## **CISCO SYSTEMS** <u>allmaalline</u>

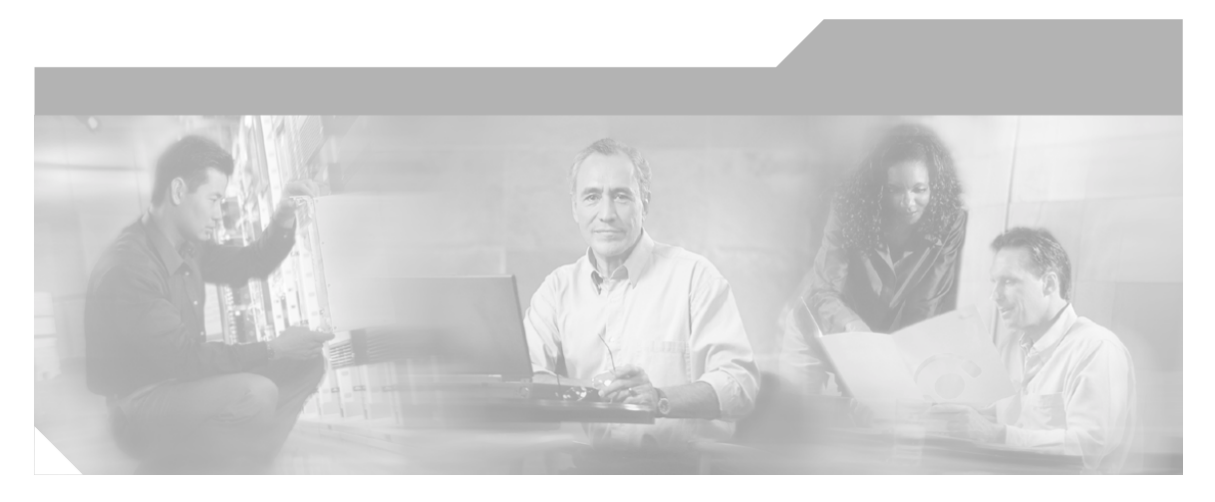

### **Database Schema Handbook Cisco ICM/IPCC Enterprise & Hosted Editions** Release 7.0.(0)

April 1, 2011

#### **Corporate Headquarters**

Cisco Systems, Inc. 170 West Tasman Drive San Jose, CA 95134-1706 USA http://www.cisco.com Tel: 408 526-4000 800 553-NETS (6387) Fax: 408 526-1400

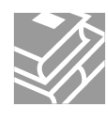

#### Copyright 2011 Cisco Systems Inc.

THE SPECIFICATIONS AND INFORMATION REGARDING THE PRODUCTS IN THIS MANUAL ARE SUBJECT TO CHANGE WITHOUT NOTICE. ALL STATEMENTS, INFORMATION, AND RECOMMENDATIONS IN THIS MANUAL ARE BELIEVED TO BE ACCURATE BUT ARE PRESENTED WITHOUT WARRANTY OF ANY KIND, EXPRESS OR IMPLIED. USERS MUST TAKE FULL RESPONSIBILITY FOR THEIR APPLICATION OF ANY PRODUCTS.

THE SOFTWARE LICENSE AND LIMITED WARRANTY FOR THE ACCOMPANYING PRODUCT ARE SET FORTH IN THE INFORMATION PACKET THAT SHIPPED WITH THE PRODUCT AND ARE INCORPORATED HEREIN BY THIS REFERENCE. IF YOU ARE UNABLE TO LOCATE THE SOFTWARE LICENSE OR LIMITED WARRANTY, CONTACT YOUR CISCO REPRESENTATIVE FOR A COPY.

The Cisco implementation of TCP header compression is an adaptation of a program developed by the University of California, Berkeley (UCB) as part of UCB public domain version of the UNIX operating system. All rights reserved. Copyright 1981, Regents of the University of California. NOTWITHSTANDING ANY OTHER WARRANTY HEREIN, ALL DOCUMENT FILES AND SOFTWARE OF THESE SUPPLIERS ARE PROVIDED WITH ALL FAULTS. CISCO AND THE ABOVE-NAMED SUPPLIERS DISCLAIM ALL WARRANTIES, EXPRESSED OR IMPLIED, INCLUDING, WITHOUT LIMITATION, THOSE OF MERCHANTABILITY, FITNESS FOR A PARTICULAR PURPOSE AND NONINFRINGEMENT OR ARISING FROM A COURSE OF DEALING, USAGE, OR TRADE PRACTICE.

IN NO EVENT SHALL CISCO OR ITS SUPPLIERS BE LIABLE FOR ANY INDIRECT, SPECIAL, CONSEQUENTIAL, OR INCIDENTAL DAMAGES, INCLUDING, WITHOUT LIMITATION, LOST PROFITS OR LOSS OR DAMAGE TO DATA ARISING OUT OF THE USE OR INABILITY TO USE THIS MANUAL, EVEN IF CISCO OR ITS SUPPLIERS HAVE BEEN ADVISED OF THE POSSIBILITY OF SUCH DAMAGES.

CCSP, CCVP, the Cisco Square Bridge logo, Follow Me Browsing, and StackWise are trademarks of Cisco Systems, Inc.; Changing the Way We Work, Live, Play, and Learn, and iQuick Study are service marks of Cisco Systems, Inc.; and Access Registrar, Aironet, ASIST, BPX, Catalyst, CCDA, CCDP, CCIE, CCIP, CCNA, CCNP, Cisco, the Cisco Certified Internetwork Expert logo, Cisco IOS, Cisco Press, Cisco Systems, Cisco Systems Capital, the Cisco Systems logo, Cisco Unity, Empowering the Internet Generation, Enterprise/Solver, EtherChannel, EtherFast, EtherSwitch, Fast Step, FormShare, GigaDrive, GigaStack, HomeLink, Internet Quotient, IOS, IP/TV, iQ Expertise, the iQ logo, iQ Net Readiness Scorecard, LightStream, Linksys, MeetingPlace, MGX, the Networkers logo, Networking Academy, Network Registrar, Packet, PIX, Post-Routing, Pre-Routing, ProConnect, RateMUX, ScriptShare, SlideCast, SMARTnet, StrataView Plus, TeleRouter, The Fastest Way to Increase Your Internet Quotient, and TransPath are registered trademarks of Cisco Systems, Inc. and/or its affiliates in the United States and certain other countries.

All other trademarks mentioned in this document or Website are the property of their respective owners. The use of the word partner does not imply a partnership relationship between Cisco and any other company. (0502R)

### **Table of Contents**

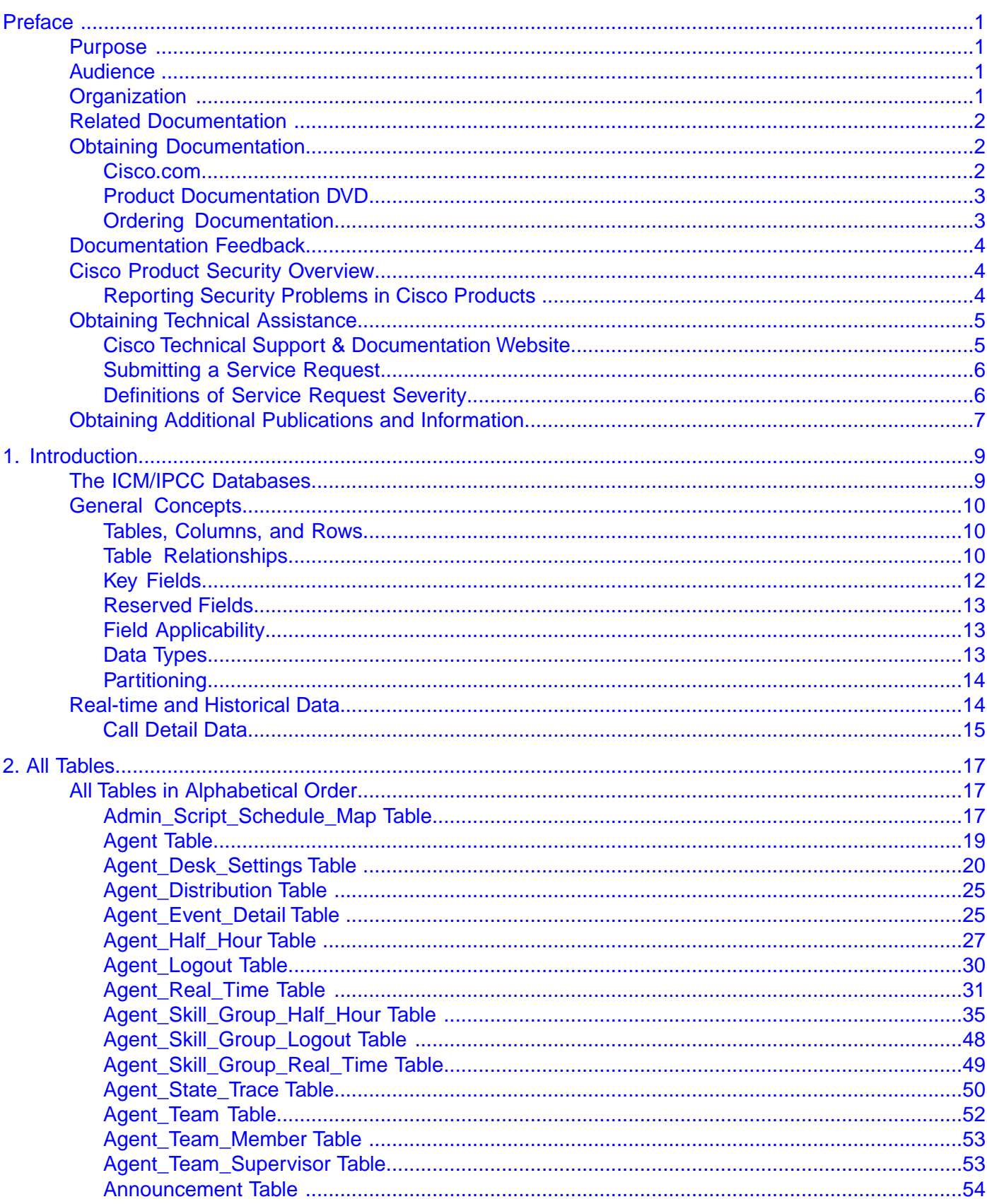

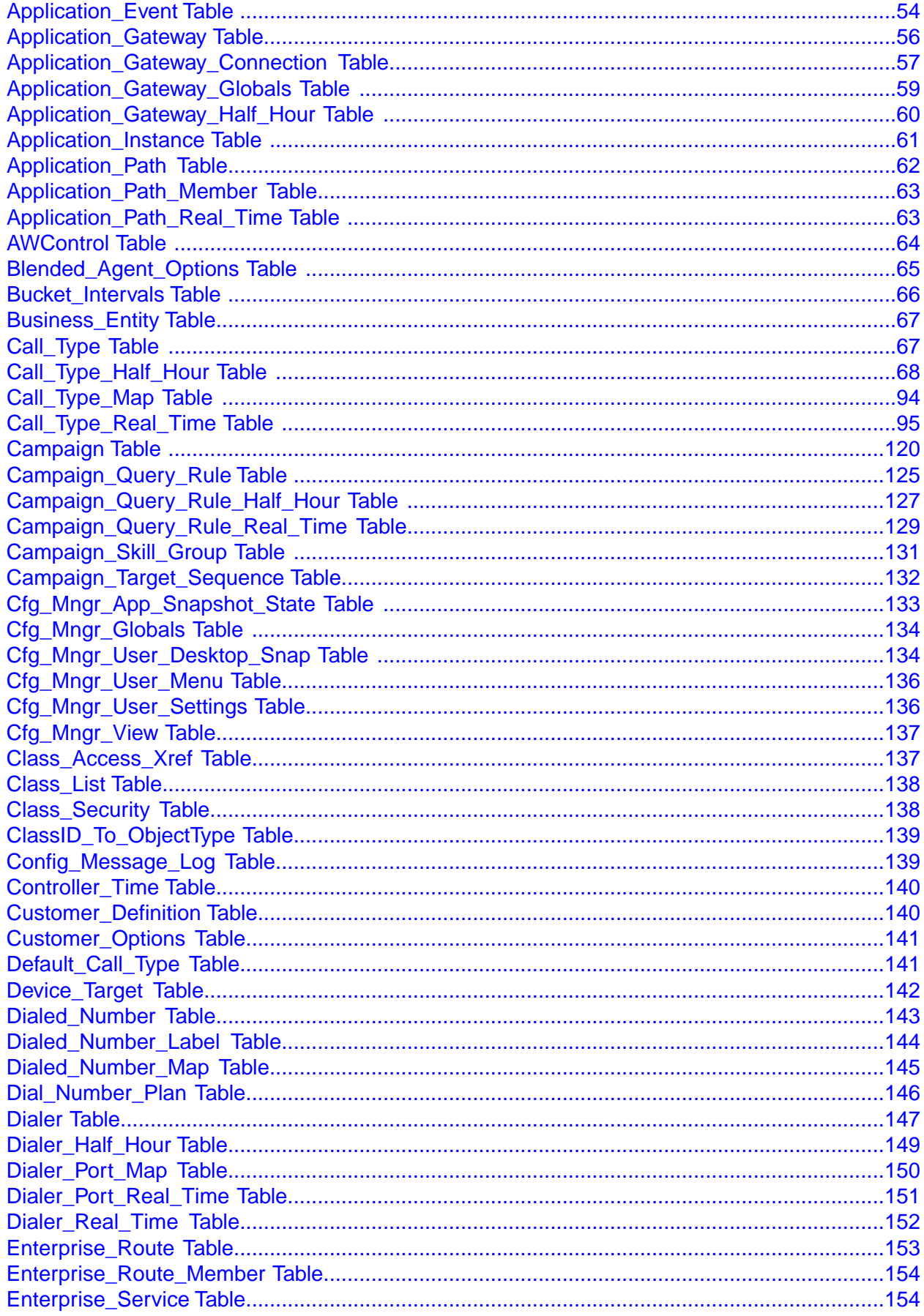

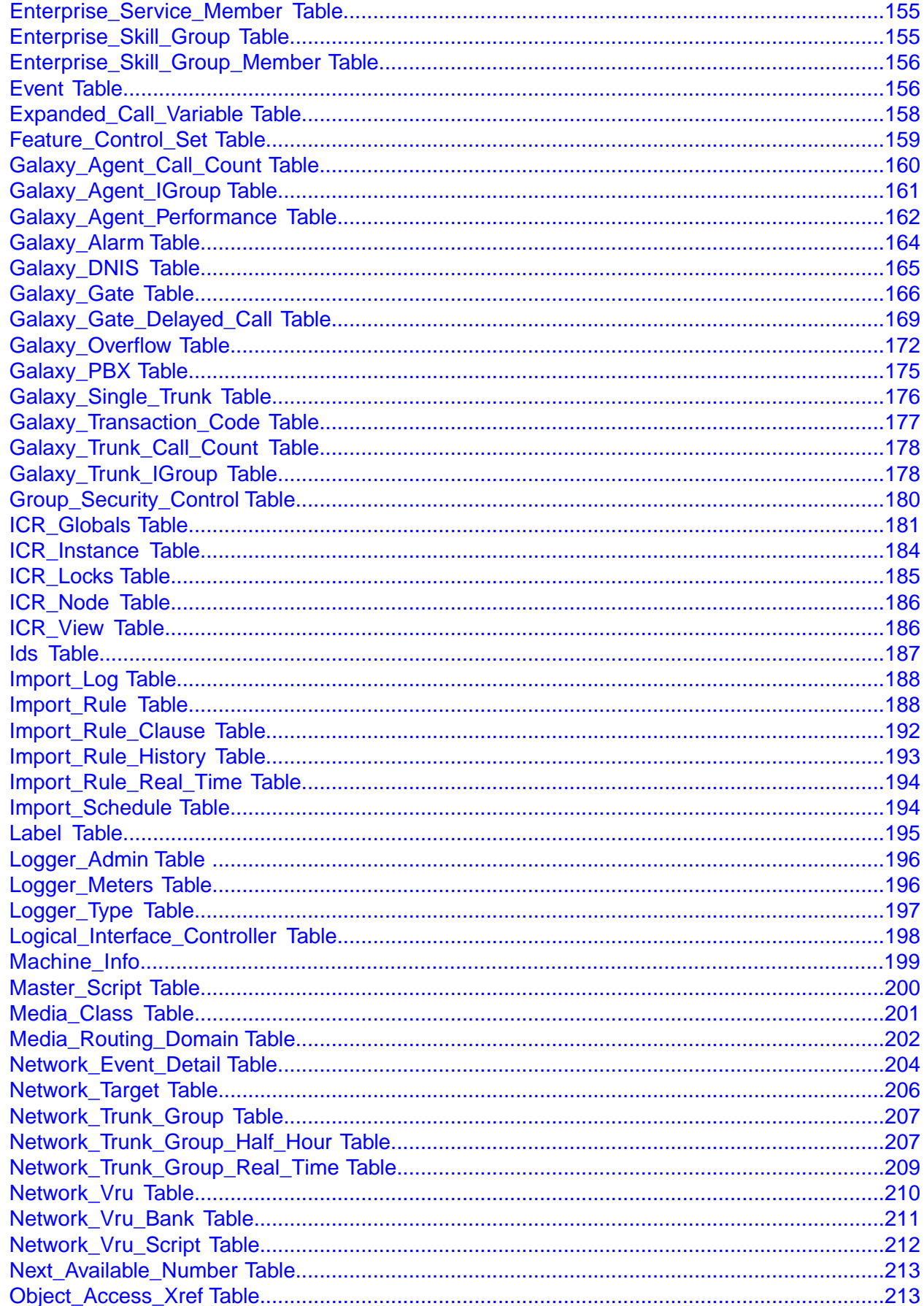

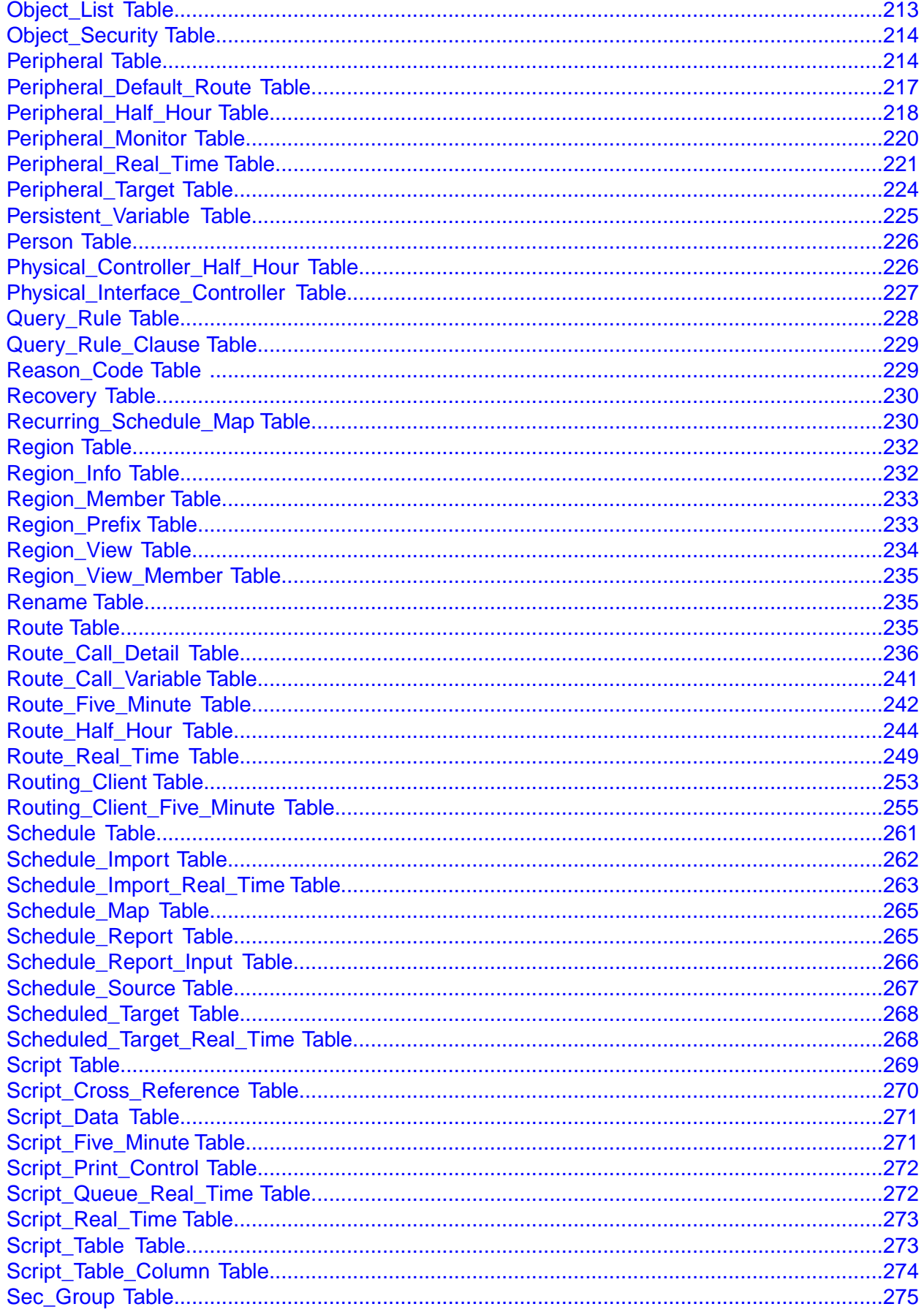

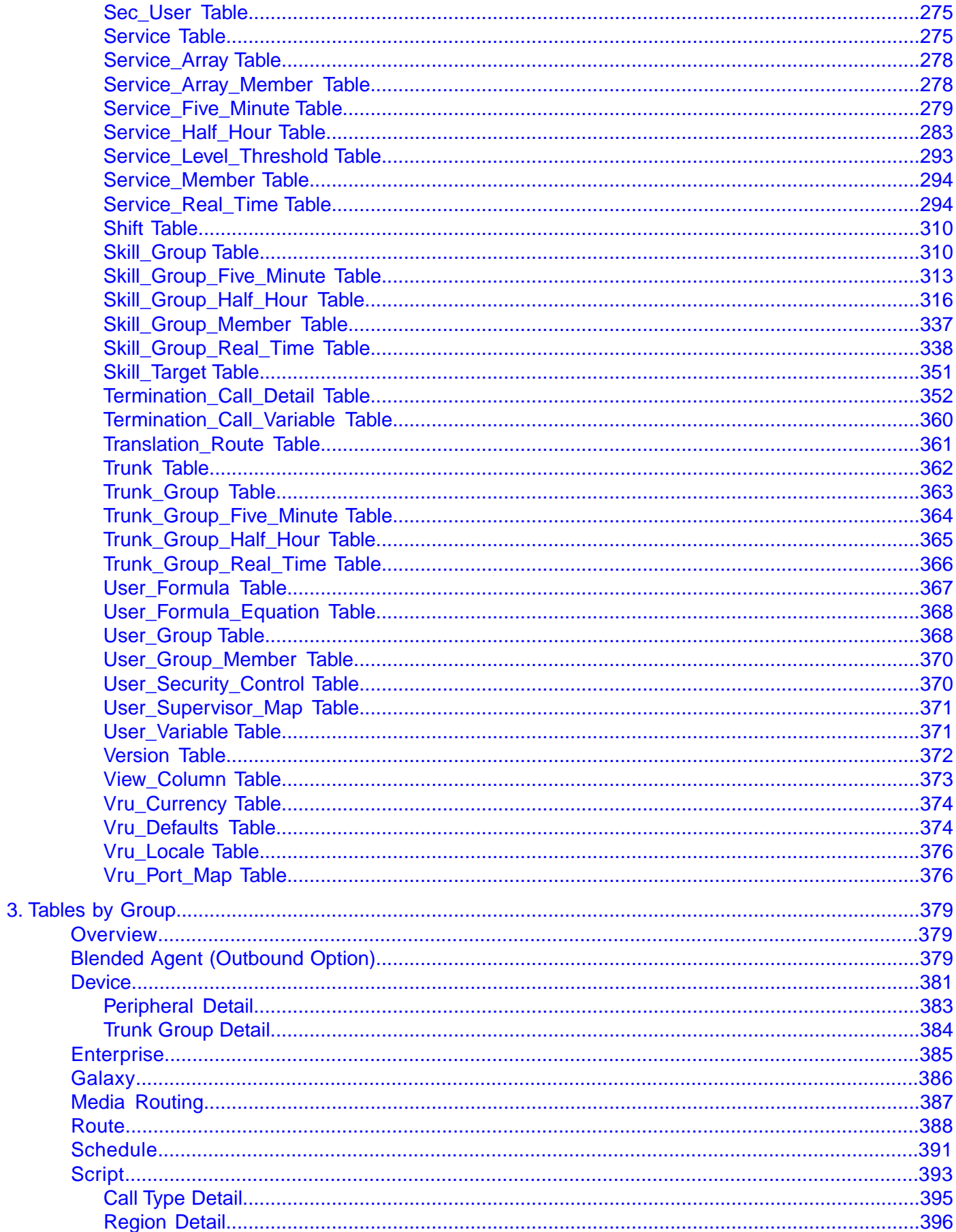

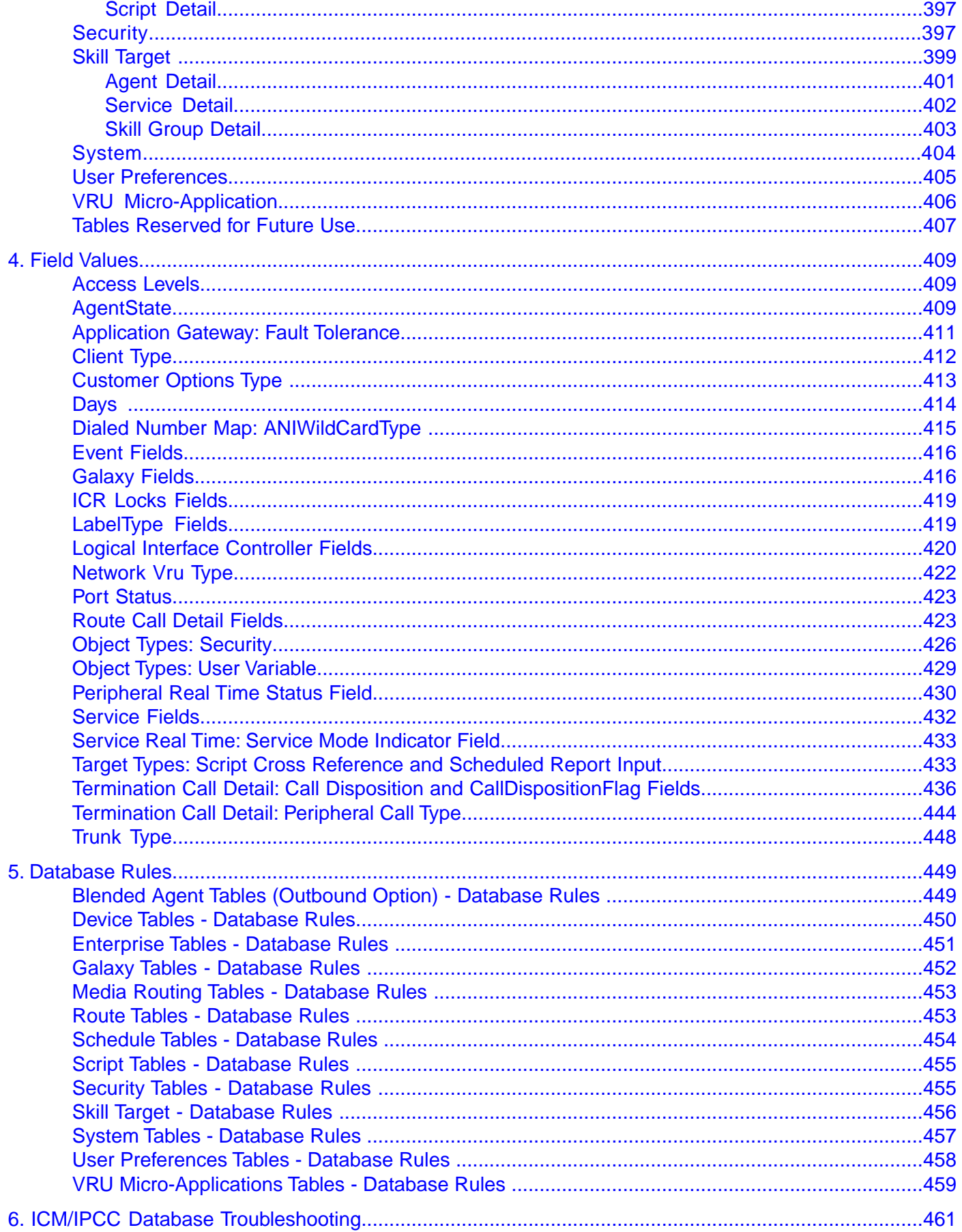

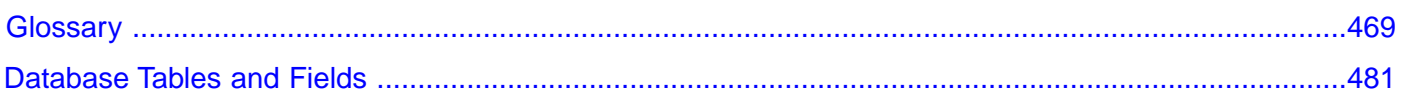

## **List of Figures**

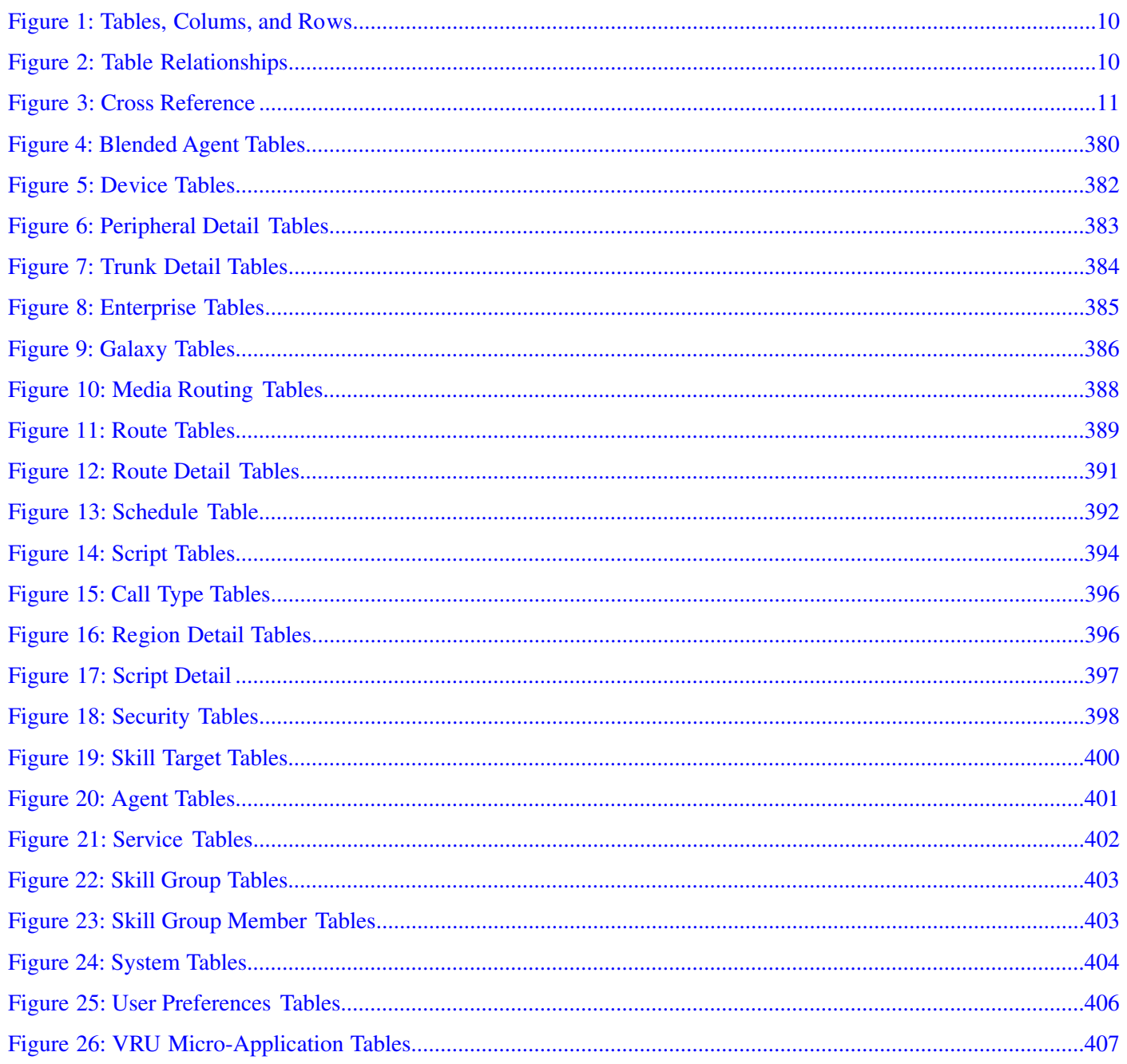

<span id="page-10-0"></span>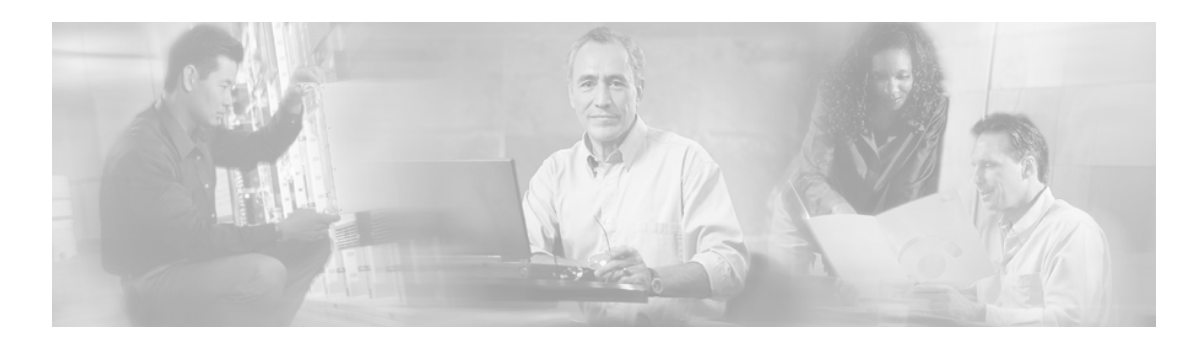

# **Preface**

### <span id="page-10-1"></span>Purpose

This manual documents how data are organized in the databases for the Cisco ICM/IPCC software. The databases contain tables. Each table defines a set of columns or fields. Each record or row in the database has one value for each column. This manual describes the tables and their columns.

### <span id="page-10-2"></span>Audience

This manual is intended for ICM/IPCC software system managers and supervisors. Understanding the database schema helps you to create your own monitoring screens and reports. It also helps you to understand how the ICM/IPCC software works.

The Schema Help, which you can open from the ICM Admin Workstation, has the same information as this PDF manual.

You can navigate the PDF file using the Contents, the Index, and the links. To return to your previous location, simply click the green back-arrow button at the bottom of the page.

### <span id="page-10-3"></span>**Organization**

The manual is divided into the following chapters:

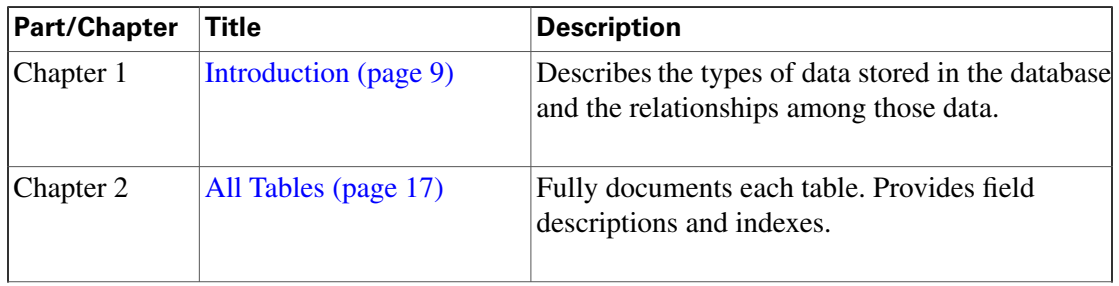

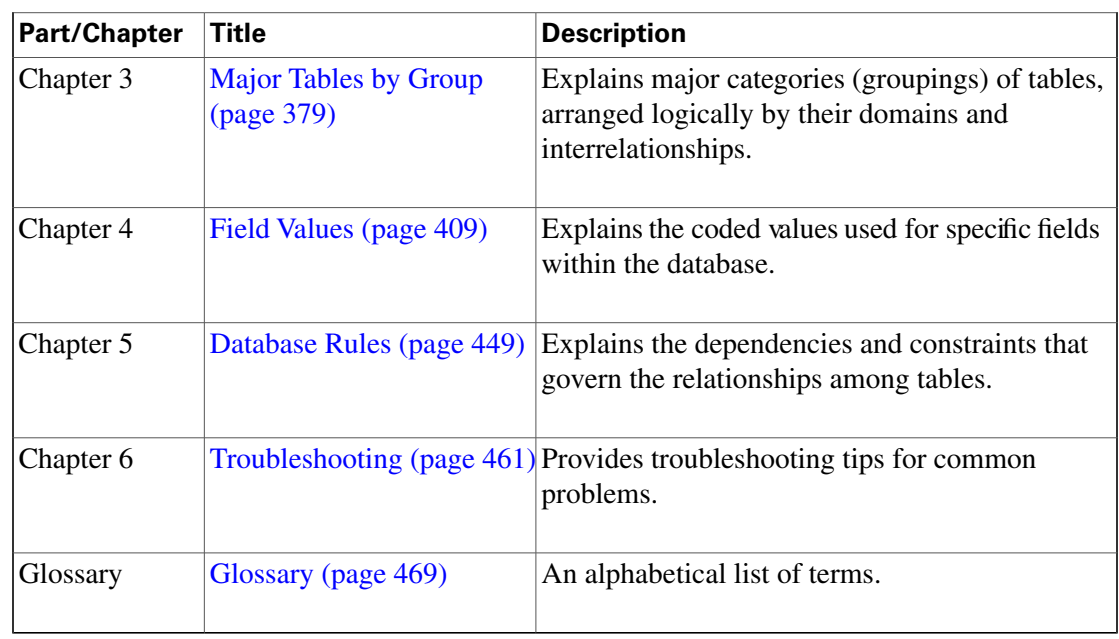

There is also a complete interactive index with li nks to each field and table.

### <span id="page-11-1"></span><span id="page-11-0"></span>Related Documentation

For additional information about the Cisco ICM/IPCC software, see the **[Cisco website](http://www.cisco.com)** (http:/ /www.cisco.com) listing all ICM and IPCC documentation.

### <span id="page-11-2"></span>Obtaining Documentation

Cisco documentation and additional literature are available on Cisco.com. Cisco also provides several ways to obtain technical assistance and other technical resources. These sections explain how to obtain technical information from Cisco Systems.

### Cisco.com

You can access the most current Cisco documentation at this URL:

**<http://www.cisco.com/techsupport>**

You can access the Cisco website at this URL:

#### **<http://www.cisco.com>**

You can access international Cisco websites at this URL:

**[http://www.cisco.com/public/countries\\_languages.shtml](http://www.cisco.com/public/countries_languages.shtml)**

Database Schema Handbook Cisco ICM/IPCC Enterprise & Hosted Editions Release 7.0.(0)

### <span id="page-12-0"></span>Product Documentation DVD

Cisco documentation and additional literature are available in the Product Documentation DVD package, which may have shipped with your product. The Product Documentation DVD is updated regularly and may be more current than printed documentation.

The Product Documentation DVD is a comprehensive library of technical product documentation on portable media. The DVD enables you to access multiple versions of hardware and software installation, configuration, and command guides for Cisco products and to view technical documentation in HTML. With the DVD, you have access to the same documentation that is found on the Cisco website without being connected to the Internet. Certain products also have .pdf versions of the documentation available.

The Product Documentation DVD is available as a single unit or as a subscription. Registered Cisco.com users (Cisco direct customers) can order a Product Documentation DVD (product number DOC-DOCDVD=) from the Ordering tool or Cisco Marketplace.

Cisco Ordering Tool:

**<http://www.cisco.com/en/US/partner/ordering/>**

Cisco Marketplace:

**<http://www.cisco.com/go/marketplace/>**

### <span id="page-12-1"></span>Ordering Documentation

Beginning June 30, 2005, registered Cisco.com users may order Cisco documentation at the Product Documentation Store in the Cisco Marketplace at this URL::

**<http://www.cisco.com/go/marketplace/>**

Cisco will continue to support documentation orders using the Ordering tool:

• Registered Cisco.com users (Cisco direct customers) can order Cisco product documentation from the Ordering tool:

**<http://www.cisco.com/en/US/partner/ordering/>**

• Instructions for ordering documentation using the Ordering tool are at this URL:

**[http://www.cisco.com/univercd/cc/td/doc/es\\_inpck/pdi.htm](http://www.cisco.com/univercd/cc/td/doc/es_inpck/pdi.htm)**

• Nonregistered Cisco.com users can order documentation through a local account representative by calling Cisco Systems Corporate Headquarters (California, USA) at 408 526-7208 or, elsewhere in North America, by calling 1 800 553-NETS (6387).

### <span id="page-13-0"></span>Documentation Feedback

You can rate and provide feedback about Cisco technical documents by completing the online feedback form that appears with the technical documents on Cisco.com.

You can rate and provide feedback about Cisco technical documents by completing the online feedback form that appears with the technical documents on Cisco.com.

You can submit comments by using the response card (if present) behind the front cover of your document or by writing to the following address:

Cisco Systems Attn: Customer Document Ordering 170 West Tasman Drive San Jose, CA 95134-9883

We appreciate your comments.

### <span id="page-13-1"></span>Cisco Product Security Overview

Cisco provides a free online Security Vulnerability Policy portal at this URL: **[http://](http://www.cisco.com/en/US/products/products_security_vulnerability_policy.html) [www.cisco.com/en/US/products/products\\_security\\_vulnerability\\_policy.html](http://www.cisco.com/en/US/products/products_security_vulnerability_policy.html)**

From this site, you can perform these tasks:

- Report security vulnerabilities in Cisco products.
- Obtain assistance with security incidents that involve Cisco products.
- Register to receive security information from Cisco.

A current list of security advisories and notices for Cisco products is available at this URL: **<http://www.cisco.com/go/psirt>**

If you prefer to see advisories and notices as they are updated in real time, you can access a Product Security Incident Response Team Really Simple Syndication (PSIRT RSS) feed from this URL: **[http://www.cisco.com/en/US/products/products\\_psirt\\_rss\\_feed.html](http://www.cisco.com/en/US/products/products_psirt_rss_feed.html)**

#### <span id="page-13-2"></span>Reporting Security Problems in Cisco Products

Cisco is committed to delivering secure products. We test our products internally before we release them, and we strive to correct all vulnerabilities quickly. If you think that you might have identified a vulnerability in a Cisco product, contact PSIRT:

• Emergencies - security-alert@cisco.com

Database Schema Handbook Cisco ICM/IPCC Enterprise & Hosted Editions Release 7.0.(0)

An emergency is either a condition in which a system is under active attack or a condition for which a severe and urgent security vulnerability should be reported. All other conditions are considered nonemergencies.

• Nonemergencies - psirt@cisco.com

In an emergency, you can also reach PSIRT by telephone:

- 1 877 228-7302
- $\cdot$  1 408 525-6532

**Note:** We encourage you to use Pretty Good Privacy (PGP) or a compatible product to encrypt any sensitive information that you send to Cisco. PSIRT can work from encrypted information that is compatible with PGP versions 2.x through 8.x. Never use a revoked or an expired encryption key. The correct public key to use in your correspondence with PSIRT is the one that has the most recent creation date in this public key server list: **[http://pgp.mit.edu:11371/](http://pgp.mit.edu:11371/pks/lookup?search=psirt%40cisco.com&op=index&exact=on) [pks/lookup?search=psirt%40cisco.com&op=index&exact=on](http://pgp.mit.edu:11371/pks/lookup?search=psirt%40cisco.com&op=index&exact=on)**

The link on this page has the current PGP key ID in use.

### <span id="page-14-0"></span>Obtaining Technical Assistance

Cisco Technical Support provides 24-hour-a-day award-winning technical assistance. The Cisco Technical Support & Documentation website on Cisco.com features extensive online support resources. In addition, if you have a valid Cisco service contract, Cisco Technical Assistance Center (TAC) engineers provide telephone support. If you do not have a valid Cisco service contract, contact your reseller.

#### <span id="page-14-1"></span>Cisco Technical Support & Documentation Website

The Cisco Technical Support & Documentation website provides online documents and tools for troubleshooting and resolving technical issues with Cisco products and technologies. The website is available 24 hours a day, at this URL:

#### **<http://www.cisco.com/techsupport>**

Access to all tools on the Cisco Technical Support & Documentation website requires a Cisco.com user ID and password. If you have a valid service contract but do not have a user ID or password, you can register at this URL:

#### **<http://tools.cisco.com/RPF/register/register.do>**

**Note:** Use the Cisco Product Identification (CPI) tool to locate your product serial number before submitting a web or phone request for service. You can access the CPI tool from the Cisco Technical Support Website by clicking the **Tools & Resources** Tools. Choose **Cisco Product Identification Tool** from the Alphabetical Index drop-down list, or click the **Cisco Product Identification Tool** RMAs. The CPI tool offers three search options: by product ID or model name; by tree view; or for certain products, by copying and pasting **show** command output. Search results show an illustration of your product with the serial number label location highlighted. Locate the serial number label on your product and record the information before placing a service call.

### <span id="page-15-0"></span>Submitting a Service Request

Using the online TAC Service Request Tool is the fastest way to open S3 and S4 service requests. (S3 and S4 service requests are those in which your network is minimally impaired or for which you require product information.) After you describe your situation, the TAC Service Request Tool provides recommended solutions. If your issue is not resolved using the recommended resources, your service request is assigned to a Cisco TAC engineer. The TAC Service Request Tool is located at this URL:

#### **<http://www.cisco.com/techsupport/servicerequest>**

For S1 or S2 service requests or if you do not have Internet access, contact the Cisco TAC by telephone. (S1 or S2 service requests are those in which your production network is down or severely degraded.) Cisco TAC engineers are assigned immediately to S1 and S2 service requests to help keep your business operations running smoothly

To open a service request by telephone, use one of the following numbers:

- Asia-Pacific: +61 2 8446 7411 (Australia: 1 800 805 227)
- EMEA: +32 2 704 55 55
- USA: 1 800 553-2447

For a complete list of Cisco TAC contacts, go to this URL:

**<http://www.cisco.com/techsupport/contacts>**

### <span id="page-15-1"></span>Definitions of Service Request Severity

To ensure that all service requests are reported in a standard format, Cisco has established severity definitions.

Severity 1 (S1) -- Your network is  $\tilde{A}\xi\hat{a}$ , $\neg \AA$  "down, $\tilde{A}\xi\hat{a}$ , $\neg \hat{A}$  or there is a critical impact to your business operations. You and Cisco will commit all necessary resources around the clock to resolve the situation.

Severity 2 (S2) -- Operation of an existing network is severely degraded, or significant aspects of your business operation are negatively affected by inadequate performance of Cisco products. You and Cisco will commit full-time resources during normal business hours to resolve the situation.

Severity 3 (S3) -- Operational performance of your network is impaired, but most business operations remain functional. You and Cisco will commit resources during normal business hours to restore service to satisfactory levels.

Database Schema Handbook Cisco ICM/IPCC Enterprise & Hosted Editions Release 7.0.(0)

Severity 4 (S4) -- You require information or assistance with Cisco product capabilities, installation, or configuration. There is little or no effect on your business operations.

### <span id="page-16-0"></span>Obtaining Additional Publications and Information

Information about Cisco products, technologies, and network solutions is available from various online and printed sources.

• Cisco Marketplace provides a variety of Cisco books, reference guides, and logo merchandise. Visit Cisco Marketplace, the company store, at this URL:

**<http://www.cisco.com/go/marketplace/>**

• Cisco Press publishes a wide range of general networking, training and certification titles. Both new and experienced users will benefit from these publications. For current Cisco Press titles and other information, go to Cisco Press at this URL:

### **<http://www.ciscopress.com>**

• *Packet* magazine is the Cisco Systems technical user magazine for maximizing Internet and networking investments. Each quarter, Packet delivers coverage of the latest industry trends, technology breakthroughs, and Cisco products and solutions, as well as network deployment and troubleshooting tips, configuration examples, customer case studies, certification and training information, and links to scores of in-depth online resources. You can access Packet magazine at this URL:

### **<http://www.cisco.com/packet>**

• *iQ Magazine* is the quarterly publication from Cisco Systems designed to help growing companies learn how they can use technology to increase revenue, streamline their business, and expand services. The publication identifies the challenges facing these companies and the technologies to help solve them, using real-world case studies and business strategies to help readers make sound technology investment decisions. You can access iQ Magazine at this URL:

#### **<http://www.cisco.com/go/iqmagazine>**

• *Internet Protocol Journal* is a quarterly journal published by Cisco Systems for engineering professionals involved in designing, developing, and operating public and private internets and intranets. You can access the Internet Protocol Journal at this URL:

#### **<http://www.cisco.com/ipj>**

• World-class networking training is available from Cisco. You can view current offerings at this URL:

**<http://www.cisco.com/en/US/learning/index.html>**

Database Schema Handbook Cisco ICM/IPCC Enterprise & Hosted Editions Release 7.0.(0)

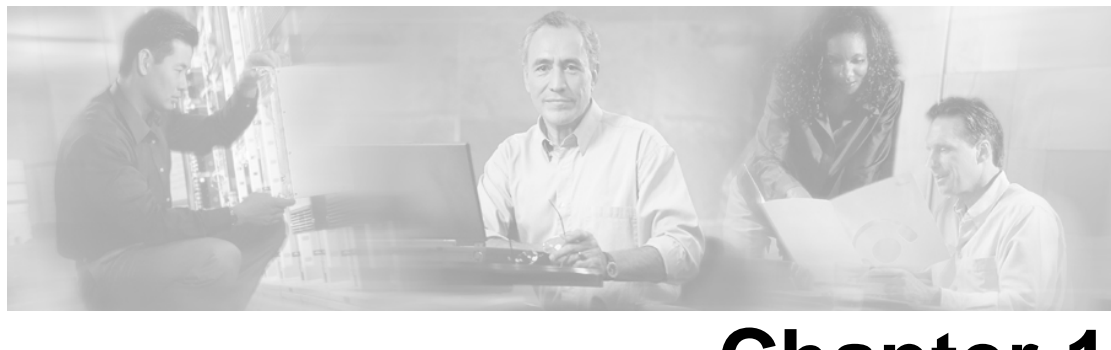

# **Chapter 1**

# Introduction

### <span id="page-18-1"></span><span id="page-18-0"></span>The ICM/IPCC Databases

ICM/IPCC software uses two—and in some cases, four—types of databases:

- The central database that is part of the Central Controller.
- The local database on each distributor Admin Workstation.
- The Historical Data Server (HDS) database on a distributor Admin Workstation.
- Optionally, the WebView database (usually installed on the Admin Workstation that will be used for reporting).

ICM/IPCC software uses information in the central database to determine how to route each call. This includes information about your telephone system configuration and routing scripts. The local database holds a copy of the configuration data and scripts from the central database.

The local database also contains tables of real-time information that describe activity at the call centers. (The Central Controller keeps the real-time information in memory but does not store it in the central database.) This information allows you to monitor current activity within the system.

Historical information describing past activity at the call centers and within the ICM/IPCC system is stored in the central database. This information is also stored in a special HDS database on a distributor Admin Workstation at each site. Either the central database or an HDS database serves as the historical database for an Admin Workstation user. You can access historical information stored in the historical database to produce reports and screens.

The WebView database is used to store and track saved reports, favorites, and scheduled report jobs. When you save a report definition, the template name, report items, and date and time range used to generate the report are stored in the WebView database. When you mark a report as a favorite, that user preference is stored with the report in the WebView database. When you schedule a report job, the report schedule with its parameters are stored in the WebView database.

### <span id="page-19-0"></span>General Concepts

This section gives a brief overview of some relational database concepts and some details about how ICM software generates data.

### <span id="page-19-1"></span>Tables, Columns, and Rows

A database contains tables of data. A table defines a series of columns or fields. The actual data is stored as rows or records within each table. Each row contains one value for each column of the table. For example, Figure 1 shows a table with five columns. It contains three rows of data.

<span id="page-19-3"></span>Figure 1: Tables, Colums, and Rows

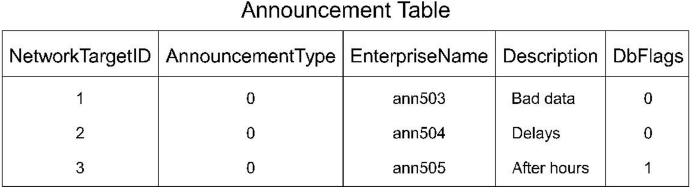

The data in tables differ for each system, but the definition of tables and columns does not. This manual describes the columns of each table; it does not describe the actual data in table rows.

### <span id="page-19-2"></span>Table Relationships

<span id="page-19-4"></span>Related tables in a database share one or more common fields or columns. For example, as shown in Figure 2, both the Agent and Peripheral tables include the PeripheralID field. This defines a relationship: each row in the Agent table is related to the row in the Peripheral table that shares the same PeripheralID value.

Figure 2: Table Relationships

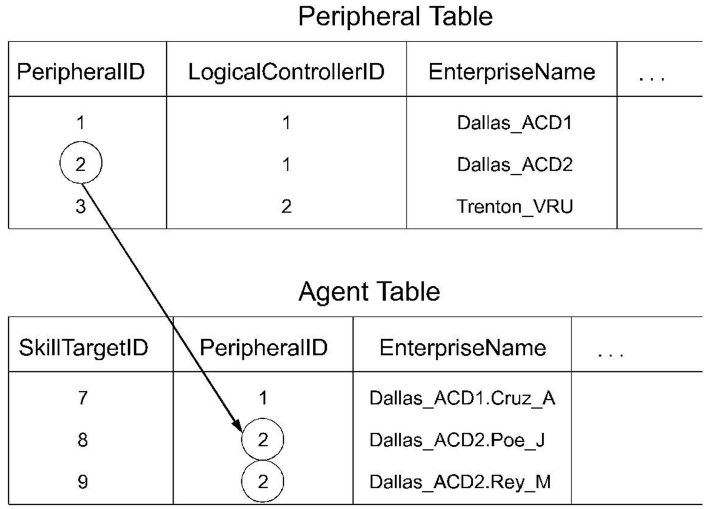

#### Database Schema Handbook Cisco ICM/IPCC Enterprise & Hosted Editions Release 7.0.(0)

Relationships between tables can be one-to-one or one-to-many. For example, because one peripheral can be associated with many agents, the relationship between the Peripheral and Agent tables is one-to-many. On the other hand, each peripheral has a single peripheral default route and each peripheral default route belongs to only one peripheral. Therefore, the relationship between the Peripheral and Peripheral Default Route tables is one-to-one.

Sometimes a single row might not be associated with any rows in a related table. For example, it is possible to define a peripheral with no associated agents. Normally, this would only be a temporary condition. In some cases, however, the condition might be permanent. For example, you can define a trunk group but not define the associated trunks.

Sometimes the natural relationship between two tables appears to be many-to-many. For example, each agent can be a member of many skill groups and each skill group can contain many agents. Therefore, the Agent and Skill Group tables appear to have a many-to-many relationship. However, in this case, a third table, called a cross-reference table, actually links the tables so the relationship is actually one-to-many. For example, Figure 3 shows how the Skill Group Member table acts as a cross-reference table for the Agent and Skill Group tables.

<span id="page-20-0"></span>Figure 3: Cross Reference

PeripheralID SkillTargetID EnterpriseName 15 1 Dallas\_ACD1.Sales  $\overline{2}$  $16$ Dallas\_ACD2.Sales  $\overline{2}$ 17 Dallas ACD1.Spanish Skill Group Member Table SkillGroupSkillTargetID AgentSkillTargetID **DbFlags**  $\theta$ 16 6 0 16 o 0 Agent Table SkillTargetID PeripheralID EnterpriseName  $\ddots$  $\overline{1}$ Dallas ACD1.Cruz A  $\overline{2}$ 8 Dallas ACD2.Poe J 9  $\overline{c}$ Dallas ACD2.Rey M

Skill Group Table

The Skill Group Member table contains one record for each member of each skill group. It has one-to-many relationships with both the Agent table and the Skill Group table. This avoids a direct many-to-many relationship between the Agent and Skill Group tables.

### <span id="page-21-0"></span>Key Fields

One or more fields within a table can form a key. Keys are the fields used most commonly to locate specific records. Usually the fields that make up a key are defined as NOT NULL (meaning they cannot take the NULL value), but there are many exceptions.

Most tables have a primary key. For example, the PeripheralID field is the primary key for the Peripheral table.

An example of a foreign key is the PeripheralID field in the Agent table. You can use this key to find all agents associated with a specific peripheral.

The Agent table contains two alternate keys: the EnterpriseName field, and the combination of the PeripheralID and PeripheralNumber fields. A value for either of these keys uniquely identifies an agent.

The combination of FirstName and LastName is an inversion key for the Agent table. While this key value is not necessarily unique, it is a convenient way to locate specific agents. This table lists the types of keys and the codes used for them in the ICM database.

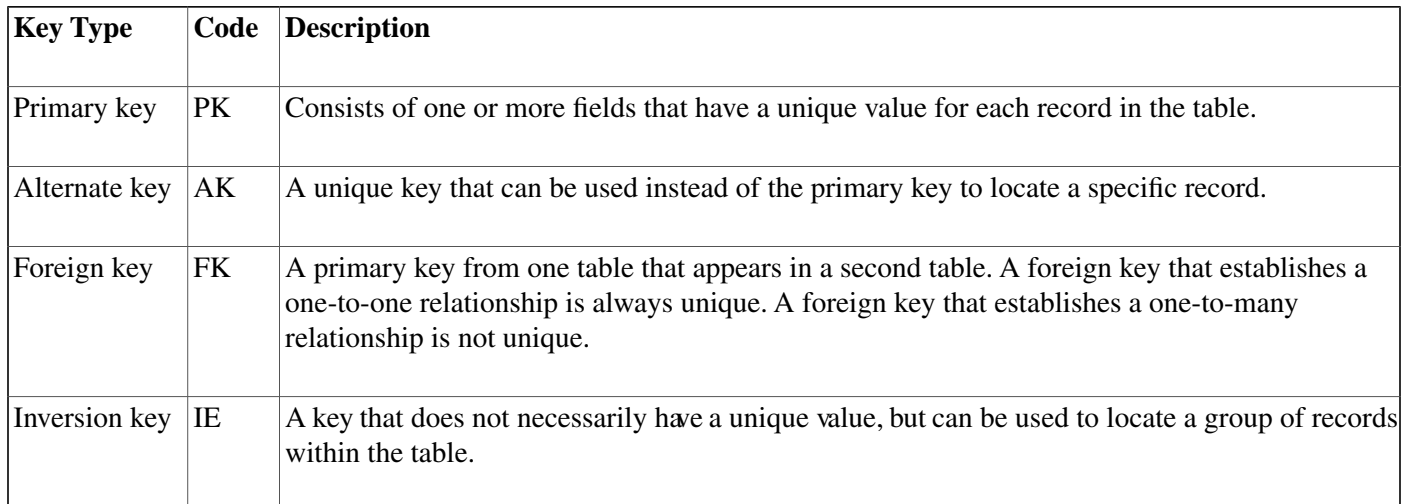

In the section [All Tables \(page 17\),](#page-26-0) the codes from this table are used to identify key fields in each table. If a table has more than one key of the same type, then numbers are attached to the codes. For example, if a table has two alternate keys, then the fields that participate in the first are marked AK1 and the fields that participate in the second are marked AK2.

Each field is also marked as either NULL (meaning the NULL value is valid for the field) or NOT NULL (meaning the NULL value is not valid).

### <span id="page-22-0"></span>Reserved Fields

Some fields in the database are marked as reserved. This means that ICM software or the database manager might use the field, but it has no external meaning. You must not modify any field marked as reserved.

### <span id="page-22-1"></span>Field Applicability

Unless specifically indicated otherwise, table fields apply to both ICM and IPCC.

### <span id="page-22-2"></span>Data Types

This table describes the data types used for fields in the ICM/IPCC database.

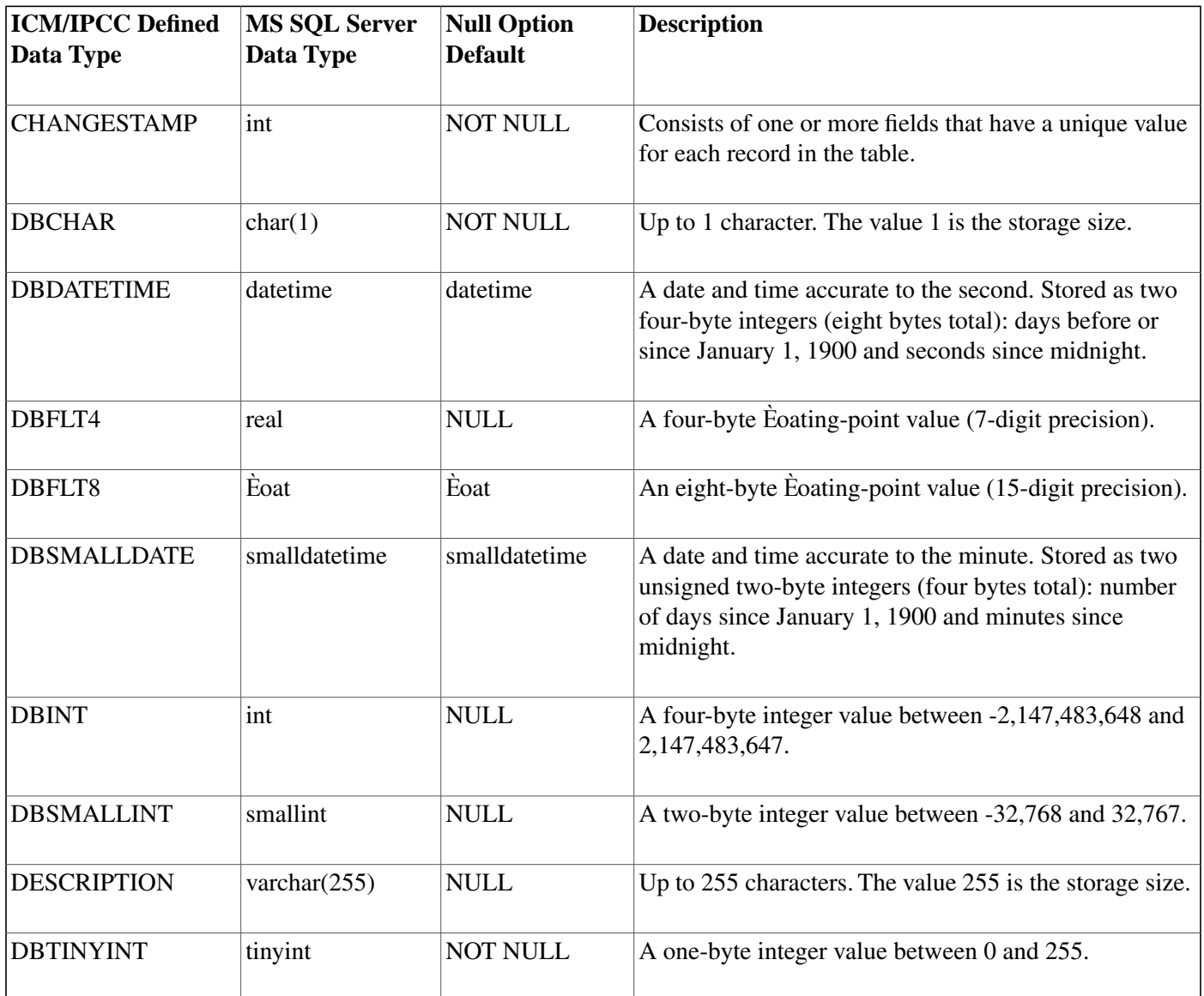

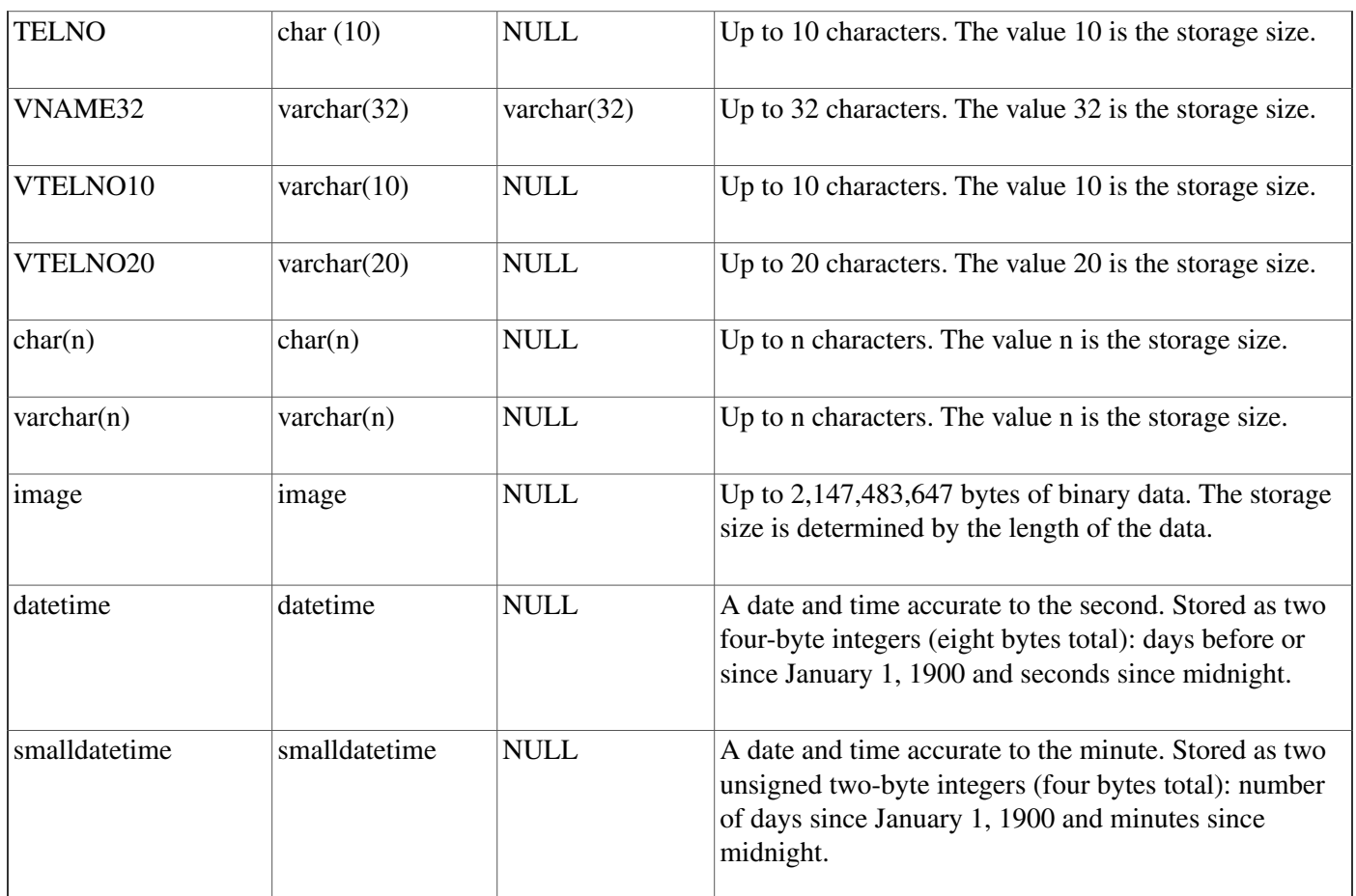

### <span id="page-23-1"></span><span id="page-23-0"></span>**Partitioning**

Customers who enable partitioning can refer to the *ICM Administration Guide for Cisco ICM Enterprise Edition* for information about security related to partitioning.

### Real-time and Historical Data

ICM/IPCC software maintains real-time and historical status information about certain objects in the system such as service, skill groups, routes, and scripts.

For example, the Route Real Time table contains real-time information about each route. The Route Five Minute and Route Half Hour tables contain historical information about each route. The Route Real Time table contains one row for each route. (It has a one-to-one relationship with the Route table.) The Route Half Hour table contains many rows for each route—ICM/IPCC software adds an additional row for each route every half hour. (It has a one-to-many relationship with the Route table.)

ICM software updates the real-time tables in the database every ten seconds. Real-time information includes information about what is happening right now (for example, CallsQNow and ExpectedDelay). It also includes summary information:

.

.

.

- on a rolling five-minute basis (for example, CallsIncomingTo5 and AvgTalkTimeTo5). The rolling five-minute data employs a "sliding" five-minute window.
- for the last half-hour (for example, CallsRoutedHalf and CallsAbandQHalf).
- since midnight (for example, CallsOfferedToday and CallsHandledToday).

ICM/IPCC software generates historical information on five- and 30-minute intervals, with the first interval beginning at midnight. For example, ICM/IPCC software adds a new row for each Route to the Route Five Minute table every five minutes. ICM/IPCC software adds a new row for each Route to the Route Half Hour table every 30 minutes. Some of the information for the historical tables is derived from accumulation fields in the real-time tables. For example, at the end of each five-minute interval, the value from the CallsOfferedTo5 field in the Route Real Time table is copied to the CallsOfferedTo5 field of the Route Five Minute table.

<span id="page-24-0"></span>Each five- and 30-minute row contains a field for the date-time. The time stored in this field is the time at the start of the interval. For example, a Service Five Minute row for the interval from 10:00AM to 10:05AM contains the time 10:00AM. However, some fields within the table contain a snapshot of data from the end of the interval. For example, the CallsQNow field of the Service Five Minute table contains the number of calls queued at the end of the five-minute period. Therefore, the Service Five Minute row with the time of 10:00AM tells you the number of calls queued at 10:05AM. To find the number of calls queued at 10:00AM, look at the Service Five Minute record for 9:55AM.

### Call Detail Data

Each time ICM/IPCC software processes a routing request, it generates a Route Call Detail row that contains information about the request and routing decision it made. Each row includes the day on which the request was handled and a key value generated by ICM/IPCC software that is unique among all requests handled that day. These two values together comprise a unique identifier for the call.

When ICM/IPCC software receives information that a call is completely done (that is, for example, it has been routed to a peripheral, handled by an agent, and disconnected), then a row about the call is written to the Termination Call Detail table. The Termination Call Detail row indicates the agent, skill group, and service that handled the call. It also contains information such as how long the caller was on hold, whether the call was transferred to another agent after the initial routing, and so forth.

If the call was sent to a translation route, the Termination Call Detail row contains the same day and router key values as the Route Call Detail row for the same call. You can use these fields to link the tables and find all the call detail information for a single call. This process is called cradle-to-grave call tracking.

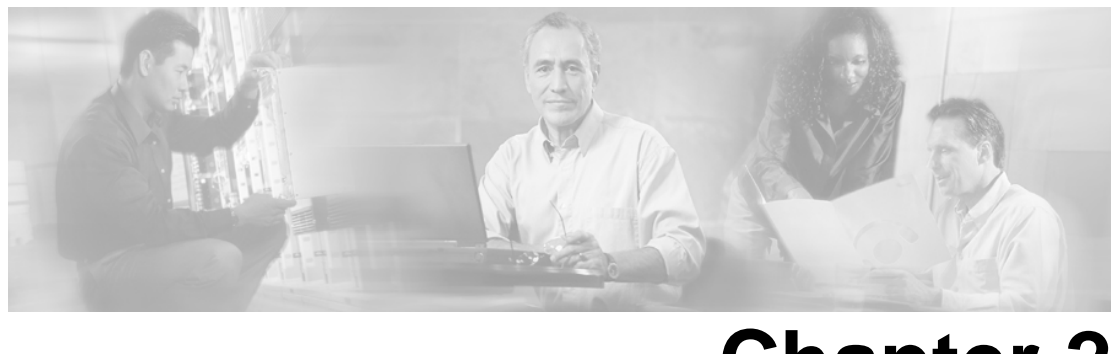

# **Chapter 2**

# All Tables

### <span id="page-26-1"></span><span id="page-26-0"></span>All Tables in Alphabetical Order

This section lists all tables in alphabetical. Unless specifically indicated, fields are applicable to both ICM and IPCC. For information on major tables by group, click [here \(page 379\).](#page-388-0)

### <span id="page-26-2"></span>Admin\_Script\_Schedule\_Map Table

This table is part of the [Script category \(page 393\)](#page-402-0). For database rules, click [here. \(page 455\)](#page-464-0)

Each row describes the schedule associated with an administrative script.

Use the Administrative Manager facility of the Script Editor to add, update, and delete Admin\_Script\_Schedule\_Map records.

### **Related Table**

[Master Script \(page 200\)](#page-209-0) (via MasterScriptID)

**Fields in Admin\_Script\_Schedule\_Map Table:**

| <b>Field Name:</b> | <b>Description:</b>                                                                                                    | Data Type:         | <b>Keys and Null</b><br>Option: |
|--------------------|----------------------------------------------------------------------------------------------------|--------------------|---------------------------------|
| DayFlags           | A bitmask specifying the days on which the script is<br>executed.<br>To see values, click here (page 414).                | <b>DBINT</b>       | <b>NOT NULL</b>                 |
| DayOfMonth         | Indicates to which day of month the schedule applies.<br>To see values, click here (page 414).                            | <b>DBSMALLINT</b>  | NOT NULL                        |
| DayPosition        | In conjunction with DayType, the position of a day within DBSMALLINT<br>a month.<br>To see values, click here (page 414). |                    | <b>NOT NULL</b>                 |
| DayType            | Indicates to which day the schedule applies.<br>To see values, click here (page 414).                                     | <b>DBSMALLINT</b>  | NOT NULL                        |
| Description        | Additional information about the schedule.                                                                                | <b>DESCRIPTION</b> | <b>NULL</b>                     |

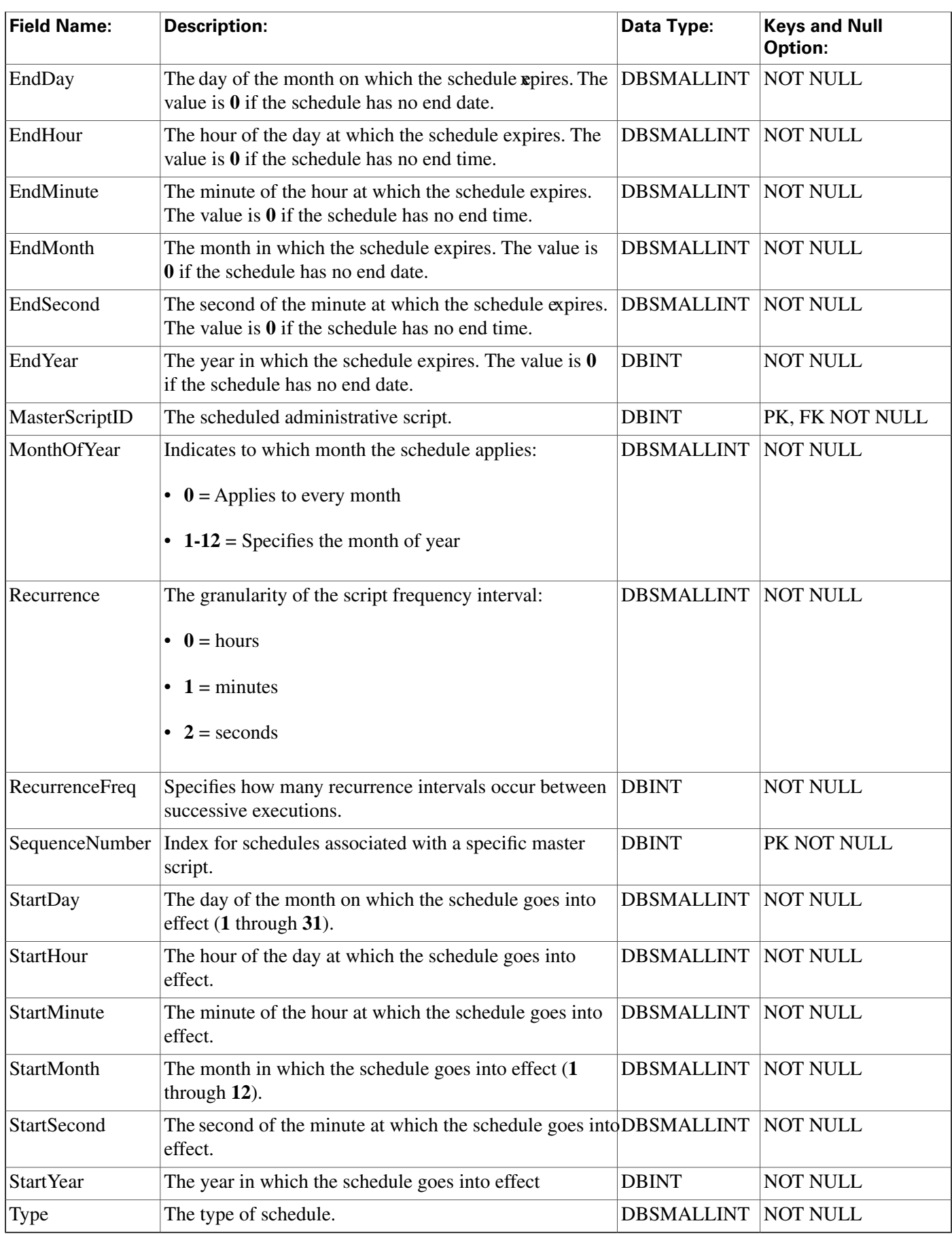

### <span id="page-28-0"></span>Agent Table

This table is one of the Agent Detail tables in the [Skill Target category \(page 399\)](#page-408-0). To see database rules for these tables, click [here \(page 456\)](#page-465-0).

It contains one record for each agent (a person capable of answering calls). Each agent is associated with a specific peripheral (ACD) and can be a member of one or more skill groups.

Use Configuration Manager to add, update, and delete Agent records.

### **Related Tables**

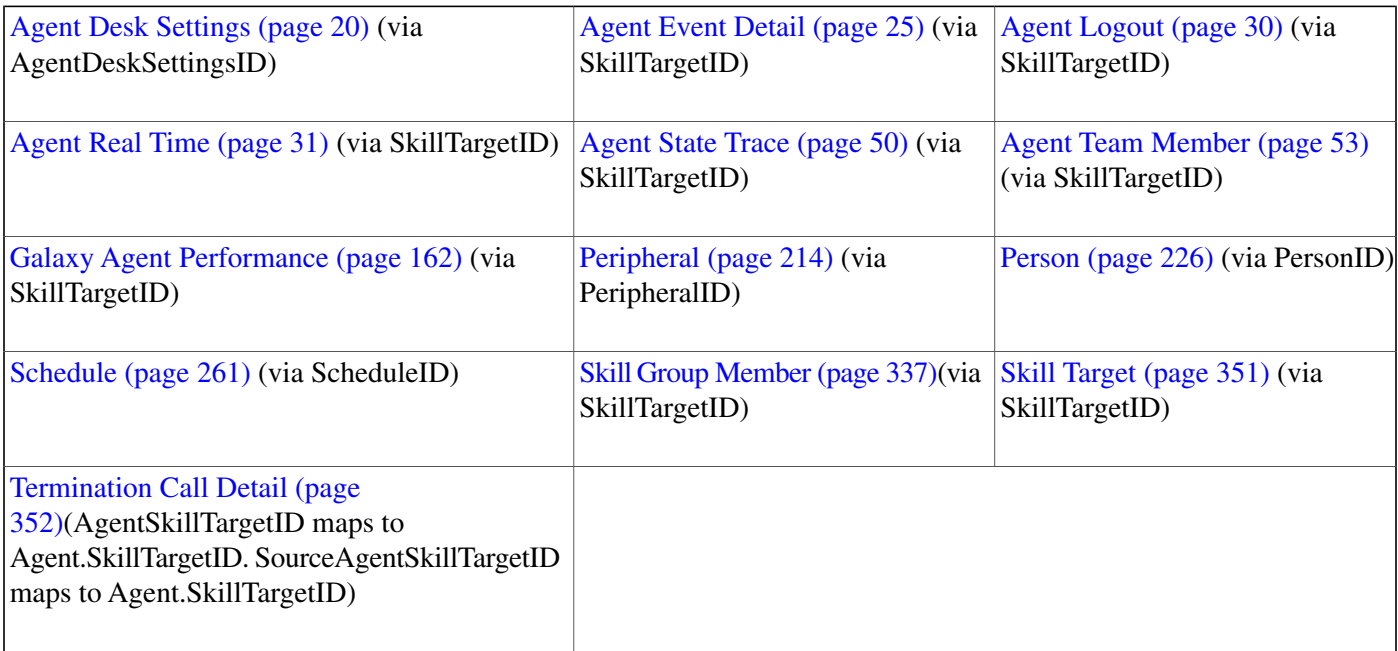

#### **Fields in Agent Table:**

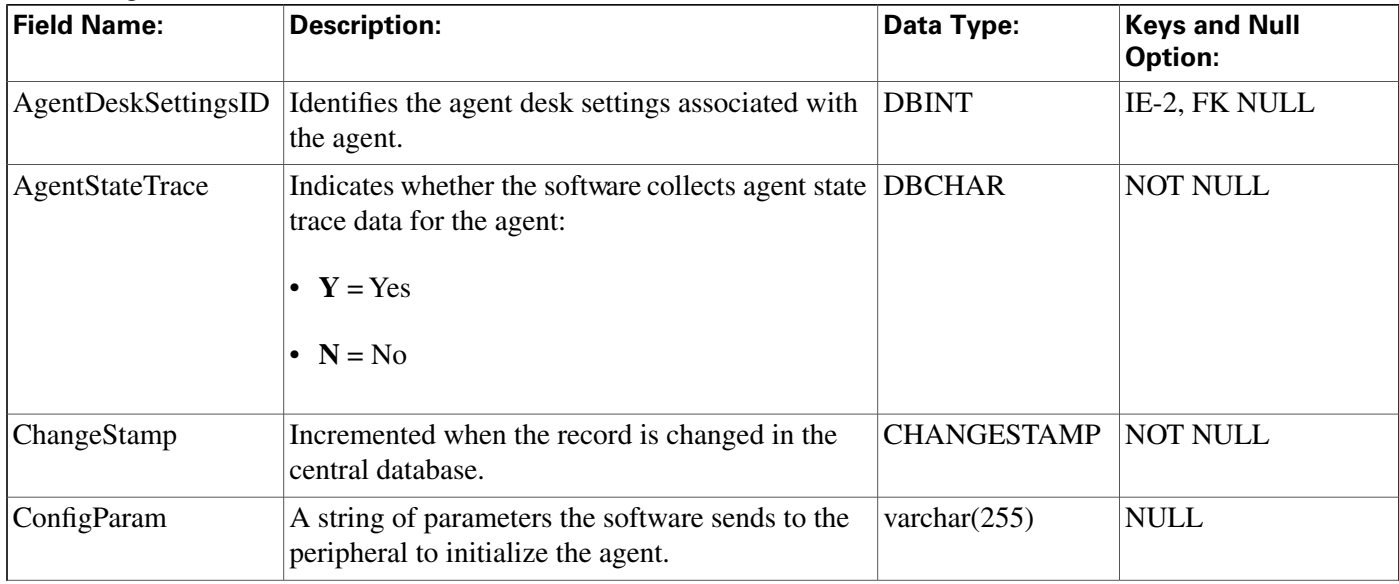

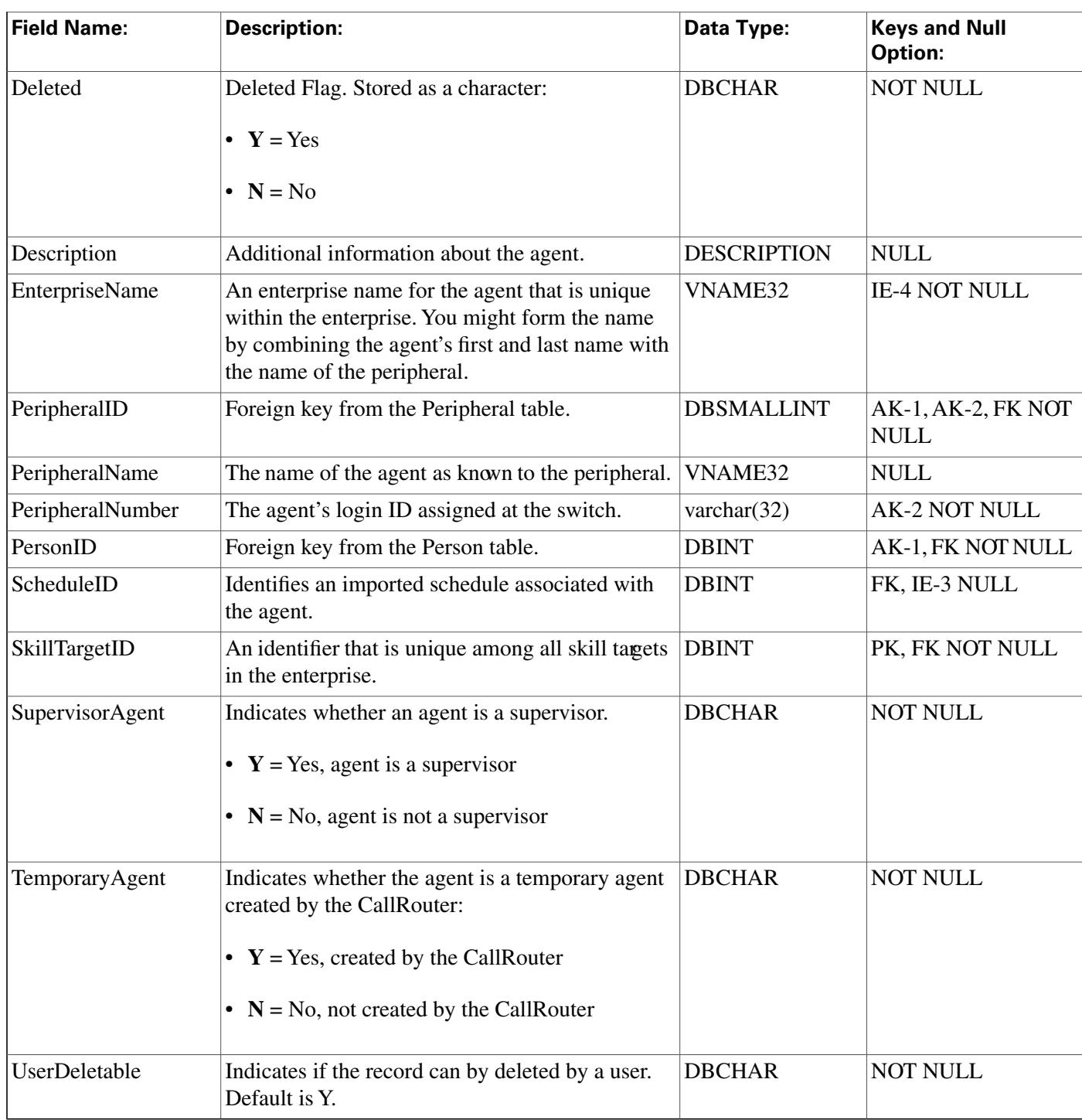

### <span id="page-29-0"></span>Agent\_Desk\_Settings Table

This table is part of the [Skill Target category \(page 399\)](#page-408-0). To see database rules for these tables, click [here \(page 456\)](#page-465-0).

Each row defines the features available to an enterprise agent and how the software handles certain state changes for the agent. Use ICM Configuration Manager to add, update, and delete Agent\_Desk\_Settings records.

### **Related Tables**

[Agent \(page 19\)](#page-28-0) (via AgentDeskSettingsID)

[Peripheral \(page 214\)](#page-223-1) (via AgentDeskSettingsID)

| <b>Field Name:</b>       | <b>Description:</b>                                                                                                    | Data Type:    | <b>Keys and</b><br><b>Null Option:</b> |
|--------------------------|----------------------------------------------------------------------------------------------------|---------------|----------------------------------------|
| AgentCanSelectGroup      | Indicates whether the agent can select which<br>groups they are logged in to.                                                                                                    | <b>DBCHAR</b> | <b>NOT NULL</b>                        |
| AgentDeskSettingsID      | A unique identifier for the agent desk settings.                                                                                                    | <b>DBINT</b>  | PK NOT<br><b>NULL</b>                  |
| AgentToAgentCallsAllowed | Indicates whether calls to other agents are<br>allowed:                                                                                                    | <b>DBCHAR</b> | <b>NOT NULL</b>                        |
|                          | • $Y = Yes$ , calls to other agents are allowed.<br>$\bullet$ N = No, calls to other agents are not allowed.                                                                                                |               |                                        |
| AutoAnswerEnabled        | Indicates whether calls to the agent are<br>automatically answered:                                                                                                    | <b>DBCHAR</b> | <b>NOT NULL</b>                        |
|                          | • $Y = Yes$ , calls automatically answered.<br>$\bullet$ N = No, calls are not automatically answered.                                                                                                    |               |                                        |
| AutoRecordOnEmergency    | Specifies whether to automatically record or<br>not record when an emergency call request<br>started:<br>$\bullet$ 0 = Do not automatically record                                                          | <b>DBINT</b>  | <b>NULL</b>                            |
|                          | $\bullet$ 1 = Automatically record                                                                                                    |               |                                        |
| AvailAfterIncoming       | Indicates whether to automatically consider the DBCHAR<br>agent available after handling an incoming call:<br>• $Y = Yes$ , consider agent available.<br>$\bullet$ N = No, do not consider agent available. |               | <b>NOT NULL</b>                        |
| AvailAfterOutgoing       | Indicates whether to automatically consider the DBCHAR<br>agent available after handling an outbound call:<br>• $Y = Yes$ , consider agent available.<br>$\bullet$ N = No, do not consider agent available. |               | <b>NOT NULL</b>                        |

**Fields in Agent\_Desk\_Settings Table :**

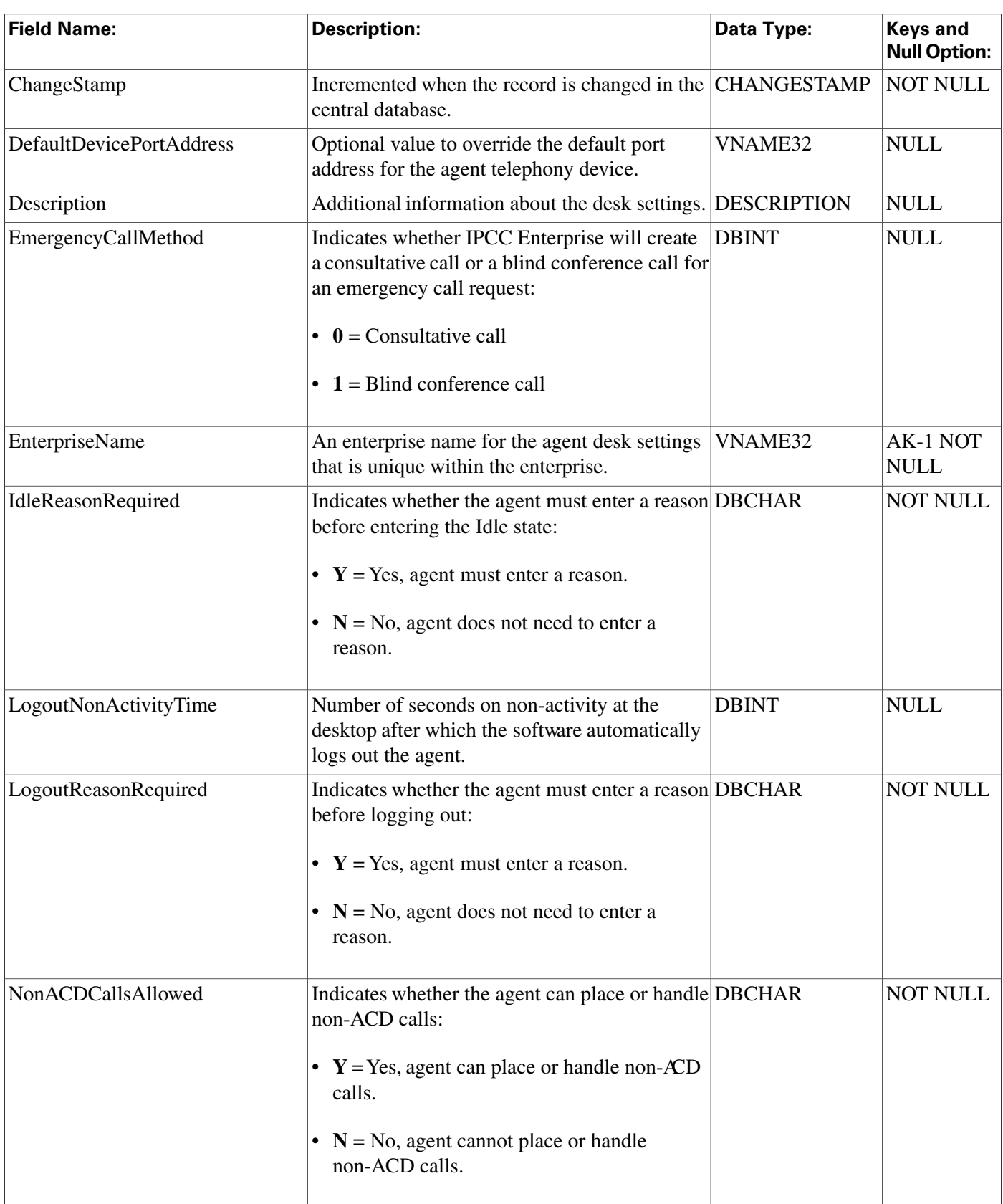

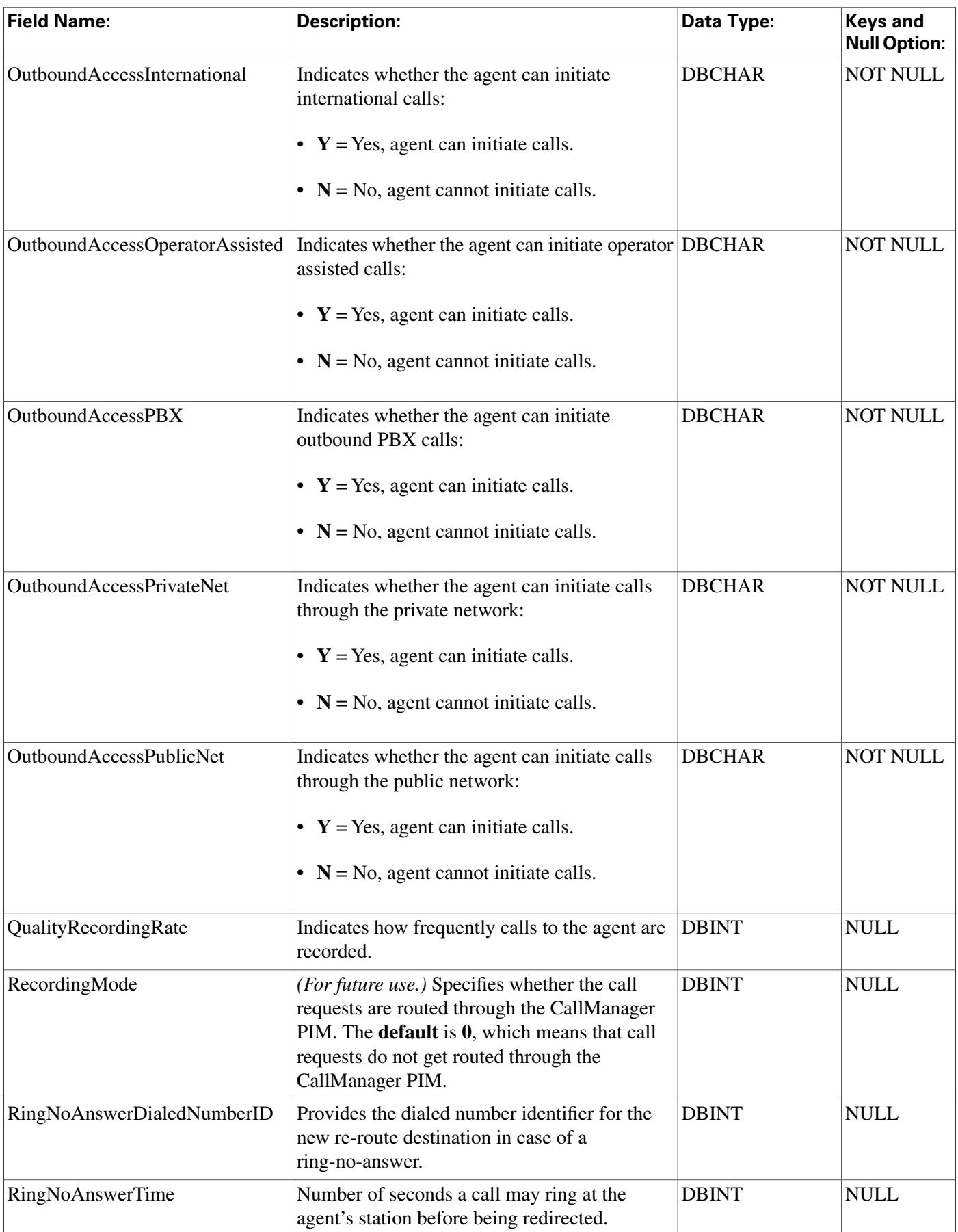

#### **Agent\_Desk\_Settings Table**

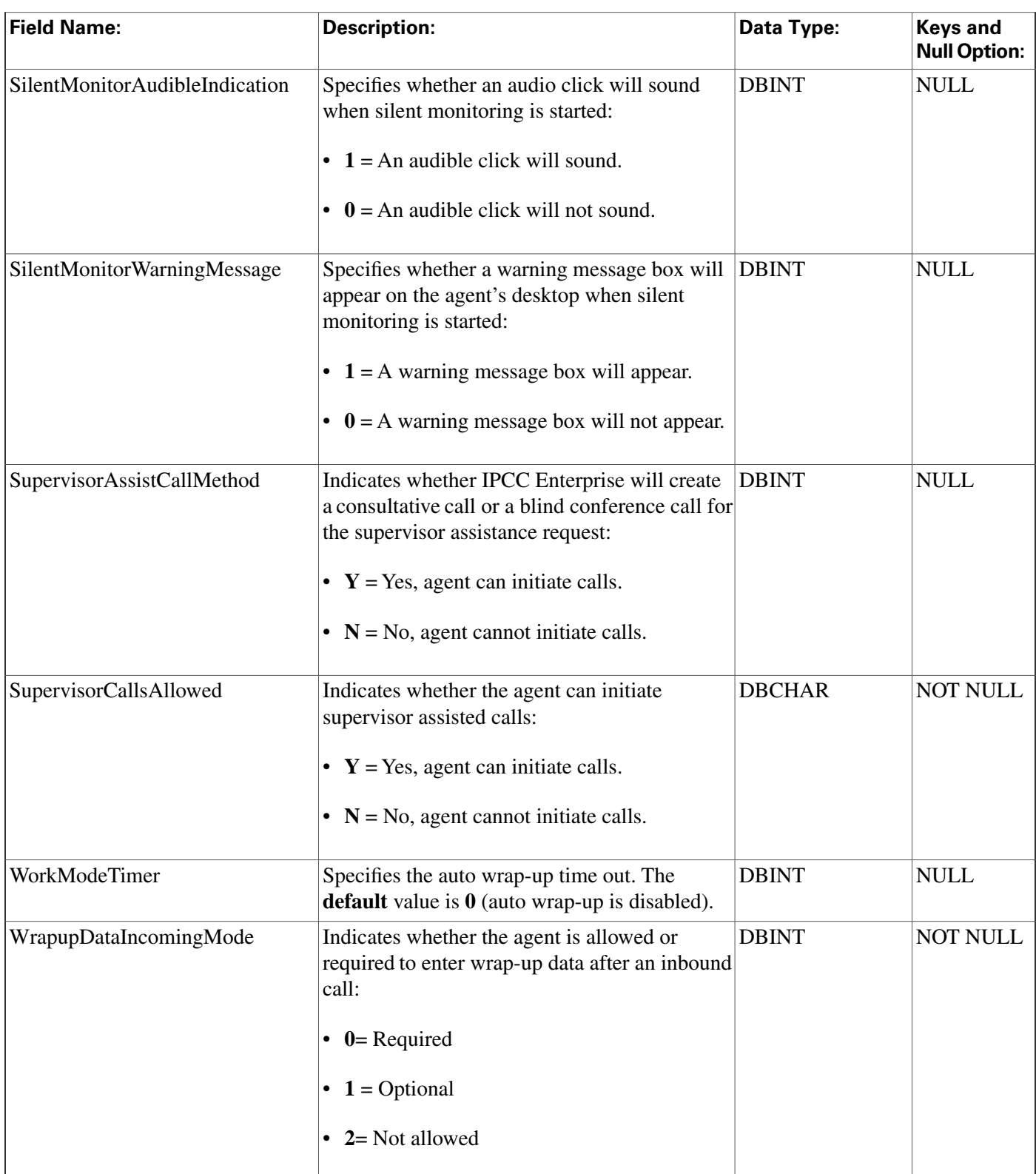

Ш

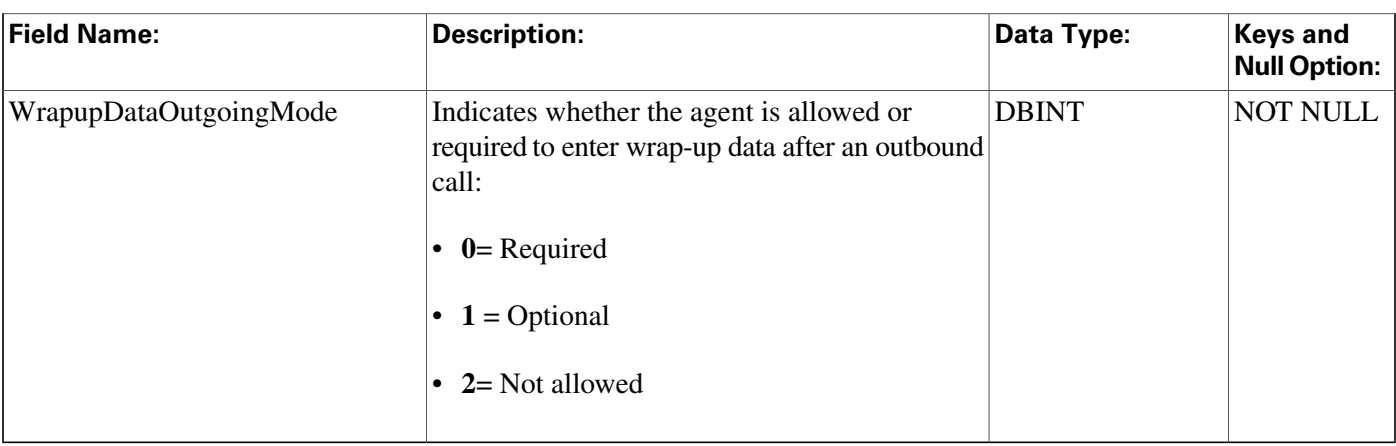

### <span id="page-34-0"></span>Agent\_Distribution Table

This is one of the Peripheral Detail tables in the [Device \(page 381\)](#page-390-0) category. For database rules, click [here \(page 450\)](#page-459-0).

Each row indicates whether to send real-time and historical agent data from a spedic peripheral to a specific Distributor AW.

Use ICM Configuration Manager to add, update, and delete Agent\_Distribution records.

### **Related Table**

[Peripheral \(page 214\)](#page-223-1) ( (via PeripheralID)

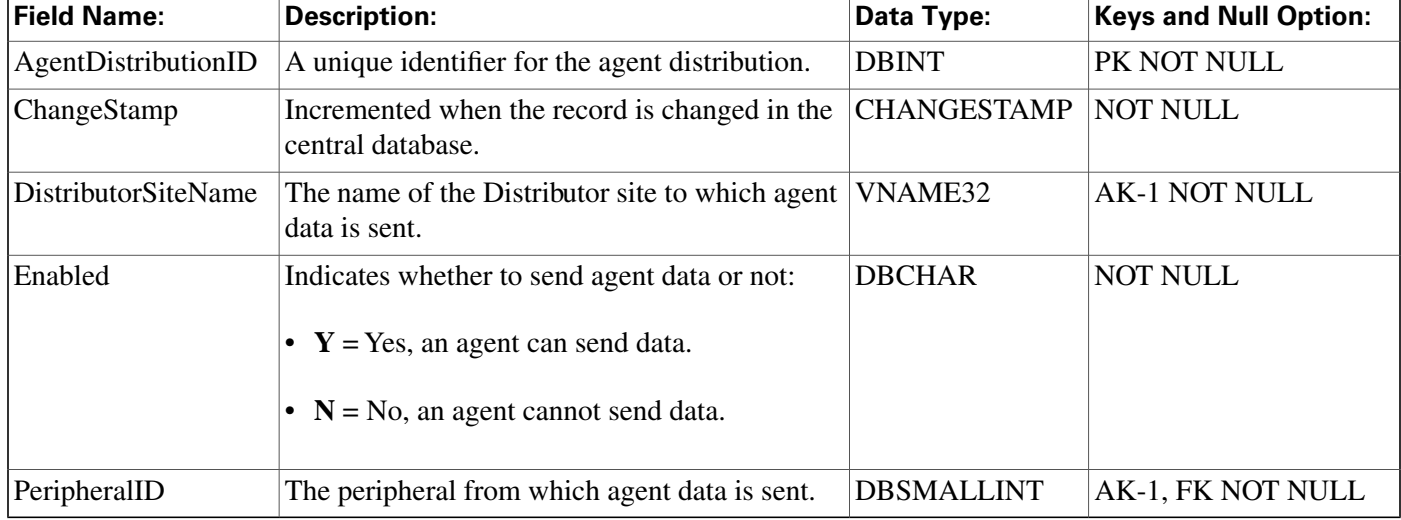

#### **Fields in Agent\_Distribution Table :**

### <span id="page-34-1"></span>Agent\_Event\_Detail Table

This table is one of the Agent Detail tables in the [Skill Target category \(page 399\)](#page-408-0). To see database rules for these tables, click [here \(page 456\)](#page-465-0).

Displays agent LOGIN, LOGOUT, and NOT\_READY events.

#### **Related tables**

[Agent \(page 19\)](#page-28-0) (via SkillTargetID)

#### [Media Routing Domain \(page 202\)](#page-211-0) (via MRDomainID)

#### **Fields in Agent\_Event\_Detail Table :**

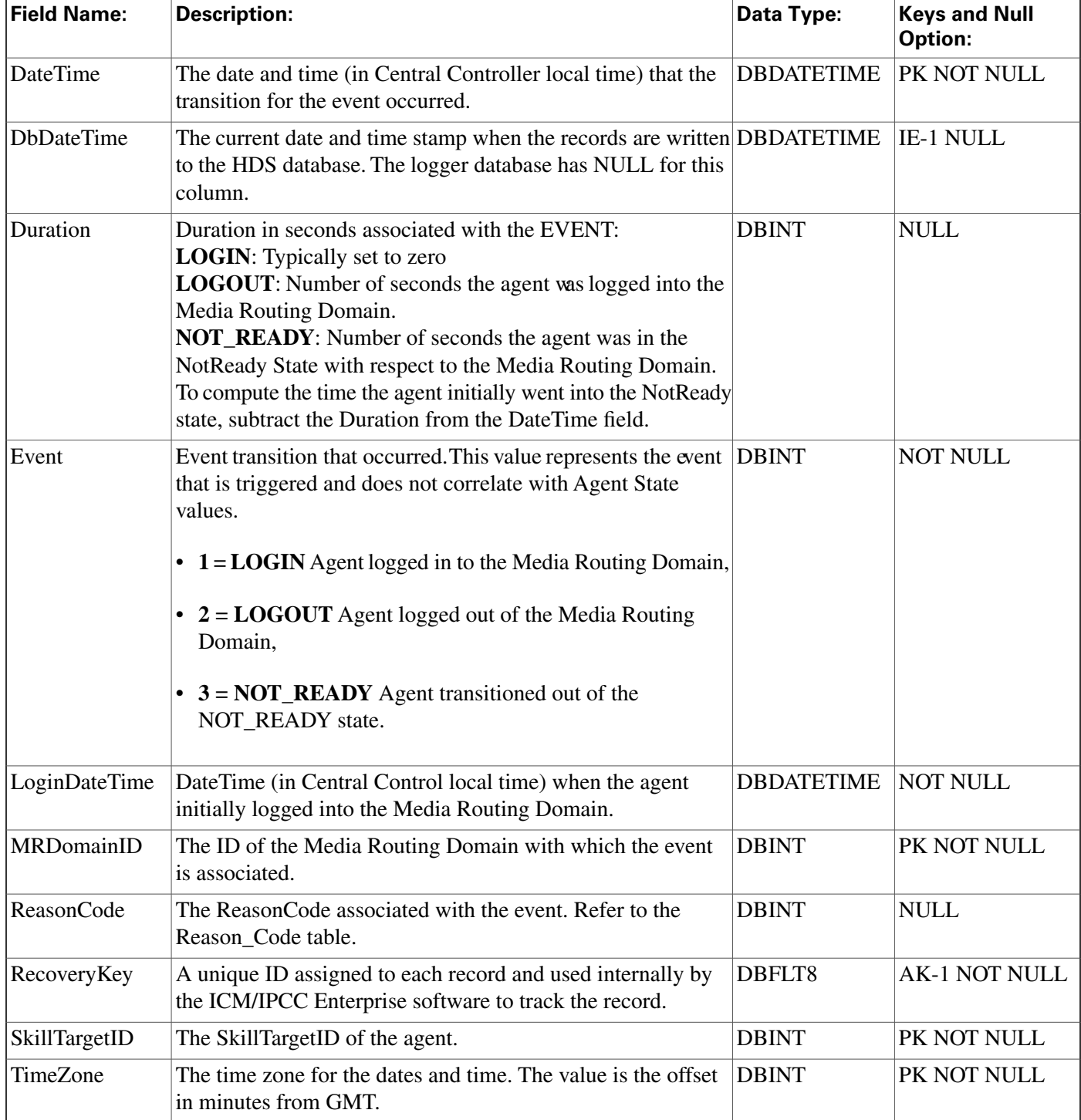
### Agent\_Half\_Hour Table

This table is in the [Skill Target category \(page 399\).](#page-408-0) To see database rules for these tables, click [here \(page 456\)](#page-465-0).

Central database only.

Each row in the table is for an agent/MRD pair. For example, if the agent was logged into three (3) MRDs in a given half-hour, then the agent will have three (3) rows in the table for that same half-hour.

### **Related Tables**

[Agent \(page 19\)](#page-28-0) (via SkillTargetID)

### [Media Routing Domain \(page 202\)](#page-211-0) (via MRDomainID)

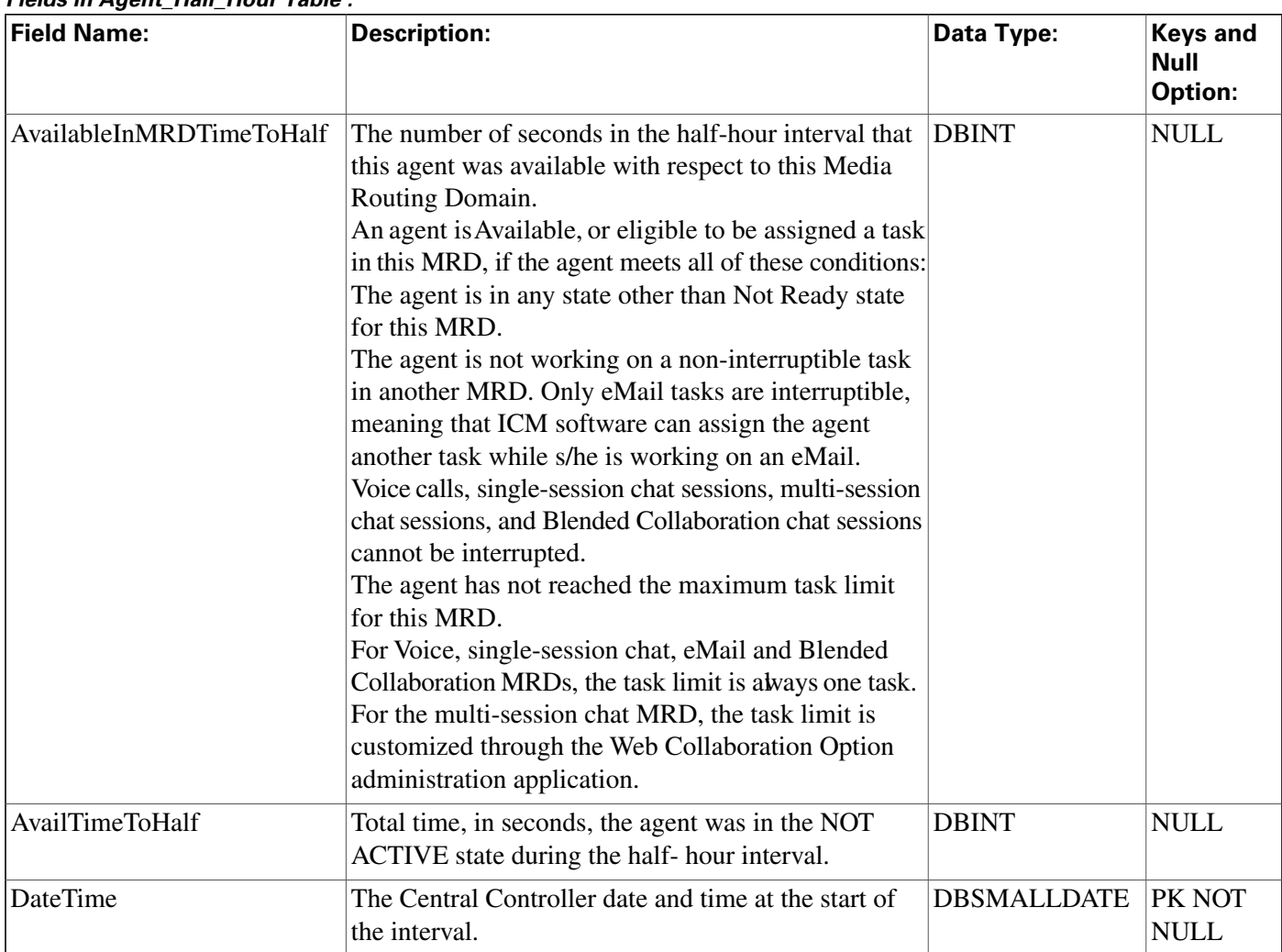

#### **Fields in Agent\_Half\_Hour Table :**

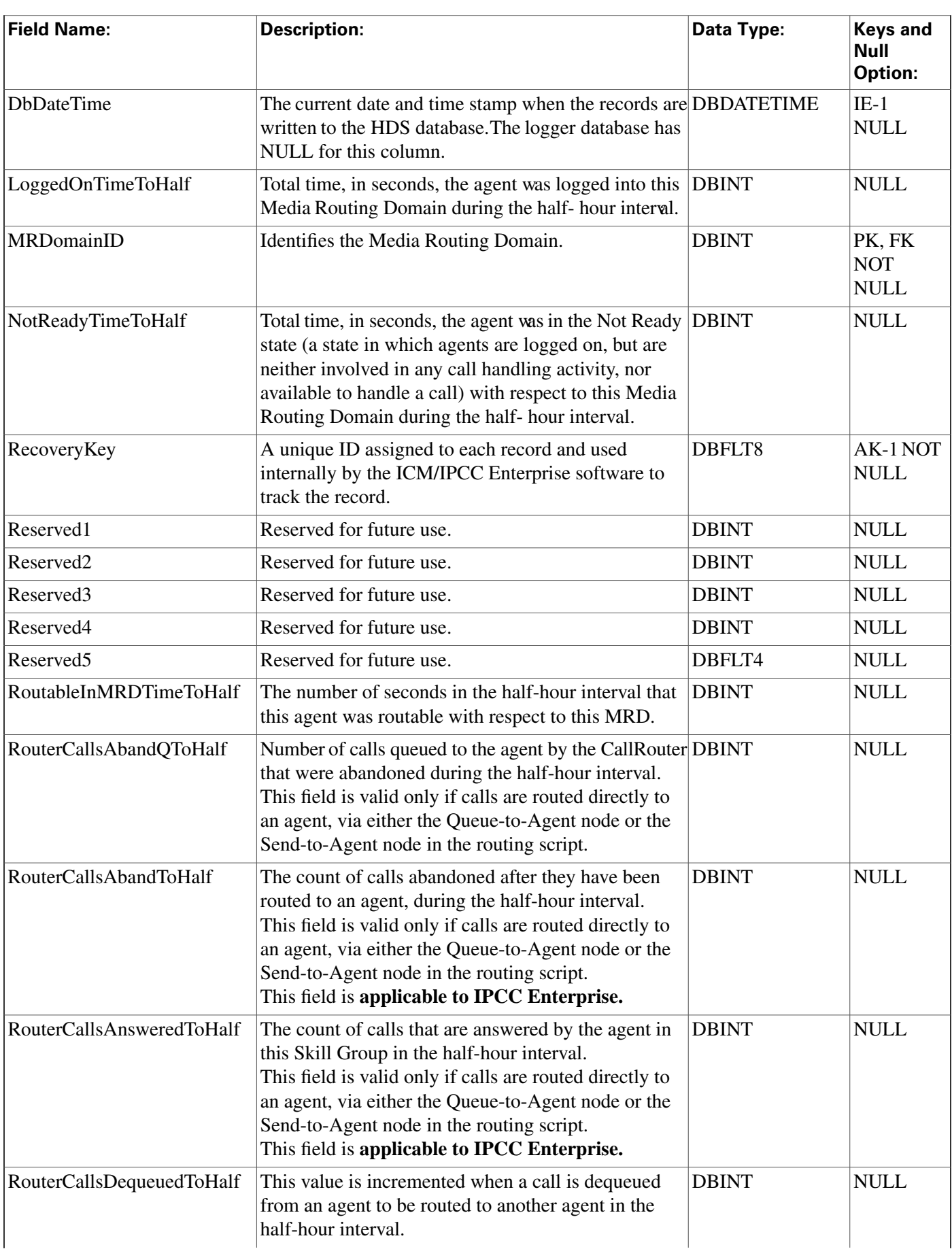

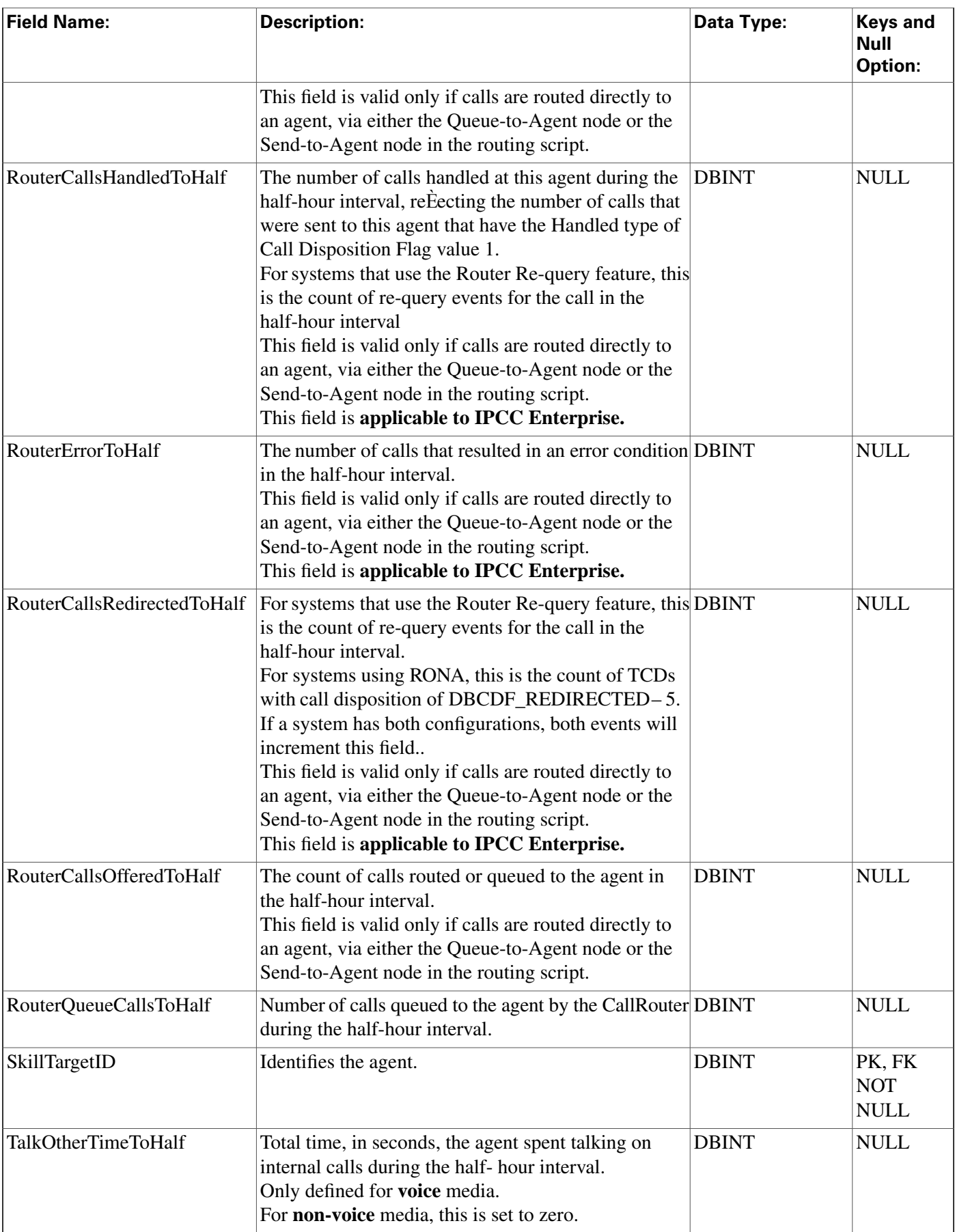

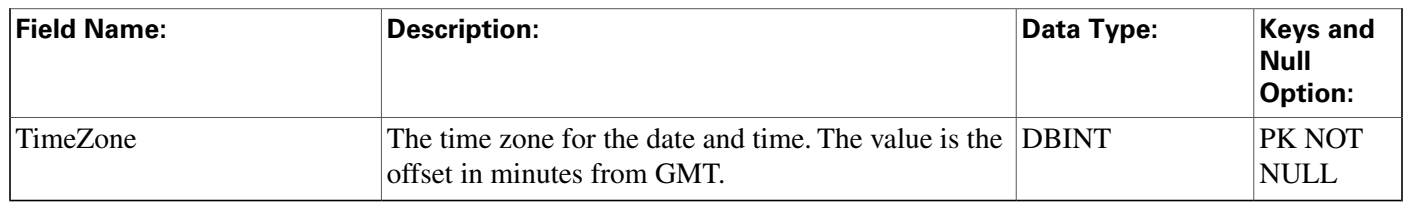

## Agent\_Logout Table

This table is one of the Agent Detail tables in the [Skill Target category \(page 399\)](#page-408-0). To see database rules for these tables, click [here \(page 456\)](#page-465-0).

Central database only. Each row provides statistics for an agent's session. A session begins when an agent first logs in to the system and ends when the agent logs outs.

### **Related tables**

[Agent \(page 19\)](#page-28-0) (via SkillTargetID)

[Device Target \(page 142\)](#page-151-0) (via NetworkTargetID)

[Media Routing Domain \(page 202\)](#page-211-0) (via MRDomainID)

#### **Fields in Agent\_Logout Table:**

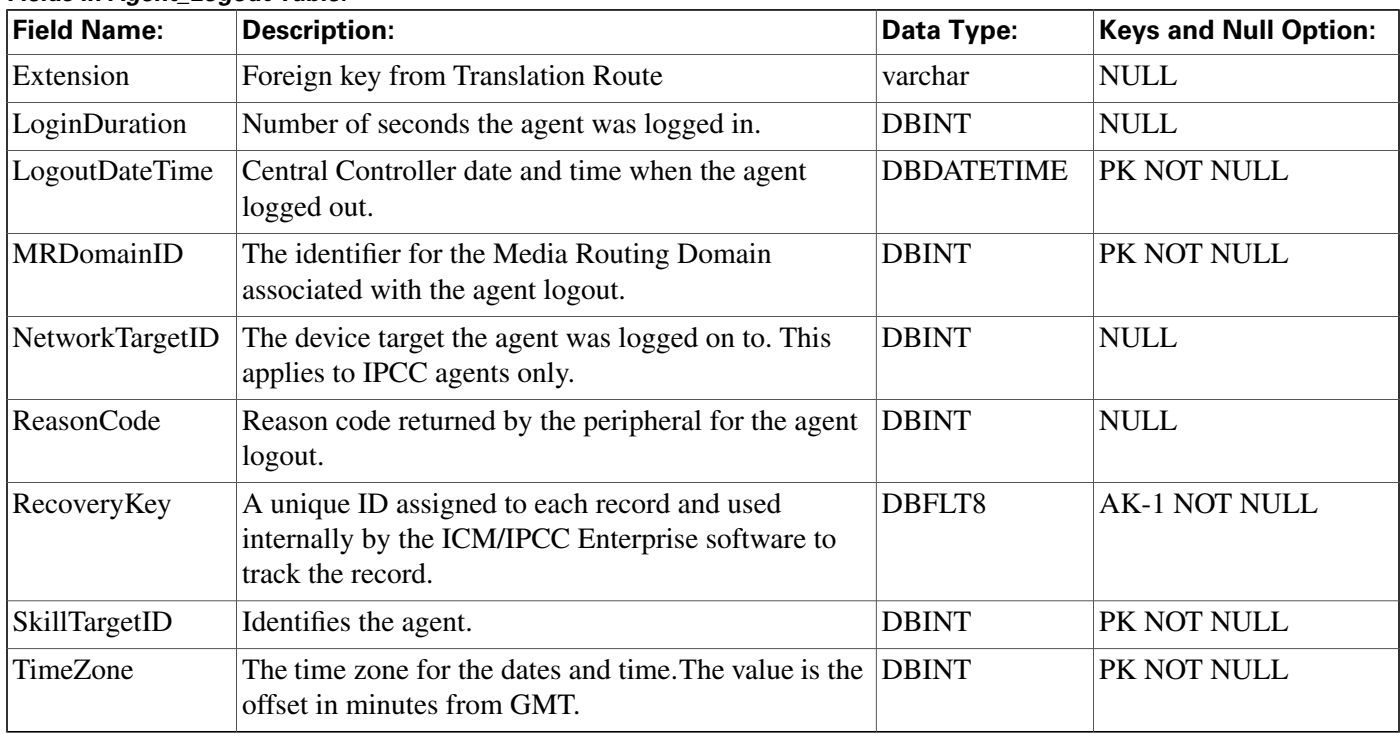

### Agent\_Real\_Time Table

This table is one of the Agent Detail tables in the [Skill Target category \(page 399\)](#page-408-0). To see database rules for these tables, click [here \(page 456\)](#page-465-0).

Local database only. Each row in the table is for an agent/MRD pair currently logged in. For example, if the agent was logged into three (3) MRDs, then the agent will have three (3) rows in the table.

### **Related tables**

[Agent \(page 19\)](#page-28-0) (via SkillTargetID)

[Device Target \(page 142\)](#page-151-0) (via NetworkTargetID)

[Media Routing Domain \(page 202\)](#page-211-0) (via MRDomainID)

[Service \(page 275\)](#page-284-0) (ServiceSkillTargetID maps to Service.SkillTargetID)

[Skill Group \(page 310\)](#page-319-0) (SkillGroupSkillTargetID maps to SkillGroup.SkillTargetID)

| <b>Field Name:</b>           | <b>Description:</b>                                                                                                    | Data Type:     | <b>Keys and</b><br><b>Null</b><br><b>Option:</b> |
|------------------------------|----------------------------------------------------------------------------------------------------|----------------|--------------------------------------------------|
| <b>AgentStatus</b>           | Reserved for future use.                                                                                                    | <b>DBINT</b>   | <b>NULL</b>                                      |
| AgentState                   | The current real time state of the agent with respect to this DBINT<br>MRD.<br>To see Agent State values, click here (page 409).                                                     |                | <b>NULL</b>                                      |
| AvailableInMRD               | The agent's availability status with respect to the Media<br>Routing Domain:<br>$\mathbf{0}$ = Not Available<br>$\bullet$                                                            | <b>DBINT</b>   | <b>NULL</b>                                      |
|                              | $\bullet$ 1 = ICM Available<br>• $2 =$ Application Available                                                                                                    |                |                                                  |
| CallInProgress               | The number of tasks associated with this Media Routing<br>Domain on which this agent is currently working.                                                                           | <b>DBINT</b>   | <b>NULL</b>                                      |
| CampaignID                   | The campaign ID for the campaign associated with this<br>call. This field is populated when the call is answered by<br>an agent.<br>This field is applicable to Outbound Option only | <b>DBINT</b>   | <b>NULL</b>                                      |
| <b>CustomerAccountNumber</b> | The account number of the caller with whom the agent is<br>speaking. This field is populated when the call is answered<br>by an agent.                                               | varchar $(32)$ | <b>NULL</b>                                      |

**Fields in Agent\_Real\_Time Table :**

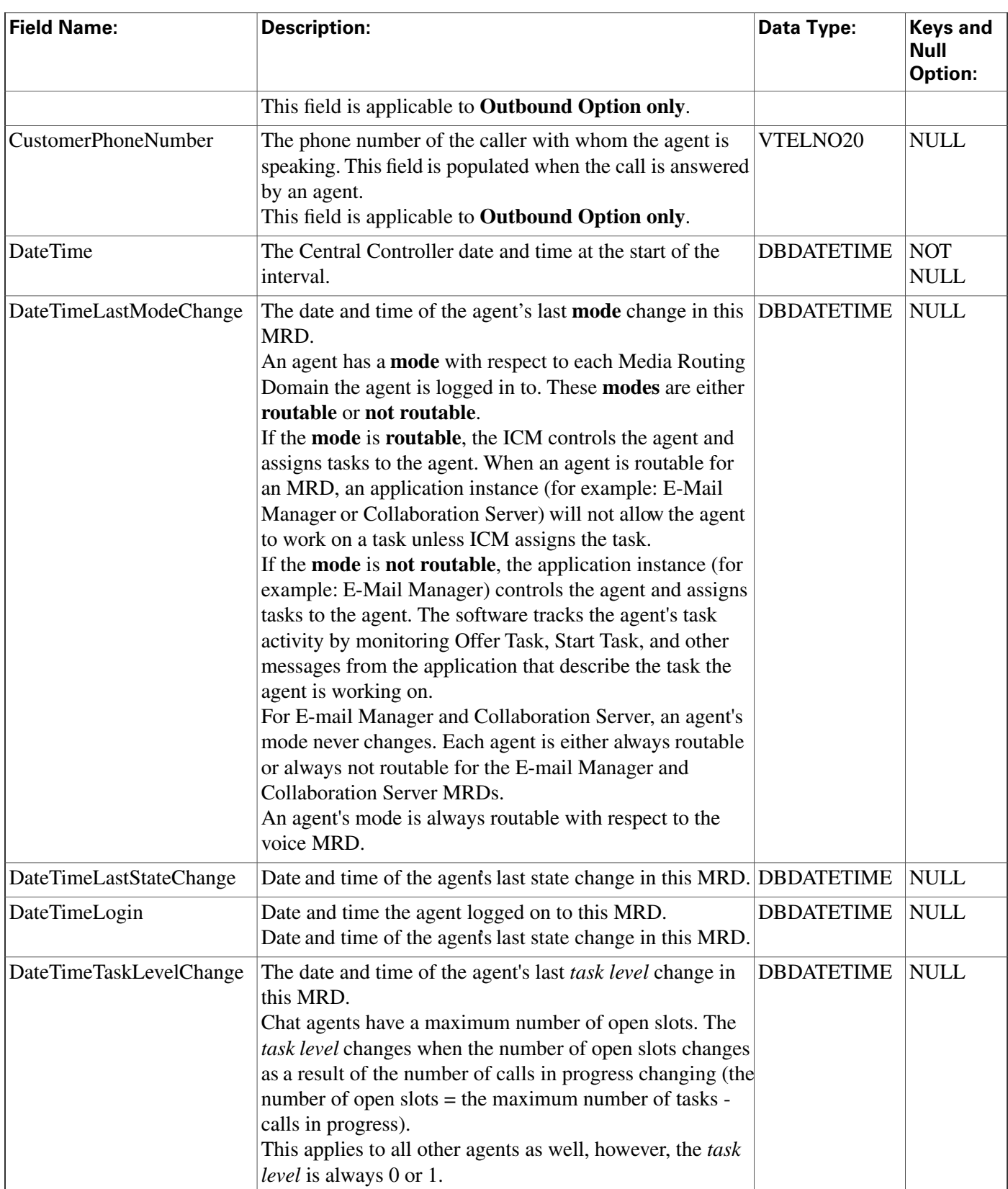

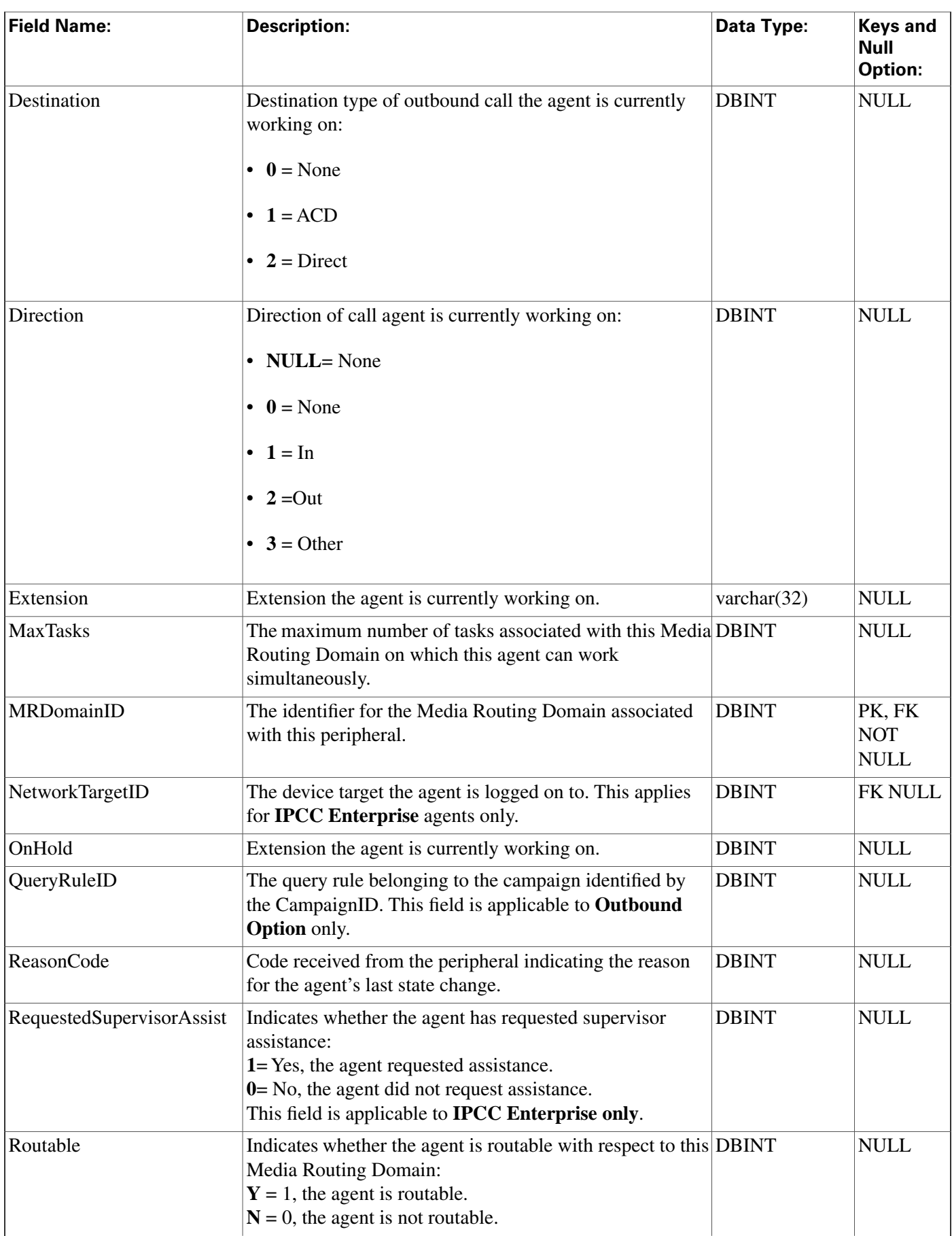

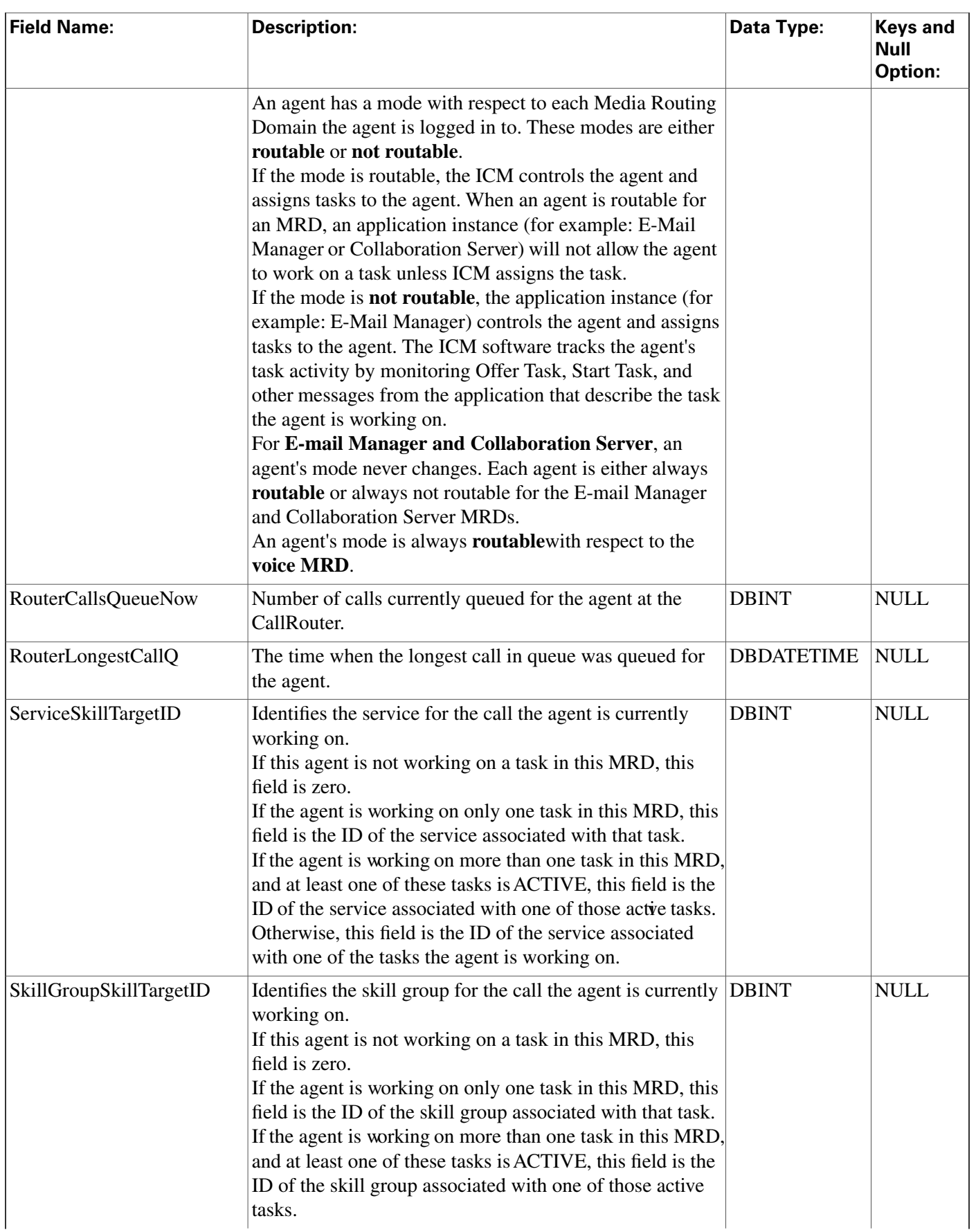

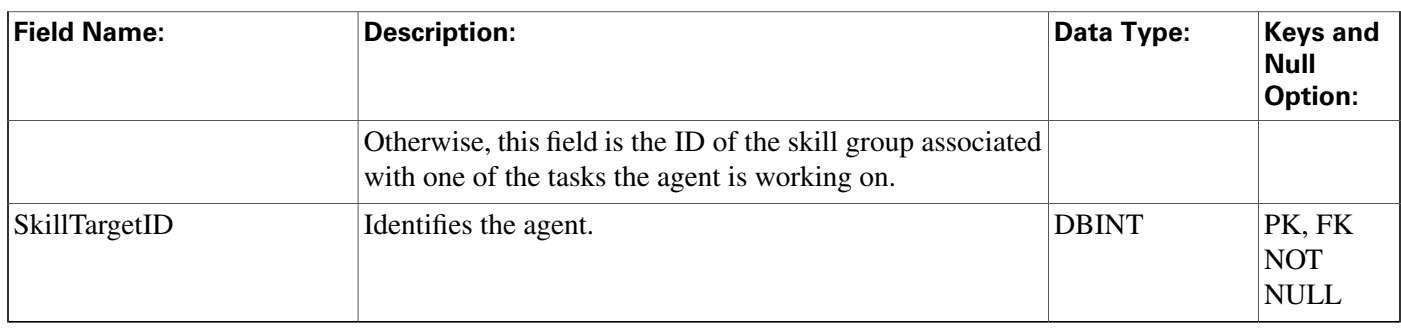

## Agent\_Skill\_Group\_Half\_Hour Table

This table is in the [Skill Target category \(page 399\).](#page-408-0) To see database rules for these tables, click [here \(page 456\)](#page-465-0).

Central database only.

Each row provides half-hour statistics for a member of a skill group. If an individual agent is a member of multiple skill groups, multiple Agent Skill Group Half Hour rows are created for that agent each half-hour.

The software generates an Agent\_Skill\_Group\_Half\_Hour records for each skill group member.

### **Related Table**

[Skill Group Member \(page 337\)](#page-346-0) (SkillTargetID + SkillGroupSkillTargetID maps to Skill\_Group\_Member.AgentSkillTargetID + Skill\_Group\_Member.SkillGroupSkillTargetID)

| <b>Field Name:</b>        | <b>Description:</b>                                                                                                    | Data Type:   | <b>Keys</b><br>and<br><b>Null</b><br><b>Option:</b> |
|---------------------------|----------------------------------------------------------------------------------------------------|--------------|-----------------------------------------------------|
| AbandonHoldCallsToHalf    | During the half-hour interval, the total number of<br>ACD calls that were abandoned while being held<br>at an agent position. This value is counted at the<br>time the call disconnects, and the database is<br>updated every half hour. | <b>DBINT</b> | <b>NULL</b>                                         |
| AbandonHoldOutCallsToHalf | During the half-hour interval, the total number of<br>Outgoing calls that were abandoned while on hold.                                                                                                    | <b>DBINT</b> | <b>NULL</b>                                         |
| AbandonRingCallsToHalf    | During the half-hour interval, the total number of<br>ACD calls that abandoned while ringing at an<br>agent's position. The value is incremented at the<br>time the call disconnects.                                                    | <b>DBINT</b> | <b>NULL</b>                                         |
| AbandonRingTimeToHalf     | During the half-hour interval, the total ring time<br>associated with ACD calls that were abandoned<br>while alerting an agent's position. Ring Time occurs<br>after any DelayTime and LocalQTime. The value                             | <b>DBINT</b> | <b>NULL</b>                                         |

**Fields in Agent\_Skill\_Group\_Half\_Hour Table :**

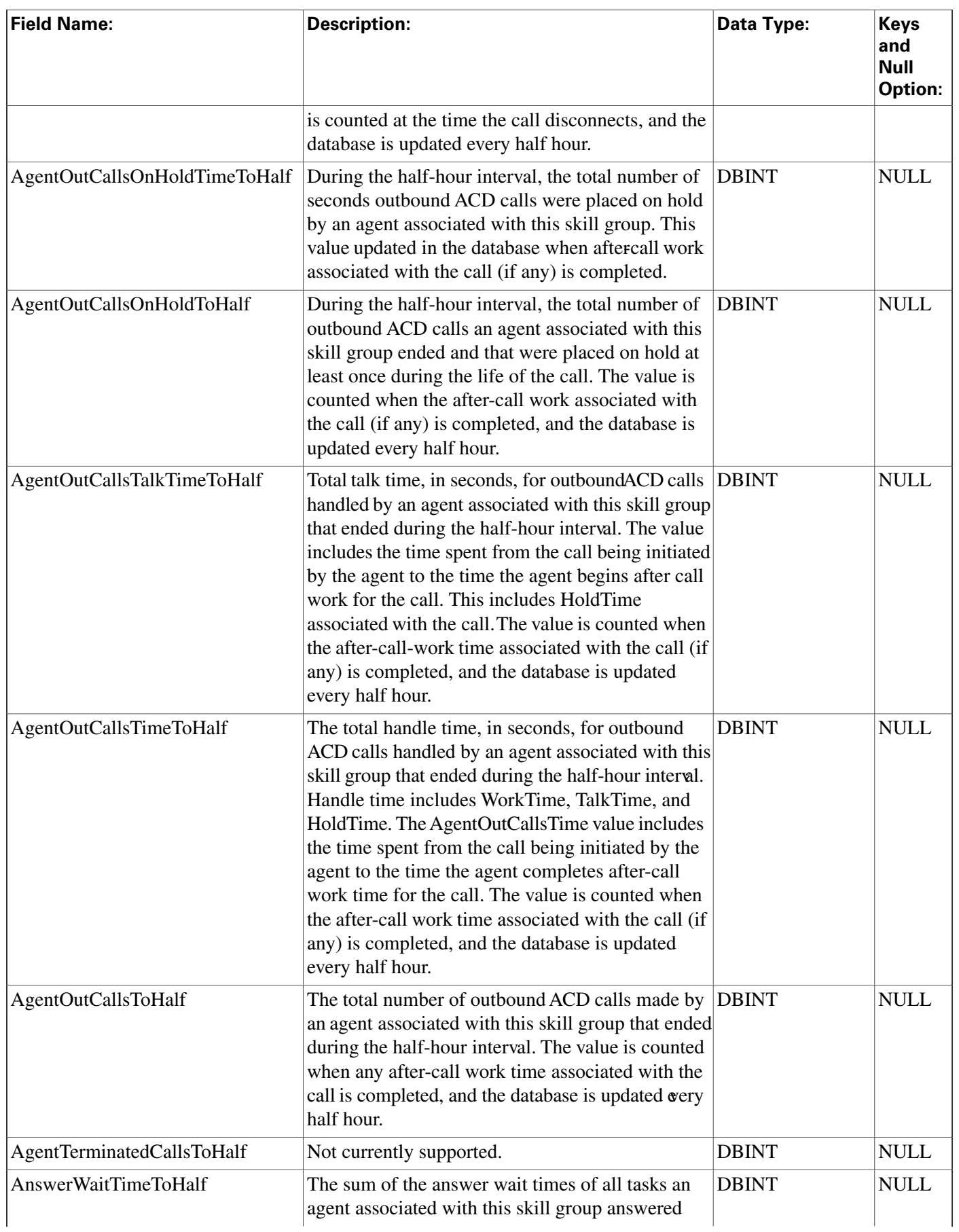

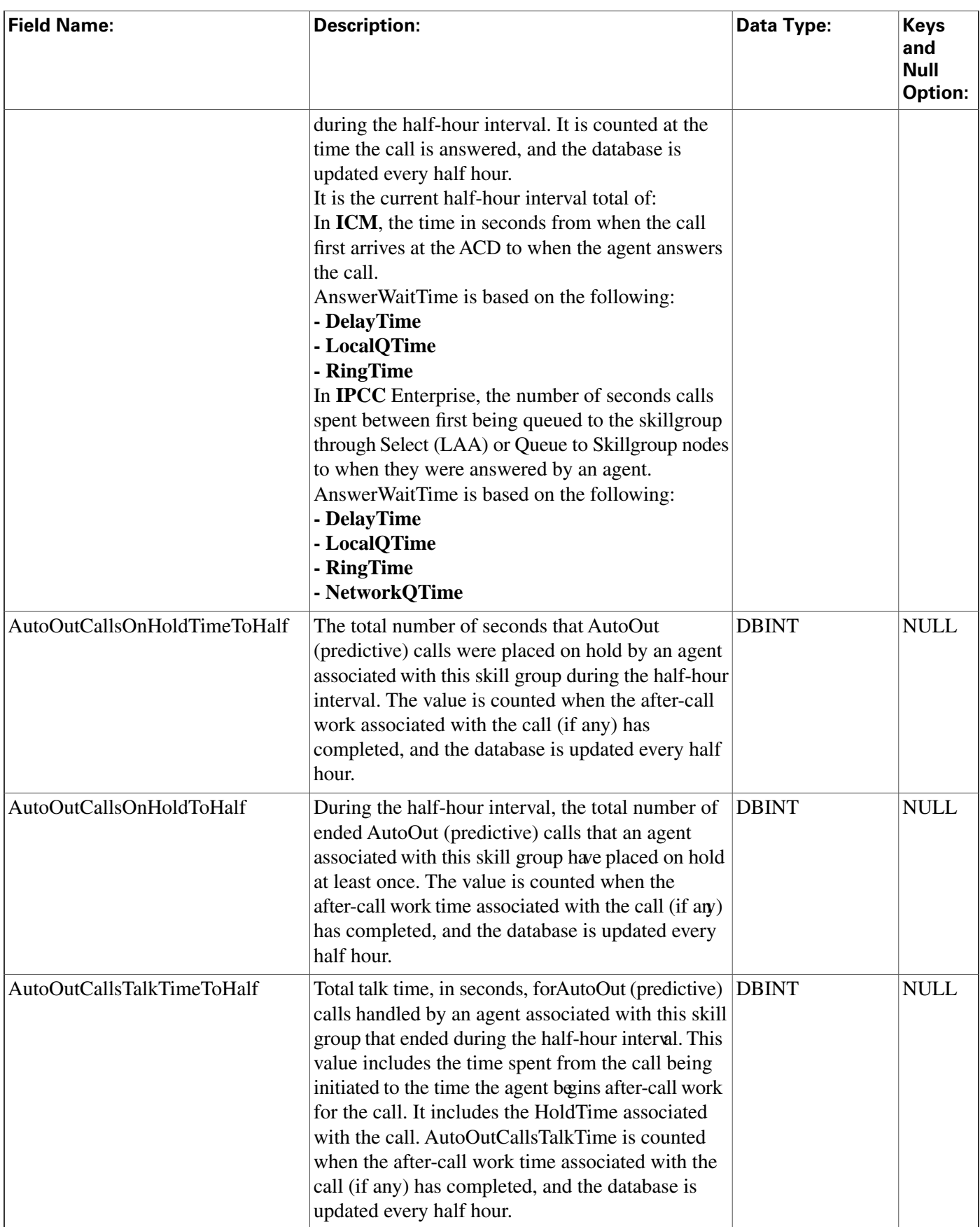

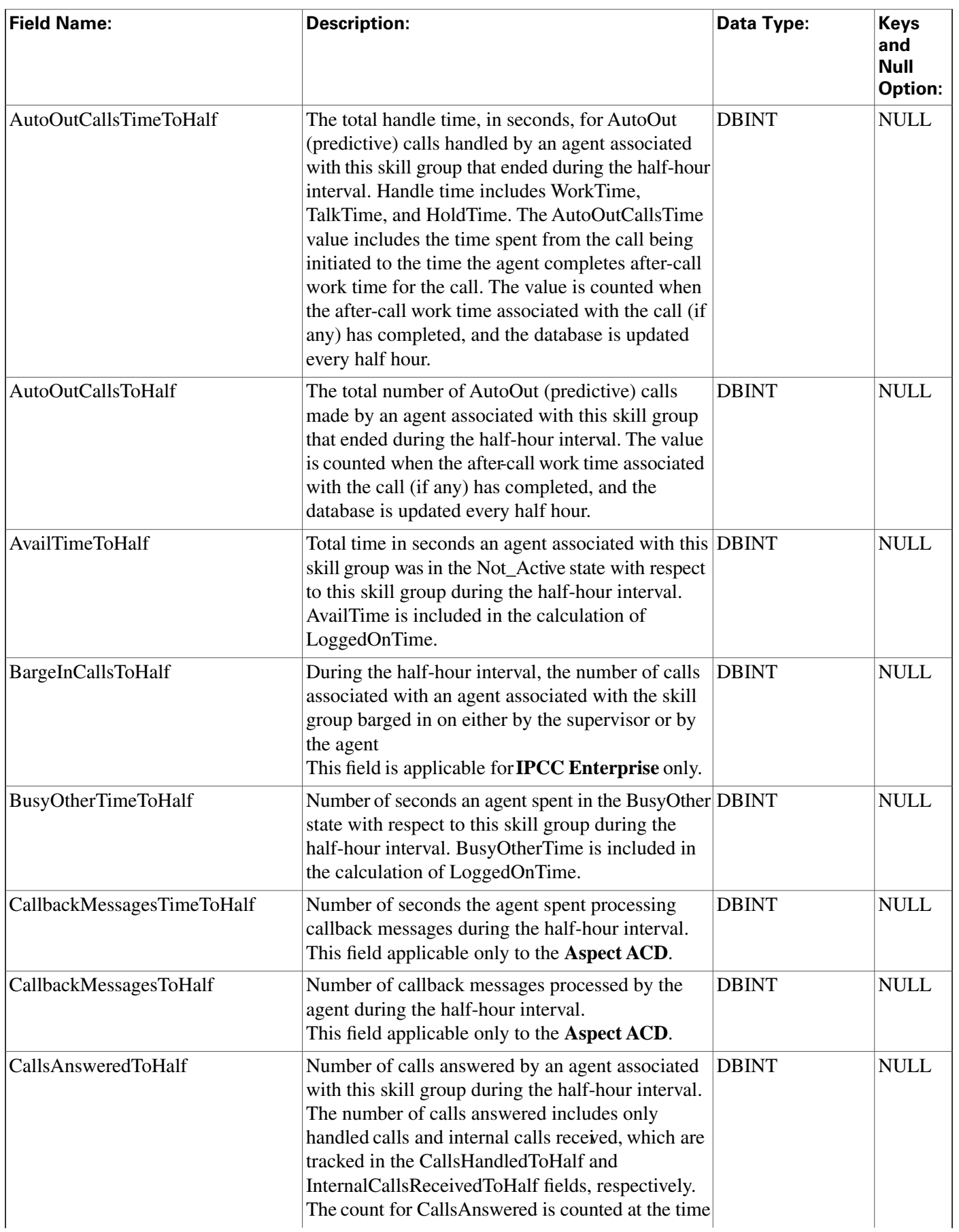

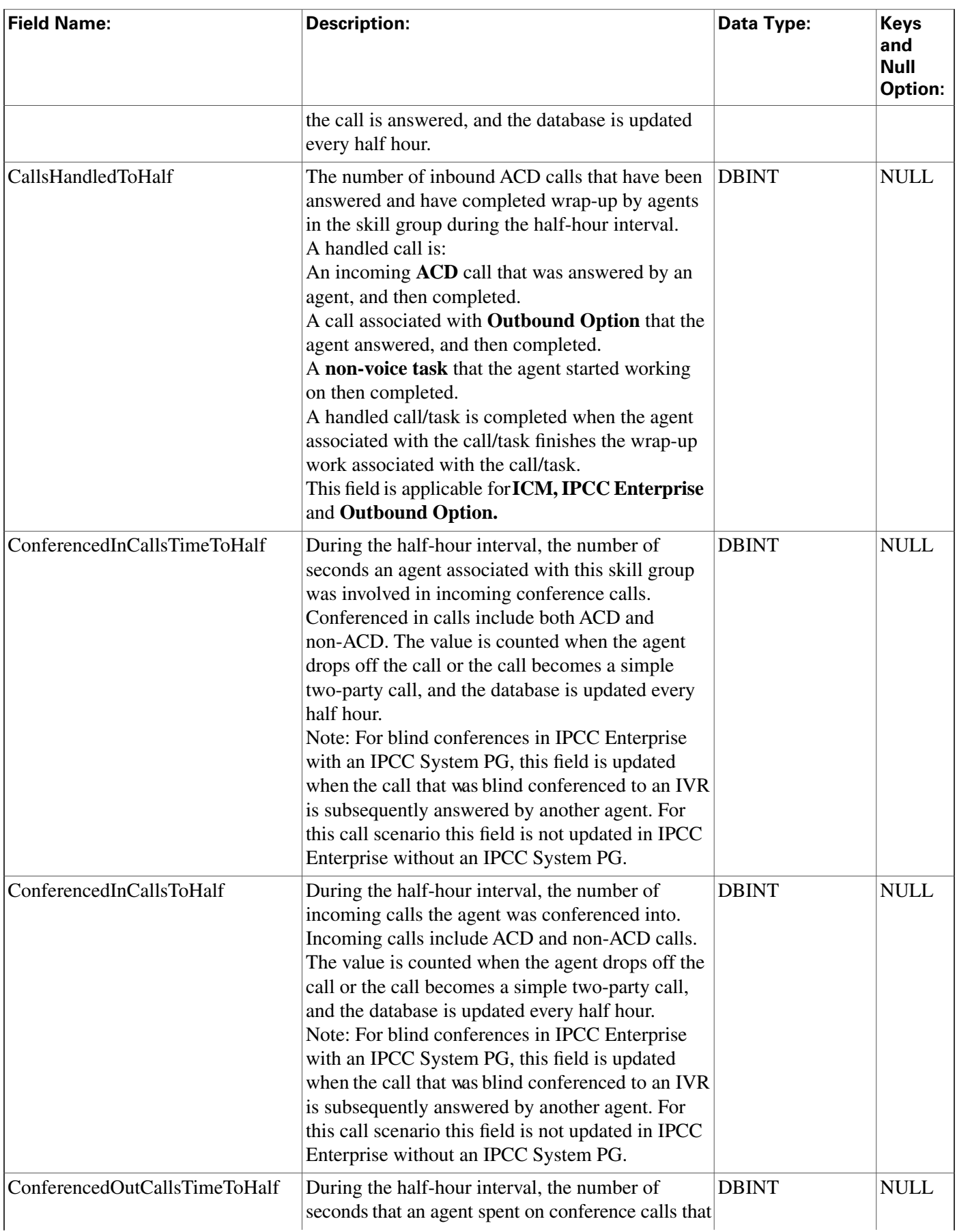

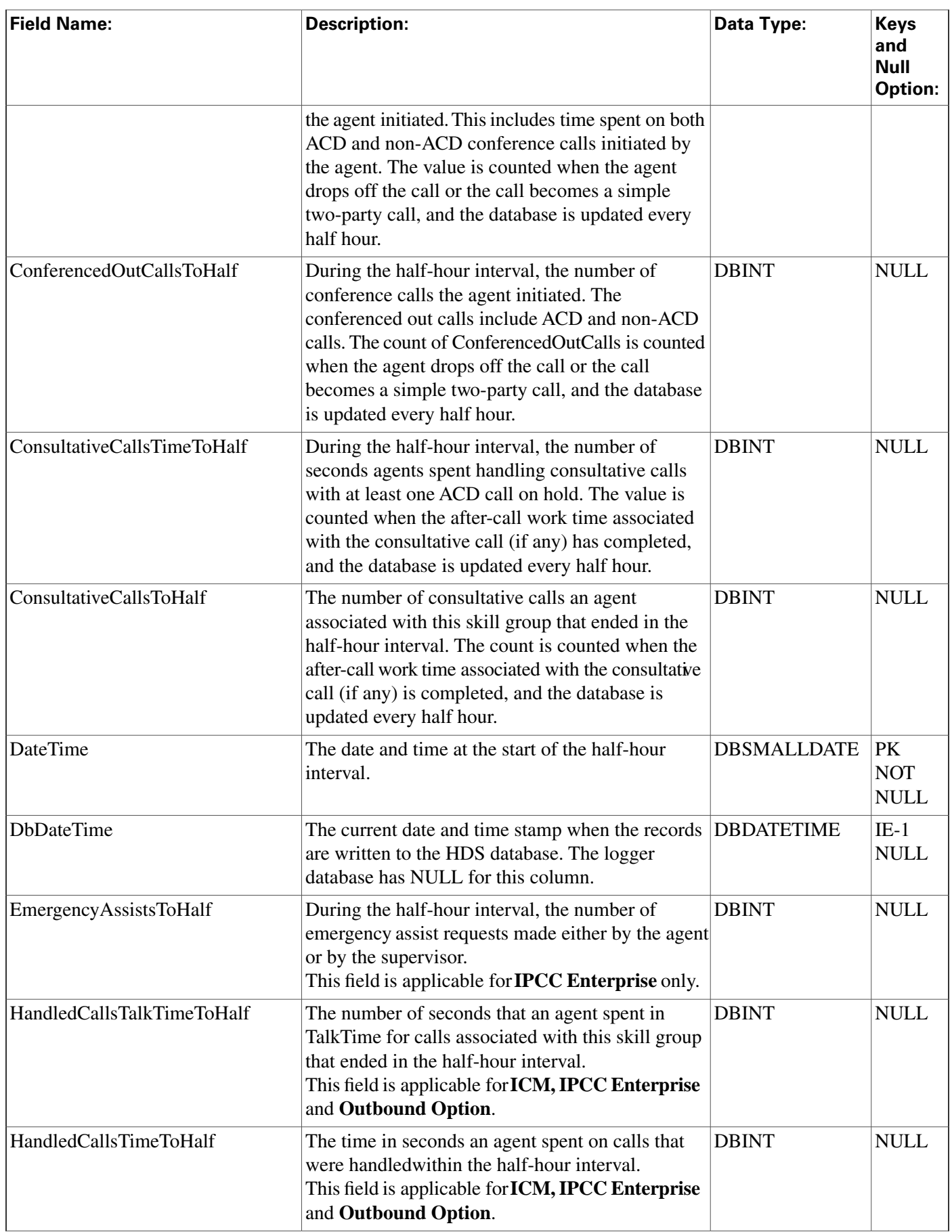

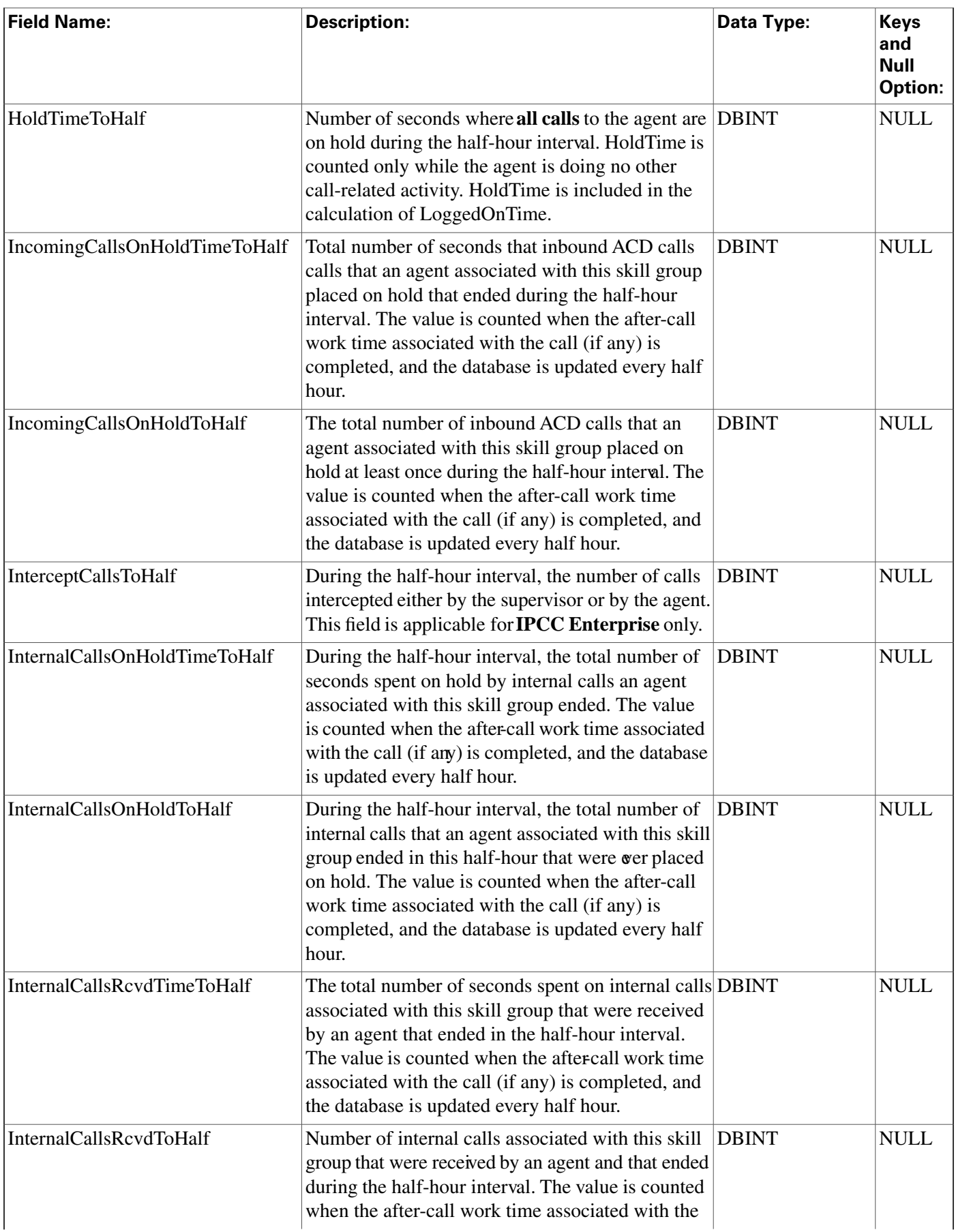

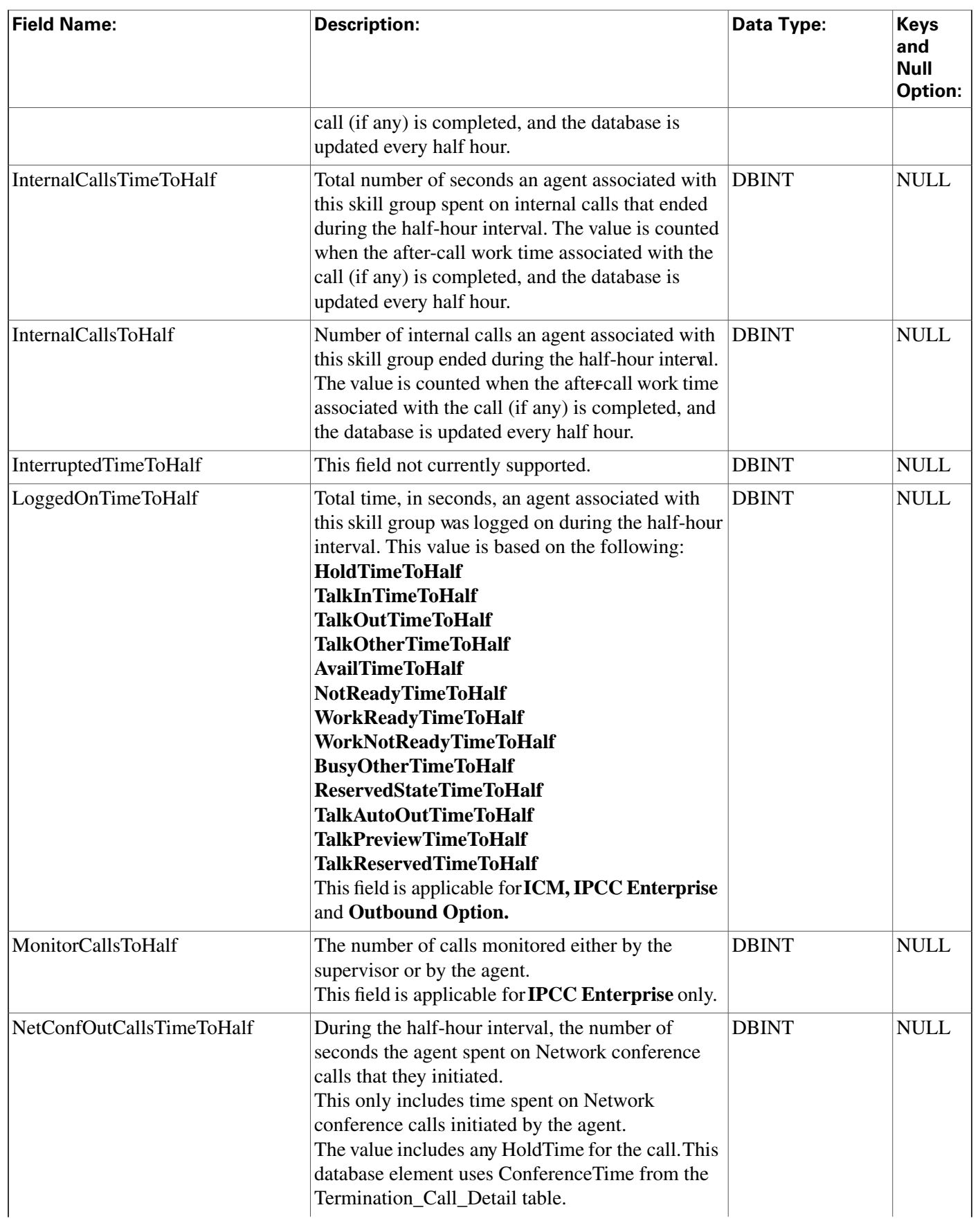

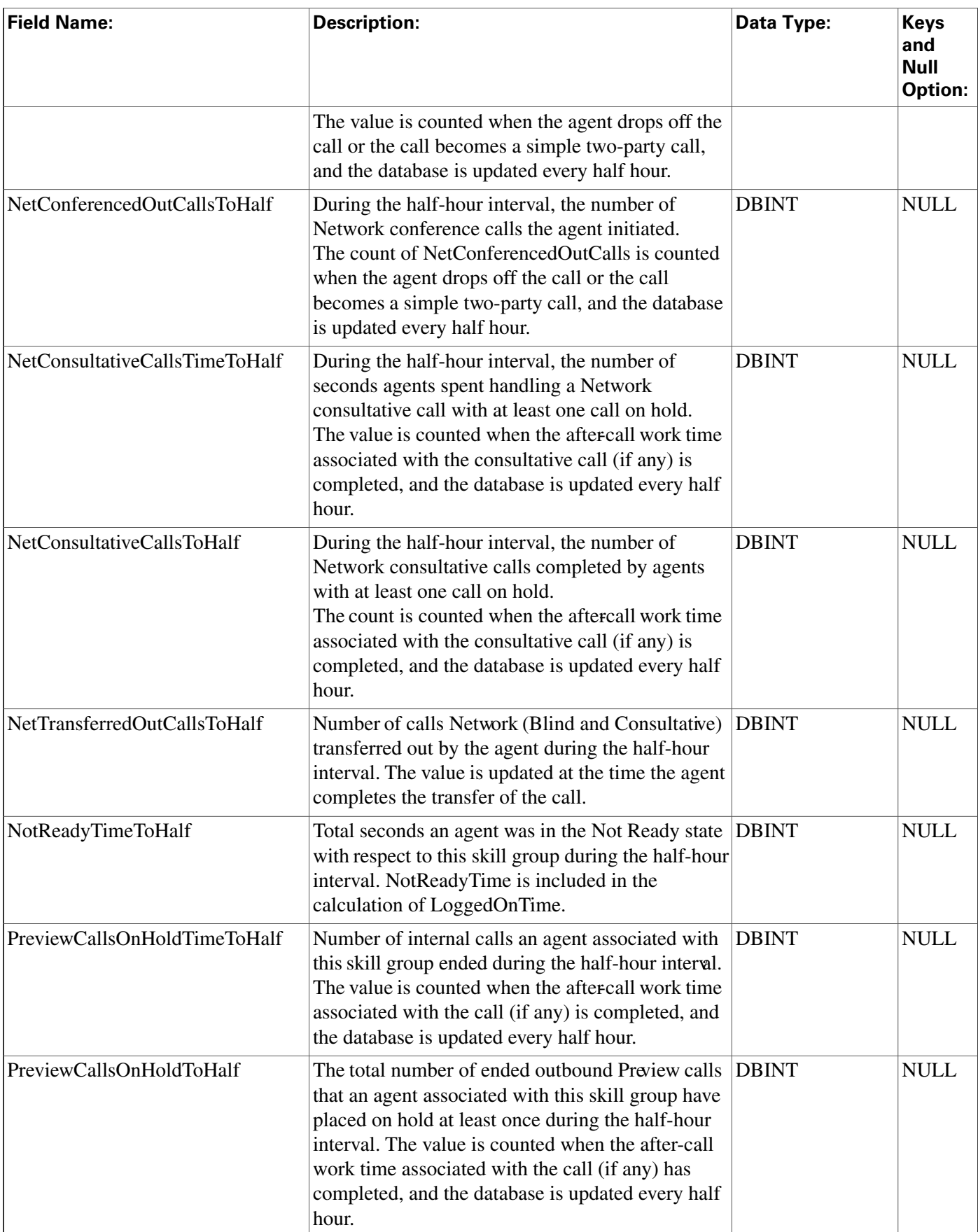

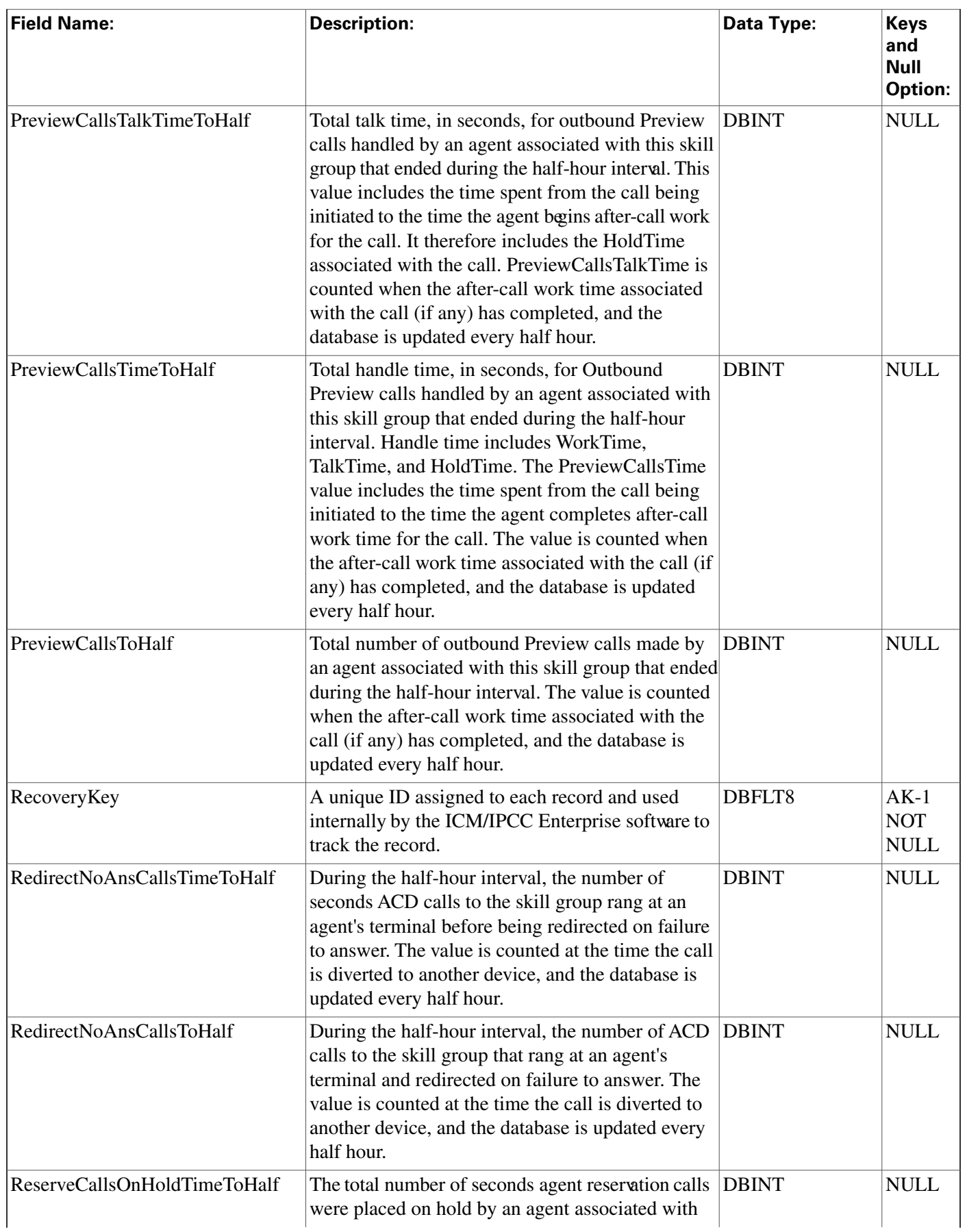

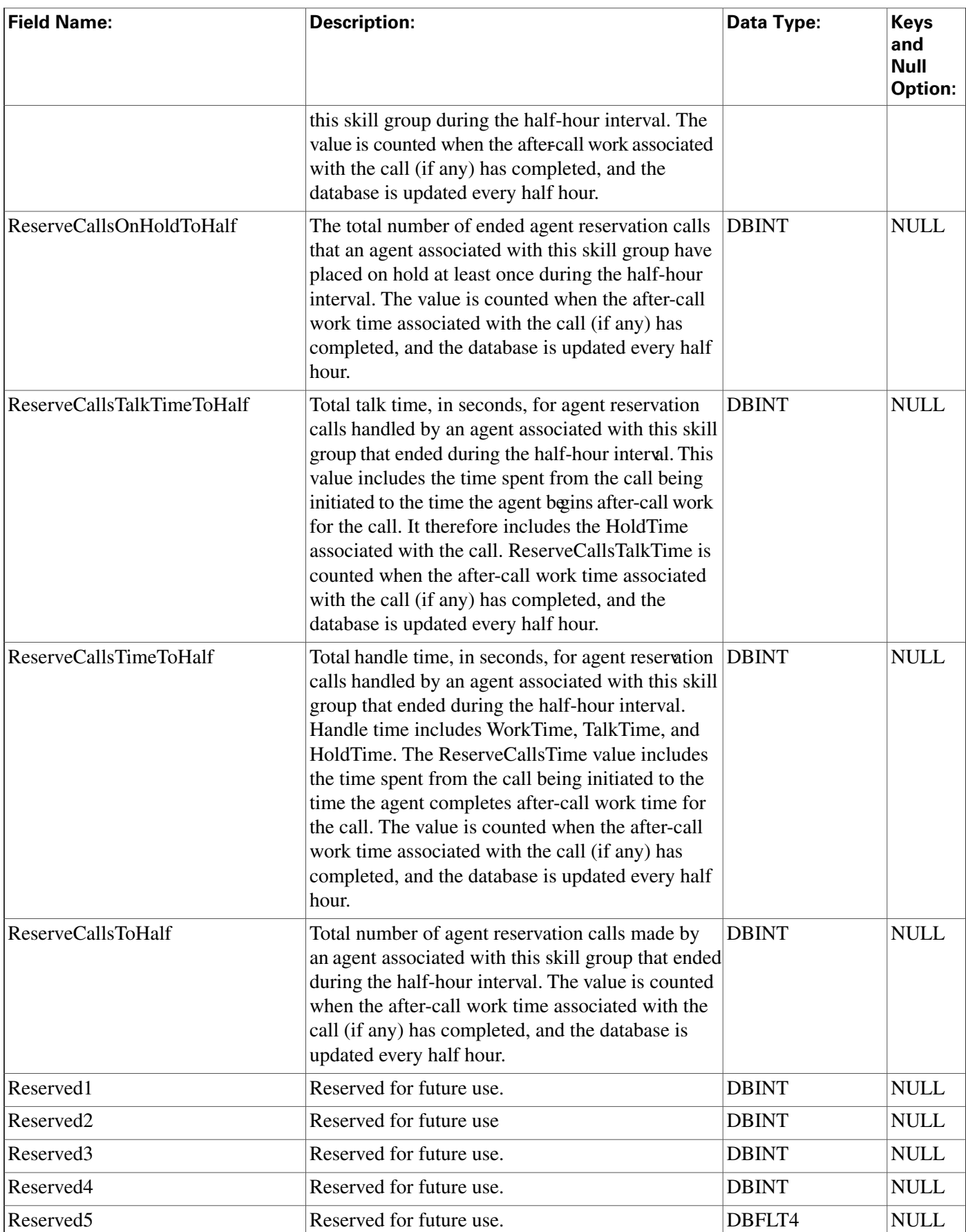

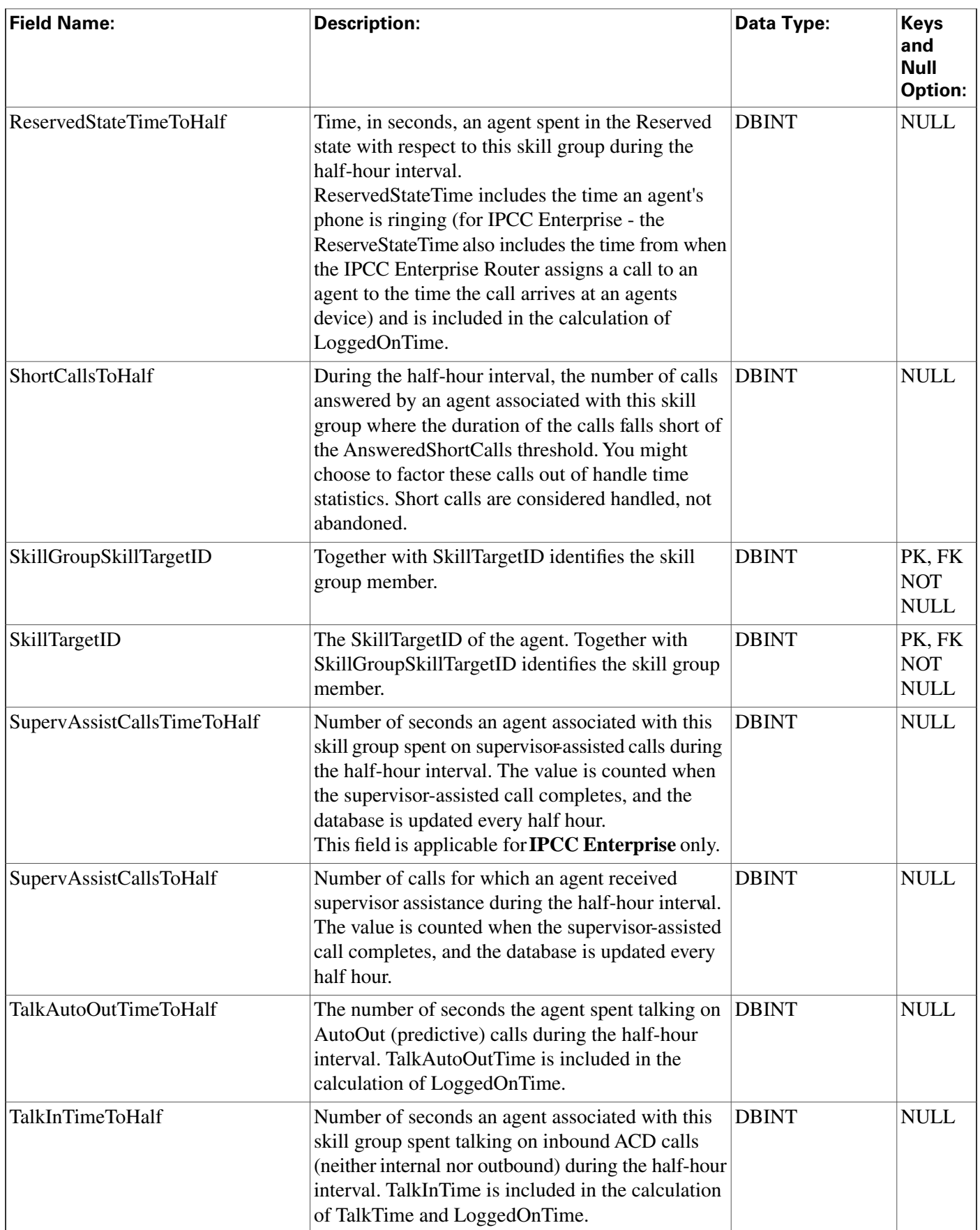

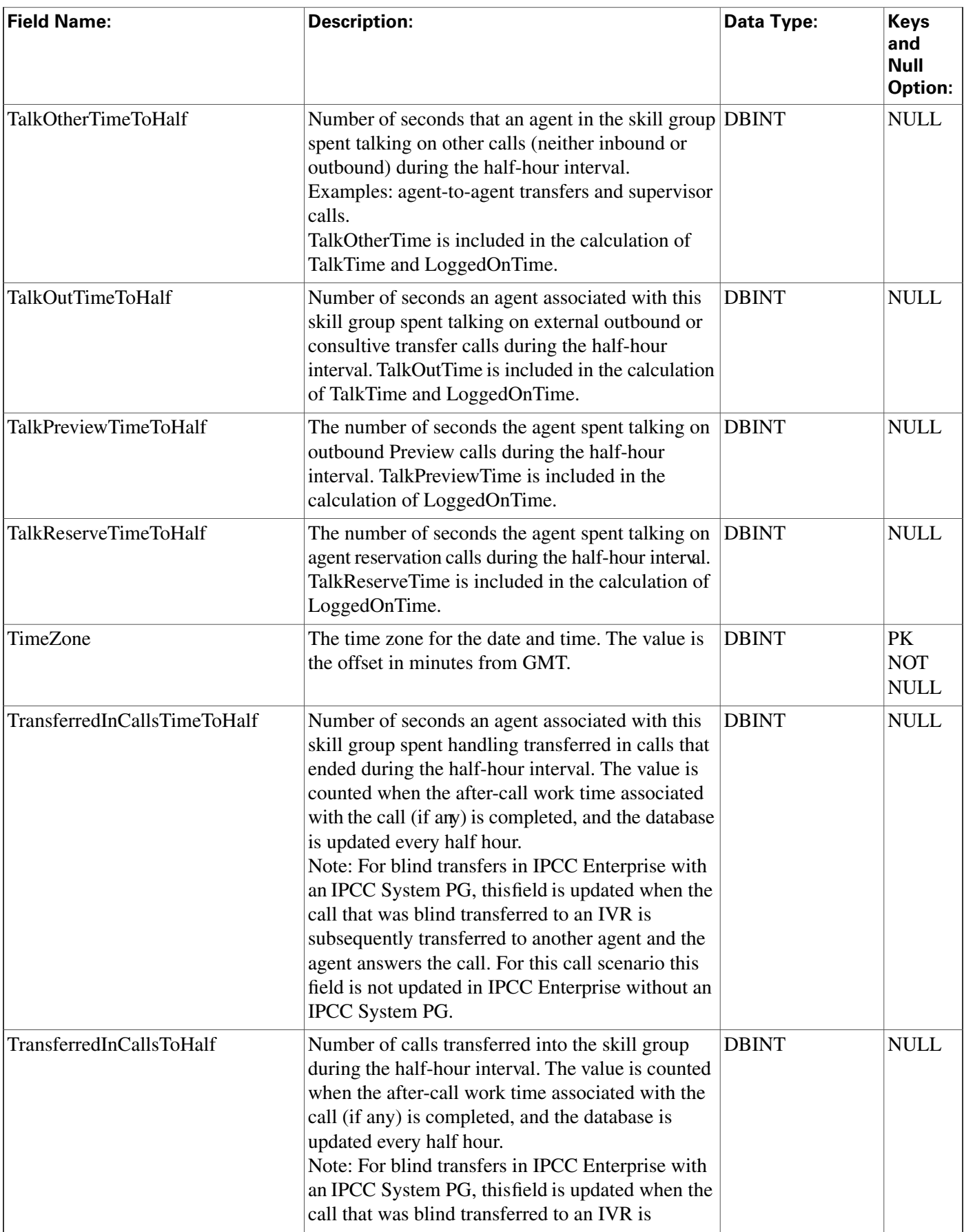

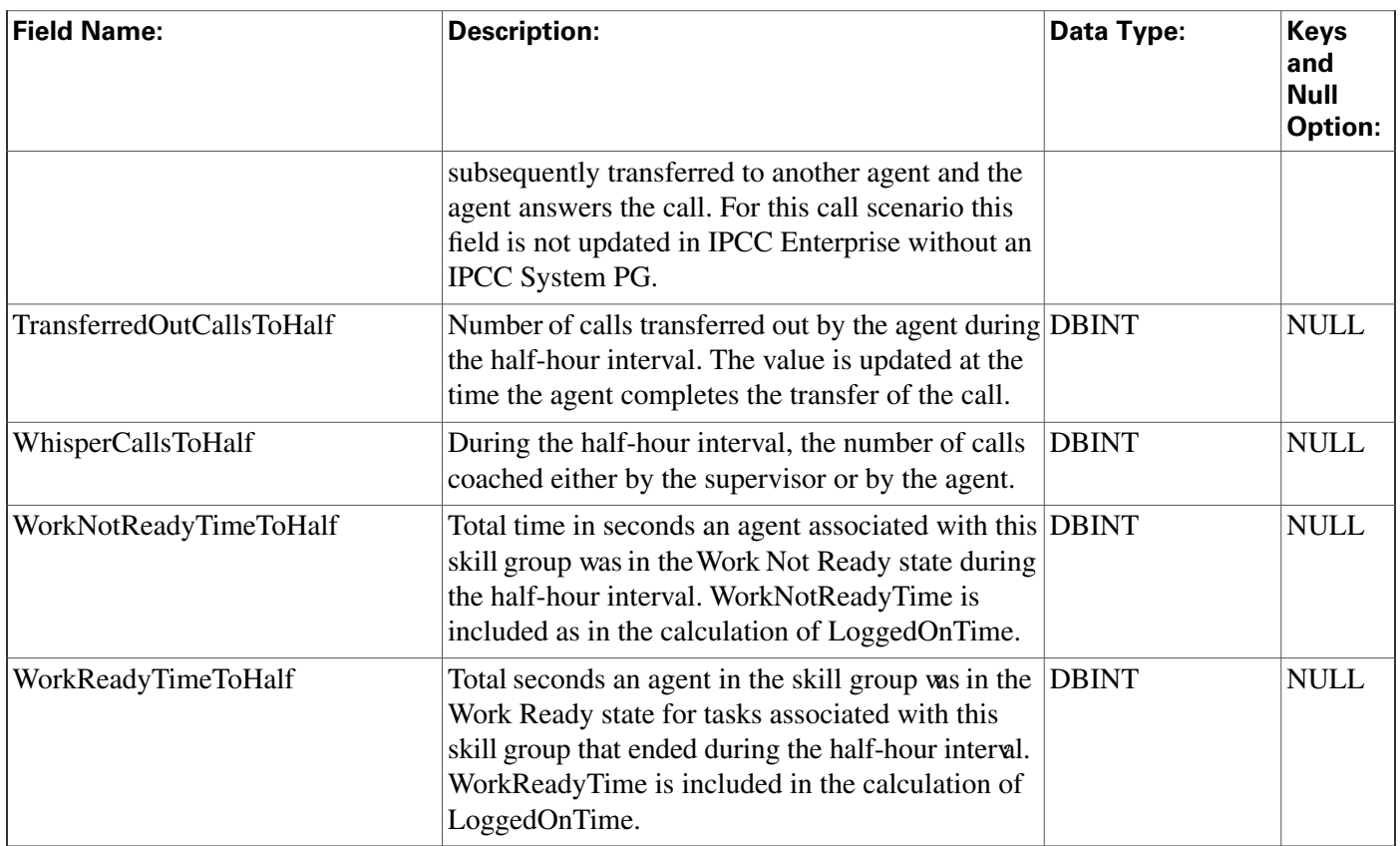

## Agent\_Skill\_Group\_Logout Table

This table is in the [Skill Target category \(page 399\).](#page-408-0) To see database rules for these tables, click [here \(page 456\)](#page-465-0).

Each row provides information about a single login session for a member of a skill group. If an individual agent is a member of multiple skill groups, multiple Agent Skill Group Logout rows are created for that agent.

The software generates an Agent\_Skill\_Group\_Logout record for each skill group member.

### **Related Table**

[Skill Group Member \(page 337\)](#page-346-0) (SkillTargetID + SkillGroupSkillTargetID maps to Skill\_Group\_Member.AgentSkillTargetID + Skill\_Group\_Member.SkillGroupSkillTargetID)

| <b>Field Name:</b> | <b>Description:</b>                                                    | Data Type:                    | <b>Keys and Null</b><br><b>Option:</b> |
|--------------------|------------------------------------------------------------------------|-------------------------------|----------------------------------------|
| LoginDuration      | Number of seconds the agent was logged in to the DBINT<br>skill group. |                               | NULL                                   |
| LogoutDateTime     | Date and time when the agent logged out of the<br>skill group.         | <b>DBDATETIME PK NOT NULL</b> |                                        |

**Fields in Agent\_Skill\_Group\_Logout Table :**

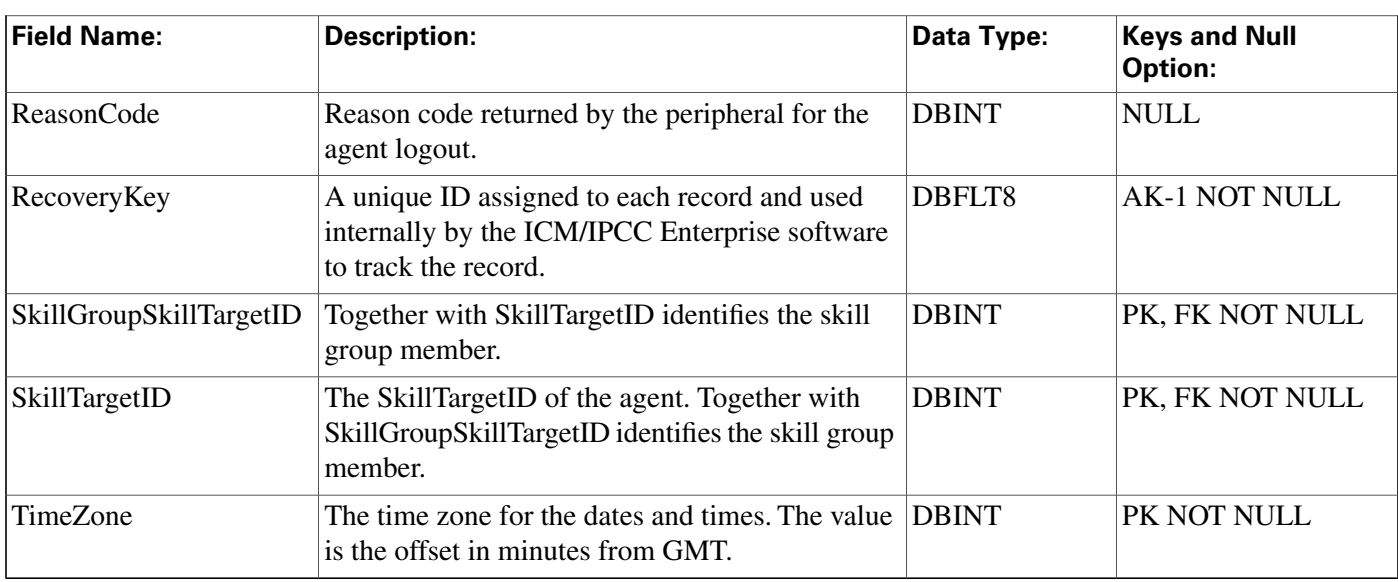

## Agent\_Skill\_Group\_Real\_Time Table

This table is in the [Skill Target category \(page 399\).](#page-408-0) To see database rules for these tables, click [here \(page 456\)](#page-465-0).

Local database only.

Each row provides real-time statistics for a member of a skill group. If an individual agent is a member of multiple skill groups, multiple Agent Skill Group Real Time rows are created for that agent.

The software generates an Agent\_Skill\_Group\_Real\_Time record for each skill group member.

### **Related Table**

[Skill Group Member \(page 337\)](#page-346-0) (SkillTargetID + SkillGroupSkillTargetID maps to Skill\_Group\_Member.AgentSkillTargetID + Skill\_Group\_Member.SkillGroupSkillTargetID)

| <b>Field Name:</b>      | <b>Description:</b>                                                                                  | Data Type:        | <b>Keys and Null</b><br><b>Option:</b> |
|-------------------------|----------------------------------------------------------------------------------------------------|-------------------|----------------------------------------|
| AgentState              | The current real time state of the agent. To see<br>the list of Agent States, click here (page 409). | <b>DBINT</b>      | <b>NULL</b>                            |
| <b>CallsInProgress</b>  | The number of tasks currently associated with<br>this skill group.                                   | <b>DBINT</b>      | <b>NULL</b>                            |
| <b>DateTime</b>         | The Central Controller date and time at the start<br>of the interval.                                | <b>DBDATETIME</b> | <b>NOT NULL</b>                        |
| DateTimeLastStateChange | Date and time of the agent's last state change.                                                      | <b>DBDATETIME</b> | <b>NULL</b>                            |
| DateTimeLogin           | Date and time the agent logged into the skill<br>group.                                              | <b>DBDATETIME</b> | <b>NULL</b>                            |
| Priority                | Agent's priority in the skill group.                                                                 | <b>DBINT</b>      | <b>NULL</b>                            |

**Fields in Agent\_Skill\_Group\_Real\_Time Table:**

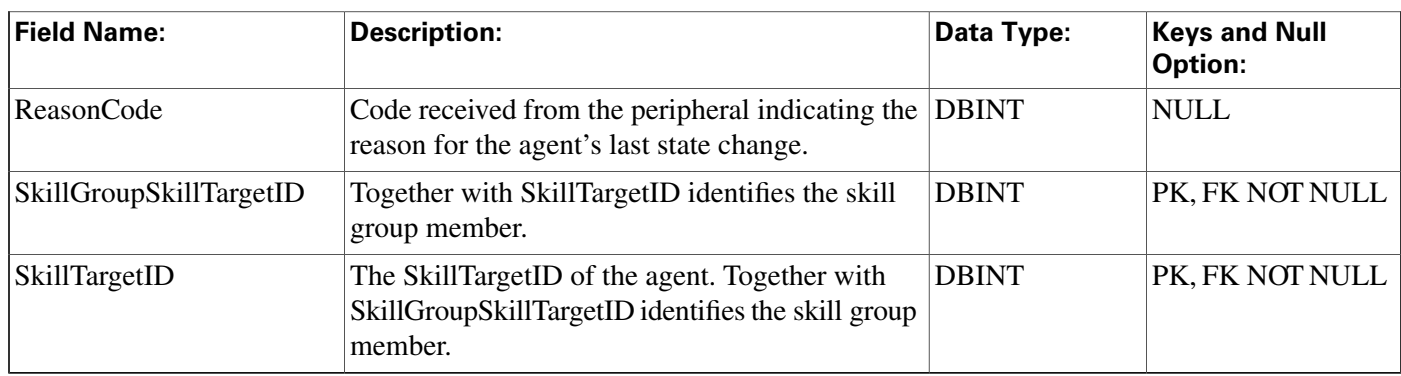

## Agent\_State\_Trace Table

This table is one of the Agent Detail tables in the [Skill Target category \(page 399\)](#page-408-0). To see database rules for these tables, click [here \(page 456\)](#page-465-0).

Each row describes a change of state for an agent. By examining Agent State Trace rows you can trace all the state changes that have occurred for an agent.

The ICM software generates an Agent\_State\_Trace records for each agent for which tracing is enabled.

#### **Related tables**

[Agent \(page 19\)](#page-28-0) (via SkillTargetID)

### [Media Routing Domain \(page 202\)](#page-211-0) (via MRDomainID)

| <b>Field Name:</b> | <b>Description:</b>                                                             | Data Type:        | <b>Keys and Null</b><br><b>Option:</b> |
|--------------------|---------------------------------------------------------------------------------|-------------------|----------------------------------------|
| AgentState         | The new agent state. To see the list of Agent<br>States, click here (page 409). | <b>DBINT</b>      | <b>FK NULL</b>                         |
| DateTime           | The date and time at which the state change<br>occurred.                        | <b>DBDATETIME</b> | <b>PK NOT</b><br><b>NULL</b>           |
| Direction          | The direction for talking states.                                               | <b>DBINT</b>      | <b>NULL</b>                            |

**Fields in Agent\_State\_Trace Table:**

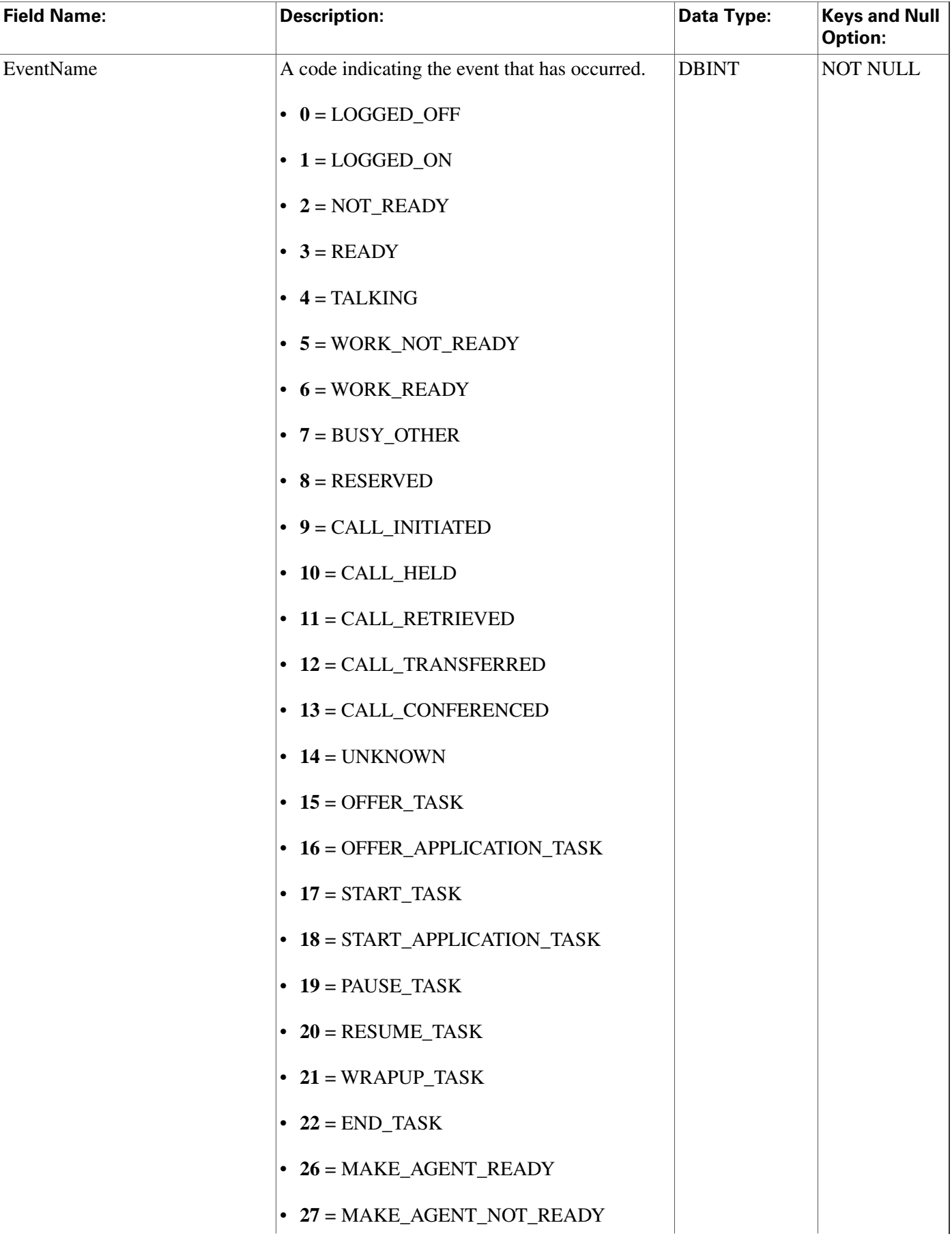

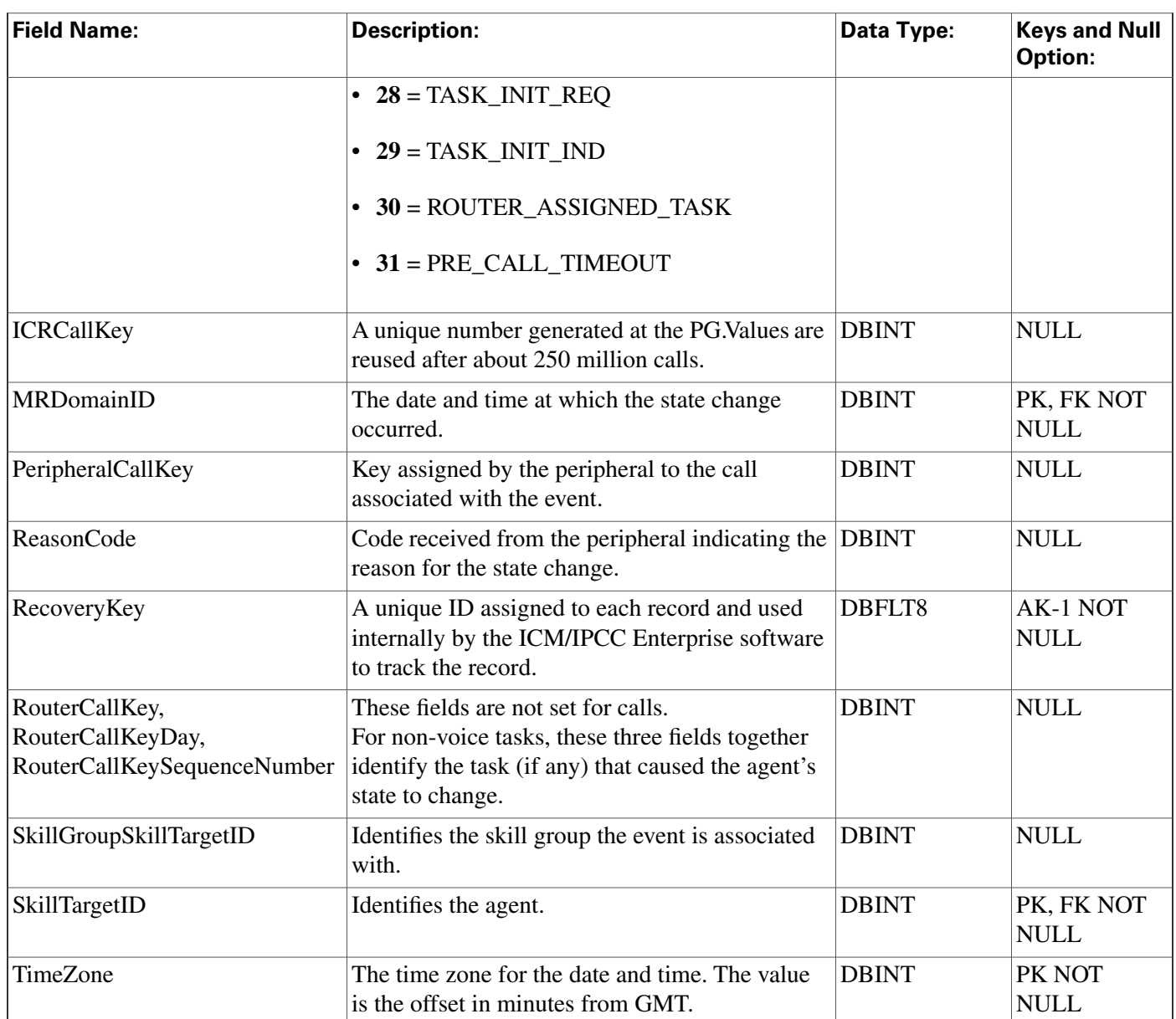

## <span id="page-61-0"></span>Agent\_Team Table

This table is in the [Skill Target category \(page 399\).](#page-408-0) To see database rules for these tables, click [here \(page 456\)](#page-465-0).

An agent team is a group of agents who report to the same supervisor(s) and are associated with a single peripheral. The software does not route to agent teams and agents within a team do not necessarily share the same skills. Agent teams are used for administrative and monitoring purposes only.

Use ICM Configuration Manager to add, update, and delete Agent\_Team records.

### **Related tables**

Database Schema Handbook Cisco ICM/IPCC Enterprise & Hosted Editions Release 7.0.(0)

[Agent \(page 19\)](#page-28-0) (via PriSupervisorSkillTargetID and SecSupervisorSkillTargetID)

#### [Agent Team Member \(page 53\)](#page-62-0) (via AgentTeamID)

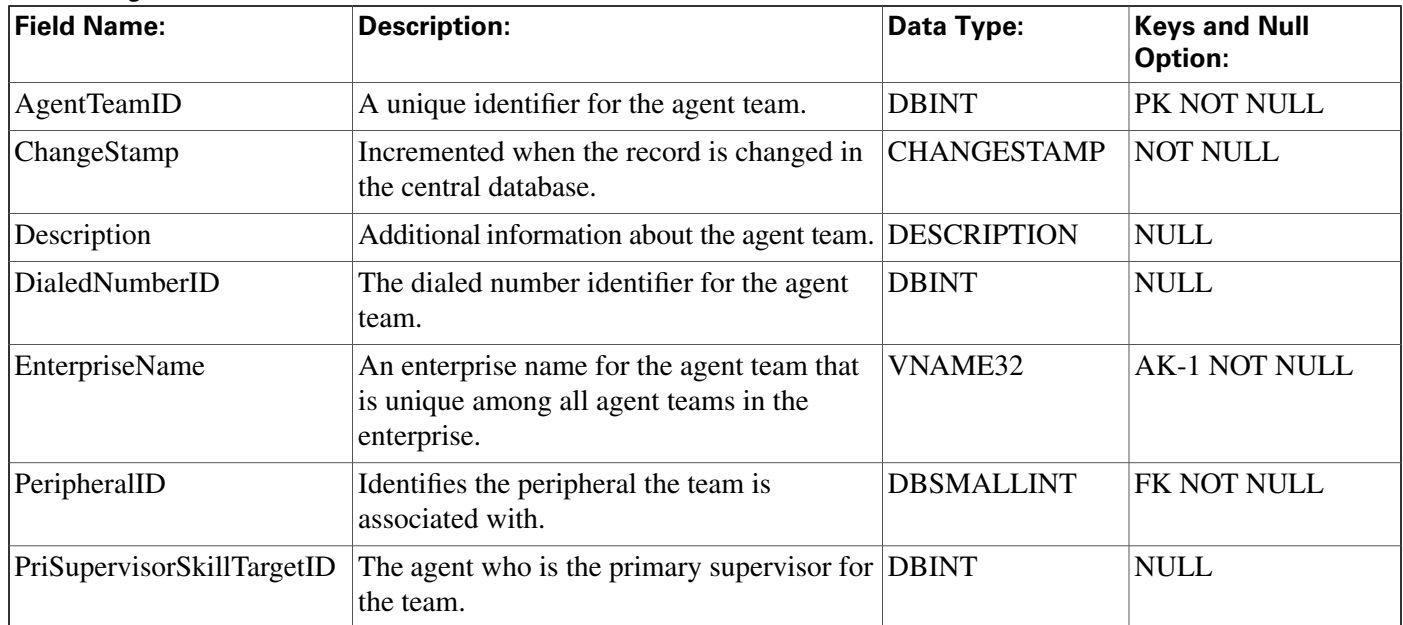

#### **Fields in Agent\_Team Table:**

### <span id="page-62-0"></span>Agent\_Team\_Member Table

This table is one of the Agent Detail tables in the [Skill Target category \(page 399\)](#page-408-0). To see database rules for these tables, click [here \(page 456\)](#page-465-0).

Specifies the mapping of agents to agent teams.

Use ICM Configuration Manager to add or delete Agent\_Team\_Member records.

#### **Related tables**

[Agent \(page 19\)](#page-28-0) (via SkillTargetID)

[Agent Team \(page 52\)](#page-61-0) (via AgentTeamID)

#### **Fields in Agent\_Team\_Member Table :**

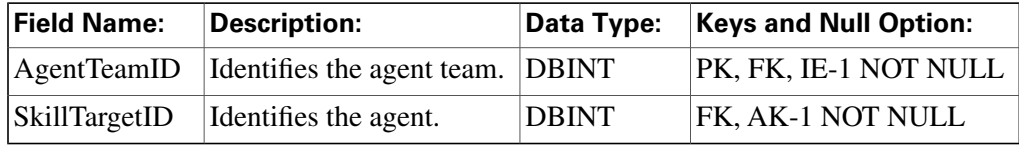

## Agent\_Team\_Supervisor Table

This table is in the [Skill Target category \(page 399\).](#page-408-0) To see database rules for these tables, click [here \(page 456\)](#page-465-0).

This table specifies the mapping of supervisors and agent teams.

Use ICM Configuration Manager to add or delete Agent\_Team\_Supervisor records.

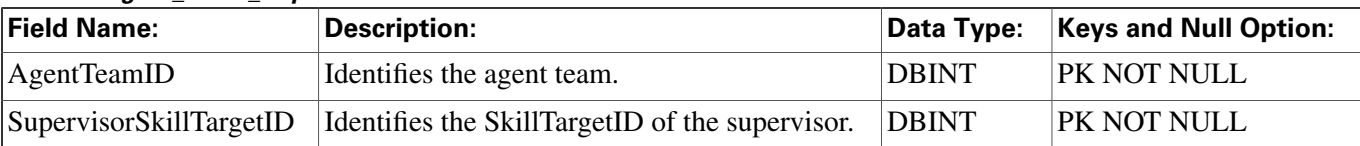

#### **Fields in Agent\_Team\_Supervisor Table:**

### Announcement Table

This table is in the [Route category \(page 388\).](#page-397-0) To see database rules for these tables, click [here](#page-462-0) [\(page 453\)](#page-462-0).

Each row corresponds to a voice announcement. The ICM software can route a call to an announcement.

Use Configuration Manager to add, update, and delete Announcement records.

#### **Related Table**

[Network Target \(page 206\)](#page-215-0) (via NetworkTargetID)

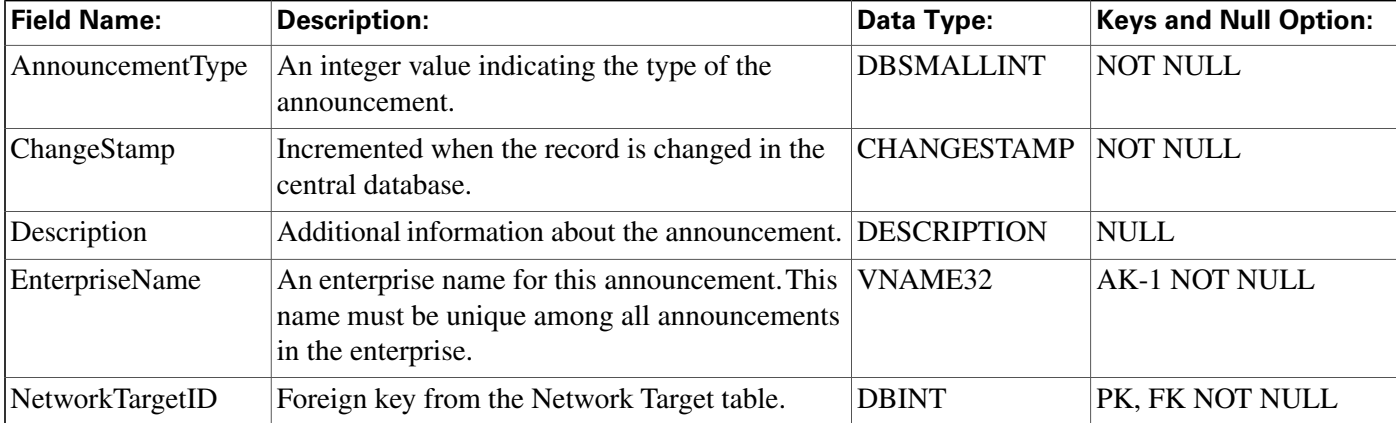

#### **Fields in Announcement Table :**

### Application\_Event Table

This table is in the [System category \(page 404\).](#page-413-0) To see database rules for these tables, click [here](#page-466-0) [\(page 457\)](#page-466-0).

Central database only.

Contains information about events in the ICM application. This is a subset of the events reported in the Event table.

#### **Fields in Application\_Event Table :**

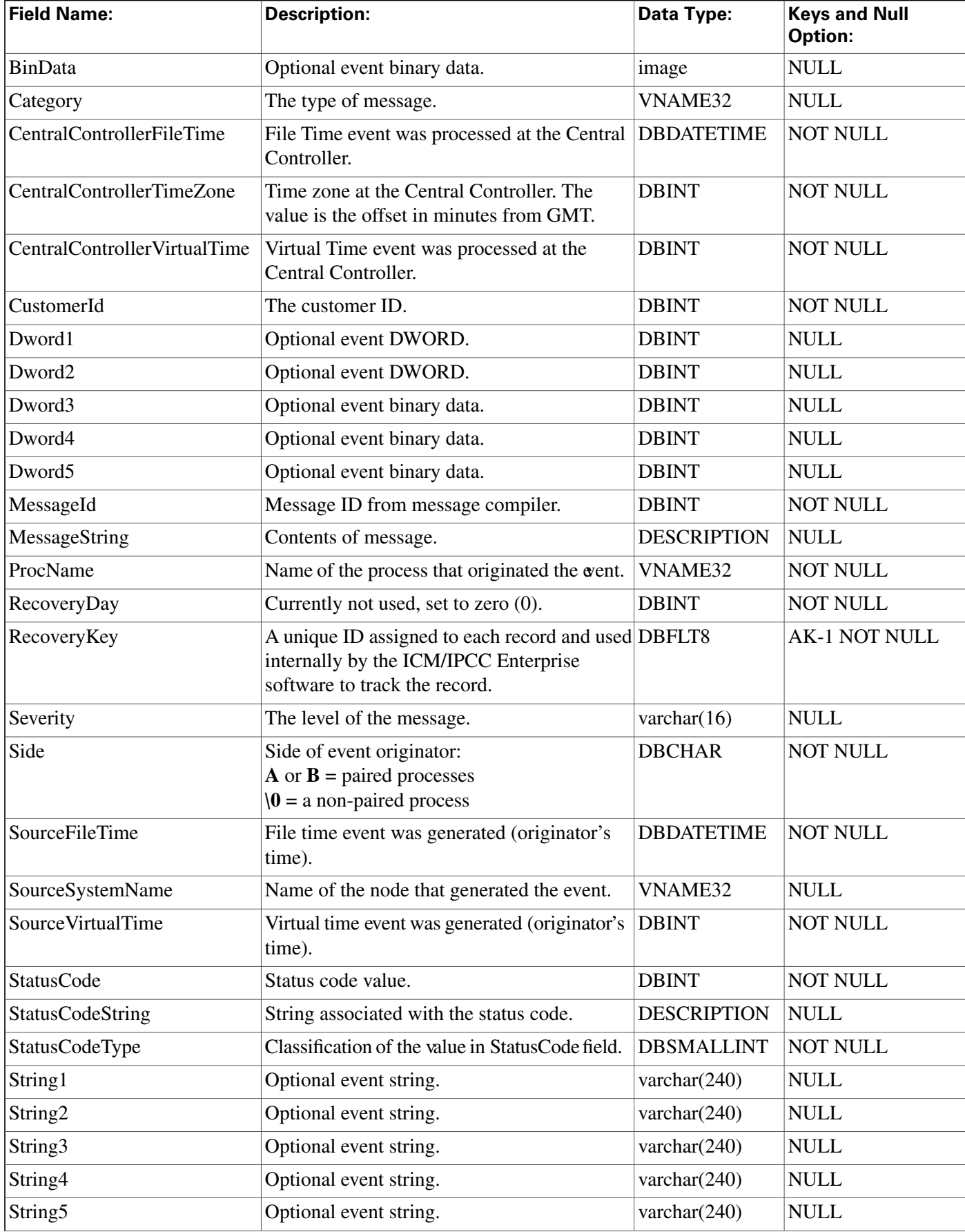

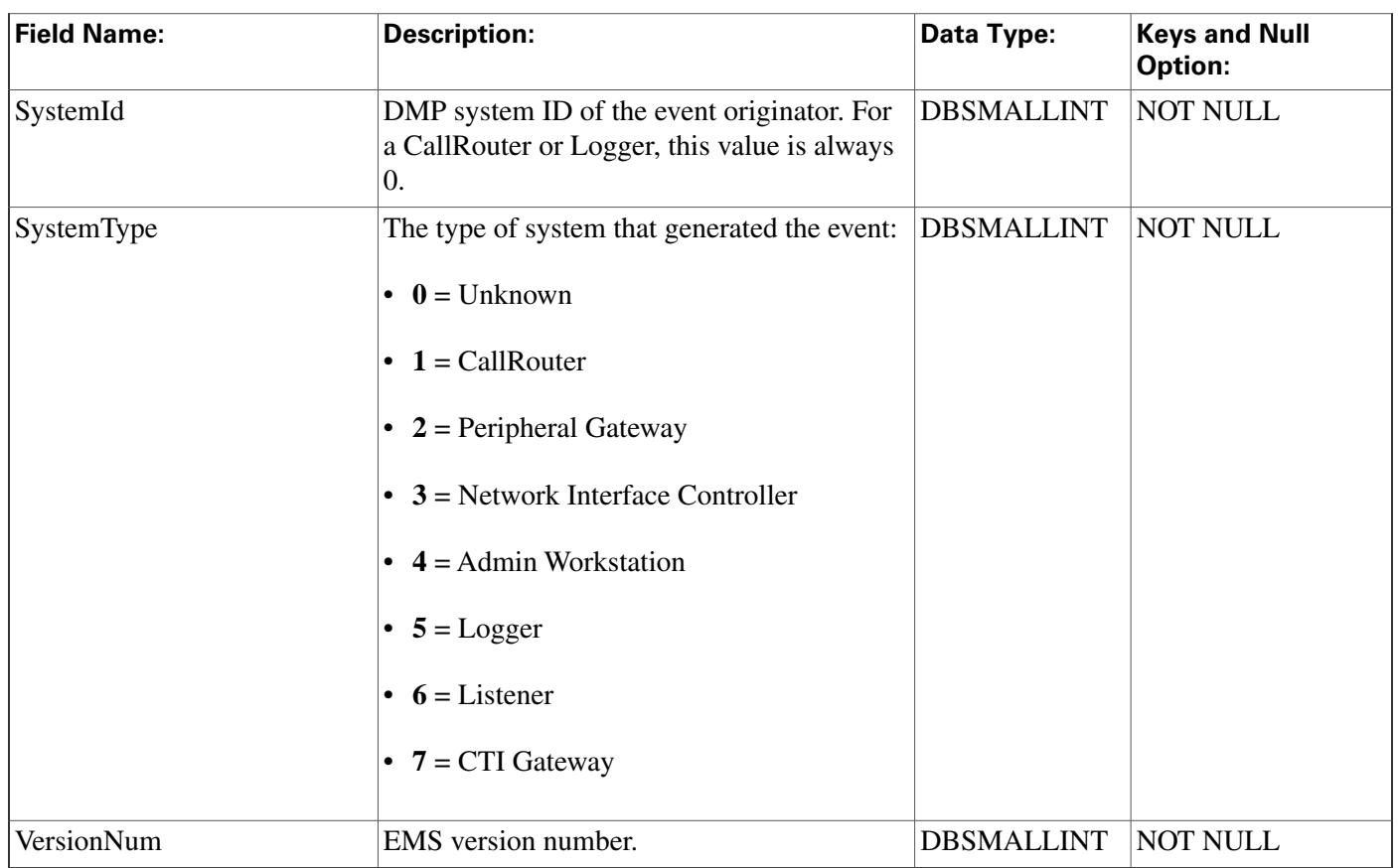

## <span id="page-65-0"></span>Application\_Gateway Table

This table is part of the [Script category \(page 393\)](#page-402-0). For database rules, click [here. \(page 455\)](#page-464-0)

Each row describes an external application (custom gateway) or another ICM platform that you can invoke from a routing script or administrative script.

Use ICM Configuration Manager to add, update, and delete Application\_Gateway records.

### **Related Tables**

[Application Gateway Connection \(page 57\)](#page-66-0) (via ApplicationGatewayID)

[Application Gateway Half Hour \(page 60\)](#page-69-0) (via ApplicationGatewayID)

[ICR Instance \(page 184\)](#page-193-0) (via ICRInstanceID)

#### **Fields in Application\_Gateway Table:**

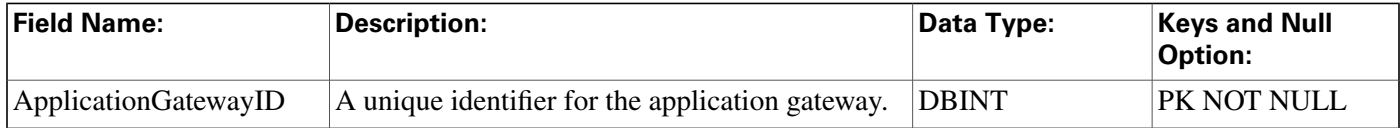

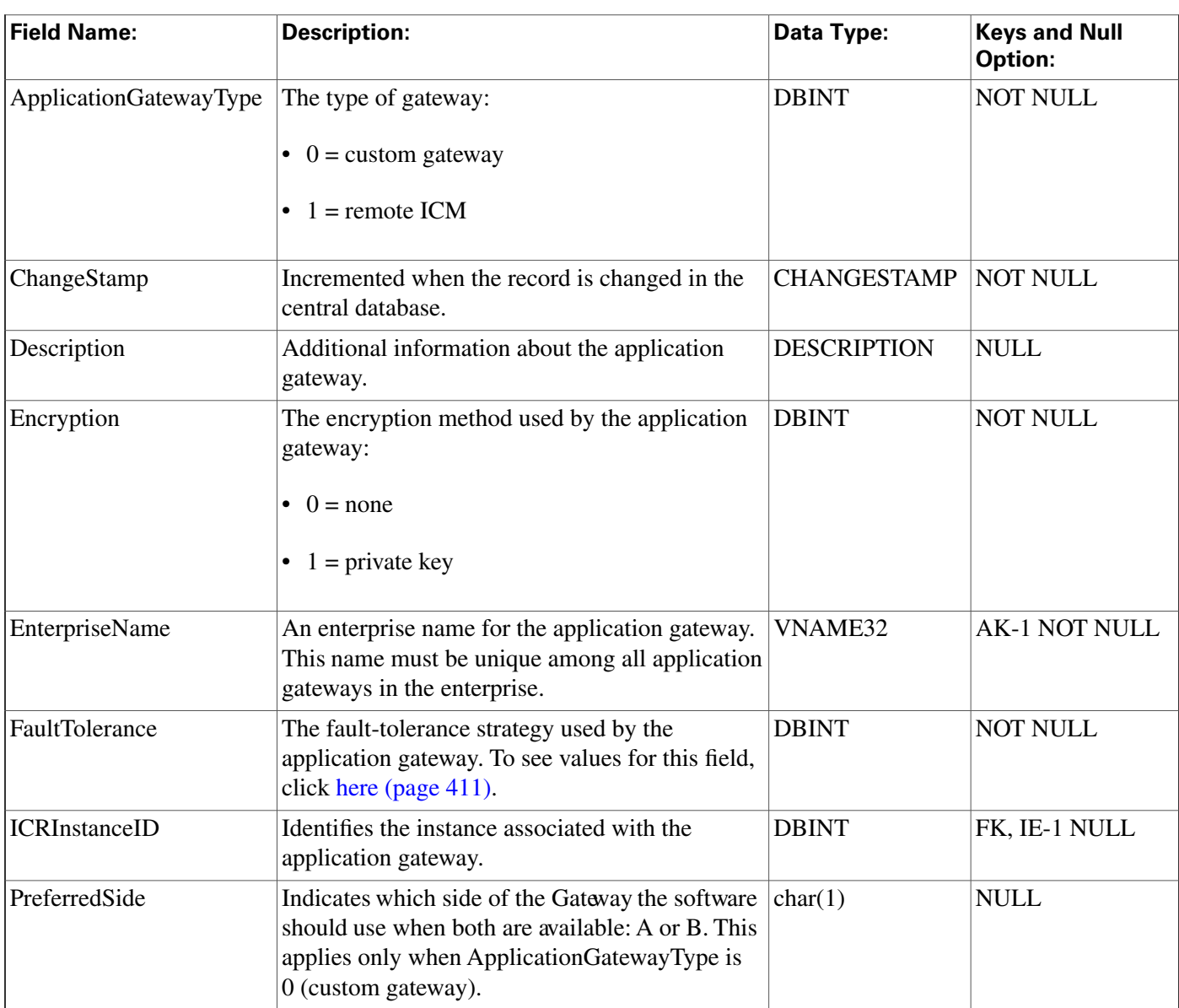

## <span id="page-66-0"></span>Application\_Gateway\_Connection Table

This table is part of the [Script category \(page 393\)](#page-402-0). For database rules, click [here. \(page 455\)](#page-464-0)

Each row describes the connection of one side of the CallRouter (side A or side B) to an Application Gateway host.

Use ICM Configuration Manager to add, update, and delete Application\_Gateway\_Connection records.

### **Related table**

[Application Gateway \(page 56\)](#page-65-0) (via ApplicationGatewayID)

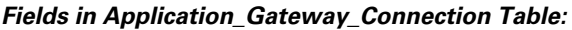

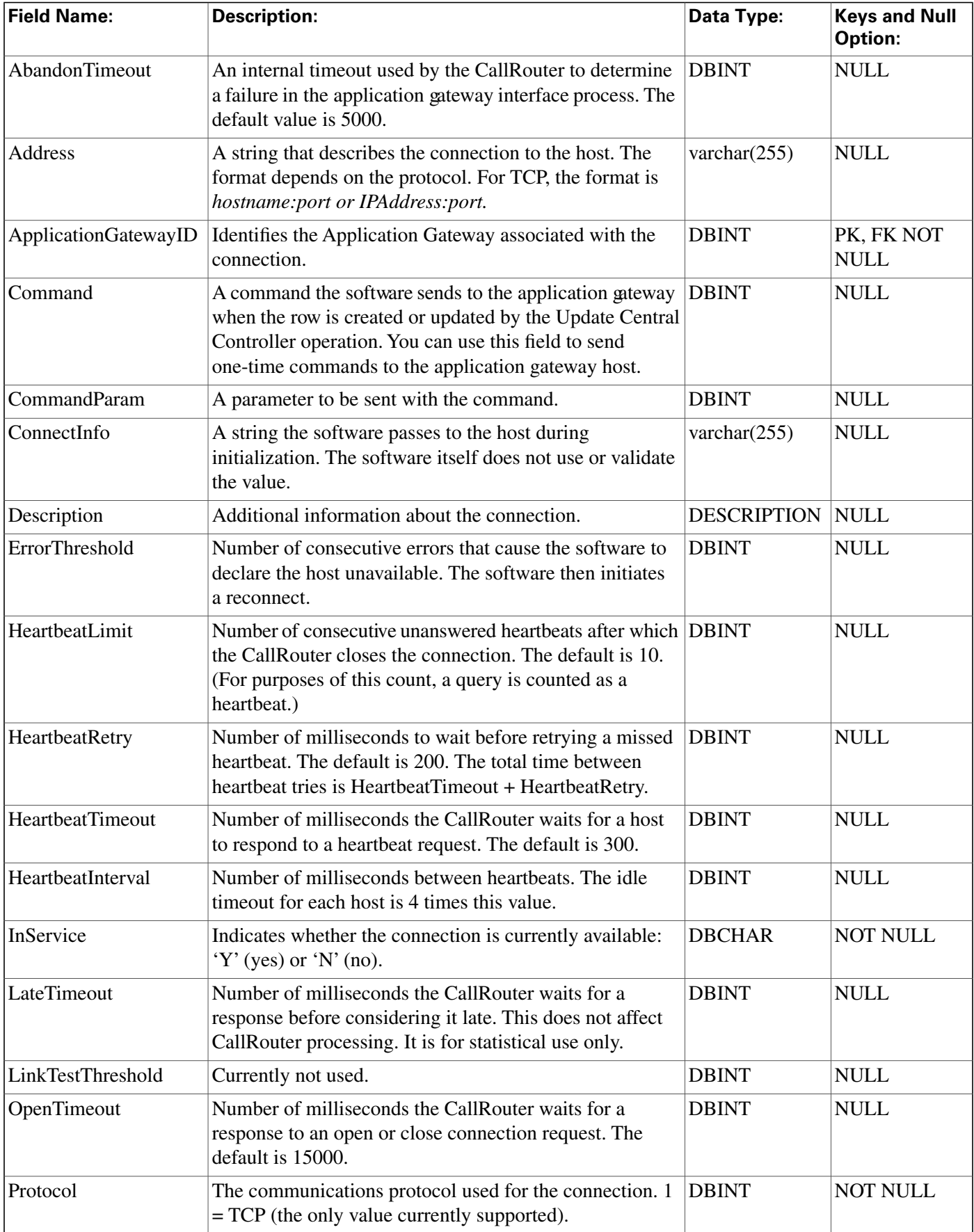

#### Database Schema Handbook Cisco ICM/IPCC Enterprise & Hosted Editions Release 7.0.(0)

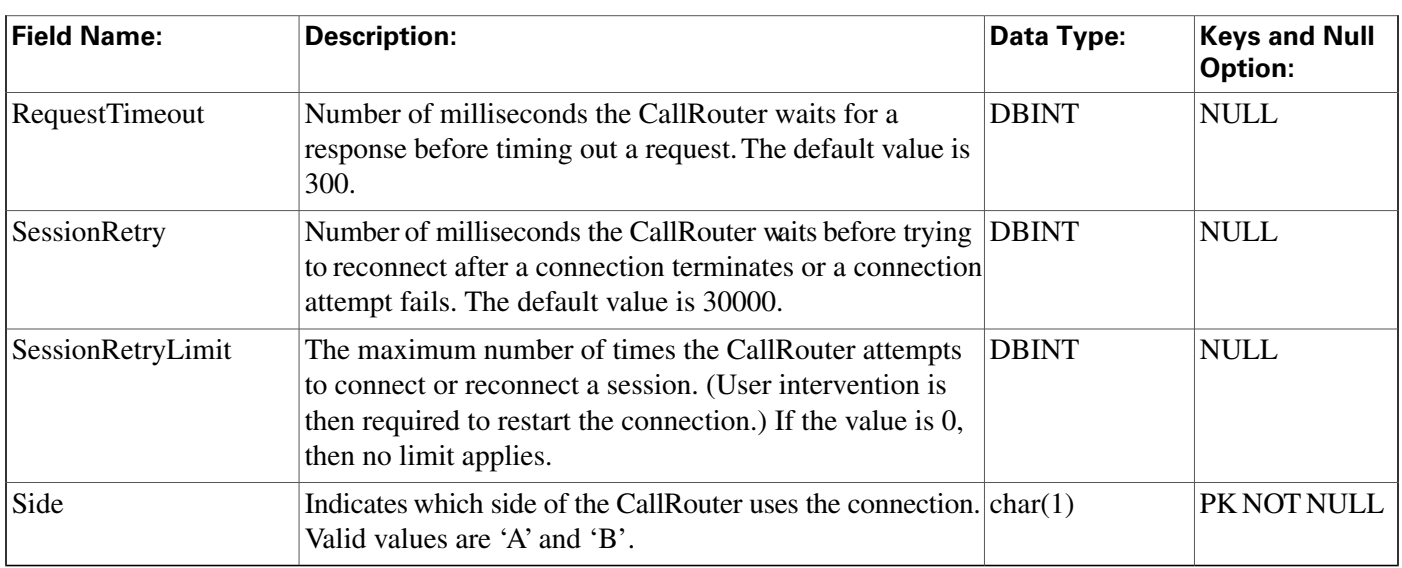

## Application\_Gateway\_Globals Table

This table is part of the [Script category \(page 393\)](#page-402-0). For database rules, click [here. \(page 455\)](#page-464-0)

Contains two rows that define default values for the Application\_Gateway\_Connection tables. One row defines defaults for external applications (custom gateways) and the other defines defaults for remote ICM software platforms.

Use the Application Gateway list tool to modify the Application\_Gateway\_Globals records.

| <b>Field Name:</b>     | <b>Description:</b>                                                                                                    | Data Type:         | <b>Keys and Null</b><br><b>Option:</b> |
|------------------------|----------------------------------------------------------------------------------------------------|--------------------|----------------------------------------|
| AbandonTimeout         | An internal timeout used by the CallRouter to<br>determine a failure in the application gateway<br>interface process. The default is 5000.       | <b>DBINT</b>       | <b>NOT NULL</b>                        |
| ApplicationGatewayType | The type of gateway:<br>$\bullet$ 0 = custom gateway<br>$1 =$ remote ICM<br>Note: You can define a<br>separate set of defaults for<br>each type. | <b>DBINT</b>       | <b>NOT NULL</b>                        |
| ChangeStamp            | Incremented when the record is changed in the<br>central database.                                                                               | <b>CHANGESTAMP</b> | <b>NOT NULL</b>                        |
| ErrorThreshold         | Number of consecutive errors that cause the software<br>to declare the host unavailable. The software then<br>initiates a reconnect.             | <b>DBINT</b>       | <b>NOT NULL</b>                        |

**Fields in Application\_Gateway\_Globals Table :**

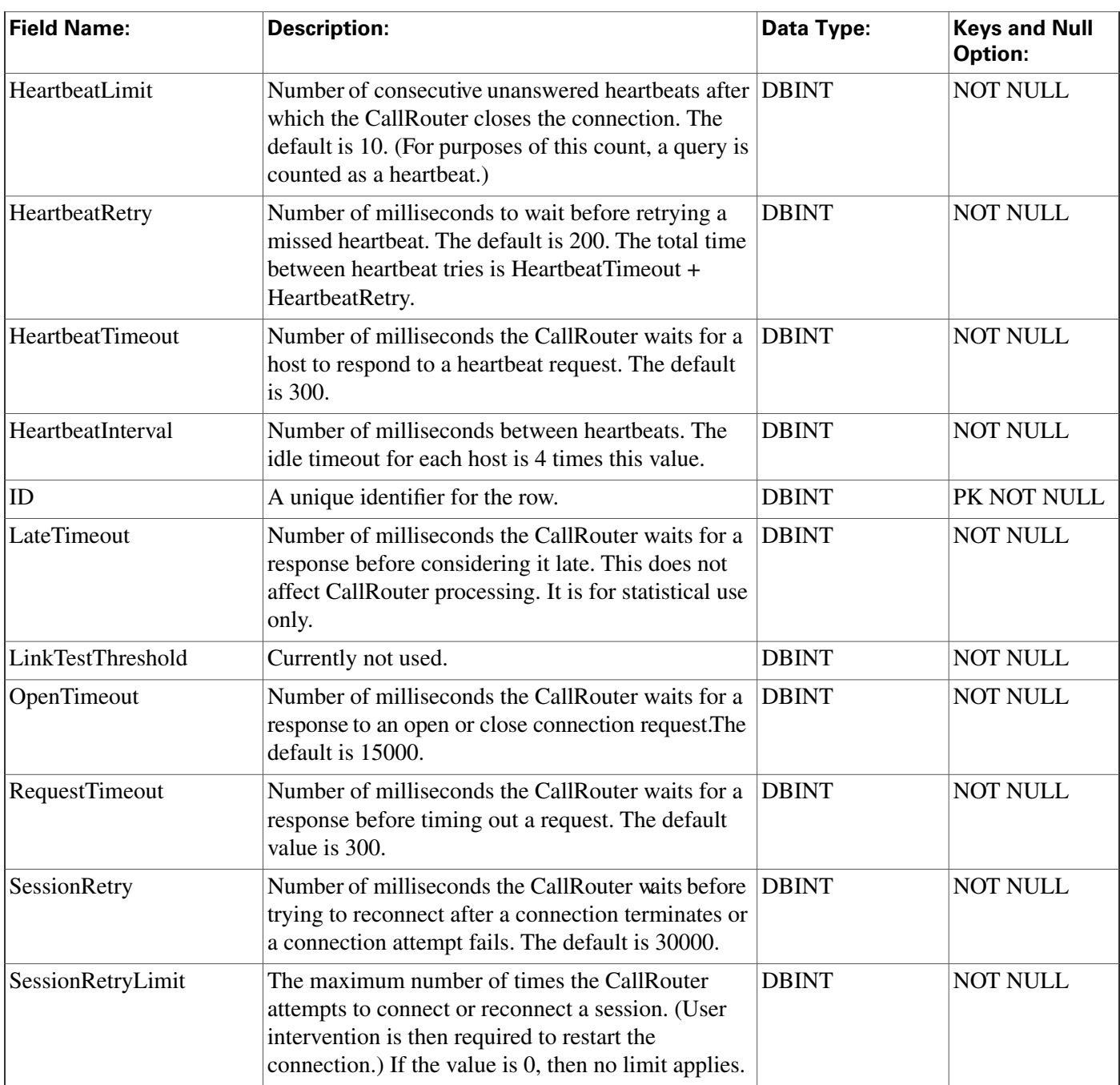

# <span id="page-69-0"></span>Application\_Gateway\_Half\_Hour Table

This table is part of the [Script category \(page 393\)](#page-402-0). For database rules, click [here. \(page 455\)](#page-464-0)

Central database only. Provides statistics on each Application Gateway.

The software updates these statistics every 30 minutes.

The software generates Application\_Gateway\_Half\_Hour records for each Application Gateway.

### **Related table**

### [Application Gateway \(page 56\)](#page-65-0) (via ApplicationGatewayID)

| <b>Field Name:</b>    | <b>Description:</b>                                                                                                    | Data Type:         | <b>Keys and Null</b><br>Option: |
|-----------------------|----------------------------------------------------------------------------------------------------|--------------------|---------------------------------|
| ApplicationGatewayID  | Identifies the Application Gateway.                                                                                                    | <b>DBINT</b>       | PK, FK NOT<br><b>NULL</b>       |
| AvgDelayToHalf        | The average response time, in milliseconds, for all<br>requests to the Application Gateway during the<br>half-hour interval.                          | <b>DBINT</b>       | <b>NULL</b>                     |
| <b>DateTime</b>       | The Central Controller date and time at the start of<br>the interval.                                                                                 | <b>DBSMALLDATE</b> | PK NOT NULL                     |
| <b>DbDateTime</b>     | The current date and time stamp when the records are DBDATETIME<br>written to the HDS database. The logger database has<br>NULL for this column.      |                    | <b>IE-1 NULL</b>                |
| ErrorsToHalf          | Number of errors that occurred for Application<br>Gateway requests during the half-hour interval.<br>Consult EMS logs for specific error information. | <b>DBINT</b>       | <b>NULL</b>                     |
| LatesToHalf           | Number of responses that exceeded the LateTimeout<br>value for the connection during the half-hour interval.                                          | <b>DBINT</b>       | <b>NULL</b>                     |
| MaxDelayToHalf        | The longest response time, in milliseconds, for any<br>request to the Application Gateway during the<br>half-hour interval.                           | <b>DBINT</b>       | <b>NULL</b>                     |
| RecoveryKey           | A unique ID assigned to each record and used<br>internally by the ICM/IPCC Enterprise software to<br>track the record.                                | DBFLT8             | AK-1 NOT<br><b>NULL</b>         |
| <b>RejectsToHalf</b>  | The number of requests rejected by the Application<br>Gateway during the half-hour interval.                                                          | <b>DBINT</b>       | <b>NULL</b>                     |
| <b>RequestsToHalf</b> | The number of request sent to the Application<br>Gateway during the half-hour interval.                                                               | <b>DBINT</b>       | <b>NULL</b>                     |
| TimeoutsToHalf        | The number of requests to the Application Gateway<br>that timed out during the half-hour interval.                                                    | <b>DBINT</b>       | <b>NULL</b>                     |
| TimeZone              | The time zone for the date and time. The value is the<br>offset in minutes from GMT.                                                                  | <b>DBINT</b>       | PK NOT NULL                     |
| UnavailableToHalf     | Number of requests attempted while no Application<br>Gateway was available during the half-hour interval.                                             | <b>DBINT</b>       | <b>NULL</b>                     |

**Fields in Application\_Gateway\_Half\_Hour Table :**

## <span id="page-70-0"></span>Application\_Instance Table

This table is part of th[e Media Routing category \(page 387\)](#page-396-0). For database rules, click [here. \(page](#page-462-1) [453\)](#page-462-1)

It contains configuration data about external application instances. The data in this table enables the software to identify application instances and grant them access to the Configuration Management Service (CMS).

### **Related Table**

#### [Application Path \(page 62\)](#page-71-0) (via ApplicationInstanceID)

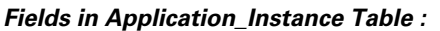

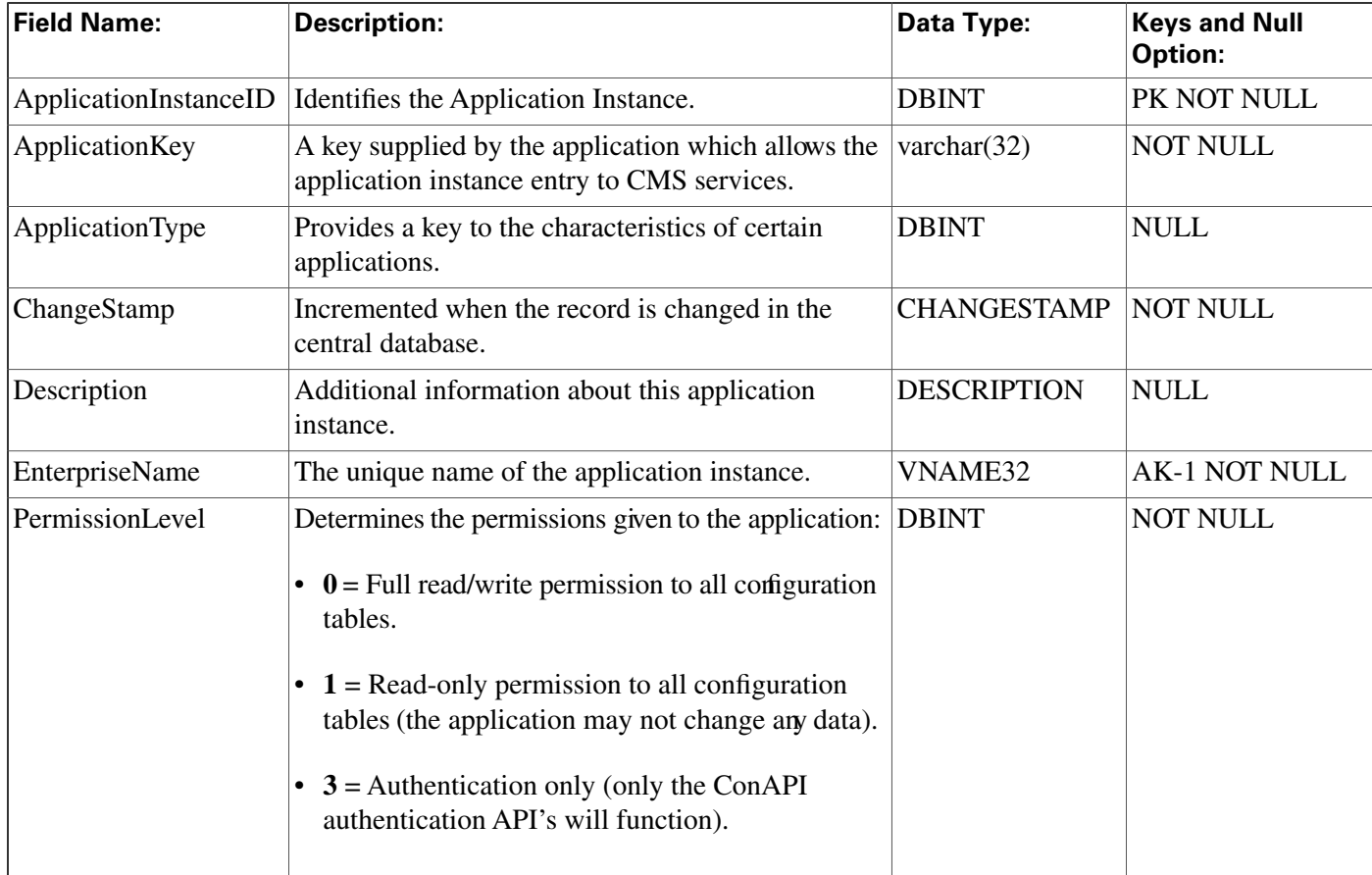

### <span id="page-71-0"></span>Application\_Path Table

This table is part of th[e Media Routing category \(page 387\)](#page-396-0). For database rules, click [here. \(page](#page-462-1) [453\)](#page-462-1)

It defines a path from a registered application instance to a CTI Server. Applications need an interface to CTI Server in order to report logins, agent states, and task messages to the ICM software.

### **Related Tables**

[Application Instance \(page 61\)](#page-70-0) (via ApplicationInstanceID).

[Application Path Member \(page 63\)](#page-72-0) (via ApplicationPathID).

[Application Path Real Time \(page 63\)](#page-72-1) (via ApplicationPathID).

[Logical Interface Controller \(page 198\)](#page-207-0) (via LogicalControllerID).
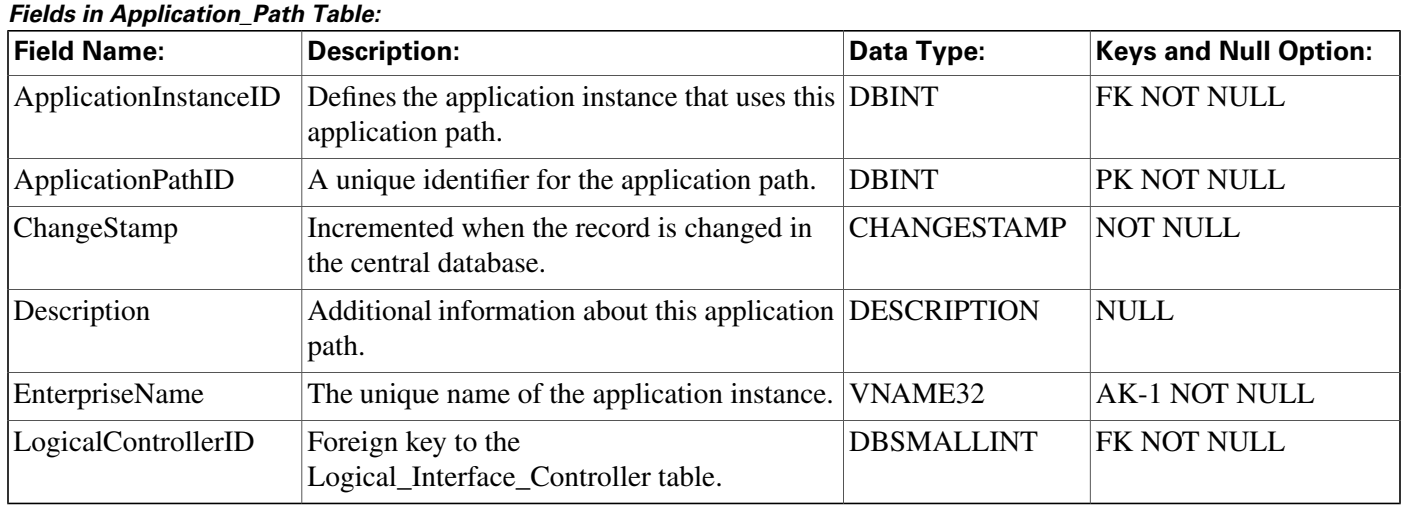

## [Media Routing Domain \(page 202\)](#page-211-0) (via MRDomainID)

## Application\_Path\_Member Table

This table is part of th[e Media Routing category \(page 387\)](#page-396-0). For database rules, click [here. \(page](#page-462-0) [453\)](#page-462-0)

It defines the Media Routing Domains (MRDs) that use a particular application path.

## **Related Tables**

[Application Path \(page 62\)](#page-71-0) (via ApplicationPathID).

[Media Routing Domain \(page 202\)](#page-211-0) (via MRDomainID).

[Peripheral \(page 214\)](#page-223-0) (via PeripheralID).

**Fields in Application\_Path\_Member Table:**

| <b>Field Name:</b>       | <b>Description:</b>                                                  | Data Type:        | <b>Keys and Null Option:</b> |
|--------------------------|----------------------------------------------------------------------|-------------------|------------------------------|
| <b>ApplicationPathID</b> | The application path identifier for this application<br>path member. | <b>DBINT</b>      | FK, IE-1 NOT NULL            |
| MRDomainID               | The MRD identifier for this application path<br>member.              | <b>DBINT</b>      | PK, FK NOT NULL              |
| PeripheralID             | Link to the Peripheral table.                                        | <b>DBSMALLINT</b> | PK, FK NOT NULL              |

# Application\_Path\_Real\_Time Table

This table is part of th[e Media Routing category \(page 387\)](#page-396-0). For database rules, click [here. \(page](#page-462-0) [453\)](#page-462-0)

It provides real-time status and connection data for application paths.

### **Related Table**

### [Application Path \(page 62\)](#page-71-0) (via ApplicationInstanceID)

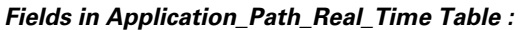

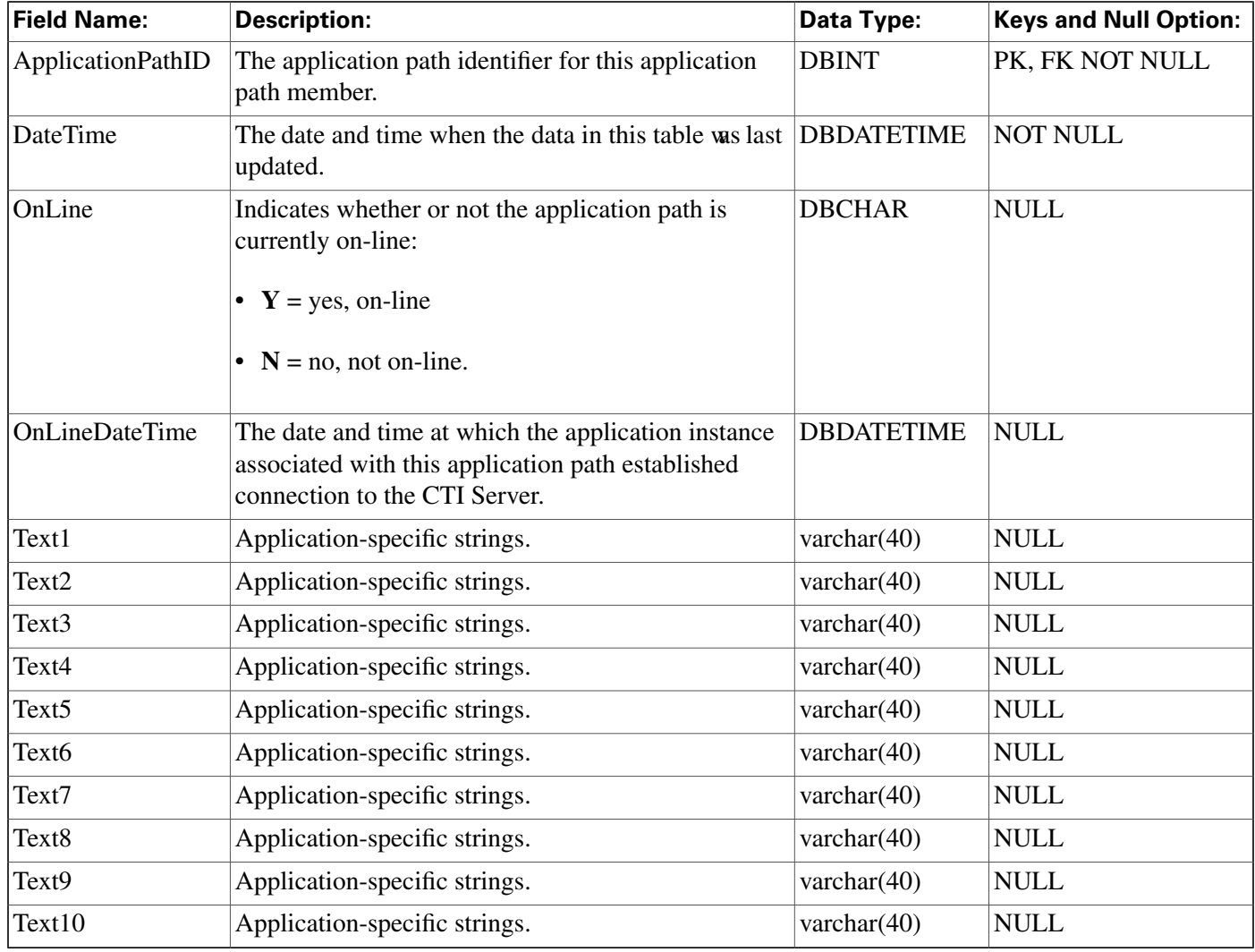

# AWControl Table

This table is in the [System category \(page 404\).](#page-413-0) To see database rules for these tables, click [here](#page-466-0) [\(page 457\)](#page-466-0).

Local database only.

Contains one record of control information about the Admin Workstation. This information is used internally by the system.

#### **Fields in AWControl Table :**

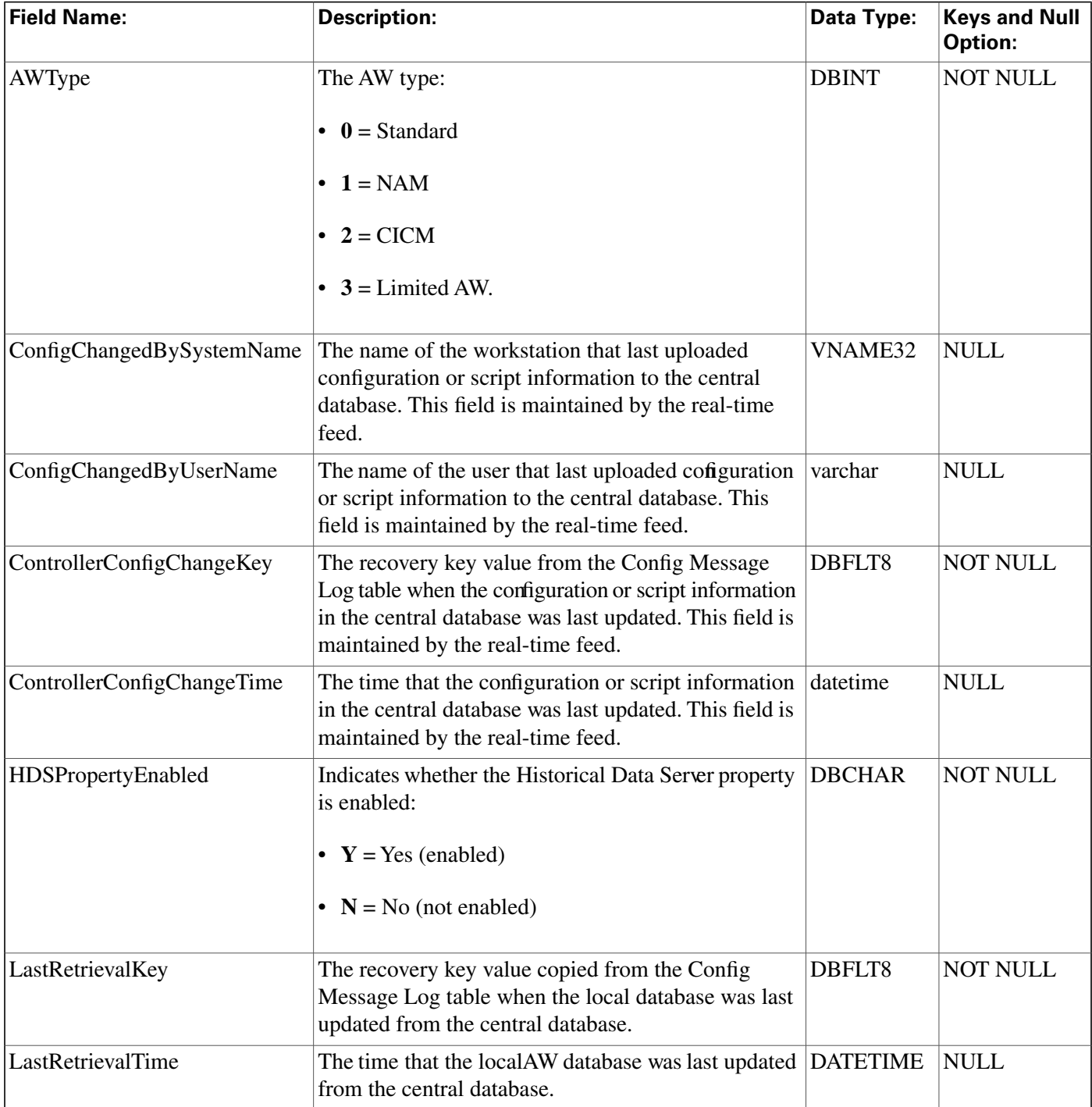

# Blended\_Agent\_Options Table

This table is in the [Blended Agent category \(page 379\)](#page-388-0). To see database rules for these tables, click [here \(page 449\)](#page-458-0).

Contains all options that are global to a Outbound Option deployment. There is only one row in this table.

Use the Outbound Option Configuration option within ICM Configuration Manager to modify the Outbound Option Options records.

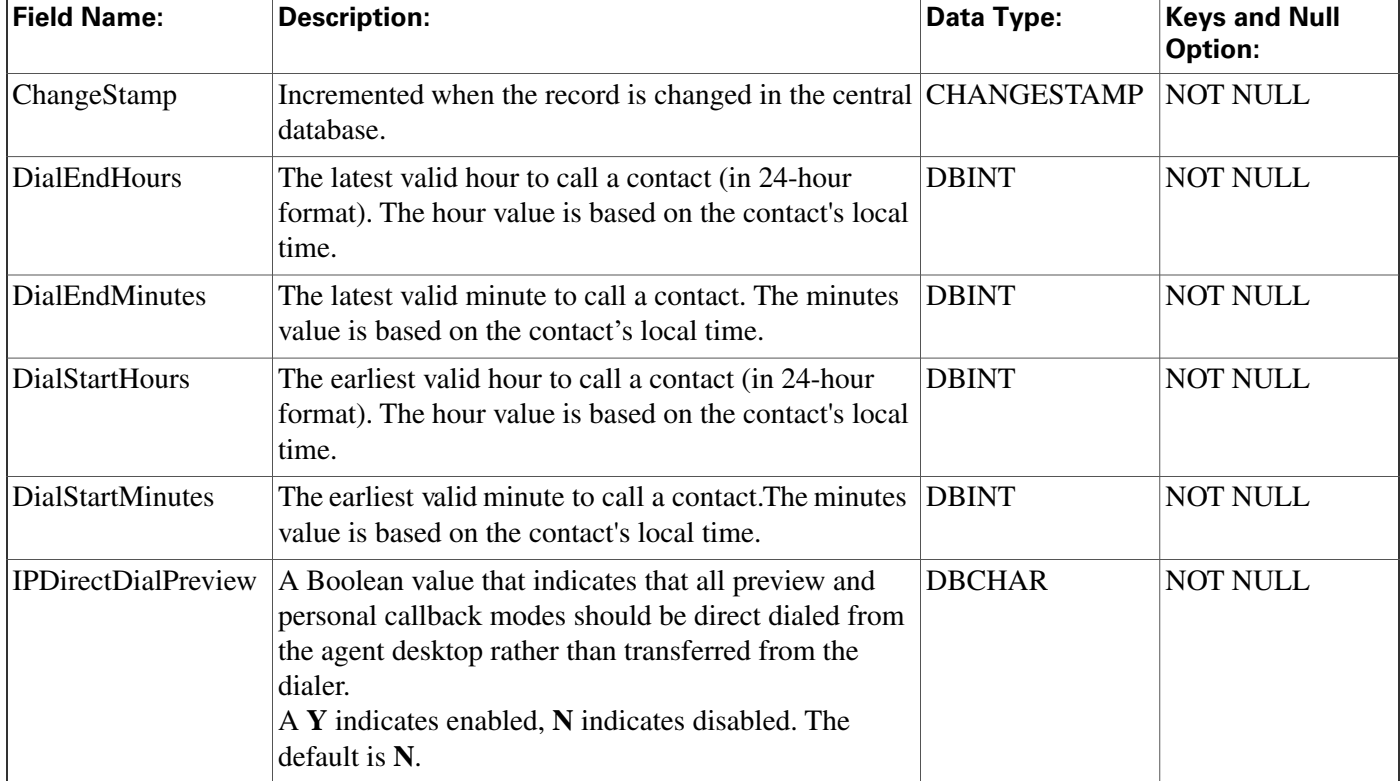

#### **Fields in Blended\_Agent\_Options Table :**

## Bucket\_Intervals Table

This configuration table holds the definition for Bucket Intervals that are used for Call type reporting. The Intervals are in sequentially increasing order, with the unused intervals having a NULL value.

Use the Configuration Manager Bucket Interval List Tool to modify Bucket intervals.

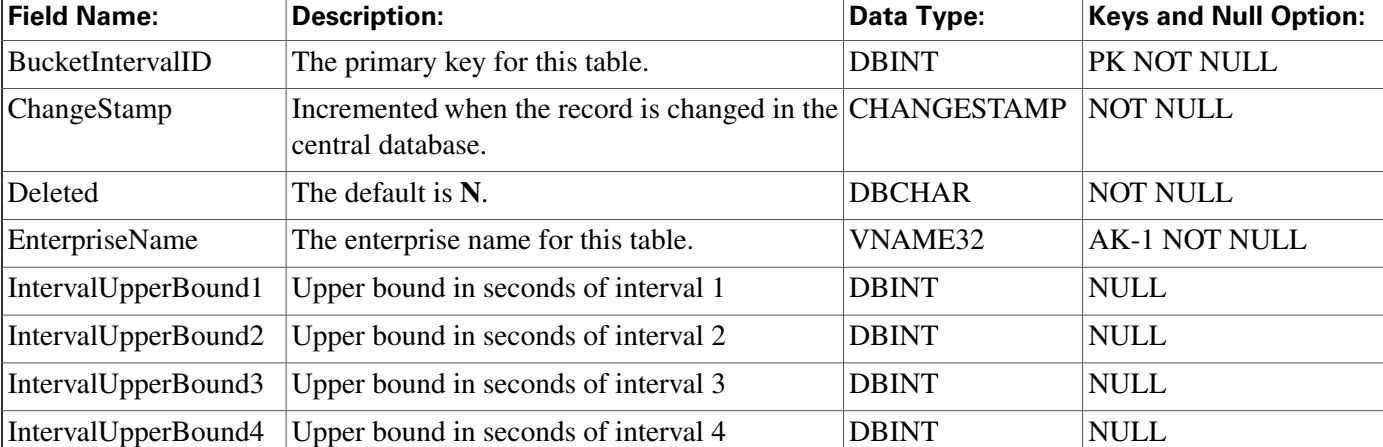

#### **Fields in Bucket\_Intervals Table :**

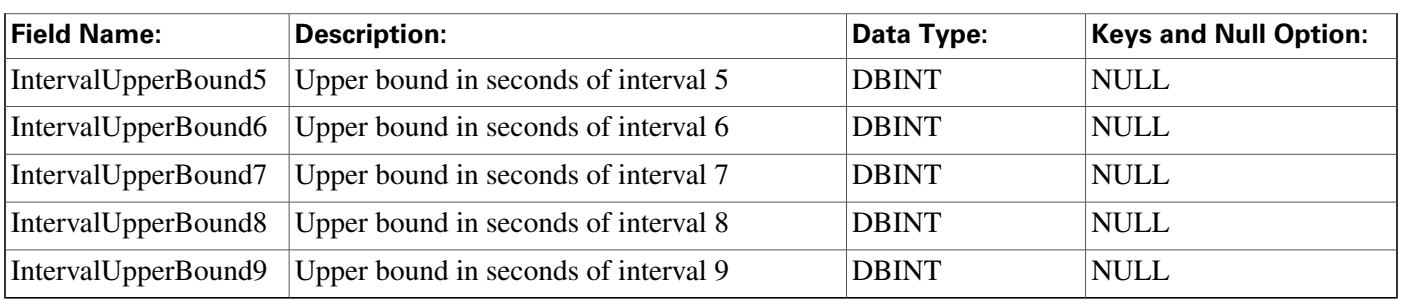

## Business\_Entity Table

This table is in the [Security category \(page 397\).](#page-406-0) To see database rules for these tables, click [here](#page-464-0) [\(page 45](#page-464-0)5).

It lists the business entities within the enterprise.

## **Related tables**

[Enterprise Route \(page 153\)](#page-162-0) (via Enterprise Route ID)

[Enterprise Service \(page 154\)](#page-163-0) (via EntityID)

[Enterprise Skill Group \(page 155\)](#page-164-0) (via EntityID)

[Master Script \(page 200\)](#page-209-0) (via Entity ID)

[Schedule \(page 261\)](#page-270-0) (via EntityID)

#### **Fields in Business\_Entity Table:**

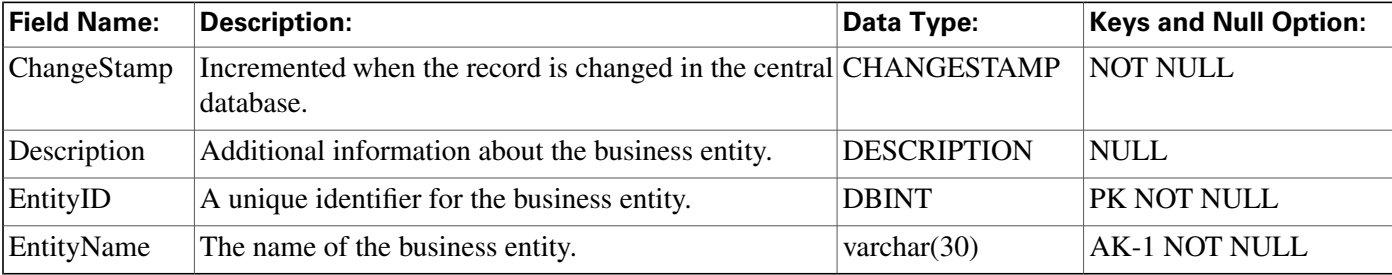

## <span id="page-76-0"></span>Call\_Type Table

This table is part of the [Script category \(page 393\)](#page-402-0). For database rules, click [here. \(page 455\)](#page-464-1)

Each row describes a category of calls that the software can handle. The Dialed Number Map table determines which calls are assigned to each category; the Call Type Map table determines which scripts are executed for each call type.

Use the Call Type list tool to add, update, and delete Call\_Type records. This tool can be launched through the Configuration Manager.

## **Related tables**

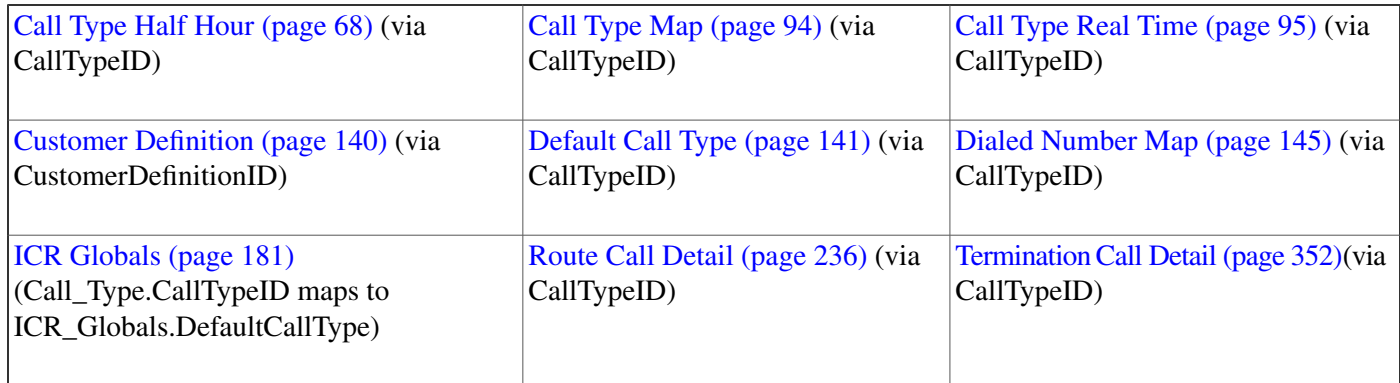

#### **Fields in Call\_Type Table :**

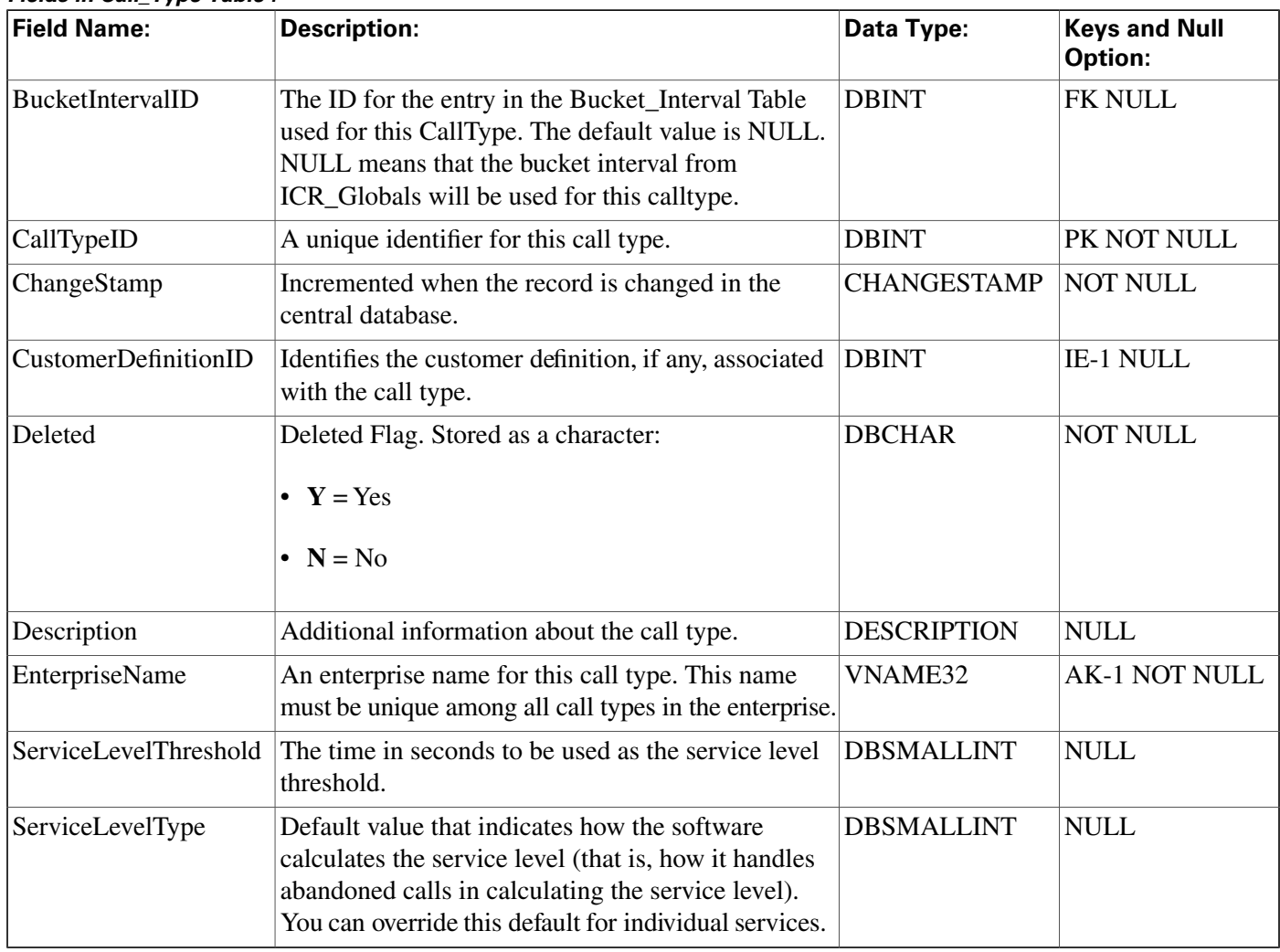

# <span id="page-77-0"></span>Call\_Type\_Half\_Hour Table

This table is part of the [Script category \(page 393\)](#page-402-0). For database rules, click [here. \(page 455\)](#page-464-1)

Central database only.

Provides half- hour statistics for each call type defined in the ICM software. The ICM software generates Call\_Type\_Half\_Hour records for each call type.

**Note:** For fields applicable to IPCC Enterprise and ACDs with translation routing; if the call is not transferred through the ICM, the subsequent call legs are not tracked by the ICM unless the call is transferred back to the ICM at some point.

#### **Related table**

[Call Type \(page 67\)](#page-76-0) (via CallTypeID)

**Fields in Call\_Type\_Half\_Hour Table :**

| <b>Field Name:</b> | <b>Description:</b>                                                                                                    | Data Type:   | <b>Keys</b><br>and<br><b>Null</b><br><b>Option:</b> |
|--------------------|----------------------------------------------------------------------------------------------------|--------------|-----------------------------------------------------|
| AbandInterval1     | Number of calls abandoned within interval 1.<br>This field is applicable to both ICM and IPCC<br><b>Enterprise</b> with the following exception: the field<br>is not incremented if the call abandons after it is<br>routed to a standard ACD unless the call was<br>translation routed.<br>Note: In an IPCC Enterprise Gateway deployment,<br>ICM (parent) connected with an IPCC Enterprise<br>with an IPCC System PG (child) or IPCC Express<br>(child) through IPCC Gateway PG, network<br>queuing data is not available in the child or in the<br>child agent/supervisor desktop. The time spent in<br>the network queue is not included in the reporting<br>metrics in the child. A call center manager who<br>would normally only look at the IPCC child reports<br>will need to also look at the parent ICM reports for<br>network queuing data. | <b>DBINT</b> | <b>NULL</b>                                         |
| AbandInterval2     | Number of calls abandoned within interval 2.<br>This field is applicable to both ICM and IPCC<br><b>Enterprise</b> with the following exception: the field<br>is not incremented if the call abandons after it is<br>routed to a standard ACD unless the call was<br>translation routed.<br>Note: In an IPCC Enterprise Gateway deployment,<br>ICM (parent) connected with an IPCC Enterprise<br>with an IPCC System PG (child) or IPCC Express<br>(child) through IPCC Gateway PG, network<br>queuing data is not available in the child or in the<br>child agent/supervisor desktop. The time spent in<br>the network queue is not included in the reporting<br>metrics in the child. A call center manager who<br>would normally only look at the IPCC child reports<br>will need to also look at the parent ICM reports for<br>network queuing data. | <b>DBINT</b> | <b>NULL</b>                                         |

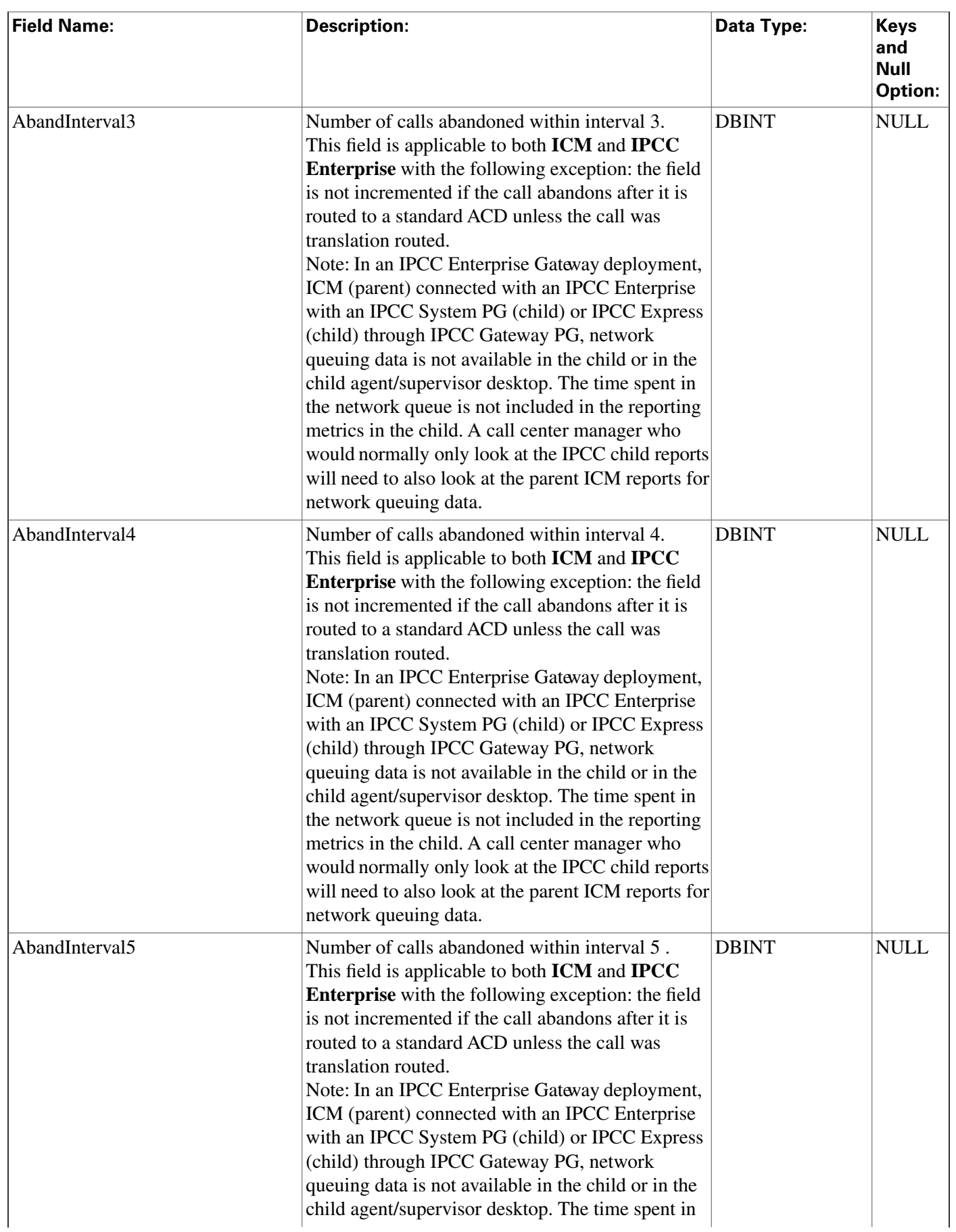

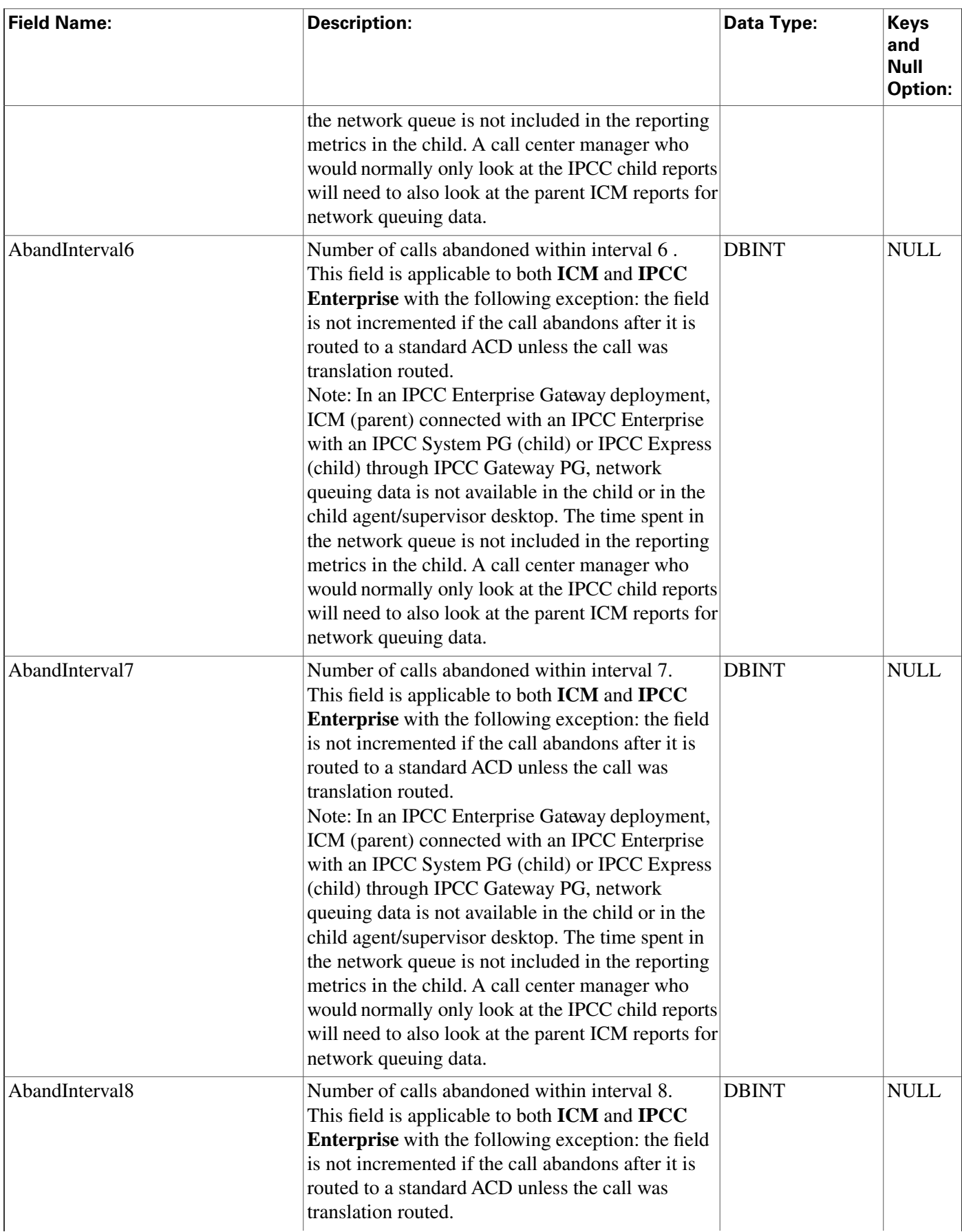

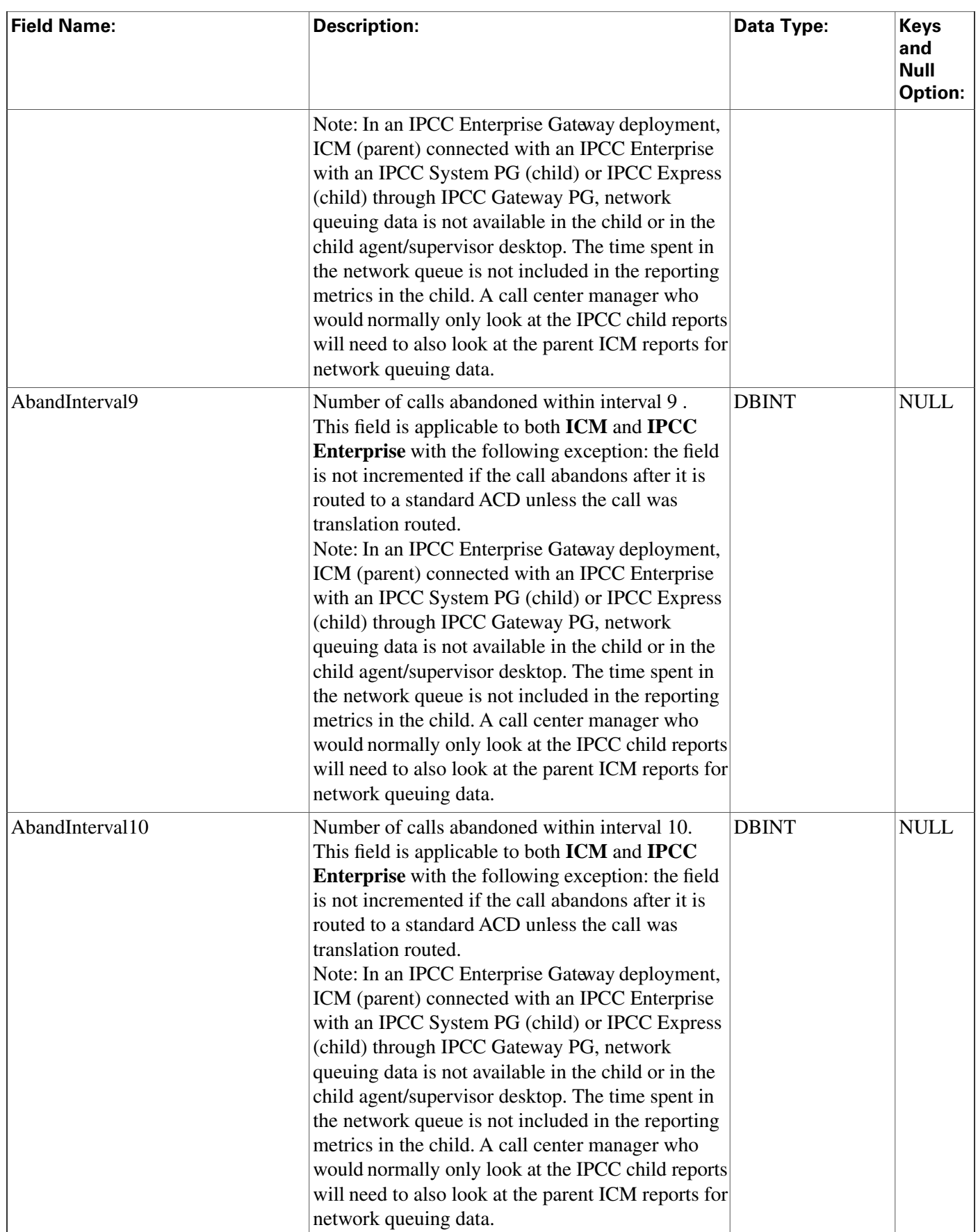

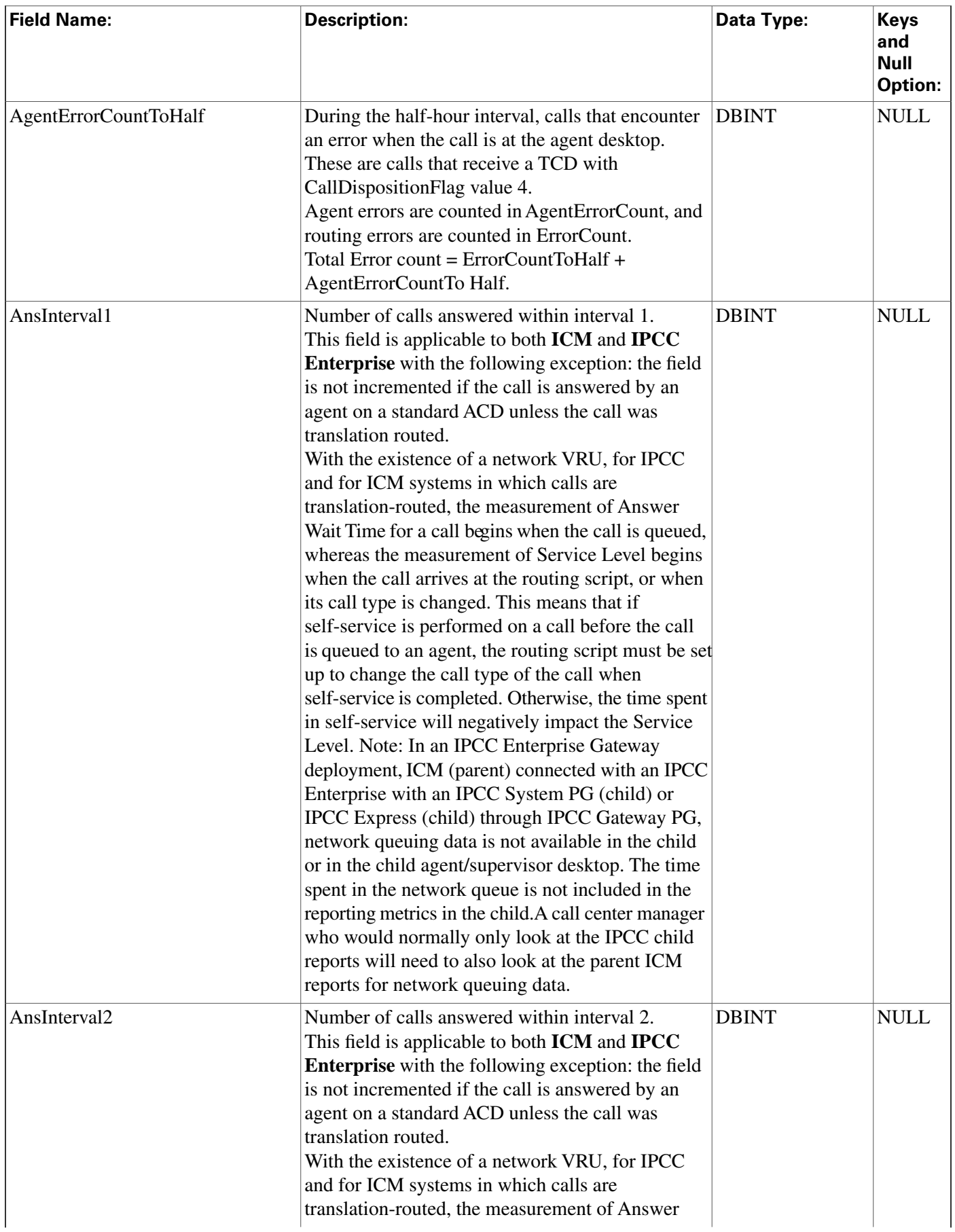

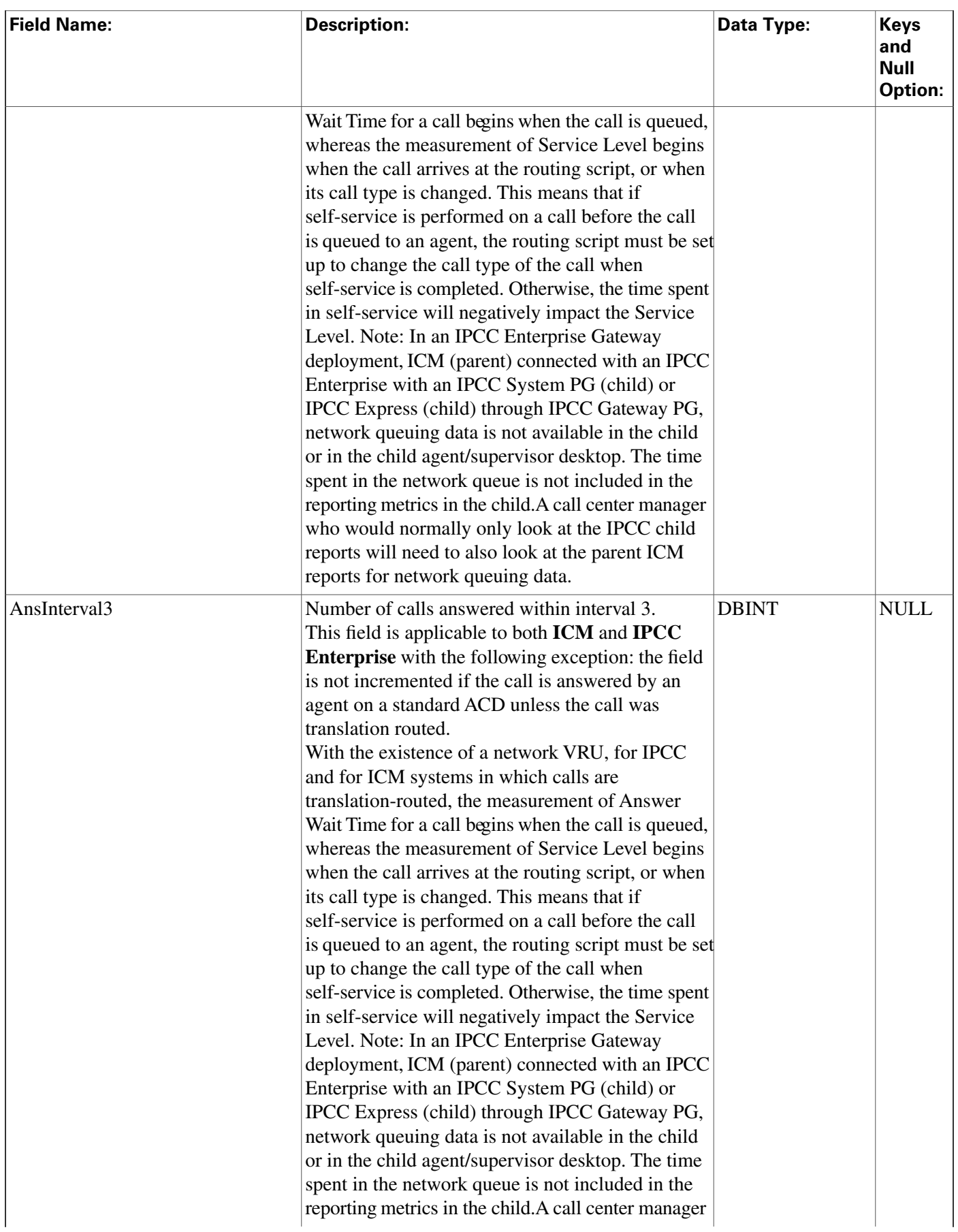

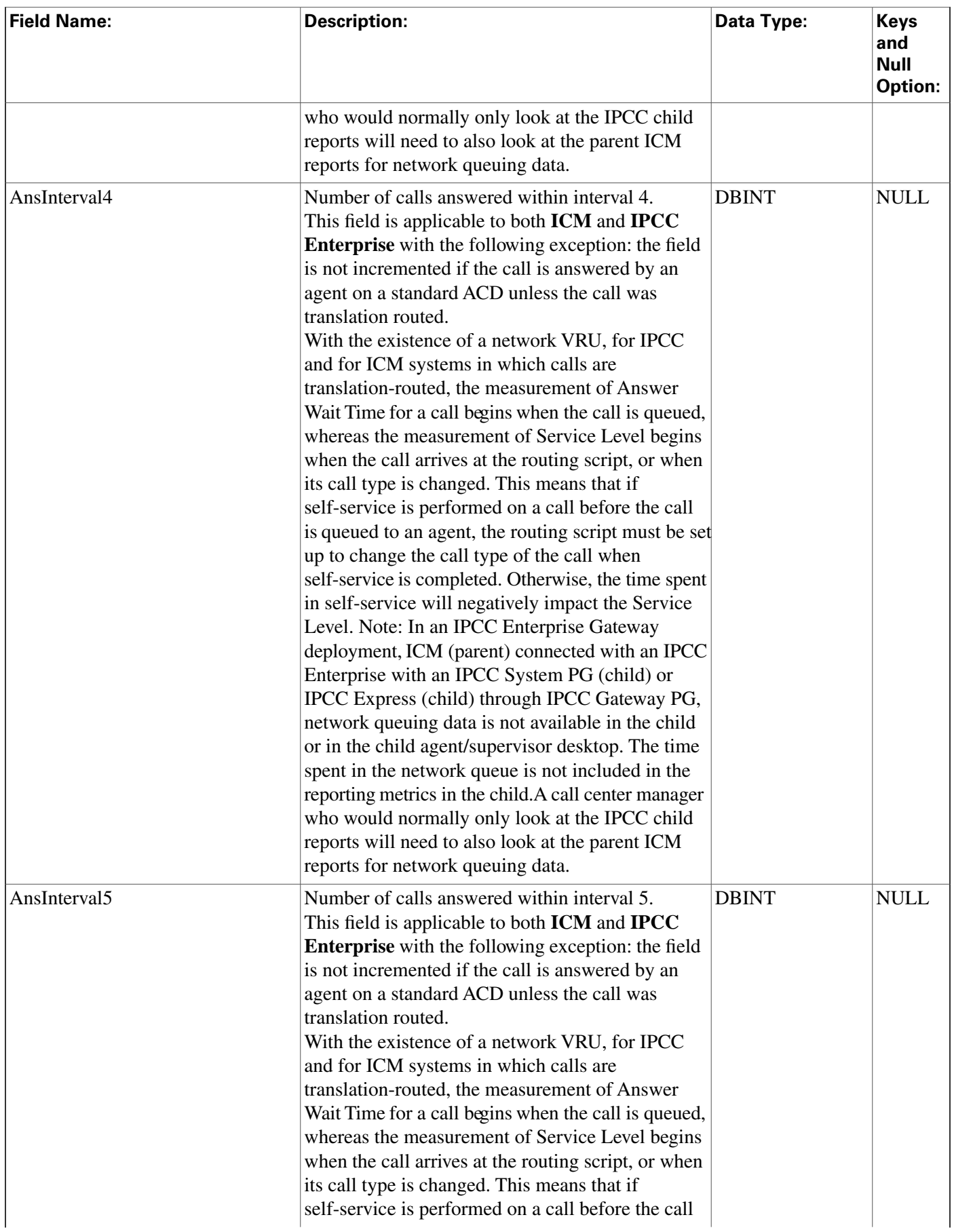

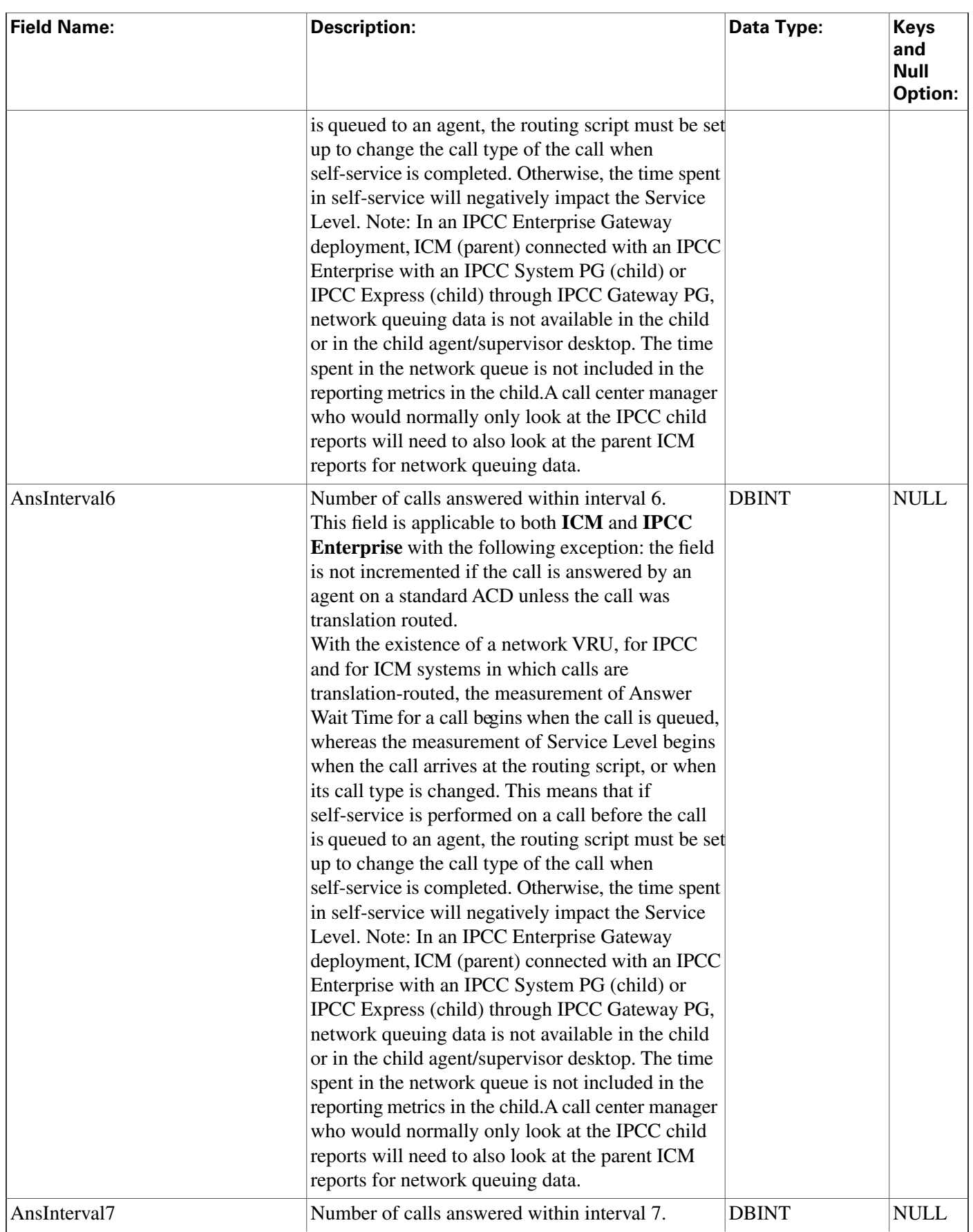

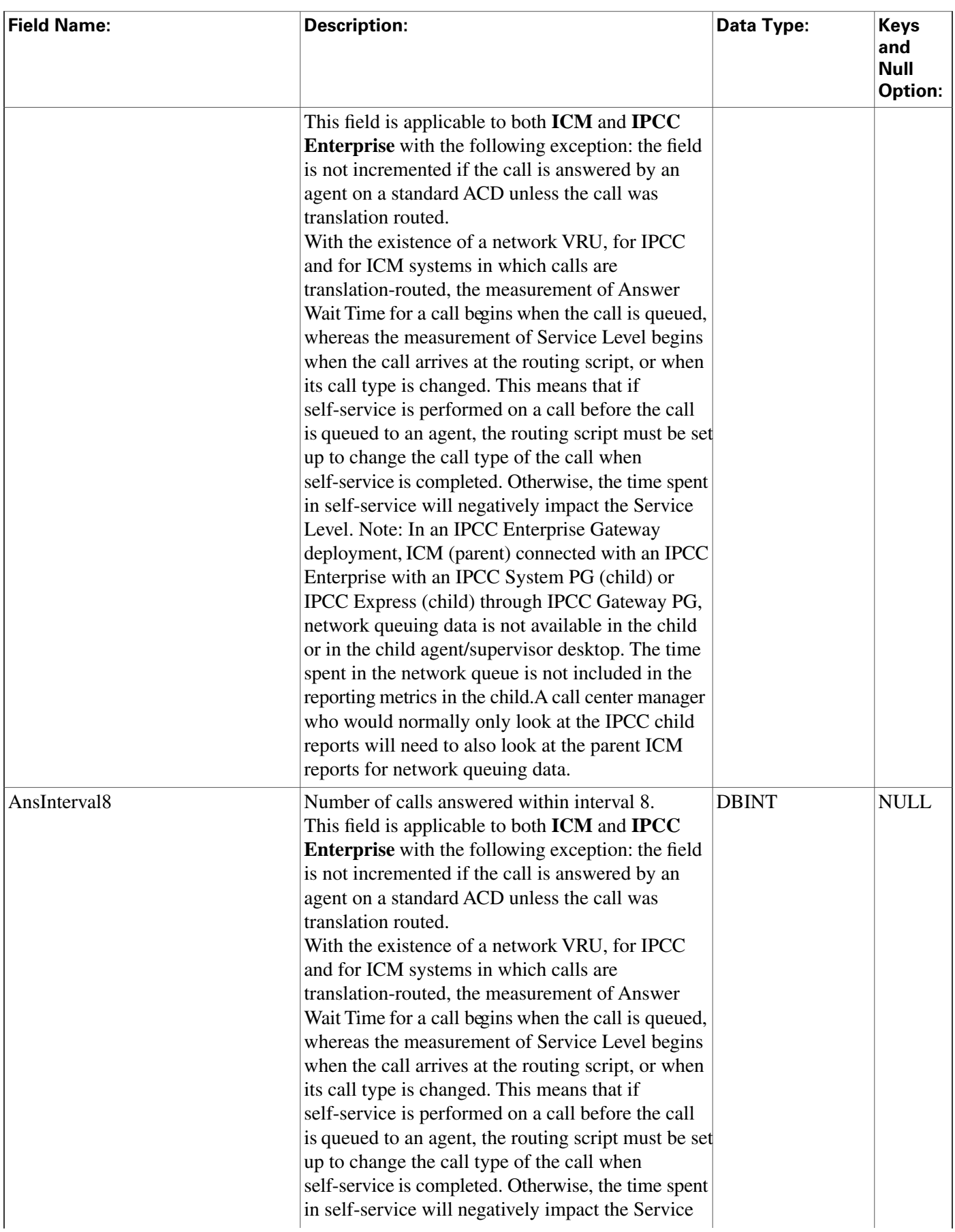

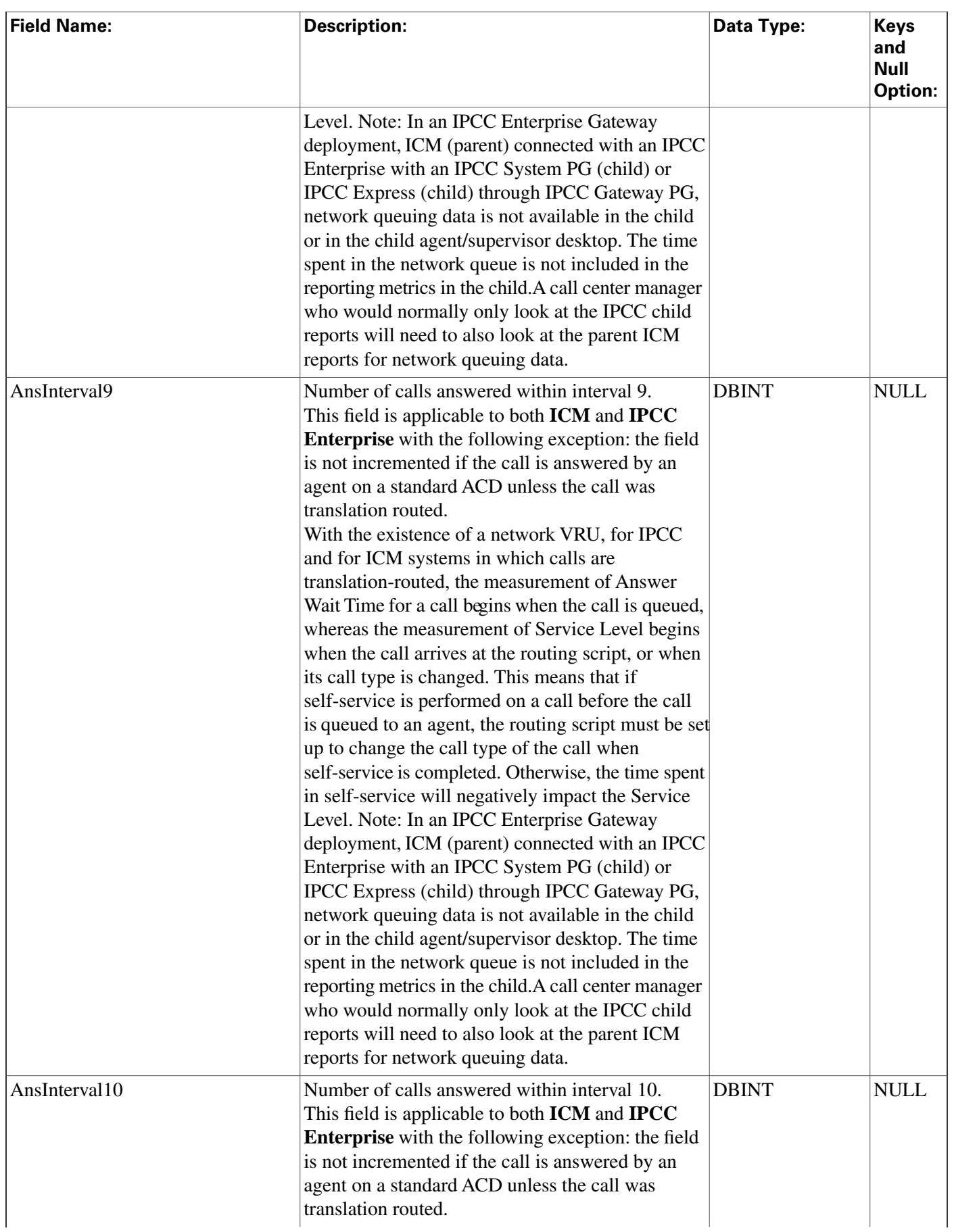

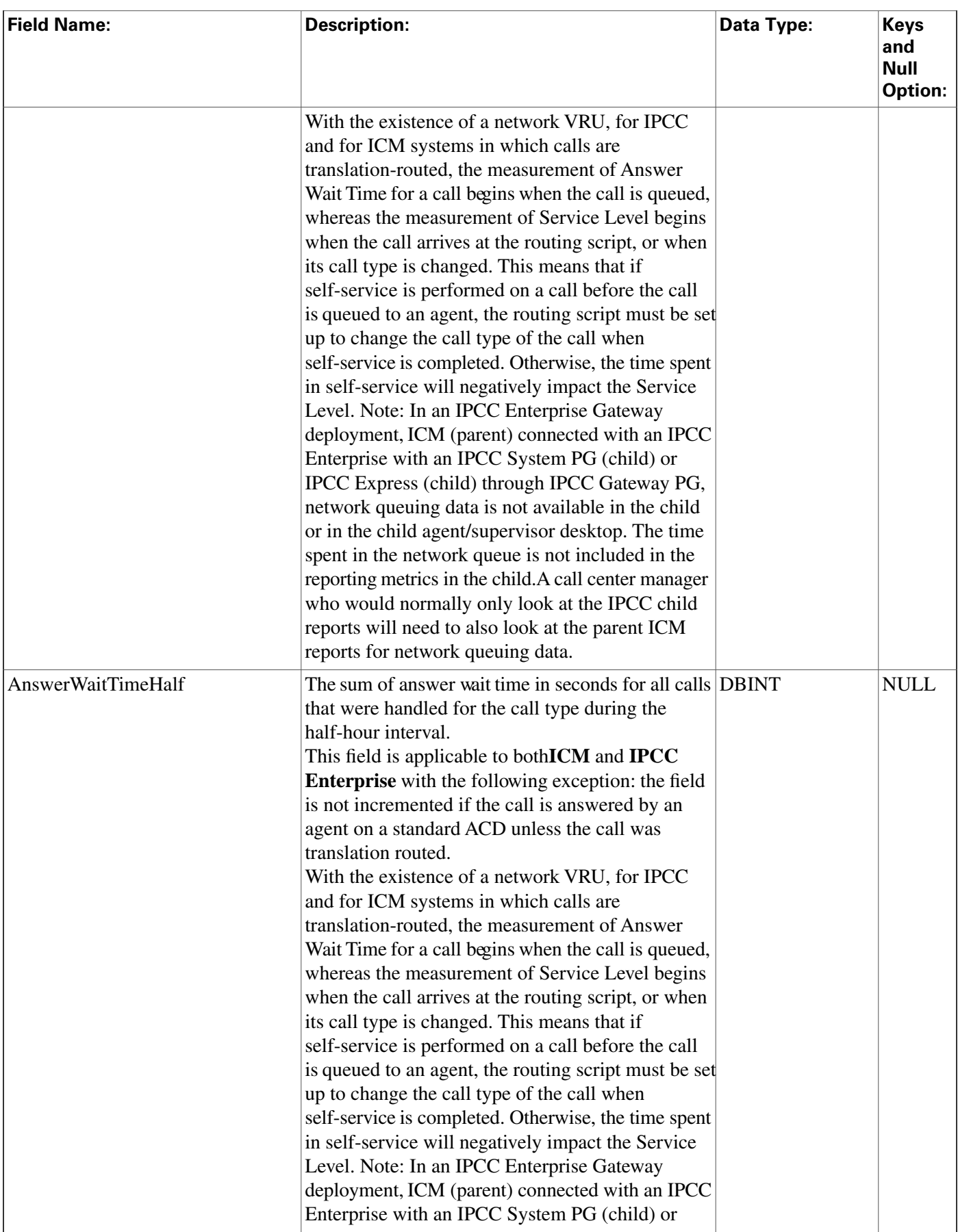

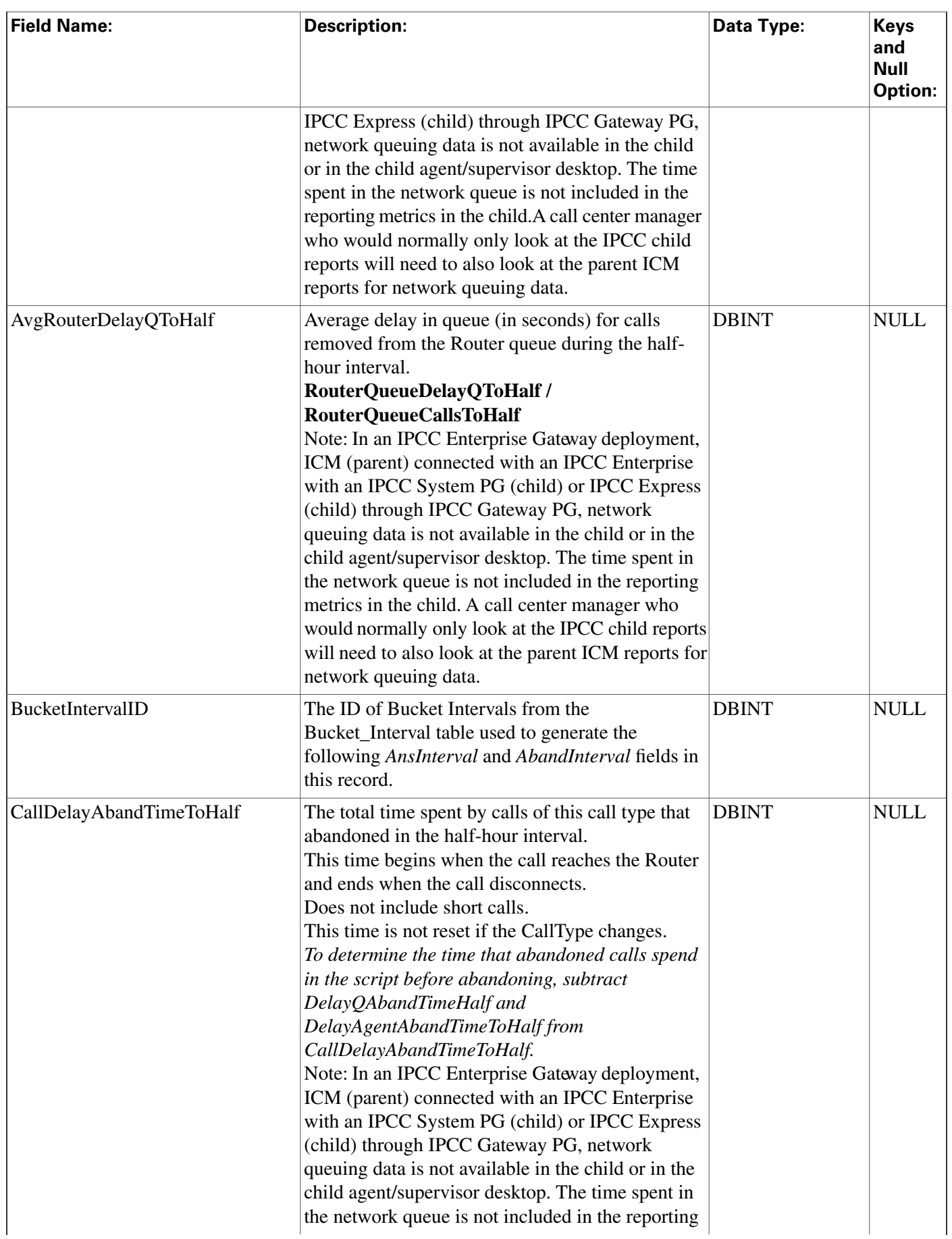

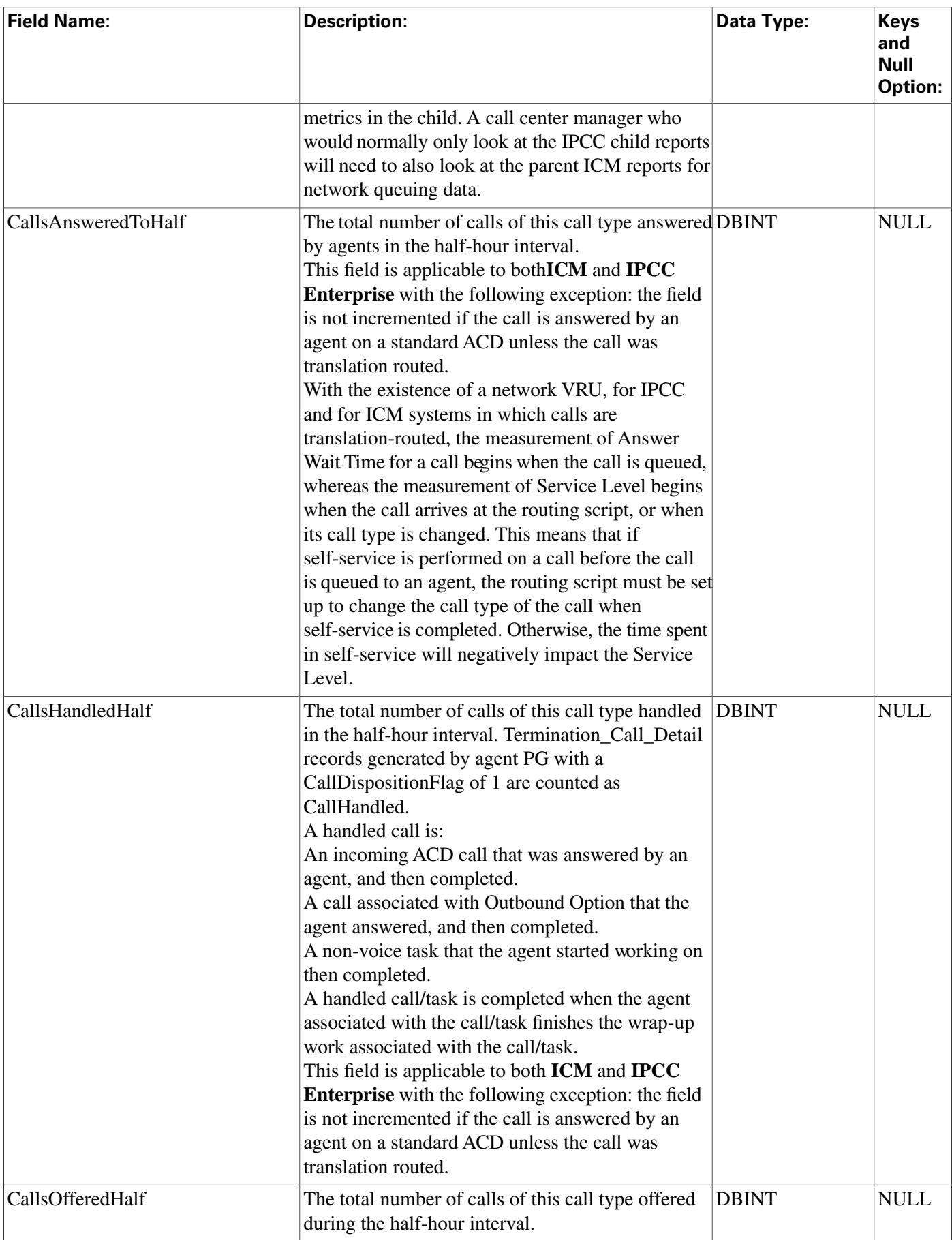

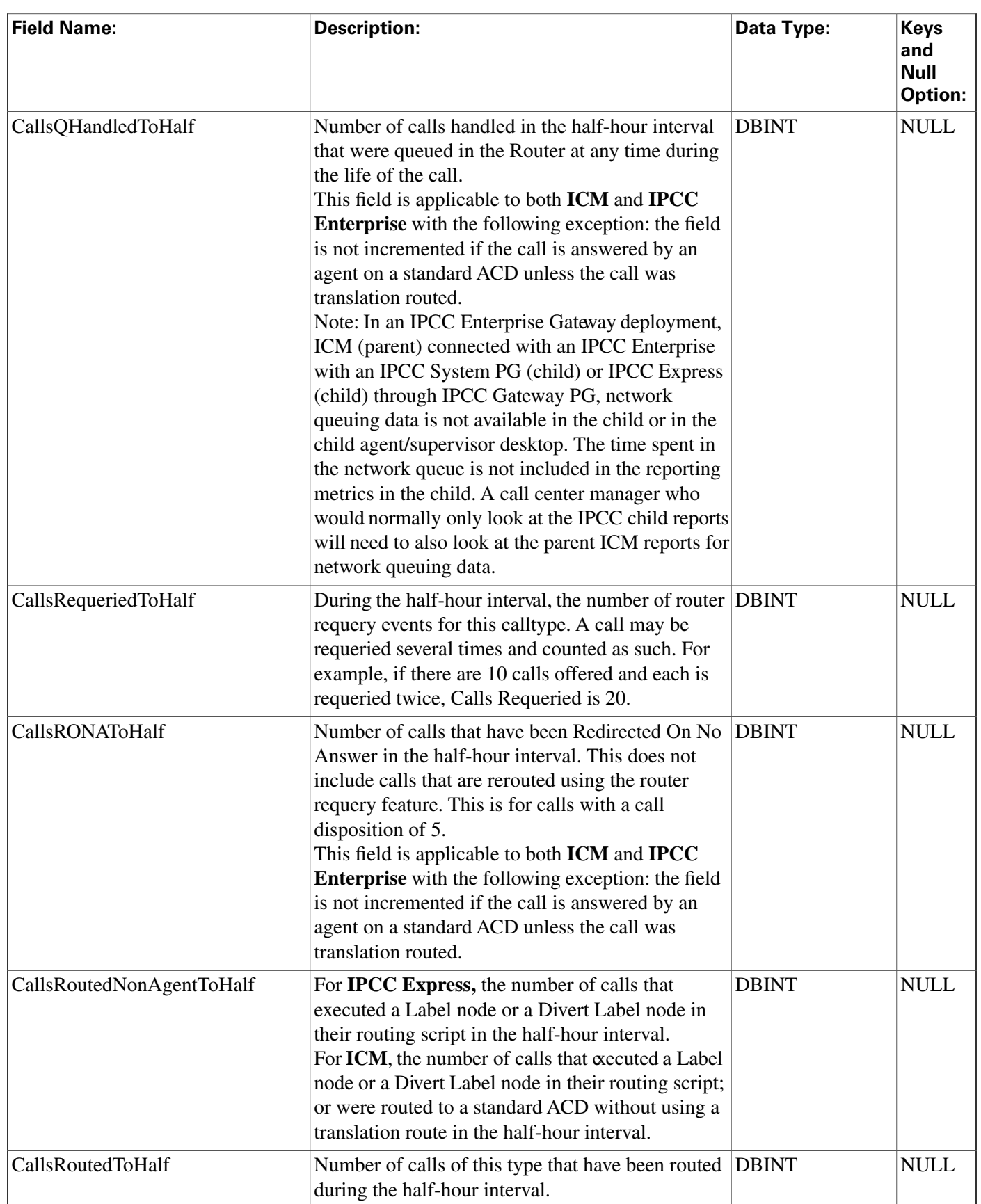

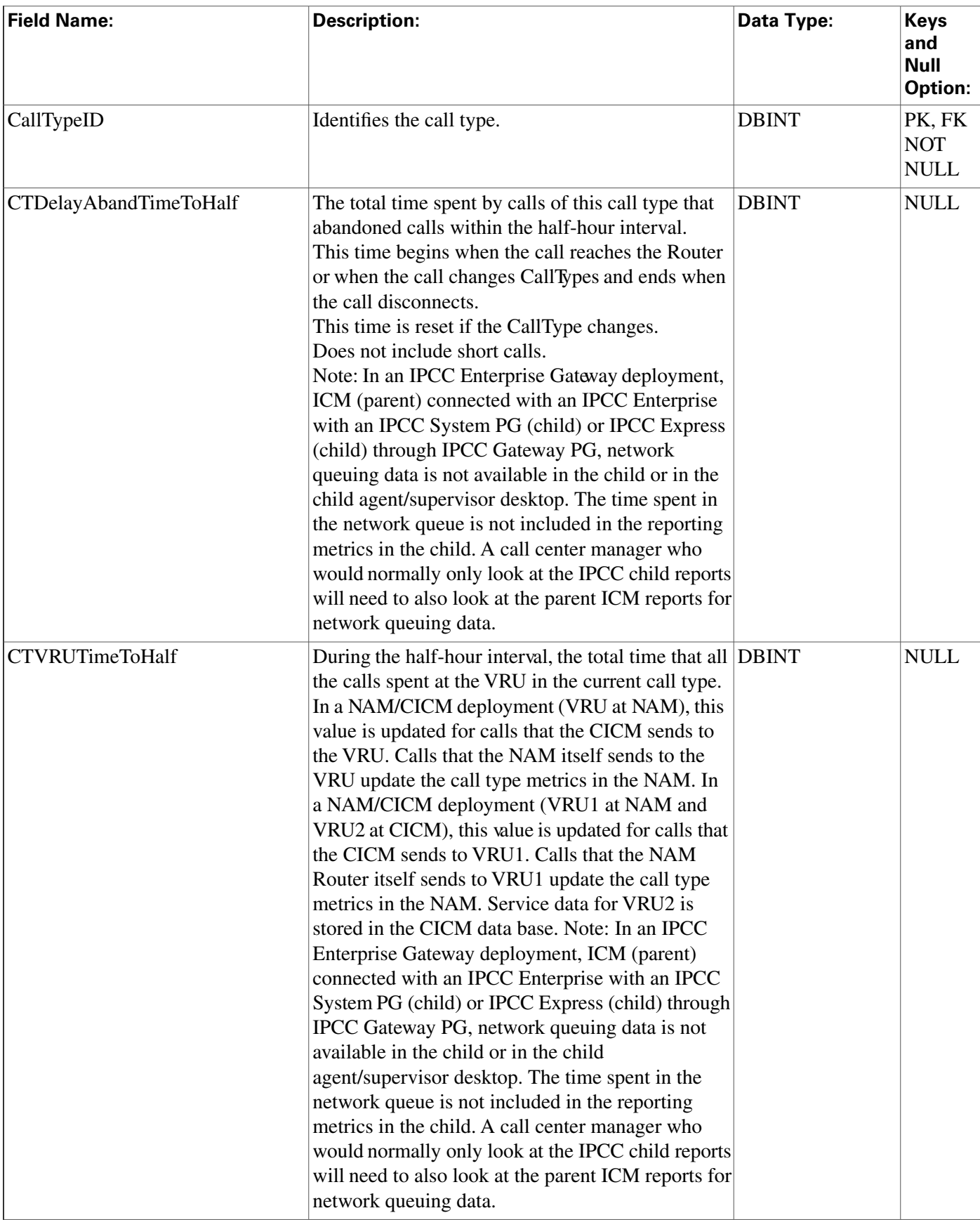

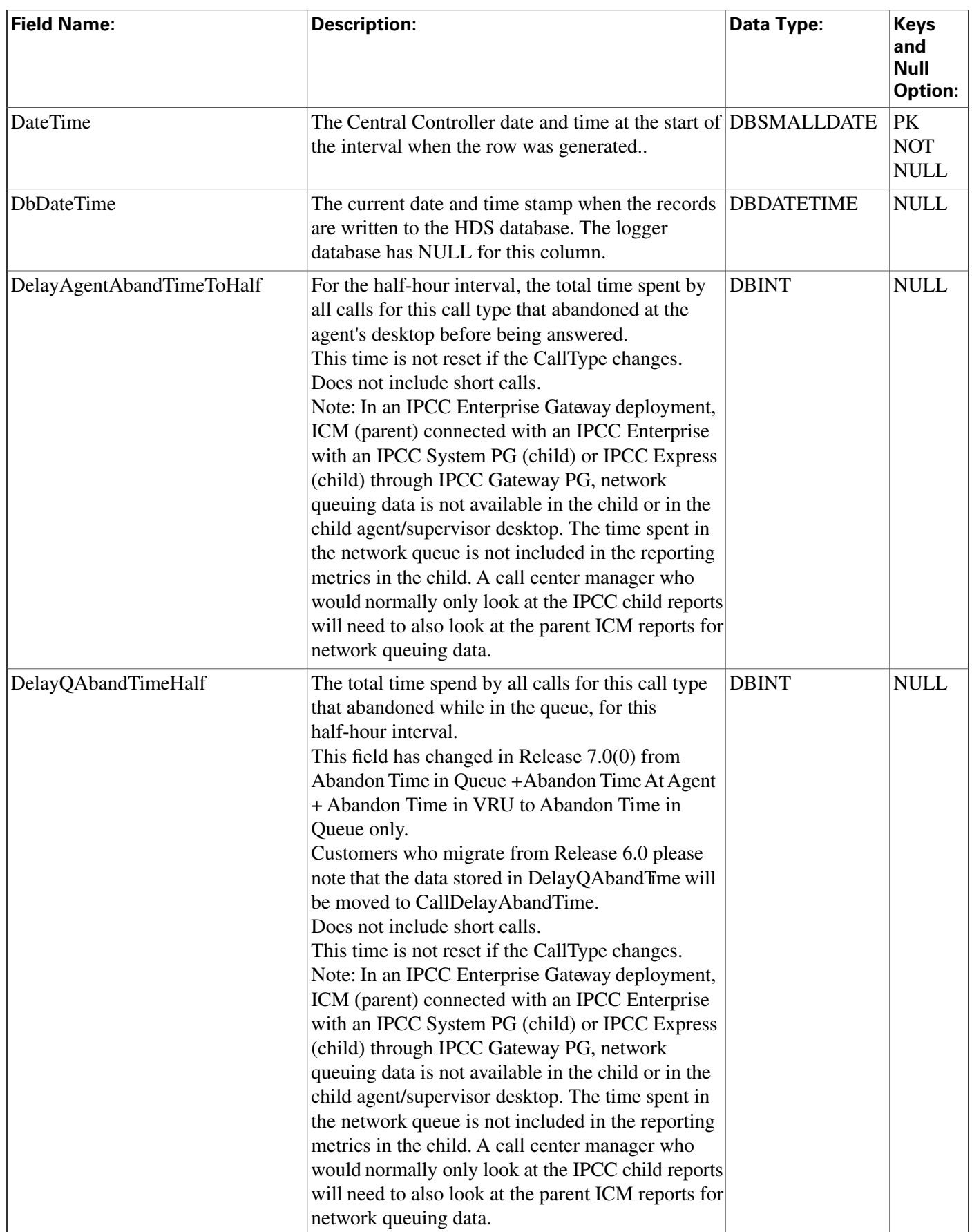

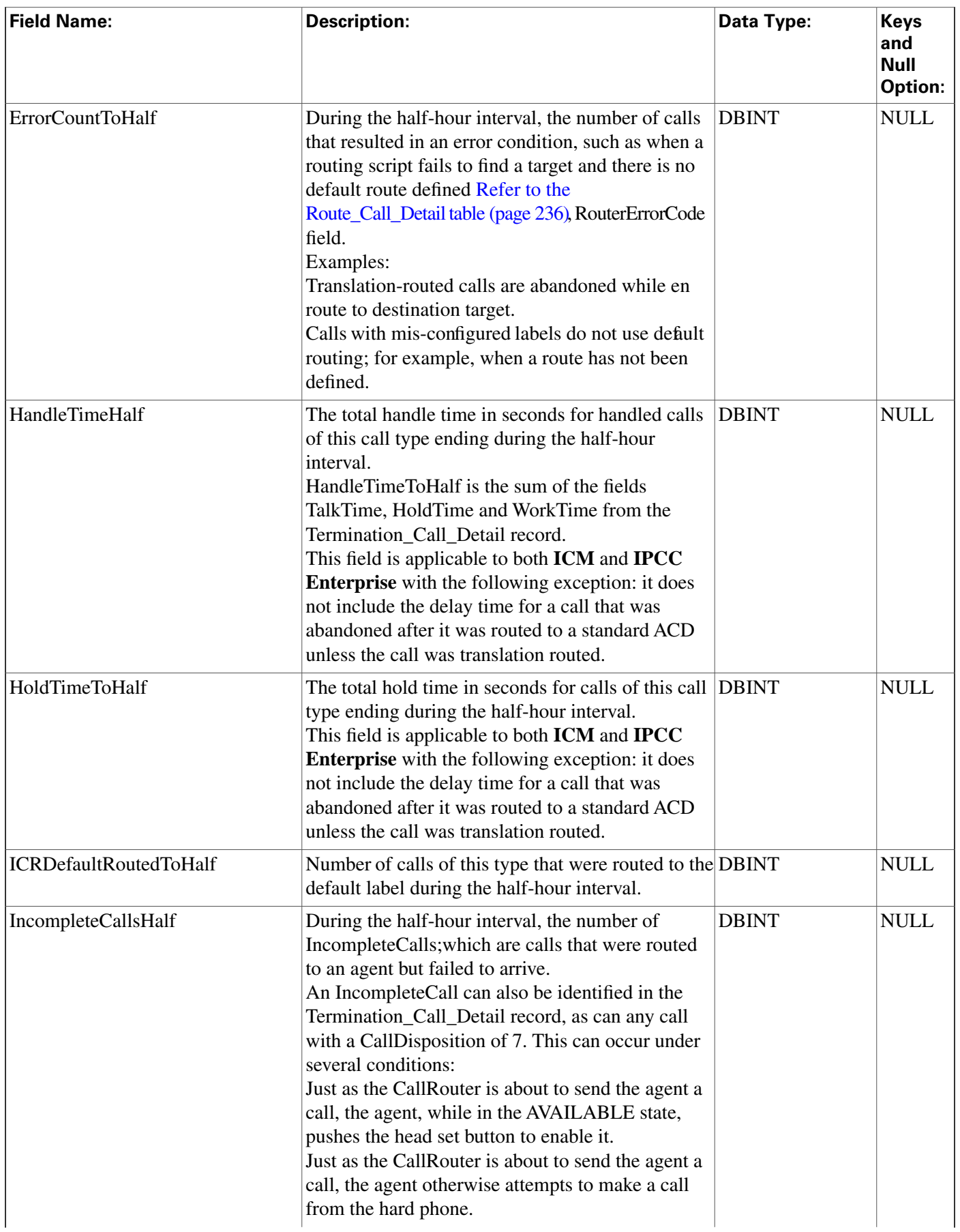

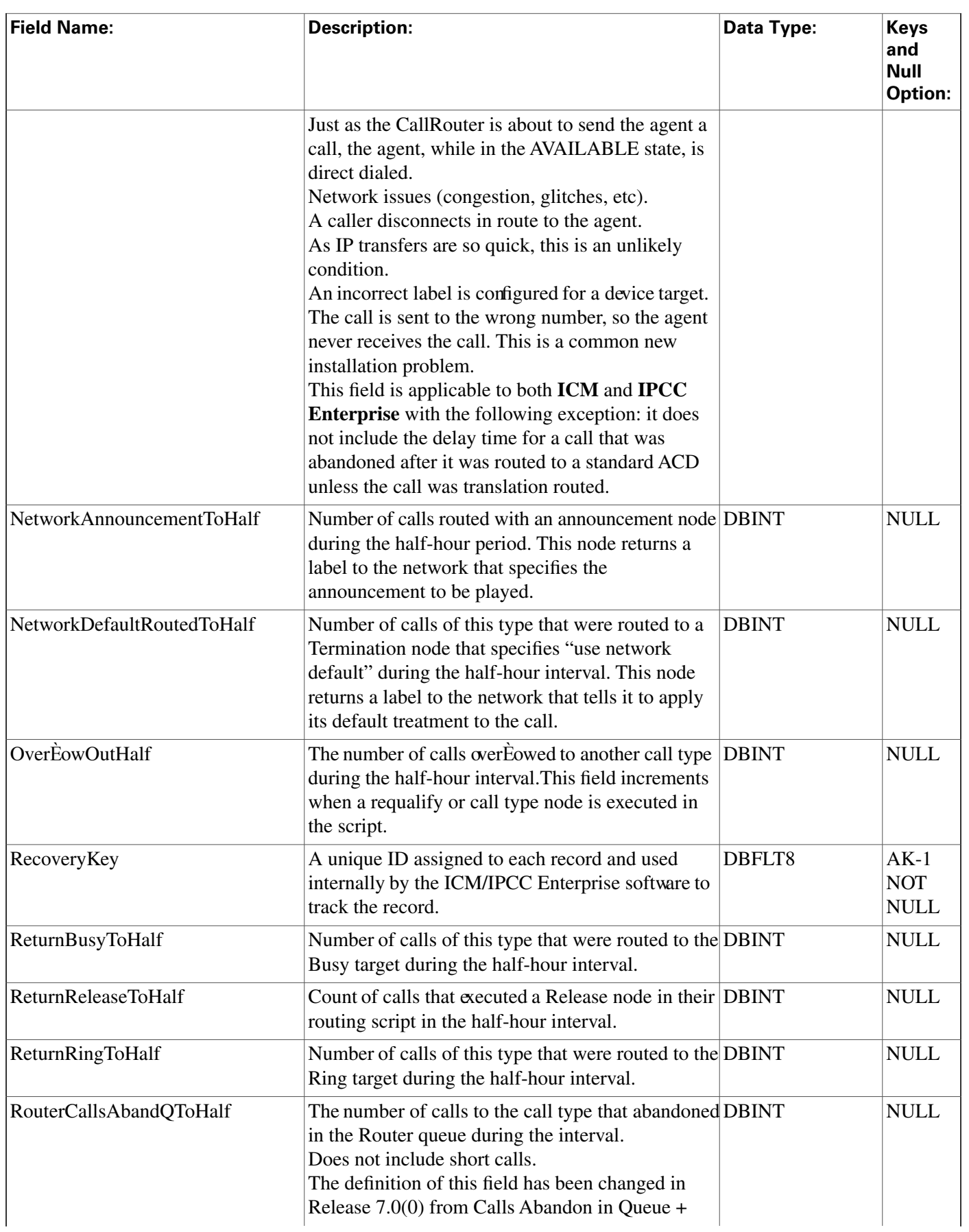

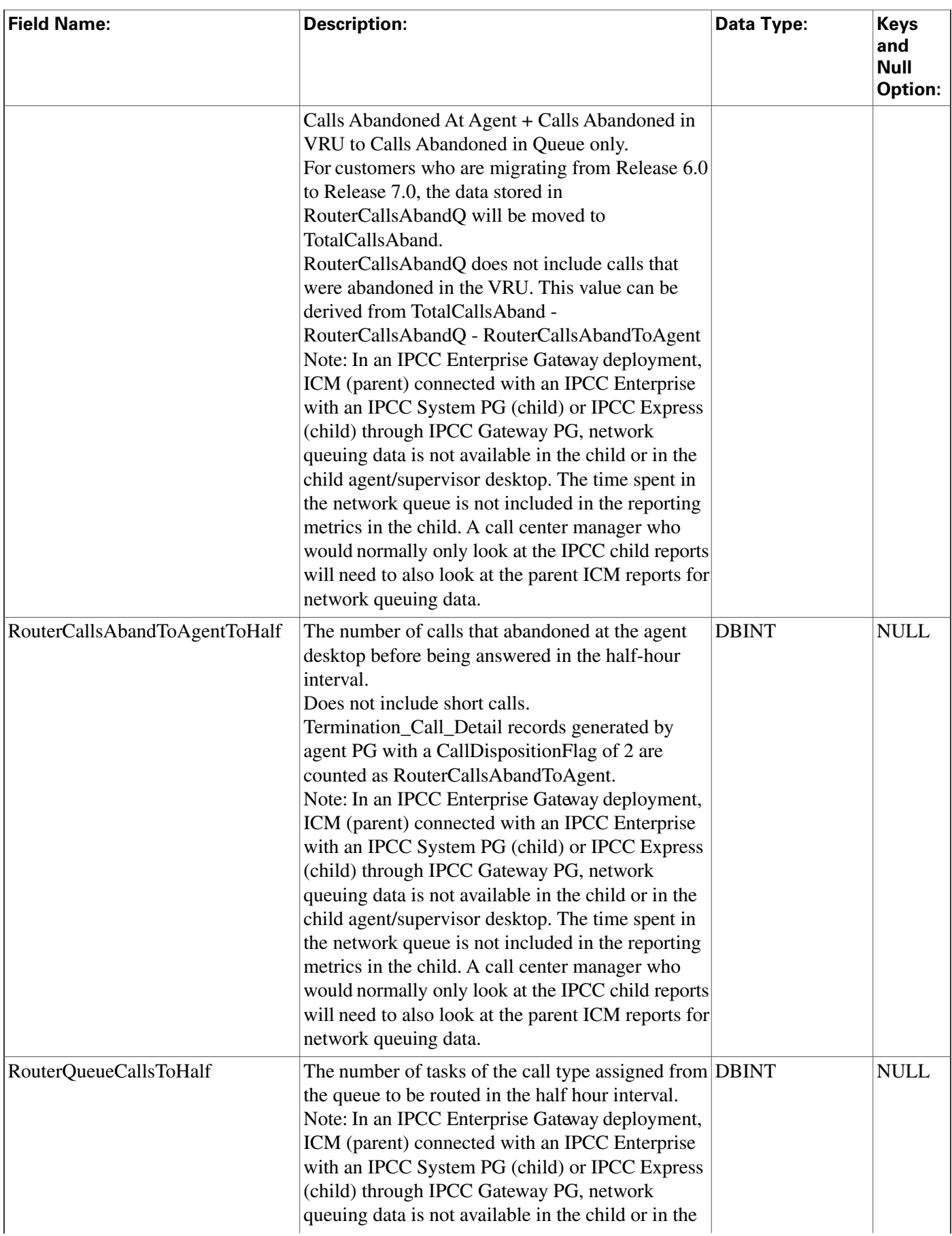

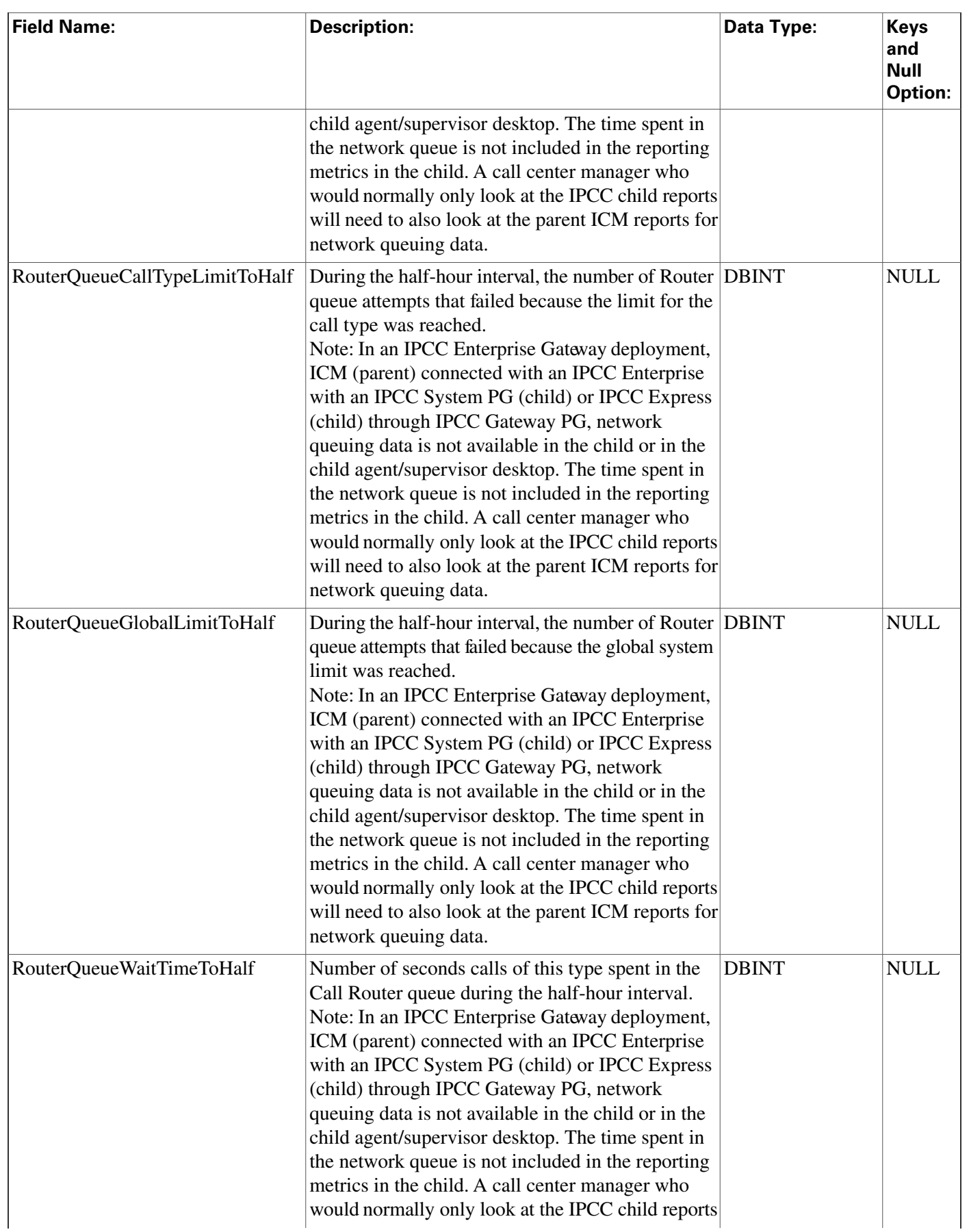

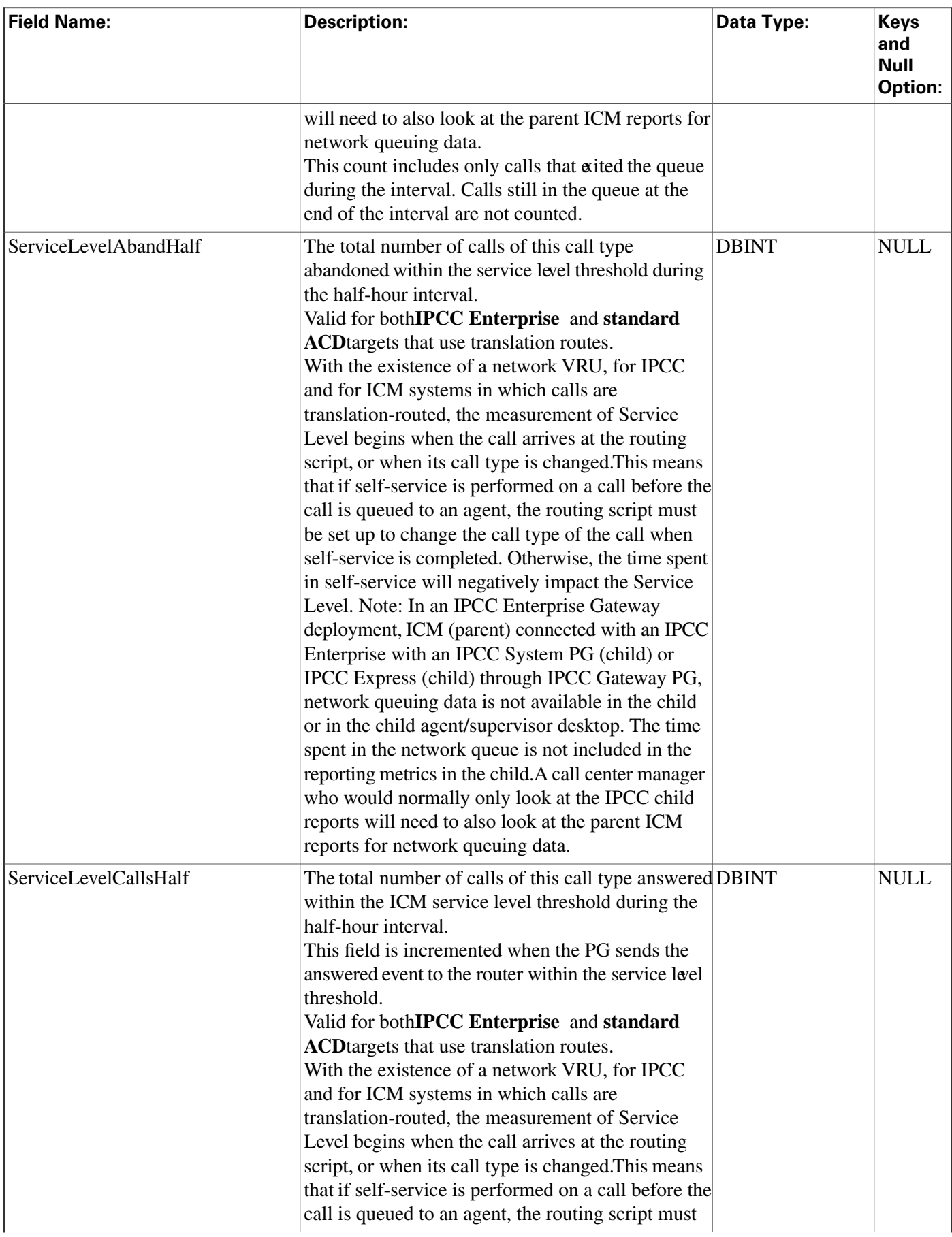

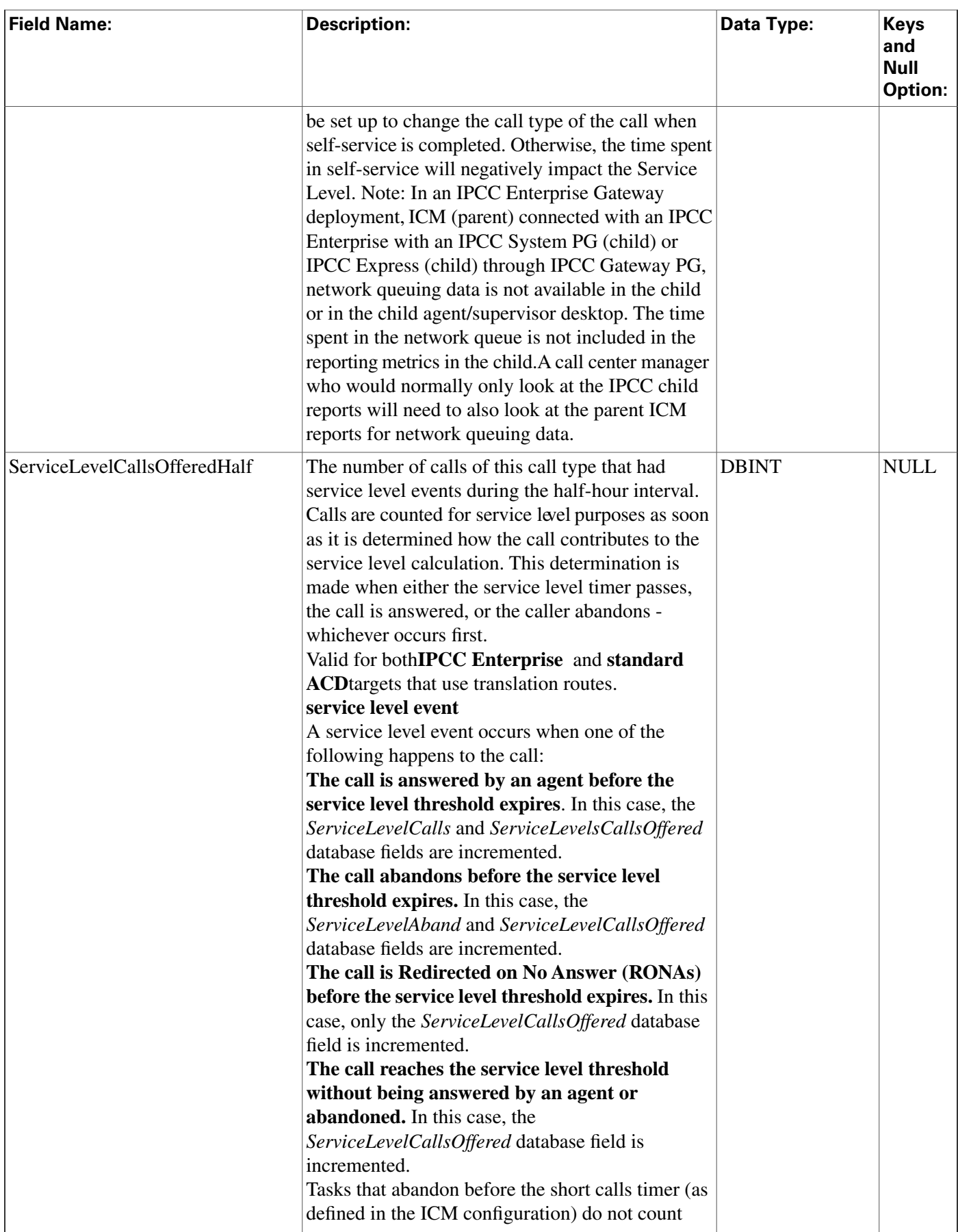

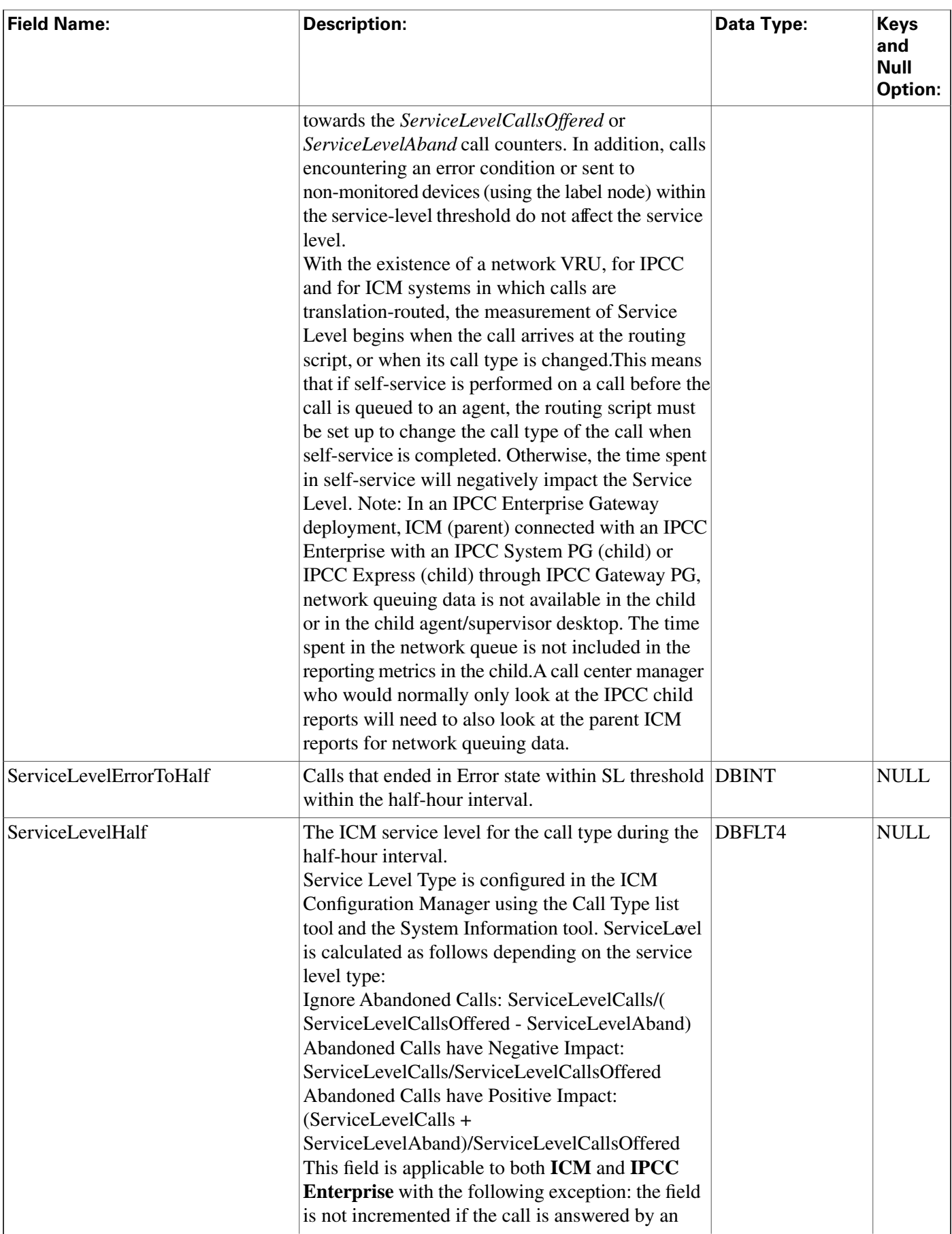

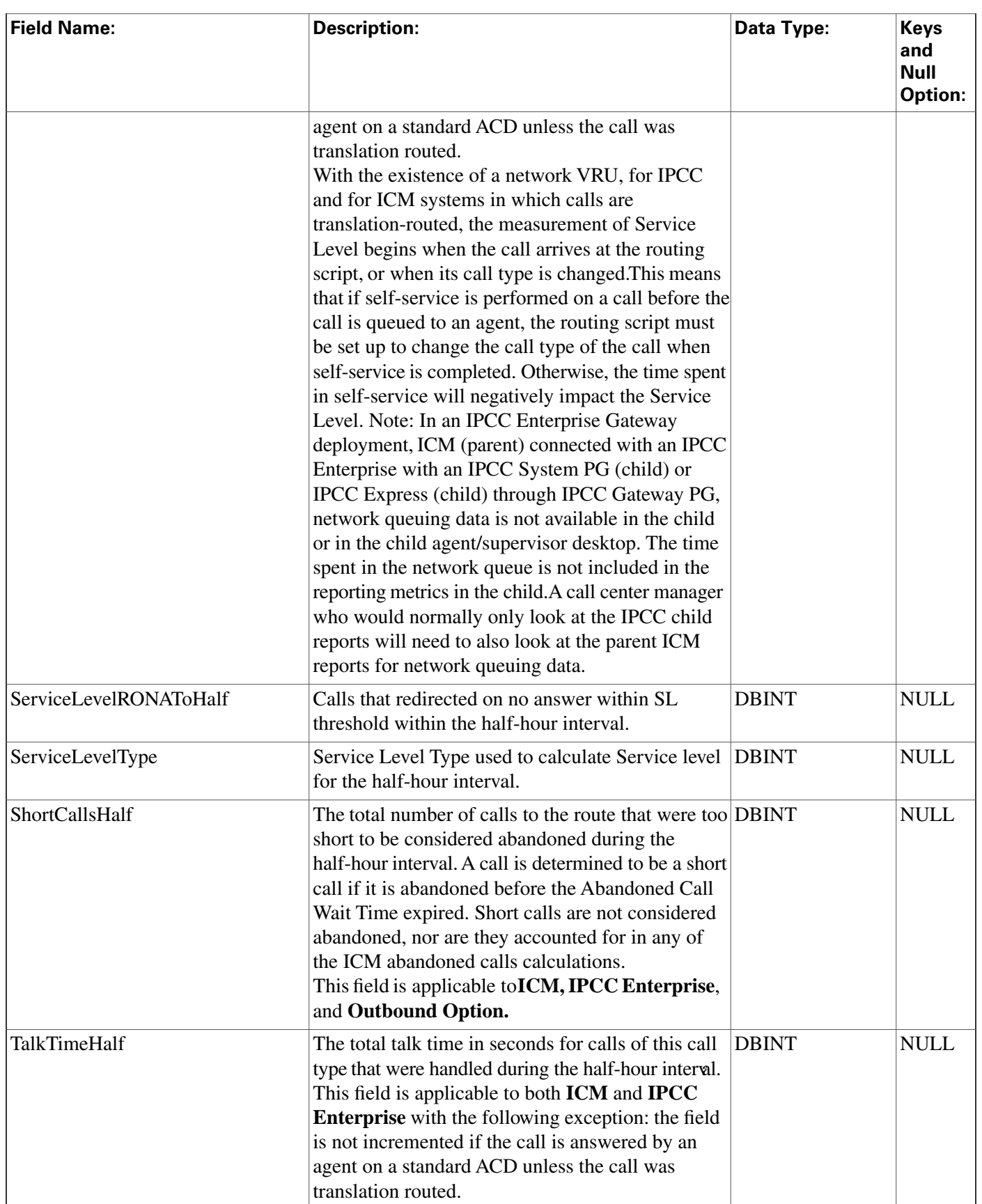

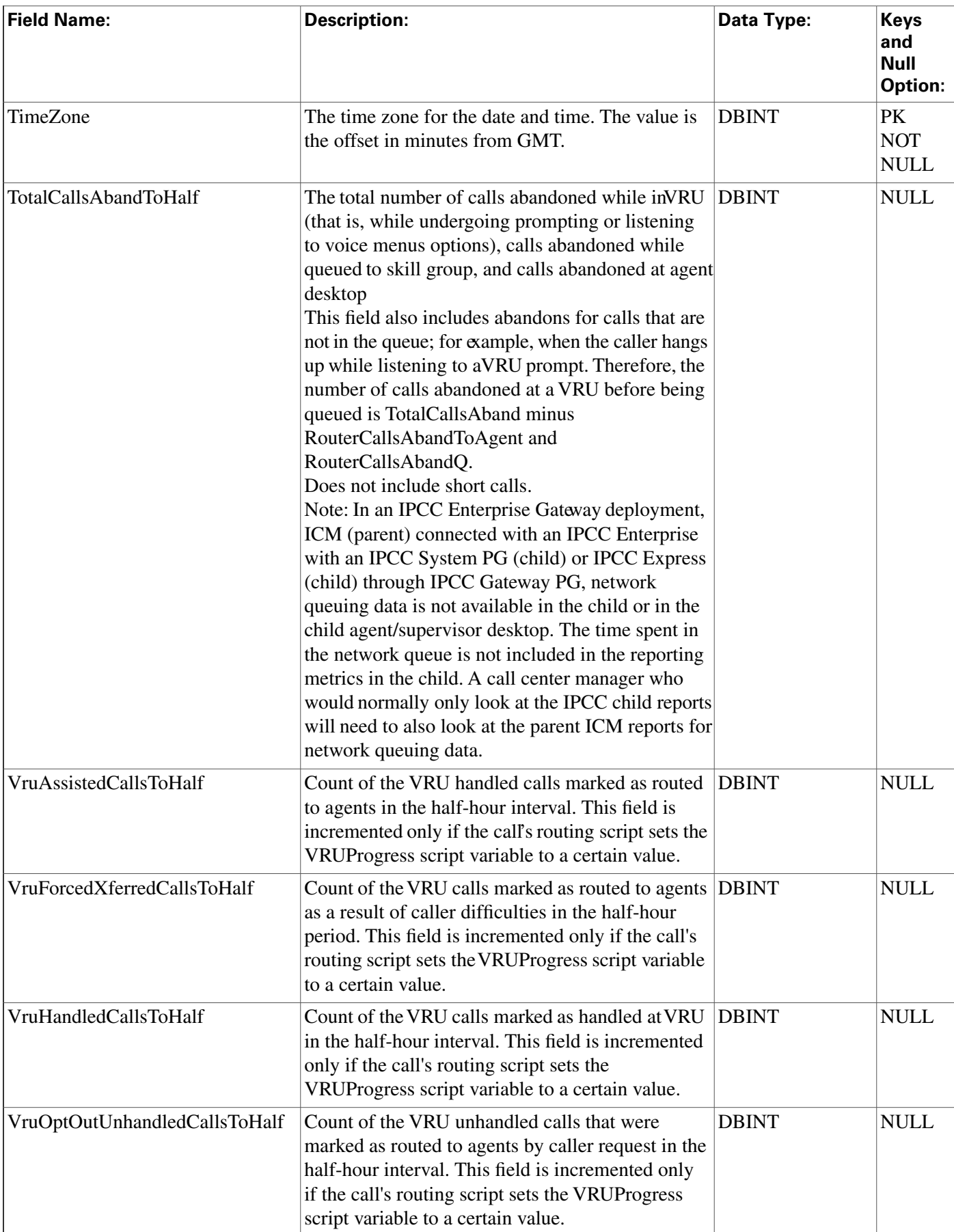

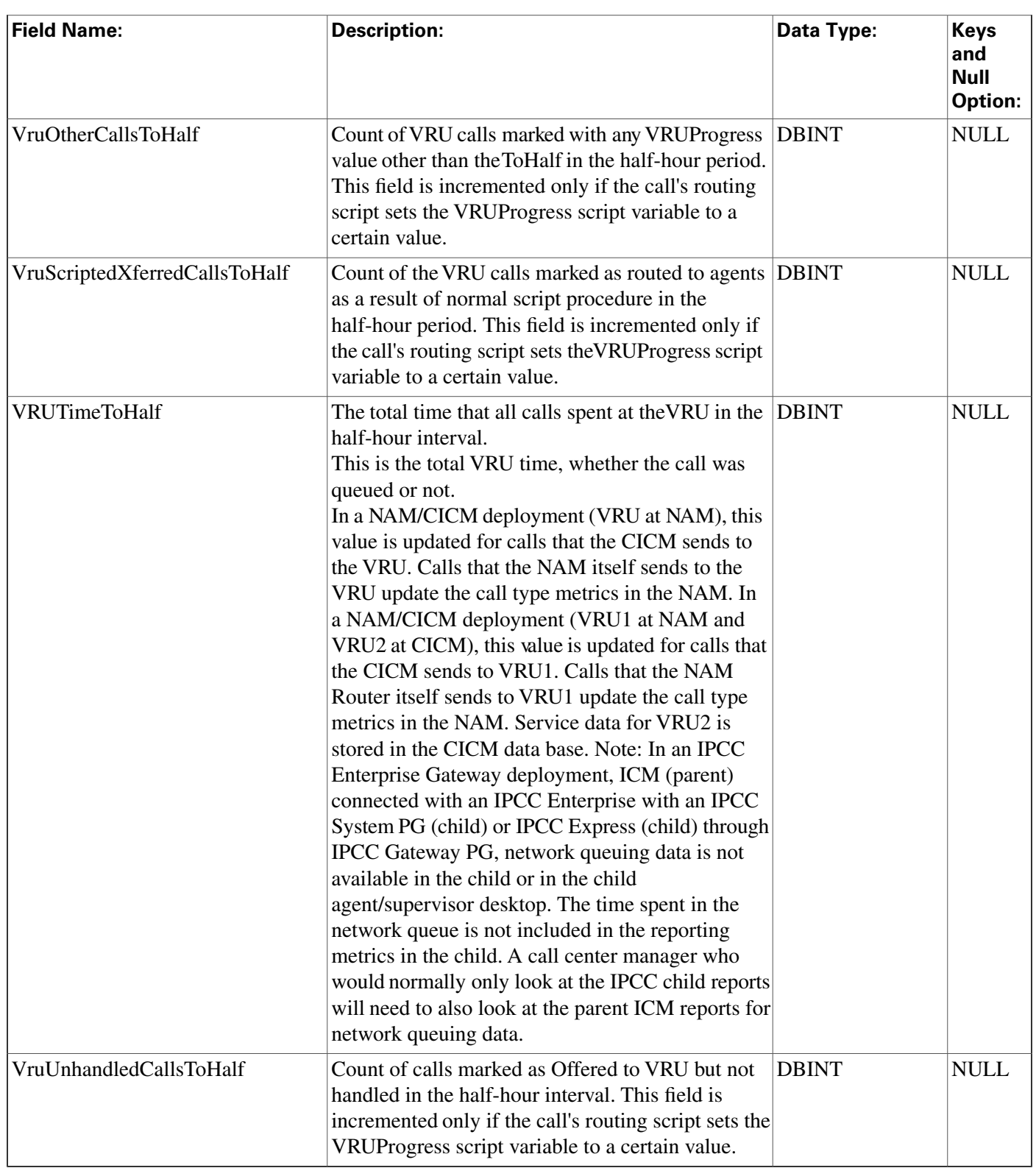

# <span id="page-103-0"></span>Call\_Type\_Map Table

This table is part of the [Script category \(page 393\)](#page-402-0). For database rules, click [here. \(page 455\)](#page-464-1)

It maps call types to scheduled scripts. Use the Script Schedule facility of the Script Editor to add, update, and delete Call\_Type\_Map records.

### **Related tables**

[Call Type \(page 67\)](#page-76-0) (via CallTypeID)

[Master Script \(page 200\)](#page-209-0) (via MasterScriptID)

#### **Fields in Call\_Type\_Map Table :**

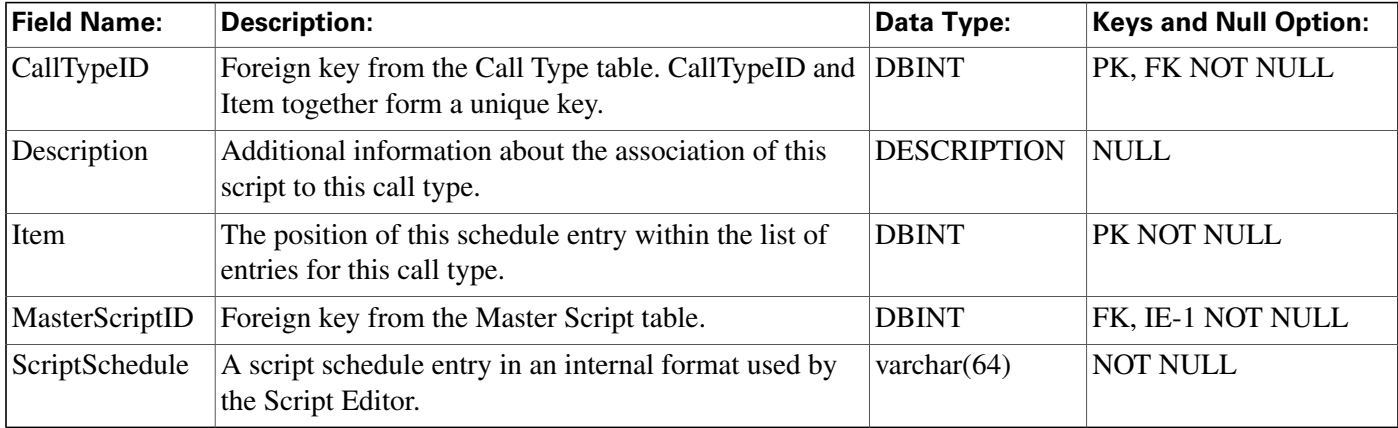

## <span id="page-104-0"></span>Call\_Type\_Real\_Time Table

This table is part of the [Script category \(page 393\)](#page-402-0). For database rules, click [here. \(page 455\)](#page-464-1)

Local database only.

Provides real-time statistics for each call type defined in the software. The software generates a Call\_Type\_Real\_Time record for each call type.

## **Related tables**

[Call Type \(page 67\)](#page-76-0) (via CallTypeID)

[Master Script \(page 200\)](#page-209-0) (via MasterScriptID)

[Script \(page 269\)](#page-278-0) (via ScriptID)

| <b>Field Name:</b>   | <b>Description:</b>                                                                                                    | Data Type:   | <b>Keys</b><br>and<br><b>Null</b><br>Option: |
|----------------------|----------------------------------------------------------------------------------------------------|--------------|----------------------------------------------|
| AgentErrorCountHalf  | Within the current half-hour interval, the number of<br>calls that encountered an error when the call is at the<br>agent desktop. | <b>DBINT</b> | <b>NULL</b>                                  |
| AgentErrorCountToday | The number of calls that encounter an error when the<br>call is at the agent desktop since midnight.                              | <b>DBINT</b> | <b>NULL</b>                                  |

**Fields in Call\_Type\_Real\_Time Table :**

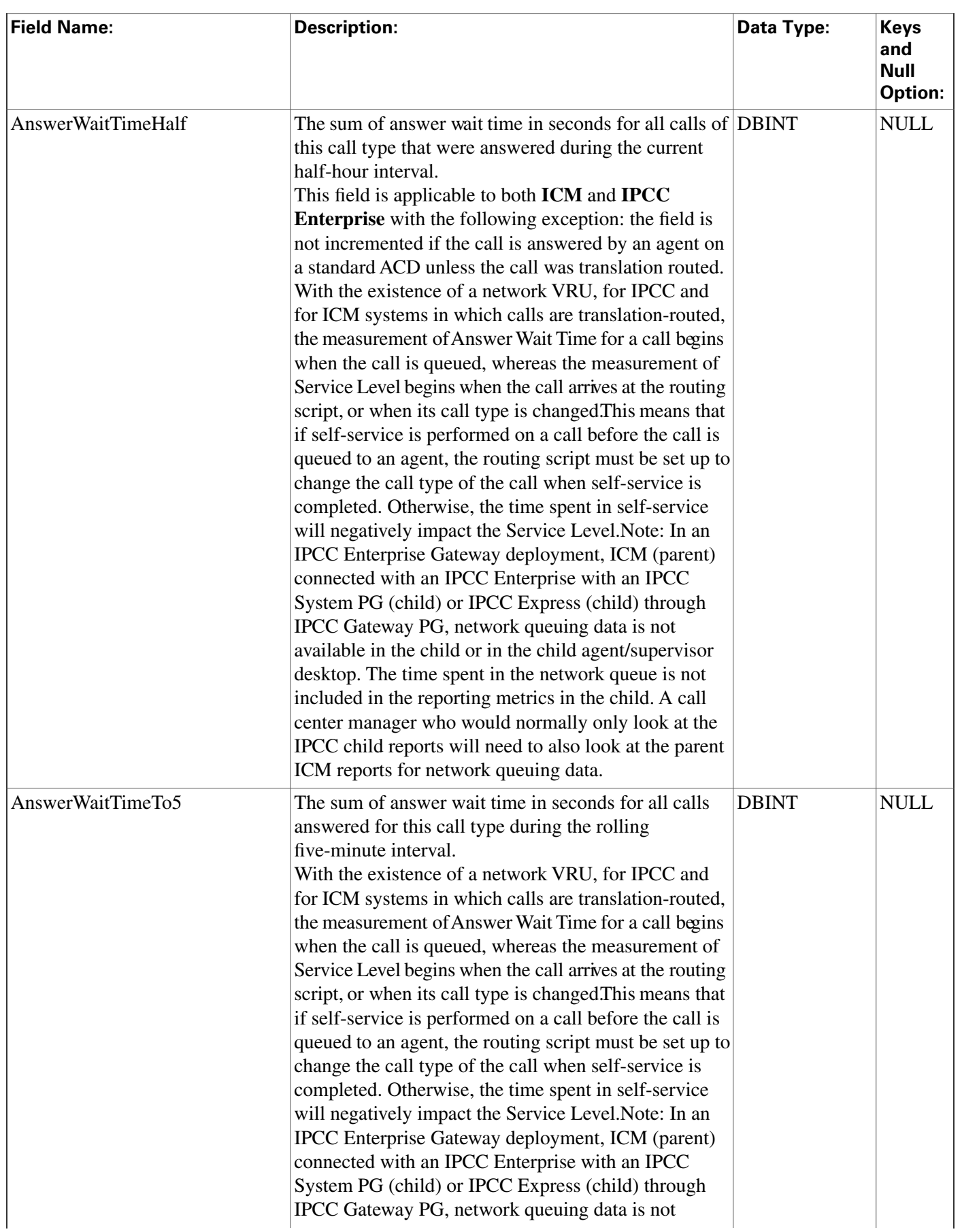

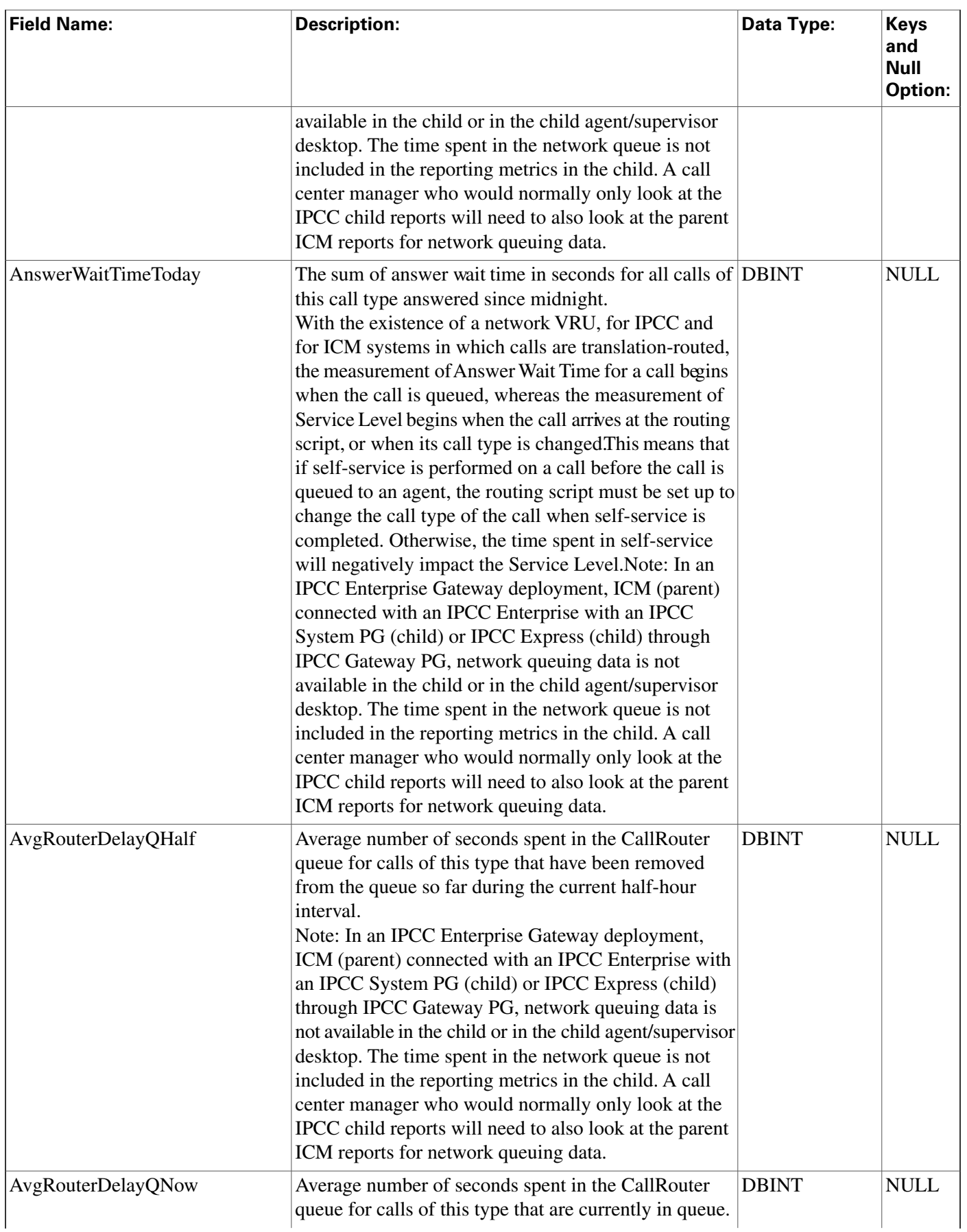

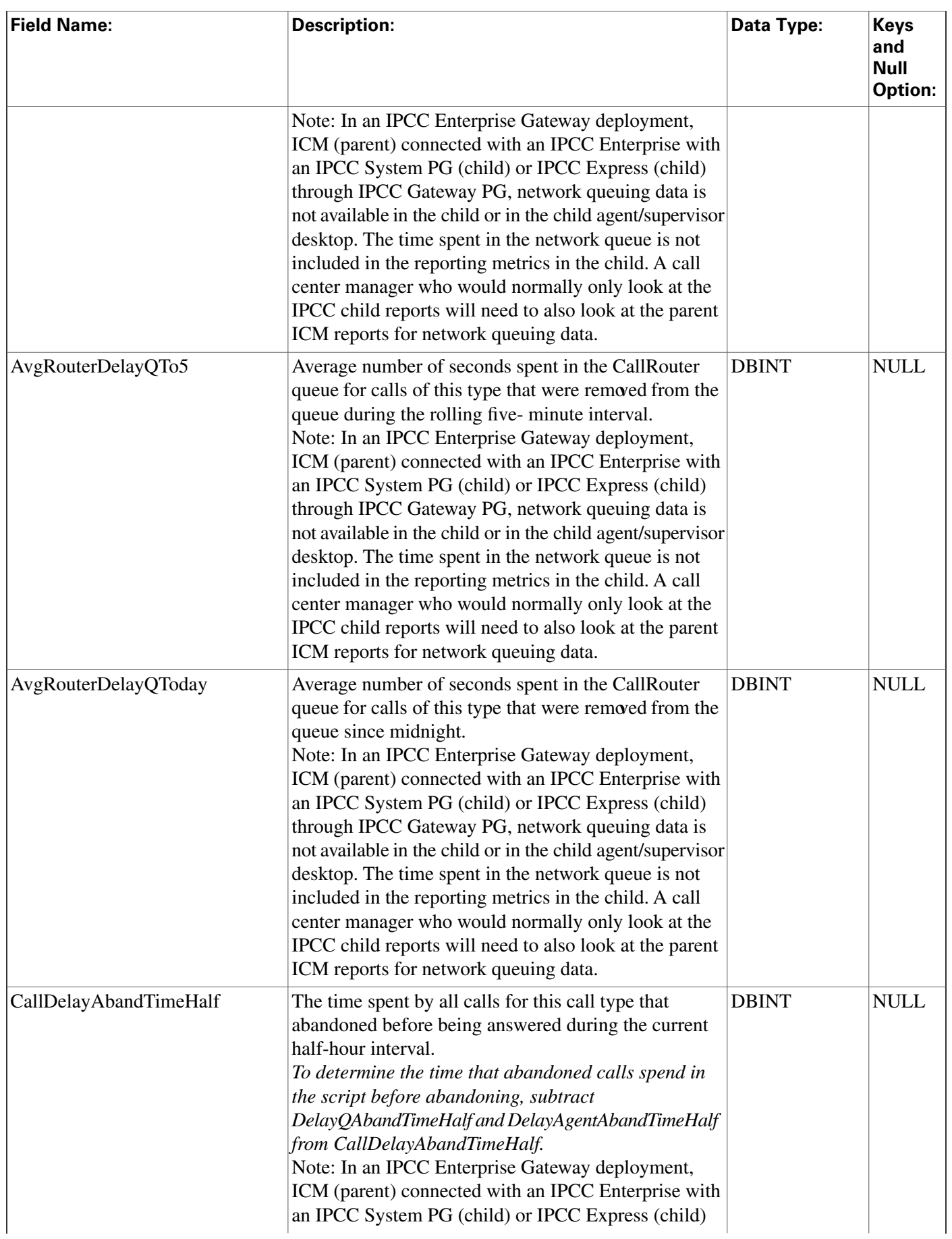
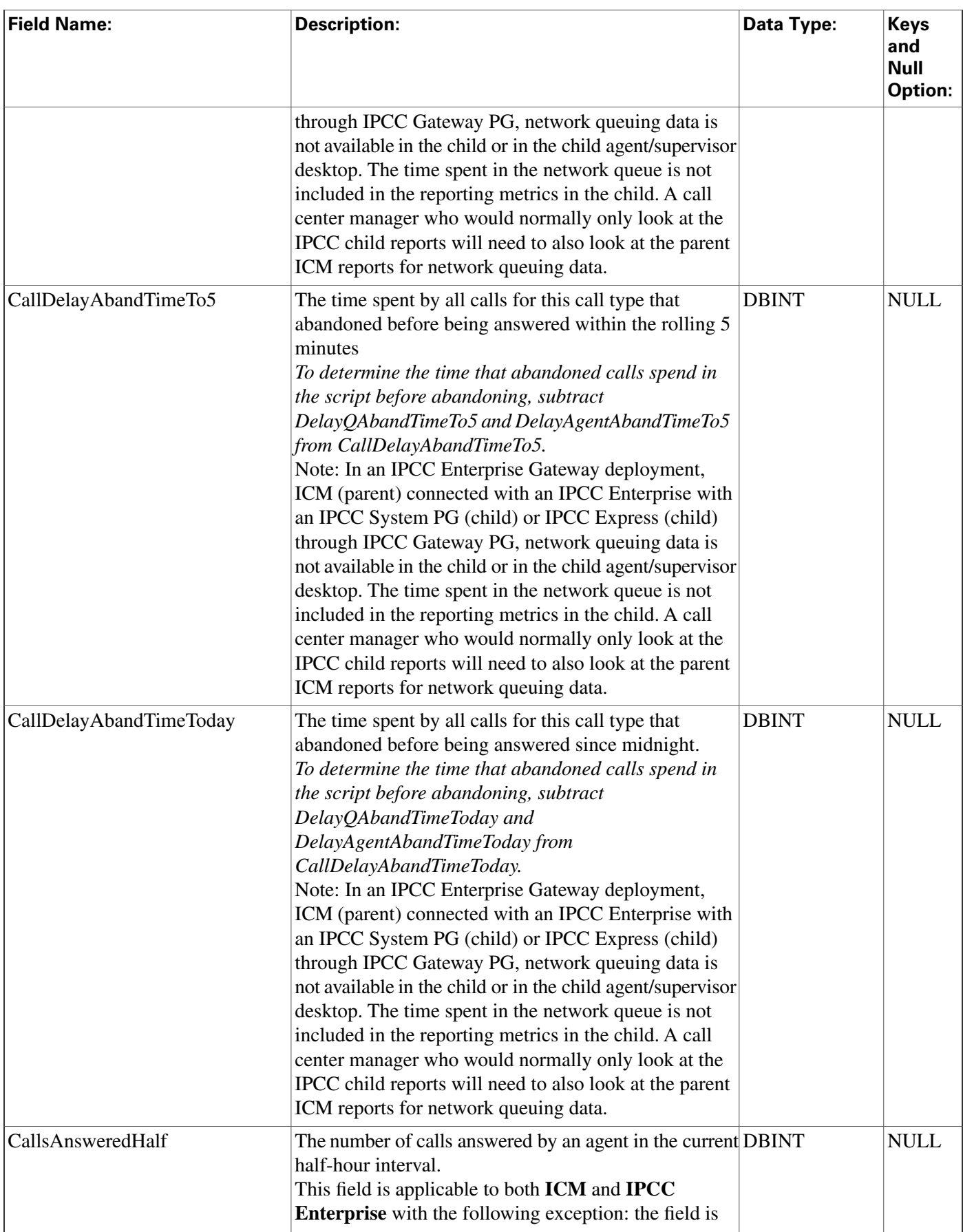

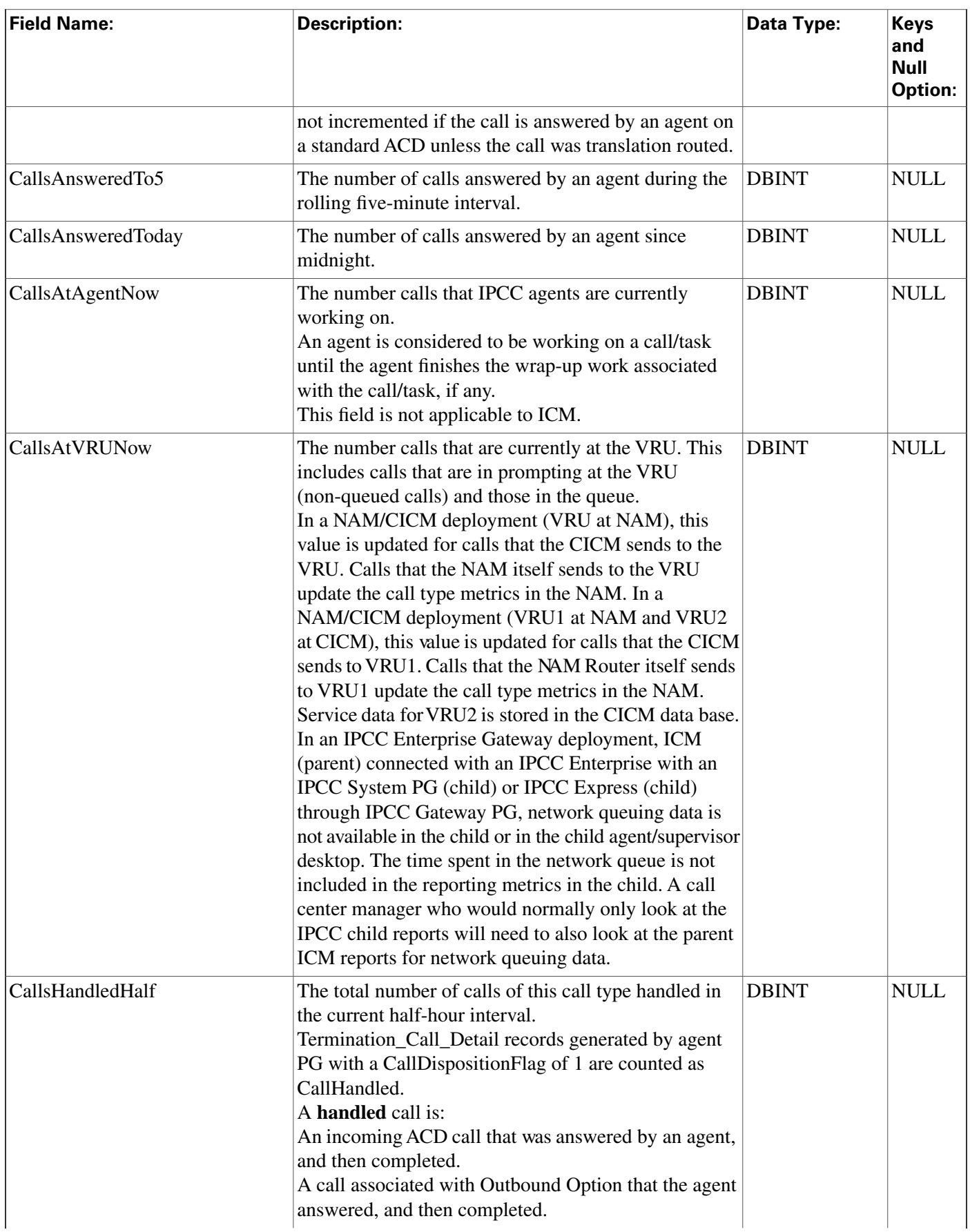

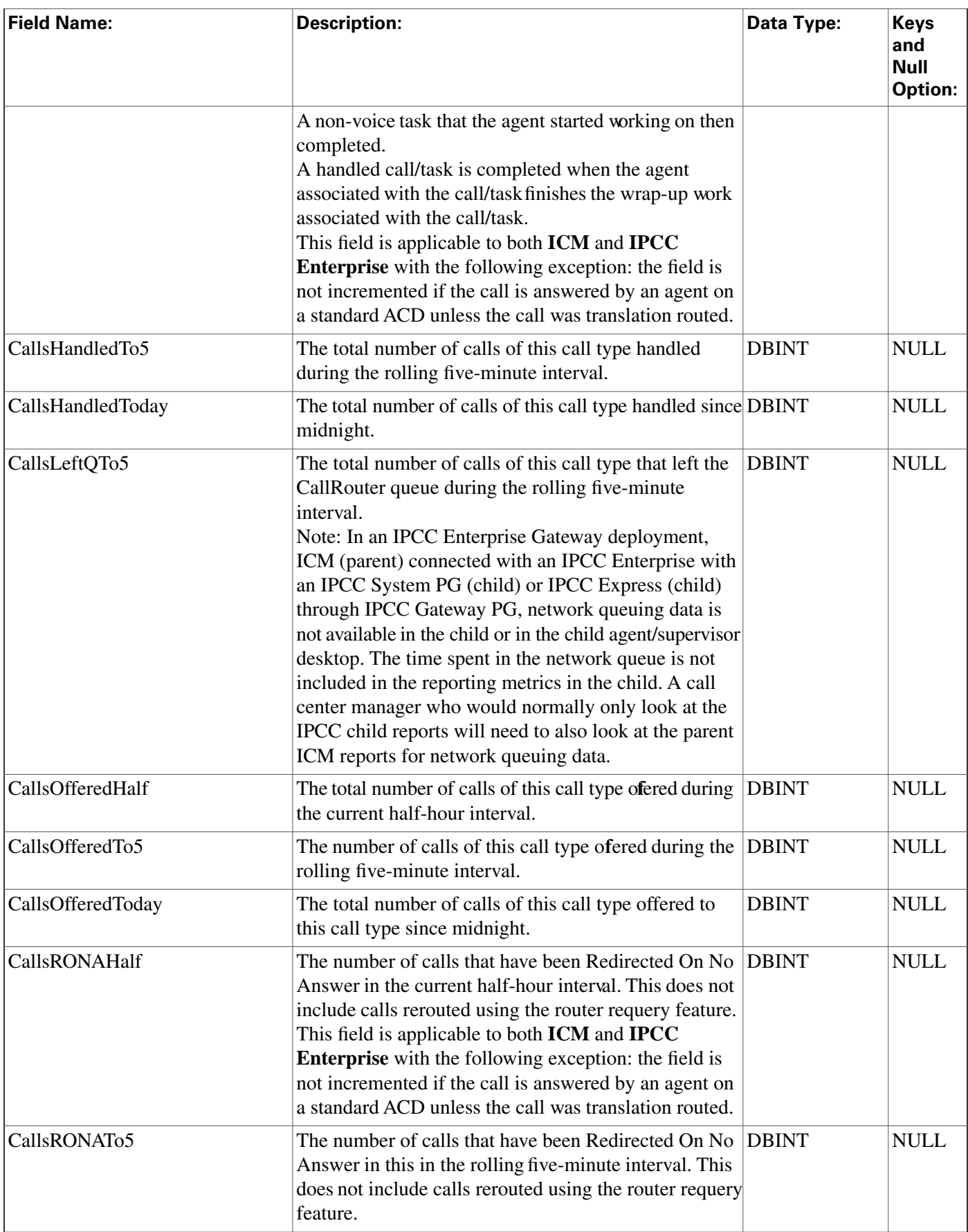

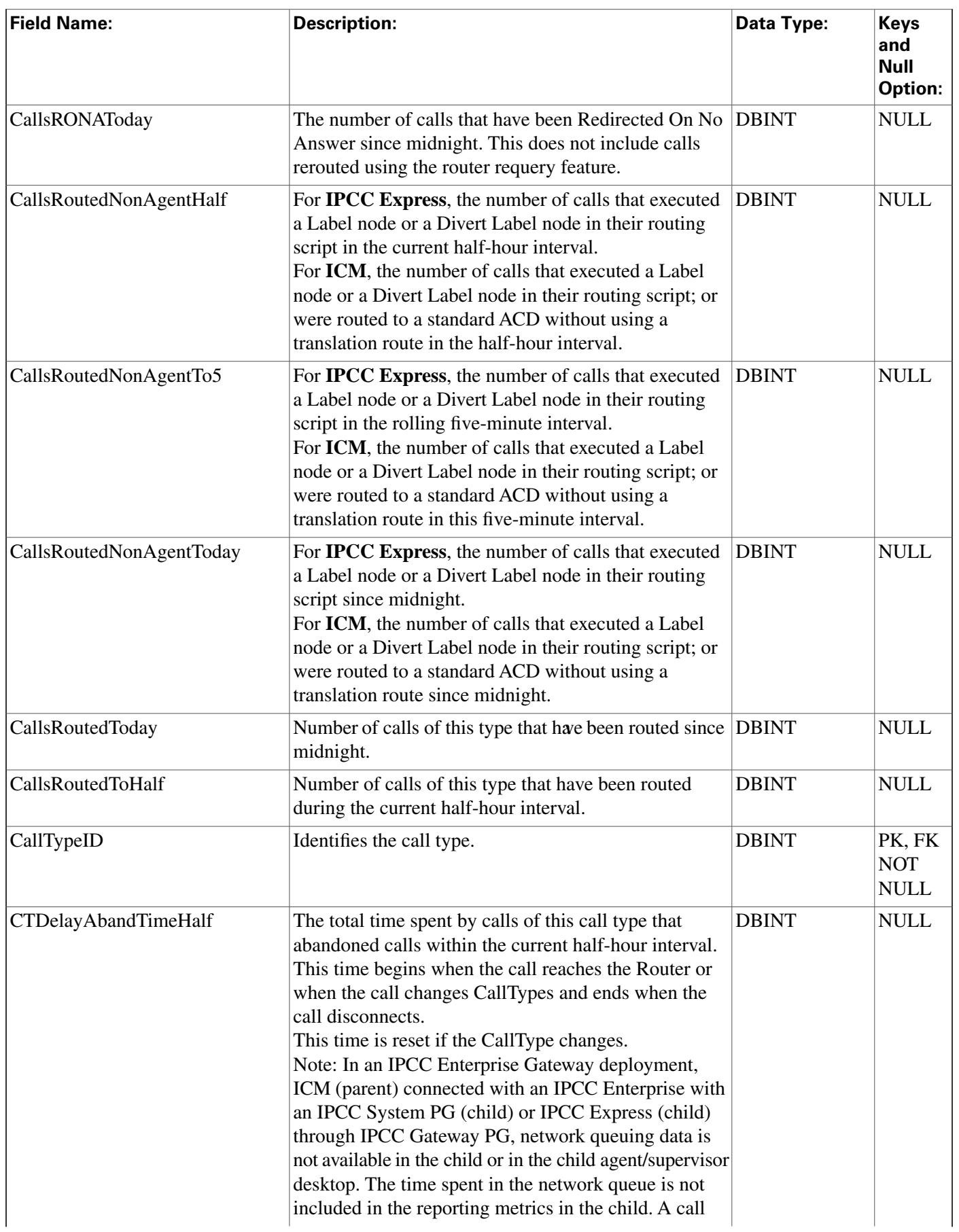

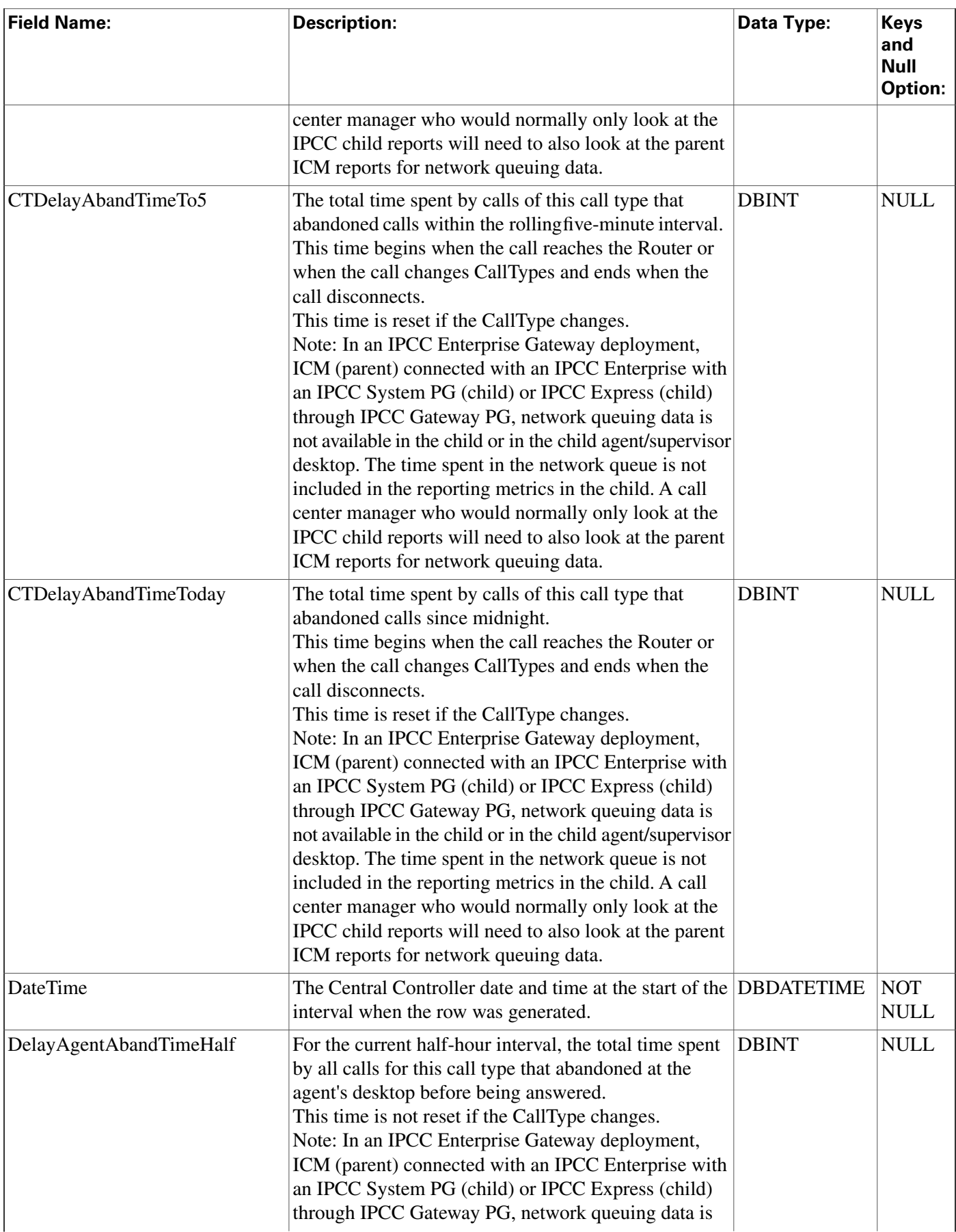

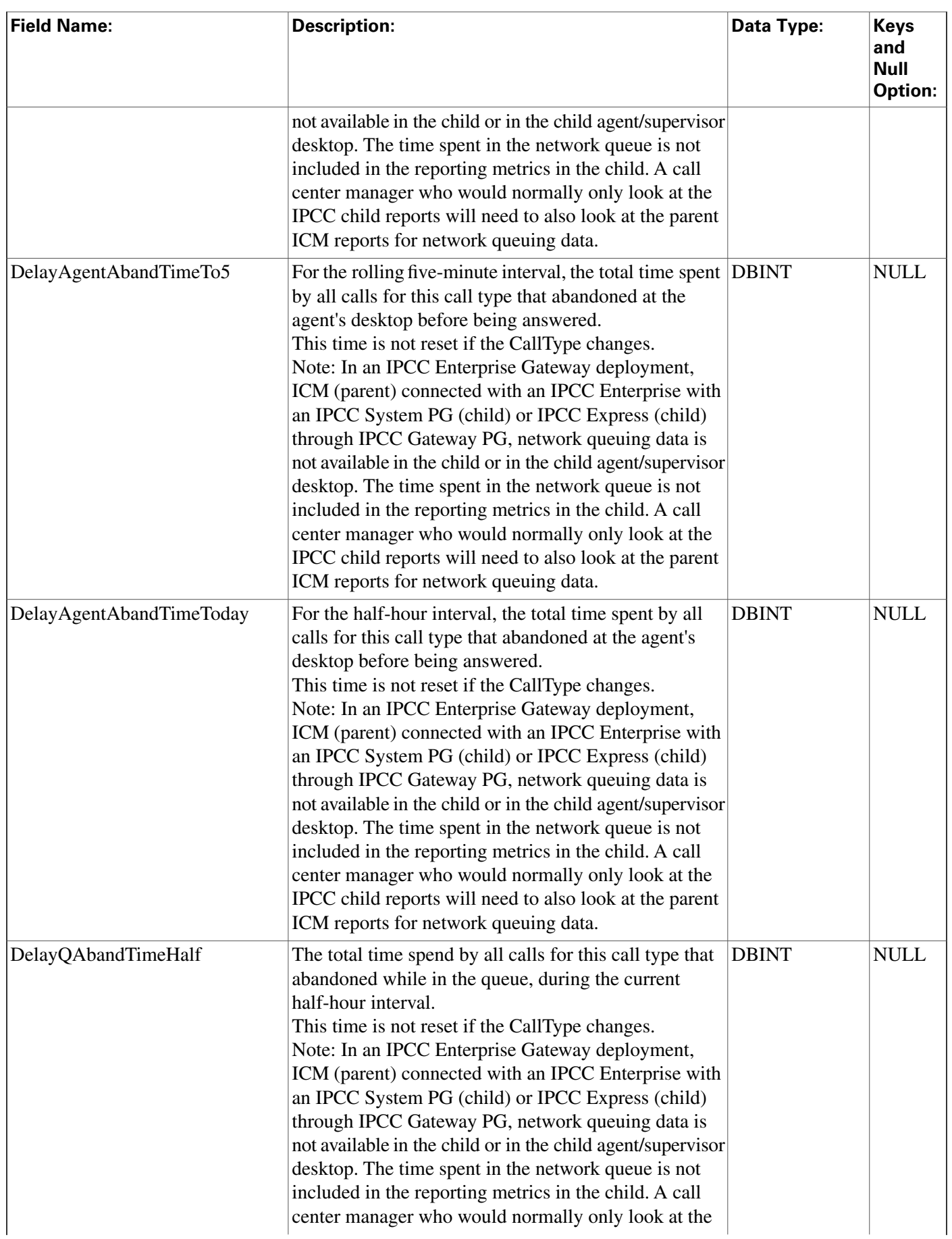

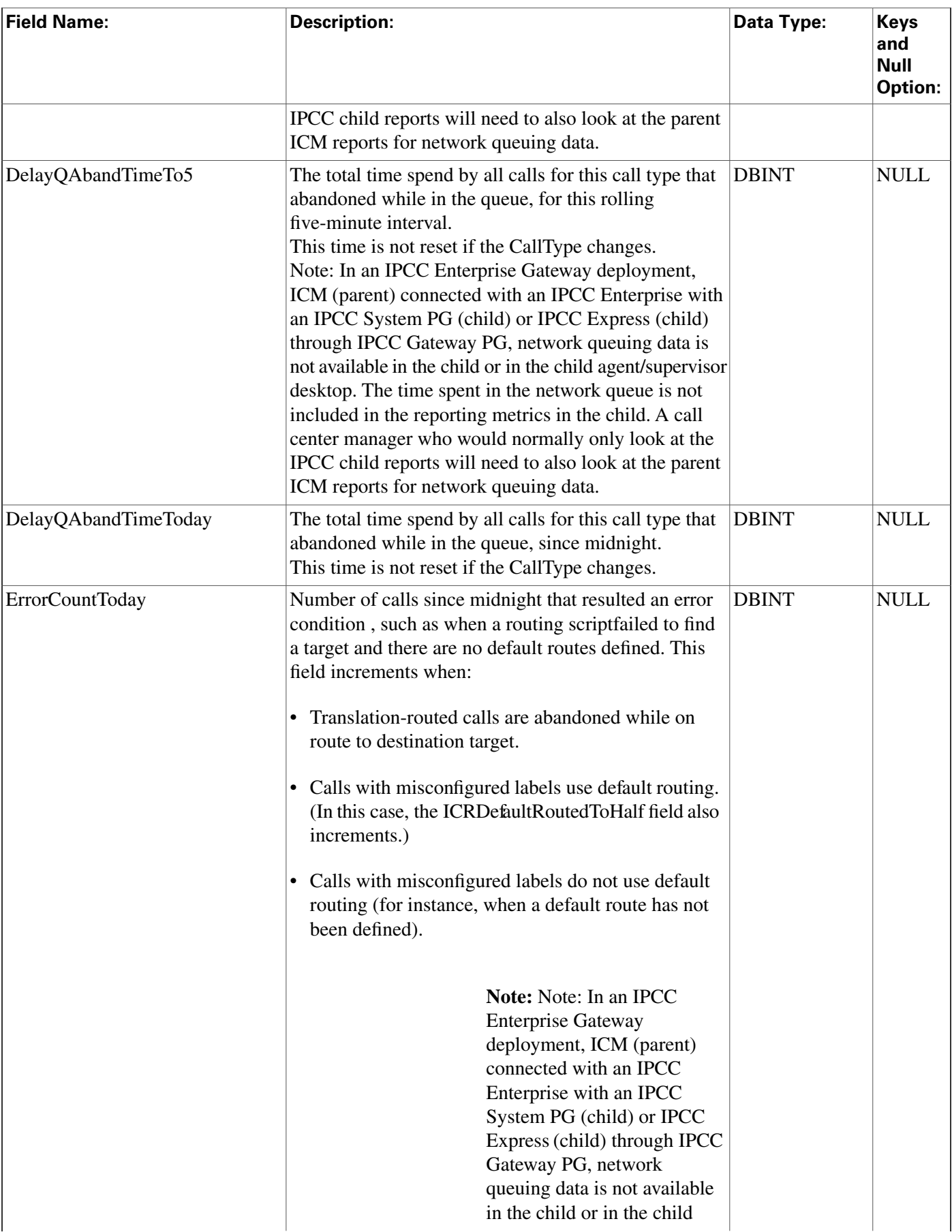

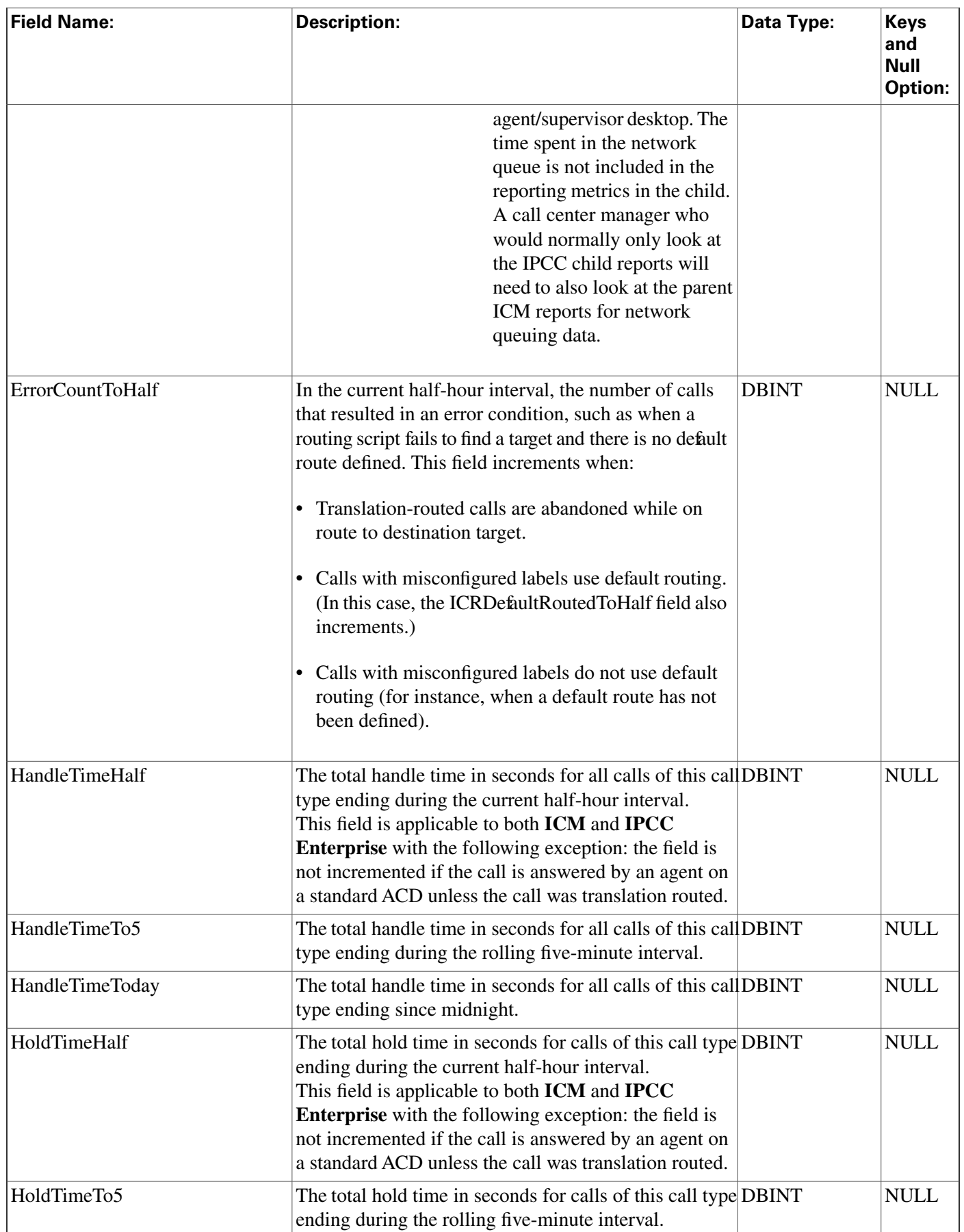

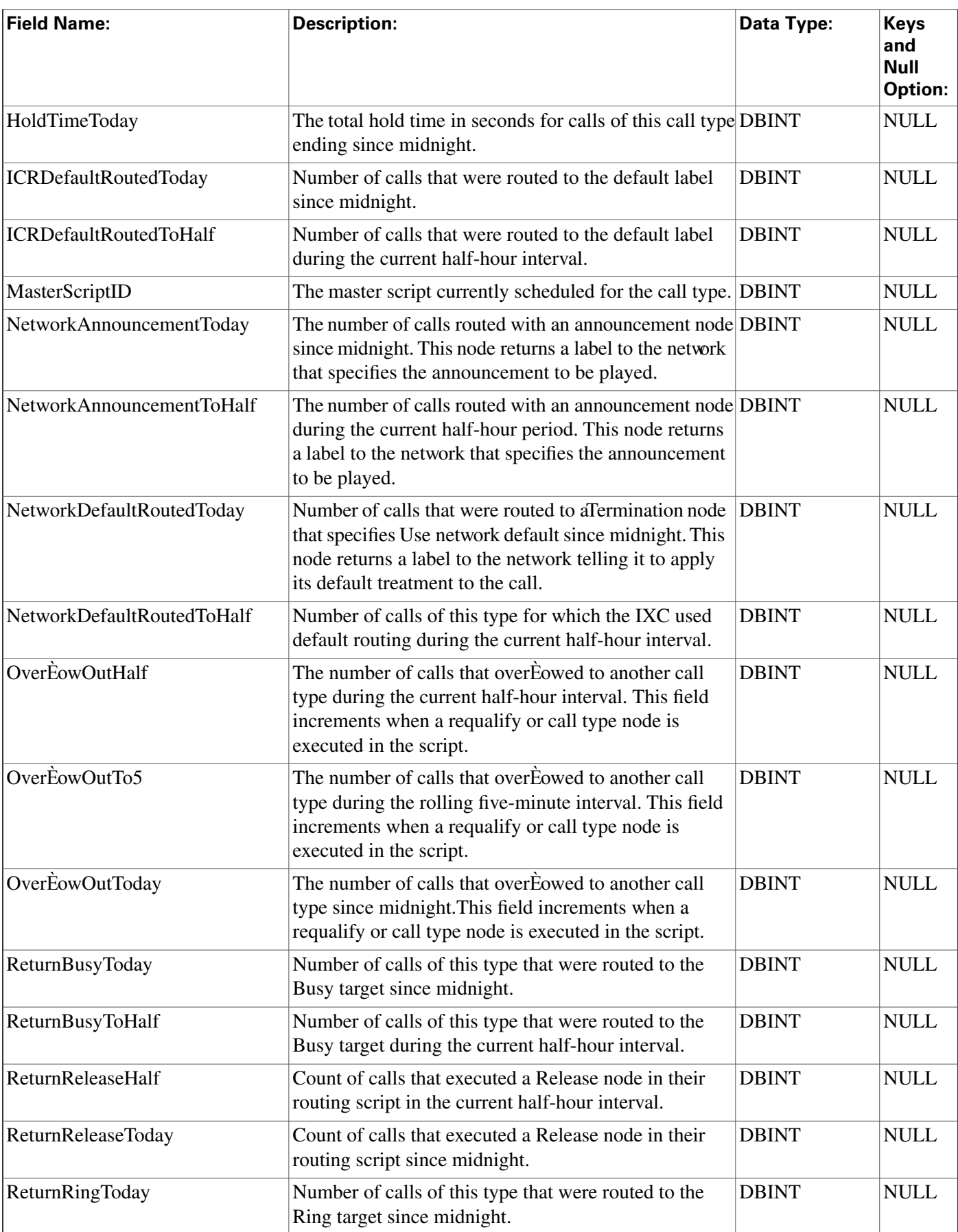

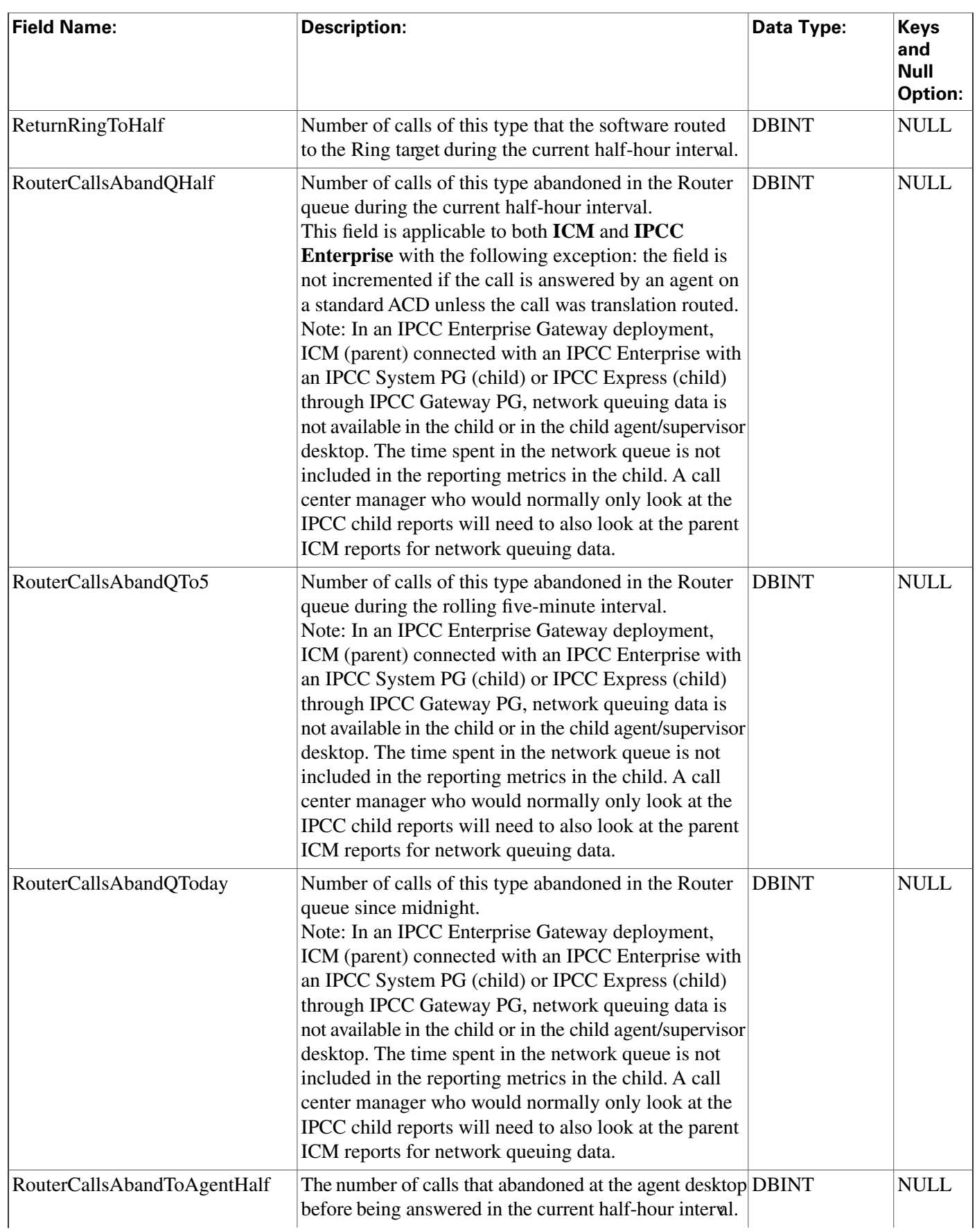

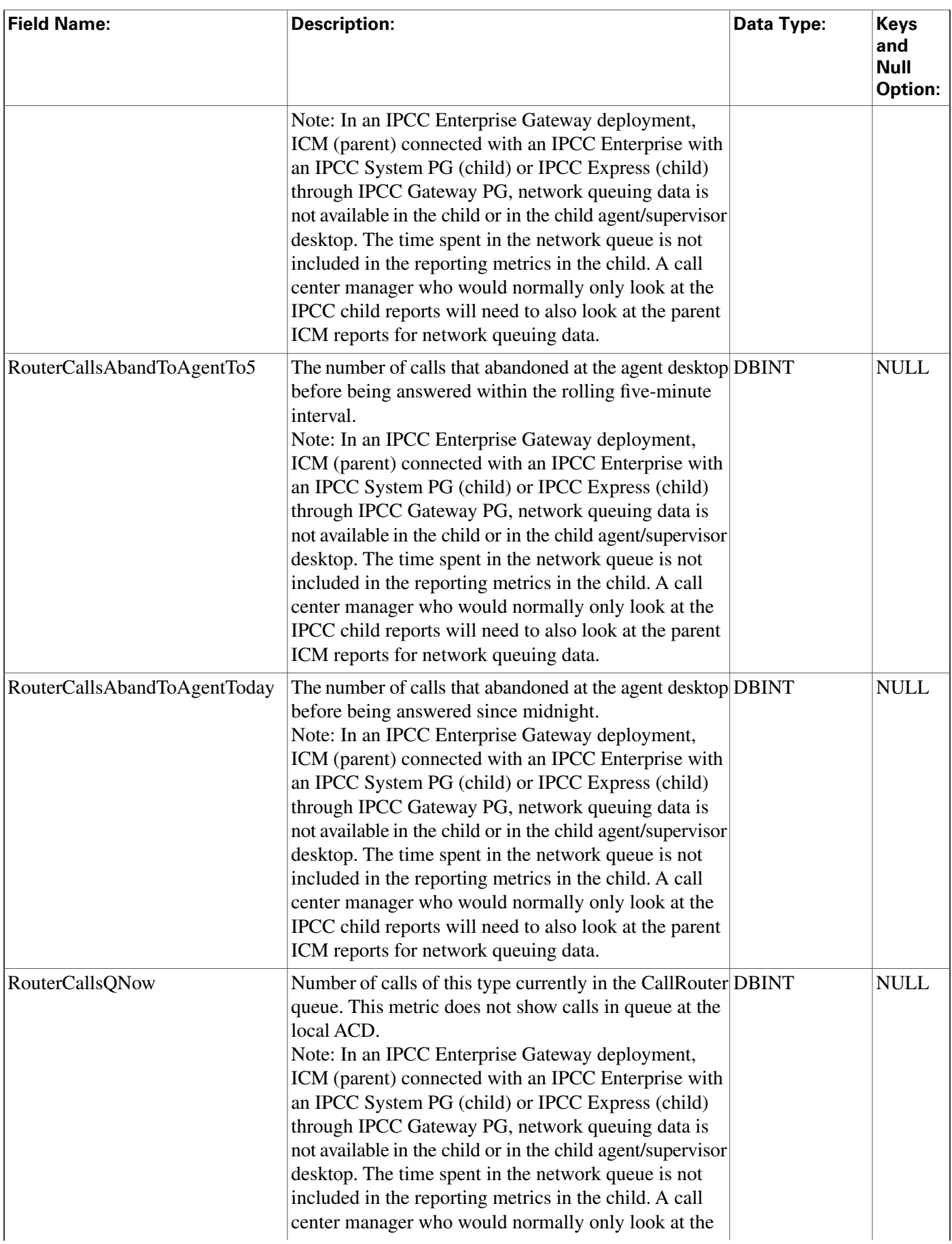

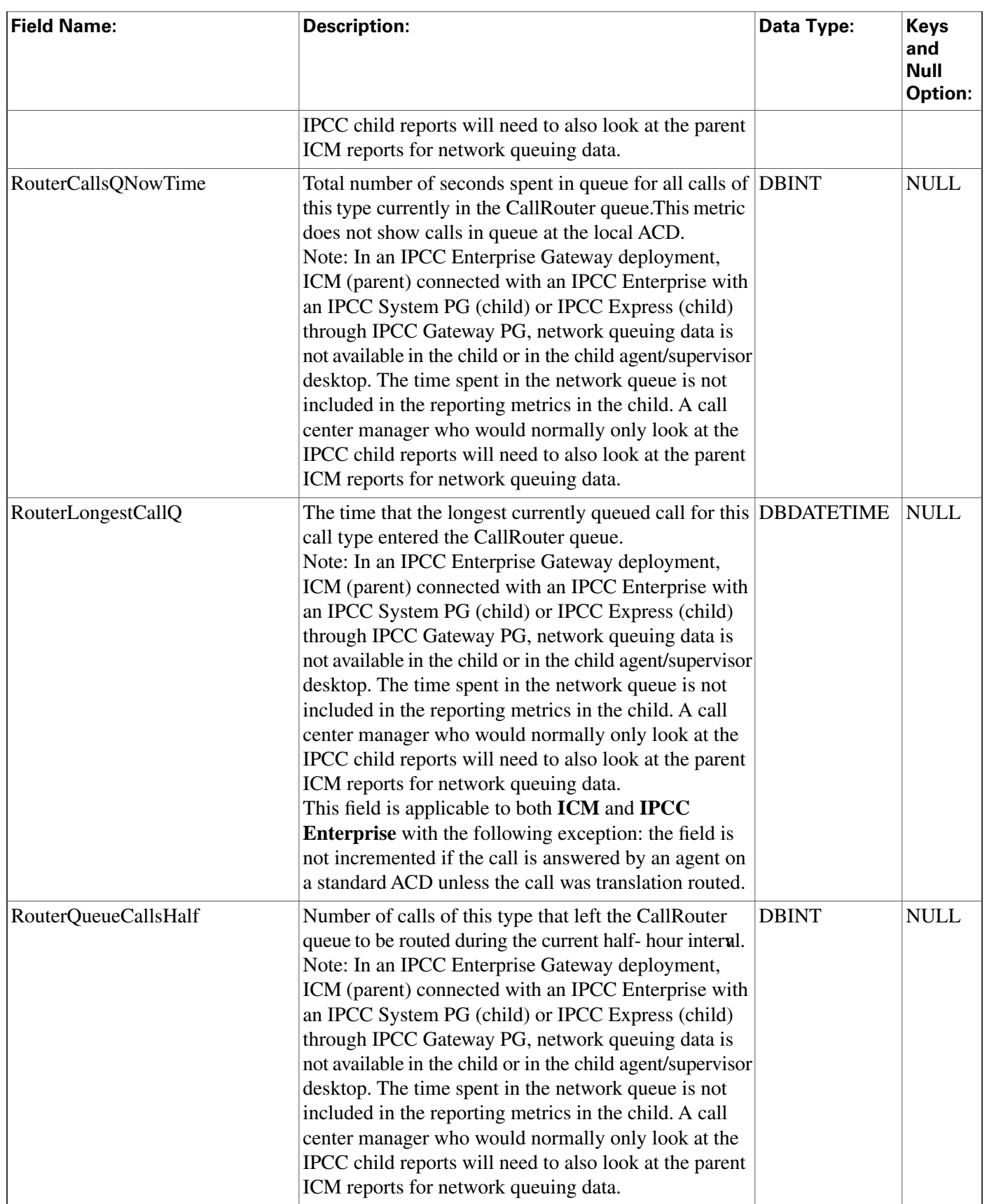

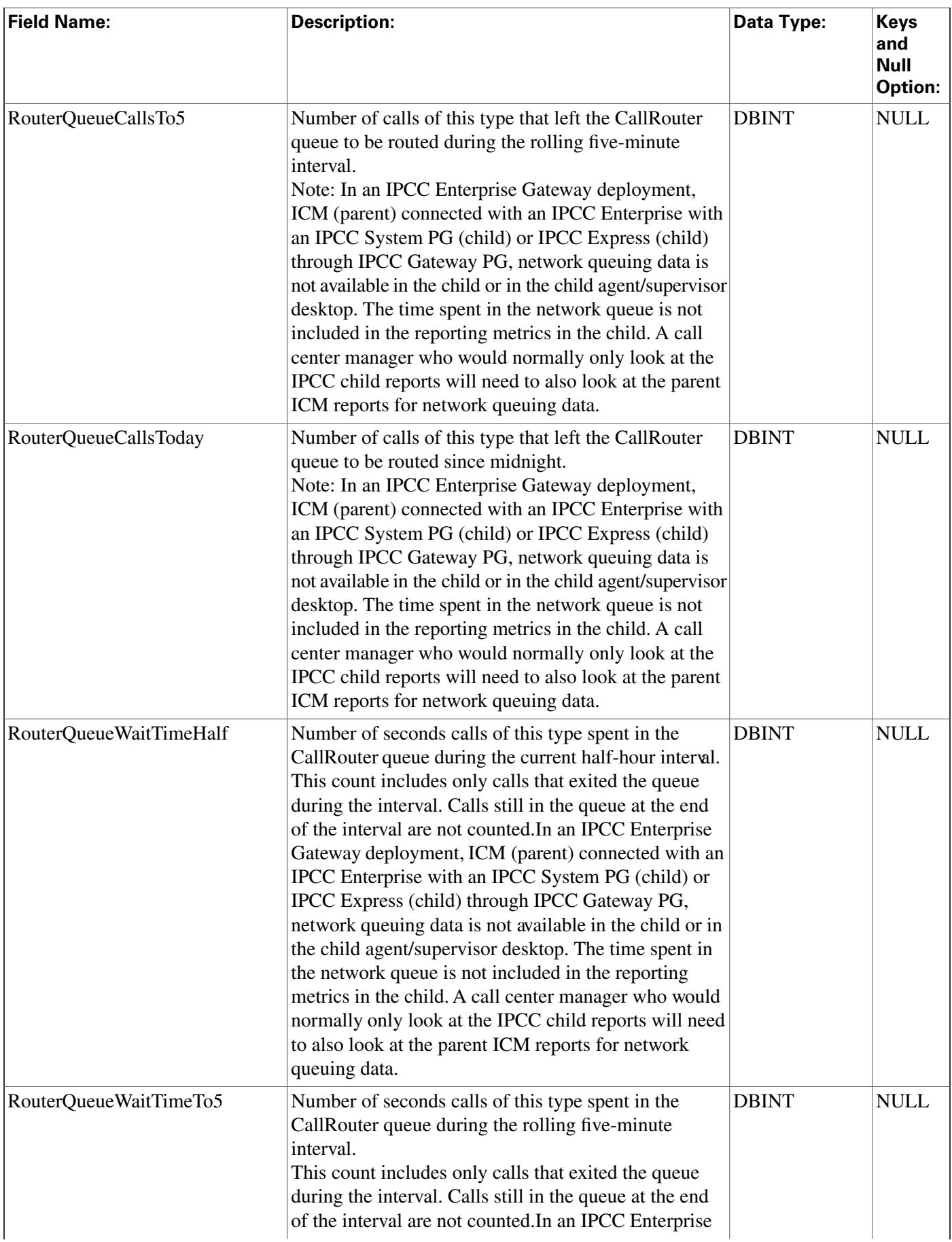

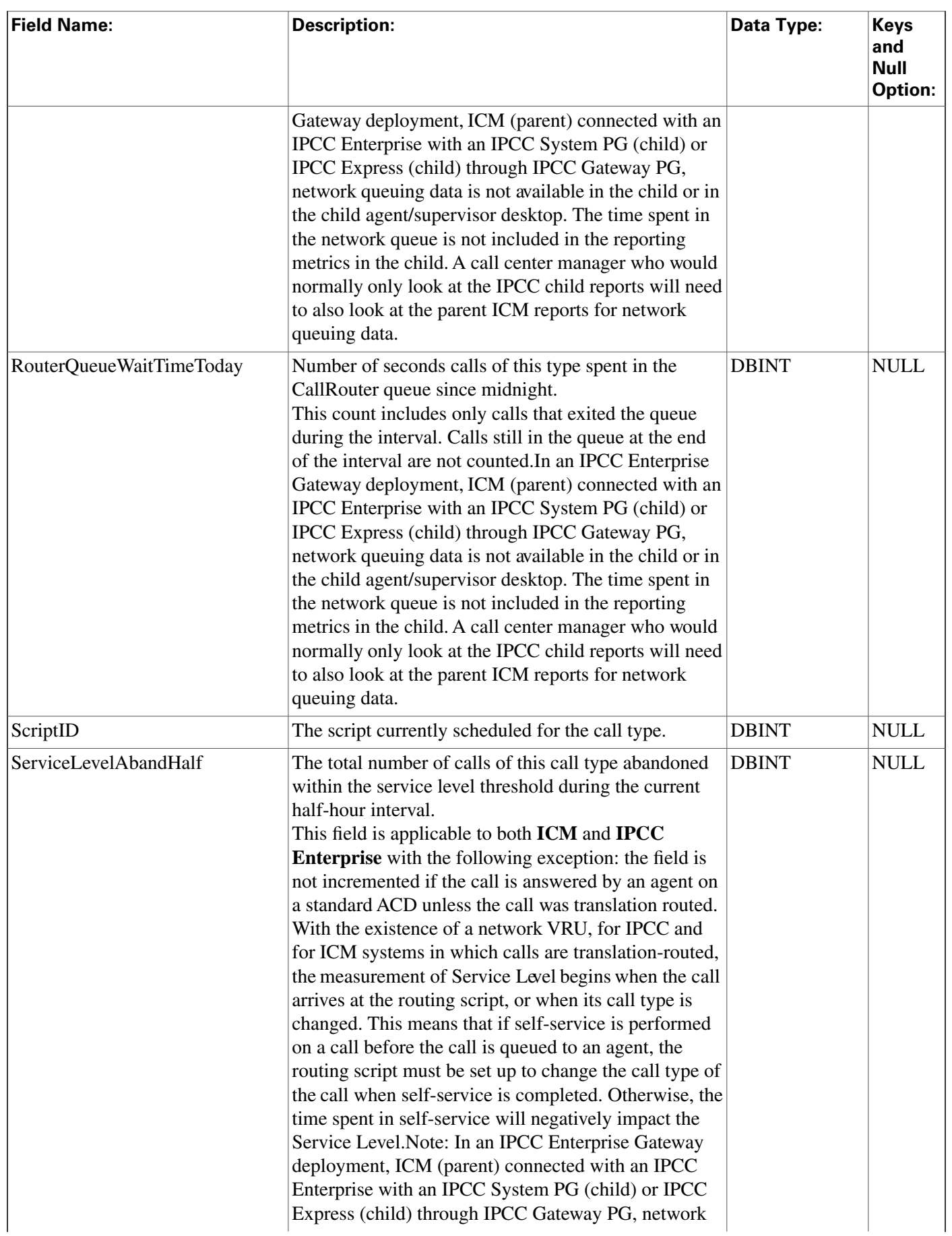

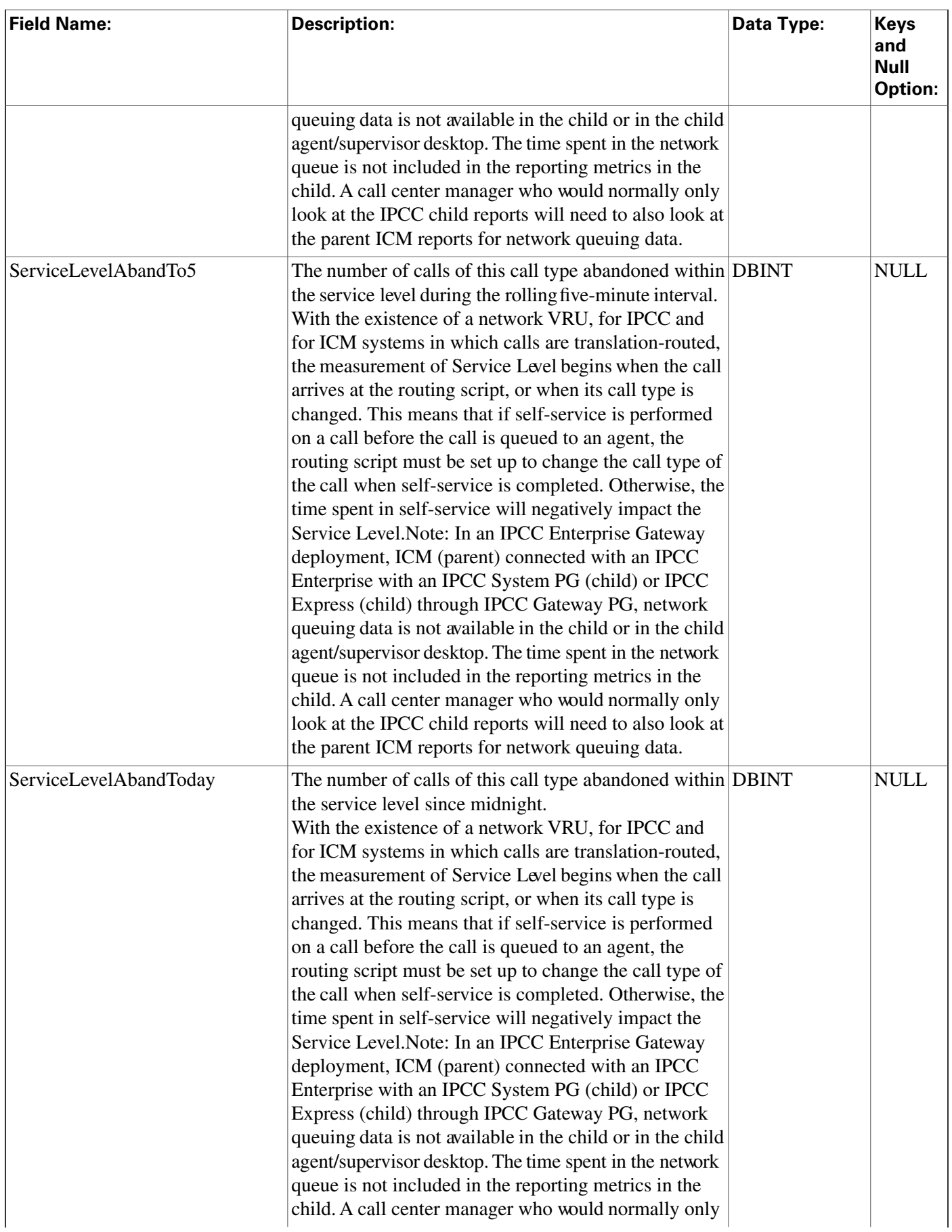

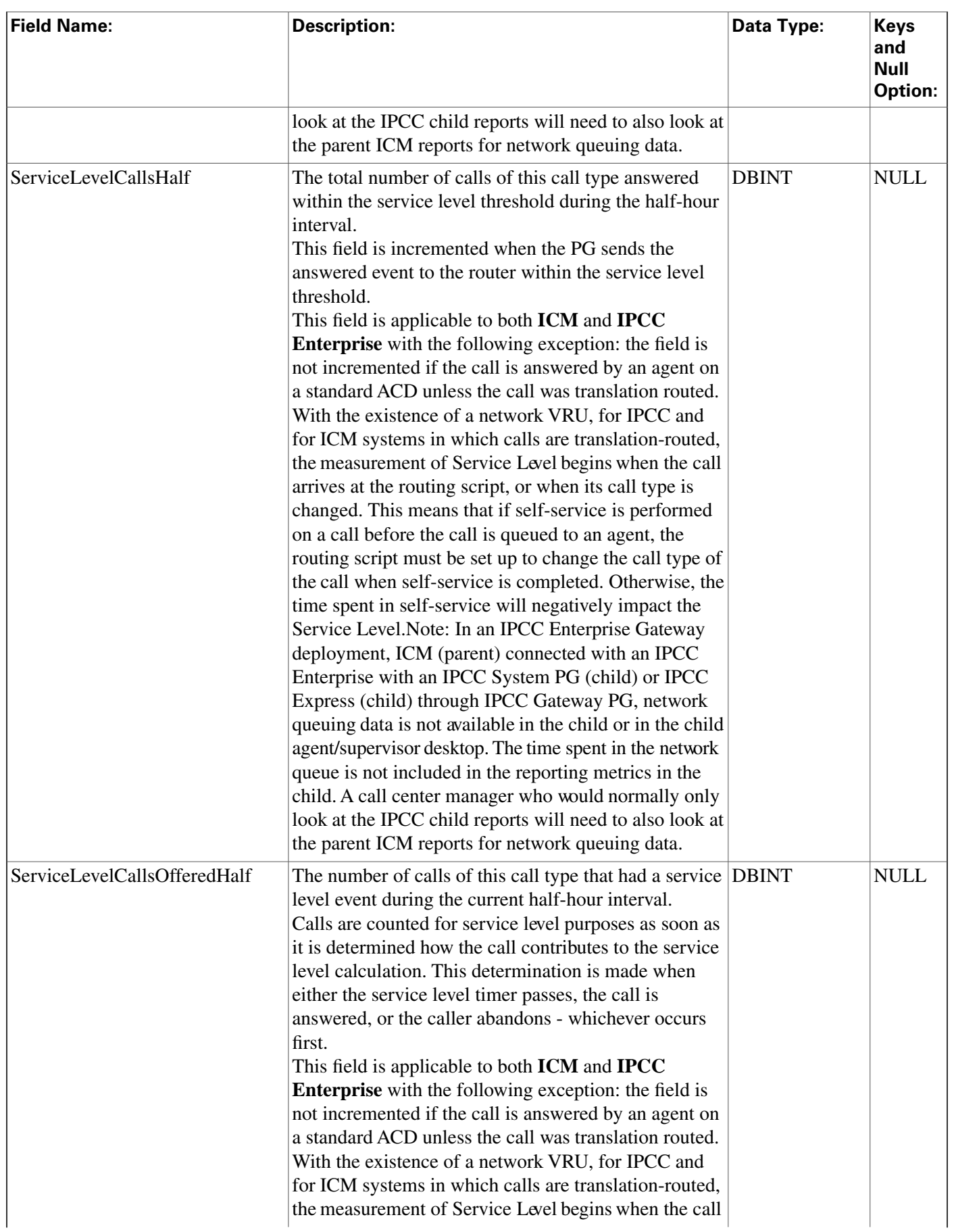

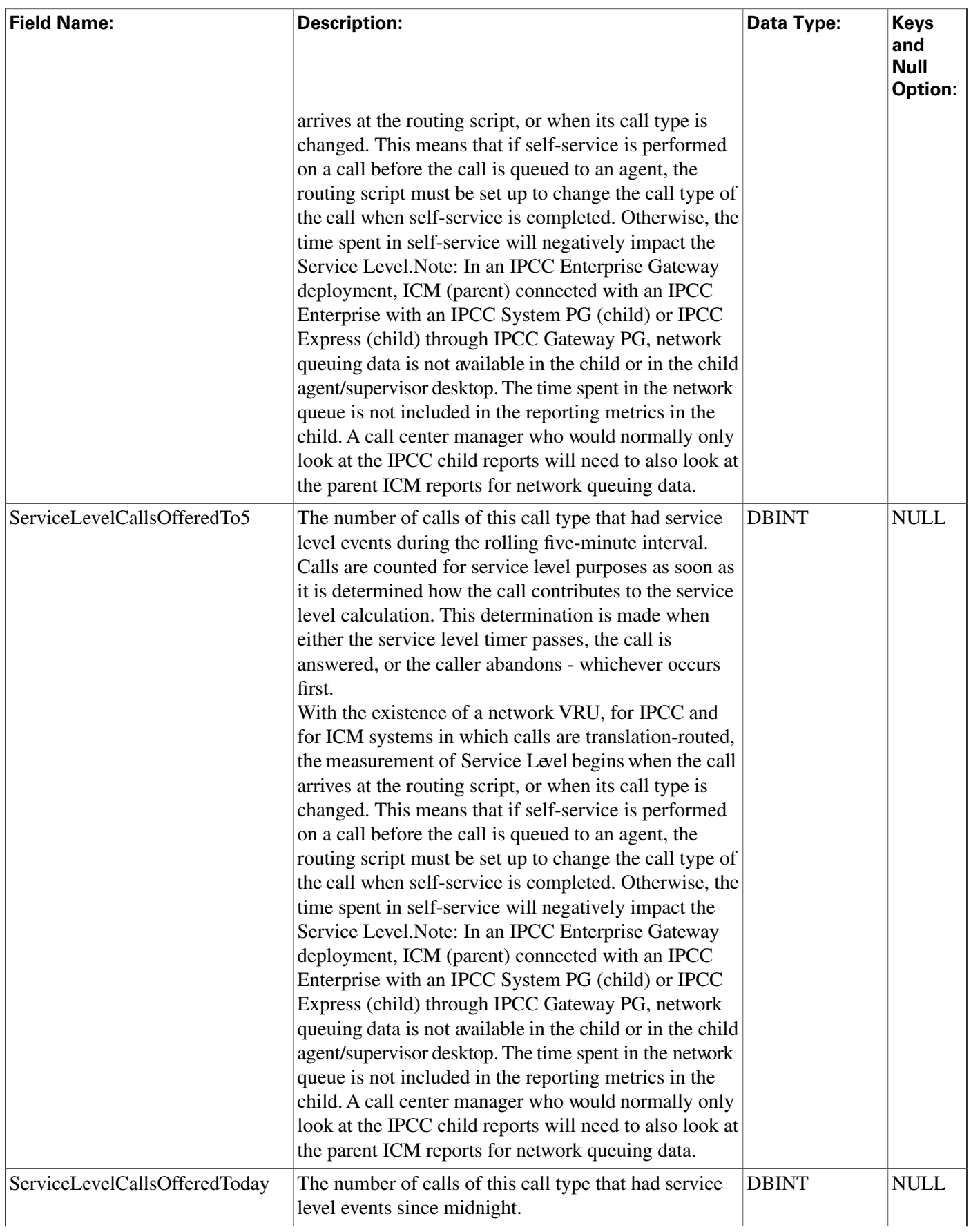

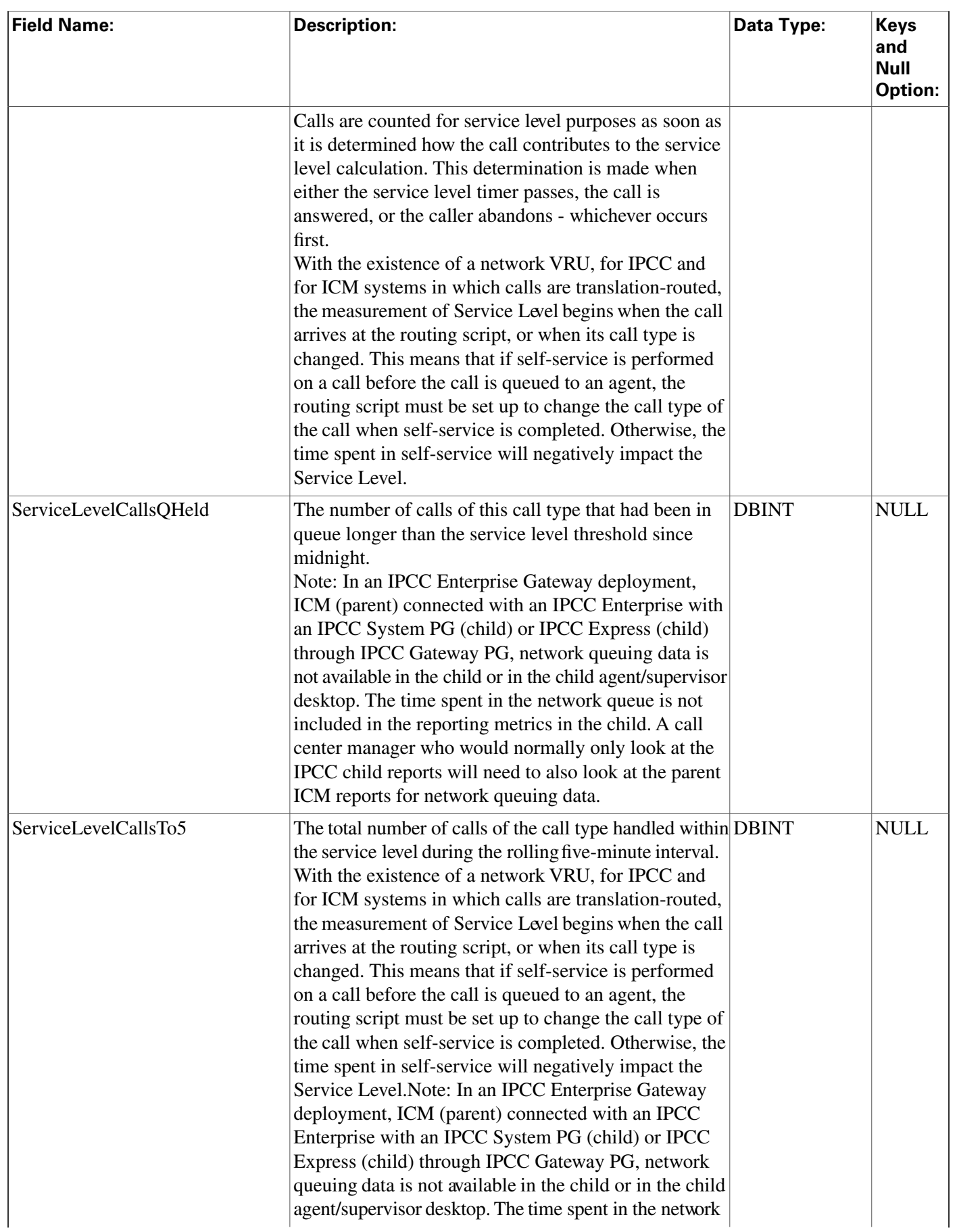

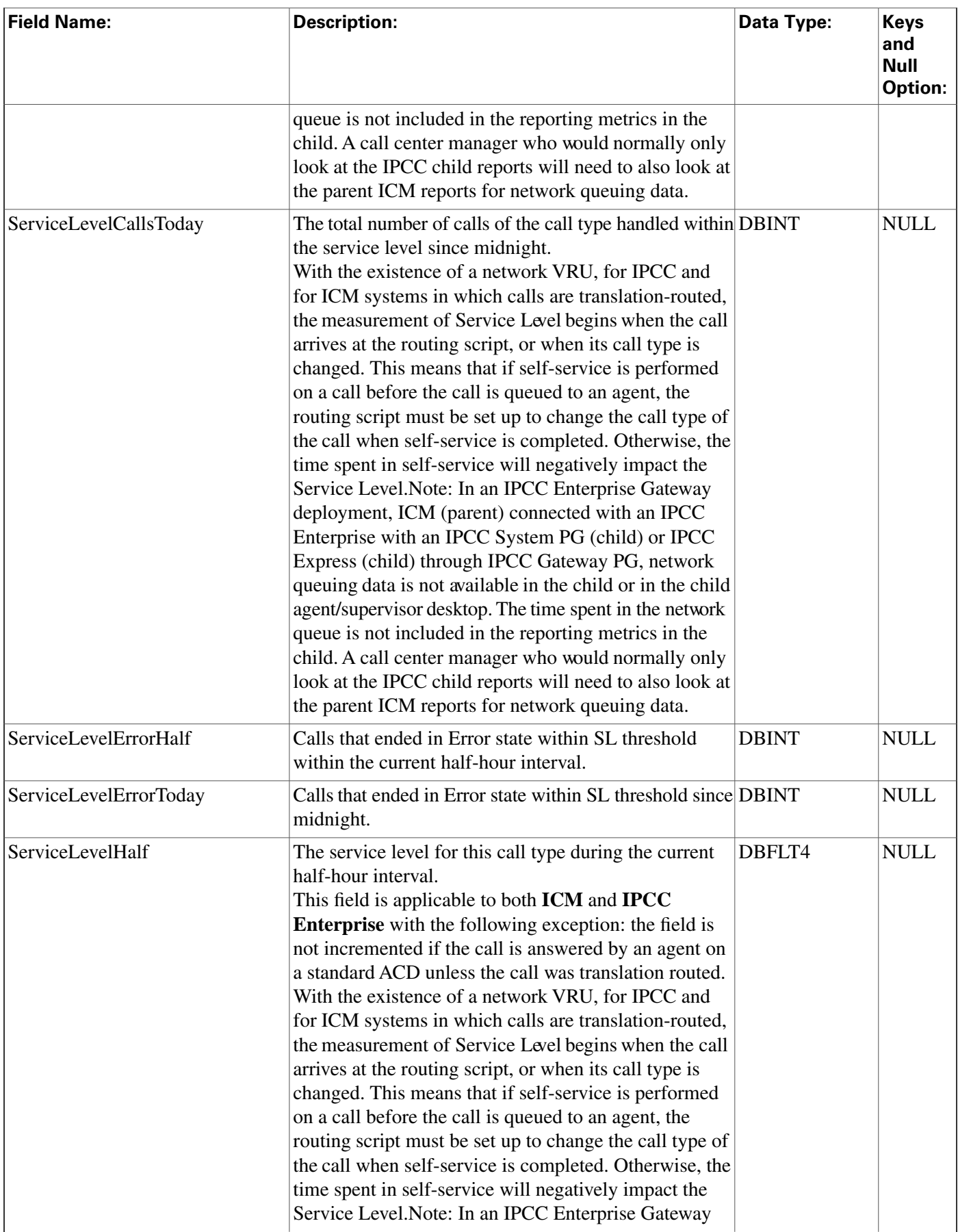

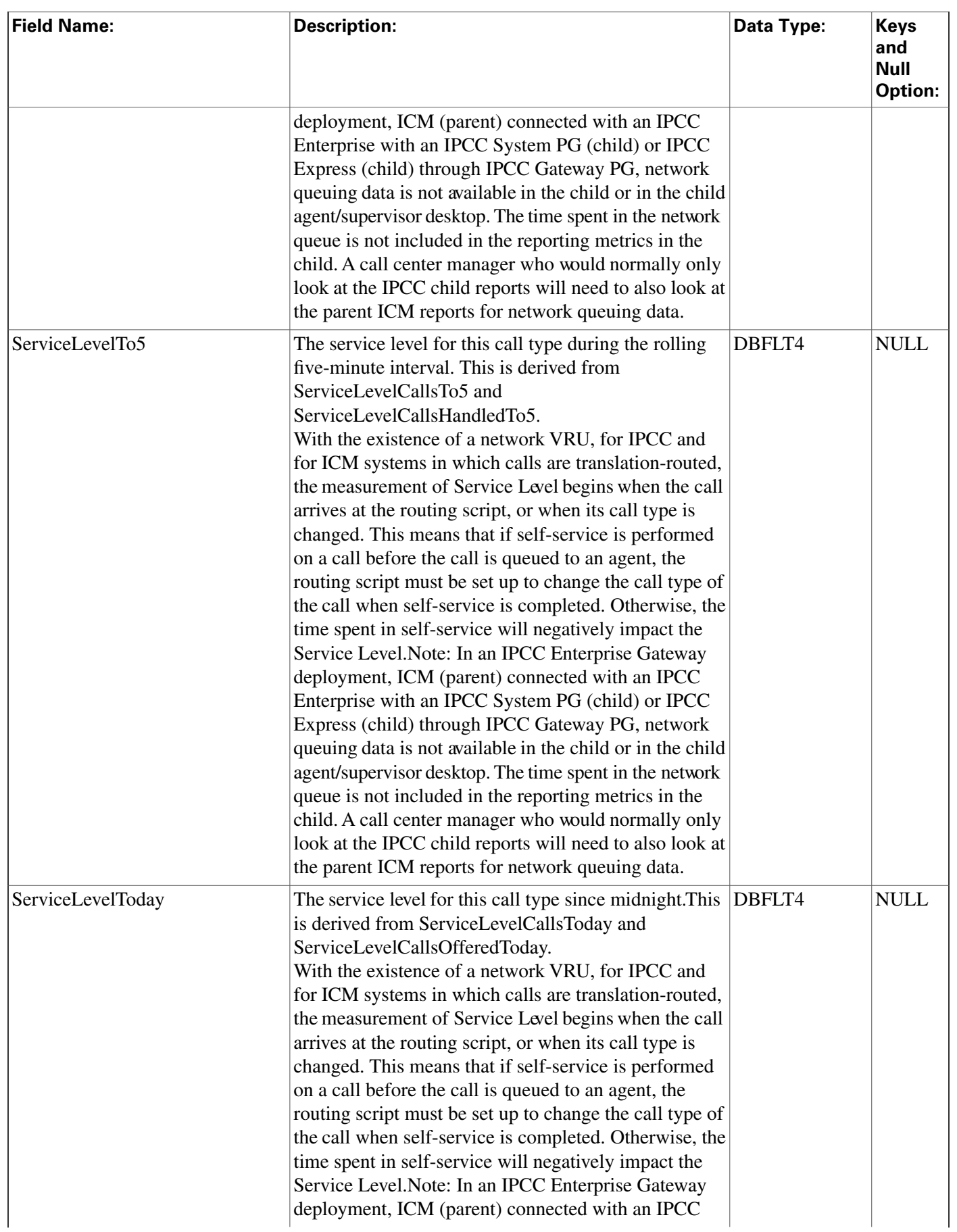

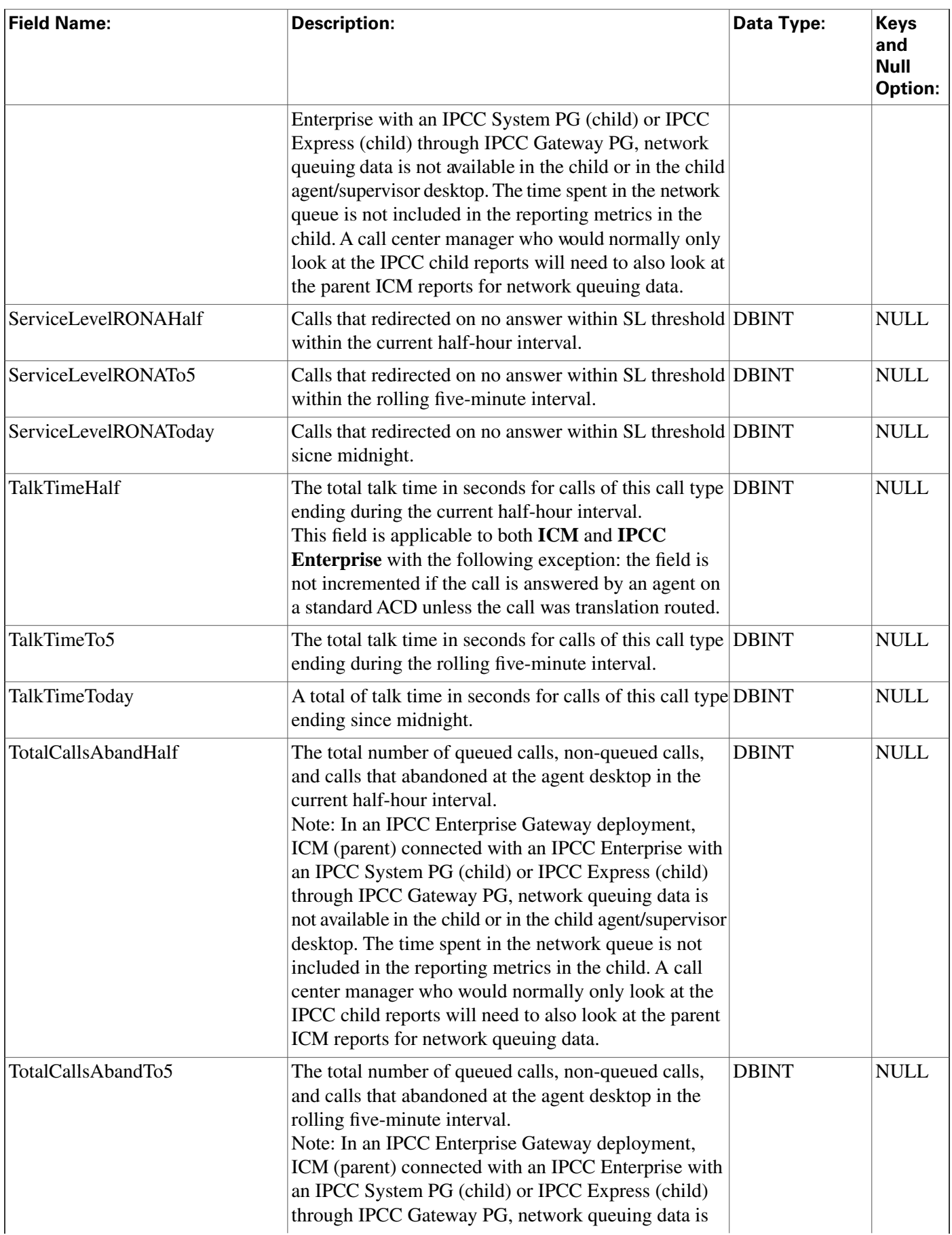

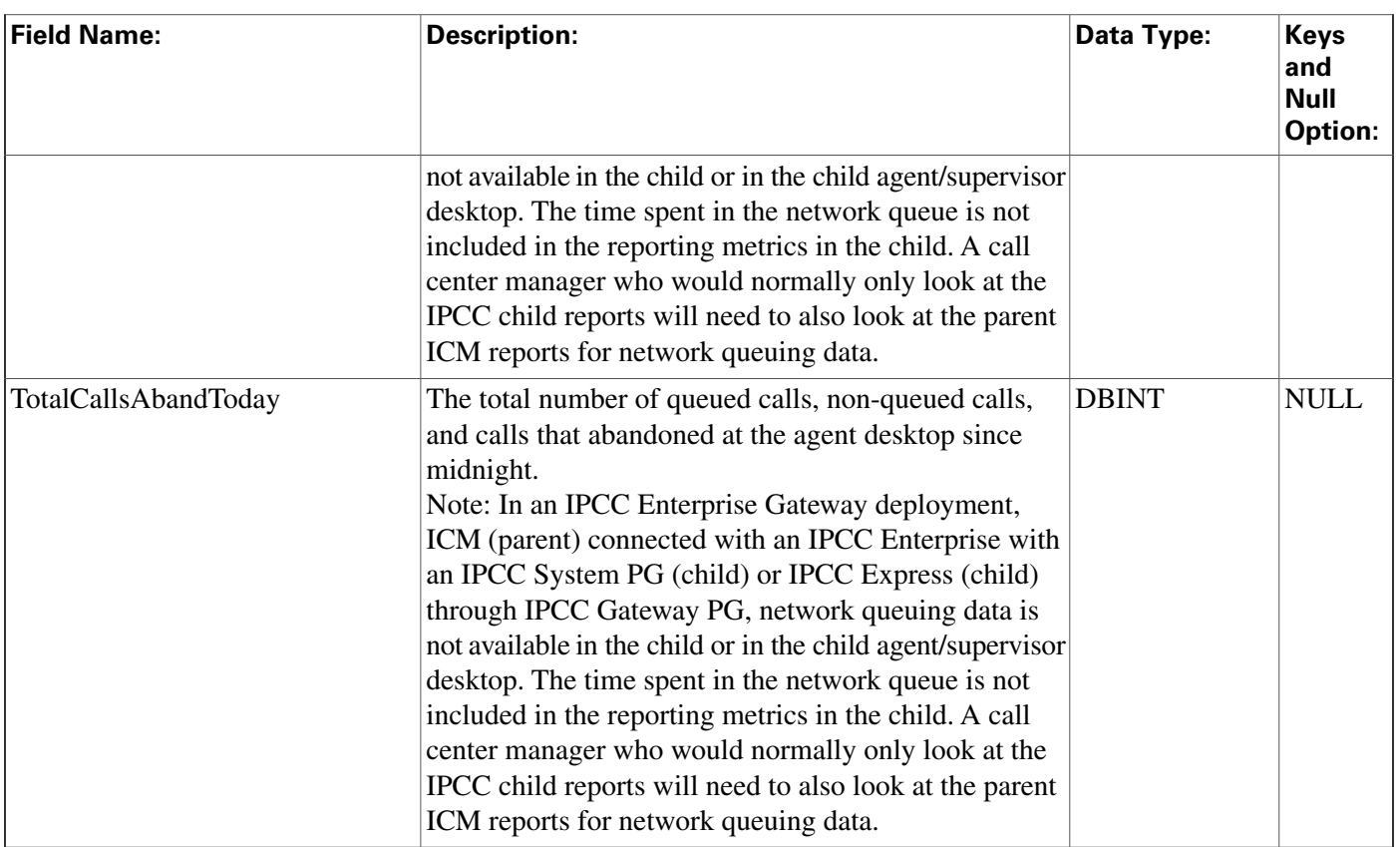

### <span id="page-129-0"></span>Campaign Table

This table is in the [Blended Agent category \(page 379\)](#page-388-0). To see database rules for these tables, click [here \(page 449\)](#page-458-0).

It contains a description of all the configured campaigns that a Outbound Option implementation may use. There is a single row for every configured campaign.

Use the Outbound Option Configuration option within ICM Configuration Manager to modify Campaign table rcords.

### **Related Tables**

[Campaign Skill Group \(page 131\)](#page-140-0) (via CampaignID)

[Campaign Target Sequence \(page 132\)](#page-141-0) (via CampaignID)

[Campaign\\_Query\\_Rule \(page 125\)](#page-134-0) (via CampaignID)

[Campaign Query Rule Half Hour \(page 127\)](#page-136-0)

[Campaign\\_Query\\_Rule\\_Real Time \(page 129\)](#page-138-0) (via CampaignID)

[Dialer Port Real Time \(page 152\)\(](#page-161-0)via CampaignID)

Database Schema Handbook Cisco ICM/IPCC Enterprise & Hosted Editions Release 7.0.(0)

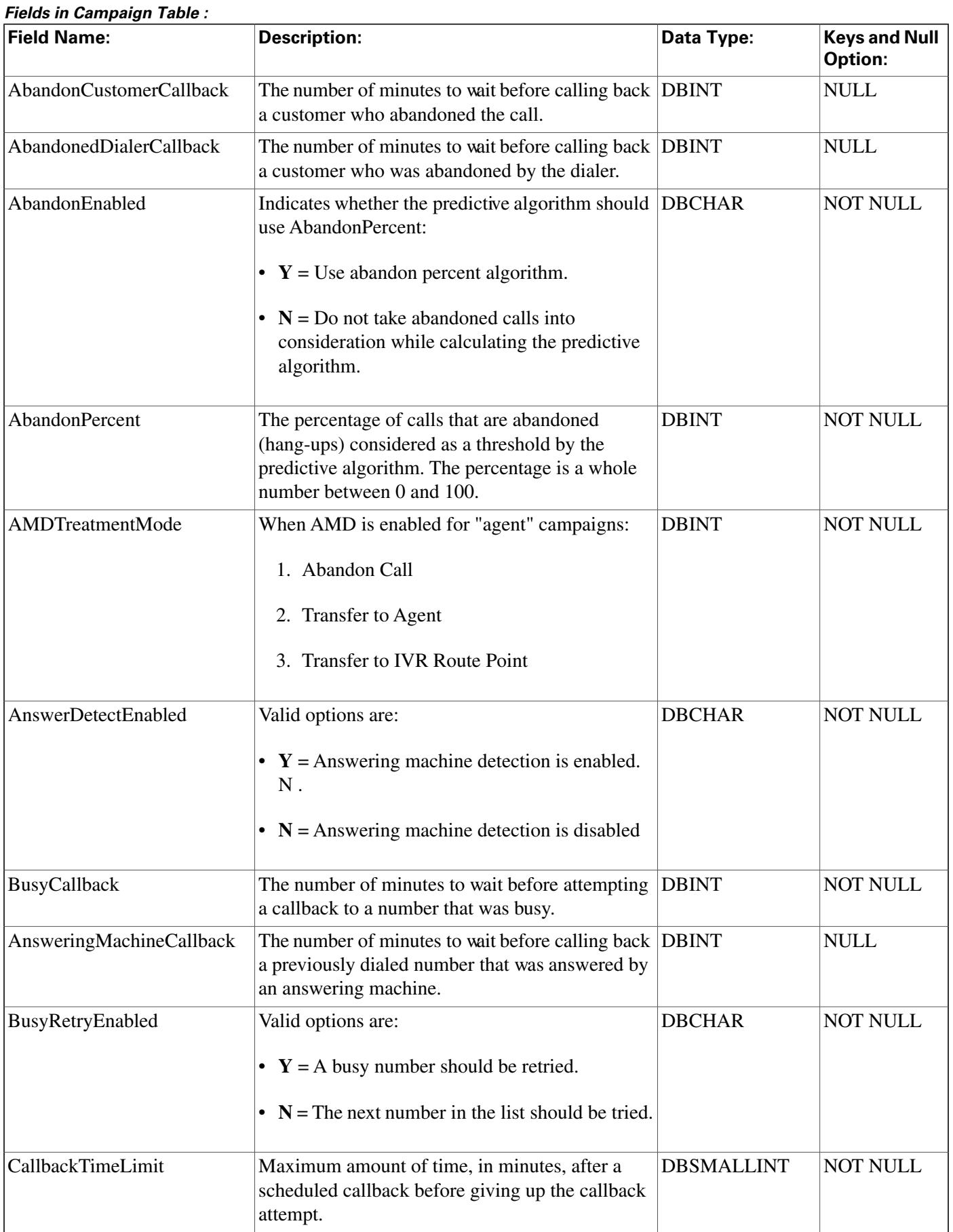

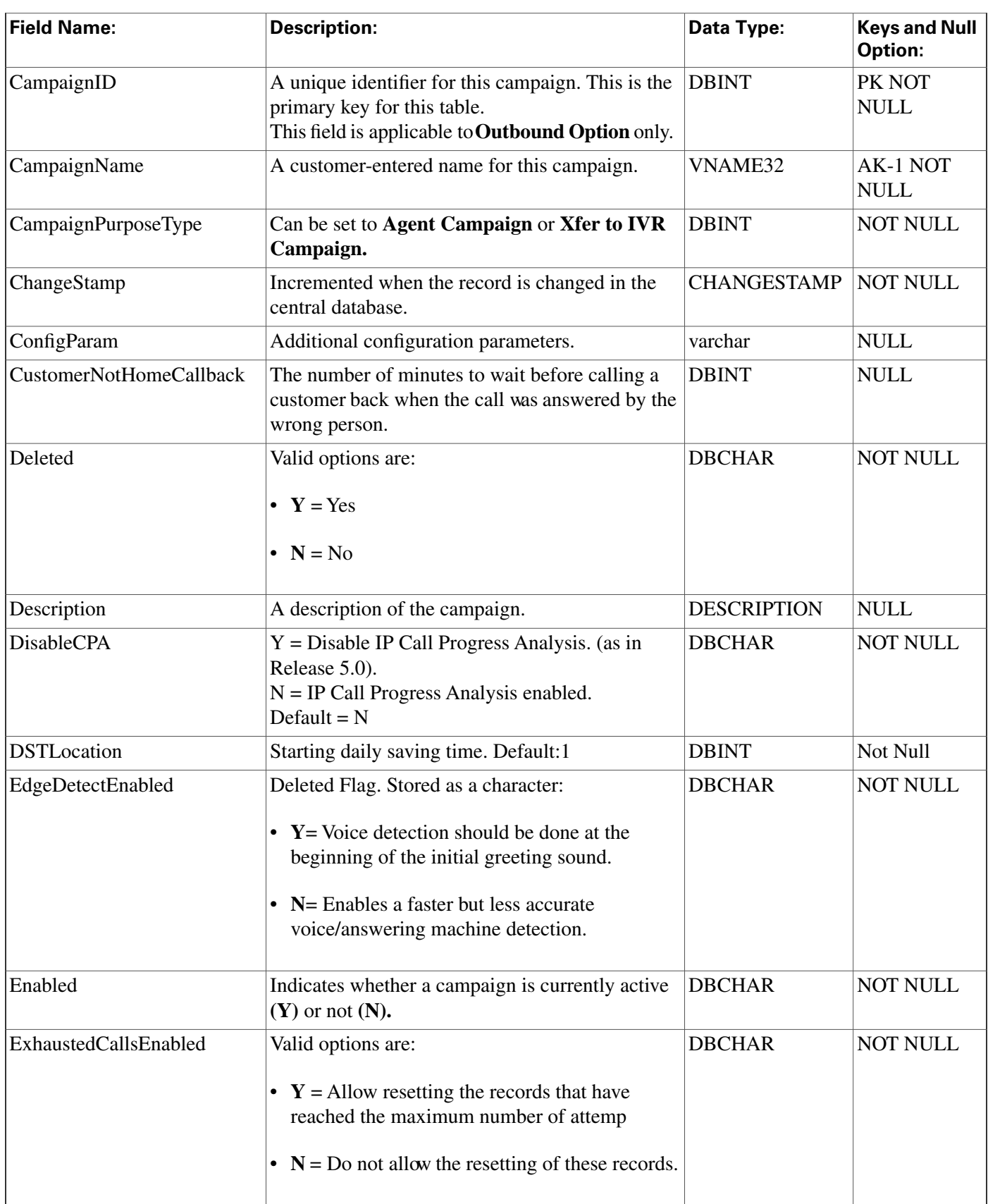

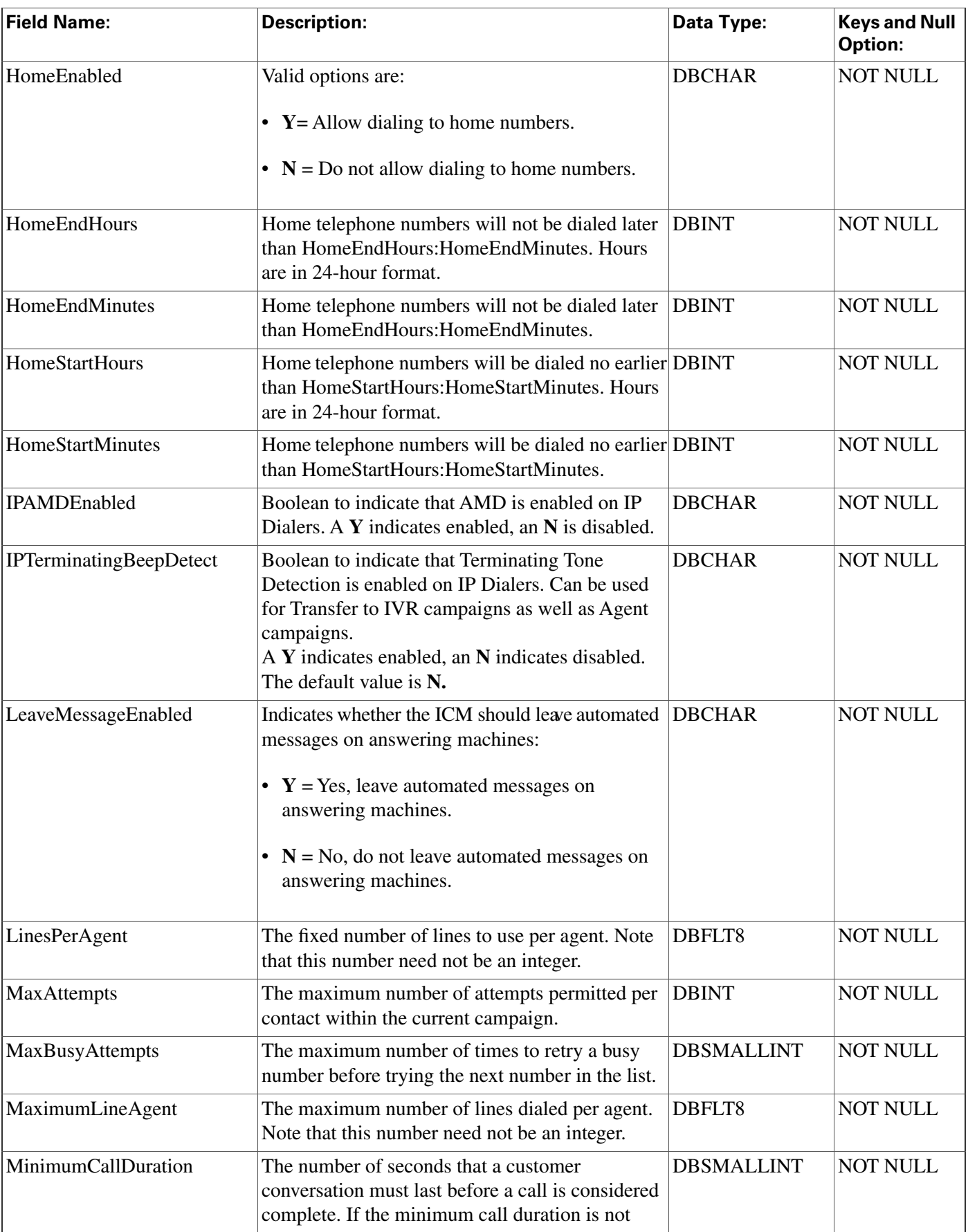

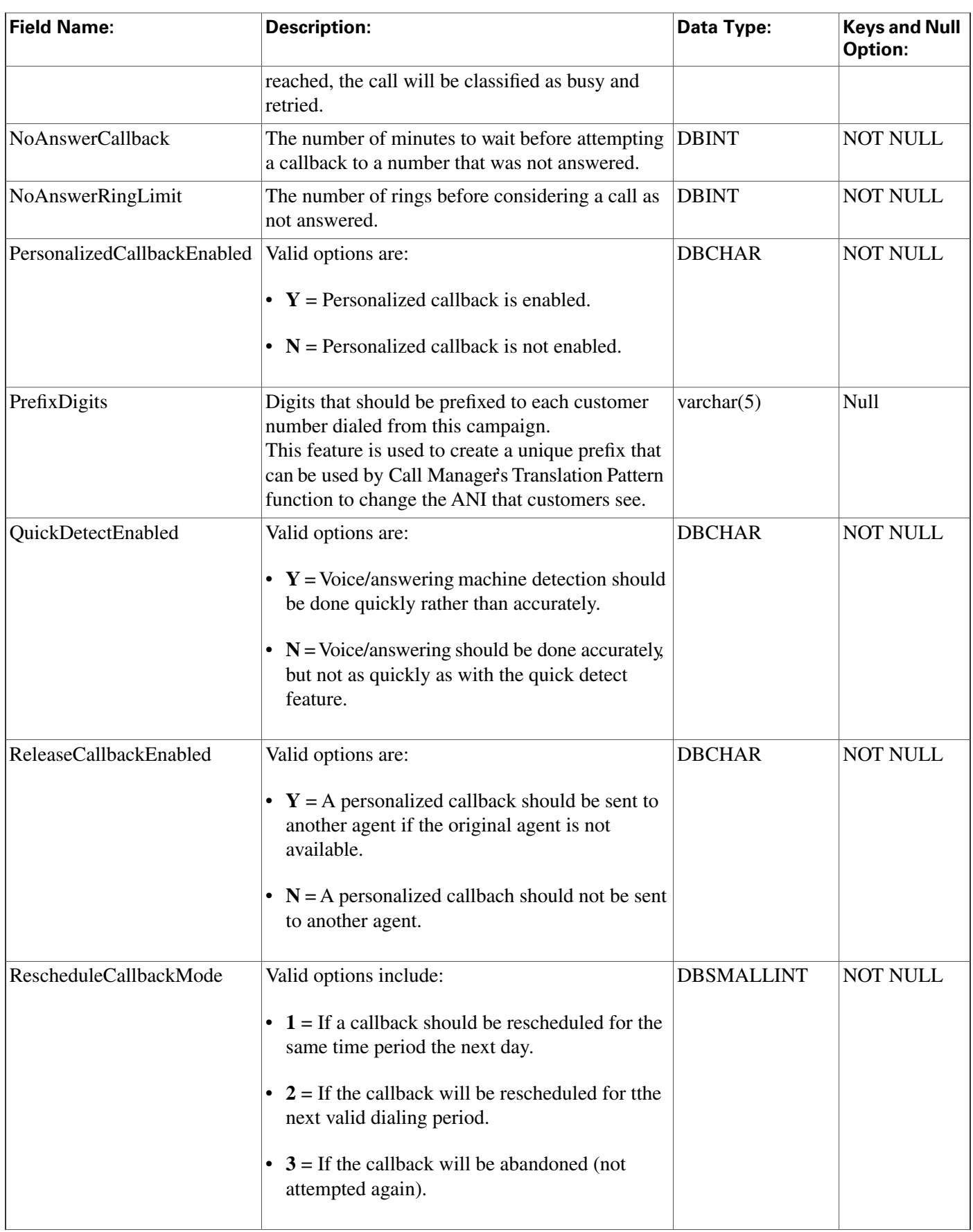

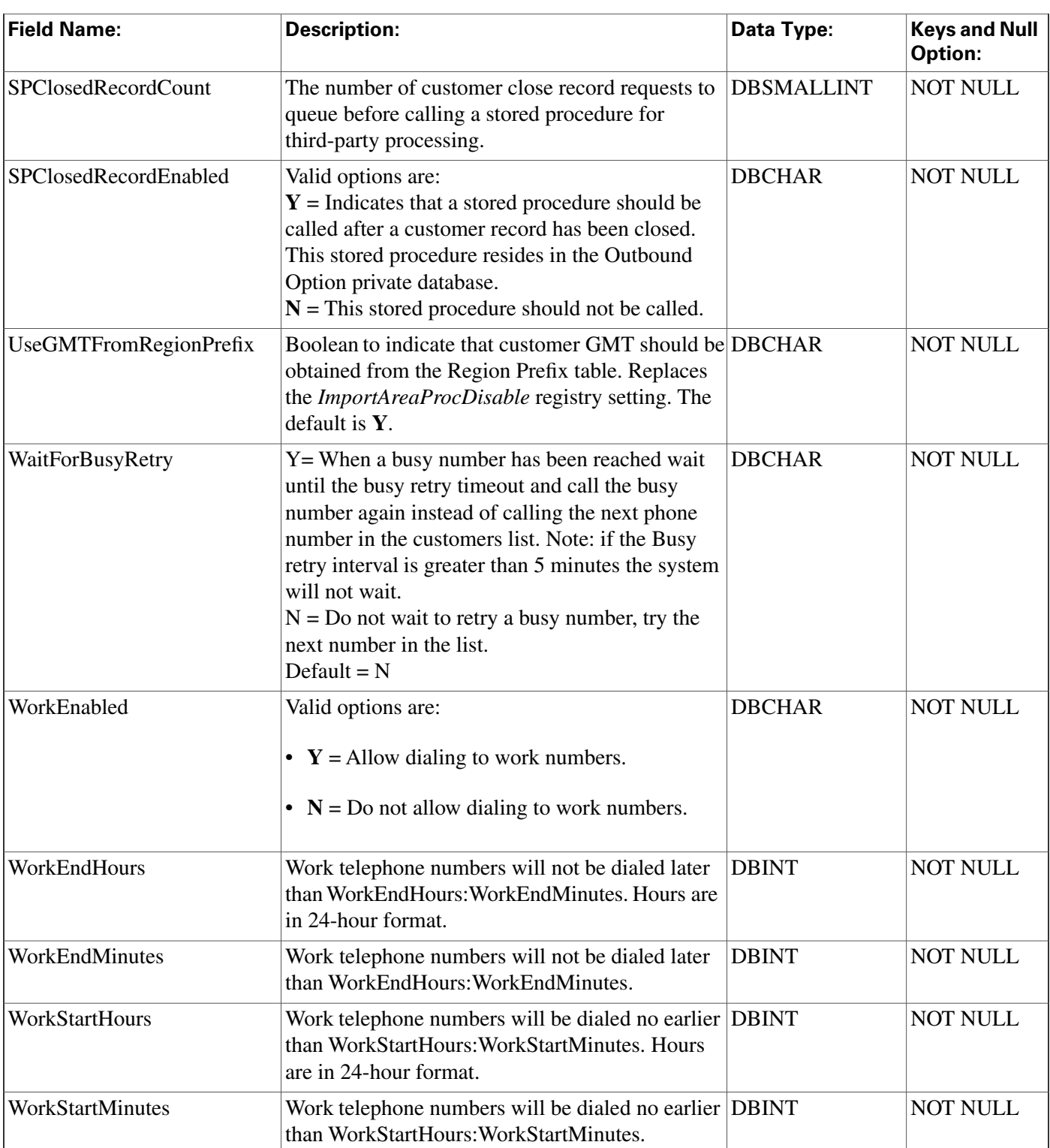

# <span id="page-134-0"></span>Campaign\_Query\_Rule Table

This table is in the [Blended Agent category \(page 379\)](#page-388-0). To see database rules for these tables, click [here \(page 449\)](#page-458-0).

It contains a set of associations between query rules and campaigns.

Use the Outbound Option Configuration option within ICM Configuration Manager to modify Campaign\_Query\_Rule records.

#### **Related tables**

[Campaign \(page 120\)](#page-129-0) (via CampaignID)

[Query\\_Rule \(page 228\)](#page-237-0) (via QueryRuleID)

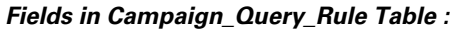

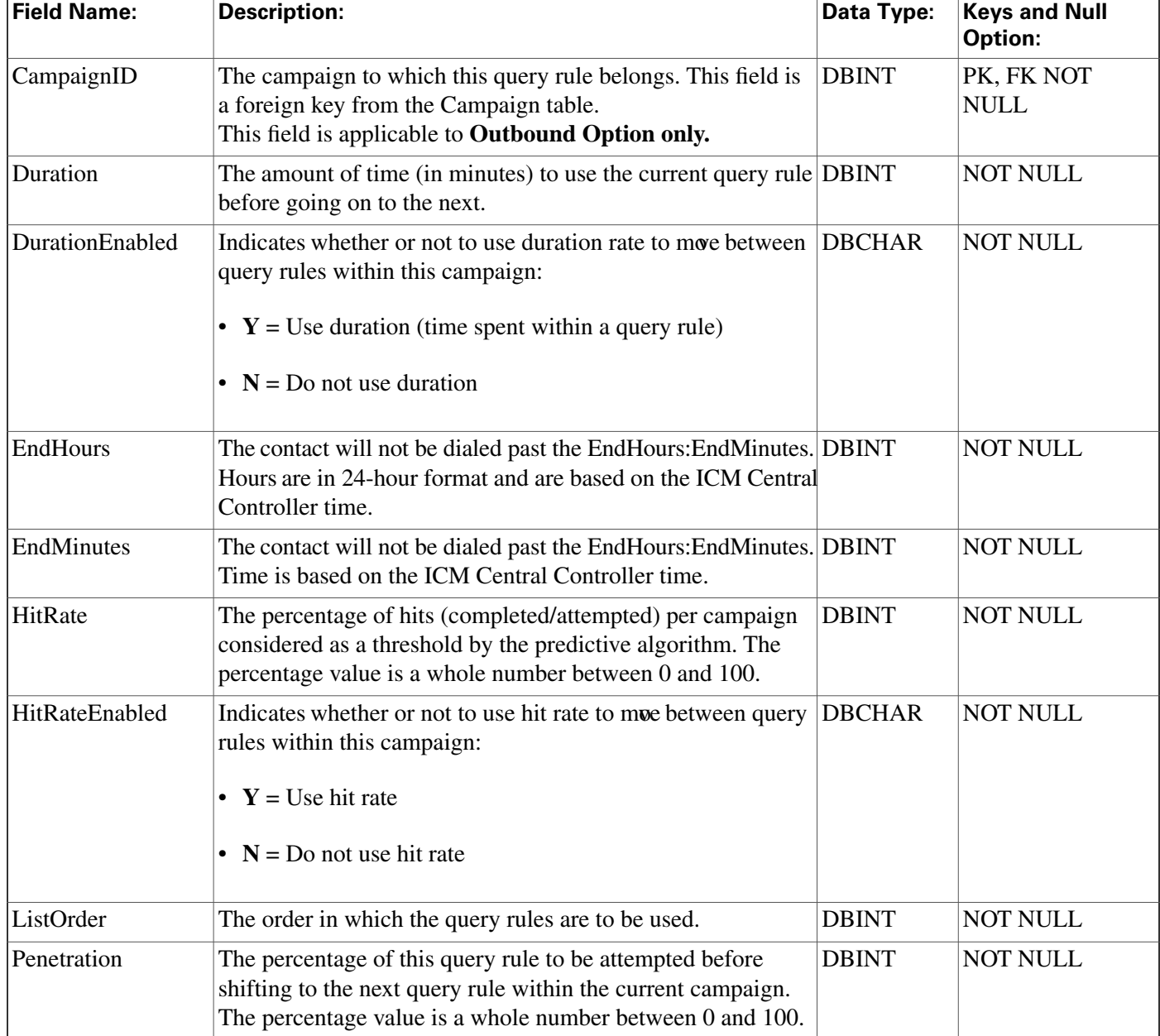

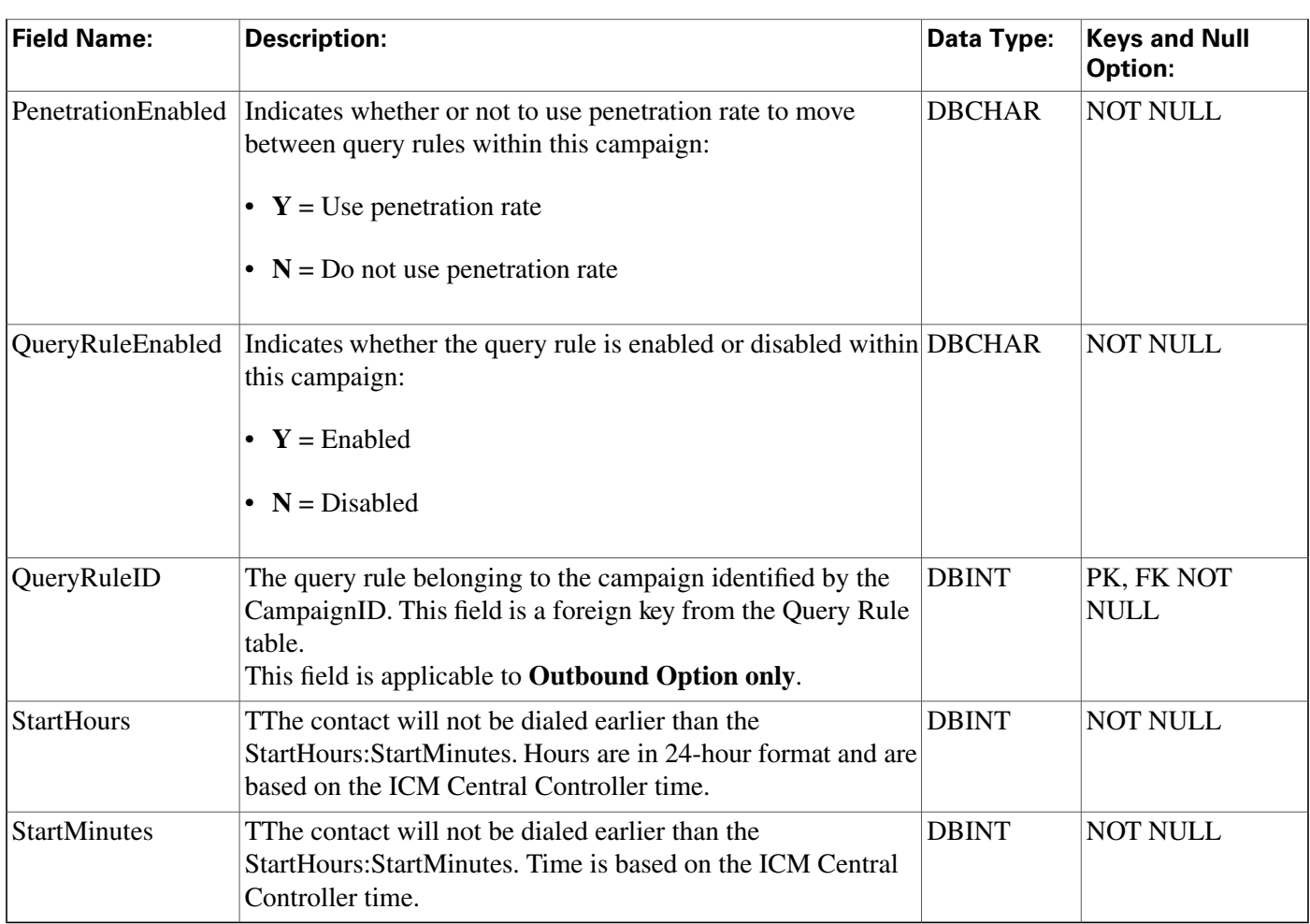

## <span id="page-136-0"></span>Campaign\_Query\_Rule\_Half\_Hour Table

This table is in the [Blended Agent category \(page 379\)](#page-388-0). To see database rules for these tables, click [here \(page 449\)](#page-458-0).

Central database only. Each row provides half-hour statistics on a particular Campaign-Query Rule combination. The statistics re $\vec{E}$ ect counters used in the Outbound Option predictive dialing algorithm.

#### **Related tables**

[Campaign \(page 120\)](#page-129-0) (via CampaignID)

[Query\\_Rule \(page 228\)](#page-237-0) (via QueryRuleID)

**Fields in Campaign\_Query\_Rule\_Half\_Hour Table :**

| <b>Field Name:</b>  | Description:                                                                             | Data Type:   | Keys and<br>Null Option: |
|---------------------|------------------------------------------------------------------------------------------|--------------|--------------------------|
| AbandonDetectToHalf | The number of calls in a half-hour period<br>where the dialer abandoned a customer call. | <b>DBINT</b> | 'NULL                    |

**All Tables**

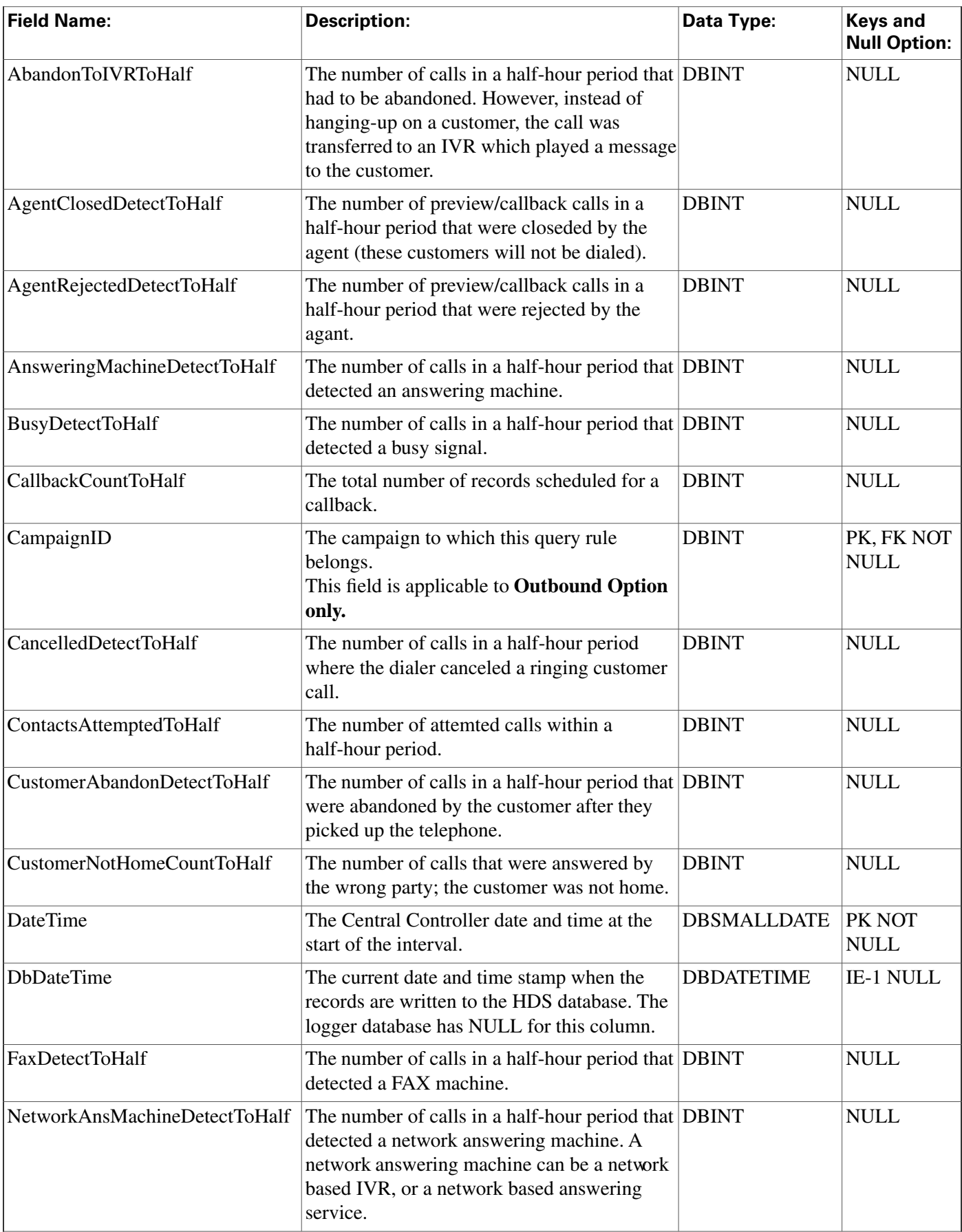

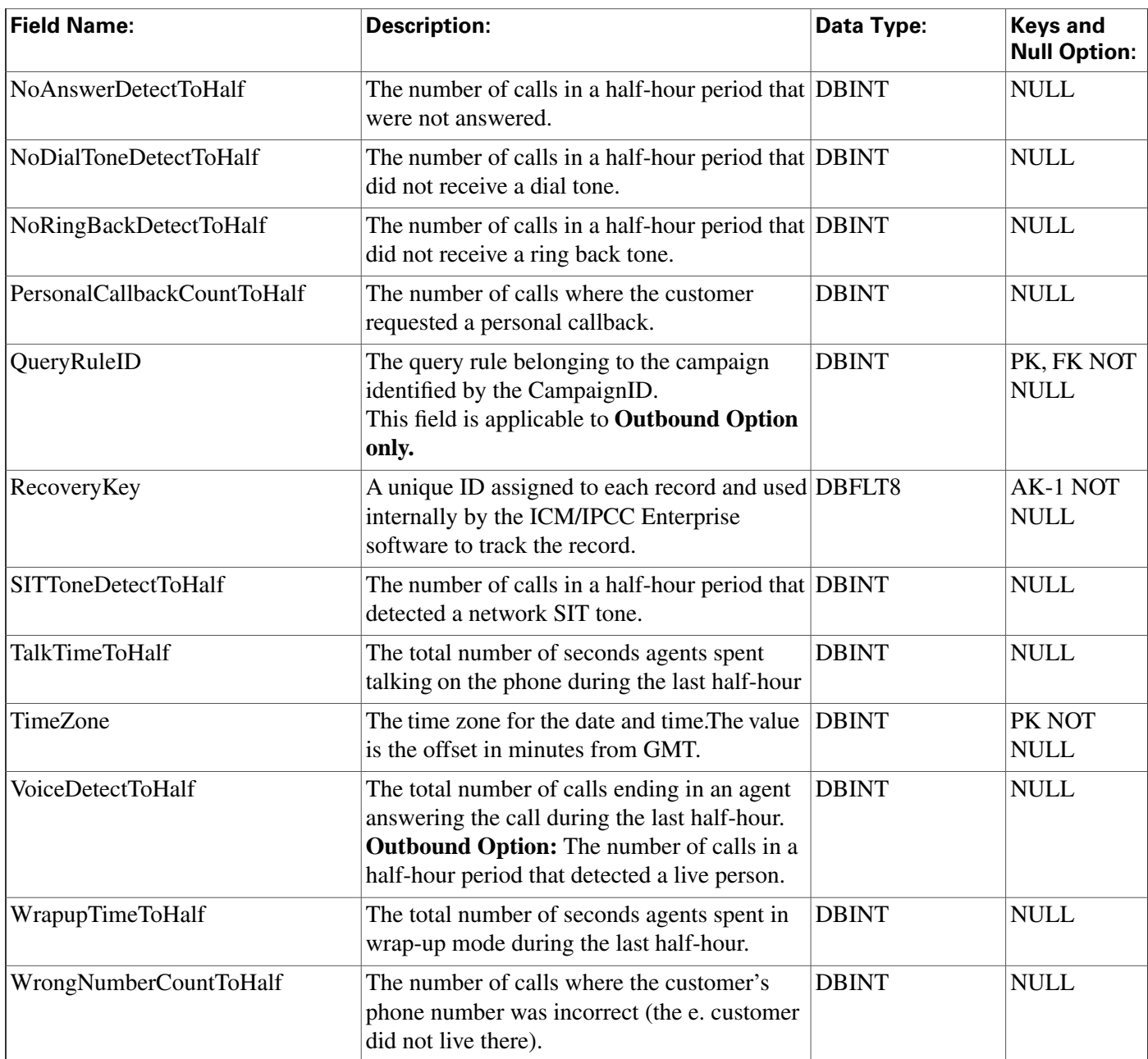

# <span id="page-138-0"></span>Campaign\_Query\_Rule\_Real\_Time Table

This table is in the [Blended Agent category \(page 379\)](#page-388-0). To see database rules for these tables, click [here \(page 449\)](#page-458-0).

Local database only.

Each row provides real-time statistics on a particular Campaign-Query Rule combination. The statistics reЀect counters used in the Outbound Option predictive dialing algorithm.

### **Related tables**

#### [Campaign \(page 120\)](#page-129-0) (via CampaignID)

#### [Query\\_Rule \(page 228\)](#page-237-0) (via QueryRuleID)

**Fields in Campaign\_Query\_Rule\_Real\_Time Table:**

| <b>Field Name:</b>          | <b>Description:</b>                                                                                                    | Data Type:        | <b>Keys and Null</b><br>Option: |
|-----------------------------|----------------------------------------------------------------------------------------------------|-------------------|---------------------------------|
| AbandonDetectCount          | The number of calls abandoned by the dialer.                                                                                                    | <b>DBINT</b>      | <b>NULL</b>                     |
| AbandonToIVRCount           | The number of calls that detected an answering<br>machine.                                                                                                    | <b>DBINT</b>      | <b>NULL</b>                     |
| <b>AgentClosedCount</b>     | The number of preview/callback calls that were<br>closed by the agent (these customers will not be<br>dialed).                                                                             | <b>DBINT</b>      | <b>NULL</b>                     |
| AgentRejectedCount          | The number of preview/callback calls that were<br>rejected by the agent.                                                                                                    | <b>DBINT</b>      | <b>NULL</b>                     |
| AnsweringMachineCount       | The number of calls that were abandoned by the<br>dialer. However, instead of hanging-up on the<br>customer, the call was transferred to an IVR which<br>played a message to the customer. | <b>DBINT</b>      | <b>NULL</b>                     |
| AttemptedCount              | The number of attempted calls so far today.                                                                                                    | <b>DBINT</b>      | <b>NULL</b>                     |
| <b>BusyCount</b>            | The number of calls that detected a busy signal.                                                                                                    | <b>DBINT</b>      | <b>NULL</b>                     |
| CallBackCount               | The total number of records scheduled for a<br>callback today.                                                                                                    | <b>DBINT</b>      | <b>NULL</b>                     |
| CampaignID                  | The campaign to which this query rule belongs.<br>This field is applicable to Outbound Option only.                                                                                        | <b>DBINT</b>      | PK, FK NOT<br><b>NULL</b>       |
| CancelledDetectCount        | The number of calls where the dialer cancelled a<br>ringing customer call.                                                                                                    | <b>DBINT</b>      | <b>NULL</b>                     |
| ClosedCount                 | Records customer calls closed for any reason other<br>than reaching a live customer.                                                                                                    | <b>DBINT</b>      | <b>NULL</b>                     |
| CustomerAbandonDetectCount  | The number of calls where the customer hung-up<br>immediately after picking up the telephone.                                                                                              | <b>DBINT</b>      | <b>NULL</b>                     |
| <b>CustomerNotHomeCount</b> | The number of calls that were answered by the<br>wrong party because the customer was not home.                                                                                            | <b>DBINT</b>      | <b>NULL</b>                     |
| <b>DateTime</b>             | The Central Controller date and time when this<br>data was last updated.                                                                                                    | <b>DBDATETIME</b> | <b>NOT NULL</b>                 |
| FaxDetectCount              | The number of calls that detected a FAX.                                                                                                    | <b>DBINT</b>      | <b>NULL</b>                     |
| NetworkAnsMachineCount      | The number of calls that detected a network<br>answering machine. A network answering machine<br>can be a network based IVR, or a network based<br>answering service.                      | <b>DBINT</b>      | <b>NULL</b>                     |
| NoAnswerDetectCount         | The number of calls that were not answered.                                                                                                    | <b>DBINT</b>      | <b>NULL</b>                     |
| NoDialToneDetectCount       | The number of calls that did not detect a dial tone. DBINT                                                                                                    |                   | <b>NULL</b>                     |
| NoRingBackDetectCount       | The number of calls that did not detect a ring back. DBINT                                                                                                    |                   | <b>NULL</b>                     |

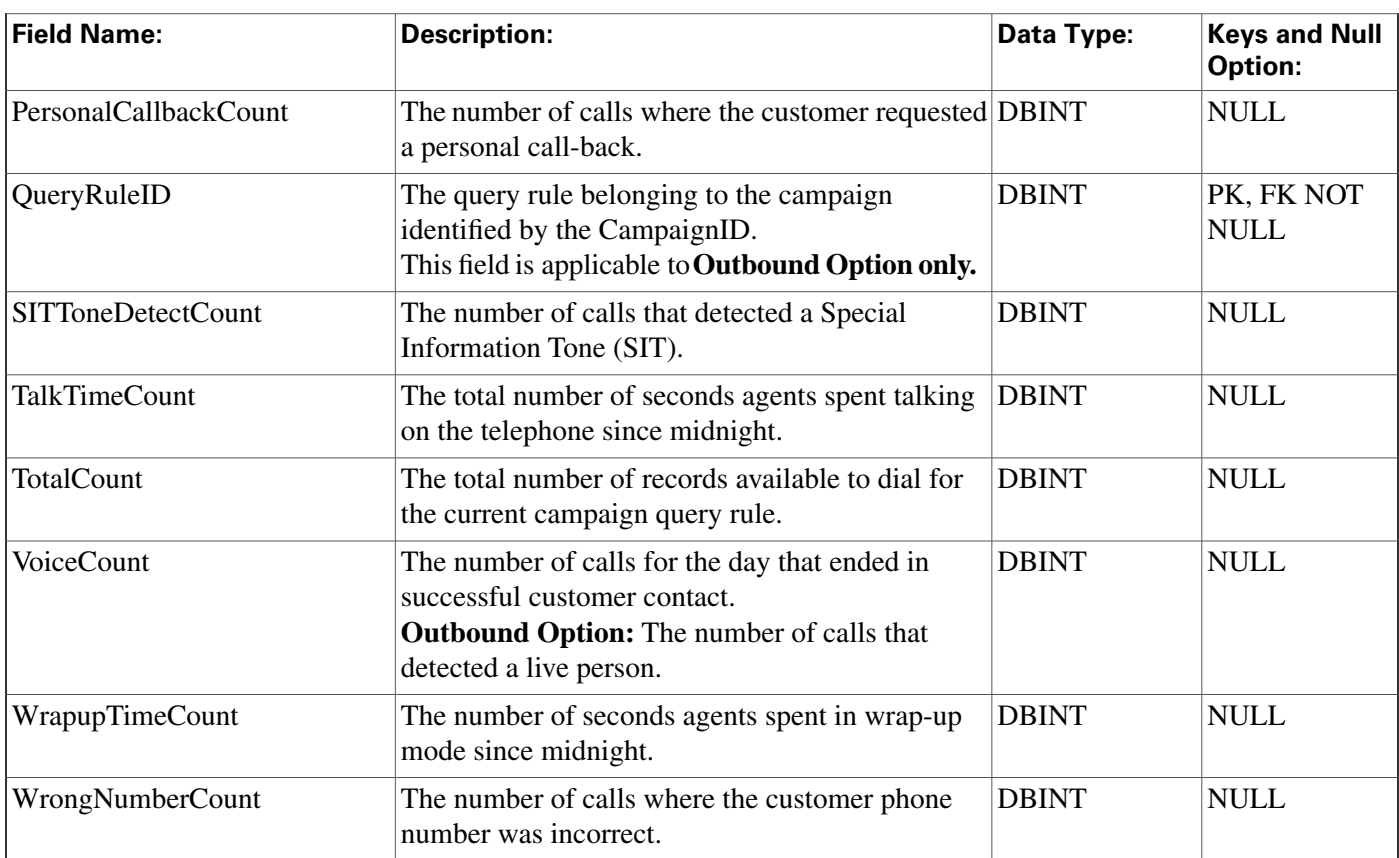

# <span id="page-140-0"></span>Campaign\_Skill\_Group Table

This table is in the [Blended Agent category \(page 379\)](#page-388-0). To see database rules for these tables, click [here \(page 449\)](#page-458-0).

It contains the associations between campaigns and skill groups within the software.

Use the Outbound Option Configuration option within ICM Configuration Manager to modify Campaign\_Skill\_Group records.

#### **Related tables**

[Campaign \(page 120\)](#page-129-0) (via CampaignID)

[Skill\\_Group \(page 310\)](#page-319-0) (SkillGroupID maps to Skill\_Group.SkillTargetID)

| <b>Field Name:</b>  | <b>Description:</b>                                                                                                    | Data Type:   | <b>Keys and Null</b><br>Option: |
|---------------------|----------------------------------------------------------------------------------------------------|--------------|---------------------------------|
| AbandonedRoutePoint | Abandoned Contacts are transferred to this route point, varchar(50)<br>which points to an IVR.                                             |              | <b>NULL</b>                     |
|                     | AutoAnswerReservationCall This variable controls whether the dialer will use CTI<br>Server to answer the reservation call and the transfer | <b>DBINT</b> | <b>NULL</b>                     |

**Fields in Campaign\_Skill\_Group Table :**

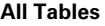

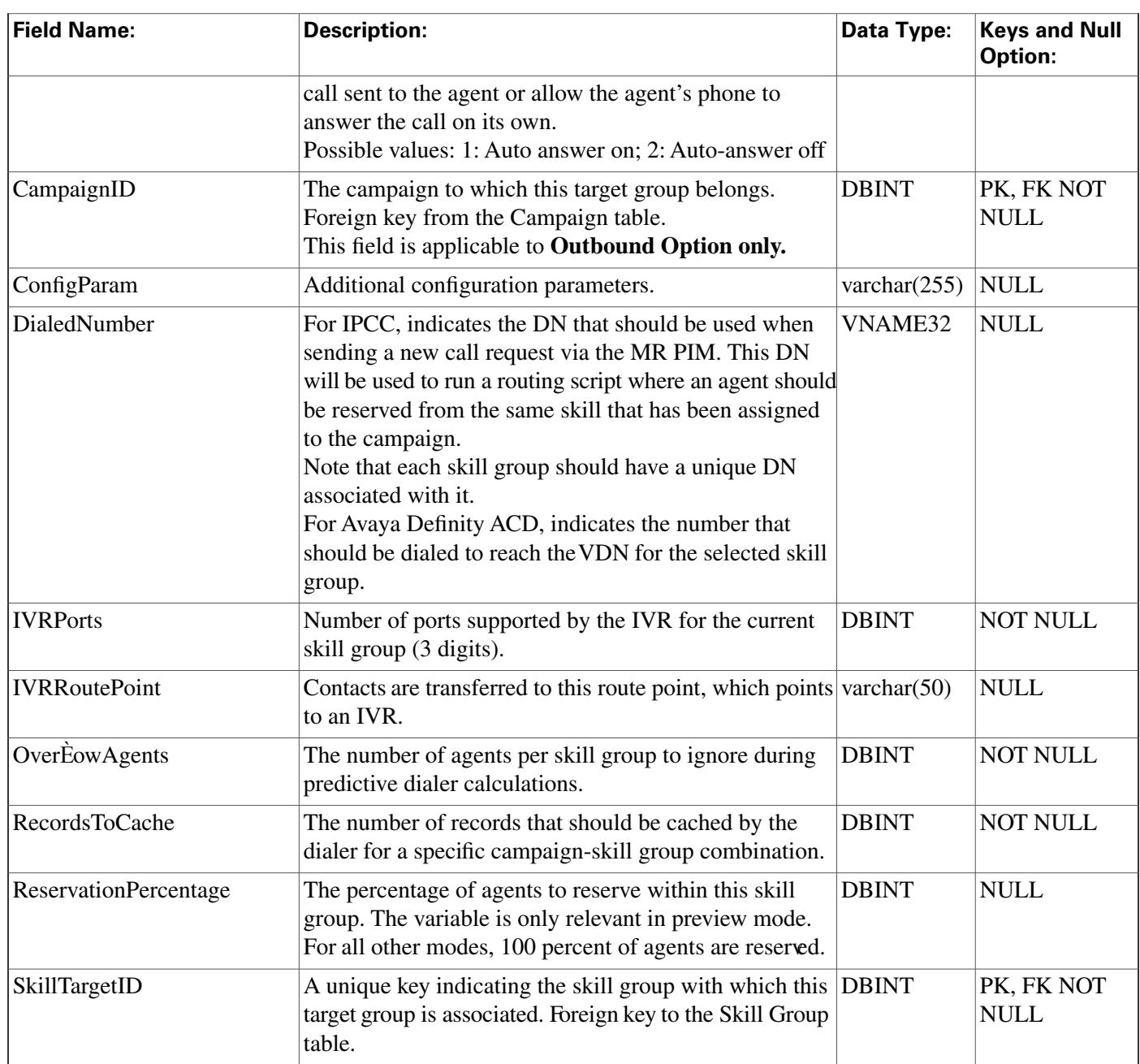

# <span id="page-141-0"></span>Campaign\_Target\_Sequence Table

This table is in the [Blended Agent category \(page 379\)](#page-388-0). To see database rules for these tables, click [here \(page 449\)](#page-458-0).

It contains the target type (home or work) and the sequence with which numbers are dialed within a campaign.

### **Related table**

[Campaign \(page 120\)](#page-129-0) (via CampaignID)

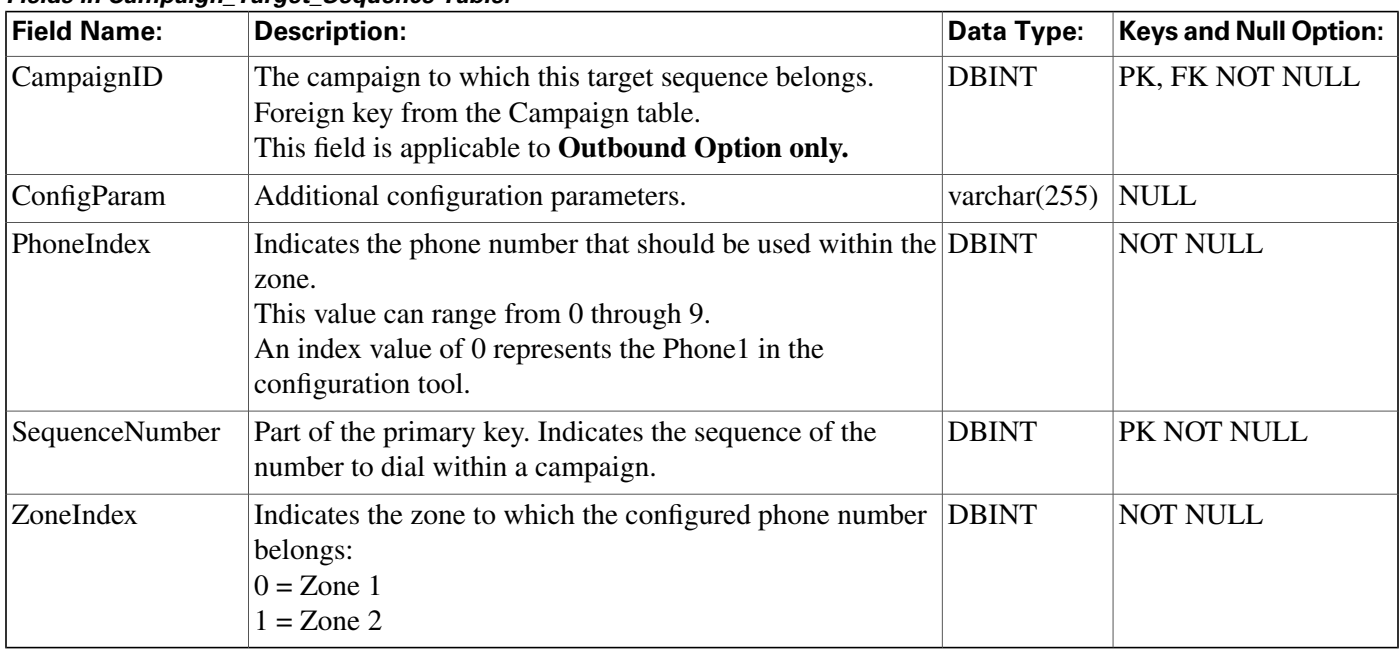

#### **Fields in Campaign\_Target\_Sequence Table:**

# <span id="page-142-0"></span>Cfg\_Mngr\_App\_Snapshot\_State Table

This table is part of the [User Preferences group \(page 405\).](#page-414-0) To see database rules for this table, click [here \(page 458\)](#page-467-0).

This table defines a specific state of the ICM Configuration Manager user interface that a user has saved. Information from this table is used to reconstruct the state of the ICM Configuration Manager when the Admin Workstation is restarted.

#### **Related table**

[Cfg Mngr User Desktop Snap \(page 134\)](#page-143-0) (via DesktopSnapShotID)

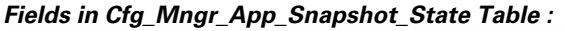

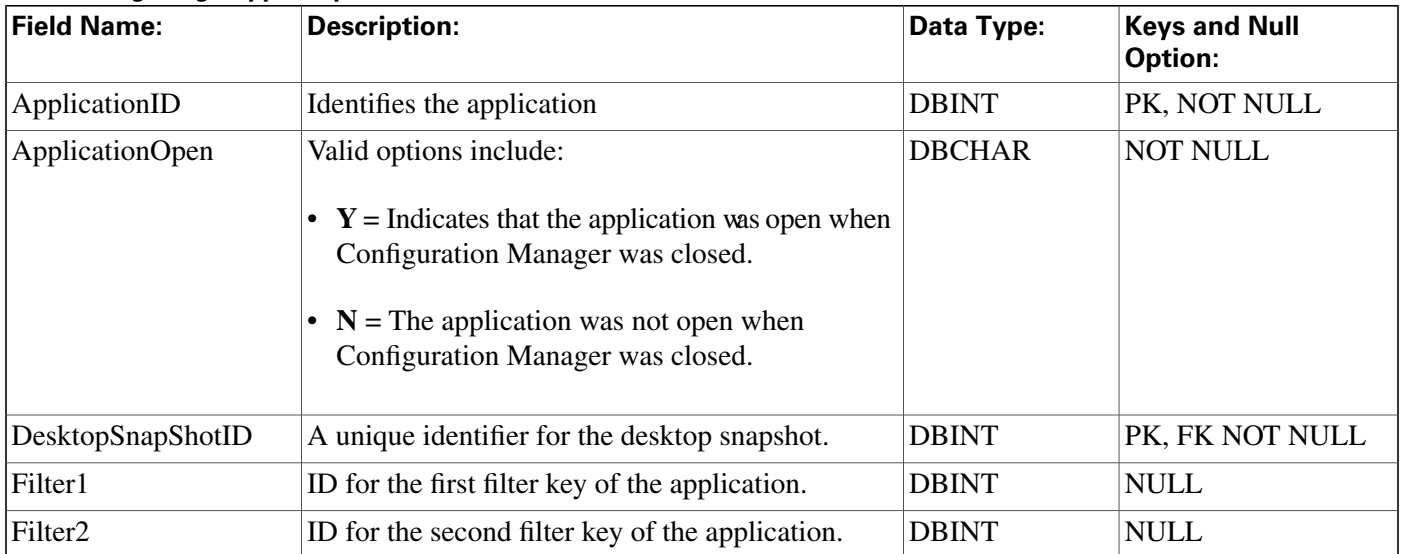

#### **Cfg\_Mngr\_Globals Table**

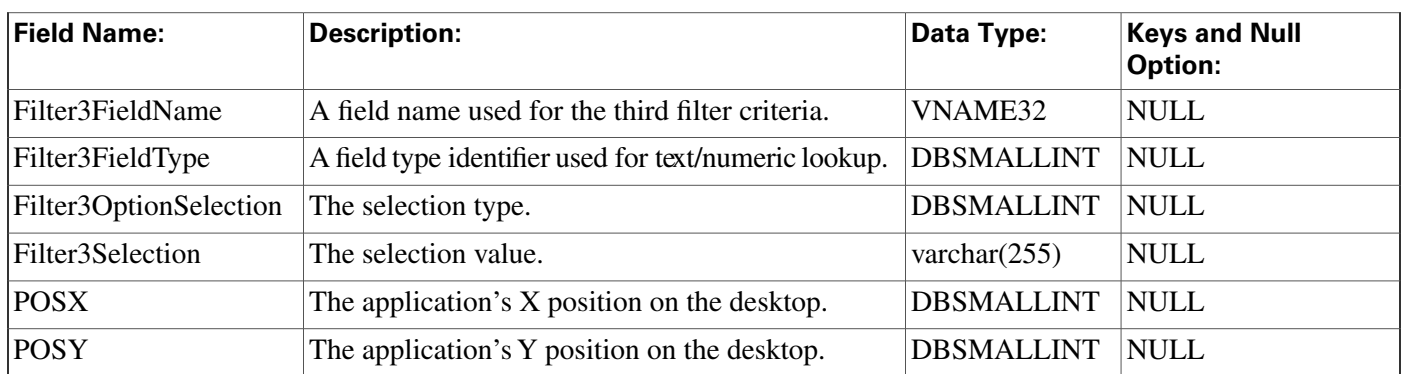

# Cfg\_Mngr\_Globals Table

This table is part of the [User Preferences group \(page 405\).](#page-414-0) To see database rules for this table, click [here \(page 458\)](#page-467-0).

This table contains a single record that stores version information about the menu system that ICM Configuration Manager is currently using.

**Fields in Cfg\_Mngr\_Globals Table :**

| <b>Field Name:</b> | <b>Description:</b>                                                                                         | Data Type:   | <b>Keys and Null Option:</b> |
|--------------------|----------------------------------------------------------------------------------------------------|--------------|------------------------------|
| ChangeStamp        | Incremented when the record is changed in the central CHANGESTAMP NOT NULL<br>database.                     |              |                              |
| Version            | Stores version information about the menu system the DBINT<br>ICM Configuration Manager is currenlty using. |              | <b>NOT NULL</b>              |
| VersionID          | A unique identifier for the version.                                                                        | <b>DBINT</b> | PK NOT NULL                  |

### <span id="page-143-0"></span>Cfg\_Mngr\_User\_Desktop\_Snap Table

This table is part of the [User Preferences group \(page 405\).](#page-414-0) To see database rules for this table, click [here \(page 458\)](#page-467-0).

This table retains information on current Configuration Manager state for a particular user.

#### **Related table**

[Cfg Mngr App Snapshot State \(page 133\)](#page-142-0) (via DesktopSnapShotID)
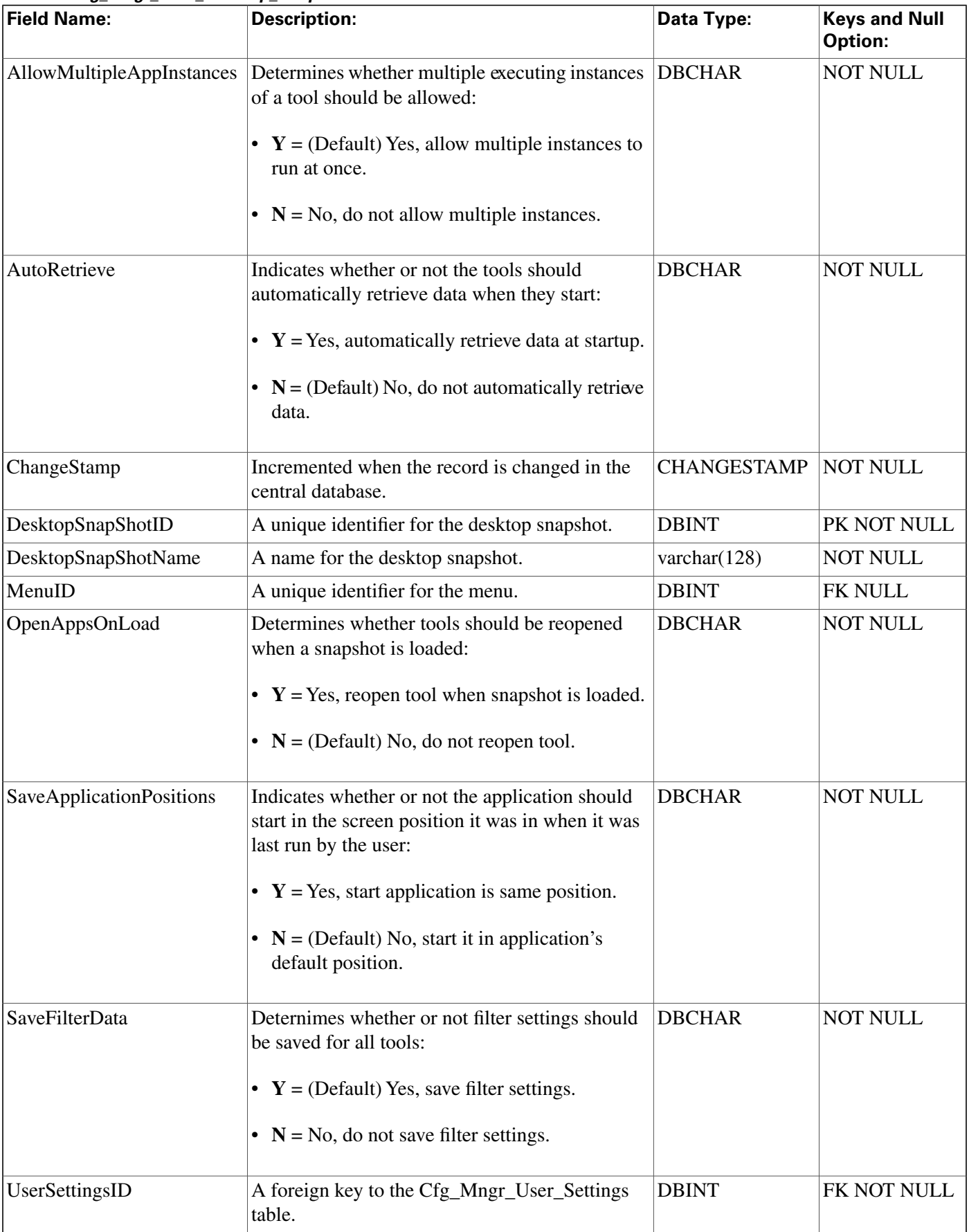

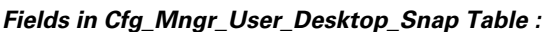

### <span id="page-145-0"></span>Cfg\_Mngr\_User\_Menu Table

This table is part of the [User Preferences group \(page 405\).](#page-414-0) To see database rules for this table, click [here \(page 458\)](#page-467-0).

This table holds information that describes the default and custom menus in use for each user of the ICM Configuration Manager.

### **Related table**

[Cfg Mngr View \(page 137\)](#page-146-0) (via MenuID)

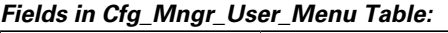

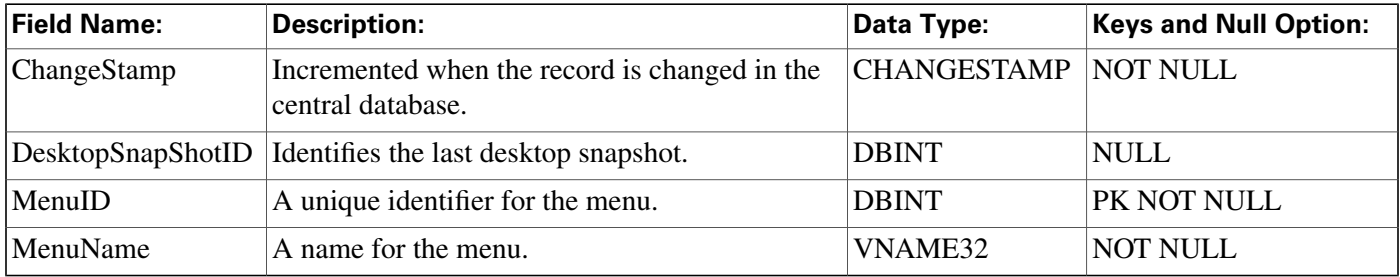

# Cfg\_Mngr\_User\_Settings Table

This table is part of the [User Preferences group \(page 405\).](#page-414-0) To see database rules for this table, click [here \(page 458\)](#page-467-0).

This table holds specific ICM Configuration Manager settings for each user of the Configuration Manager tool.

Related table

[Cfg Mngr User Desktop Snap \(page 134\)](#page-143-0) (via UserSettingsID)

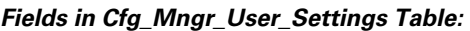

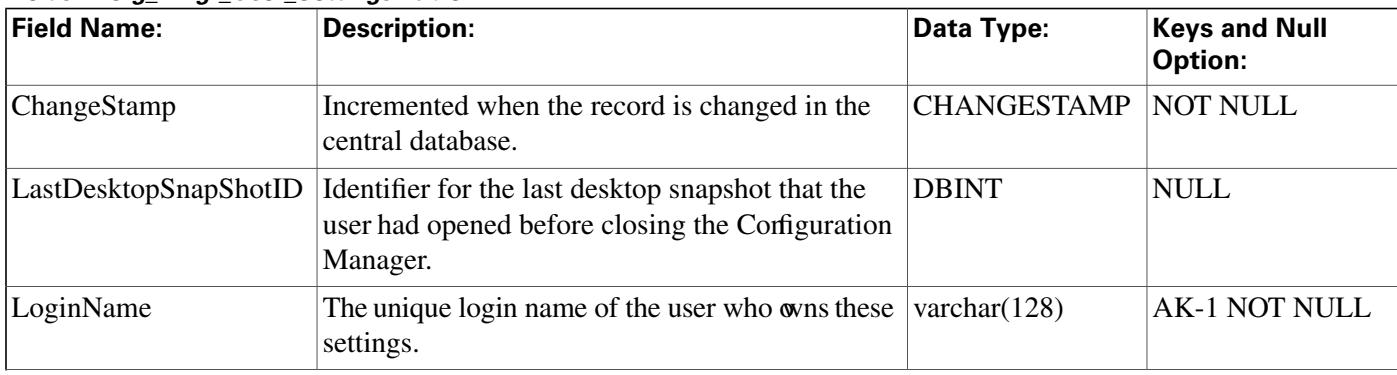

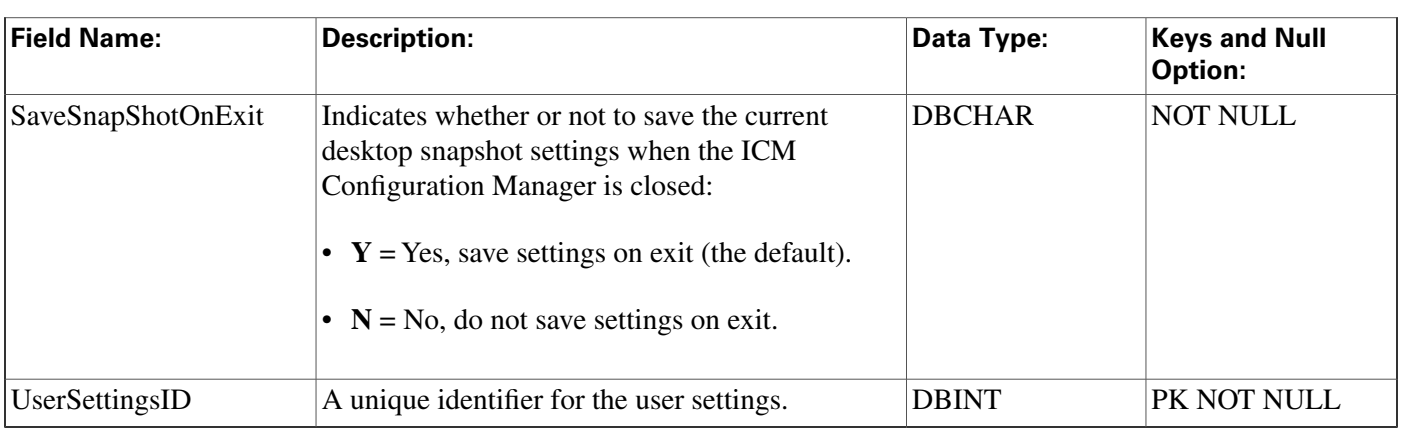

## <span id="page-146-0"></span>Cfg\_Mngr\_View Table

This table is part of the [User Preferences group \(page 405\).](#page-414-0) To see database rules for this table, click [here \(page 458\)](#page-467-0).

This table holds the information necessary to produce the tree view structure for multiple default and custom menus within the ICM Configuration Manager. The Primary Key (PK) is nonclustered.

Related table

[Cfg Mngr User Menu \(page 136\)](#page-145-0) (via MenuID)

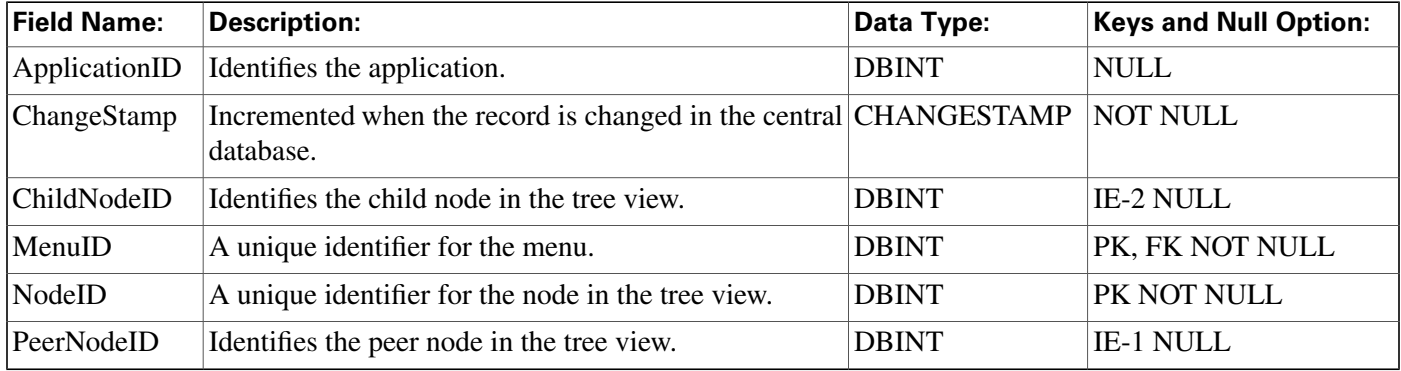

#### **Fields in Cfg\_Mngr\_View Table:**

### Class\_Access\_Xref Table

This table is in the [Security category \(page 397\).](#page-406-0) To see database rules for these tables, click [here](#page-464-0) [\(page 45](#page-464-0)5).

It lists the access levels available for each class. The Primary Key (PK) is nonclustered.

#### **Related Table**

[Class List \(page 138\)](#page-147-0) (via ClassID)

**Class\_List Table**

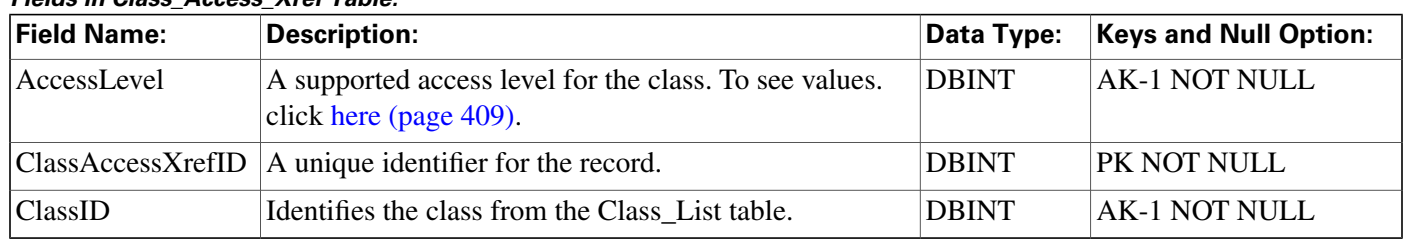

#### **Fields in Class\_Access\_Xref Table:**

### <span id="page-147-0"></span>Class\_List Table

This table is in the [Security category \(page 397\).](#page-406-0) To see database rules for these tables, click [here](#page-464-0) [\(page 45](#page-464-0)5).

It lists the available classes. The contents of this table are set up when the software is installed and never change.

#### **Related tables**

[Class Security \(page 138\)](#page-147-1) (via ClassID)

[ClassIDTo ObjectType \(page 139\)](#page-148-0) (via ClassID)

#### **Fields in Class\_List Table:**

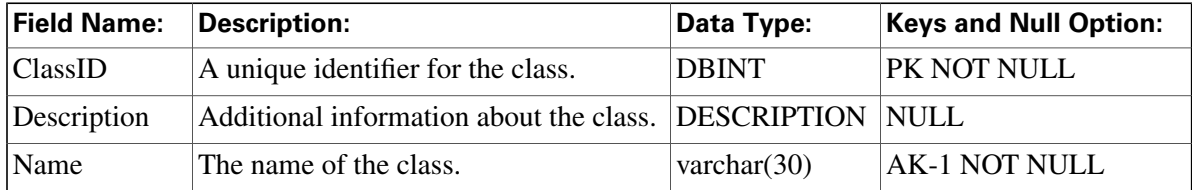

## <span id="page-147-1"></span>Class\_Security Table

This table is in the [Security category \(page 397\).](#page-406-0) To see database rules for these tables, click [here](#page-464-0) [\(page 45](#page-464-0)5).

It lists the level of security each user or group has for a class.

### **Related Tables**

[Class List \(page 138\)](#page-147-0) (via ClassID)

[User Group \(page 368\)](#page-377-0) (via UserGroupName)

#### **Fields in Class\_Security Table:**

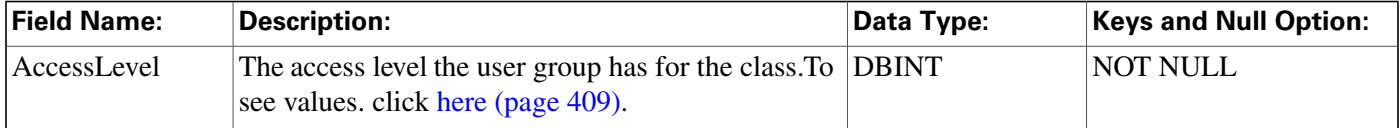

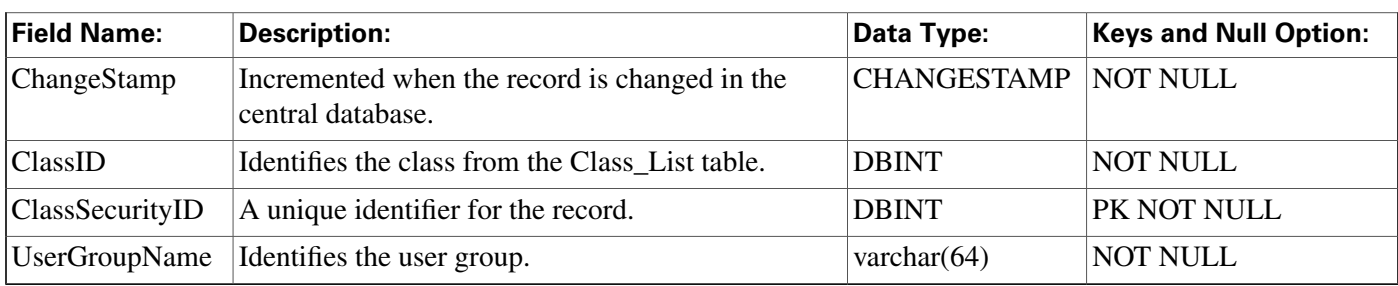

# <span id="page-148-0"></span>ClassID\_To\_ObjectType Table

This table is in the [Security category \(page 397\).](#page-406-0) To see database rules for these tables, click here (page 455).

Maps each class to its component object types

Related Tables

[Class List \(page 138\)](#page-147-0) (via ClassID)

[Object List \(page 213\)](#page-222-0) (via ObjectType + ObjectID)

**Fields in ClassID\_To\_ObjectType Table:**

| <b>Field Name:</b> | <b>Description:</b>                                                        | Data Type:   | <b>Keys and Null Option:</b> |
|--------------------|----------------------------------------------------------------------------|--------------|------------------------------|
| ClassID            | Identifies the class from the Class List table.                            | <b>DBINT</b> | PK, FK NOT NULL              |
| ObjectID           | For Logical Interface Controller objects:<br>$\bullet$ 2 = PG<br>$3 =$ NIC | <b>DBINT</b> | <b>NOT NULL</b>              |
|                    | <b>Note:</b> For all other<br>object types, this field<br>is $0$ .         |              |                              |
| ObjectType         | Identifies the type of the object.                                         | <b>DBINT</b> | PK, FK, IE-1 NOT NULL        |

## Config\_Message\_Log Table

This table is in the [System category \(page 404\).](#page-413-0) To see database rules for these tables, click [here](#page-466-0) [\(page 457\)](#page-466-0).

Central database only.

A database system table used to store configuration messages.

**Controller\_Time Table**

#### **Fields in Config\_Message\_Log Table:**

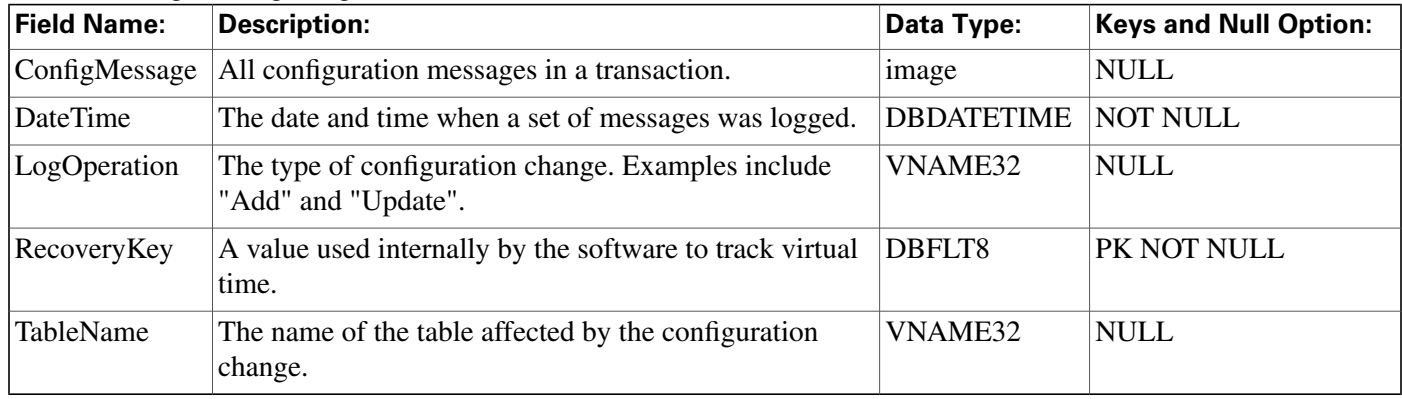

## Controller\_Time Table

This table is in the [System category \(page 404\).](#page-413-0) To see database rules for these tables, click [here](#page-466-0) [\(page 457\)](#page-466-0).

A database system table that stores the current time at the ICM platform.

#### **Fields in Controller\_Time Table:**

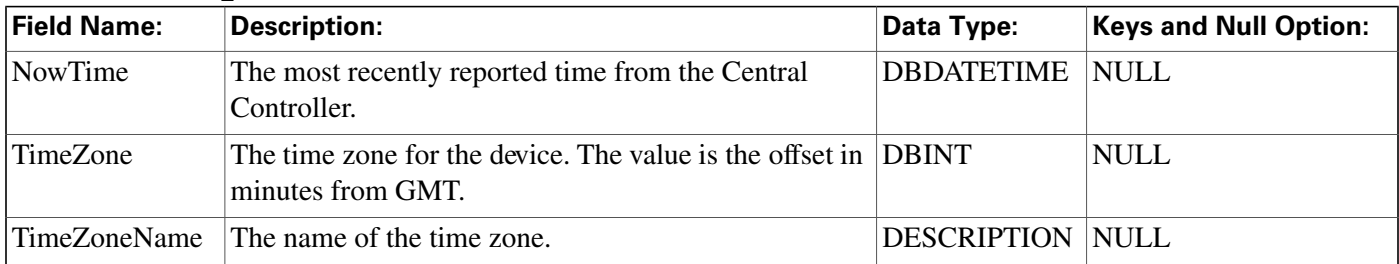

## <span id="page-149-0"></span>Customer\_Definition Table

This table is part of the [Script category \(page 393\)](#page-402-0). For database rules, click [here. \(page 455\)](#page-464-1)

Each row defines a customer associated with an ICM instance. Use the Customer list tool to create, update, or delete a customer definition.

### **Related tables**

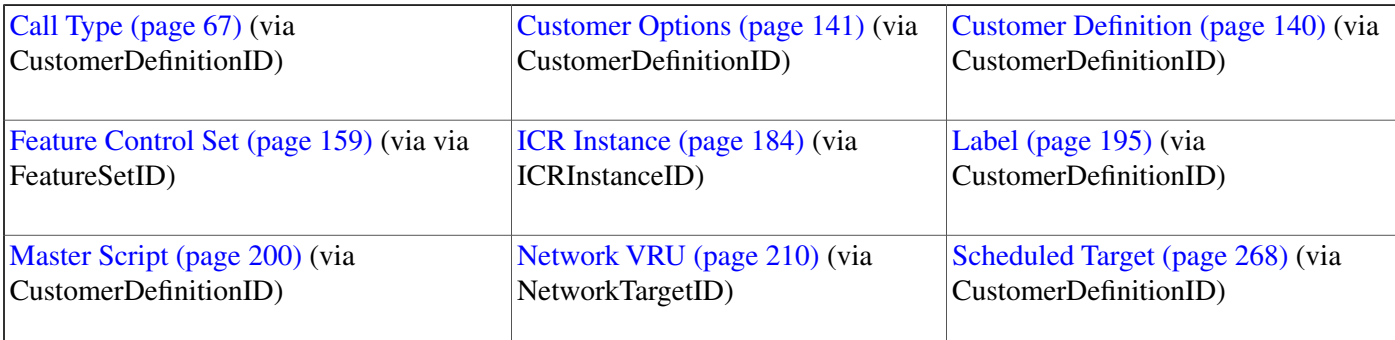

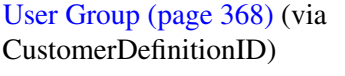

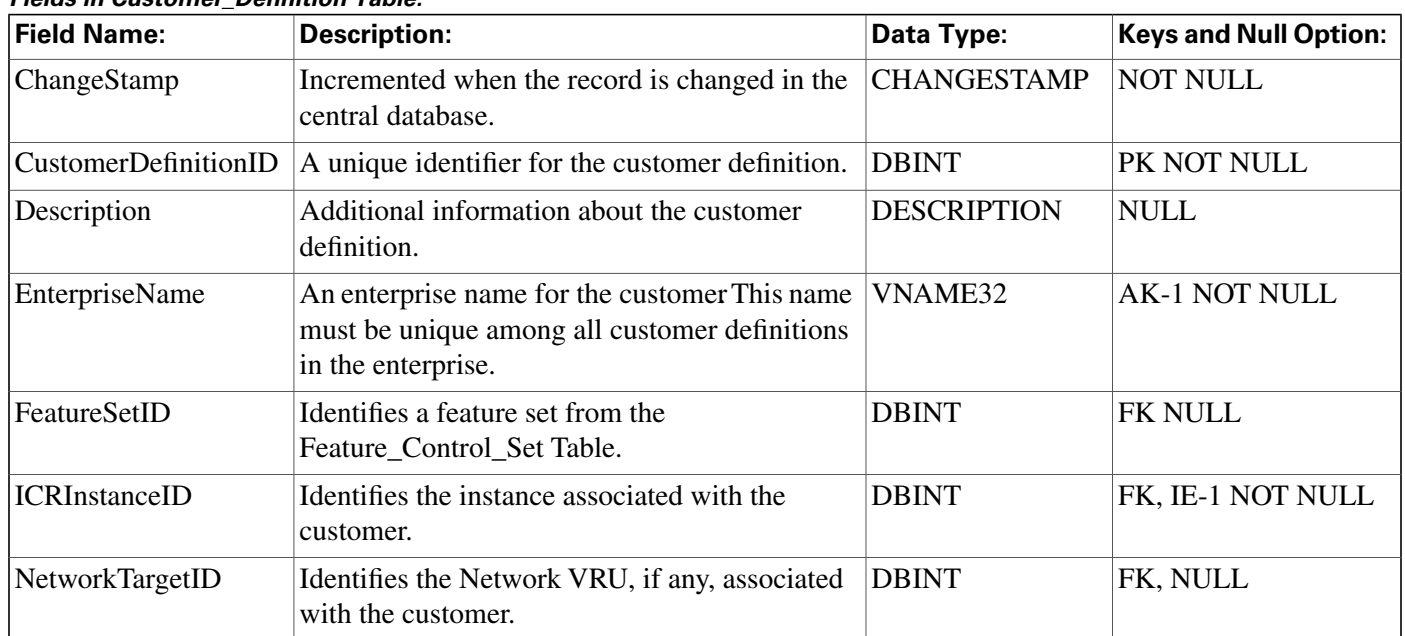

#### **Fields in Customer\_Definition Table:**

# <span id="page-150-0"></span>Customer\_Options Table

This table is part of the [Script category \(page 393\)](#page-402-0). For database rules, click [here. \(page 455\)](#page-464-1)

Each row identifies options installed for a specific customer.

#### **Related table**

Customer Defi[nition \(page 140\)](#page-149-0) (via CustomerDefinitionID)

#### **Fields in Customer\_Options Table:**

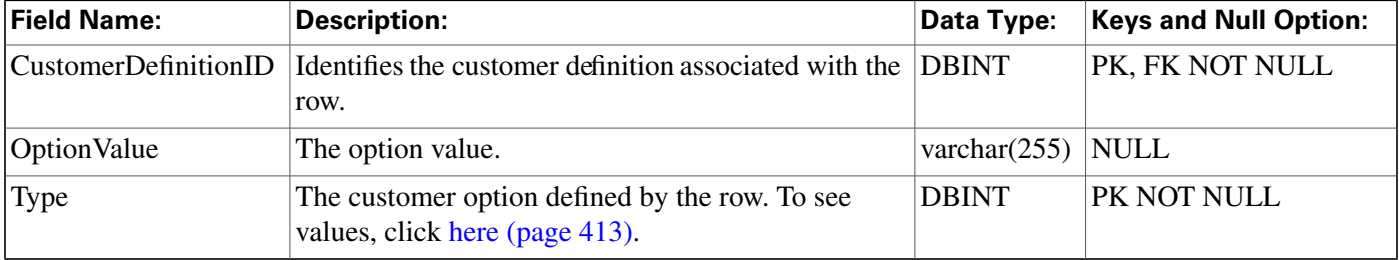

# Default\_Call\_Type Table

This table is part of the [Script category \(page 393\)](#page-402-0). For database rules, click [here. \(page 455\)](#page-464-1)

Each row specifies the default call type. You can associate a default call type with each routing client.

**Note:** You can also create a general default call type in the ICR\_Globals table.

To add, update, and delete Default\_Call\_Type records, use ICM Configuration Manager to modify the Routing Client configuration.

#### **Related tables**

[Call Type \(page 67\)](#page-76-0) (via CallTypeID)

[Routing Client \(page 253\)](#page-262-0) (via RoutingClientID)

#### **Fields in Default\_Call\_Type Table:**

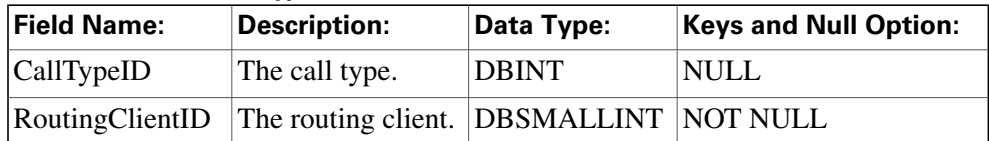

### Device\_Target Table

This table is in the [Route category \(page 388\).](#page-397-0) To see database rules for these tables, click [here](#page-462-0) [\(page 453\)](#page-462-0).

Each row represents one or more enterprise agents. When an enterprise agents logs on, the ICM software dynamically assigns him or her to a device target. To route calls to an enterprise agent, you must have defined a label associated with the device target. Use ICM Configuration Manager to create, delete, and modify device targets.

#### **Related tables**

[Agent Logout \(page 30\)](#page-39-0) (via NetworkTargetID)

[Agent Real Time \(page 31\)](#page-40-0) (via NetworkTargetID)

[Network Target \(page 206\)](#page-215-0) (via NetworkTargetID)

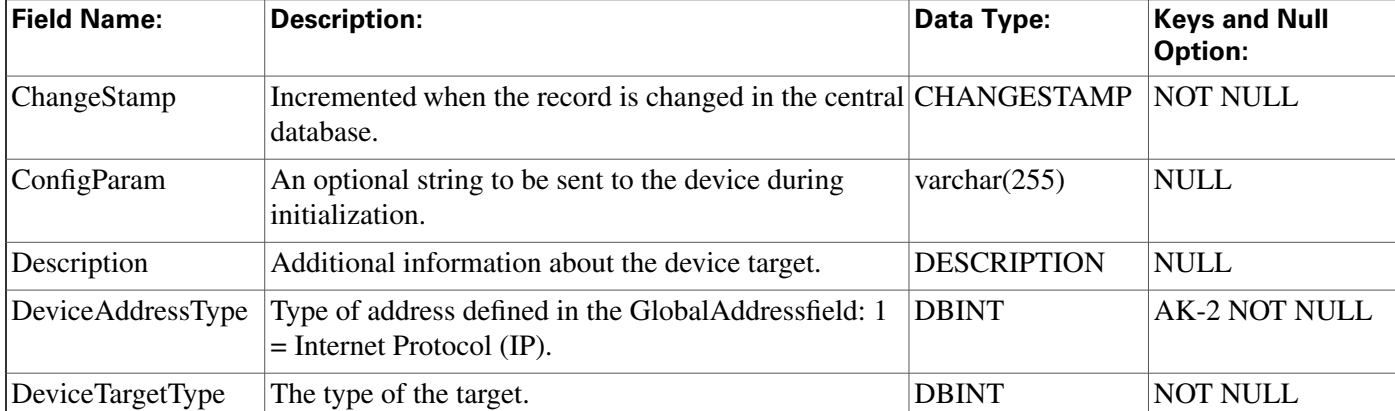

#### **Fields in Device\_Target Table:**

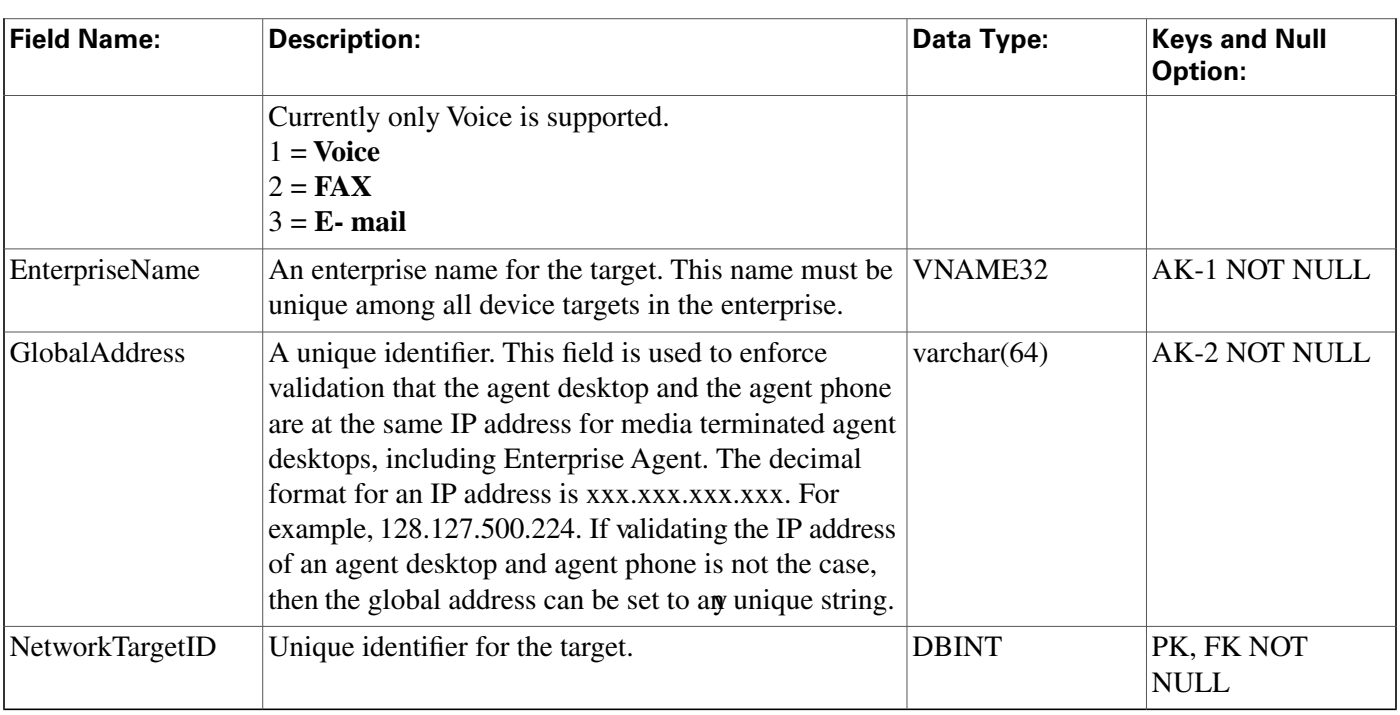

## <span id="page-152-0"></span>Dialed\_Number Table

This table is in the [Route category \(page 388\).](#page-397-0) To see database rules for these tables, click [here](#page-462-0) [\(page 453\)](#page-462-0).

Each row describes a dialed number serviced by the ICM software. Use ICM Configuration Manager to add, update, and delete Dialed\_Number records.

### **Related tables**

Customer Defi[nition \(page 140\)](#page-149-0) (via CustomerDefinitionID)

[Dialed Number Label \(page 144\)](#page-153-0) (via DialedNumberID)

[Dialed Number Map \(page 145\)](#page-154-0) (via DialedNumberID)

[Dialed Number Plan \(page 146\)](#page-155-0) (via DialedNumberID)

[Label \(page 195\)](#page-204-0) (via LabelID)

[Media Routing Domain \(page 202\)](#page-211-0) (via MRDomainID)

[Route Call Detail \(page 236\)](#page-245-0)(via DialedNumberID)

[Routing Client \(page 253\)](#page-262-0) (via RoutingClientID)

#### **Dialed\_Number\_Label Table**

#### **Fields in Dialed\_Number Table:**

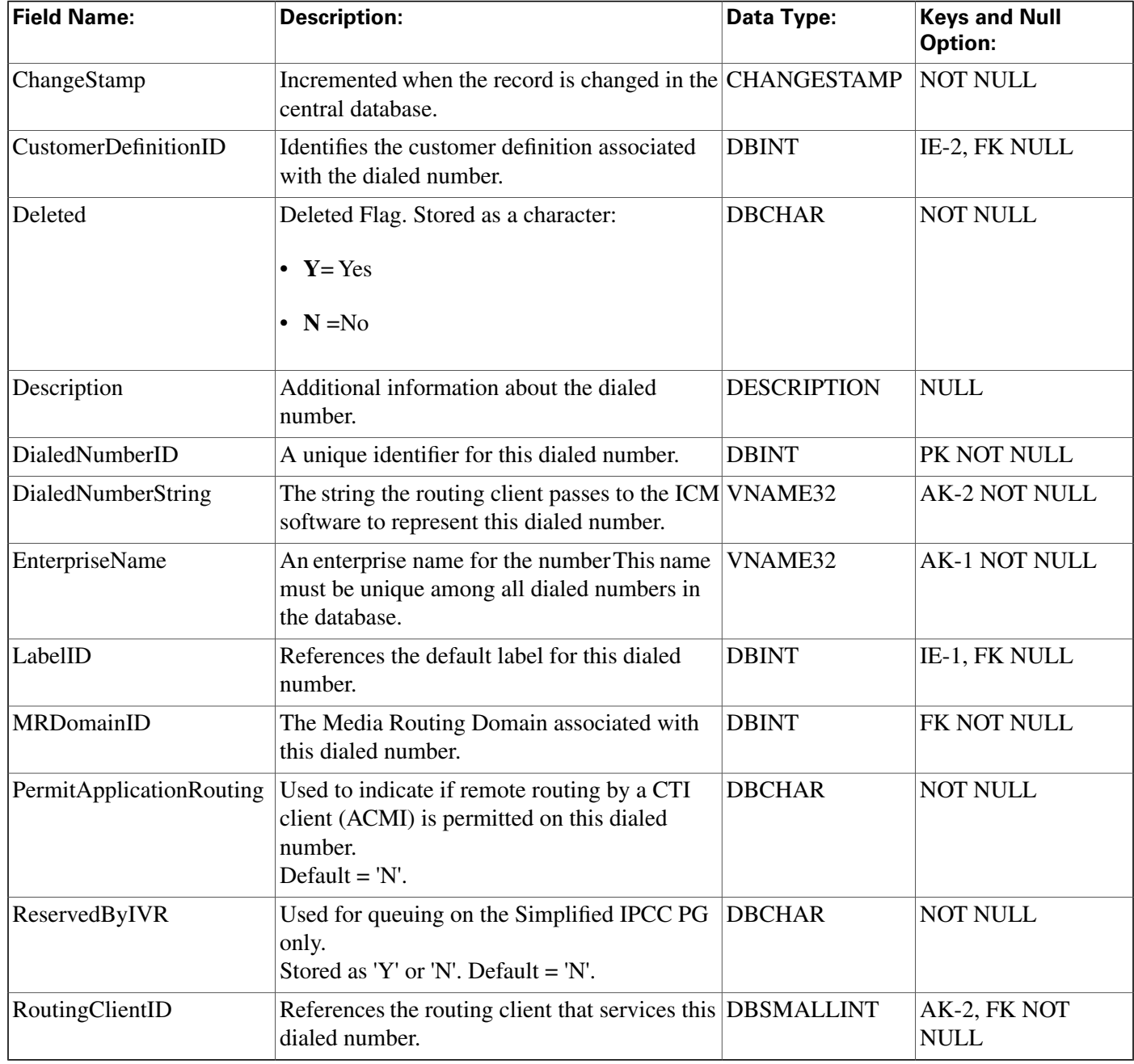

## <span id="page-153-0"></span>Dialed\_Number\_Label Table

This table is in the [Route category \(page 388\).](#page-397-0) To see database rules for these tables, click [here](#page-462-0) [\(page 453\)](#page-462-0).

It indicates which Label values are valid for each Dialed\_Number value. Use ICM Configuration Manager to add, update, and delete Dialed\_Number\_Label records.

### **Related tables**

[Dialed Number \(page 143\)](#page-152-0) (via DialedNumberID)

### [Label \(page 195\)](#page-204-0) (via LabelID)

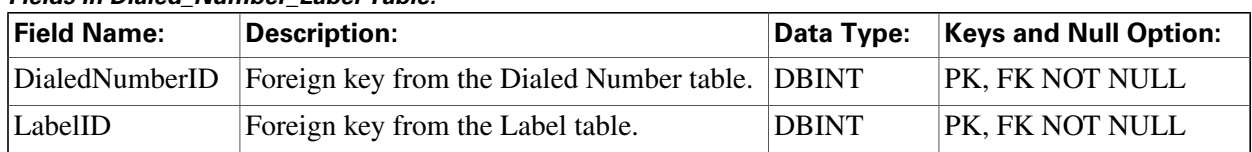

### **Fields in Dialed\_Number\_Label Table:**

## <span id="page-154-0"></span>Dialed\_Number\_Map Table

This table is part of the [Script category \(page 393\)](#page-402-0). For database rules, click [here. \(page 455\)](#page-464-1)

Describes the call qualifier values (dialed number, calling line ID, and caller-entered digits) associated with each call type. Use the Call Type Directory dialog of the Script Editor to add, update, and delete Dialed\_Number\_Map records.

#### **Related tables**

[Call Type \(page 67\)](#page-76-0) (via CallTypeID)

[Dialed Number \(page 143\)](#page-152-0) (via DialedNumberID)

[Region \(page 232\)](#page-241-0) (via RegionID)

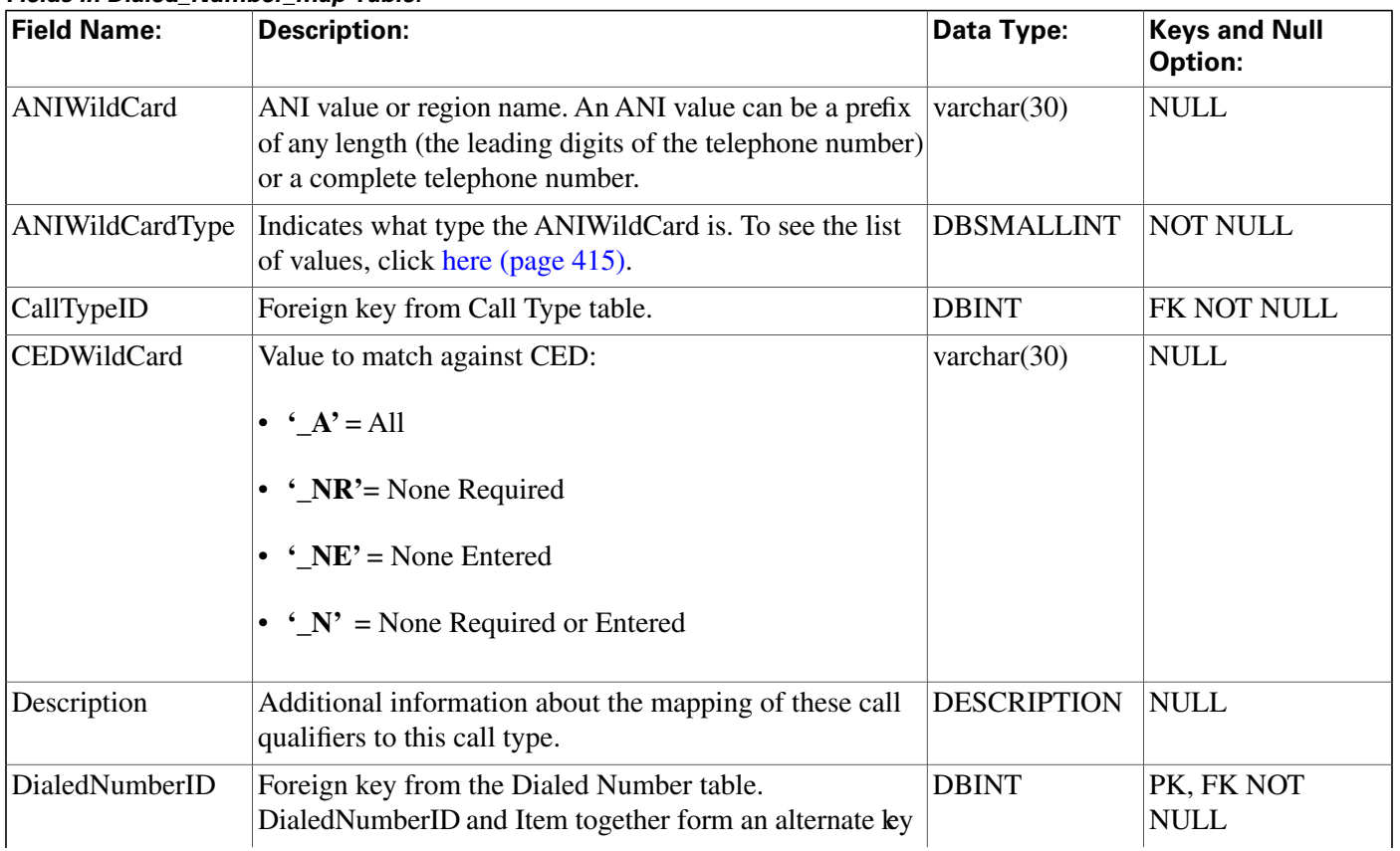

#### **Fields in Dialed\_Number\_Map Table:**

#### **Dial\_Number\_Plan Table**

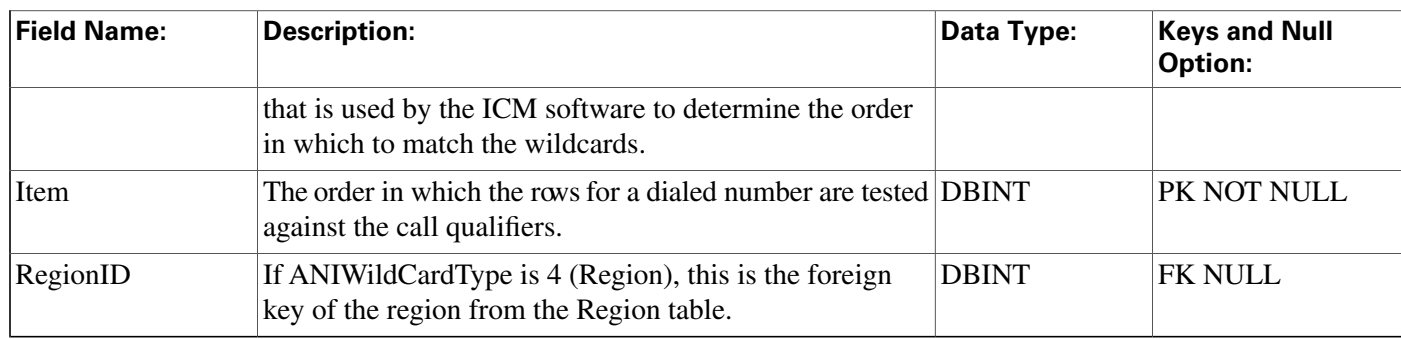

# <span id="page-155-0"></span>Dial\_Number\_Plan Table

This is in the [Device \(page 381\)](#page-390-0) category. For database rules, click [here \(page 450\).](#page-459-0)

Defines special dialing codes that allow enterprise agents to use the ICM software to place calls to services, other agents, skill groups, enterprise skill groups, supervisors, the local public network, a long-distance network, or to specific trunks. Use ICM Configuration Manager to add, update, and delete Dial\_Number\_Plan records.

#### **Related tables**

[Dialed Number \(page 143\)](#page-152-0) (via DialedNumberID)

[Routing Client \(page 253\)](#page-262-0) (via RoutingClientID)

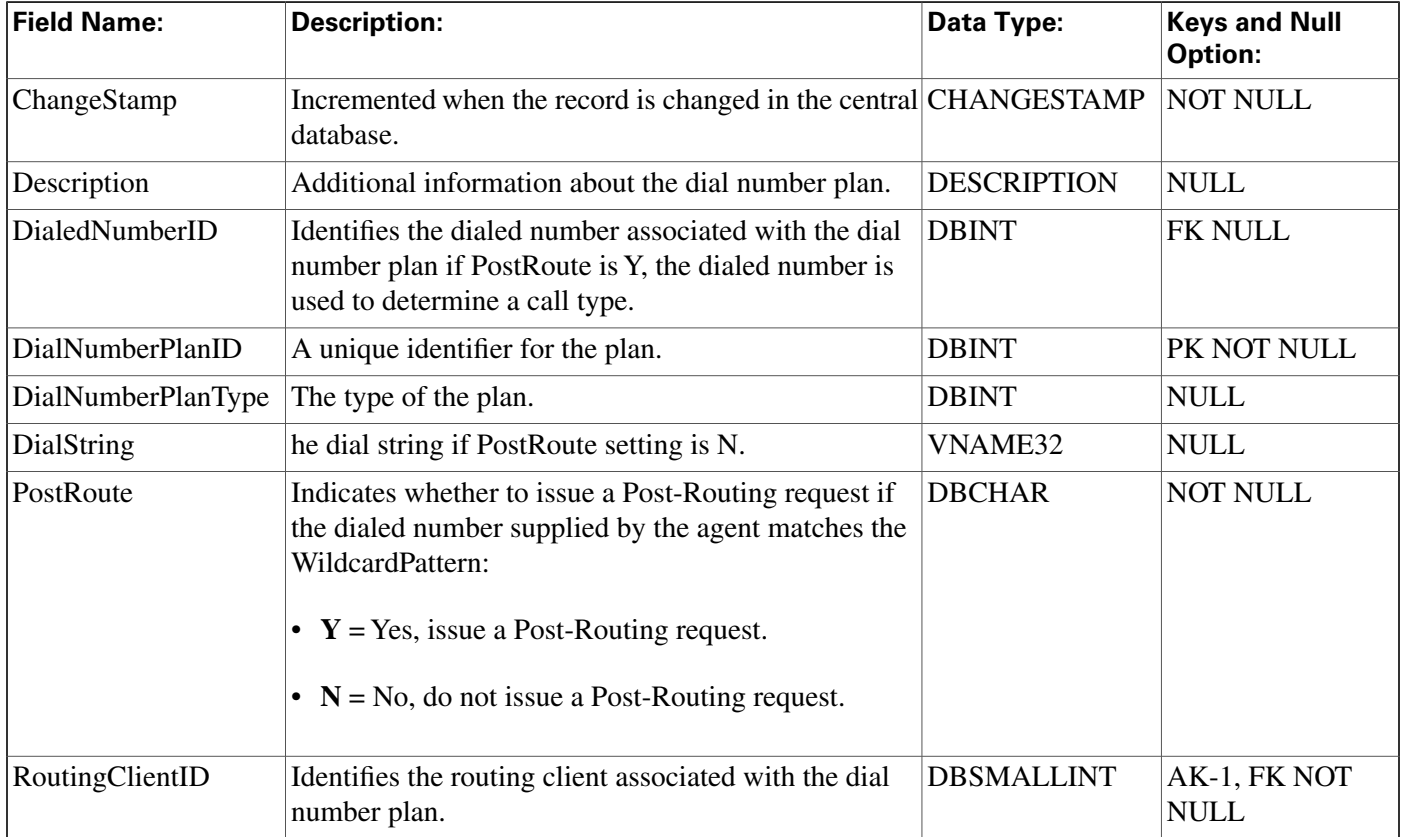

#### **Fields in Dial\_Number\_Plan Table:**

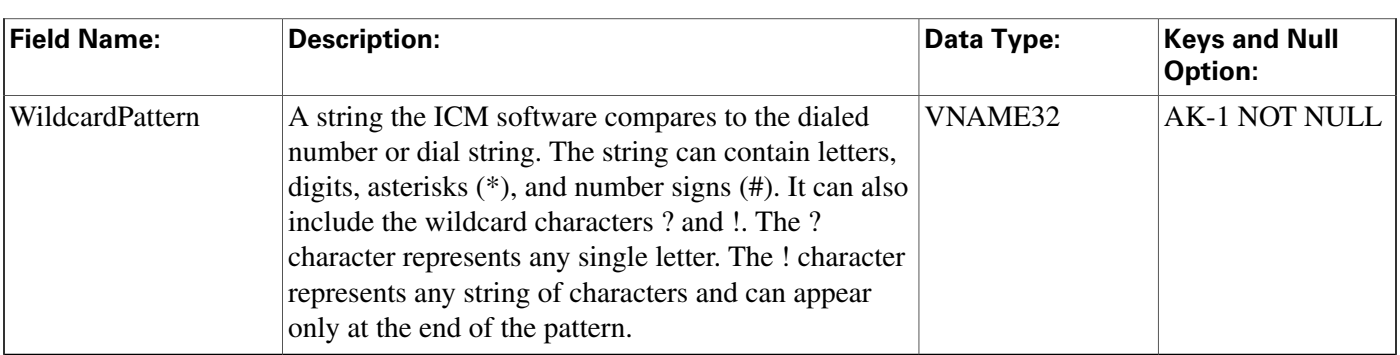

# <span id="page-156-0"></span>Dialer Table

This table is in the [Blended Agent category \(page 379\)](#page-388-0). To see database rules for these tables, click [here \(page 449\)](#page-458-0).

Contains configuration information for each dialer. Use the Blended Agent Configuration option within ICM Configuration Manager to modify Dialer records.

### **Related tables**

[Peripheral \(page 214\)](#page-223-0) (via PeripheralID)

[Dialer\\_Real\\_Time \(page 152\)](#page-161-0) (via DialerID)

[Dialer\\_Half\\_Hour \(page 149\)](#page-158-0) (via DialerID)

[Dialer\\_Port\\_Map \(page 150\)](#page-159-0) (via DialerID)

[Dialer\\_Port\\_Real\\_Time \(page 151\)](#page-160-0) (via DialerID)

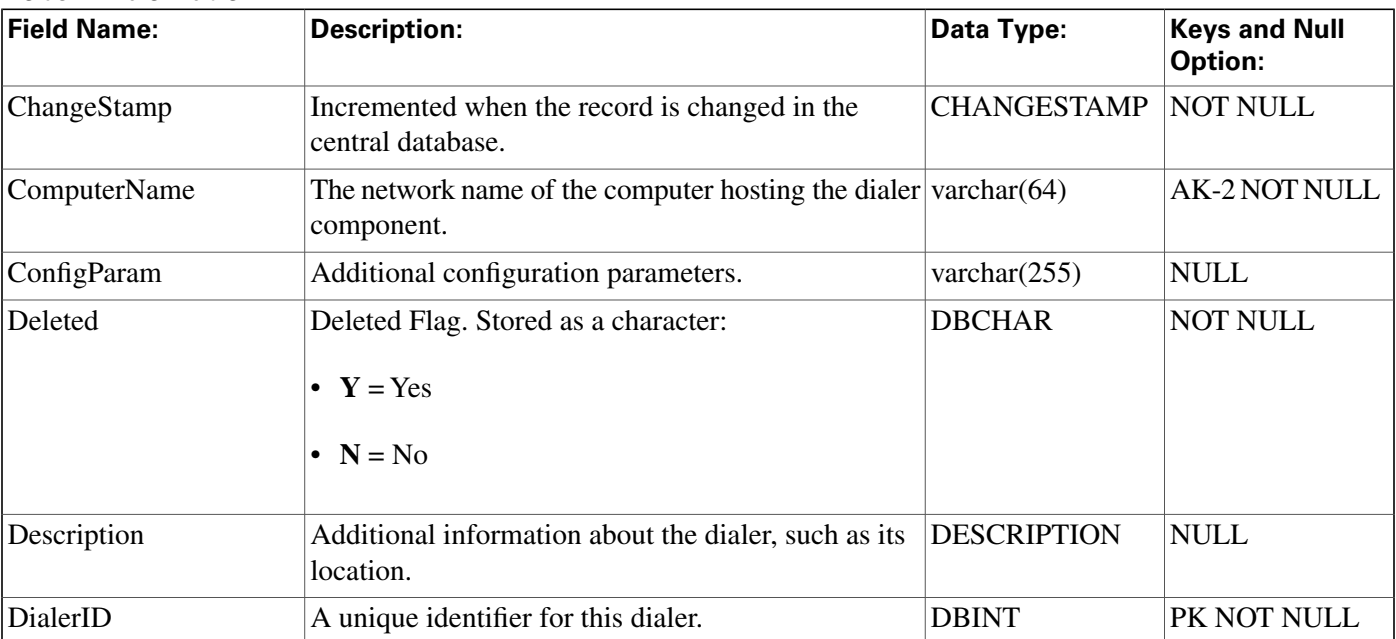

#### **Fields in Dialer Table:**

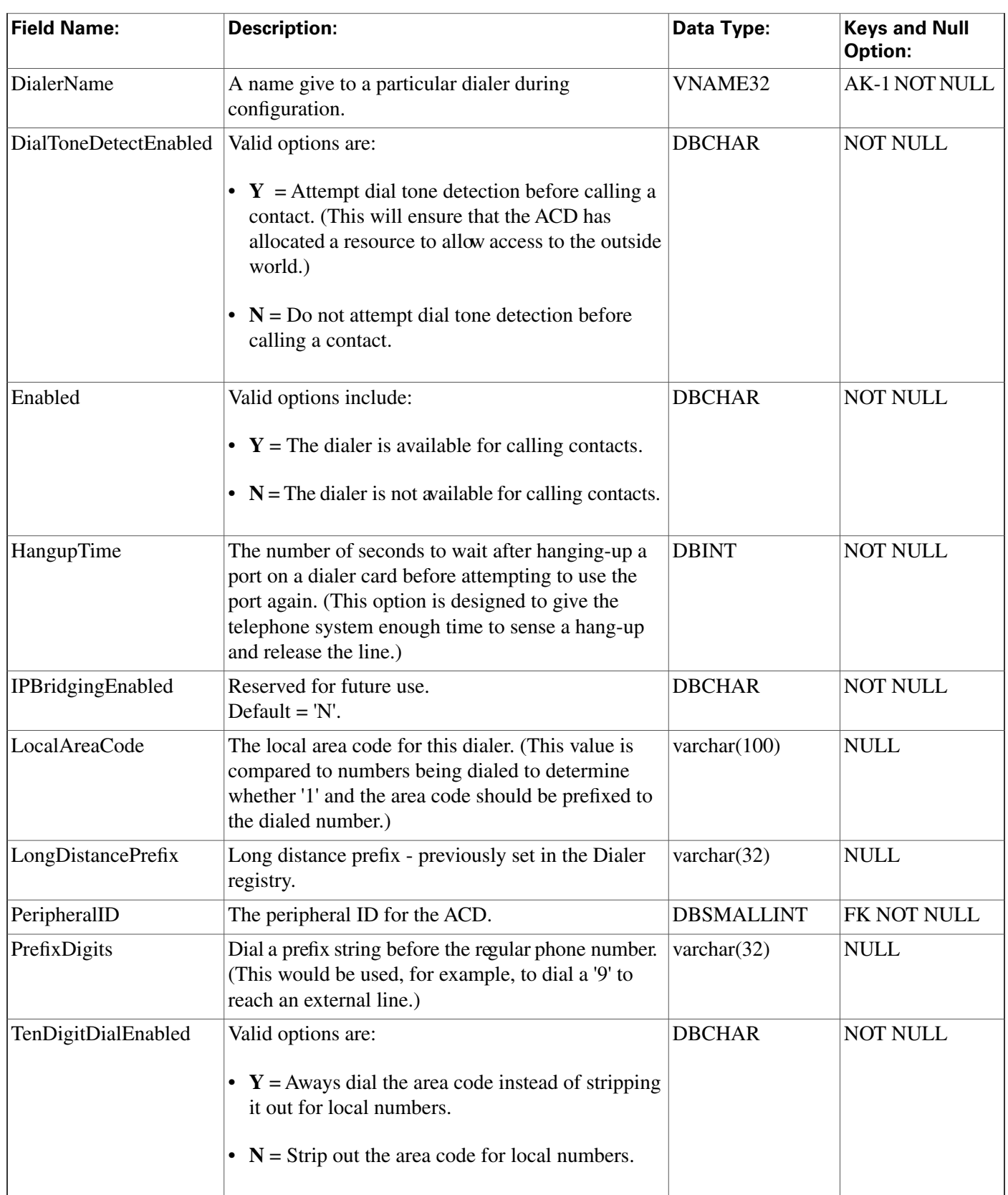

## <span id="page-158-0"></span>Dialer\_Half\_Hour Table

This table is in the [Blended Agent category \(page 379\)](#page-388-0). To see database rules for these tables, click [here \(page 449\)](#page-458-0).

Central database only.

Contains statistics produced by Blended Agent when a dialing list is executed. Each row provides half-hour statistics for a particular dialer.

#### **Related table**

[Dialer \(page 147\)](#page-156-0) (via DialerID)

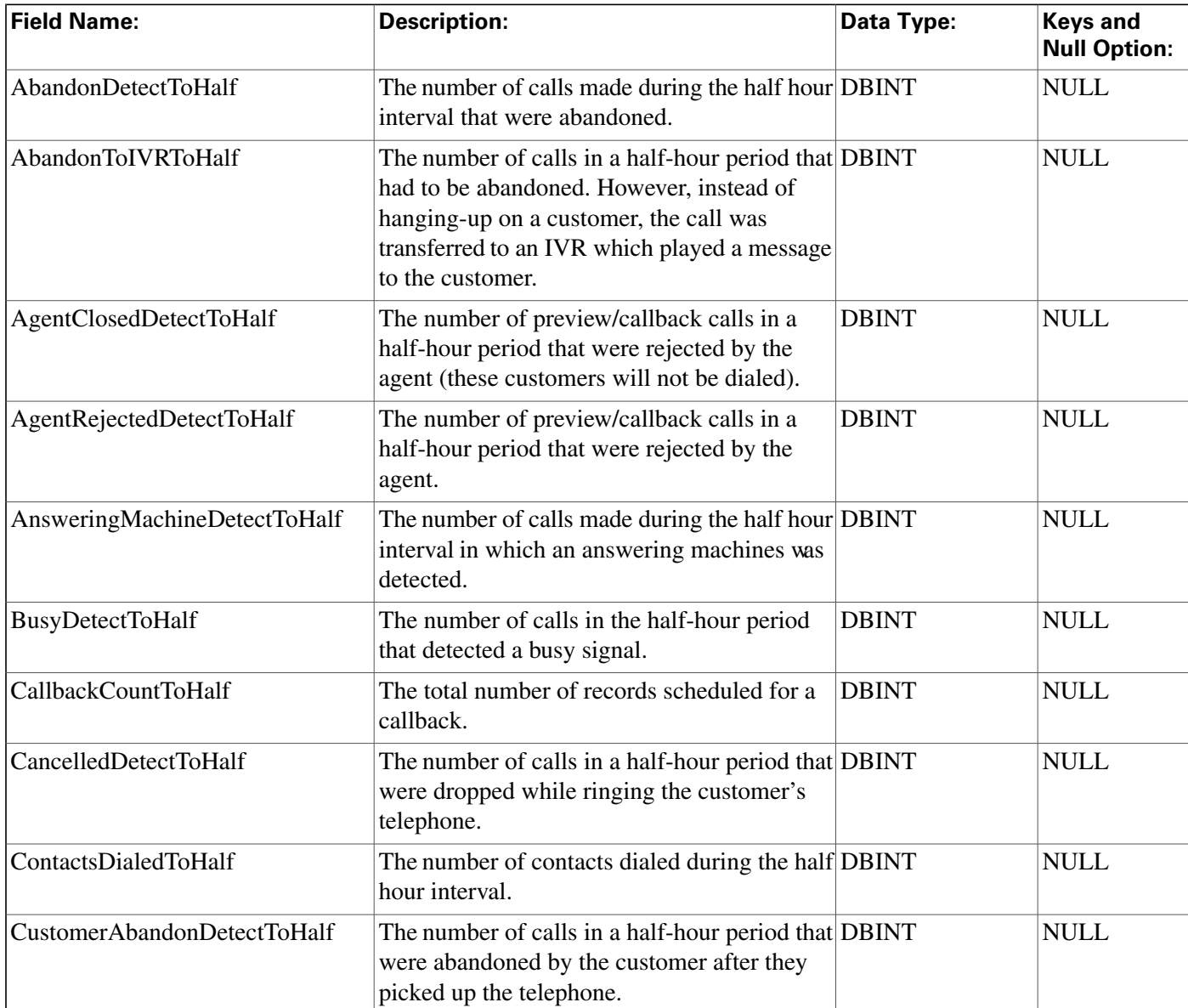

#### **Fields in Dialer\_Half\_Hour Table:**

#### **Dialer\_Port\_Map Table**

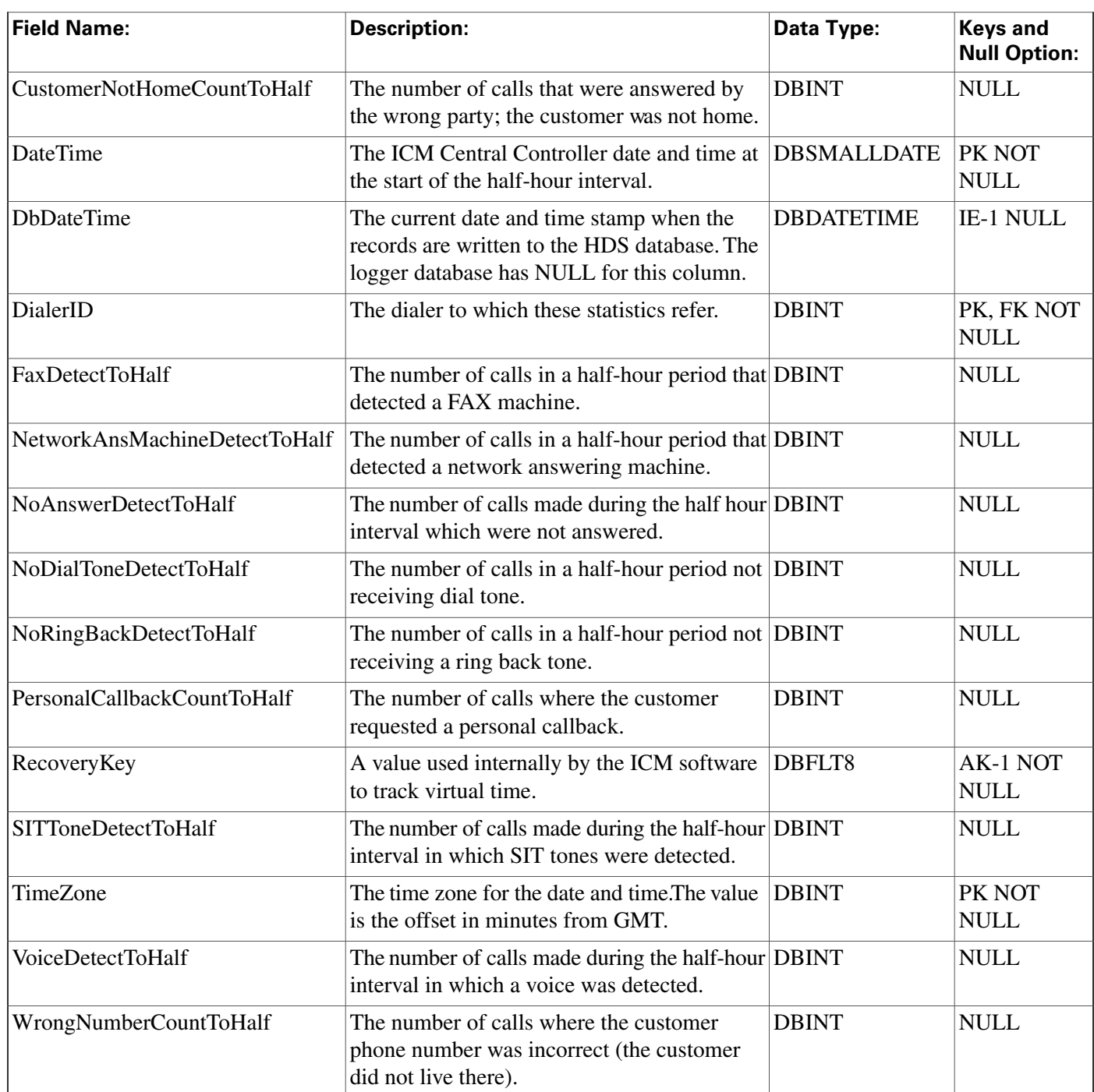

# <span id="page-159-0"></span>Dialer\_Port\_Map Table

This table is in the [Blended Agent category \(page 379\)](#page-388-0). To see database rules for these tables, click [here \(page 449\)](#page-458-0).

Maps port numbers on the dialer to the ports on the ACD, and identifies the ACD stations and their mapping to dialer ports. Use the Blended Agent Configuration option within ICM Configuration Manager to modify Dialer\_Port\_Map records. The Primary Key **(PK) is nonclustered**.

### **Related table**

[Dialer \(page 147\)](#page-156-0) (via DialerID)

#### **Fields in Dialer\_Port\_Map Table:**

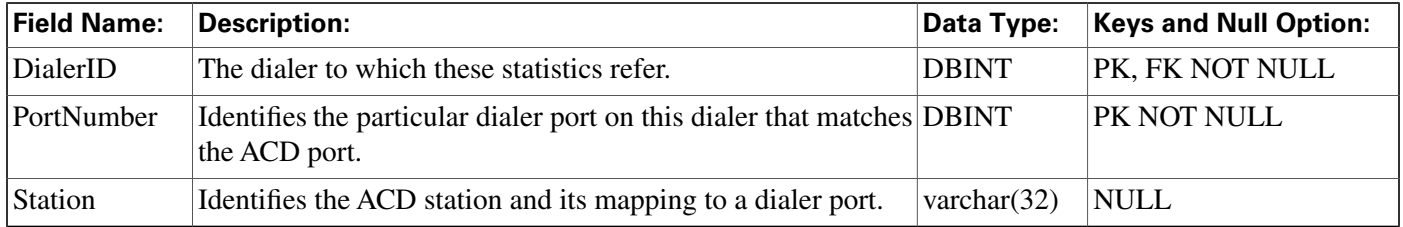

## <span id="page-160-0"></span>Dialer\_Port\_Real\_Time Table

This table is in the [Blended Agent category \(page 379\)](#page-388-0). To see database rules for these tables, click [here \(page 449\)](#page-458-0).

Local database only.

Contains the current status of every telephone line for every dialer in Blended Agent. The Primary Key **(PK) is nonclustered.**

### **Related tables**

[Dialer \(page 147\)](#page-156-0) (via DialerID)

[Campaign \(page 120\)](#page-129-0) (via CampaignID)

[Query\\_Rule \(page 228\)](#page-237-0) (via QueryRuleID)

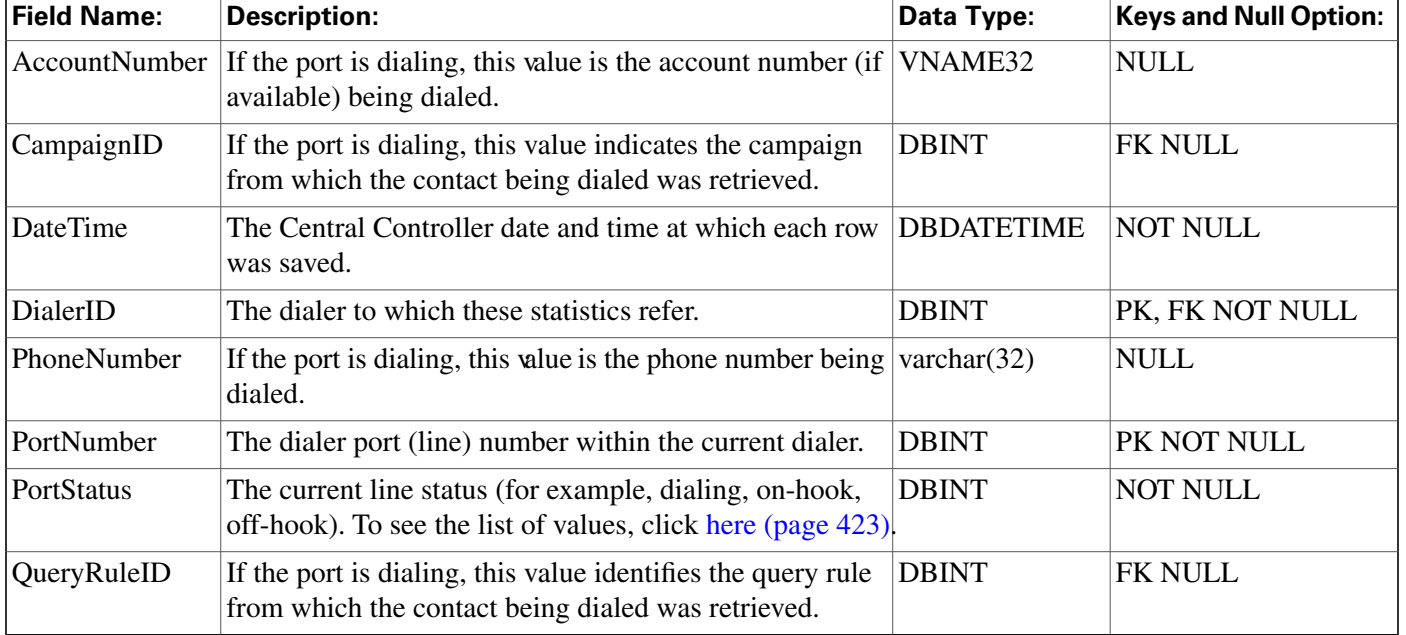

#### **Fields in Dialer\_Port\_Real\_Time Table:**

## <span id="page-161-0"></span>Dialer\_Real\_Time Table

This table is in the [Blended Agent category \(page 379\)](#page-388-0). To see database rules for these tables, click [here \(page 449\)](#page-458-0).

Local database only.

Contains statistics produced by Blended Agent when a dialing list is executed. Each row provides real-time statistics for a particular dialer.

#### **Related table**

[Dialer \(page 147\)](#page-156-0) (via DialerID)

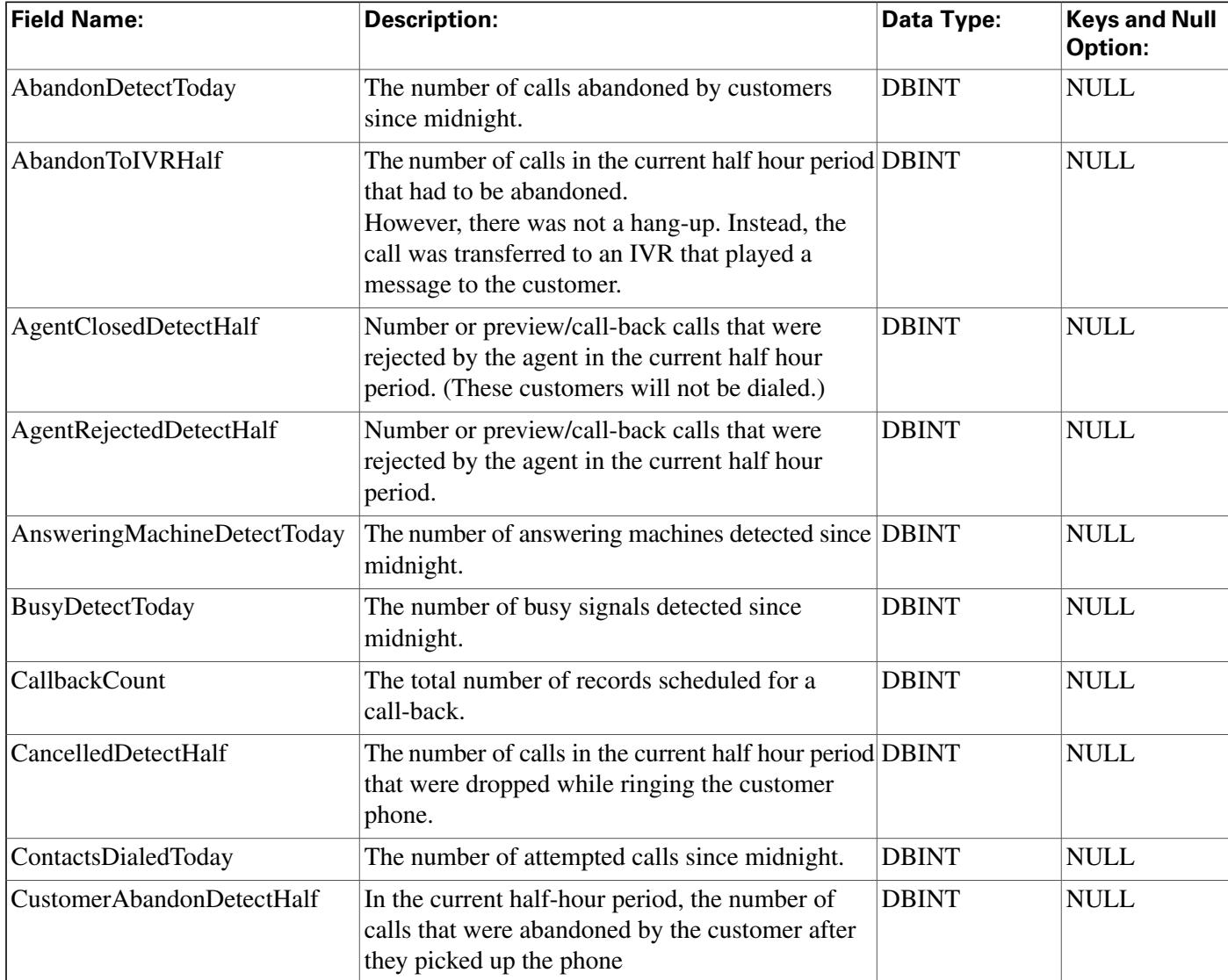

### **Fields in Dialer\_Real\_Time Table:**

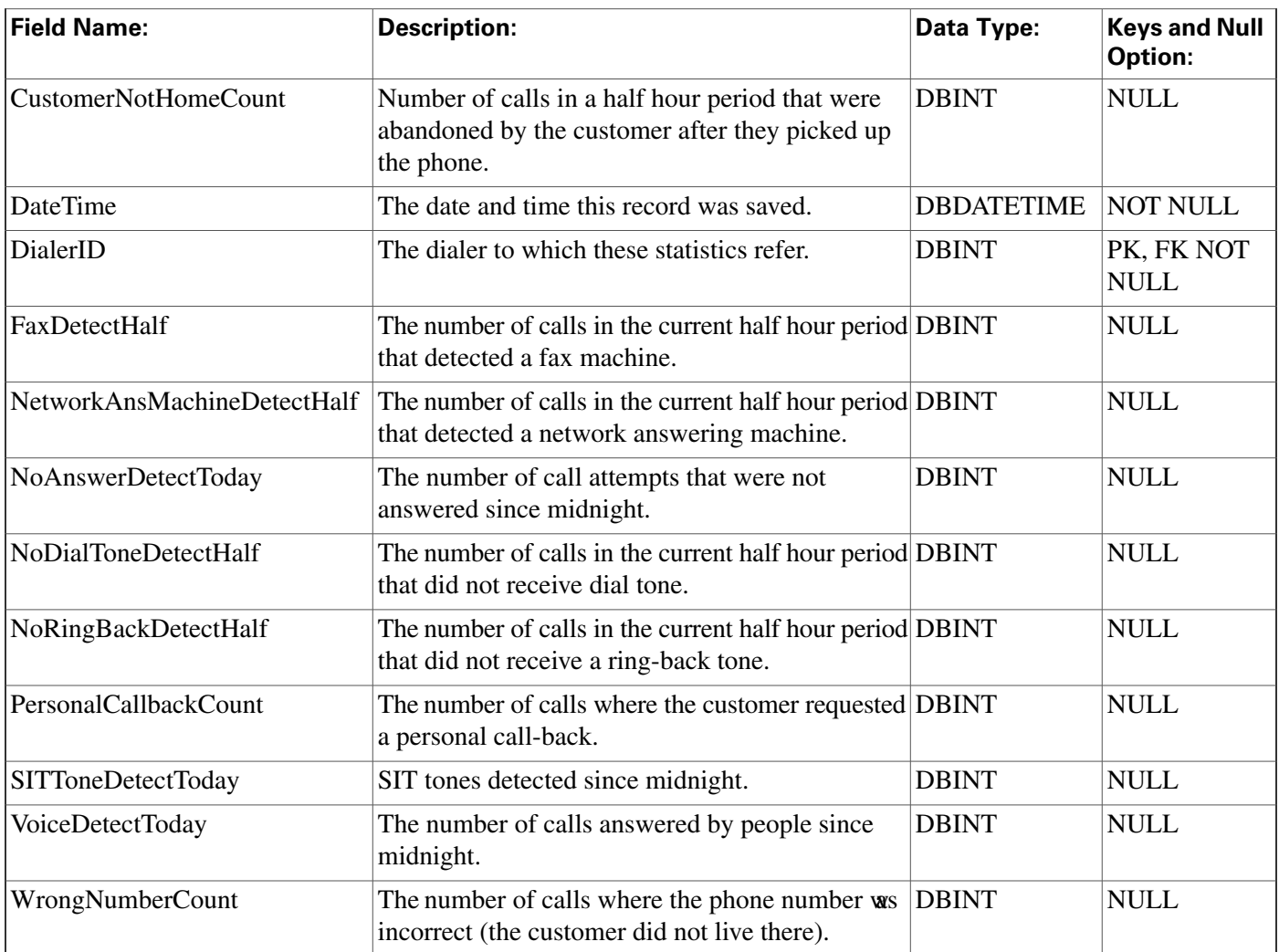

## <span id="page-162-0"></span>Enterprise\_Route Table

This table is one of the [Enterprise tables \(page 385\).](#page-394-0) For database rules click [here \(page 451\)](#page-460-0).

Each row defines an enterprise-wide route composed of routes from different peripherals. Use ICM Configuration Manager to add, update, and delete Enterprise\_Route records. The Primary Key **(PK)** is **nonclustered**. The AlternateKey **(AK)** is **clustered**.

### **Related Tables**

[Business Entity \(page 67\)](#page-76-1) (via EntityID)

[Enterprise Route Member \(page 154\)](#page-163-0) (via EnterpriseRouteID)

### **Fields in Enterprise\_Route Table:**

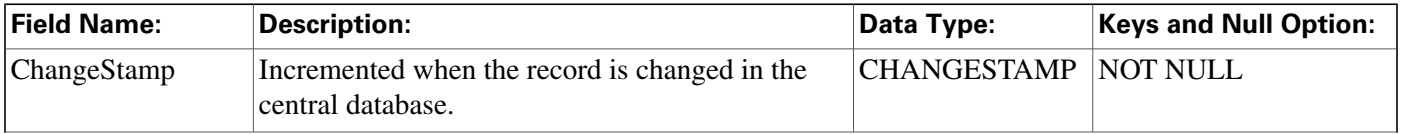

**Enterprise\_Route\_Member Table**

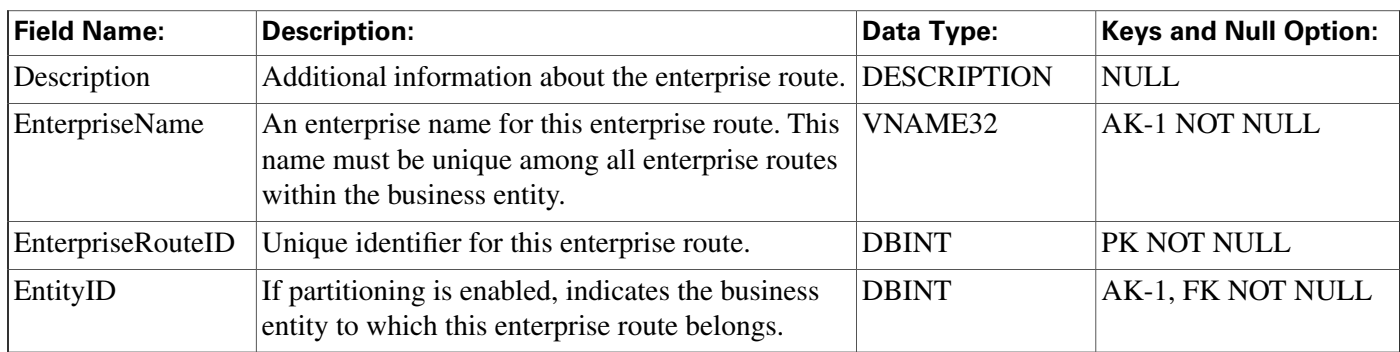

### <span id="page-163-0"></span>Enterprise\_Route\_Member Table

This table is one of the [Enterprise tables \(page 385\).](#page-394-0) For database rules click [here \(page 451\)](#page-460-0).

It maps routes to enterprise routes. Use ICM Configuration Manager to add, update, and delete Enterprise\_Route\_Member records.

#### **Related Table**

[Enterprise Route \(page 153\)](#page-162-0) (via EnterpriseRouteID)

#### **Fields in Enterprise\_Route\_Member Table:**

<span id="page-163-1"></span>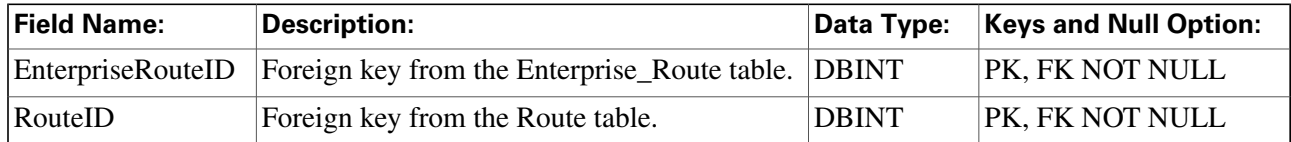

### Enterprise\_Service Table

This table is one of the [Enterprise tables \(page 385\).](#page-394-0) For database rules click [here \(page 451\)](#page-460-0).

Each row defines an enterprise-wide service composed of services from different peripherals. Use ICM Configuration Manager to add, update, and delete Enterprise\_Service records.

#### **Related tables**

[Business Entity \(page 67\)](#page-76-1) (via EntityID)

[Enterprise Service Member \(page 155\)](#page-164-0) (via EnterpriseServiceID)

#### **Fields in Enterprise\_Service Table:**

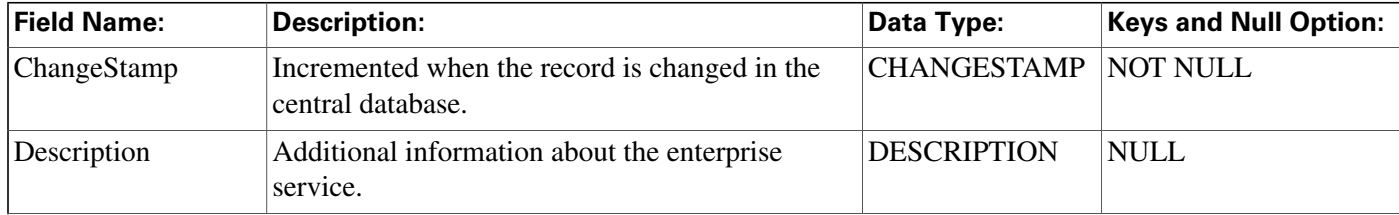

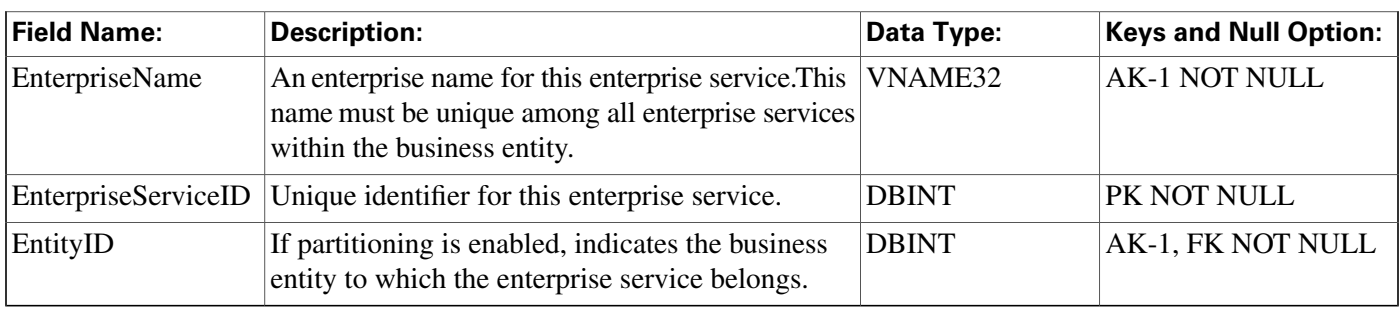

### <span id="page-164-0"></span>Enterprise\_Service\_Member Table

This table is one of the [Enterprise tables \(page 385\).](#page-394-0) For database rules click [here \(page 451\)](#page-460-0).

It maps services to enterprise services. Use ICM Configuration Manager to add or delete Enterprise\_Service\_Member records.

#### **Related tables**

[Enterprise Service \(page 154\)](#page-163-1) (via EnterpriseServiceID)

[Service \(page 275\)](#page-284-0) (via SkillTargetID)

#### **Fields in Enterprise\_Service\_Member Table:**

<span id="page-164-1"></span>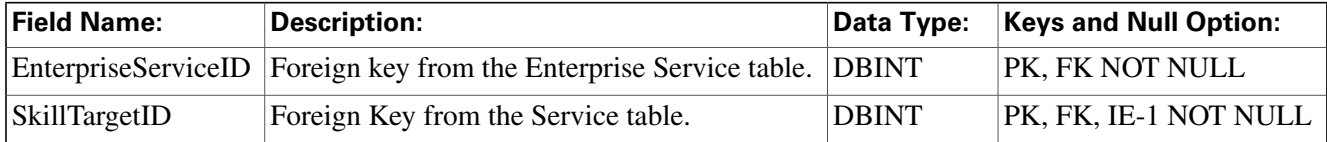

### Enterprise\_Skill\_Group Table

This table is one of the [Enterprise tables \(page 385\).](#page-394-0) For database rules click [here \(page 451\)](#page-460-0).

Each row defines an enterprise-wide skill group composed of skill groups from different peripherals. Use ICM Configuration Manager to add, update, and delete Enterprise\_Skill\_Group records.

#### **Related Tables**

[Business Entity \(page 67\)](#page-76-1) (via EntityID)

[Enterprise Skill Group Member \(page 156\)](#page-165-0) (via EnterpriseSkillGroupID)

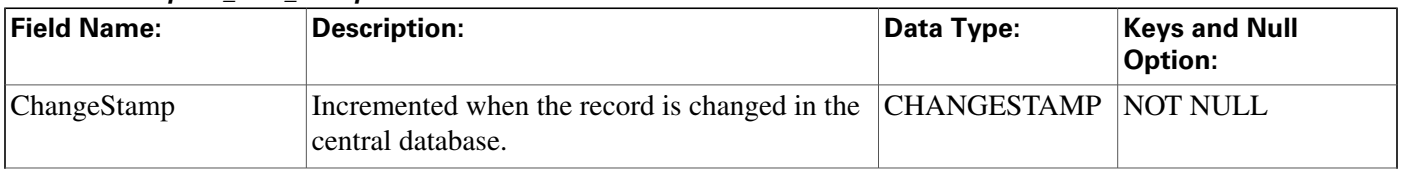

#### **Fields in Enterprise\_Skill\_Group Table:**

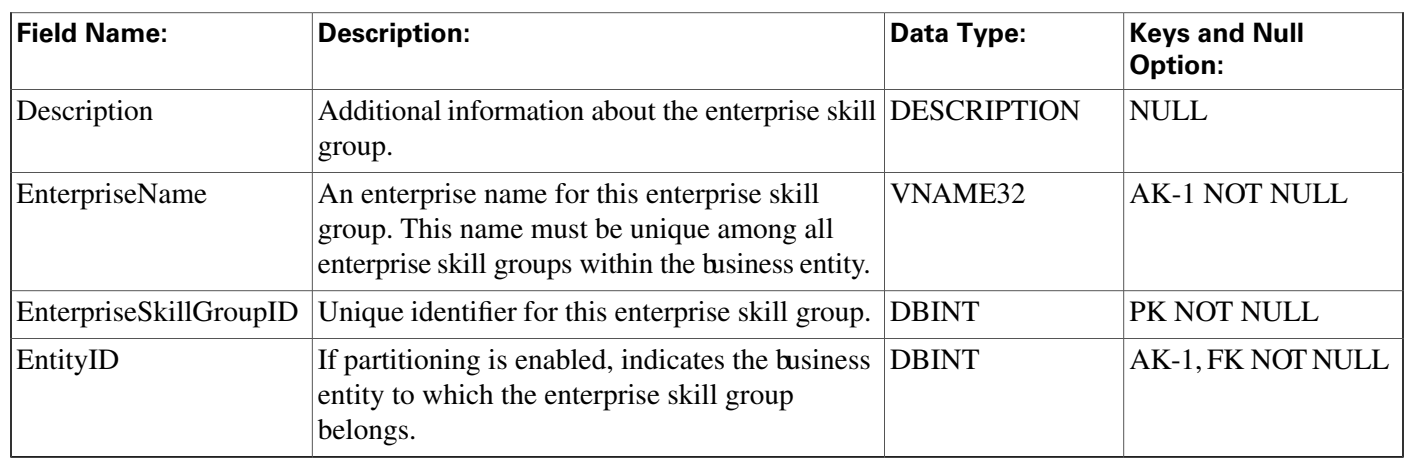

### <span id="page-165-0"></span>Enterprise\_Skill\_Group\_Member Table

This table is one of the [Enterprise tables \(page 385\).](#page-394-0) For database rules click [here \(page 451\)](#page-460-0).

It maps skill groups to enterprise skill groups. Use ICM Configuration Manager to add or delete Enterprise\_Skill\_Group\_Member records

### **Related tables**

[Enterprise Skill Group \(page 155\)](#page-164-1) (via EnterpriseSkillGroupID)

[Skill Group \(page 310\)](#page-319-0) (via SkillTargetID)

### **Fields in Enterprise\_Skill\_Group\_Member Table:**

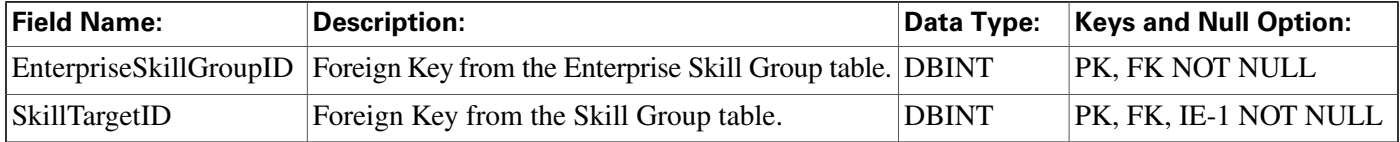

### Event Table

This table is in the [System category \(page 404\).](#page-413-0) To see database rules for these tables, click [here](#page-466-0) [\(page 457\)](#page-466-0).

Central database only.

Contains system events generated by the ICM software.

#### **Fields in Event Table:**

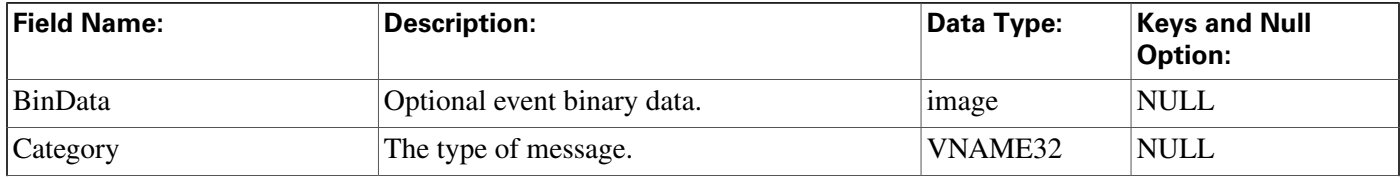

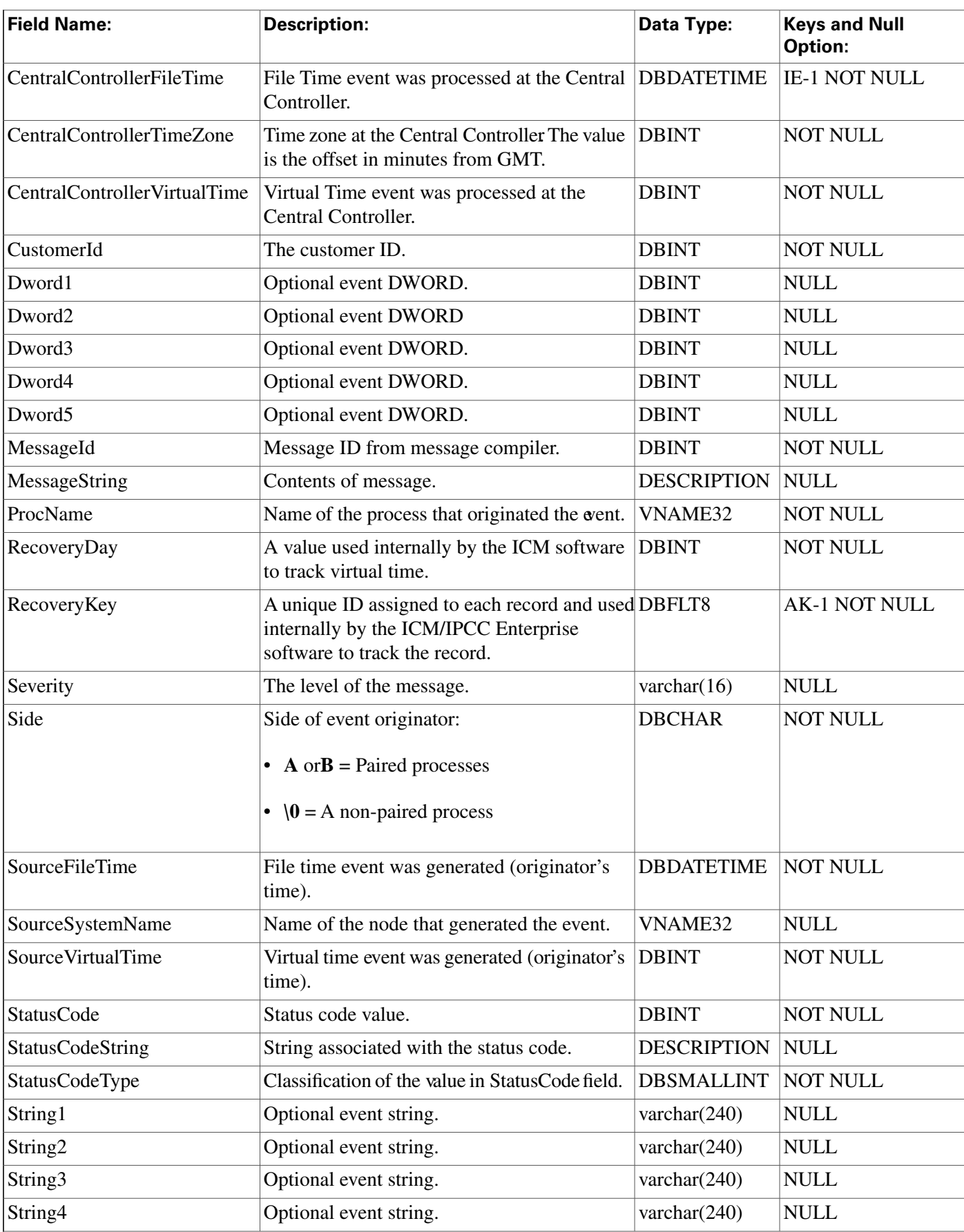

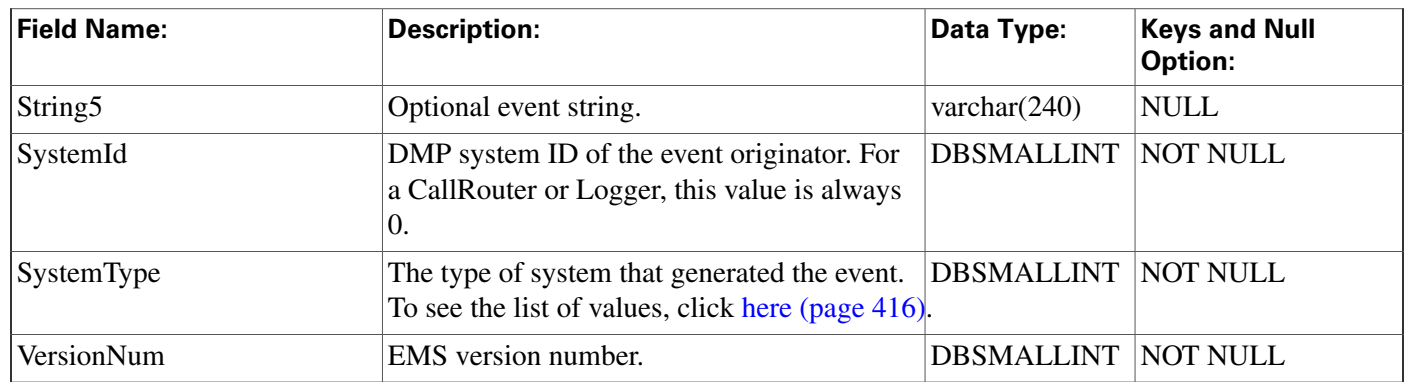

# Expanded\_Call\_Variable Table

This table is in the [Route category \(page 388\).](#page-397-0) To see database rules for these tables, click [here](#page-462-0) [\(page 453\)](#page-462-0).

Each row describes an expanded call variable. Use ICM Configuration Manager to add, update, and delete Expanded\_Call\_Variable records.

#### **Related tables**

[Route Call Variable \(page 241\)](#page-250-0) (via ExpandedCallVariableID)

[Termination Call Variable \(page 360\)](#page-369-0) (via ExpandedCallVariableID)

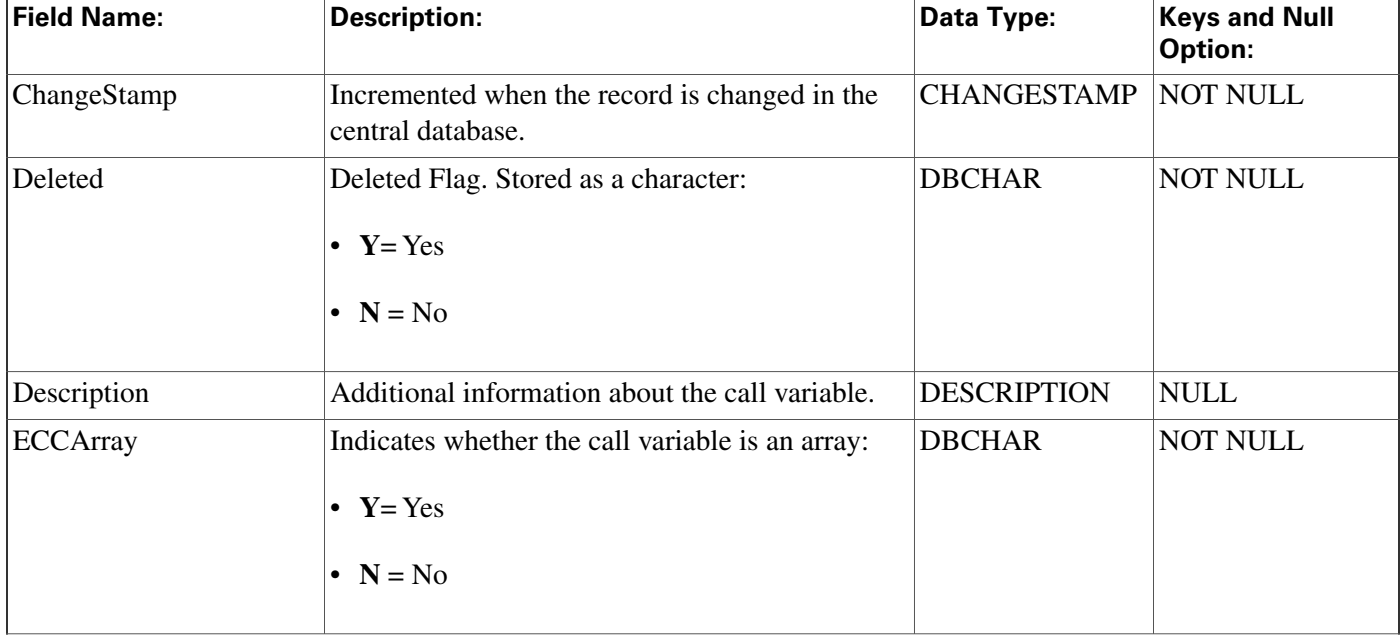

#### **Fields in Expanded\_Call\_Variable Table:**

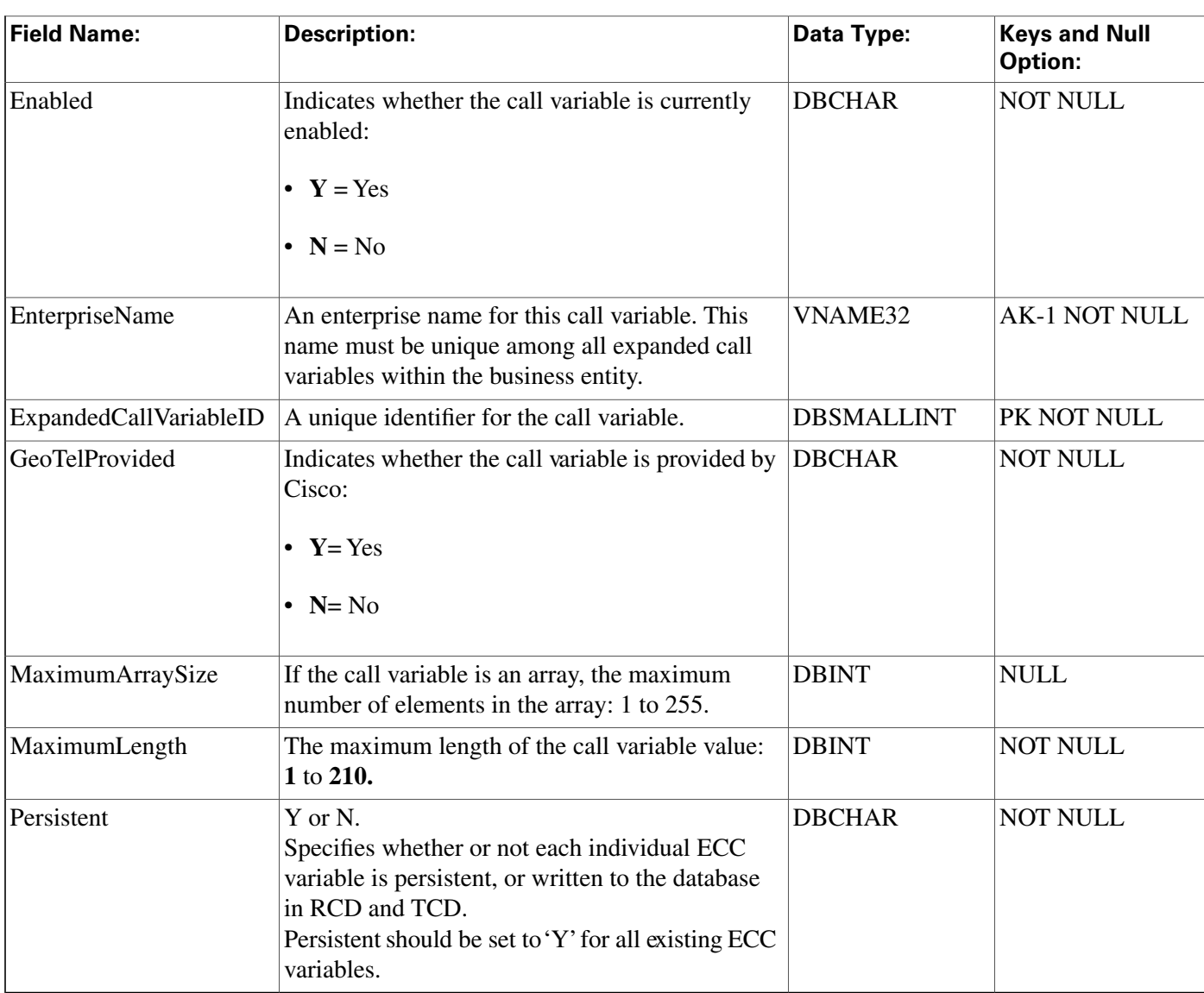

## <span id="page-168-0"></span>Feature\_Control\_Set Table

This table is in the [Security category \(page 397\).](#page-406-0) To see database rules for these tables, click [here](#page-464-0) [\(page 455\)](#page-464-0).

It contains information about the different feature sets that may be used by different users.

**Note:** The Feature Control Set List tool is not available on a limited AW.

Use ICM Configuration Manager to add, update, and delete Feature\_Control\_Set records.

### **Related tables**

[User Group \(page 368\)](#page-377-0) (via FeatureSetID)

Customer Defi[nition \(page 140\)](#page-149-0) (via FeatureSetID)

**Galaxy\_Agent\_Call\_Count Table**

#### **Fields in Feature\_Control\_Set Table:**

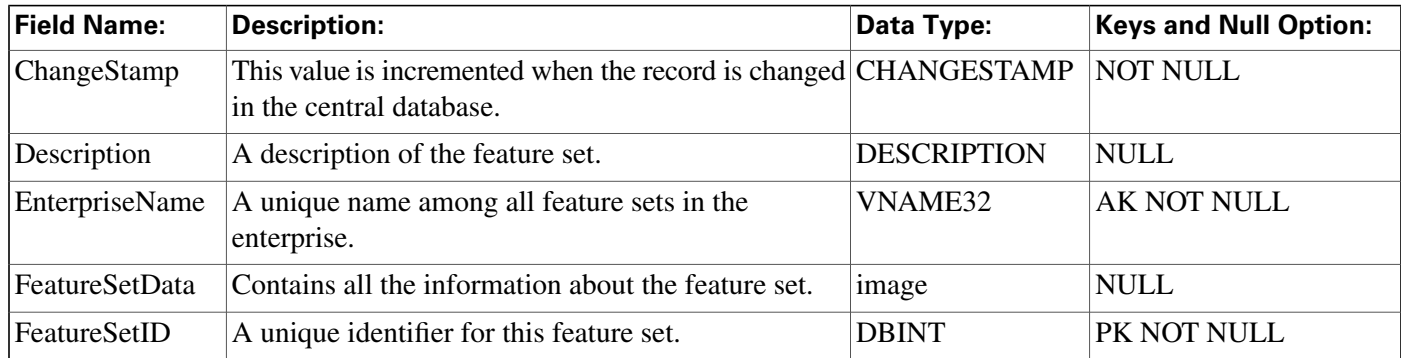

# Galaxy\_Agent\_Call\_Count Table

This table is in the [Galaxy category \(page 386\)](#page-395-0). For database rules, click [here \(page 452\)](#page-461-0).

Central database only.

This table applies to Rockwell Galaxy ACDs only. Each row provides call counts an agent configured on a Galaxy ACD.

#### **Related table**

[Peripheral \(page 214\)](#page-223-0) (via PeripheralID)

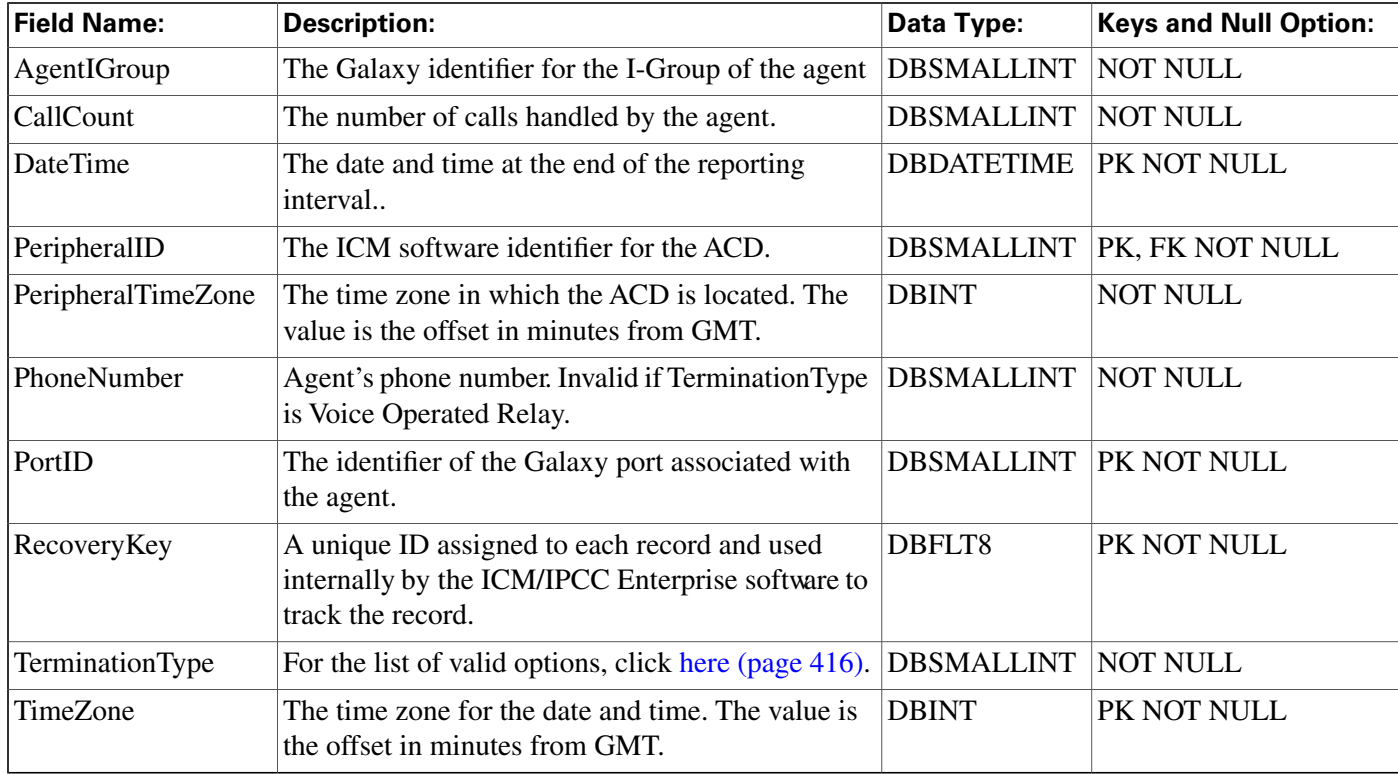

#### **Fields in Galaxy\_Agent\_Call\_Count Table:**

## Galaxy\_Agent\_IGroup Table

This table is in the [Galaxy category \(page 386\)](#page-395-0). For database rules, click [here \(page 452\)](#page-461-0).

Central database only.

This table applies to Rockwell Galaxy ACDs only. Each row provides information about an agent information group configured on a Galaxy ACD.

#### **Related table**

[Peripheral \(page 214\)](#page-223-0) (via PeripheralID)

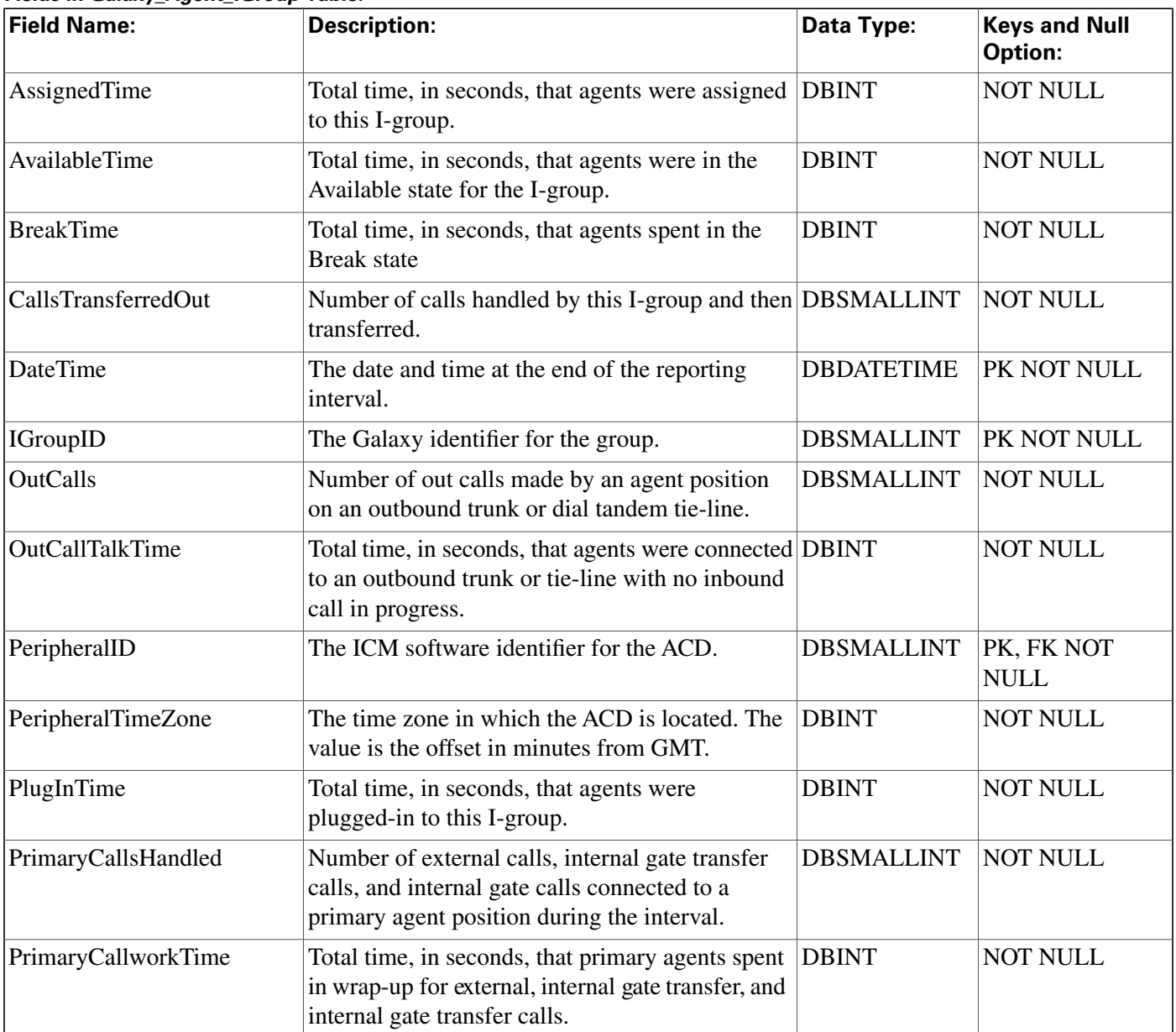

#### **Fields in Galaxy\_Agent\_IGroup Table:**

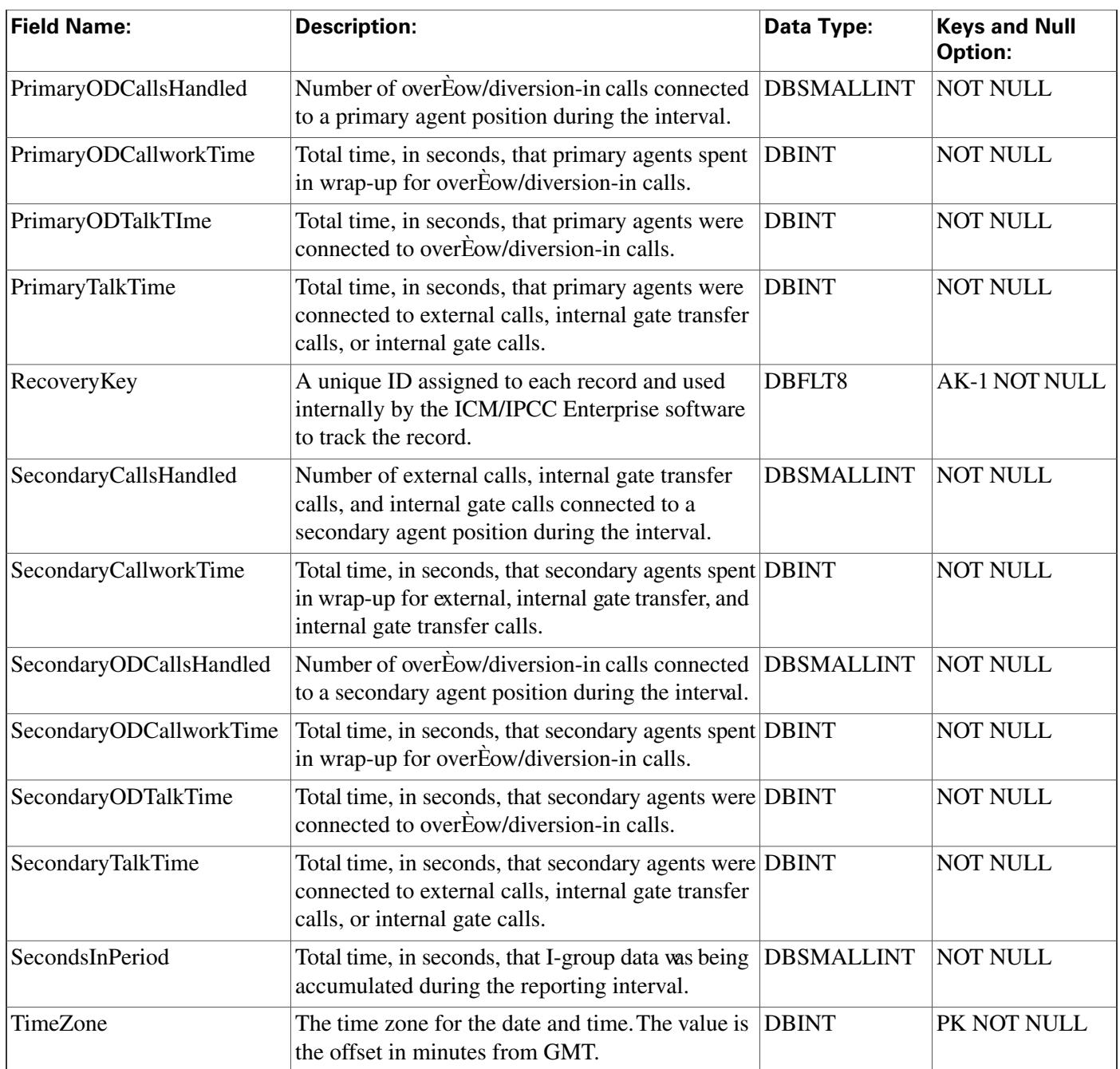

# Galaxy\_Agent\_Performance Table

This table is in the [Galaxy category \(page 386\)](#page-395-0). For database rules, click [here \(page 452\)](#page-461-0).

Central database only.

This table applies to Rockwell Galaxy ACDs only. Each row provides performance information about an agent configured on a Galaxy ACD.

#### **Related tables**

### [Agent \(page 19\)](#page-28-0) (via SkillTargetID)

### [Peripheral \(page 214\)](#page-223-0) (via PeripheralID)

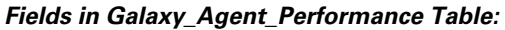

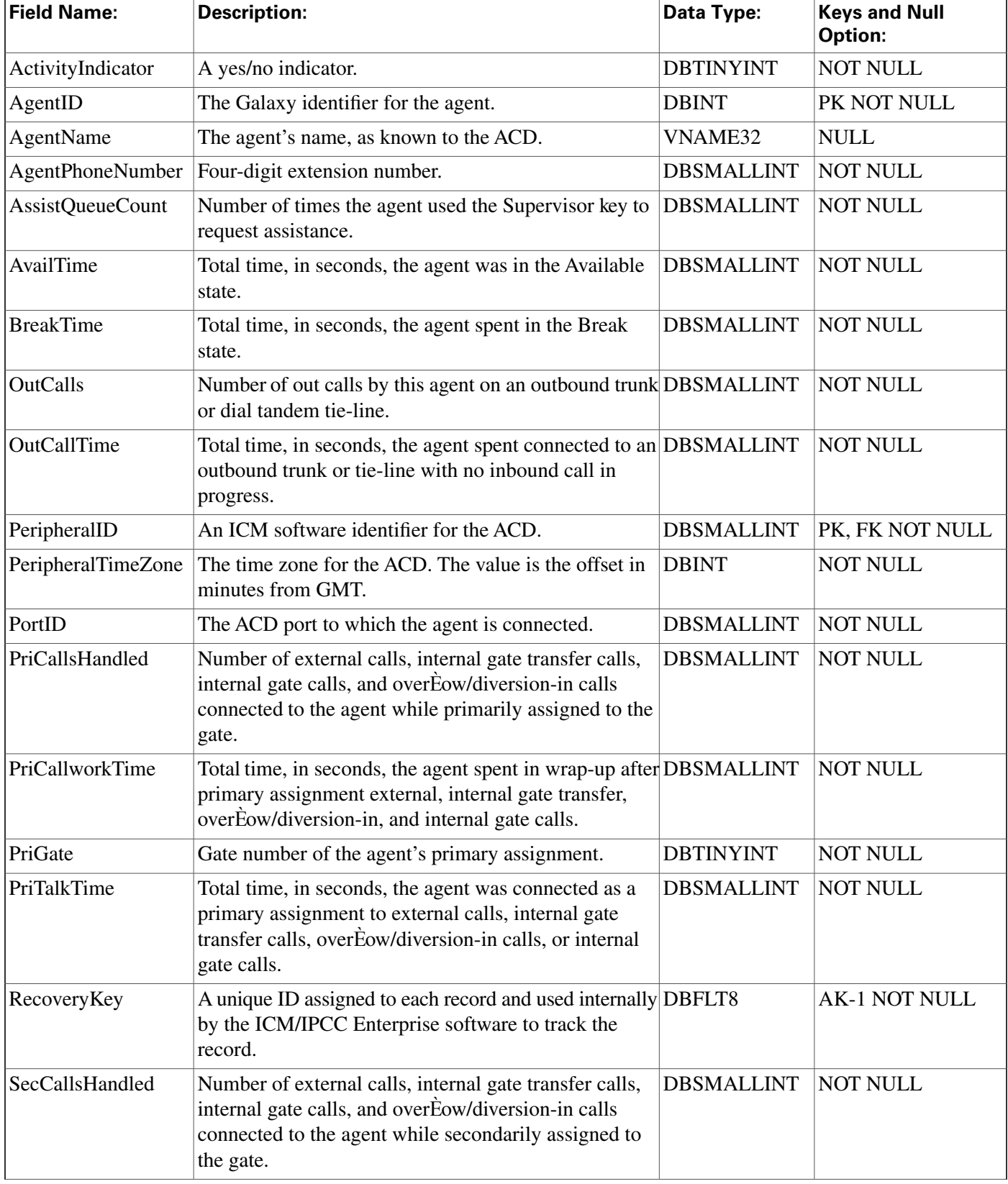

#### **Galaxy\_Alarm Table**

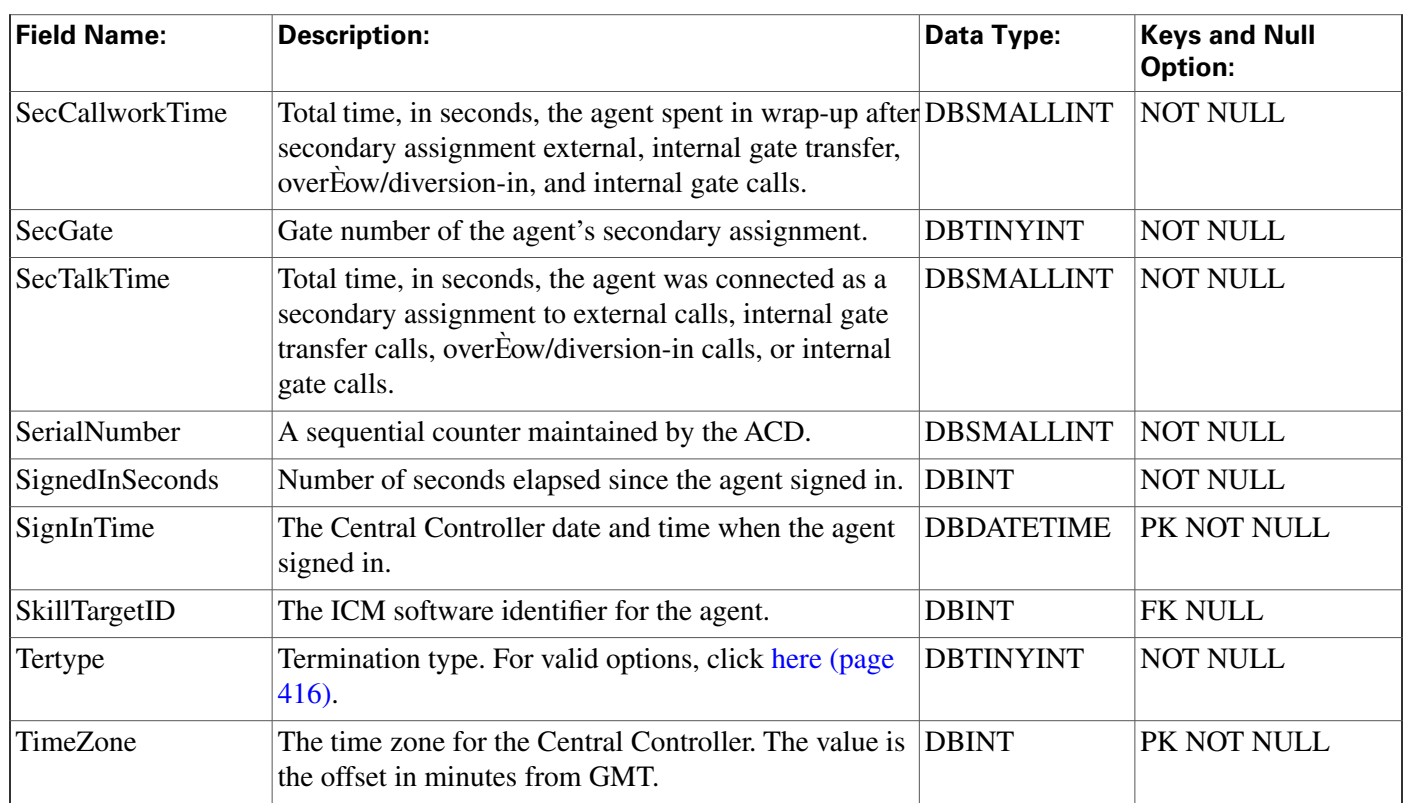

## Galaxy\_Alarm Table

This table is in the [Galaxy category \(page 386\)](#page-395-0). For database rules, click [here \(page 452\)](#page-461-0).

Central database only.

This table applies to Rockwell Galaxy ACDs only. Each row provides information about a system alarm output by the Call or Reports processor on a Galaxy ACD.

#### **Related table**

[Peripheral \(page 214\)](#page-223-0) (via PeripheralID)

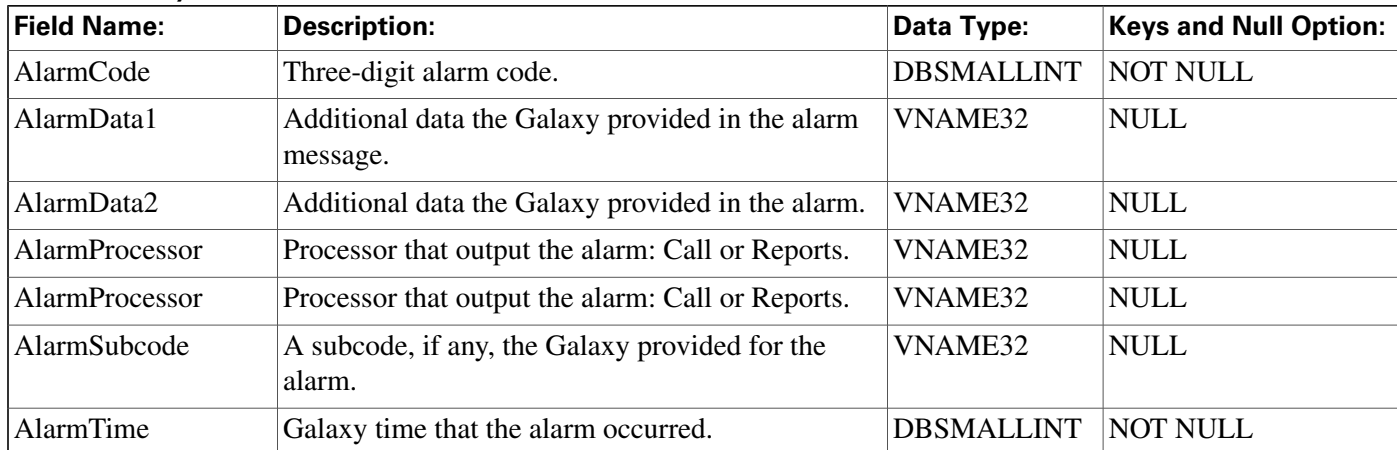

#### **Fields in Galaxy\_Alarm Table:**

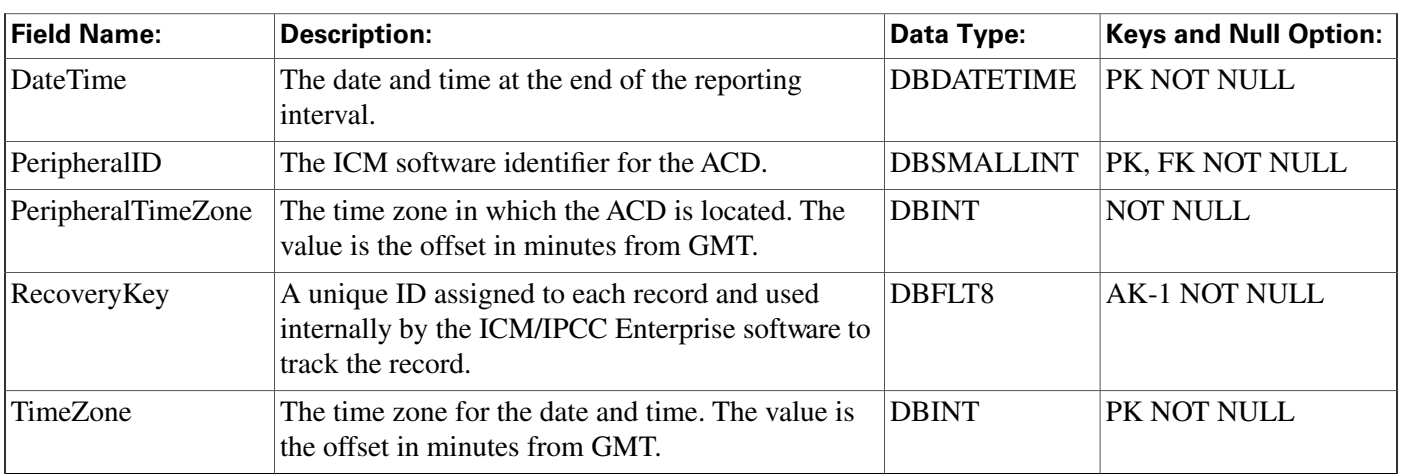

# Galaxy\_DNIS Table

This table is in the [Galaxy category \(page 386\)](#page-395-0). For database rules, click [here \(page 452\)](#page-461-0).

Central database only.

This table applies to Rockwell GalaxyACDs only. Each row provides information about a DNIS configured on a Galaxy ACD.

### **Related table**

[Peripheral \(page 214\)](#page-223-0) (via PeripheralID)

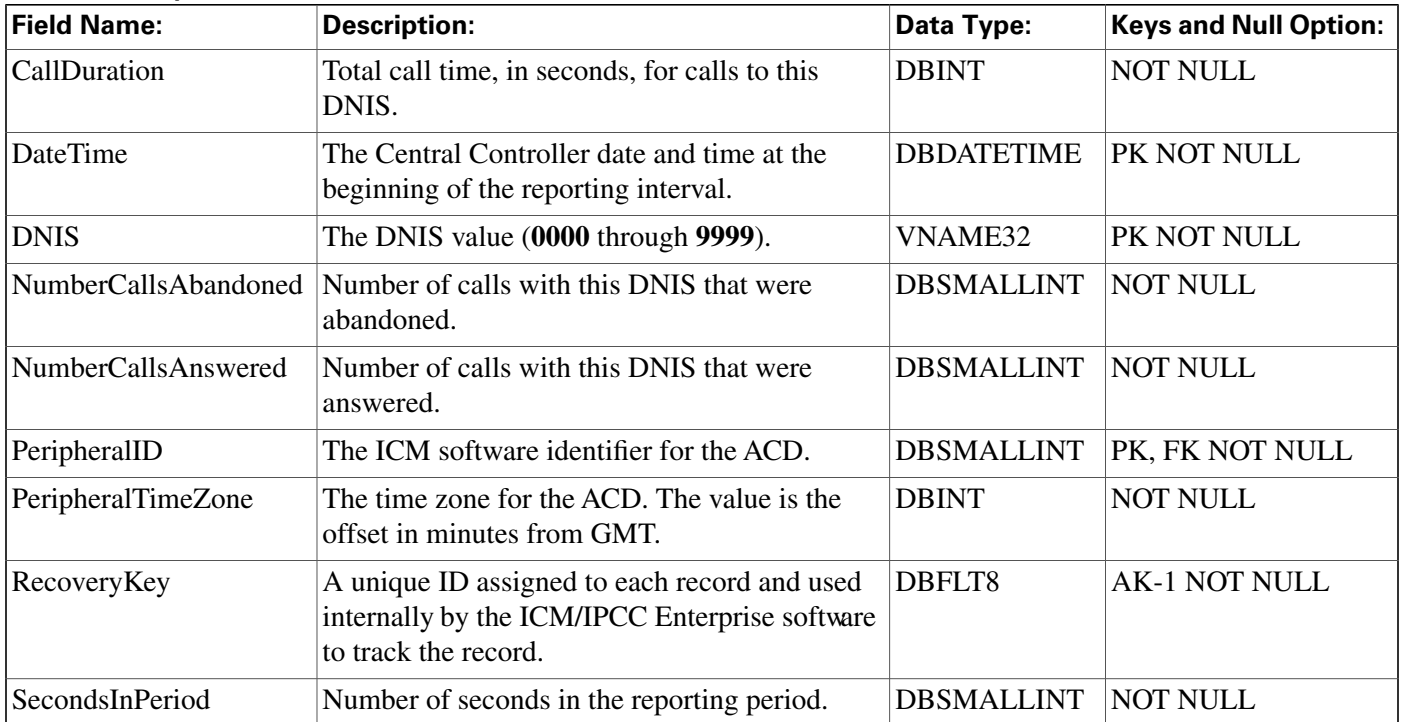

#### **Fields in Galaxy\_DNIS Table:**

#### **Galaxy\_Gate Table**

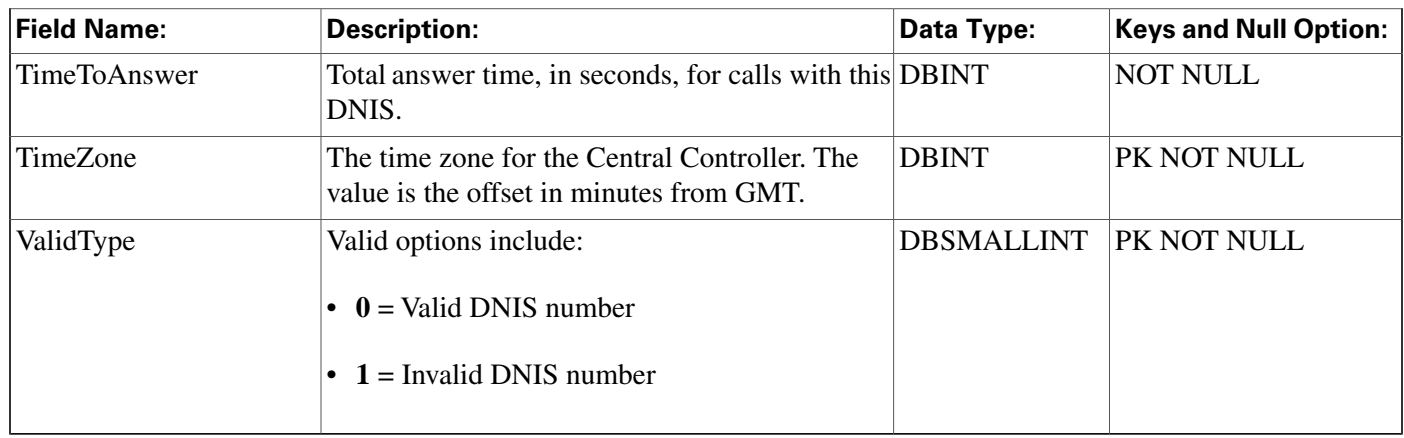

## Galaxy\_Gate Table

This table is in the [Galaxy category \(page 386\)](#page-395-0). For database rules, click [here \(page 452\)](#page-461-0).

Central database only.

This table applies to Rockwell Galaxy ACDs only. Each row provides information about a gate configured on a Galaxy ACD.

#### **Related table**

[Peripheral \(page 214\)](#page-223-0) (via PeripheralID)

[Service \(page 275\)](#page-284-0) (via SkillTargetID)

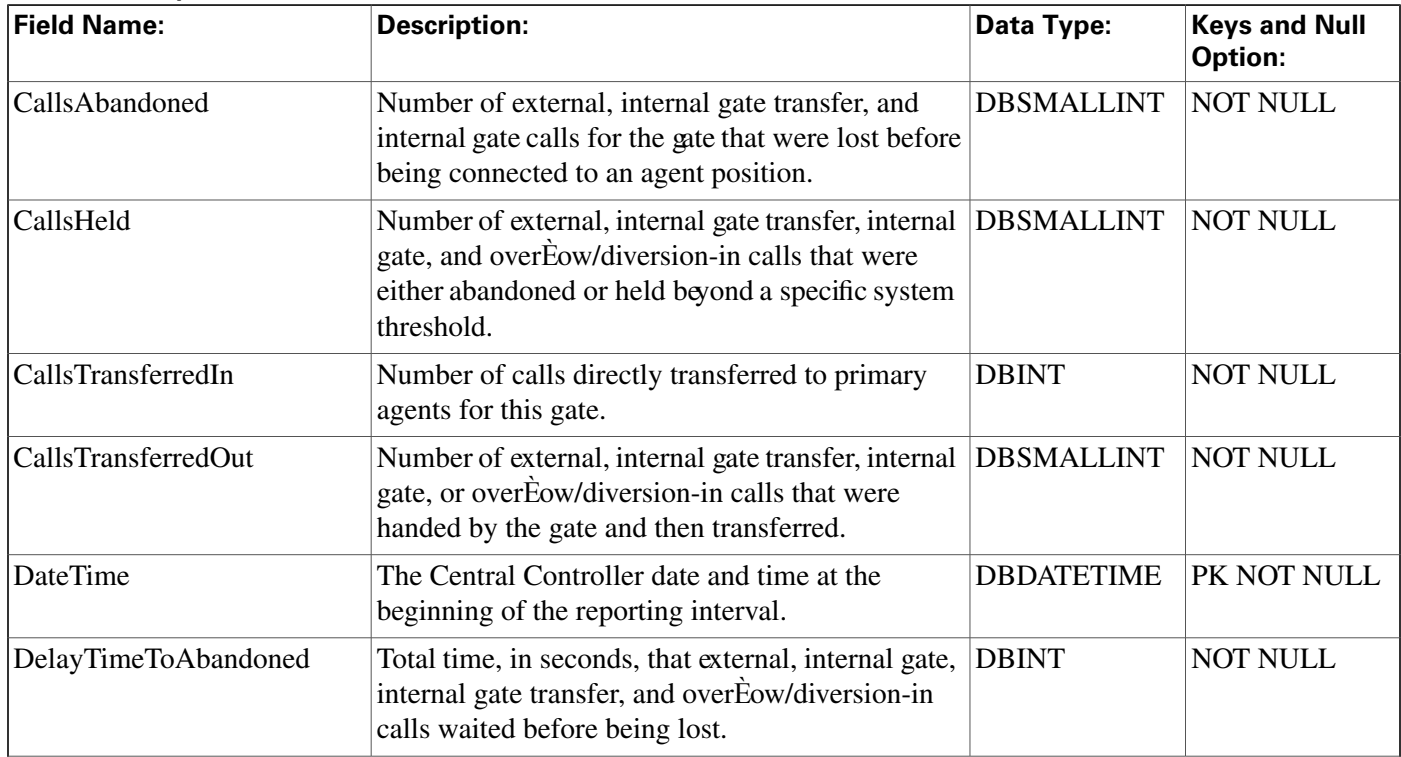

#### **Fields in Galaxy\_Gate Table:**

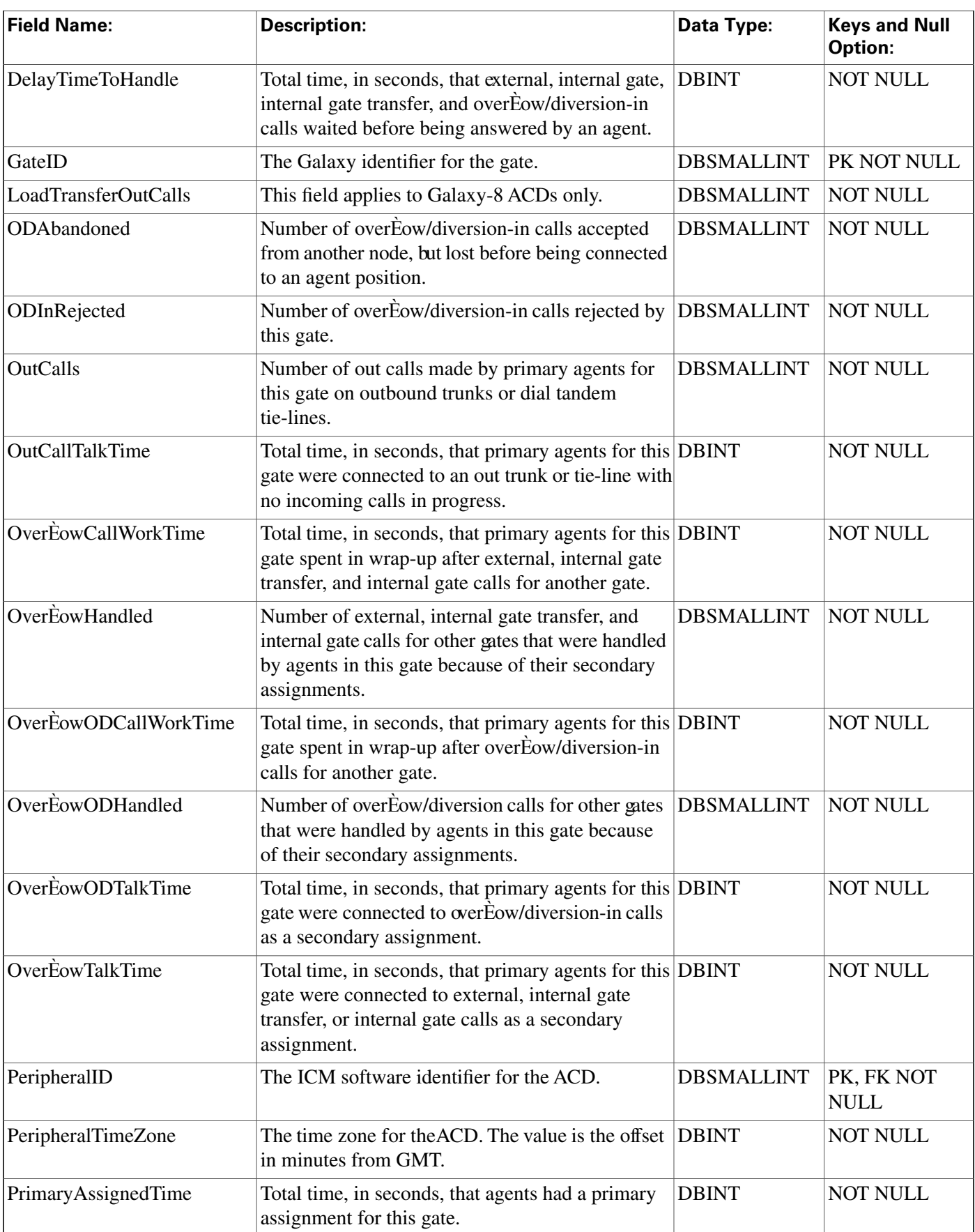

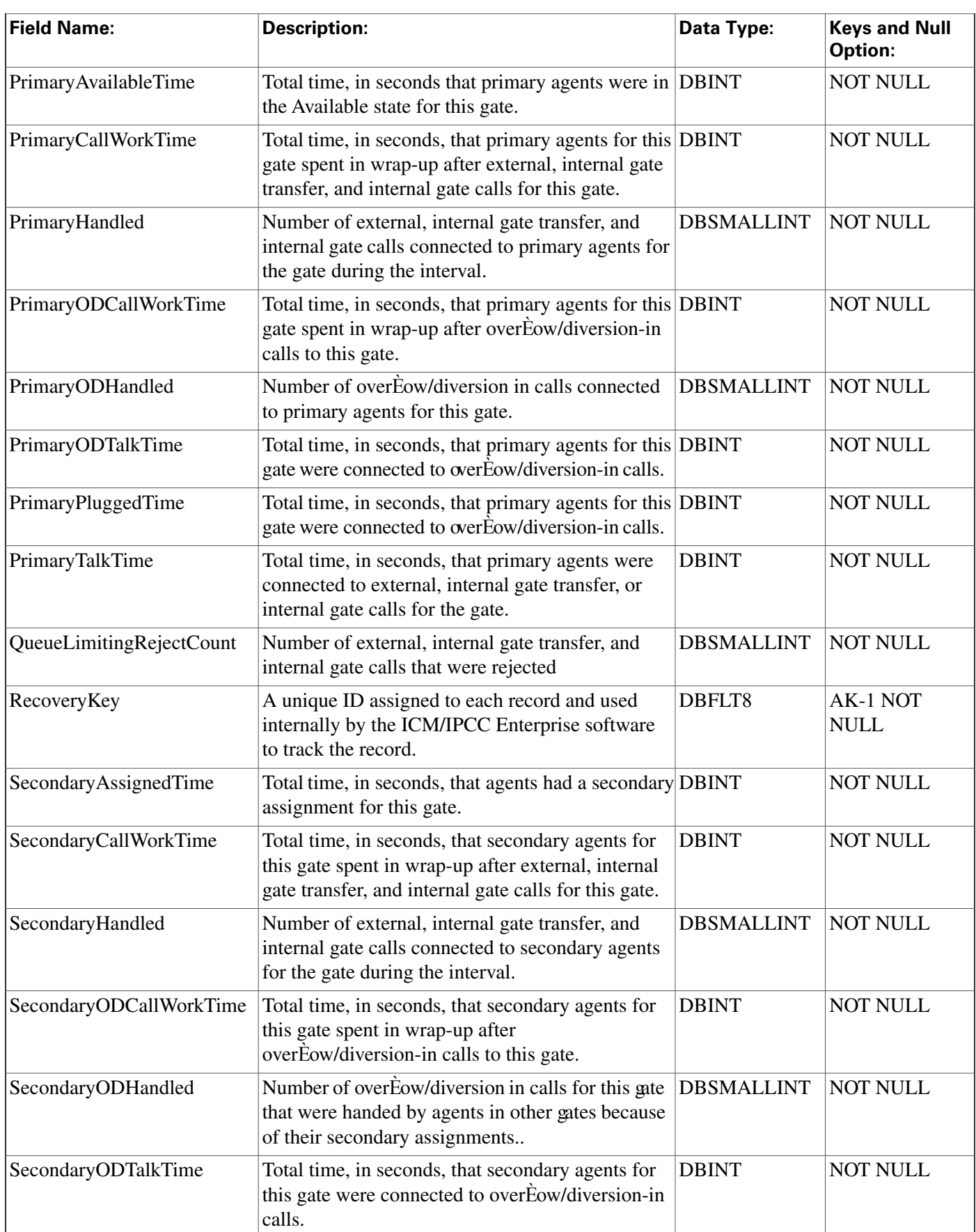

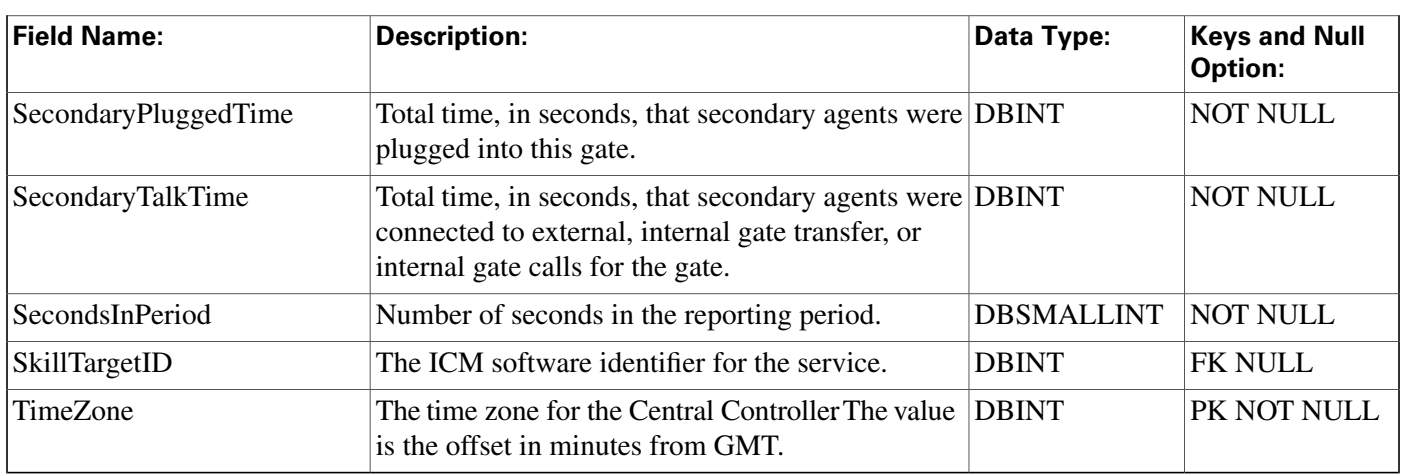

# Galaxy\_Gate\_Delayed\_Call Table

This table is in the [Galaxy category \(page 386\)](#page-395-0). For database rules, click [here \(page 452\)](#page-461-0).

Central database only.

This table applies to Rockwell Galaxy ACDs only.

Each row provides delayed call information about a gate configured on a Galaxy ACD.

### **Related table**

[Peripheral \(page 214\)](#page-223-0) (via PeripheralID)

[Service \(page 275\)](#page-284-0) (via SkillTargetID)

| <b>Field Name:</b>      | <b>Description:</b>                                                                                                  | Data Type:        | <b>Keys and Null</b><br>Option: |
|-------------------------|----------------------------------------------------------------------------------------------------|-------------------|---------------------------------|
| Abandoned <sub>0</sub>  | Number of abandoned calls were abandoned time DBSMALLINT<br>was less than 1 second.                                  |                   | <b>NOT NULL</b>                 |
| Abandoned <sub>5</sub>  | Number of abandoned calls were abandon time<br>was greater than or equal to 1 second, but less<br>than 5 seconds.    | <b>DBSMALLINT</b> | <b>NOT NULL</b>                 |
| Abandoned10             | Number of abandoned calls were abandon time<br>was greater than or equal to 5 seconds, but less<br>than 10 seconds.  | <b>DBSMALLINT</b> | <b>NOT NULL</b>                 |
| Abandoned <sub>15</sub> | Number of abandoned calls were abandon time<br>was greater than or equal to 10 seconds, but less<br>than 15 seconds. | <b>DBSMALLINT</b> | <b>NOT NULL</b>                 |
| Abandoned20             | Number of abandoned calls were abandon time<br>was greater than or equal to 15 seconds, but less<br>than 20 seconds. | <b>DBSMALLINT</b> | NOT NULL                        |

**Fields in Galaxy\_Gate\_Delayed\_Call Table:**

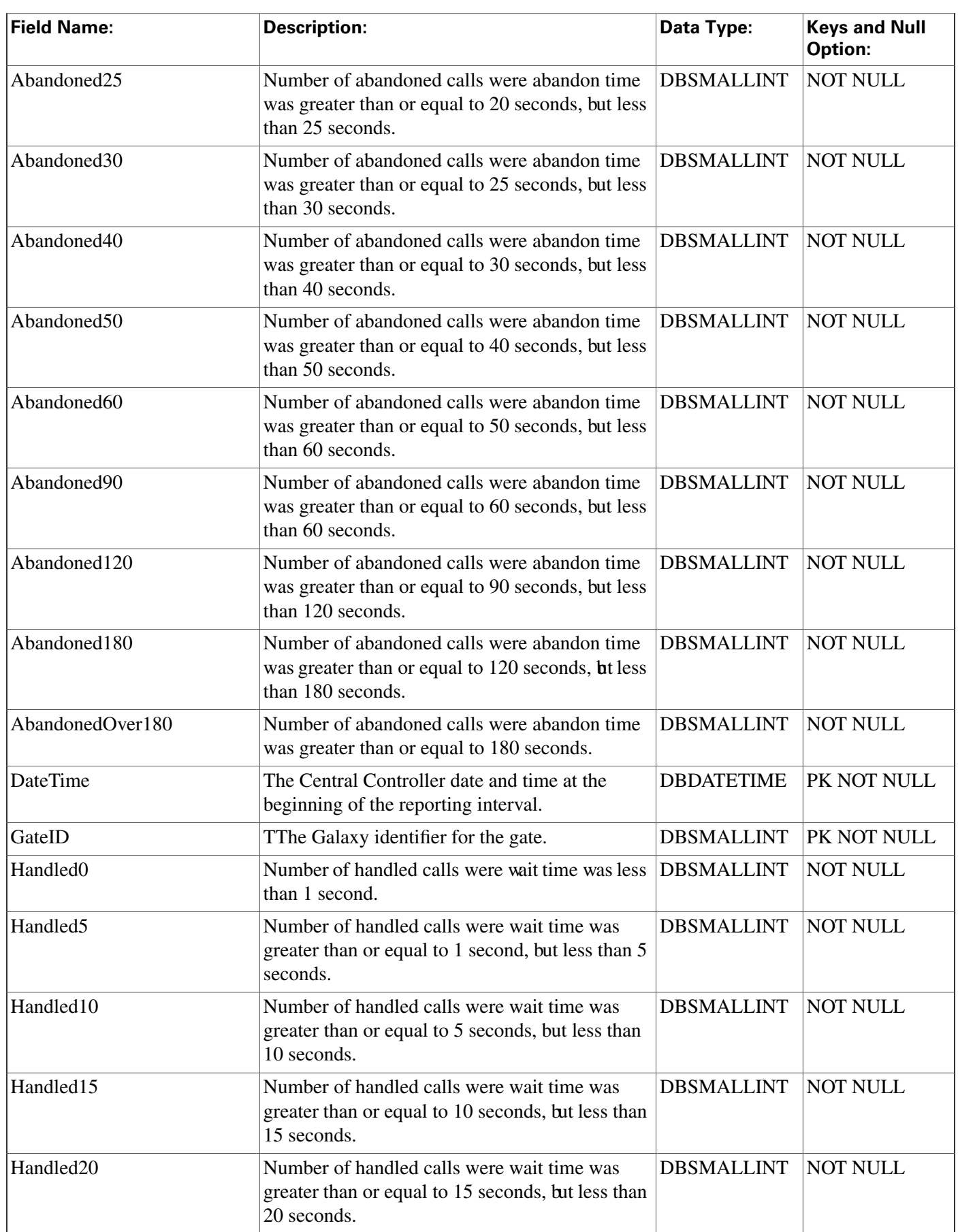
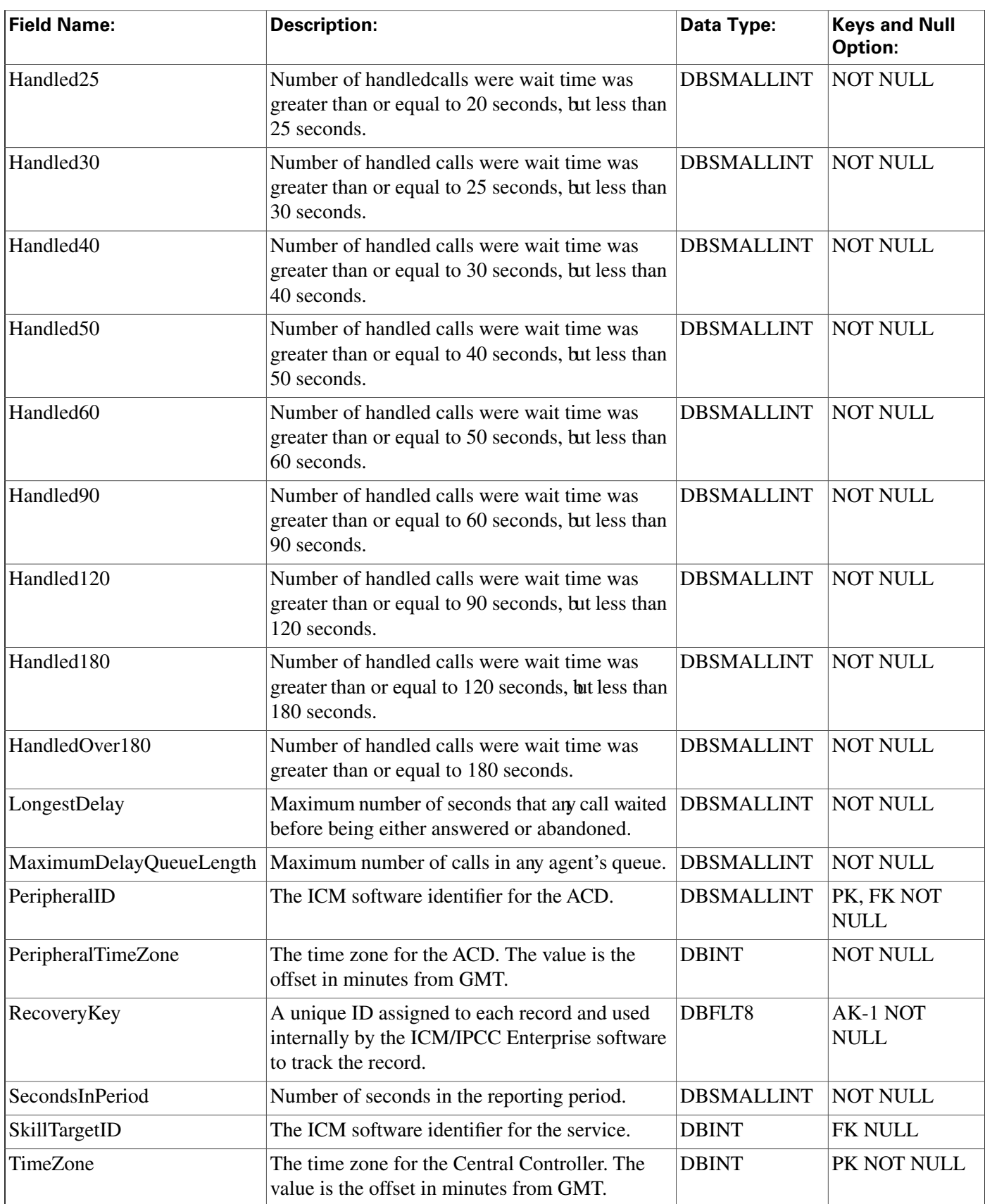

# Galaxy\_Overflow Table

This table is in the [Galaxy category \(page 386\)](#page-395-0). For database rules, click [here \(page 452\)](#page-461-0).

Central database only.

This table applies to Rockwell Galaxy ACDs only. Each row provides information about calls overЀowed from a gate on the Galaxy ACD.

### **Related table**

[Peripheral \(page 214\)](#page-223-0) (via PeripheralID)

[Service \(page 275\)](#page-284-0) (via SkillTargetID)

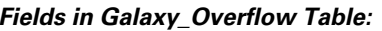

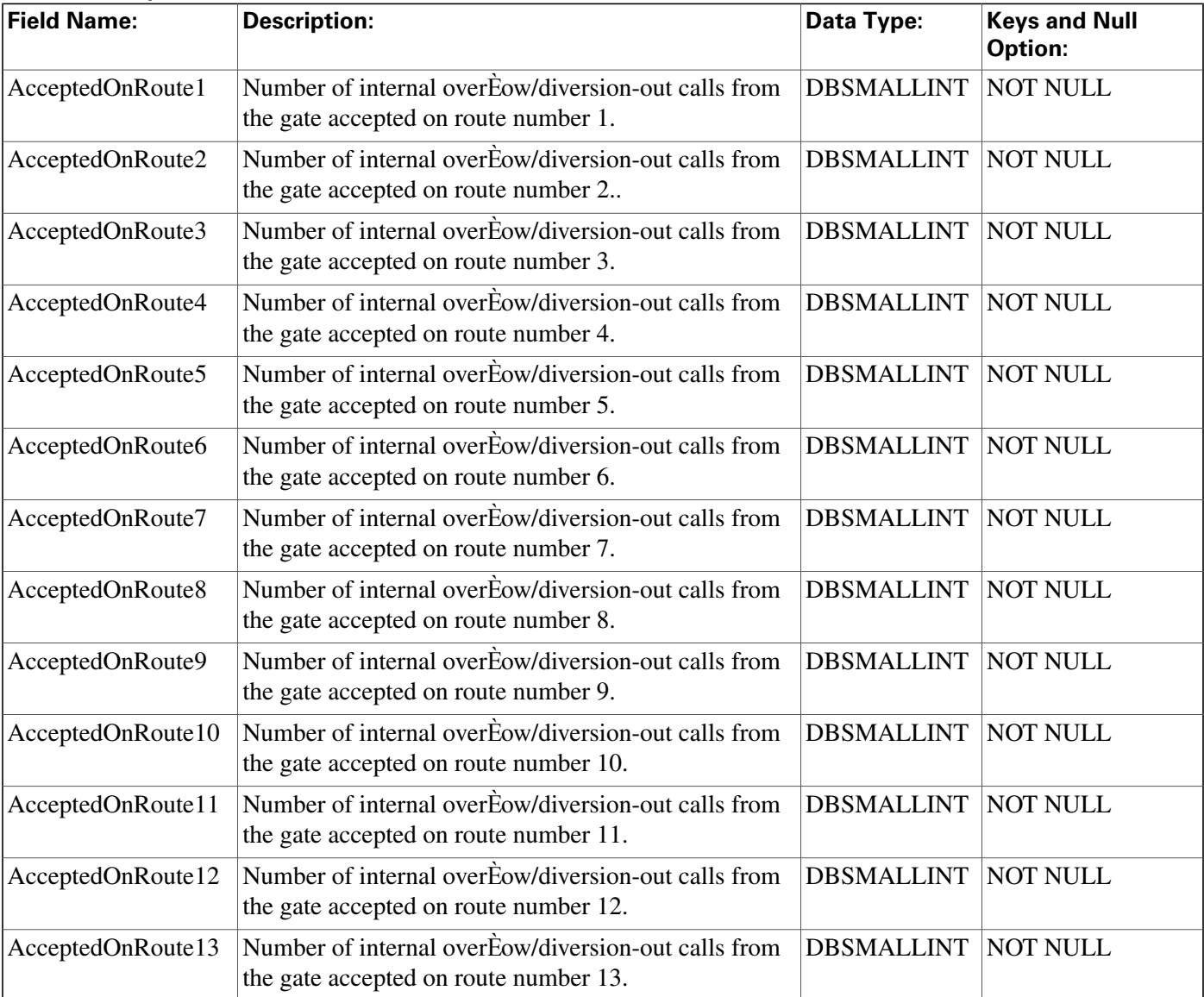

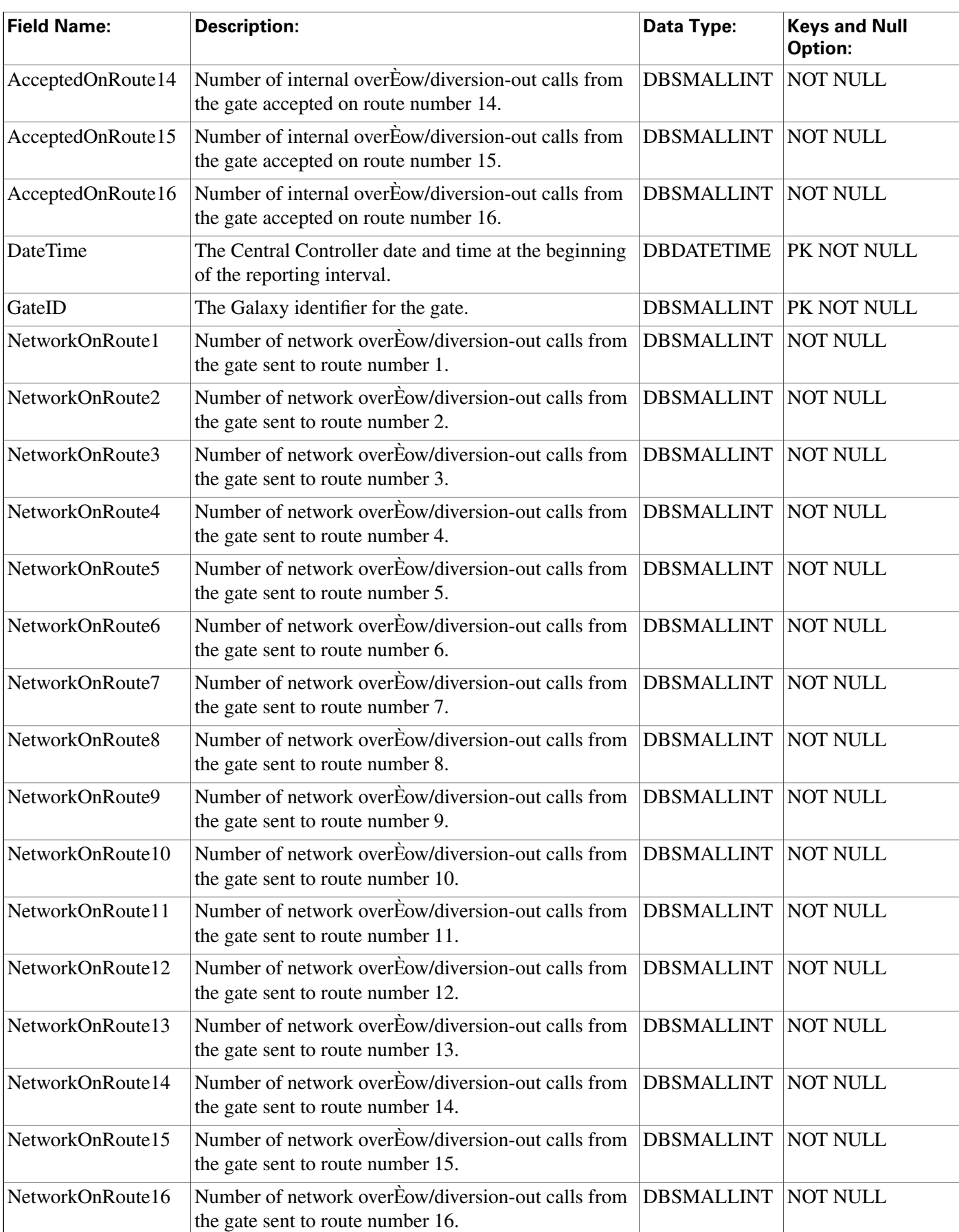

#### **Galaxy\_Overflow Table**

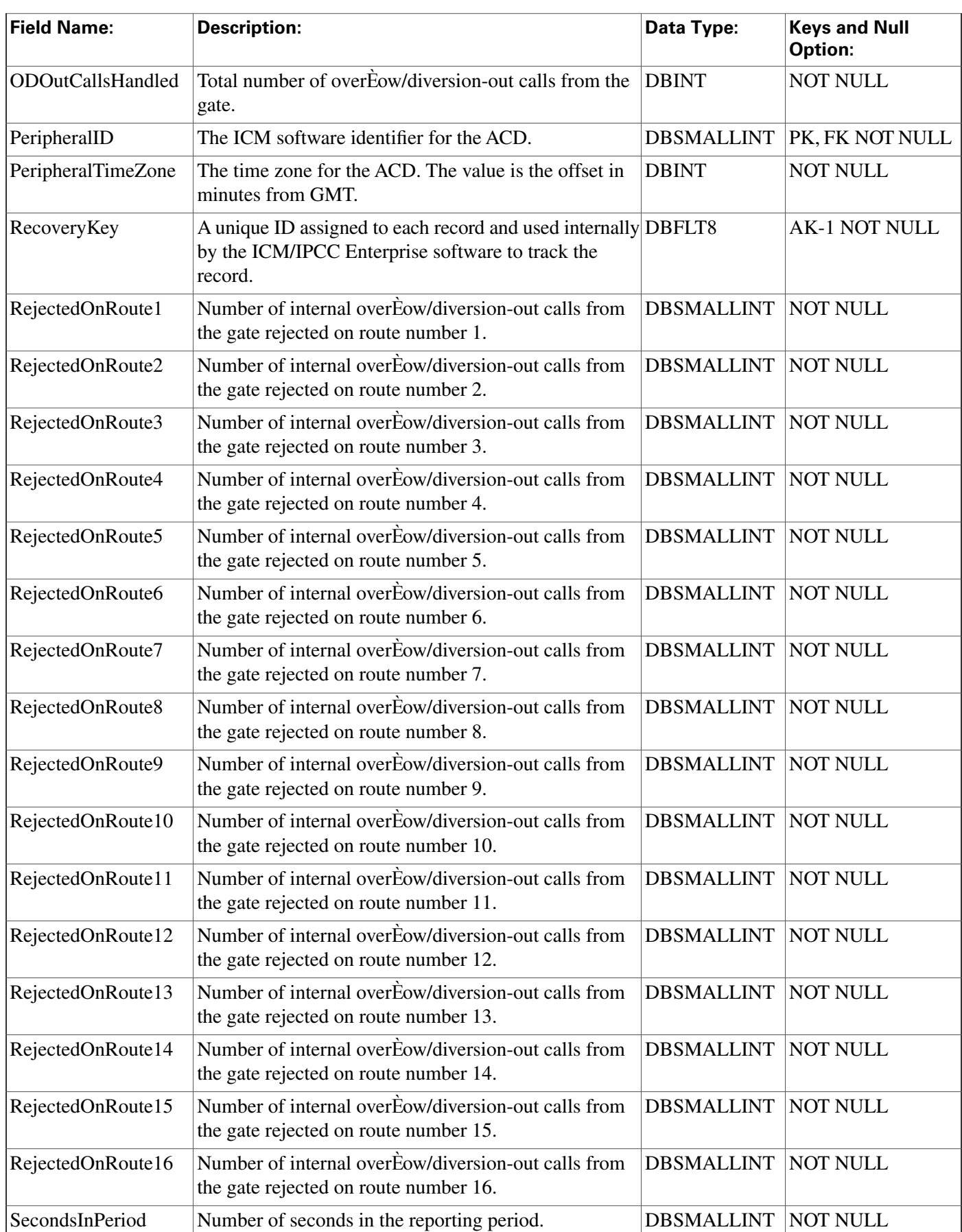

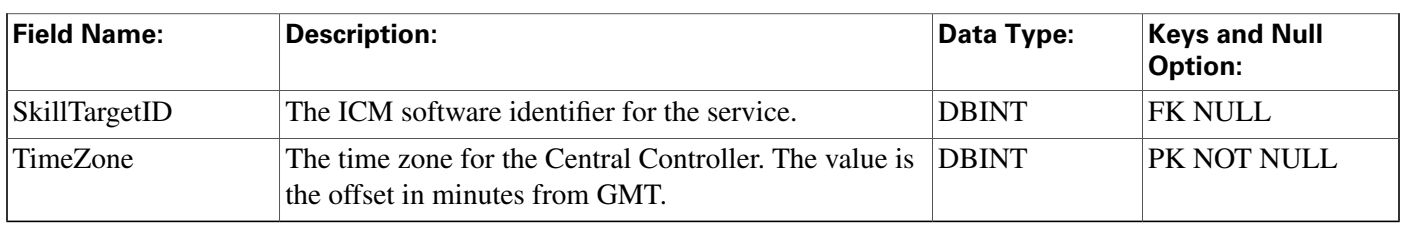

# Galaxy\_PBX Table

This table is in the [Galaxy category \(page 386\)](#page-395-0). For database rules, click [here \(page 452\)](#page-461-0).

Central database only. This table applies to Rockwell Galaxy ACDs only. Each row provides information about a PBX termination configured on a Galaxy ACD.

### **Related table**

## [Peripheral \(page 214\)](#page-223-0) (via PeripheralID)

#### **Fields in Galaxy\_PBX Table:**

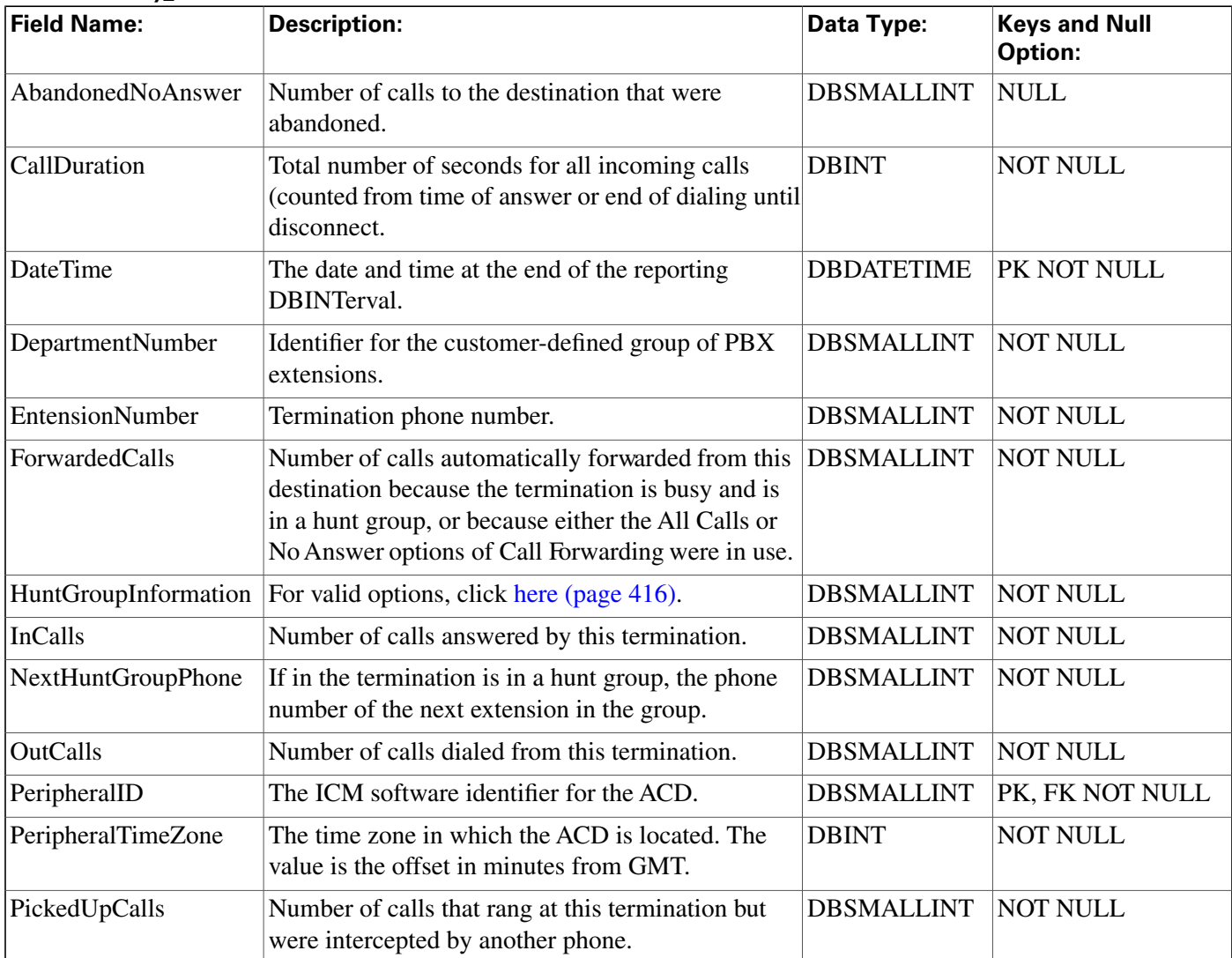

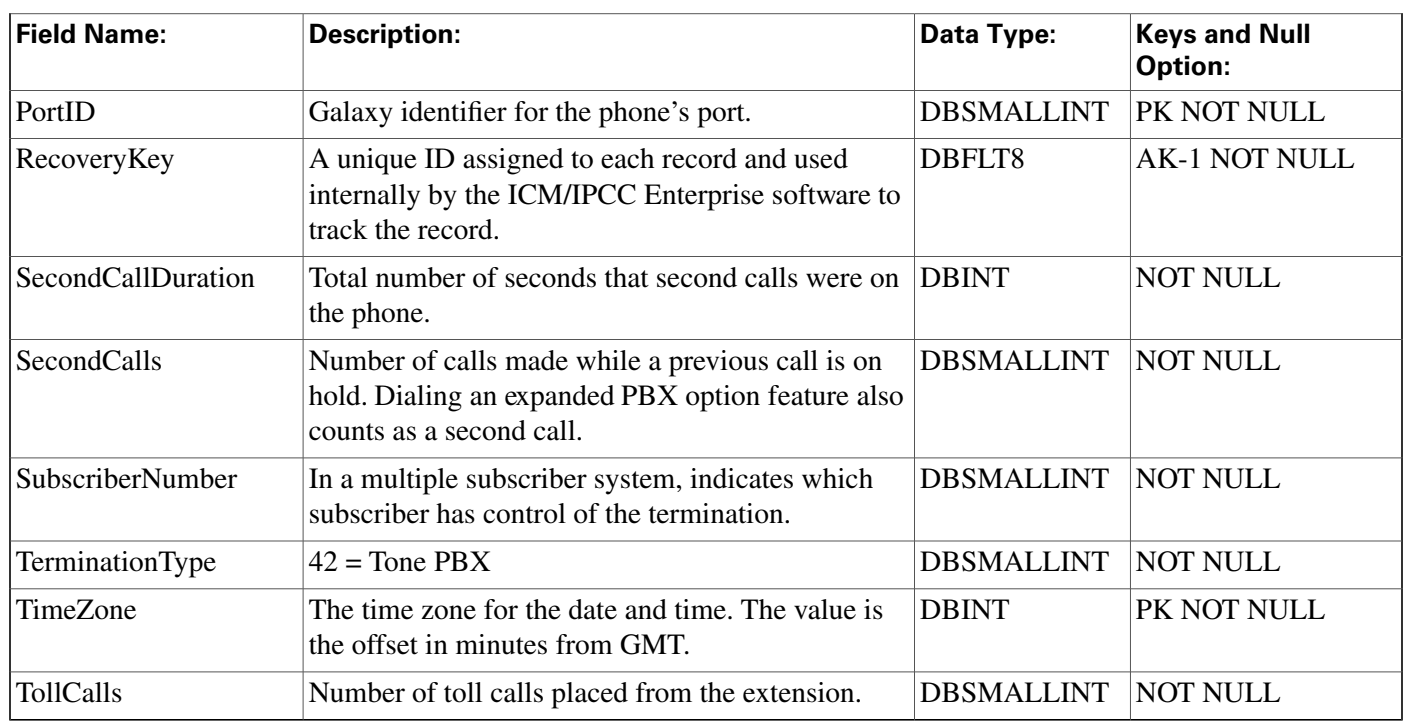

# Galaxy\_Single\_Trunk Table

This table is in the [Galaxy category \(page 386\)](#page-395-0). For database rules, click [here \(page 452\)](#page-461-0).

Central database only.

This table applies to Rockwell Galaxy ACDs only.

Each row provides information about a trunk configured on a Galaxy ACD.

## **Related table**

[Peripheral \(page 214\)](#page-223-0) (via PeripheralID)

#### [Trunk \(page 362\)](#page-371-0) (via TrunkID)

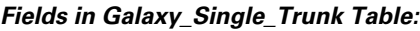

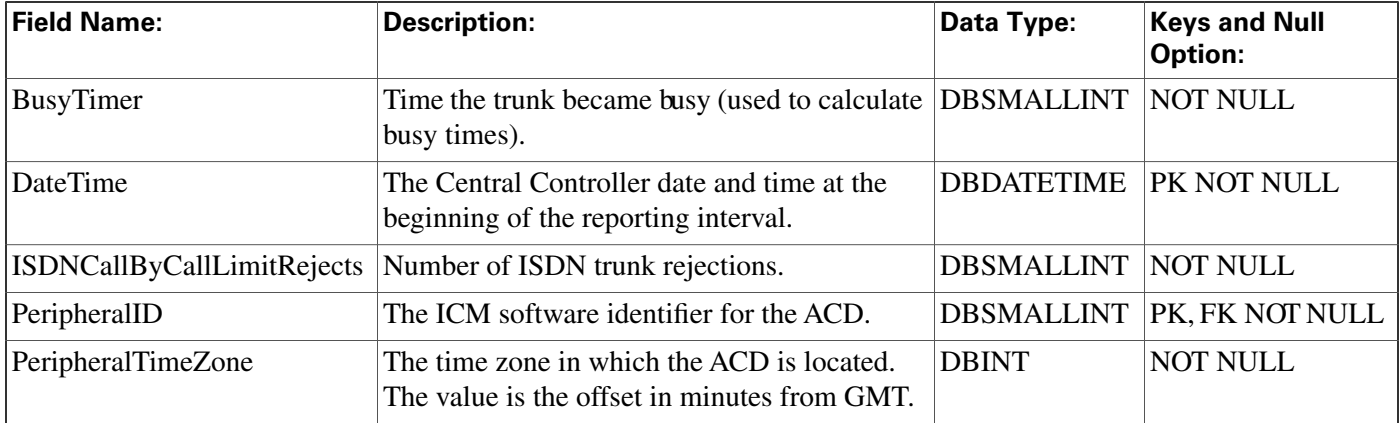

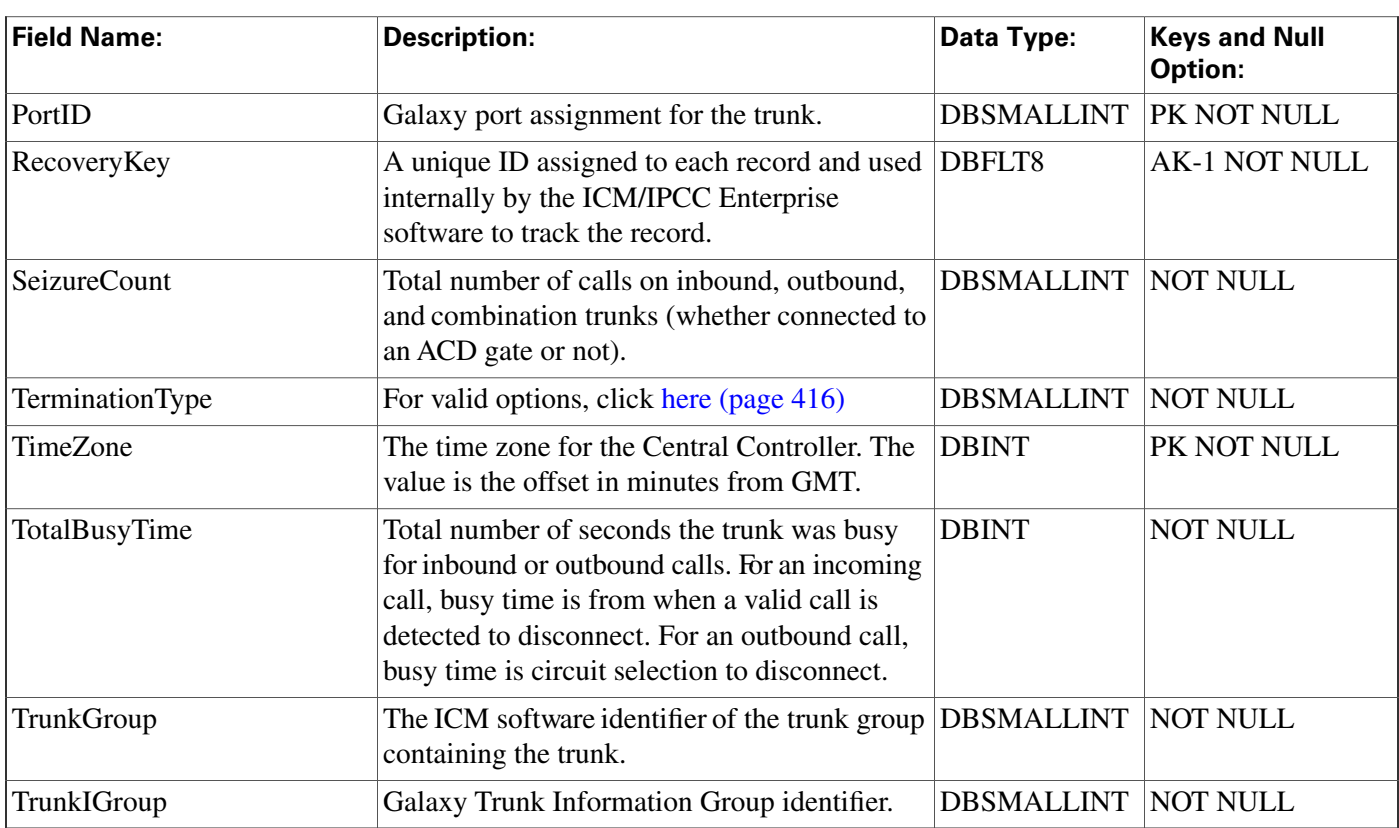

# Galaxy\_Transaction\_Code Table

This table is in the [Galaxy category \(page 386\)](#page-395-0). For database rules, click [here \(page 452\)](#page-461-0).

Central database only.

This table applies to Rockwell Galaxy ACDs only. Each row provides information about a transaction on a Galaxy ACD.

## **Related table**

## [Peripheral \(page 214\)](#page-223-0) (via PeripheralID)

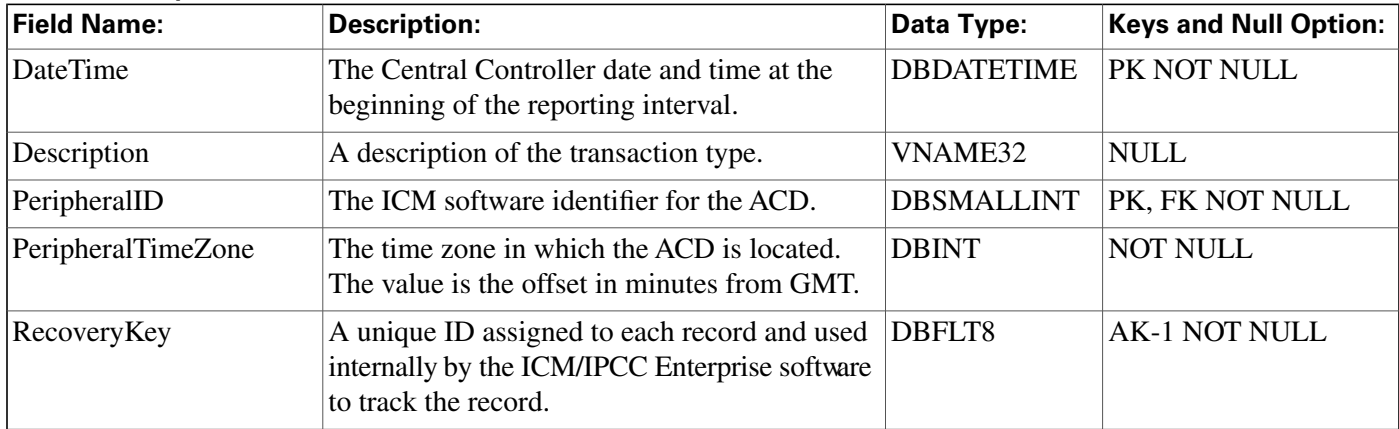

#### **Fields in Galaxy\_Transaction\_Code Table:**

**Galaxy\_Trunk\_Call\_Count Table**

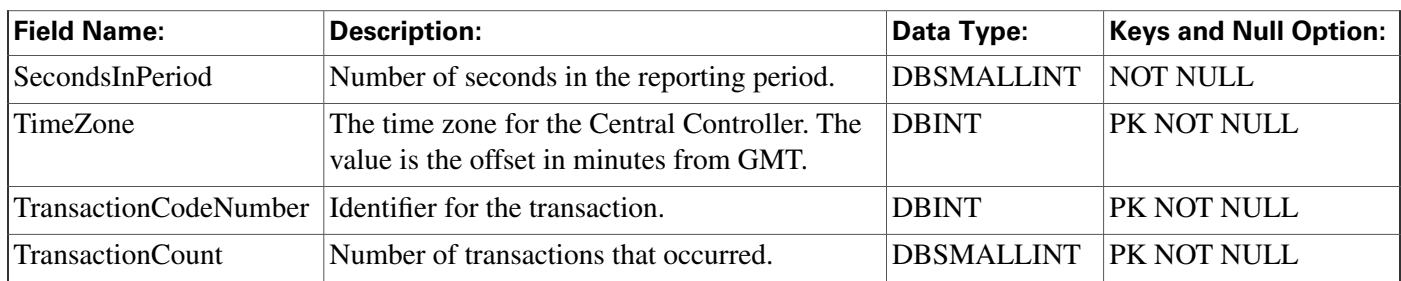

# Galaxy\_Trunk\_Call\_Count Table

This table is in the [Galaxy category \(page 386\)](#page-395-0). For database rules, click [here \(page 452\)](#page-461-0).

Central database only.

This table applies to Rockwell Galaxy ACDs only. Each row provides call counts for a trunk configured on a Galaxy ACD.

## **Related table**

[Peripheral \(page 214\)](#page-223-0) (via PeripheralID)

[Trunk \(page 362\)](#page-371-0) (via TrunkID)

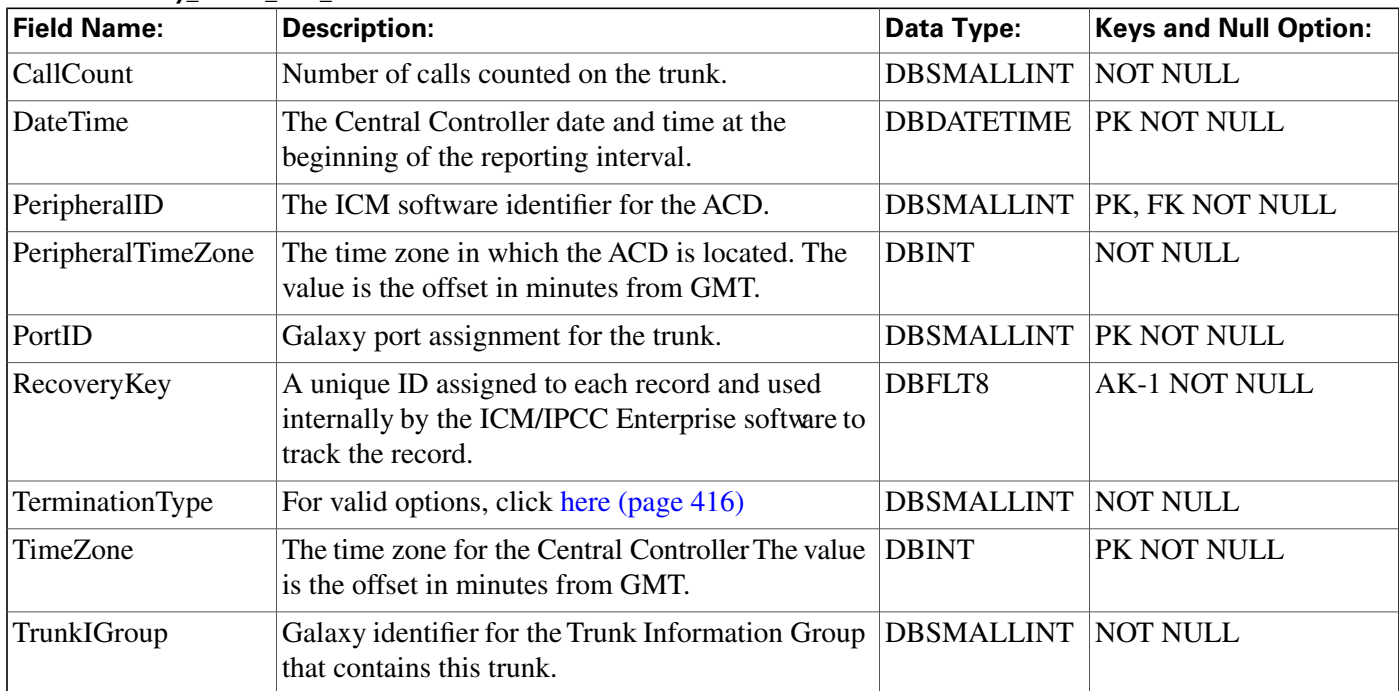

#### **Fields in Galaxy\_Trunk\_Call\_Count Table:**

# Galaxy\_Trunk\_IGroup Table

This table is in the [Galaxy category \(page 386\)](#page-395-0). For database rules, click [here \(page 452\)](#page-461-0).

Central database only.

This table applies to Rockwell Galaxy ACDs only. Each row provides information about a trunk information group configured on a Galaxy ACD.

### **Related table**

[Peripheral \(page 214\)](#page-223-0) (via PeripheralID)

[Trunk \(page 362\)](#page-371-0) (via TrunkID)

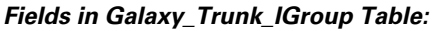

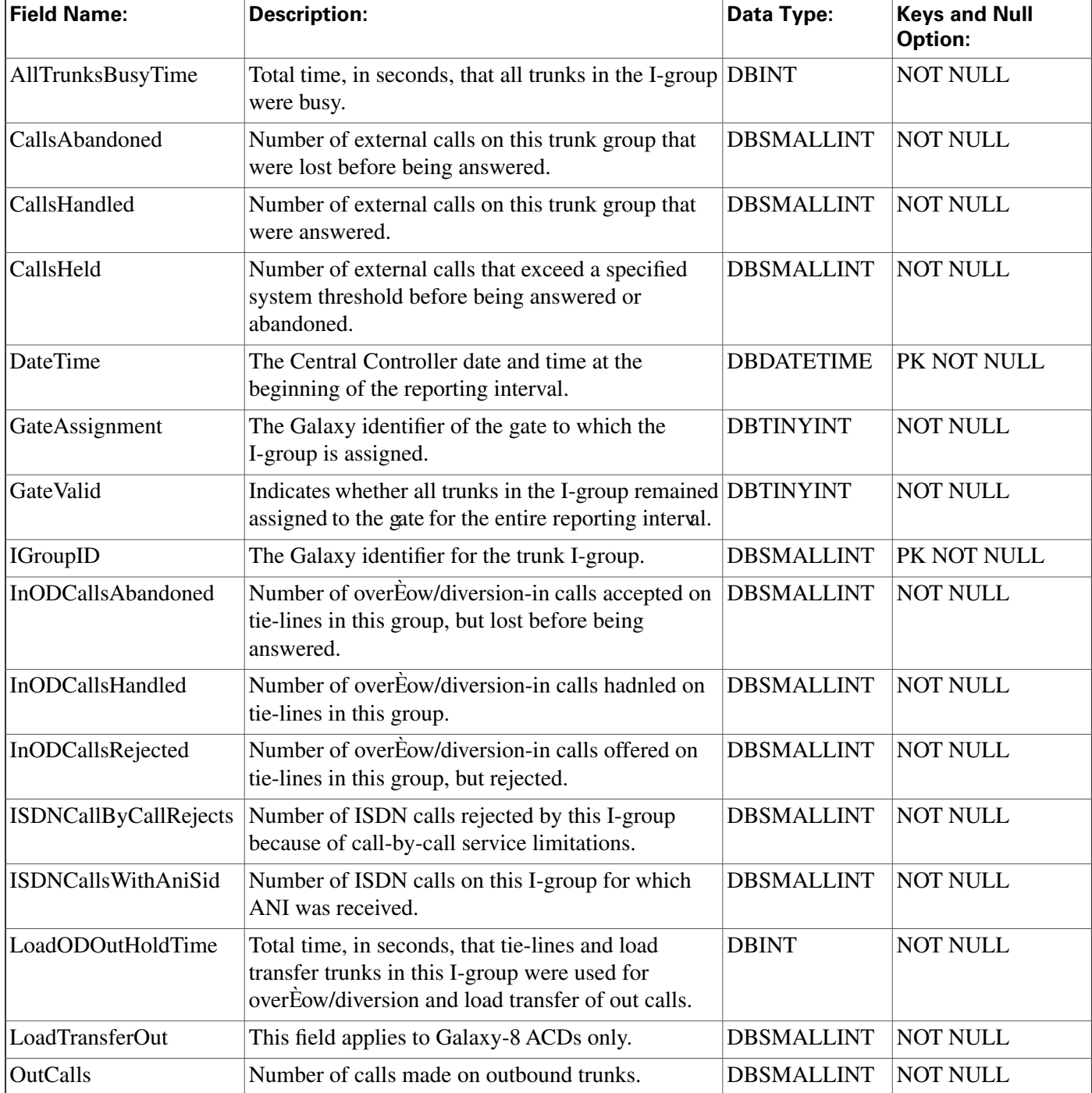

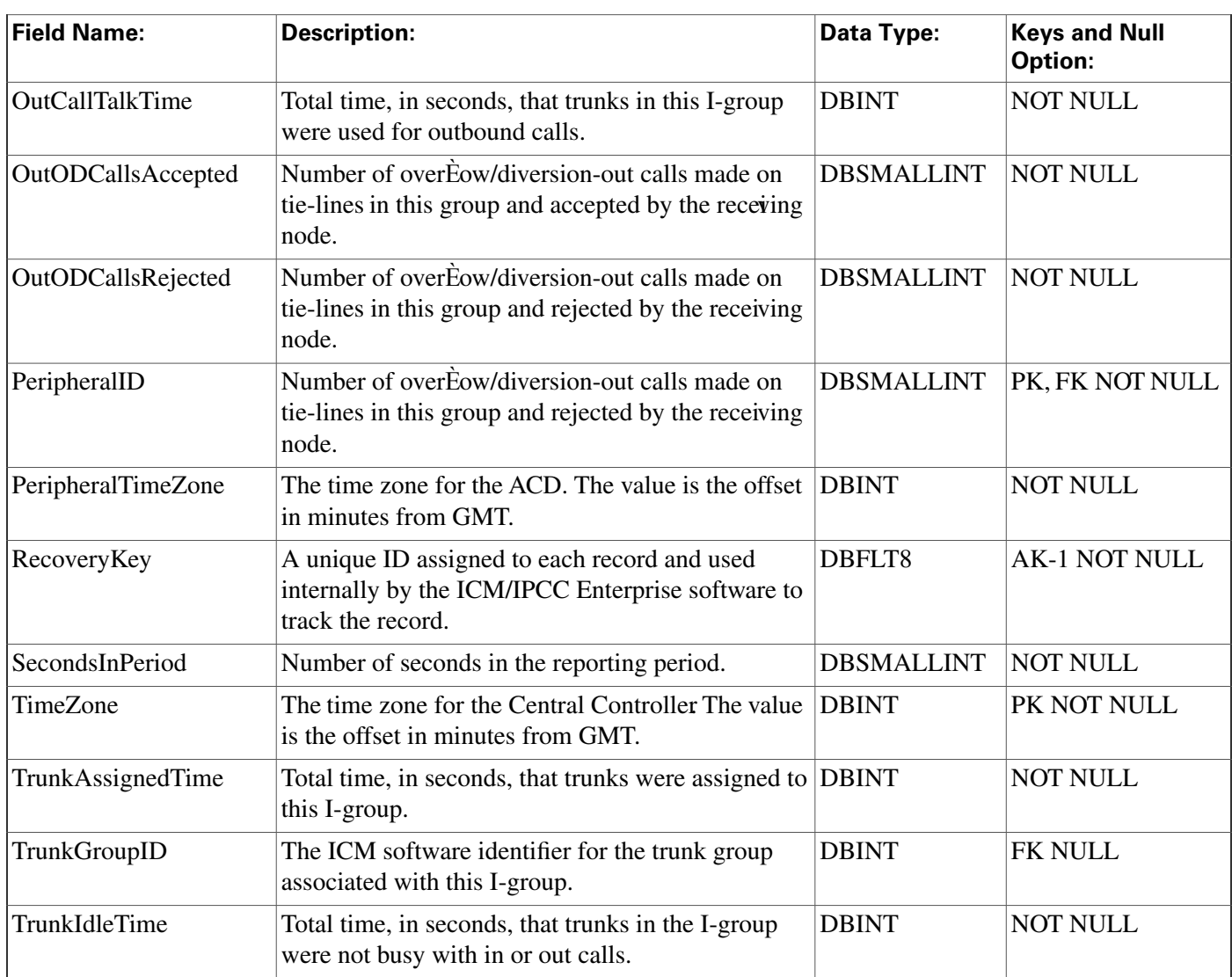

# Group\_Security\_Control Table

This table is in the [Security category \(page 397\).](#page-406-0) To see database rules for these tables, click [here](#page-464-0) [\(page 45](#page-464-0)5).

Each row describes the access members of a group have for a specific object. This table is used as an intermediate step in creating User\_Security\_Control records for each member of the group.

## **Related table**

[User Group \(page 368\)](#page-377-0) (via UserGroupID)

## **Fields in Group\_Security\_Control Table:**

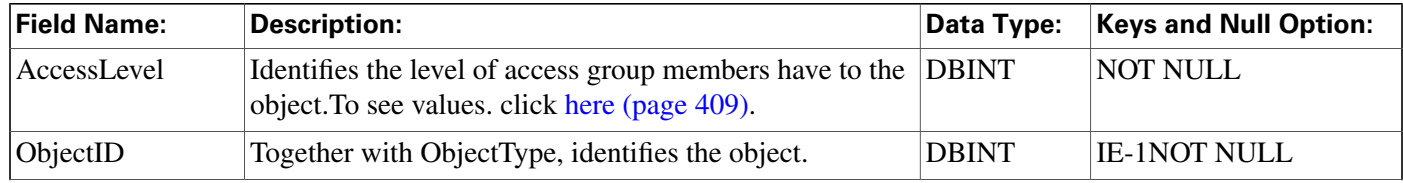

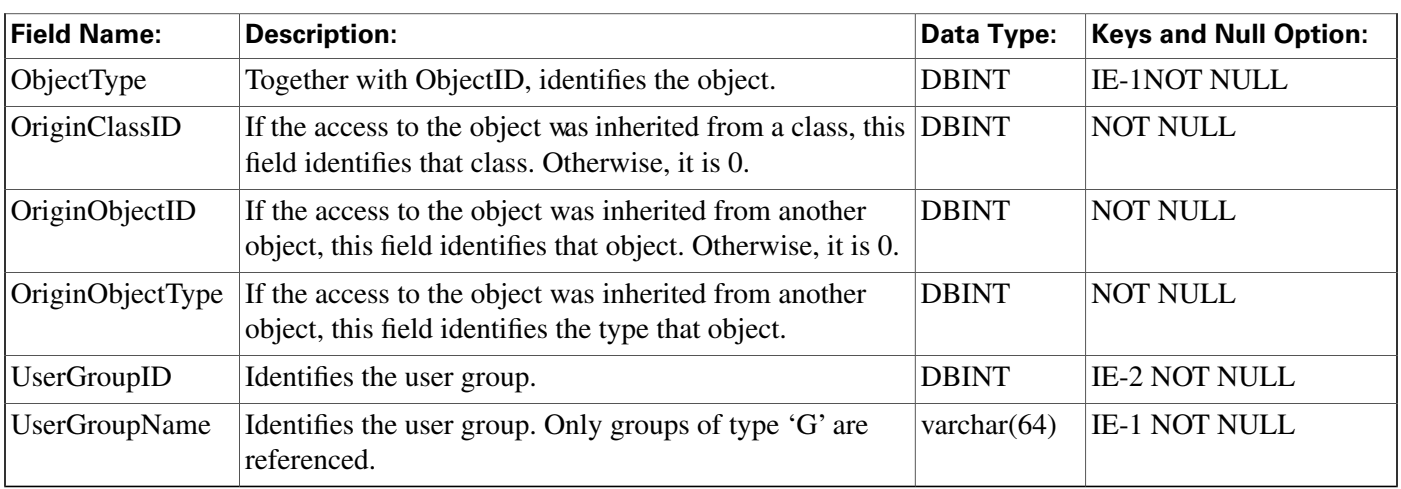

# ICR\_Globals Table

This table is in the [System category \(page 404\).](#page-413-0) To see database rules for these tables, click [here](#page-466-0) [\(page 457\)](#page-466-0).

Contains a single record containing general information about the ICM configuration. You can use ICM Configuration Manager to modify some fields of the ICR\_Globals records.

### **Related tables**

[Call Type \(page 67\)](#page-76-0)(DefaultCallTypeID maps to Call\_Type.CallTypeID)

[Network VRU \(page 210\)](#page-219-0) (DefaultNetworkTargetID maps to Network\_VRU.NetworkTargetID)

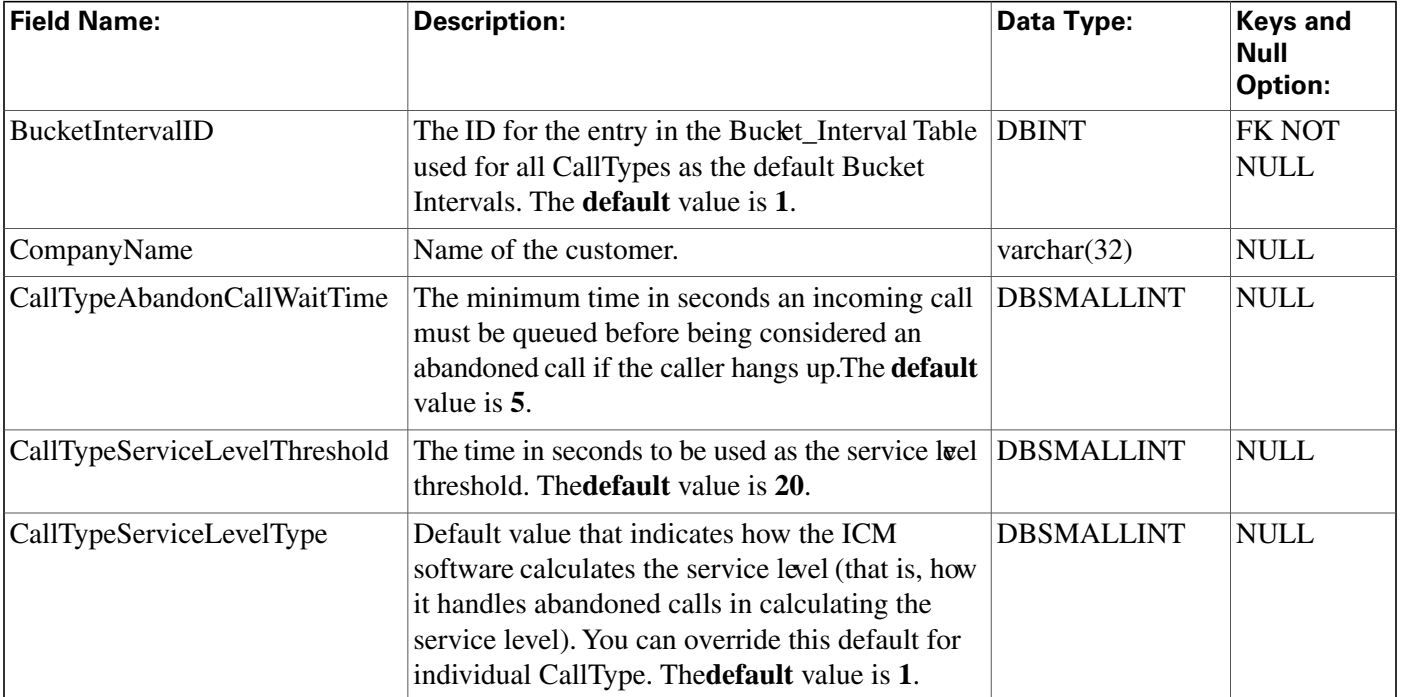

#### **Fields in ICR\_Globals Table:**

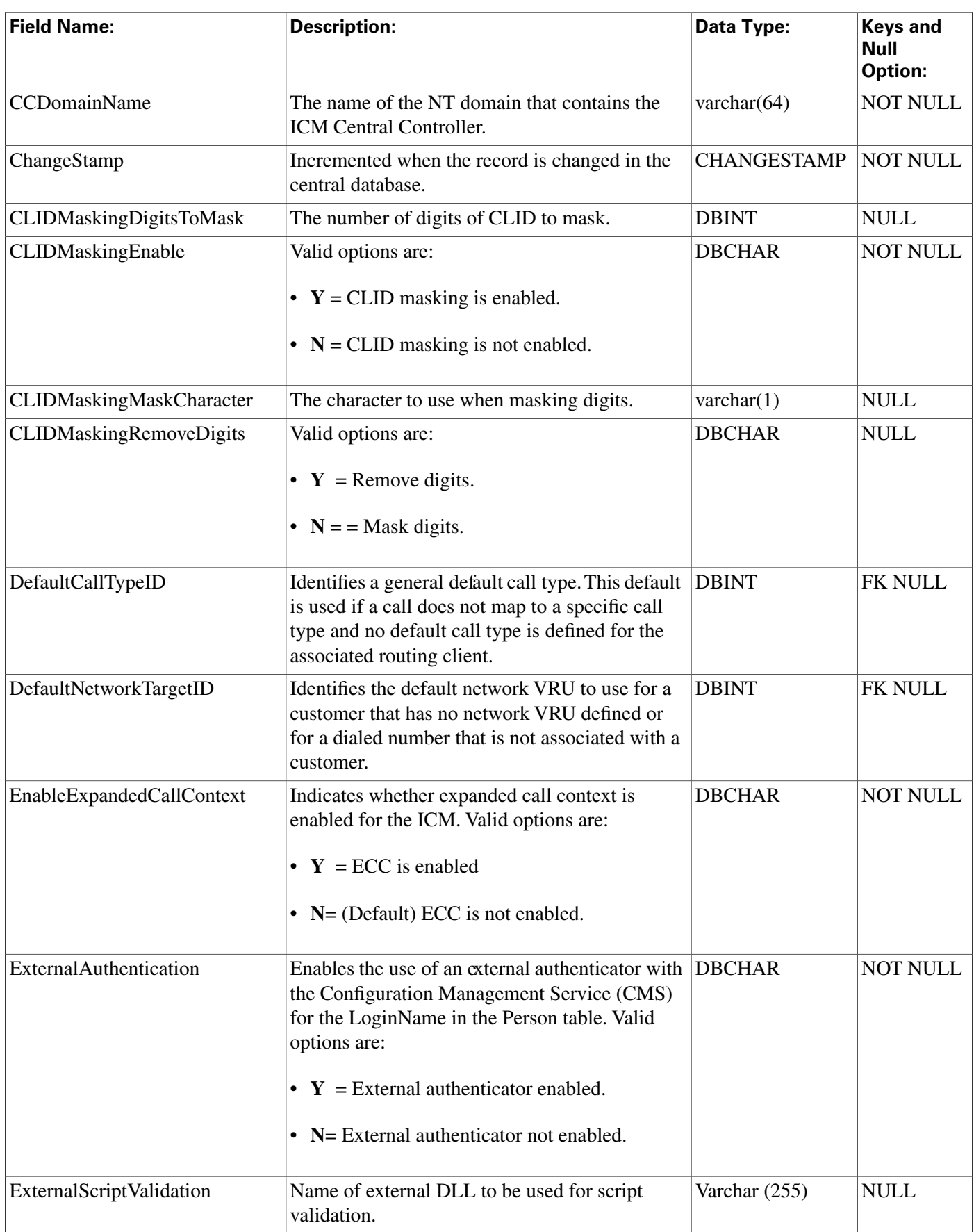

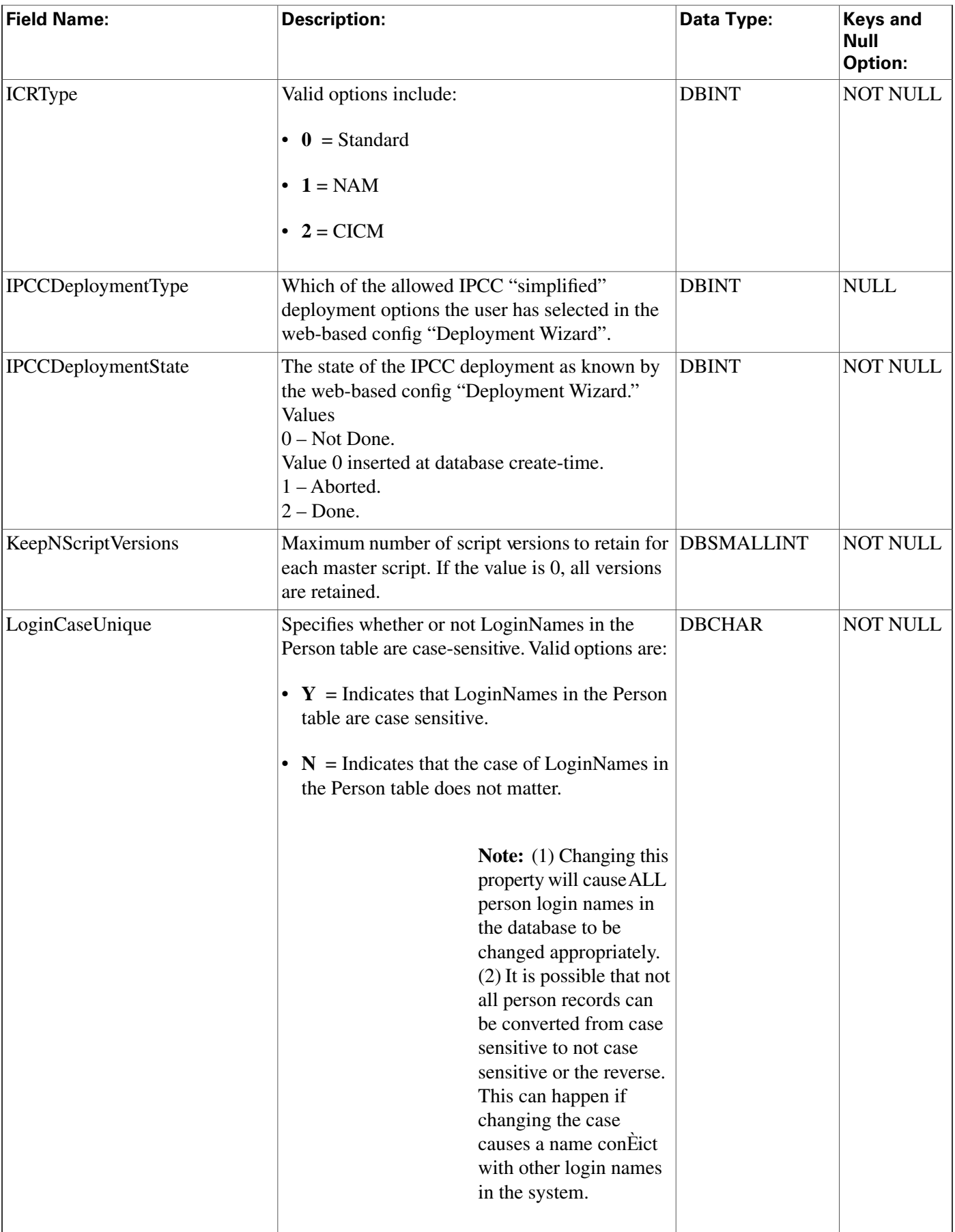

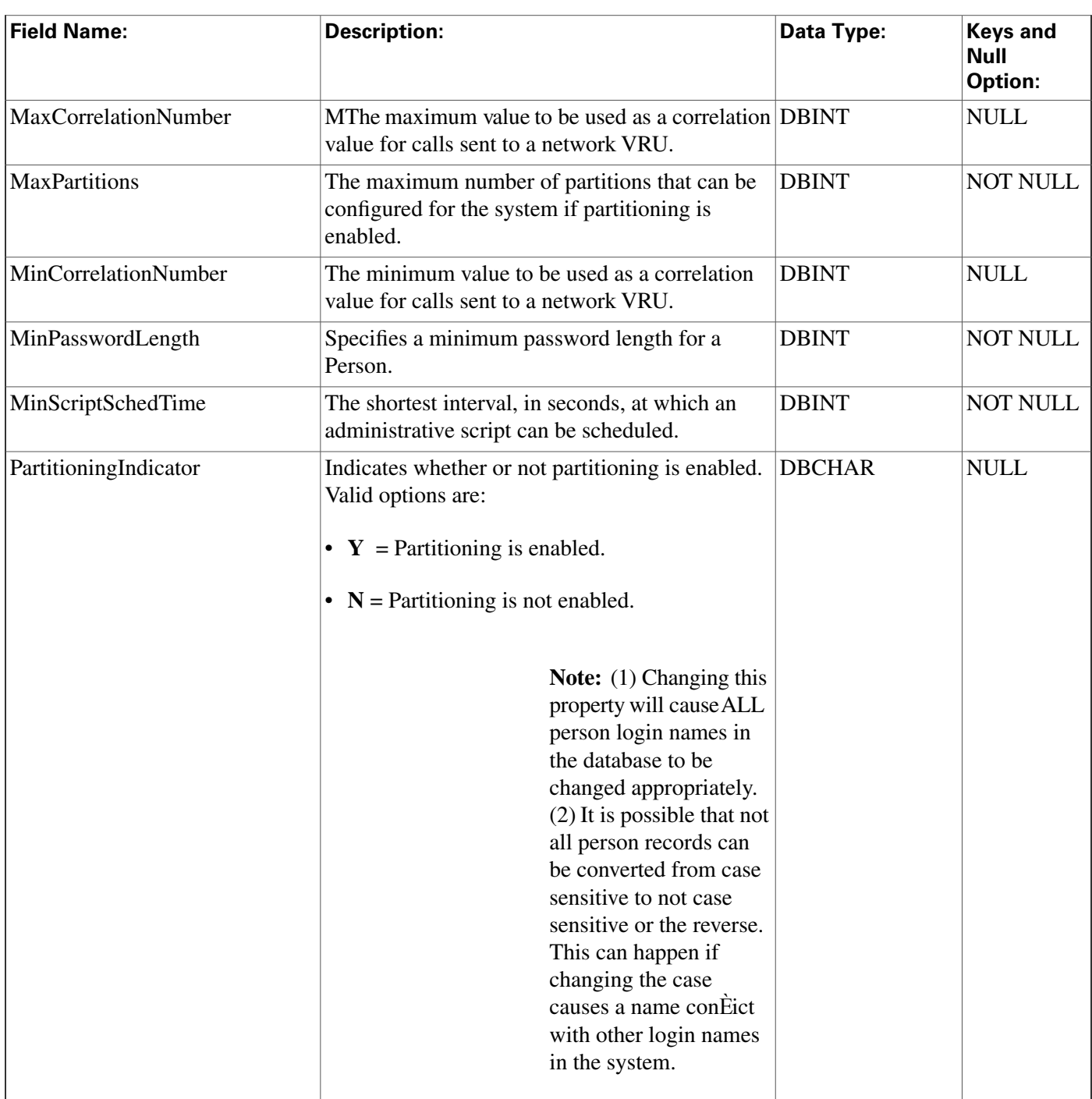

# <span id="page-193-0"></span>ICR\_Instance Table

This table is part of the [Script category \(page 393\)](#page-402-0). For database rules, click [here. \(page 455\)](#page-464-1)

Each row defines an ICM instance. For a Network Applications Manager (NAM), you should configure an instance for each associated Customer ICM. Use ICM Configuration Manager to create, update, or delete an ICM instance.

#### **Related tables**

[Application Gateway \(page 56\)](#page-65-0) (via ICRInstanceID)

Customer Defi[nition \(page 140\)](#page-149-0) (via ICRInstanceID)

[ICR Node \(page 186\)](#page-195-0) (via ICRInstanceID)

#### **Fields in ICR\_Instance Table:**

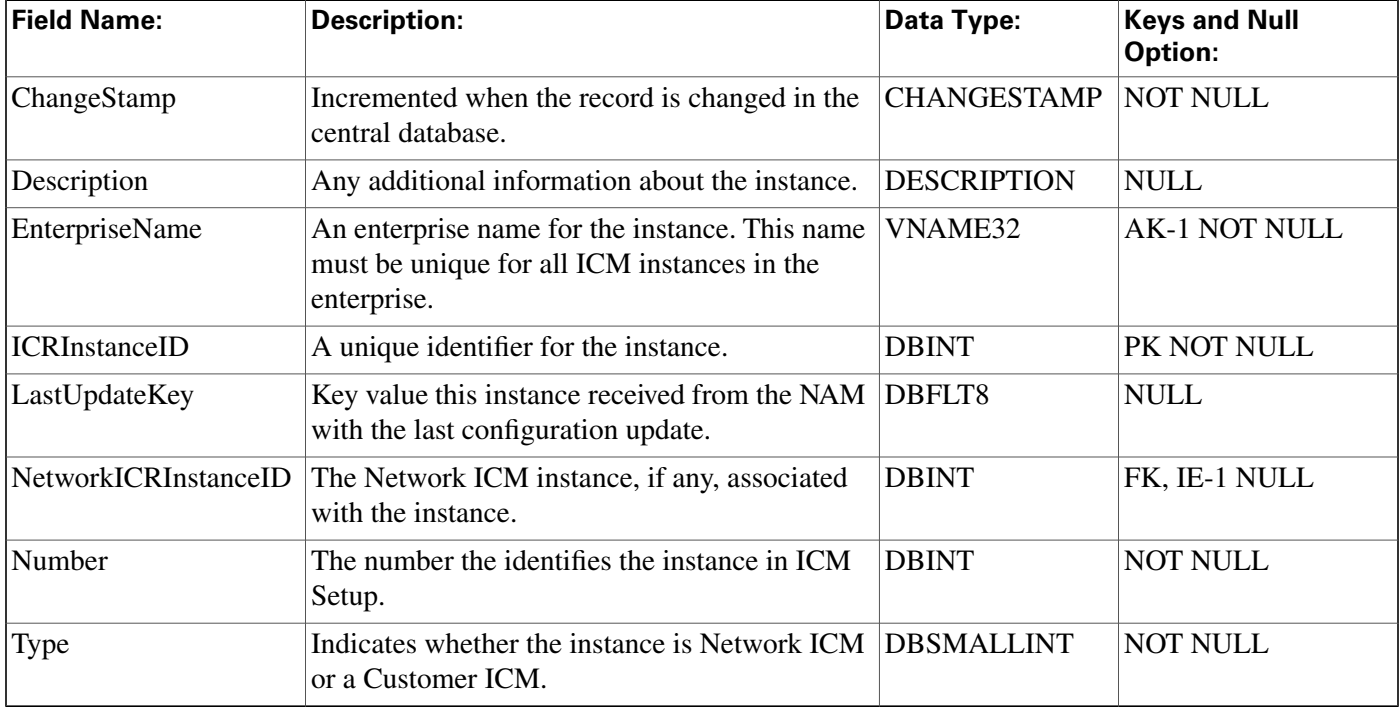

# ICR\_Locks Table

This table is in the [System category \(page 404\).](#page-413-0) To see database rules for these tables, click [here](#page-466-0) [\(page 457\)](#page-466-0).

Contains information about system locks currently held by users.

#### **Fields in ICR\_Locks Table:**

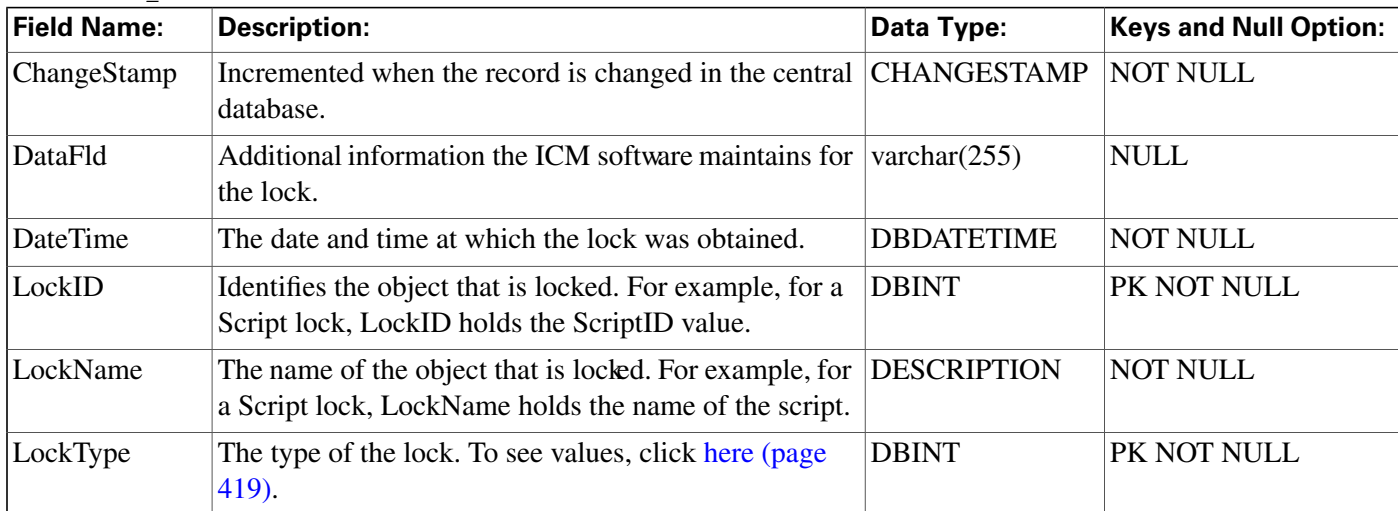

**ICR\_Node Table**

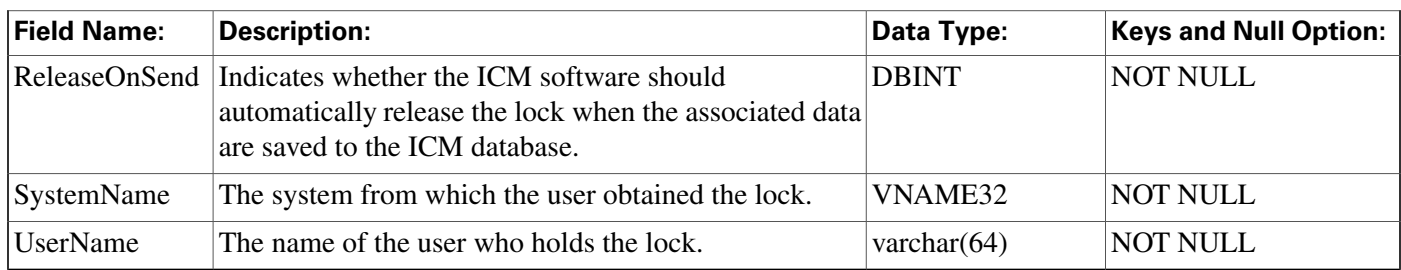

# <span id="page-195-0"></span>ICR\_Node Table

This table is part of the [Script category \(page 393\)](#page-402-0). For database rules, click [here. \(page 455\)](#page-464-1)

Each row represents a real- time distributor associated with an ICM instance. On a Network ICM, you must configure the distributors associated with each Customer ICM. The Network ICM needs this information to forward certain configuration changes. Use ICM Configuration Manager to create, modify, or delete an ICM node.

#### **Related table**

#### [ICR Instance \(page 184\)\(](#page-193-0)via ICRInstanceID)

#### **Fields in ICR\_Node Table:**

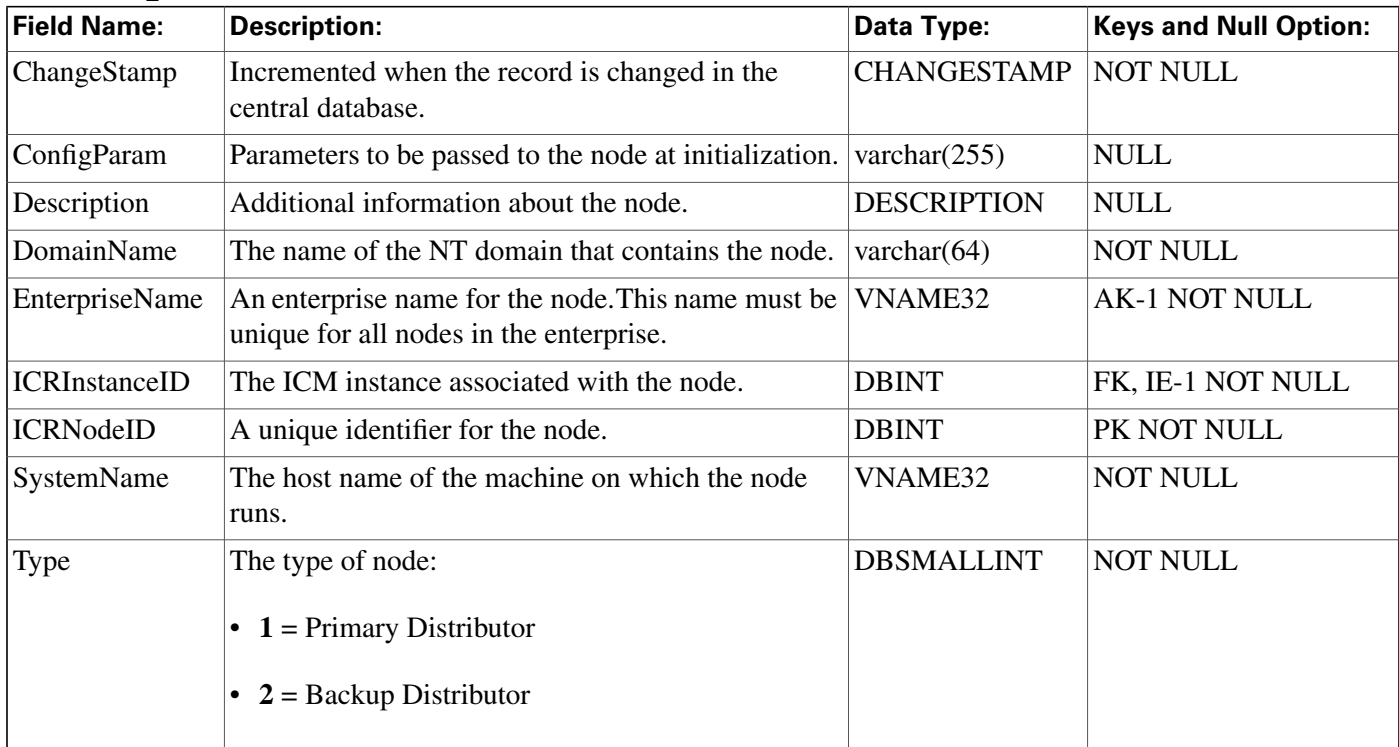

## ICR\_View Table

This table is in the [Schedule category \(page 391\).](#page-400-0) To see database rules, click [here \(page 454\).](#page-463-0)

Each ICR\_View describes how the ICM software interprets the data imported for a schedule. The individual columns within the view are described in associated View\_Column rows.

### **Related table**

[Schedule \(page 261\)](#page-270-0) (via ICRViewID)

[View Column \(page 373\)](#page-382-0) (via ICRViewID)

**Fields in ICR\_View Table:**

| <b>Field Name:</b>   | <b>Description:</b>                                                                                                    | Data Type:         | <b>Keys and Null Option:</b> |
|----------------------|----------------------------------------------------------------------------------------------------|--------------------|------------------------------|
| <b>BaseTableName</b> | The name of the table in the system from which it is VNAME32<br>imported.                                                                                          |                    | <b>NOT NULL</b>              |
| ChangeStamp          | Incremented when the record is changed in the<br>central database.                                                                                                 | <b>CHANGESTAMP</b> | <b>NOT NULL</b>              |
| Description          | Additional information about the view.                                                                                                    | <b>DESCRIPTION</b> | <b>NULL</b>                  |
| EnterpriseName       | A unique name for the view.                                                                                                    | VNAME32            | <b>AK-1 NOT NULL</b>         |
| <b>ICRViewID</b>     | A unique identifier for the view.                                                                                                    | <b>DBINT</b>       | PK NOT NULL                  |
| <b>ReadBaseTable</b> | Indicates whether fields in the Schedule Import table<br>can be read directly rather than through a view. Valid<br>options are:<br>• $Y = Yes$<br>$\bullet$ N = No | <b>DBCHAR</b>      | <b>NOT NULL</b>              |
| <b>ViewName</b>      | The name of the view.                                                                                                    | VNAME32            | <b>NOT NULL</b>              |
| ViewType             | The type of view.                                                                                                    | <b>DBINT</b>       | <b>NOT NULL</b>              |

## Ids Table

This table is in the [Security category \(page 397\).](#page-406-0) To see database rules for these tables, click [here](#page-464-0) [\(page 45](#page-464-0)5).

Indicates whether a specific object type supports row-level security. For those object types that do support row-level security, the Ids table contains one row for each object of that type.

#### **Related tables**

[Object List \(page 213\)](#page-222-0) (via ObjectType)

[Object Security \(page 214\)](#page-223-1) (via ObjectType + ObjectID)

[User Security Control \(page 370\)](#page-379-0) (via ObjectType + ObjectID)

#### **Import\_Log Table**

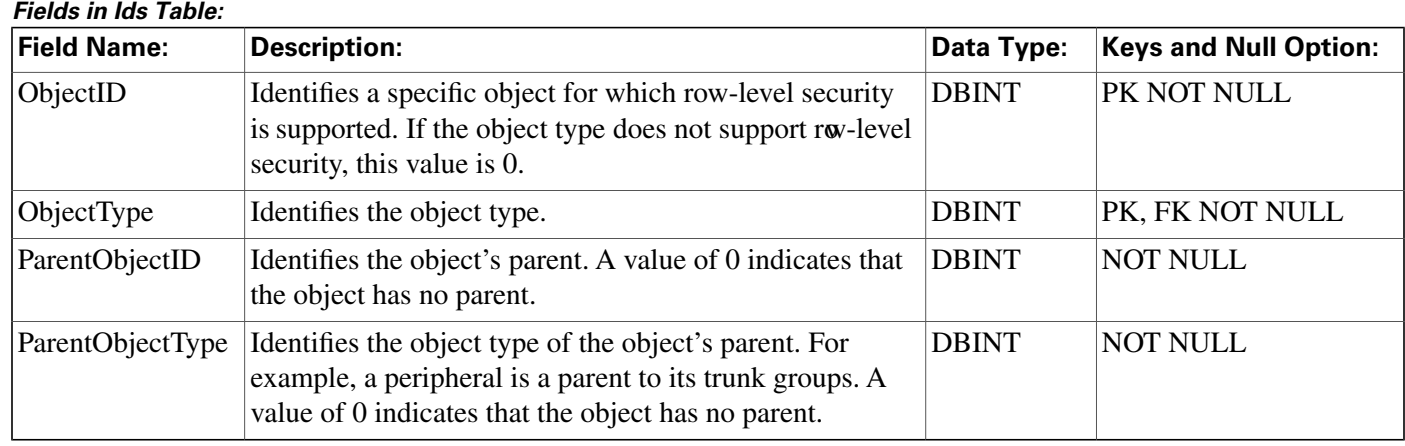

# Import\_Log Table

This table is in the [Schedule category \(page 391\).](#page-400-0) To see database rules, click [here \(page 454\).](#page-463-0)

Central database only. Contains information about schedule import operations that have been performed. The ICM software automatically creates an Import\_Log row each time it imports schedule information. The Primary Key **(PK)** is **nonclustered.**

### **Related table**

[Schedule \(page 261\)](#page-270-0) (via ScheduleID)

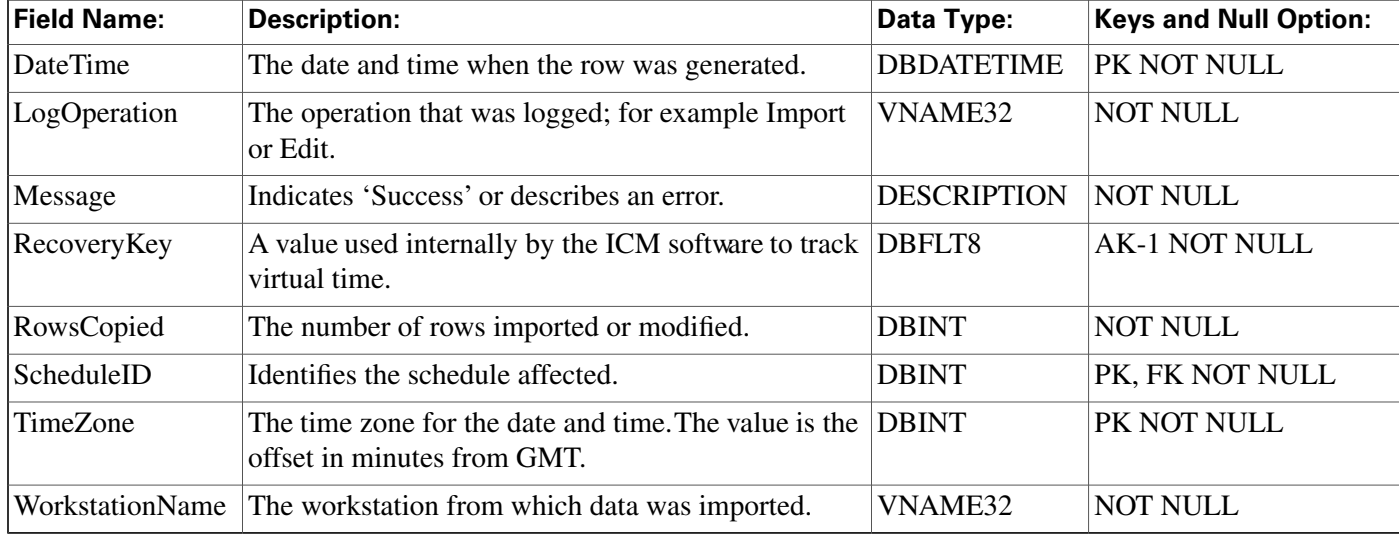

#### **Fields in Import\_Log Table:**

## <span id="page-197-0"></span>Import\_Rule Table

This table is in the [Blended Agent category \(page 379\)](#page-388-0). To see database rules for these tables, click [here \(page 449\)](#page-458-0).

Contains a list of all the import rules and their associated import lists. Use the Blended Agent Configuration option within ICM Configuration Manager to modify Import\_Rule records.

### **Related tables**

[Query\\_Rule \(page 228\)](#page-237-0) (via ImportRuleID)

[Import\\_Rule\\_Clause \(page 192\)](#page-201-0) (via ImportRuleID)

[Import\\_Rule\\_History \(page 193\)](#page-202-0) (via ImportRuleID)

[Import\\_Rule\\_Real\\_Time \(page 194\)](#page-203-0) (via ImportRuleID)

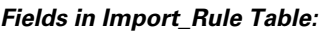

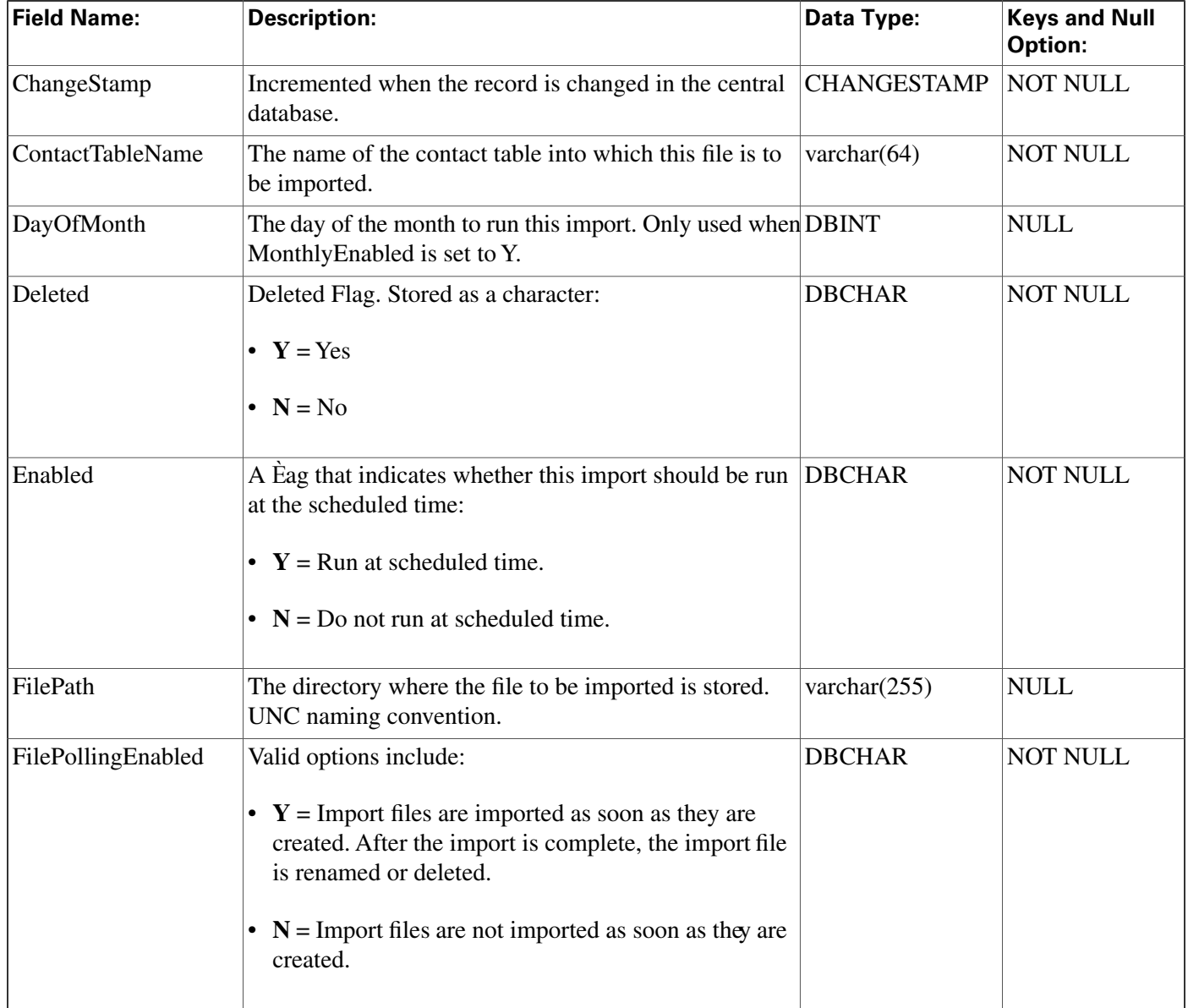

#### **Import\_Rule Table**

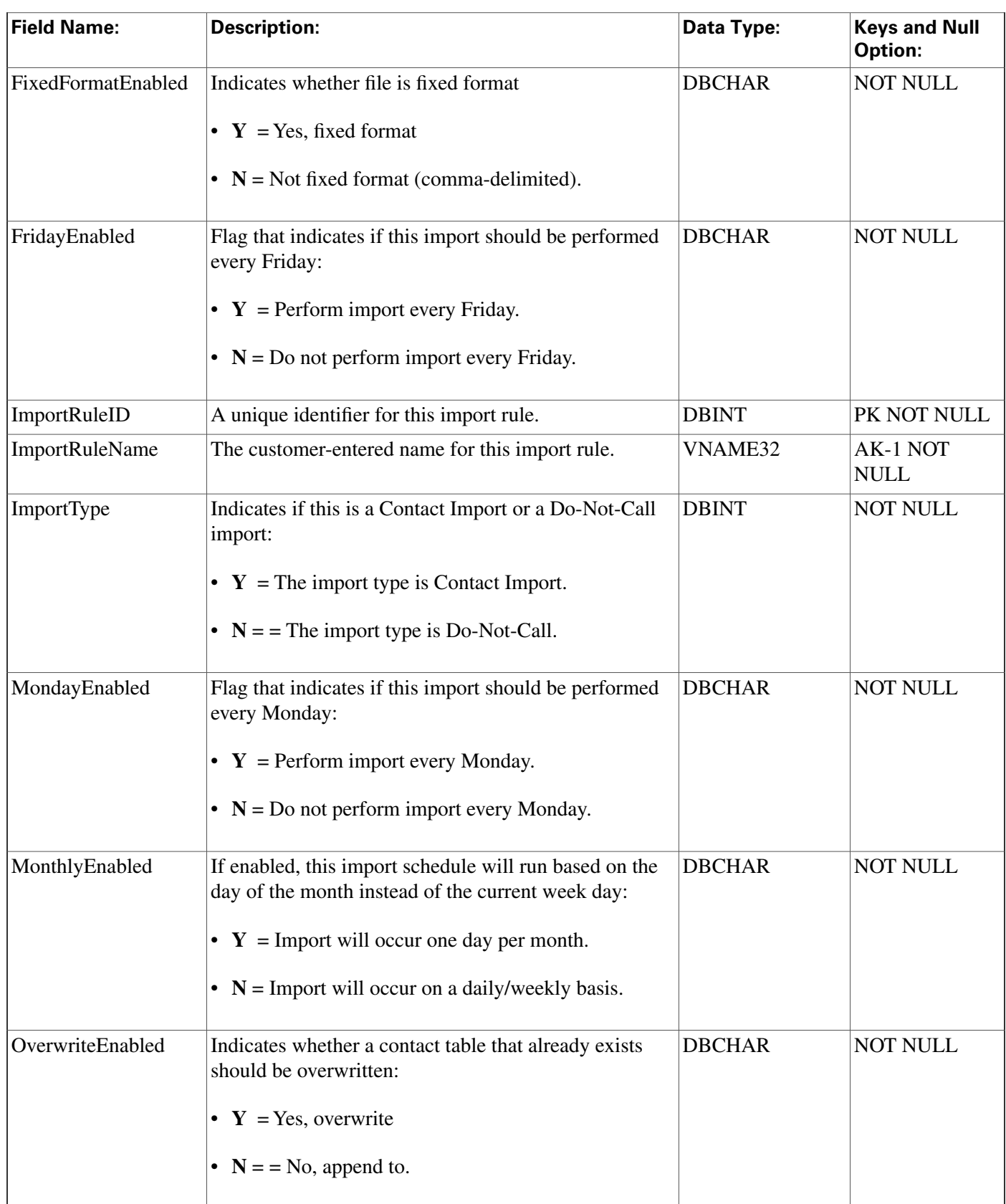

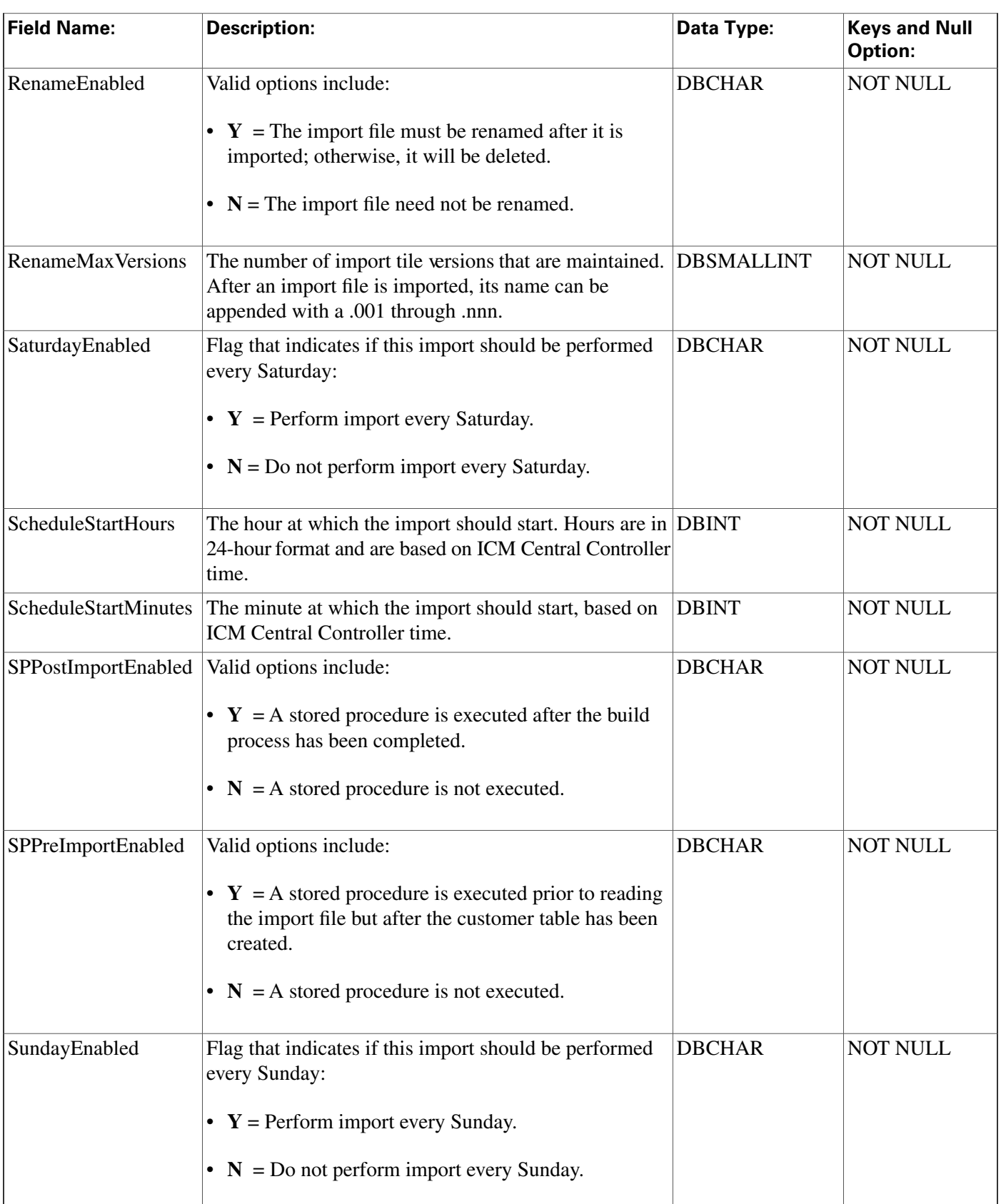

**Import\_Rule\_Clause Table**

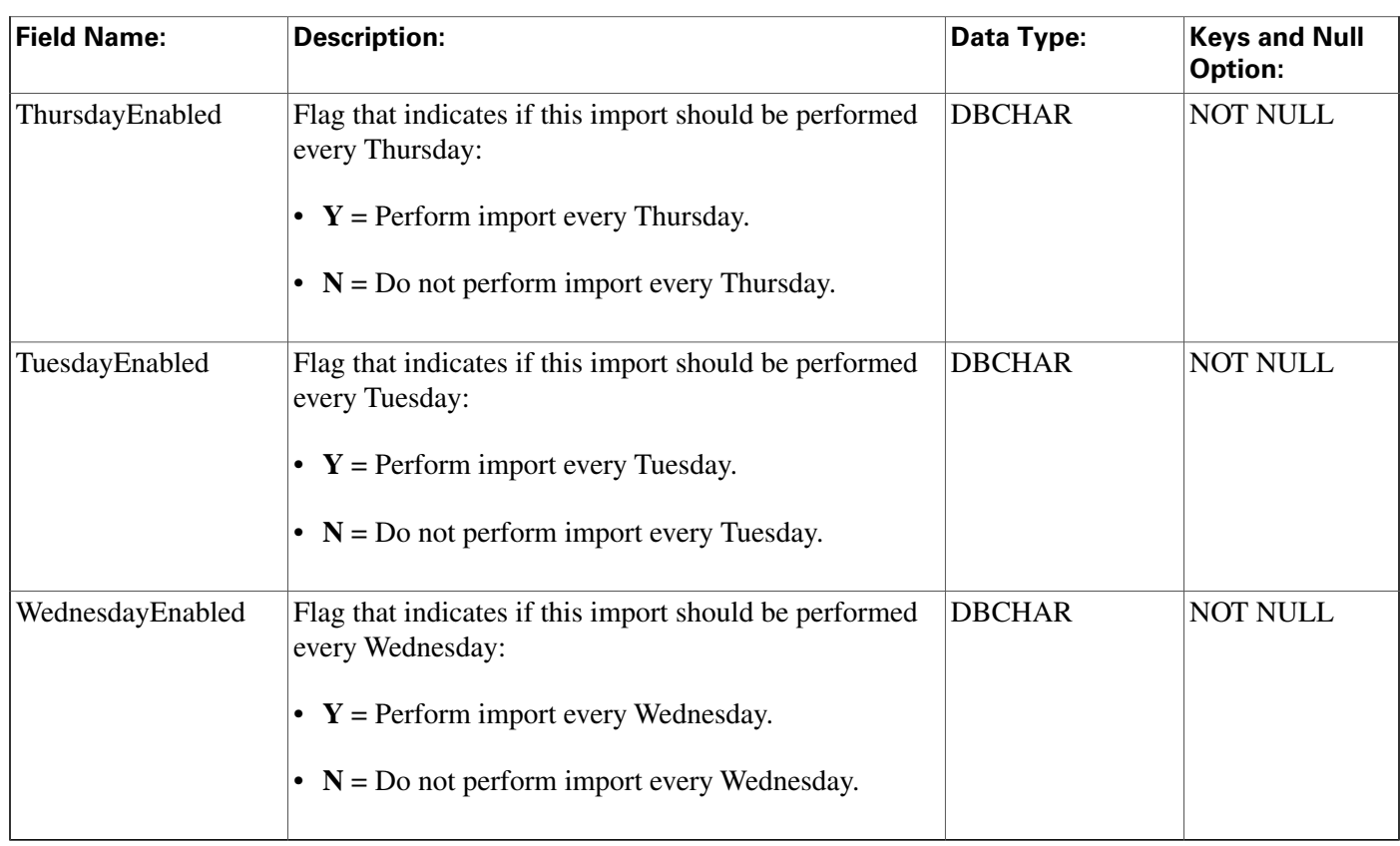

# <span id="page-201-0"></span>Import\_Rule\_Clause Table

This table is in the [Blended Agent category \(page 379\)](#page-388-0). To see database rules for these tables, click [here \(page 449\)](#page-458-0).

Defines the portions of an import list to be imported by the Blended Agent Import Rule process. Use the Blended Agent Configuration option within ICM Configuration Manager to modify Import\_Rule\_Clause records.

#### **Related table**

[Import\\_Rule \(page 188\)](#page-197-0) (via ImportRuleID)

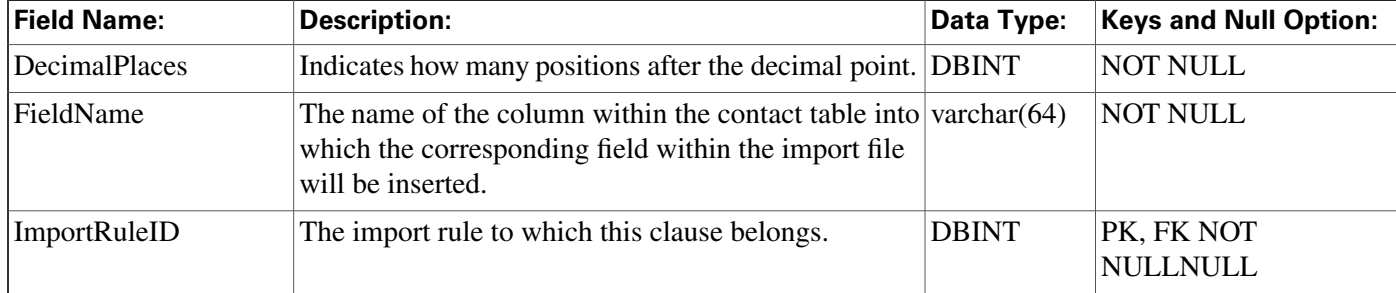

#### **Fields in Import\_Rule\_Clause Table:**

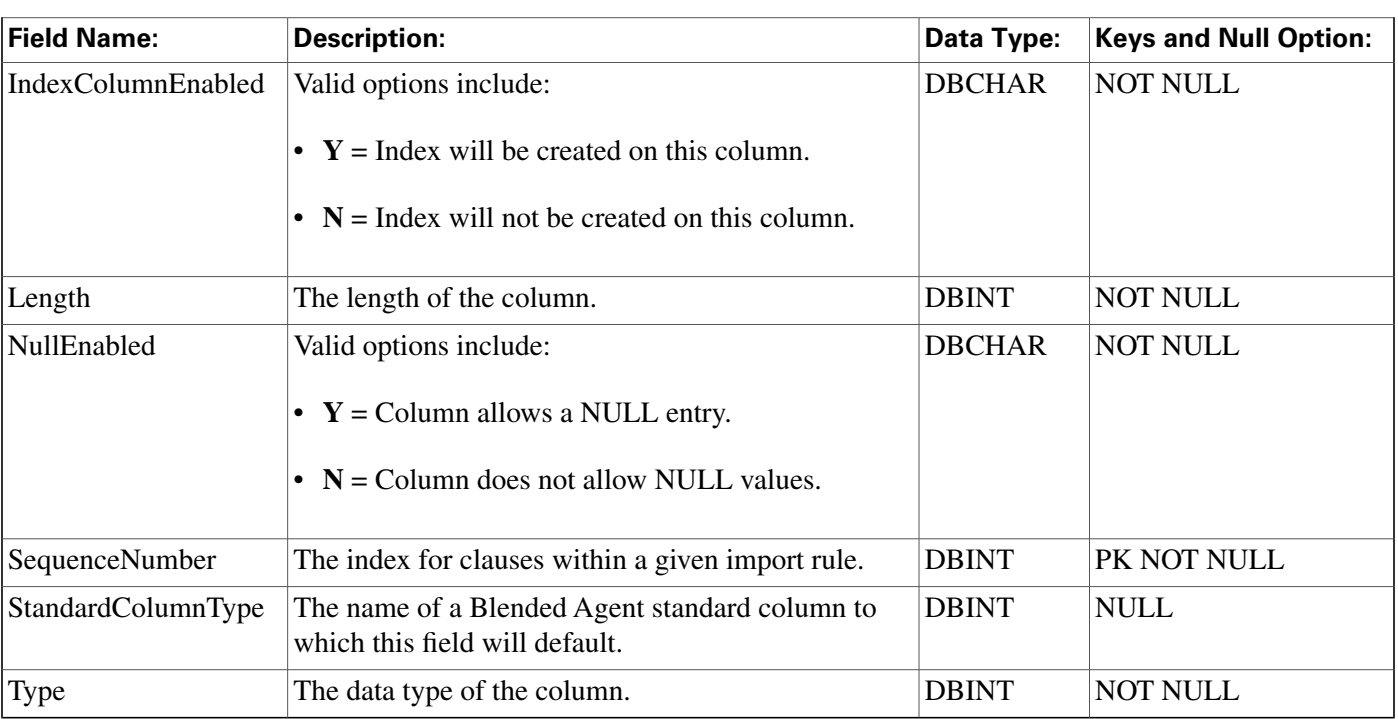

# <span id="page-202-0"></span>Import\_Rule\_History Table

This table is in the [Blended Agent category \(page 379\)](#page-388-0). To see database rules for these tables, click [here \(page 449\)](#page-458-0).

Central database only.

Contains the history of every Blended Agent import and shows how many records succeeded and failed.

## **Related table**

[Import\\_Rule \(page 188\)](#page-197-0) (via ImportRuleID)

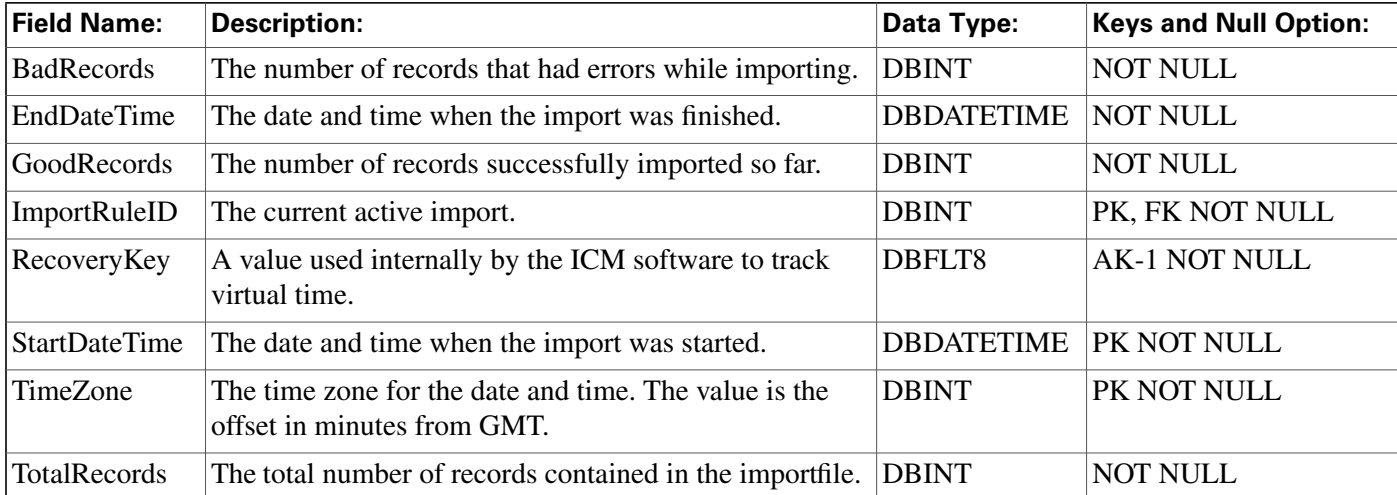

## **Fields in Import\_Rule\_History Table:**

## <span id="page-203-0"></span>Import\_Rule\_Real\_Time Table

This table is in the [Blended Agent category \(page 379\)](#page-388-0). To see database rules for these tables, click [here \(page 449\)](#page-458-0).

Local database only.

Contains the name and current status of the import list that is currently being generated by the Blended Agent Import Rule process.

#### **Related table**

[Import\\_Rule \(page 188\)](#page-197-0) (via ImportRuleID)

#### **Fields in Import\_Rule\_Real\_Time Table:**

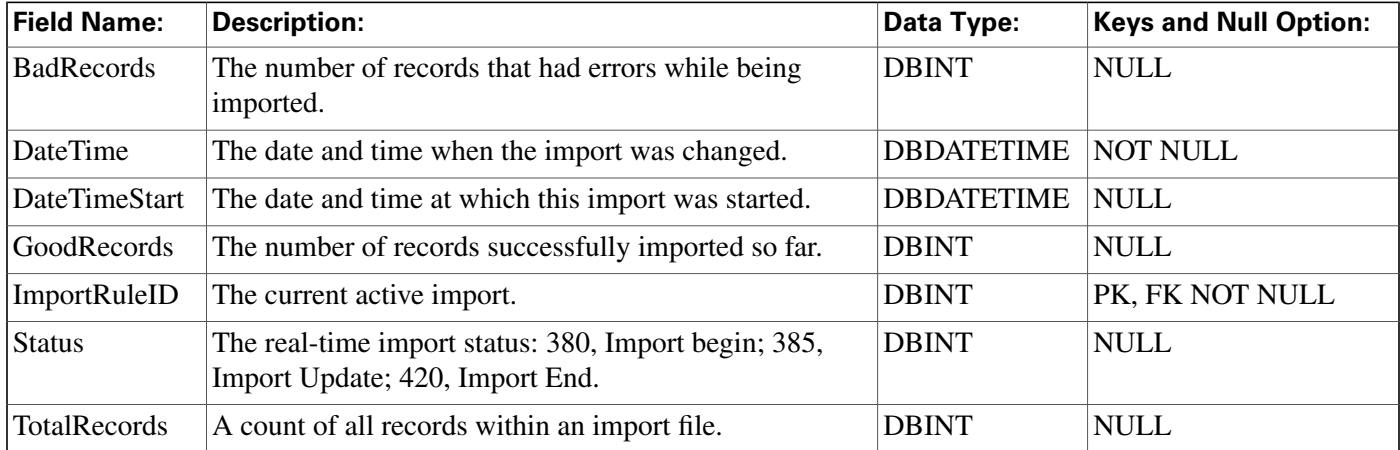

## Import\_Schedule Table

This table is in the [Schedule category \(page 391\).](#page-400-0) To see database rules, click [here \(page 454\).](#page-463-0)

Defines a command that the ICM software executes periodically to import data into a schedule. Use the Workforce Management Integration System to schedule import operations.

#### **Related tables**

[Schedule \(page 261\)](#page-270-0) (via ScheduleID)

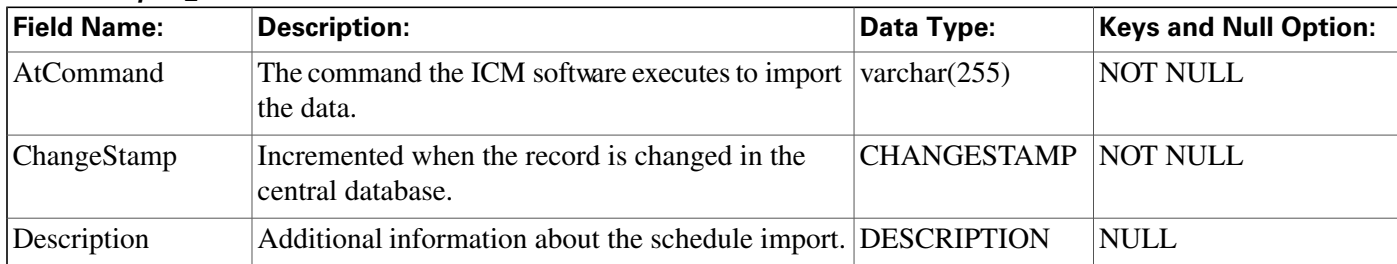

#### **Fields in Import\_Schedule Table:**

#### Database Schema Handbook Cisco ICM/IPCC Enterprise & Hosted Editions Release 7.0.(0)

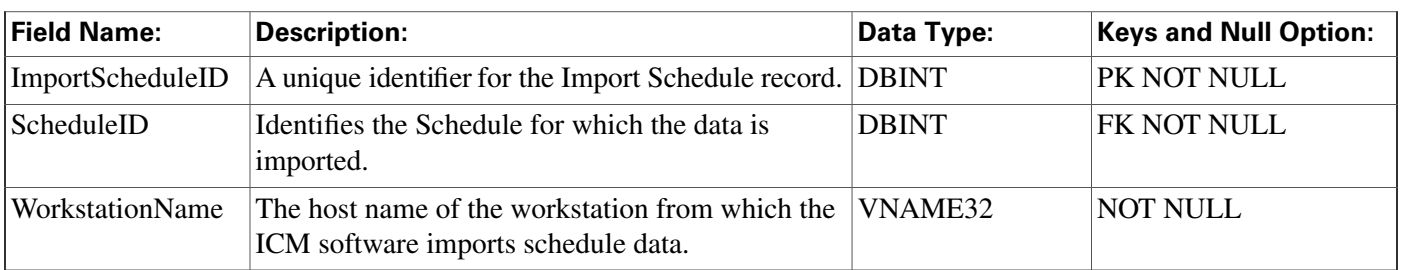

# <span id="page-204-0"></span>Label Table

This table is in the [Route category \(page 388\).](#page-397-0) To see database rules for these tables, click [here](#page-390-0) [\(page 381\)](#page-390-0).

Defines the label that is sent to the routing client for each Network Target value. Use the ICM Configuration Manager to add, update, and delete Label records.

## **Related tables**

Customer Defi[nition \(page 140\)](#page-149-0) (via CustomerDefinitionID)

[Dialed Number \(page 143\)](#page-152-0) (via LabelID)

[Dialed Number Label \(page 144\)](#page-153-0)(via LabelID)

[Network Target \(page 206\)\(](#page-215-0)via NetworkTargetID)

[Network Vru \(page 210\)](#page-219-0) (via LabelID)

[Routing Client \(page 253\)](#page-262-0) (via RoutingClientID)

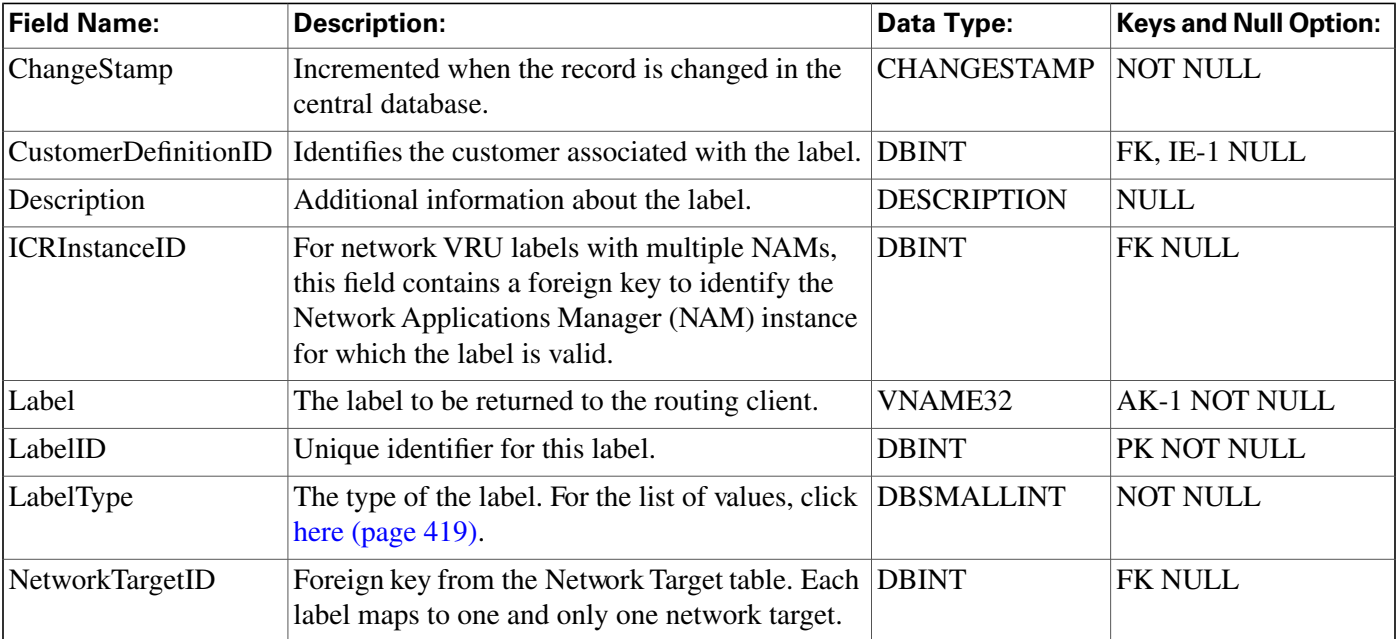

#### **Fields in Label Table:**

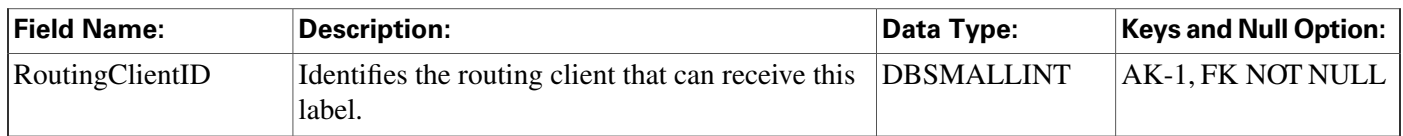

# Logger\_Admin Table

This table is in the [System category \(page 404\).](#page-413-0) To see database rules for these tables, click [here](#page-466-0) [\(page 457\)](#page-466-0).

Central database only.

Contains one record of information for each administrative task the ICM software applies to the central database. Specifically, this table tracks Purges and Update Statistics operations. These operations are run automatically as scheduled jobs.

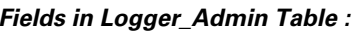

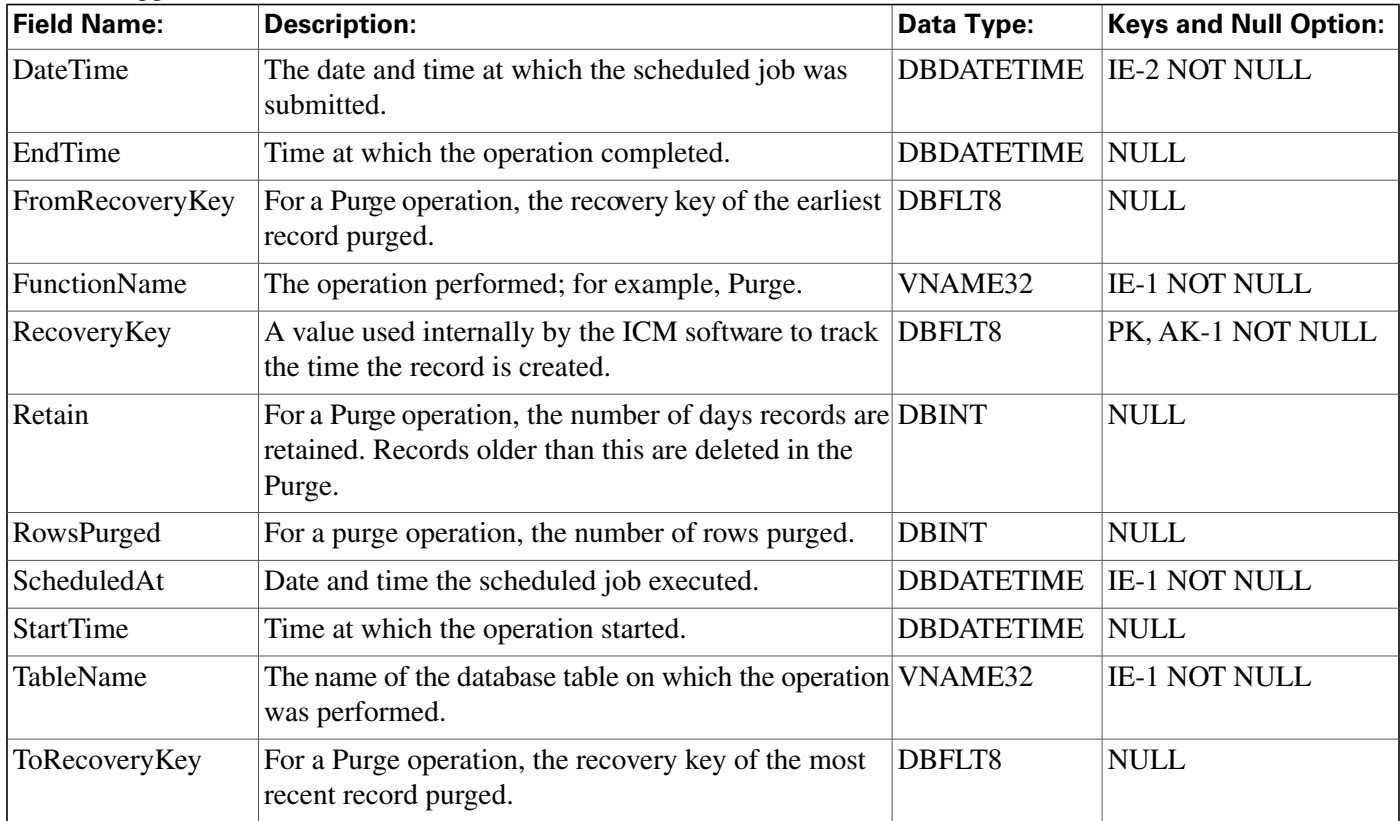

# Logger\_Meters Table

This table is in the [System category \(page 404\).](#page-413-0) To see database rules for these tables, click [here](#page-466-0) [\(page 457\)](#page-466-0).

Central database only.

Contains performance information about the ICM Logger process. One copy of the Logger process runs on the Central Controller and another runs on each Admin Workstation.

The Logger process on the Admin Workstation creates a new Logger Meters row in the local database every five minutes. The Logger process on the Central Controller creates a nw Logger Meters row in the central database every five minutes.

| <b>Field Name:</b>       | <b>Description:</b>                                                                                                    | Data Type:         | <b>Keys and Null</b><br>Option: |
|--------------------------|----------------------------------------------------------------------------------------------------|--------------------|---------------------------------|
| ConfigMessagesTo5        | The number of configuration changes written<br>during the five-minute interval.                                        | <b>DBINT</b>       | <b>NOT NULL</b>                 |
| DataMessagesTo5          | Number of data messages received in the<br>five-minute interval.                                                       | <b>DBINT</b>       | <b>NOT NULL</b>                 |
| DataPagesAllocated       | Number of data pages allocated.                                                                                        | DBFLT8             | <b>NOT NULL</b>                 |
| DataPagesUsed            | Number of data pages used.                                                                                             | DBFLT8             | <b>NOT NULL</b>                 |
| <b>DateTime</b>          | Record timestamp (unique).                                                                                             | <b>DBSMALLDATE</b> | PK NOT NULL                     |
| EMSMessagesTo5           | Number of EMS messages received in the<br>five-minute interval.                                                        | <b>DBINT</b>       | <b>NOT NULL</b>                 |
| FiveMinuteHistoryTo5     | Total number of five-minute records written<br>during the five-minute interval.                                        | <b>DBINT</b>       | <b>NOT NULL</b>                 |
| HalfHourHistoryTo5       | Total number of half-hour records written<br>during the five-minute interval.                                          | <b>DBINT</b>       | <b>NOT NULL</b>                 |
| LogPagesAllocated        | Number of log pages allocated.                                                                                         | DBFLT8             | <b>NOT NULL</b>                 |
| LogPagesUsed             | Number of log pages used.                                                                                              | DBFLT8             | <b>NULL</b>                     |
| MDSMessagesTo5           | Number of MDS messages received in the<br>five-minute interval.                                                        | <b>DBINT</b>       | <b>NOT NULL</b>                 |
| MessageTimeTo5           | Time spent processing messages in the<br>five-minute interval, in milliseconds.                                        | <b>DBINT</b>       | <b>NOT NULL</b>                 |
| RecoveryKey              | A unique ID assigned to each record and used<br>internally by the ICM/IPCC Enterprise software<br>to track the record. | DBFLT8             | <b>AK-1 NOT NULL</b>            |
| RouteCallDetailTo5       | Number of Route Call Detail rows written<br>during the five-minute interval.                                           | <b>DBINT</b>       | <b>NOT NULL</b>                 |
| TerminationCallDetailTo5 | Number of Termination Call Detail rows<br>written during the five-minute interval.                                     | <b>DBINT</b>       | <b>NOT NULL</b>                 |
| TimeZone                 | The time zone for the date and time. The value<br>is the offset in minutes from GMT.                                   | <b>DBINT</b>       | PK NOT NULL                     |

**Fields in Logger\_Meters Table:**

# Logger\_Type Table

This table is in the [System category \(page 404\).](#page-413-0) To see database rules for these tables, click [here](#page-466-0) [\(page 457\)](#page-466-0).

Identifies the Logger type (that is, standard, Customer ICM (CICM), or Network Applications Manager (NAM). If the Logger is a NAM Logger, this table also specifies whether or not the NAM is a slave NAM.

#### **Fields in Logger\_Type Table:**

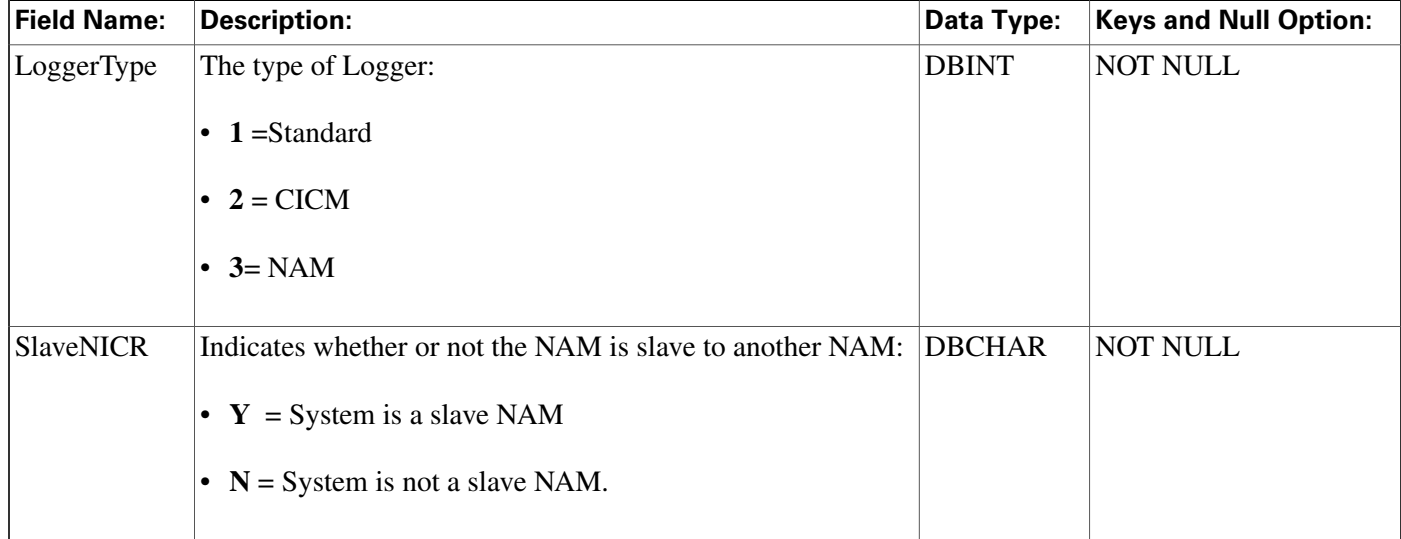

# Logical\_Interface\_Controller Table

This table is in the [Device \(page 381\)](#page-390-0) category. For database rules, click [here \(page 450\).](#page-459-0)

Each row corresponds to a (possibly duplexed) Network Interface Controller (NIC) or Peripheral Gateway (PG). A duplexed NIC has two entries in the Physical Interface Controller table and a single entry in the Logical Interface Controller table. Use ICM Configuration Manager to add, update, and delete Logical\_Interface\_Controller records.

#### **Related tables**

[Network Trunk Group \(page 207\)](#page-216-0) (via LogicalControllerID)

[Peripheral \(page 214\)](#page-223-0) (via LogicalControllerID)

[Physical Interface Controller \(page 227\)](#page-236-0) (via LogicalControllerID)

[Routing Client \(page 253\)](#page-262-0)(via LogicalControllerID)

[Service Array \(page 278\)](#page-287-0) (via LogicalControllerID)

[Translation Route \(page 361\)](#page-370-0) (via LogicalControllerID)

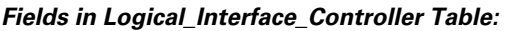

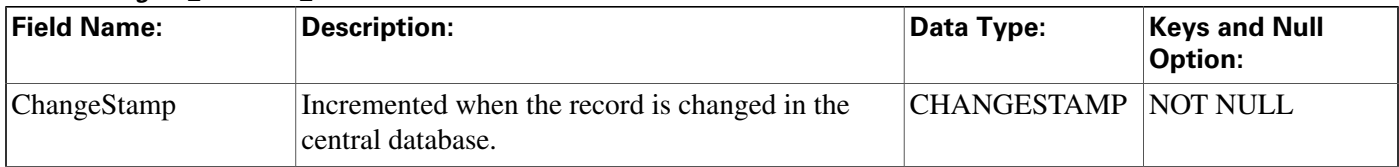

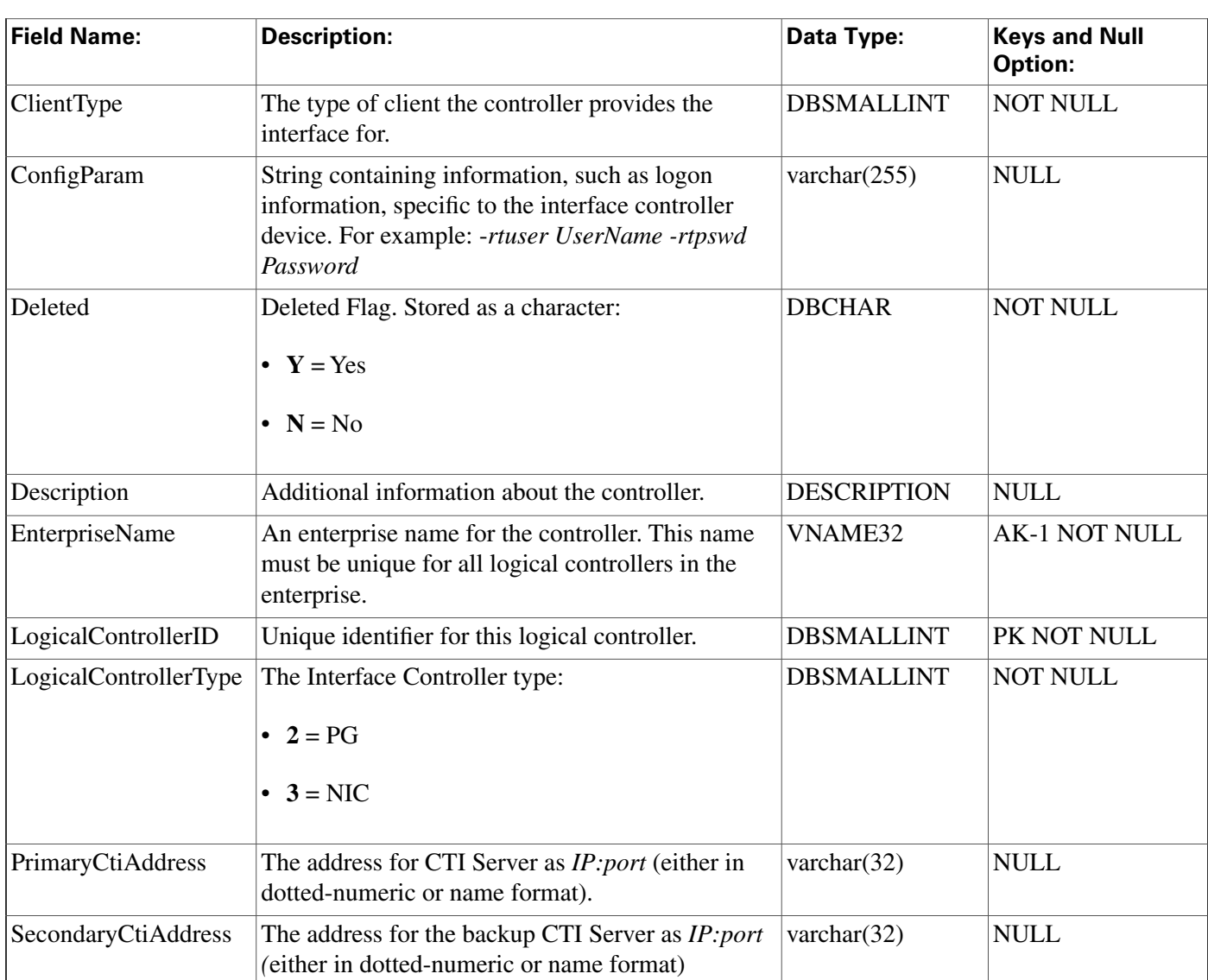

# Machine\_Info

This table is in the [System category \(page 404\).](#page-413-0) To see database rules for these tables, click [here](#page-466-0) [\(page 457\)](#page-466-0).

This table lists the machines in Simplified Configuration deployments.

## **Fields in Machine\_Info:**

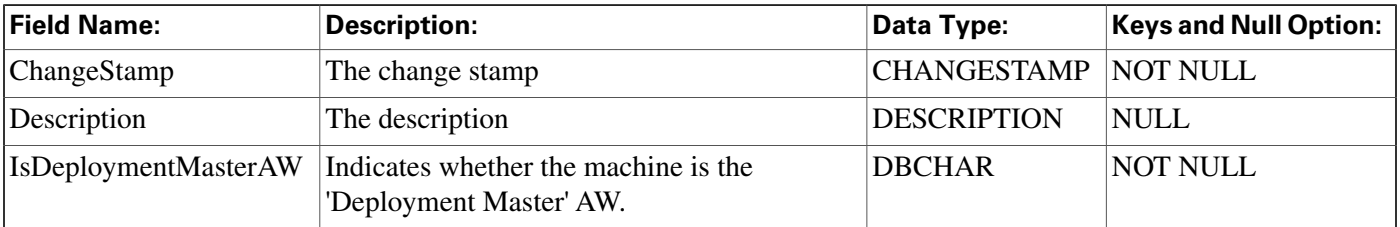

#### **Master\_Script Table**

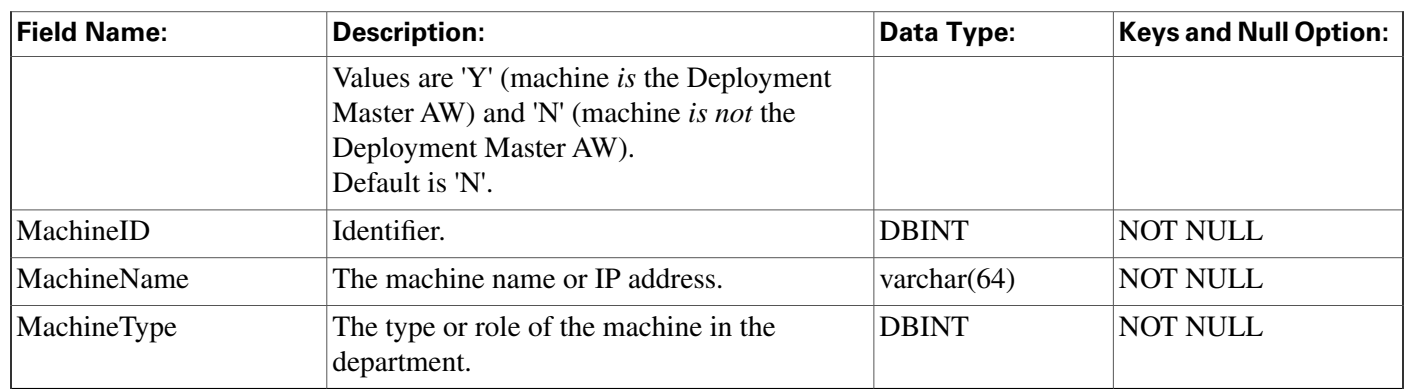

## Master\_Script Table

This table is part of the [Script category \(page 393\)](#page-402-0). For database rules, click [here. \(page 455\)](#page-464-1)

Each row identifies a routing script or an administrative script. Each master script might have several versions. Information about each version is stored in the Script table.A new Master\_Script record is created whenever you save a script with a new name in the Script Editor.

### **Related tables**

[Admin Script Schedule Map \(page 17\)](#page-26-0) (via MasterScriptID)

Customer Defi[nition \(page 140\)](#page-149-0)(via CustomerDefinitionID)

[Business Entity \(page 67\)](#page-76-1) (via EntityID)

[Call Type Map \(page 94\)](#page-103-0) (via MasterScriptID)

[Call Type Real Time \(page 95\)](#page-104-0) (via MasterScriptID)

[Script \(page 269\)](#page-278-0) (via MasterScriptID)

#### **Fields in Master\_Script Table:**

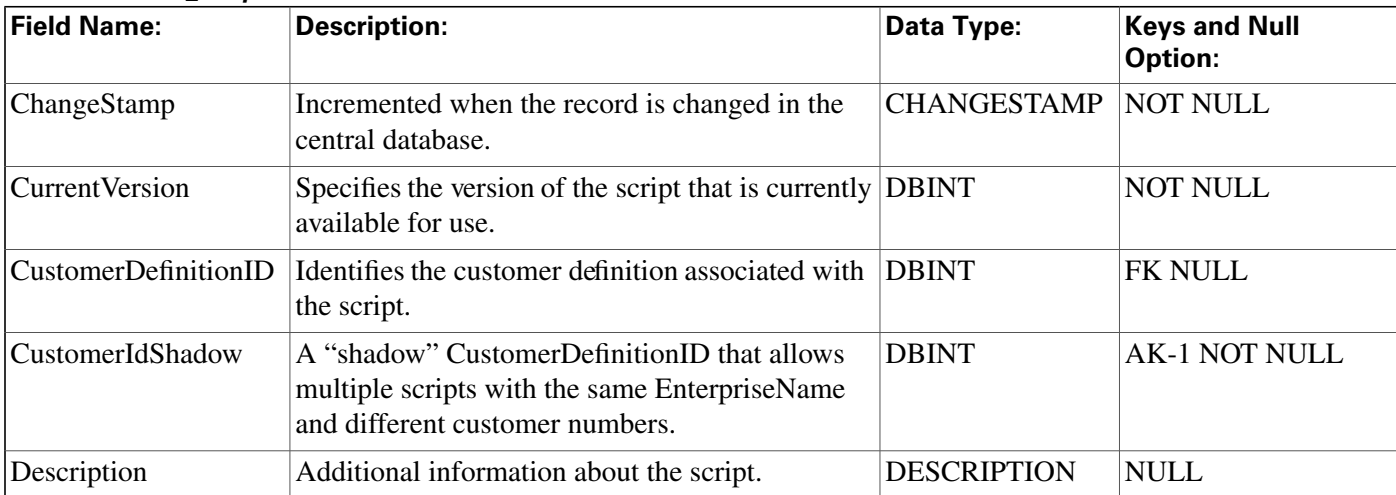

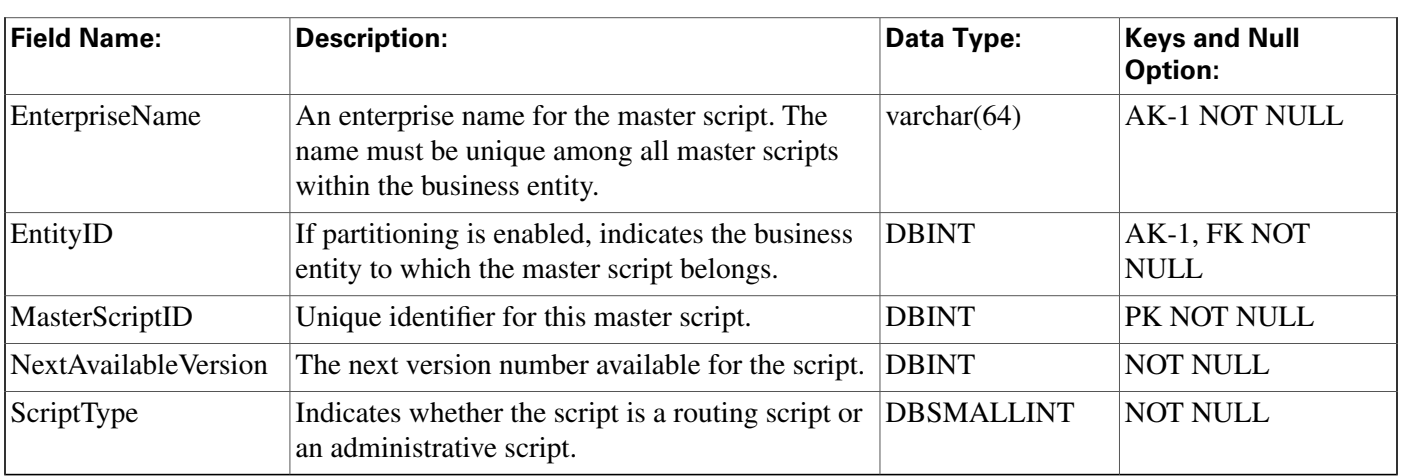

# <span id="page-210-0"></span>Media\_Class Table

This table is part of th[e Media Routing category \(page 387\)](#page-396-0). For database rules, click [here. \(page](#page-462-0) [453\)](#page-462-0)

Information in this table defines a type of media class. This table is populated initially with default media classes as listed in the MediaClassID field, below.

## **Related Table**

[Media Routing Domain \(page 202\)](#page-211-0) table via the MediaClassID field.

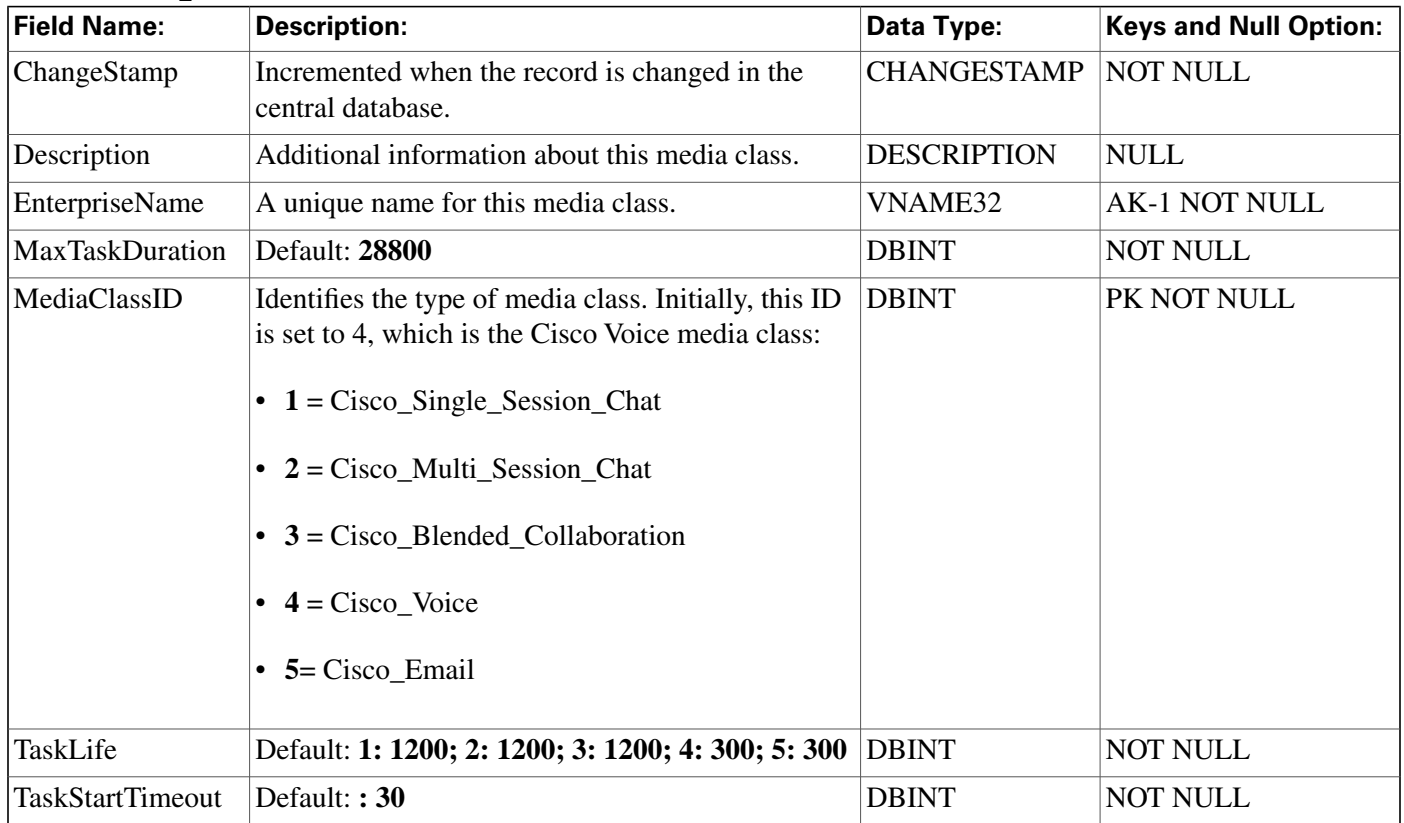

#### **Fields in Media\_Class Table:**

# <span id="page-211-0"></span>Media\_Routing\_Domain Table

This table is part of th[e Media Routing category \(page 387\)](#page-396-0). For database rules, click [here. \(page](#page-462-0) [453\)](#page-462-0).

It describes a single implementation of a media class. For example, a media class such as Cisco single-session chat might have one or more Media Routing Domains (MRDs) defined. These MRDs would all be of the same media class. However, they might be on different servers or handle slightly different types of requests (for example, English single-session chat and Spanish single-session chat).

## **Related Tables**

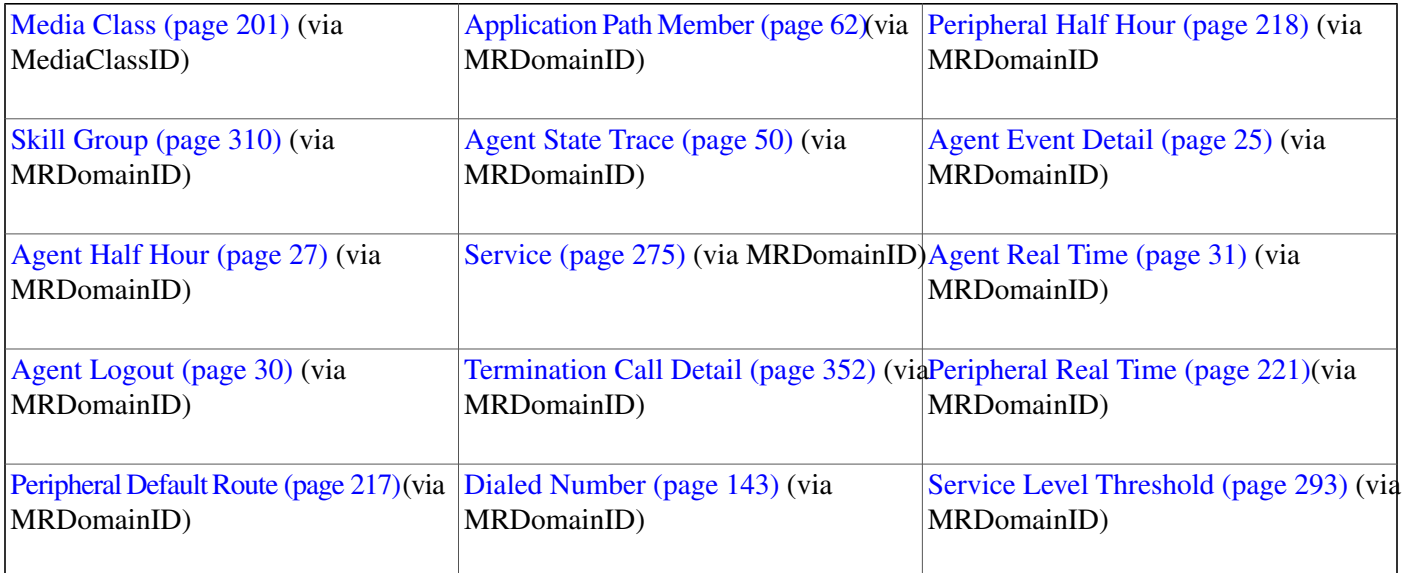

#### **Note:**

- Media Routing Domain and Device Data: Each Media Routing Domain maps to zero one or more Peripheral Half Hour and Peripheral Real Time rows, Peripheral Default Routes, and Dialed Numbers. Each Peripheral Half Hour and Real Time row, each Peripheral Default Route, and each Dialed Number maps to exactly one Media Routing Domain.
- Media Routing Domain and Skill Target Data: Each Media Routing Domain maps to zero one or more Skill Groups, Agent State Trace rows, Agent Half Hour rows, Services, Agent Real Time rows, Agent Logout rows, and Termination Call Detail rows. Each Skill Group, Agent State Trace row, Agent Half Hour row, Service, Agent Real Time row, Agent Logout row, and Termination Call Detail row maps to exactly one Media Routing Domain.

#### **Fields in Media\_Routing\_Domain Table:**

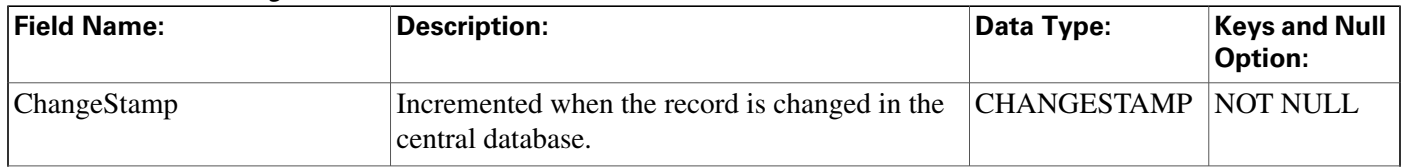

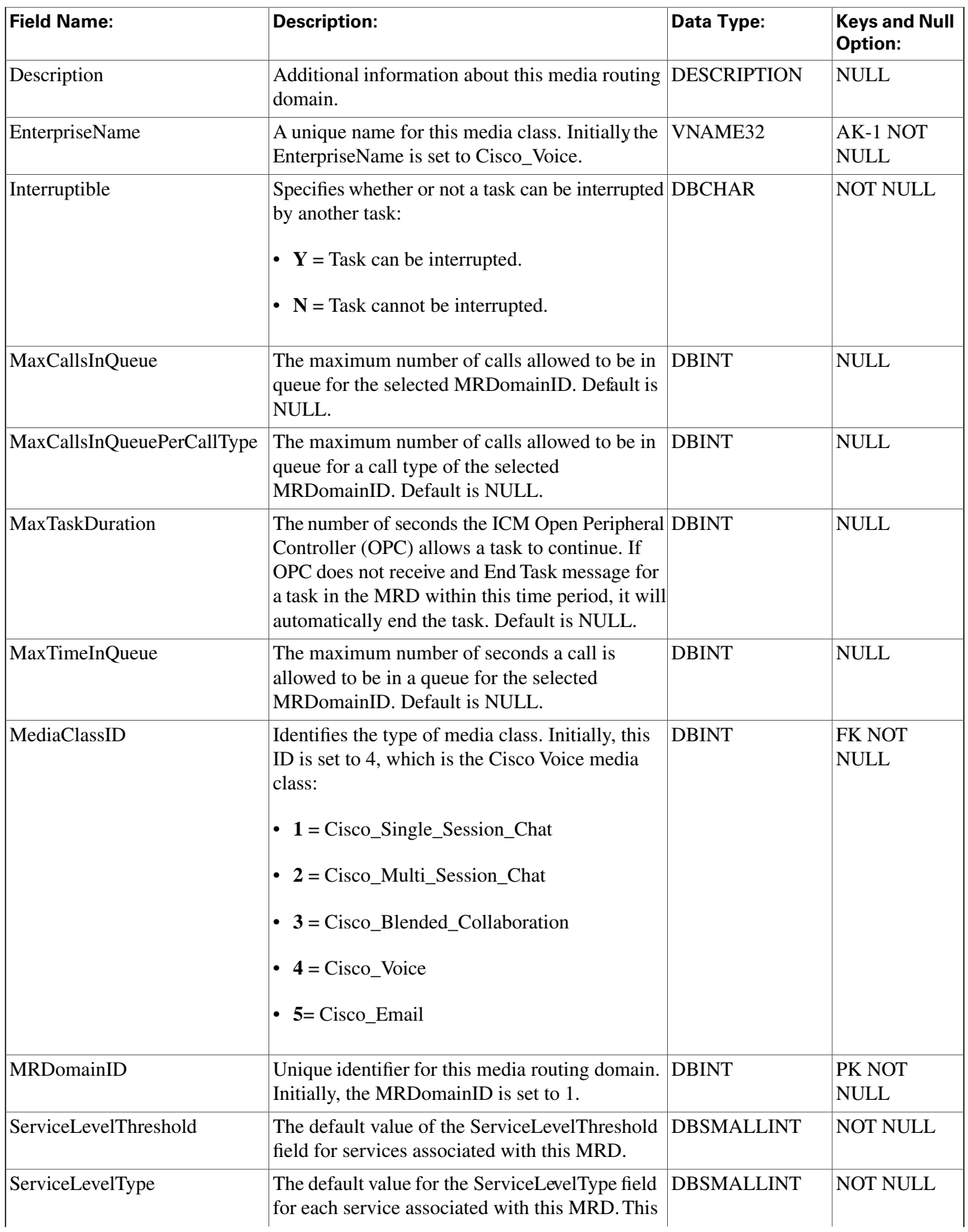

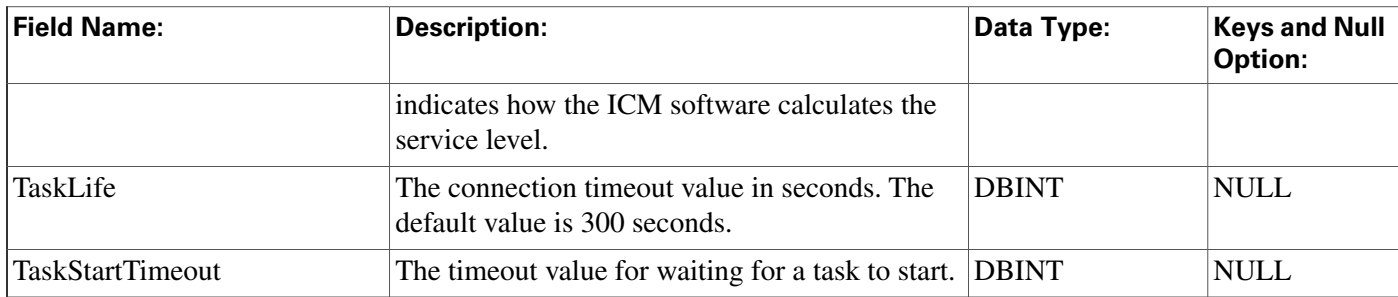

# Network\_Event\_Detail Table

This table is in the [Route category \(page 388\).](#page-397-0) To see database rules for these tables, click [here](#page-390-0) [\(page 381\)](#page-390-0).

Provides carrier network events associated with calls processed by a Network Applications Manager (NAM). The data in this table includes events related to all call legs that happen under the control of the NIC. This includes the incoming call leg, any temporary call legs (IVR sessions under NIC control), and all outgoing call legs.

| <b>Field Name:</b> | <b>Description:</b>                                                                                                    | Data Type:        | <b>Keys and</b><br><b>Null Option:</b> |
|--------------------|----------------------------------------------------------------------------------------------------|-------------------|----------------------------------------|
| CallLegID          | The LegID identifies the calling party the event<br>pertains to. LegIDs are typically numbered starting<br>with 1 (for example: LegID1 = Calling Party) and<br>incremented for the next party (agents are typically<br>$LegID2$ ).                                                               | <b>DBSMALLINT</b> | NOT NULL                               |
| <b>DateTime</b>    | Timestamp of receipt of event at the NIC (in UTC) DBDATETIME                                                                                                    |                   | <b>NULL</b>                            |
| Duration           | The duration is written for<br>DISCONNECT/UNKNOWN events. Unless an<br>error occurs, the Disconnect even will be written<br>with the duration. If the call ends for a reason other<br>than Disconnect event (e.g. - network aborts call),<br>an Unknown event will be written with the duration. | <b>DBINT</b>      | <b>NULL</b>                            |

**Fields in Network\_Event\_Detail Table:**

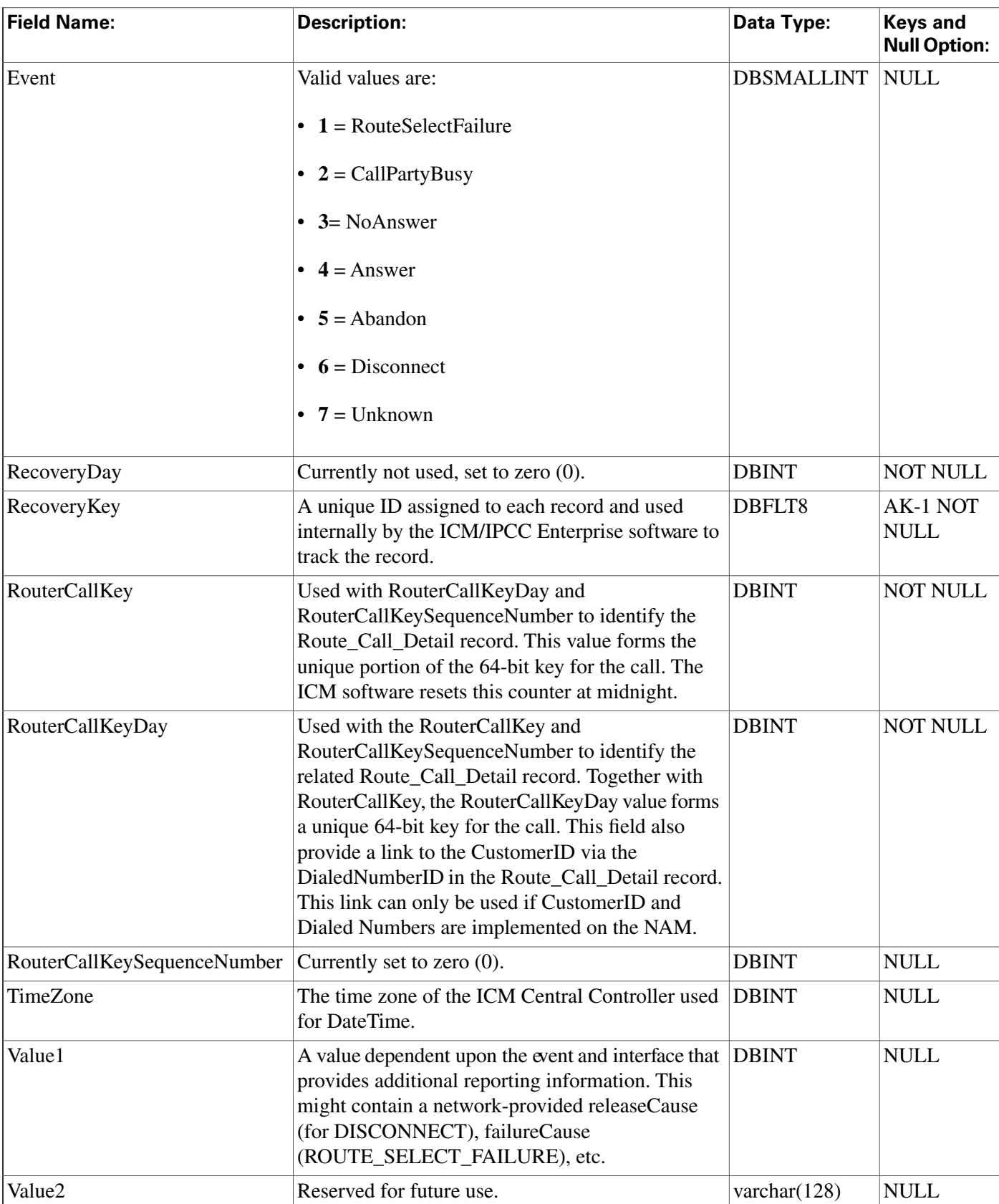

## <span id="page-215-0"></span>Network\_Target Table

This table is in the [Route category \(page 388\).](#page-397-0) To see database rules for these tables, click [here](#page-462-1) [\(page 453\)](#page-462-1).

Each row identifies an announcement, a peripheral target, or a scheduled target.

The ICM software automatically maintains the Network\_Target table when add or delete an announcement, peripheral target, or scheduled target through ICM Configuration Manager.

#### **Related tables**

[Announcement \(page 54\)](#page-63-0) (via NetworkTargetID)

[Device Target \(page 142\)](#page-151-0) (via NetworkTargetID)

[Label \(page 195\)](#page-204-0) (via NetworkTargetID)

[Network Vru \(page 210\)\(](#page-219-0)via NetworkTargetID)

[Peripheral Target \(page 224\)](#page-233-0) (via NetworkTargetID)

[Route Call Detail \(page 236\)](#page-245-0) (via NetworkTargetID)

[Scheduled Target \(page 268\)](#page-277-0) (via NetworkTargetID)

[Termination Call Detail \(page 352\)](#page-361-0) (via NetworkTargetID)

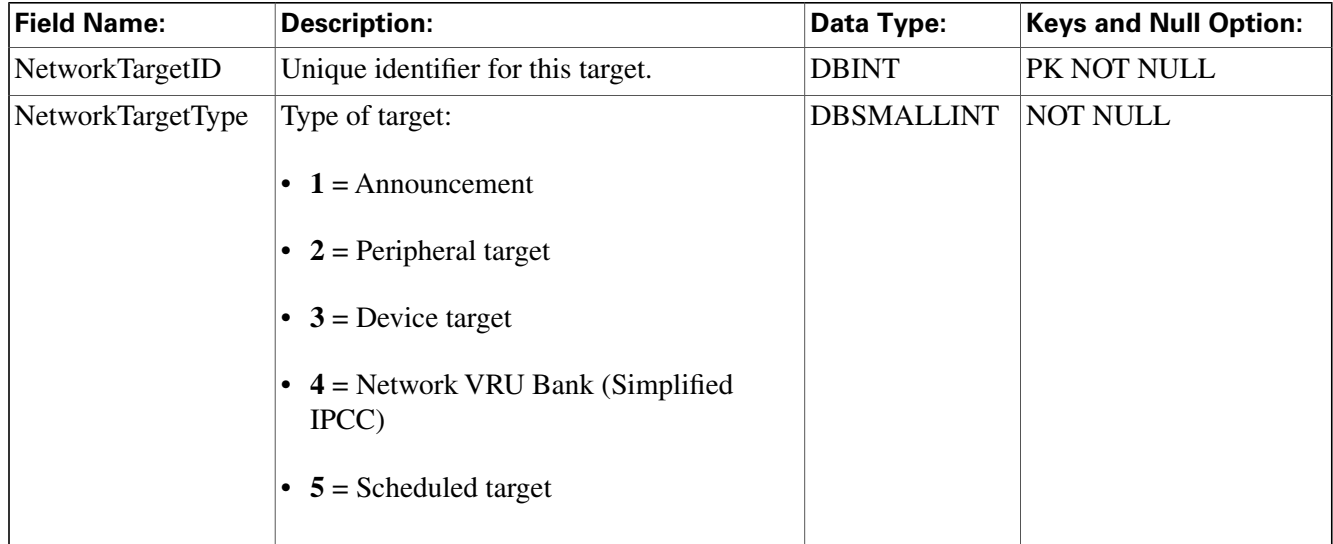

#### **Fields in Network\_Target Table:**
## <span id="page-216-1"></span>Network\_Trunk\_Group Table

This is in the [Device \(page 381\)](#page-390-0) category. For database rules, click [here \(page 450\).](#page-459-0)

Lists the trunk groups understood by the telephone network. A network trunk group may be the same as a trunk group defined at a peripheral or it may be a combination of peripheral trunk groups.

Use Configuration Manager to create, update, and delete network trunk groups.

## **Related tables**

[Logical Interface Controller \(page 198\)](#page-207-0)(via LogicalControllerID)

[Network Trunk Group Half Hour \(page 207\)](#page-216-0) (via NetworkTrunkGroupID)

[Network Trunk Group Real Time \(page 209\)](#page-218-0) (via NetworkTrunkGroupID)

[Peripheral \(page 214\)](#page-223-0) (via PeripheralID)

[Peripheral Target \(page 224\)](#page-233-0) (via NetworkTrunkGroupID)

[Trunk Group \(page 363\)](#page-372-0) (via NetworkTrunkGroupID)

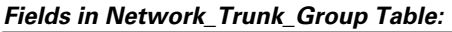

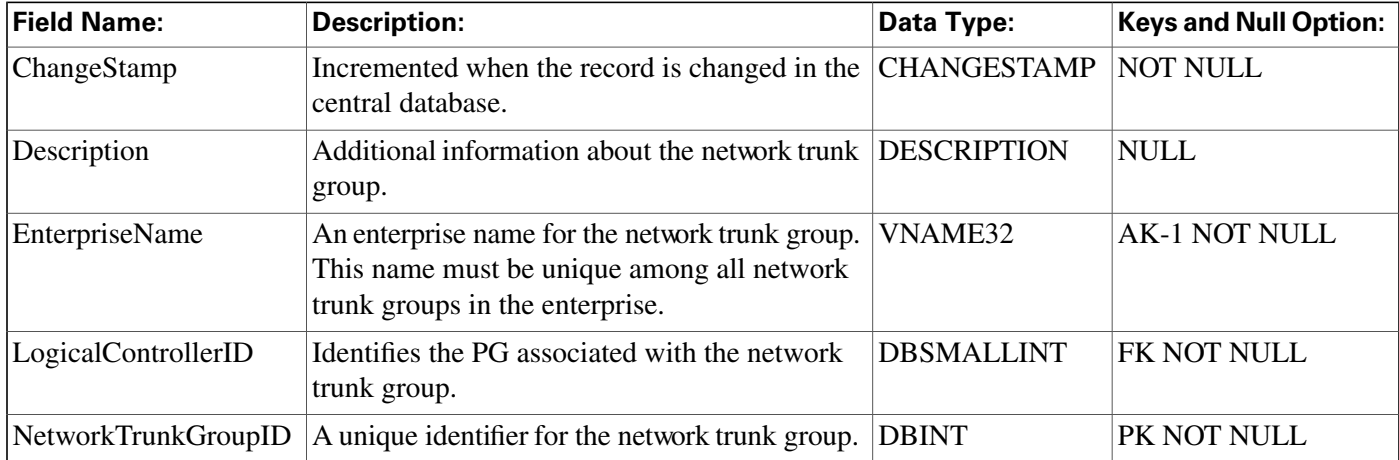

# <span id="page-216-0"></span>Network\_Trunk\_Group\_Half\_Hour Table

This is in the [Device \(page 381\)](#page-390-0) category. For database rules, click [here \(page 450\).](#page-459-0)

Central database only.

Provides statistics for each network trunk group defined in the system. These statistics are updated every 30 minutes.

The ICM software generates Network\_Trunk\_Group\_Half\_Hour records for each network trunk group.

### **Related table**

[Network Trunk Group \(page 207\)](#page-216-1) (via NetworkTrunkGroupID)

**Fields in Network\_Trunk\_Group\_Half\_Hour Table:**

| <b>Field Name:</b>         | <b>Description:</b>                                                                                                    | Data Type:         | <b>Keys and Null</b><br><b>Option:</b> |
|----------------------------|----------------------------------------------------------------------------------------------------|--------------------|----------------------------------------|
| AllTrunksBusyToHalf        | Total number of seconds for which all trunks in<br>the network trunk group were busy simultaneously<br>during the half-hour interval.            | <b>DBINT</b>       | <b>NULL</b>                            |
| CallsAbandonedToHalf       | Number of calls to the network trunk group that<br>were abandoned during the half-hour interval.                                                 | <b>DBINT</b>       | <b>NULL</b>                            |
| CallsInToHalf              | Number of inbound calls offered to the network<br>trunk group during the half-hour interval.                                                     | <b>DBINT</b>       | <b>NULL</b>                            |
| CallsOutToHalf             | Number of outbound calls sent on the network<br>trunk group during the half-hour interval.                                                       | <b>DBINT</b>       | <b>NULL</b>                            |
| DateTime                   | The date and time at the start of the half-hour<br>interval.                                                                                     | <b>DBSMALLDATE</b> | PK NOT NULL                            |
| <b>DbDateTime</b>          | The current date and time stamp when the records DBDATETIME<br>are written to the HDS database. The logger<br>database has NULL for this column. |                    | IE-1 NULL                              |
| <b>InServiceTimeToHalf</b> | Aggregate number of seconds trunks in the group DBINT<br>were in service during the half-hour interval.                                          |                    | <b>NULL</b>                            |
| InUseInboundTimeToHalf     | Aggregate number of seconds trunks in the group DBINT<br>were in use for inbound calls during the half-hour<br>interval.                         |                    | <b>NULL</b>                            |
| InUseOutboundTimeToHalf    | Aggregate number of seconds trunks in the group DBINT<br>were in use for outbound calls during the half-hour<br>interval.                        |                    | <b>NULL</b>                            |
| NetworkTrunkGroupID        | Identifies the network trunk group.                                                                                                    | <b>DBINT</b>       | PK NOT NULL                            |
| RecoveryDay                | Currently not used, set to zero (0).                                                                                                    | <b>DBINT</b>       | <b>NOT NULL</b>                        |
| RecoveryKey                | A unique ID assigned to each record and used<br>internally by the ICM/IPCC Enterprise software<br>to track the record.                           | DBFLT8             | <b>NOT NULL</b>                        |
| TimeZone                   | The time zone for the date and time. The value is DBINT<br>the offset in minutes from GMT.                                                       |                    | PK NOT NULL                            |
| TrunksIdle                 | Number of idle trunks in the network trunk group<br>at the end of the half-hour interval.                                                        | <b>DBINT</b>       | <b>NULL</b>                            |
| TrunksInService            | Number of in-service trunks in the network trunk DBINT<br>group at the end of the half-hour interval.                                            |                    | <b>NULL</b>                            |

# <span id="page-218-0"></span>Network\_Trunk\_Group\_Real\_Time Table

This is in the [Device \(page 381\)](#page-390-0) category. For database rules, click [here \(page 450\).](#page-459-0)

Local database only.

Provides real-time statistics for each network trunk group in the system.

The ICM software generates a Network\_Trunk\_Group\_Real\_Time record for each network trunk group.

## **Related table**

[Network Trunk Group \(page 207\)](#page-216-1) (via NetworkTrunkGroupID)

**Fields in Network\_Trunk\_Group\_Real\_Time Table:**

| <b>Field Name:</b>  | <b>Description:</b>                                                                                                    | Data Type:        | <b>Keys and Null</b><br><b>Option:</b> |
|---------------------|----------------------------------------------------------------------------------------------------|-------------------|----------------------------------------|
| AllTrunksBusyHalf   | Total number of seconds that all trunks in the network<br>trunk group have been simultaneously busy during the<br>current half-hour interval. | <b>DBINT</b>      | <b>NULL</b>                            |
| AllTrunksBusyToday  | Total number of seconds that all trunks in the network<br>trunk group have been simultaneously busy since<br>midnight.                        | <b>DBINT</b>      | <b>NULL</b>                            |
| CallsAbandonedHalf  | Number of calls to the network trunk group that were<br>abandoned during the current half-hour interval.                                      | <b>DBINT</b>      | <b>NULL</b>                            |
| CallsAbandonedToday | Number of calls to the network trunk group that were<br>abandoned since midnight.                                                             | <b>DBINT</b>      | <b>NULL</b>                            |
| CallsInHalf         | Number of inbound calls that have been received on<br>the network trunk group during the current half-hour<br>interval.                       | <b>DBINT</b>      | <b>NULL</b>                            |
| CallsInNow          | Number of inbound calls currently in progress on the<br>network trunk group.                                                                  | <b>DBINT</b>      | <b>NULL</b>                            |
| CallsInToday        | Number of inbound calls that have been received on<br>the network trunk group since midnight.                                                 | <b>DBINT</b>      | <b>NULL</b>                            |
| CallsOutHalf        | Number of outbound calls that have been sent on the<br>network trunk group during the current half-hour<br>interval.                          | <b>DBINT</b>      | <b>NULL</b>                            |
| CallsOutNow         | Number of outbound calls currently in progress on the DBINT<br>network trunk group.                                                           |                   | <b>NULL</b>                            |
| CallsOutToday       | Number of outbound calls that have been sent on the<br>network trunk group since midnight.                                                    | <b>DBINT</b>      | <b>NULL</b>                            |
| <b>DateTime</b>     | The date and time at which the row was generated.                                                                                             | <b>DBDATETIME</b> | <b>NOT NULL</b>                        |

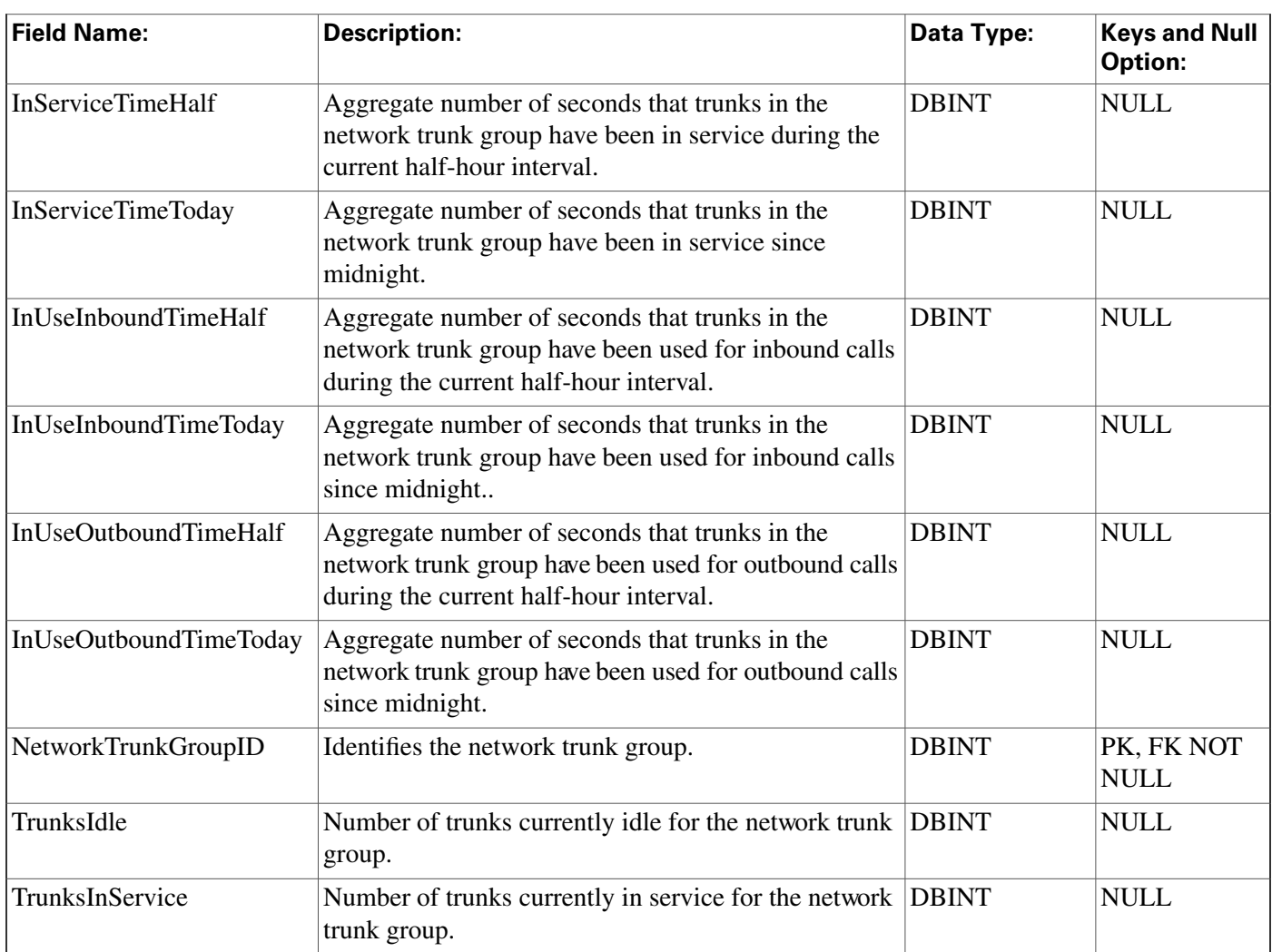

# <span id="page-219-0"></span>Network\_Vru Table

This table is in the [Route category \(page 388\).](#page-397-0) To see database rules for these tables, click [here](#page-462-0) [\(page 453\)](#page-462-0).

Contains one row for each network VRU. The ICM software can send a customer call to a network VRU. Use ICM Configuration Manager to create, modify, and delete Network VRU rows.

## **Related tables**

Customer Defi[nition \(page 140\)](#page-149-0) (via NetworkTargetID)

[ICR Globals \(page 181\)](#page-190-0)

[Label \(page 195\)](#page-204-0) (via LabelID)

[Network Target \(page 206\)](#page-215-0) (via NetworkTargetID)

## [Network VRU Script \(page 212\)](#page-221-0) (via NetworkTargetID)

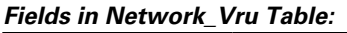

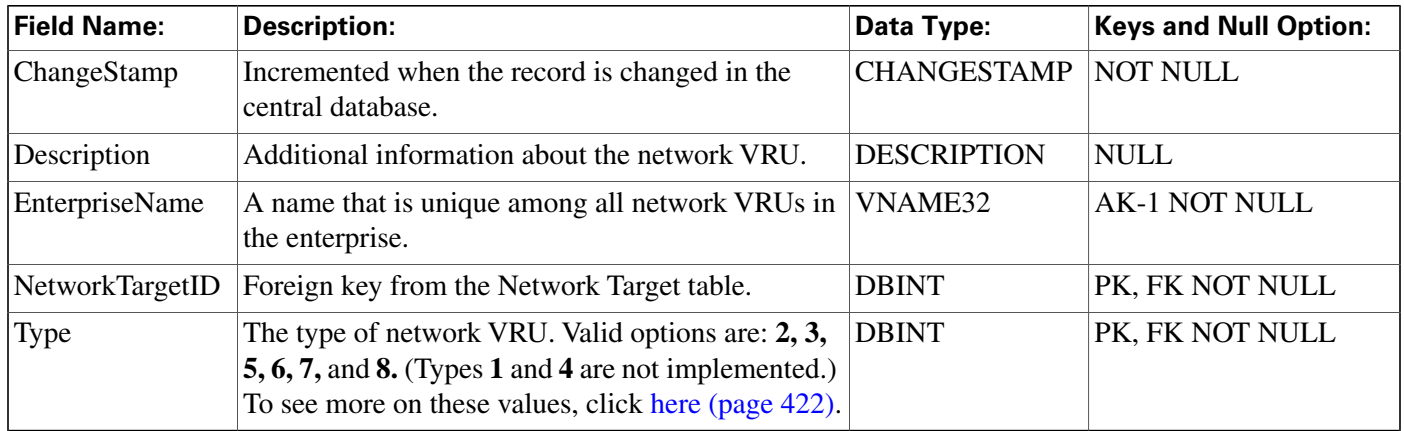

## Network\_Vru\_Bank Table

This table is in the [Route category \(page 388\).](#page-397-0) To see database rules for these tables, click [here](#page-462-0) [\(page 453\)](#page-462-0).

This table is mainly used for load-balancing calls across multiple IVRsThe trunk group capacity will be the key to the selection of an IVR for queuing.

## **Related tables**

Customer Defi[nition \(page 140\)](#page-149-0) (via CustomerDefinitionID)

[Network Vru \(page 210\)](#page-219-0) (via NetworkTargetID)

| <b>Field Name:</b>            | <b>Description:</b>                                                                                              | Data Type:         | <b>Keys and Null</b><br><b>Option:</b> |
|-------------------------------|----------------------------------------------------------------------------------------------------|--------------------|----------------------------------------|
| ChangeStamp                   |                                                                                                    | <b>CHANGESTAMP</b> | <b>NOT NULL</b>                        |
| NetworkTargetID               | Unique identifier for the Network VRU<br>member.                                                                 | <b>DBINT</b>       | PK, NOT NULL                           |
| NetworkVruNetworkTargetID     | Foreign key from the Network Target<br>table. This is pointing at the type-9<br>Network VRU.                     | <b>DBINT</b>       | FK, NOT NULL                           |
| TranslationRouteSkillTargetID | Foreign key from Translation Route.                                                                              | <b>DBINT</b>       | <b>NULL</b>                            |
| TrunkGroupID                  | Foreign key from the Trunk Group table.<br>Indicates the Trunk Group associated<br>with this Network VRU member. | <b>DBINT</b>       | FK, NOT NULL                           |

**Fields in Network\_Vru\_Bank Table:**

# <span id="page-221-0"></span>Network\_Vru\_Script Table

This table is in the [Route category \(page 388\).](#page-397-0) To see database rules for these tables, click [here](#page-462-0) [\(page 453\)](#page-462-0).

Each row identifies a script used by a network VRU to handle a call. A VRU script is managed by the VRU itself. It is not stored in the ICM database or directly managed by the ICM softwe. The ICM software can only direct the VRU to run the script. You can configure a VRU script in the ICM Configuration Manager. You can then reference it in an ICM routing script.

Customer Defi[nition \(page 140\)](#page-149-0) (via CustomerDefinitionID)

[Network Vru \(page 210\)](#page-219-0) (via NetworkTargetID)

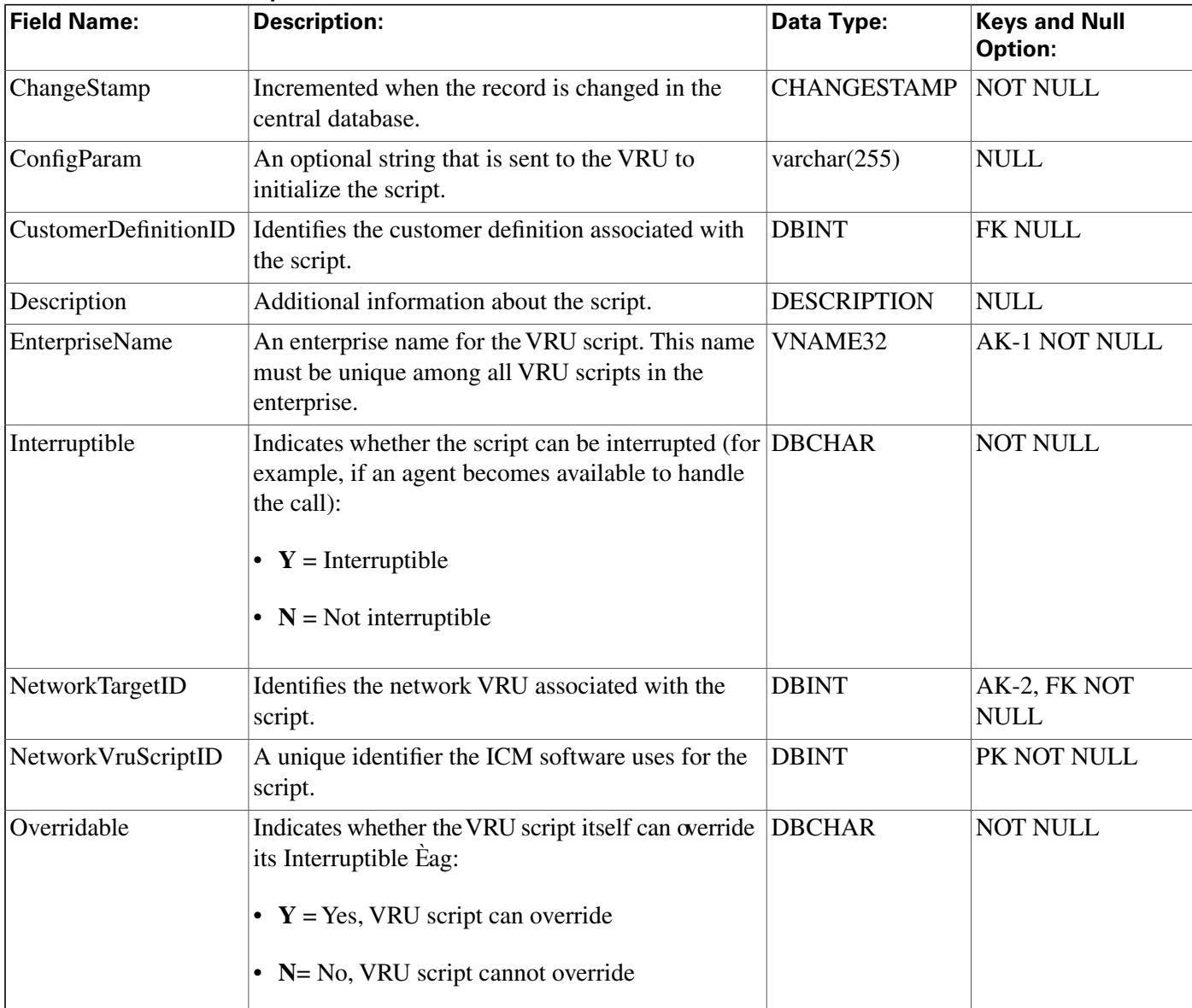

### **Fields in Network\_Vru\_Script Table:**

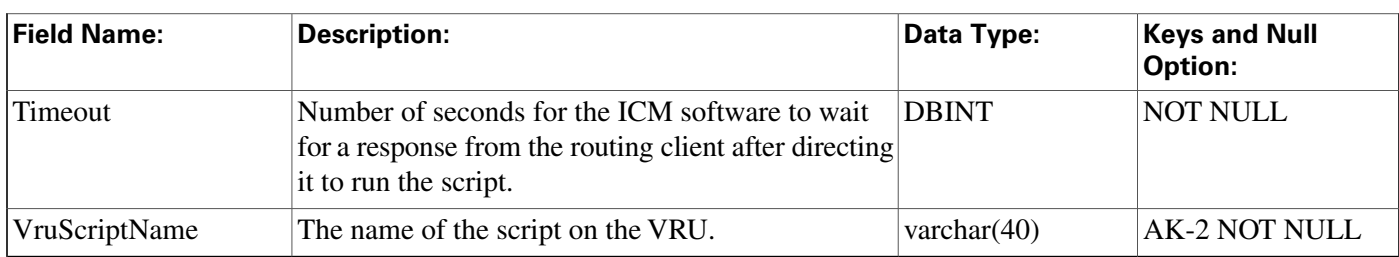

# Next\_Available\_Number Table

This table is in the [System category \(page 404\).](#page-413-0) To see database rules for these tables, click [here](#page-466-0) [\(page 457\)](#page-466-0).

Each row identifies the next available unique integer ID value for a specific database table. The ICM software automatically maintains the Next\_Available\_Number table.

**Fields in Next\_Available\_Number Table:**

| <b>Field Name:</b>  | Description:                                            |                | Data Type:   Keys and Null Option: |
|---------------------|---------------------------------------------------------|----------------|------------------------------------|
| NextAvailableNumber | The next available unique ID value for the table. DBINT |                | INOT NULL                          |
| TableName           | The name of the table associated with the row.          | varchar $(30)$ | AK-1 NOT NULL                      |

# <span id="page-222-1"></span>Object\_Access\_Xref Table

This table is in the [Security category \(page 397\).](#page-406-0) To see database rules for these tables, click [here](#page-464-0) [\(page 455\)](#page-464-0).

Lists the access levels available for each object type.

## **Related table**

[Object List \(page 213\)](#page-222-0) (via ObjectType)

## **Fields in Object\_Access\_Xref Table:**

<span id="page-222-0"></span>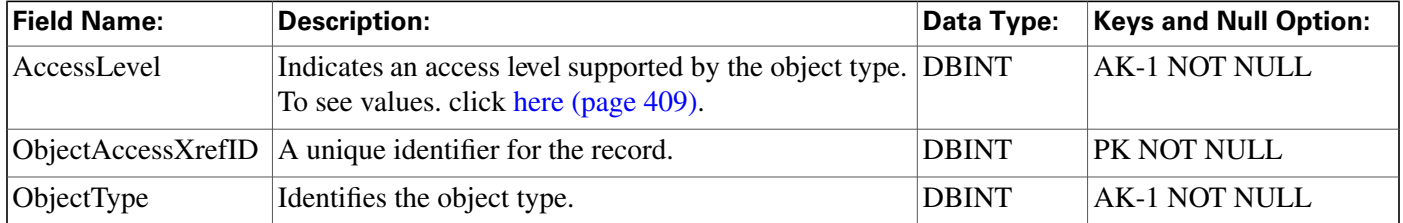

## Object\_List Table

This table is in the [Security category \(page 397\).](#page-406-0) To see database rules for these tables, click [here](#page-464-0) [\(page 455\).](#page-464-0)

Lists the objects that are available.

## **Related tables**

[ClassID To ObjectType \(page 139\)](#page-148-0) (via ObjectType)

[Ids \(page 187\)](#page-196-0) (via ObjectType)

[Object Access Xref \(page 213\)](#page-222-1) (via ObjectType)

**Fields in Object\_List Table:**

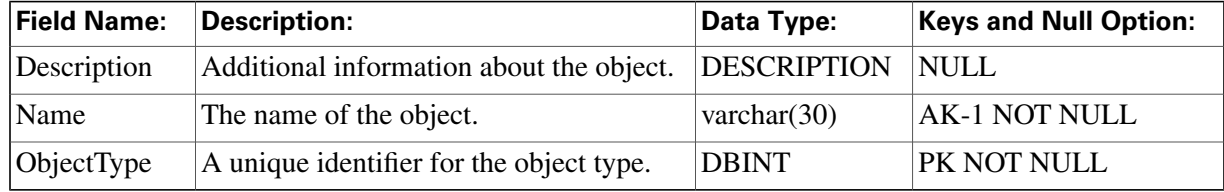

# Object\_Security Table

This table is in the [Security category \(page 397\).](#page-406-0) To see database rules for these tables, click [here](#page-464-0) [\(page 455\).](#page-464-0)

Specifies the access level each user or group has to individual objects. The Primary Key **(PK)** is **nonclustered**. The AlternateKey **(AK)** is **clustered**.

## **Related tables**

[Ids \(page 187\)](#page-196-0) (via ObjectType)

[User Group \(page 368\)](#page-377-0) (via UserGroupName)

### **Fields in Object\_Security Table:**

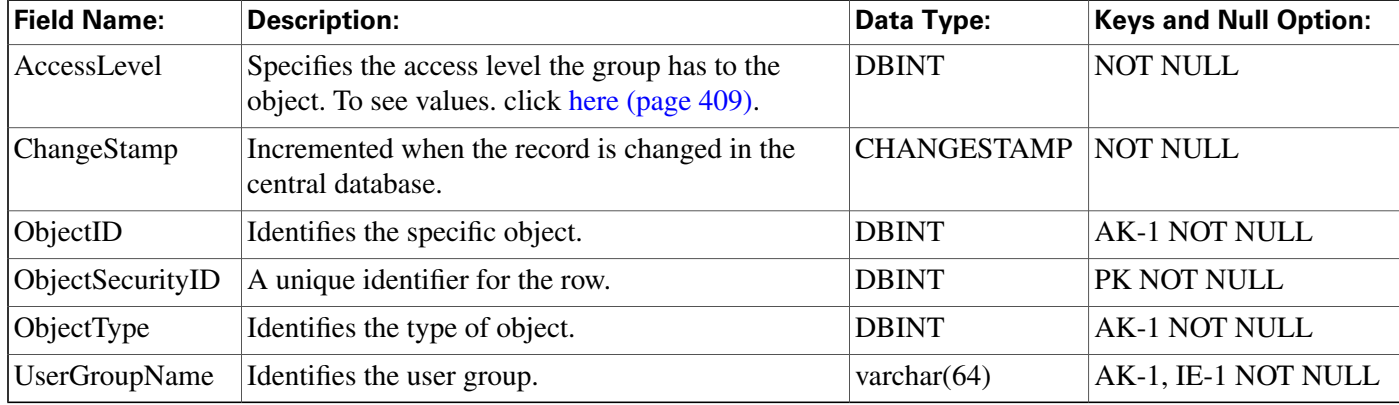

## <span id="page-223-0"></span>Peripheral Table

This table is one of the Peripheral tables in th[e Device category \(page 381\).](#page-390-0) To see database rules for these tables, click [here \(page 450\)](#page-459-0).

Each row corresponds to an ACD or PBX at a call center. Use the PG Explorer to add, update, and delete Peripheral records.

## **Related tables**

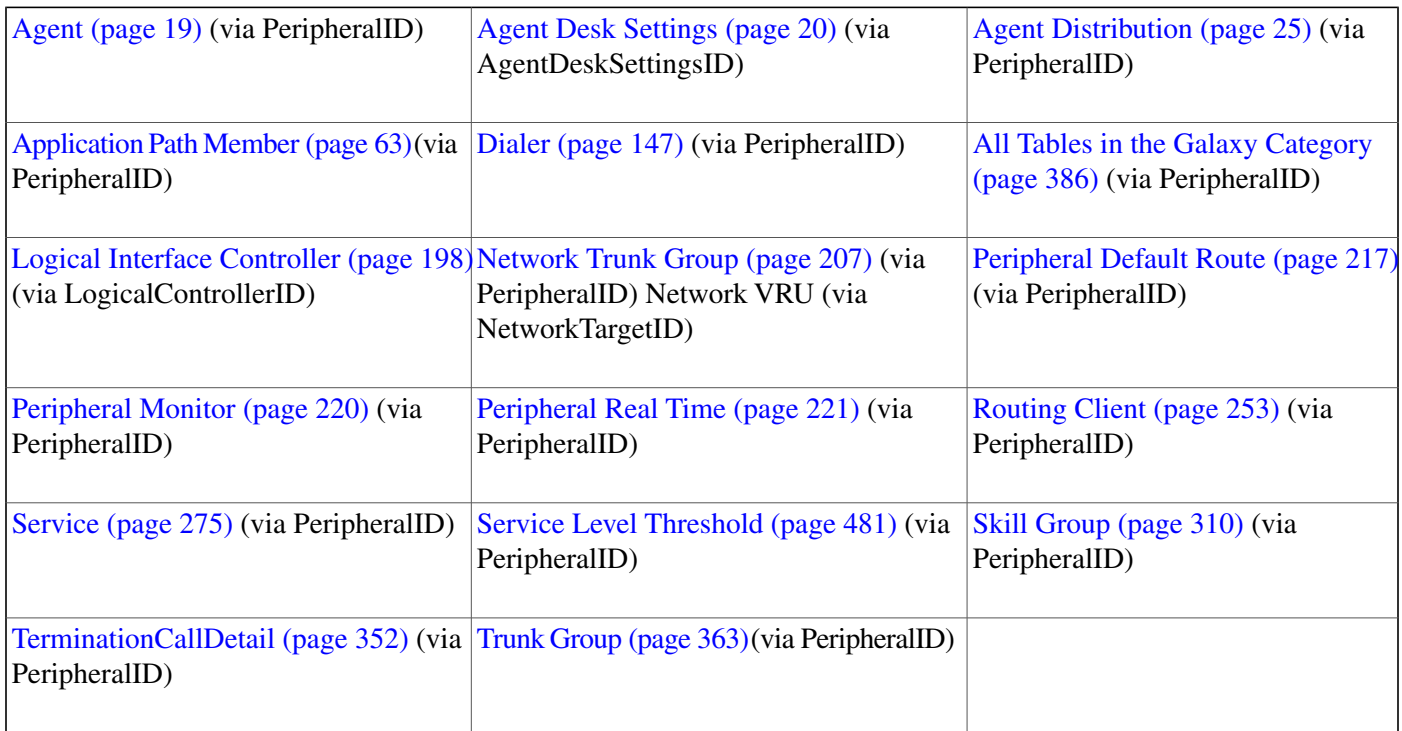

### **Fields in Peripheral Table:**

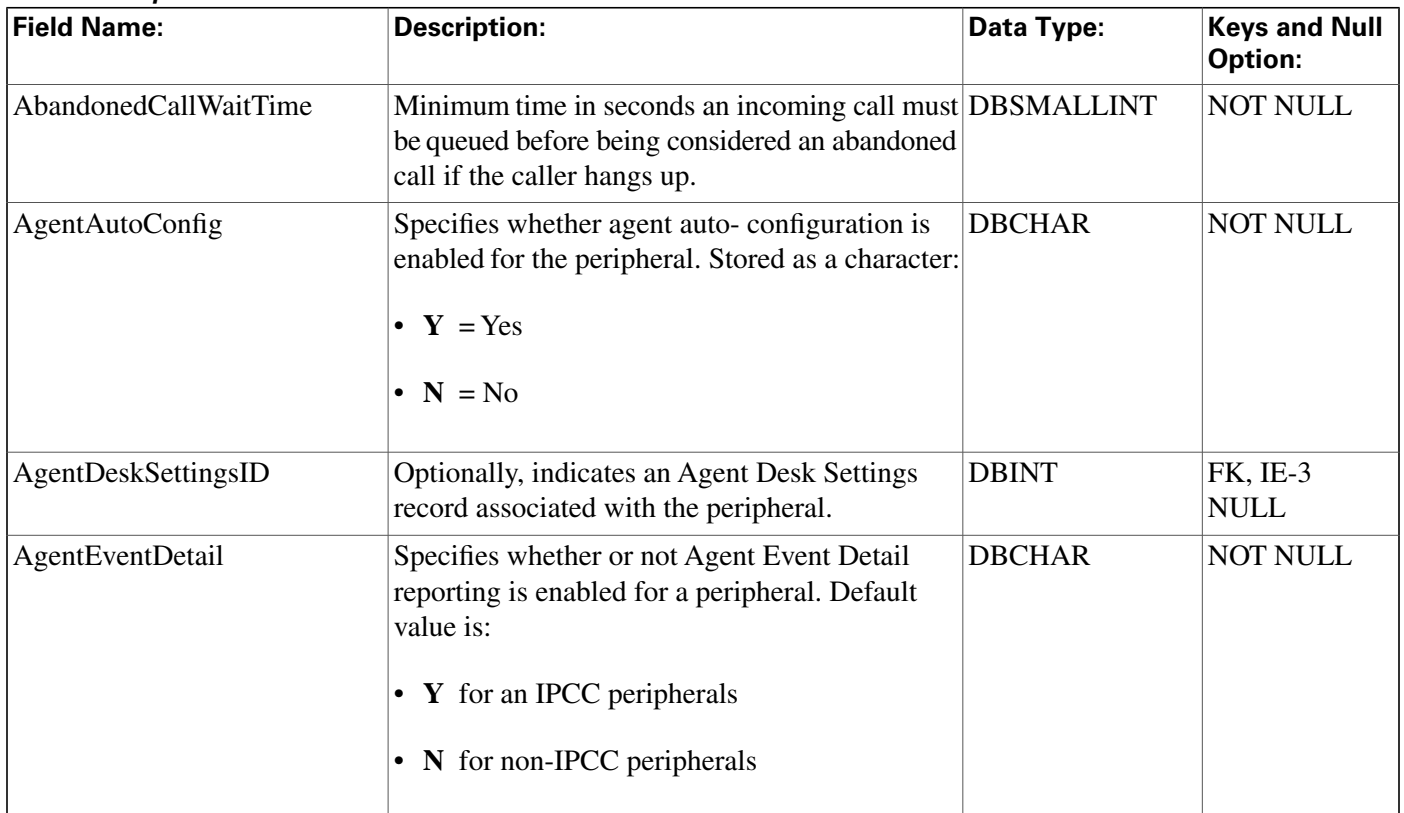

### **Peripheral Table**

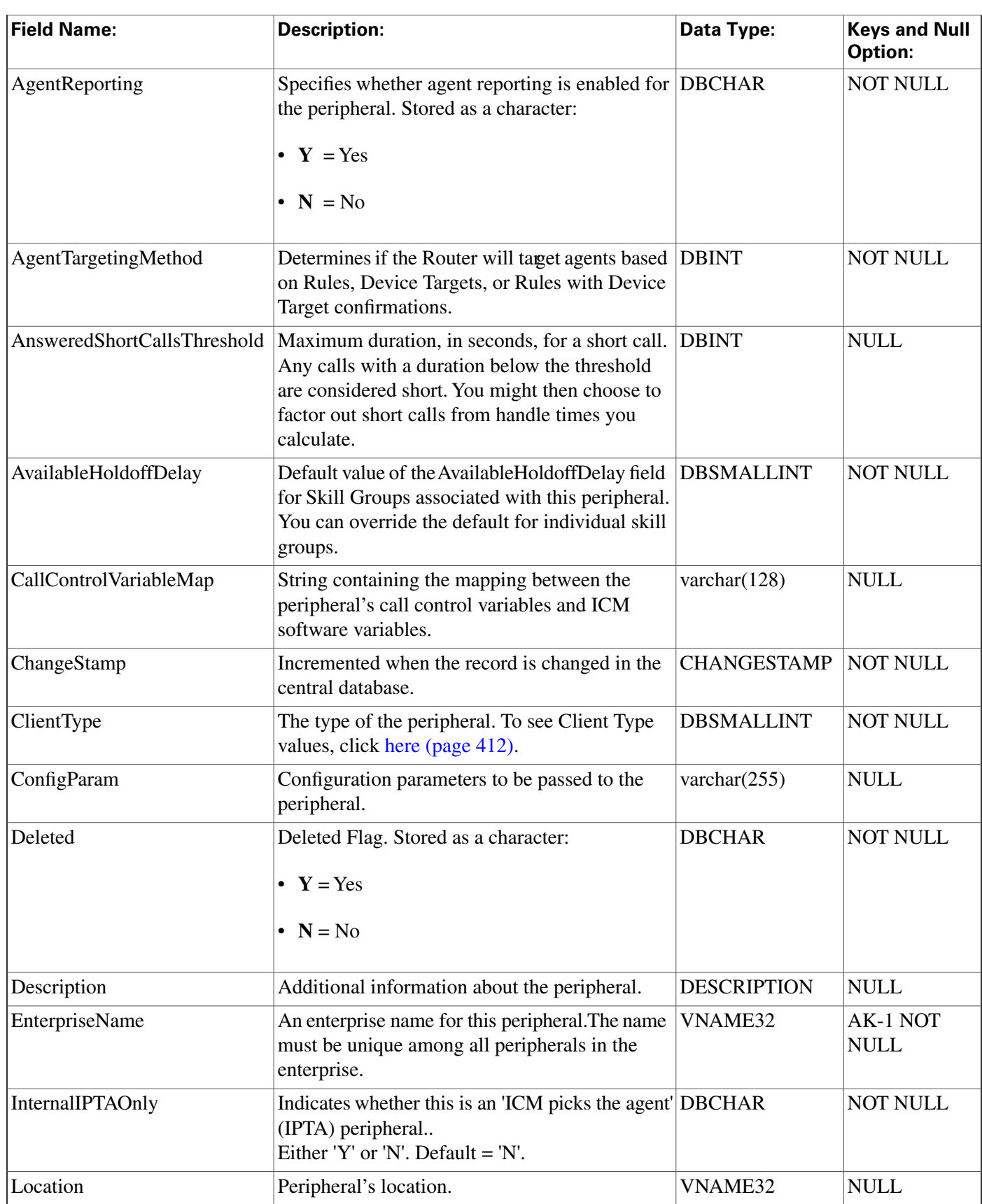

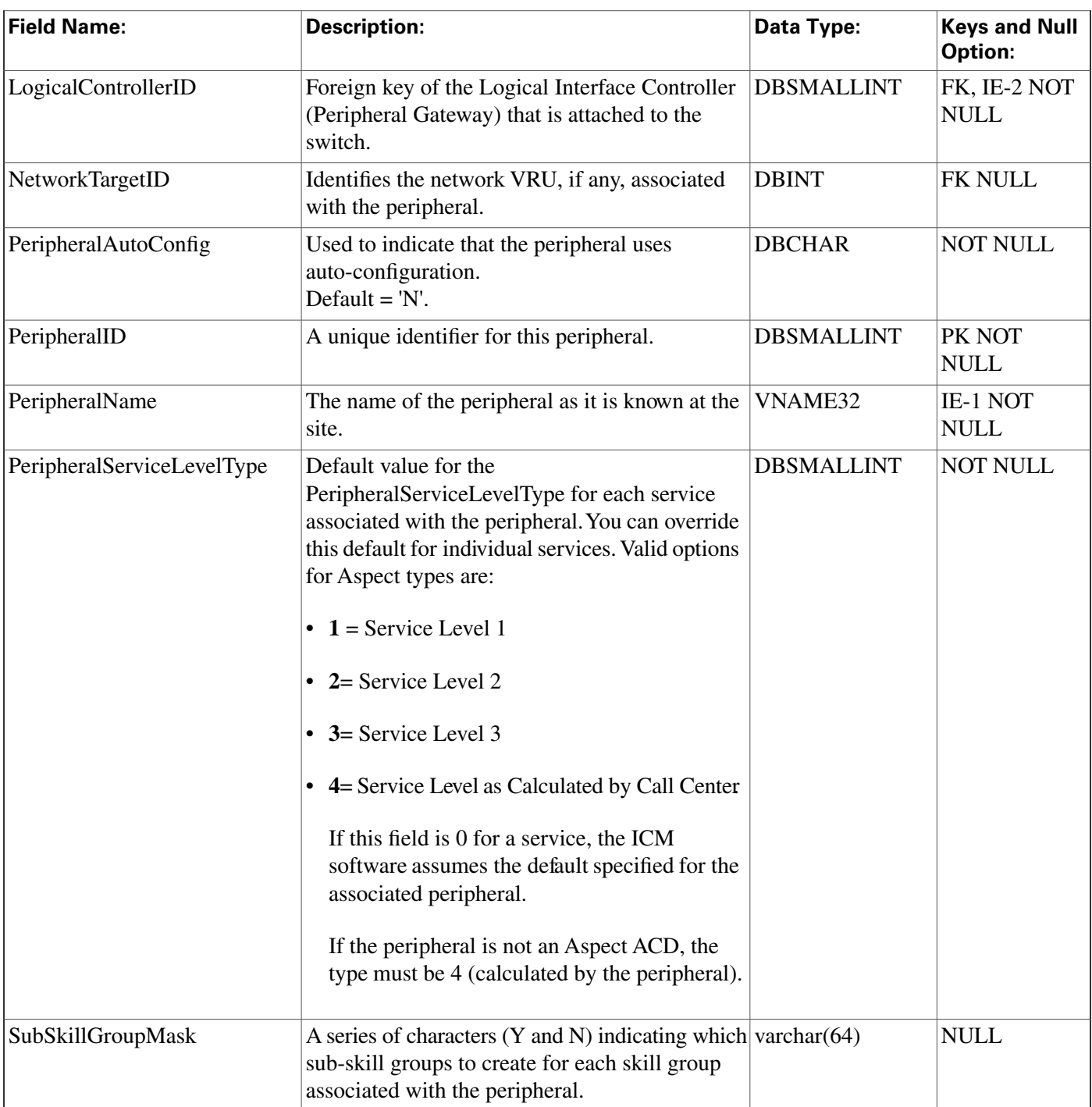

# <span id="page-226-0"></span>Peripheral\_Default\_Route Table

This table is in the [Device category \(page 381\).](#page-390-0) To see database rules for these tables, click [here](#page-459-0) [\(page 450\)](#page-459-0).

Each row specifies the default route to be used for accounting calls at the peripheral that are otherwise not accounted for.

The ICM software automatically generates a Peripheral\_Default\_Route record for each Peripheral. You can modify the record through the PG Explorer tool.

### **Related tables**

[Media Routing Domain \(page 202\)](#page-211-0) (via MRDomainID)

[Peripheral \(page 214\)](#page-223-0) (via PeripheralID)

[Route \(page 235\)](#page-244-0) (via RouteID)

### **Fields in Peripheral\_Default\_Route Table:**

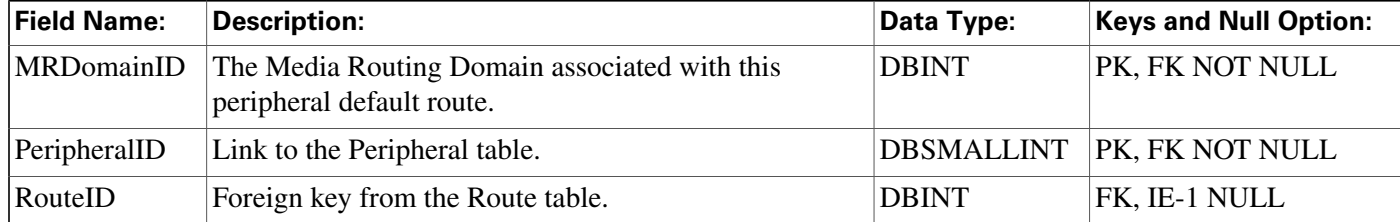

# Peripheral\_Half\_Hour Table

This table is one of the Peripheral tables in th[e Device category \(page 381\).](#page-390-0) To see database rules for these tables, click [here \(page 450\)](#page-459-0).

Central database only. Each row contains statistics for a specific peripheral for a specific halfhour interval.

### **Related tables**

[Peripheral \(page 214\)](#page-223-0) (via PeripheralID)

[Media Routing Domain \(page 202\)](#page-211-0) (via MRDomainID)

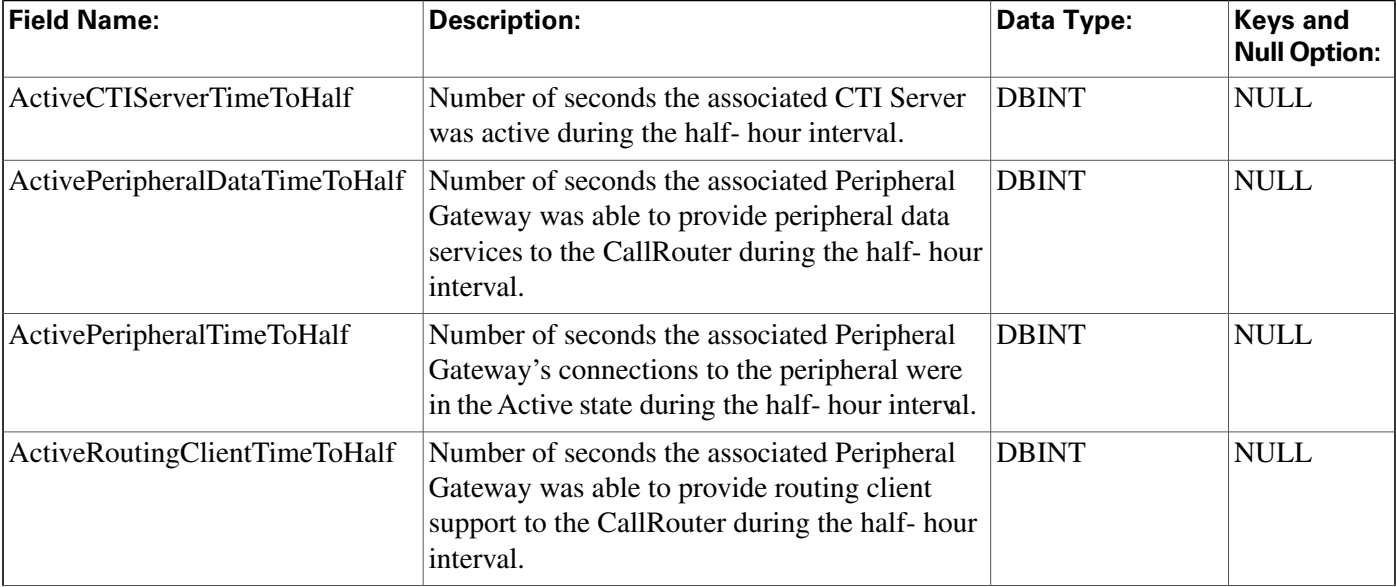

### **Fields in Peripheral\_Half\_Hour Table:**

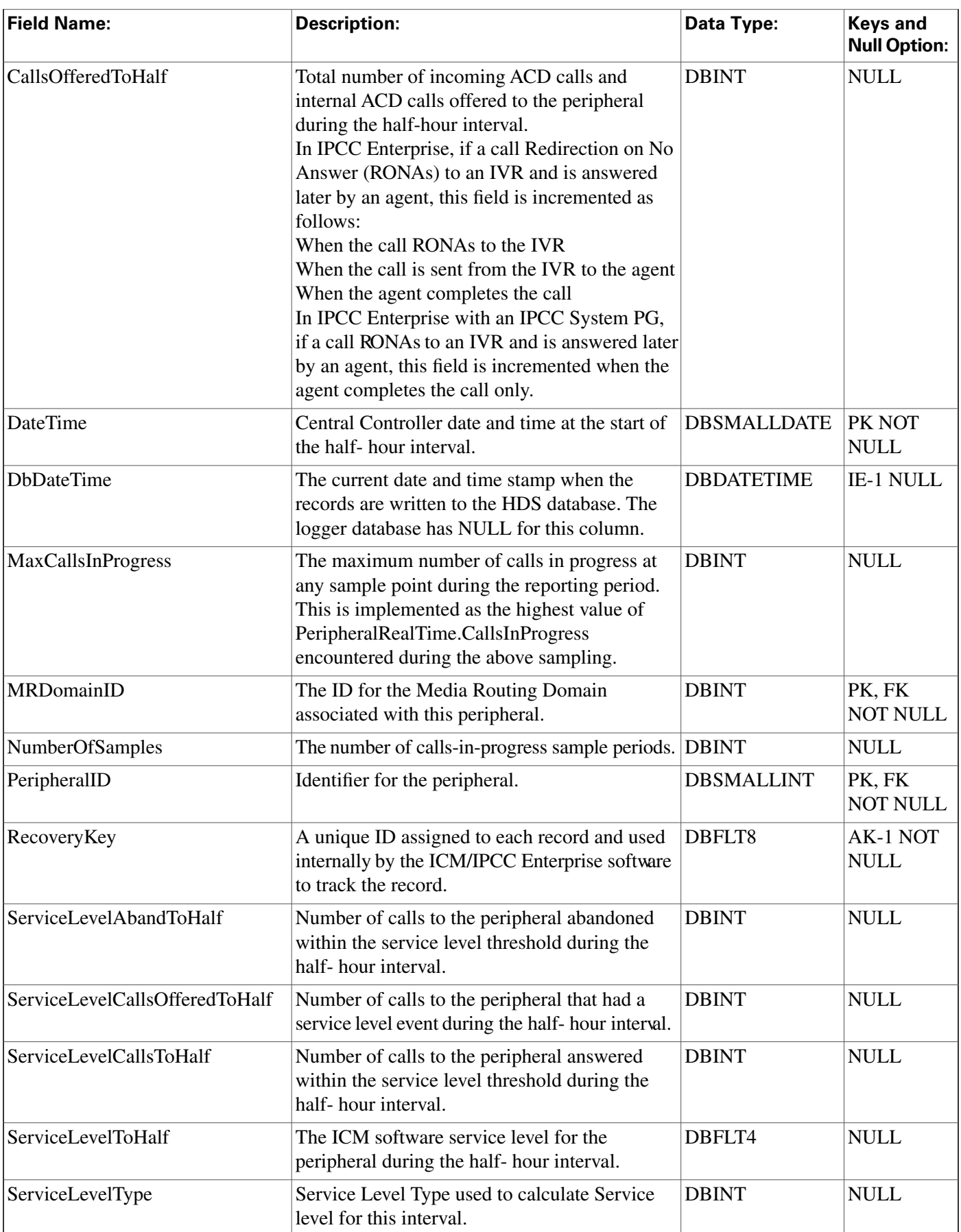

#### **Peripheral\_Monitor Table**

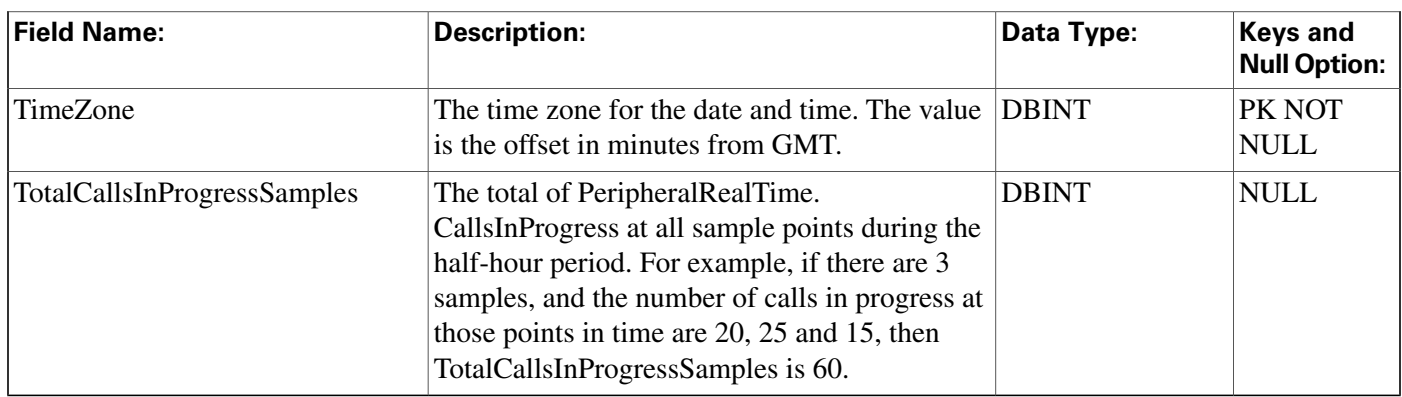

# <span id="page-229-0"></span>Peripheral\_Monitor Table

This table is one of the Peripheral tables in th[e Device category \(page 381\).](#page-390-0) To see database rules for these tables, click [here \(page 450\)](#page-459-0).

Each row describes an entity to be monitored on a peripheral. Currently this table applies only to the Alcatel 4400, Siemens ACD, the Nortel DMS-100, the Meridian ACD in enhanced CTI mode, and to the Avaya DEFINITY ECS with station monitoring enabled.

Use the PG Explorer tool to add, update, and delete Peripheral\_Monitor records.

### **Related table**

[Peripheral \(page 214\)](#page-223-0) (via PeripheralID)

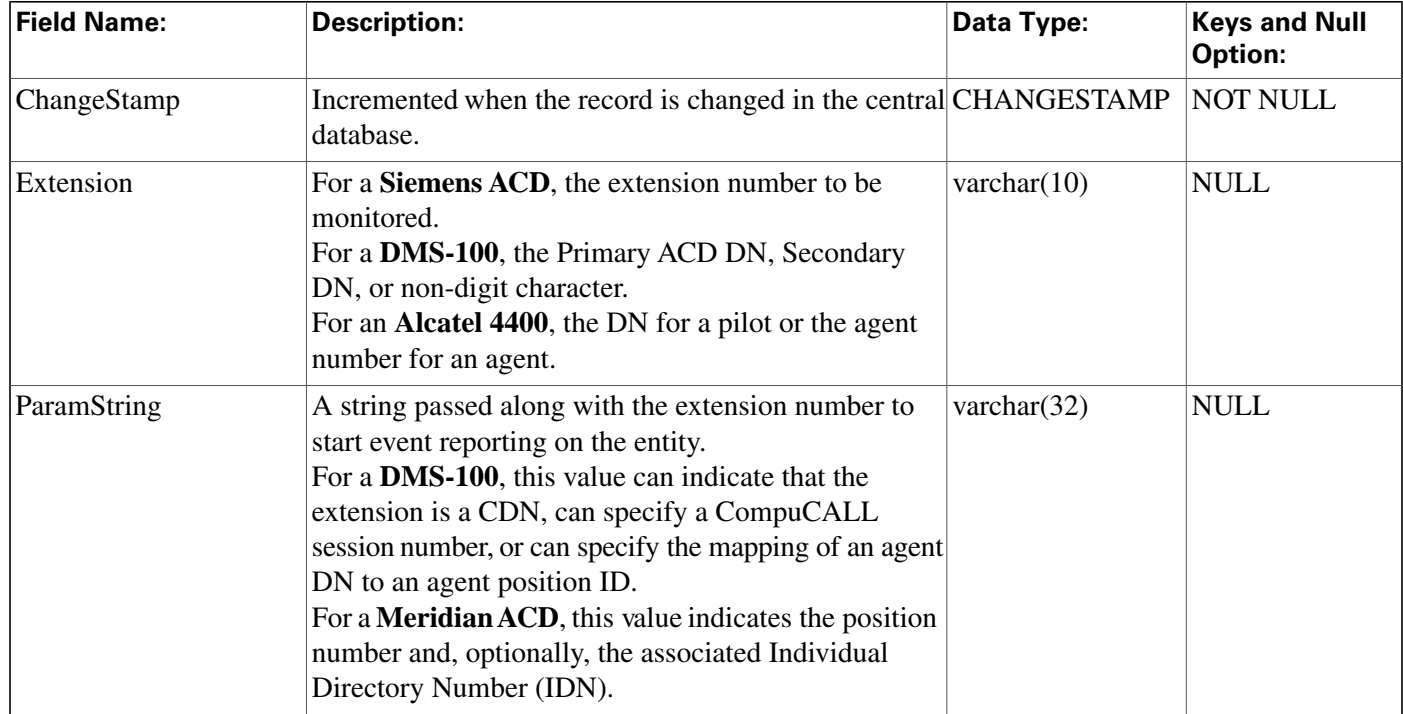

### **Fields in Peripheral\_Monitor Table:**

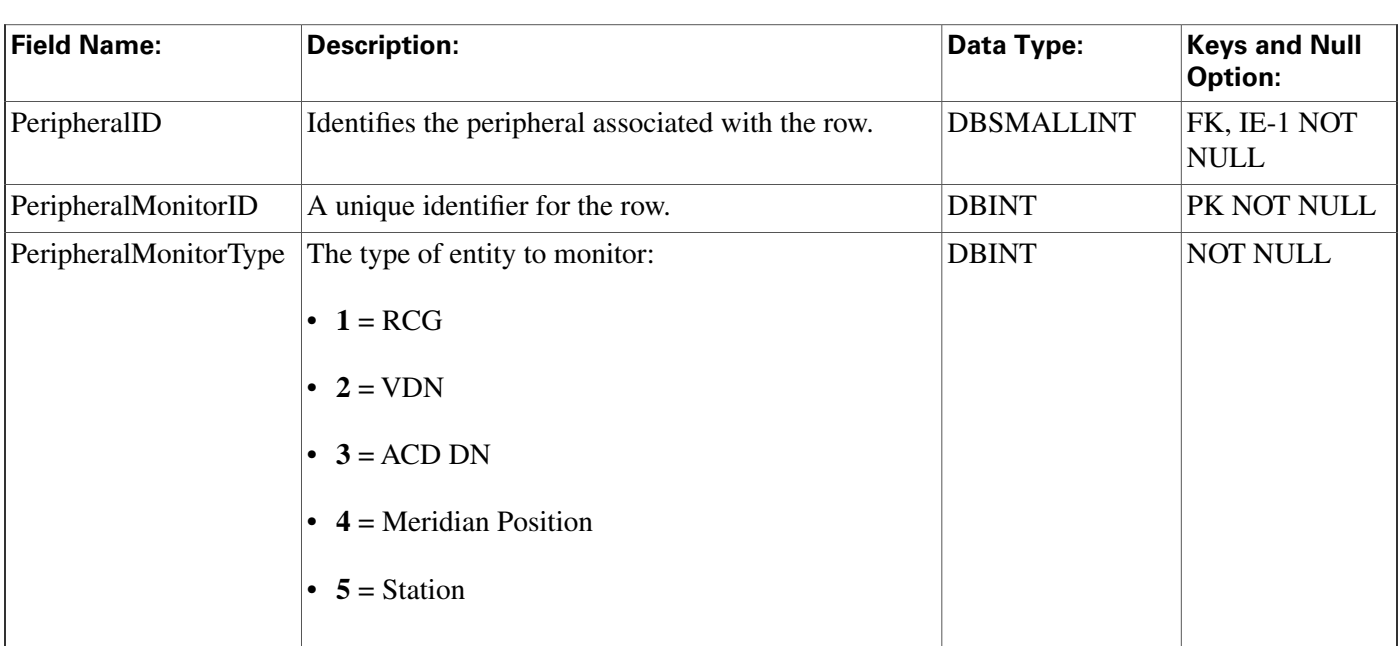

# <span id="page-230-0"></span>Peripheral\_Real\_Time Table

This table is one of the Peripheral tables in th[e Device category \(page 381\).](#page-390-0) To see database rules for these tables, click [here \(page 450\)](#page-459-0).

Local database only. Each row describes the current state of a specfic peripheral. The real- time client creates a Peripheral Real Time row for each peripheral in the system and updates that row every 10 seconds.

## **Related table**

[Media Routing Domain \(page 202\)](#page-211-0) (via MRDomainID)

[Peripheral \(page 214\)](#page-223-0) (via PeripheralID)

[Peripheral Real Time \(page 221\)](#page-230-0) (via MRDomainID)

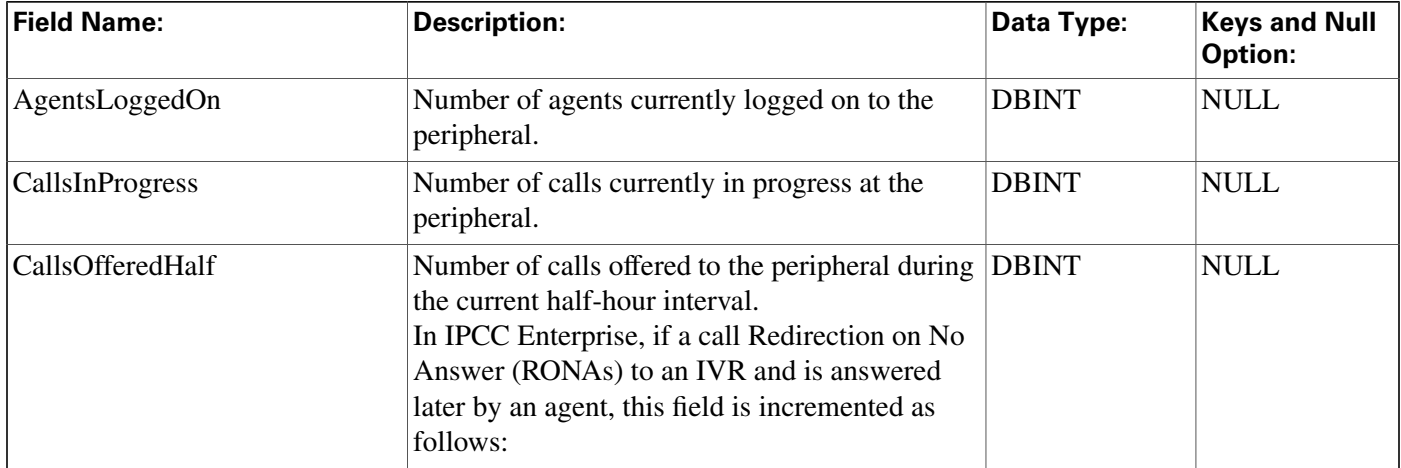

### **Fields in Peripheral\_Real\_Time Table:**

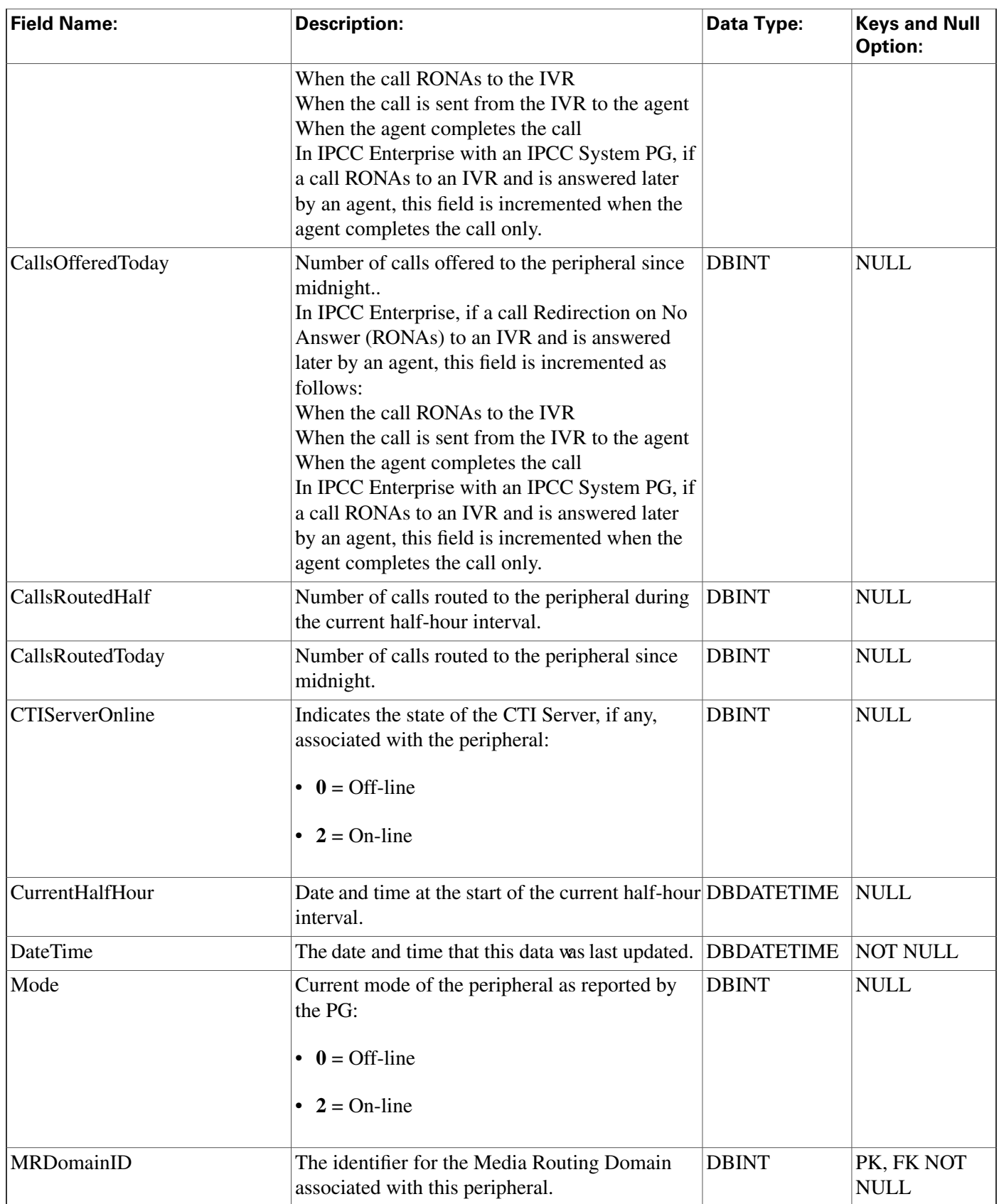

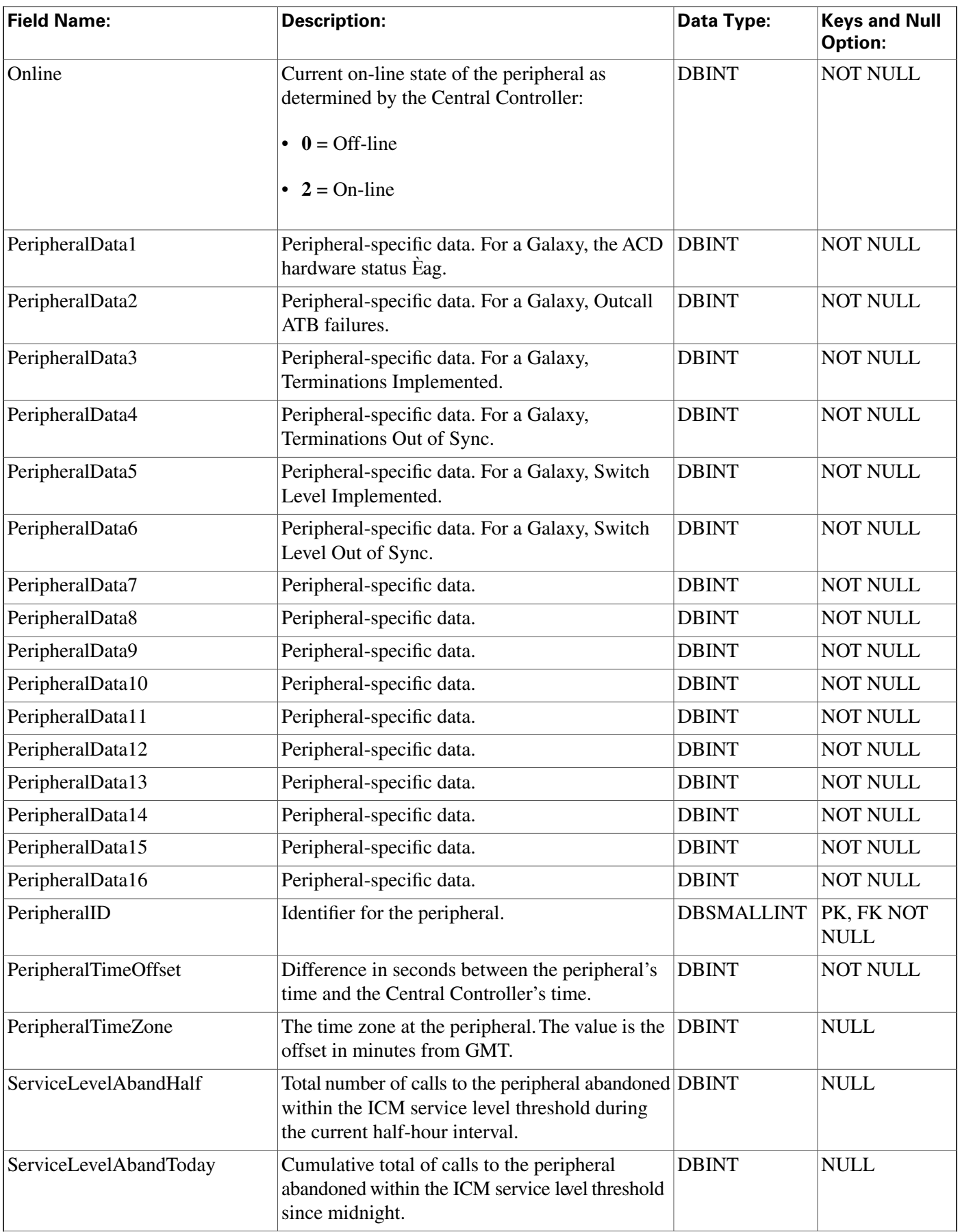

#### **Peripheral\_Target Table**

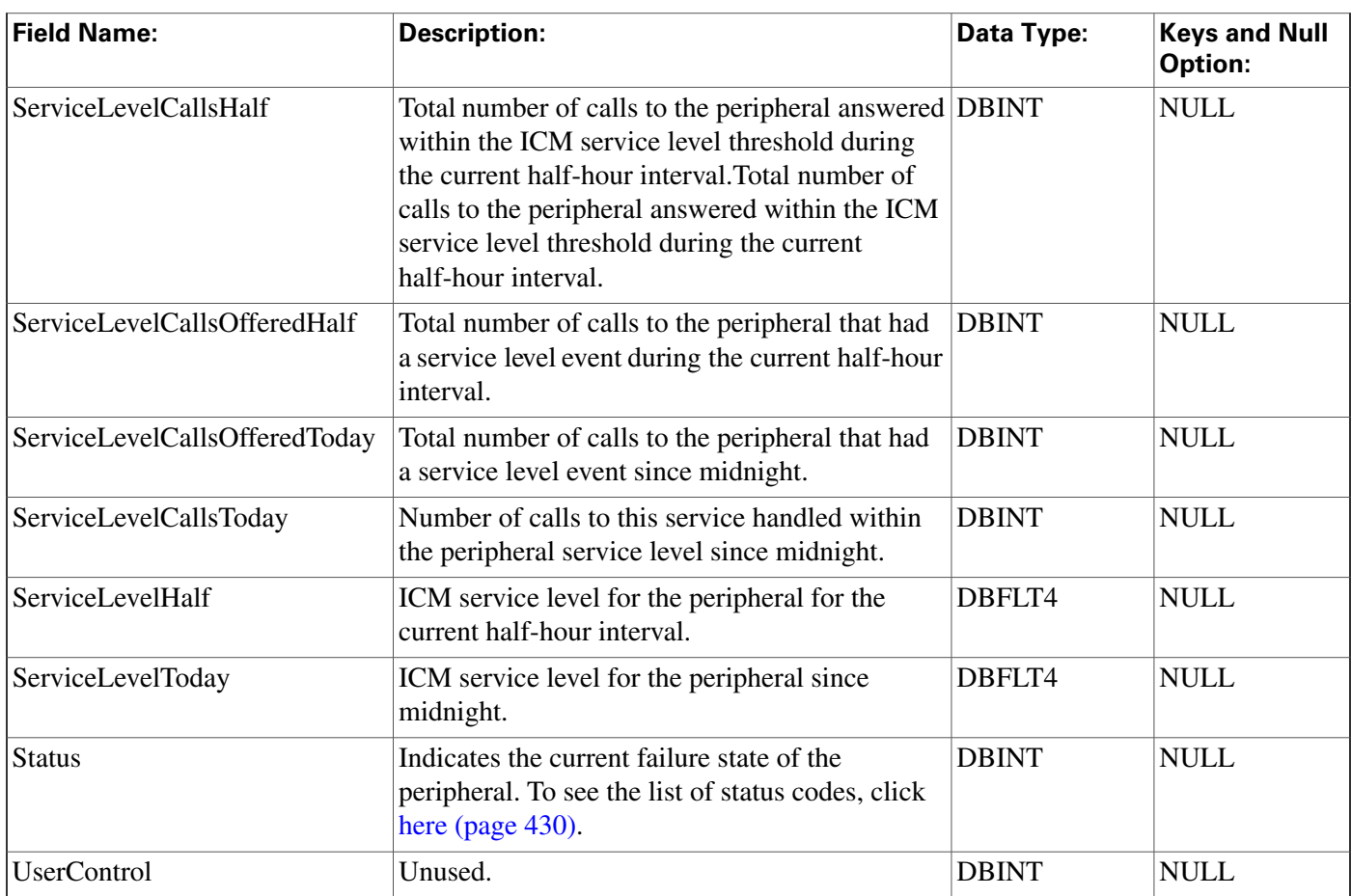

# <span id="page-233-0"></span>Peripheral\_Target Table

This table is in the [Route category \(page 388\).](#page-397-0) To see database rules for these tables, click [here](#page-462-0) [\(page 453\)](#page-462-0).

Each row specifies the peripheral address (network trunk group and DNIS) associated with a route.

Use the PG Explorer tool to add, update, and delete Peripheral\_Target records.

### **Related tables**

[Route \(page 235\)](#page-244-0) (via RouteID)

[Network Target \(page 206\)](#page-215-0) (via NetworkTargetID)

[Network Trunk Group \(page 207\)](#page-216-1) (via NetworkTrunkGroupID)

### **Fields in Peripheral\_Target Table:**

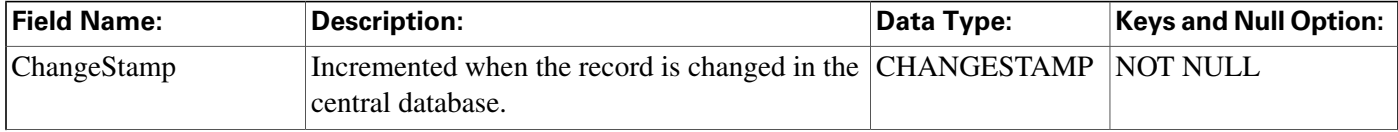

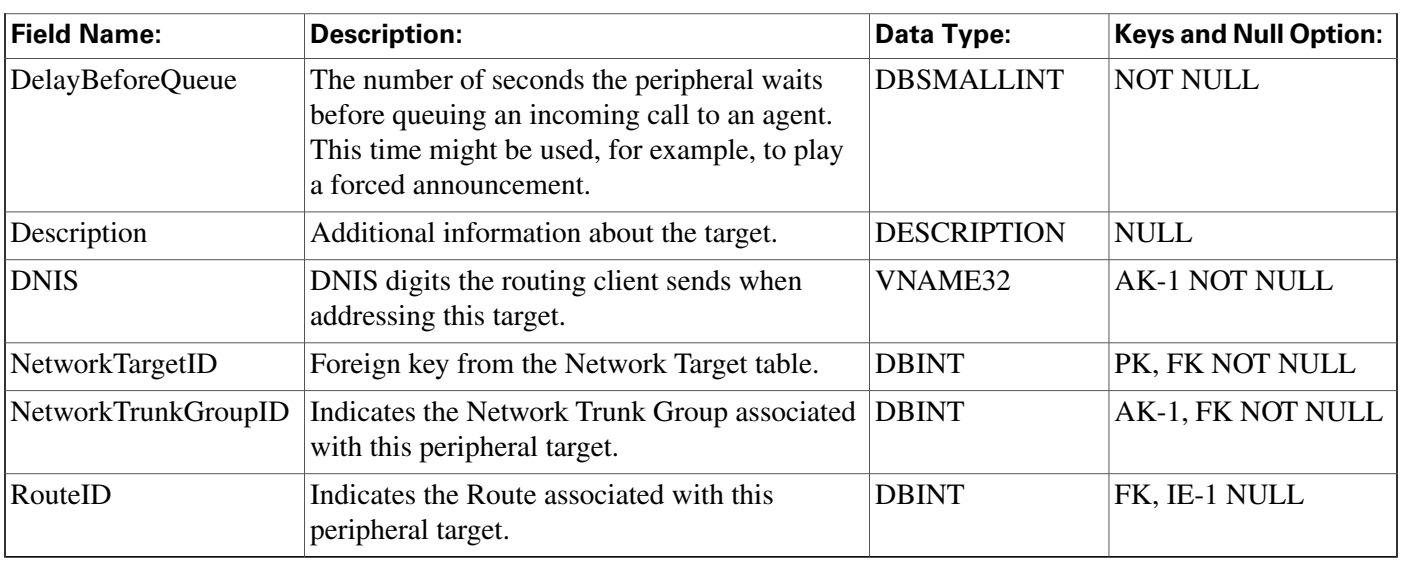

# Persistent\_Variable Table

This table is part of the [Script category \(page 393\)](#page-402-0). For database rules, click [here. \(page 455\)](#page-464-1)

Central database only.

Stores the current value of persistent user variables. User variables are defined in the User\_Variable table.

The CallRouter automatically maintains the Persistent\_Variable table.

## **Related table**

[User Variable \(page 371\)](#page-380-0) (via UserVariableID)

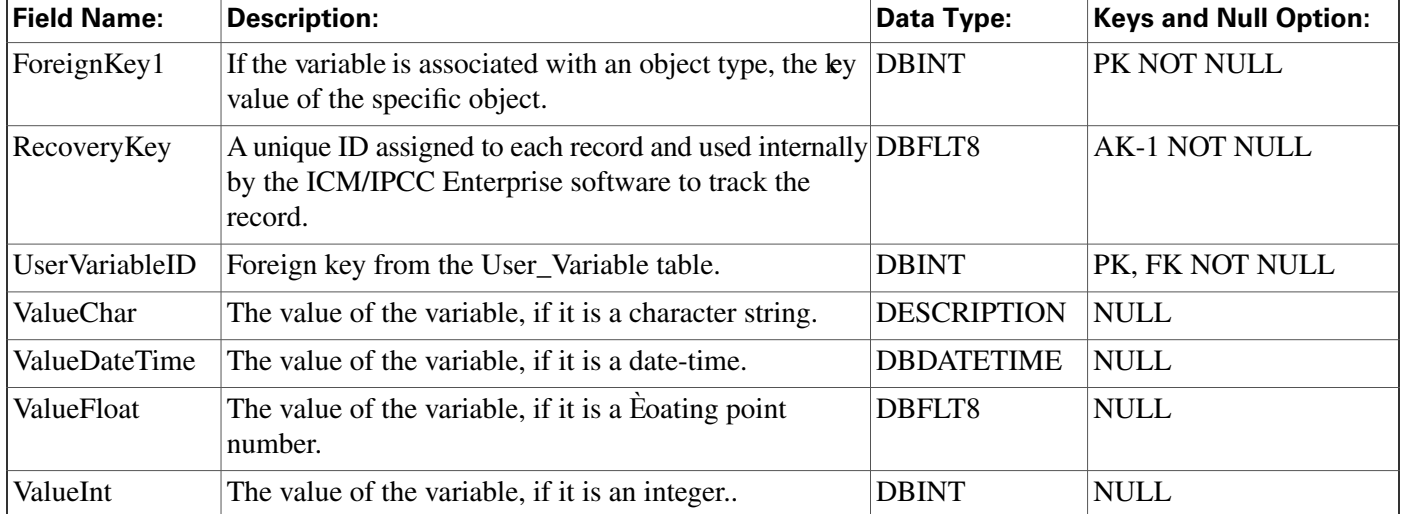

### **Fields in Persistent\_Variable Table:**

# Person Table

This table is in the [Skill Target category \(page 399\).](#page-408-0) To see database rules for these tables, click [here \(page 456\)](#page-465-0).

Provides primary identification and authentication for all system users, including both agents and administrators.

## **Related table**

[Agent \(page 19\)](#page-28-0) (via PersonID)

### **Fields in Person Table:**

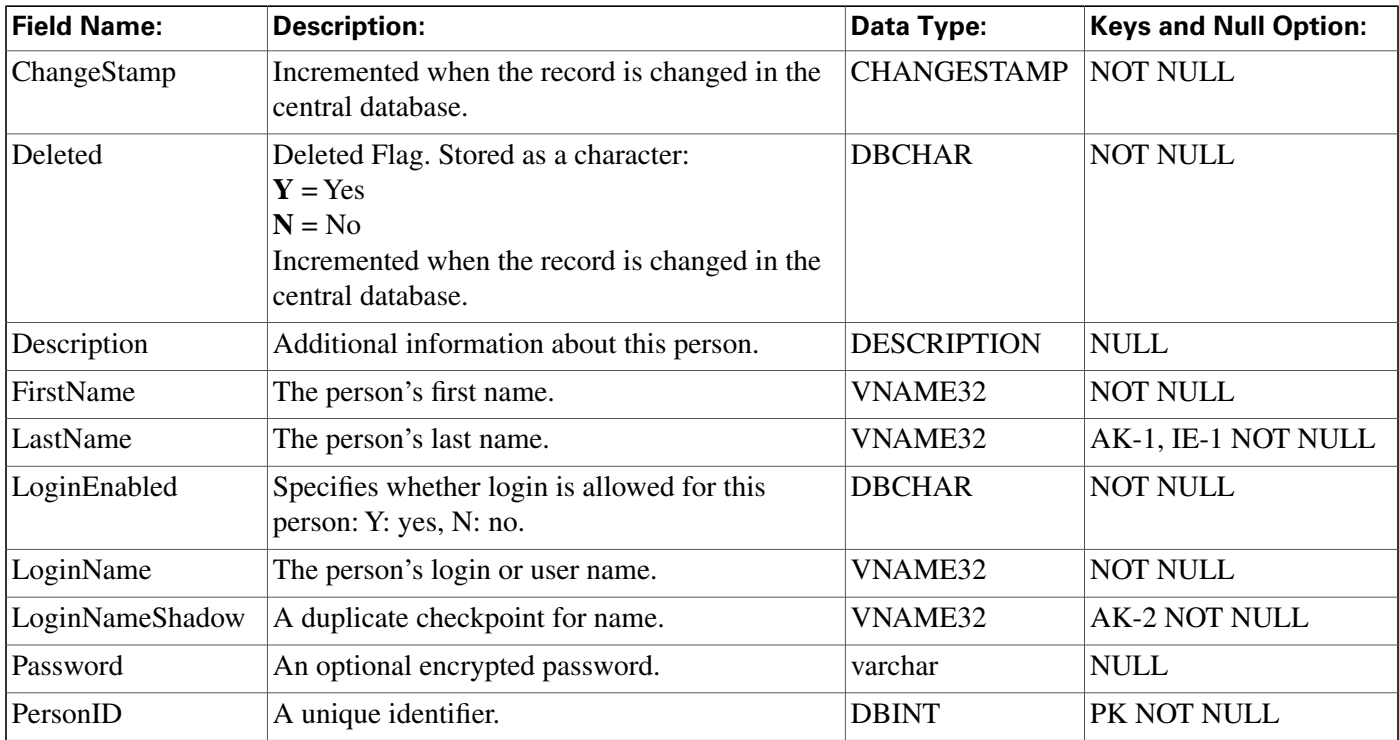

## <span id="page-235-0"></span>Physical\_Controller\_Half\_Hour Table

This table is in the [Device category \(page 381\).](#page-390-0) To see database rules for these tables, click [here](#page-459-0) [\(page 450\)](#page-459-0).

Each row provides statistics for a single Network Interface Controller (NIC) or Peripheral Gateway (PG).

The ICM software automatically generates Physical\_Interface\_Controller records.

## **Related tables**

[Physical Interface Controller \(page 227\)](#page-236-0) (via PhysicalControllerID)

| <b>Field Name:</b>            | <b>Description:</b>                                                                                                    | Data Type:        | <b>Keys and Null</b><br><b>Option:</b> |
|-------------------------------|----------------------------------------------------------------------------------------------------|-------------------|----------------------------------------|
| ActivePGAgentSideATimeToHalf  | Number of seconds the Peripheral<br>Gateway's Agent process maintained an<br>active connection to the Side A CallRouter.                 | <b>DBINT</b>      | <b>NULL</b>                            |
| ActivePGAgentSideBTimeToHalf  | Number of seconds the Peripheral<br>Gateway's Agent process maintained an<br>active connection to the Side B CallRouter.                 | <b>DBINT</b>      | <b>NULL</b>                            |
| <b>DateTime</b>               | Central Controller date and time at the start DBSMALLDATE<br>of the half- hour interval.                                                 |                   | PK NOT NULL                            |
| <b>DbDateTime</b>             | The current date and time stamp when the<br>records are written to the HDS database.<br>The logger database has NULL for this<br>column. | <b>DBDATETIME</b> | <b>IE-1 NULL</b>                       |
| <b>DMPInServiceTimeToHalf</b> | Number of seconds the Peripheral<br>Gateway's Device Management Protocol<br>connection to the CallRouter was in service.                 | <b>DBINT</b>      | <b>NULL</b>                            |
| PhysicalControllerID          | Unique identifier for this physical controller.                                                                                          | <b>DBSMALLINT</b> | PK, FK NOT<br><b>NULL</b>              |
| RecoveryKey                   | A unique ID assigned to each record and<br>used internally by the ICM/IPCC Enterprise<br>software to track the record.                   | DBFLT8            | <b>AK-1 NOT</b><br><b>NULL</b>         |
| <b>TimeZone</b>               | The time zone for the date and time. The<br>value is the offset in minutes from GMT.                                                     | <b>DBINT</b>      | PK NOT NULL                            |

**Fields in Physical\_Controller\_Half\_Hour Table:**

# <span id="page-236-0"></span>Physical\_Interface\_Controller Table

This table is in the [Device category \(page 381\).](#page-390-0) To see database rules for these tables, click [here](#page-459-0) [\(page 450\)](#page-459-0).

Describes a single Network Interface Controller (NIC) or Peripheral Gateway (PG). A duplexed NIC has two entries in the Physical Interface Controller table and a single entry in the Logical Interface Controller table. A pair of duplexed PGs share a single entry in the Physical Interface Controller table.

Use the PG or NIC Explorer tools to add, update, and delete Physical\_Interface\_Controller records.

## **Related tables**

[Logical Interface Controller \(page 198\)](#page-207-0) (via LogicalControllerID)

[Routing Client Five Minute \(page 255\)](#page-264-0) (via PhysicalControllerID)

[Physical Controller Half Hour \(page 226\)](#page-235-0) (via PhysicalControllerID)

#### **Query\_Rule Table**

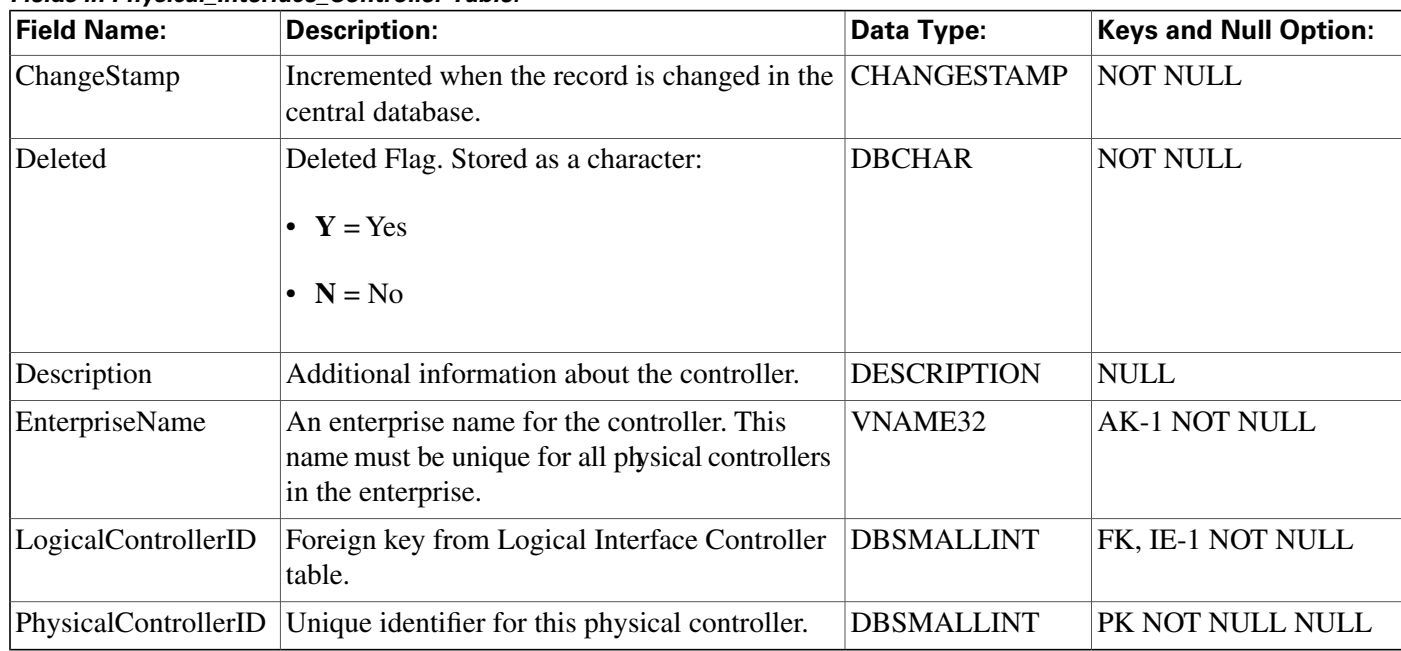

#### **Fields in Physical\_Interface\_Controller Table:**

## <span id="page-237-0"></span>Query Rule Table

This table is in the [Blended Agent category \(page 379\)](#page-388-0). To see database rules for these tables, click [here \(page 449\)](#page-458-0).

Specifies the association between a query rule clause and an import rule. A query rule works on a particular import rule to select a group of contacts from an werall import list. For example, from a particular import list you might want to select and call all customers that have account numbers greater than 10,000.

Use the Outbound Option Configuration option within ICM Configuration Manager to modify Query\_Rule records.

### **Related tables**

[Campaign\\_Query\\_Rule\\_Real\\_Time \(page 129\)](#page-138-0) (via QueryRuleID)

[Campaign\\_Query\\_Rule\\_Half\\_Hour \(page 127\)](#page-136-0) (via QueryRuleID)

[Campaign\\_Query\\_Rule \(page 125\)](#page-134-0) (via QueryRuleID)

[Import Rule \(page 188\)](#page-197-0) (via ImportRuleID)

#### **Fields in Query\_Rule Table:**

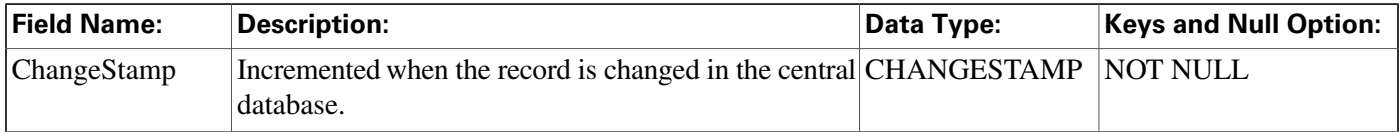

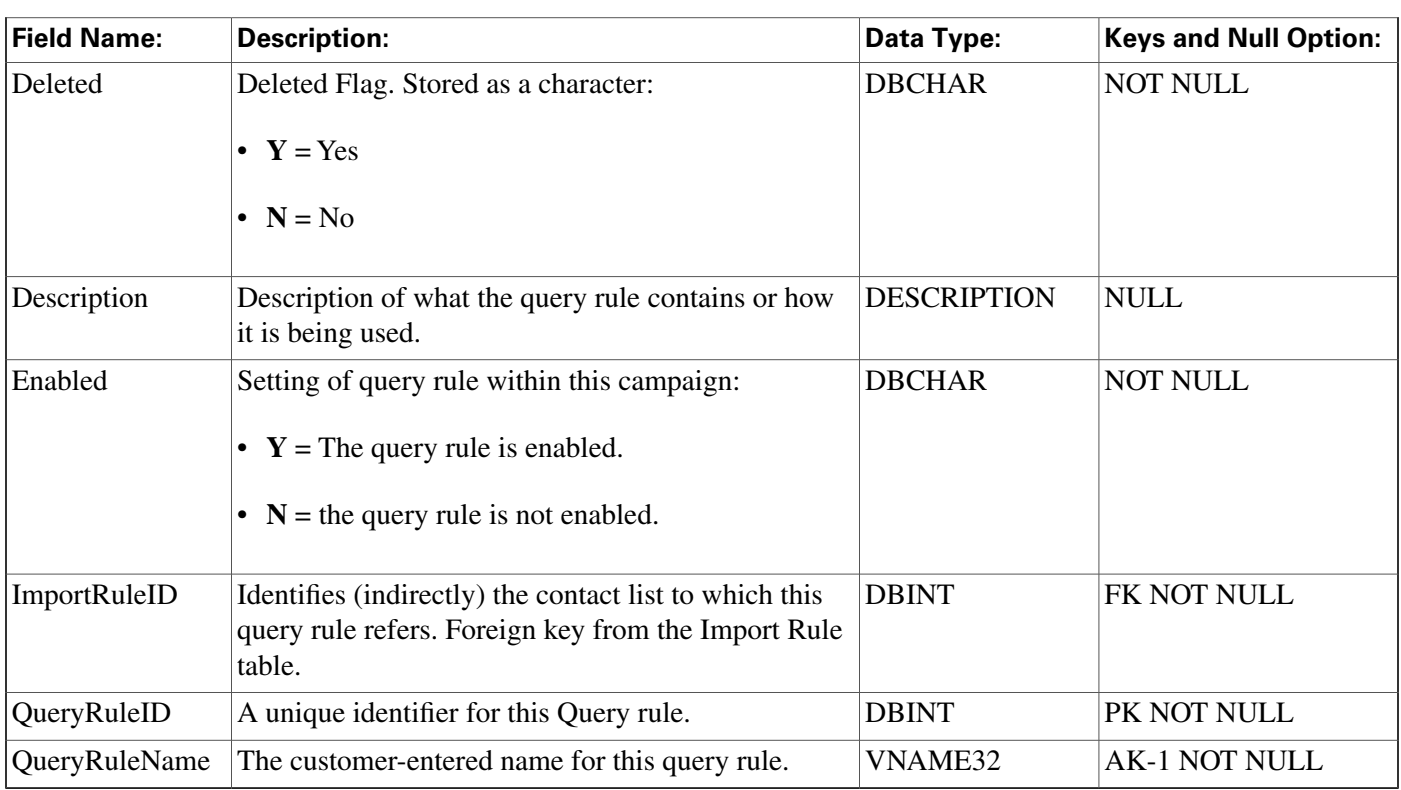

# Query\_Rule\_Clause Table

This table is in the [Blended Agent category \(page 379\)](#page-388-0). To see database rules for these tables, click [here \(page 449\)](#page-458-0).

Contains the SQL rules associated with each query rule. There is a single row for each configured query rule.

## **Related table**

[Query\\_Rule \(page 228\)](#page-237-0) (via QueryRuleID)

### **Fields in Query\_Rule\_Clause Table:**

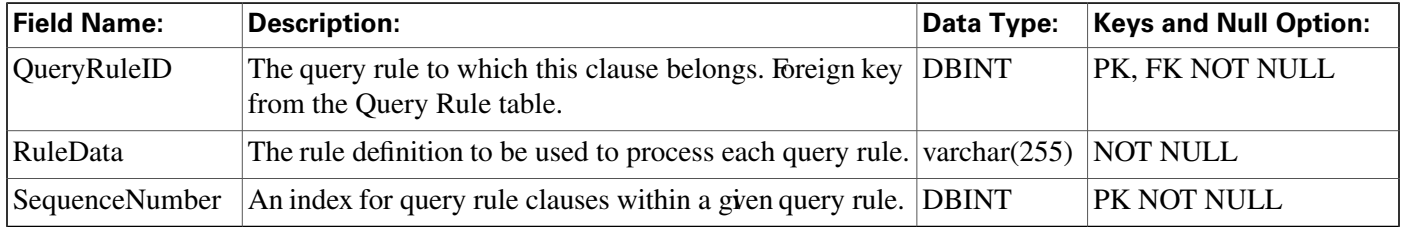

# Reason\_Code Table

This table is part of the [Script category \(page 393\)](#page-402-0). For database rules, click [here. \(page 455\)](#page-464-1)

Configuration table containing the reason code text to reason code mapping information.

**Recovery Table**

#### **Fields in Reason\_Code Table :**

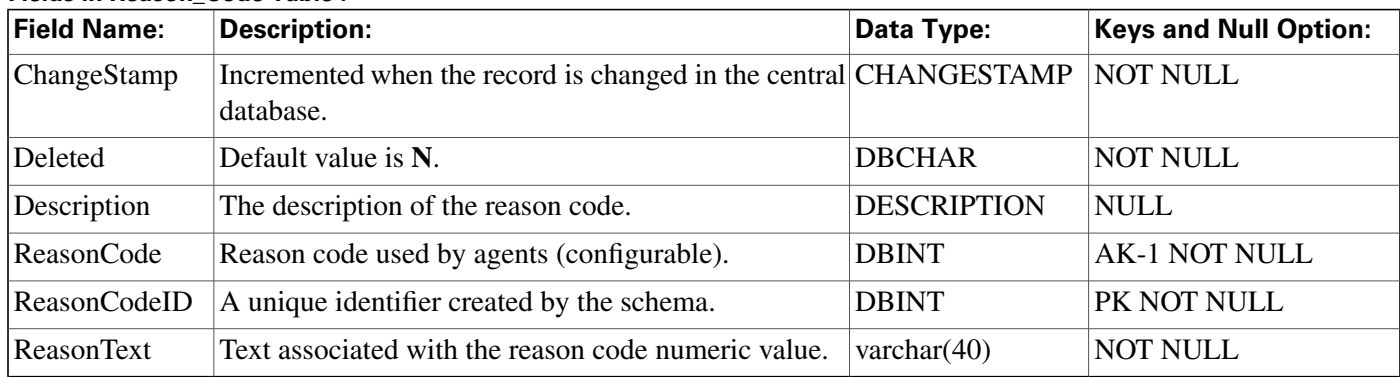

# Recovery Table

This table is in the [System category \(page 404\).](#page-413-0) To see database rules for these tables, click [here](#page-466-0) [\(page 457\)](#page-466-0).

Central database only.

Contains internal status information for each table in the database.

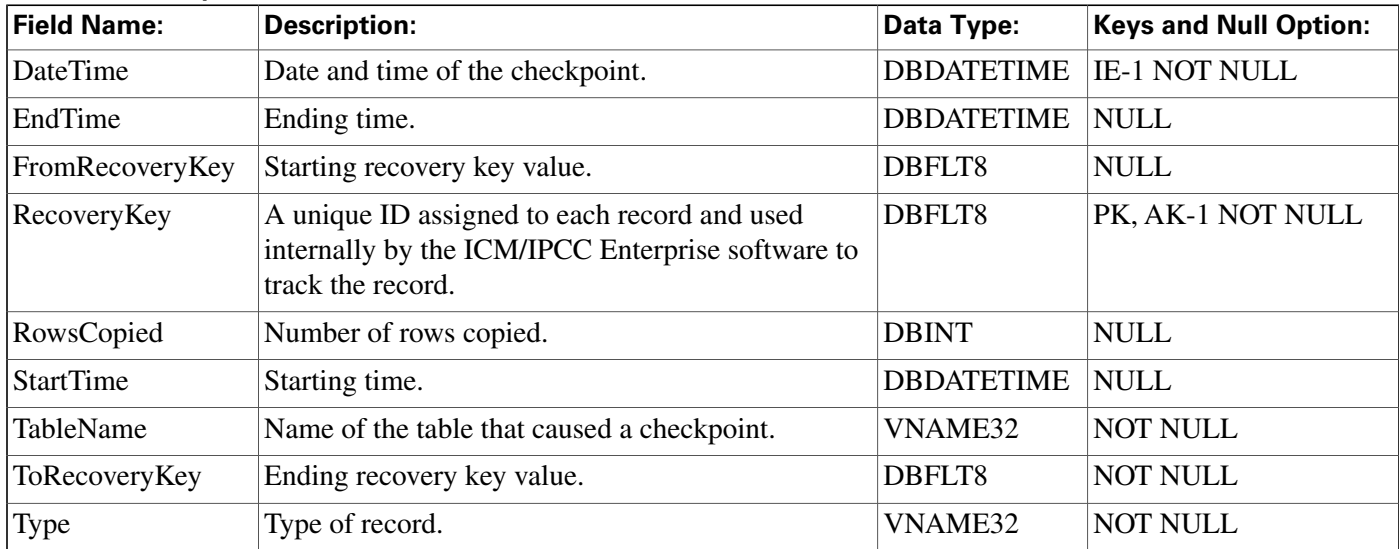

### **Fields in Recovery Table:**

# Recurring\_Schedule\_Map Table

This table is in the [Route category \(page 388\).](#page-397-0) To see database rules for these tables, click [here](#page-462-0) [\(page 453\)](#page-462-0).

Each row describes a periodic schedule used, for example, by a scheduled target. Use the Workforce Management Integration System to create, update, and delete recurring schedules.

### **Related table**

## [Schedule \(page 261\)](#page-270-0) (via ScheduleID)

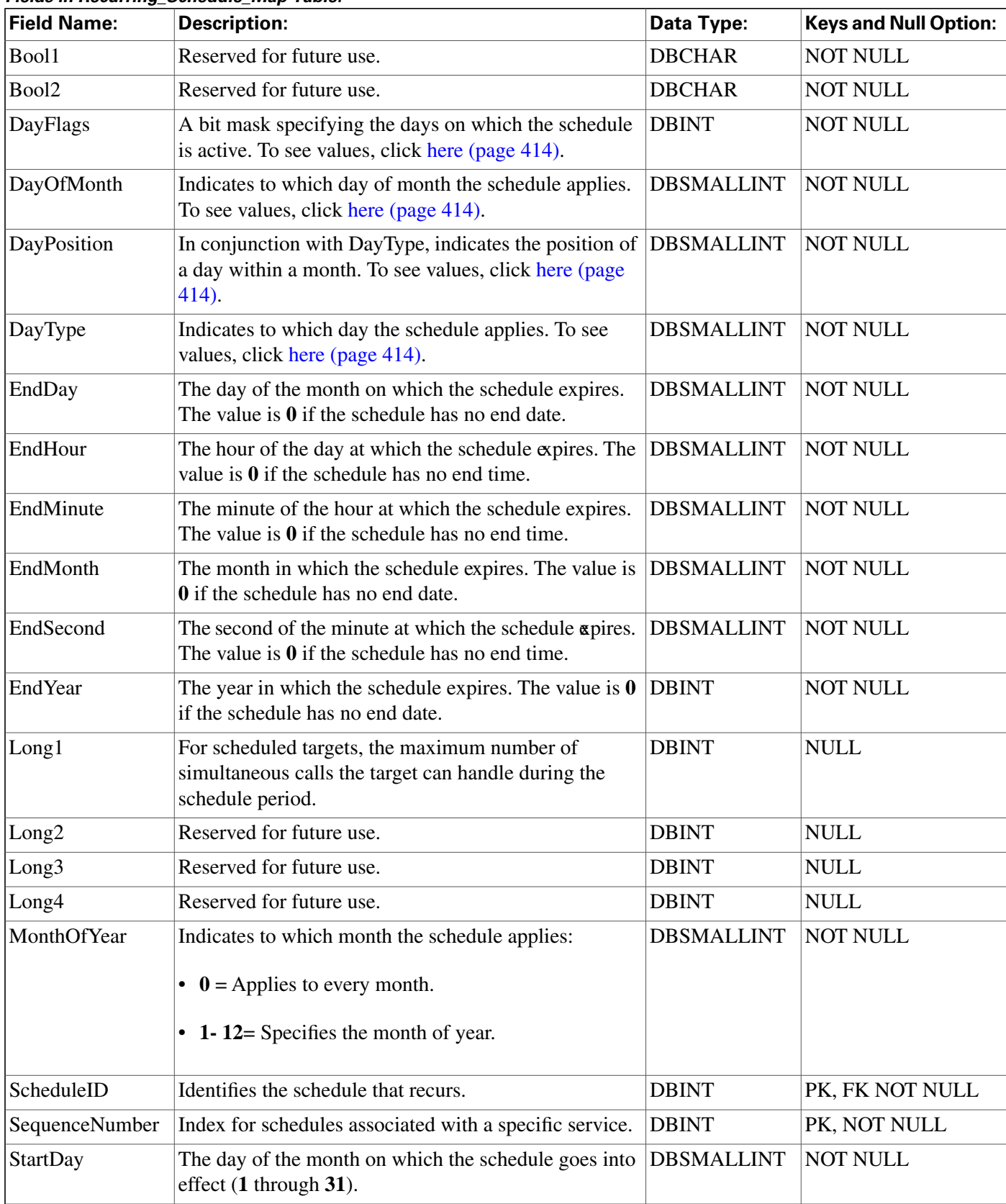

## **Fields in Recurring\_Schedule\_Map Table:**

**Region Table**

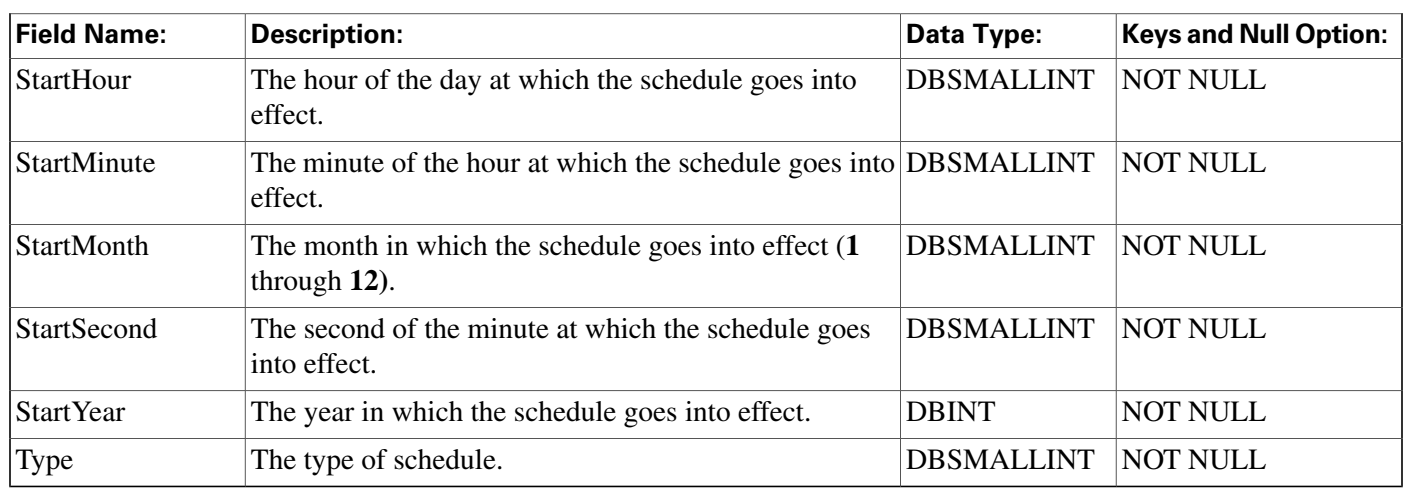

## <span id="page-241-0"></span>Region Table

This table is part of the [Script category \(page 393\)](#page-402-0). For database rules, click [here. \(page 455\)](#page-464-1)

Each row defines a region composed of calling line ID prefixes or of other regions.

Use Configuration Manager to create, update, and delete Region rows.

## **Related tables**

[Dialed Number Map \(page 145\)](#page-154-0) (via RegionID)

[Region Member \(page 233\)](#page-242-0) (via RegionID)

Region Prefi[x \(page 233\)](#page-242-1) (via RegionID)

[Region View Member \(page 235\)](#page-244-1) (via RegionID)

### **Fields in Region Table:**

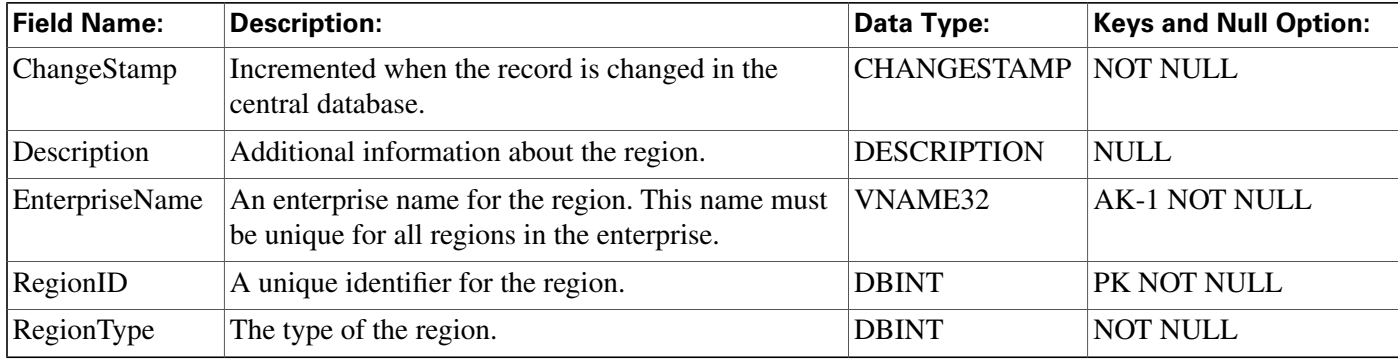

# Region\_Info Table

This table is in the [System category \(page 404\).](#page-413-0) To see database rules for these tables, click [here](#page-466-0) [\(page 457\)](#page-466-0).

Specifies which prefixes and regions are predefined by the ICM software.

Use Configuration Manager to create, update, and delete Region rows.

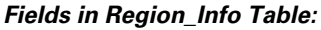

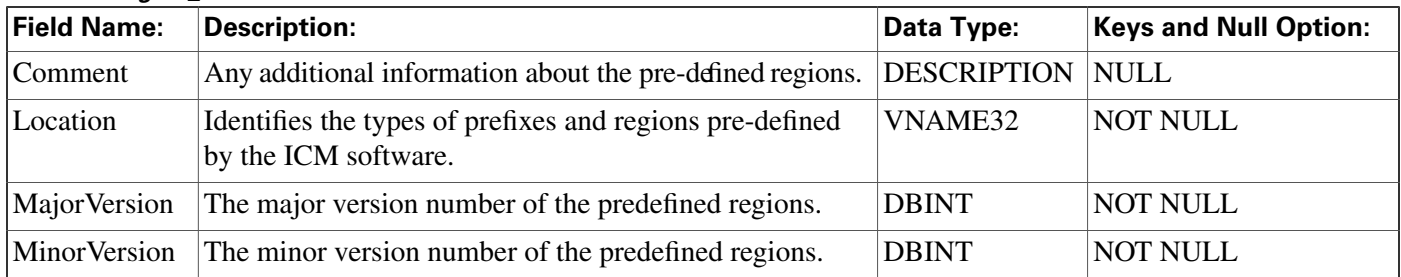

## <span id="page-242-0"></span>Region\_Member Table

This table is part of the [Script category \(page 393\)](#page-402-0). For database rules, click [here. \(page 455\)](#page-464-1)

Each row defines the relationship between two regions. A region is composed of calling line ID prefixes or of other regions. Each Region\_Member row associates a region with a parent region.

Use Configuration Manager to create, update, and delete Region Member rows.

### **Related table**

[Region \(page 232\)](#page-241-0) (via RegionID and ParentRegionID)

#### **Fields in Region\_Member Table:**

<span id="page-242-1"></span>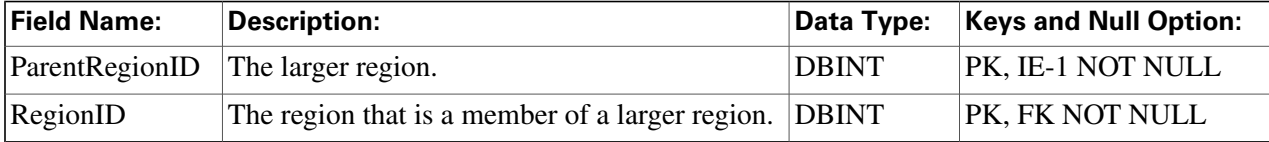

## Region Prefix Table

This table is part of the [Script category \(page 393\)](#page-402-0). For database rules, click [here. \(page 455\)](#page-464-1)

Each row defines the initial part of a calling line ID and maps it to a region. Any calling line IDs that match the prefix string are assumed to be members of the region.

Use Configuration Manager to create, update, and delete Region Prefix rows.

### **Related table**

[Region \(page 232\)](#page-241-0) (via RegionID)

#### **Region\_View Table**

### **Fields in Region\_Prefix Table:**

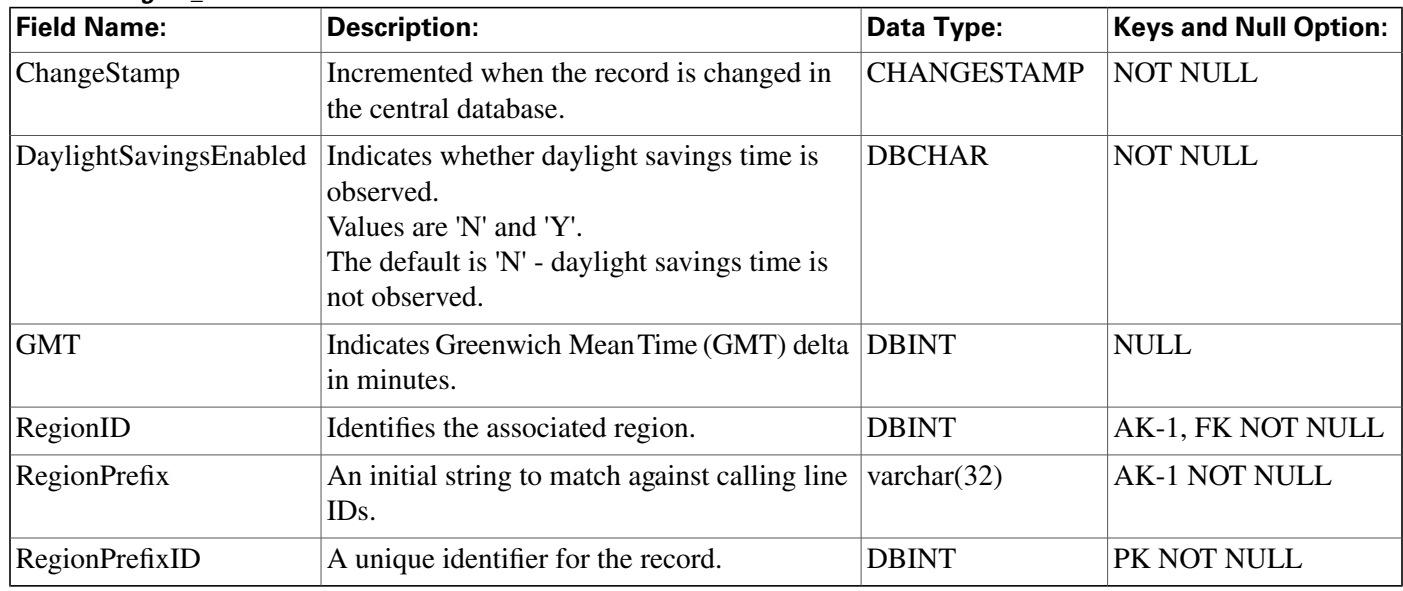

# <span id="page-243-0"></span>Region\_View Table

This table is part of the [Script category \(page 393\)](#page-402-0). For database rules, click [here. \(page 455\)](#page-464-1)

Each row defines a graphical display of regions.

Use Configuration Manager to create, update, and delete Region Prefix rows.

### **Related table**

[Region View Member \(page 235\)](#page-244-1) (via RegionViewID)

### **Fields in Region\_View Table:**

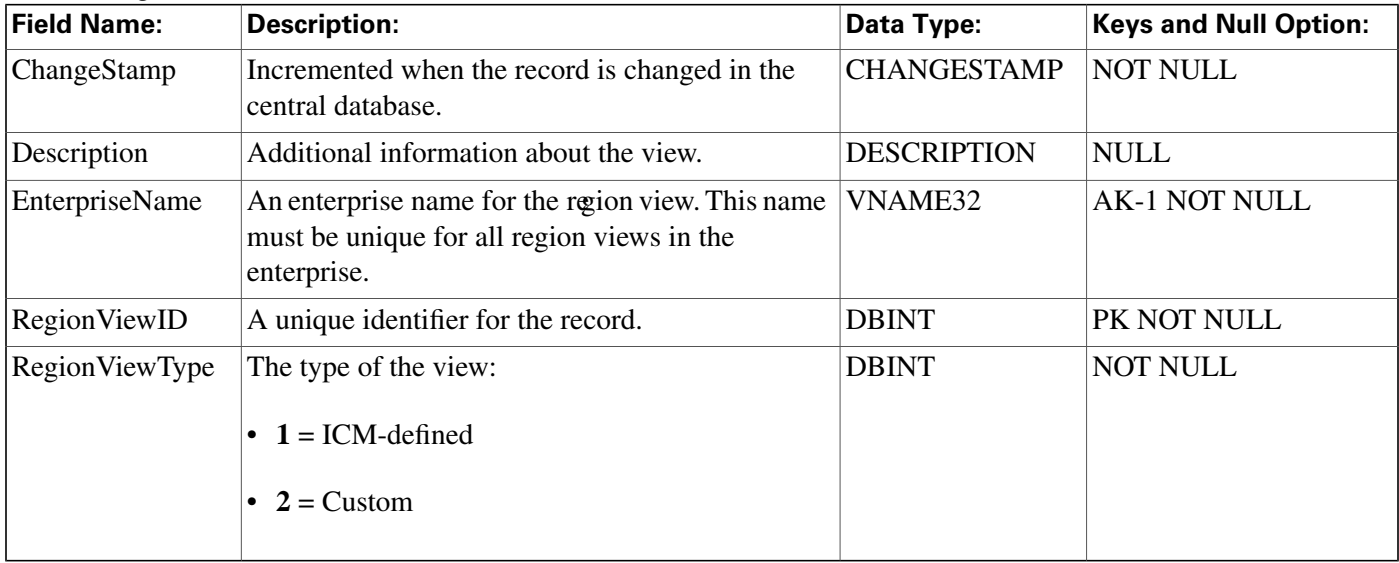

## <span id="page-244-1"></span>Region\_View\_Member Table

This table is part of the [Script category \(page 393\)](#page-402-0). For database rules, click [here. \(page 455\)](#page-464-1)

Each row associates a specific region with a region view.

Use Configuration Manager to create, update, and delete Region Prefix rows.

## **Related tables**

[Region \(page 232\)](#page-241-0) (via RegionID)

[Region View \(page 234\)](#page-243-0) (via RegionViewID)

### **Fields in Region\_View\_Member Table:**

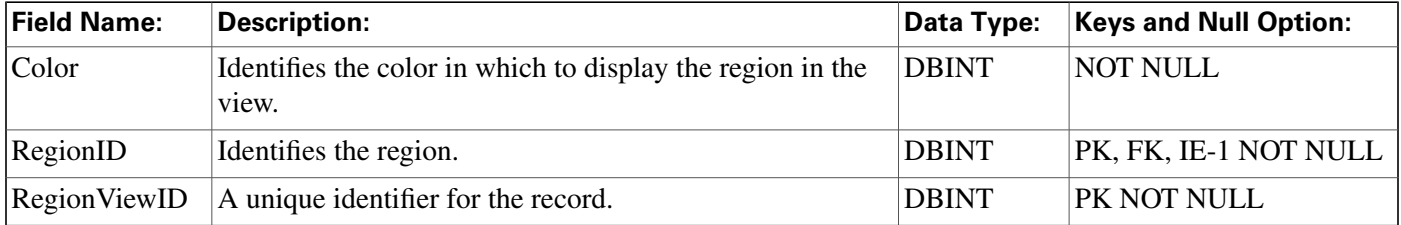

## Rename Table

This table is in the [System category \(page 404\).](#page-413-0) To see database rules for these tables, click [here](#page-466-0) [\(page 457\)](#page-466-0).

### **Fields in Rename Table:**

<span id="page-244-0"></span>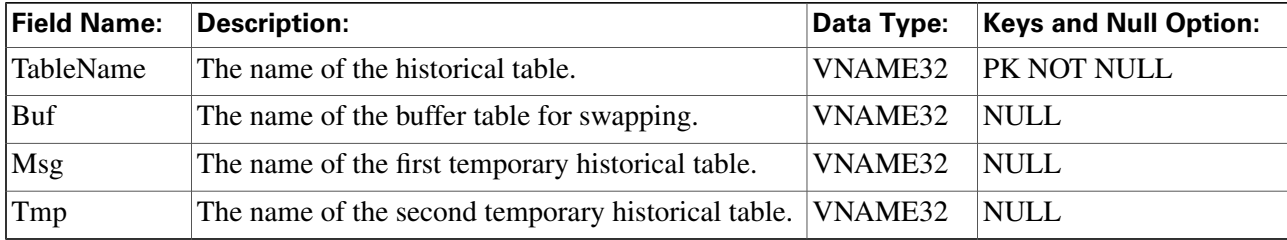

## Route Table

This table is in the [Route category \(page 388\).](#page-397-0) To see database rules for these tables, click [here](#page-462-0) [\(page 453\)](#page-462-0).

Each row represents a possible destination for a call. Use Comiguration Manager to add, update, and delete Route records.

### **Related tables**

### **Route\_Call\_Detail Table**

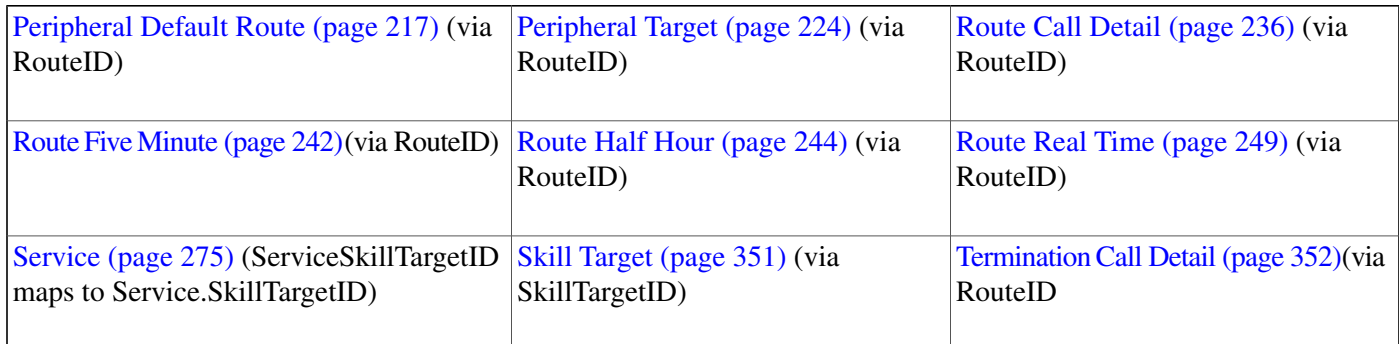

### **Fields in Route Table:**

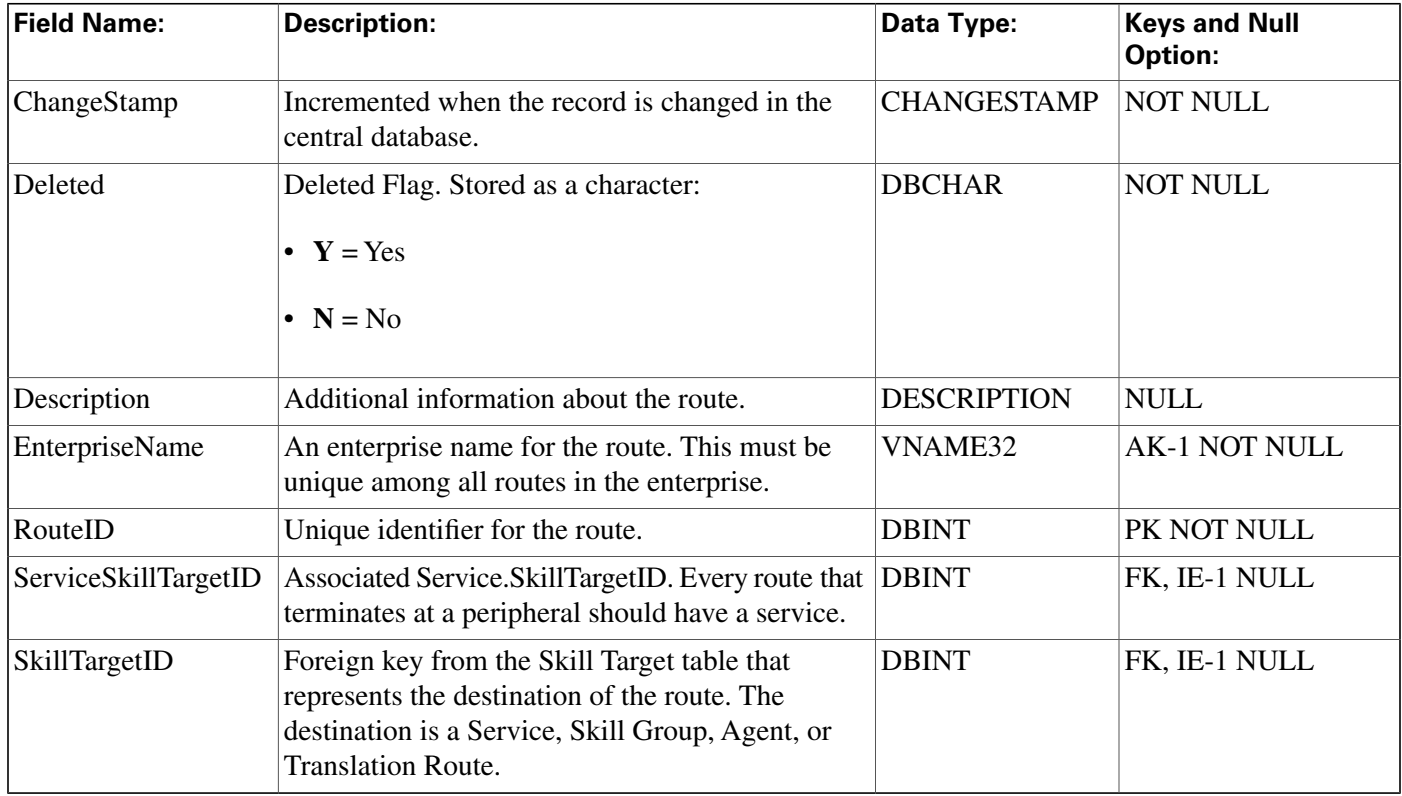

# <span id="page-245-0"></span>Route\_Call\_Detail Table

This table is in the [Route category \(page 388\).](#page-397-0) To see database rules for these tables, click [here](#page-462-0) [\(page 453\)](#page-462-0).

Central database only.

Each row records information about a routing request received by the ICM software and the route it choose for it.

The ICM software generates a Route\_Call\_Detail record for every routing request it processes.

### **Related tables**

Database Schema Handbook Cisco ICM/IPCC Enterprise & Hosted Editions Release 7.0.(0)

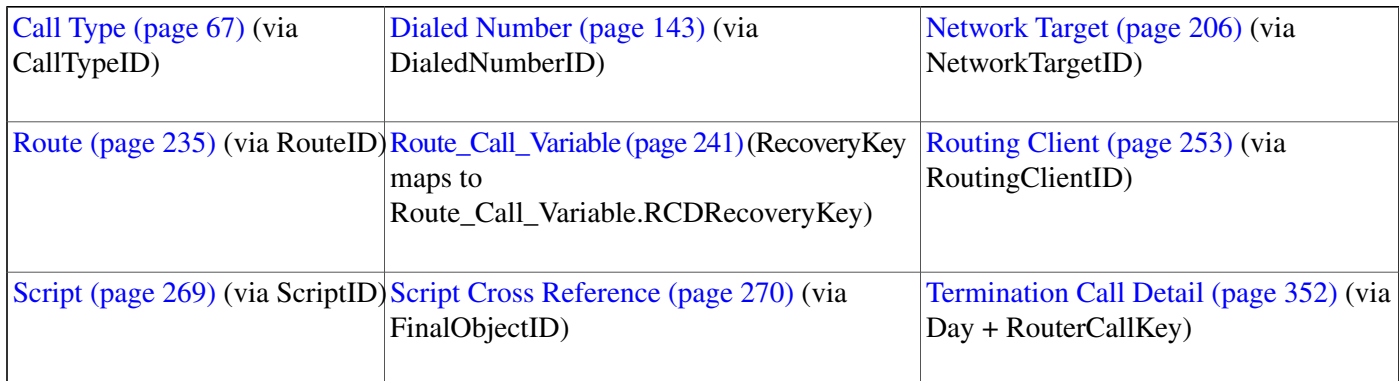

### **Fields in Route\_Call\_Detail Table:**

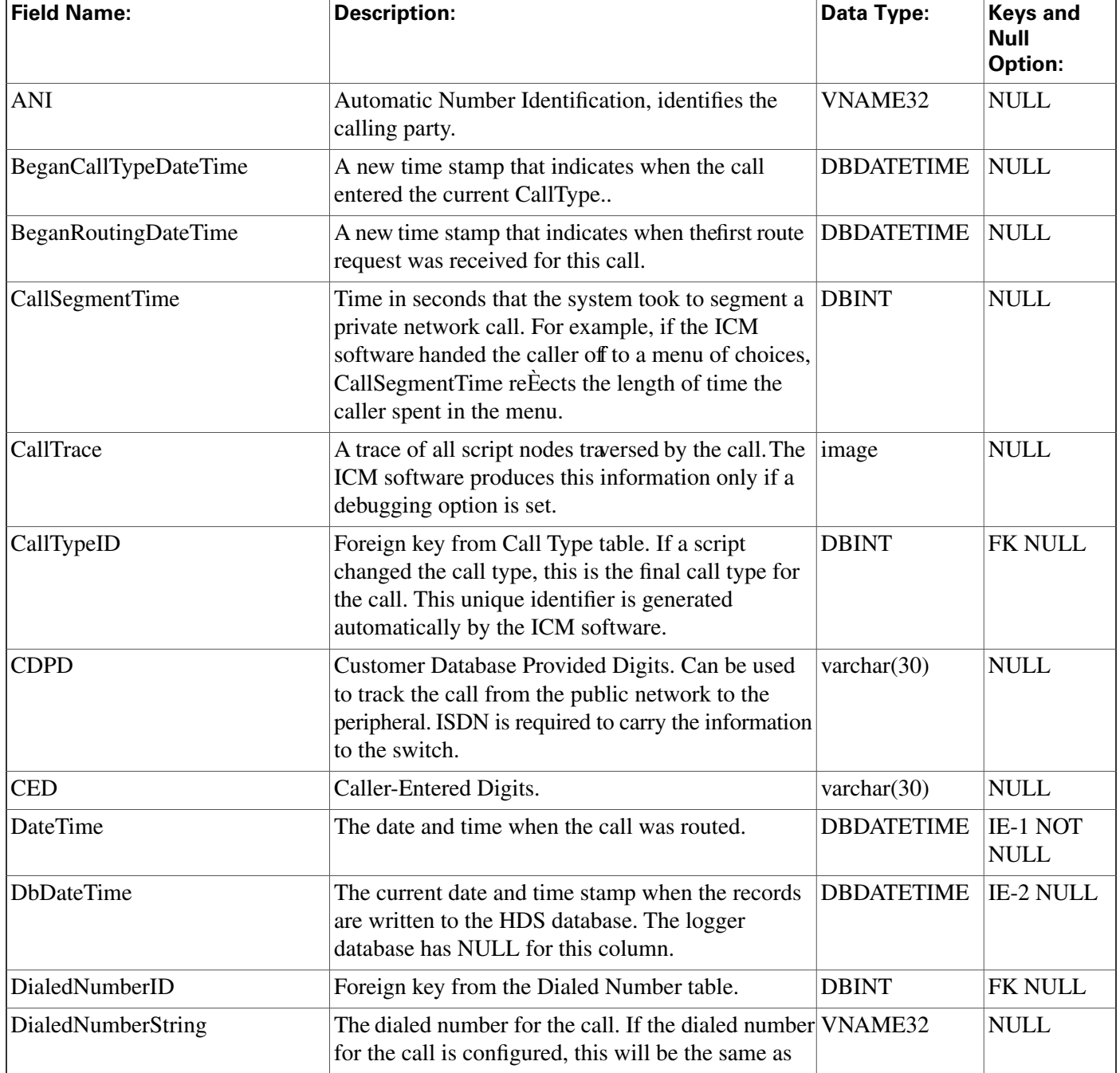

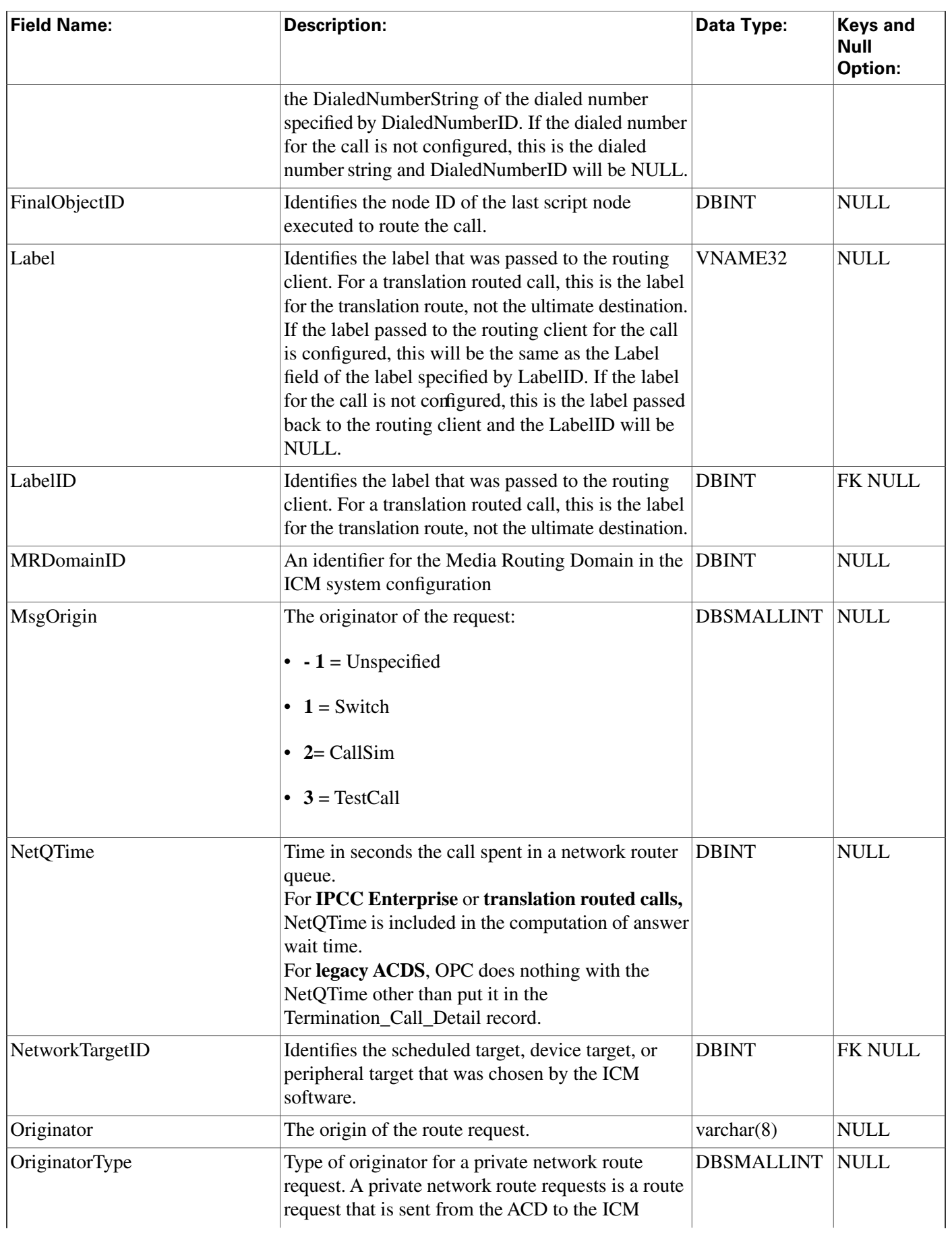

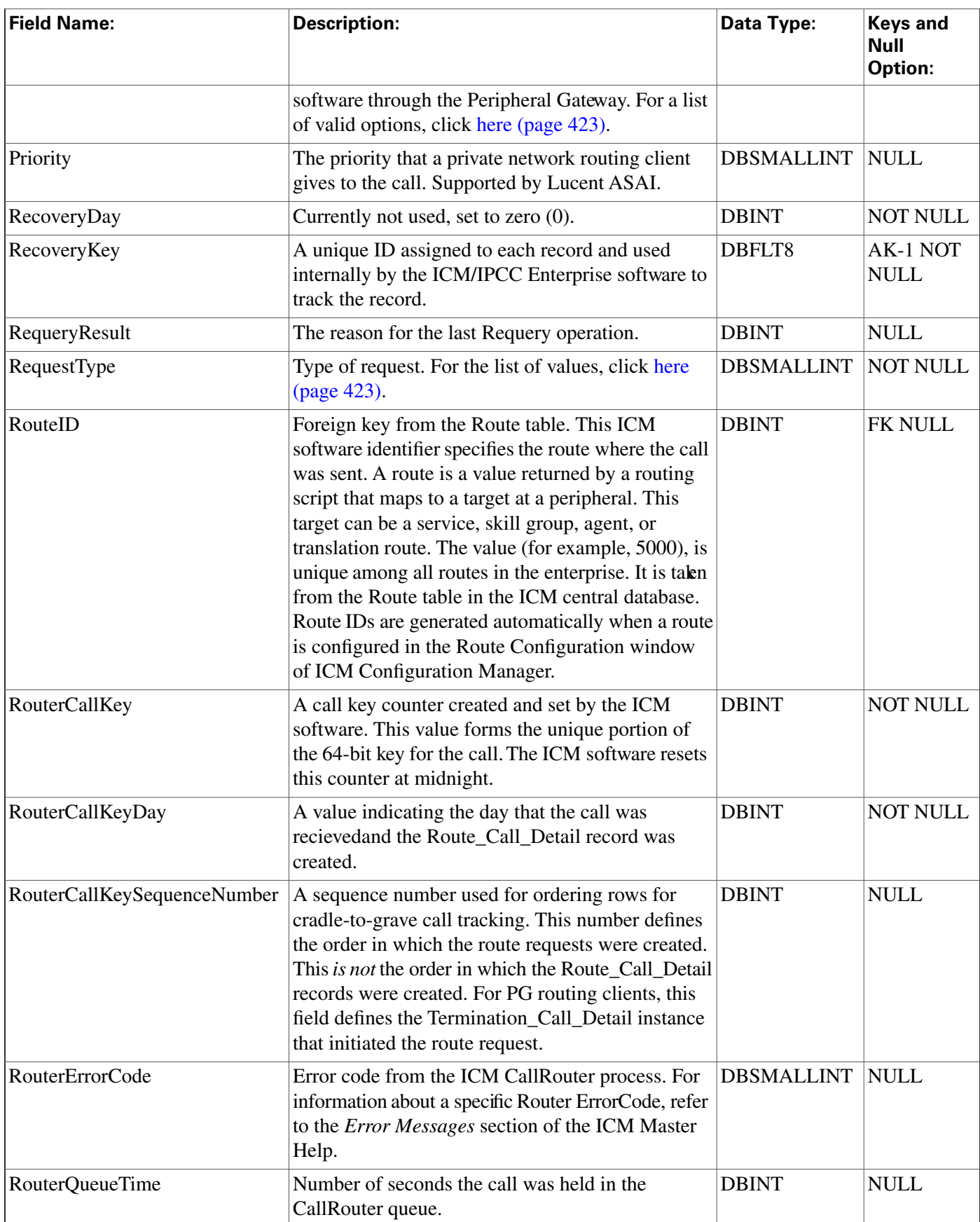

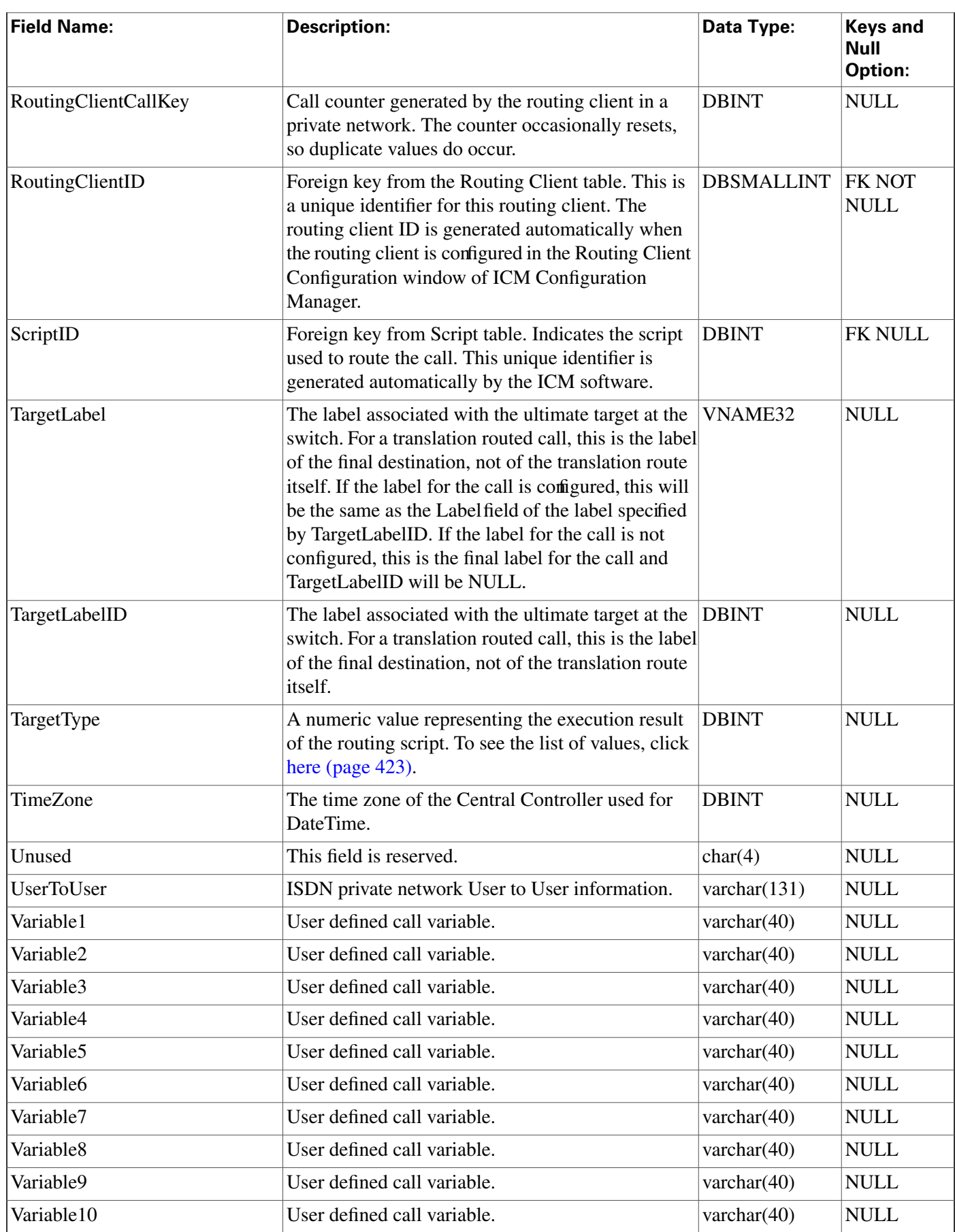

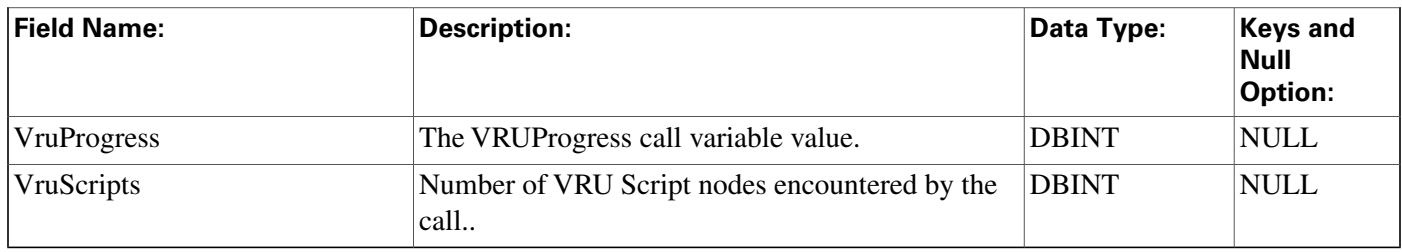

# <span id="page-250-0"></span>Route\_Call\_Variable Table

This table is in the [Route category \(page 388\).](#page-397-0) To see database rules for these tables, click [here](#page-462-0) [\(page 453\)](#page-462-0).

Central database only.

Each row records the value of an expanded call variable for a call routed by the ICM software. If the expanded call variable is an array, one Route\_Call\_Variable row is generated for each element of the array.

The ICM software generates a Route\_Call\_Variable record for each enabled expanded call variable for every routing request it processes.

## **Related tables**

[Expanded\\_Call\\_Variable \(page 158\)](#page-167-0) (via ExpandedCallVariableID)

[Route\\_Call\\_Detail \(page 236\)](#page-245-0) (RCDRecoveryKey maps to Route\_Call\_Detail.RecoveryKey)

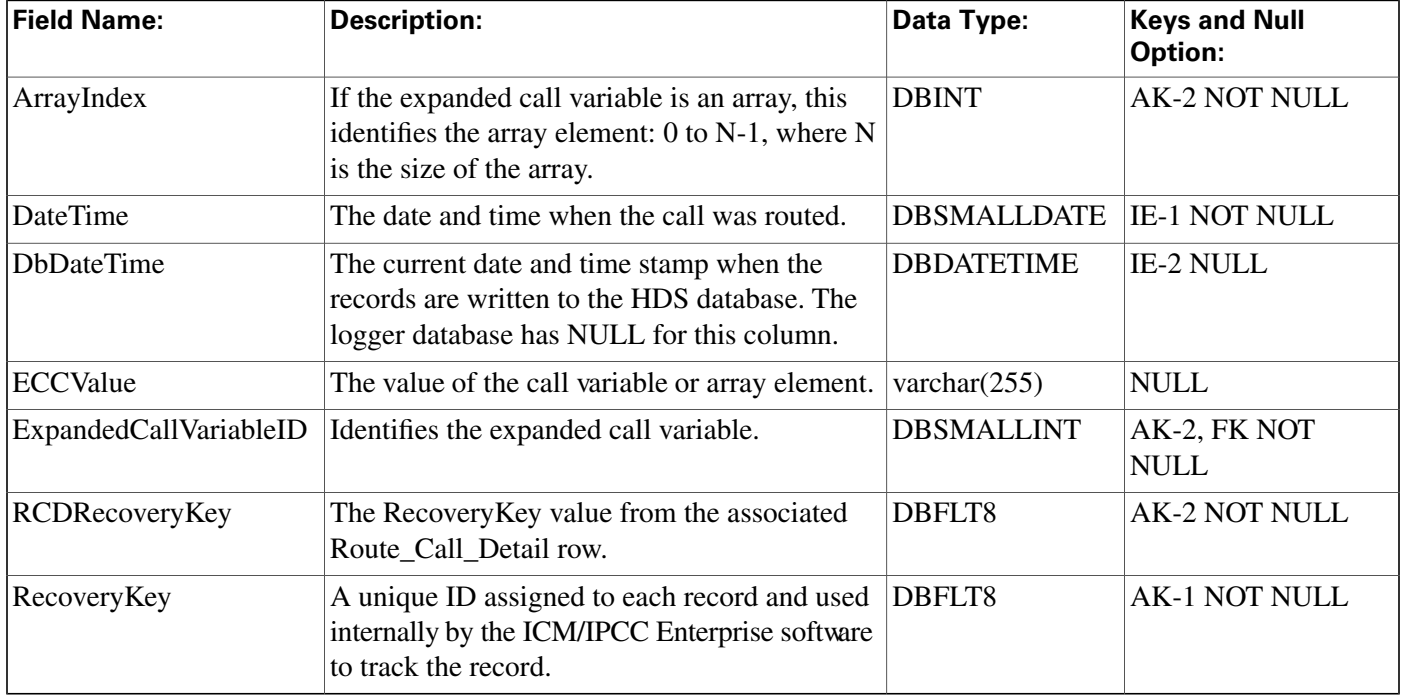

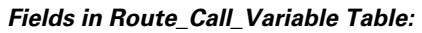

# <span id="page-251-0"></span>Route\_Five\_Minute Table

This table is in the [Route category \(page 388\).](#page-397-0) To see database rules for these tables, click [here](#page-462-0) [\(page 453\)](#page-462-0).

Central database only. Each row contains statistics about a route during the most recent five-minute interval. The ICM software generates Route\_Five\_Minute records for each route.

## **Related Table**

[Route \(page 235\)](#page-244-0) (via RouteID)

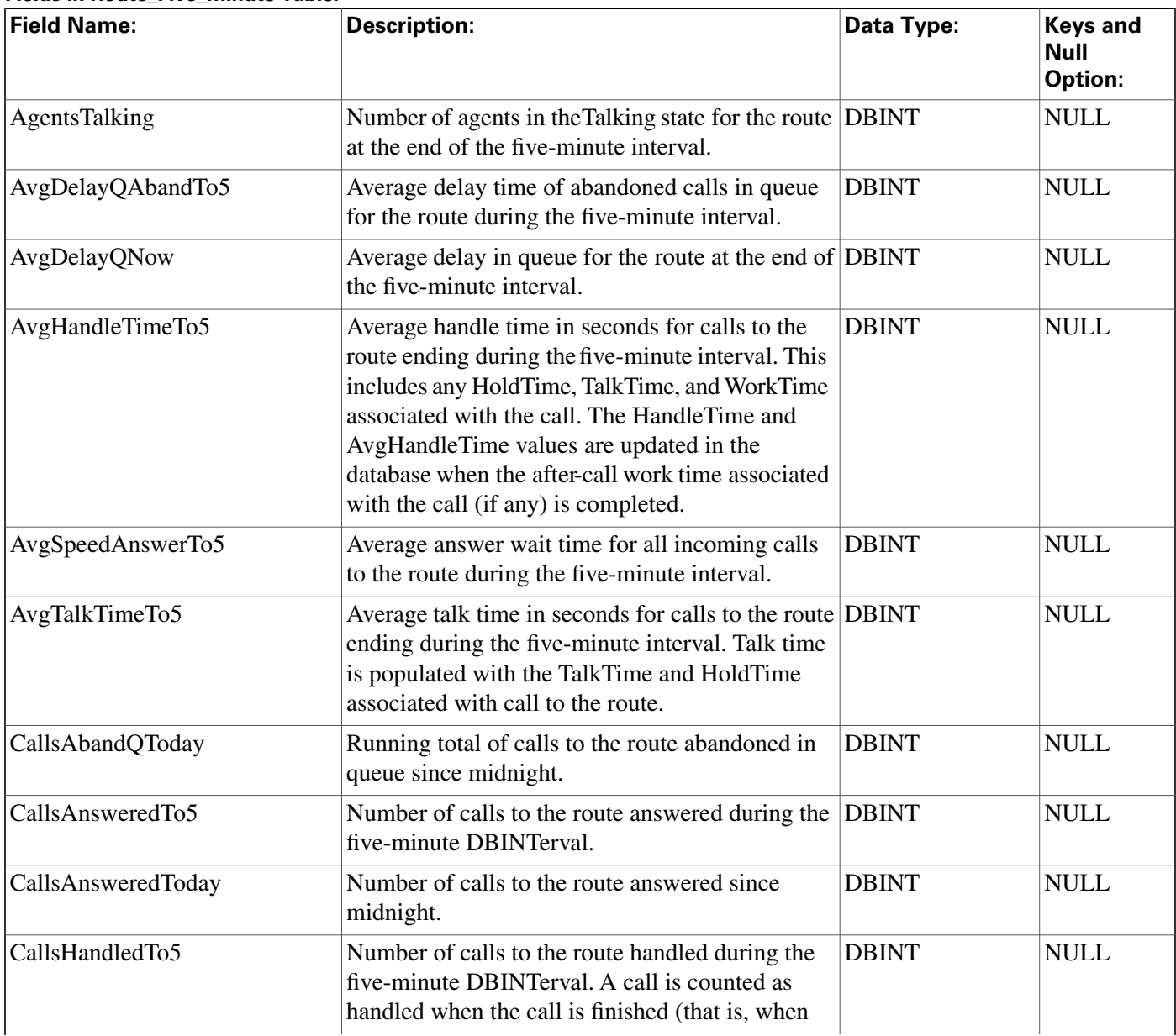

### **Fields in Route\_Five\_Minute Table:**
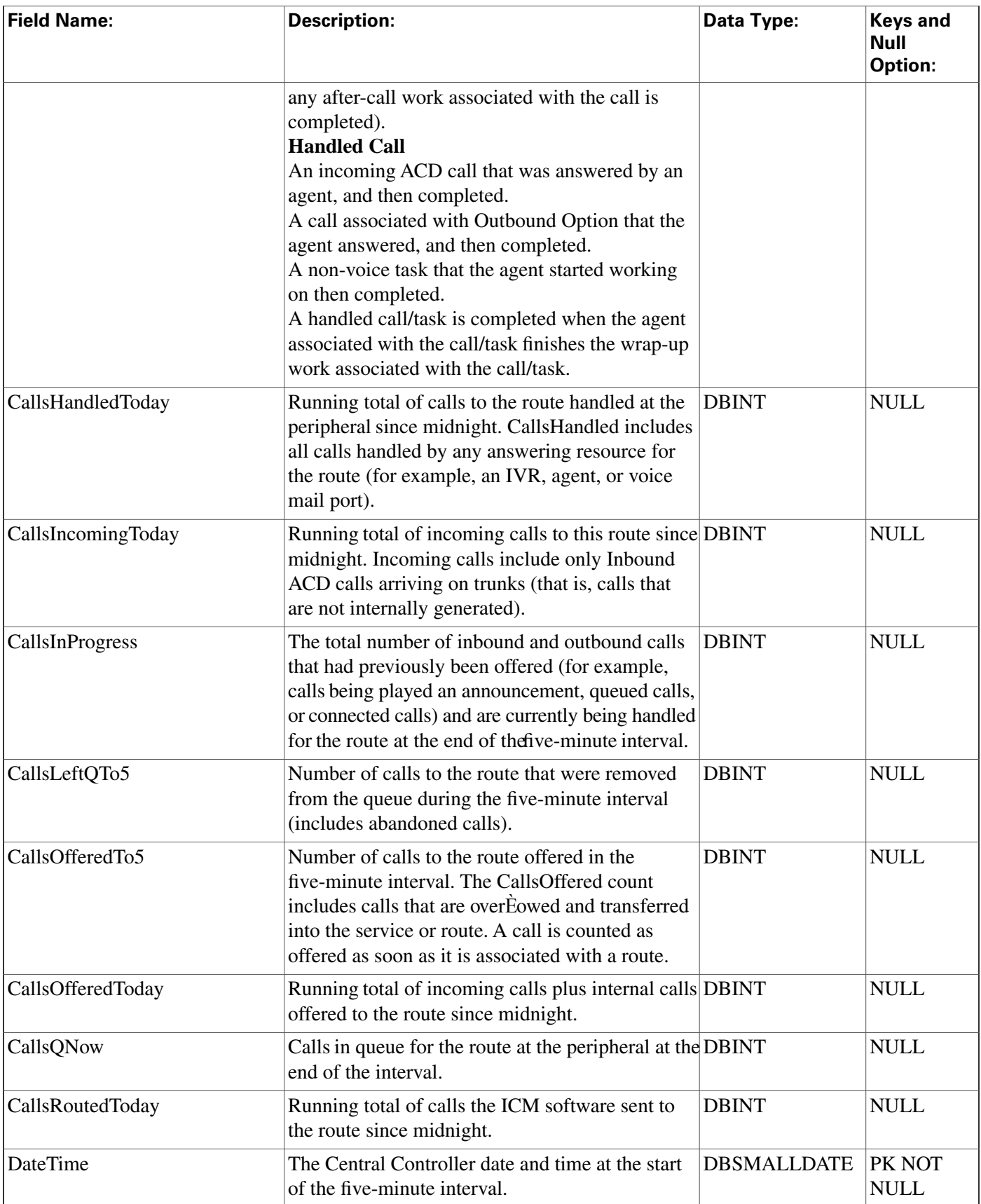

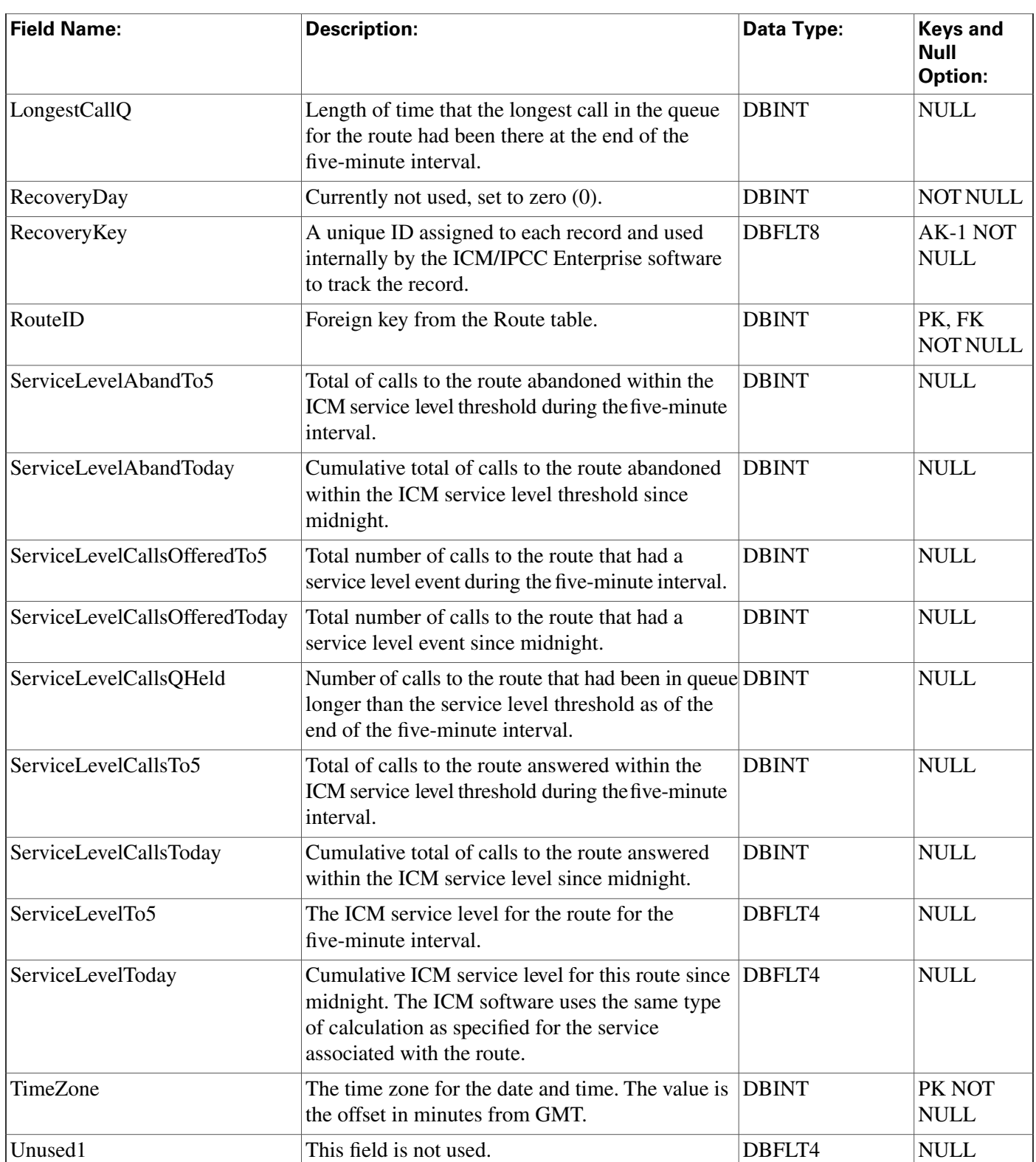

# Route\_Half\_Hour Table

This table is in the [Route category \(page 388\).](#page-397-0) To see database rules for these tables, click [here](#page-462-0) [\(page 453\)](#page-462-0).

Central database only. Each row contains statistics for each route during the most recent 30-minute interval. The ICM software generates Route\_Half\_Hour records for each route.

### **Related Table**

[Route \(page 235\)](#page-244-0) (via RouteID)

| <b>Field Name:</b>   | <b>Description:</b>                                                                                                    | Data Type:   | <b>Keys and</b><br><b>Null</b><br><b>Option:</b> |
|----------------------|----------------------------------------------------------------------------------------------------|--------------|--------------------------------------------------|
| AnswerWaitTimeToHalf | Sum of answer wait time in seconds for all<br>incoming calls to the route during the half-hour<br>interval.                                                                                                    | <b>DBINT</b> | <b>NULL</b>                                      |
| AvgDelayQAbandToHalf | Average delay time of calls to the route that were<br>abandoned in queue during the half-hour interval.<br>This value is calculated as follows:<br>DelayQAbandTimeToHalf/CallsAbandQToHalf                                                                                                    | <b>DBINT</b> | <b>NULL</b>                                      |
| AvgDelayQToHalf      | Average delay in seconds for calls queued for the<br>route during the half-hour interval. The value is<br>calculated as follows: DelayQTimeToHalf /<br><b>CallsQToHalf</b>                                                                                                    | <b>DBINT</b> | <b>NULL</b>                                      |
| AvgHandleTimeToHalf  | The average handled calls time in seconds for calls DBINT<br>counted as handled for the route during the<br>half-hour interval. HandleTime is tracked only for<br>inbound ACD calls that are counted as handled for<br>the service. HandleTime is the time spent from the<br>call being answered by the agent to the time the<br>agent completed after-call work time for the call.<br>This includes any TalkTime, HoldTime, and<br>WorkTime associated with the call. This value is<br>calculated as follows: HandleTimeToHalf /<br><b>CallsHandledToHalf The AvgHandleTime value</b><br>is counted when the after-call work time associated<br>with the call is completed, and the database is<br>updated every half hour. |              | <b>NULL</b>                                      |
| AvgSpeedAnswerToHalf | Average answer wait time for all incoming calls to<br>the route in the half-hour interval. This value is<br>calculated as follows: AnswerWaitTimeToHalf /<br><b>CallsAnsweredToHalf</b>                                                                                                    | <b>DBINT</b> | <b>NULL</b>                                      |
| AvgTalkTimeToHalf    | The average talk time in seconds for calls to the<br>route. Talk time includes the time that calls were<br>in a talking or hold state. It is populated with the<br>TalkTime and HoldTime associated with call to the<br>route (from Termination_Call_Detail). This value<br>is calculated as follows: TalkTimeToHalf /<br>CallsHandledToHalf The field is counted when<br>all after-call work associated with the call is                                                                                                    | <b>DBINT</b> | <b>NULL</b>                                      |

**Fields in Route\_Half\_Hour Table:**

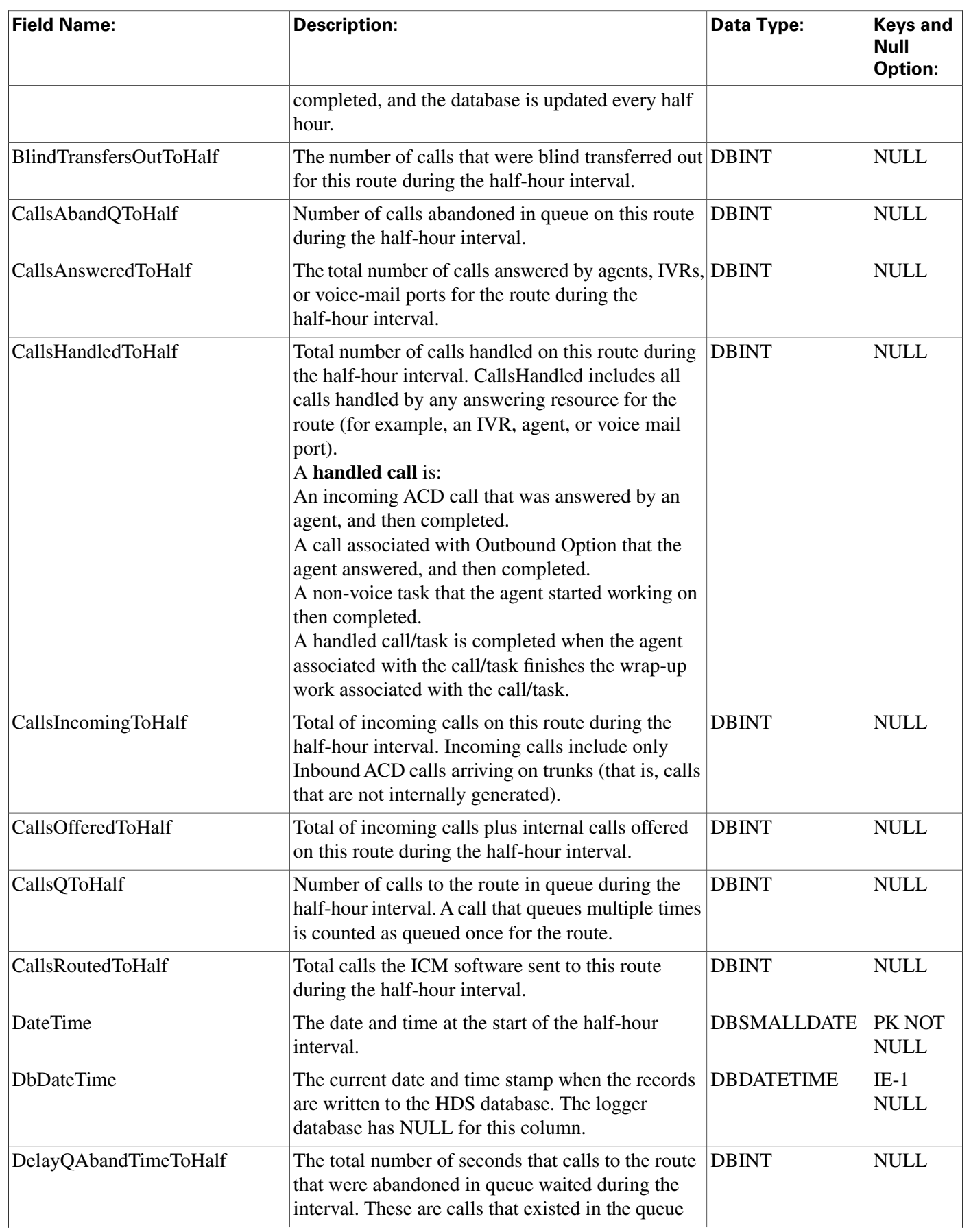

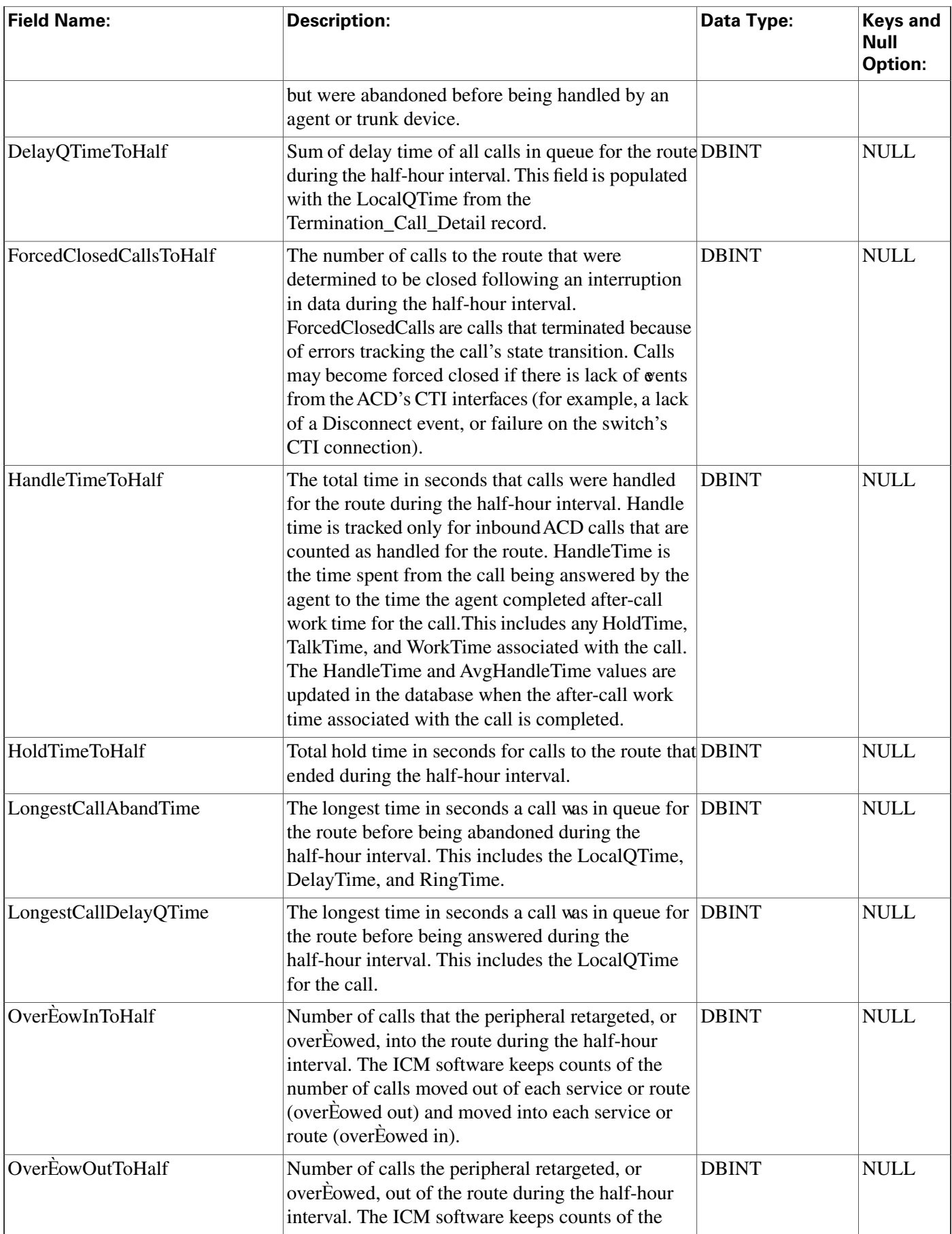

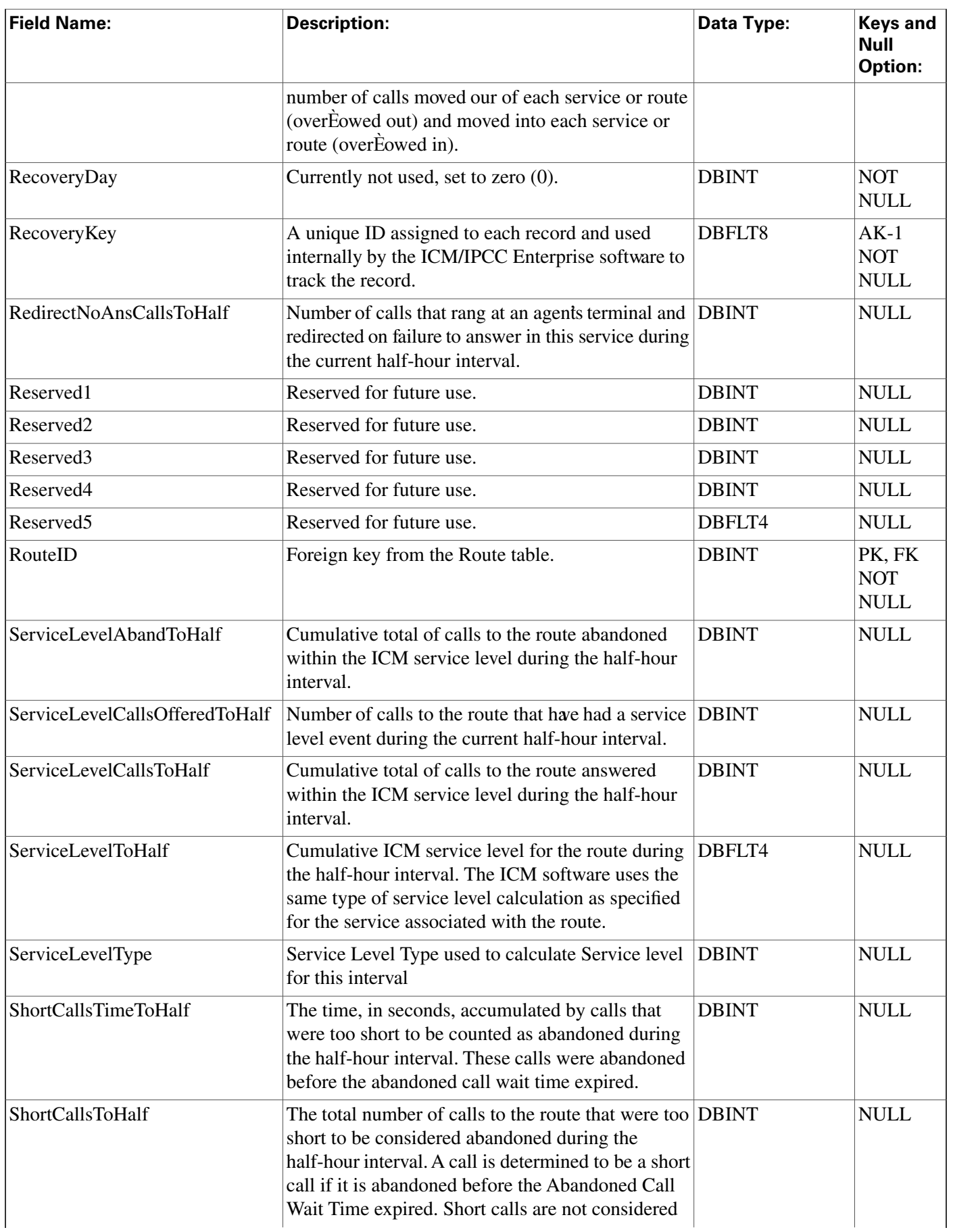

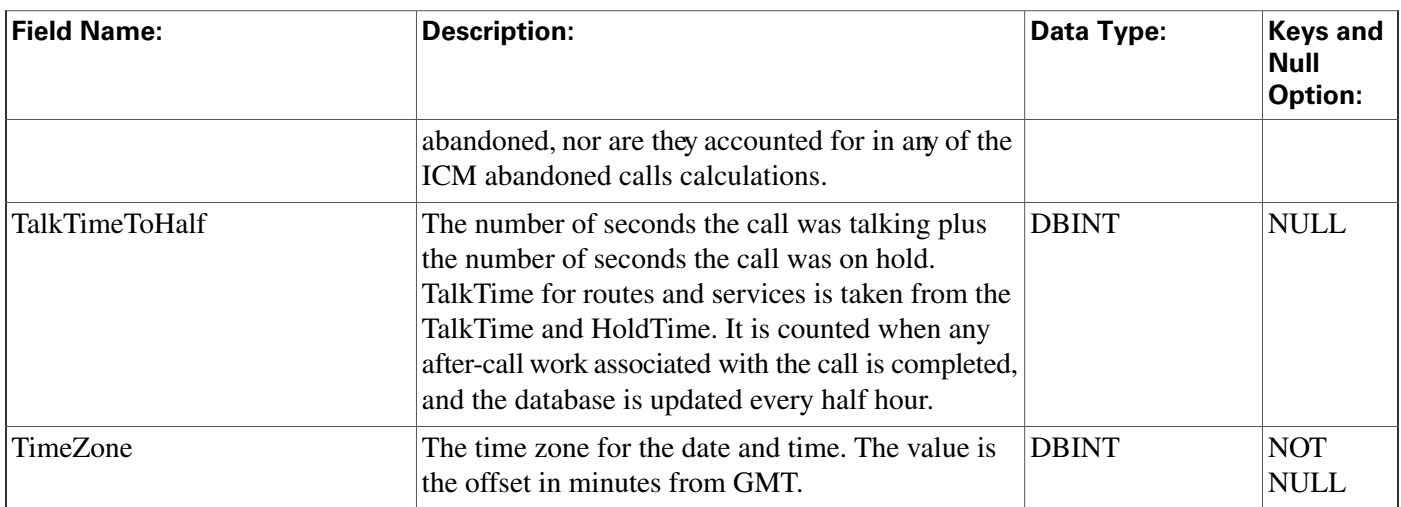

# Route\_Real\_Time Table

This table is in the [Route category \(page 388\).](#page-397-0) To see database rules for these tables, click [here](#page-462-0) [\(page 453\)](#page-462-0).

Local database only.

Each row contains real time information about a route. The ICM software generates a Route\_Real\_Time record for each route.

### **Related Table**

[Route \(page 235\)](#page-244-0) (via RouteID)

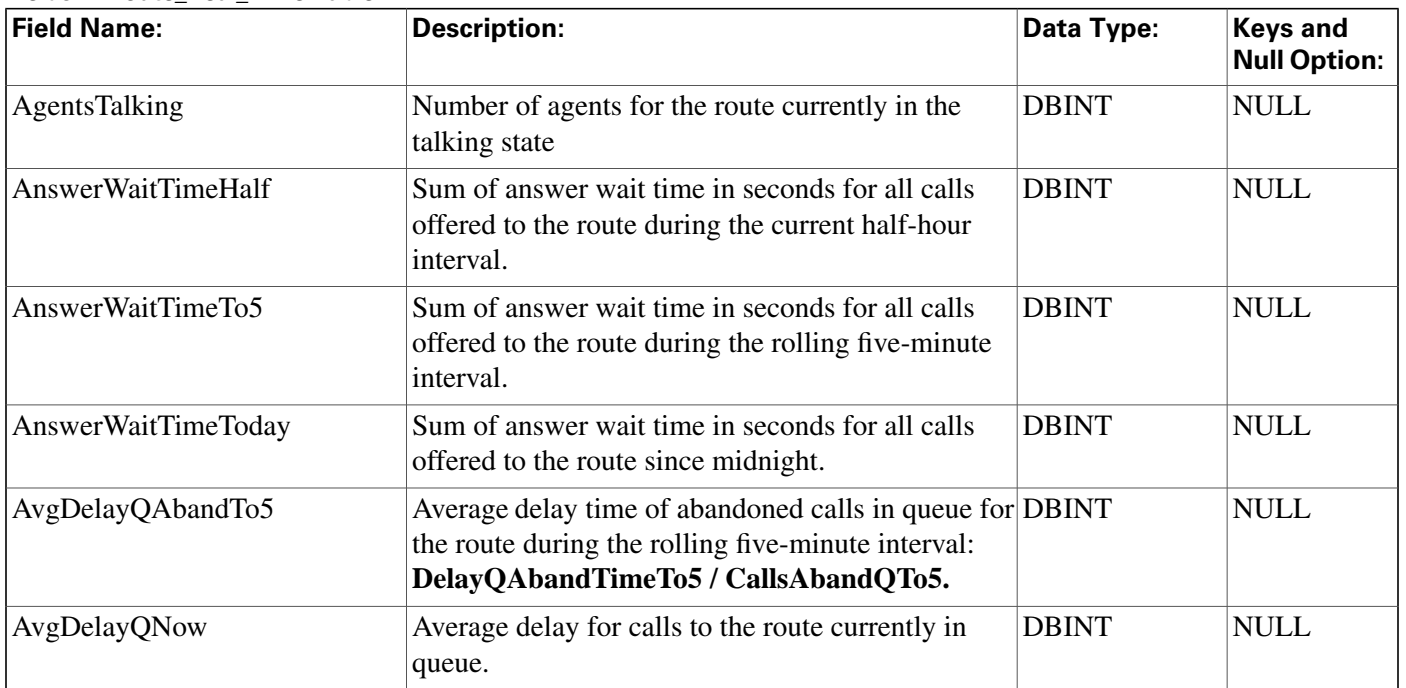

#### **Fields in Route\_Real\_Time Table:**

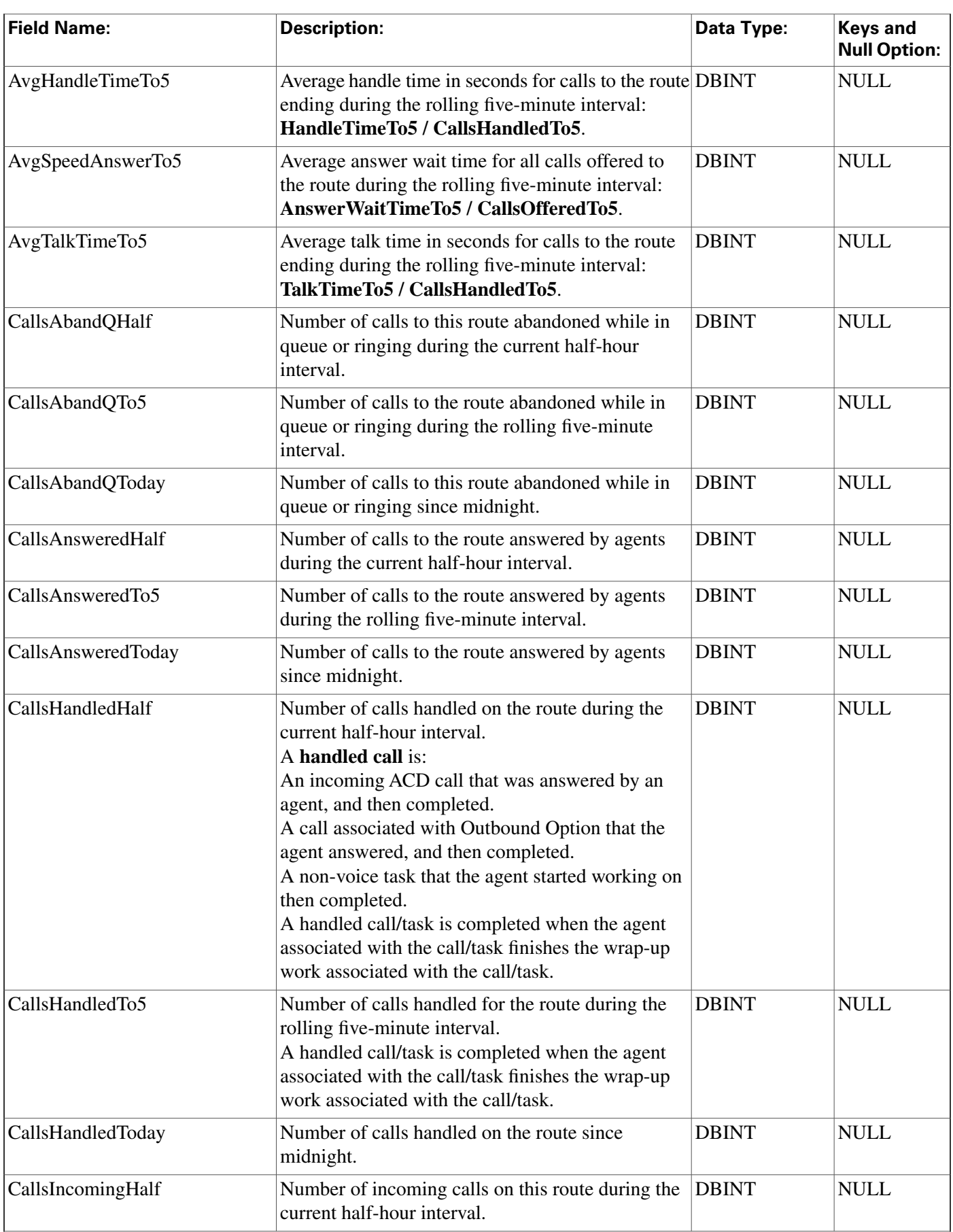

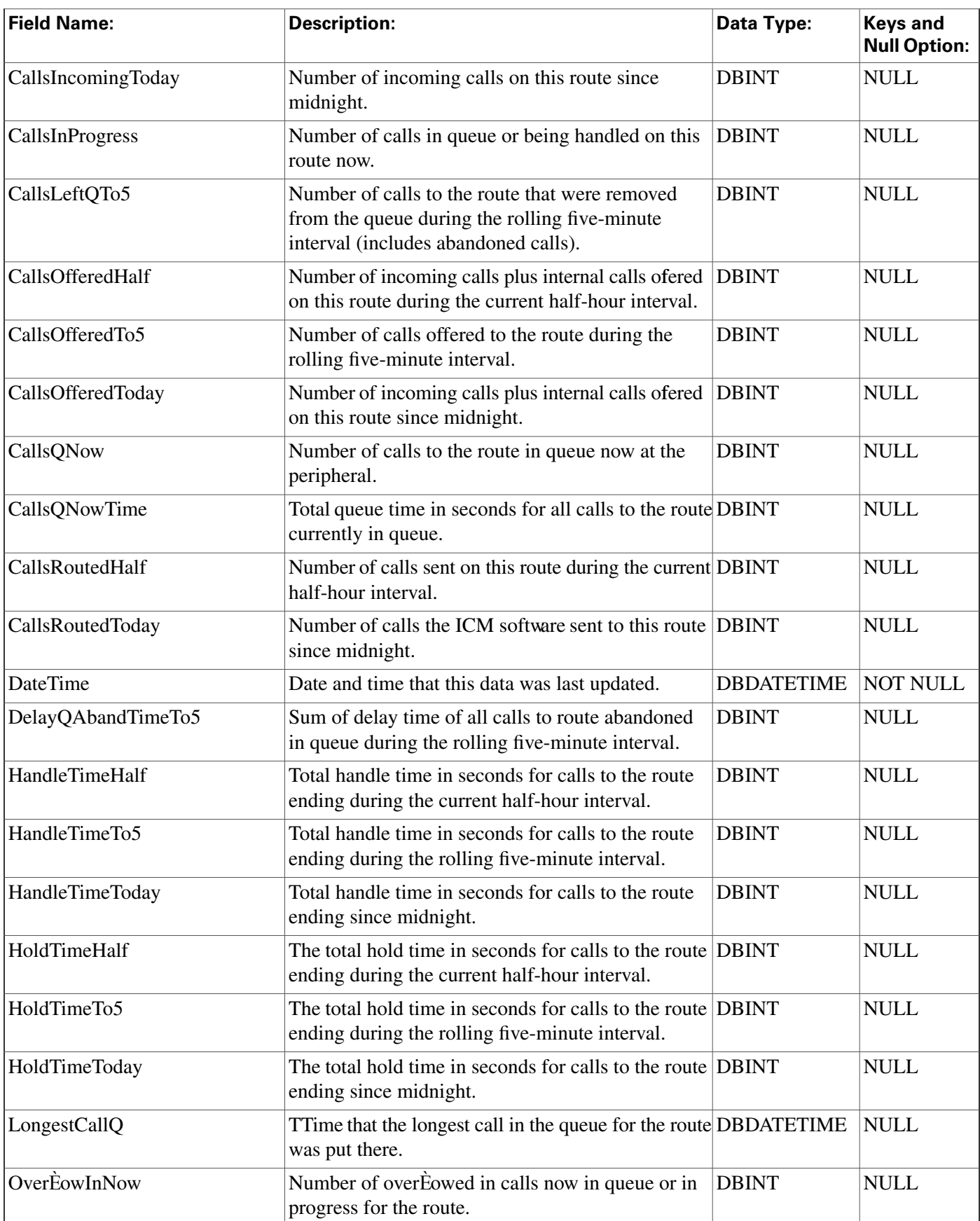

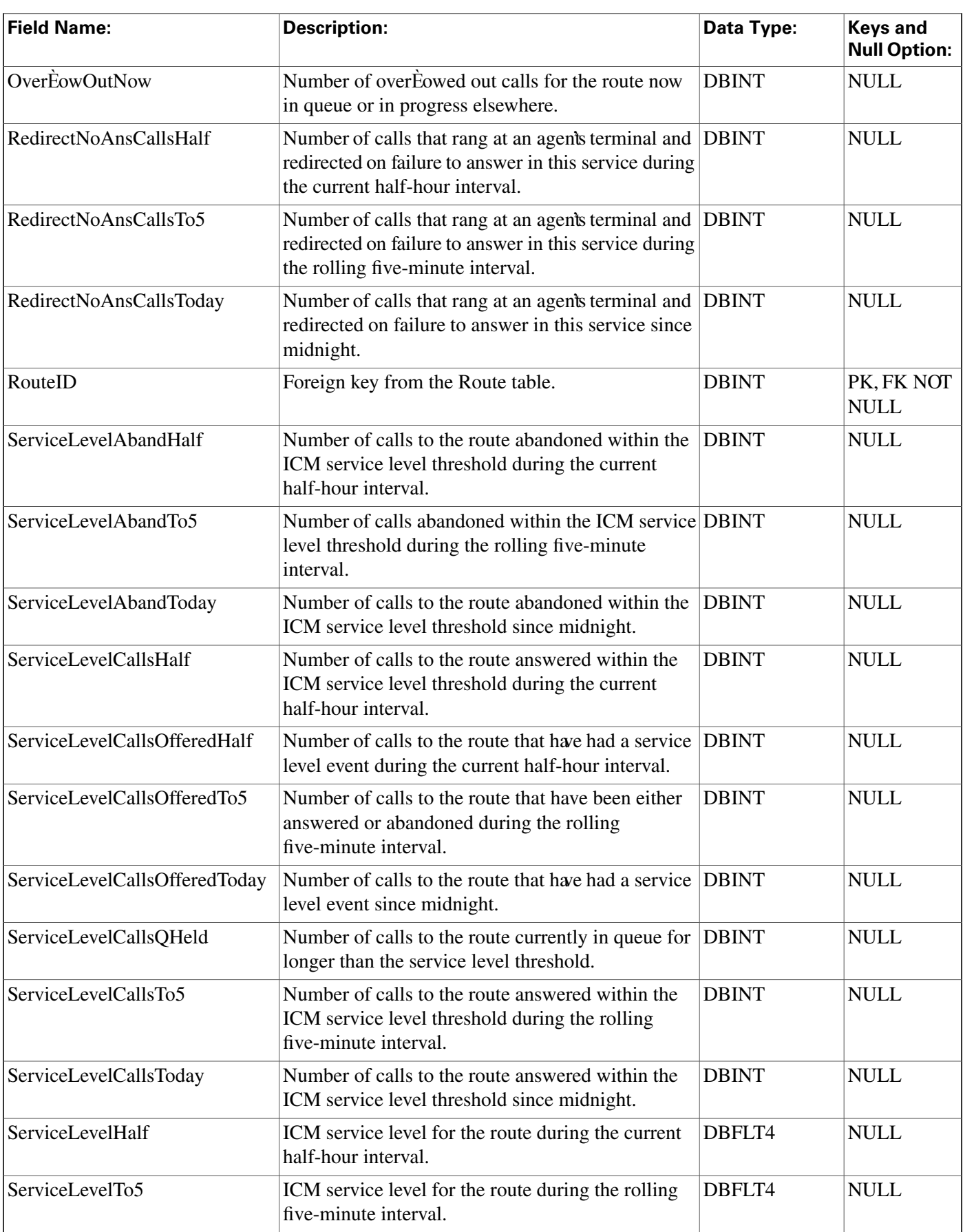

H

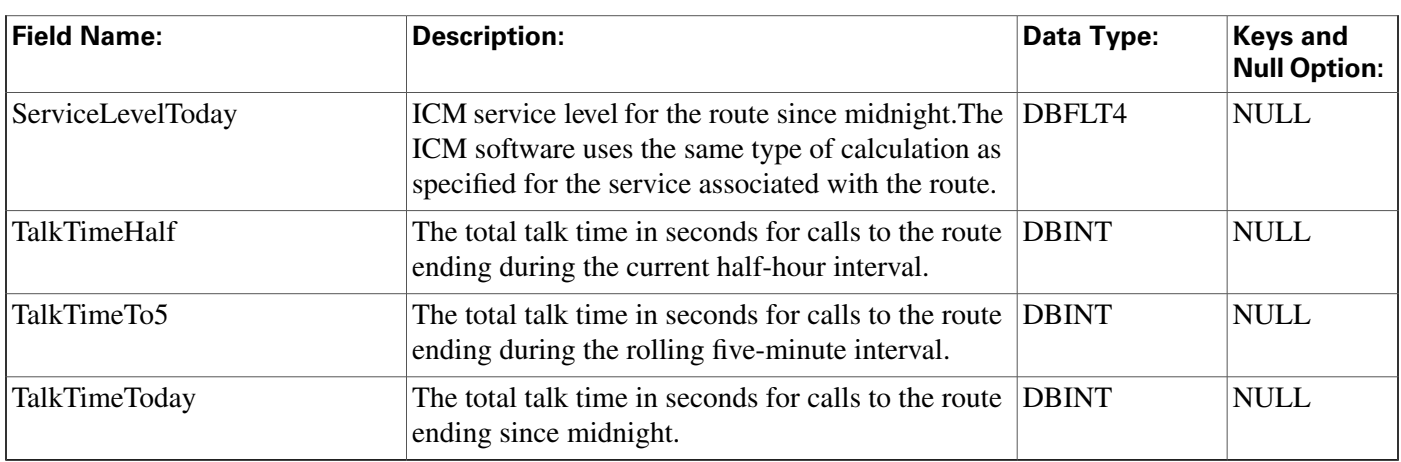

# <span id="page-262-0"></span>Routing\_Client Table

This is in the [Device \(page 381\)](#page-390-0) category. For database rules, click [here \(page 450\).](#page-459-0)

Each row corresponds to a routing client; that is, an entity that can submit routing requests to the ICM software. A routing client can be either a Network Interface Controller (NIC) or a Peripheral Gateway (PG).

Use the NIC Explorer tool to add, update, and delete Routing\_Client records.

### **Related tables**

[Default Call Type \(page 141\)](#page-150-0) (via RoutingClientID)

[Dialed Number \(page 143\)](#page-152-0) (via RoutingClientID)

[Label \(page 195\)](#page-204-0) (via RoutingClientID)

[Logical Interface Controller \(page 198\)](#page-207-0)(via LogicalControllerID)

[Peripheral \(page 214\)](#page-223-0) (via PeripheralID)

[Route\\_Call\\_Detail \(page 236\)](#page-245-0) (via RoutingClientID)

[Routing Client Five Minute \(page 255\)](#page-264-0) (via RoutingClientID)

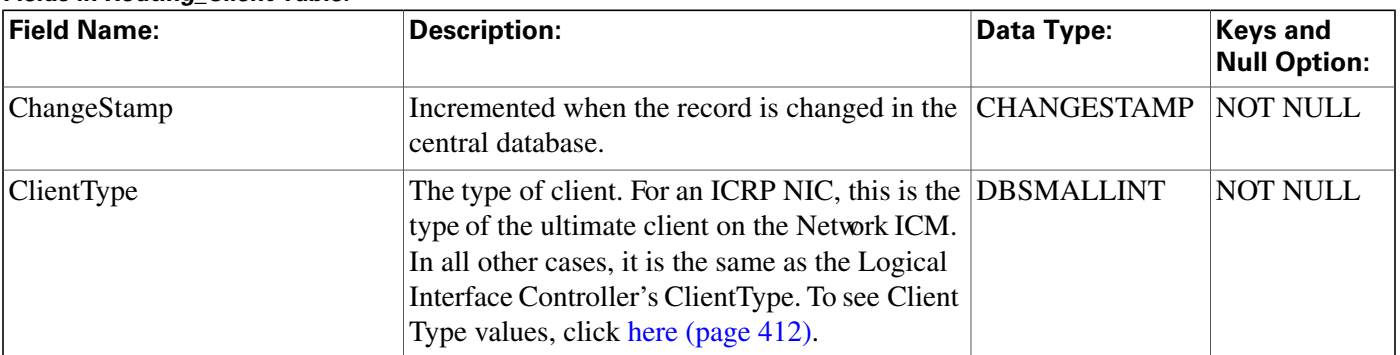

### **Fields in Routing\_Client Table:**

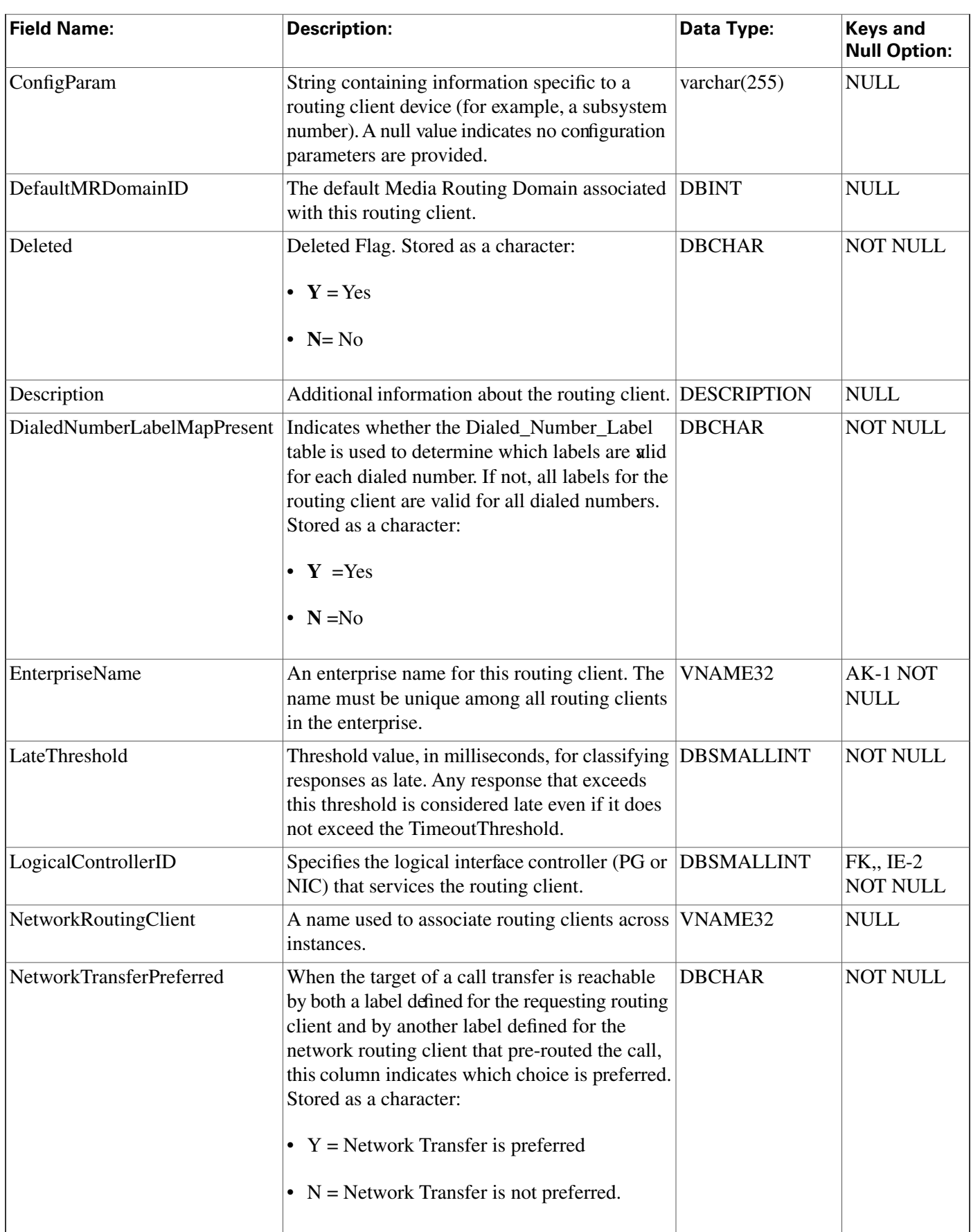

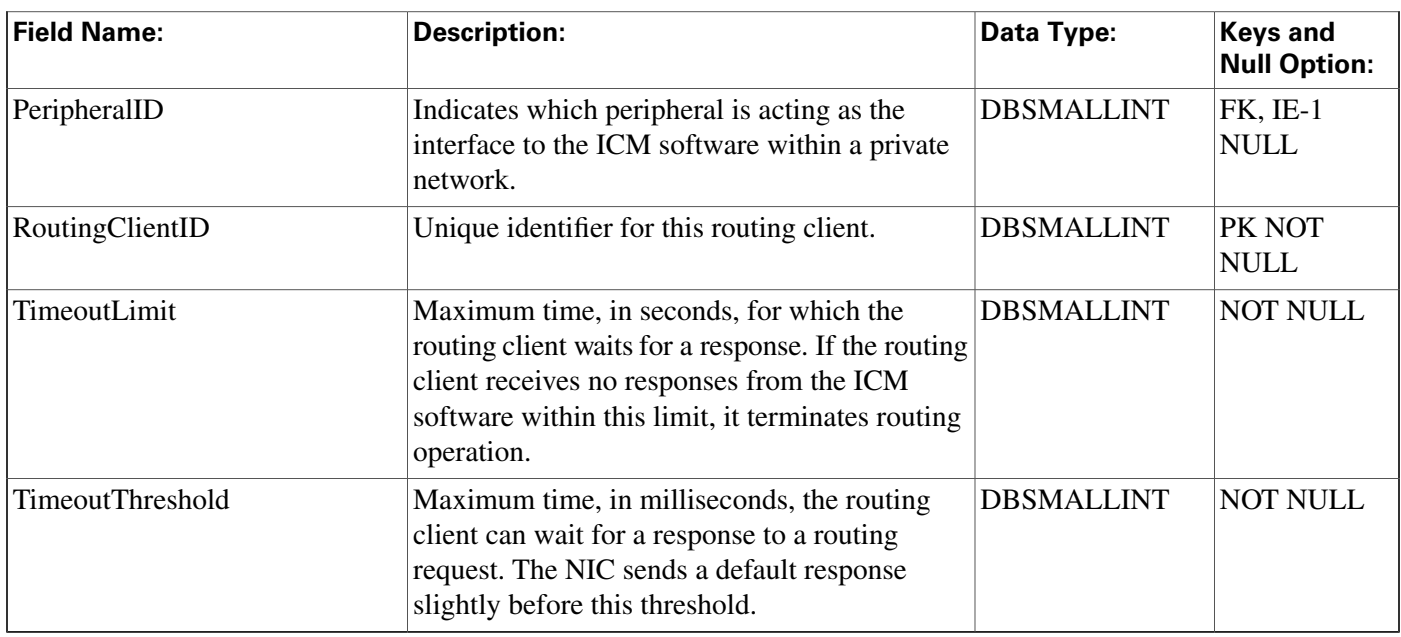

# <span id="page-264-0"></span>Routing\_Client\_Five\_Minute Table

This is in the [Device \(page 381\)](#page-390-0) category. For database rules, click [here \(page 450\).](#page-459-0)

Central database only.

Contains statistics for each routing client during the five-minute interval.

The ICM software generates Routing\_Client\_Five\_Minute records for each routing client.

### **Related tables**

[Physical Interface Controller \(page 227\)](#page-236-0)(via PhysicalControllerID)

[Routing Client \(page 253\)](#page-262-0) (via RoutingClientID)

**Fields in Routing\_Client\_Five\_Minute Table:**

| <b>Field Name:</b>           | <b>Description:</b>                                                                                              | Data Type:   | <b>Keys and</b><br><b>Null Option:</b> |
|------------------------------|----------------------------------------------------------------------------------------------------|--------------|----------------------------------------|
| AbandonTo5                   | Number of Abandoned messages the routing<br>client sent to the ICM software during the<br>five-minute interval.  | <b>DBINT</b> | <b>NULL</b>                            |
| ActivityTestTo5              | Number of Activity Test messages sent during<br>the five-minute interval.                                        | <b>DBINT</b> | <b>NULL</b>                            |
| Announcement To <sub>5</sub> | Number of announcement labels the ICM<br>software sent to the routing client during the<br>five-minute interval. | <b>DBINT</b> | <b>NULL</b>                            |
| AnswerTo <sub>5</sub>        | Number of Answered messages the routing<br>client sent to the ICM software during the<br>five-minute interval.   | <b>DBINT</b> | <b>NULL</b>                            |

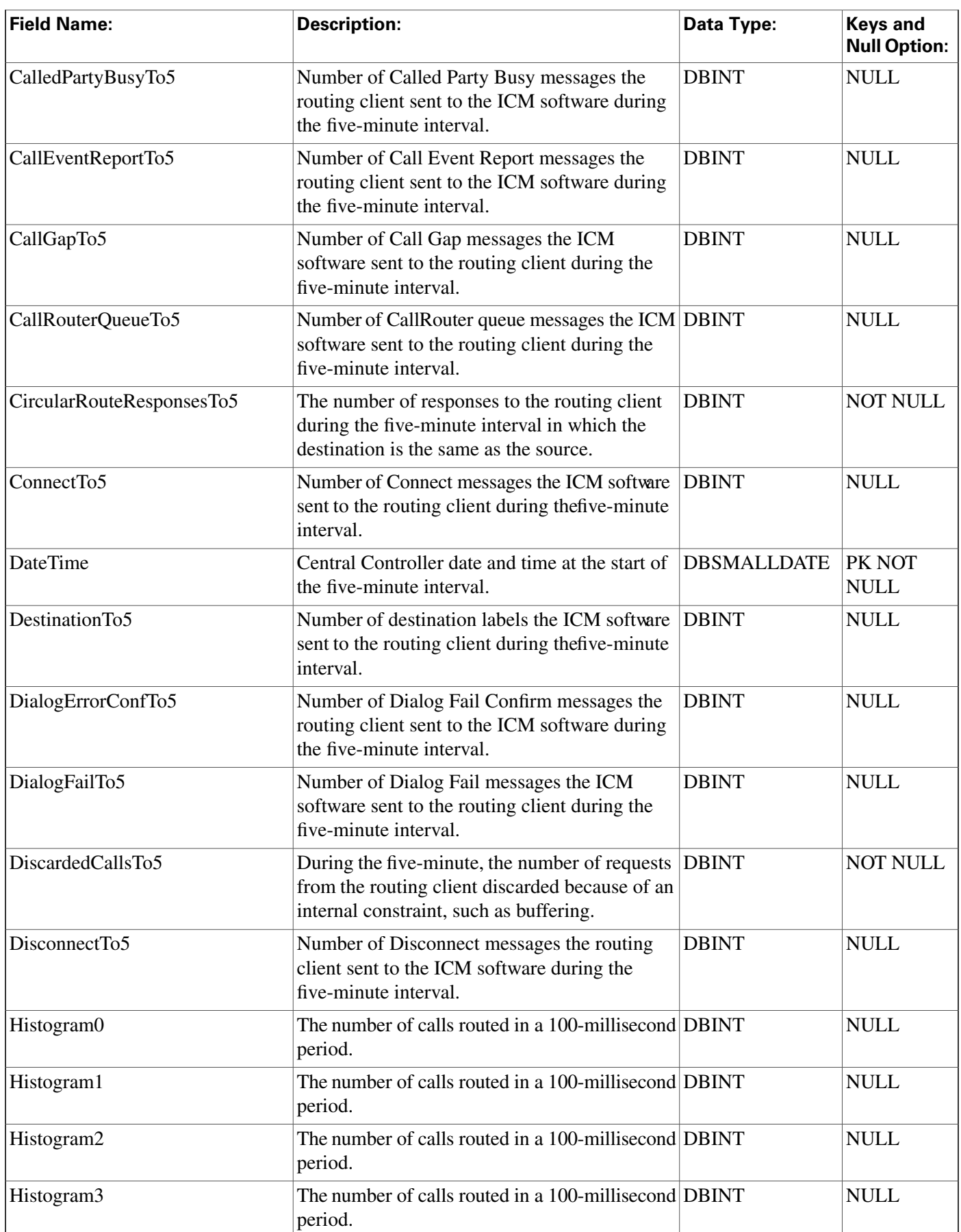

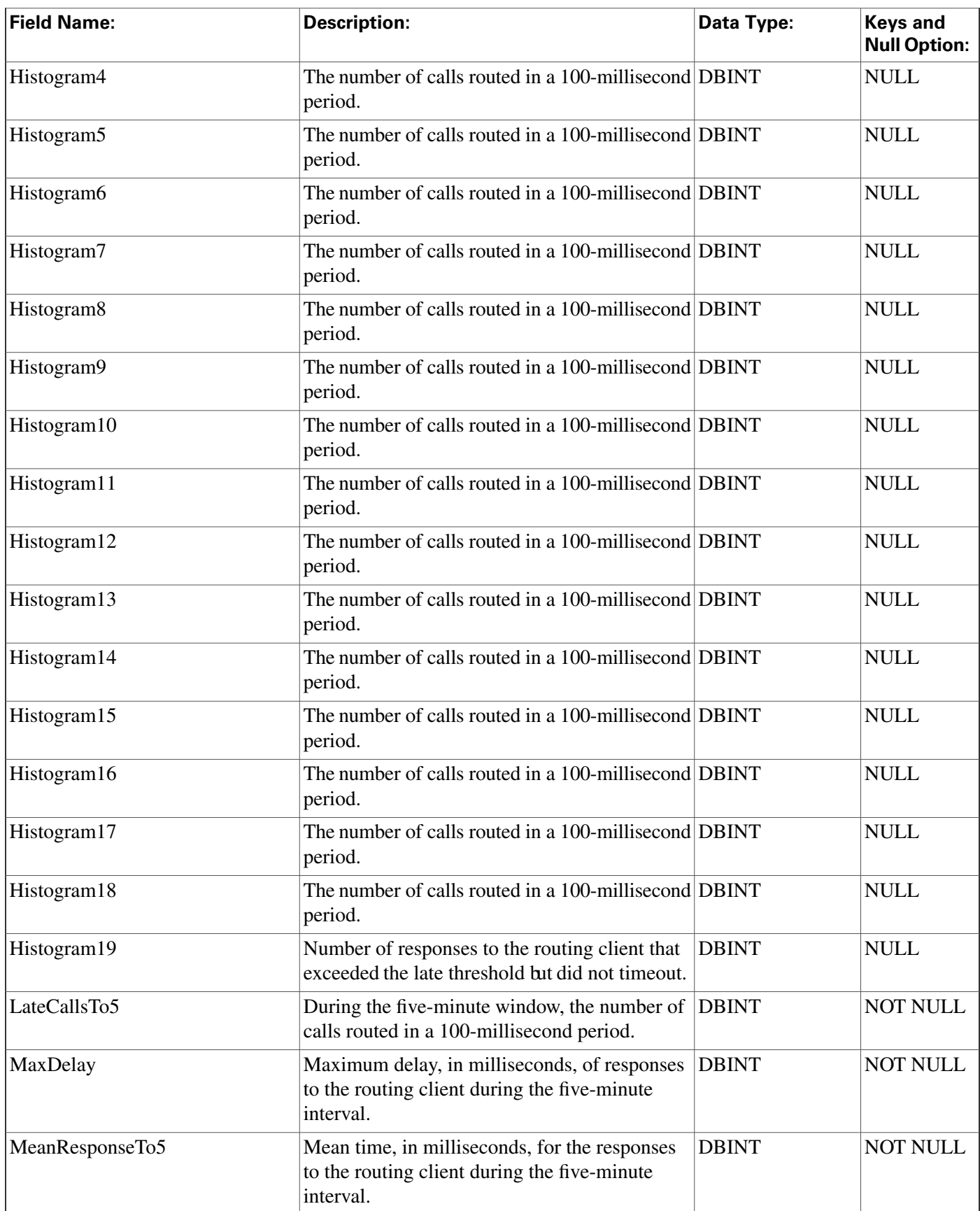

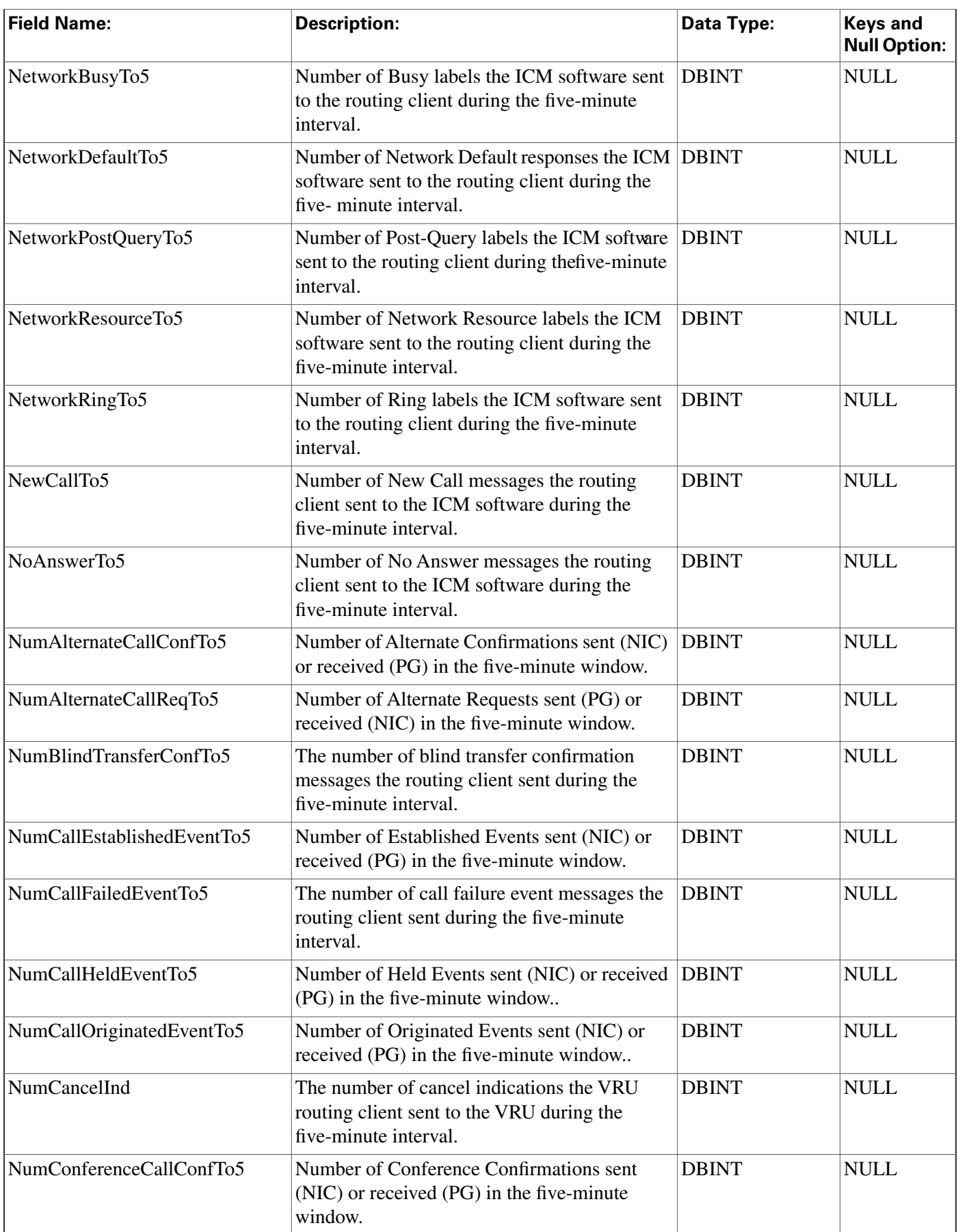

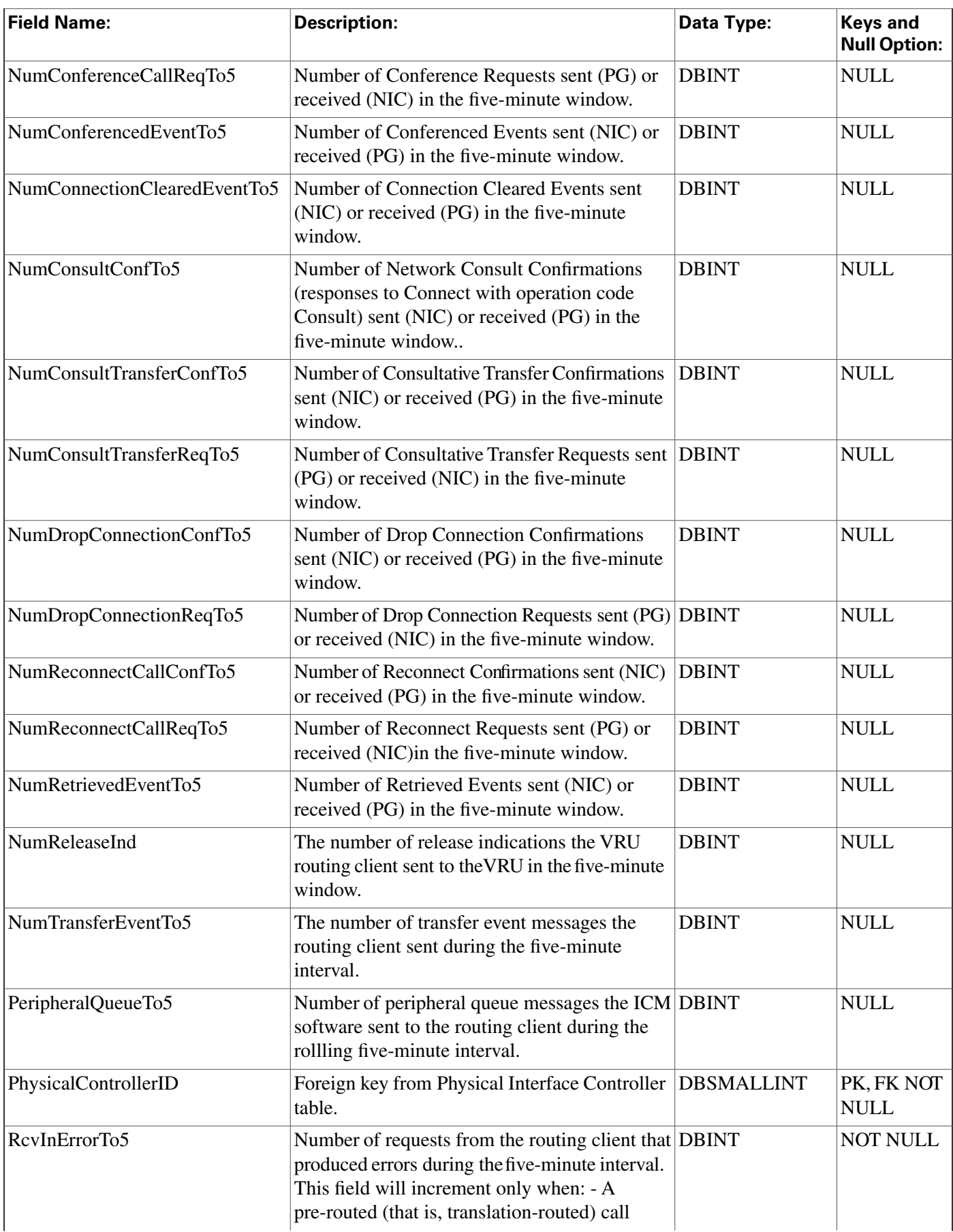

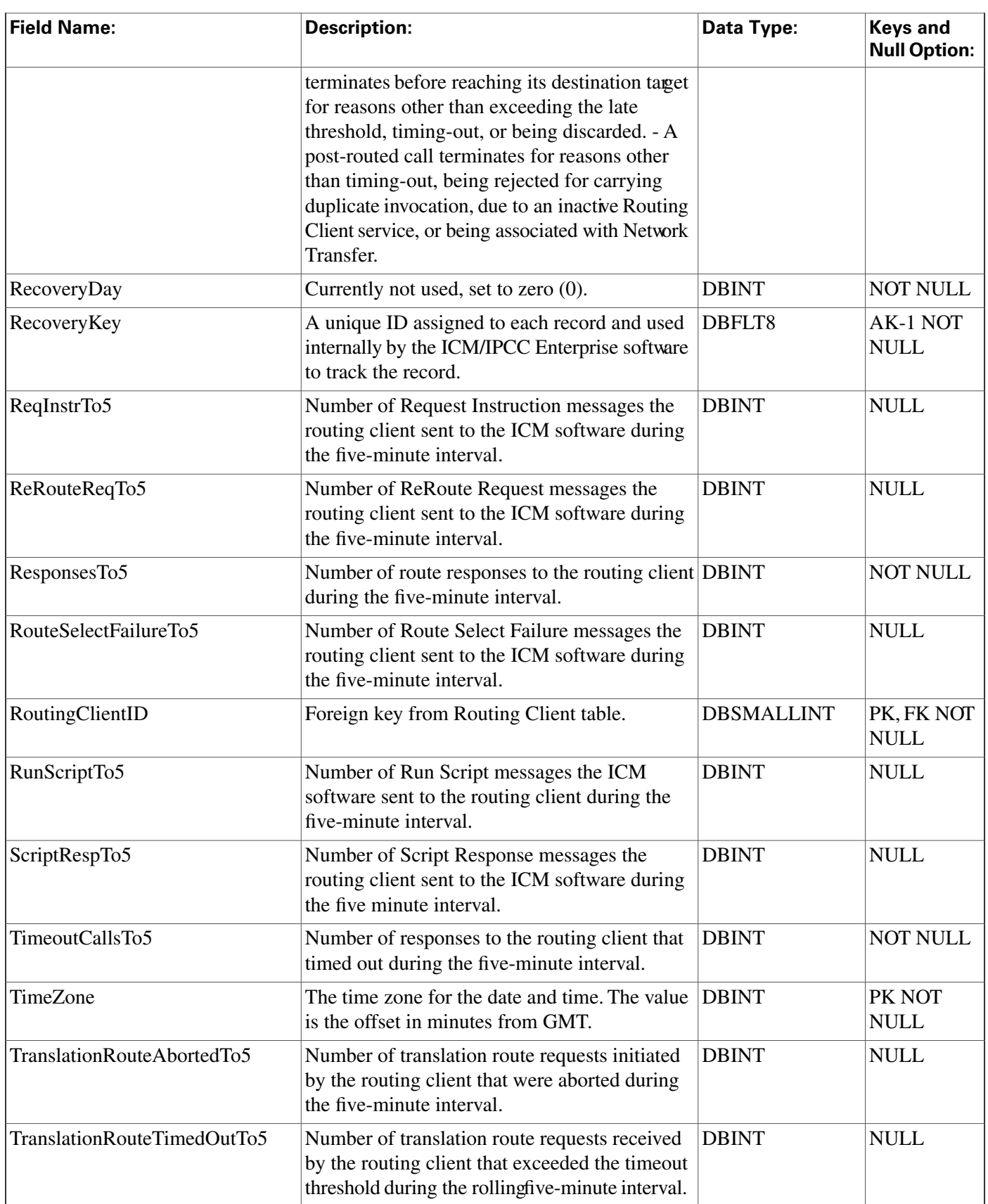

# <span id="page-270-0"></span>Schedule Table

This table is in the [Schedule category \(page 391\).](#page-400-0) To see database rules, click [here \(page 454\).](#page-463-0)

Each row describes a schedule to be imported from an external system. Imported data are stored in the Schedule\_Import and Schedule\_Import\_Real\_Time tables.

Use the Workforce Management System Import tool to create, delete, or modify Schedule rows.

### **Related tables**

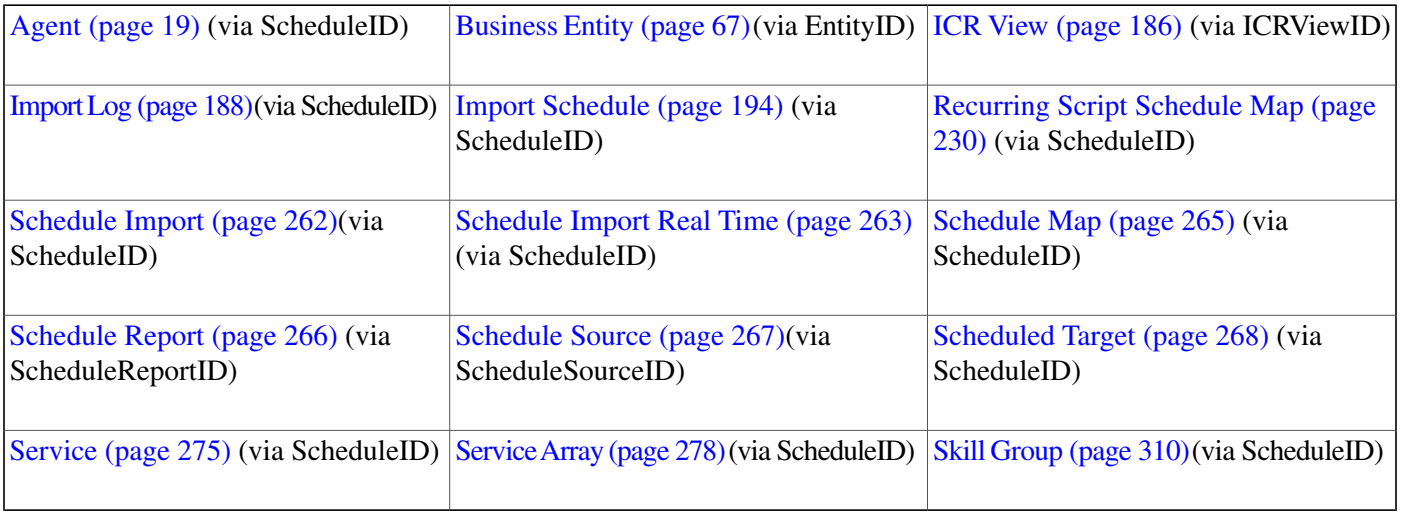

### **Fields in Schedule Table:**

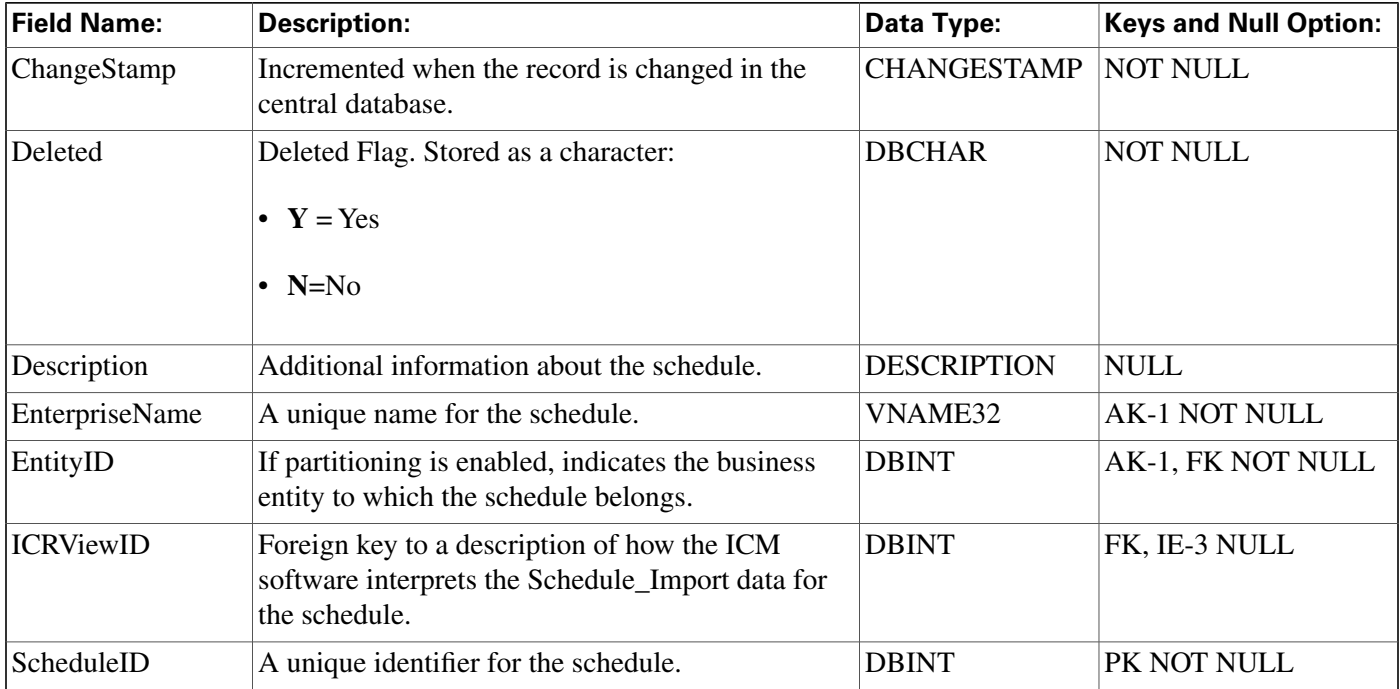

**Schedule\_Import Table**

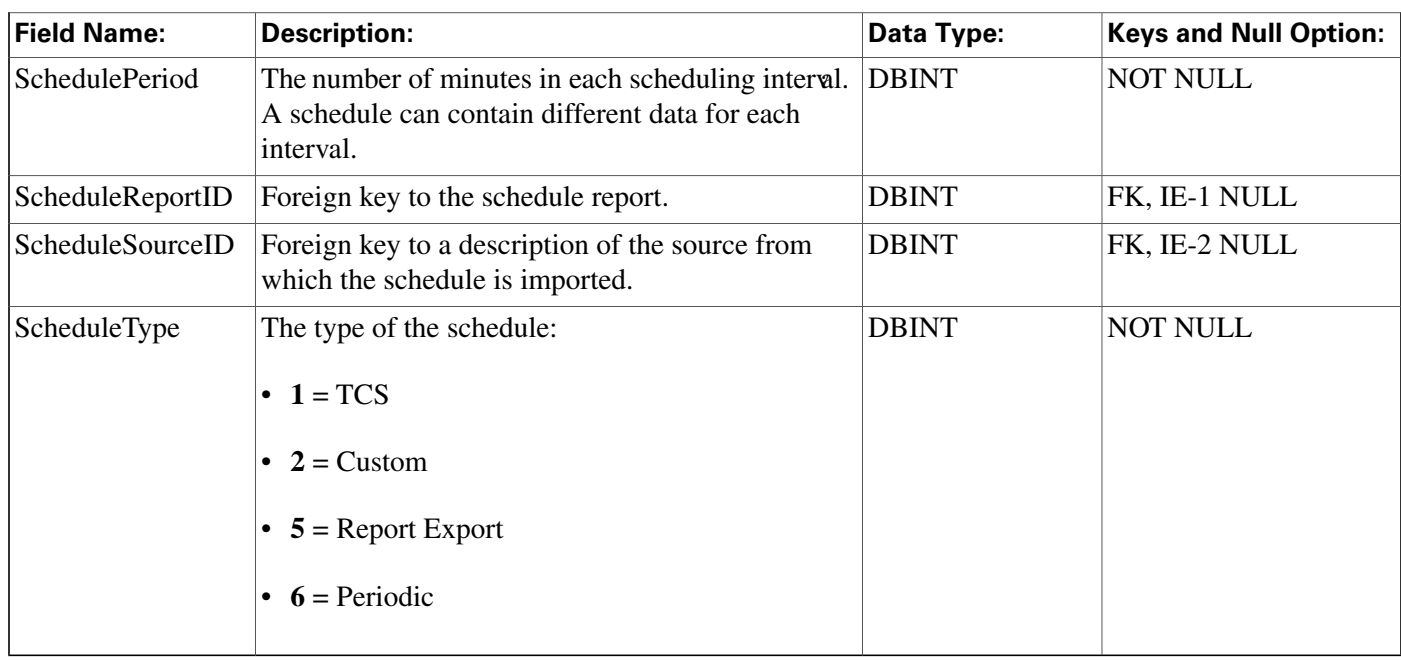

# <span id="page-271-0"></span>Schedule\_Import Table

This table is in the [Schedule category \(page 391\).](#page-400-0) To see database rules, click [here \(page 454\).](#page-463-0)

Contains the schedule data imported from a source system. Only specific fields within this table are meaningful for any schedule type. The meaning of the imported data is described by the ICR\_View and View\_Column tables.

### **Related table**

### [Schedule \(page 261\)](#page-270-0) (viaScheduleID)

### **Fields in Schedule\_Import Table:**

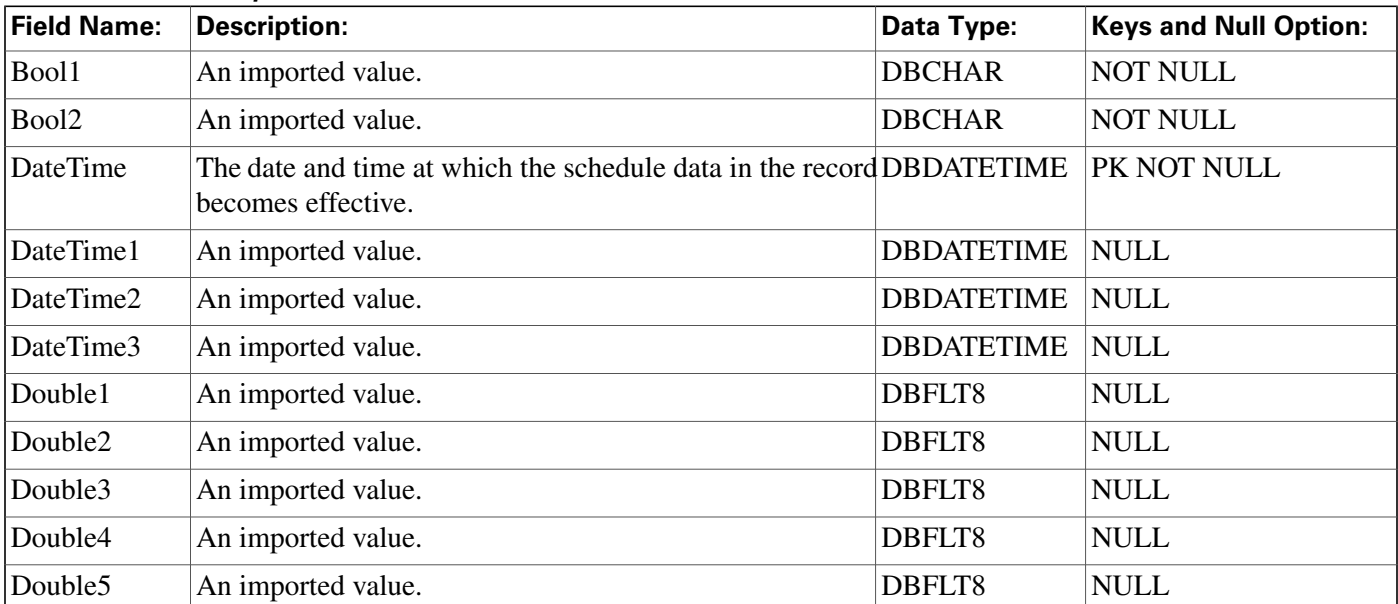

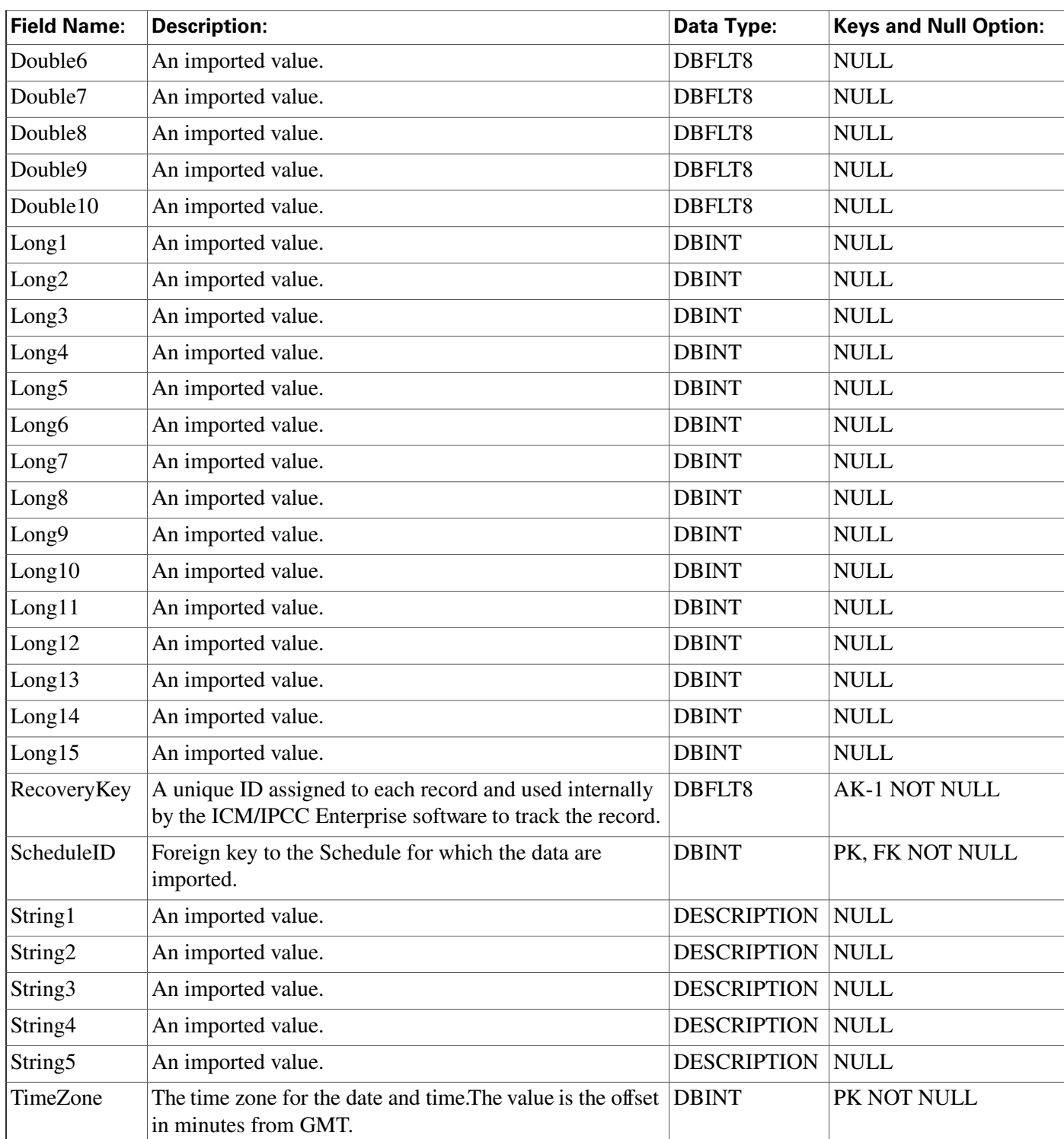

# <span id="page-272-0"></span>Schedule\_Import\_Real\_Time Table

This table is in the [Schedule category \(page 391\).](#page-400-0) To see database rules, click [here \(page 454\).](#page-463-0)

Local database only. The scheduling data for the current time period as imported from an external source.

#### **Related table**

### [Schedule \(page 261\)](#page-270-0) (viaScheduleID)

### **Fields in Schedule\_Import\_Real\_Time Table:**

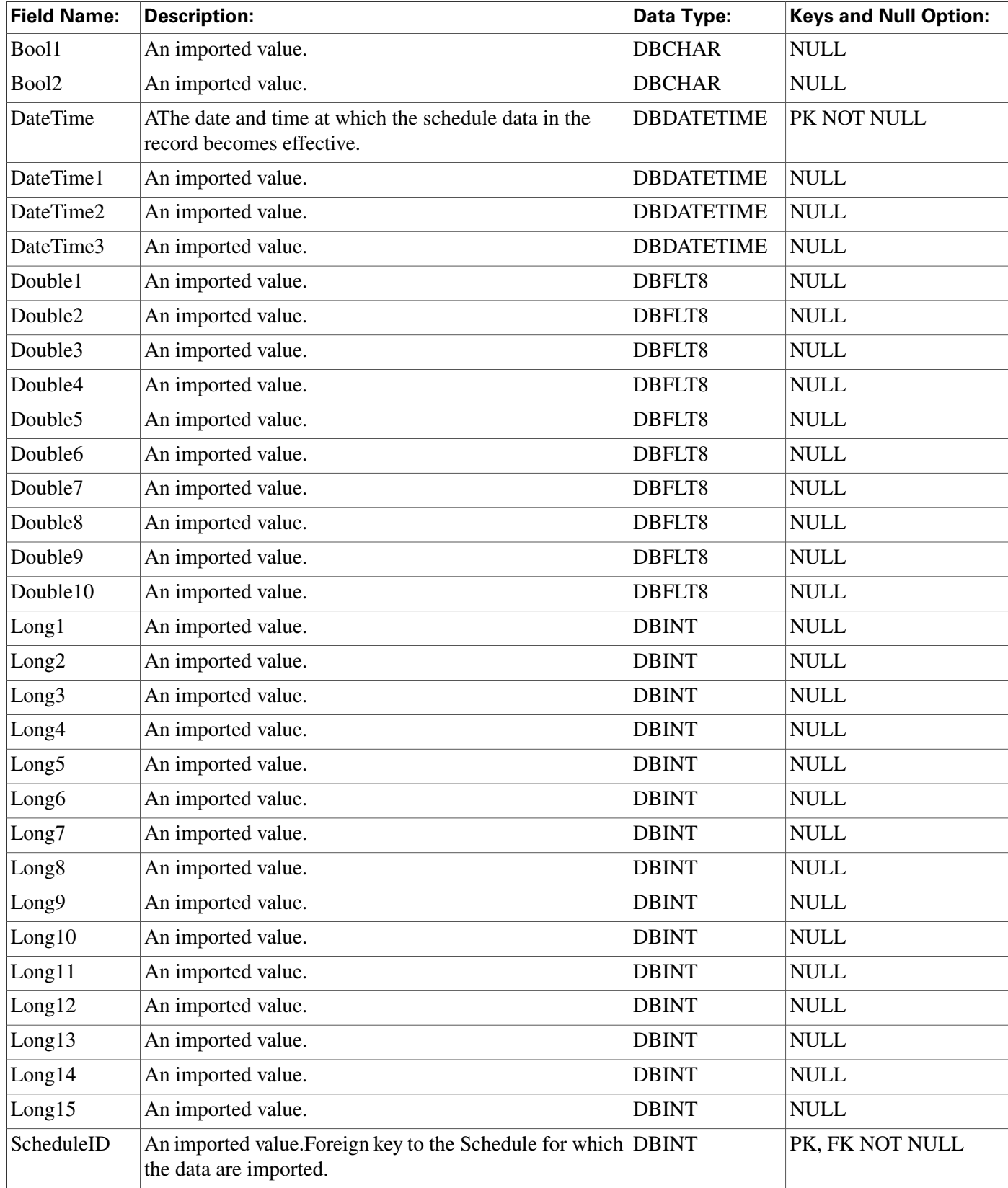

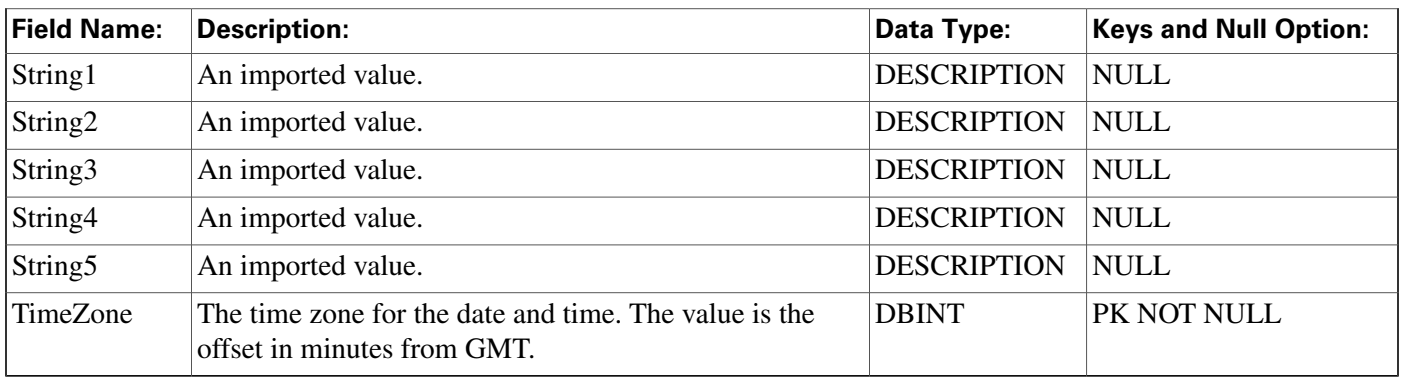

# <span id="page-274-0"></span>Schedule\_Map Table

This table is in the [Schedule category \(page 391\).](#page-400-0) To see database rules, click [here \(page 454\).](#page-463-0)

Identifies the primary key values from a schedule in the external data source from which it is imported. Each schedule has one Schedule\_Map row for each component of the primary key. If the primary key is a compound key, the schedule has multiple Schedule\_Map rows.

### **Related table**

[Schedule \(page 261\)](#page-270-0) (viaScheduleID)

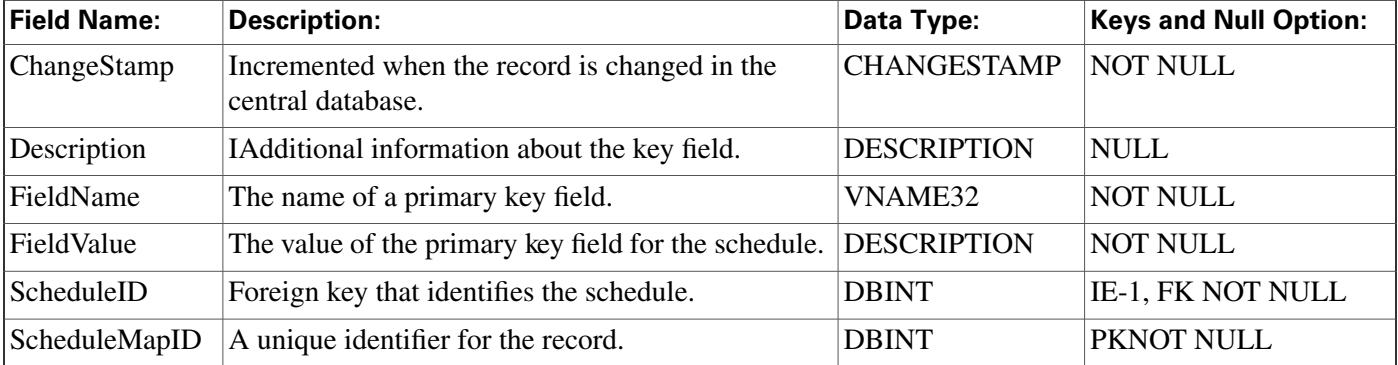

#### **Fields in Schedule\_Map Table:**

# <span id="page-274-1"></span>Schedule\_Report Table

This table is in the [Schedule category \(page 391\).](#page-400-0) To see database rules, click [here \(page 454\).](#page-463-0)

Each row describes a report used to export information from the ICM platform to a workforce management system.

### **Related tables**

[Schedule \(page 261\)](#page-270-0) (via ScheduleReportID)

[Schedule Report Input \(page 266\)](#page-275-0) (via ScheduleReportID)

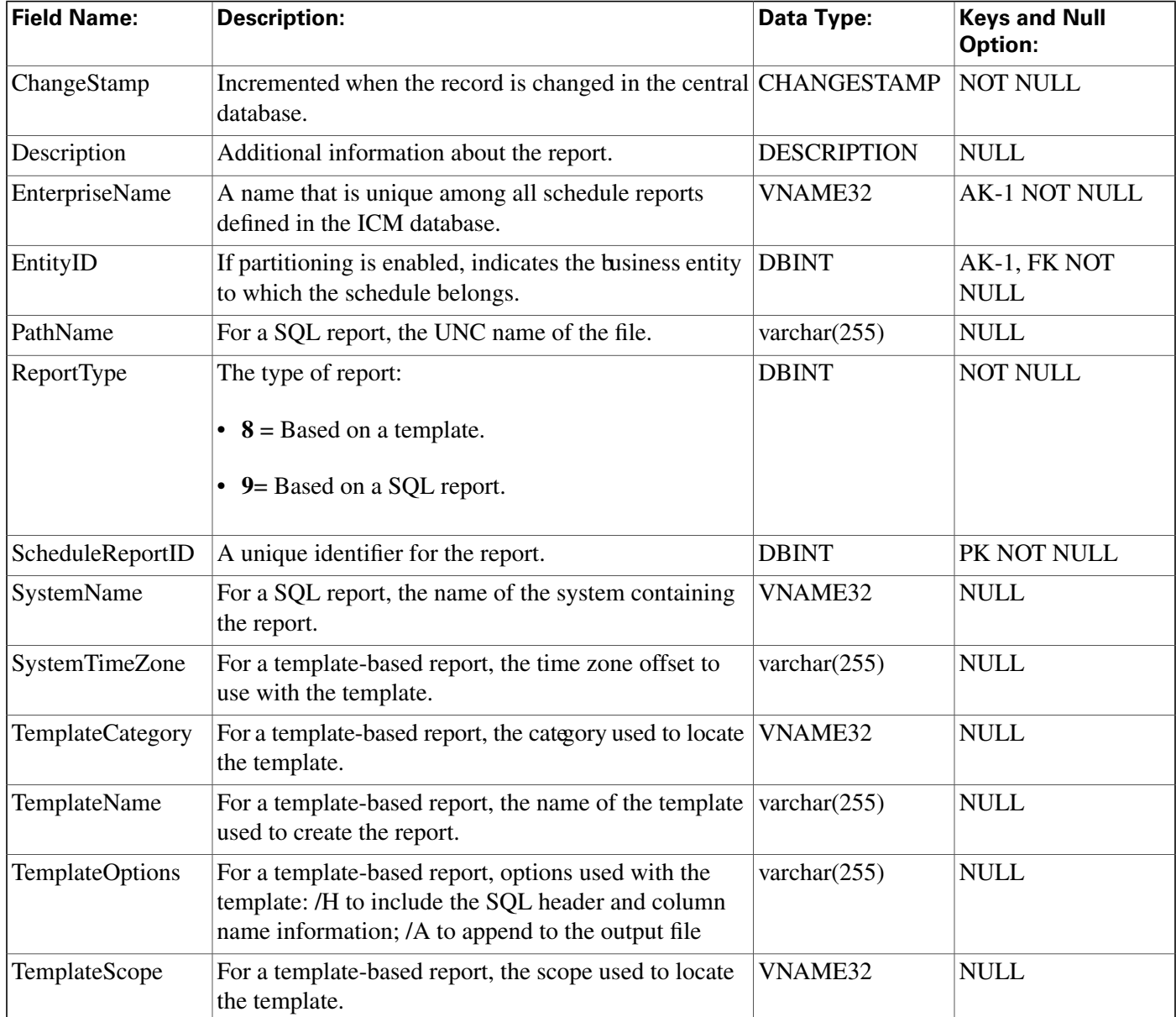

#### **Fields in Schedule\_Report Table:**

# <span id="page-275-0"></span>Schedule\_Report\_Input Table

This table is in the [Schedule category \(page 391\).](#page-400-0) To see database rules, click [here \(page 454\).](#page-463-0)

Specifies the targets that are used with a template to create a schedule report.

### **Related tables**

[Schedule Report \(page 265\)](#page-274-1) (via ScheduleReportID)

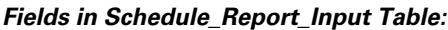

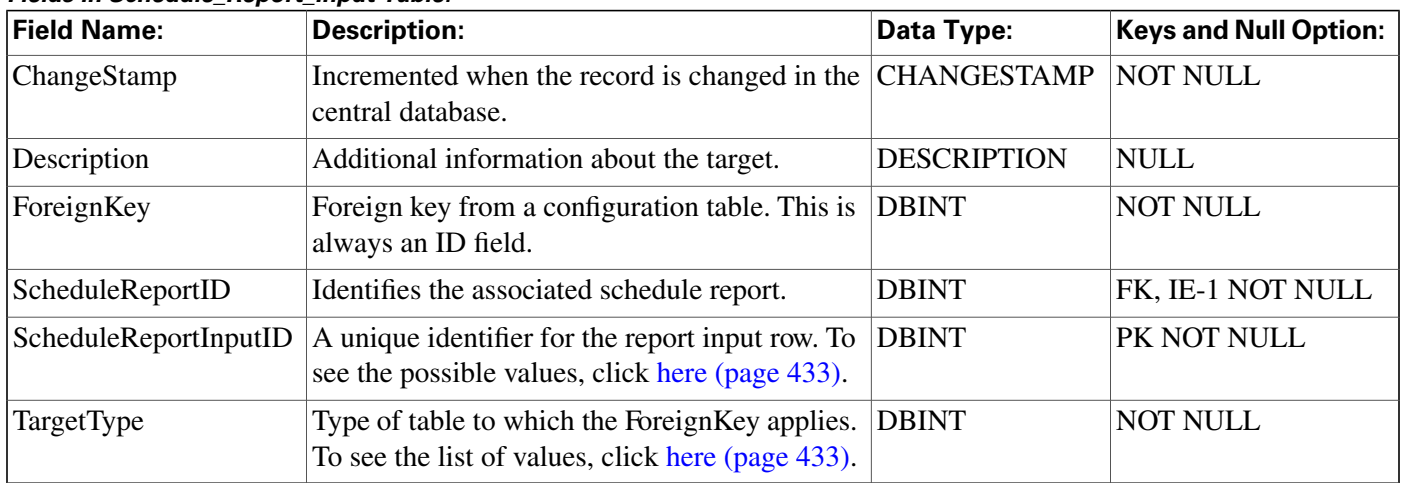

# <span id="page-276-0"></span>Schedule\_Source Table

This table is in the [Schedule category \(page 391\).](#page-400-0) To see database rules, click [here \(page 454\).](#page-463-0)

Each row indicates the system and path from which the associated schedule data are imported.

### **Related table**

[Schedule \(page 261\)](#page-270-0) (via ScheduleSourceID)

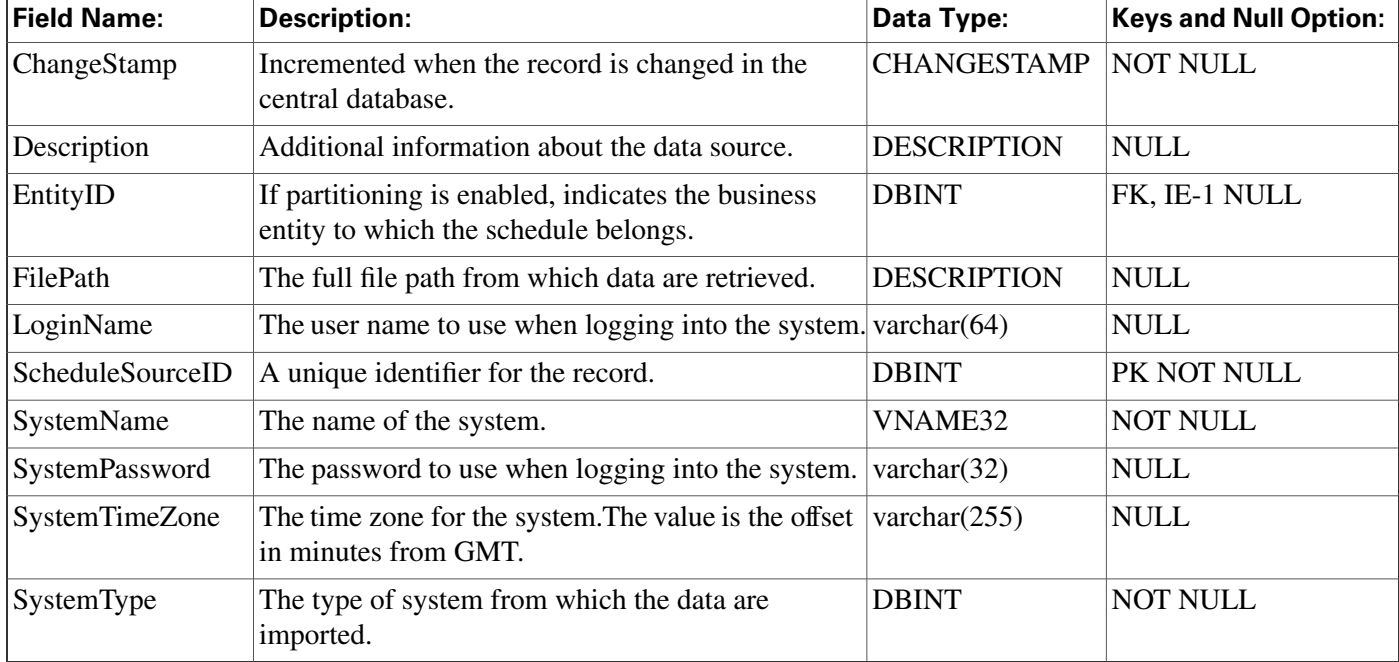

### **Fields in Schedule\_Source Table:**

# <span id="page-277-0"></span>Scheduled\_Target Table

This table is in the [Route category \(page 388\).](#page-397-0) To see database rules for these tables, click [here](#page-462-0) [\(page 453\)](#page-462-0).

Each row represents a scheduled target. A scheduled target is not associated with a peripheral and the ICM software has only limited information about it: number of agents scheduled and number of calls in progress. You can route calls to scheduled targets using the Scheduled Select script node.

Use the Scheduled Target Explorer to create, delete, and update scheduled targets.

### **Related tables**

Customer Defi[nition \(page 140\)](#page-149-0) (via CustomerDefinitionID)

[Network Target \(page 206\)](#page-215-0) (via NetworkTargetID)

[Schedule \(page 261\)](#page-270-0) (via ScheduleID)

[Scheduled Target Real Time \(page 268\)](#page-277-1) (via NetworkTargetID)

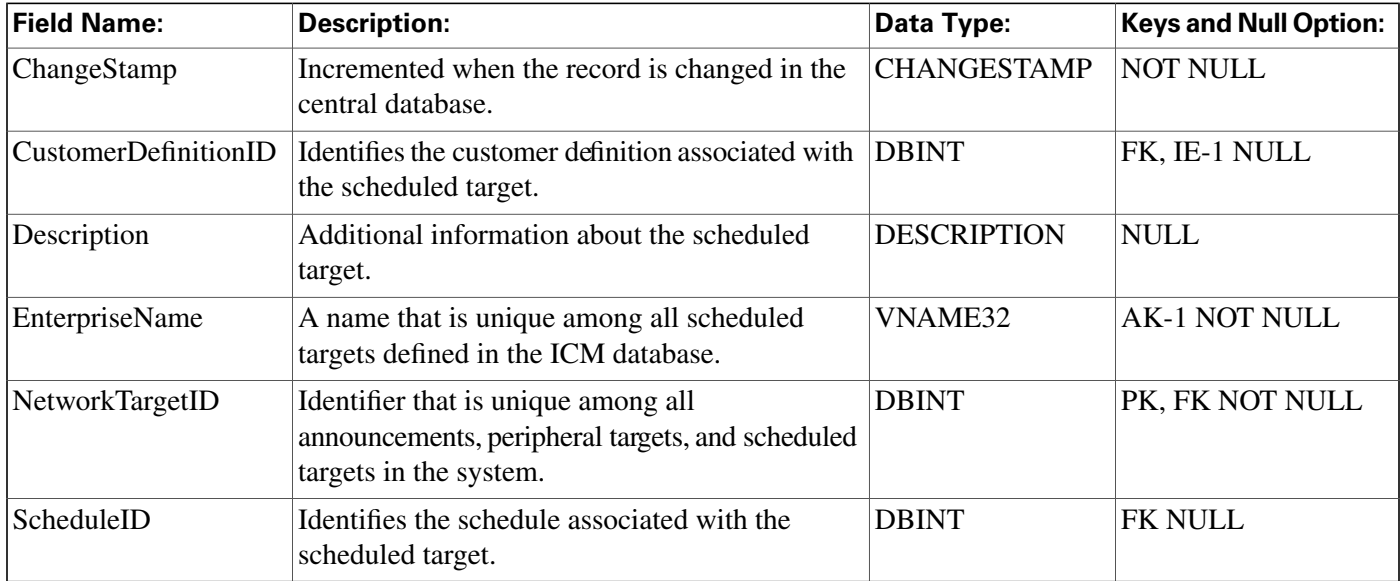

#### **Fields in Scheduled\_Target Table:**

# <span id="page-277-1"></span>Scheduled\_Target\_Real\_Time Table

This table is in the [Route category \(page 388\).](#page-397-0) To see database rules for these tables, click [here](#page-462-0) [\(page 453\)](#page-462-0).

Local database only.

Contains one row for each scheduled target. The ICM software updates the real-time data each time it sends a call to the target or receives a notification from the routing client that a call has completed. The Admin Workstation receives updated data every 15 seconds.

#### **Related table**

#### [Scheduled Target \(page 268\)](#page-277-0) (via NetworkTargetID)

**Fields in Scheduled\_Target\_Real\_Time Table:**

| <b>Field Name:</b>     | <b>Description:</b>                                                                                                    | Data Type:        | <b>Keys and Null Option:</b> |
|------------------------|----------------------------------------------------------------------------------------------------|-------------------|------------------------------|
| CallsInProgress        | The number of calls currently in progress at the<br>scheduled target.                                                      | <b>DBINT</b>      | NULL                         |
| DateTime               | The date and time when the row was last updated.                                                                           | <b>DBDATETIME</b> | <b>NOT NULL</b>              |
| MaxCallsInProgress     | The maximum number of simultaneous calls the<br>target can handle for the current time period (based)<br>on its schedule). | <b>DBINT</b>      | <b>NULL</b>                  |
| NetworkTargetID        | Identifies the scheduled target.                                                                                           | <b>DBINT</b>      | PK, FK NOT NULL              |
| <b>RouterCallsQNow</b> | Number of calls currently queued at the CallRouter<br>for this target.                                                     | <b>DBINT</b>      | NULL                         |

# <span id="page-278-0"></span>Script Table

This table is part of the [Script category \(page 393\)](#page-402-0). For database rules, click [here. \(page 455\)](#page-464-0)

Each row represents a version of a routing script or an administrative script. You can save multiple versions of each script. The binary representation of the script version is stored in the Script\_Data table. General information that applies to all versions of a script is stored in the Master Script table.

Use the Script Editor to create and modify scripts.

### **Related tables**

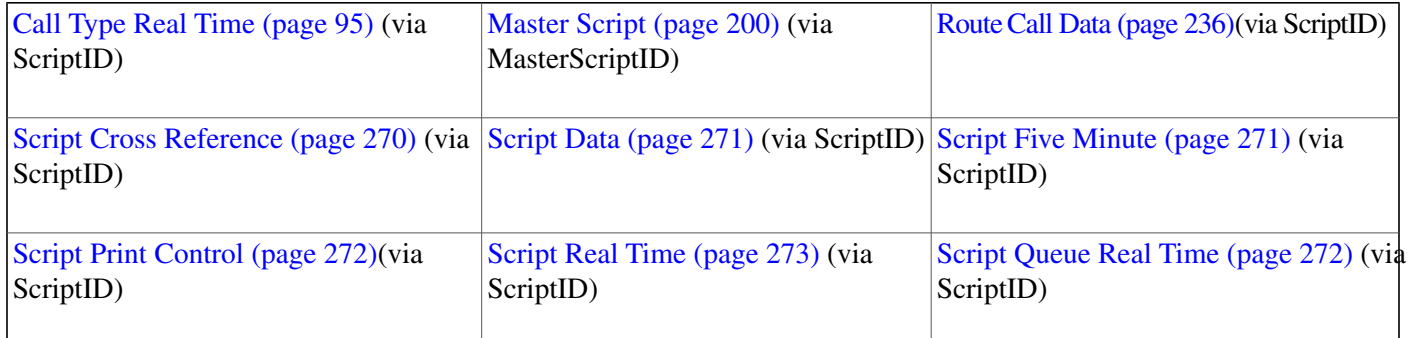

#### **Script\_Cross\_Reference Table**

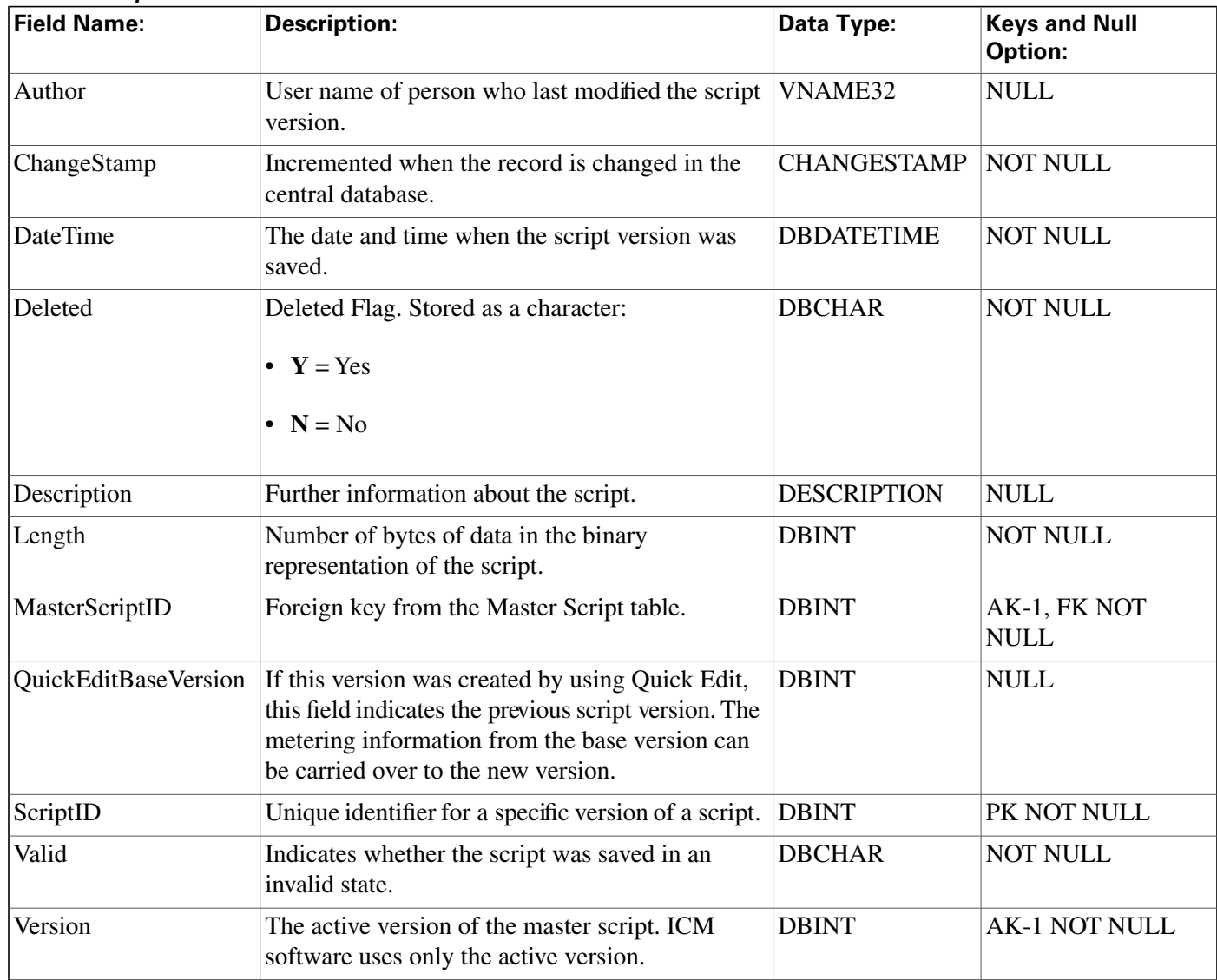

**Fields in Script Table:**

# <span id="page-279-0"></span>Script\_Cross\_Reference Table

This table is part of the [Script category \(page 393\)](#page-402-0). For database rules, click [here. \(page 455\)](#page-464-0)

It contains information about which configuration objects each script version references. This information is used to determine whether a script version becomes invalid when configuration information changes.

The ICM software automatically maintains the Script\_Cross\_Reference table.

### **Related tables**

[Route Call Detail \(page 236\)](#page-245-0) (via LocalID)

[Script \(page 269\)](#page-278-0) (via ScriptID)

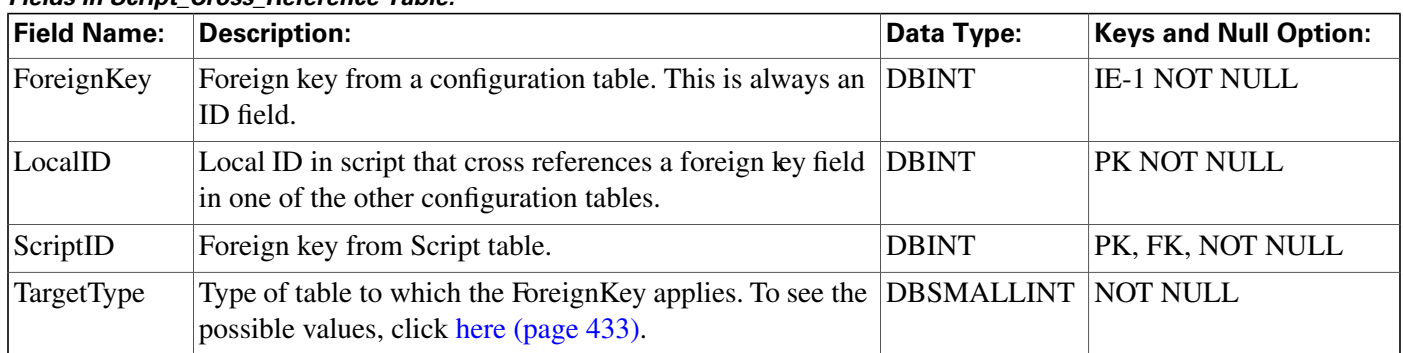

#### **Fields in Script\_Cross\_Reference Table:**

# <span id="page-280-1"></span>Script\_Data Table

This table is part of the [Script category \(page 393\)](#page-402-0). For database rules, click [here. \(page 455\)](#page-464-0)

It contains a binary version of a routing script or administrative script. A long script may require multiple Script\_Data rows.

The Script Editor automatically maintains the Script\_Data table.

#### **Related tables**

[Script \(page 269\)](#page-278-0) (via ScriptID)

#### **Fields in Script\_Data Table:**

<span id="page-280-0"></span>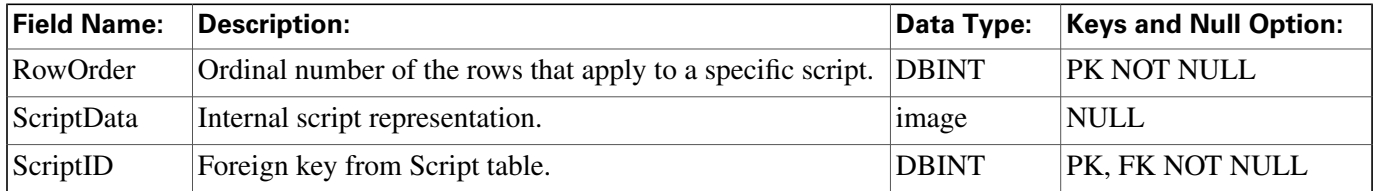

# Script\_Five\_Minute Table

This table is part of the [Script category \(page 393\)](#page-402-0). For database rules, click [here. \(page 455\)](#page-464-0)

Central database only. Contains statistics about each script version for the most recent five-minute interval. The ICM software generates Script\_Five\_Minute records for each script.

### **Related tables**

[Script \(page 269\)](#page-278-0) (via ScriptID)

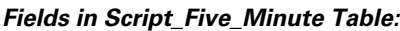

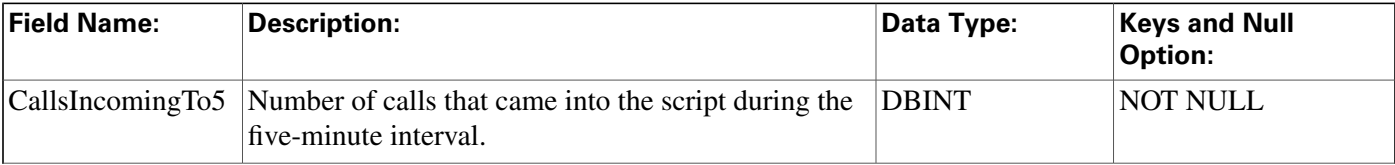

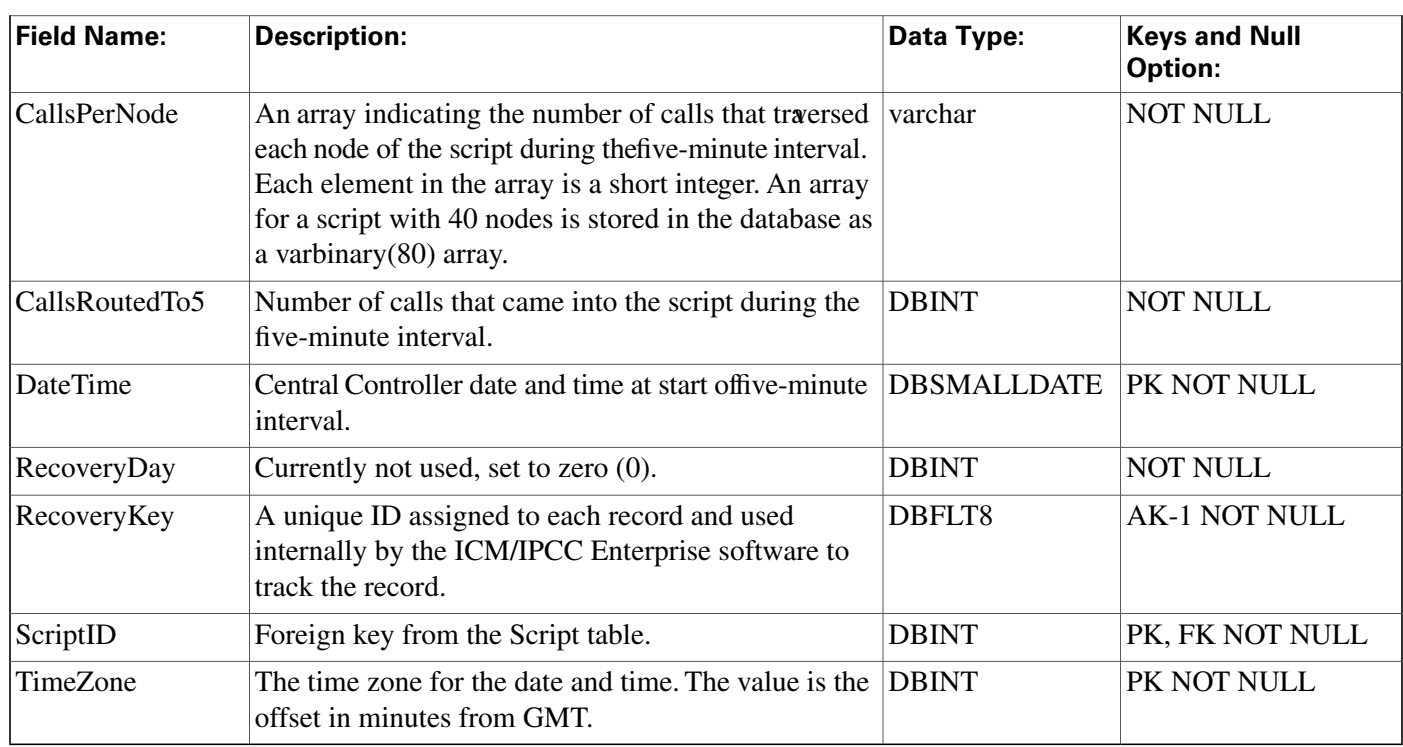

# <span id="page-281-1"></span>Script\_Print\_Control Table

This table is part of the [Script category \(page 393\)](#page-402-0). For database rules, click [here. \(page 455\)](#page-464-0)

Each row contains default print settings for a specific script version. The Script Editor automatically maintains the Script\_Print\_Control table.

### **Related tables**

[Script \(page 269\)](#page-278-0) (via ScriptID)

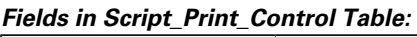

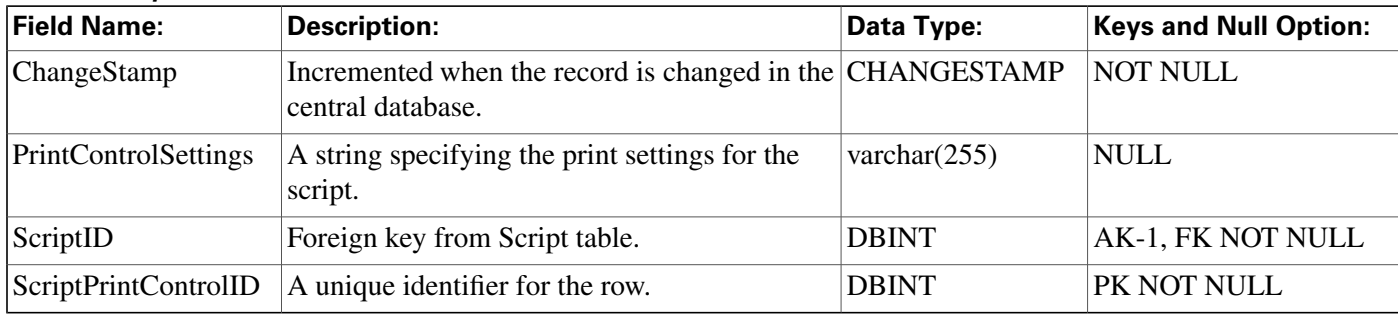

# <span id="page-281-0"></span>Script\_Queue\_Real\_Time Table

This table is part of the [Script category \(page 393\)](#page-402-0). For database rules, click [here. \(page 455\)](#page-464-0)

Local database only. Contains data on how tasks are processed in a script queue.

### **Related tables**

### [Script \(page 269\)](#page-278-0) (via ScriptID)

**Fields in Script\_Queue\_Real\_Time Table:**

| <b>Field Name:</b>      | <b>Description:</b>                                                                    | Data Type:             | <b>Keys and Null Option:</b> |
|-------------------------|----------------------------------------------------------------------------------------|------------------------|------------------------------|
| DateTime                | The data and time at which this data was last updated.                                 | <b>DBDATETIME</b>      | <b>NOT NULL</b>              |
| <i><b>QueueNode</b></i> | The local script node identifier.                                                      | <b>DBINT</b>           | PK NOT NULL                  |
| ScriptID                | The ICM identifier of the application path with which this DBINT<br>row is associated. |                        | PK, FK NOT NULL              |
| TasksQueued             | The number of tasks queued at this script node.                                        | <b>DBINT</b>           | <b>NULL</b>                  |
| TimeInQueue             | The time in queue for the longest task.                                                | <b>DBDATETIME NULL</b> |                              |

# <span id="page-282-0"></span>Script\_Real\_Time Table

This table is part of the [Script category \(page 393\)](#page-402-0). For database rules, click [here. \(page 455\)](#page-464-0)

Local database only.

Contains real time information about each script. The ICM software updates the real-time data each time it executes a script. The Admin Workstation receives updated data every 15 seconds. The real-time data for current script versions is updated at midnight.

### **Related tables**

### [Script \(page 269\)](#page-278-0) (via ScriptID)

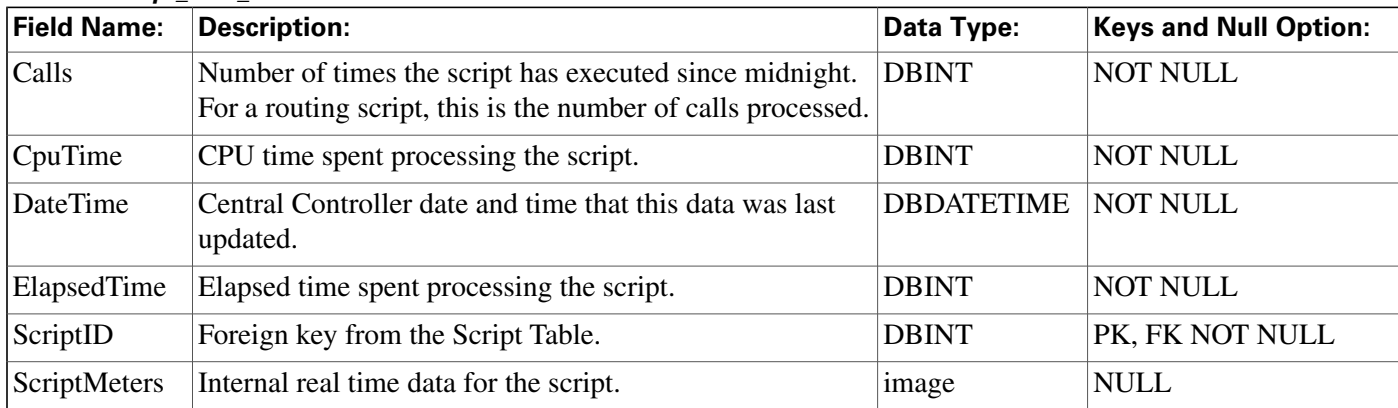

#### **Fields in Script\_Real\_Time Table:**

### <span id="page-282-1"></span>Script\_Table Table

This table is part of the [Script category \(page 393\)](#page-402-0). For database rules, click [here. \(page 455\)](#page-464-0)

Each row describes a table from an external database that can be queried from within routing scripts or administrative scripts using the optional Gateway SQL feature.

Use ICM Configuration Manager to add, update, and delete Script\_Table records.

#### **Related tables**

[Script Table Column \(page 274\)](#page-283-0) (via ScriptTableID)

#### **Fields in Script\_Table Table:**

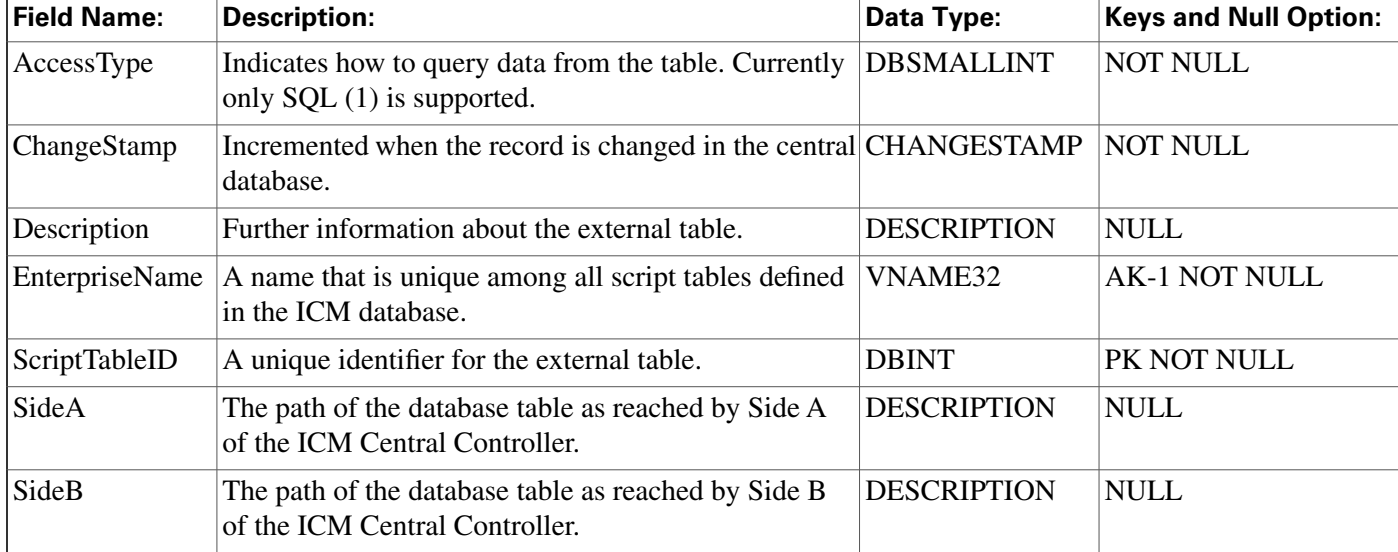

# <span id="page-283-0"></span>Script\_Table\_Column Table

This table is part of the [Script category \(page 393\)](#page-402-0). For database rules, click [here. \(page 455\)](#page-464-0)

Each row describes a column in a table from an external database that can be queried from within routing scripts or administrative scripts.

Use ICM Configuration Manager to add, update, and delete Script\_Table\_Column records.

### **Related tables**

[Script Table \(page 273\)](#page-282-1) (via ScriptTableID)

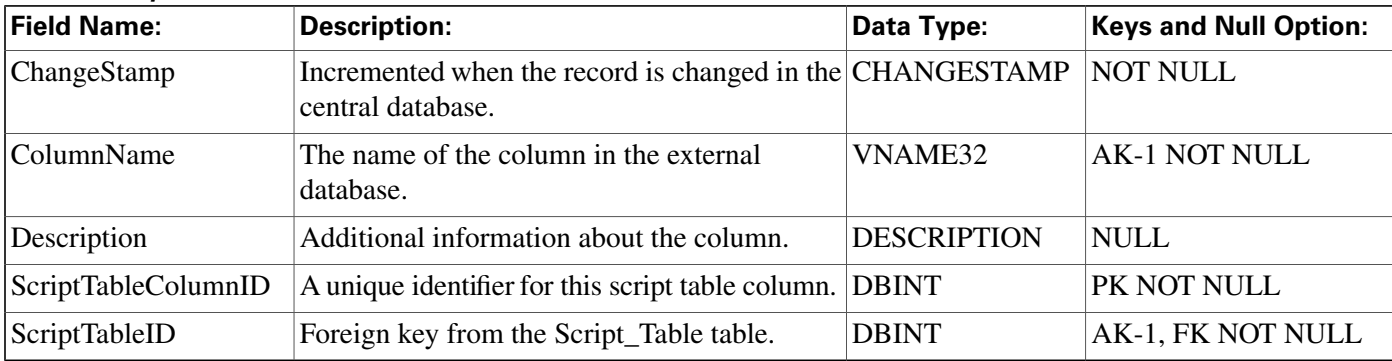

#### **Fields in Script\_Table\_Column Table:**

### Sec\_Group Table

This table is in the [Security category \(page 397\).](#page-406-0) To see database rules for these tables, click [here](#page-464-1) [\(page 455\).](#page-464-1)

Used internally to track the state of records in the User\_Group table. The Sec\_Group table contains one row for each User\_Group row.

#### **Related table**

[User Group \(page 368\)](#page-377-0) (via UserGroupID)

#### **Fields in Sec\_Group Table:**

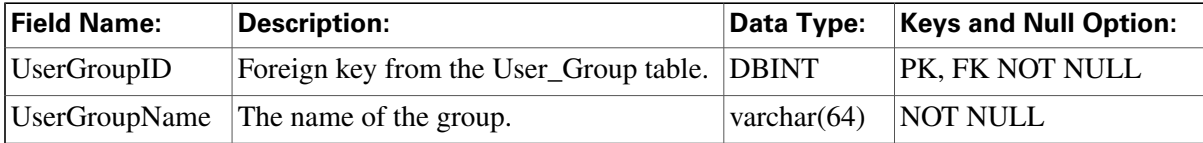

# Sec\_User Table

This table is in the [Security category \(page 397\).](#page-406-0) To see database rules for these tables, click [here](#page-464-1) [\(page 455\)](#page-464-1).

Used internally to track the state of users in the User\_Group table. The Sec\_User table contains one row for each User\_Group row that represents a user (rather than a group).

### **Related table**

[User Group \(page 368\)](#page-377-0) (via UserGroupID)

#### **Fields in Sec\_User Table:**

<span id="page-284-0"></span>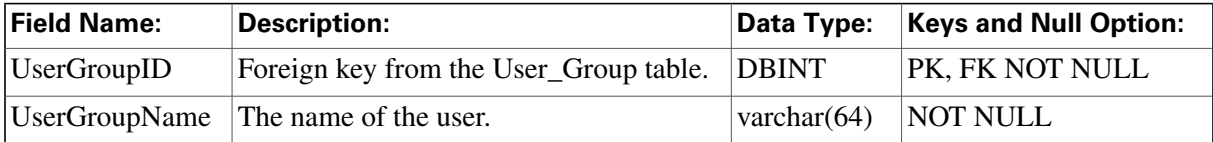

# Service Table

This table is in the [Skill Target category \(page 399\).](#page-408-0) To see database rules for these tables, click [here \(page 456\)](#page-465-0).

Each row describes a service available at a peripheral.

Use the Service Explorer tool to add, update, and delete Service records.

### **Related tables**

#### **Service Table**

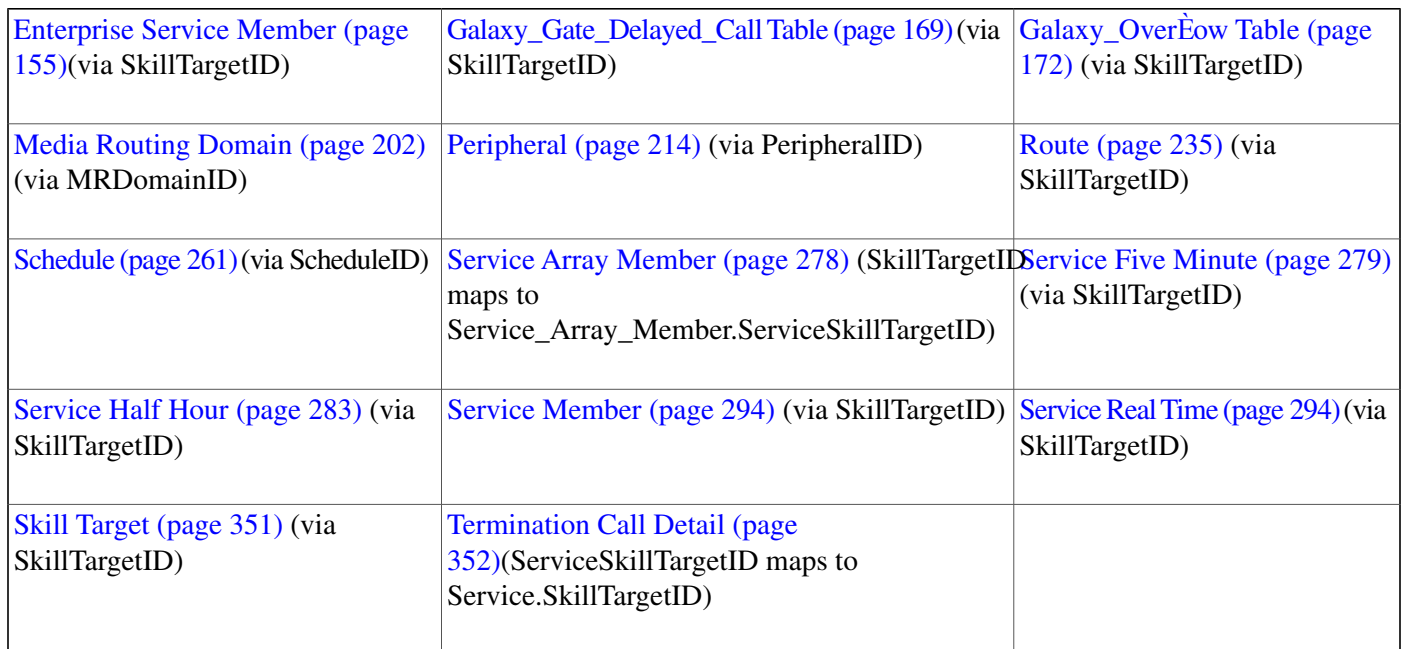

### **Fields in Service Table:**

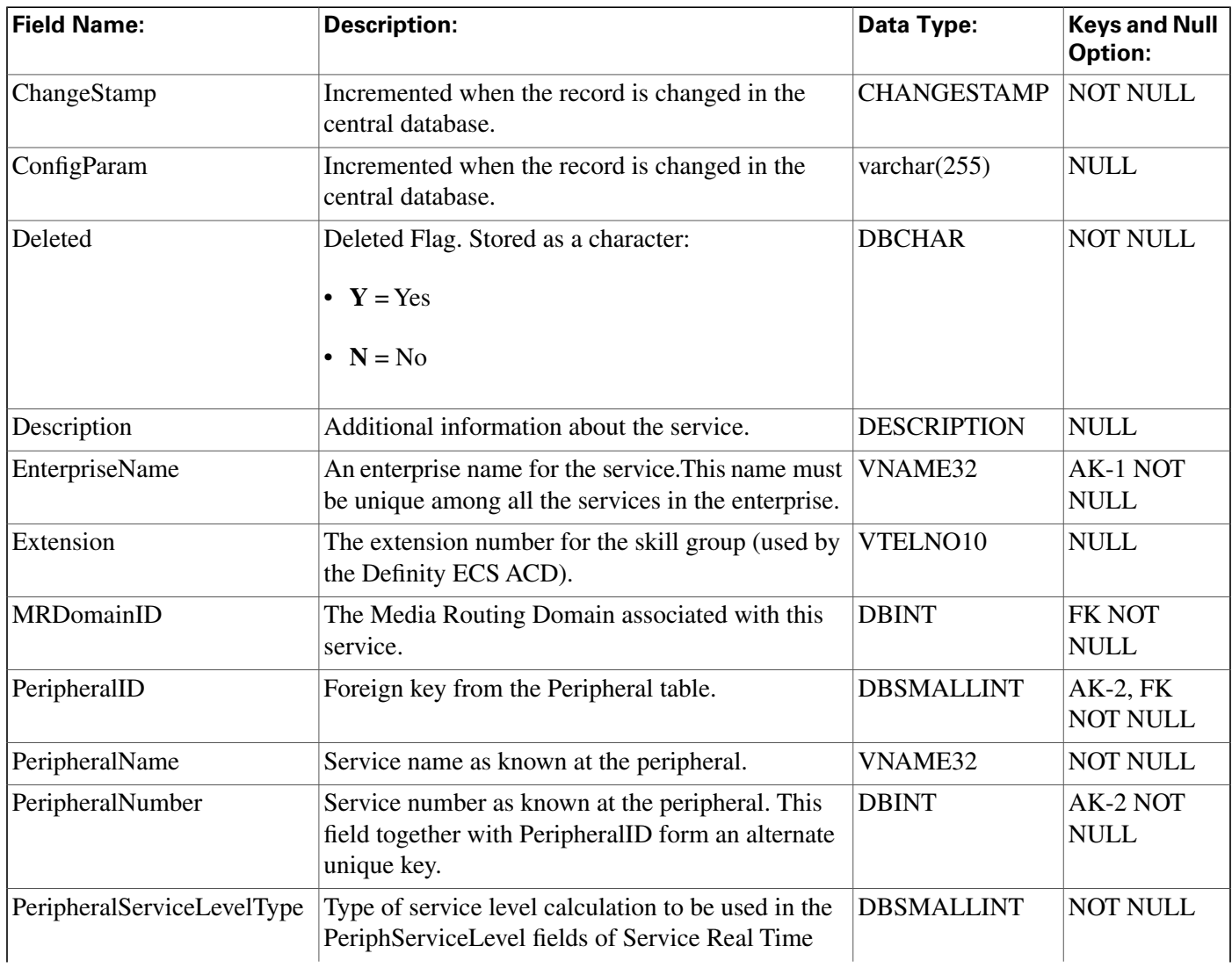

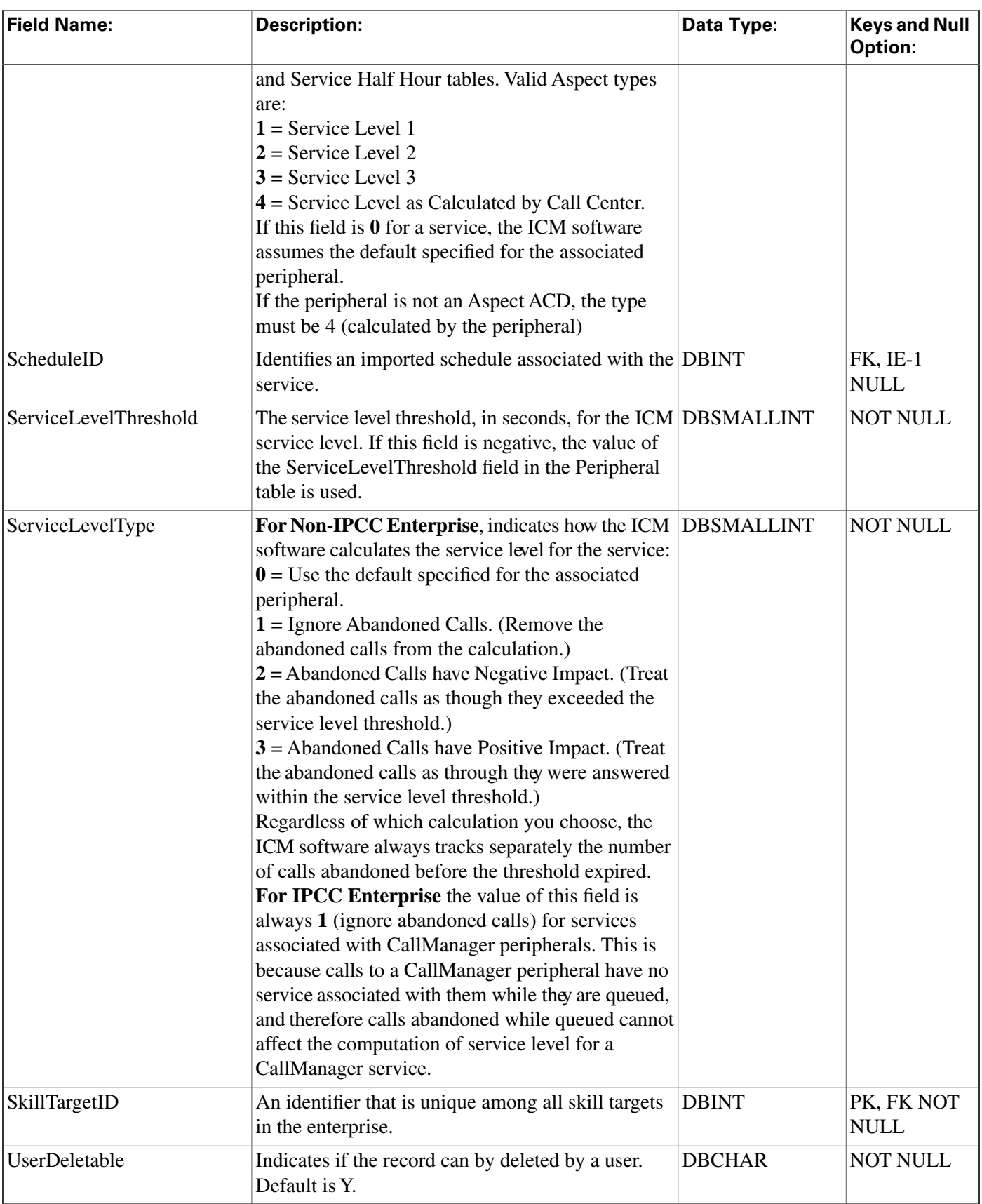

### <span id="page-287-0"></span>Service\_Array Table

This table is one of the [Enterprise tables \(page 385\).](#page-394-0) For database rules click [here \(page 451\)](#page-460-0).

A service array is a collection of service which might be associated with different peripherals, but are all associated with the same Peripheral Gateway (PG). You can route calls to a service array and let the PG choose among the member services.

Use the Service Explorer tool to add, update, and delete Service\_Array records.

#### **Related tables**

[Logical Interface Controller \(page 198\)](#page-207-0)(via LogicalControllerID)

[Schedule \(page 261\)](#page-270-0) (via ScheduleID)

[Service Array Member \(page 278\)](#page-287-1) (via SkillTargetID)

[Skill Group \(page 310\)](#page-319-0) (via SkillTargetID)

[Skill Target \(page 351\)](#page-360-0) (via SkillTargetID)

#### **Fields in Service\_Array Table:**

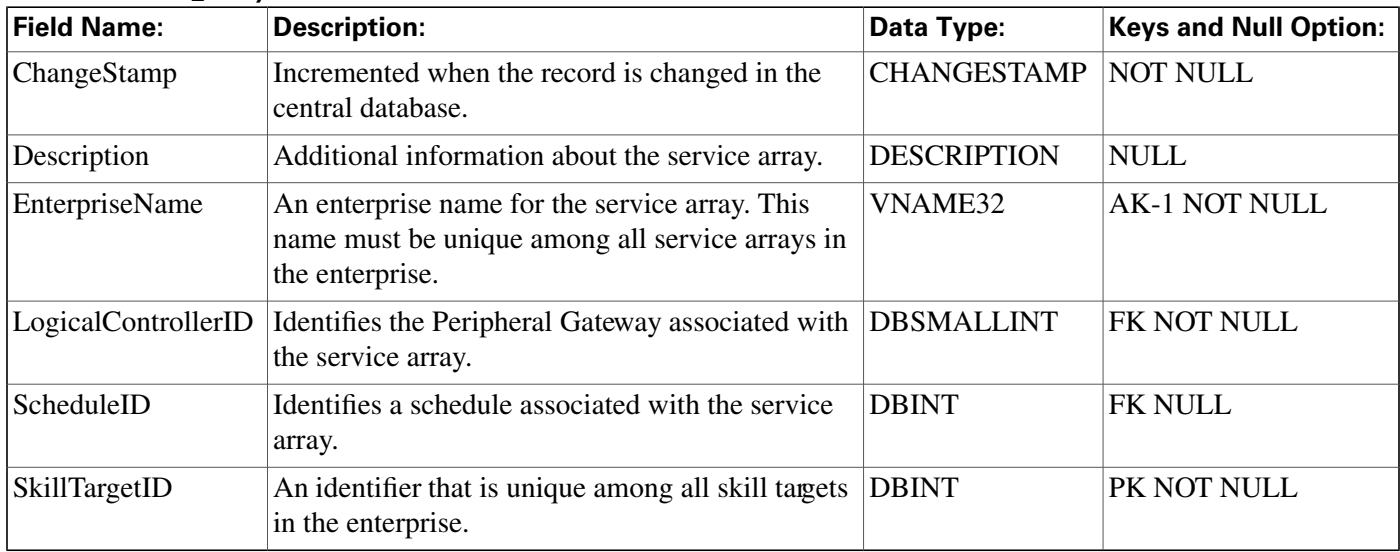

### <span id="page-287-1"></span>Service\_Array\_Member Table

This table is one of the [Enterprise tables \(page 385\).](#page-394-0) For database rules click [here \(page 451\)](#page-460-0).

It maps individual services to a service array. The member services in a service array must all be associated with the same Peripheral Gateway (PG), but may be associated with different peripherals.
Use the Service Explorer tool to add and delete Service\_Array\_Member records.

Use the Service Explorer tool to add, update, and delete Service\_Array records.

### **Related tables**

[Service Array \(page 278\)](#page-287-0) (ServiceArraySkillTargetID maps to Service\_Array.SkillTargetID)

[Service \(page 275\)](#page-284-0) (ServiceSkillTargetID maps to Service.SkillTargetID)

**Service\_Array\_Member Table Constraints:**

| Constraint: | <b>Field Name:</b>        |
|-------------|---------------------------|
| IPK.        | ServiceArraySkillTargetID |
| IPK.        | ServiceSkillTargetID      |
| IFK.        | ServiceArraySkillTargetID |

### **Fields in Service\_Array\_Member Table:**

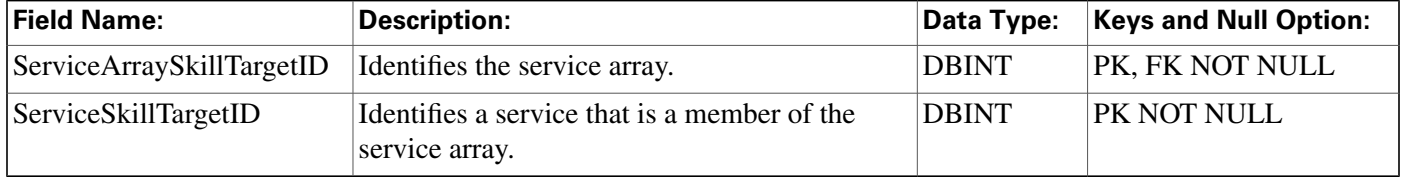

## Service\_Five\_Minute Table

This table is in the [Skill Target category \(page 399\).](#page-408-0) To see database rules for these tables, click [here \(page 456\)](#page-465-0).

Central database only.

Contains statistics about each service during the most recent five-minute interval.

The ICM software generates Service\_Five\_Minute records for each service.

Use the Service Explorer tool to add, update, and delete Service\_Array records.

### **Related table**

[Service \(page 275\)](#page-284-0) (via SkillTargetID)

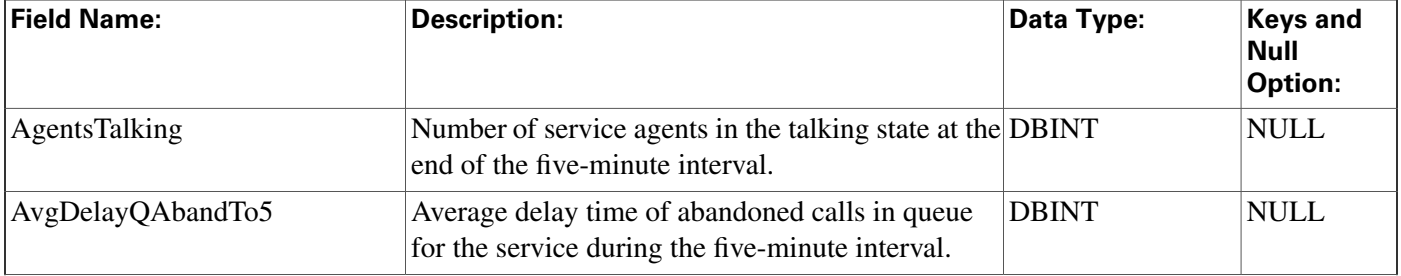

#### **Fields in Service\_Five\_Minute Table:**

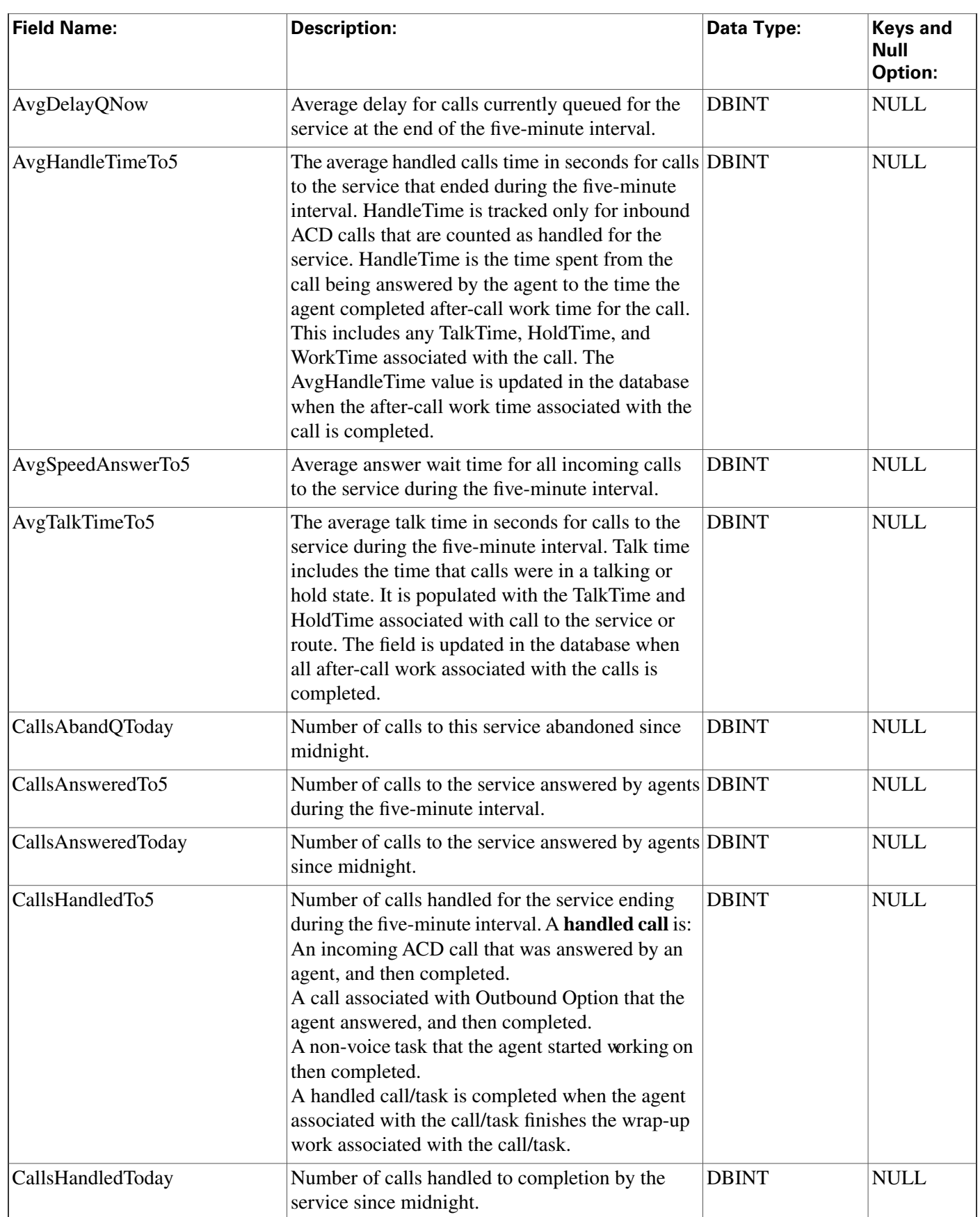

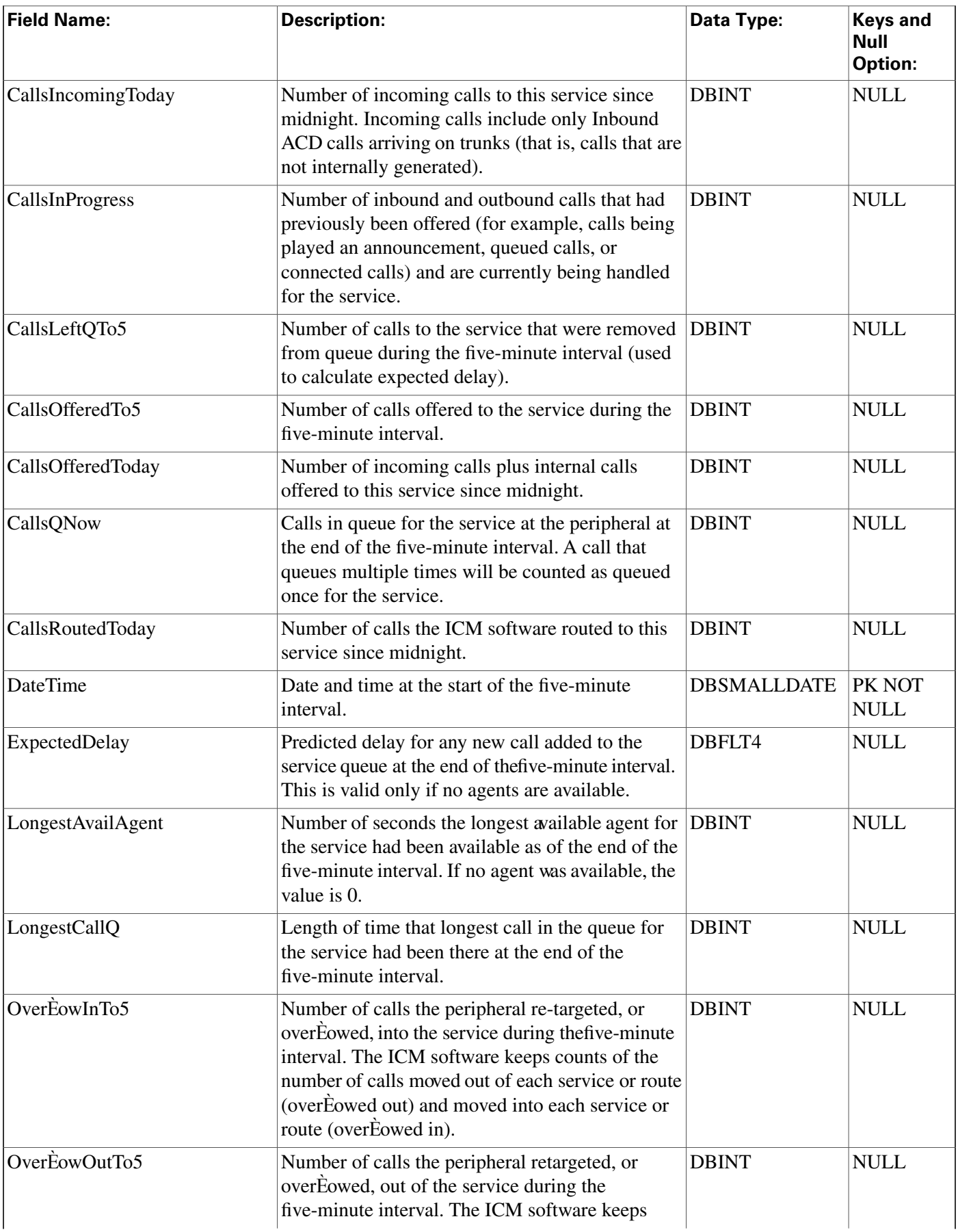

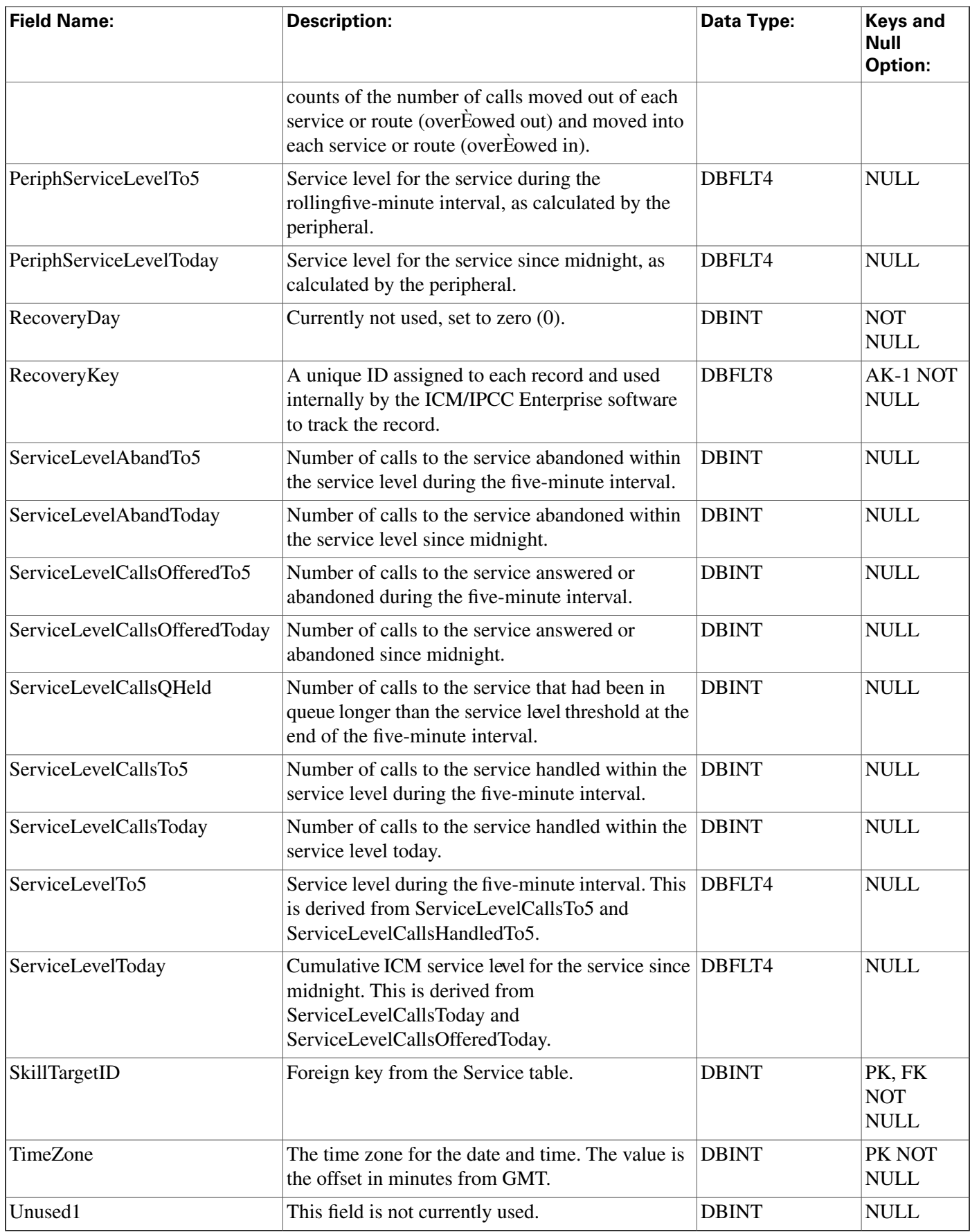

# Service\_Half\_Hour Table

This table is in the [Skill Target category \(page 399\).](#page-408-0) To see database rules for these tables, click [here \(page 456\)](#page-465-0).

Central database only.

Contains information about each service during the most recent 30-minute interval.

The ICM software generates Service\_Half\_Hour records for each service.

### **Related table**

[Service \(page 275\)](#page-284-0) (via SkillTargetID)

| <b>Field Name:</b>           | <b>Description:</b>                                                                                                    | Data Type:   | <b>Keys</b><br>and<br><b>Null</b><br><b>Option:</b> |
|------------------------------|----------------------------------------------------------------------------------------------------|--------------|-----------------------------------------------------|
| AnswerWaitTimeToHalf         | The sum of AnswerWaitTime in seconds for all calls DBINT<br>answered for the service during the last half-hour<br>interval. AnswerWaitTime is the elapsed time from<br>when the call is offered at the peripheral, to when it<br>is answered. This includes all DelayTime,<br>LocalQTime, and RingTime associated with the call.<br>For multimedia, the sum of the answer wait times<br>of all tasks associated with this service that began<br>in this half-hour interval. |              | <b>NULL</b>                                         |
| AutoOutCallsOnHoldTimeToHalf | Number of seconds that AutoOut (predictive) calls<br>were placed on hold by this service during the<br>half-hour interval. This data element is based on<br>HoldTime. The value is counted when the after-call<br>work associated with the call (if any) has completed,<br>and the database is updated every half hour.<br>Not currently used for Outbound Option.<br>Not valid for <b>IPCC</b> Enterprise.                                                                 | <b>DBINT</b> | <b>NULL</b>                                         |
| AutoOutCallsOnHoldToHalf     | Number of ended AutoOut (predictive) calls that<br>this service has placed on hold at least once. The<br>value is counted when the after-call work time<br>associated with the call (if any) has completed, and<br>the database is updated every half hour.<br>Not currently used for Outbound Option.<br>Not valid for <b>IPCC</b> Enterprise.                                                                                                    | <b>DBINT</b> | <b>NULL</b>                                         |
| AutoOutCallsTalkTimeToHalf   | Total talk time, in seconds, forAutoOut (predictive)<br>calls handled by the service taht ended during the<br>half-hour interval. This value includes the time spent<br>from the call being initiated to the time the agent                                                                                                    | <b>DBINT</b> | <b>NULL</b>                                         |

**Fields in Service\_Half\_Hour Table:**

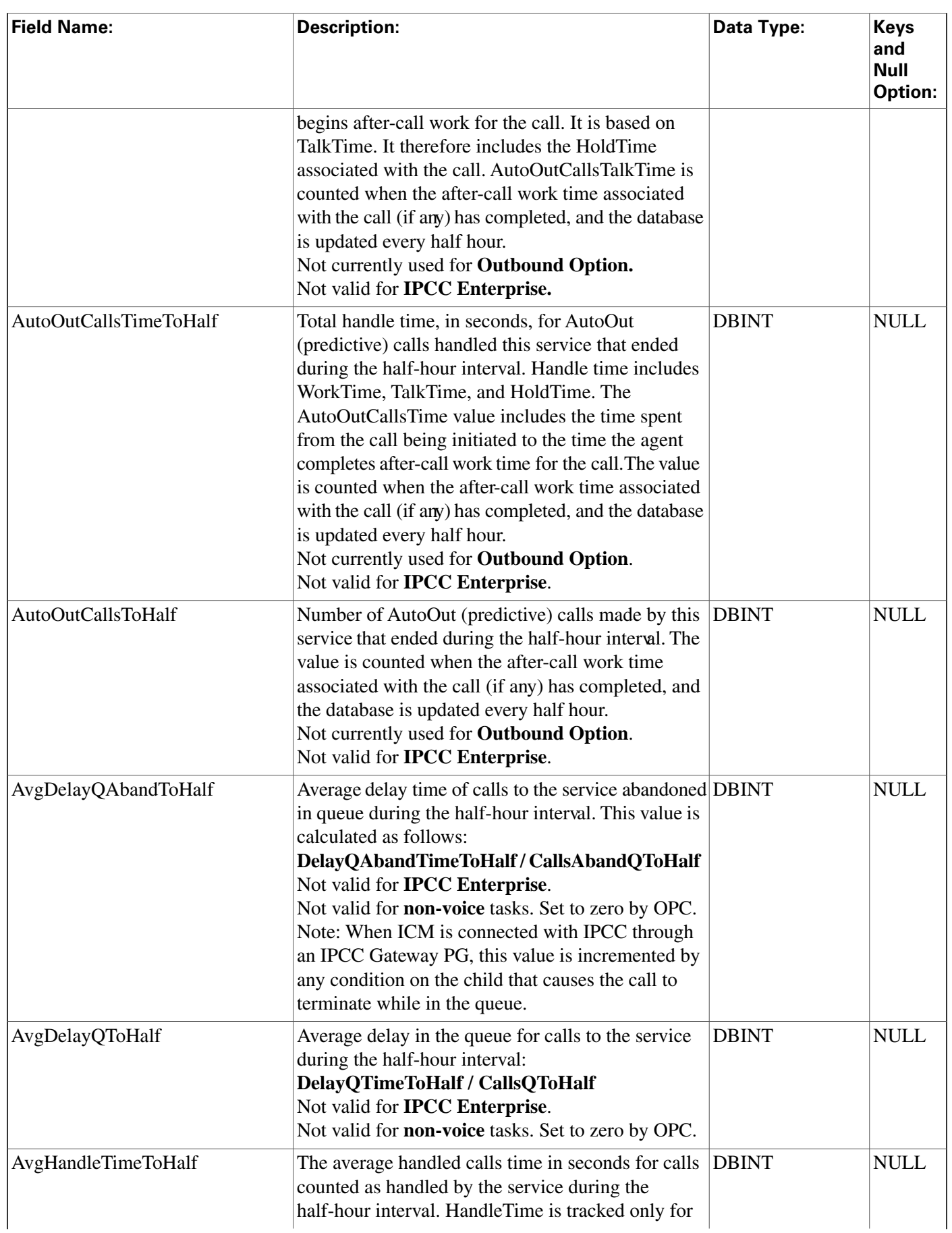

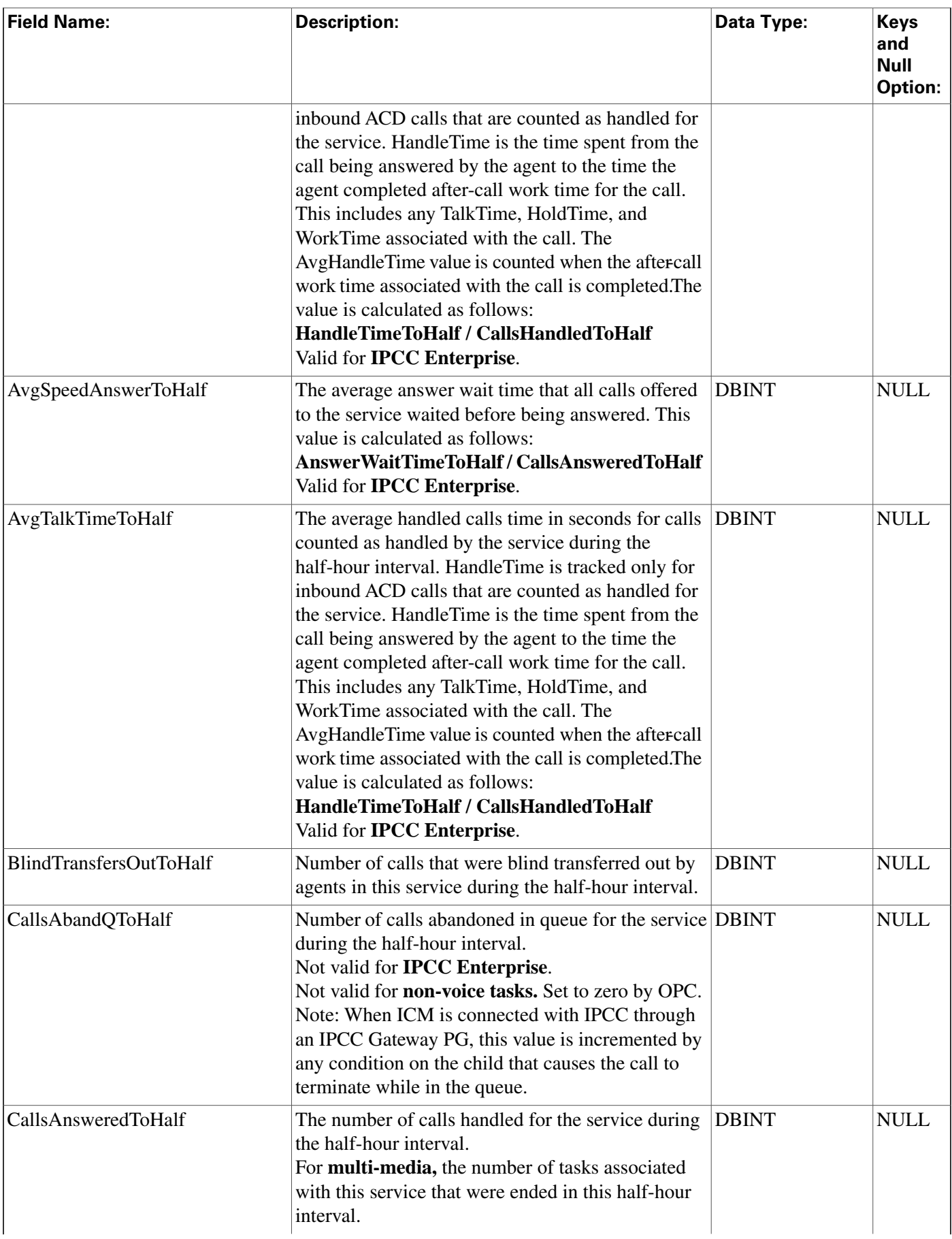

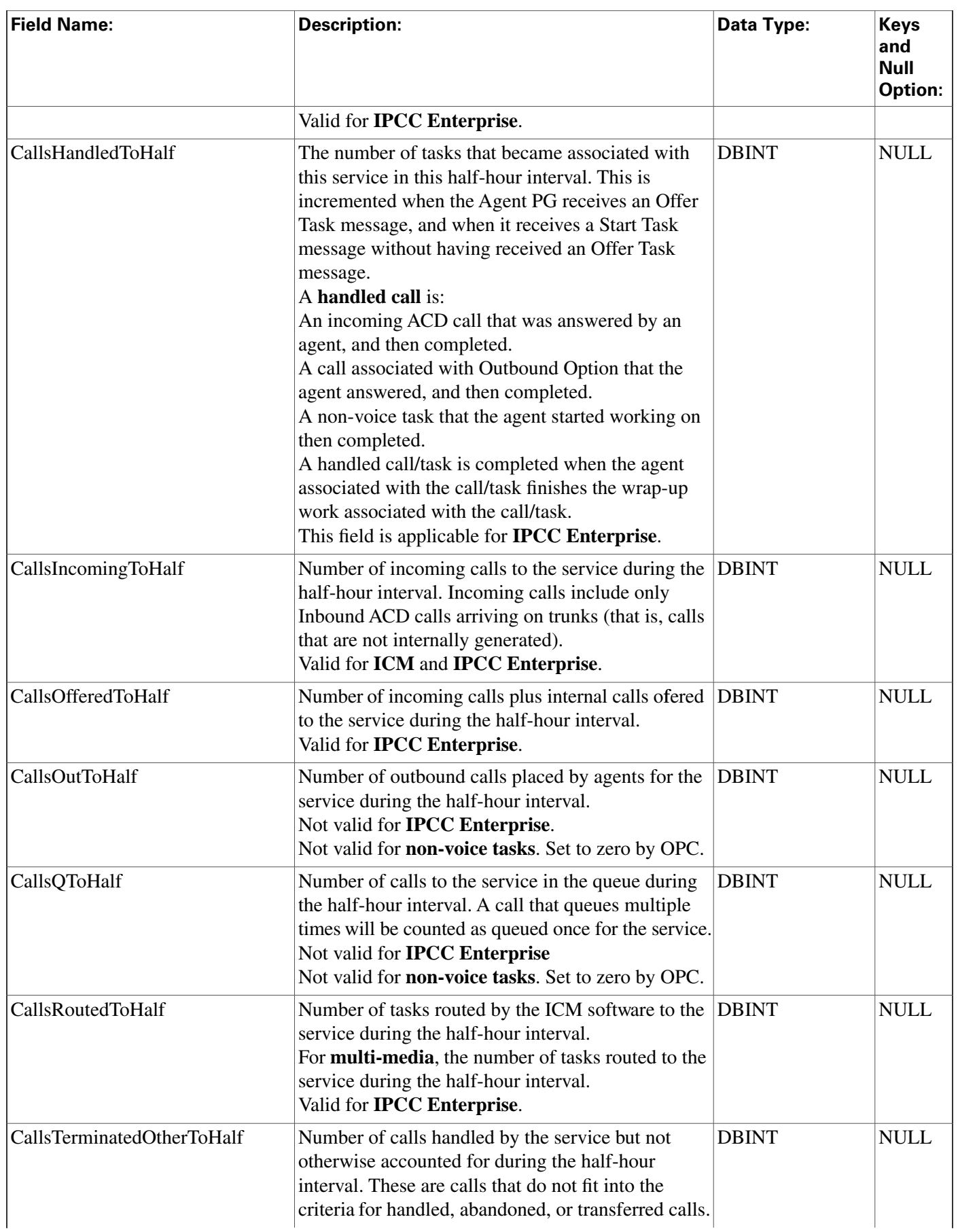

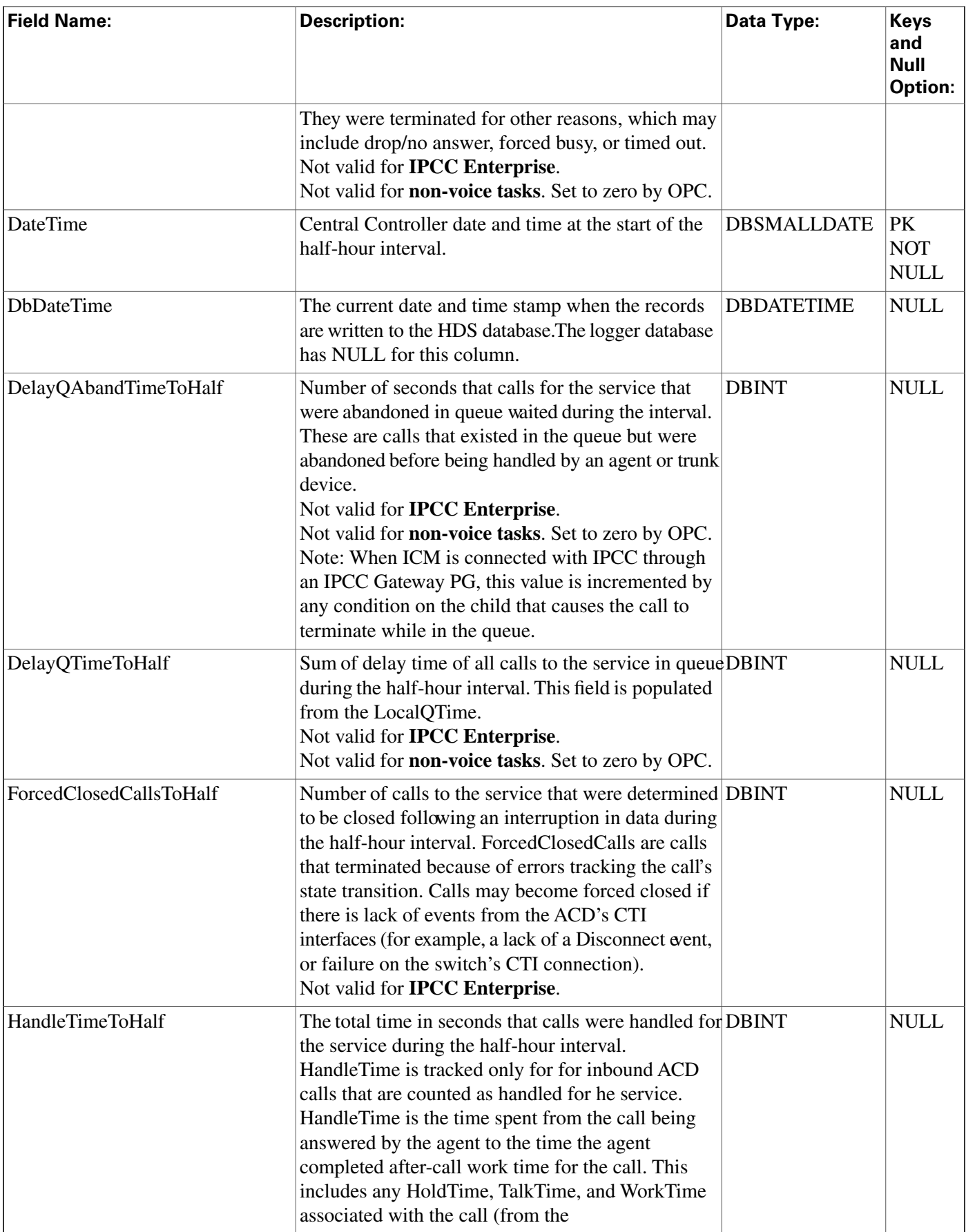

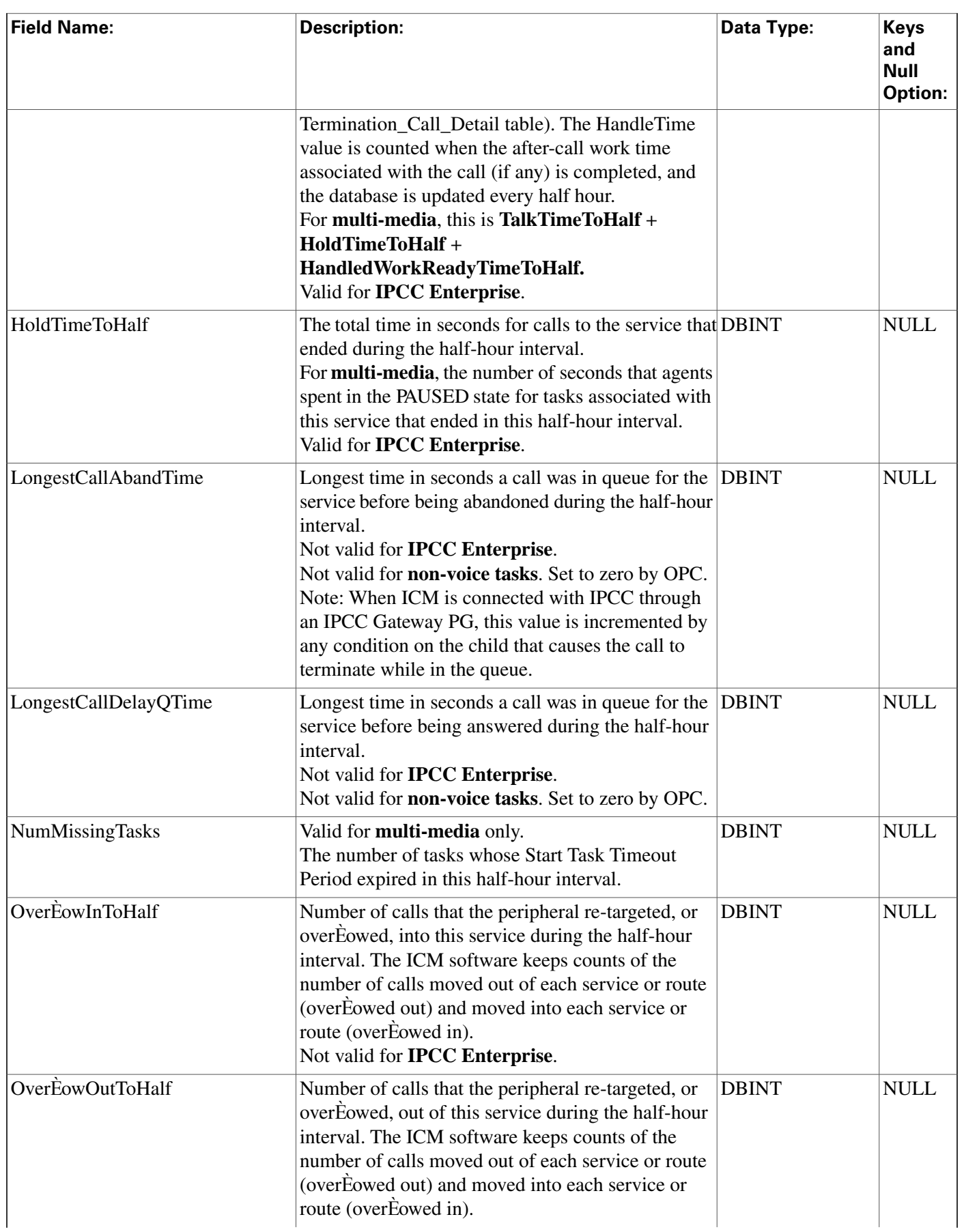

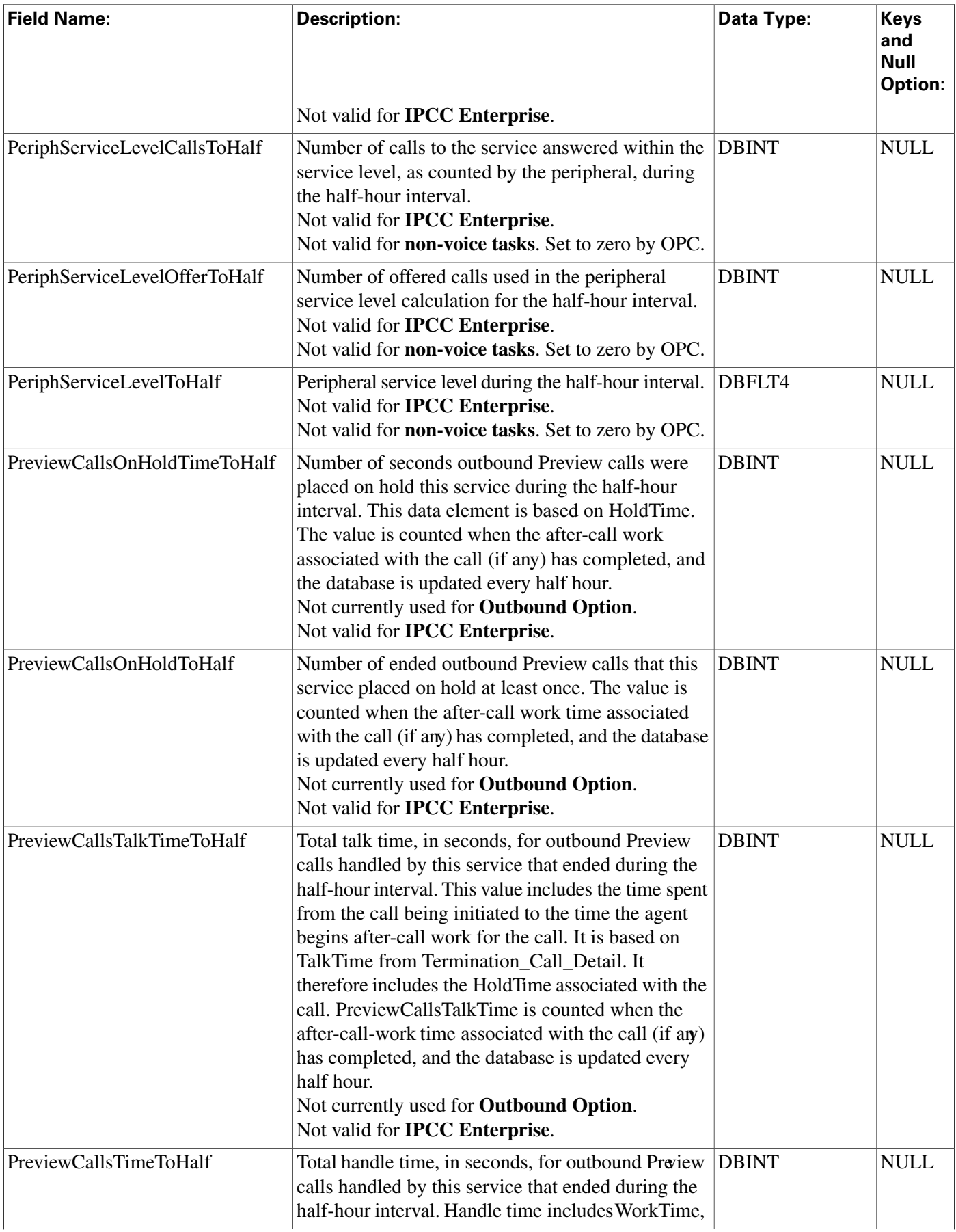

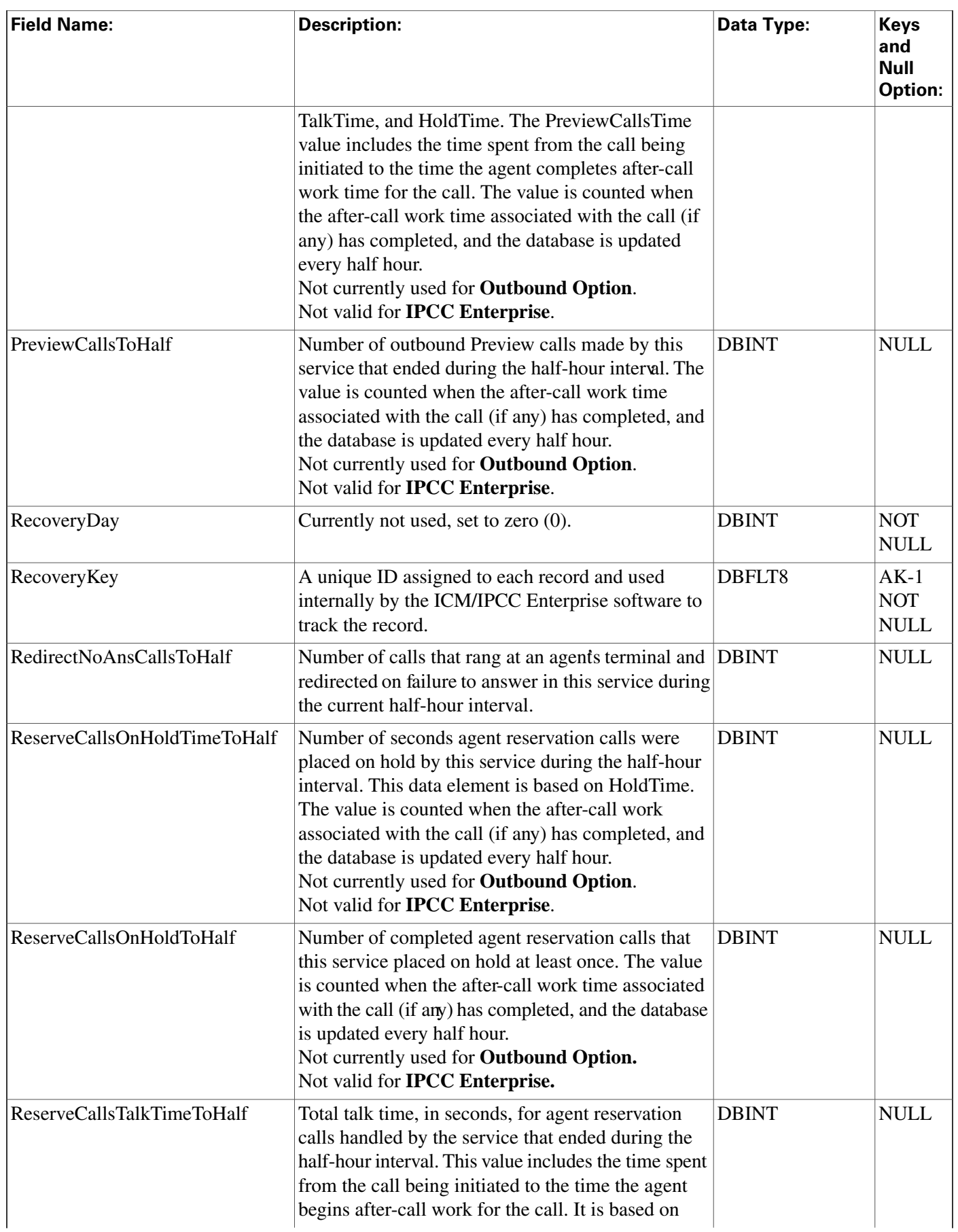

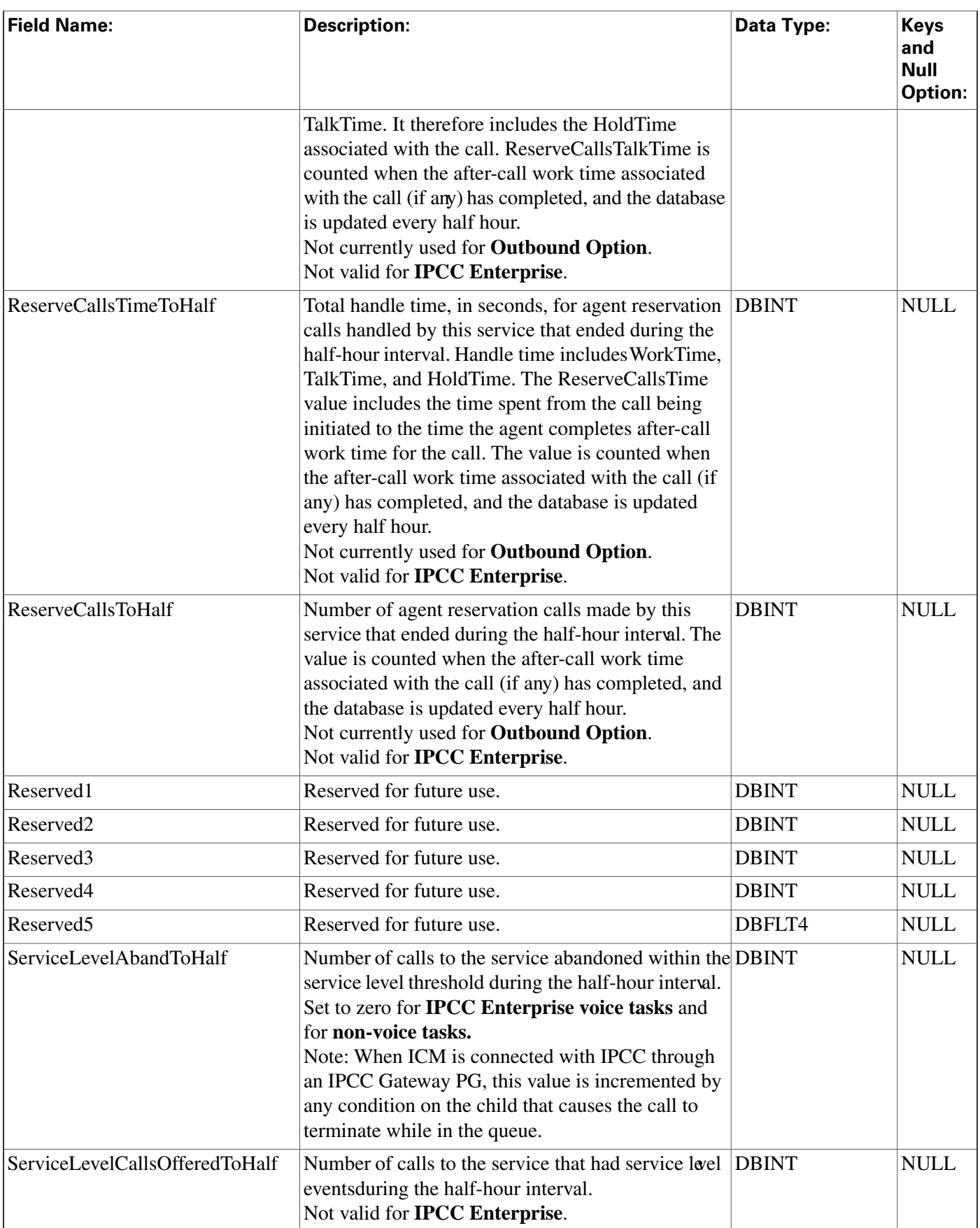

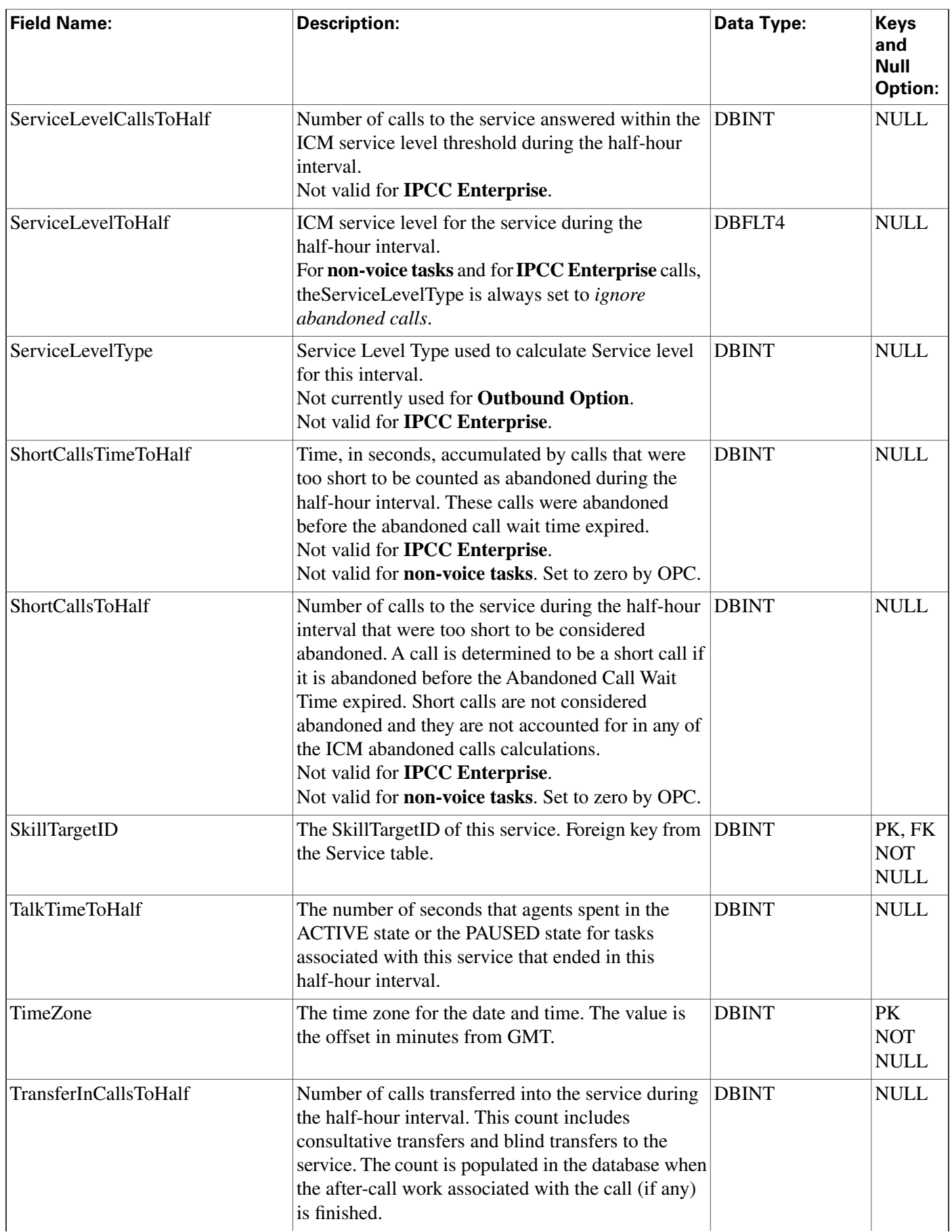

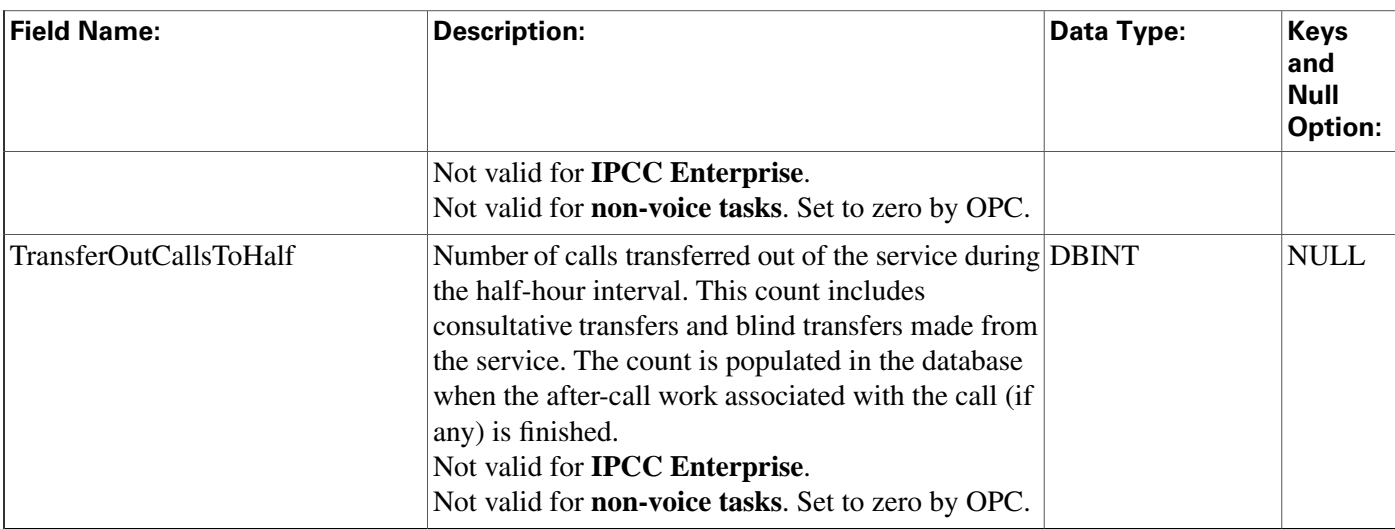

# Service\_Level\_Threshold Table

This is in the [Device \(page 381\)](#page-390-0) category. For database rules, click [here \(page 450\).](#page-459-0)

The Service Level Threshold table specifies how the ICM calculates service level for a particular peripheral. Each row in this table contains specific default values for a PeripheralID-Media Routing Domain pair.

## **Related tables**

[Media Routing Domain \(page 202\)](#page-211-0) (via MRDomainID)

[Peripheral \(page 214\)](#page-223-0) (via PeripheralID)

| <b>Field Name:</b>    | <b>Description:</b>                                                                                                    | Data Type:        | <b>Keys and Null</b><br><b>Option:</b> |
|-----------------------|----------------------------------------------------------------------------------------------------|-------------------|----------------------------------------|
| MRDomainID            | Foreign key from the Media_Routing_Domain table.                                                                                                    | <b>DBINT</b>      | PK NOT NULL                            |
| PeripheralID          | The ICM ID of the peripheral with which this row is<br>associated.                                                                                                    | <b>DBSMALLINT</b> | PK, FK NOT<br>NULL                     |
| ServiceLevelThreshold | The default value of the ServiceLevelThreshold field for<br>services associated with this peripheral and media routing<br>domain.                                                                                                    | <b>DBSMALLINT</b> | <b>NOT NULL</b>                        |
| ServiceLevelType      | The default value for the ServiceLevelType field for each<br>service associated with this peripheral and media routing<br>domain. This value indicates how the ICM software<br>calculates the service level.<br><b>For IPCC Enterprise</b> the value of this field is always<br>1 (ignore abandoned calls) for CallManager peripherals.<br>This is because calls to a CallManager peripheral have<br>no service associated with them while they are queued,<br>and therefore calls abandoned while queued cannot afect | <b>DBSMALLINT</b> | <b>NOT NULL</b>                        |

**Fields in Service\_Level\_Threshold Table:**

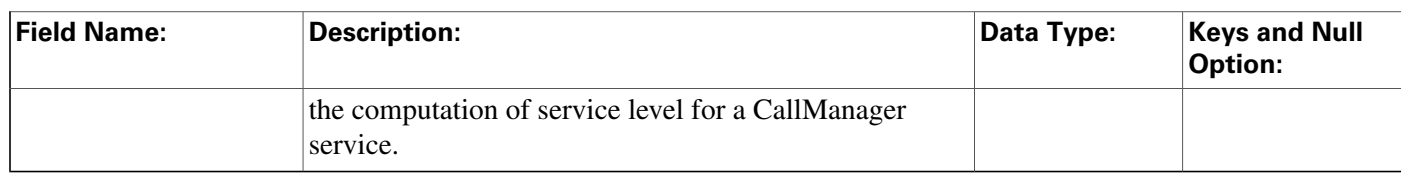

## <span id="page-303-0"></span>Service\_Member Table

This table is in the [Skill Target category \(page 399\).](#page-408-0) To see database rules for these tables, click [here \(page 456\)](#page-465-0).

The Service Member table maps skill groups to services. Each service contains one or more member skill groups. Each skill group can be a member of one or more services.

Use the Service Explorer tool to add, update, and delete Service\_Member records.

### **Related tables**

[Service \(page 275\)](#page-284-0) (ServiceSkillTargetID maps to Service.SkillTargetID)

[Skill Group \(page 310\)](#page-319-0) (SkillGroupSkillTargetID maps to Skill\_Group.SkillTargetID)

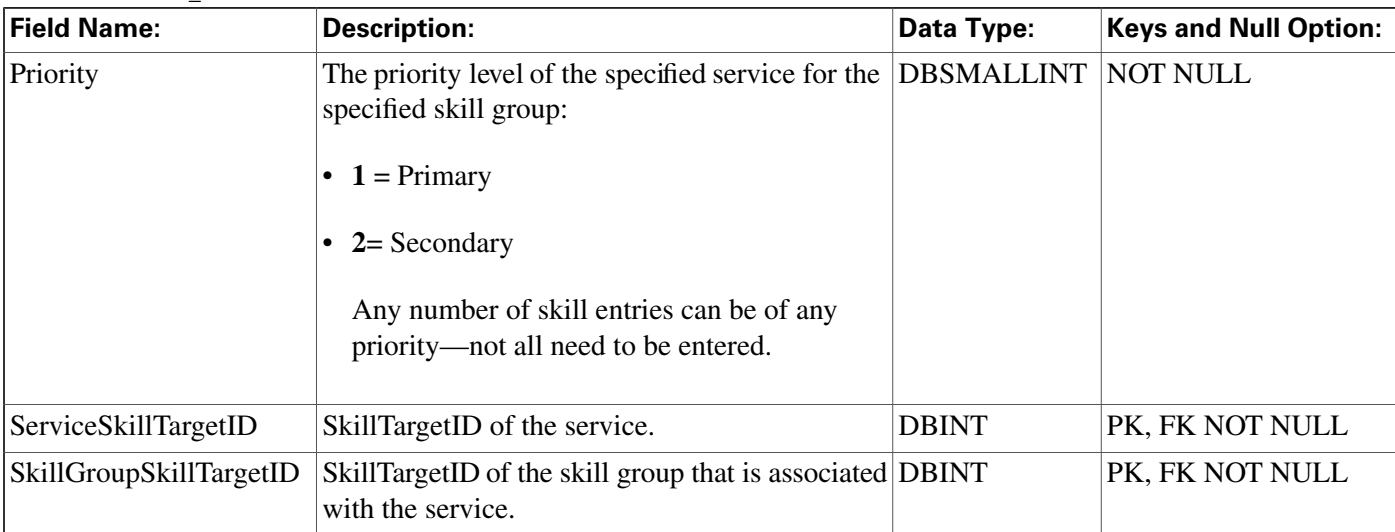

### **Fields in Service\_Member Table:**

## Service\_Real\_Time Table

This table is in the [Skill Target category \(page 399\).](#page-408-0) To see database rules for these tables, click [here \(page 456\)](#page-465-0).

Local database only. Contains real time information about each service.

The ICM software automatically generates a Service\_Real\_Time record for each service.

### **Related table**

### [Service \(page 275\)](#page-284-0) (via SkillTargetID)

**Fields in Service\_Real\_Time Table:**

| <b>Field Name:</b>          | <b>Description:</b>                                                                                                    | Data Type:   | <b>Keys</b><br>and<br><b>Null</b><br><b>Option:</b> |
|-----------------------------|----------------------------------------------------------------------------------------------------|--------------|-----------------------------------------------------|
| <b>AgentsTalking</b>        | Number of service agents currently in the talking state. DBINT                                                                                                    |              | <b>NULL</b>                                         |
| AnswerWaitTimeHalf          | Sum of answer wait time in seconds for all incoming<br>calls to the service during the current half-hour interal.                                                                                                    | <b>DBINT</b> | <b>NULL</b>                                         |
| AnswerWaitTimeTo5           | Sum of answer wait time in seconds for all incoming<br>calls to the service during the rolling five-minute<br>interval.                                                                                                    | <b>DBINT</b> | <b>NULL</b>                                         |
| AnswerWaitTimeToday         | Sum of answer wait time in seconds for all incoming<br>calls to the service since midnight.                                                                                                    | <b>DBINT</b> | <b>NULL</b>                                         |
| AutoOutCallsHalf            | Number of AutoOut (predictive) calls made by agents<br>for this service that ended during the current half-hour<br>interval. The value is updated in the database when the<br>after-call work time associated with the call (if any)<br>has completed.<br>Unsupported for Outbound Option.                                                                                   | <b>DBINT</b> | <b>NULL</b>                                         |
| AutoOutCallsNow             | Number of agents currently talking on AutoOut<br>(predictive) calls for the service.<br>Unsupported for Outbound Option.                                                                                                    | <b>DBINT</b> | <b>NULL</b>                                         |
| AutoOutCallsOnHoldHalf      | Number of ended AutoOut (predictive) calls that agents<br>in the service have placed on hold at least once during<br>the current half-hour interval. The value is updated in<br>the database when the after-call work time associated<br>with the call (if any) has completed.<br>Unsupported for Outbound Option.                                                           | <b>DBINT</b> | <b>NULL</b>                                         |
| AutoOutCallsOnHoldTimeHalf  | Number of seconds that AutoOut (predictive) calls<br>were placed on hold by agents in the skill group during<br>the current half-hour interval. This data element is<br>based on HoldTime. The value is updated in the<br>database when the after-call work associated with the<br>call (if any) has completed.<br>Unsupported for Outbound Option.                          | <b>DBINT</b> | <b>NULL</b>                                         |
| AutoOutCallsOnHoldTimeTo5   | Total handle time, in seconds, for AutoOut (predictive)<br>calls handled by agents for this service that ended in<br>the rolling five-minute window. Handle time includes<br>WorkTime, TalkTime, and HoldTime. The value is<br>updated in the database when the after-call work time<br>associated with the call (if any) has completed.<br>Unsupported for Outbound Option. | <b>DBINT</b> | <b>NULL</b>                                         |
| AutoOutCallsOnHoldTimeToday | Number of seconds AutoOut (predictive) calls were<br>placed on hold by agents for this service since<br>midnight. This data element is based on HoldTime.                                                                                                    | <b>DBINT</b> | <b>NULL</b>                                         |

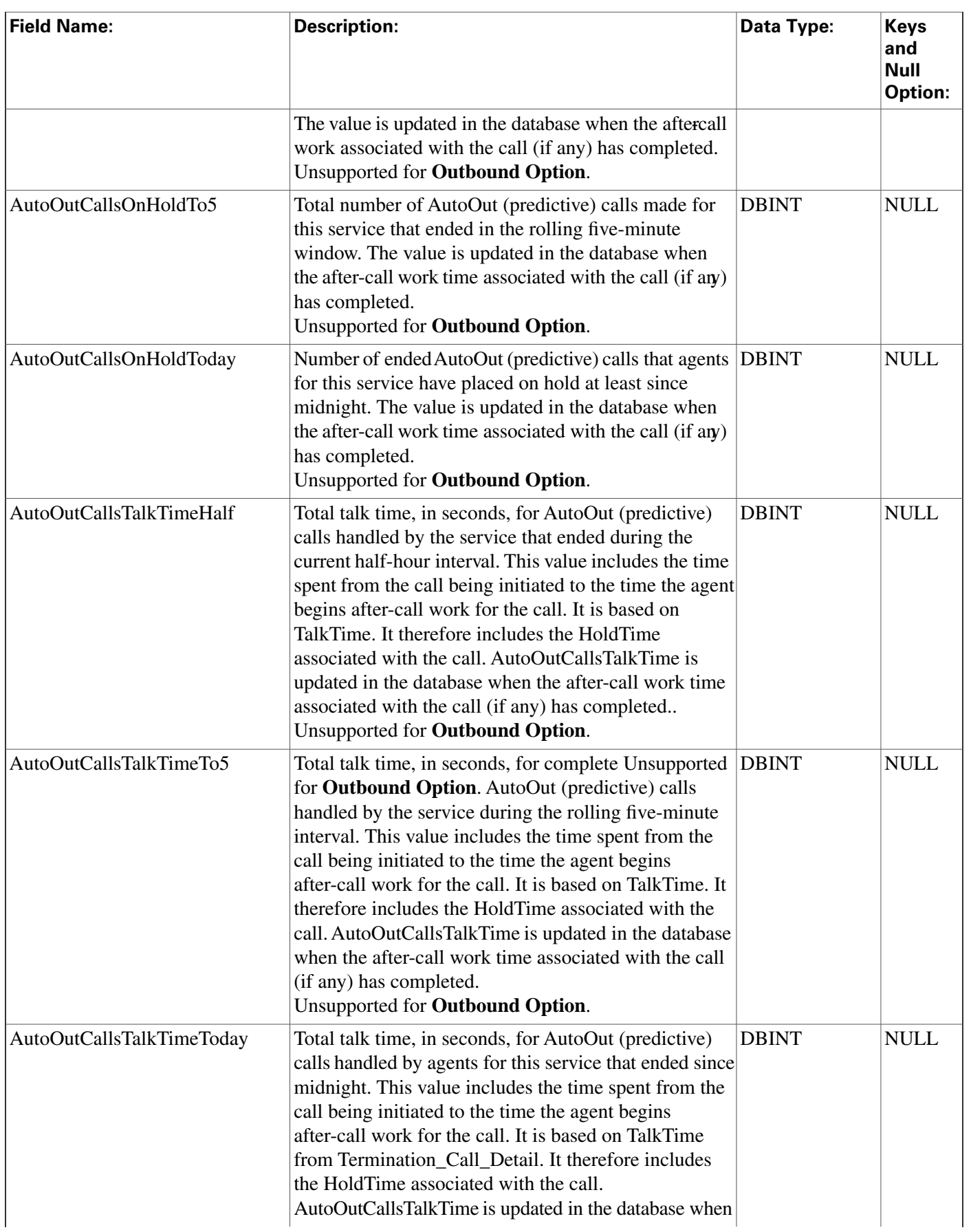

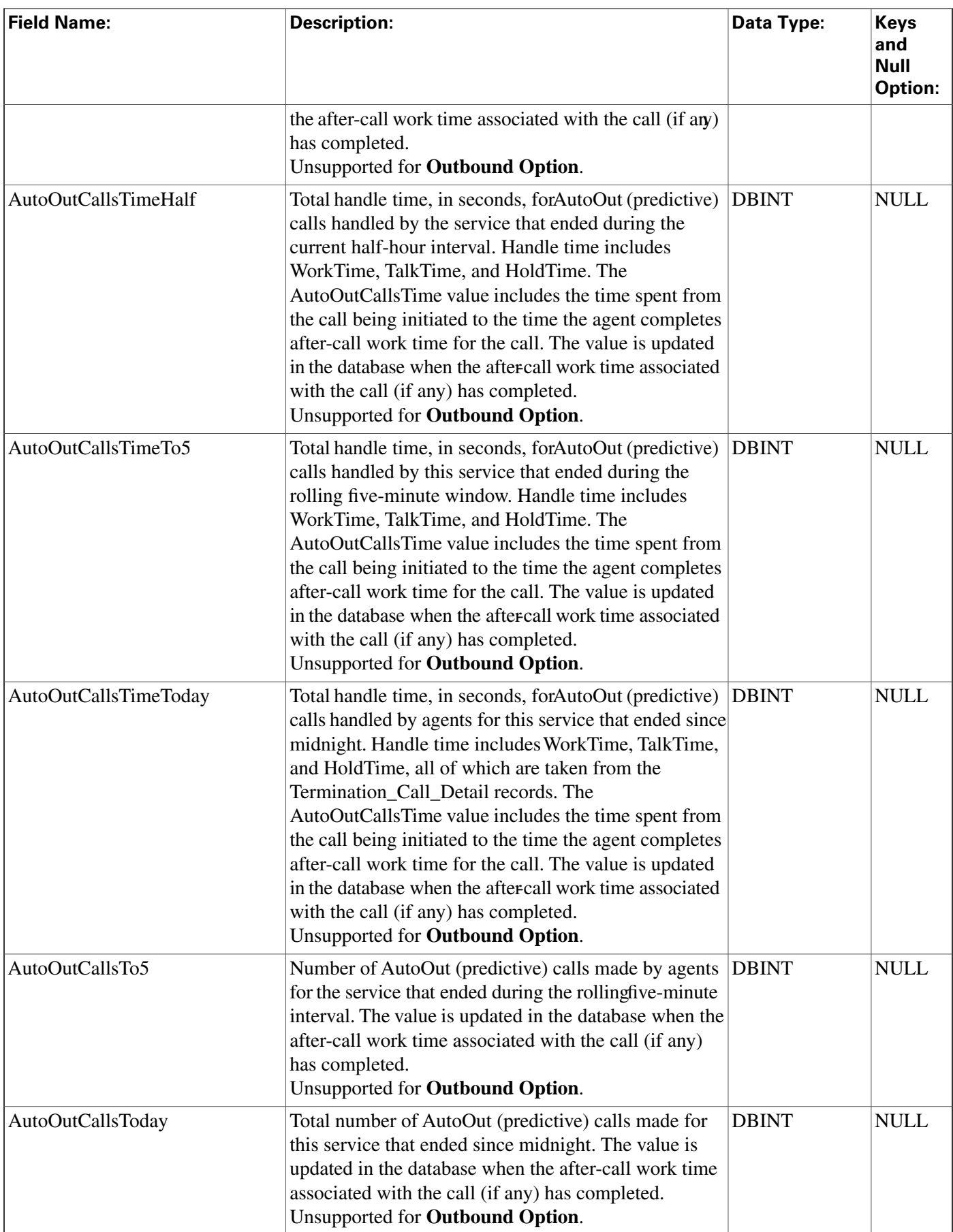

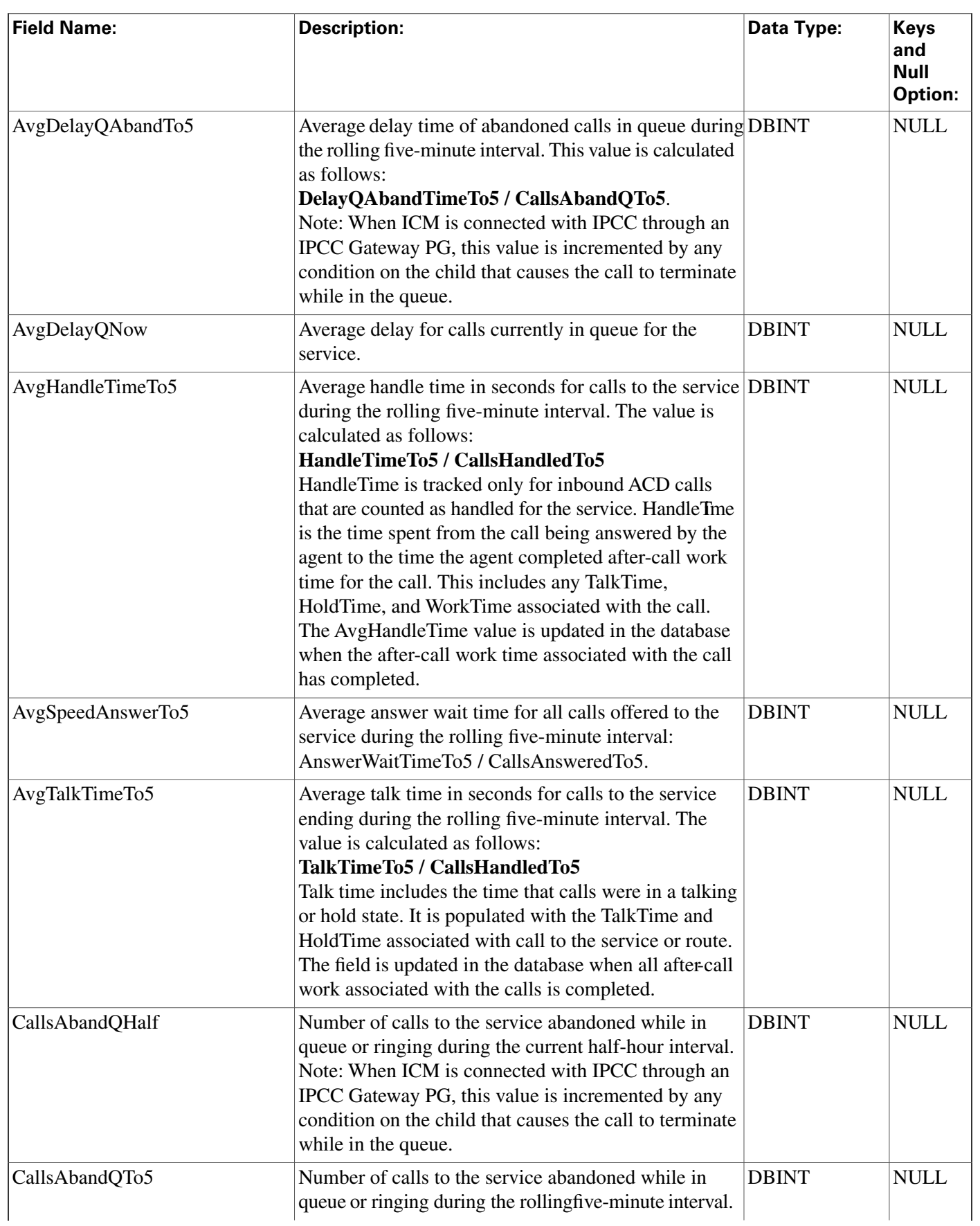

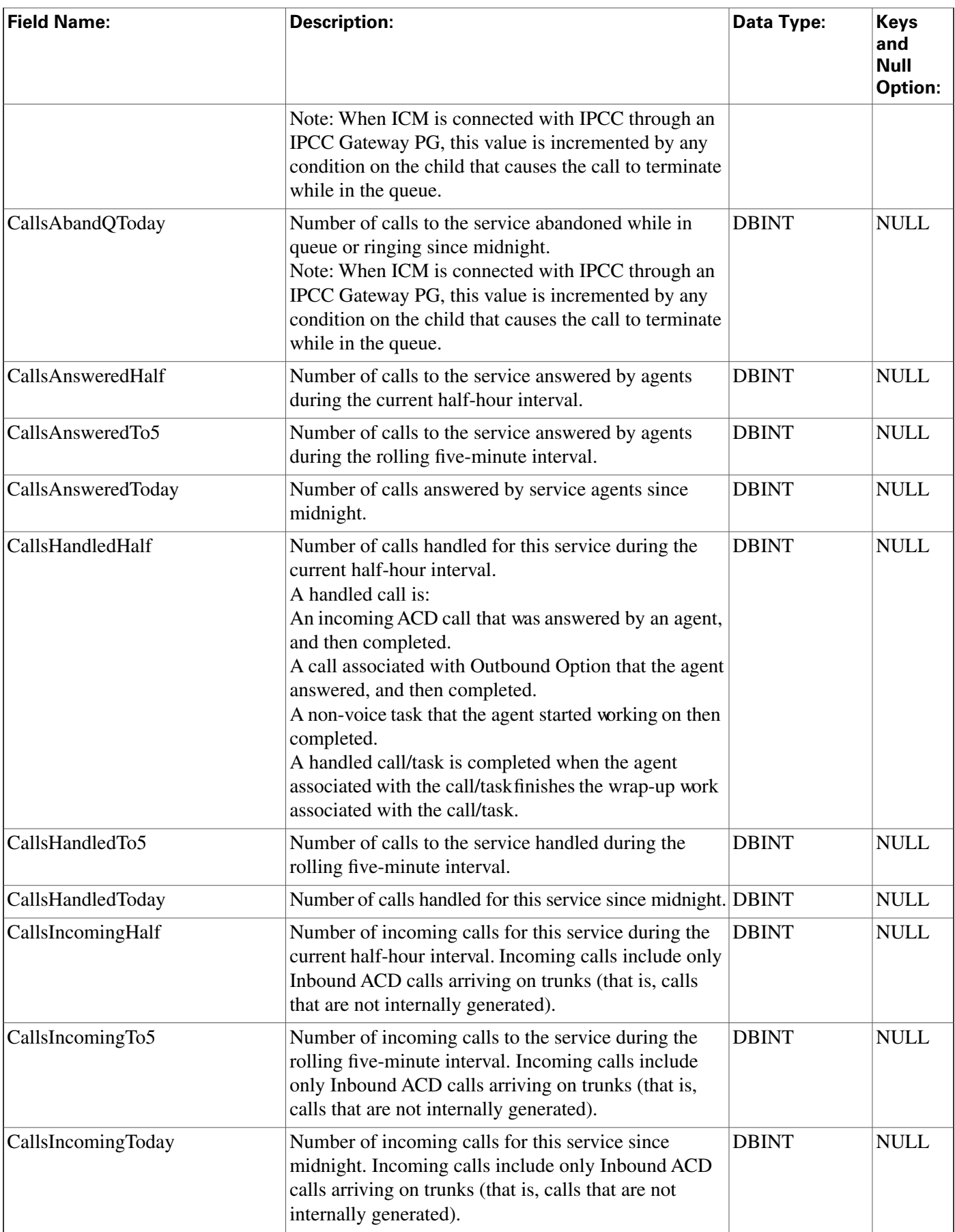

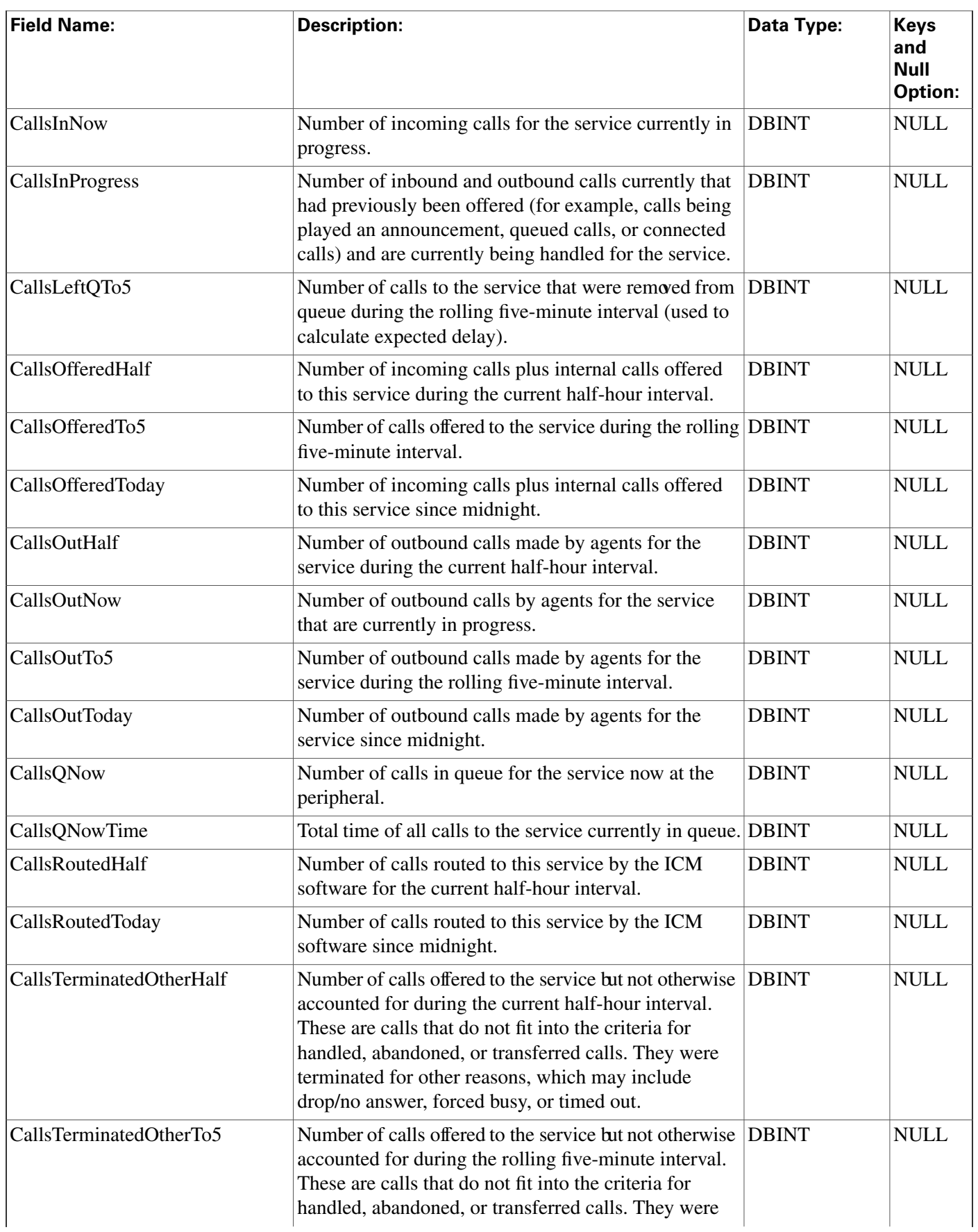

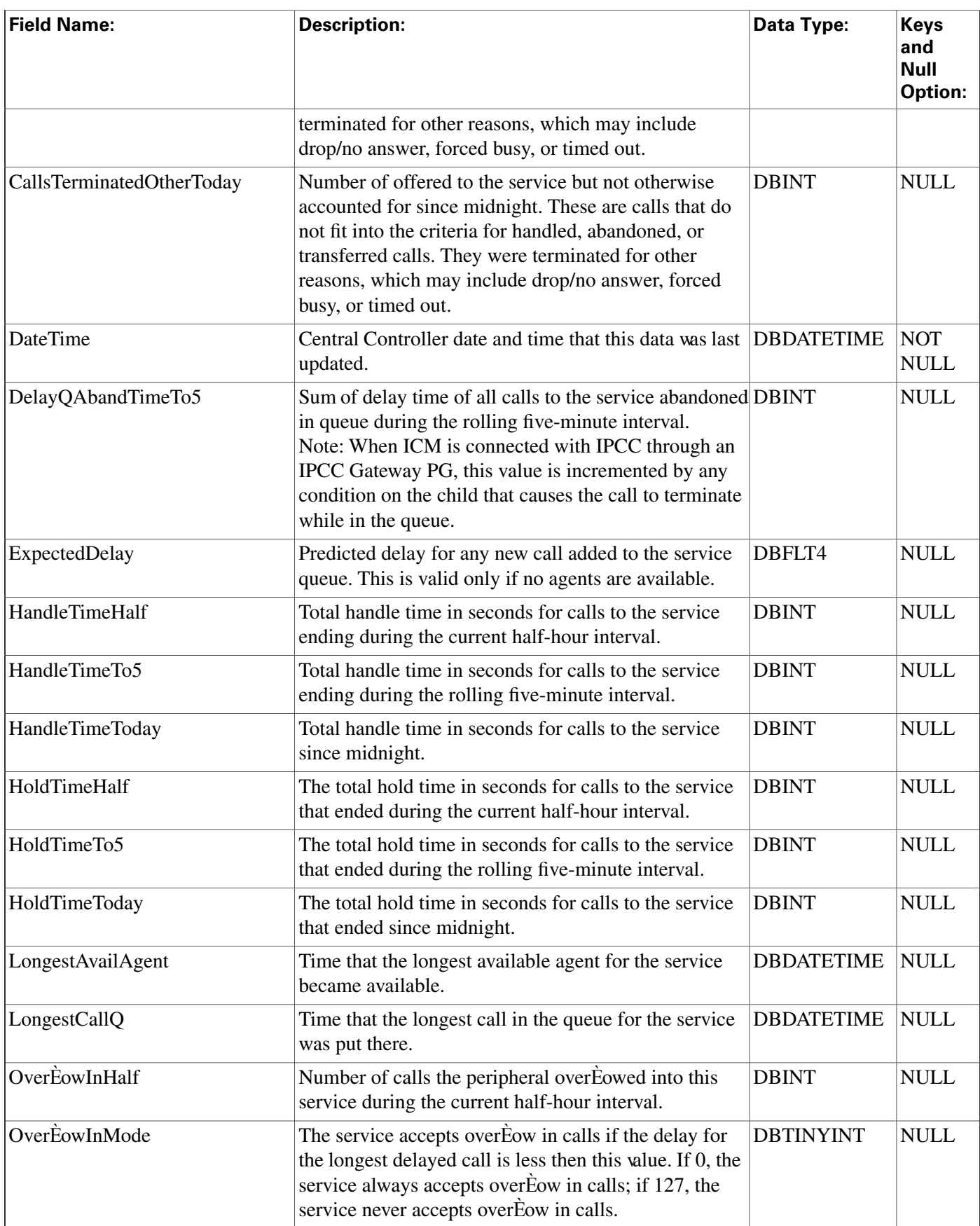

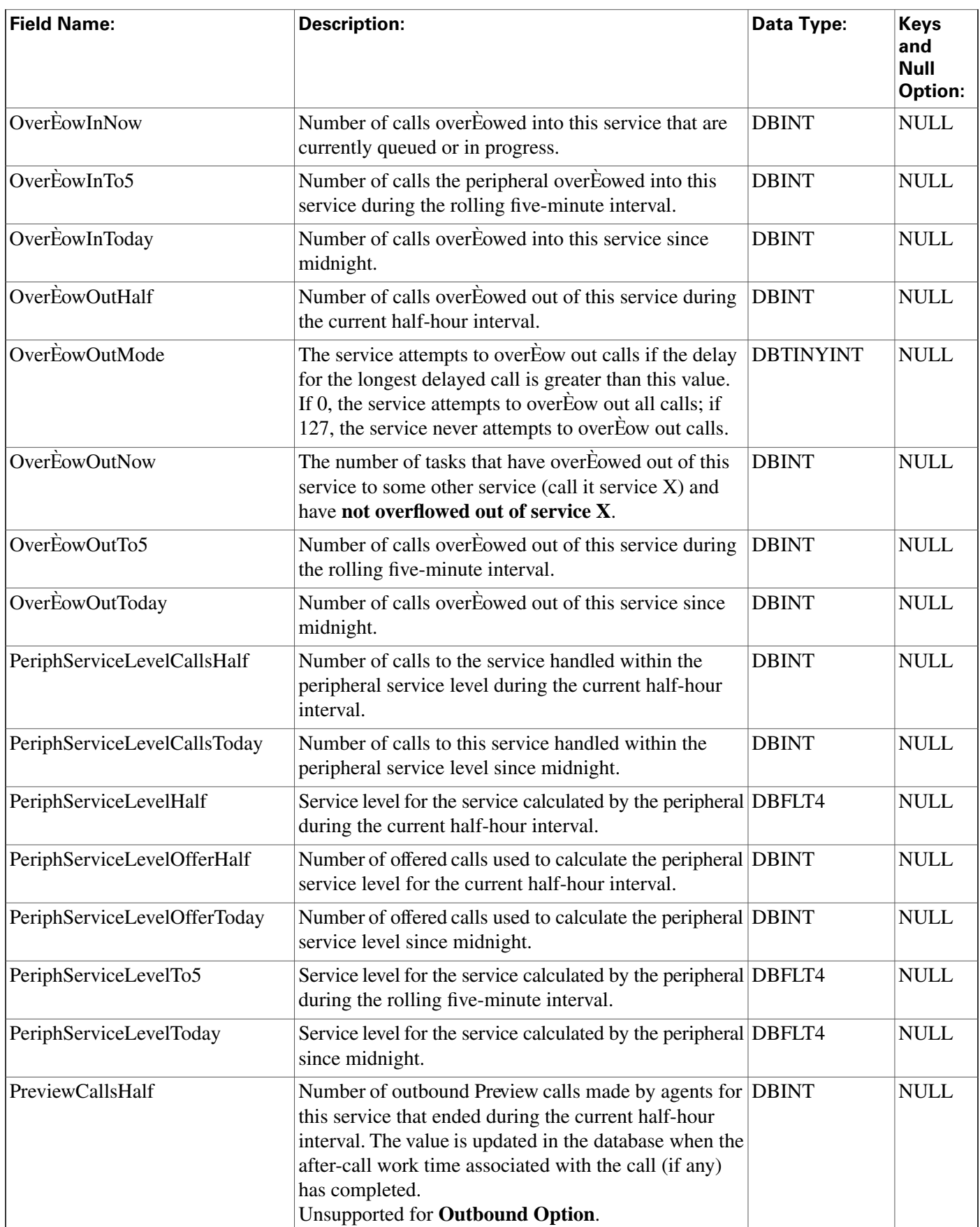

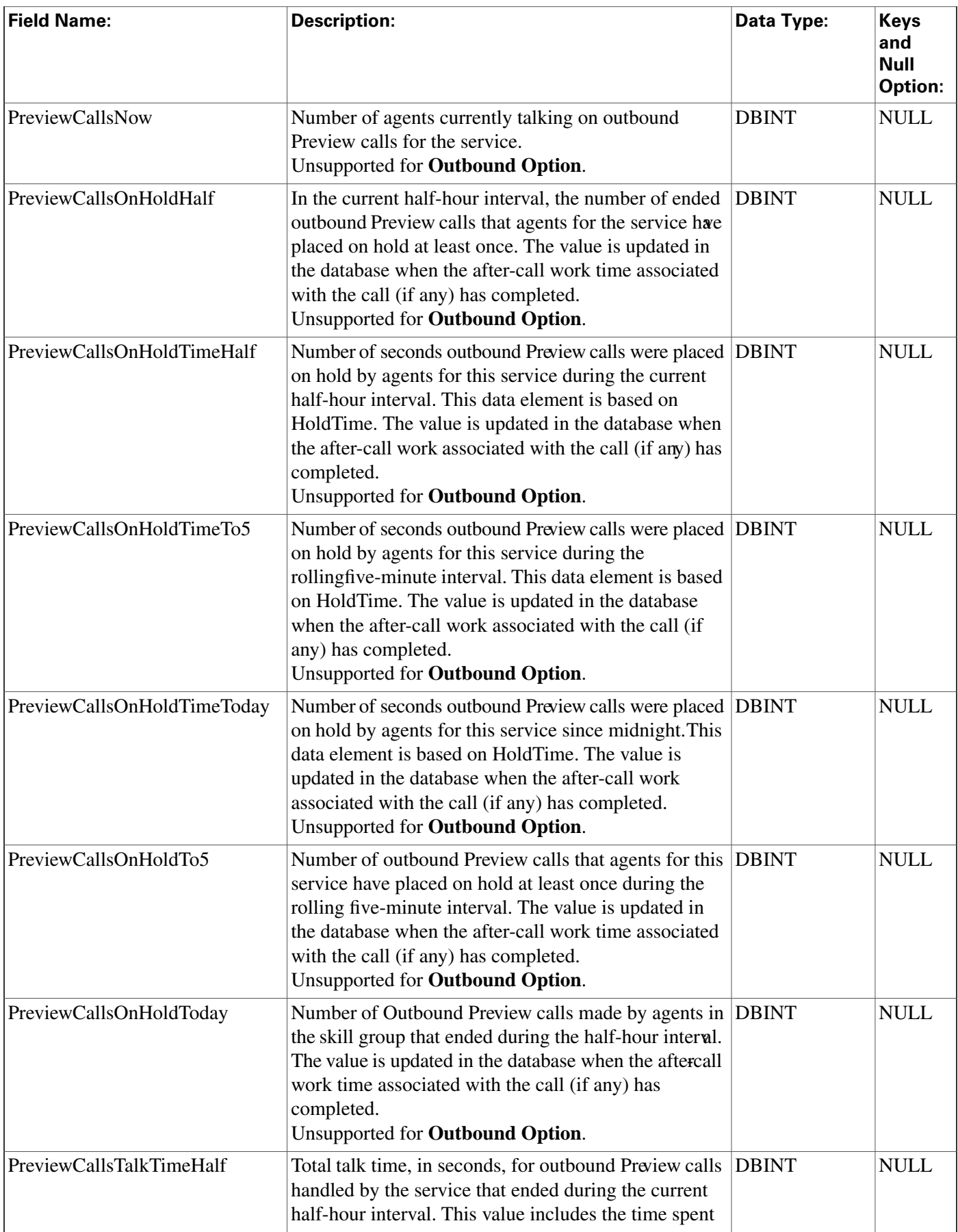

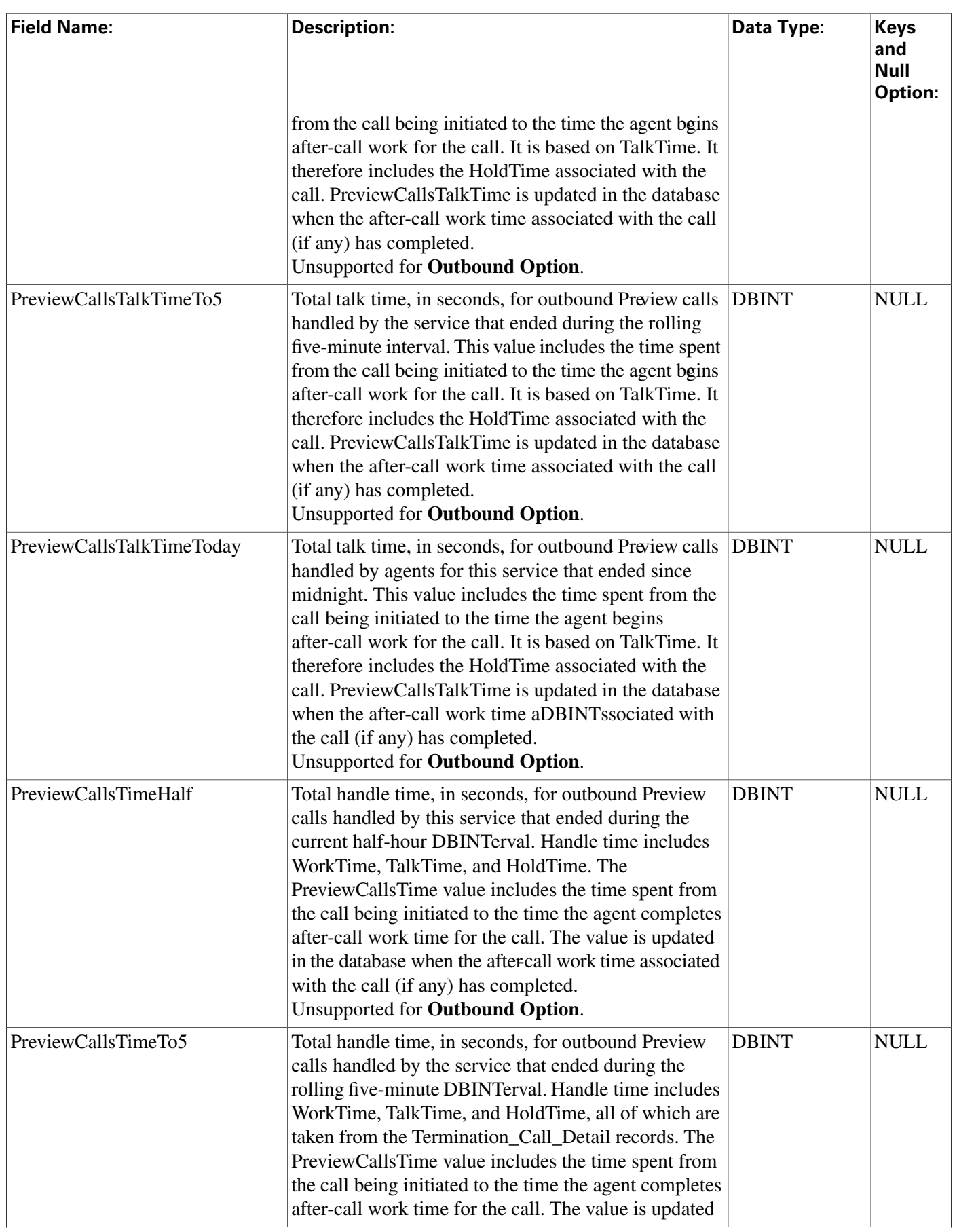

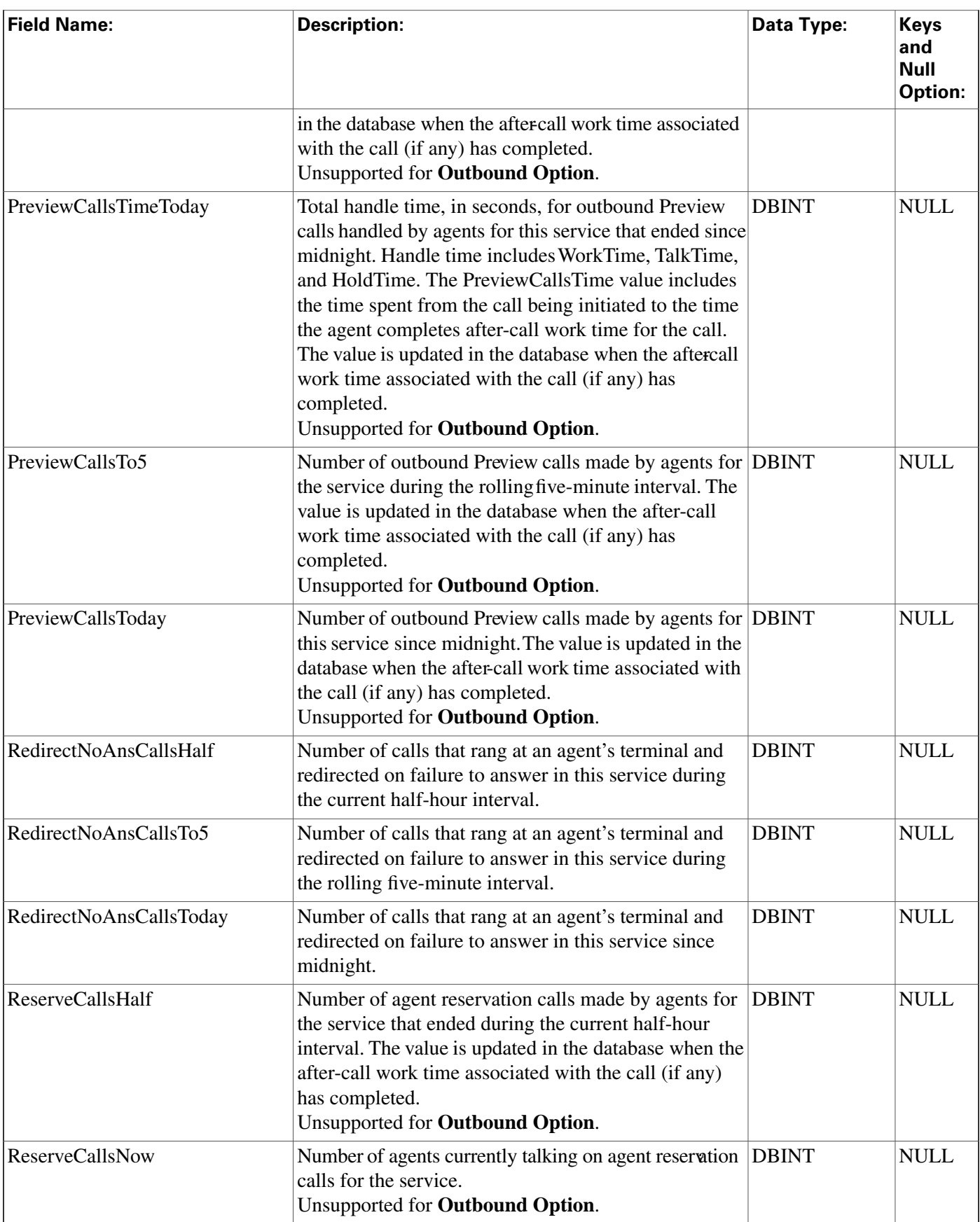

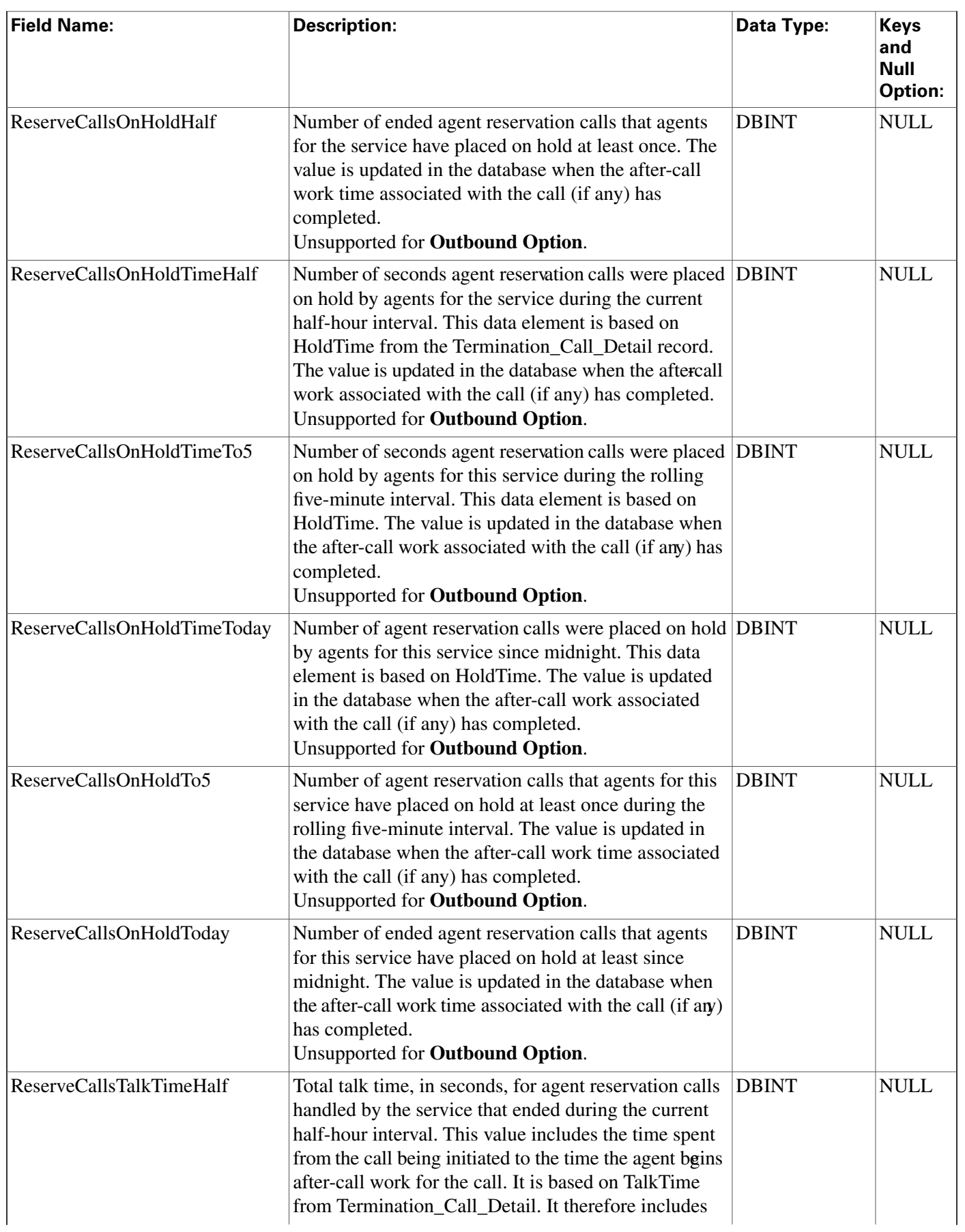

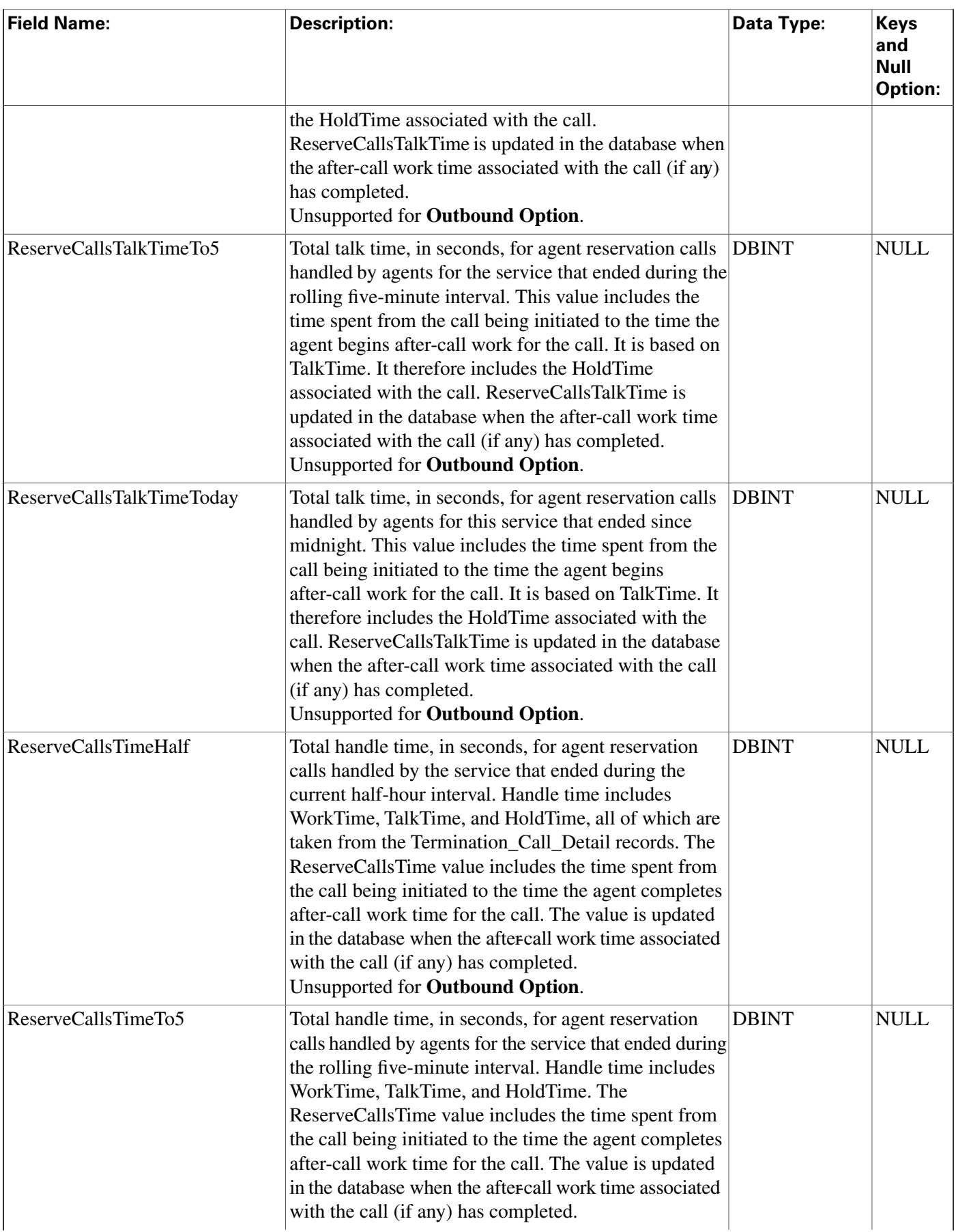

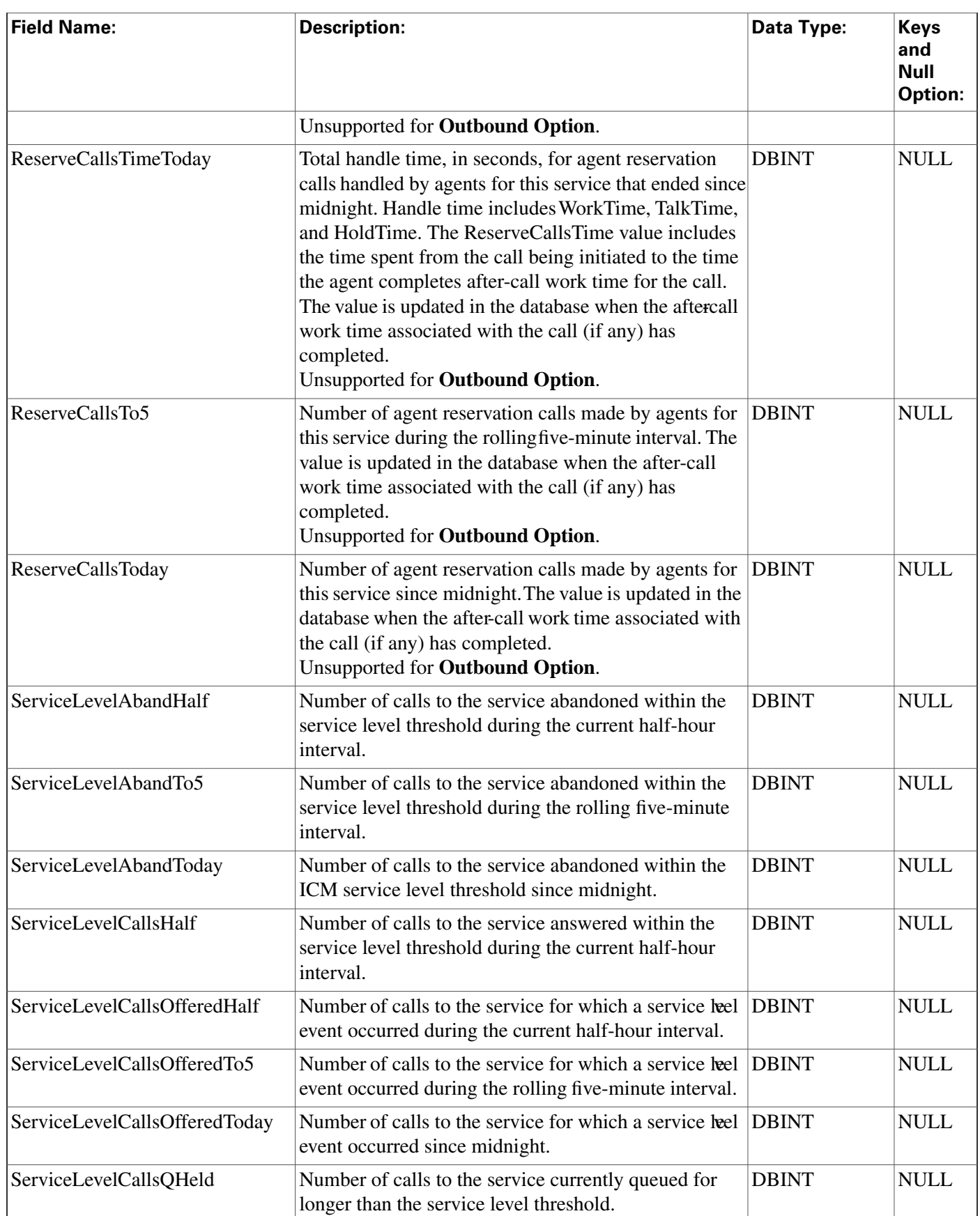

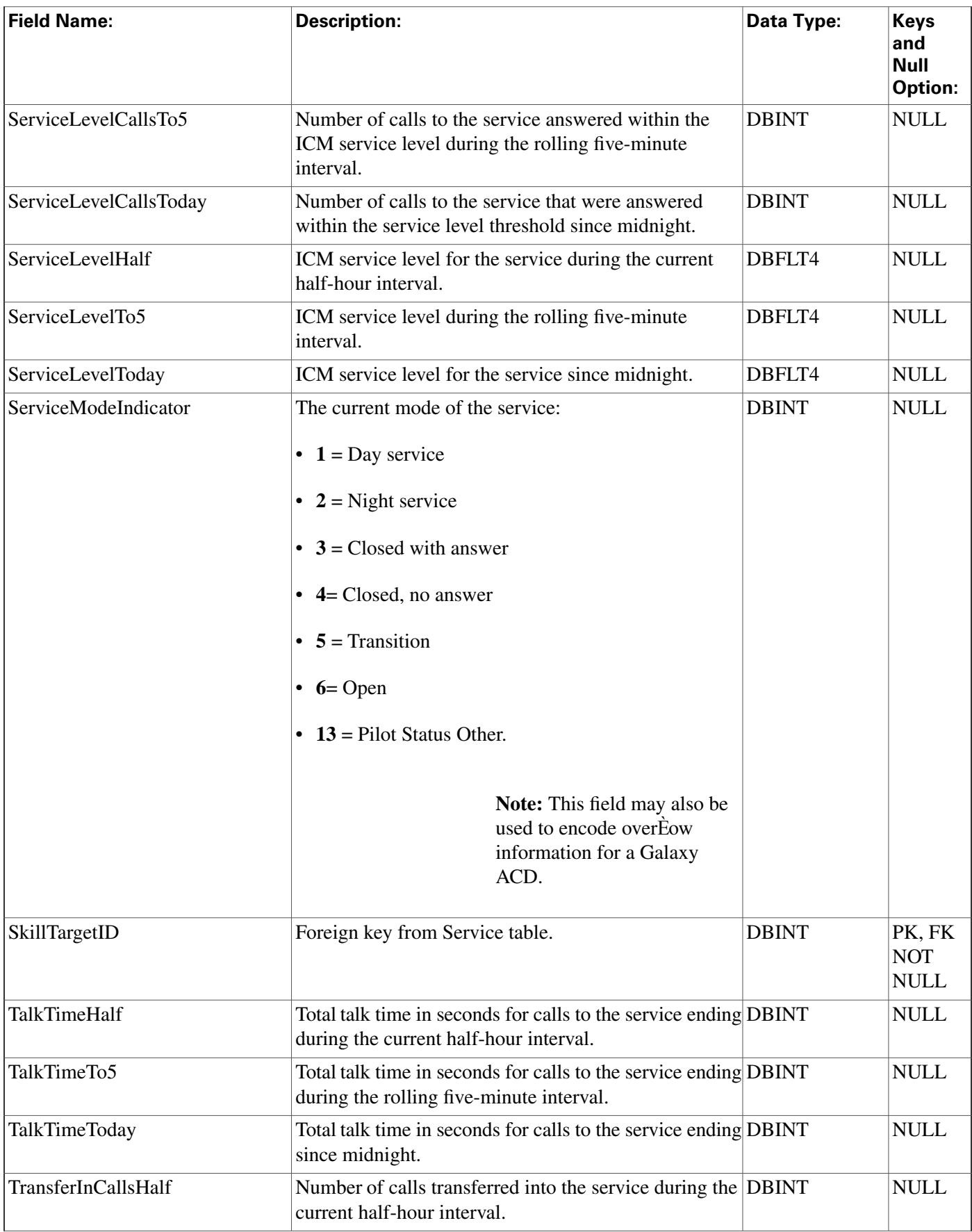

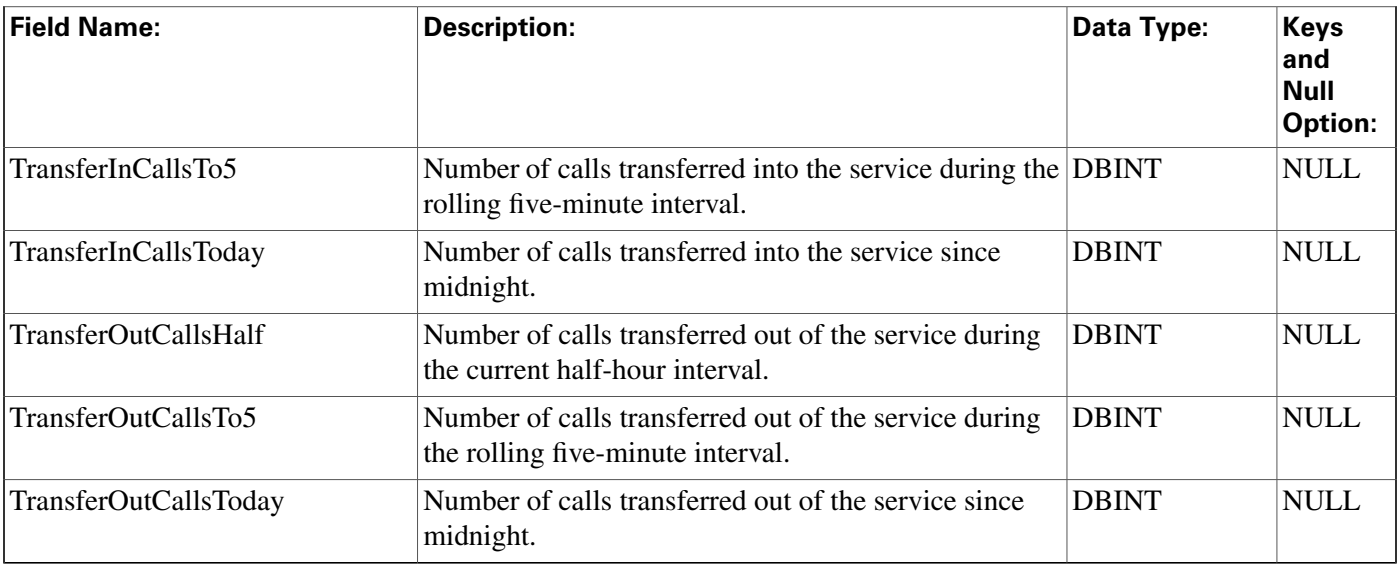

# Shift Table

Provides the name, start time, and end time of the current shift.

### **Fields in Shift Table:**

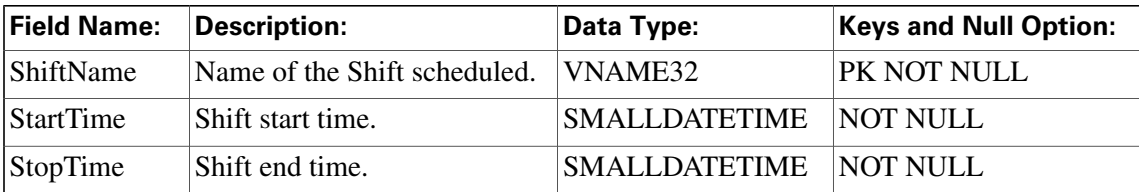

# <span id="page-319-0"></span>Skill\_Group Table

This table is in the [Skill Target category \(page 399\).](#page-408-0) To see database rules for these tables, click [here \(page 456\)](#page-465-0).

Each row describes a skill group associated with a peripheral. A skill group is a collection of agents who have common skills.

Use the Skill Group Explorer tool to add, update, and delete Skill\_Group records.

### **Related tables**

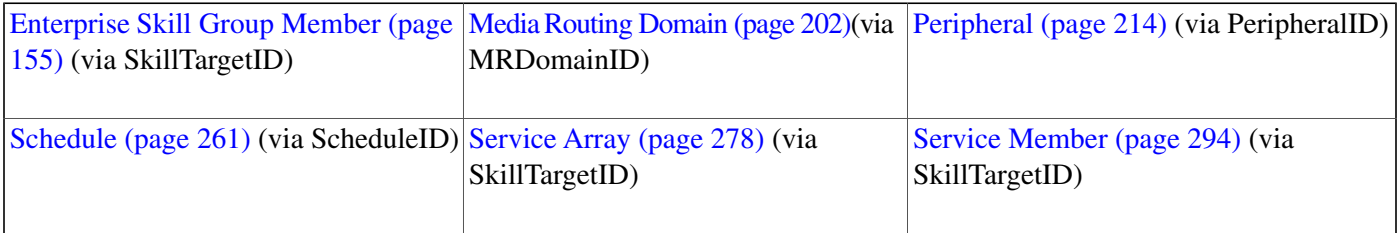

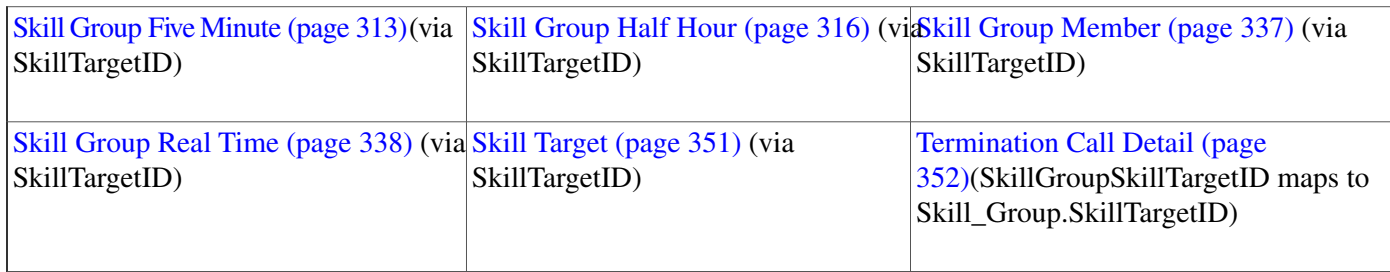

### **Fields in Skill\_Group Table:**

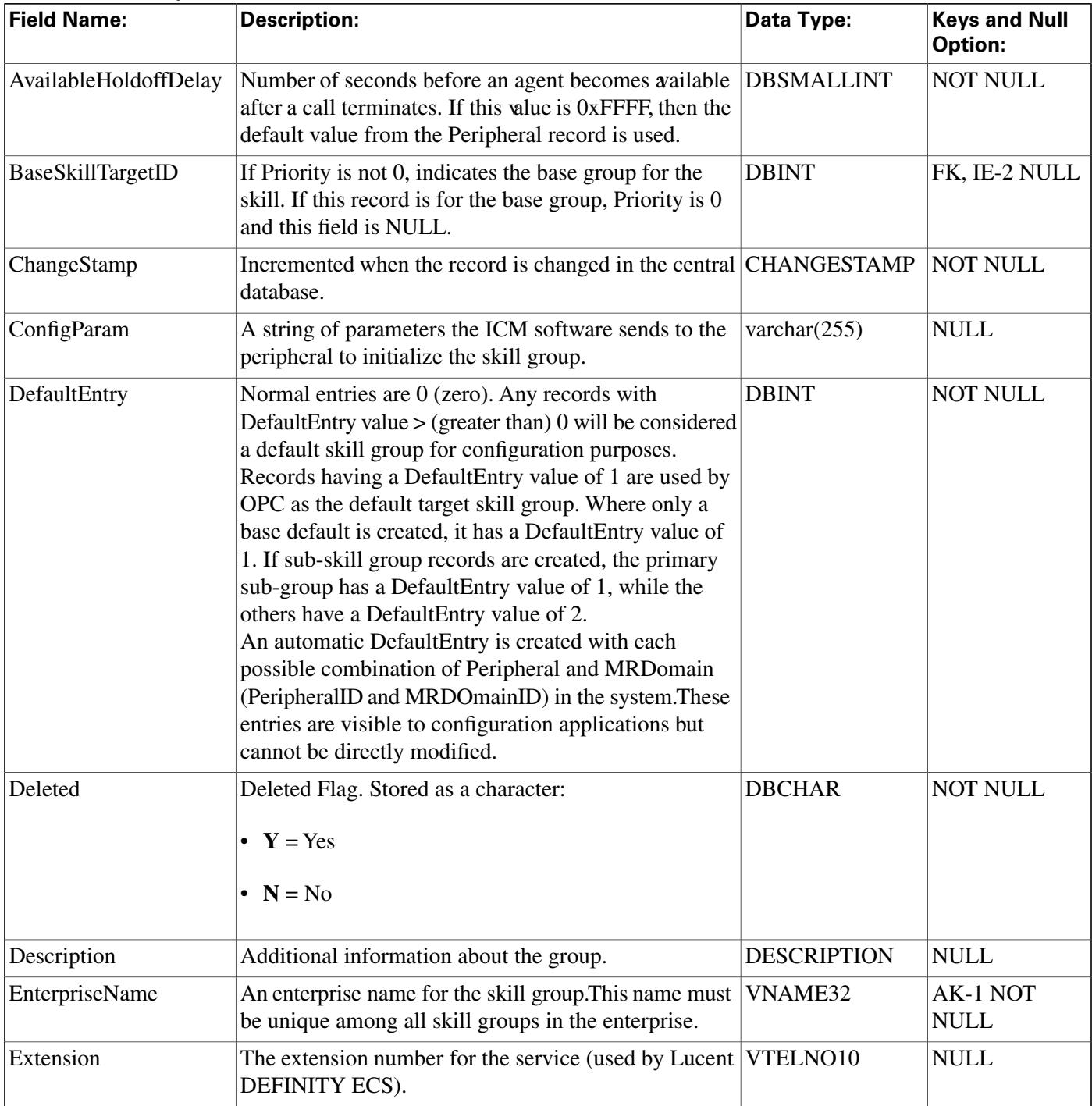

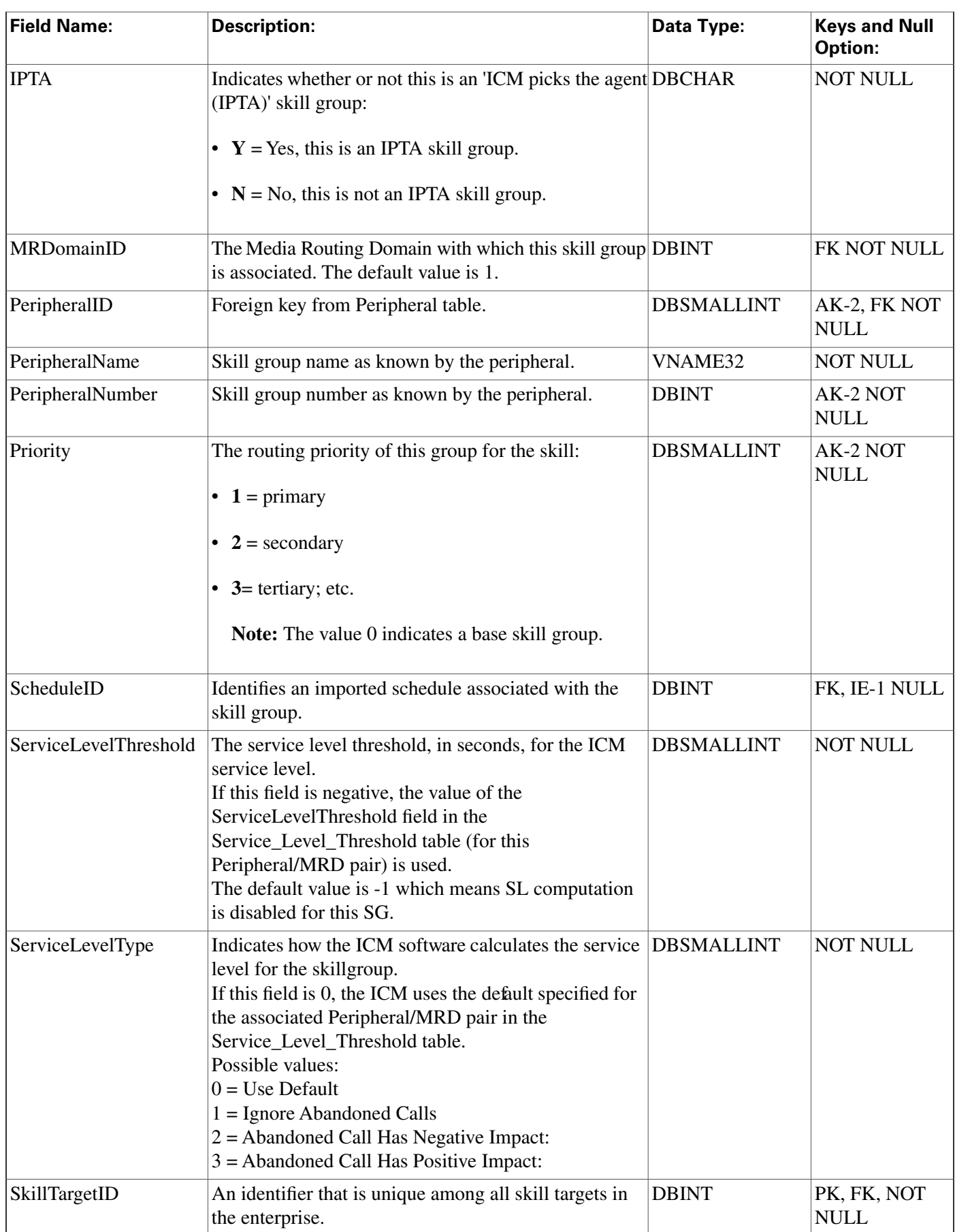

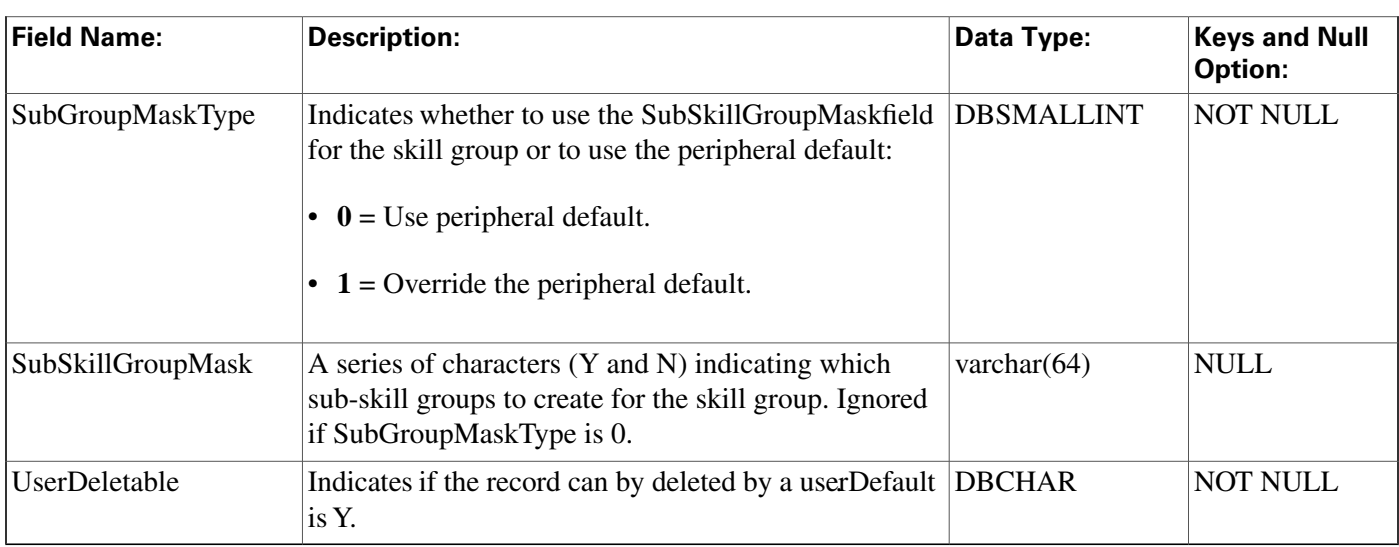

# <span id="page-322-0"></span>Skill\_Group\_Five\_Minute Table

This table is in the [Skill Target category \(page 399\).](#page-408-0) To see database rules for these tables, click [here \(page 456\)](#page-465-0).

Central database only.

Contains statistics about each skill group during the five-minute interval.

The ICM generates Skill\_Group\_Five\_Minute records for each skill group.

## **Related table**

[Skill Group \(page 310\)](#page-319-0) (via SkillTargetID)

| <b>Field Name:</b>         | <b>Description:</b>                                                                                                    | Data Type:   | <b>Keys and</b><br>Null<br><b>Option:</b> |
|----------------------------|----------------------------------------------------------------------------------------------------|--------------|-------------------------------------------|
| Avail                      | Number of agents in group in the Available state at<br>the end of the five-minute interval.                                                                                                    | <b>DBINT</b> | <b>NULL</b>                               |
| AvailTimeTo5               | The total time, in seconds, that agents in the skill<br>group were in the Available state for any skill group<br>during the five-minute interval. AvailTime is<br>included in the calculation of LoggedOnTime.                                                                                                    | <b>DBINT</b> | NULL                                      |
| AvgHandledCallsTalkTimeTo5 | Average talk time in seconds for calls counted as<br>handled by the skill group during the five-minute<br>window. This value is calculated as follows:<br>HandledCallsTalkTimeTo5 / CallsHandledTo5<br>AvgHandledCallsTalkTime is calculated only for<br>handled calls, which are calls that are finished (that<br>is, any after-call work associated with the call has<br>been completed). This field is updated in the | <b>DBINT</b> | <b>NULL</b>                               |

**Fields in Skill\_Group\_Five\_Minute Table:**

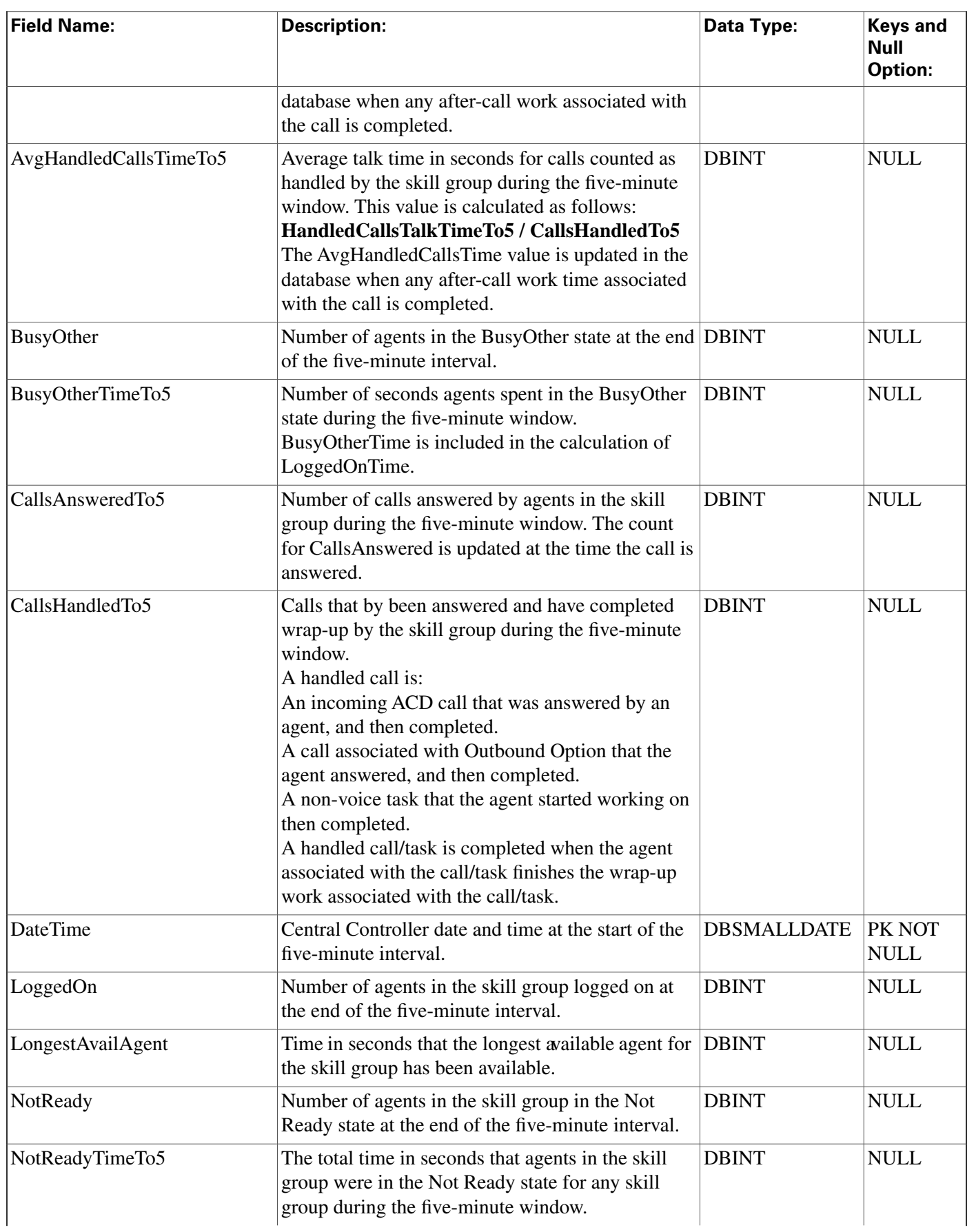
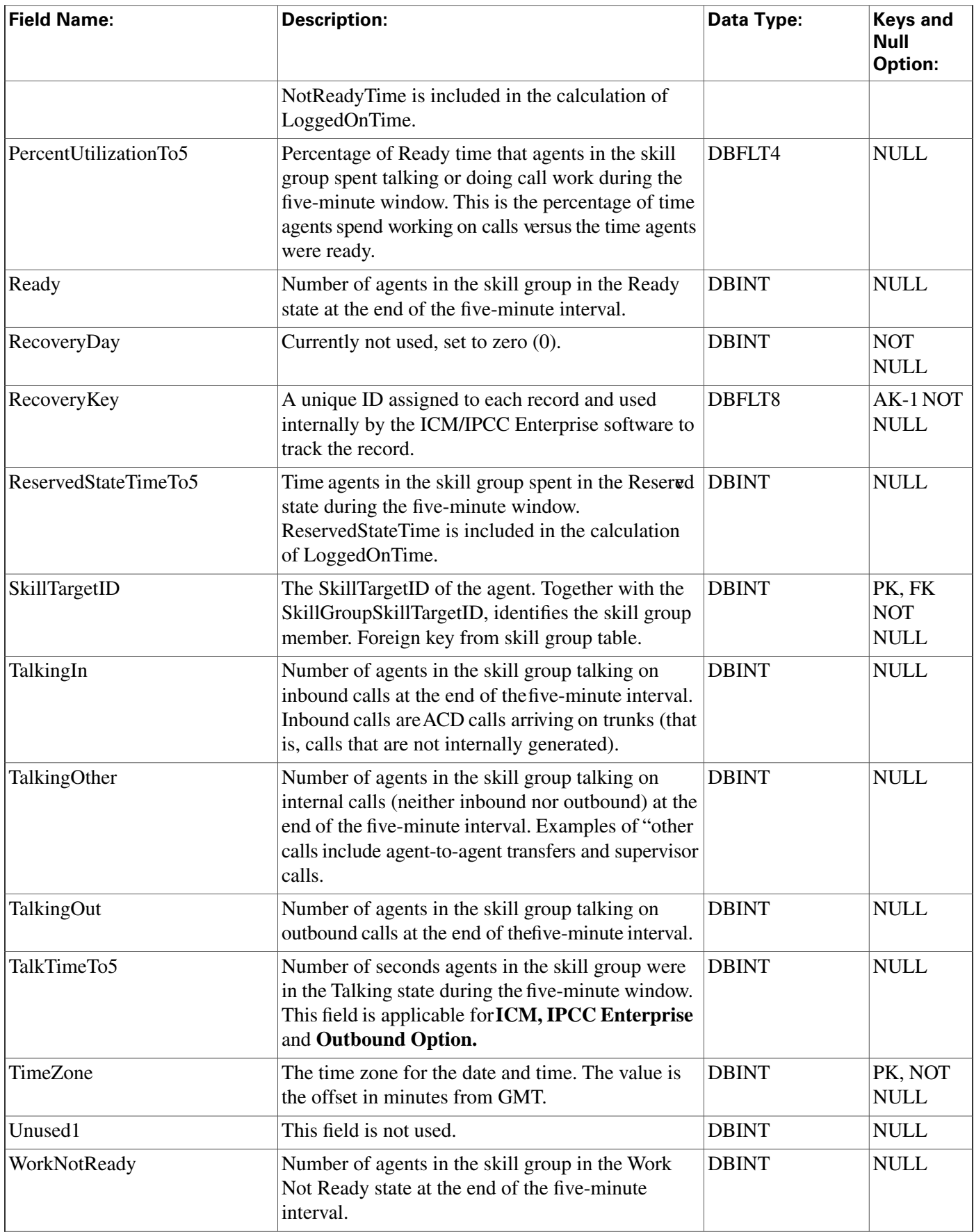

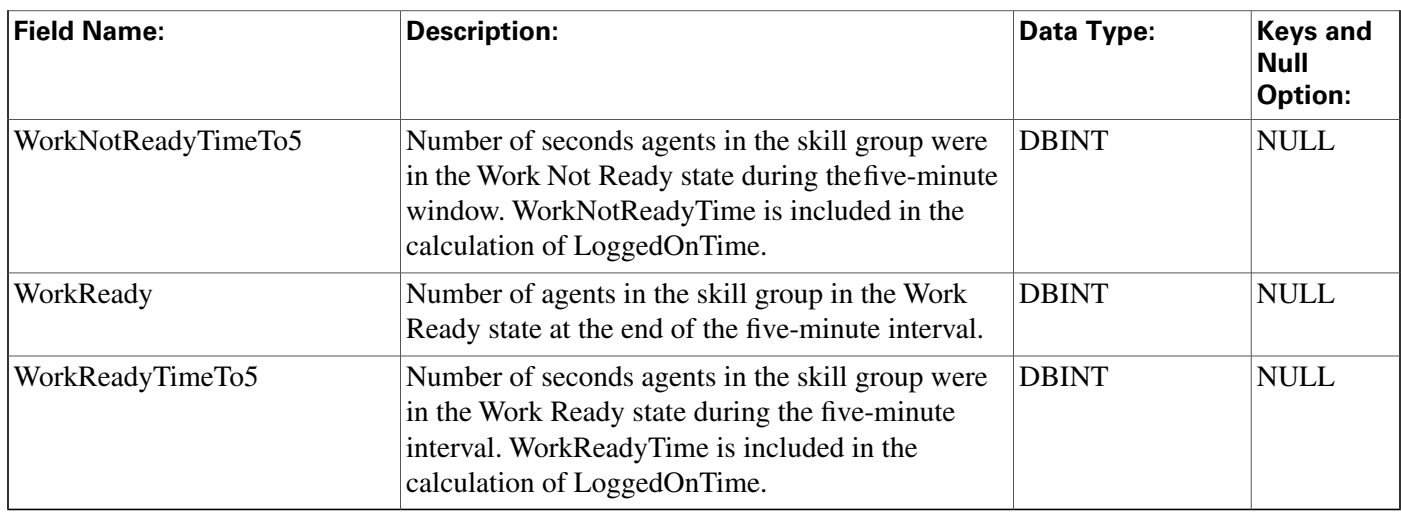

## Skill\_Group\_Half\_Hour Table

This table is in the [Skill Target category \(page 399\).](#page-408-0) To see database rules for these tables, click [here \(page 456\)](#page-465-0).

Central database only. Contains statistics about each skill group during the last 30-minute interval.

The ICM generates Skill\_Group\_Half\_Hour records for each skill group.

### **Related table**

[Skill Group \(page 310\)](#page-319-0) (via SkillTargetID)

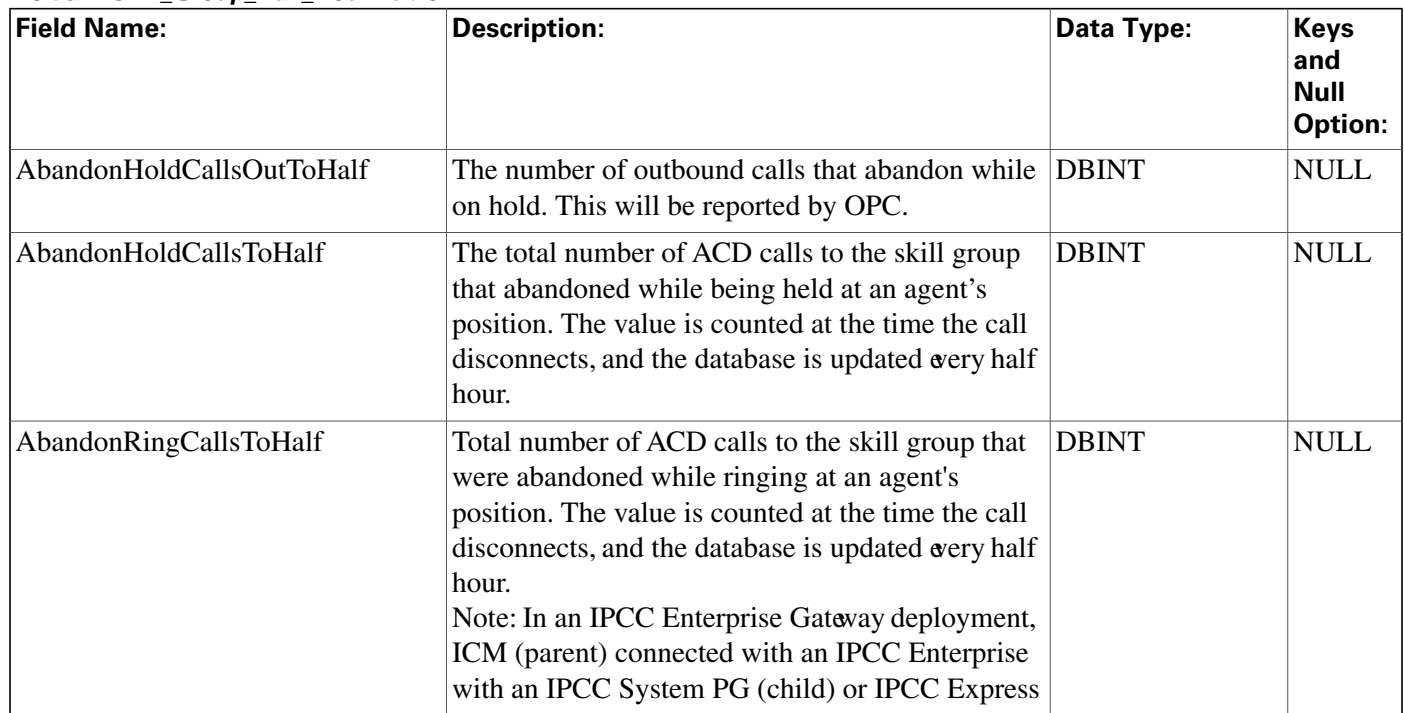

#### **Fields in Skill\_Group\_Half\_Hour Table:**

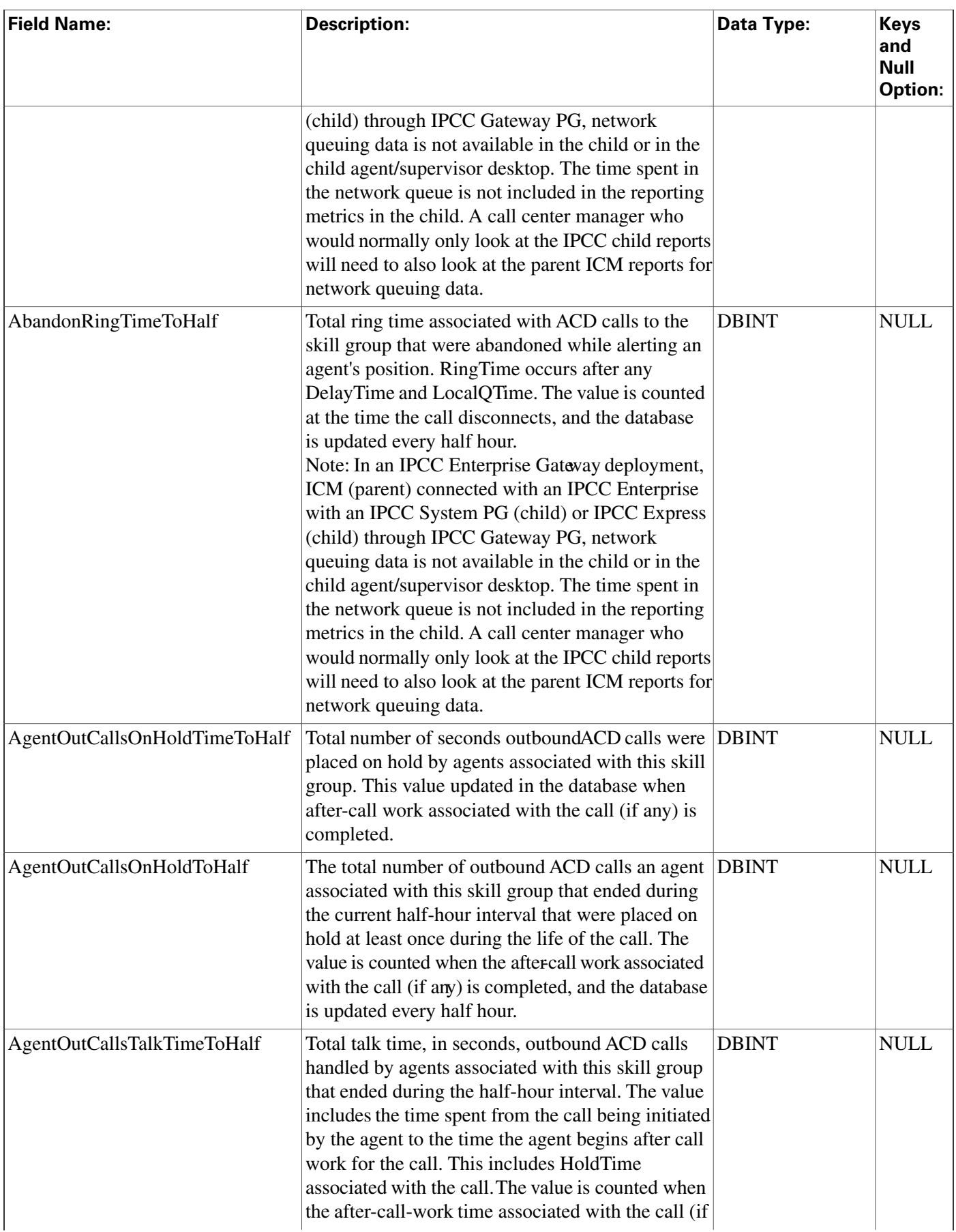

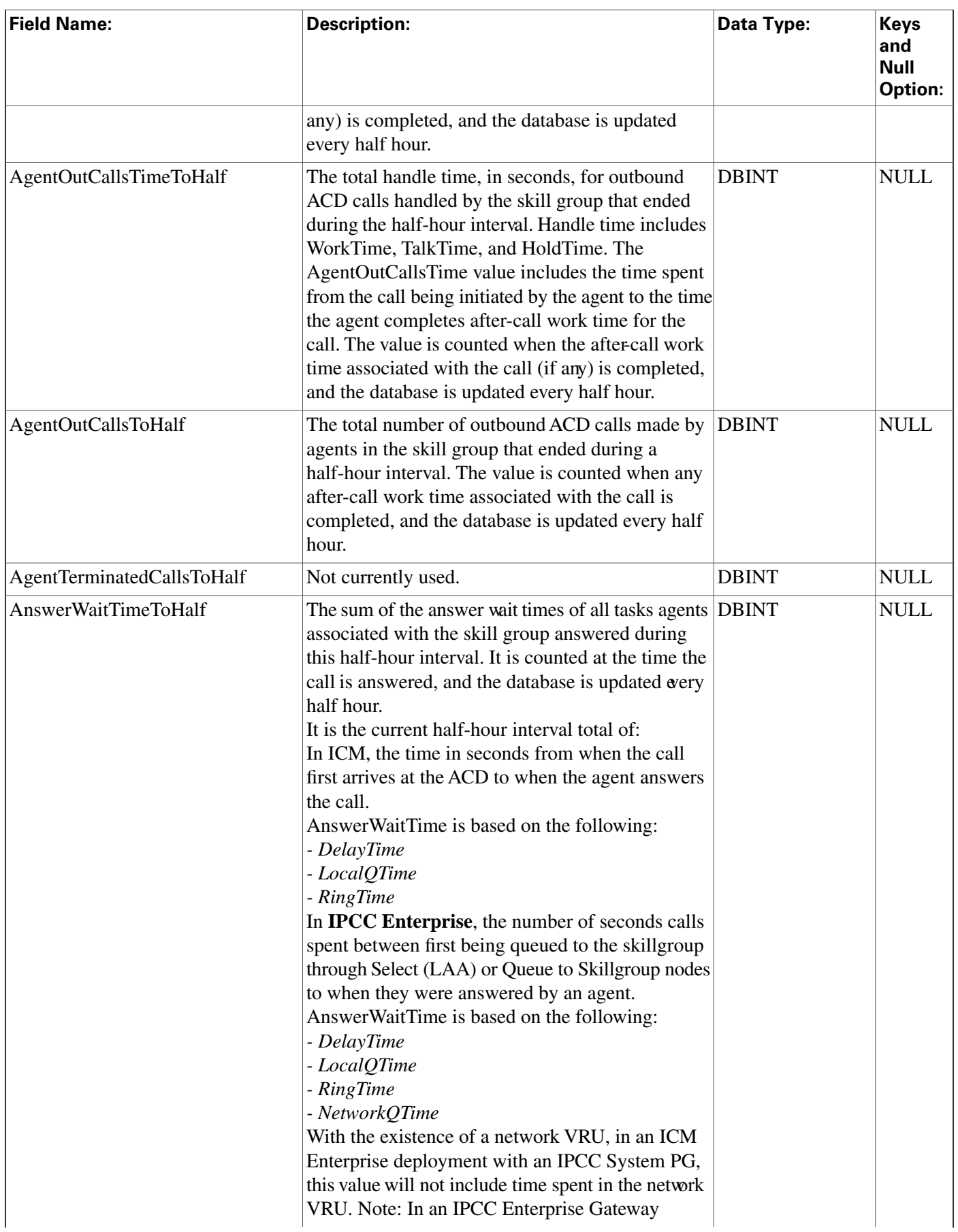

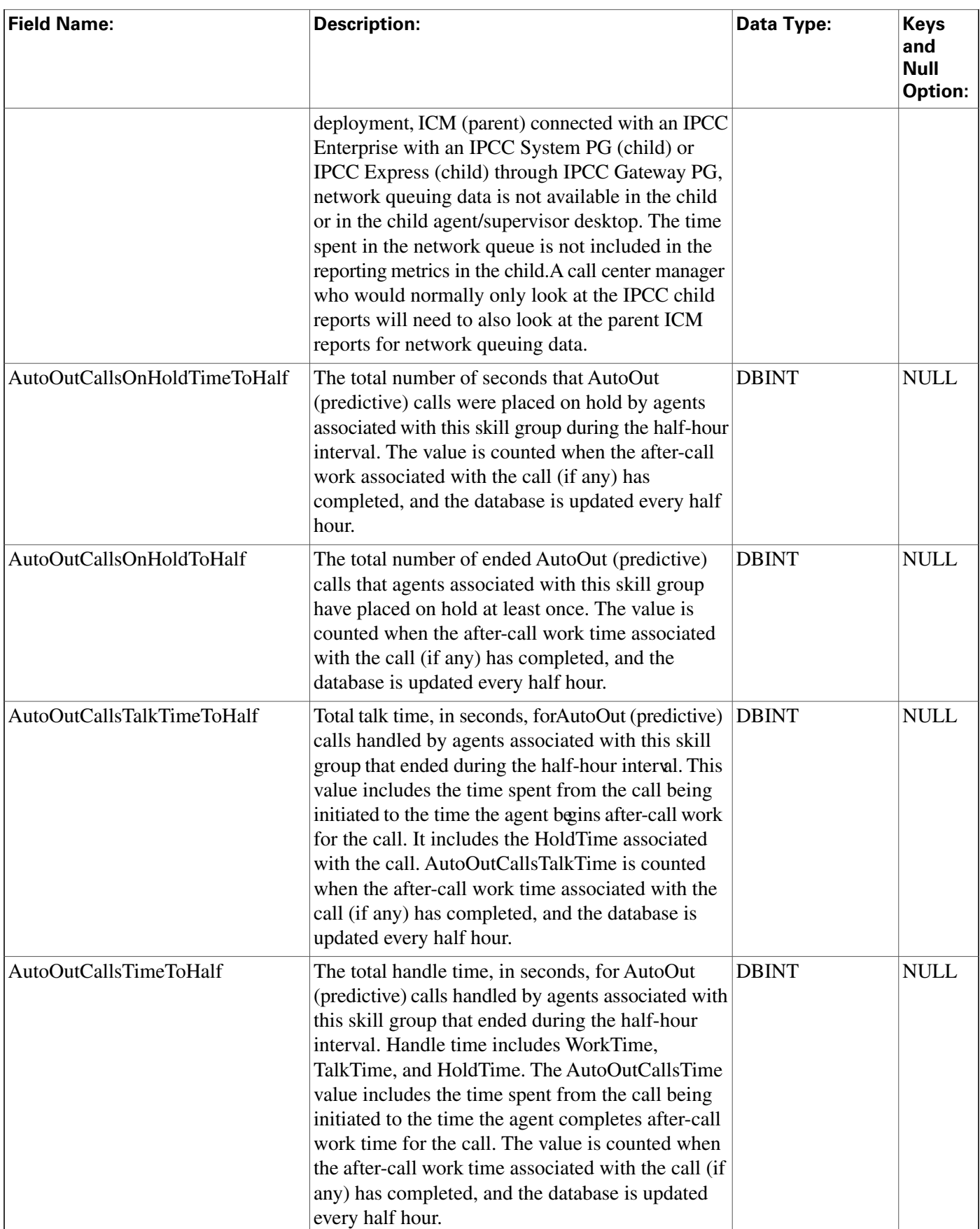

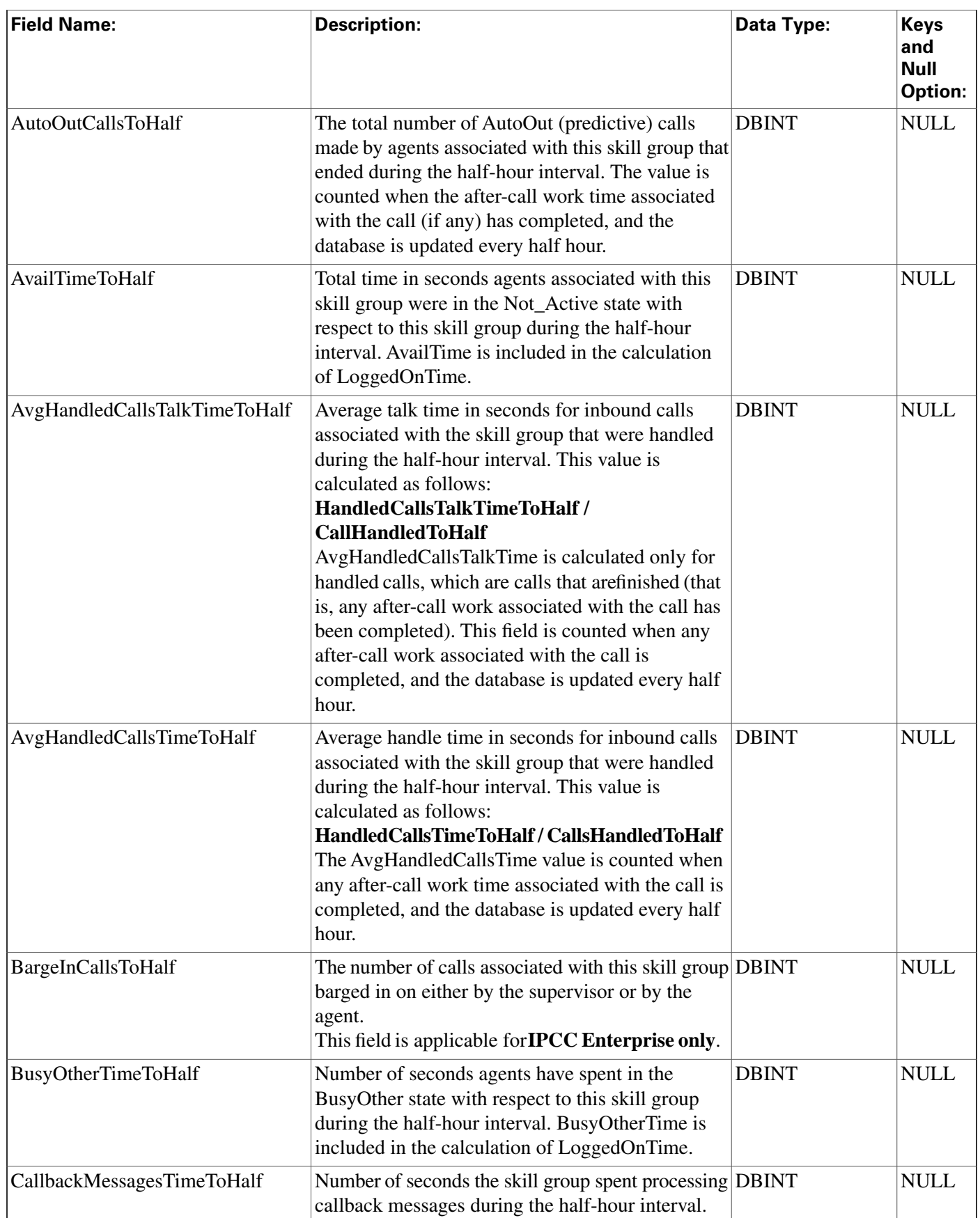

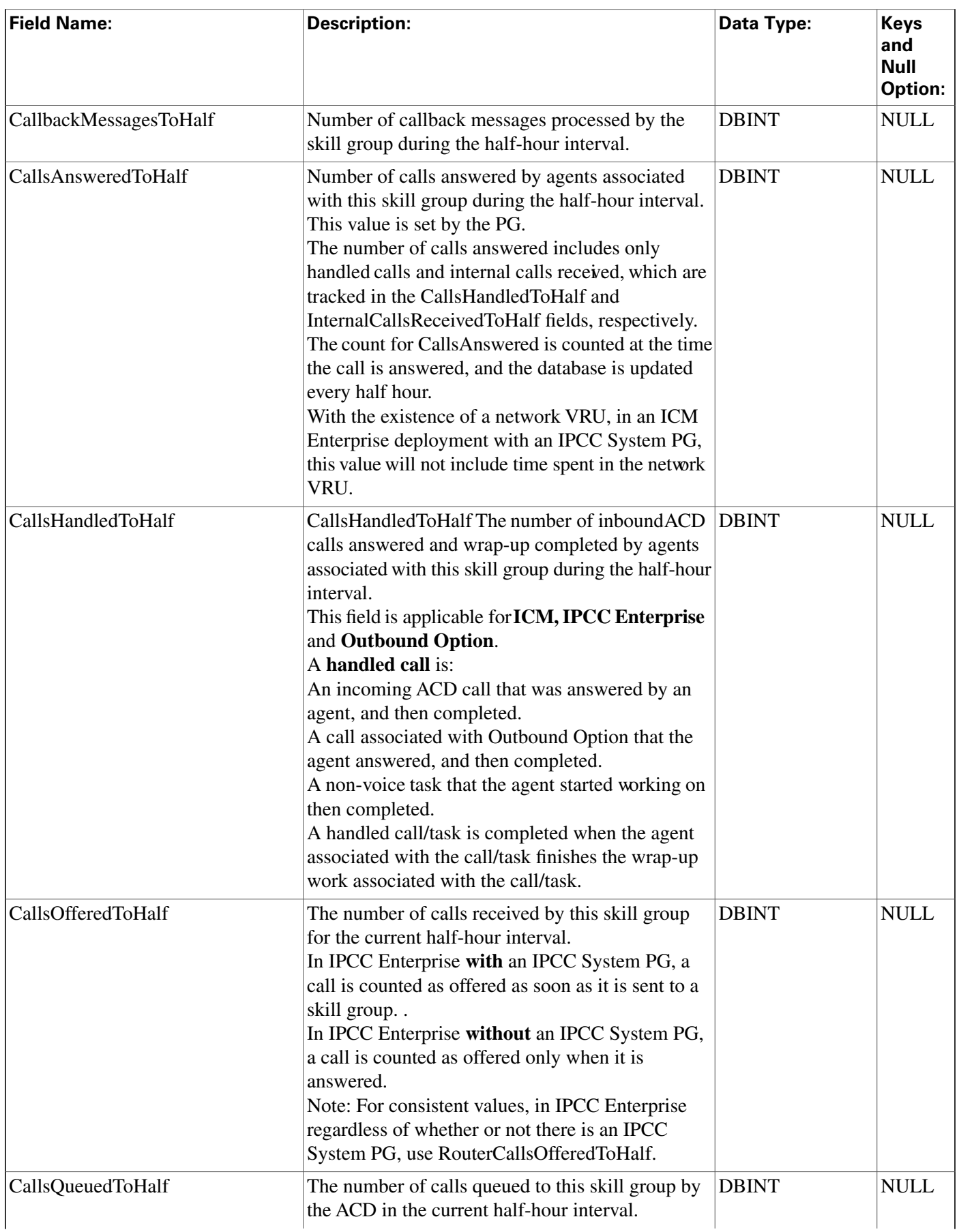

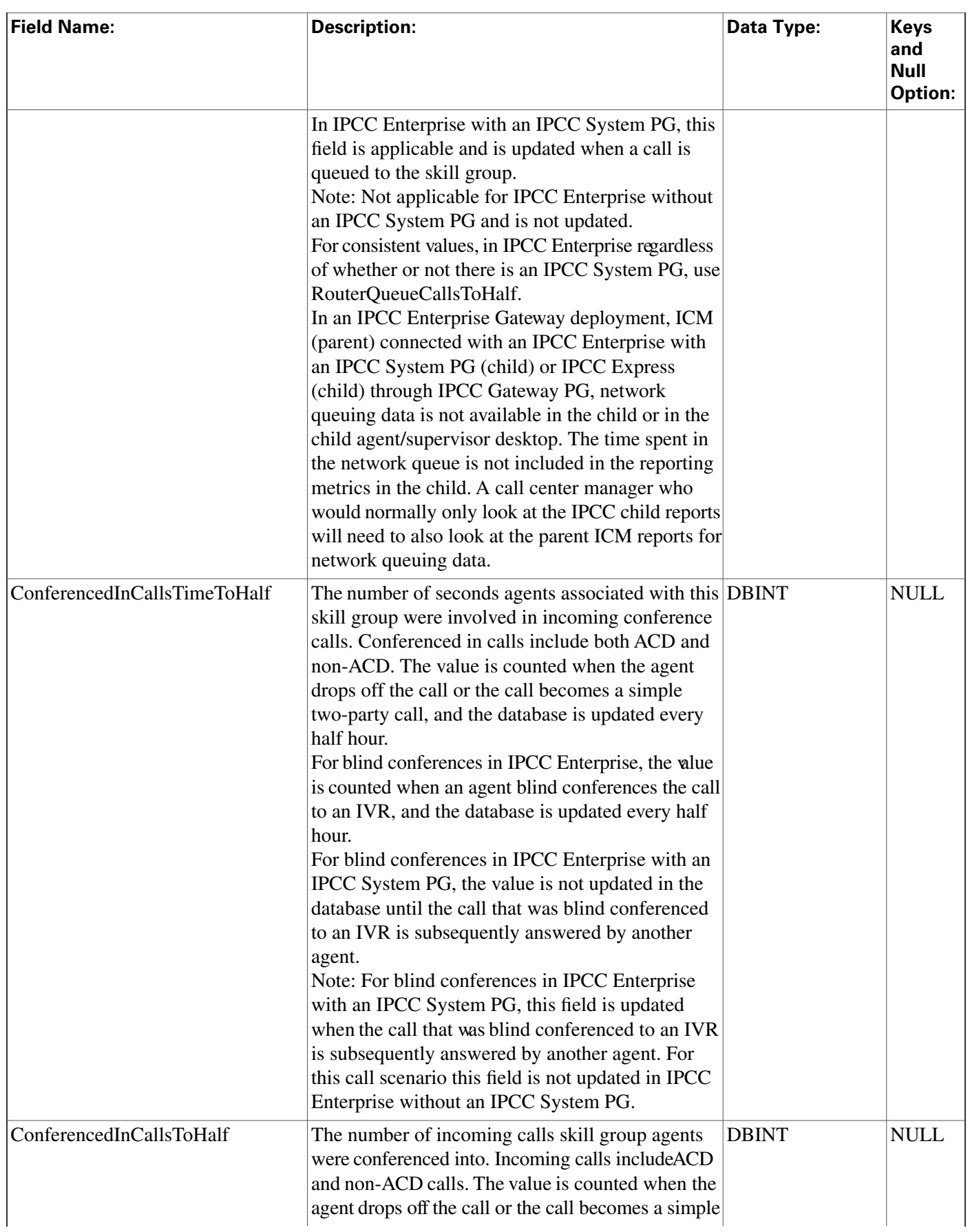

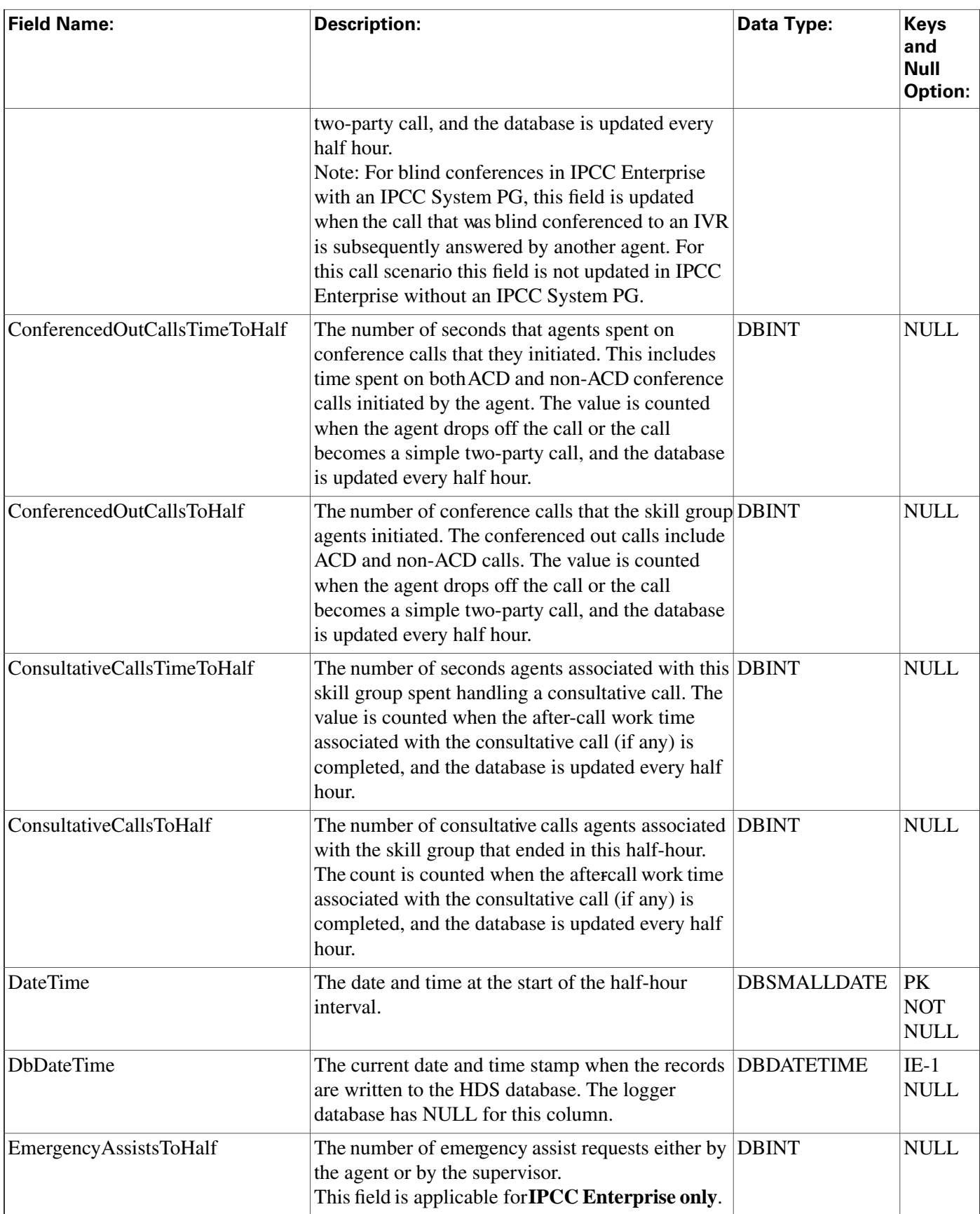

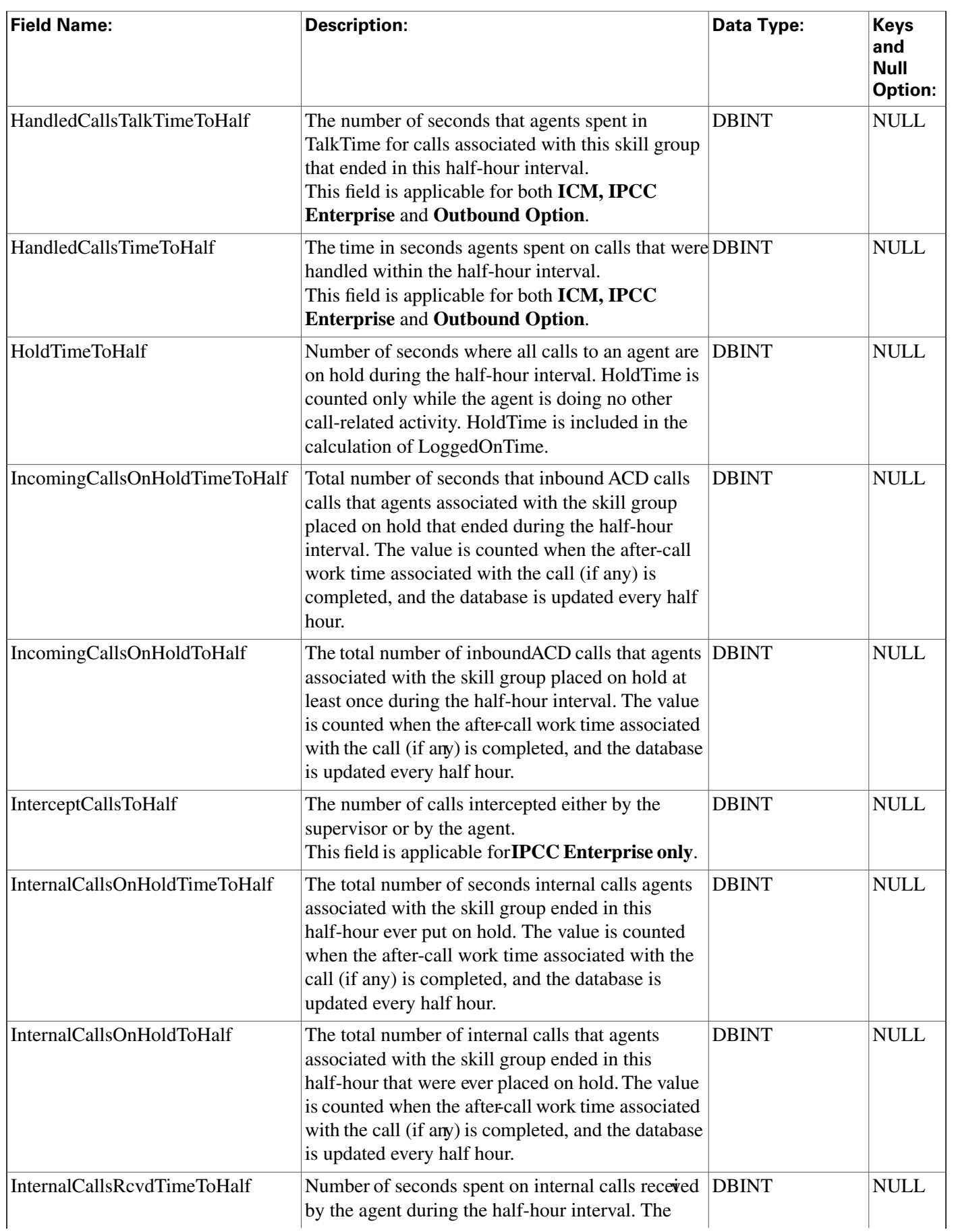

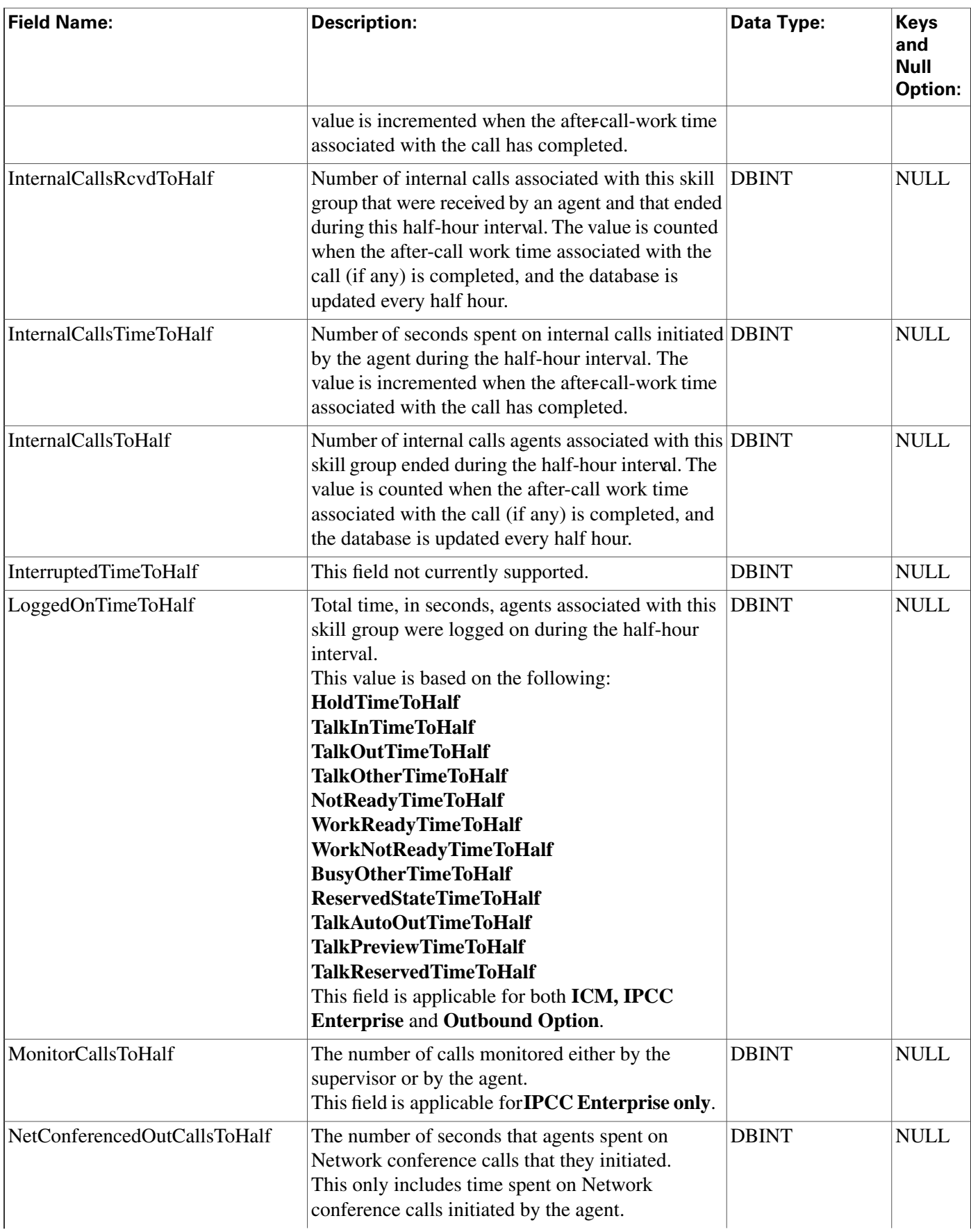

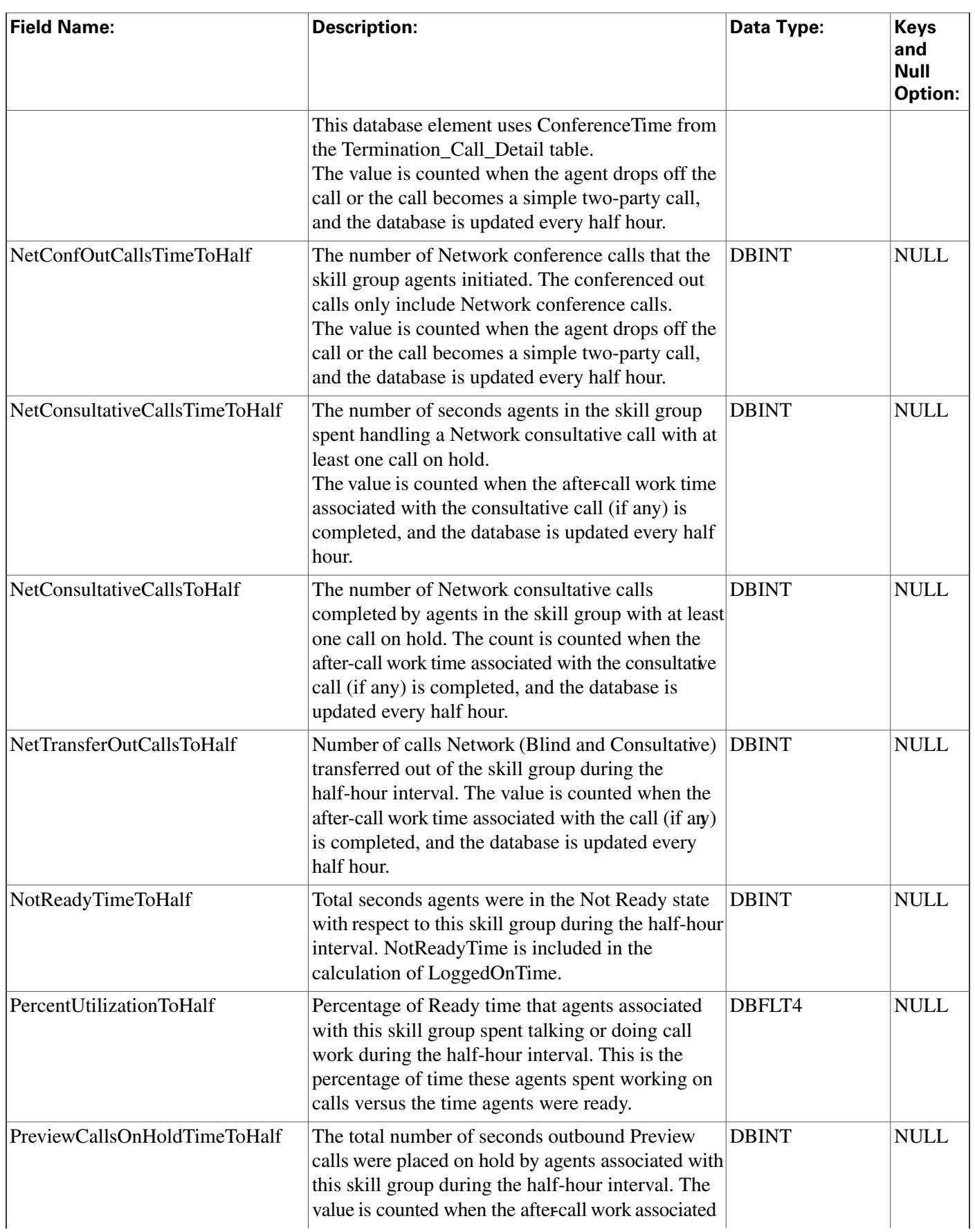

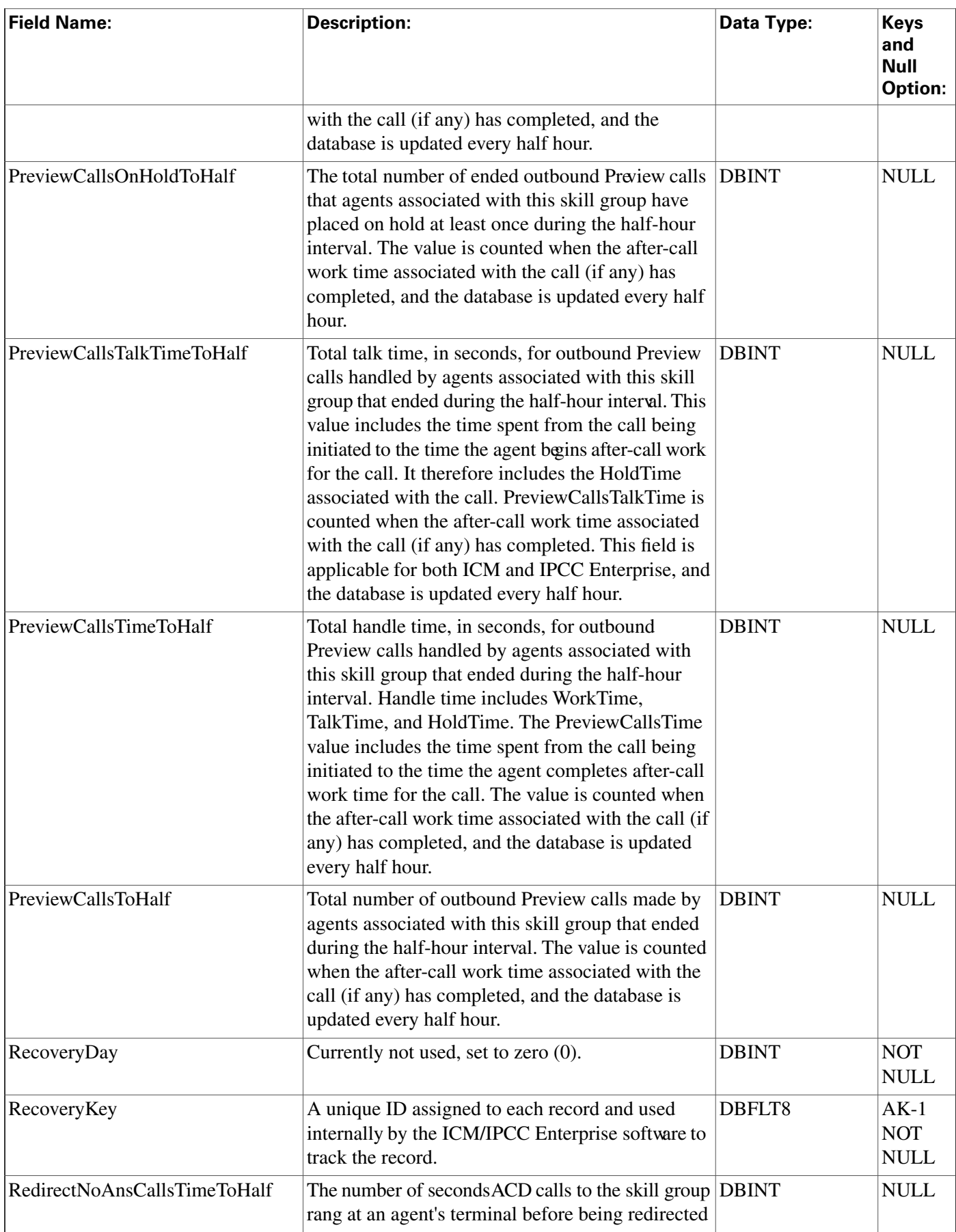

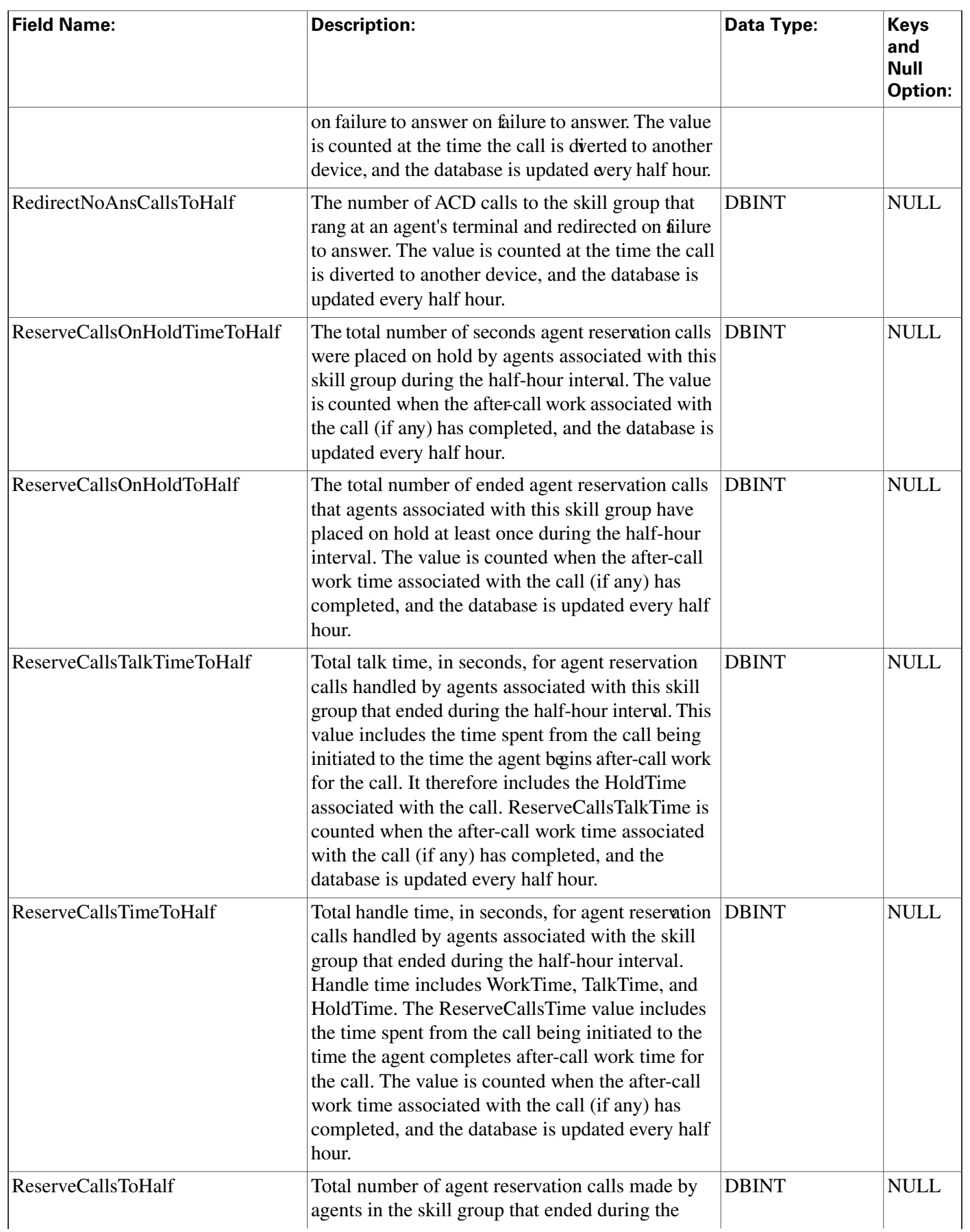

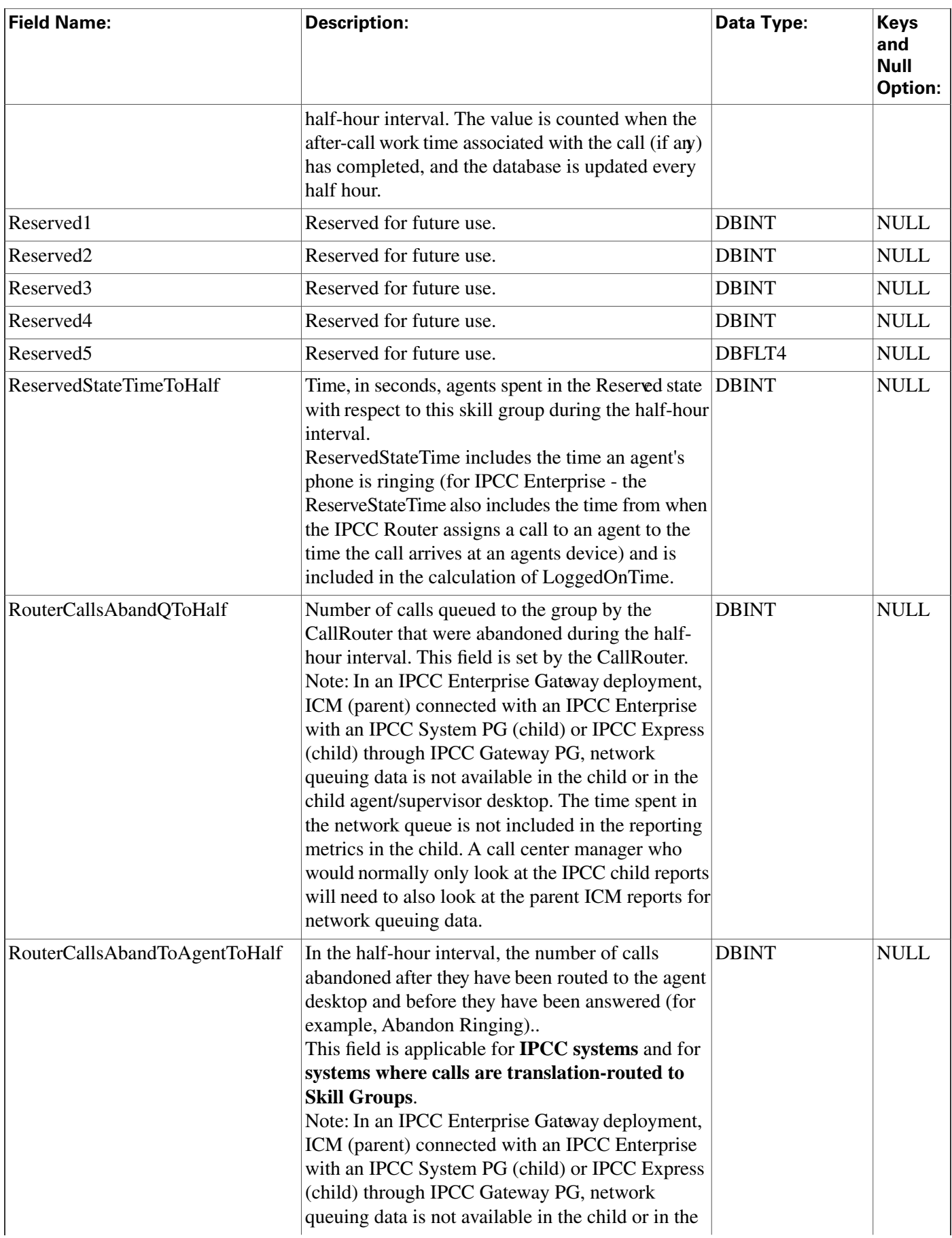

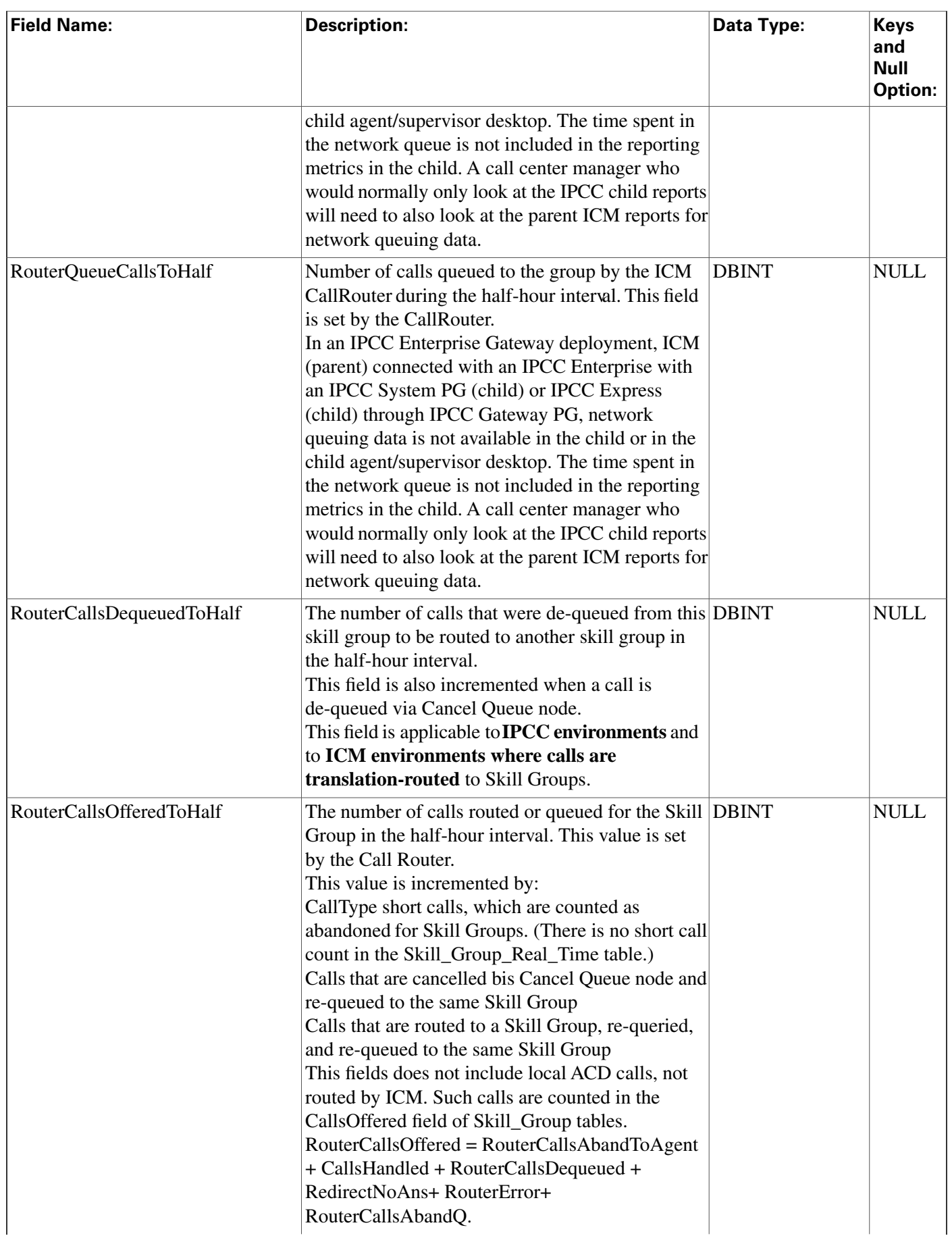

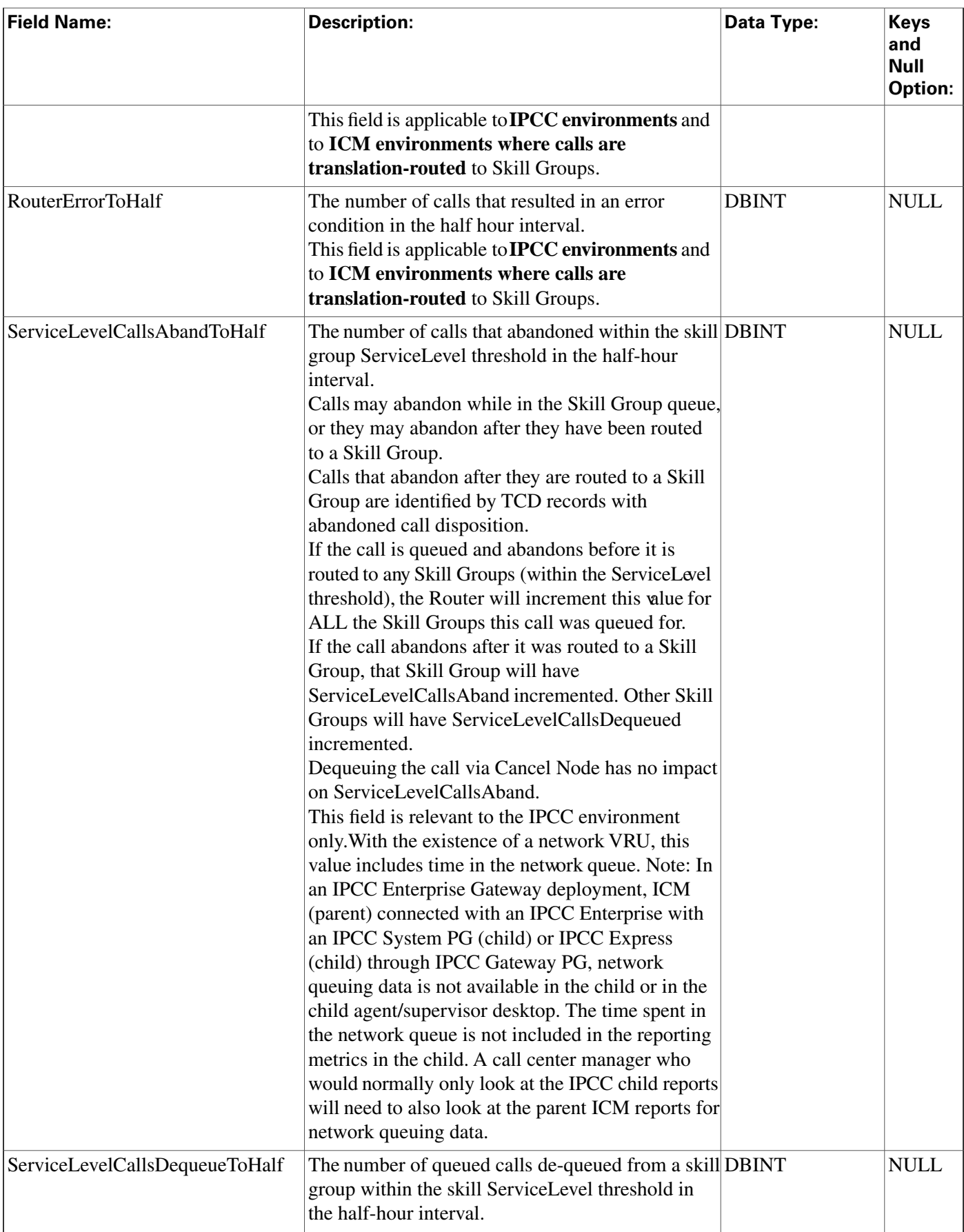

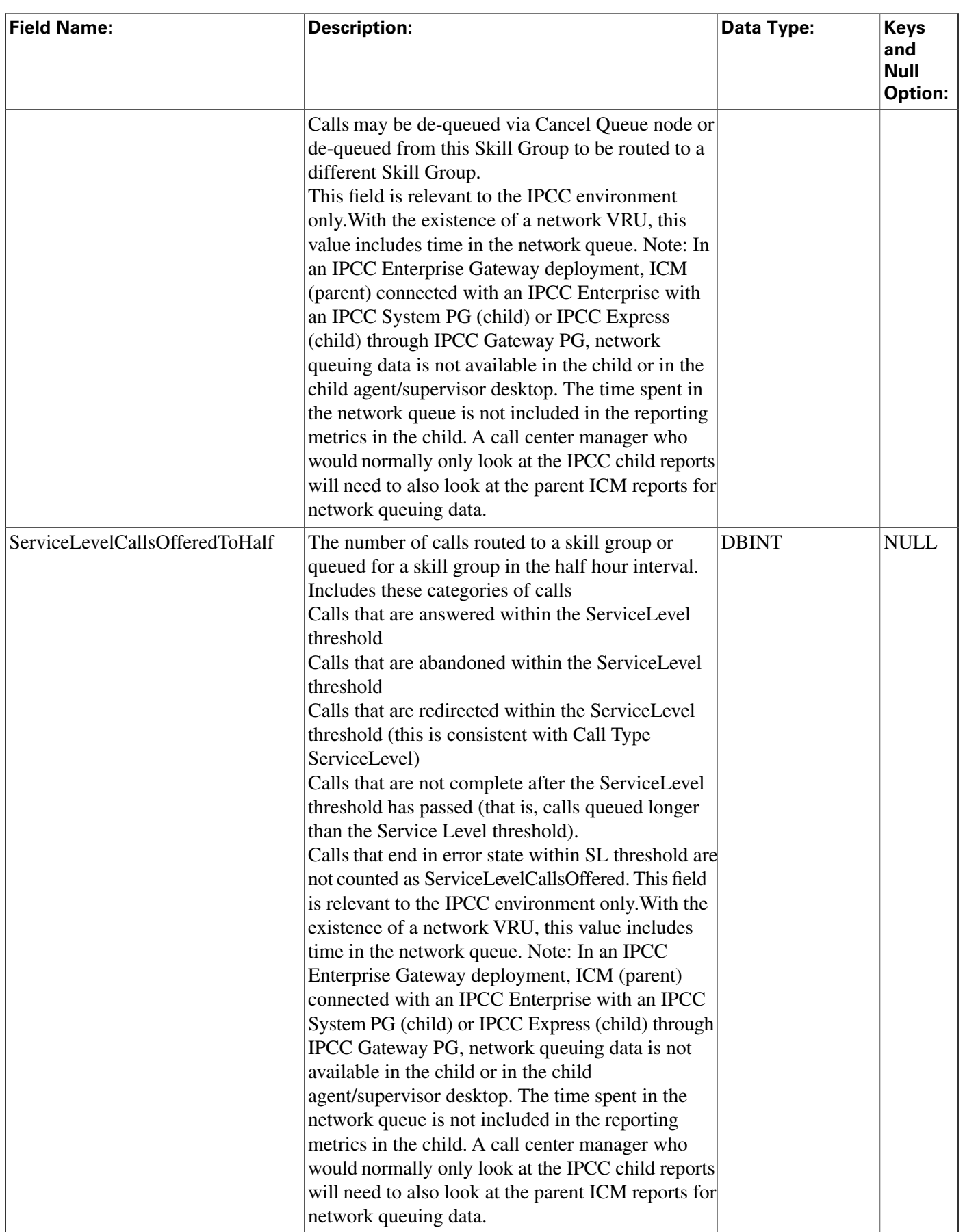

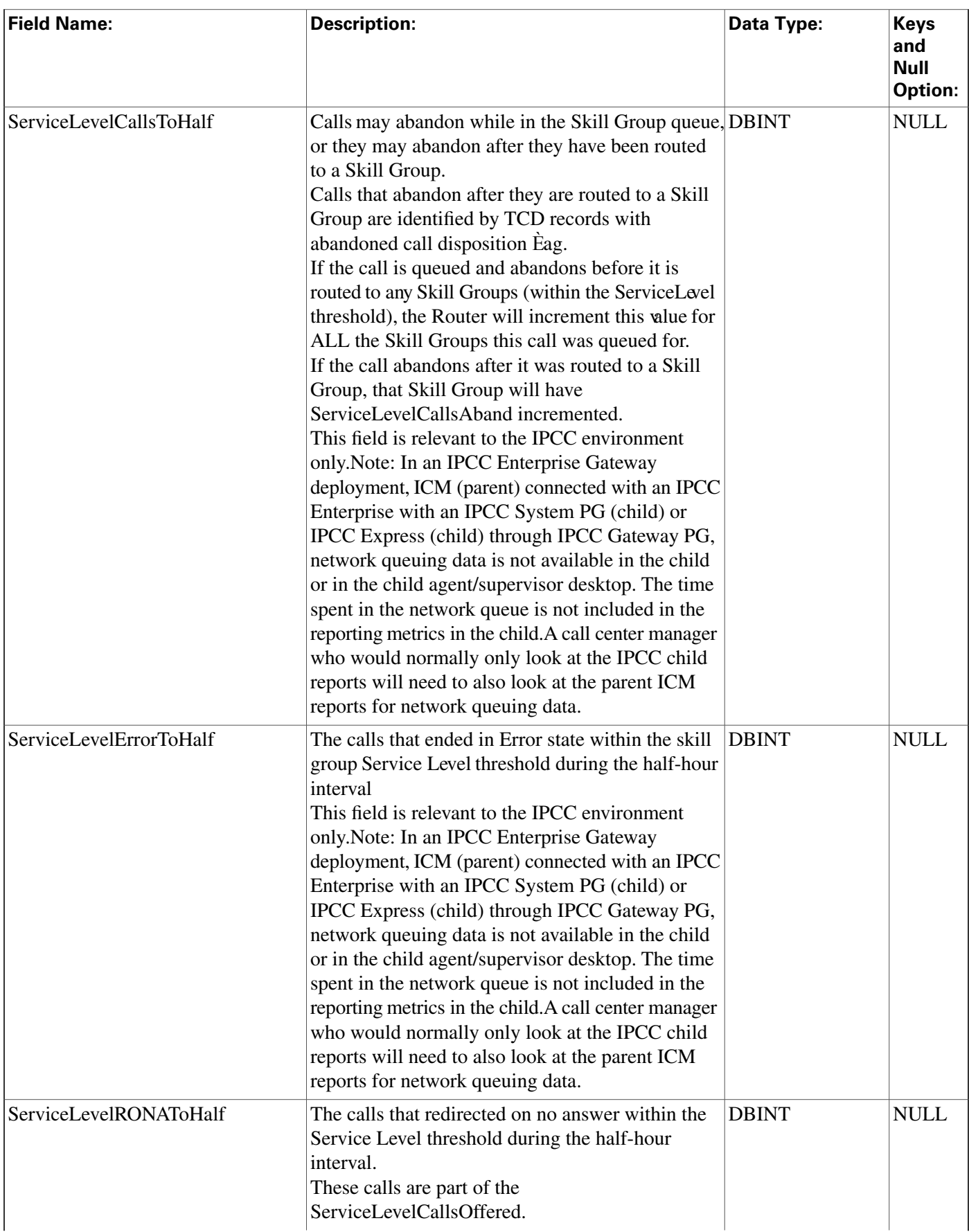

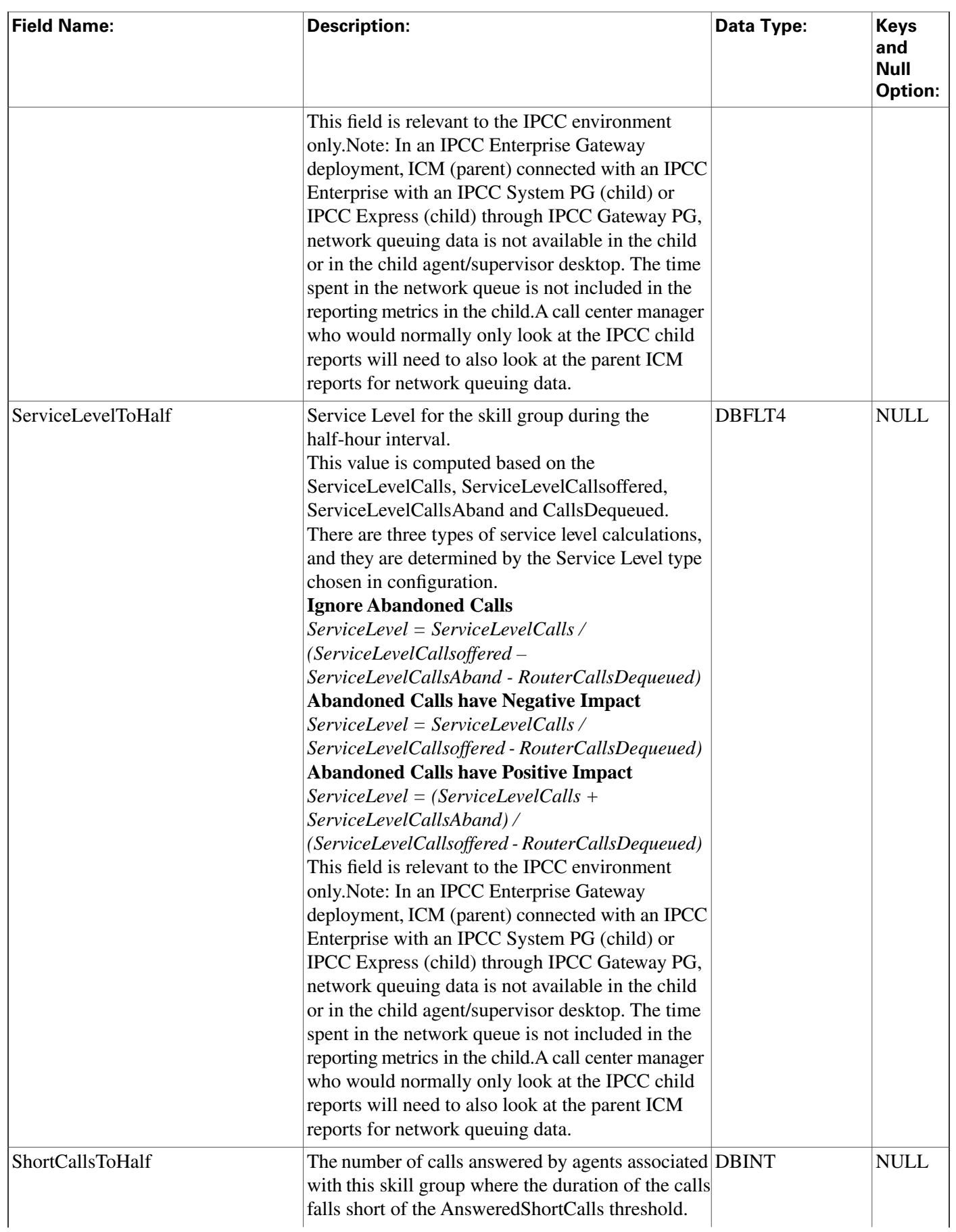

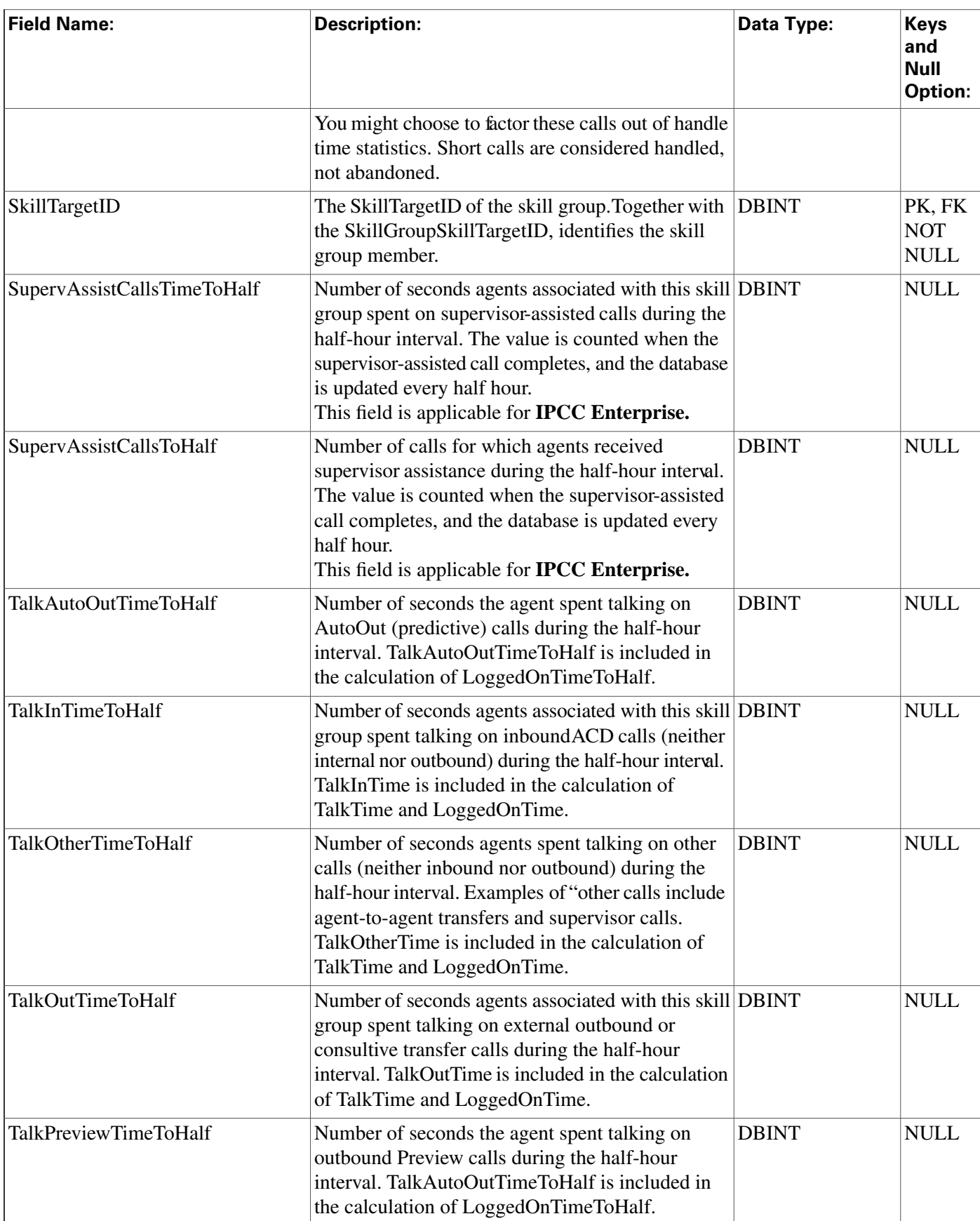

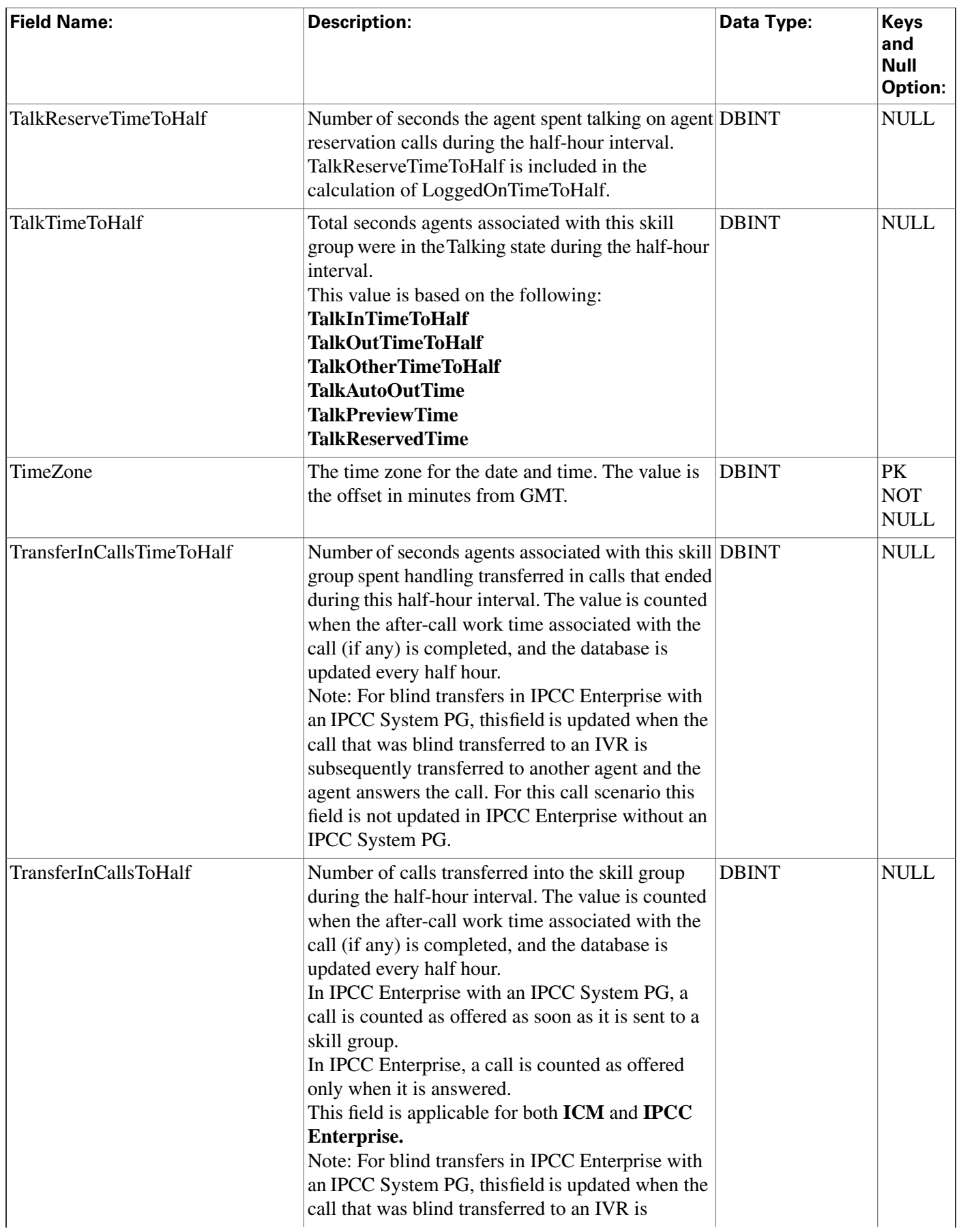

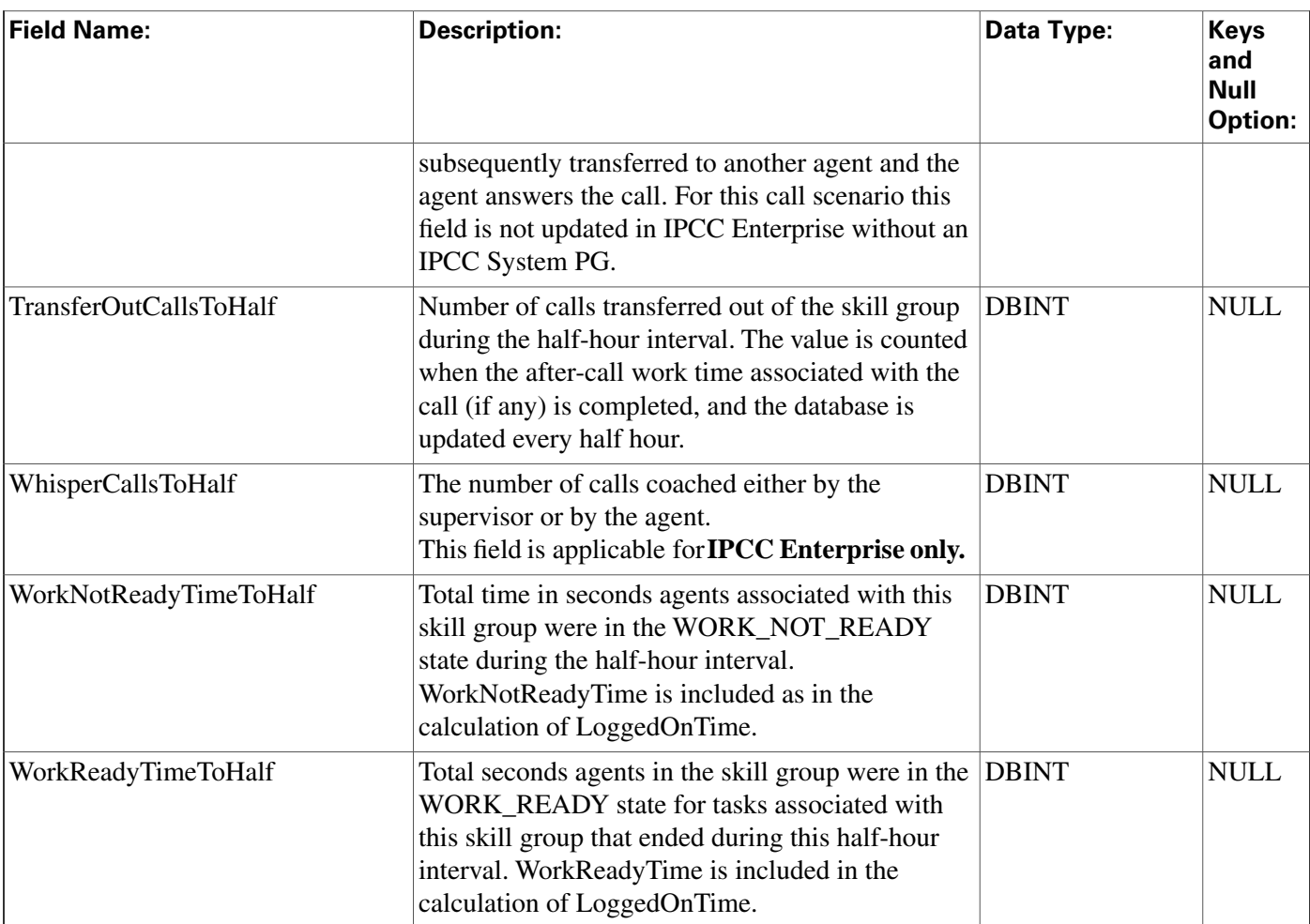

# Skill\_Group\_Member Table

This table is one of the Skill Group Member Detail tables in th[e Skill Target category \(page 399\)](#page-408-0). To see database rules for these tables, click [here \(page 456\).](#page-465-0)

The Skill Group Member table maps agents to skill groups. Each skill group contains one or more member agents. Each agent can be a member of one or more skill groups.

Use the Skill Group Route Explorer tool to add, update, and delete Skill\_Group\_Member records.

## **Related tables**

[Agent \(page 19\)](#page-28-0) (AgentSkillTargetID maps to Agent.SkillTargetID)

[Skill Group \(page 310\)](#page-319-0) (SkillGroupSkillTargetID maps to Skill\_Group.SkillTargetID)

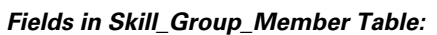

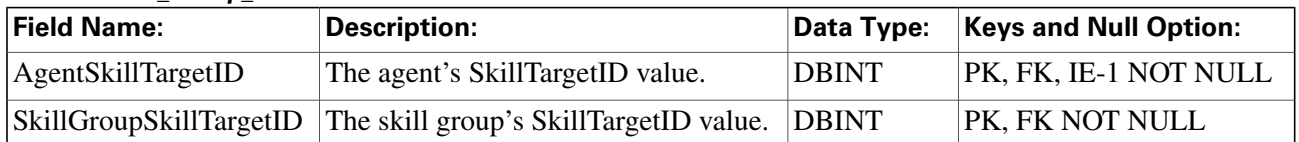

## Skill\_Group\_Real\_Time Table

This table is in the [Skill Target category \(page 399\).](#page-408-0) To see database rules for these tables, click [here \(page 456\)](#page-465-0).

Local database only. Contains real time information about each skill group.

The ICM software generates a Skill\_Group\_Real\_Time record for each skill group.

### **Related table**

[Skill Group \(page 310\)](#page-319-0) (via SkillTargetID)

#### **Fields in Skill\_Group\_Real\_Time Table:**

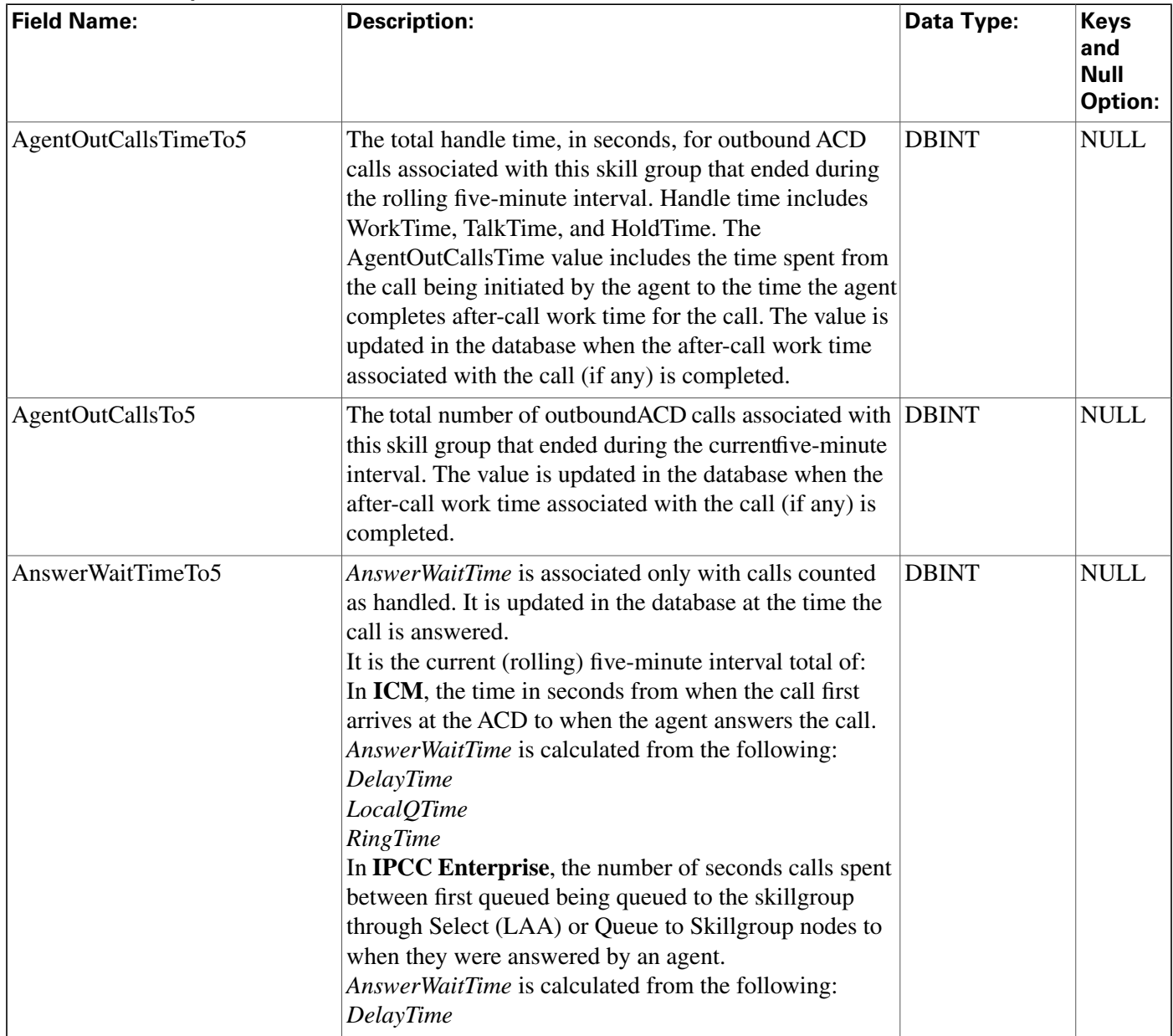

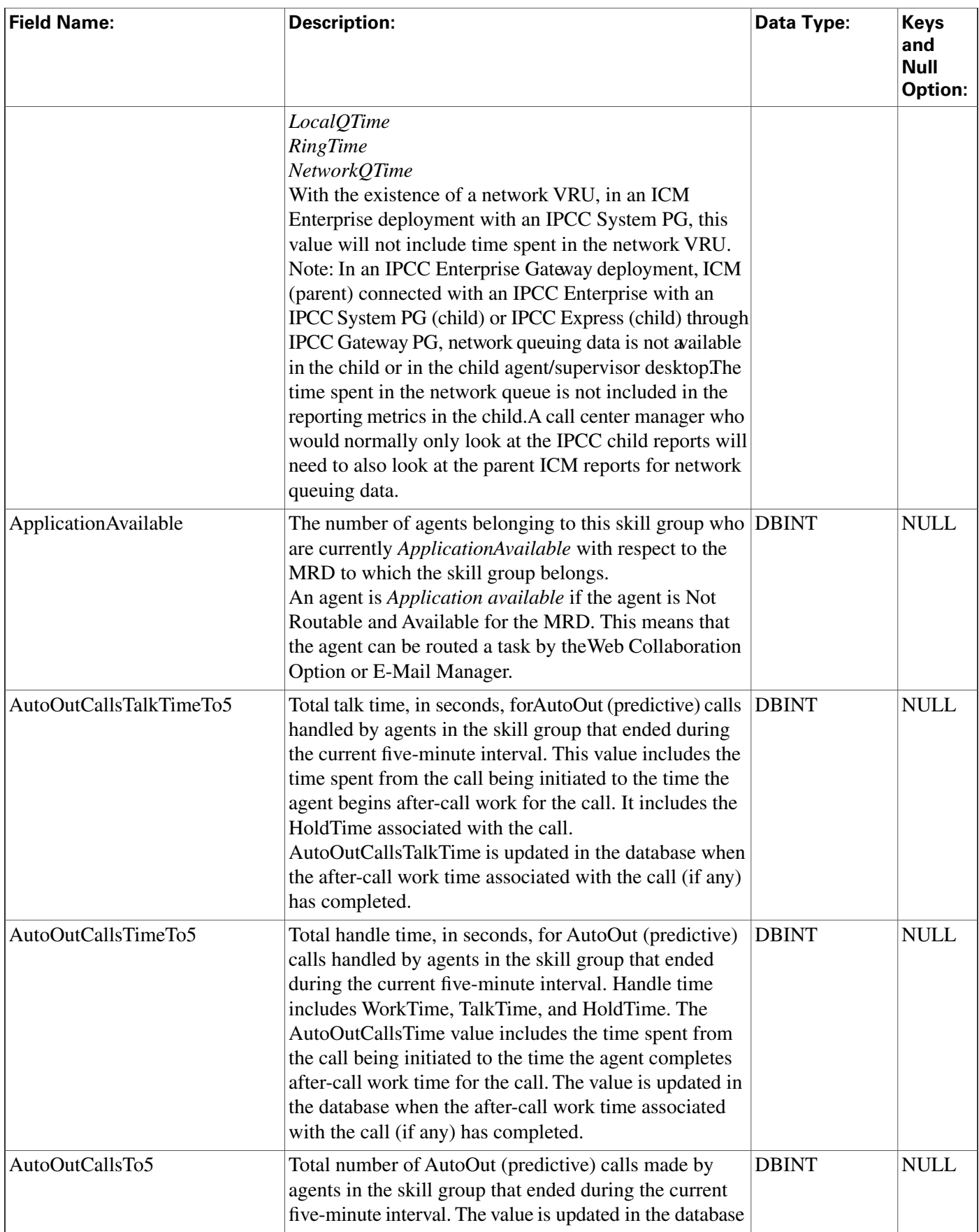

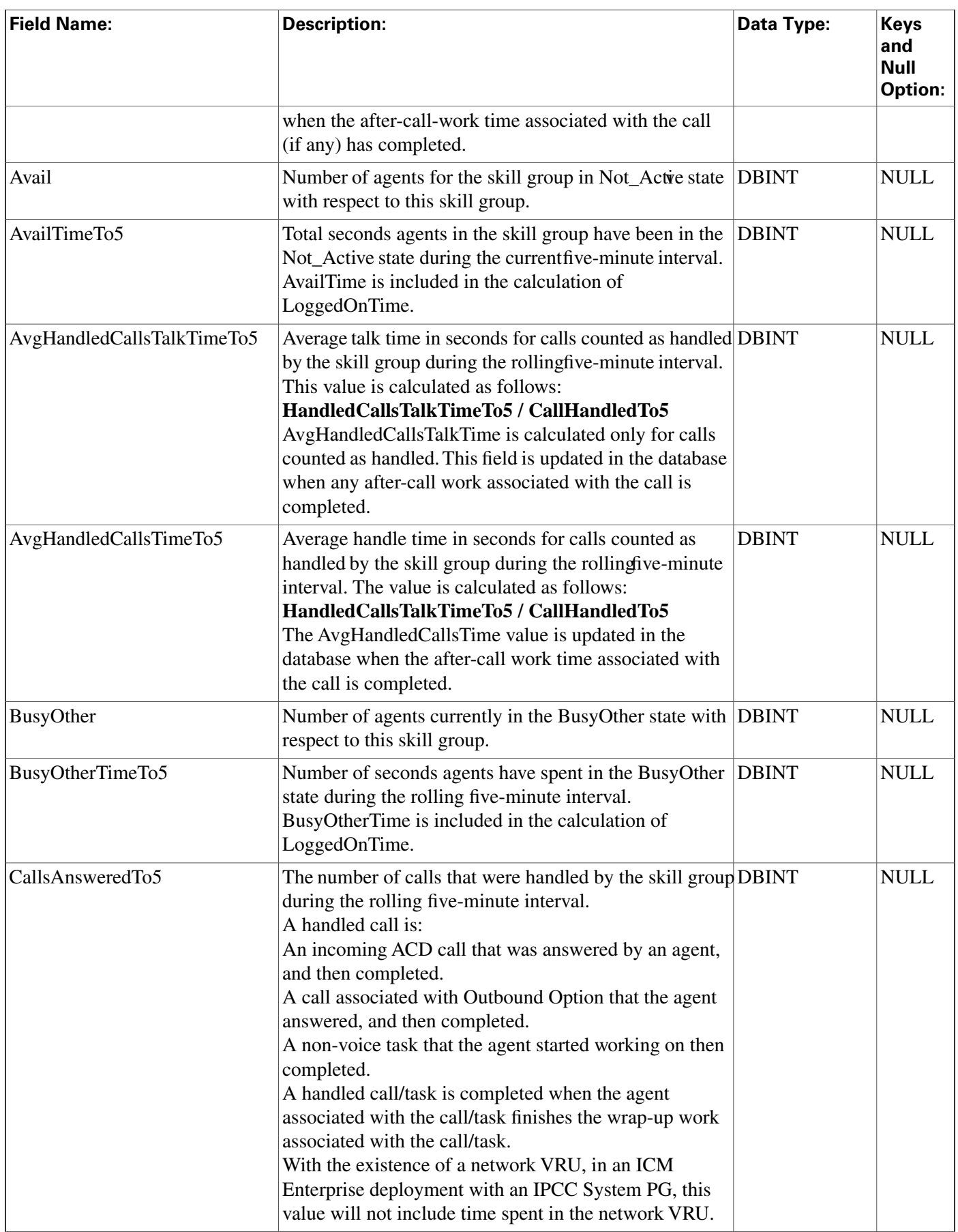

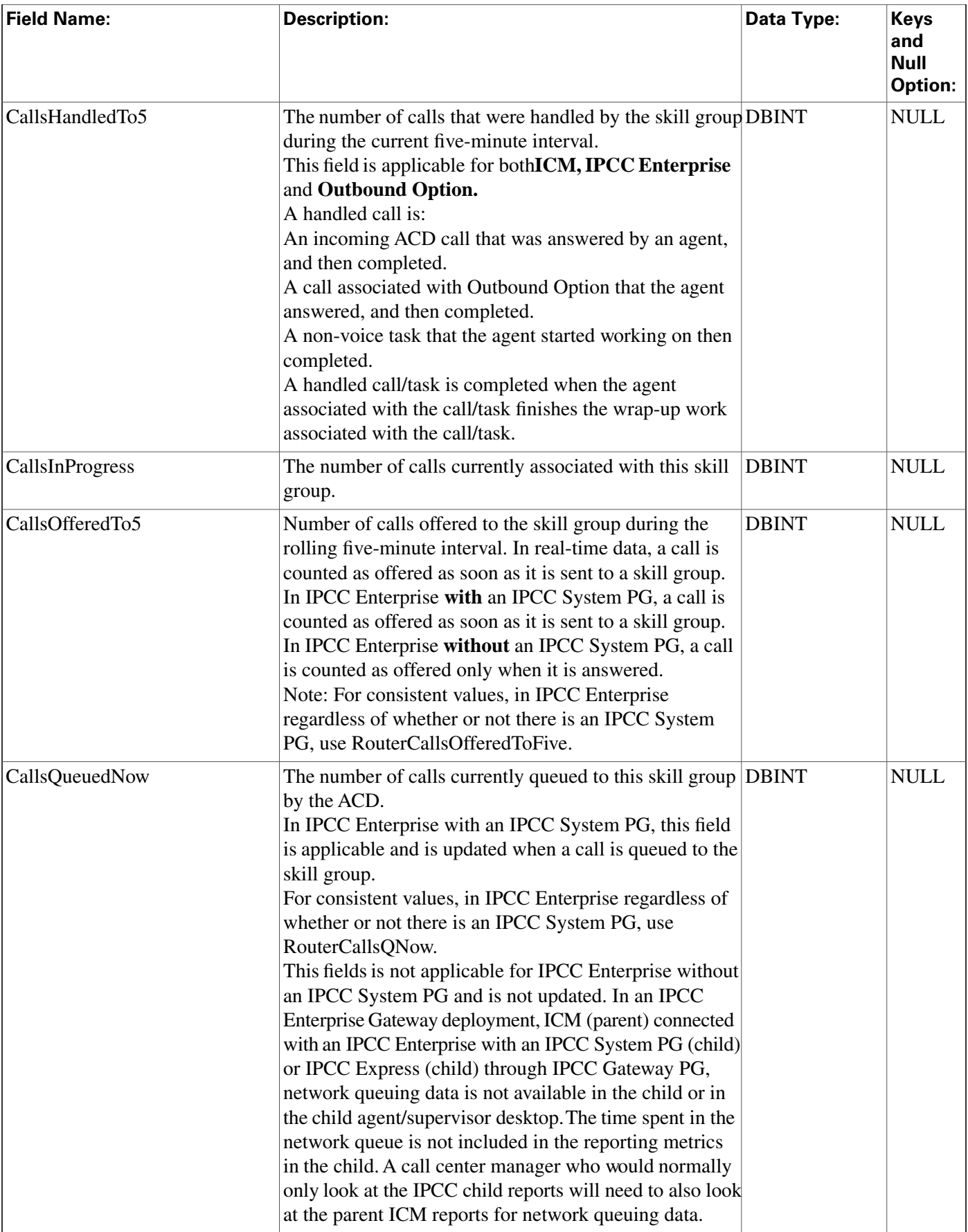

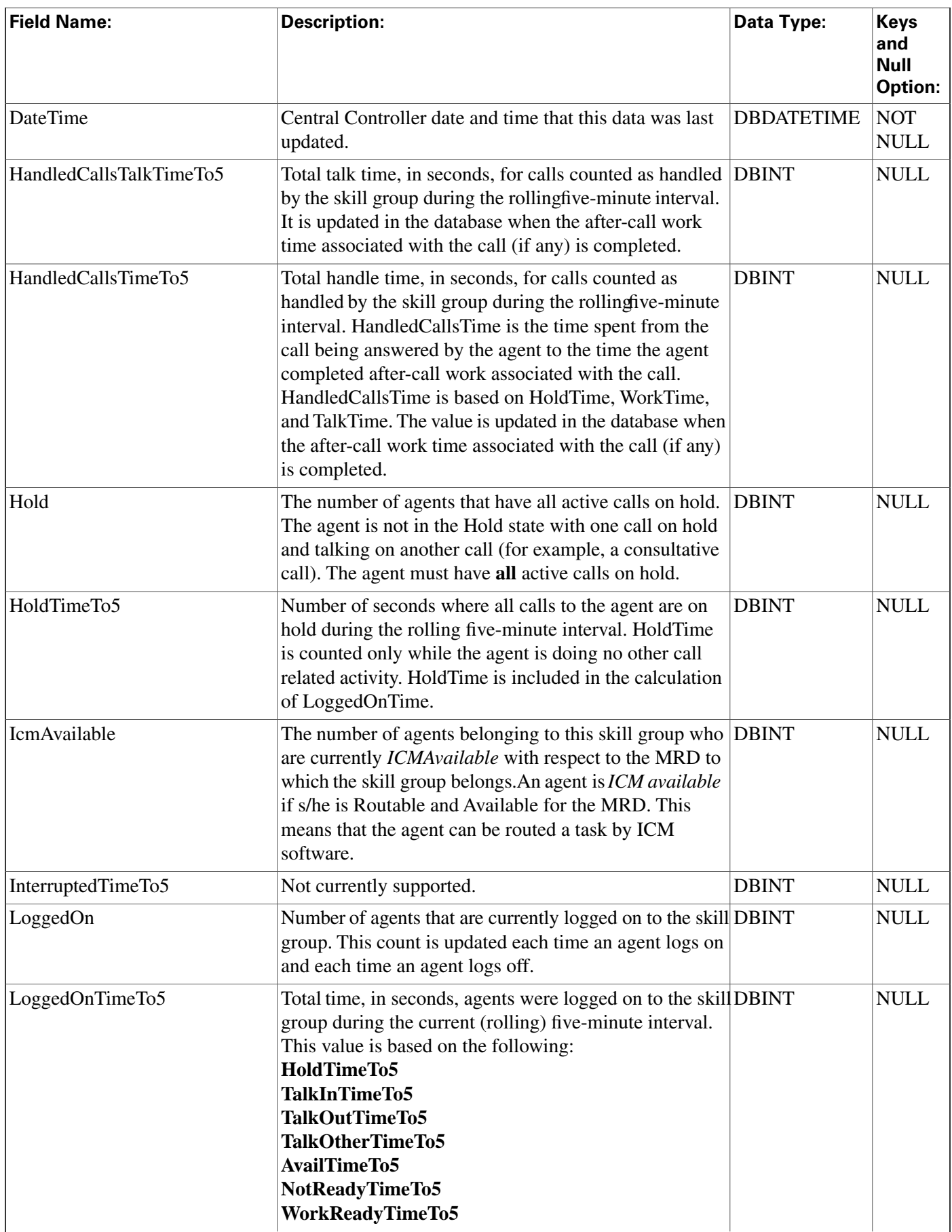

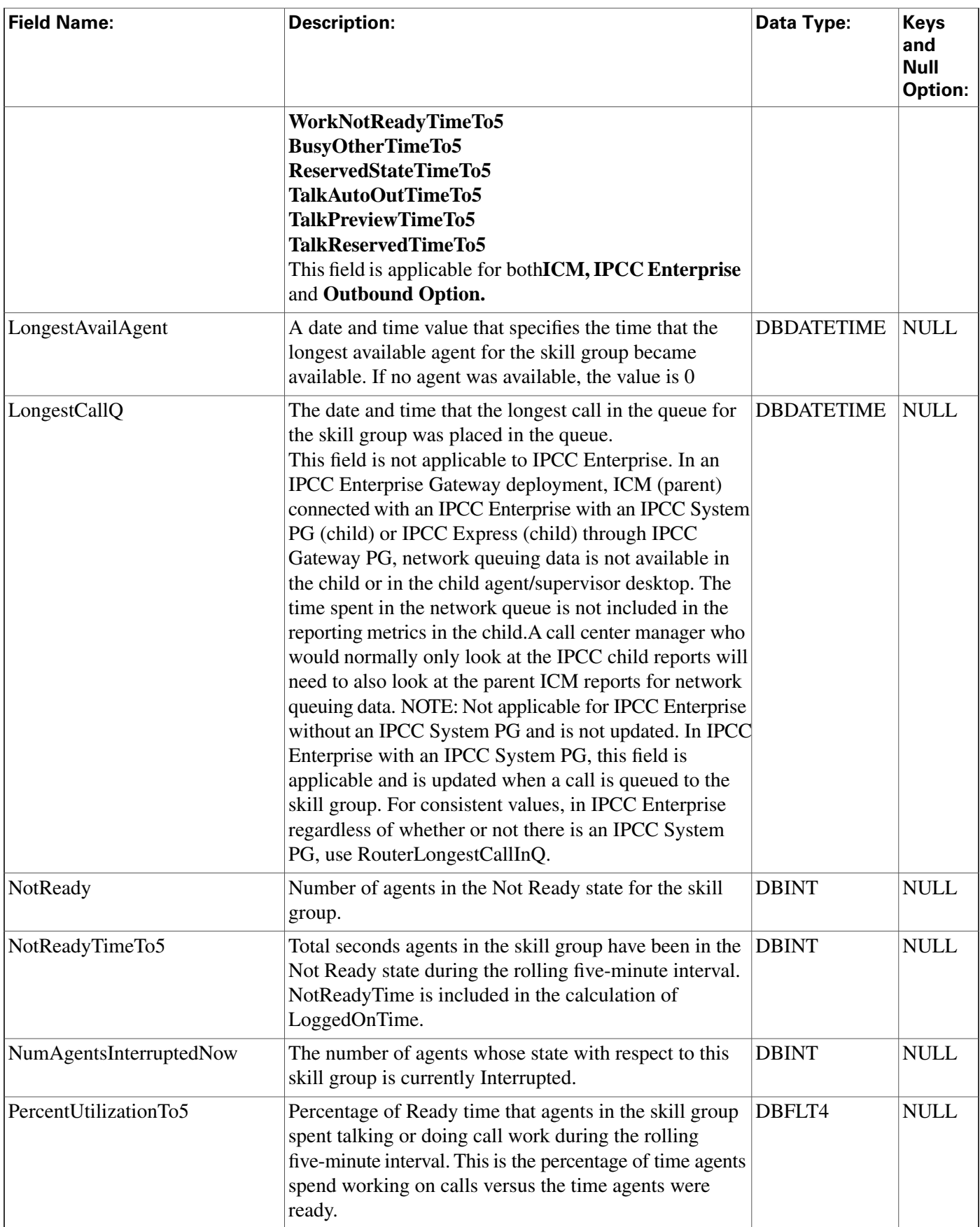

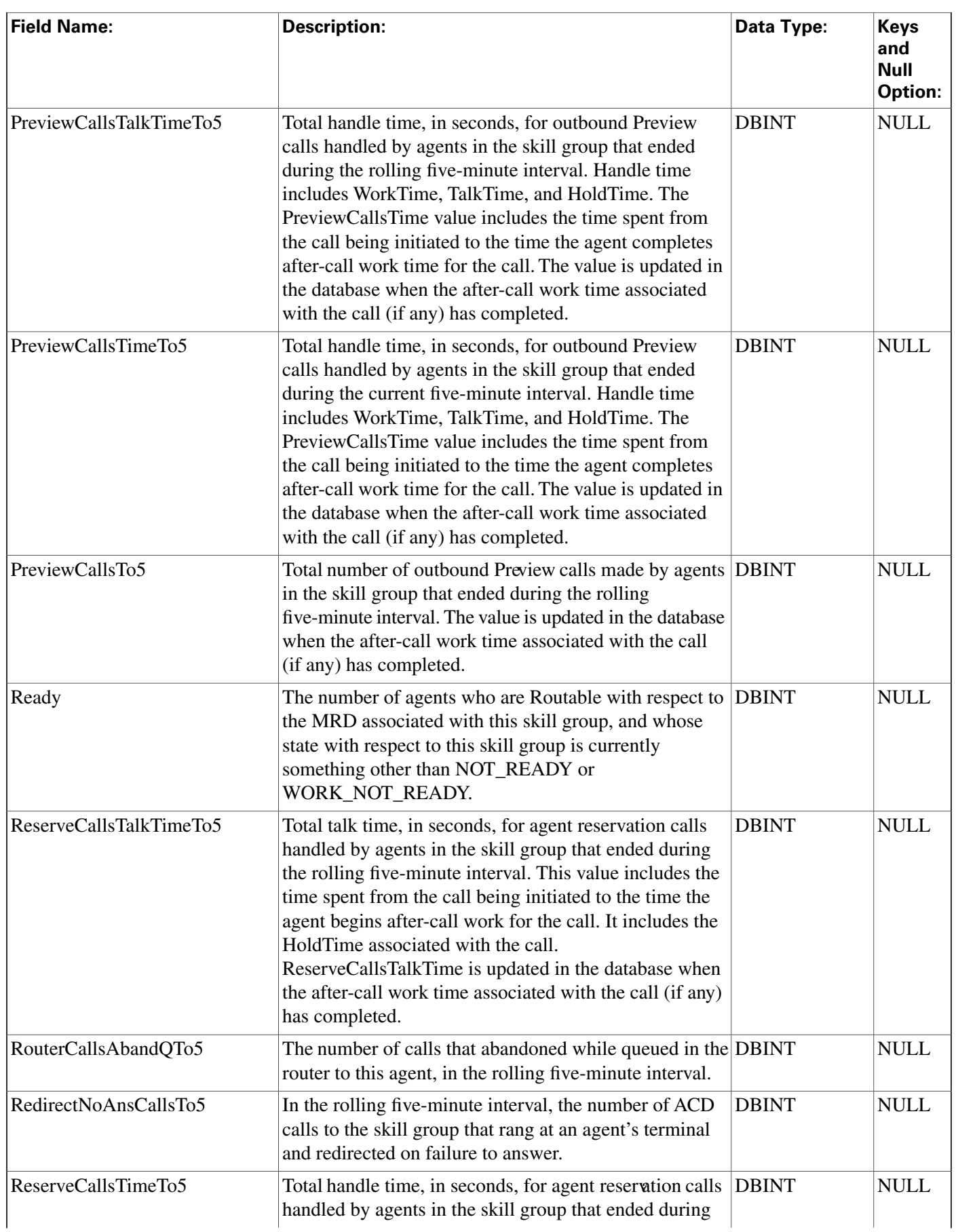

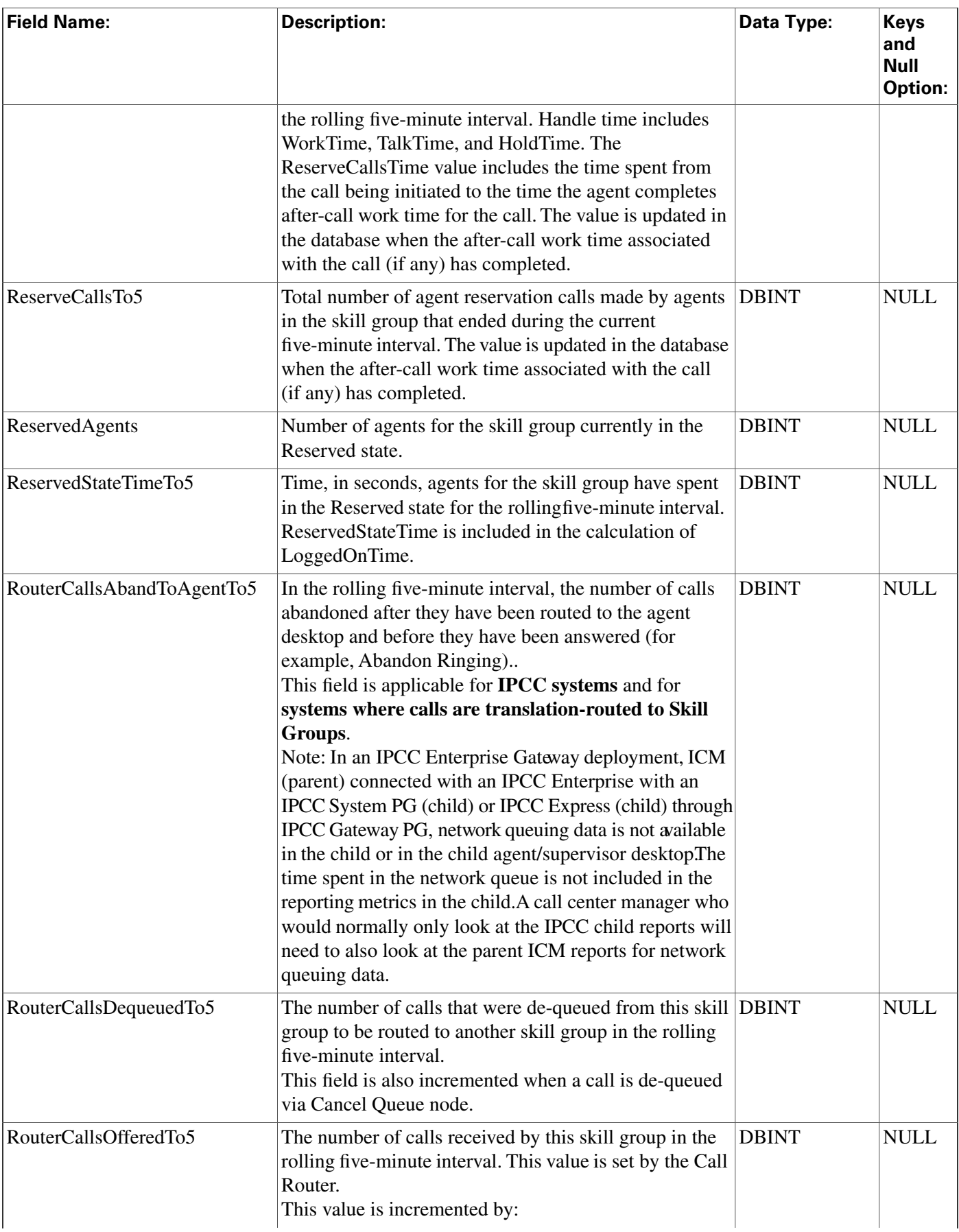

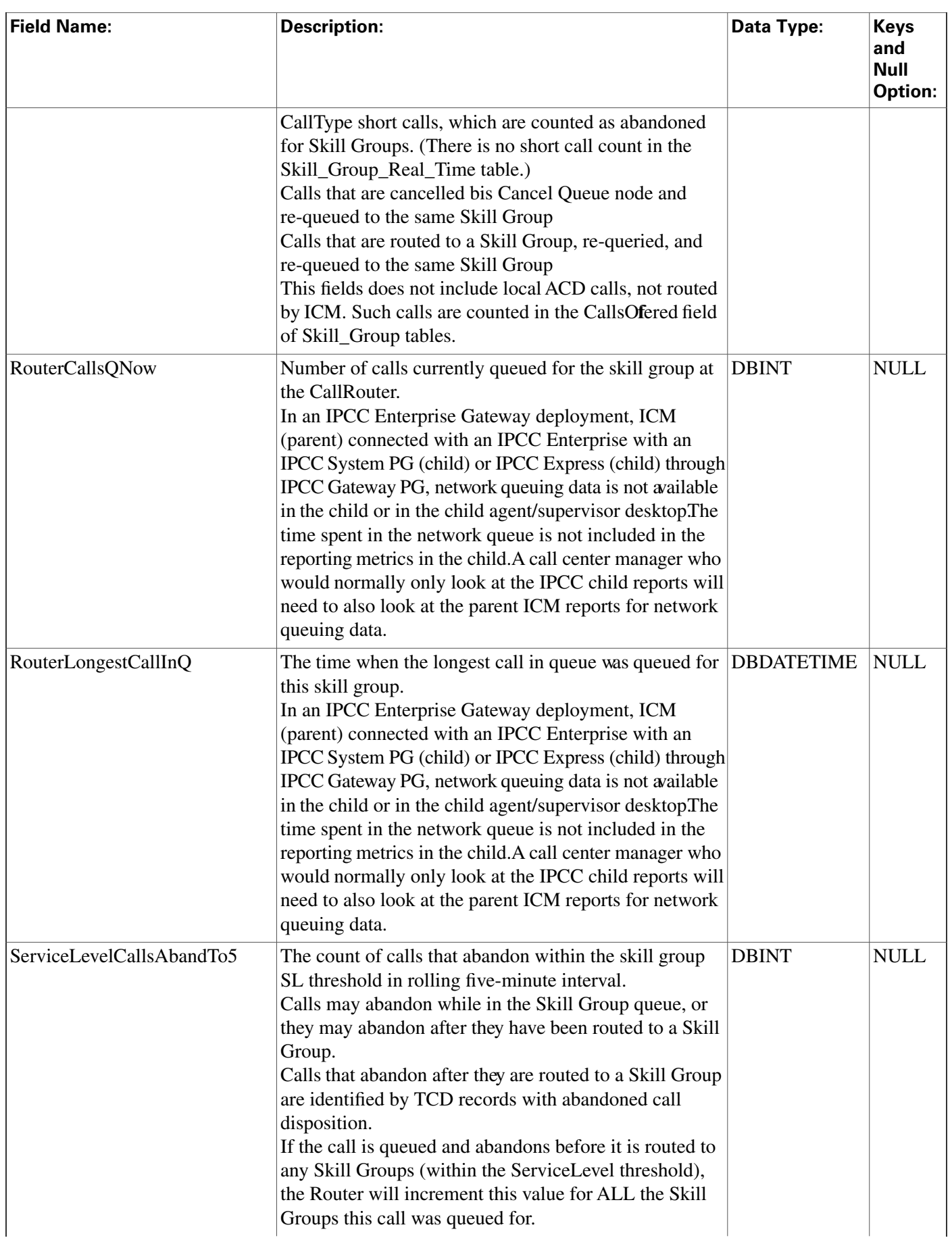

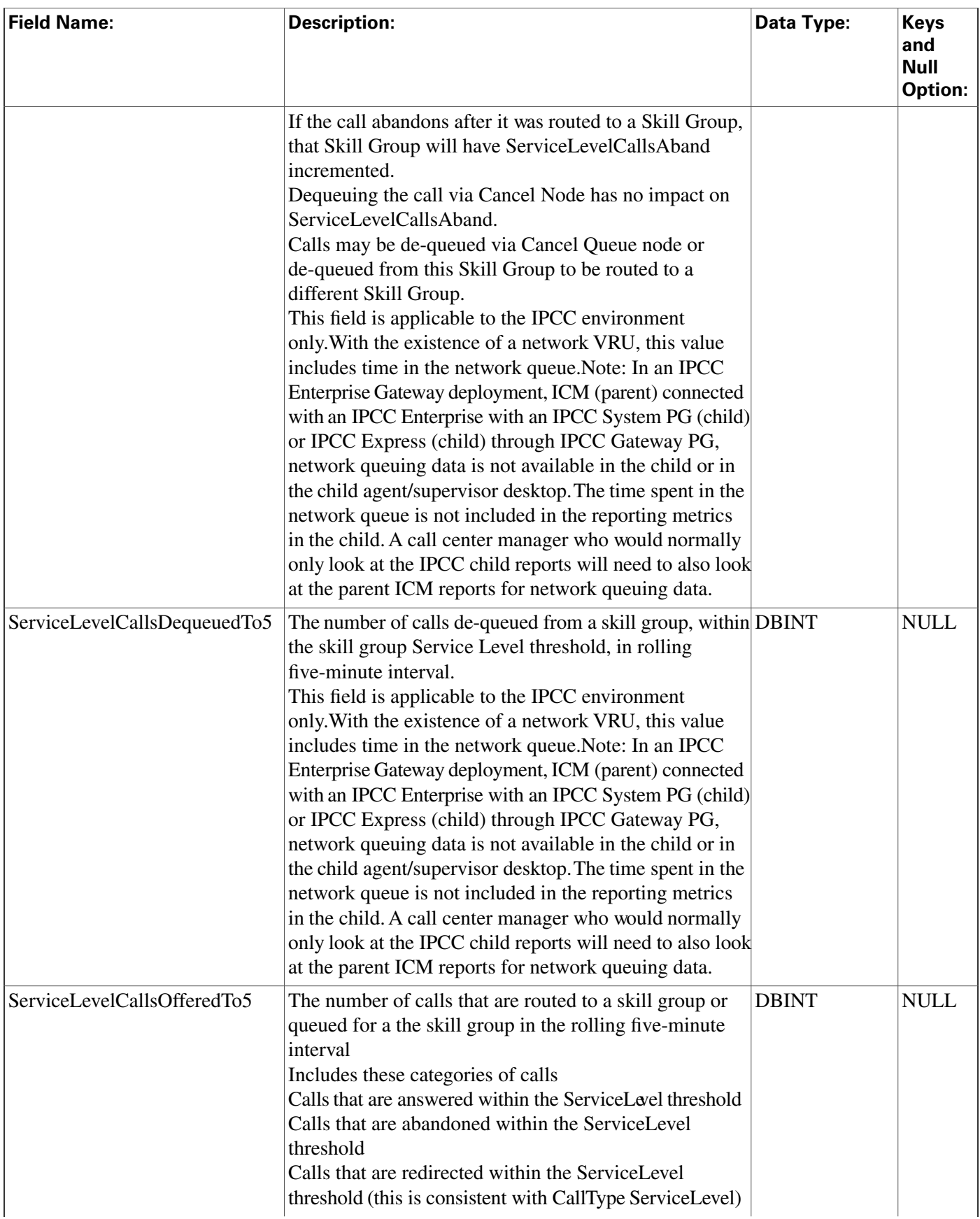

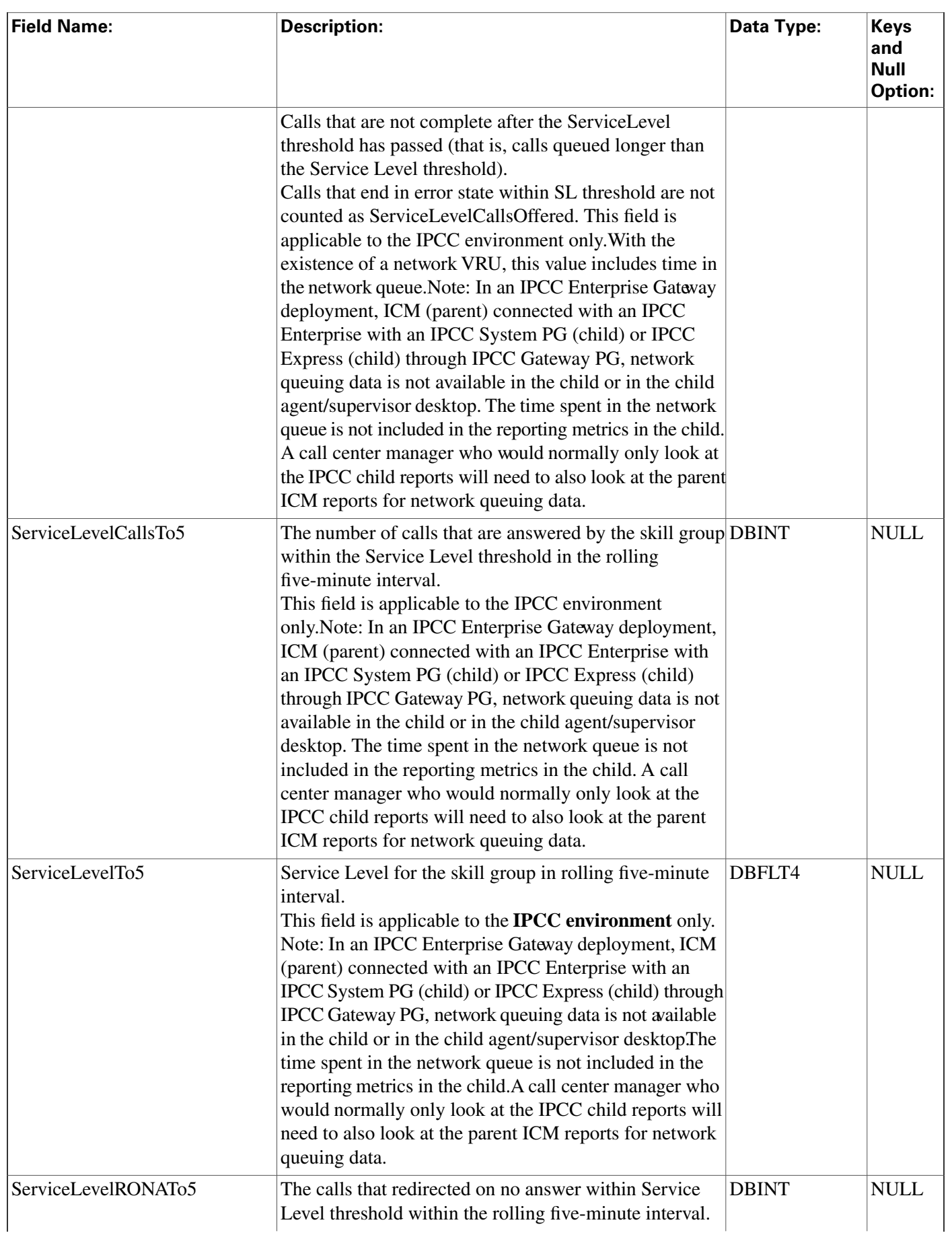

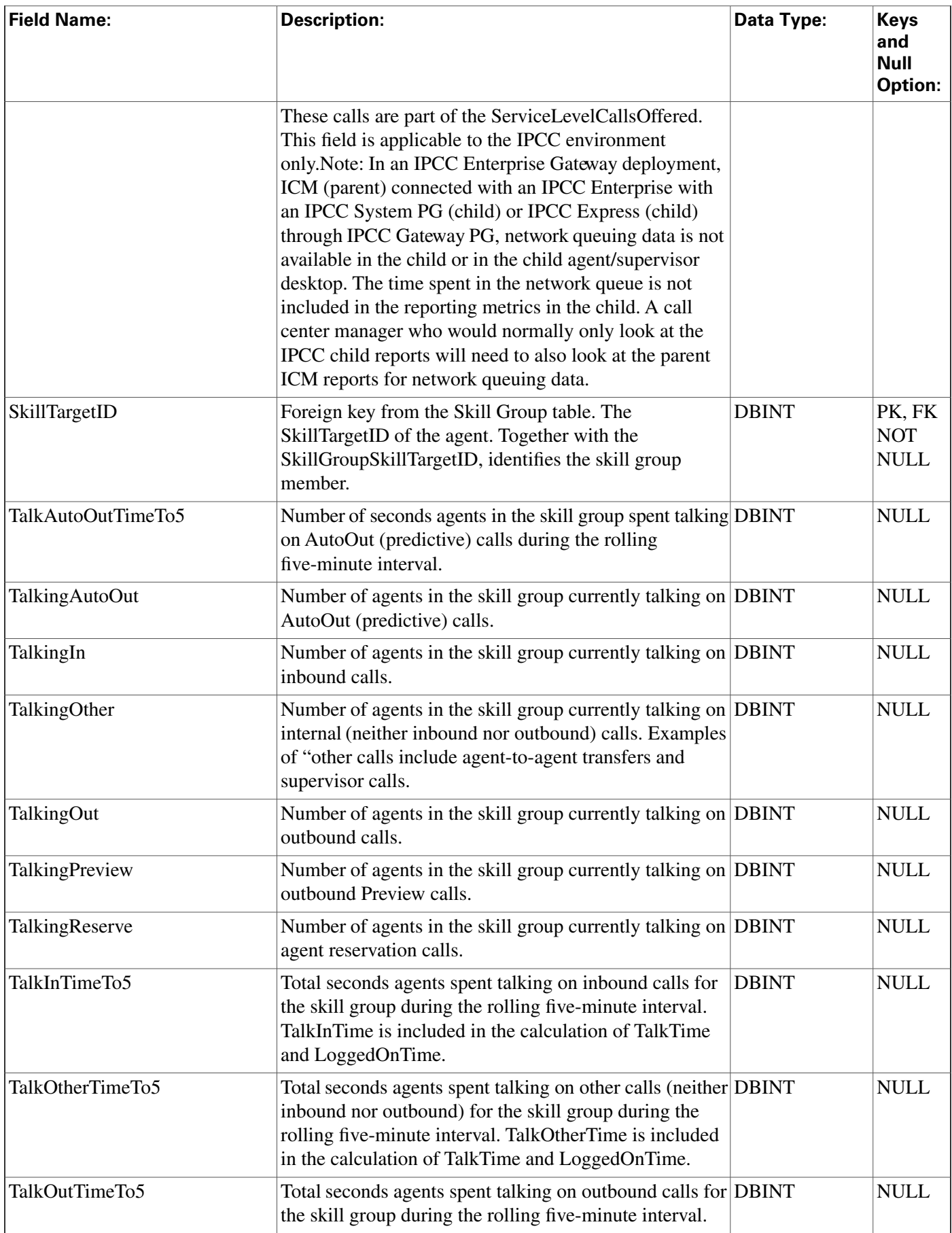

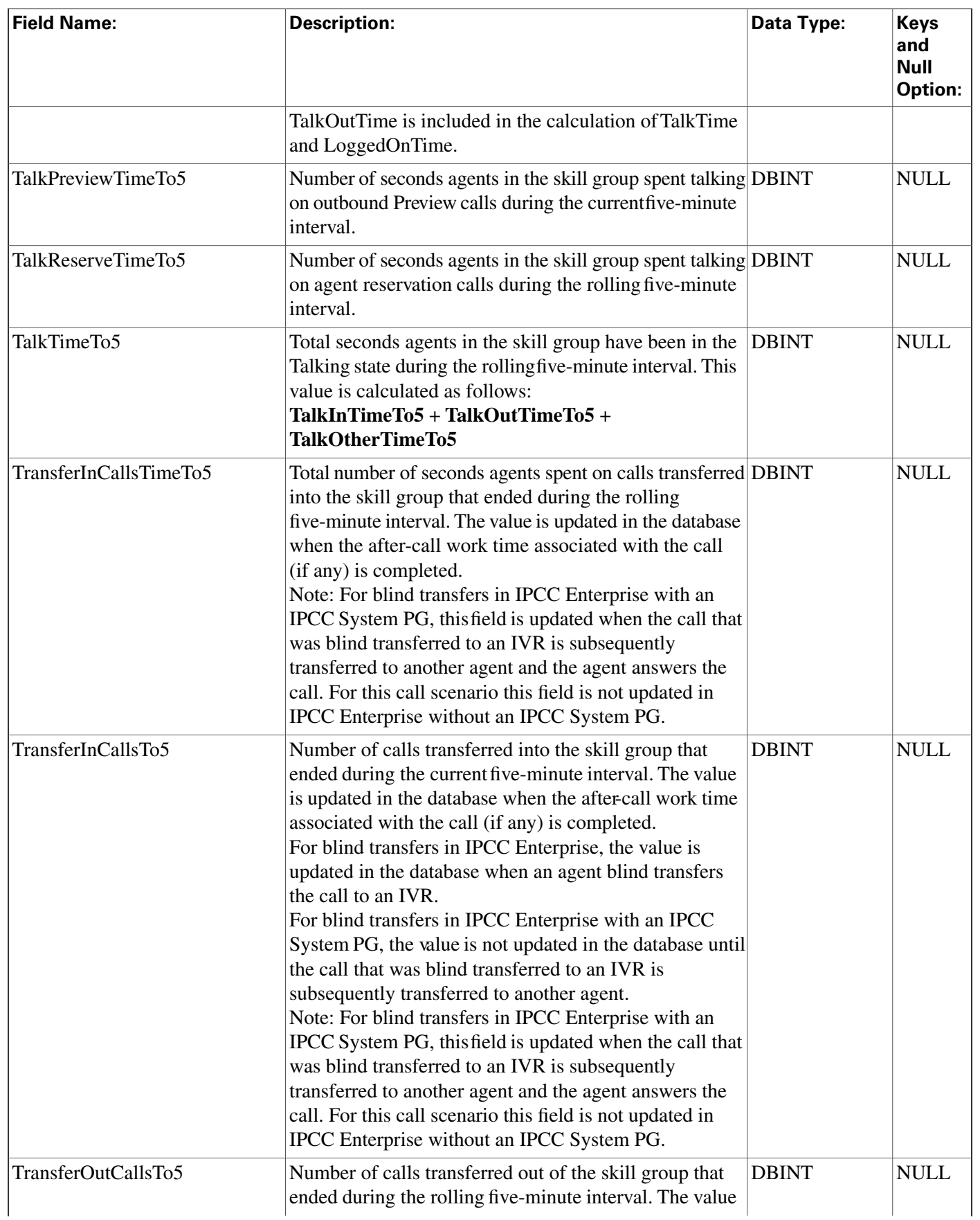
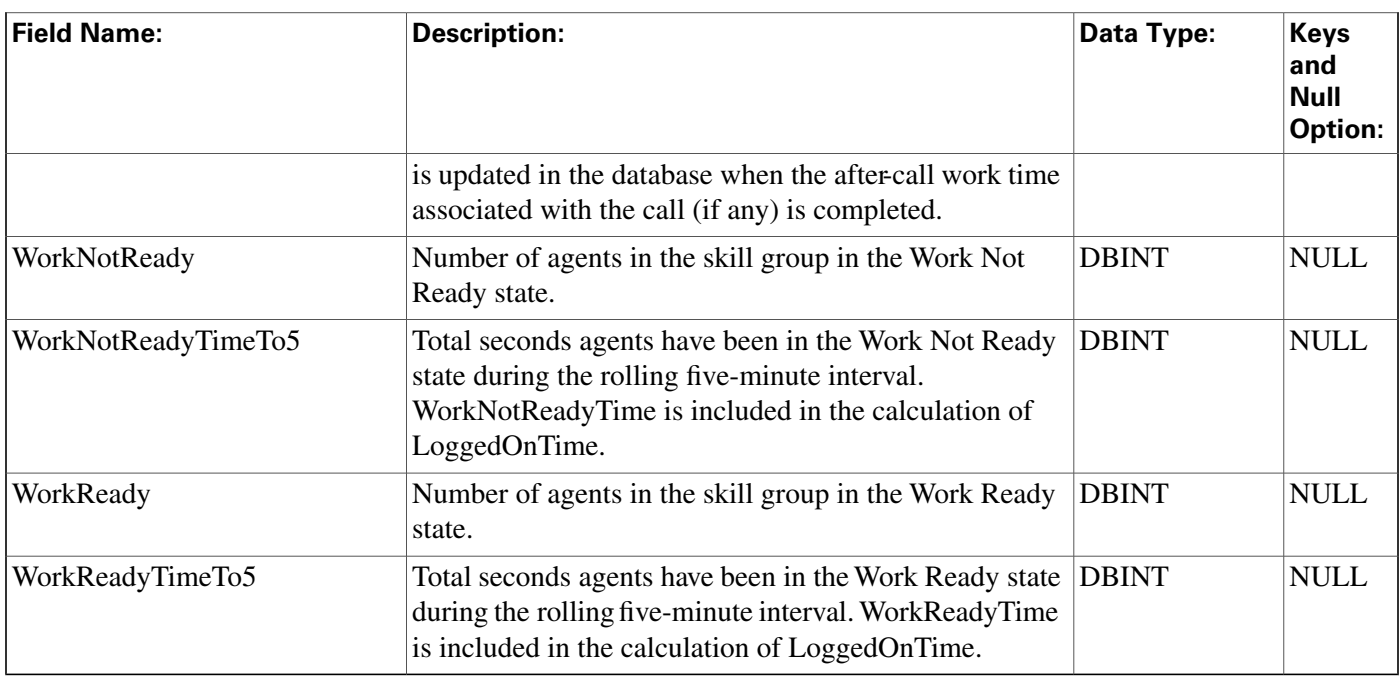

### <span id="page-360-0"></span>Skill\_Target Table

This table is in the [Skill Target category \(page 399\).](#page-408-0) To see database rules for these tables, click [here \(page 456\)](#page-465-0).

Establishes a unique identifier for every agent, skill group, service, service array, and translation route in the enterprise.

The Skill Group Explorer maintains the Skill\_Target table when you create or delete agents, skill groups, services, service arrays, or translation routes.

### **Related tables**

[Agent \(page 19\)](#page-28-0) (via SkillTargetID)

[Route \(page 235\)](#page-244-0) (via SkillTargetID)

[Service \(page 275\)](#page-284-0) (via SkillTargetID)

[Service Array \(page 278\)](#page-287-0) (via SkillTargetID)

[Skill Group \(page 310\)](#page-319-0) (via SkillTargetID)

[Translation Route \(page 361\)](#page-370-0) (via SkillTargetID)

### **Fields in Skill\_Target Table:**

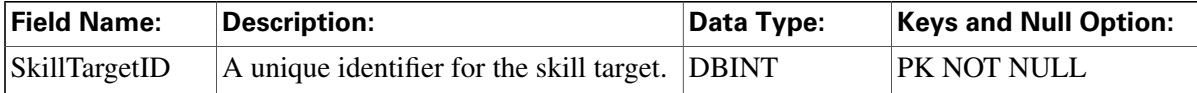

**Termination\_Call\_Detail Table**

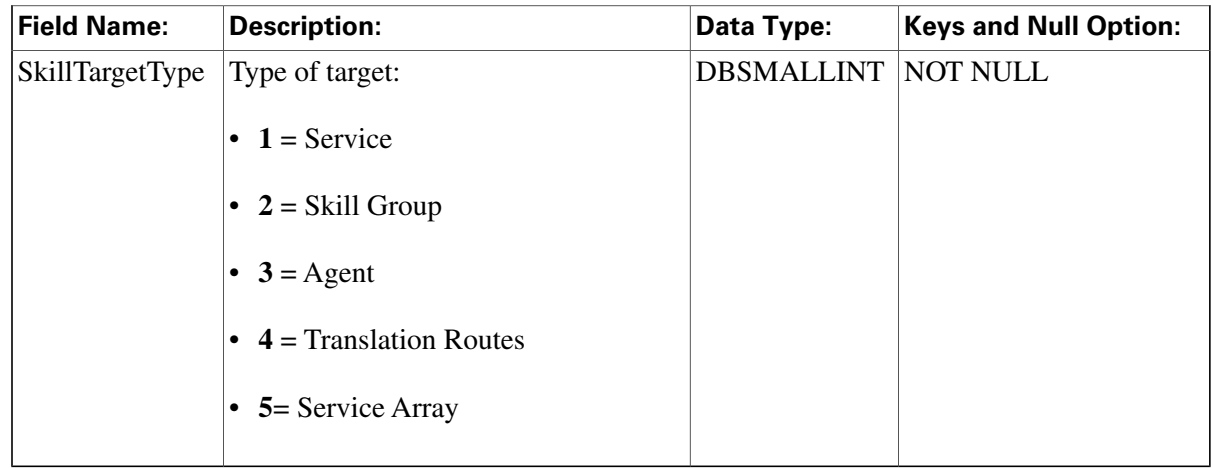

### <span id="page-361-0"></span>Termination\_Call\_Detail Table

This table is in the [Route category \(page 388\).](#page-397-0) To see database rules for these tables, click [here](#page-462-0) [\(page 453\)](#page-462-0).

Central database only.

Contains information about how each call was handled at a peripheral.

The ICM software generates a Termination\_Call\_Detail record for each call that arrives at the peripheral.

### **Related Tables**

[Agent \(page 19\)](#page-28-0) (AgentSkillTargetID maps to Agent.SkillTargetID. SourceAgentSkillTargetID maps to Agent.SkillTargetID)

[Call Type Table \(page 67\)](#page-76-0) (via CallTypeID)

[Media Routing Domain \(page 202\)](#page-211-0) (via MRDomainID)

[Network Target \(page 206\)](#page-215-0) (via NetworkTargetID)

[Peripheral \(page 214\)](#page-223-0) (via PeripheralID)

[Route \(page 235\)](#page-244-0) (via RouteID)

[Route Call Detail \(page 236\)](#page-245-0) (via Day + RouterCallKey)

[Service \(page 275\)](#page-284-0) (ServiceSkillTargetID maps to Service.SkillTargetID)

[Skill Group \(page 310\)](#page-319-0) (SkillGroupSkillTargetID maps to Skill\_Group.SkillTargetID)

[Termination\\_Call\\_Variable \(page 360\)](#page-369-0) (RecoveryKey maps to Termination\_Call\_Variable.TCDRecoveryKey)

#### **Fields in Termination\_Call\_Detail Table:**

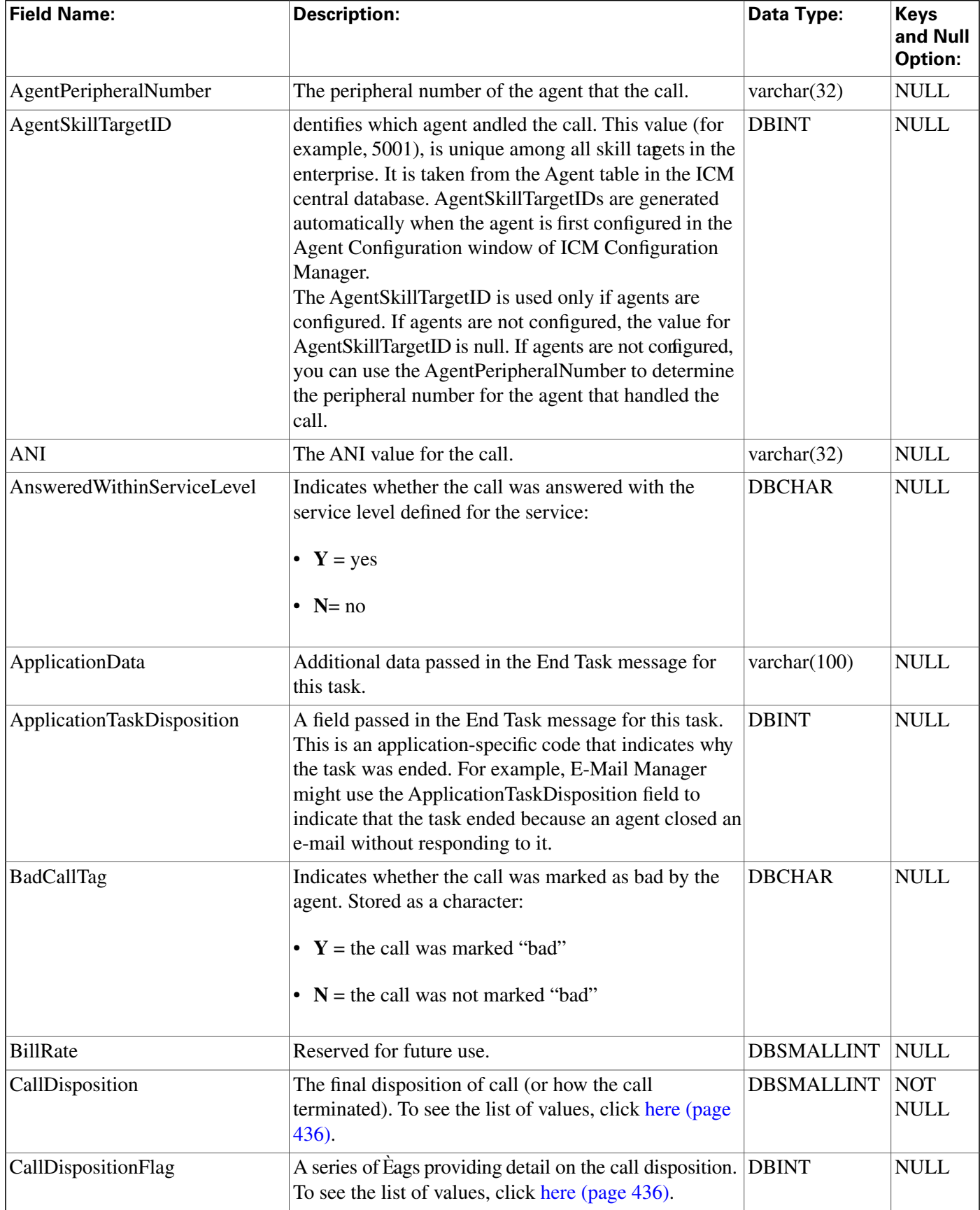

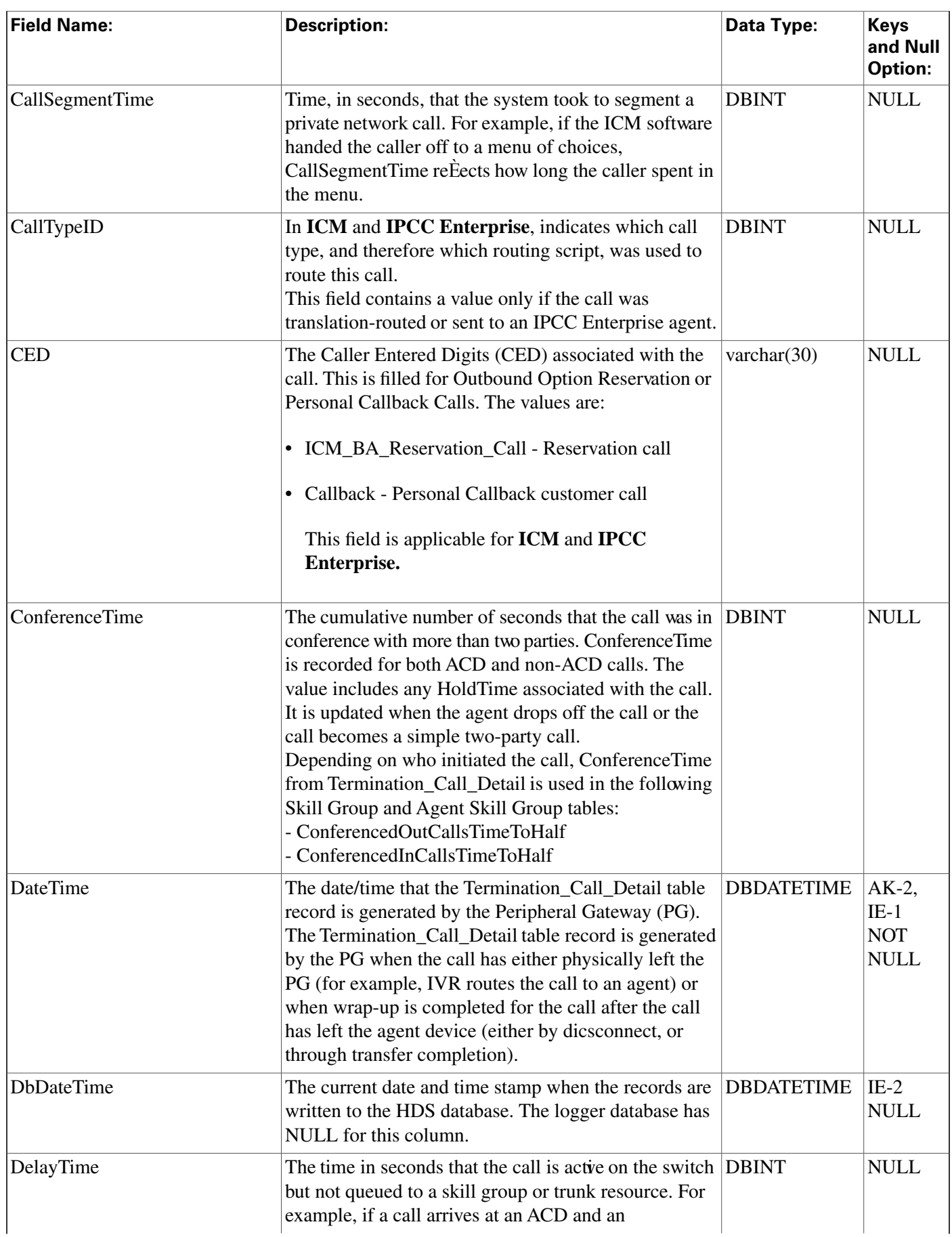

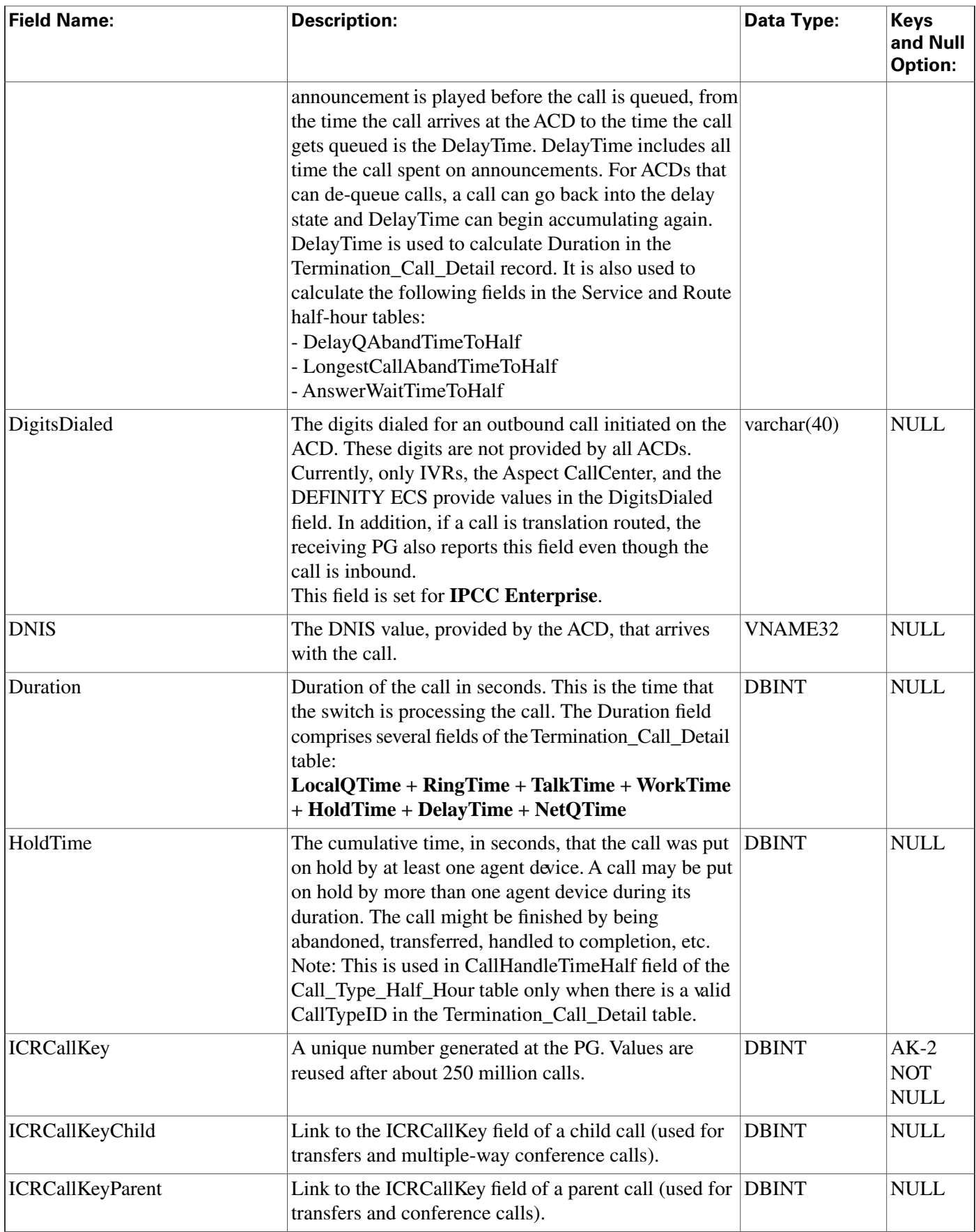

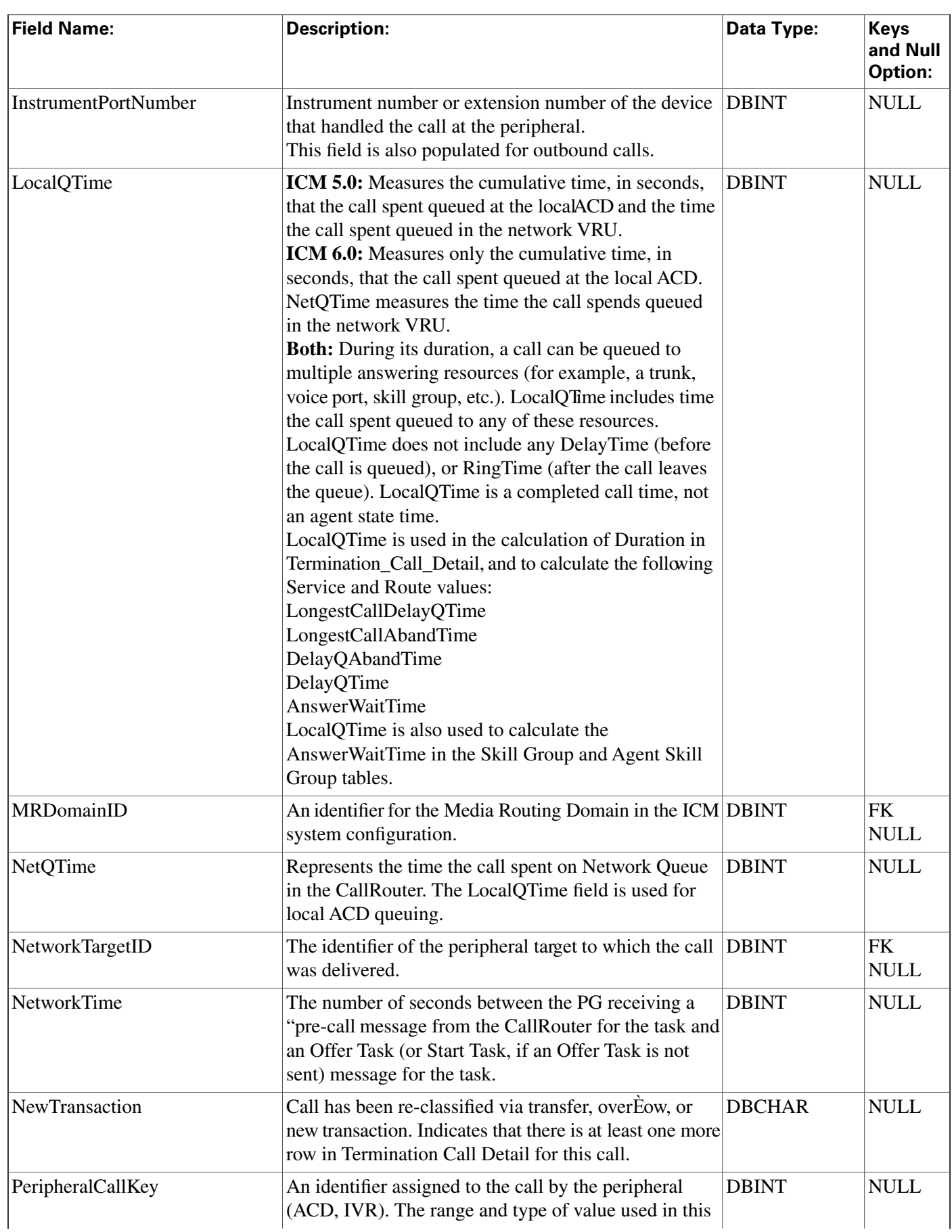

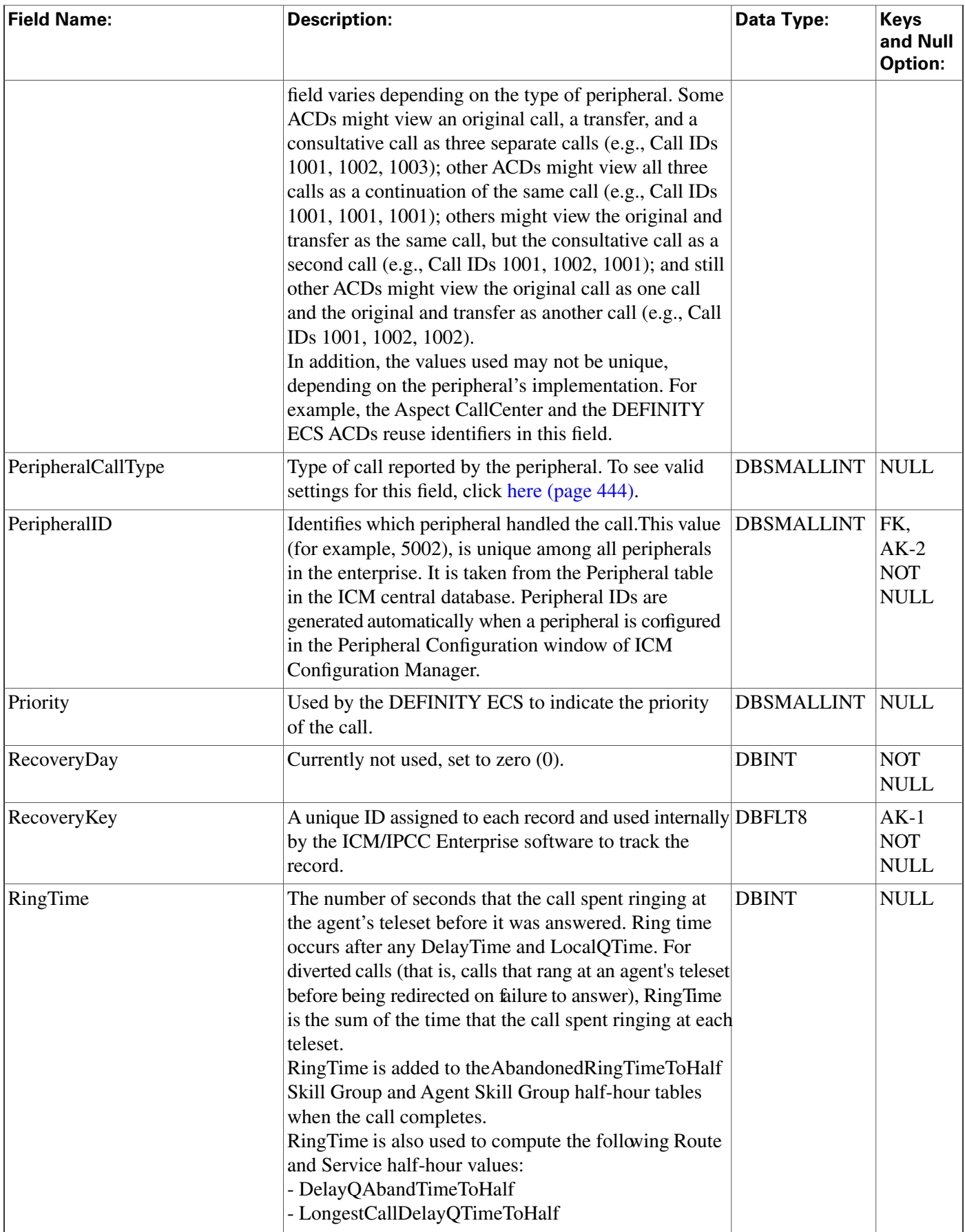

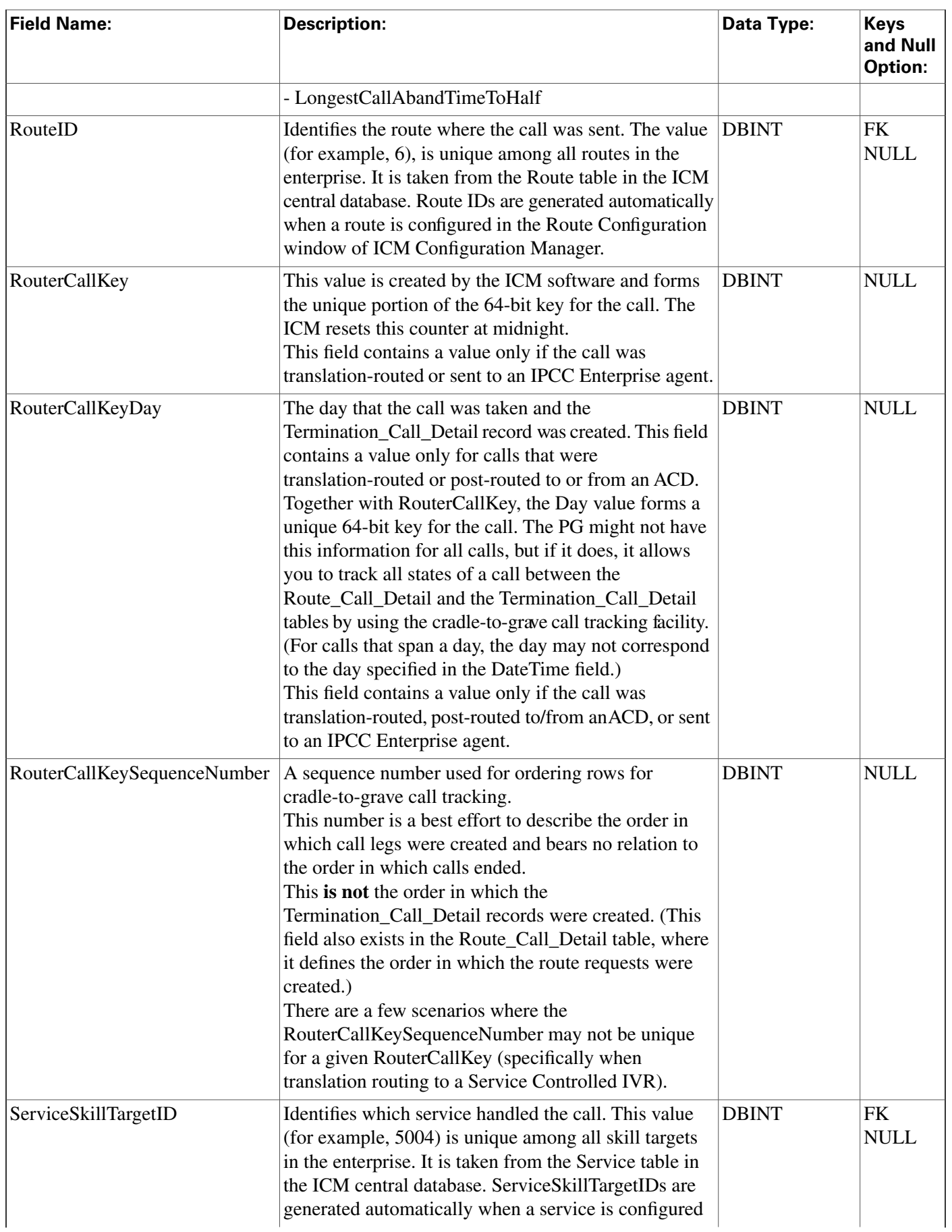

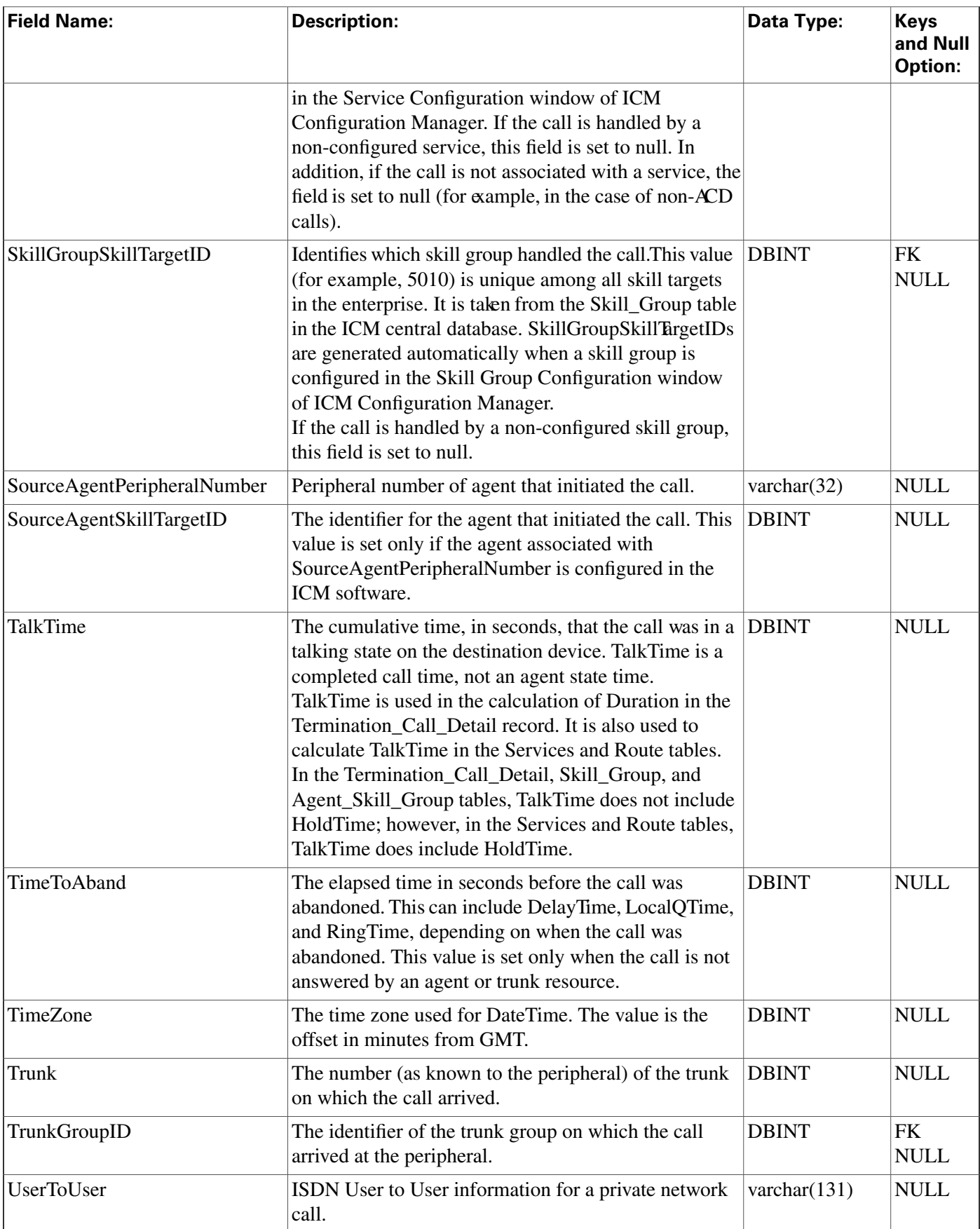

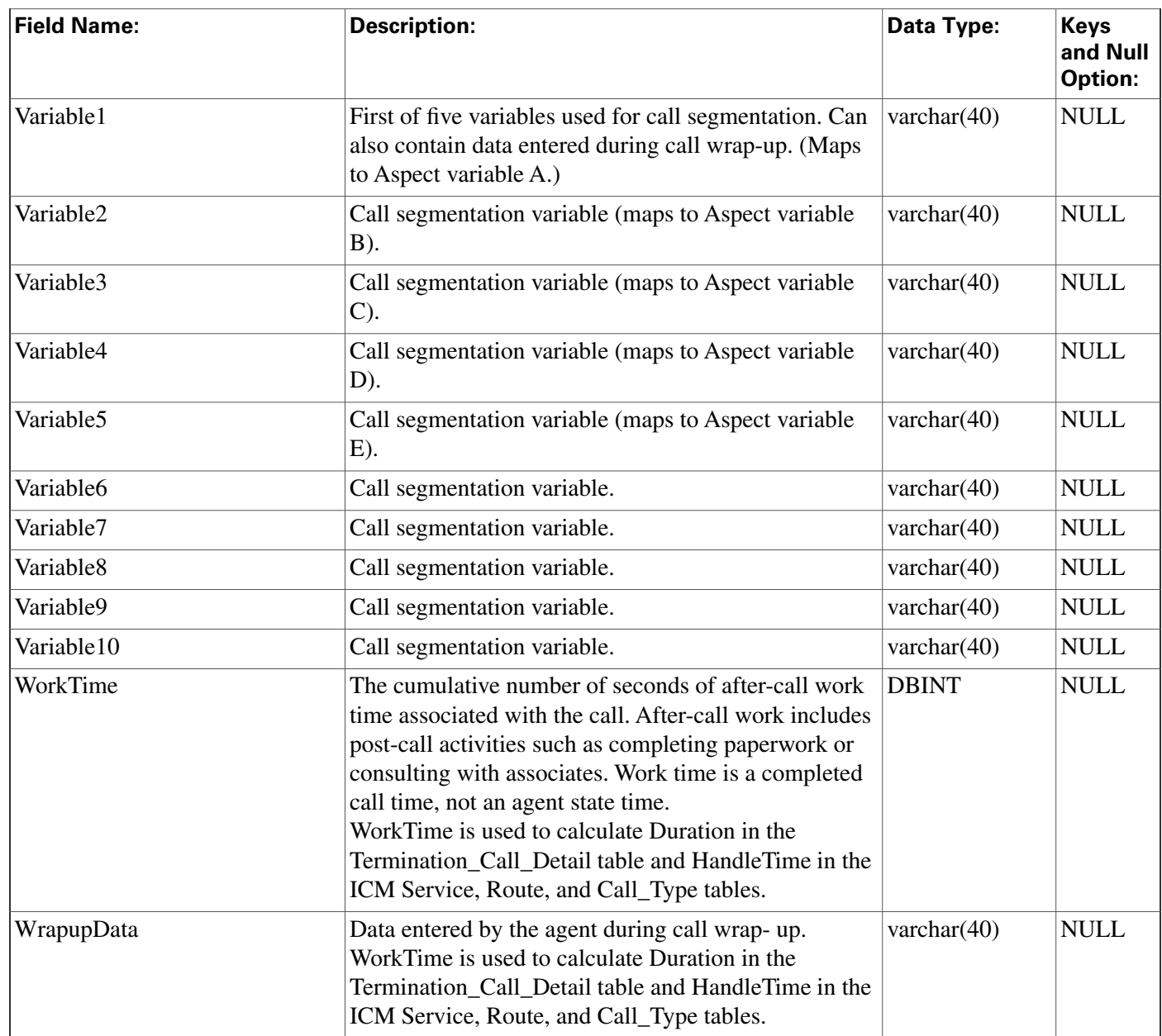

### <span id="page-369-0"></span>Termination\_Call\_Variable Table

This table is in the [Route category \(page 388\).](#page-397-0) To see database rules for these tables, click [here](#page-462-0) [\(page 453\)](#page-462-0).

Central database only.

Each row records the value of an expanded call variable for a call handled at a peripheral. If the expanded call variable is an array, one Termination\_Call\_Variable row is generated for each element of the array.

The ICM software generates a Termination\_Call\_Variable record for each enabled expanded call variable for every call processed at a peripheral.

### **Related tables**

[Expanded\\_Call\\_Variable \(page 158\)](#page-167-0) (via ExpandedCallVariableID)

[Termination\\_Call\\_Detail \(page 352\)\(](#page-361-0)TCDRecoveryKey maps to Termination\_Call\_Detail.RecoveryKey)

**Fields in Termination\_Call\_Variable Table:**

| <b>Field Name:</b>     | <b>Description:</b>                                                                                                    | Data Type:         | <b>Keys and Null</b><br><b>Option:</b> |
|------------------------|----------------------------------------------------------------------------------------------------|--------------------|----------------------------------------|
| ArrayIndex             | If the expanded call variable is an array, this<br>identifies the array element: 0 to N-1, where<br>N is the size of the array.       | <b>DBINT</b>       | <b>AK-2 NOT NULL</b>                   |
| <b>DateTime</b>        | The date and time when the call was routed.                                                                                           | <b>DBSMALLDATE</b> | <b>IE-1 NOT NULL</b>                   |
| <b>DbDateTime</b>      | The current date and time stamp when the<br>records are written to the HDS database. The<br>logger database has NULL for this column. | <b>DBDATETIME</b>  | <b>IE-2 NULL</b>                       |
| <b>ECCValue</b>        | The value of the call variable or array element.                                                                                      | varchar $(255)$    | <b>NULL</b>                            |
| ExpandedCallVariableID | Identifies the expanded call variable.                                                                                                | <b>DBSMALLINT</b>  | AK-2, FK NOT<br><b>NULL</b>            |
| RecoveryKey            | A unique ID assigned to each record and used DBFLT8<br>internally by the ICM/IPCC Enterprise<br>software to track the record.         |                    | <b>AK-1 NOT NULL</b>                   |
| <b>TCDRecoveryKey</b>  | The date and time when the call was routed.                                                                                           | DBFLT8             | AK-2 NOT NULL                          |

### <span id="page-370-0"></span>Translation\_Route Table

This table is in the [Skill Target category \(page 399\).](#page-408-0) To see database rules for these tables, click [here \(page 456\)](#page-465-0).

Each row defines a special route that is used for sending additional information with the call. When the peripheral receives a call targeted at a translation route, it requests the true route from the ICM CallRouter process.

Use the Translation Route Explorer or Translation Route Wizard to add, update, and delete Translation\_Route records.

### **Related tables**

[Logical Interface Controller \(page 198\)](#page-207-0) (via LogicalControllerID)

[Skill Target \(page 351\)](#page-360-0) (via SkillTargetID)

#### **Fields in Translation\_Route Table:**

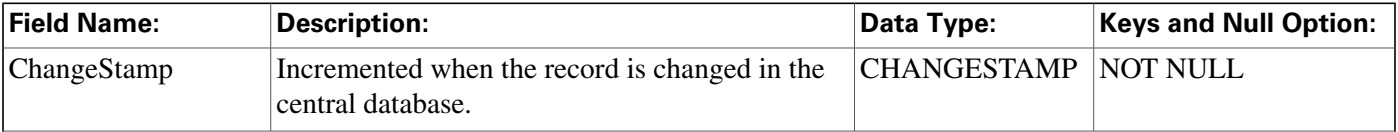

**Trunk Table**

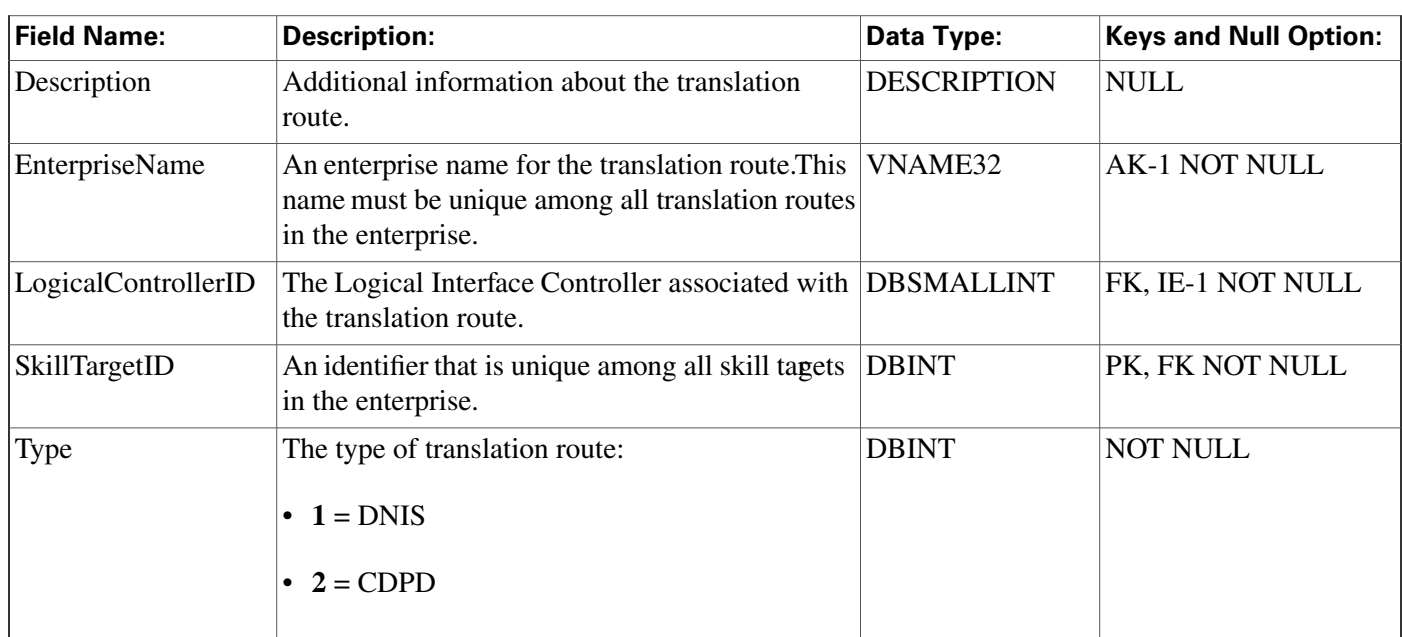

### <span id="page-371-0"></span>Trunk Table

This is in the [Device \(page 381\)](#page-390-0) category. For database rules, click [here \(page 450\).](#page-459-0)

Each row describes a trunk associated with a peripheral. Trunks are grouped by the Trunk Group table.

Use the Trunk bulk configuration tools to add, update, and delete Trunk records.

### **Related table**

[Galaxy\\_Single\\_Trunk Table \(page 176\)](#page-185-0) (via TrunkID)

[Galaxy\\_Trunk\\_Call\\_Count Table \(page 178\)](#page-187-0) (via TrunkID)

[Trunk Group \(page 363\)](#page-372-0) (via TrunkGroupID)

[Vru Port Map \(page 376\)](#page-385-0) (via TrunkID)

#### **Fields in Trunk Table:**

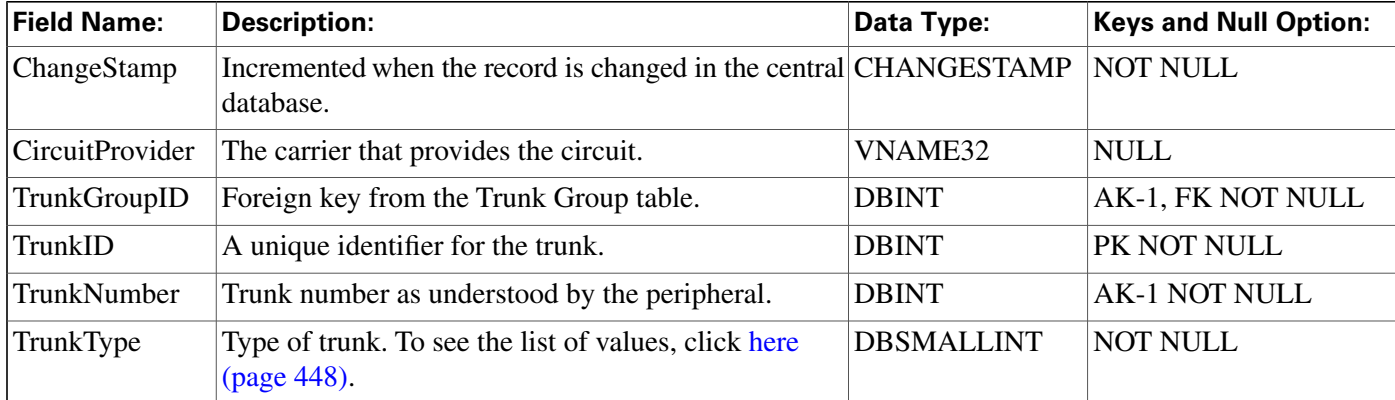

### <span id="page-372-0"></span>Trunk\_Group Table

This is in the [Device \(page 381\)](#page-390-0) category. For database rules, click [here \(page 450\).](#page-459-0)

Each row defines a group of trunks. A peripheral determines how to handle a call based on the DNIS and the trunk group on which it arrives.

Use the Trunk Group bulk configuration tools to add, update, and delete Trunk\_Group records.

### **Related tables**

[Network Trunk Group \(page 207\)](#page-216-0) (via NetworkTrunkGroupID)

[Peripheral \(page 214\)](#page-223-0) (via PeripheralID)

[Trunk Group Five Minute \(page 364\)](#page-373-0) (via TrunkGroupID)

[Trunk Group Half Hour \(page 365\)](#page-374-0) (via TrunkGroupID)

[Trunk Group Real Time \(page 366\)](#page-375-0) (via TrunkGroupID)

[Trunk \(page 362\)](#page-371-0) (via TrunkGroupID)

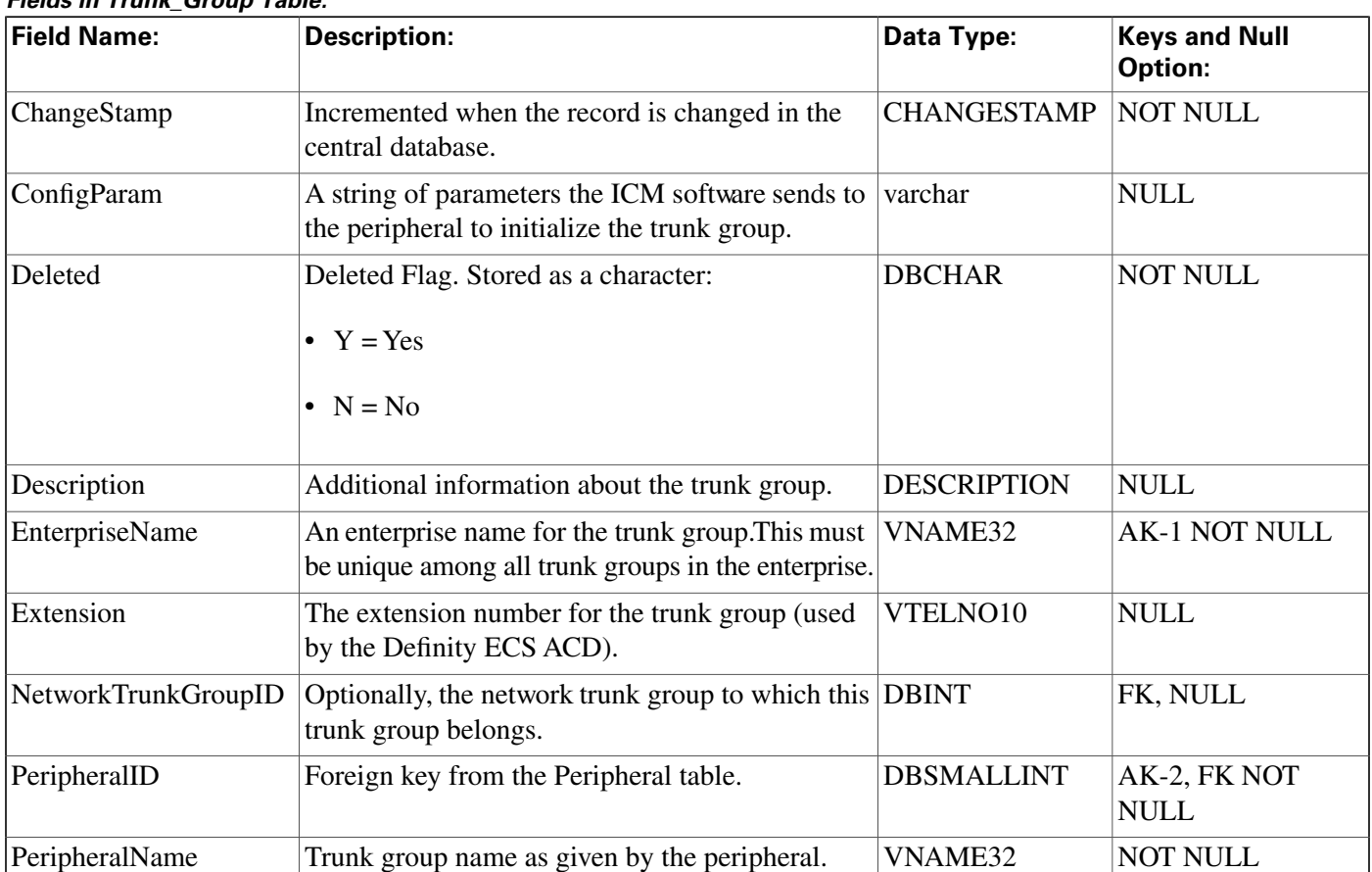

#### **Fields in Trunk\_Group Table:**

#### **Trunk\_Group\_Five\_Minute Table**

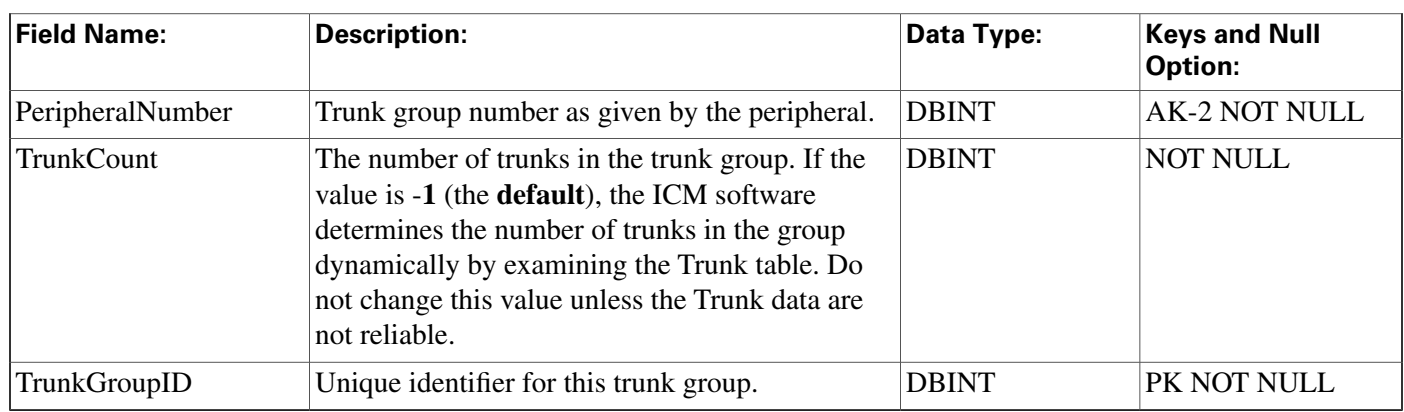

### <span id="page-373-0"></span>Trunk\_Group\_Five\_Minute Table

This is in the [Device \(page 381\)](#page-390-0) category. For database rules, click [here \(page 450\).](#page-459-0)

Central database only.

Contains information about a trunk group collected during each five-minute interval.

The ICM software generates Trunk\_Group\_Five\_Minute records for each trunk group.

### **Related table**

[Trunk Group \(page 363\)](#page-372-0) (via TrunkGroupID)

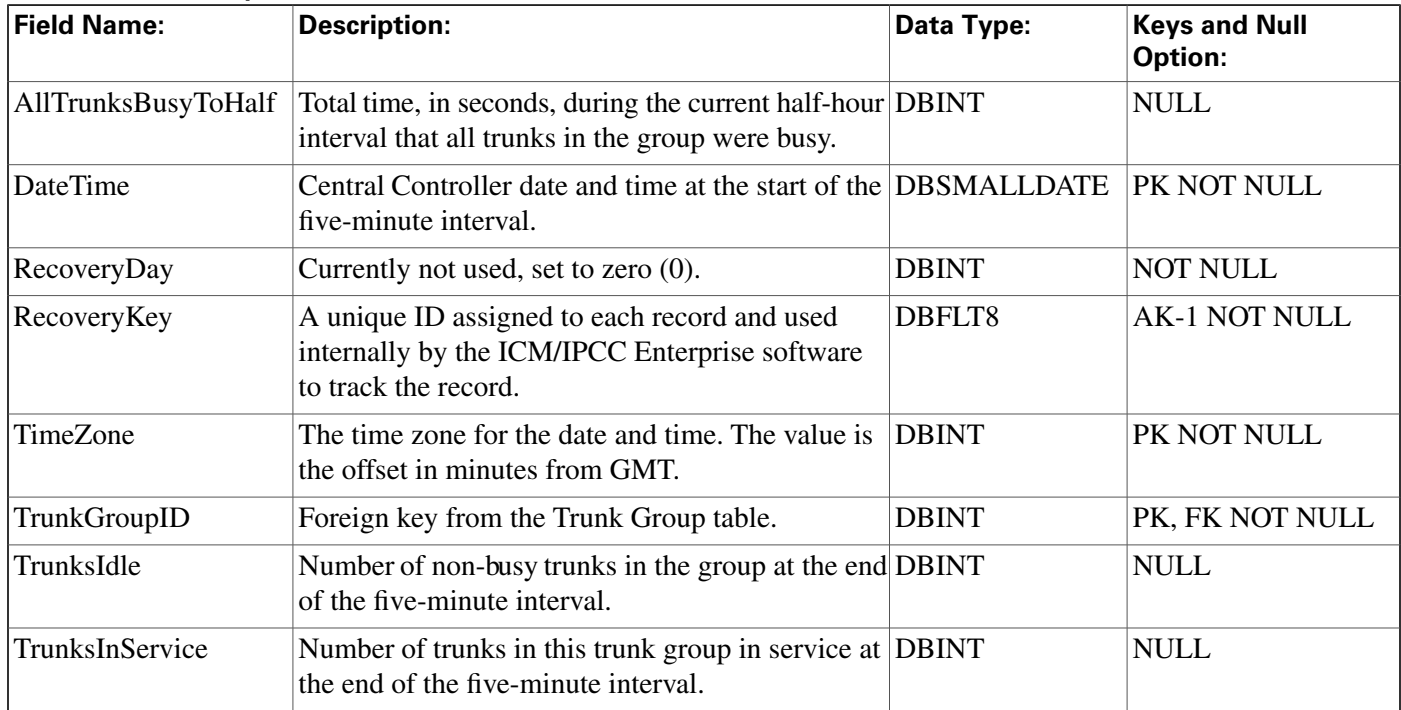

### **Fields in Trunk\_Group\_Five\_Minute Table:**

### <span id="page-374-0"></span>Trunk\_Group\_Half\_Hour Table

This is in the [Device \(page 381\)](#page-390-0) category. For database rules, click [here \(page 450\).](#page-459-0)

Central database only.

Contains information about a trunk group collected during each 30-minute interval.

The ICM software generates Trunk\_Group\_Half\_Hour records for each trunk group.

### **Related table**

[Trunk Group \(page 363\)](#page-372-0) (via TrunkGroupID)

| <b>Field Name:</b>         | <b>Description:</b>                                                                                                    | Data Type:         | <b>Keys and Null</b><br><b>Option:</b> |
|----------------------------|----------------------------------------------------------------------------------------------------|--------------------|----------------------------------------|
| AllTrunksBusyToHalf        | Total time, in seconds, during the half-hour<br>interval that all trunks in the group were busy.                                                 | <b>DBINT</b>       | <b>NULL</b>                            |
| CallsAbandonedToHalf       | Number of calls to the trunk group abandoned<br>during the current half-hour interval.                                                           | <b>DBINT</b>       | <b>NULL</b>                            |
| CallsInToHalf              | Number of incoming calls received on the trunk<br>group during the half-hour interval.                                                           | <b>DBINT</b>       | <b>NULL</b>                            |
| CallsOutToHalf             | Number of outbound calls sent on the trunk group DBINT<br>during the half-hour interval.                                                         |                    | <b>NULL</b>                            |
| <b>DateTime</b>            | Central Controller date and time at the start of<br>the half-hour interval.                                                                      | <b>DBSMALLDATE</b> | PK NOT NULL                            |
| <b>DbDateTime</b>          | The current date and time stamp when the records DBDATETIME<br>are written to the HDS database. The logger<br>database has NULL for this column. |                    | IE-1 NULL                              |
| <b>InServiceTimeToHalf</b> | Aggregate number of seconds trunks in the group DBINT<br>were in service during the half-hour interval.                                          |                    | <b>NULL</b>                            |
| InUseInboundTimeToHalf     | Aggregate number of seconds trunks in the group DBINT<br>were used for inbound calls during the half-hour<br>interval.                           |                    | <b>NULL</b>                            |
| InUseOutboundTimeToHalf    | Aggregate number of seconds trunks in the group DBINT<br>were used for outbound calls during the half-hour<br>interval.                          |                    | <b>NULL</b>                            |
| RecoveryDay                | Currently not used, set to zero (0).                                                                                                    | <b>DBINT</b>       | <b>NOT NULL</b>                        |
| RecoveryKey                | A unique ID assigned to each record and used<br>internally by the ICM/IPCC Enterprise software<br>to track the record.                           | DBFLT8             | <b>AK-1 NOT</b><br><b>NULL</b>         |
| TimeZone                   | The time zone for the date and time. The value<br>is the offset in minutes from GMT.                                                             | <b>DBINT</b>       | PK NOT NULL                            |

**Fields in Trunk\_Group\_Half\_Hour Table:**

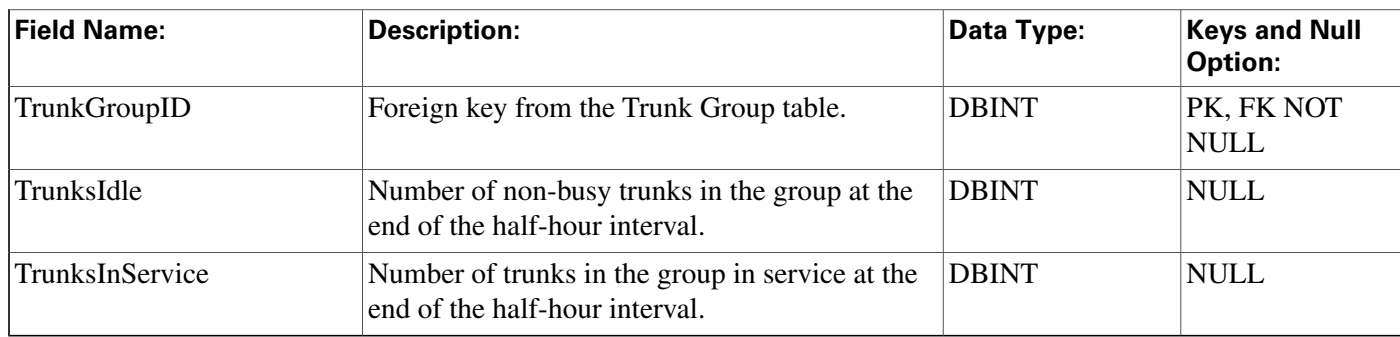

## <span id="page-375-0"></span>Trunk\_Group\_Real\_Time Table

This is in the [Device \(page 381\)](#page-390-0) category. For database rules, click [here \(page 450\).](#page-459-0)

Local database only.

Contains real time information about each trunk group.

The ICM software generates a Trunk\_Group\_Real\_Time record for each trunk group.

### **Related table**

[Trunk Group \(page 363\)](#page-372-0) (via TrunkGroupID)

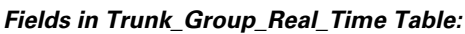

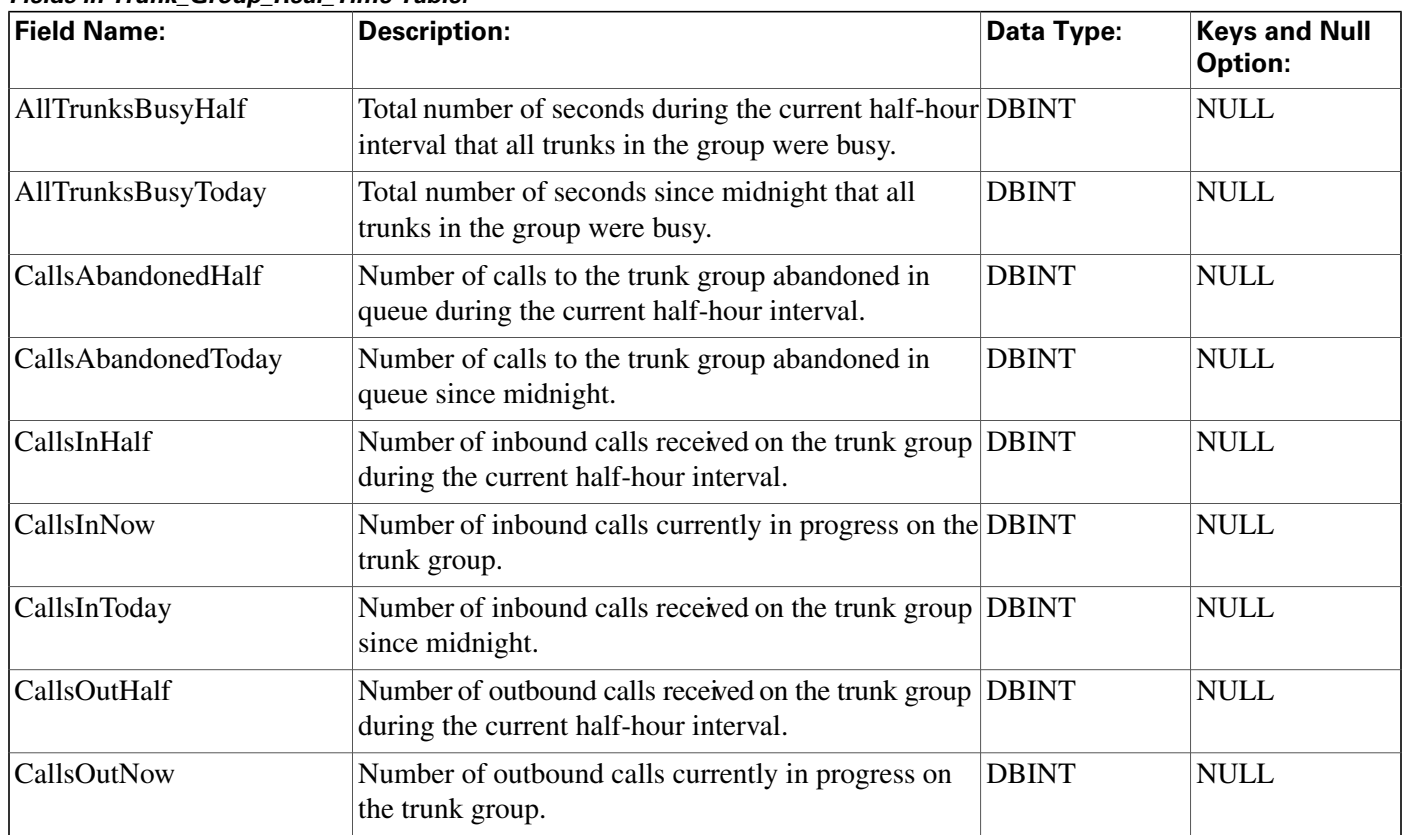

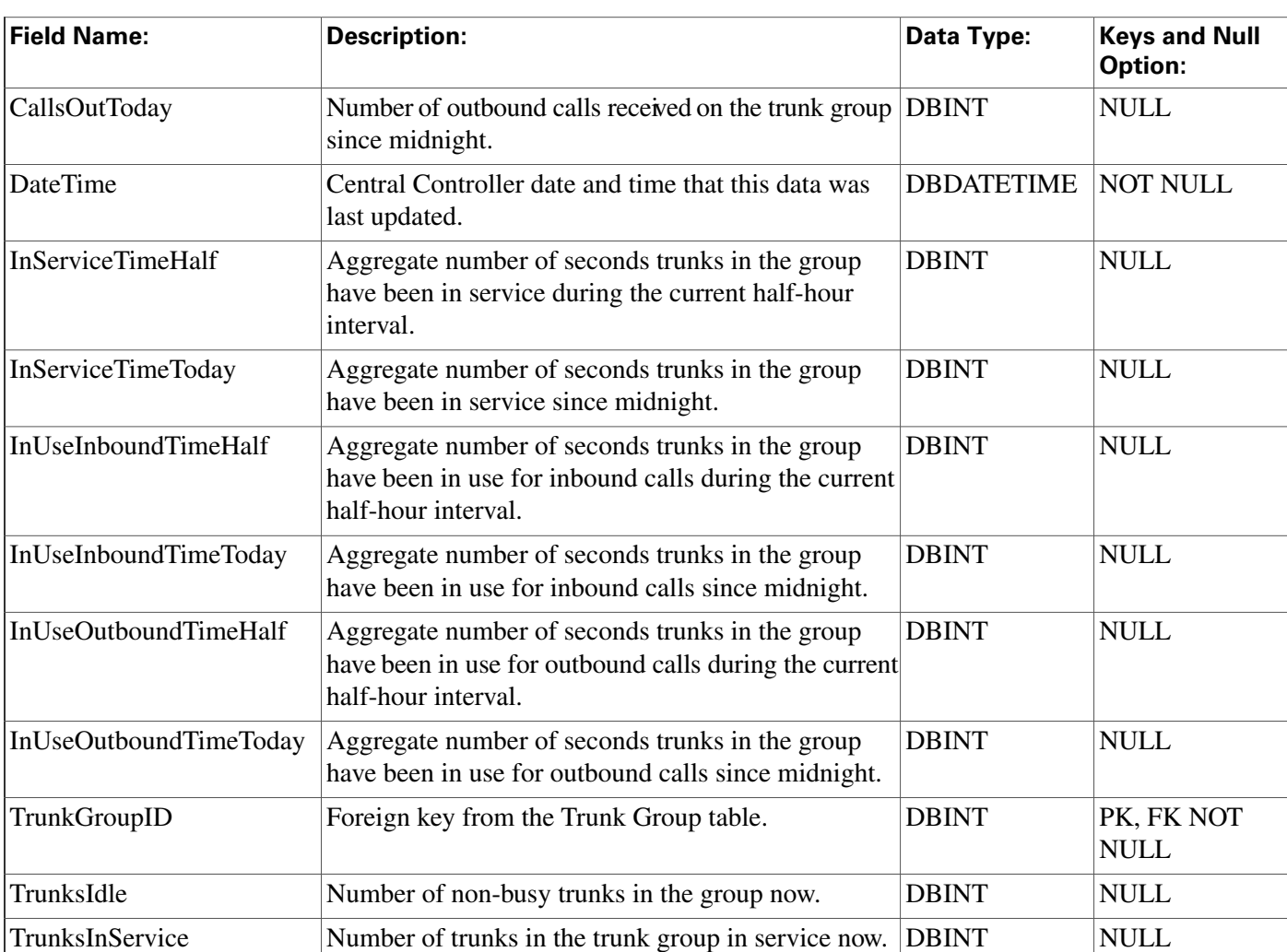

### <span id="page-376-0"></span>User\_Formula Table

This table is part of the [Script category \(page 393\)](#page-402-0). For database rules, click [here. \(page 455\)](#page-464-0)

Each row describes a custom function. A custom function is a shorthand for an expression. It may, optionally, accept parameters. The expression associated with the function is stored in the User\_Formula\_Equation table.

Use the Script Editor to create, modify, and delete custom functions.

### **Related table**

[User Formula Equation \(page 368\)](#page-377-0) (via UserFormulaID)

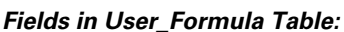

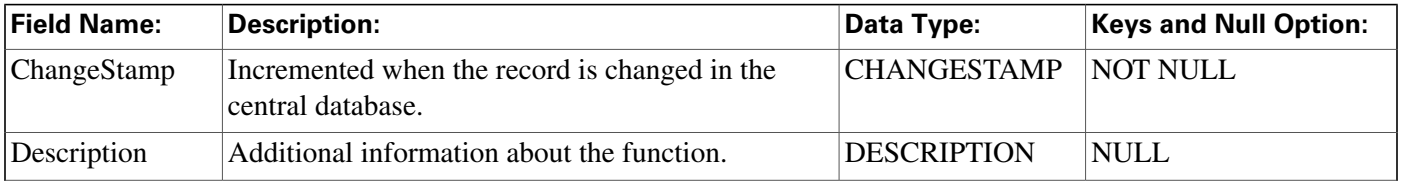

**User\_Formula\_Equation Table**

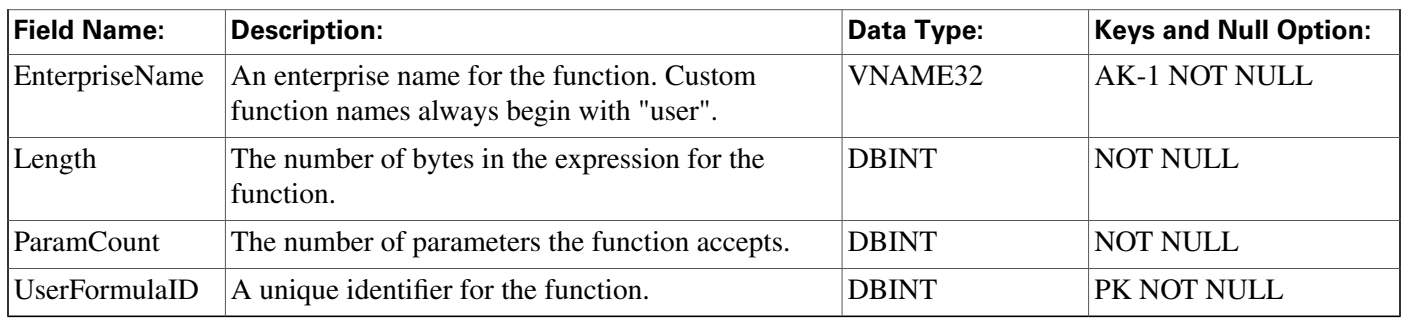

### <span id="page-377-0"></span>User\_Formula\_Equation Table

This table is part of the [Script category \(page 393\)](#page-402-0). For database rules, click [here. \(page 455\)](#page-464-0)

Each row contains all or part of the expression associated with a custom formula.

Use the Script Editor to add, modify, and delete custom formulas.

### **Related table**

[User\\_Formula Table \(page 367\)](#page-376-0) (via UserFormulaID)

#### **Fields in User\_Formula\_Equation Table:**

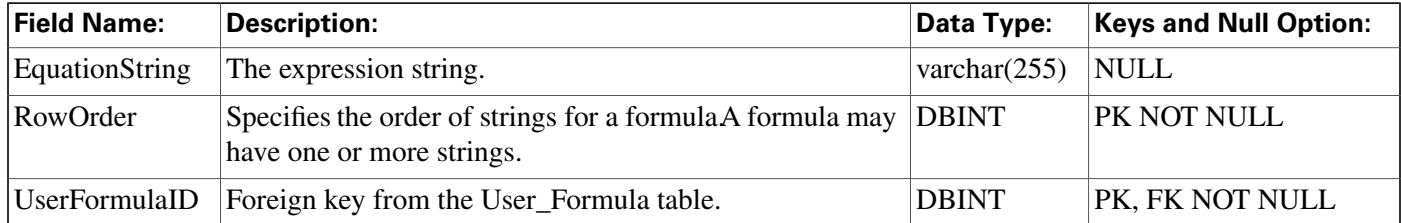

### <span id="page-377-1"></span>User\_Group Table

This table is in the [Security category \(page 397\).](#page-406-0) To see database rules for these tables, click [here](#page-464-1) [\(page 455\).](#page-464-1)

Lists the groups of users to which specfic access rights apply. A record in this table can represent a group of users (with multiple associated records in the User\_Group\_Member table) or a single user (with a single associated record in the User\_Group\_Member table).

Use Configuration Manager to create, update, and delete user groups.

### **Related tables**

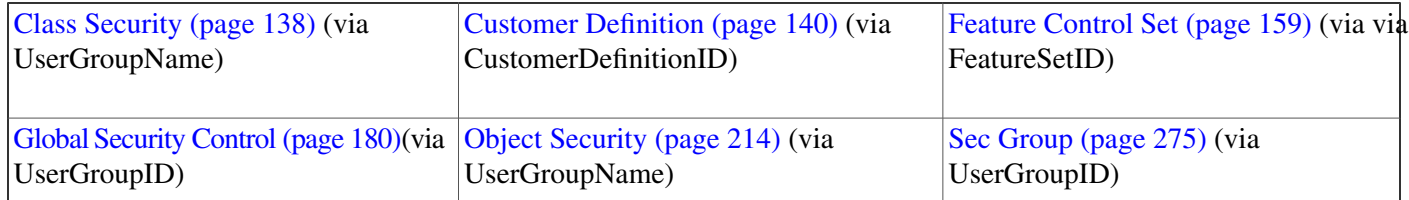

#### **User\_Group Table**

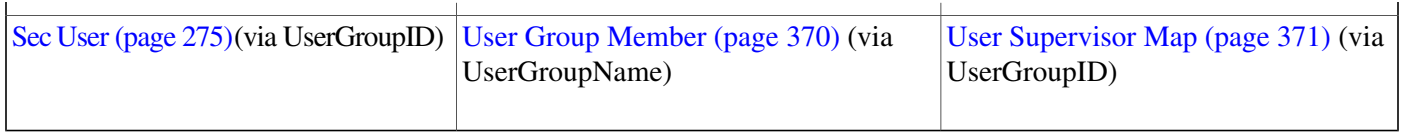

### **Fields in User\_Group Table:**

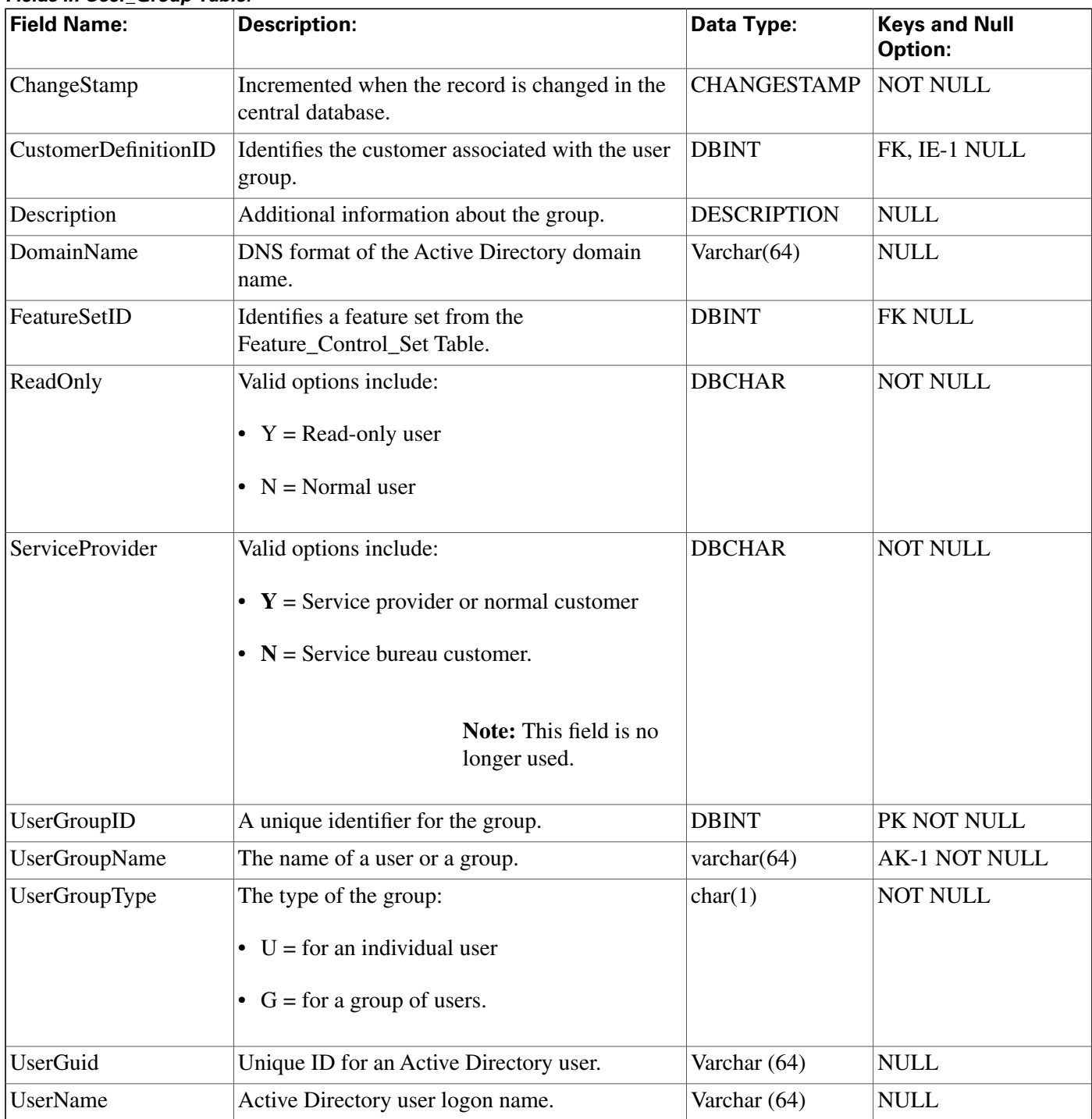

### <span id="page-379-0"></span>User\_Group\_Member Table

This table is in the [Security category \(page 397\).](#page-406-0) To see database rules for these tables, click here [\(page 455\).](#page-464-1)

Lists the specific users that are members of each user group. If the group is of type "U then it has a single User\_Group\_Member record. If the group is of type 'G' is can have multiple User\_Group\_Member records. A single user can be a member of multiple user groups.

Use Configuration Manager to create, update, and delete User Group Member records.

#### **Related table**

[User Group \(page 368\)](#page-377-1) (via UserGroupID)

#### **Fields in User\_Group\_Member Table:**

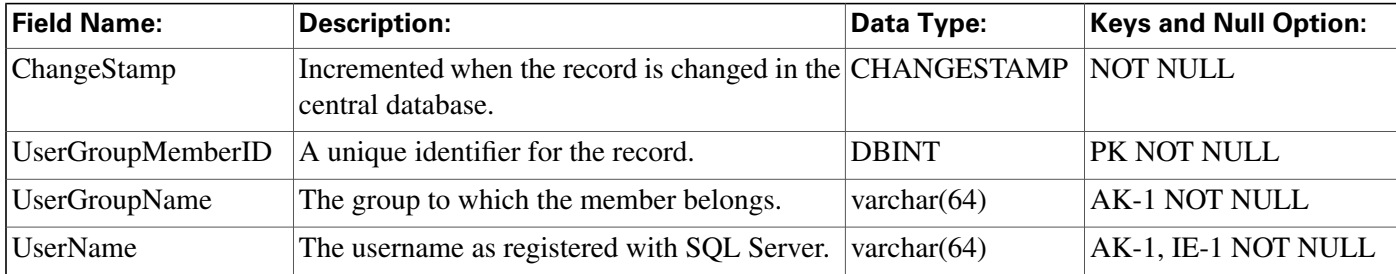

### User\_Security\_Control Table

This table is in the [Security category \(page 397\).](#page-406-0) To see database rules for these tables, click here [\(page 455\)](#page-464-1).

Specifies the security access that individual users have to specific objects. The ICM software builds this table from the data in the other security tables.

### **Related tables**

[Ids \(page 187\)](#page-196-0) (via ObjectType + ObjectID)

[User Group Member \(page 370\)](#page-379-0) (via UserName)

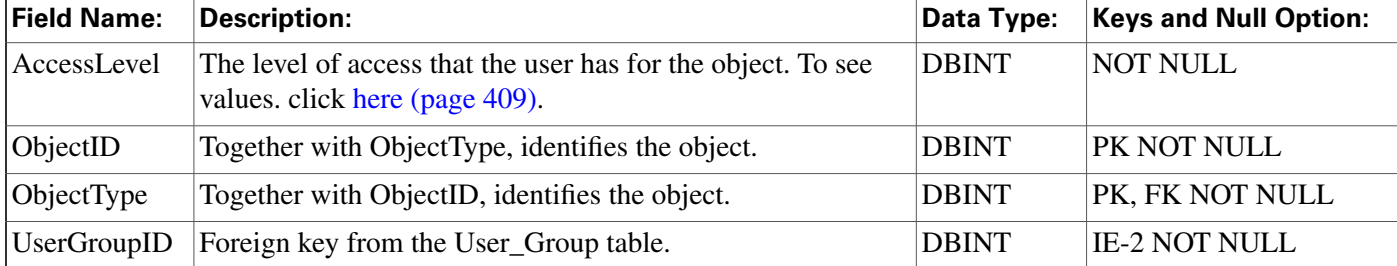

#### **Fields in User\_Security\_Control Table:**

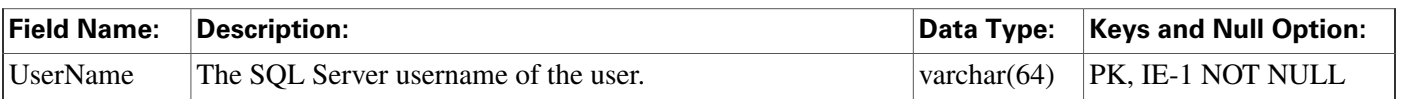

### <span id="page-380-0"></span>User\_Supervisor\_Map Table

This table is in the [Security category \(page 397\).](#page-406-0) To see database rules for these tables, click [here](#page-464-1) [\(page 455\).](#page-464-1)

Used to allow an agent to log in as a Supervisor When an agent logs in as a Supervisor an entry for the agent is created in the User Group table to allow the agent login.

### **Related table**

[User Group \(page 368\)](#page-377-1) (via UserGroupID)

**Fields in User\_Supervisor\_Map Table:**

| <b>Field Name:</b> | <b>Description:</b>                                                                                                    | Data Type:   | <b>Keys and Null Option:</b> |
|--------------------|----------------------------------------------------------------------------------------------------|--------------|------------------------------|
| AgentSkillTargetID | The identifier for the SkillTargetID for an agent that<br>is a supervisor.<br>The Supervisor Agent field for this agent must be Y. | <b>DBINT</b> | PK, AK-1 NOT NULL            |
| <b>UserGroupID</b> | The identifier for the user.<br>The UserGroupType for this user must be U.                                                         | DBINT        | PK, FK NOT NULL              |

### User Variable Table

This table is part of the [Script category \(page 393\)](#page-402-0). For database rules, click [here. \(page 455\)](#page-464-0)

Contains the definitions of user variables. You can optionally associate a variable with an object type (such as service or skill group). The ICM software then creates an instance of the variable for each object of that type (for example, for each service or each skill group). You can set and reference variables within scripts. If a variable is persistent, its value is stored in the Persistent\_Variable table.

Use the User Variable list tool to create, update, and delete definitions of user variables.

### **Related table**

[Persistent Variable \(page 225\)](#page-234-0) (via UserVariableID)

#### **Fields in User\_Variable Table:**

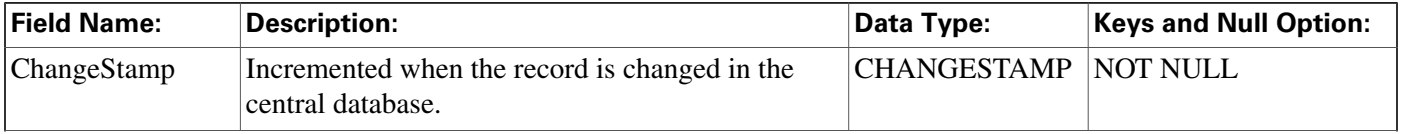

#### **Version Table**

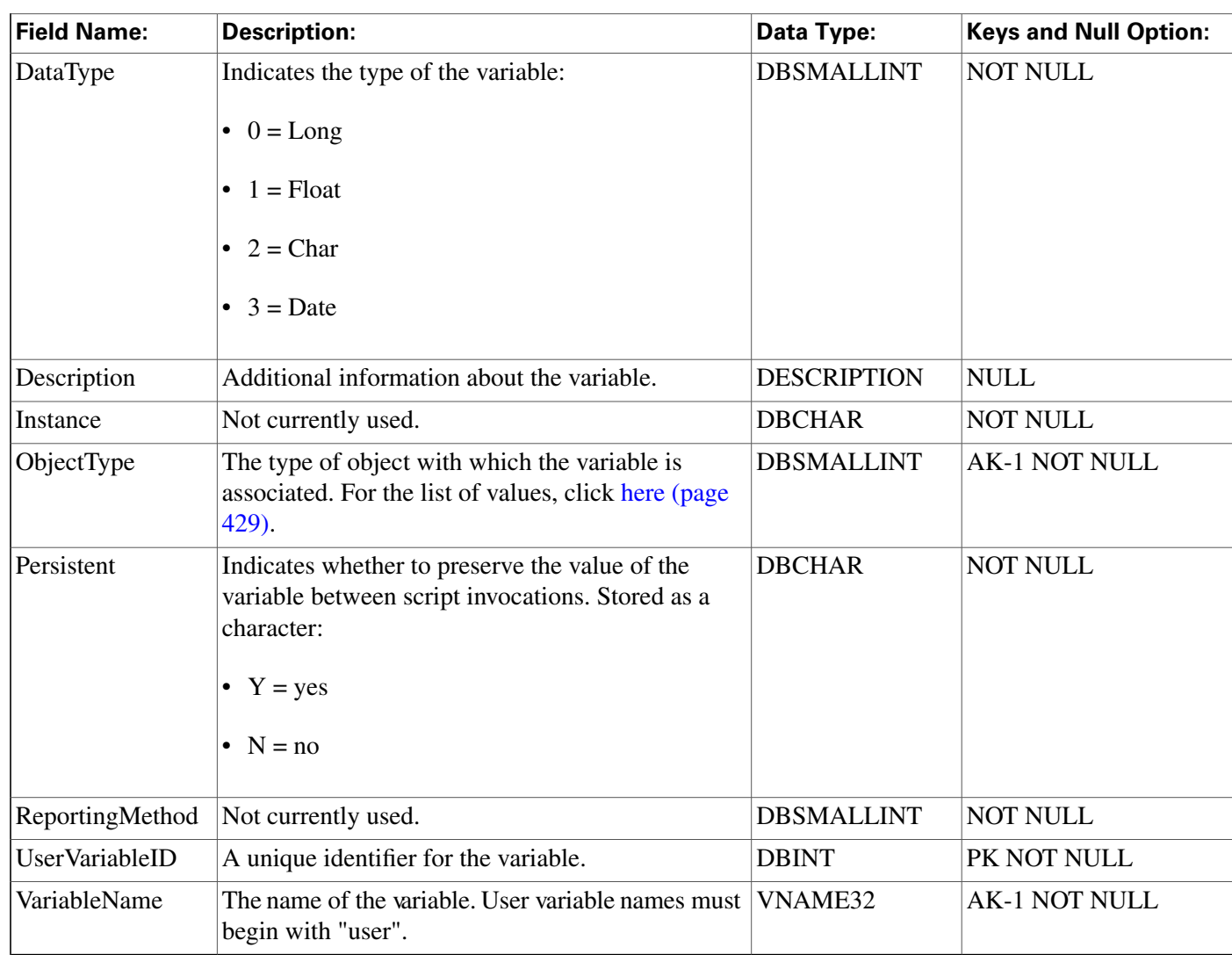

### Version Table

This table is in the [System category \(page 404\).](#page-413-0) To see database rules for these tables, click [here](#page-466-0) [\(page 457\)](#page-466-0).

A system table containing a single row which indicates the current version of the ICM database schema installed in the central and local databases. This table is maintained by the ICM software installation process.

#### **Fields in Version Table:**

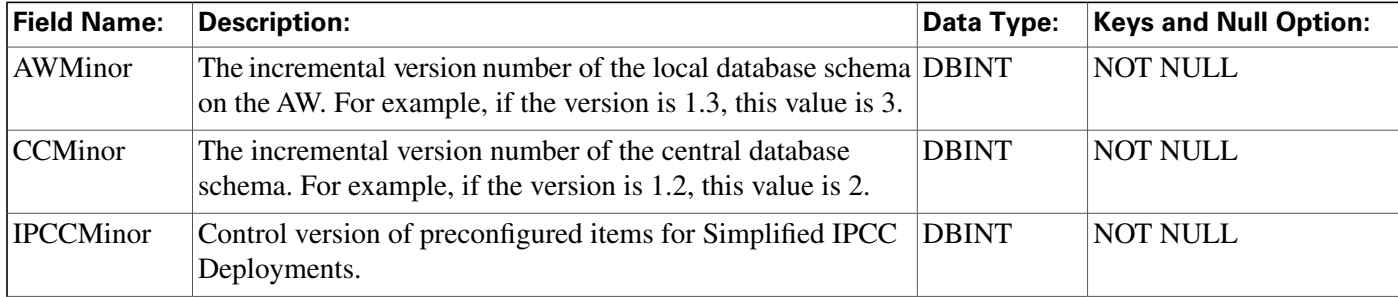

#### Database Schema Handbook Cisco ICM/IPCC Enterprise & Hosted Editions Release 7.0.(0)

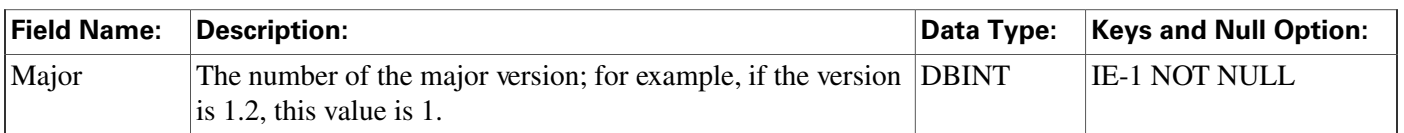

### View\_Column Table

This table is in the [Schedule category \(page 391\).](#page-400-0) To see database rules, click [here \(page 454\).](#page-463-0)

Describes how the ICM software interprets one column of imported schedule data.

### **Related table**

[ICR View \(page 186\)](#page-195-0) (via ICRViewID)

### **Fields in View\_Column Table:**

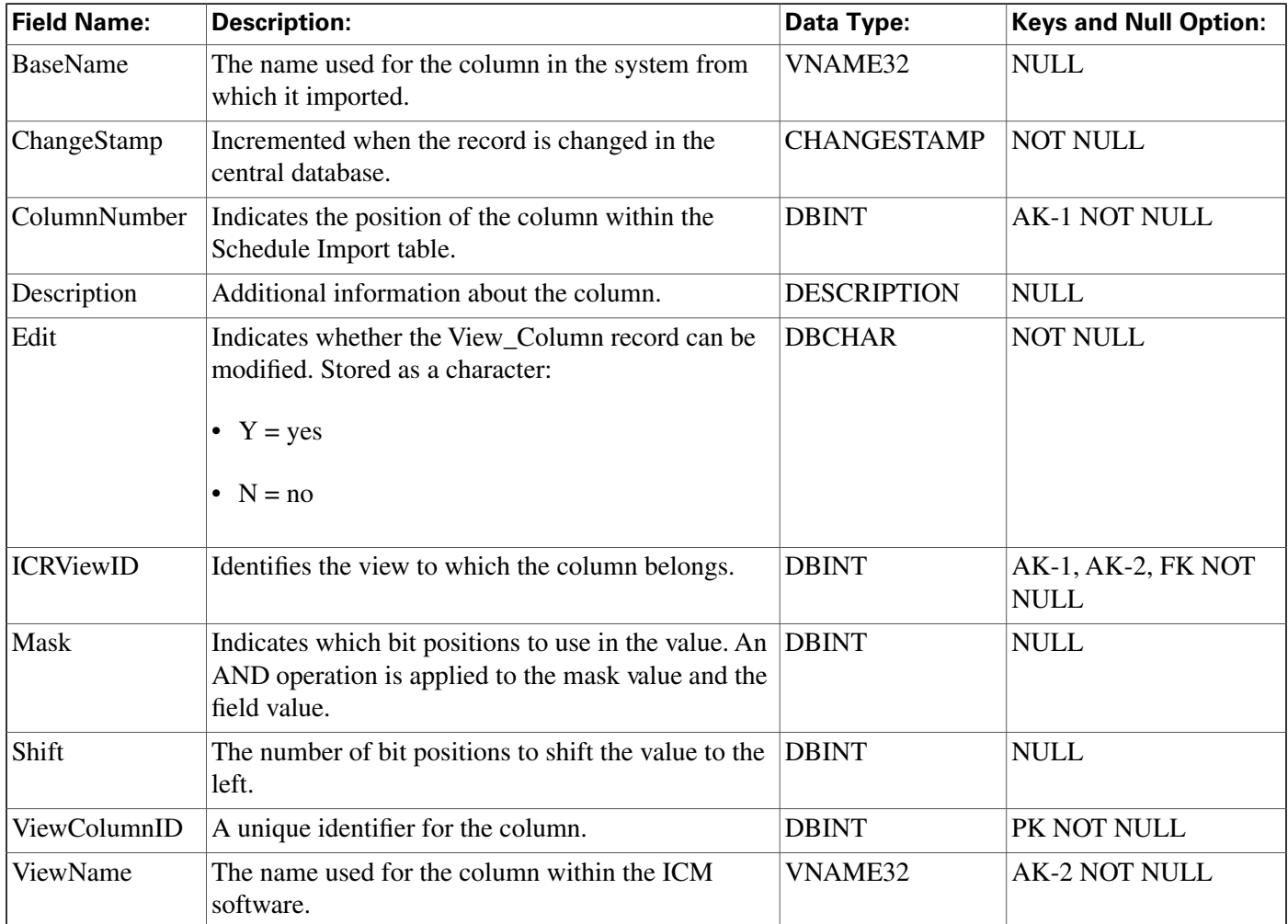

### <span id="page-383-1"></span>Vru\_Currency Table

This is one of th[e VRU\\_Micro\\_Application \(page 406\)](#page-415-0) tables. For database rules, click [here \(page](#page-468-0) [459\)](#page-468-0).

This table contains a list of currencies supported by VRU micro-applications.

### **Related table**

[VRU Defaults \(page 374\)](#page-383-0) (via CurrencyID)

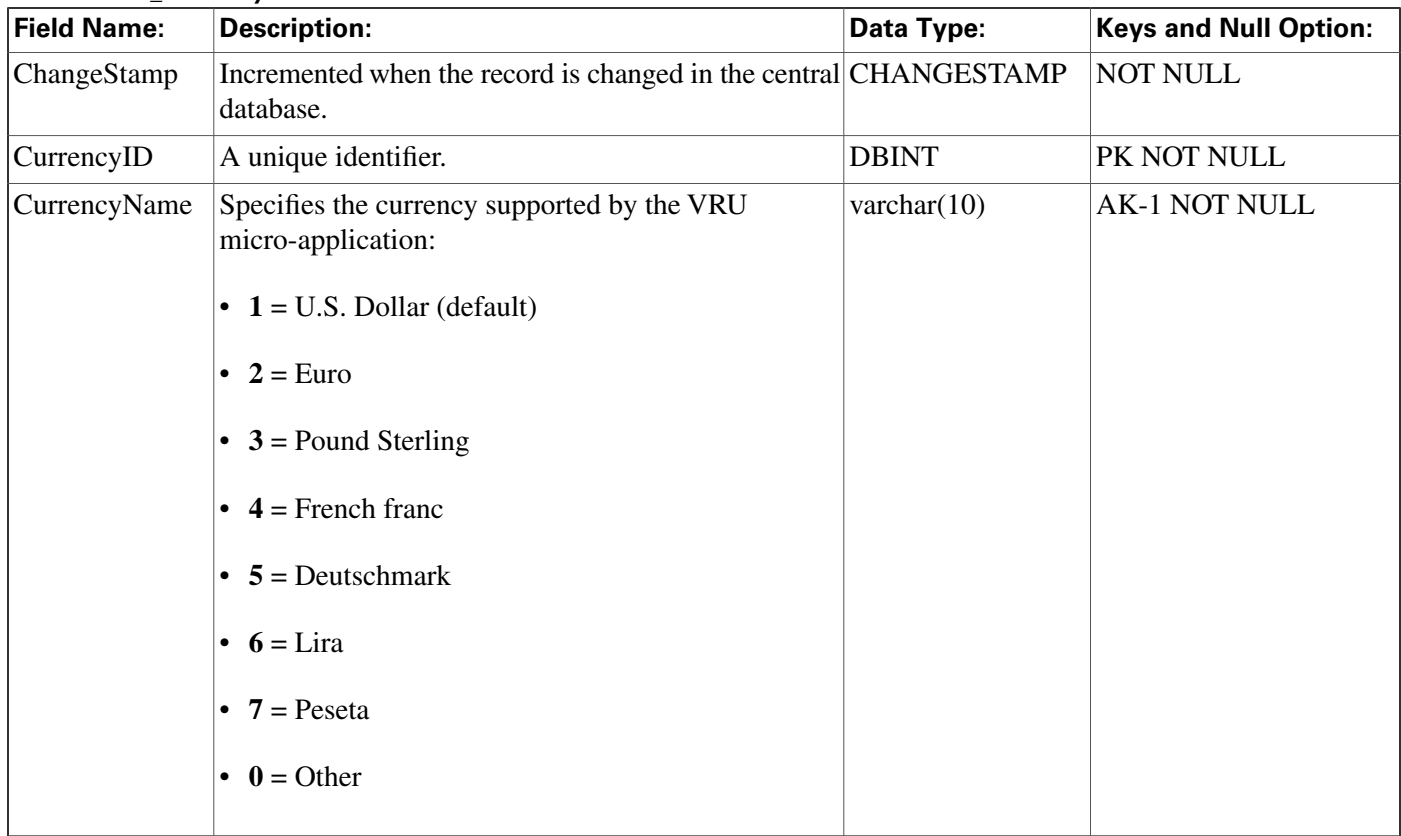

#### **Fields in Vru\_Currency Table:**

### <span id="page-383-0"></span>Vru\_Defaults Table

This is one of th[e VRU\\_Micro\\_Application \(page 406\)](#page-415-0) tables. For database rules, click [here \(page](#page-468-0) [459\)](#page-468-0).

This table contains a single row of data that contains the default values for a particular VRU micro-application.

### **Related tables**

[VRU Locale \(page 376\)](#page-385-1) (via LocaleID)

### [VRU Currency \(page 374\)](#page-383-1) (via CurrencyID)

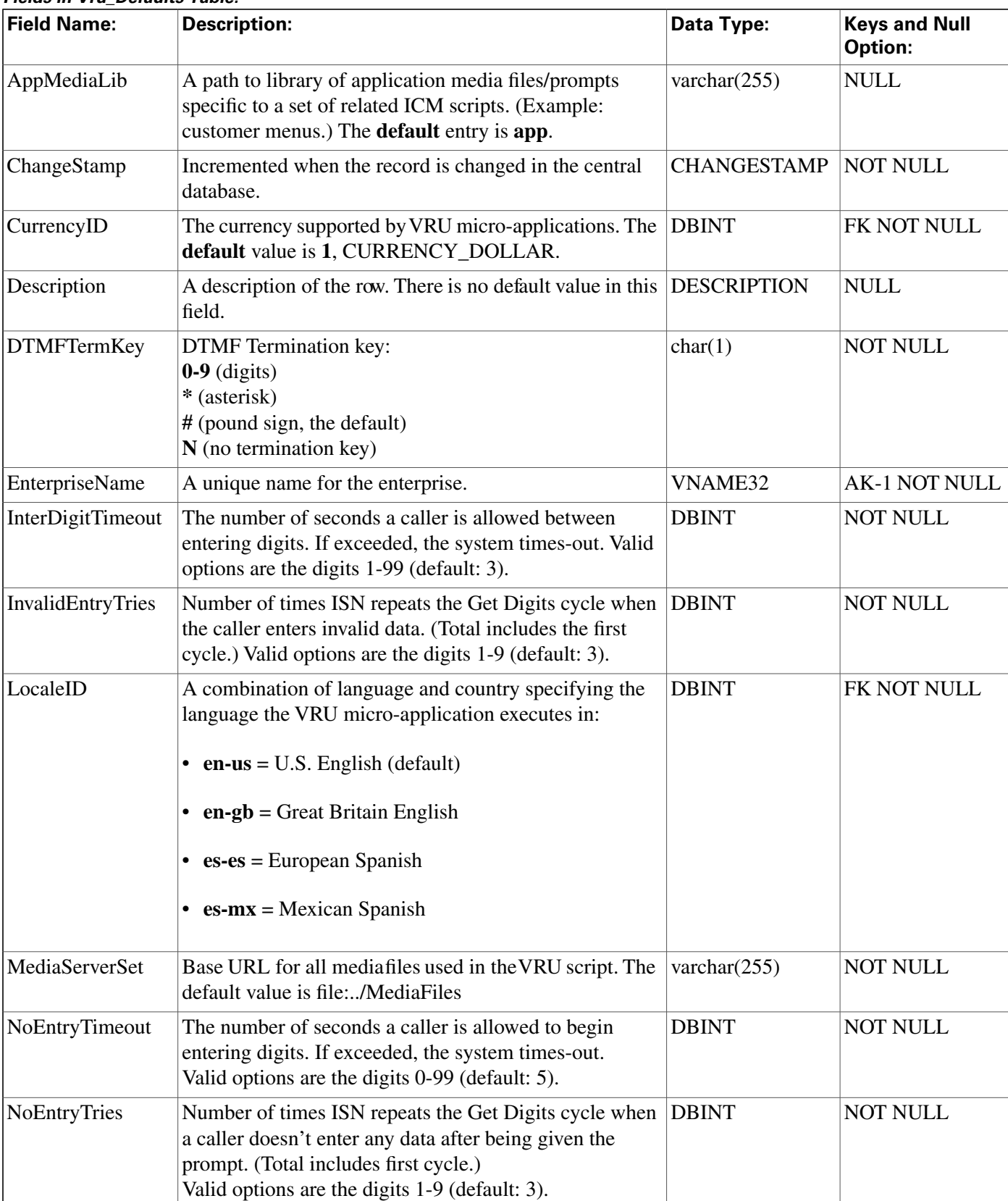

### **Fields in Vru\_Defaults Table:**

#### **Vru\_Locale Table**

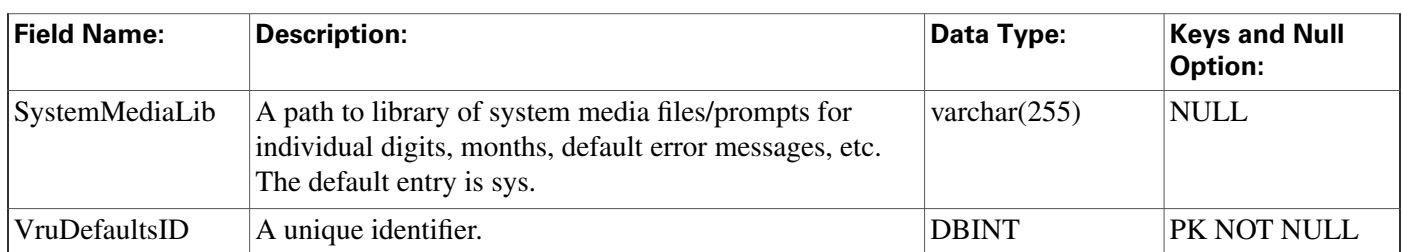

### <span id="page-385-1"></span>Vru\_Locale Table

This is one of th[e VRU\\_Micro\\_Application \(page 406\)](#page-415-0) tables. For database rules, click [here \(page](#page-468-0) [459\)](#page-468-0).

This table contains a list of locales (a locale is a combination of language and country) supported by VRU micro-applications.

### **Related table**

### [VRU Defaults \(page 374\)](#page-383-0) (via LocaleID)

#### **Fields in Vru\_Locale Table:**

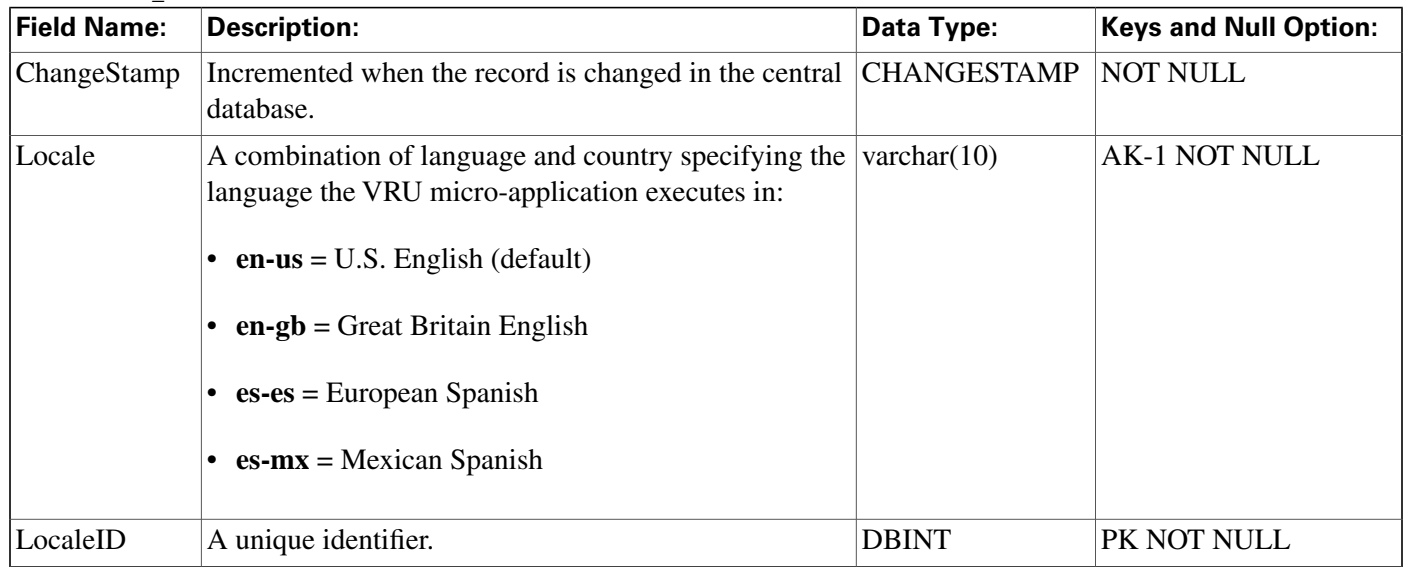

### <span id="page-385-0"></span>Vru\_Port\_Map Table

This is in the [Device \(page 381\)](#page-390-0) category. For database rules, click [here \(page 450\).](#page-459-0)

In cases where ACD and VRU PIMs are controlled by the same PG, the VRU\_Port\_Map table is used to specify how VRU ports map to ACD ports or trunks.

Use the VRU Port Map and Bulk Insert tool to map VRU ports to ACD ports or trunks.

### **Related table**

### [Trunk \(page 362\)](#page-371-0) (via TrunkID)

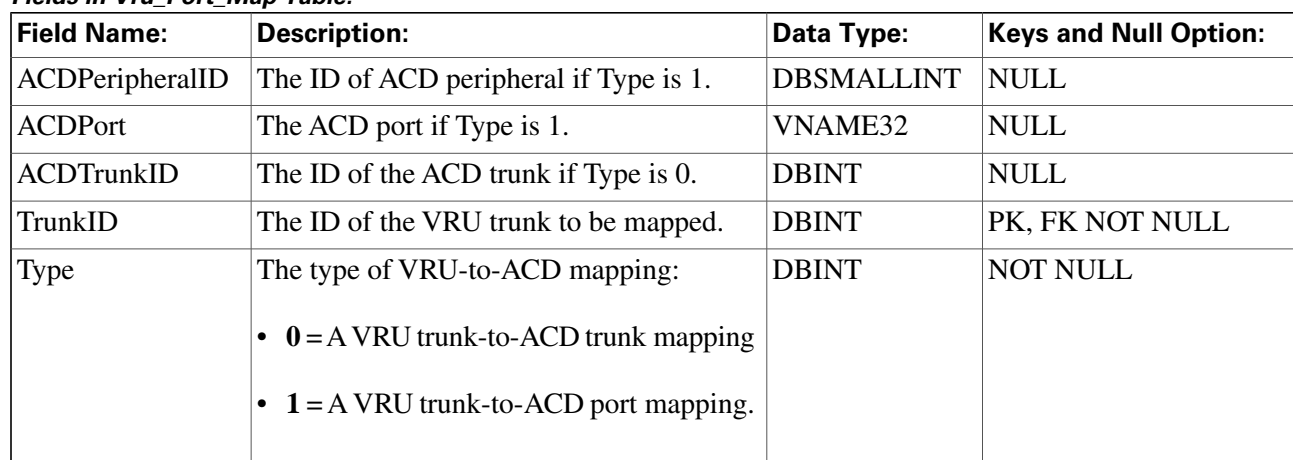

#### **Fields in Vru\_Port\_Map Table:**

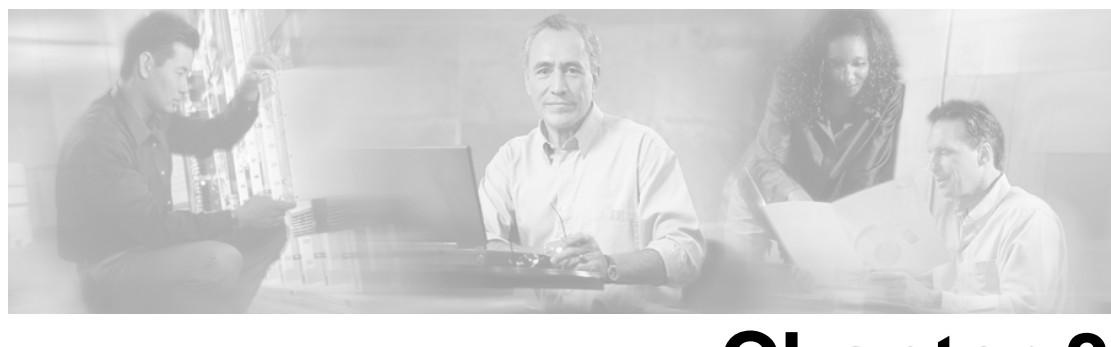

# **Chapter 3**

# Tables by Group

### **Overview**

This section explains major areas of the schema. Tables are arranged in logical groups based on their domains and interrelationships.

For each section, you can find:

- an illustration that maps the connections among tables in that group
- links to detailed information on each individual table in the group
- a link to the database rules for the group

For details on the columns in each table, see [All Tables \(page 17\).](#page-26-0)

### Blended Agent (Outbound Option)

This figure depicts the tables in the Blended Agent (Outbound Option) category and their connections.

In this graphic:

- A single box represents a single table.
- A stack of boxes represents several tables in another category of the schema.
- A single arrowhead indicates a one-to-one relationship, and a double arrowhead indicates a one-to-many relationship.

Figure 4: Blended Agent Tables

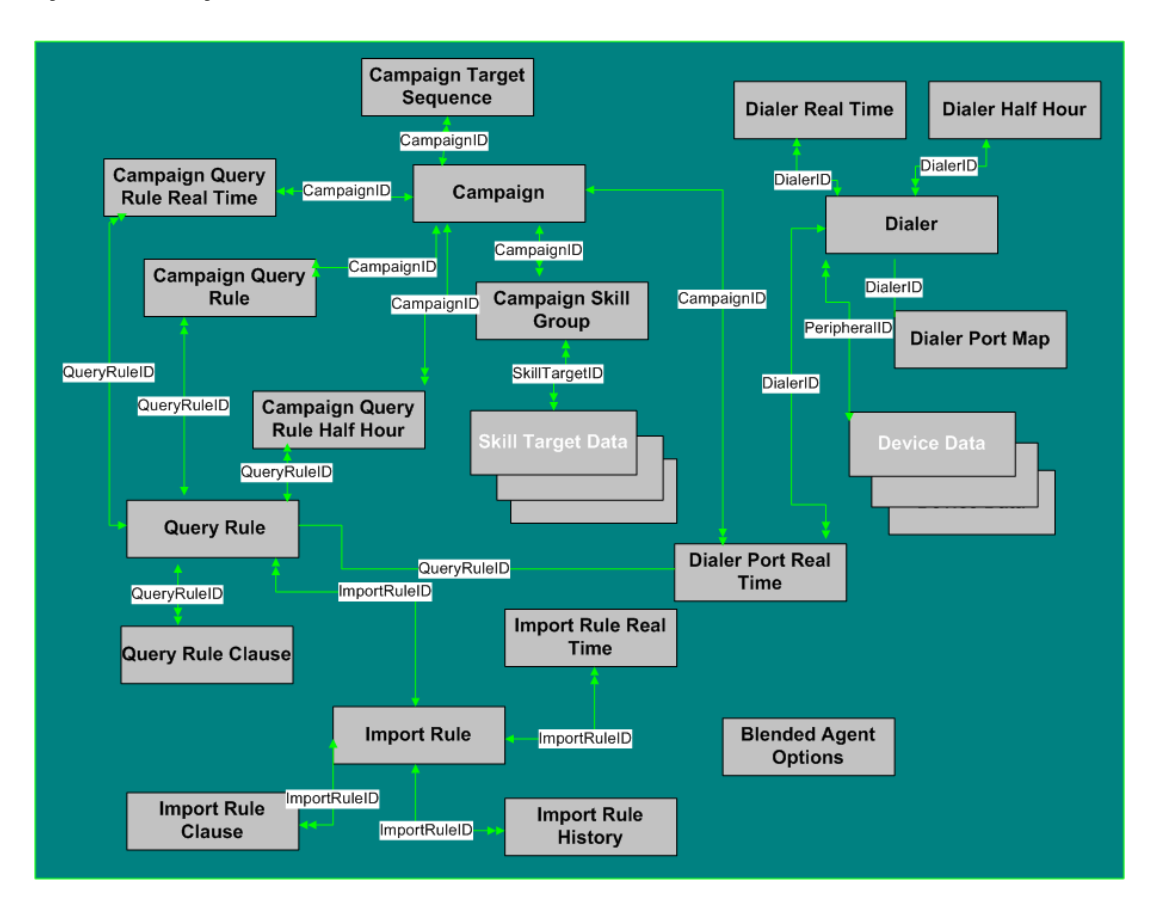

To see database rules for tables in the Blended Agent group, click [here \(page 449\).](#page-458-0)

Tables that hold **Blended Agent (Outbound Option)** data are listed below.

- [Blended Agent Options \(page 65\)](#page-74-0)
- [Campaign \(page 120\)](#page-129-0)
- [Campaign Query Rule \(page 125\)](#page-134-0)
- [Campaign Query Rule Half Hour \(page 127\)](#page-136-0)
- [Campaign Query Rule Real Time \(page 129\)](#page-138-0)
- [Campaign Skill Group \(page 131\)](#page-140-0)
- [Campaign Target Sequence \(page 132\)](#page-141-0)
- [Dialer \(page 147\)](#page-156-0)
- [Dialer Half Hour \(page 149\)](#page-158-0)
- [Dialer Port Map \(page 150\)](#page-159-0)
- [Dialer Port Real Time \(page 151\)](#page-160-0)
- [Import Rule \(page 188\)](#page-197-0)
- [Import Rule Clause \(page 192\)](#page-201-0)
- [Import Rule History \(page 193\)](#page-202-0)
- [Import Rule Real Time \(page 194\)](#page-203-0)
- [Query Rule \(page 228\)](#page-237-0)
- [Query Rule Clause \(page 229\)](#page-238-0)

### <span id="page-390-0"></span>**Device**

This figure depicts the tables in this category and their connections.

In this graphic:

- A single box represents a single table.
- A box with a + plus sign represents a subcategory of table with related detail: Peripheral and Trunk Group.
- A stack of boxes represents several tables in another category of the schema.
- A single arrowhead indicates a one-to-one relationship, and a double arrowhead indicates a one-to-many relationship.

Figure 5: Device Tables

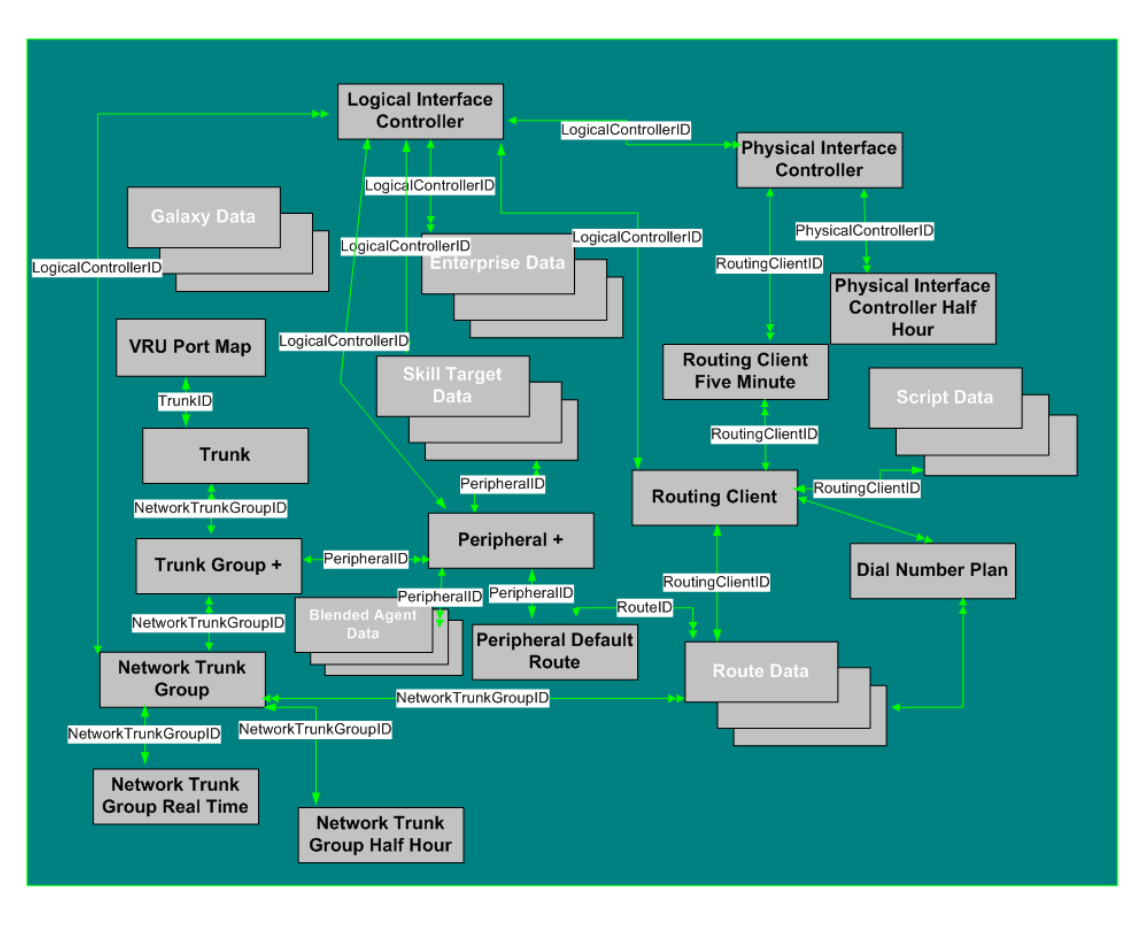

To see **database rules** for these tables, click [here \(page 450\)](#page-459-0).

- [Dial Number Plan \(page 146\)](#page-155-0)
- [Logical Interface Controller \(page 198\)](#page-207-0)
- [Network Trunk Group \(page 207\)](#page-216-0)
- [Network Trunk Group Half Hour \(page 207\)](#page-216-1)
- [Network Trunk Group Real Time \(page 209\)](#page-218-0)
- [Peripheral \(page 214\)](#page-223-0) See the section below for Peripheral Detail tables.
- [Peripheral Default Route \(page 217\)](#page-226-0)
- [Physical Controller Half Hour \(page 226\)](#page-235-0)
- [Physical Interface Controller \(page 226\)](#page-235-0)
- [Routing Client \(page 253\)](#page-262-0)
- [Routing Client Five Minute \(page 255\)](#page-264-0)
- [Trunk \(page 362\)](#page-371-0)
- [Trunk Group \(page 363\)](#page-372-0) See the section below for Trunk Group Detail tables.
- [VRU Port Map \(page 376\)](#page-385-0)

### Peripheral Detail

The figure below illustrates the tables in the Peripheral Detail subcategory.

Figure 6: Peripheral Detail Tables

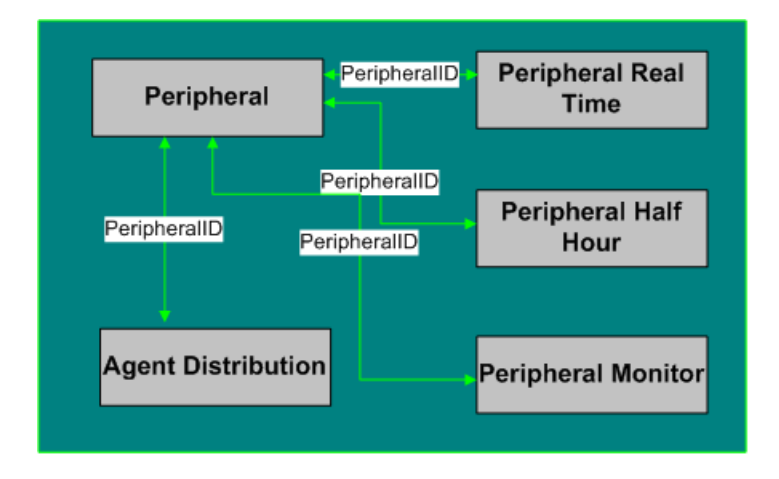

These tables are:

- [Agent Distribution \(page 25\)](#page-34-0)
- [Peripheral \(page 214\)](#page-223-0)
- [Peripheral Half Hour \(page 218\)](#page-227-0)
- [Periphera Monitor \(page 220\)](#page-229-0)
- [Peripheral Real Time \(page 221\)](#page-230-0)

### Trunk Group Detail

The figure below illustrates the tables in the Trunk Detail subcategory.

Figure 7: Trunk Detail Tables

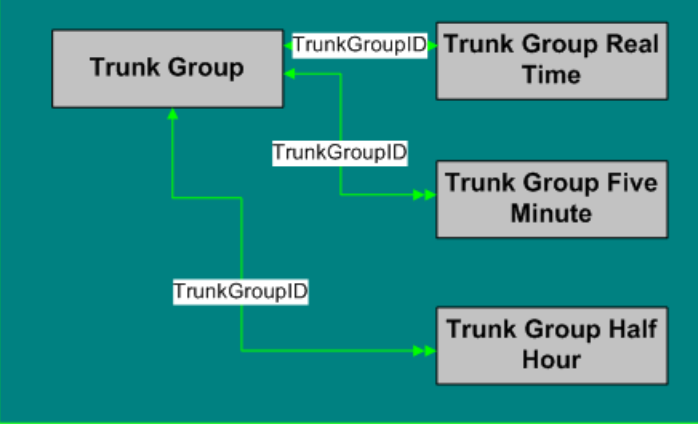

These tables are:

- [Trunk Group \(page 363\)](#page-372-0)
- [Trunk Group Five Minute \(page 364\)](#page-373-0)
- [Trunk Group Half Hour \(page 365\)](#page-374-0)
- [Trunk Group Real Time \(page 366\)](#page-375-0)

### Enterprise

The figure below shows the relationships among tables in the Enterprise category.

- A single box represents a single table.
- A stack of boxes represents several tables in another category of the schema.
- A single arrowhead indicates a one-to-one relationship, and a double arrowhead indicates a one-to-many relationship.

Figure 8: Enterprise Tables

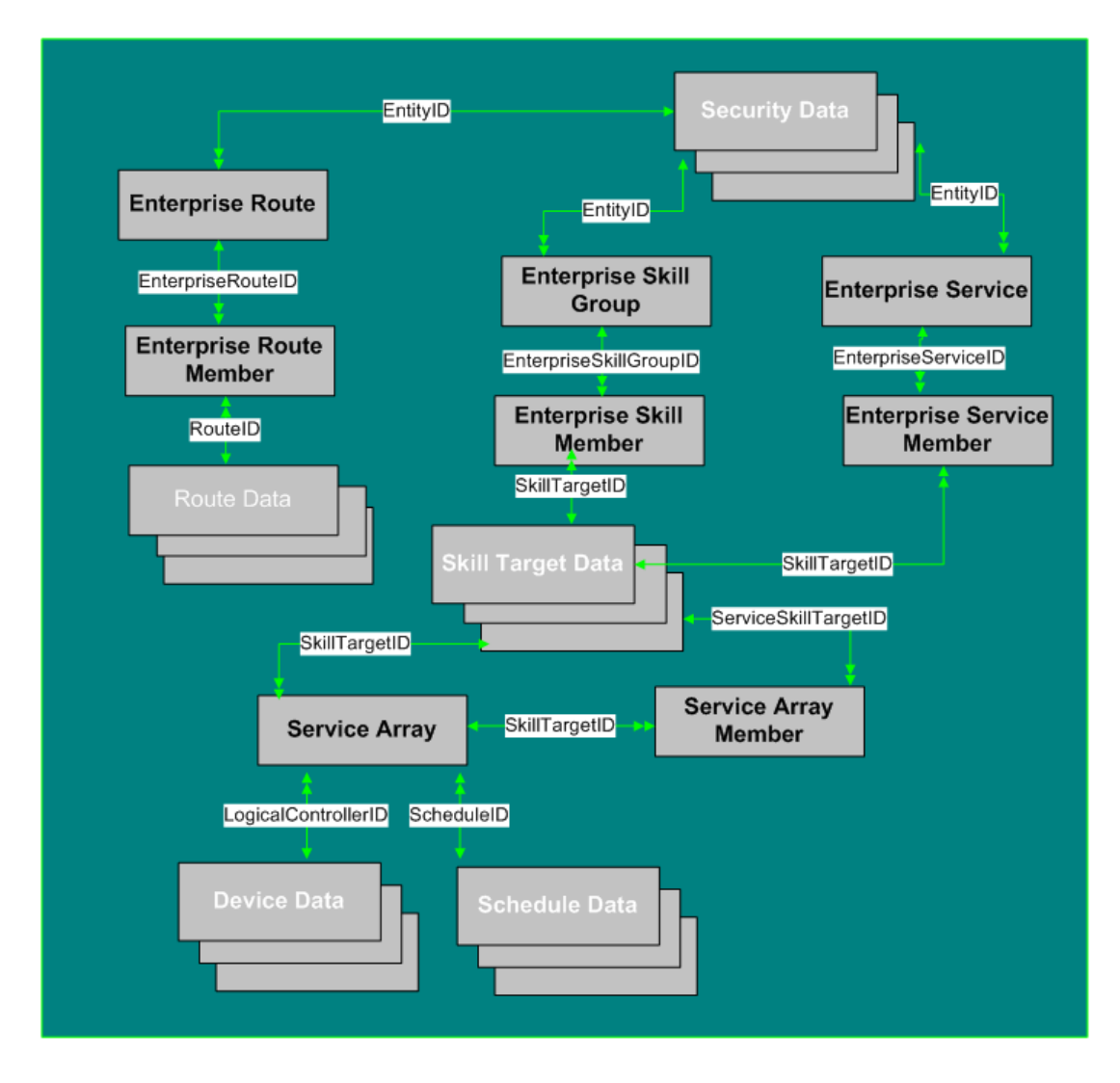

To see **database rules** for these tables, click [here \(page 451\)](#page-460-0).

Tables that hold **Enterprise** data are listed below.

- [Enterprise Route \(page 153\)](#page-162-0)
- [Enterprise Route Member \(page 154\)](#page-163-0)
- [Enterprise Skill Group \(page 155\)](#page-164-0)
- [Enterprise Skill Group Member \(page 156\)](#page-165-0)
- [Enterprise Service \(page 154\)](#page-163-1)
- [Enterprise Service Member \(page 155\)](#page-164-1)
- [Service Array \(page 278\)](#page-287-0)
- [Service Array Member \(page 278\)](#page-287-1)

### **Galaxy**

This figure shows the tables in the Galaxy group.

Figure 9: Galaxy Tables

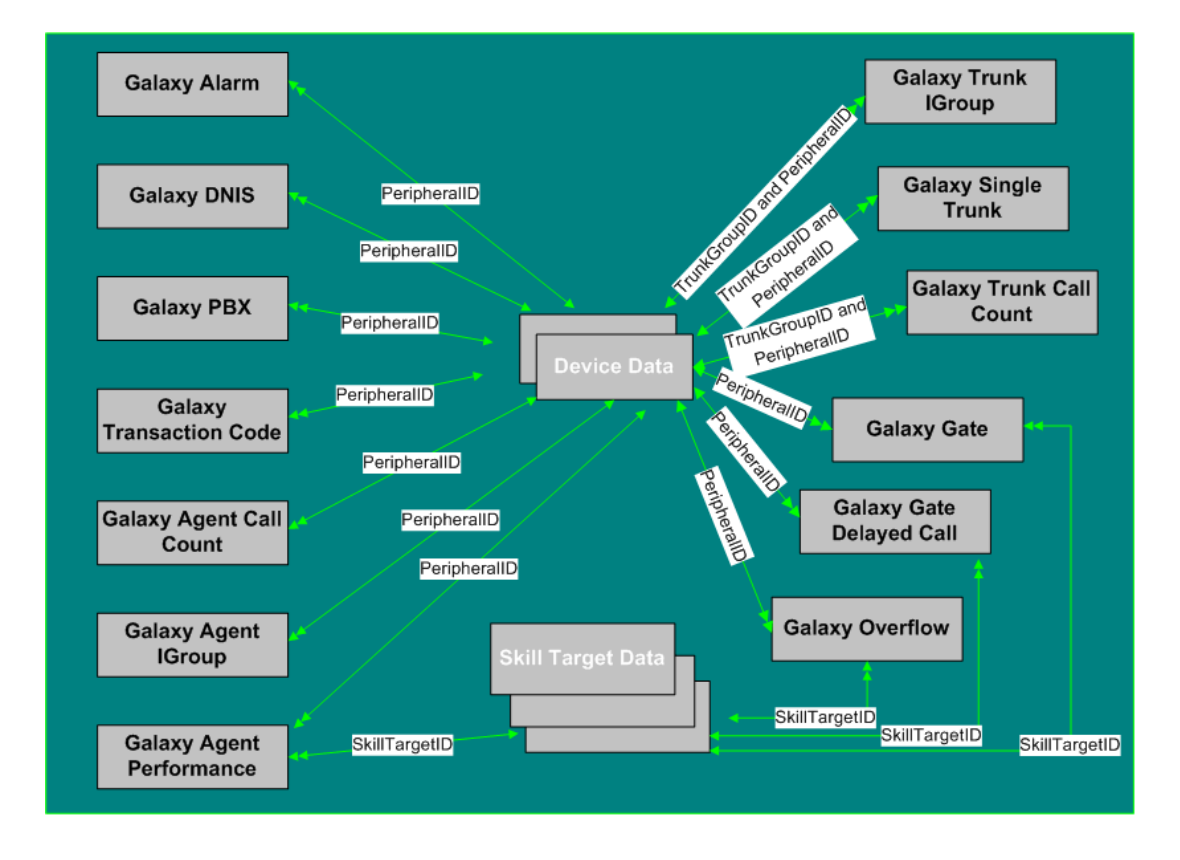

To see database rules for Galaxy tables, click [here \(page 452\)](#page-461-0).
**Galaxy Tables** are listed below:

- [Galaxy Agent Call Count \(page 160\)](#page-169-0)
- [Galaxy Agent IGroup \(page 161\)](#page-170-0)
- [Galaxy Agent Performance \(page 162\)](#page-171-0)
- [Galaxy\\_Alarm Table \(page 164\)](#page-173-0)
- [Galaxy\\_DNIS Table \(page 165\)](#page-174-0)
- [Galaxy\\_Gate Table \(page 166\)](#page-175-0)
- [Galaxy\\_Gate\\_Delayed\\_Call Table \(page 169\)](#page-178-0)
- Galaxy\_OverE[ow Table \(page 172\)](#page-181-0)
- [Galaxy\\_PBX Table \(page 175\)](#page-184-0)
- [Galaxy\\_Single\\_Trunk Table \(page 176\)](#page-185-0)
- [Galaxy\\_Transaction\\_Code Table \(page 177\)](#page-186-0)
- [Galaxy\\_Trunk\\_Call\\_Count Table \(page 178\)](#page-187-0)
- [Galaxy\\_Trunk\\_IGroup Table \(page 178\)](#page-187-1)

#### Media Routing

The figure below shows the relationships among the tables in the Media Routing category.

- A single box represents a single table.
- A stack of boxes represents several tables in another category of the schema.
- A single arrowhead indicates a one-to-one relationship, and a double arrowhead indicates a one-to-many relationship.

#### Figure 10: Media Routing Tables

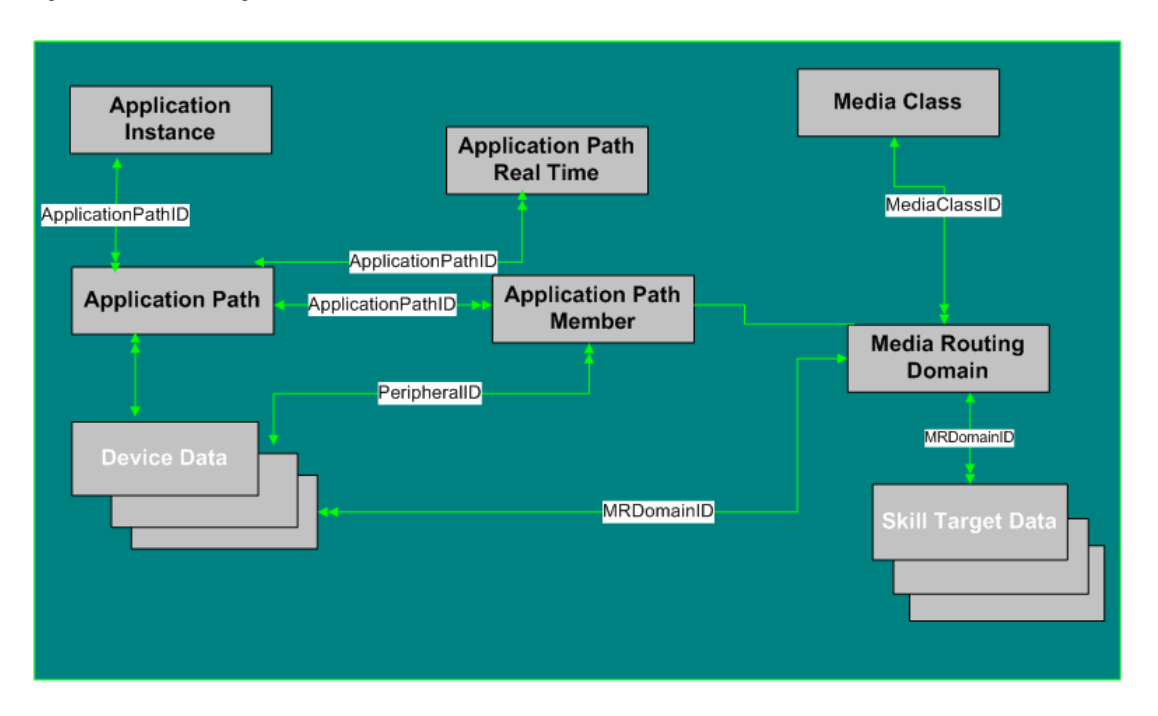

To see **Database rules** for the Media Routing tables, click [here \(page 453\)](#page-462-0).

**Media Routing Tables** are listed below:

- [Applications Instance \(page 61\)](#page-70-0)
- [Application Path \(page 62\)](#page-71-0)
- [Application Path Member \(page 63\)](#page-72-0)
- [Application Path Real Time \(page 63\)](#page-72-1)
- [Media Class \(page 201\)](#page-210-0)
- [Media Routing Domain \(page 202\)](#page-211-0)

## Route

This figure depicts the tables in this category and their connections.

In this graphic:

- A single box represents a single table.
- A box with a + plus sign represents a subcategory of table with related detail: Route Detail.
- A stack of boxes represents several tables in another category of the schema.
- A single arrowhead indicates a one-to-one relationship, and a double arrowhead indicates a one-to-many relationship.

Figure 11: Route Tables

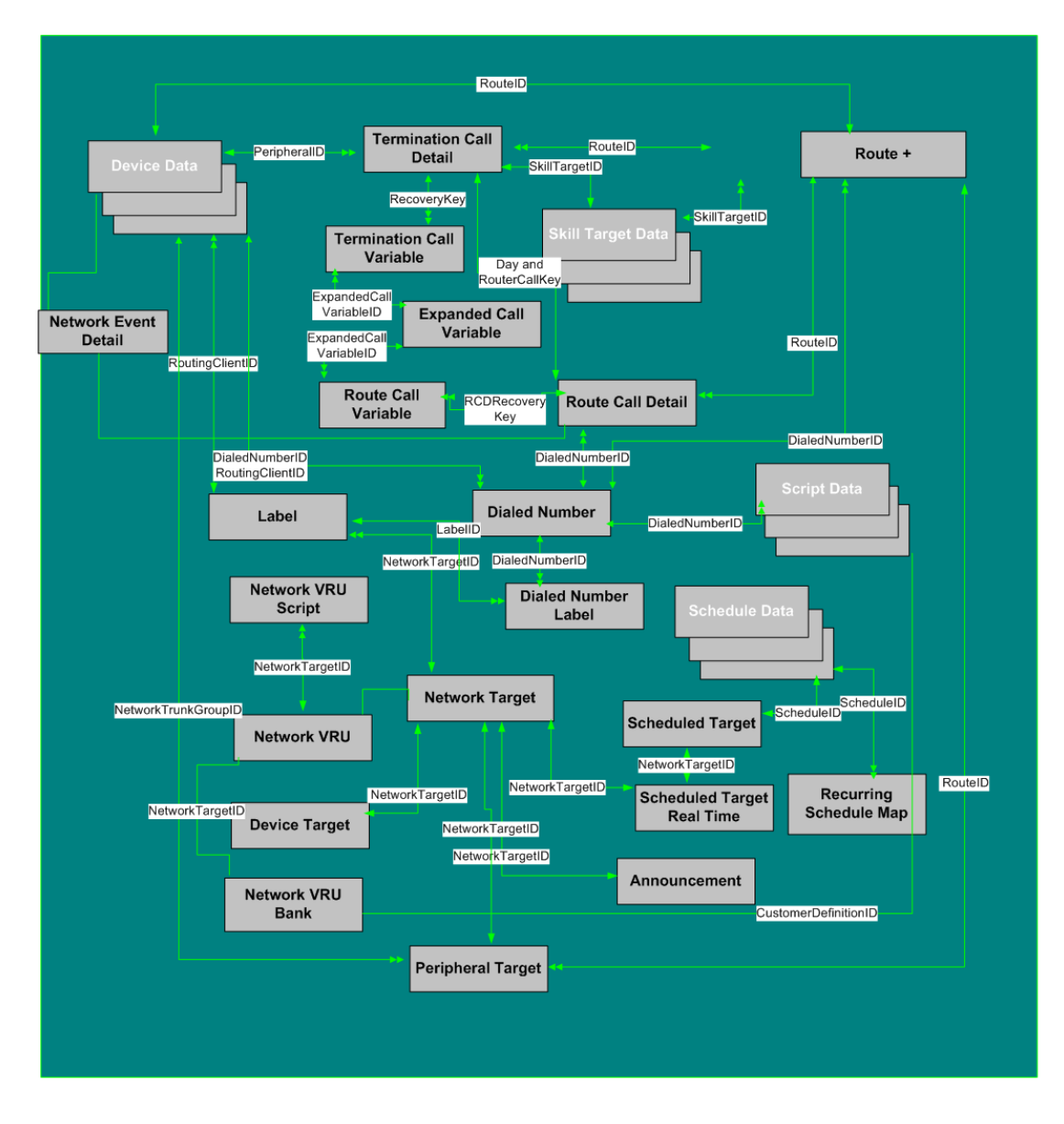

To see **Database Rules** for Route Tables, click [here \(page 453\).](#page-462-1)

Tables that hold **Route** data are listed below.

- [Announcement \(page 54\)](#page-63-0)
- [Device Target \(page 142\)](#page-151-0)
- [Dialed Number \(page 143\)](#page-152-0)
- [Dialed Number Label \(page 144\)](#page-153-0)
- [Expanded Call Variable \(page 158\)](#page-167-0)
- [Label \(page 195\)](#page-204-0)
- [Network Event Detail \(page 204\)](#page-213-0)
- [Network Target \(page 206\)](#page-215-0)
- [Network VRU \(page 210\)](#page-219-0)
- [Network VRU Bank \(page 211\)](#page-220-0)
- [Network VRU Script \(page 212\)](#page-221-0)
- [Peripheral Target \(page 224\)](#page-233-0)
- [Recurring Schedule Map \(page 230\)](#page-239-0)
- [Route \(page 235\)](#page-244-0)
- [Route Call Detail \(page 236\)](#page-245-0)
- [Route Call Variable \(page 241\)](#page-250-0)
- [Scheduled Target \(page 268\)](#page-277-0)
- [Scheduled Target Real Time \(page 268\)](#page-277-1)
- [Termination Call Detail \(page 352\)](#page-361-0)
- [Termination Call Variable \(page 360\)](#page-369-0)

#### **Route Detail Tables**

The figure below illustrates the tables in the Route Call Type subcategory.

#### Figure 12: Route Detail Tables

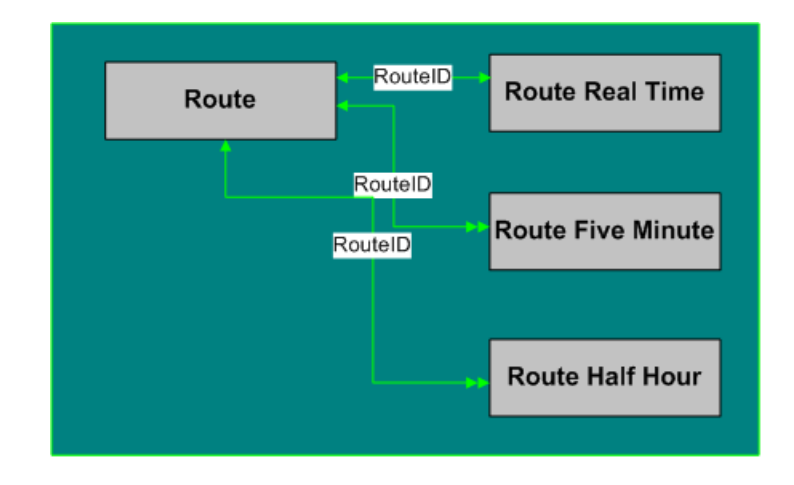

#### Route Detail Tables are:

- [Route \(page 235\)](#page-244-0)
- [Route Real Time \(page 249\)](#page-258-0)
- [Route Five Minute \(page 242\)](#page-251-0)
- [Route Half Hour \(page 244\)](#page-253-0)

## **Schedule**

This figure depicts the tables in this category.

In this graphic:

- A single box represents a single table.
- A stack of boxes represents several tables in another category of the schema.
- A single arrowhead indicates a one-to-one relationship, and a double arrowhead indicates a one-to-many relationship.

#### Figure 13: Schedule Table

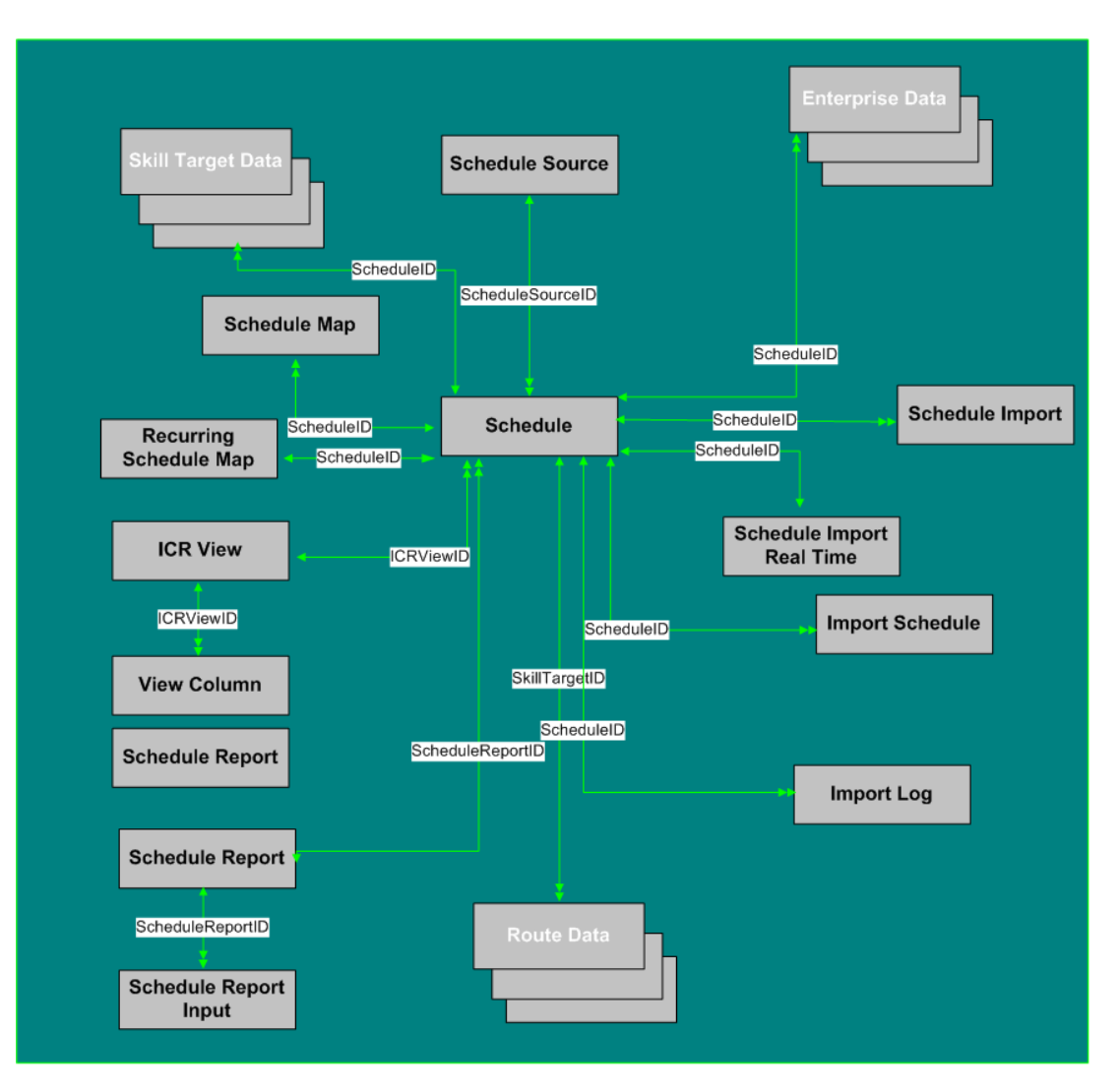

To see **Database Rules** for Schedule Tables, click [here \(page 454\).](#page-463-0)

Tables that hold **Schedule** data are listed below.

- [Schedule \(page 261\)](#page-270-0)
- [Schedule Source \(page 267\)](#page-276-0)
- [Schedule Map \(page 265\)](#page-274-0)
- [Recurring Schedule Map \(page 230\)](#page-239-0)
- [Schedule Report \(page 265\)](#page-274-1)
- [Schedule Report Input \(page 266\)](#page-275-0)
- [Schedule Import \(page 262\)](#page-271-0)
- [Schedule Import Real Time \(page 263\)](#page-272-0)
- [Schedule Source \(page 267\)](#page-276-0)
- [Import Schedule \(page 194\)](#page-203-0)
- [Import Log \(page 188\)](#page-197-0)
- [ICR View \(page 186\)](#page-195-0)
- [View Column \(page 373\)](#page-382-0)

## Script

This figure depicts the tables in this category.

In this graphic:

- A single box represents a single table.
- A box with a + plus sign represents a subcategory of table with related detail: Call Type, Region, and Script.
- A stack of boxes represents several tables in another category of the schema.
- A single arrowhead indicates a one-to-one relationship, and a double arrowhead indicates a one-to-many relationship.

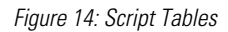

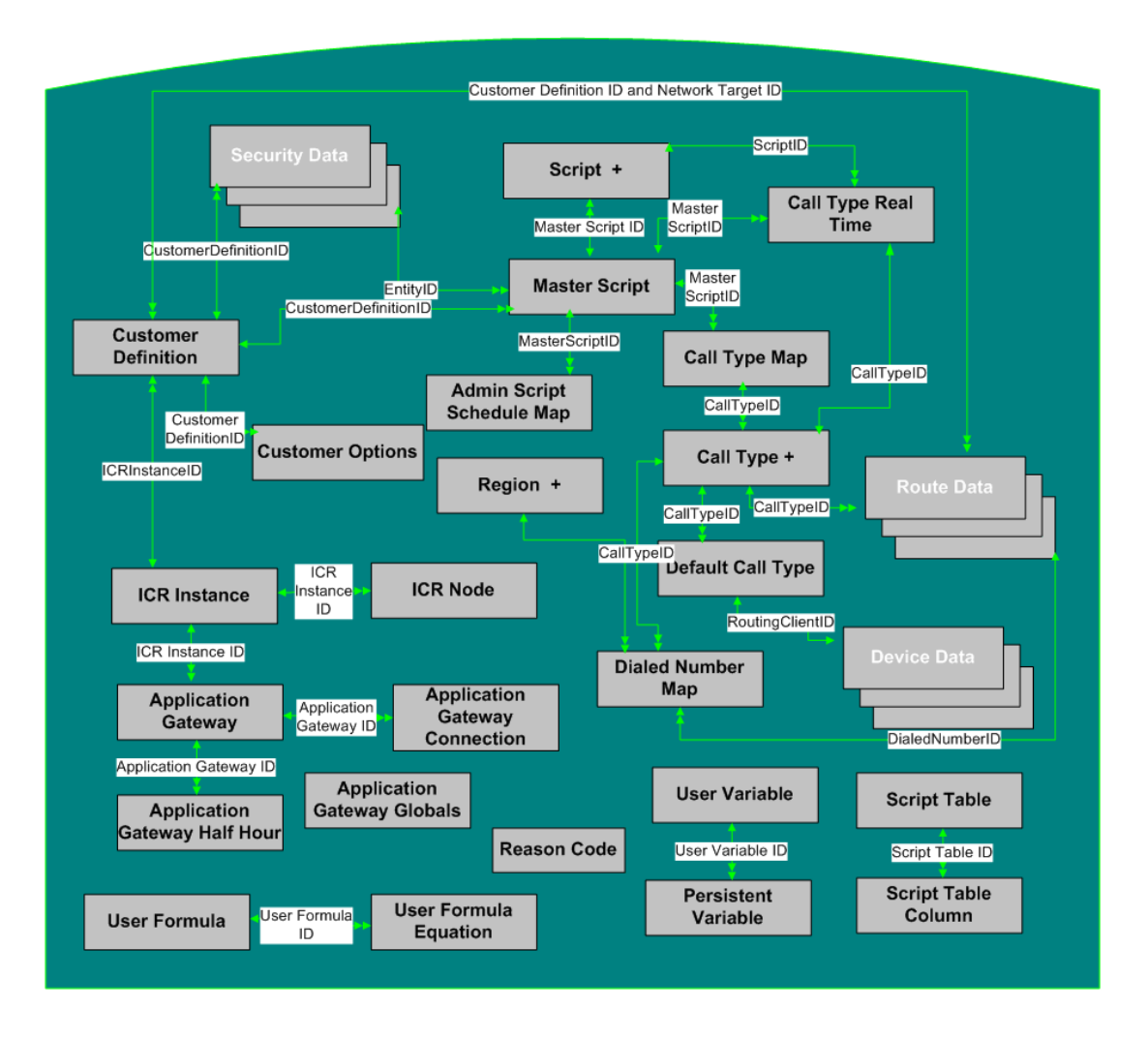

To see **database rules** for these tables, click [here \(page 455\)](#page-464-0).

#### **Script Tables** are listed below

- [Admin Script Schedule Map \(page 17\)](#page-26-0)
- [Application Gateway \(page 56\)](#page-65-0)
- [Application Gateway Connection \(page 57\)](#page-66-0)
- [Application Gateway Half Hour \(page 60\)](#page-69-0)
- [Application Gateway Globals \(page 59\)](#page-68-0)
- [Call Type \(page 67\)](#page-76-0)
- [Call Type Map \(page 94\)](#page-103-0)
- [Call Type Real Time \(page 95\)](#page-104-0)
- Customer Defi[nition \(page 140\)](#page-149-0)
- [Customer Options \(page 141\)](#page-150-0)
- [Default Call Type \(page 141\)](#page-150-1)
- [Dialed Number Map \(page 145\)](#page-154-0)
- [ICR Instance \(page 184\)](#page-193-0)
- [ICR Node \(page 186\)](#page-195-1)
- [Master Script \(page 200\)](#page-209-0)
- [Persistent Variable \(page 225\)](#page-234-0)
- [Region \(page 232\)](#page-241-0)
- [Script \(page 269\)](#page-278-0)
- [Script Table \(page 481\)](#page-490-0)
- [Script Table Column \(page 274\)](#page-283-0)
- [User Formula \(page 368\)](#page-377-0)
- [User Formula Equation \(page 368\)](#page-377-0)
- [User Variable \(page 371\)](#page-380-0)

Call Type Detail

The figure below illustrates the tables in the Call Type subcategory.

Figure 15: Call Type Tables

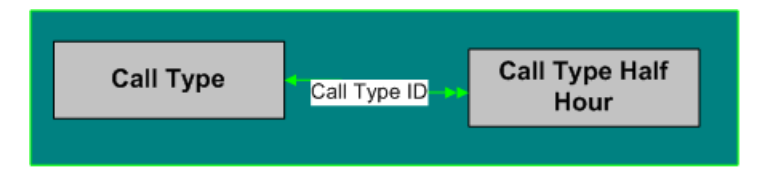

#### These tables are:

- [Call Type \(page 67\)](#page-76-0)
- [Call Type Half Hour \(page 68\)](#page-77-0)

#### Region Detail

The figure below illustrates the tables in the Region Detail subcategory.

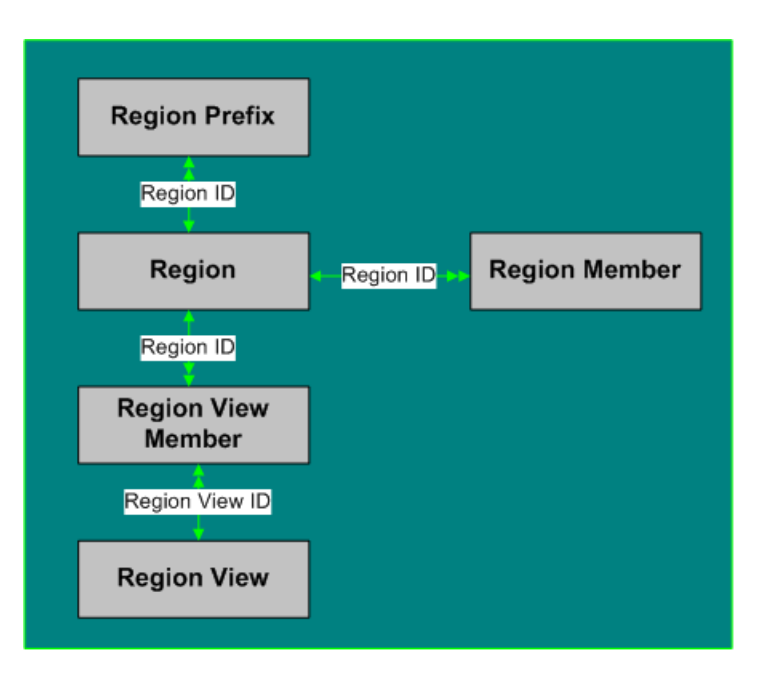

Figure 16: Region Detail Tables

#### **Region Detail Tables** are listed below:

- [Region \(page 232\)](#page-241-0)
- [Region Member \(page 233\)](#page-242-0)
- Region Prefi[x \(page 233\)](#page-242-1)
- [Region View Member \(page 235\)](#page-244-1)
- [Region View \(page 234\)](#page-243-0)

#### Script Detail

The figure below illustrates the tables in the Script Detail subcategory.

Figure 17: Script Detail

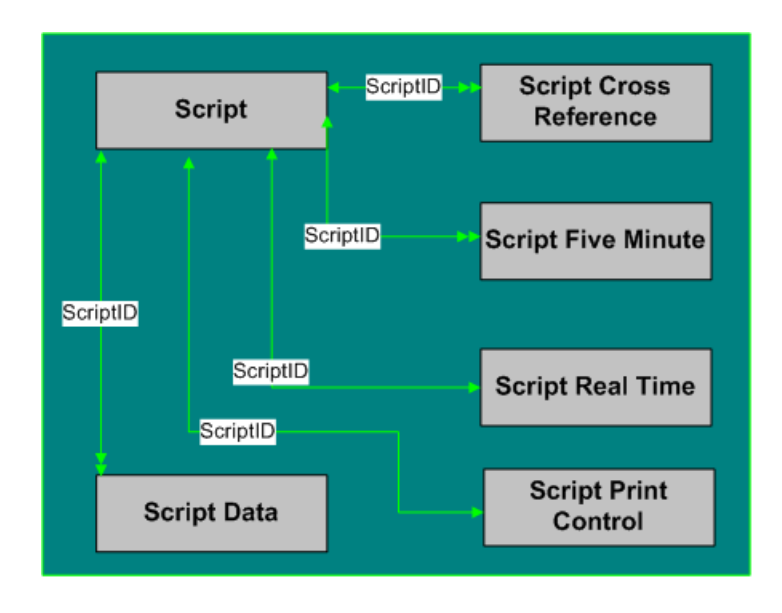

**Script Detail Tables** are listed below:

- [Script \(page 269\)](#page-278-0)
- [Script Cross Reference \(page 270\)](#page-279-0)
- [Script Data \(page 271\)](#page-280-0)
- [Script Five Minute \(page 271\)](#page-280-1)
- [Script Print Control \(page 272\)](#page-281-0)
- [Script Real Time \(page 273\)](#page-282-0)

#### **Security**

The figure below shows the relationships among tables in the Security category.

- A single box represents a single table.
- A stack of boxes represents several tables in another category of the schema.
- A single arrowhead indicates a one-to-one relationship, and a double arrowhead indicates a one-to-many relationship.

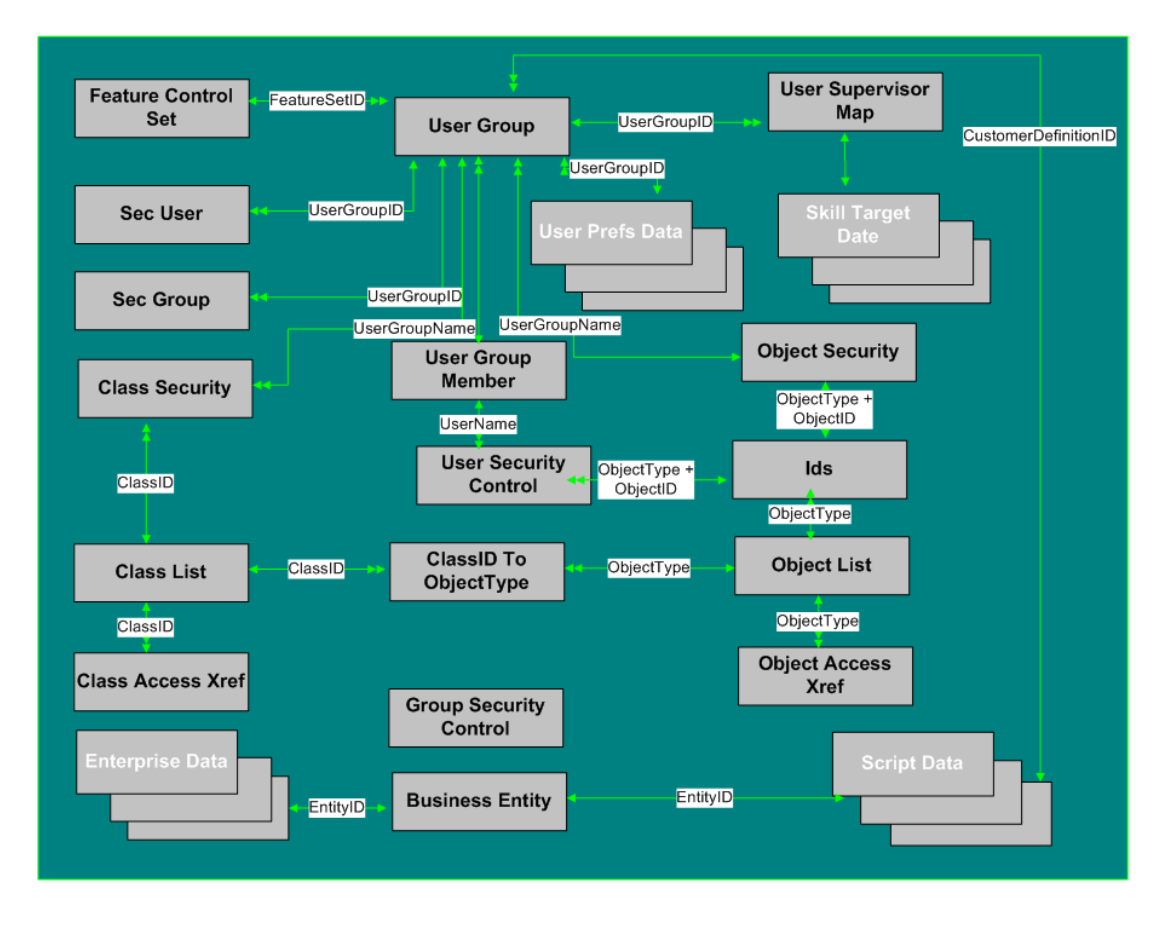

Figure 18: Security Tables

To see **database rules** for these tables, click [here \(page 455\)](#page-464-1).

Tables that hold **Security** data are listed below.

- [Business Entity \(page 67\)](#page-76-1)
- [Class Access Xref \(page 137\)](#page-146-0)
- [ClassID To Object Type \(page 139\)](#page-148-0)
- [Class List \(page 138\)](#page-147-0)
- [Class Security \(page 138\)](#page-147-0)
- [Feature Control Set \(page 159\)](#page-168-0)
- [Group Security Control \(page 180\)](#page-189-0)
- [Ids \(page 187\)](#page-196-0)
- [Object Access Xref \(page 213\)](#page-222-0)
- [Object List \(page 213\)](#page-222-1)
- [Object Security \(page 214\)](#page-223-0)
- [Sec Group \(page 275\)](#page-284-0)
- [Sec User \(page 275\)](#page-284-1)
- [User Group \(page 368\)](#page-377-1)
- [User Group Member \(page 370\)](#page-379-0)
- [User Security Control \(page 370\)](#page-379-1)
- [User Supervisor Map \(page 371\)](#page-380-1)

## Skill Target

This figure shows the relationships among tables in the SkillTarget category. The Agent, Service, Skill Group, and Skill Group Member tables each have related tables, as indicated by the + (plus signs) in the illustration.

In this graphic:

- A single box represents a single table.
- A box with a + plus sign represents a subcatgory of table with related detail: Agent, Service, Skill Group, and Skill Group Member.
- A stack of boxes represents several tables in another category of the schema.
- A single arrowhead indicates a one-to-one relationship, and a double arrowhead indicates a one-to-many relationship.

Figure 19: Skill Target Tables

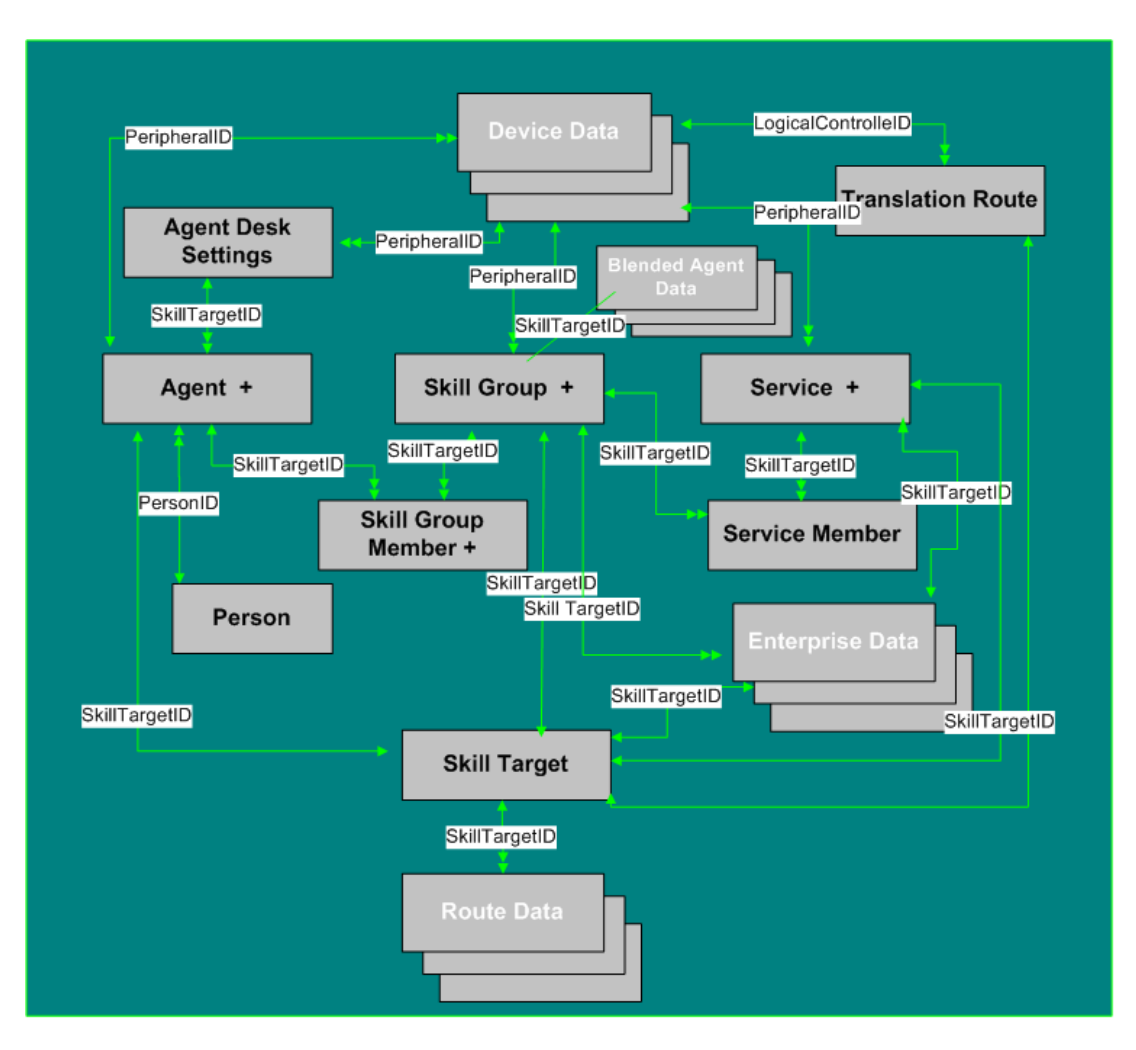

To see **database rules** for Skill Target tables, click [here \(page 456\).](#page-465-0)

**Skill Target** tables include the following:

- Agent Table. See the Agent Detail section, below.
- [Agent Desk Settings \(page 20\)](#page-29-0)
- [Person \(page 226\)](#page-235-0)
- Service Tables. See the Service Detail section, below.
- [Service Member \(page 294\)](#page-303-0)
- Skill Group and Skill Group Member Tables. See the Skill Group Detail Section, below.
- [Skill Target \(page 351\)](#page-360-0)
- [Translation Route \(page 361\)](#page-370-0)

#### Agent Detail

The figure below illustrates tables in the Agent subcategory.

Figure 20: Agent Tables

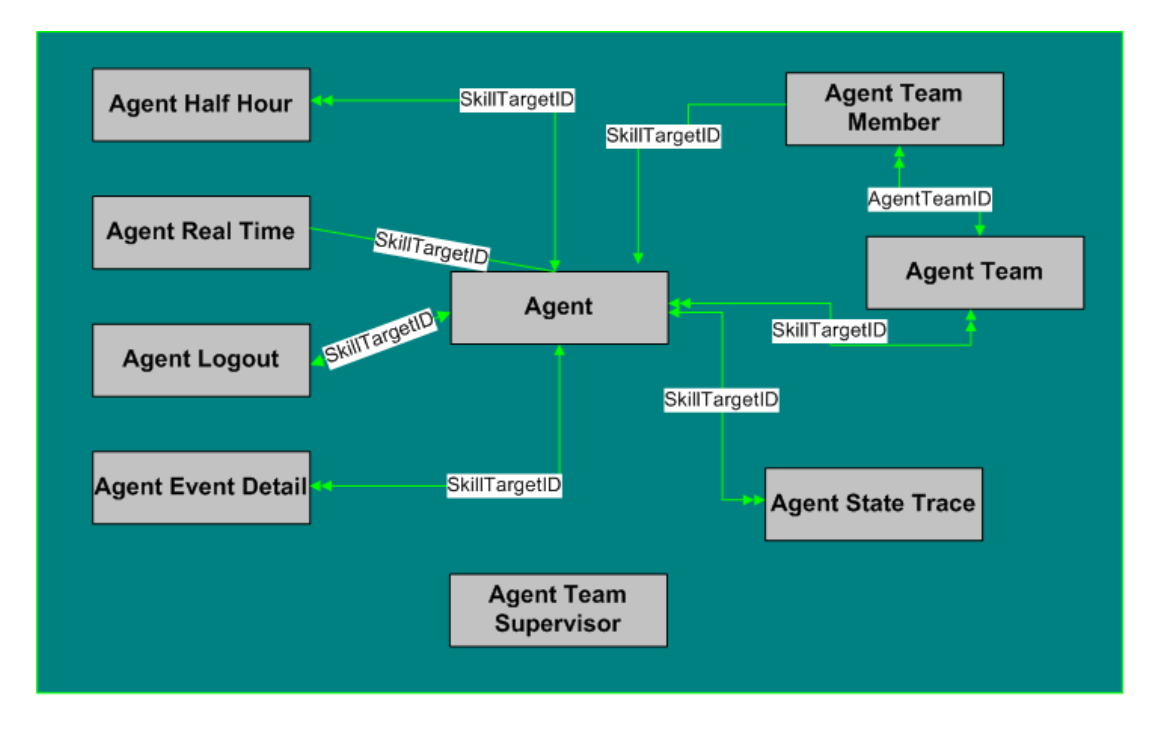

**Agent Detail** tables are listed below:

- [Agent Table \(page 19\)](#page-28-0)
- [Agent Half Hour \(page 27\)](#page-36-0)
- [Agent Real Time \(page 31\)](#page-40-0)
- [Agent Event Detail \(page 25\)](#page-34-0)
- [Agent State Trace \(page 50\)](#page-59-0)
- [Agent Team \(page 52\)](#page-61-0)
- [Agent Team Member \(page 53\)](#page-62-0)
- [Agent Team Supervisior \(page 53\)](#page-62-1)

#### Service Detail

The figure below illustrates tables in the Service subcategory.

Figure 21: Service Tables

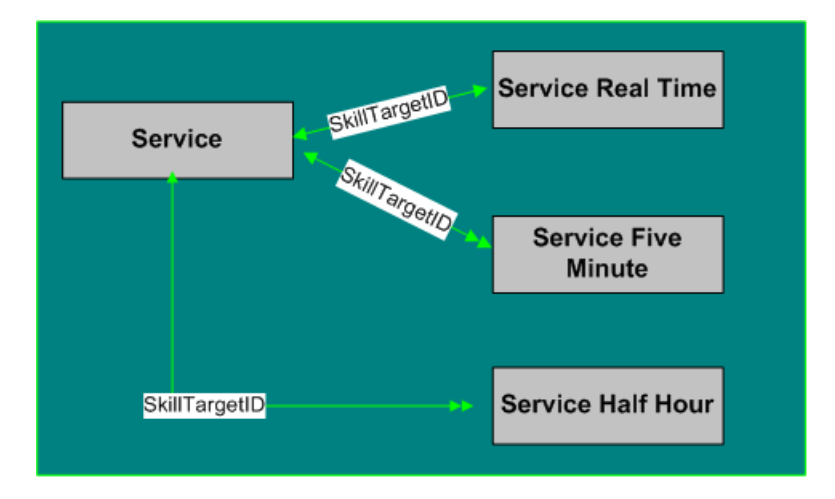

**Service** tables include:

- [Service \(page 275\)](#page-284-2)
- [Service Five Minute \(page 279\)](#page-288-0)
- [Service Half Hour \(page 283\)](#page-292-0)
- [Service Real Time \(page 294\)](#page-303-1)

#### Skill Group Detail

The figures below illustrate tables in the Skill Group and Skill Group Member subcategories.

Figure 22: Skill Group Tables

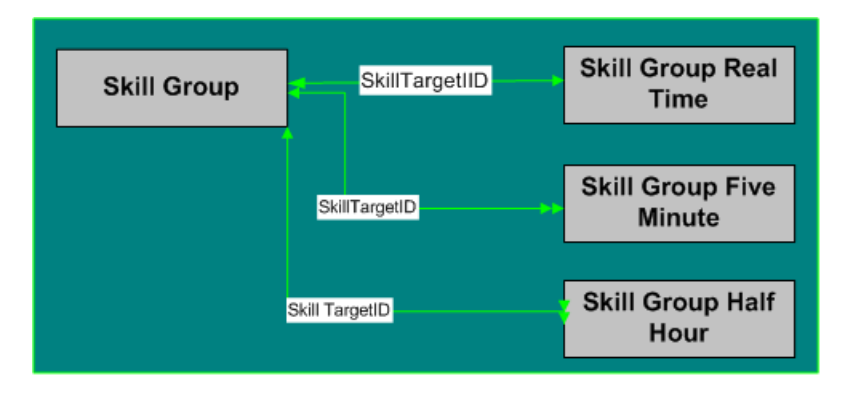

Figure 23: Skill Group Member Tables

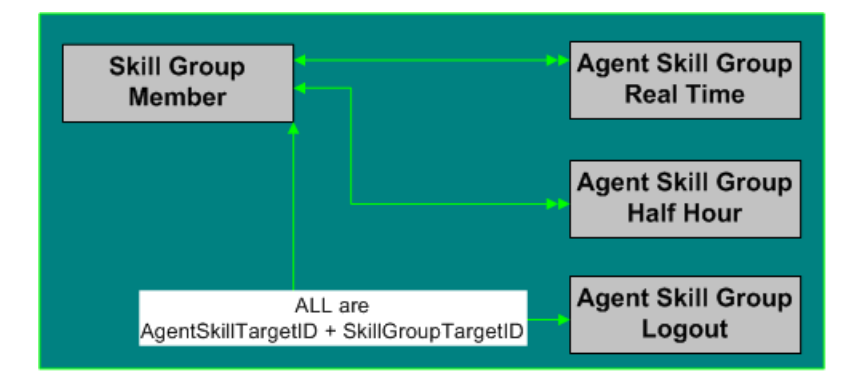

**Skill Group** and **Skill Group Member Tables** include the following:

- [Skill Group \(page 310\)](#page-319-0)
- [Skill Group Five Minute \(page 313\)](#page-322-0)
- [Skill Group Half Hour \(page 316\)](#page-325-0)
- [Skill Group Real Time \(page 338\)](#page-347-0)
- [Skill Group Member \(page 337\)](#page-346-0)
- [Agent Skill Group Half Hour \(page 35\)](#page-44-0)
- [Agent Skill Group Logout \(page 48\)](#page-57-0)
- [Agent Skill Group Real Time \(page 49\)](#page-58-0)

## System

The figure below illustrates tables in the System category. To see **database rules** for these tables, click [here \(page 457\)](#page-466-0).

Figure 24: System Tables

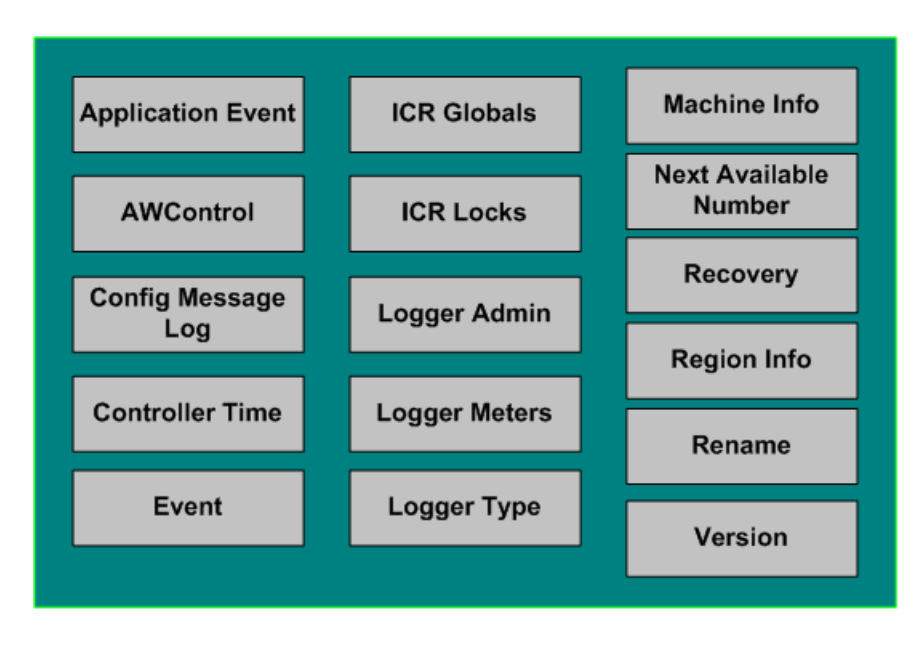

To see **database rules** for these tables, click [here \(page 481\)](#page-490-0).

#### **System Tables** are listed below

- [Application Event \(page 54\)](#page-63-1)
- [AWControl \(page 64\)](#page-73-0)
- Confi[g Message Log \(page 139\)](#page-148-1)
- [Controller Time \(page 140\)](#page-149-1)
- [Event \(page 156\)](#page-165-0)
- [ICR Globals \(page 181\)](#page-190-0)
- [ICR Locks \(page 185\)](#page-194-0)
- [Logger Admin \(page 196\)](#page-205-0)
- [Logger Meters \(page 196\)](#page-205-1)
- [Logger Type \(page 197\)](#page-206-0)
- [Machine Info \(page 199\)](#page-208-0)
- [Next Available Number \(page 213\)](#page-222-2)
- [Recovery \(page 230\)](#page-239-1)
- [Region Info \(page 232\)](#page-241-1)
- [Rename \(page 235\)](#page-244-2)
- [Version \(page 372\)](#page-381-0)

## User Preferences

The figure below illustrates the relationships among the Uesr Preferences tables.

- A single box represents a single table.
- A stack of boxes represents several tables in another category of the schema.
- A single arrowhead indicates a one-to-one relationship, and a double arrowhead indicates a one-to-many relationship.

Figure 25: User Preferences Tables

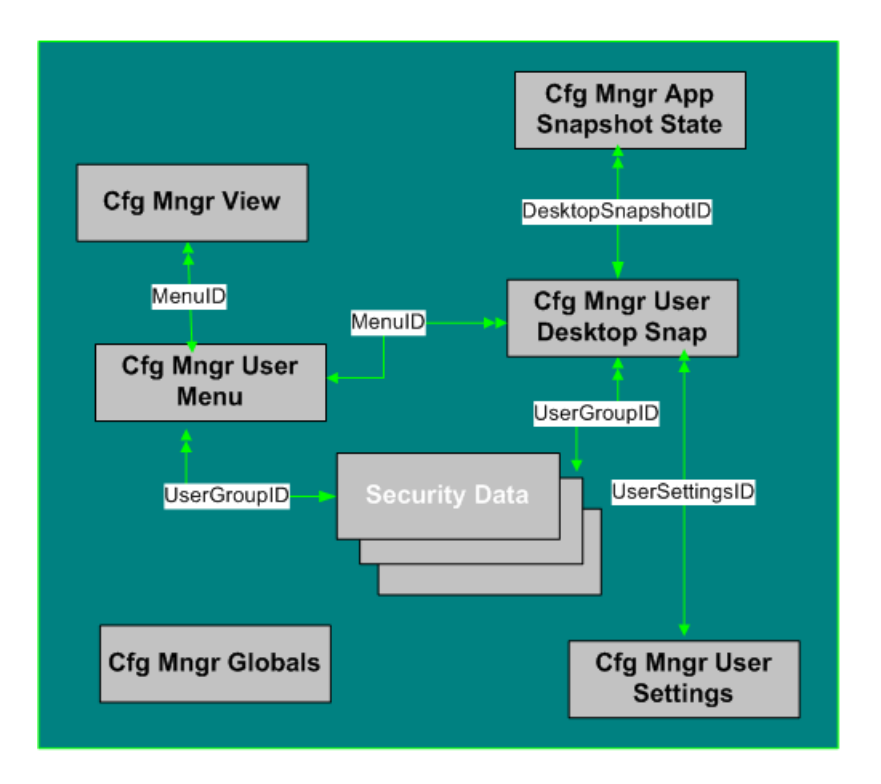

To see **database rules** for these tables, click [here \(page 458\)](#page-467-0).

**User Preferences Tables** include the following:

- [Cfg Mngr App Snapshot State \(page 133\)](#page-142-0)
- [Cfg\\_Mngr\\_Globals \(page 134\)](#page-143-0)
- [Cfg Mngr User Desktop Snap \(page 134\)](#page-143-1)
- [Cfg Mngr User Menu \(page 136\)](#page-145-0)
- [Cfg\\_Mngr\\_User\\_Settings \(page 136\)](#page-145-1)
- [Cfg Mngr View \(page 137\)](#page-146-1)

#### VRU Micro-Application

The figure below illustrates the relationships among the VRU Micro-Application tables.

- A single box represents a single table.
- A single arrowhead indicates a one-to-one relationship, and a double arrowhead indicates a one-to-many relationship.

Figure 26: VRU Micro-Application Tables

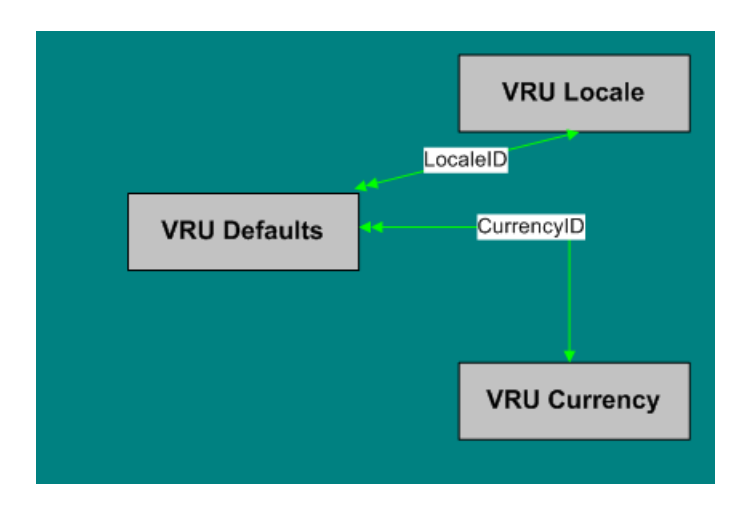

For **database rules**, click [here \(page 459\)](#page-468-0).

#### **VRU MicroApplication Tables** are listed below:

- [VRU Currency \(page 374\)](#page-383-0)
- [VRU Defaults \(page 374\)](#page-383-1)
- [VRU Locale \(page 376\)](#page-385-0)

#### Tables Reserved for Future Use

The following tables have been added to the ICM/IPCC Schema for Release 7.0(0). They are reserved for future use:

- Agent\_Targeting\_Rule
- Agent\_Targeting\_Rule\_Member
- Agent\_Targeting\_Rule\_Range
- Application\_Gateway\_License
- ECC\_Payload
- ECC\_Payload\_Member
- License\_Definition
- License\_Real\_Time

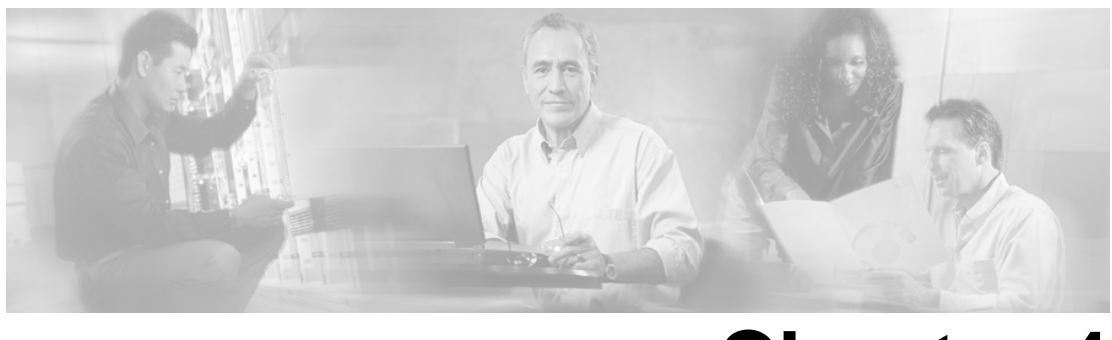

# **Chapter 4**

# Field Values

## Access Levels

Several tables include an AccessLevel field that indicates the rights a user or group has to access an object or class.

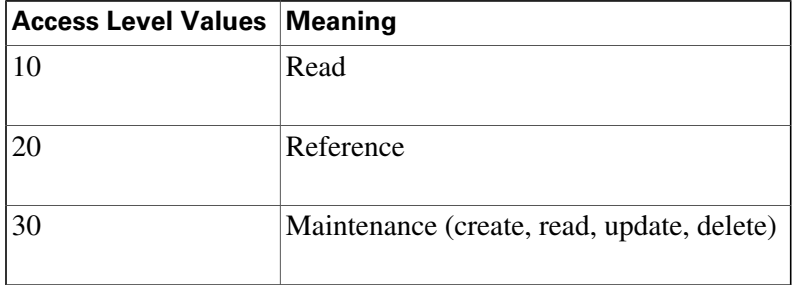

## **AgentState**

The [Agent\\_Real\\_Time \(page 31\)](#page-40-0), [Agent\\_Skill\\_Group\\_Real\\_Time \(page 49\)](#page-58-0), and [Agent\\_State\\_Trace \(page 50\)](#page-59-0) tables use the AgentState field, which indicates the agent's state.

**Note:** The Meaning for this field varies depending on the table that uses it.

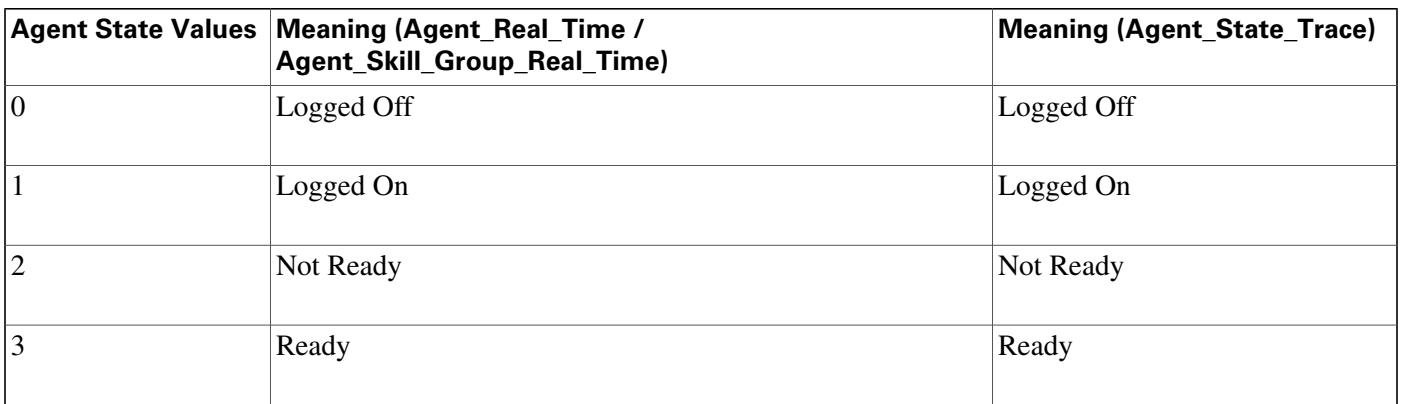

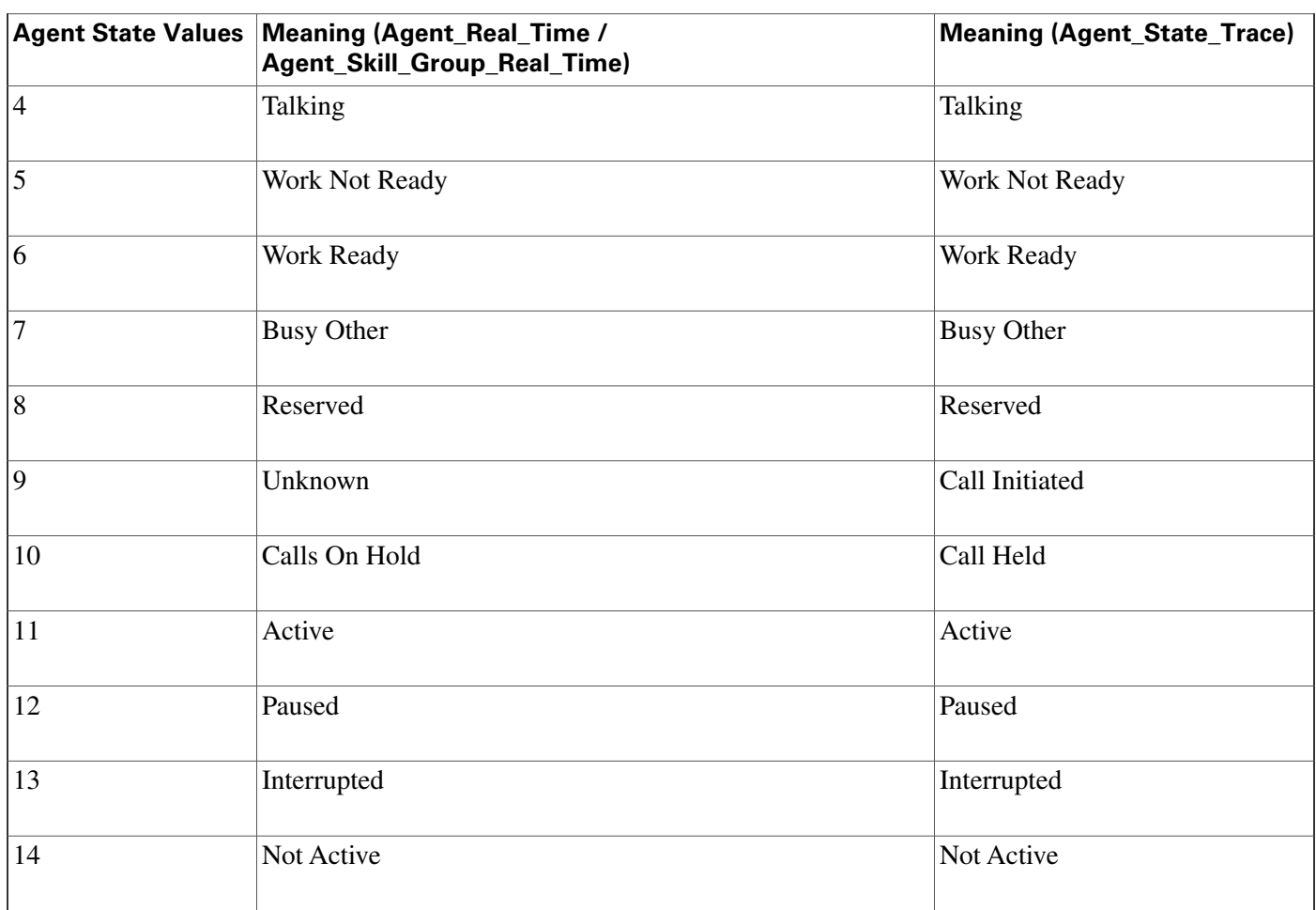

The Type field indicates the recurrence pattern of the schedule.

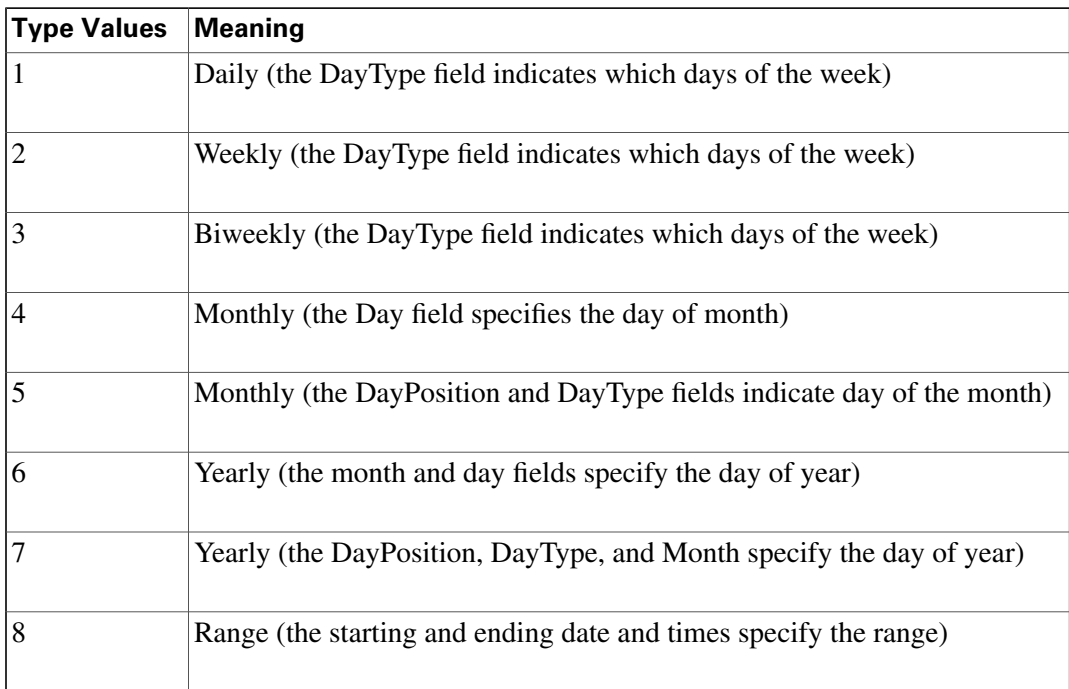

## Application Gateway: Fault Tolerance

The Fault Tolerance field in the [Application\\_Gateway Table \(page 56\)](#page-65-0) takes these values:

- $\bullet$  0 = none
- $\bullet$  1 = Duplicate Request

Each router will manage a connection to a diferent host. Each time a scripts initiates a request, both routers will ask their corresponding host. Both routers will believe the response from whichever host responds first. This method is the most reliable, but has the added expense of requiring two hosts to interface to. Even if a host (or a connection) fails, all requests will be satisfied.

•  $2 =$  Alternate Request

Each router will manage a connection to a diferent host. The routers will take turns, sending half the requests to the host connected to side A, and the other half to the host connected to side B. If either host fails, the entire load will be directed to the surviving host. When a host (or connection) fails, some requests may be lost. This is because by the time the router can figure out that a host is not going to respond, it is too late to ask the other host and still route the call within the deadline imposed by the network

•  $3 = Hot Standby$ 

he hot standby method Each router will manage a connection to a diferent host. All requests will be directed to the designated primary host. If the host (or connection) fails, all requests will be directed to the backup host. This option may also lose some requests on failures.

## Client Type

The Client Type field in the [Peripheral \(page 214\)](#page-223-1) and in the [Routing\\_Client Table \(page 253\)](#page-262-0) takes these values:

- **1** = Avaya DEFINITY ECS (non-EAS)
- $\bullet$  2 = MCI
- $\bullet$  **3** = Sprint
- $\bullet$  4 = Aspect
- **5** = Nortel Meridian
- **6** Rockwell Galaxy (without priority enhancements)
- **7**T GTN
- **8** = Generic NIC
- **9**= Avaya G2
- **10**= Rockwell Galaxy
- **11**= Rockwell Spectrum
- **12**= Avaya DEFINITY ECS (EAS)
- **13**= VRU
- **14**= British Telecom NIC
- **15**= VRU Polled
- **16**= INCRP NIC
- **17**= Nortel NIC
- **18**= DMS 100
- **19** = Siemens Hicom 300 E (9006)
- **20**= France Telecom
- **21**= Stentor NIC
- **22**= Ameritech
- **23**= BT INAP NIC
- **24** = Siemens ROLM 9751 CBX (9005)
- **25**= ICR Protocol NIC
- $26 =$  Alcatel 4400
- **27**= NEC NEAX 2x00
- **28**= ACP 1000
- **29**= Nortel Symposium
- **30**= Enterprise Agent
- **31**= Call Routing Service Protocol (CRSP)
- **31**= Call Routing Service Protocol (CRSP)
- **32**= Ericsson MD110
- **33** Wireless INAP NIC
- **34**= Energis INAP NIC
- **35**= AUCS INAP NIC
- **36**= Concert NIC
- **37**= Deutsche Telecom NIC
- **38**= CAIN NIC
- **39**= Telfort INAP NIC
- **40**= BT V2 NIC
- **41**= TIM INAP NIC
- **42**= Generic PG
- **43**= CeM

## Customer Options Type

The Type field in the [Customer \\_Options Table \(page 141\)](#page-150-0) indicates a type of option that is enabled or disabled for a customer.

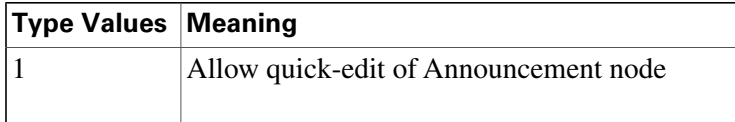

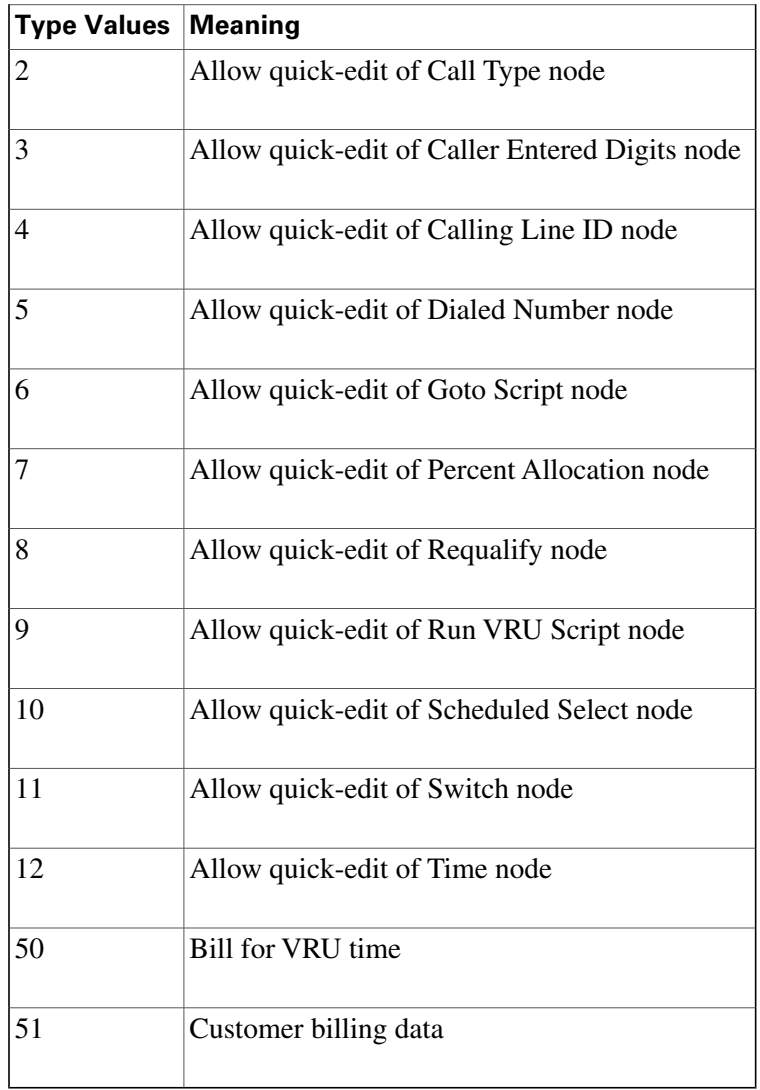

## Days

Both the [Admin\\_Script\\_Schedule\\_Map Table \(page 17\)](#page-26-0) and the [Recurring\\_Schedule\\_Map Table](#page-239-0) [\(page 230\)](#page-239-0) use values to indicate the day of the week, day of the month, day position, and day type.

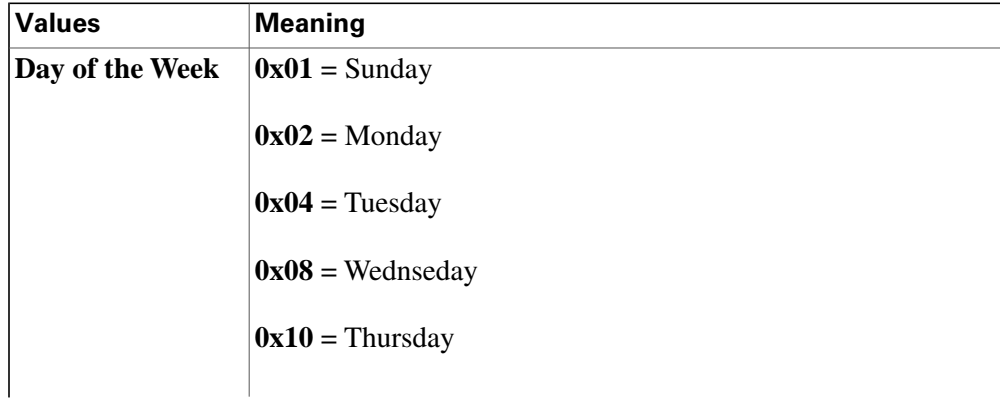

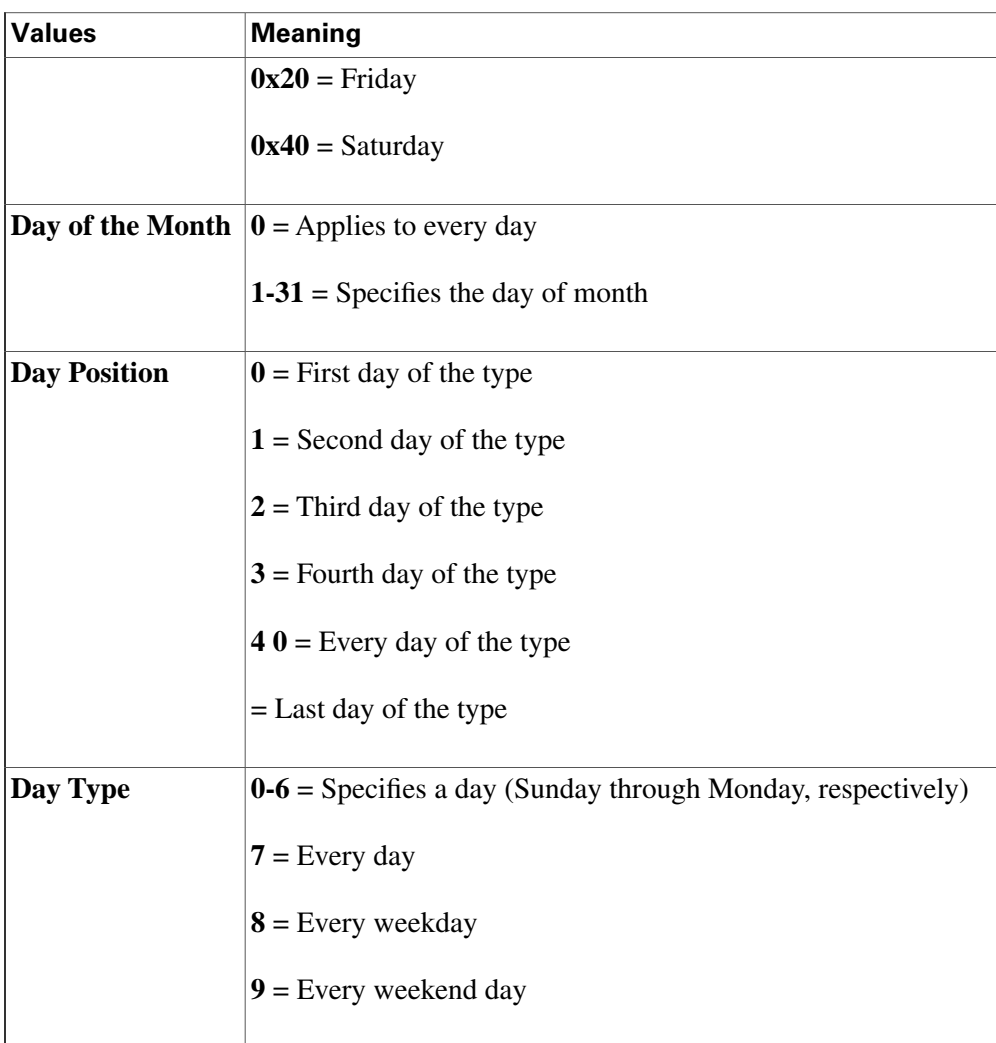

# Dialed Number Map: ANIWildCardType

The ANIWildCardType field in the [Dialed\\_Number\\_Map Table \(page 145\)](#page-154-0) indicates how the ICM software should interpret the value given in the ANIWildCard field.

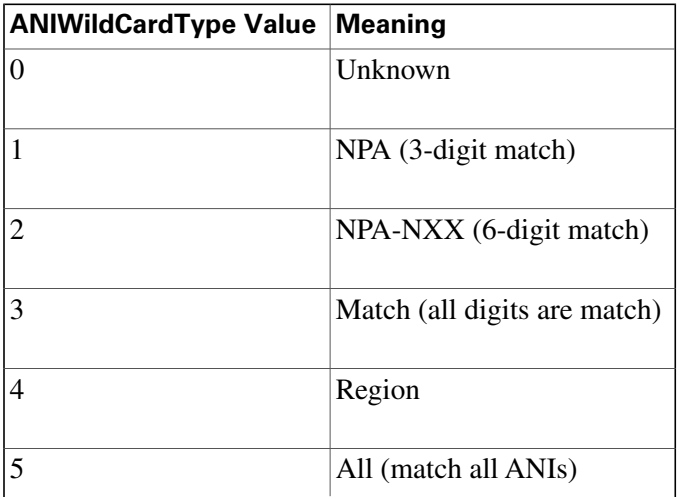

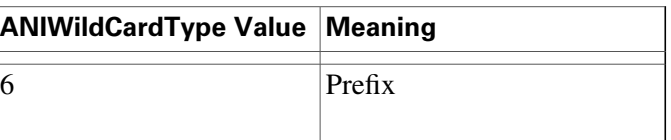

**Note:** If the value is 4, then the ANIWildCard value is ignored and the RegionID value is used.

## Event Fields

The SystemType field in the [Event \(page 156\)](#page-165-0) Table indicates the type of system within the ICM software that generated the event.

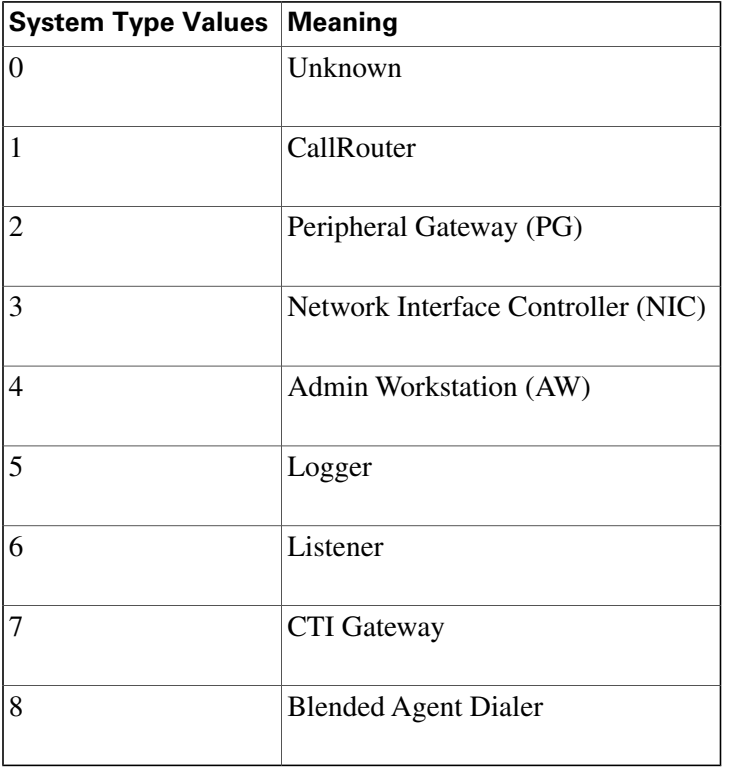

**Note:** If the event is generated by a PG or an AT&T NIC, the Event.SystemId field indicates the specific machine. For a CallRouter or Logger, Event.SystemId is always 0.

## Galaxy Fields

This section lists values for fields in five tables in the Galaxy category.

The **TerminationType** field in the [Galaxy\\_Agent\\_Call\\_Count Table \(page 160\)](#page-169-0) can take these values:

Valid options include:

- $\bullet$  1 = Agent
- **2**= Digital Agent
- **4** = Audio Response Unit (ARU)
- **32**= Enhanced Agent
- **33** = Digital Enhanced Agent
- $\bullet$  42 = Tone PBX
- **45** = Voice Operated Relay (VOR)
- **48** = Voice Response Unit (VRU)
- **49**= Gate PBX
- **55** = Directory Assistance Billing Agen
- **56** = Directory Assistance Digital Billing Agent
- **57**= Enhanced D.A. Billing Agent
- **58**= Enhanced Directory Assistance Digital Billing Agent t
- **60** = Directory Assistance Audio Response Unit (DAARU)

The **TerType** field in the [Galaxy\\_Agent\\_Performance Table \(page 162\)t](#page-171-0)akes these values:

- $\bullet$  1 = agent
- **2**= digital agent
- **6** = station master agent
- $\cdot$  **32** = enhanced agent
- **55** = directory assistance billing agent
- **56** = directory assistance digital billing agent
- **57** = enhanced directory assistance billing agent
- **58** = enhanced directory assistance digital billing agent

The **HuntGroupInformation** field in the [Galaxy\\_PBX Table \(page 175\)](#page-184-0) takes these values:

Valid options include:

- $\bullet$  **0** = Phone not in hunt group
- **1**= First phone in hunt group
- $\bullet$  **2** = Intermediate phone in hunt group
- $\bullet$  4 = Last phone in hunt group
- **8** = Common last phone in hunt group
- **128**= Phone's position in hunt group has changed.

The **TerminationType** field in the [Galaxy\\_Single\\_Trunk Table \(page 176\)](#page-185-0) takes these values:

Valid options include:

- **8**= Direct Inward Dial (DID)
- $\bullet$  **14** = Inter-tandem
- **26** = Off-Network Access Line
- $\bullet$  **41** = Tie Line
- **47** = Operator Service
- **50** = Operator Service Feature Group D
- **51** = Australian Off-Network Access Line
- **52** = Australian Tie Line
- **53** = Australian Direct Gate Dial
- $\cdot$  54 = DNIS
- **64** = Directory Assistance Intercept
- $\cdot$  65 = ISDN

The **TerminationType** field in the [Galaxy\\_Trunk\\_Call\\_Count Table \(page 178\)](#page-187-0) takes these values:

Valid options include:

- **8**= Direct Inward Dial (DID)
- $\bullet$  **14** = Inter-tandem
- **26** = Off-Network Access Line
- $\bullet$  41 = Tie Line
- **47** = Operator Service
- **50** = Operator Service Feature Group D
- **51** = Australian Off-Network Access Line
- **52** = Australian Tie Line
- **53** = Australian Direct Gate Dial
- $\bullet$  54 = DNIS
- **64** = Directory Assistance Intercept
- $\cdot$  65 = ISDN

## ICR Locks Fields

The LockType field in the [ICR\\_Locks Table \(page 185\)](#page-194-0) indicates a kind of lock.

| Value | <b>Meaning</b>                                         |
|-------|--------------------------------------------------------|
|       | Master lock (applies to configuration data and script. |
|       | Configuration lock (no longer used)                    |
|       | Script Lock(applies to an individual script)           |
|       | Application lock (no longer used)                      |

**Table 23: ICR\_Locks.LockType Values**

**Note:** If the event is generated by a PG or an AT&T NIC, the Event.SystemId field indicates the specific machine. For a CallRouter or Logger, Event.SystemId is always 0.

## LabelType Fields

The LabelType field in the [Label Table \(page 195\)](#page-204-0) indicates the type of the routing label.

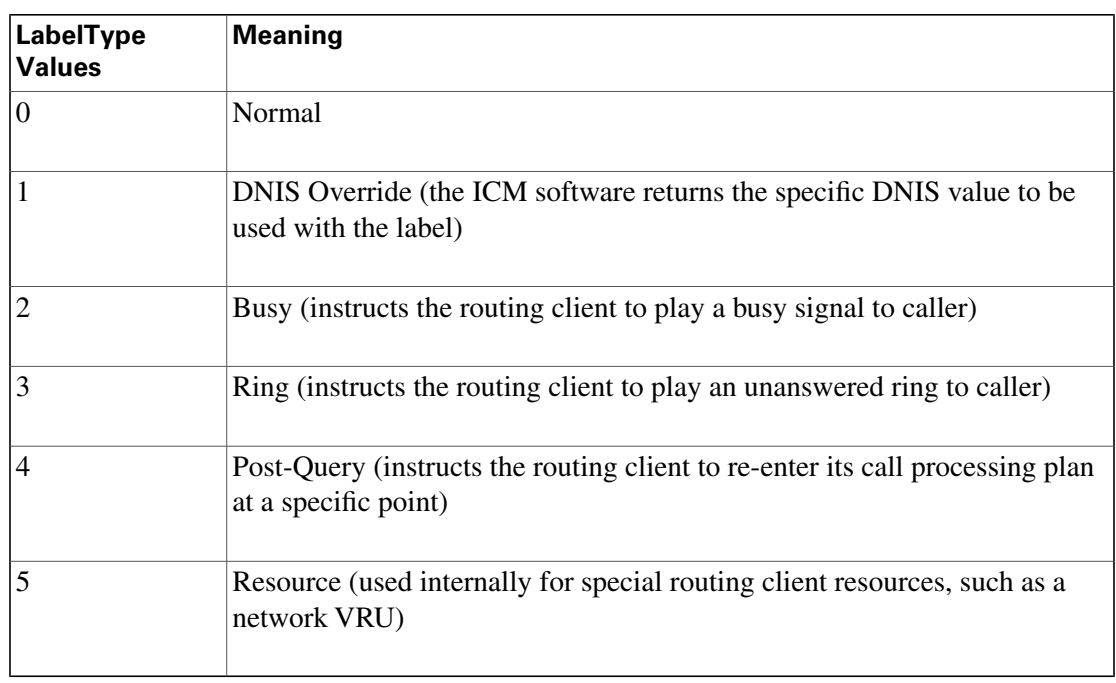

**Note:** Not all label types are valid for all routing client types.

## Logical Interface Controller Fields

The LogicalControllerType field uses a subset of the values for Event.SystemType listed in the following table. The ClientType field indicates the type of peripheral or routing client associated with the controller:

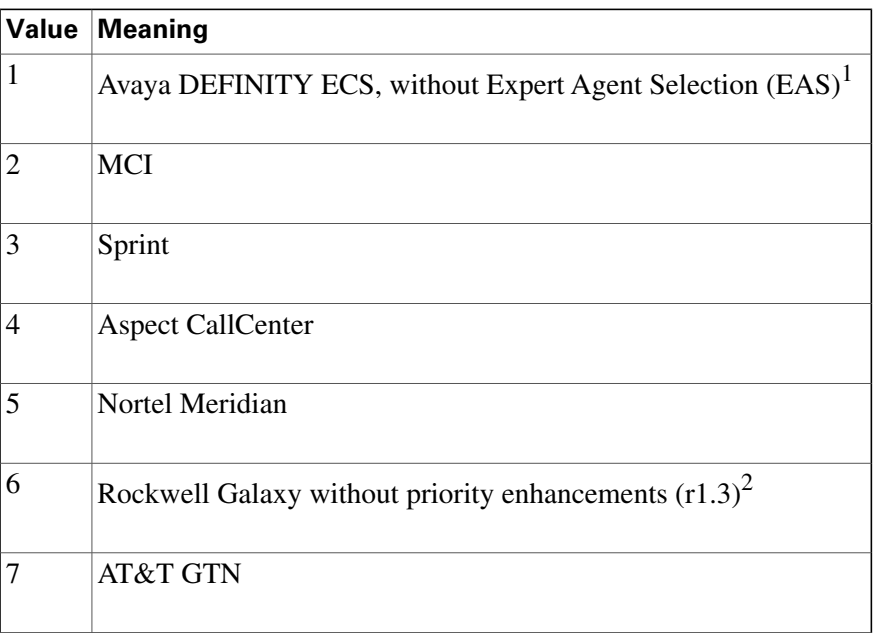

1) This value was also formerly used for the AT&T USS network.

2) This value is for backwards compatibility with ICM software Release 1.3 only.

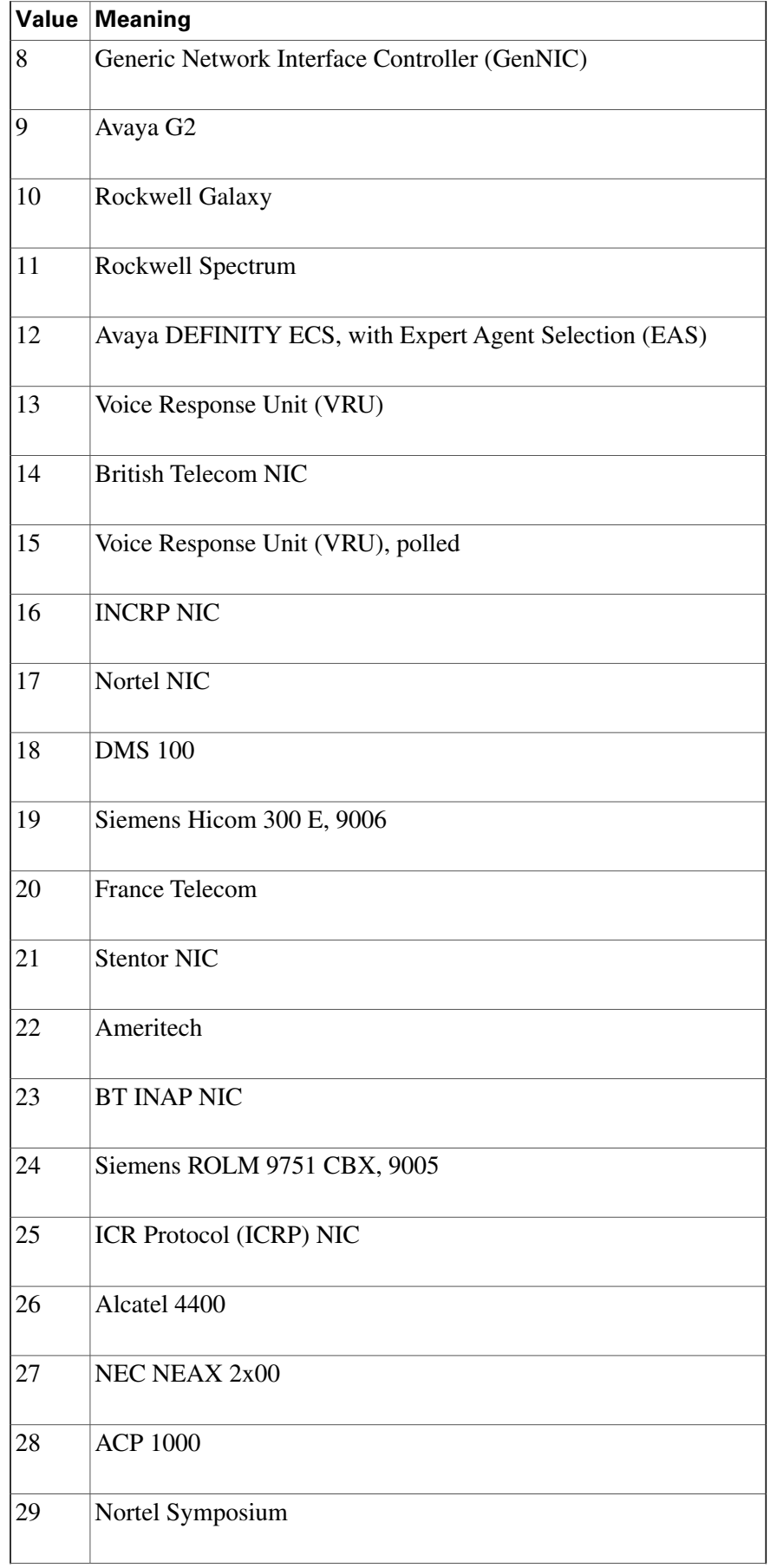

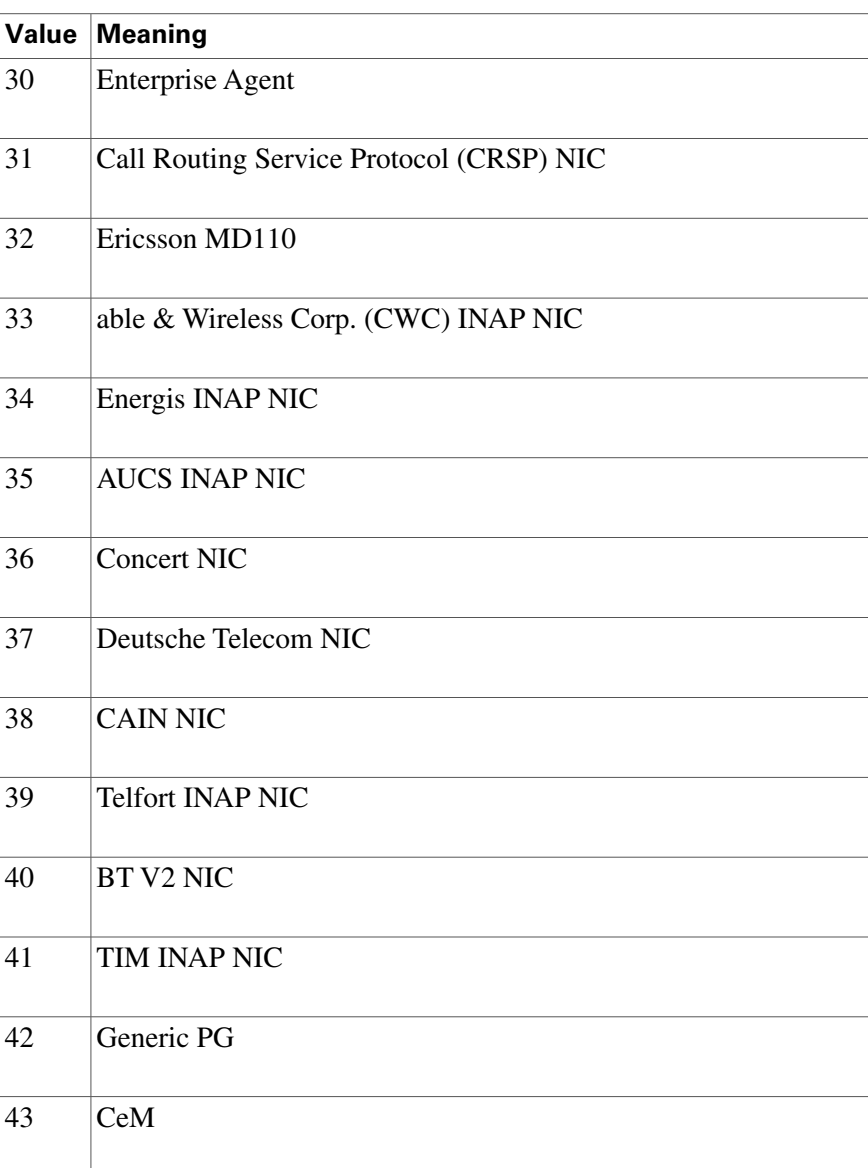

## Network Vru Type

The Type field in the [Network\\_Vru Table \(page 210\)](#page-219-0) indicates the type of interface the ICM software uses to communicate with the VRU.

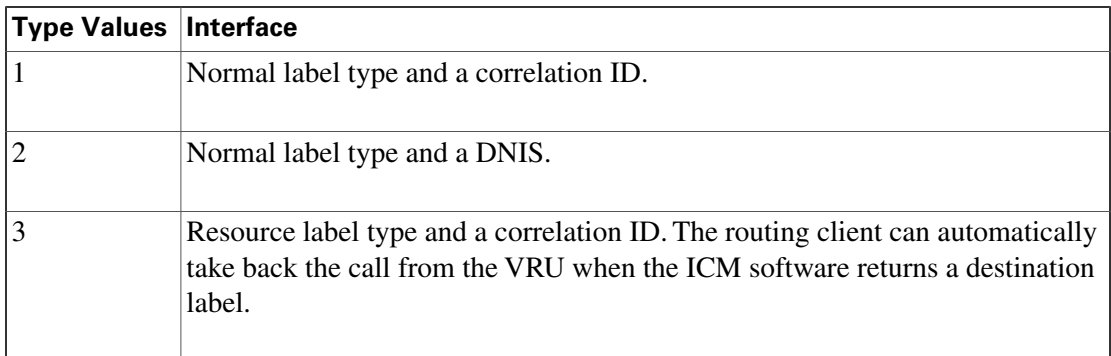
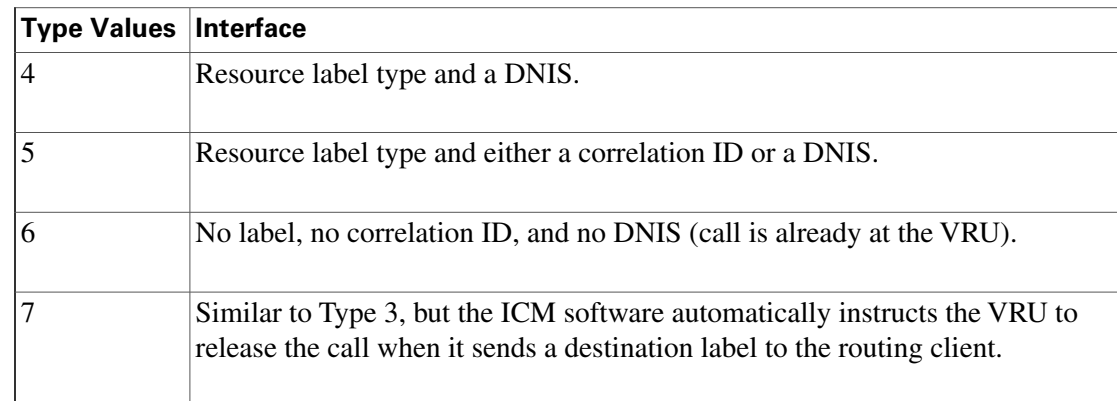

## Port Status

The values for the Port Status field in the [Dialer\\_Port\\_Real\\_Time Table \(page 151\)](#page-160-0) are listed below:

- **290** = port allocated for future dial
- $\cdot$  **300** = port released
- **310** reservation call started
- $\cdot$  **320** = agent reserved
- **330** = customer call started
- **340** = customer has been contacted
- **350** = call transferred too agent
- **360** = customer conversation complete
- **370** = agent completed with call

## Route Call Detail Fields

This section has values for three fields in the [Route\\_Call\\_Detail Table \(page 236\):](#page-245-0) RequestType, OriginatorType, and TargetType.

The **RequestType field** indicates the type of route request processed.

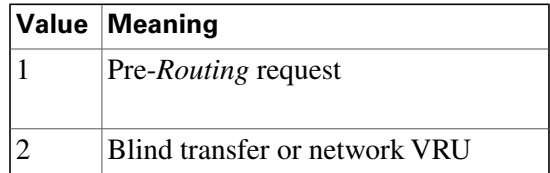

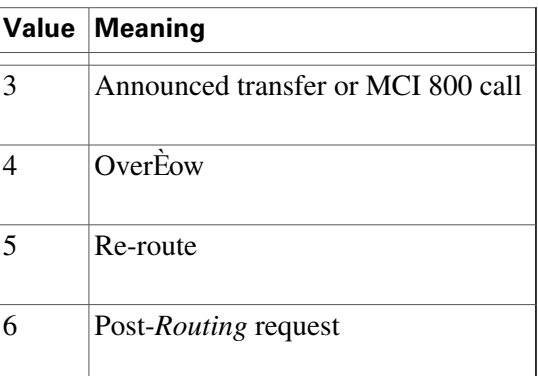

The **OriginatorType field** indicates where the route request came from.

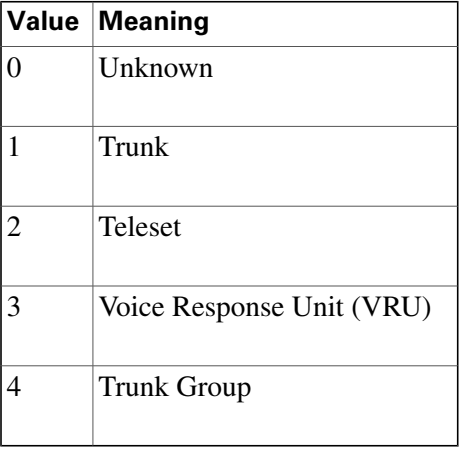

The Route Call Detail **Target Type** is a numeric value representing the execution result of the routing script.

Following is a list of possible values this field (shown in terms of the value, type, and description):

- **0** = **resultNone** Call routing ended badly.
- **1= resultDefaultRoute** Call routing ended using a default route.
- **2**= **resultRouteAgent** Call routing ended with a route to an agent.
- **3**= **resultRouteService**  Call routing ended with a route to a service.
- **4**= **resultRouteGroup** Call routing ended with a route to a skill group.
- **5**= **resultAnnouncement** Call routing ended with an announcement.
- **6**= **resultBusy**  Call routing ended in a Busy node.
- **7**= **resultRing** - Call routing ended in a Ring node.
- **8**= **resultNone** Call routing ended in a Label node.
- **9**= **resultNetworkDefault**  - Call routing ended in a Termination node using a network default route
- **10** = **resultRouteServiceArray** Call routing ended with a route to a service array.
- **11**= **resultMultipleLabels** Call routing ended badly.
- **12** = **resultScheduledTarget** - Call routing ended in a Scheduled Target node(busy link functionality).
- **13**= **resultDone**  Only applicable to an AdminScript that ends with no errors.
- **14**= **resultAborted** Call disconnected.
- **15** = **resultReleaseCall** -- Call routing ended with a Release Call node.
- **16**= **resultQueuedTooLong** - Call routing exceeded the queue limit.
- **17**= **resultSendAgent**  Call routing ended with an Agent to Agent node.
- **18** = **resultDynamicLabel** Call routing ended with a dynamic label node.
- **19**= **resultDivertDynamicLabels**  Call routing ended with a divert-on-busy dynamic label
- **20**= **resultQueuedDialogFailure** -The administrator asked to fail queued calls
- 21 = **resultRouteAgentAndGroup** Call routing ended with a route to an agent in a specied group

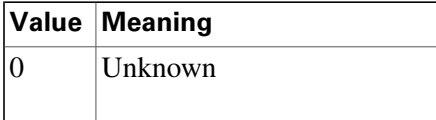

#### **Object Types: Security**

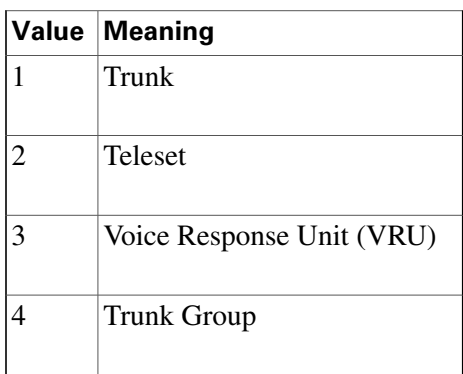

## Object Types: Security

Several tables related to security include an ObjectType field that indicates the type of object to which security is applied.

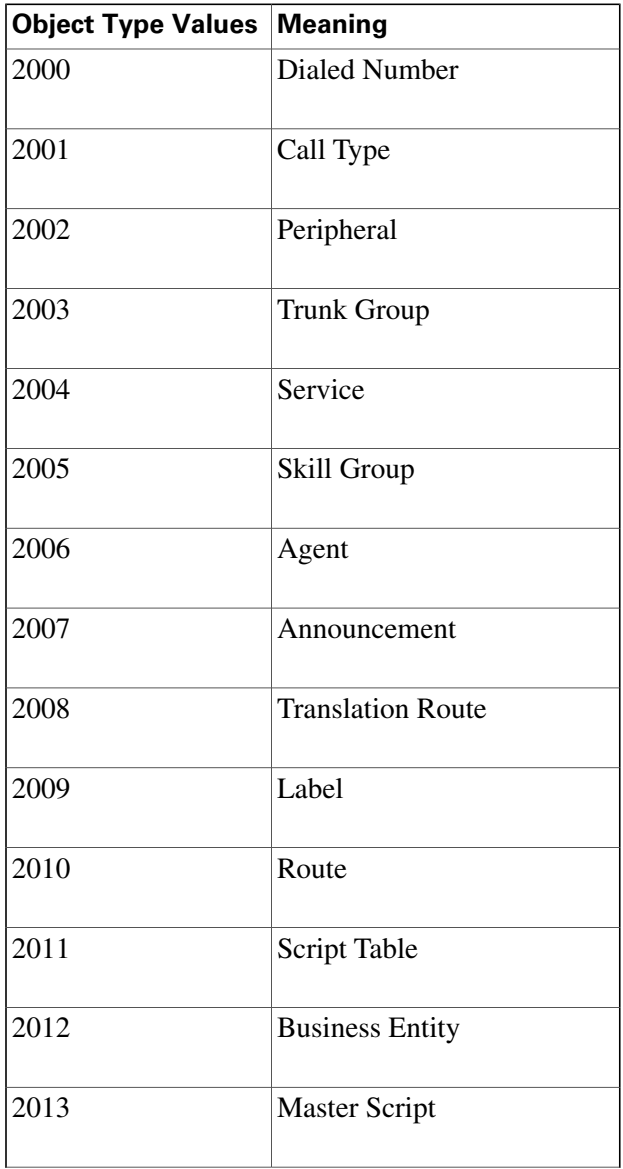

Database Schema Handbook Cisco ICM/IPCC Enterprise & Hosted Editions Release 7.0.(0)

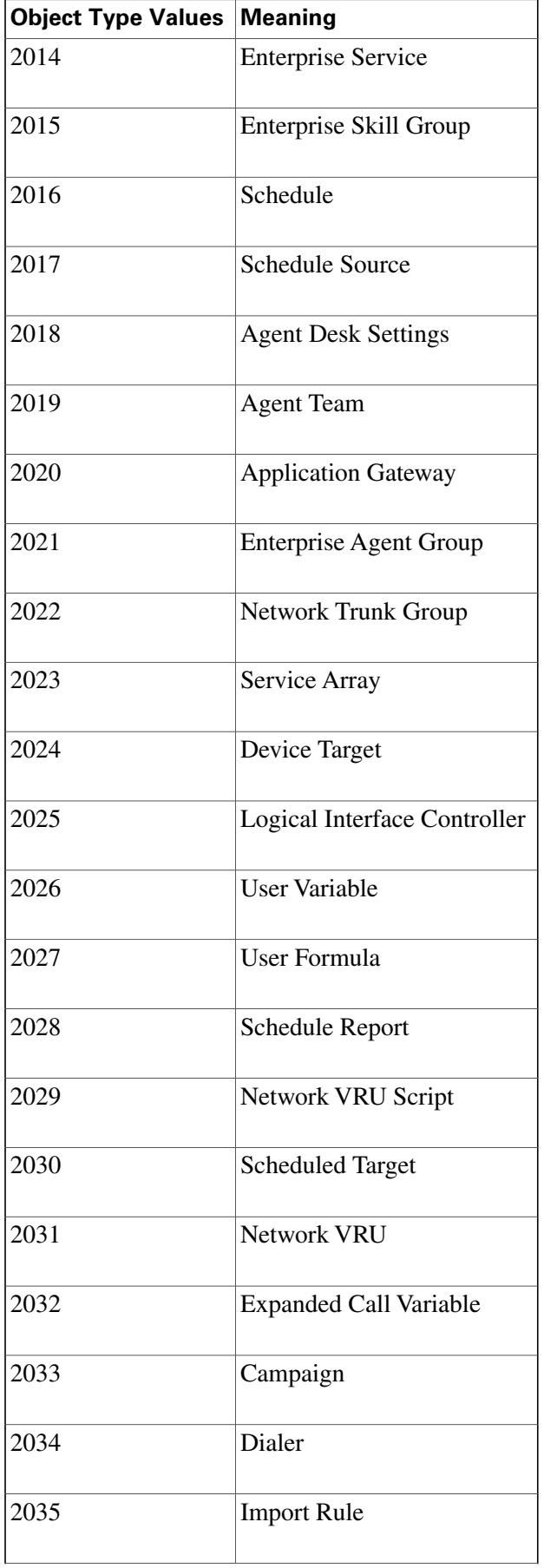

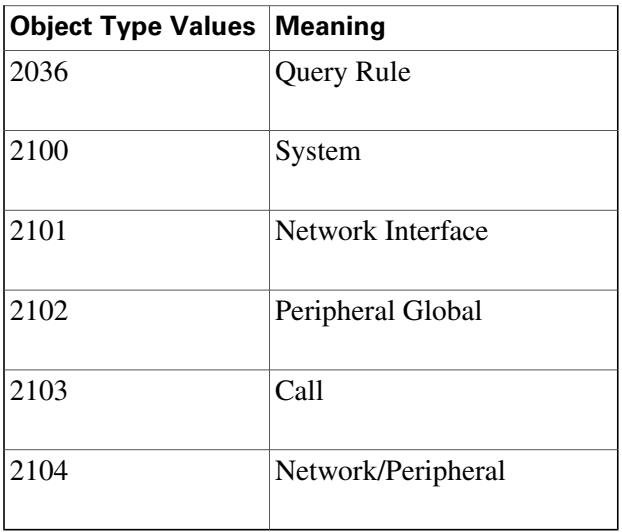

## Object Types: User Variable

The ObjectType field in the [User\\_Variable Table \(page 371\)](#page-380-0) takes one of these values:

- $\bullet$  **0** = Unknown
- $\bullet$  **1** = Service
- $2 =$  Skill Group
- $\bullet$  **3** = Agent
- **4** = Translation Route
- **5** = Agent Administration Group
- $\bullet$  **6** = Announcement
- $7 = \text{Call Type}$
- **8** = Enterprise Service
- **9** = Enterprise Skill Group
- $\bullet$  **10** = Region
- $\bullet$  **11** = Dialed Number
- **12** = Logical Interface Controller
- **13** = Physical Interface Controller
- $\bullet$  **14** = Peripheral
- **15** = Routing Client
- $\cdot$  **16** = Trunk Group
- $\bullet$  17 = Route
- **18** = Peripheral Target
- $\bullet$  **19** = Label
- **20** = Master Script
- $21 =$  Script Table
- **22** = Script Table Column
- $\bullet$  **23** = Script
- $\bullet$  **24** = Schedule
- $25 = ICR$  View
- $\cdot$  **26** = View Column
- 27 = Network Trunk Group
- **28** = Service Array
- **29** = Application Gateway
- **30** = Device Target
- $\bullet$  **31** = User Variable
- $\bullet$  **32** = User Formula
- **33** = Network VRU Script
- **34** = Scheduled Target
- $\cdot$  **35** = Network VRU
- **36** = Skill Group Member
- **37** = Expanded Call Variable
- $\bullet$  **38** = Agent Team
- $\bullet$  **39** = Campaign
- $\bullet$  40 = Dialer
- $\bullet$  41 = Import Rule
- $\bullet$  42 = Query Rule
- **43** = Campaign Query Rule
- **44** = Dialer Port Map
- **45** = Message Category
- **46** = Message Destination
- **47** = Response Template

## Peripheral Real Time Status Field

The Status field in the [Peripheral Real Time table \(page 221\)](#page-230-0) can take these values:

The current failure state of the peripheral is indicated by the status code:

- **0** = normal operation. The JTAPI Subsystem must be in service and all other subsystems are in service.
- **1 31** = failures that do not affect functionality. failures that do not effect functionality. The JTAPI Subsystem must be in service and some other subsystems are not in service.
- **32-63** = degraded operation (call routing still possible). The JTAPI Subsystem is in partial service and all other subsystems are in service.
- **64** = no call processing

The JTAPI Subsystem is out of service and all other subsystems are in service.

• **65 - 127** = failures that prevent call routing

The JTAPI Subsystem is out of service and some other subsystems are not in service.

The JTAPI Subsystem reports "in service" if it can process calls and if all the configuration you specify can be initialized.

It reports "out of service" if it is not configured, if the CTI Manager is down, or if all of its configuration could not be initialized.

It reports "partial service" if some of its configuration could be initialize but not all of it.

When we are in a range, the IP-IVR simply increases the status by one for each subsystem (except the JTAPI subsystem) it finds to not be in service.

These values are dependant upon the peripheral connected to the PIM.

All PIMs use the preiously discussed status codes, with the exception of the Galaxy, the Avaya, and the IP IVR PIMs.

The **Cisco Collaboration Server PIM** receives its Status values from the Init event and the Status event.

The **VRU PIM** receives its status values from the Init Event, the Status Event, and Poll confirmation.

The **Galaxy PIM** uses the following bit-masked values:

- - 0x01 Indicates GAL\_CALLSIDE\_DOWN.
	- 0x02 Indicates GAL\_REPORTSIDE\_DOWN.
	- 0x03 Indicates GAL\_VARCTI\_DOWN.

Example: A Status value of 3 indicates that GAL\_CALLSIDE\_DOWN and GAL\_REPORTSIDE\_DOWN are true.

The **Avaya PIM** only uses four failure states:

- **0** = normal operation.
- **1** = failures that do not affect functionality.
- **32** = degraded operation (call routing still possible).
- **64** = failures that prevent call routing.

## Service Fields

The ICM/IPCC software can use any of three formulas to calculate the service level for a service.

The formulas differ in the way they treat calls that were abandoned before the service level threshold expired.

The value of the ServiceLevelType field indicates the type of service level calculation used.

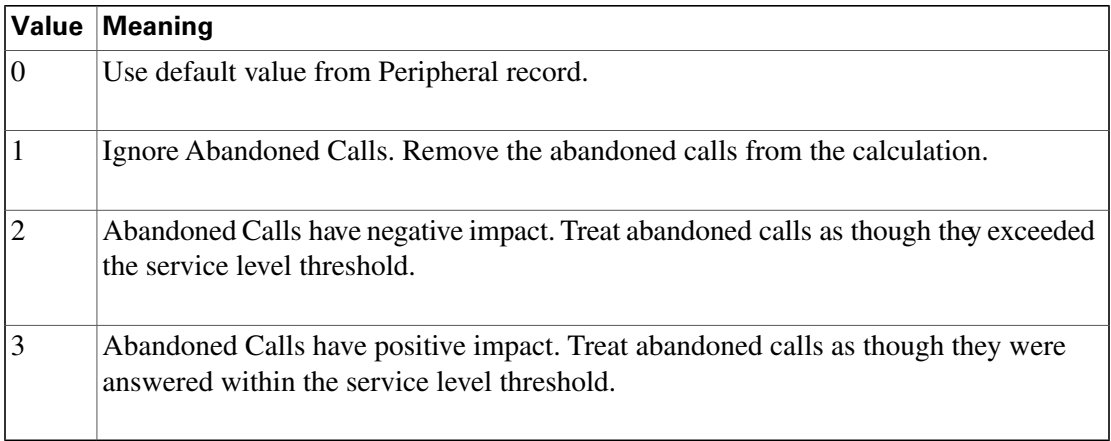

Note that regardless of which calculation you choose, the ICM software always tracks separately the number of calls abandoned before the threshold expired.

In addition to tracking the service level as calculated by the ICM software, the historical and real-time tables also track the service level as calculated by the peripheral.

In the [Peripheral \(page 214\)](#page-223-0), the PeripheralServiceLevelType field indicates how the peripheral itself calculates the service level. Aspect CallCenter ACDs can calculate service level in several different ways.

Valid options for Aspect types are:

- $\bullet$  1 = Service Level 1
- **2**= Service Level 2
- **3**= Service Level 3
- **4**= Service Level as Calculated by Call Center.

If this field is 0 for a service, the ICM software assumes the default specified for the associated peripheral.

If the peripheral is not an Aspect ACD, the type must be 4 (calculated by the peripheral).

If the peripheral is not an Aspect ACD, the type must be 4 (calculated by the peripheral).

Service Real Time: Service Mode Indicator Field

In the [Service\\_Real\\_Time Table \(page 294\)](#page-303-0), the ServiceModeIndicator field indicates the current mode of the service.

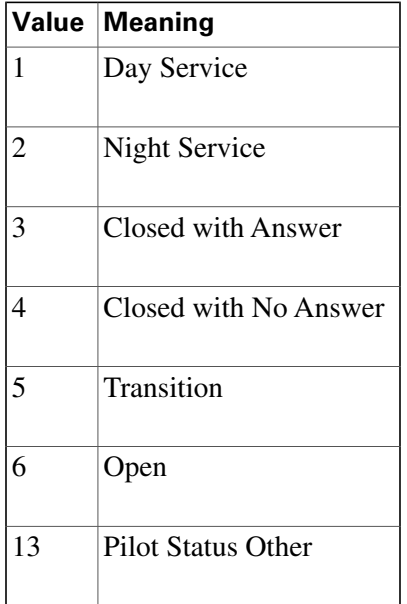

This field may also be used to encode overЀow information for a Galaxy ACD.

## Target Types: Script Cross Reference and Scheduled Report Input

For the [Script Cross Reference Table \(page 270\)](#page-279-0) the TargetType field indicates the type of object referenced by the script. That is, it indicates the table referenced by the Script\_Cross\_Reference.ForeignKey field. This table uses values 1 through 58.

For the [Scheduled Report Imput \(page 266\)](#page-275-0) table, the Target Type is a unique identifier for the report input row. This table uses values 1 through 47.

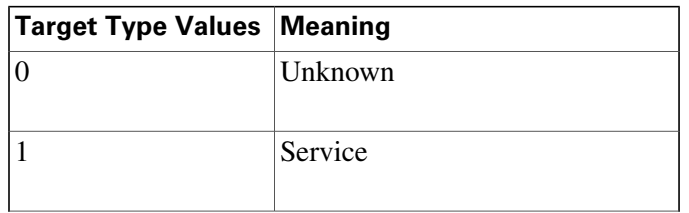

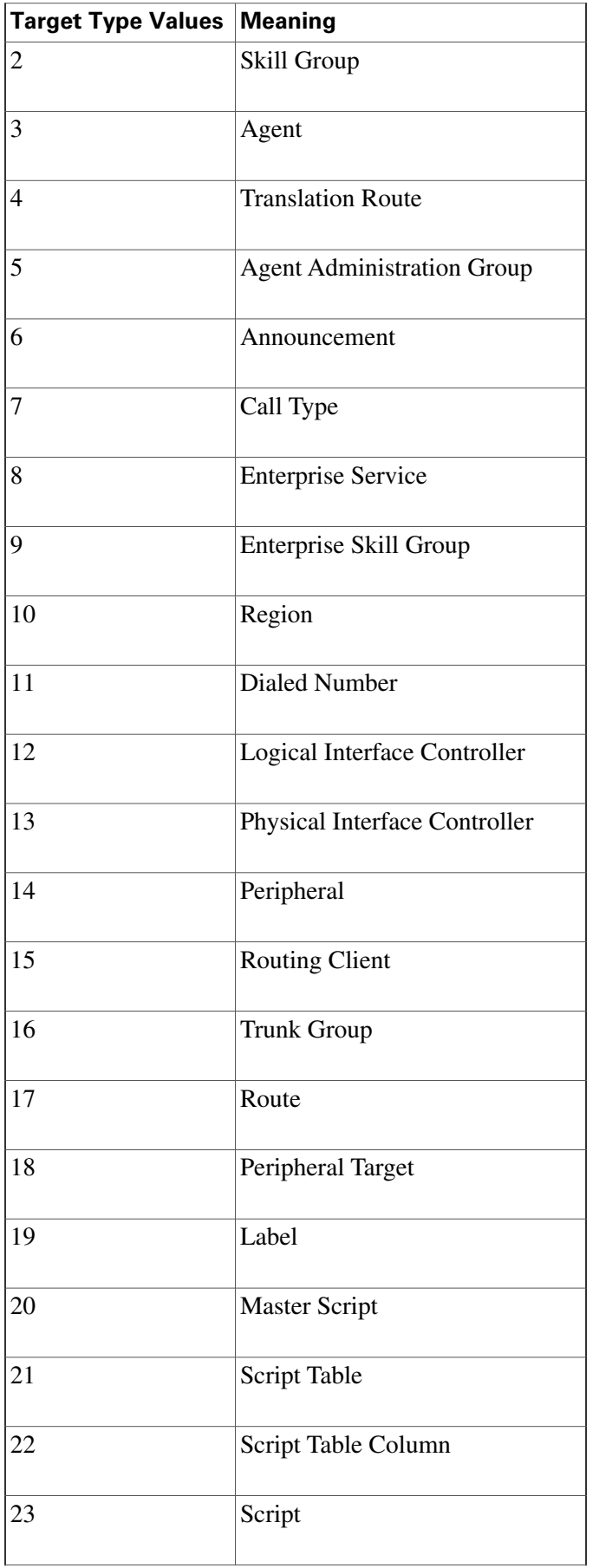

Database Schema Handbook Cisco ICM/IPCC Enterprise & Hosted Editions Release 7.0.(0)

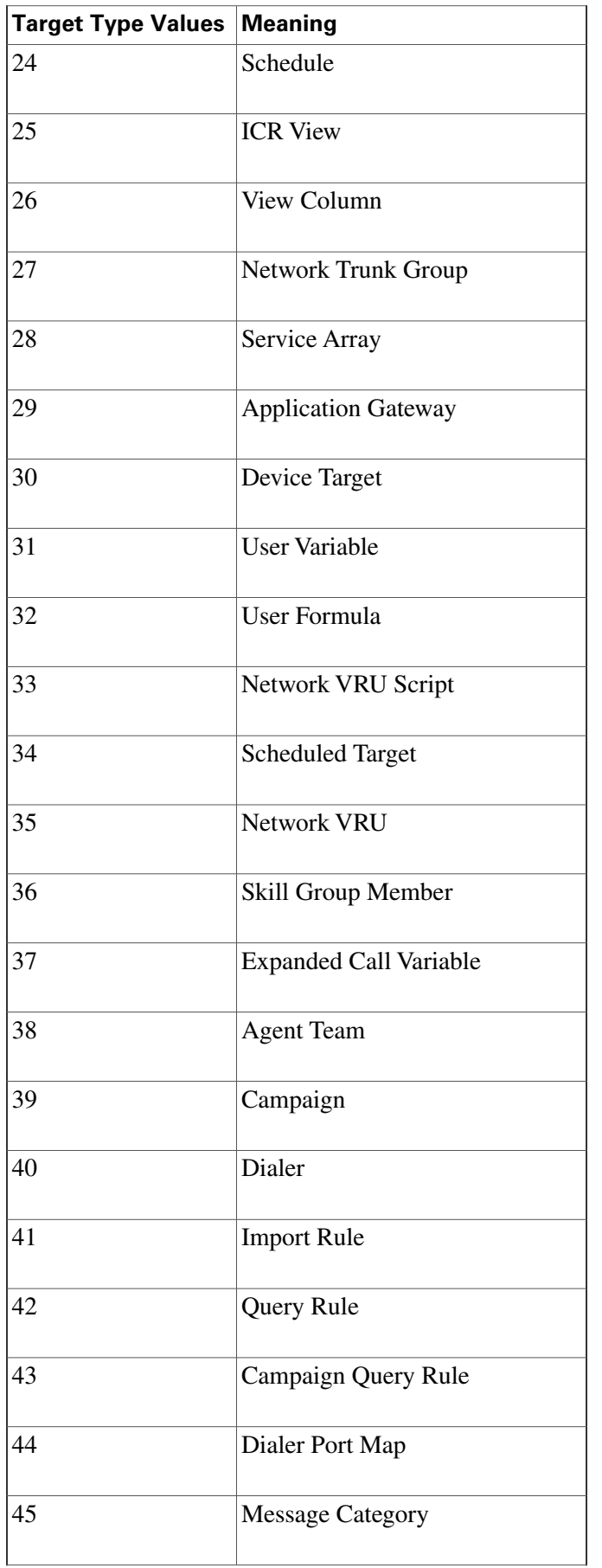

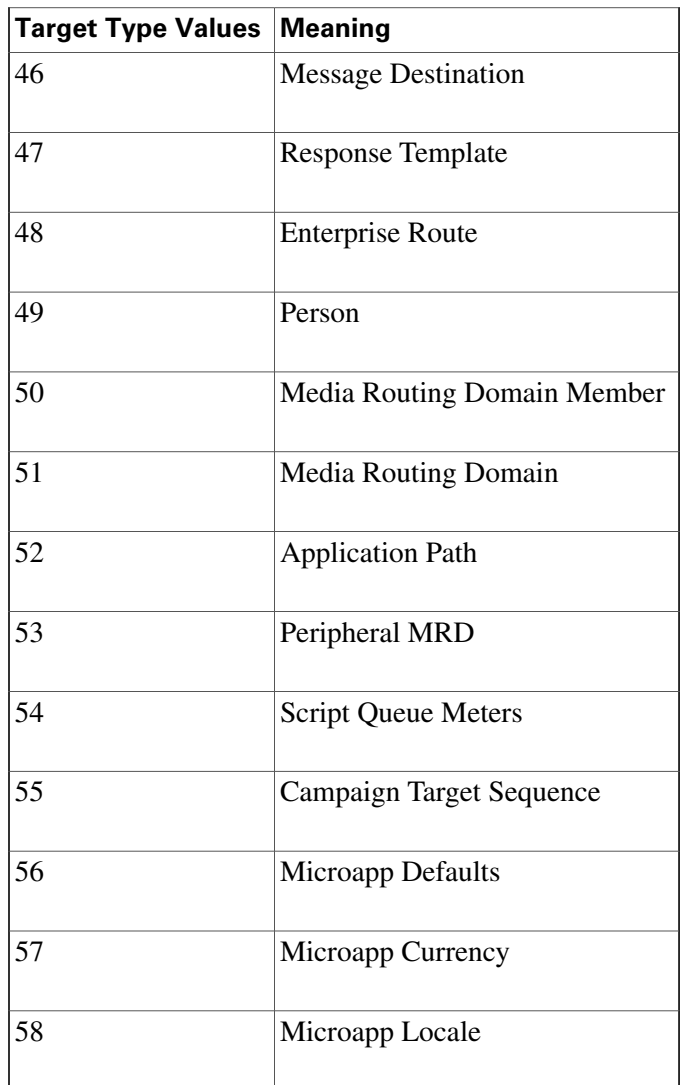

The Script\_Cross\_Reference.LocalID field indicates the script object that references the taget. The Script\_Cross\_Reference.ForeignKey indicates the specific configuration record referenced.

## Termination Call Detail: Call Disposition and CallDispositionFlag Fields

The [Termination\\_Call\\_Detail Table \(page 352\)](#page-361-0) has two fields that provide details on why the call was considered handled, abandoned, and so forth.

The **Call Disposition** field gives the final disposition of call (or how the call terminated).

#### • **1 = Abandoned in Network**

In **ICM**, indicates the call was abandoned, or dropped, before being terminated at a target device (for instance, an ACD, IVR, Desklink, etc.).

In **IPCC Enterprise**, indicates that the call was routed to an agent but it never arrived or arrived after the PIM reservation timed-out. (The default timeout is 7 seconds.) An agent will be set to Not Ready if it misses two consecutive routed calls, Peripheral Call Type will normally be two, and the Call Type ID and Network Target ID will be filled in.

In **Outbound Option**, this result code indicates customer phone not in service.

#### • **2 = Abandoned in Local Queue**

In **ICM,** indicates the call was abandoned in the ACD queue while queued to an ACD answering resources (for instance, a skill group, voice port, trunk, etc.)

Does not apply to **IPCC Enterprise**.

In **Outbound Option**, this result code indicates an outbound call was abandoned either by the customer or dialer.

#### • **3 = Abandoned Ring**

In **ICM**, indicates the call was abandoned while ringing at a device. For example, the caller did not wait for the call to be answered but hung up while the call was ringing.

In **IPCC Enterprise**, indicates that the caller hung up while phone was ringing at the agent desktop.

#### • **4 = Abandoned Delay**

In **ICM**, indicates the call was abandoned without having been answered but not while ringing or in a queue. Typically, a call marked Abandoned Delay was delayed due to switch processing. Because of the delay, the caller ended up dropping the call before it could be answered.

In **IPCC Enterprise**, indicates that the destination was not connected when the call terminated. This might mean that:

- The agent logged out
- The agent picked up the phone and then hung up without dialing digits.
- Route requests were logged on the Call Manager PG that were not immediately redirected to an agent.

#### • **5 = Abandoned Interflow**

In **ICM**, indicates an interEow call that dropped before the call could be handled by an answering resource. InterЀow calls are calls between ACDs. Abandoned InterЀow is supported only by PIMs that track interЀow calls. Currently, this includes only the Aspect CallCenter PIM.

Does not apply to **IPCC Enterprise**.

• **6 = Abandoned Agent Terminal**

In **ICM**, indicates the call was dropped while being held at an agent device. For example, the caller is connected to an agent; the agent puts the caller on hold; the caller gets tired of waiting and hangs up.

In **IPCC Enterprise,** indicates that the caller hung up while on hold on the CallManager PG, which generally indicates a training issue for the agent. On the VRU PG with Service Control Queue reporting checked, this normally indicates caller abandoned..

 $\bullet$  7 = Short

In **ICM**, indicates the call was abandoned before reaching the abandoned call wait time. Short calls are technically abandoned calls, but they are not counted in the ICM CallsAbandoned counts for the associated service/route. Short calls are, however, counted as offered calls in the CallsOffered and ShortCall counts.

Also applies to **IPCC Enterprise.** In addition, route requests would be counted as short calls if so configured.

 $\bullet$  8 = Busy

Not used in **ICM**.

Does not apply to **IPCC Enterprise**.

In **Outbound Option**, this result code indicates an outbound call resulted in a busy signal.

• **9 = Forced Busy**

The call was made busy by the ACD because there were no answering resources available to handle the call. Currently, only the Nortel Meridian and Symposium PIMs support Forced Busy.

Does not apply to **IPCC Enterprise**.

• **10 = Disconnect/drop no answer**

Only the Galaxy and Meridian PIMs support the disconnect/drop no answer call disposition. For Rockwell Galaxy ACDs, disconnect/drop no answer indicates that the PIM received a disposition of "failed routing" from the Galaxy MIS records. For the Meridian ACD, disconnect/drop no answer indicates that the ACD performed a "forced disconnect." Disconnect/drop no answer calls are counted as either abandoned or short calls in the ICM software's service and route tables.

In **IPCC Enterprise**, indicates that an agent-initiated call was not answered. (If agent picked up the phone but did not dial any digits, the CallDisposition would be **4, Abandoned Delay**.)

#### • **11 = Disconnect/drop busy**

Supported only by the Galaxy PIM. This indicates that the Galaxy PIM received a "disconnect forward busy" disposition from the Galaxy MIS records. Disconnect/drop busy calls are counted as either abandoned or short calls in the **ICM** software's service, route, and skill group tables.

Does not apply to **IPCC Enterprise.**

#### • **12 = Disconnect/drop reorder**

Supported only by the Galaxy PIM. This indicates that the Galaxy PIM received a disposition of "intercept invalid" from the Galaxy MIS records. Disconnect/drop reorder calls are counted as either abandoned or short calls in the ICM software's service, route, and skill group tables.

Does not apply to **IPCC Enterprise**.

#### • **13 = Disconnect/drop handled primary route**

In **ICM,** indicates the call was handled by an agent and was neither conferenced nor transferred. These calls are counted as handled calls in the ICM Schema's service, route, and skill group tables.

In **IPCC Enterprise**, indicates that a call was routed to an agent on the Call Manager PG and handled without a transfer or conference. This call disposition is also used for non-routed calls handled by the agent if wrap up is used. On the VRU PG, this indicates that the call was not routed, but caller did not abandon. The script ended without routing the call. Route Call Detail records would provide more data in the RouterErrorCode field as to why.

• **14 = Disconnect/drop handled other** In **ICM** and **IPCC Enterprise**, indicates the call was handled by a non-agent or unmonitored device (for example, a voice mail system). These calls are counted as handled calls in the ICM schema's service, route, and skill group tables.

#### • **15 = Redirected**

In **ICM**, this indicates the call was redirected such that the PIM no longer can receive events for the call. In other words, the PIM no longer has a way of referencing or tracking the call. For example, the call might have been redirected to a non-ICM monitored device and then returned to the switch with a diferent call ID. The ICM generates the Termination Call Detail record with only the data originally tracked for the call. Calls marked as Redirected are counted as OverЀow Out calls in the ICM service and route tables.

In IPCC Enterprise, to more accurately reЀect call status, CallDisposition is set to 15 (Redirected) instead of 4 (Abandon Delay) when:

- A call leaves a CTI route point to be sent to an IVR.
- An agent transfers the call to another skillgroup and no agent is available, so the call is sent to an IVR.
- **16 = Cut Through**

Not currently used.

• **17 = Intraflow**

Not currently used.

• **18 = Interflow**

Not currently used.

#### • **19 = Ring No Answer**

Not currently used in **ICM.**

In **IPCC Enterprise**, this indicates the call wasn't answered by the agent within the Ring No Answer Time (set in the agent desktop setting in ICM Configuration).

In **Outbound Option,** this result code indicates an outbound call was not answered in the alloted time.

#### • **20 = Intercept reorder**

Supported only by the Galaxy PIM. This indicates that the Galaxy PIM received a disposition of "intercept unknown" from the Galaxy MIS records.

Does not apply to **IPCC Enterprise.**

In **Outbound Option,** this result code indicates the Dialer did not receive a ring back from the ACD on the network.

#### • **21 = Intercept denial**

Supported only by the Galaxy PIM. This indicates that the Galaxy PIM received a disposition of "intercept restriction" from the Galaxy MIS records.

Does not apply to **IPCC Enterprise.**

In **Outbound Option,** this result code indicates the customer call was intercepted by the operator.

#### • **22 = Time Out**

Supported only by the Lucent DEFINITY ECS and Nortel Meridian PIMsTime out indicates that for an unknown reason the PIM is no longer receiving events for the call. The Time Out call disposition provides a way to "clean up" the call since events for the call can no longer be monitored. Time out calls are counted as TerminatedOther in the ICM service and route tables.

Does not apply to **IPCC Enterprise.**

In **Outbound Option,** this result code indicates the Dialer is unable to detect a dial tone.

• **23 = Voice Energy**

Not currently used in **ICM**.

In **IPCC Enterprise**, this indicates the outbound call was picked up by a person or an answering machine.

In **Outbound Option**, this result code indicates the outbound call was picked up by a person.

• **24 = Non-classified Energy Detected**

Not currently used in **ICM**.

In **Outbound Option**, this result code indicates the outbound call reached a FAX machine.

• **25 = No Cut Through**

Not currently used.

 $\bullet$  26 = U-Abort

In the **ICM,** this indicates the call ended abnormally.

In **IPCC Enterprise**, the Call Manager indicated the call ended due to one of the following reasons: network congestion, network not obtainable, or resource not available. Such reasons suggest errors in media set up.

In **Outbound Option**, this result code indicates the outbound call was stopped before the customer picked up.

#### • **27 = Failed Software**

In **ICM**, either the PIM detected an error condition or an event did not occur for a call for an extended period of time. For example, an inbound call with Call ID 1 and associated with Trunk 1 might be marked failed if the PIM received a different call ID associated with Trunk 1. This would indicate a missing Disconnect event for Call ID 1.

If no events are being tracked for the call, the call is eventually timed out. The failed call is marked as a Forced Closed call in the ICM Service and Route tables.

In **IPCC Enterprise**, generally indicates that Call Manager PG terminated the call because it had exceeded the time allowed for this state. (The default is 1 hour in the NULL state when agent has been removed, and 8 hours in the connected state. The value is configurable.)

• **28 = Blind Transfer**

In the **ICM**, a transfer scenario involves a primary call and a secondary call. If the secondary call is transferred to a queue or another non-connected device, then the primary call (the one being transferred) is set to Blind Transfer.

In **IPCC Enterprise** (Call Manager PG), this indicates that the call was transferred before the destination answered. For ICM (VRU PG), this indicates that the IVR indicated the call was successfully redirected.

• **29 = Announced Transfer**

In **ICM** and **IPCC Enterprise**, a transfer scenario involves a primary call and a secondary call. If the secondary call is connected to another answering device, or is put on hold at the device, then the primary call (the call being transferred) is marked as Announced Transfer.

#### • **30 = Conferenced**

In **ICM** and **IPCC Enterprise**, the call was terminated (dropped out of the conference). Conference time is tracked in the ICM software's Skill Group tables for the skill group that initiated the conference.

#### • **31 = Duplicate Transfer**

Supported only on the Siemens HICOM 300E PIM. The call was diverted or transferred off-switch or to an unmonitored device.

Does not apply to **IPCC Enterprise**.

#### • **32 = Unmonitored Device**

Not currently used.

#### • **33 = Answering Machine**

In **ICM**, this indicates the call was answered by an answering machine. Does not apply to **IPCC Enterprise**.

In **Outbound Option**, indicates the call was picked up by an answering machine.

#### • **34 = Network Blind Transfer**

In **ICM**, indicates the call was transferred by the network to a different peripheral. Does not apply to **IPCC Enterprise unless there is an ISN installation.**

#### • **35 = Task Abandoned in Router**

The NewTask dialogue associated with the task was terminated before the Router could send a DoThisWithTask message to the application instance that issued the NewTask.

#### • **36 = Task Abandoned Before Offered**

A task is abandoned **before** offered if the Start Task Timeout period for the task's "pre-call" message expired **before** the Agent PG received a Start or Offer Task message for the task.

#### • **37 = Task Abandoned While Offered**

This disposition is only defined for multi-session chat tasks. A task is given this disposition if an agent who is working on one chat session is assigned another chat session, and the customer involved in the new chat session hangs up before the agent begins chatting with him.

#### • **38 = Normal End Task**

The task was handled by an agent.

Only applies to non-voice tasks.

#### • **39 = Can't Obtain Task ID**

When an application sends the ICM software an Offer Application Task or Start Application Task request, it waits for the ICM to send a response containing that Task ID that ICM has assigned to the task. If OPC is unable to obtain a task ID from the Router (because the Router is down, or the network connection between OPC and the Router is down), OPC will terminate the task with disposition 39 "Can't Obtain Task ID".

#### • **40 = Agent Logged Out During Task**

The agent logged out of an MRD without terminating the task.

Not currently used.

#### • **41 = Maximum Task Lifetime Exceeded**

The ICM software did not receive an End Task message for this task within the maximum task lifetime of the MRD with which the task is associated.

#### • **42 = Application Path Went Down**

The Task Life timed out while the ICM software was attempting to communicate with the application instance associated with the task. (This might have occurred either because the application instance was down, or the network connection between ICM and the application instance was down.)

#### • **43 = ICM Routing Complete**

Not currently used.

#### • **44 = ICM Routing Disabled**

Not currently used.

#### • **45 = Application Invalid MRD ID**

Not currently used.

• **46 = Application Invalid Dialog ID**

Not currently used.

• **47 = Application Duplicate Dialogue ID**

Not currently used.

• **48 = Application Invalid Invoke ID**

Not currently used.

• **49 = Application Invalid Script Selector**

Not currently used.

#### • **50 = Application Terminate Dialogue**

Not currently used.

#### • **51 = Task Ended During Application Init**

The application instance notified the ICM software that a task that existed prior to the loss of connection was not initialized by the application once connection was restored.

#### • **52 = Called Party Disconnected.**

Not currently supported.

#### • **53 = Partial call**

This code simplifies the process of distinguishing interim from final TCD records at reporting or extract time.

Records that contain this CallDisposition code are considered interim records.

OPC will be changed to set a new "PartialCall" EventCause when it receives a GEO\_NewTransaction\_Ind message from any PIM, and OPC's EventCauseToDisposition() needs to translate that EventCause to the new "PartialCall" CallDisposition.

The **CallDispositionFlag** field provides detail on the call disposition.

Flags are:

- DBCDF\_HANDLED = 1
- DBCDF\_ABANDONED = 2
- DBCDF\_SHORT =  $3$
- DBCDF\_ERROR  $= 4$
- DBCDF\_REDIRECTED = 5
- DBCDF\_REQUERY =  $6$
- DBCDF\_INCOMPLETE = 7

## Termination Call Detail: Peripheral Call Type

The PeripheralCallType field in the [Terminal\\_Call\\_Detail Table \(page 352\)](#page-361-0) offers information about the type of the call as reported by the peripheral.

Valid settings for this field are:

 $\bullet$  1 = ACD In

In **ICM** (VRU PG), all calls are of this type.

In **IPCC Enterprise** (Call Manager PG), generally indicates that this ai a post-route request.

• **2 = Pre-Route ACD In**

In **IPCC Enterprise**, indicates call was routed to this destination so the Call manager PG has routing information to associate with the call (router call key, call context).

• **3 = Pre-Route Direct Agent**

Does not apply to **IPCC Enterprise**.

• **4 = Transfer In**

In **IPCC Enterprise**, indicates the call was transferred from another agent or device. The name value is misleading because it is used for calls trnasferred in or out.)

• **5 = Overflow In**

Does not apply to **IPCC Enterprise**.

 $\bullet$  **6** = Other In

In **IPCC Enterprise**, used for inbound cals that do not have route information/call contenxt associated. Indicates that call did not come from and agent on the same peripheral.

 $\bullet$  7 = Auto Out

In **Outbound option,** indicates a Predictive /Progressive customer call.

• **8 = Agent Out**

Does not apply to **IPCC Enterprise.**

 $• 9 = Out$ 

In **IPCC Enterprise**, indicates call was placed outside the Call Manager cluster or that a network reached event was received.

- **10 = Agent Inside**
- $\bullet$  11 = Offered

Does not apply to **IPCC Enterprise.**

- $\bullet$  12 = Consult
- **13 = Consult Offered**
- **14 = Consult Conference**

Does not apply to **IPCC Enterprise.**

- **15 = Conference**
- **16 = Unmonitored**

Does not apply to **IPCC Enterprise**.

• **17 = Preview**

In **Outbound Option** indicates a Preview/Callback customer call.

 $\bullet$  18 = Reserve

In **Outbound Option** indicates a Reservation call.

- **19 = Supervisor Assist**
- **20 = Emergency Call**
- **21 = Supervisor Monitor**

Does not apply to **IPCC Enterprise**.

• **22 = Supervisor Whisper**

Does not apply to **IPCC Enterprise**.

- **23 = Supervisor Barge In**
- **24 = Supervisor Intercept**
- **25 = Route by ICM**

Does not apply to **IPCC Enterprise**.

• **26 = Route by Application Instance**

Does not apply to **IPCC Enterprise**.

• **27 = Reservation Preview**

Call type for **Outbound Option** Reservation calls for Preview mode.

• **28 = Reservation Preview Direct**

Call type for **Outbound Option** Reservation calls for Direct Preview mode.

• **29 = Reservation Predictive**

Call type for **Outbound Option** Reservation calls for Predictive mode and Progressive mode.

• **30 = Reservation Callback**

Call type for **Outbound Option** Reservation calls for Callback calls.

- **31 = Reservation Personal Callback**
- Call type for **Outbound Option** Reservation calls for Personal Callback calls.
- **32 = Customer Preview**

Call type for **Outbound Option** Customer calls for Preview mode.

• **33 = Customer Preview Direct**

Call type for **Outbound Option** Customer calls for Direct Preview mode.

• **34 = Customer Predictive**

Call type for **Outbound Option** Customer calls for Predictive mode and Progreassive mode for agent-based campaigns.

• **35 = Customer Callback**

Call type for **Outbound Option** Customer calls for callback calls.

• **36 = Customer Personal Callback**

Call type for **Outbound Option** Customer calls for persoanl callback calls.

• **37 = Customer IVR**

Call type for **Outbound Option** Customer calls for Transfer to IVR campaigns.

## Trunk Type

The Type field in the [Trunk Table \(page 362\)](#page-371-0) allows these values to indicate the type of trunk:

- $\bullet$  **1** = Local C.O.
- **2** = Foreign Exchange
- $\bullet$  **3** = WATS
- $\bullet$  **4** = DID/DNIS
- $\bullet$  5 = PRI
- $\bullet$  **6** = Tie Line
- $7 = \text{Inter}\grave{E}ow$

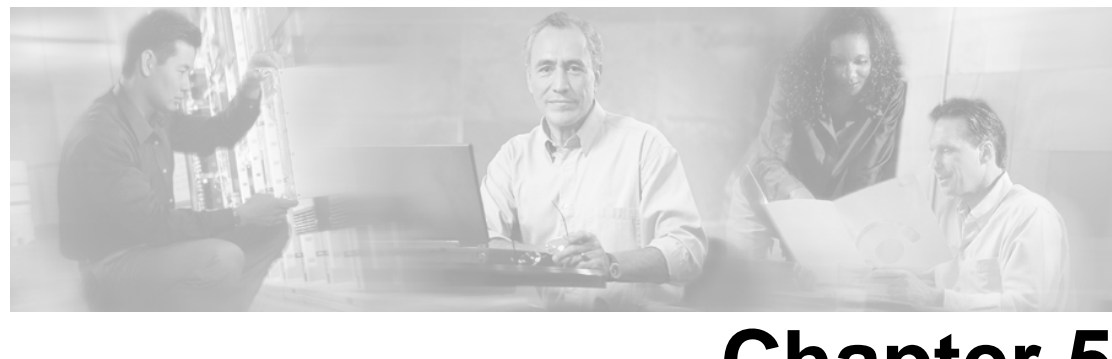

# **Chapter 5**

## Database Rules

## Blended Agent Tables (Outbound Option) - Database Rules

To see a list and an illustration of the Blended Options tables, click [here \(page 379\)](#page-388-0).

With the optional Outbound Option feature, you can configure a contact center for automated inbound and outbound calling activities.

The [Blended Agent Options \(page 65\)](#page-74-0) table contains all options that are global to a Blended Agent deployment, such as time parameters for calling a contact.

#### **Campaign and Query Rules**

A *campaign* delivers outgoing calls to agents for a specific purpose or goal. The goal might be to a particular message (for example, to invite current clients to take advantage of a new service) or make a particular query (for example, to inquire about an account).

A *query rule* is a SQL filter function that selects contact records and associates those records with a campaign. Contact records are selected from import lists you provide to the Blended Agent software.

The [Campaign \(page 120\)](#page-129-0) table contains information for all the campaigns defined in a Outbound Option implementation. (There is a single row for every configured campaign.)

The [Campaign Query Rule \(page 125\)](#page-134-0) table is a cross-reference table between the Campaign table and the Query Rule Table.

The [Campaign Skill Group \(page 131\)](#page-140-0) table is a cross-reference table between Campaign table and the Skill Groups table. It defines the association between skill groups and campaigns.

The [Campaign Target Sequence \(page 132\)](#page-141-0) table contains the target type and sequence with which numbers are dialed within a campaign.

The [Campaign Query Rule Real Time \(page 129\)](#page-138-0) and [Campaign Query Rule Half Hour \(page 127\)](#page-136-0) tables provide statistics on particular Campaign-Query Rule combinations.

The [Query Rule Clause \(page 229\)](#page-238-0) table contains the SQL rules associated with each query rule. There is a single row for each configured query rule.

The [Query Rule \(page 228\)](#page-237-0) table is a cross-reference table between Query Rule Clause table and the Import Rule table.

#### **Import Rules**

An *import rule* defines how Blended Agent imports data from an import list into a contact table. The information in the contact table can then be used to build a dialing list.

An *import list* is a raw set of customer contacts (in text file format) that can be imported into a contact table and used to build a dialing list. The import list may also be referred to as an *import file* or a *contact file*. The import list is associated with a particular campaign and query rule.

The [Import Rule \(page 188\)](#page-197-0) table contains a list of all the import rules and their associated import lists.

The [Import Rule Real Time \(page 194\)](#page-203-0) and the [Import Rule History \(page 193\)](#page-202-0) tables contain statistics on the Outbound Option imports and the success rate of the imports.

The [Import Rule Clause \(page 192\)](#page-201-0) table defines the portions of an import list to be imported by the Blended Agent Import Rule process.

#### **Dialers**

The *dialer* is is used in Outbound Option to define the relationship between ICM skill groups, the ACDs to which they are connected, and the ports on a dialer board. The settings you assign to the dialer control how it handles dialing from your location and how it responds to answering machines or human voices. Several database tables control dialer configuration and record statistics.

The [Dialer \(page 147\)](#page-156-0) table contains configuration information for each dialer in a Outbound Option implementation.

The [Dialer Port Map \(page 150\)](#page-159-0) table maps port numbers on the dialer to the ports on the ACD, and identifies the ACD stations and their mapping to dialer ports.

Two reporting tables, [Dialer Real Time \(page 152\)](#page-161-0) and [Dialer Half Hour \(page 149\)](#page-158-0) provide statistics for reporting on dialer execution.

## Device Tables - Database Rules

To see a list and an illustration of the Device tables, click [here \(page 381\).](#page-390-0)

A [Logical Interface Controller \(page 198\)](#page-207-0) is either a Peripheral Gateway (PG) or a Network Interface Controller (NIC) .

Each logical interface controller maps to a [Physical Interface Controller \(page 227\).](#page-236-0) If NICs are duplexed, each NIC in the duplexed pair maps to a separate Physical Interface Controller. A duplexed pair of PGs share a single Physical Interface Controller.

A [Routing Client \(page 253\)T](#page-262-0), MCI, or Sprint) or a switch within a private network. If a logical interface controller is a NIC, it has one or more associated routing clients. If a logical interface controller is a PG, it may have one or more associated routing clients (if peripherals managed by the PG support Post-Routing)

Each routing client may have one or more associated [Dial Number Plans \(page 146\).](#page-155-0)

A [Peripheral \(page 214\)](#page-223-0) is an ACD, PBX, or VRU . Each peripheral is associated with a Peripheral Gateway.

#### **Trunks**

Each peripheral has one or more [Trunk Groups. \(page 363\)](#page-372-0) The public telephone network may group trunks differently, so each PG may have one or more [Network Trunk Groups \(page 207\)](#page-216-0).

Each Trunk Group contains one or more [Trunks \(page 362\).](#page-371-0) Each trunk belongs to one trunk group.

#### **Statistics**

At Five-Minute intervals status information is produced for each [Routing Client \(page 255\)](#page-264-0).

Statistics are produced for each Trunk Group i[n Real-Time \(page 366\),](#page-375-0) at [Five-Minute \(page 364\)](#page-373-0) intervals, and every [Half-hour \(page 365\).](#page-374-0) Statistics are also produced for each Network Trunk Group in [Real-Time \(page 209\)](#page-218-0) and at [Half-hour \(page 207\)](#page-216-1)intervals.

Each Peripheral can have a [Default Route \(page 217\)](#page-226-0) that is used to account for calls at the peripheral that are not associated with any other route.

Real-time statistics are generated for each [Peripheral \(page 221\)](#page-230-0).

For some peripheral types, you must specify what entities to collect data for by including them in the [Peripheral Monitor \(page 220\)](#page-229-0) table.

#### **Multiple PIM Types**

The ICM PG can support multiple device types (for example, ACDs and VRUs). Each device type requires a separate Peripheral Interface Manager (PIM). In cases where ACD and VRU PIMs are controlled by the same PG, you must specify how [VRU ports \(page 376\)](#page-385-0) map to ACD ports or trunks.

#### **Service Level Threshold**

The [Service Level Threshold \(page 293\)](#page-302-0) table contains information on how the ICM software calculates the service level. Each row defines the service level threshold default values for a particular Peripheral-Media Routing Domain pair.

## Enterprise Tables - Database Rules

To see an illustration and a list of the Enterprise tables, click [here \(page 385\)](#page-394-0).

Each [Route \(page 235\)](#page-244-0) can belong to one or more [Enterprise Routes \(page 153\)](#page-162-0).

The [Enterprise Route Member \(page 154\)](#page-163-0) table maps Routes to Enterprise Routes.

Each [Skill Group \(page 310\)](#page-319-0) can belong to one or more [Enterprise Skill Groups \(page 155\)](#page-164-0).

The [Enterprise Skill Group Member \(page 156\)](#page-165-0) table maps Skill Groups to Enterprise Skill Groups.

Each [Service \(page 275\)](#page-284-0) can belong to one or more [Enterprise Services \(page 154\).](#page-163-1)

The [Enterprise Service Member \(page 155\)](#page-164-1) table maps services to enterprise services.

Each Peripheral Gateway (PG) can have one or more associated [Service Array \(page 278\)](#page-287-0)s.

Each [Service Array \(page 278\)](#page-287-0) contains one or more [Services \(page 275\);](#page-284-0) but all services in an array must be from peripherals associated with the same PG.

The [Service Array Member \(page 278\)](#page-287-1) table maps [Services \(page 275\)](#page-284-0) to Service Arrays.

### Galaxy Tables - Database Rules

To see an illustration and a list of the Galaxy tables, click [here \(page 386\).](#page-395-0)

If the system includes a Rockwell Galaxy ACD, special tables within the ICM database are populated with data taken directly from those ACDs. These data are mostly redundant with data found in the standard ICM/IPCC tables.

For each agent configured on the ACD, [Galaxy Agent Performance \(page 162\)](#page-171-0) and [Galaxy Agent](#page-169-0) [Call Count \(page 160\)](#page-169-0) records are generated.

For each agent I-group configured on the ACD, [Galaxy Agent IGroup \(page 161\)](#page-170-0) records are generated.

For each PBX destination, [Galaxy PBX \(page 175\)](#page-184-0) records are generated.

For each gate configured on the ACD, [Galaxy Gate \(page 166\),](#page-175-0) [Galaxy Gate Delayed Call \(page](#page-178-0) [169\)](#page-178-0), and Galaxy OverЀ[ow \(page 172\)](#page-181-0) records are generated.

For each trunk I-group configured on the ACD, [Galaxy Trunk IGroup \(page 178\)](#page-187-0) records are generated.

For each trunk, [Galaxy Single Trunk \(page 176\)](#page-185-0)and [Galaxy Trunk Call Count \(page 178\)](#page-187-1) records are generated.

For each DNIS value, [Galaxy DNIS \(page 165\)](#page-174-0) records are generated.

For each defined transaction code, [Galaxy Transaction Code \(page 177\)](#page-186-0) records are generated.

For each alarm message output by the Calls or Reports processor, a [Galaxy Alarm \(page 164\)](#page-173-0) record is generated.

Database Schema Handbook Cisco ICM/IPCC Enterprise & Hosted Editions Release 7.0.(0)

## Media Routing Tables - Database Rules

To see an illustration and a list of of the Media Routing tables, click [here \(page 387\)](#page-396-0).

The [Applications Instance \(page 61\)](#page-70-0) table contains configuration data about external application instances. The data in this table enables the ICM software to identify application instances and grant them access to the Configuration Management Service (CMS).

The [Application Path \(page 62\)](#page-71-0) table defines a path from a registered application instances to a CTI Server. Applications need an interface to CTI Server in order to report logins, agent states, and task messages to the ICM software.

The [Application Path Real Time \(page 63\)](#page-72-0) table provides real-time status and connection data for application paths.

The [Application Path Member \(page 63\)](#page-72-1) table defines the Media Routing Domains (MRDs) that use a particular application path.

A *Media Class* is a combination or single instance of physical media that are to be treated as a single concept by ICM/IPCC software.

The [Media Class \(page 201\)](#page-210-0) table defines a type of media class. This table is populated initially with default media classes.

A *Media Routing Domain* (MRD) is a collection of skill groups and services that are associated with a common communication medium.

The [Media Routing Domain \(page 202\)](#page-211-0) table describes a single implementation of a media class. For example, a media class such as Cisco single-session chat might have one or more Media Routing Domains (MRDs) defined. These MRDs would all be of the same media class. However, they might be on different servers or handle slightly different types of requests.

## Route Tables - Database Rules

To see an illustration and a list of all tables in the Route category, click [here \(page 388\)](#page-397-0).

ICM/IPCC selects a [Route \(page 235\)](#page-244-0) for each call. The route specifies a service for the call and a skill target to handle the call. A skill target is a service, skill group, agent, or translation route.

The [Network Target \(page 206\)](#page-215-0) specifies a destination for a call. A network target can be an [Announcement \(page 54\)](#page-63-0), a [Peripheral Target \(page 224\),](#page-233-0) a [Device Target \(page 142\),](#page-151-0) or a [Scheduled](#page-277-0) [Target \(page 268\).](#page-277-0) A peripheral target is a trunk group on which to deliver the call and a DNIS value to send with it. A scheduled target is a destination for which the ICM/IPCC knows only the number of scheduled resources and the number of calls in progress. For each scheduled target, the ICM/IPCC maintains Scheduled Target Real Time data.

The routing client presents the ICM/IPCC with a [Dialed Number \(page 143\).](#page-152-0) A dialed number can be an 800 number such as 800-555-1234, or a string such as "RTE.007." Each Dialed Number can have a default route.

A route is associated with one or more Network Targets. The network target has one or more associated [Labels \(page 195\)](#page-204-0). A label is the string that is passed back to the network to indicate the appropriate target. The [Dialed Number Label \(page 144\)](#page-153-0) table indicates which labels are valid for each dialed number (or you can choose to make all labels valid for a routing client valid for all of that routing client's dialed numbers).

For each route, statistics are produced i[n Real Time \(page 249\)](#page-258-0), every [Five Minutes \(page 242\),](#page-251-0) and every [Half-hour \(page 244\)](#page-253-0).

A [Route Call Detail \(page 236\)](#page-245-0) record is produced immediately after the ICM/IPCC determines a route. This records information about the request and the route determined by the ICM/IPCC.

A [Termination Call Detail \(page 352\)](#page-361-0) record is produced at the end of each call. Data for this record comes from the Peripheral Gateway . It provides information about how the call was handled at the peripheral. The Route Call Detail and Termination Call Detail are linked by the Day and RouterCallKey fields.

A script may direct a call to a [Network VRU \(page 210\)](#page-219-0) associated with the routing client. The script returns a label to the routing client. It may also specify Network Vru Script (page 212) to be executed by the VRU.

## Schedule Tables - Database Rules

To see an illustration and a list of all tables in the Schedule category, click [here \(page 391\)](#page-400-0).

With the optional Schedule Import feature, you can import schedules for each agent, skill group, and service from a workforce management system.

The [Schedule \(page 261\)](#page-270-0) table contains one entry for each schedule.

The [Schedule Import \(page 262\)](#page-271-0) table contains the actual scheduling data for various time periods. The [Schedule Import Real Time \(page 263\)](#page-272-0) table contains the scheduling data that is currently in effect.

The [Schedule Source \(page 267\)](#page-276-0) table indicates where the data are imported from. The [Schedule](#page-274-0) [Map \(page 265\)](#page-274-0) table gives the primary key value for the scheduling data in the source.

The [ICR View \(page 186\)](#page-195-0) table indicates how the Schedule Import records for a schedule are to be interpreted.

The [View Column \(page 373\)](#page-382-0) table indicates how to interpret each field in Schedule Import

The [Import Schedule \(page 194\)](#page-203-1) table defines import processes to be run automatically at specified times.

The [Import Log \(page 188\)](#page-197-1) table contains information about these import processes.

A schedule may recur daily, weekly, monthly, etc. The [Recurring Schedule Map \(page 230\)d](#page-239-0)escribes a recurrence pattern for a schedule.

The [Schedule Report \(page 265\)](#page-274-1) table describes the export report.

## Script Tables - Database Rules

To see an illustration and a list of all tables in the Script category, click [here \(page 393\)](#page-402-0).

The ICM/IPCC classifies each incoming call into [a Call Type \(page 67\)](#page-76-0) based on a [Dialed Number](#page-154-0) [Map \(page 145\)](#page-154-0). The mapping considers the dialed number caller-entered digits, and calling line ID. The calling line ID can be specified as a specific number, a wildcard, or a [Region \(page 232\)](#page-241-0) composed of Prefi[xes \(page 233\).](#page-242-0) Each routing client may have a [Default Call Type \(page 141\)](#page-150-0).

A script is a series of steps executed to determine the best route for a call or to perform periodic administrative actions. You can create several versions of each script. General information about each script is stored in the [Master Scrip \(page 200\)t](#page-209-0). Specific information about each version is stored in the [Script \(page 269\).](#page-278-0) The binary representation of the script version is stored in the [Script Data \(page 271\)](#page-280-0) table. Each Script version has a [Cross Reference \(page 270\)](#page-279-0) for each database entity that it references.

A [Call Type Map \(page 94\)](#page-103-0) associates one or more routing scripts to the call type based on a schedule of when each script is active. An [Admin Script Schedule Map \(page 17\)](#page-26-0) schedules a periodic administrative script. For each script version, [Real Time \(page 273\)](#page-282-0) and [Five-Minute](#page-280-1) [\(page 271\)](#page-280-1) data are produced. Also, [Real-Time \(page 95\)](#page-104-0) data are produced for each call type.

You can define [User Variables \(page 371\)](#page-380-0) that you can set and reference in scripts. Optionally, you can define [Persistent Variables \(page 225\)](#page-234-0) that retain their values between script invocations. You can also define custom functions that are stored a[s User Formulas \(page 367\).](#page-376-0) The expression associated with a custom function is stored in [User Formula Equation \(page 368\)](#page-377-0).

With the optional Gateway feature, a script can communicate with an external application. An [Application Gateway \(page 56\)](#page-65-0) represents such an external application. Each side of the Central Controller can maintain a separate [Connection \(page 57\)](#page-66-0) for each Application Gateway. ICM/IPCC software also maintains [Global \(page 59\)](#page-68-0) default values for Application Gateway connections. [Half-hour \(page 60\)](#page-69-0) data are produced for each Application Gateway.

With the optional Gateway SQL feature, a script can query an external database. The tables that can be accessed are stored in [Script Table \(page 269\)](#page-278-0) and the specific columns in [Script Table](#page-283-0) [Column \(page 274\).](#page-283-0)

The [Script Queue Real Time \(page 272\)](#page-281-0)table contains data on how tasks are processed in a script queue.

## Security Tables - Database Rules

To see an illustration and a list of all tables in the Security category, click [here \(page 397\).](#page-406-0)

You might choose to restrict access to some objects in the ICM/IPCC database to specific users, specific groups of users, or to a specific entity (such as a division within a company). The enterprise consists of one or more entities. The [Business Entity \(page 67\)](#page-76-1) tables define the entities within an enterprise.

The [User Group \(page 368\)](#page-377-1) table defines groups of users or individual users who have specific access rights. If a row in the User Group table defines a group, each user who is a member of that group is configured in the [User Group Member \(page 370\)](#page-379-0) table. ICM/IPCC software also uses the [Sec Group \(page 275\)](#page-284-1) and [Sec User \(page 275\)](#page-284-2) tables to track the state of user groups. The [User Supervisor Map \(page 371\)](#page-380-1) table is used to allow an agent to log in as a Supervisor.

The [Feature Control Set \(page 159\)](#page-168-0) table defines the different feature sets that may be used by different users. One set of features may be mapped to multiple users.

Each individual item for which the ICM/IPCC software controls access is an object. The [Object](#page-222-0) [List \(page 213\)](#page-222-0) table contains information about these objects. The [Ids \(page 187\)](#page-196-0) table contains information about row-level security for objects. The [Object Security \(page 214\)](#page-223-1) table defines the access that specific user groups have for specific objects.

The [User Security Control \(page 371\)](#page-380-1) table defines the access that specific users have for specific objects. The possible access levels for each object are defined in the [Object Access Xref \(page](#page-222-1) [213\)](#page-222-1) table. The ICM/IPCC software uses the [Group Security Control \(page 180\)](#page-189-0) table as an intermediate table to build User Security Control records.

A category of objects on which access is controlled is a class. The [Class List \(page 138\)](#page-147-0) table defines these categories. The [Class Security \(page 138\)](#page-147-1) table specifies the level of access a user group has to a specific class. The access levels that are available for a class are specified in the [Class Access Xref \(page 137\)](#page-146-0) table.

The [ClassID To ObjectType \(page 139\)](#page-148-0) table defines the mapping of classes to objects.

### Skill Target - Database Rules

To see an illustration and a list of the Skill Target tables, click [here \(page 399\)](#page-408-0).

#### **Peripheral Targets**

Each peripheral can have many [Services \(page 275\),](#page-284-0) [Agents \(page 19\),](#page-28-0) [Skill Groups \(page 310\),](#page-319-0) and [Translation Routes \(page 361\)](#page-370-0). These entities are collectively known as [Skill Target \(page 351\)](#page-360-0).

Each agent can be assigned to an [Agent Team \(page 52\)](#page-61-0) of agents. Teams are for monitoring purposes only; they are not used for routing calls. The [Agent Team Member \(page 53\)](#page-62-0) table maps agents to teams.

The [Agent Team Supervisor \(page 53\)](#page-62-1) table is a configuration table that specifies the mapping of supervisors to agent teams.

For agents that are not associated with an ACD, you can define [Agent Desk Settings \(page 20\),](#page-29-0) which specify features available and how the ICM handles certain state changes for an agent.

A [Person \(page 226\)](#page-235-0) record provides primary identification and authentication for all system users, including both agents and administrators.

Each service has one or more associated skill groups. Each skill group can be associated with one or more service. The [Service Member \(page 481\)](#page-490-0) table maps skill groups to services.

Each Skill Group has one or more member agents. Each agent can be associated with one or more skill groups. The [Skill Group Member \(page 337\)](#page-346-0) table maps agents to skill groups.

For some peripherals, a base Skill Group can have multiple related Skill Groups with different priorities.

#### **Statistics**

Real-Time statistics are produced for eac[h Agent \(page 481\)](#page-490-0), [Skill Group \(page 481\)](#page-490-0), [Service \(page](#page-490-0) [481\)](#page-490-0), and each [Skill Group Member \(page 481\).](#page-490-0)

At Five-Minute intervals statistics are produced for eac[h Skill Group \(page 481\)](#page-490-0) and [Service \(page](#page-490-0) [481\)](#page-490-0).

Every Half-hour, statistics are produced for each [Skill Group \(page 481\)](#page-490-0) and [Service \(page 481\)](#page-490-0).

For each agent, the ICM/IPCC software maintains a [State Trace \(page 481\)](#page-490-0) which tracks the states an agent has been in. When an agent logs out, the ICM/IPCC software creates an [Agent Logout](#page-39-0) [\(page 30\)](#page-39-0) record.

### System Tables - Database Rules

To see an illustration and a list of the System tables, click [here \(page 404\)](#page-413-0).

The [Application Event \(page 54\)](#page-63-1) table contains information about application events generated by the ICM/IPCC software. This is a subset of the events reported in the Event table.

The [AWControl \(page 64\)](#page-73-0) table maintains information about the Admin Workstation and its local database.

The Confi[g Message Log \(page 139\)](#page-148-1) contains database system information.

[\(page 140\)Controller Time \(page 140\)](#page-149-0) table contains the current time as kept by the Central Controller.

The [Event \(page 156\)](#page-165-1) table contains information about system events generated by the ICM/IPCC software.

The [ICR Globals \(page 181\)](#page-190-0) table contains some general information about the system.

The [ICR Locks \(page 185\)](#page-194-0) table contains a row for each database lock currently held.

The [Logger Admin \(page 196\)](#page-205-0) table maintains information about scheduled administration jobs run on the central database by the ICM/IPCC software.

The [Logger Meters \(page 196\)](#page-205-1) table contains performance information about the Logger process.

The [Logger Type \(page 197\)](#page-206-0) table specifies the type of Logger (that is, standard, Customer ICM (CICM) , or Network Applications Manager (NAM) and, if the Logger is a NAM Logger, whether or not the NAM is a slave NAM.

The [Machine Info \(page 199\)](#page-208-0) table lists the machines in Simplified Configuration deployments

The [Next Available Number \(page 213\)](#page-222-2) table identifies the next available unique integer ID value for a specific database table.

The The [Recovery \(page 230\)](#page-239-1) table contains internal status about each table in the database.

The [Region Info \(page 232\)](#page-241-1) table specifies which prefixes and regions are pre-defined by the ICM/IPCC software.

The [Rename \(page 235\)](#page-244-1) table is an internal table.

The [Version \(page 372\)](#page-381-0) table records the current versions of the ICM/IPCC schema installed in the central and local databases.

## User Preferences Tables - Database Rules

To see an illustration and a list of the User Preferences tables, click [here \(page 405\).](#page-414-0)

Tables in the User Preferences group are used to create custom tool sets and desktop appearances for users of the ICM software.

The "Cfg" tables control the desktop settings, or appearance, of Configuration Manager tool, which allows users to define desktop settings, and to view, edit, or delete the records of existing desktop settings.

The [Cfg Mngr App Snapshot State \(page 133\)](#page-142-0) table defines a specific state of the ICM Configuration Manager that a user has saved. Information from this table is used to reconstruct the ICM Configuration Manager state when the Admin Workstation is restarted.

The [Cfg Mngr User Desktop Snap \(page 134\)](#page-143-0) table retains information on the current Configuration Manager state for a particular user.

The [Cfg Mngr User Menu \(page 136\)](#page-145-0) table holds information that describes the default and custom menus in use for each user of the ICM Configuration Manager.

The [Cfg Mngr View \(page 137\)](#page-146-1) table holds the information necessary to produce the tree view structure for multiple default and custom menus within the ICM Configuration Manager.

The [Cfg\\_Mngr\\_User\\_Settings \(page 136\)](#page-145-1) table holds specific ICM Configuration Manager settings for each user of the Configuration Manager tool. Each row in this table specifies the personal settings for one user (for example, whether or not the user want to save the Configuration Manager desktop settings in place when Configuration Manager is closed).

The Cfg<sub></sub> Mngr<sub>Globals</sub> (page 134) table contains a single record that stores version information about the menu system that ICM Configuration Manager is currently using.

Database Schema Handbook Cisco ICM/IPCC Enterprise & Hosted Editions Release 7.0.(0)
# VRU Micro-Applications Tables - Database Rules

To see an illustration and a list of the VRU Micro-Applications tables, click [here \(page 406\).](#page-415-0)

The [VRU Currency \(page 374\)](#page-383-0) table contains a list of currencies supported by VRU micro-applications.

The [VRU Defaults \(page 374\)](#page-383-1) table contains a single row of data that contains the default values for a particular VRU micro-application.

The [VRU Locale \(page 376\)](#page-385-0) table contains a list of locales (a locale is a combination of language and country) supported by VRU micro-applications.

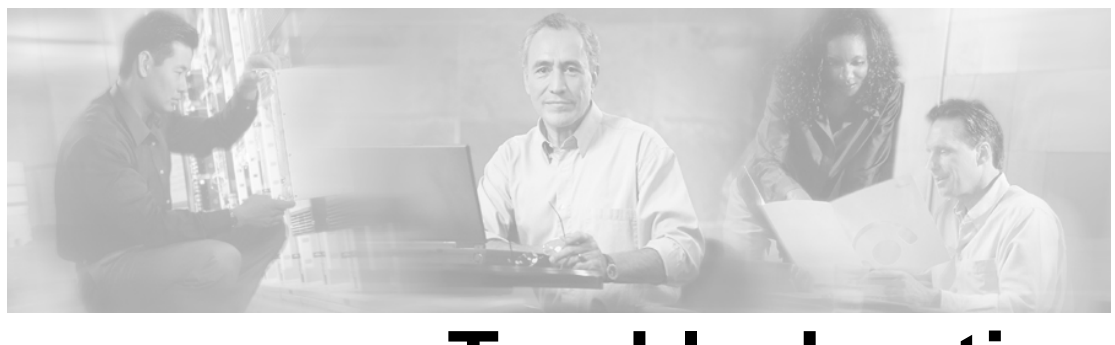

# **Troubleshooting**

# ICM/IPCC Database Troubleshooting

This chapter discusses some common ICM/IPCC Database related problems, their causes, and some possible solutions.

To assist in diagnosis of a problem, the following information may be helpful.

- Dump Log
- SQL Server perfmon log
- SQL trace log and error log
- Table sizes for tables in your database
- Space used by your database
- Logger registry key dump
- VS .Net mini dump file

Large Reporting Queries Impacting Performance

# **Symptom:**

System performance is impacted adversely when running a reporting query.

# **Message:**

# **Cause:**

Reporting queries need to be kept to a reasonable size or system performance will be impacted adversely, particularly for especially large queries such as call detail or ECC tables.

# **Action:**

Reduce the size of your query, or break your query into multiple queries.

# Logger Exit

#### **Symptom:**

The logger exits after local time has been stopped for few milliseconds

#### **Message:**

#### **Cause:**

The SQL server is busy. As a result, during that time no heartbeat response is sent to the Router process.

#### **Action:**

Increase the MessageTimeout value under the registry key Logger\CurrentVersion\Configuration\Time\MessageTimeout.

# Logger Initialization Fails

#### **Symptom:**

Logger initialization fails during configuration data synchronization from its partner logger.

**Message:**

**Cause:**

# **Action:**

Perform the following steps:

- Stop the Logger node service.
- Synchronize configuration data using ICMDBA.
- Restart logger node service.

# Router Process Rejects Logger Configuration Data Load

#### **Symptom:**

During initialization, the Router process rejects the configuration data load from logger.

**Message:**

**Cause:**

This occurs because the Logger is busy and does not send a heartbeat to the Router. The Router waits for the heartbeat for 2 minutes (the default interval), doesn't receive a heartbeat, and finally rejects the data.

#### **Action:**

Increase the following registry key value: Router\CurrentVersion\Configuration\Config\LargeTableTimeout

# Logger Setup Fails

#### **Symptom:**

Logger Setup fails with the following message:

#### **Message:**

"Unable to connect to the database"

#### **Cause:**

Microsoft SQL Server Client Network Utility and/or Server Network Utility is specified incorrectly.

#### **Action:**

Perform the following steps:

Open "Client Network Utility" from Microsoft SQL Server folder. Open General tab "enabled protocols by order". Make sure TCP/IP does not appear prior to Named Pipe.

Open "Client Network Utility" from Microsoft SQL Server folder. Open "Server alias configurations". Make sure there is not an entry for "." for TCP/IP or Named Pipe or any other protocols.

Open "Server Network Utility" from Microsoft SQL Server folder. Open "Enabled protocols". Make sure there is an entry for "Named Pipes".

#### Logger Initialization Assert

#### **Symptom:**

During Logger initialization, the process asserts with the following message:

#### **Message:**

"Fail: Assertion failed: syncMsg.UpdateKey == g.checksumInfo.updateKey".

#### **Cause:**

The Config\_Message\_Log table in the logger database is empty.

#### **Action:**

Open icm\install\sysinit.sqlfile. Copy the insert statement for Config\_Message\_Log table and run the same on the logger database.

#### Recovery Process Assert

#### **Symptom:**

The Recovery process asserts with the following message

#### **Message:**

"Fail: Assertion failed: (keytop - keybase) >= 0.0."

#### **Cause:**

The recovery process has written a bad ToRecoveryKey value for a historical table in the Recovery control table. It may happen if the system time has been set back on the Router node. It may also happen if the logger and router on one side of the system start when does not see another side is up and running. It therefore creates its own RecoveryKey instead of synchronize with another side.

#### **Action:**

Manually remove the out of sequence ToRecoveryKey in the Recovery table on the HDS database.

# CICR Replication Cannot Replicate

#### **Symptom:**

CICR Replication cannot replicate

**Message:**

#### **Cause:**

The distributor is in different domains, or the NAM version is different from CICM version

#### **Action:**

If the distributor is in different domains, ensure that the CICM AWs are in the same domain as the NAM or establish a mutual trust between the two domains.

If the NAM and CICM versions are different, disable the CICR Replication process under NAM and set the following registry key value to 0:

#### LoggerA\NodeManager\Processes\crpl\ProcDisabled

Client HDS Replication Cannot Connect to Server Replication

#### **Symptom:**

The Client replication process on the HDS will not connect to the Server Replication process on the Logger.

#### **Message:**

#### **Cause:**

The IP addresses of the DNS servers may not be correctly specified on the HDS. As a result, the hostname is not resolving to its IP address on the HDS.

#### **Action:**

Check how the IP address of the DNS servers is specified on the HDS and correct as needed.

#### Distributor Logger Assert

#### **Symptom:**

Distributor Logger asserts with the following message:

#### **Message:**

"Fails:CheckPartitioningIndicator".

#### **Cause:**

ICR\_Globals table has multiple rows.

#### **Action:**

Reduce the ICR\_Globals table to a single row.

# ICMDBA Log and Data Percents Differ

#### **Symptom:**

ICMDBA displays different values for the log and data % used between the two sides.

**Message:**

**Cause:**

The data and log size discrepancy shown between Logger A and Logger B database is normal, for the following reasons:

- The historical data content could differ depending how accuracy will be recovery synchronization between Logger A and Logger B.
- SQL server may manage the data and log pages differently on each system
- The data checkpoint mechanism in effect at a particular time may cause differences.

#### **Action:**

No action required.

#### Problems Saving AW Configuration Data

#### **Symptom:**

Users cannot save configuration data when using the configuration manager tool on AW1; also, modifications to a user on AW2 do not transfer to AW1.

#### **Message:**

#### **Cause:**

This was due to the loss of access privileges for the AW1 distributor service login account. The ems trace logs for UpdateAw process on AW1 showed database login errors.

#### **Action:**

Re-run the AW1 distributor setup from the install media. This will re-run scripts that gives database access privileges to the distributor service login account.

### Invalid SQL Login, Cause Not Apparent from ICM Logs

#### **Symptom:**

An error message indicates invalid logon or an inability to connect to SQL, and the ICM logs do not reveal a possible cause.

#### **Message:**

#### **Cause:**

This information is generally not included in ICM logs.

#### **Action:**

Database Schema Handbook Cisco ICM/IPCC Enterprise & Hosted Editions Release 7.0.(0)

Examine the Application and System logs from the NT Event Log service, and, if the error looks like a SQL Error, include the SQL Server logs from the time of the event as well.

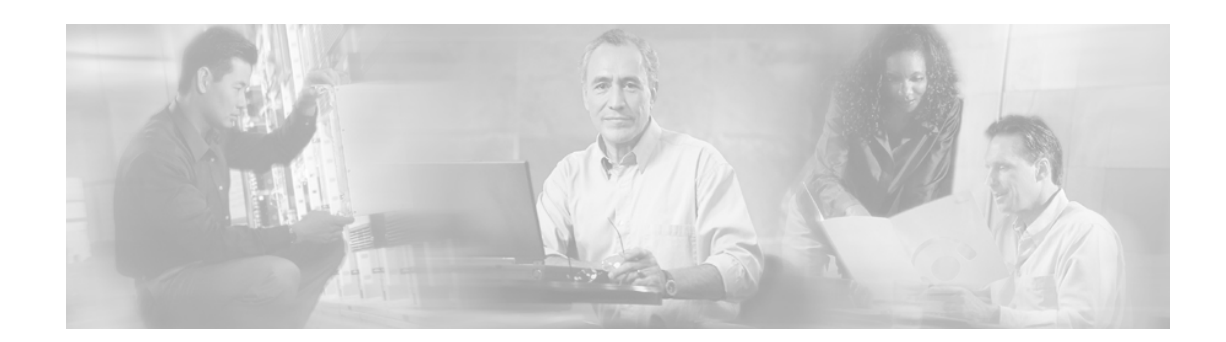

# **Glossary**

#### **30-minute interval**

Half-hour statistics within the ICM database are updated at 30 minute intervals. The first such interval for each day begins at 12:00 midnight and ends at 12:30 AM. The date and time at the start of the 30 minute interval is saved with the data. This allows you to look back at previous 30 minute intervals.

During a 30 minute interval, statistics accumulate in real time tables (for example, Service Real Time). At the end of the interval, the statistics are written to half-hour tables (for example, Service Half Hour).

#### **Abandoned call**

A call in which the caller hung up before being connected with an agent. If the caller hangs up almost immediately, you might not want to count that as an abandoned call. When configuring each peripheral, you can specify the minimum length of an abandoned call.

#### **Administrative script**

A script that the ICM software executes to perform background processing. For example, an administrative script might set persistent variables or invoke an application gateway. Use the Script Editor to create and modify administrative scripts.

#### **Admin Workstation (AW)**

A personal computer used to monitor the handling of calls in the ICM software. The Admin Workstation can also be used to modify the system configuration or scripts.

#### **Agent Availability and Routability**

The ability for ICM software to route a call or multichannel task to an agent depends on the agent's routability and availability within the MRD of the call or task. WebView reports contain fields indicating agents' availability in the MRD.

Routability refers to whether the ICM or the Web Collaboration Option or E-Mail Manager Option is configured to assign tasks to the agent. If ICM software is configured to assign the task, it both routes and reports on the task. An agent might be in Routable (ICM software is configured to assign tasks to the agent) or Not Routable (the Web Collaboration Option or

E-Mail Manager Option is configured to assign tasks to the agent) mode for each MRD to which he/she belongs.

For voice calls, ICM software is always configured to route the call. Therefore, the agent is always Routable.

While Routability determines whether the ICM Router is allowed to assign tasks for this MRD, the agent's Availability determines whether the agent is capable of handling new tasks. An agent is:

- ICM available if s/he is Routable and Available for the MRD. This means that the agent can be routed a task by ICM software.

- Application available if s/he is Not Routable and Available for the MRD. This means that the agent can be routed a task by the Web Collaboration Option or E-Mail Manager.

#### **Announcement**

A recorded verbal message played to a caller. An announcement is one possible target for a routed call.

#### **Answered calls**

A call is counted as answered when it reaches an agent or IVR. For example, the CallsAnsweredTo5 field in the Service\_Five\_Minute table counts the number of calls that reached agents during the five-minute interval. The calls might still be in progress when the interval ends.

By contrast, a call is not counted as handled until it is finished. Therefore, the number of answered calls and handled calls during an interval is not necessarily the same, but eventually each call is counted in both categories.

#### **Answer wait time**

The elapsed time from when the call is offered at the peripheral to when it is answered. This includes all DelayTime, LocalQTime, and RingTime associated with the call (all taken from Termination\_Call\_Detail).

#### **Application instance**

An application instance is a single instance of executing application software. For example, a Collaboration Server might have collaboration instance #1, collaboration instance #2, and collaboration instance #3. These multiple collaboration instances may be executing at the same time on a single Collaboration Server.

#### **Automatic Number Identification (ANI)**

A feature that provides the billing phone number of the phone from which a call originated or the phone number itself. When qualifying calls, the ICM software compares the ANI to the calling line ID value specified for a call type.

Database Schema Handbook Cisco ICM/IPCC Enterprise & Hosted Editions Release 7.0.(0)

#### **Available**

An agent is Available, or eligible to be assigned a task in this MRD, if the agent meets all of these conditions:

The agent is in any state other than Not Ready state for this MRD.

The agent is not working on a non-interruptible task in another MRD. Only eMail tasks are interruptible, meaning that ICM software can assign the agent another task while s/he is working on an eMail. Voice calls, single-session chat sessions, multi-session chat sessions, and Blended Collaboration chat sessions cannot be interrupted.

The agent has not reached the maximum task limit for this MRD. For Voice, single-session chat, eMail and Blended Collaboration MRDs, the task limit is always one task. For the multi-session chat MRD, the task limit is customized through the Web Collaboration Option administration application.

#### **Business entity**

A subset of the ICM enterprise that contains its own scripts, enterprise services, enterprise skill groups, enterprise agent groups, and schedules. A business entity may, for example, represent a division within a large corporation or a single customer within a service bureau. You can limit the access of individual users and user groups to specific business entities.

By default, the ICM enterprise consists of only one business entity. If you enable partitioning, you can define multiple business entities.

#### **Busy label**

A routing label that causes the routing client to play a busy signal to the caller.

#### **Callback Message**

A callback message is a queued message requesting the agent to return a customers phone call.

#### **Caller-Entered Digits (CED)**

Digits entered by a caller on a Touch-tone phone in response to prompts. Either a peripheral (ACD, PBX, or VRU) or the carrier network can prompt for CEDs.

#### **Calling-Line ID (CLID)**

Information about the billing telephone number from which a call originated. The CLID value might be the entire phone number, the area code, or the area code plus local exchange.

#### **CallRouter**

The process within the ICM software that executes routing scripts to determine the destinations for calls. Each side of a duplexed Central Controller includes a CallRouter process. The CallRouter may run on the same machine as the Logger or on a separate machine.

#### **Call type**

A category of incoming calls. A call type is determined by the call qualifiers: dialed number (DN), caller-entered digits (CED), and calling line ID (CLID). Each call type has a schedule that determines which routing script or scripts are active for that call type at any given time.

#### **Central Controller**

The computer or computers running the CallRouter and the ICM Database Managerent addition to routing calls, the Central Controller maintains a database of data collected by the Peripheral Gateways (PGs) and data that the Central Controller has accumulated about the calls it has routed.

#### **Central Office (CO)**

The switching office of the local telephone company. The local central office receives calls from within the local area and either routes them locally or passes them to an interexchange carrier. On the receiving end, the local central office receives calls that originated in other areas from the interexchange carrier.

A Local CO trunk type connects a call center directly with the local phone company's central office.

#### **Classes**

Class security defines access to a group of ICM configuration objects. Some classes support only Read access for all users. For other classes, you can assign specific access levels (Read, Reference, or Maintenance) to individual users or user groups. You use the Class Security List to assign Class Security to a User or Group. = Call 2104 = Network/Peripheral.

#### **Completed Call Time**

While agent state times measure the time agents spend in particular call handling states, completed call times measure the time it takes for a call to be completed. Completed call times measure the time for the call from when it is answered until it is finished. The call might be finished by being transferred, handled to completion, etc. An example of a skill group completed call time is AgentOutCallsOnHoldTime. This is the total number of seconds that outbound ACD calls by agents were placed on hold. This data elements is not populated in the database until any after-call work associated with the call is completed.

#### **Configuration Management Service (CMS)**

A service that provides a set of object-level interfaces called the Configuration API—or ConAPI—which expose the ICM configuration to external application software. The CMS supports direct configuration through the ICM software along with the subsidiary configuration needed by applications and systems that interface to the ICM system. A specific goal of the CMS is the ability to support browser-oriented interfaces.

#### **CTI Gateway**

The ICM process that acts a server for CTI clients to communicate with the ICM software. The CTI Gateway process may run on the same computer as the Peripheral Gateway process or on a separate computer.

#### **Customer ICM (CICM)**

An instance of the Intelligent Contact Management (ICM) software that routes calls for one or more specific customers in response to requests from a Network Applications Manager (NAM).

#### **Deleted field**

Many tables include a Deleted field. This field marks rows that have been deleted but that still have active dependencies. For example, if a script references Agent X and you delete Agent X, the ICM software does not actually delete that Agent record; it marks the agent as deleted. The record is actually deleted when the dependency is removed.

#### **Device Management Protocol (DMP)**

The session-layer communications protocol used within the Intelligent Contact Management (ICM) software. Different application level protocols might be running beneath DMP.

#### **Dialed Number Identification Service (DNIS)**

A string of digits indicating the number dialed by a caller and how the call should be handled by the ACD, PBX, or VRU. The ICM software uses the DNIS and trunk group to indicate the destination for a call.

#### **Dial Number Plan Types**

NULL = None  $0 =$  International  $1 =$  National  $2 =$  Local  $3 =$  Private Net  $4 =$  Operator Assisted  $5 = PBX$ 

#### **Direct Inward Dialing, Dialed Number Identification Service (DID/DNIS)**

When a call arrives at an ACD or PBX, the carrier sends a digital code on the trunk line. This code typically indicates the number actually dialed by the caller and is referred to as the DNIS (for Dialed Number Identification Service). The switch can read this code to determine how it should dispatch the call. By mapping each possible code with an internal extension, the switch can provide direct inward dialing (DID).

The ICM software uses the DID/DNIS value to specify the service, skill group, or specific agent to whom the switch should route the call. The switch reads the value from the trunk line when the call arrives and dispatches the call appropriately.

#### **DNIS Override label**

A routing label that is sent to the routing client along with a DNIS value. The routing client passes that DNIS value with the call to the destination indicated by the label.

#### **Enterprise name**

A character-string name commonly used to identify an object in the ICM databaseAn enterprise name must be unique among all objects of a specific type. (For example, each service must have an enterprise name that is unique among all services.)

An enterprise name can be up to 32 characters. The valid characters are upper-case and lower-case letters, digits, periods (.) and underlines (\_). The first character of the name must be a letter or digit.

#### **Event Management Service (EMS)**

A software module within the Intelligent Contact Management (ICM) software that processes use to report events to other processes within the system.

#### **Expert Agent Selection (EAS)**

A mode for the Avaya DEFINITY ACD. In this mode, agents are automatically added to pre-assigned skill groups at login. Calls can be routed either to the agent's physical extension or to the agent's login ID. In non-EAS mode, agents must manually add themselves to hunt groups and calls can be routed only to physical extensions.

#### **Fault-Tolerance Strategies**

An Application Gateway can uses one of the following fault-tolerant strategies: 1 = Duplicate Request. Each CallRouter process sends each request to its own associated Application Gateway connection. The ICM software uses the first response received.  $2 =$  Alternate Request. The two CallRouter processes alternating sending requests to their respective Application Gateway connections. Each host receives half of the requests. 3 = Hot Standby. All requests are sent to the Application Gateway connection for one CallRouter. The other CallRouter's connection is used only if the first host is unavailable. In all cases, if one host is unavailable the ICM software sends all requests to the other host.

#### **Feature Set**

A set or list of ICM Configuration Manager tools and Script Editor nodes that an assigned user is allowed to use in the Admin Workstation and the Configuration Manager. For example, you may want to give certain agents access to only a limited set of features while allowing other agents to have access to more features (such as the ability to use advanced Script Editor nodes).

#### **Five-minute interval**

Certain statistics within the ICM database are updated at rolling five-minute intervals. The first such interval for each day begins at 12:00 midnight and ends at 12:05 AM. The date and time at the start of the rolling five-minute interval is saved with the data. This allows you to look back at previous rolling five-minute intervals.

During a rolling five-minute interval, statistics accumulate in real time tables (for example, Service Real Time). At the end of the interval, the statistics are written to five minute tables (for example, Service Five Minute).

#### **Foreign Exchange Service (FX)**

A trunk type that connects a call center with a central office in a remote exchange. This allows callers in that remote exchange to directly access the call center without using an interexchange carrier.

Database Schema Handbook Cisco ICM/IPCC Enterprise & Hosted Editions Release 7.0.(0)

#### **Gateway SQL**

An optional ICM feature that allows you to read data from an external database and use that information within an ICM routing script or administrative script. For example, you can check the calling line ID for each call against your customer database.

#### **ICM Configuration Manager**

The ICM Configuration Manager lets you view and update the configuration information in the ICM database. The configuration information describes the people, groups, and devices that are part of your enterprise.

#### **Interflow**

The ability of a switch to forward calls to another location within the switch or to another switch. InterЀow between switches requires a dedicated trunk line.

#### **Listener**

The ICM support process that receives events from one or more ICM platforms. Support representatives can monitor events received by the Listener.

#### **Lock Type**

The ICM software supports the following lock types:  $0 =$  Master (applies to all configuration data and scripts)  $1 =$  Configuration (no longer used)  $2 =$  Script (applies to an individual script) 3 = Application Gateway (no longer used)

#### **Logger**

The process within the ICM software that manages the central database. Each side of a duplexed Central Controller includes a Logger. The Logger may run on the same machine as the CallRouter process or on a separate machine.

#### **Media Class**

A combination or single instance of physical media that are to be treated as a single concept by the ICM software. Some examples of media classes are voice, collaboration multi-session chat, collaboration single-session chat, collaboration blended collaboration, and e-mail.

#### **Media Routing Domain (MRD)**

A collection of skill groups and services that are associated with a common communication medium. The ICM software uses an MRD to route a task to an agent who is associated with a skill group and a particular medium. MRDs are defined in the ICM configuration and have unique IDs across the enterprise. The relationship between MRDs and skill groups is also defined in the ICM configuration.

#### **Message Delivery System (MDS)**

The facilities used by ICM nodes to communicate with each other. The MDS plays a key role in keeping duplexed components synchronized.

#### **Mode**

An agent has a mode with respect to each Media Routing Domain the agent is logged in to. These modes are either routable or not routable.

If the mode is routable, the ICM controls the agent and assigns tasks to the agent. When an agent is routable for an MRD, an application instance (for example: E-Mail Manager or Collaboration Server) will not allow the agent to work on a task unless ICM assigns the task.

If the mode is not routable, the application instance (for example: E-Mail Manager) controls the agent and assigns tasks to the agent. The ICM software tracks the agent's task activity by monitoring Offer Task, Start Task, and other messages from the application that describe the task the agent is working on.

For E-mail Manager and Collaboration Server, an agent's mode never changes. Each agent is either always routable or always not routable for the E-mail Manager and Collaboration Server MRDs.

An agent's mode is always routable with respect to the voice MRD.

#### **Network Applications Manager (NAM)**

An instance of the Intelligent Contact Management (ICM) software that serves as a control point in a carrier network. Each NAM may have many associated Customer ICMs (CICMs).

#### **Network Interface Controller (NIC)**

That process within the ICM software that communicates directly with the IXC's signaling network. The NIC reads call routing requests from the network and transfers them to the ICM Central Controller. Subsequently, the NIC passes a routing label from the Central Controller to the IXC signaling network.

#### **Network VRU Types**

A setting that determines ICM's interactions with a Service-Control VRU, for example: - Which ICM script node should be used to send a call to the VRU. - Where Network Transfer Connect Messages are sent. - Whether or not the VRU can be an Initial Routing Client. Note: For a complete discussion of VRU Types, see the Cisco Network Applications Manager (NAM) documentation.

#### **Node**

A script consists of a series of nodes. Internally, the ICM software assigns an integer identifier to each node. You can view these node IDs in the Script Editor by choosing Display Node IDs from the Script menu.

#### **Not Ready state**

A state in which agents are logged on but are neither involved in any call handling activity nor available to handle a call.

Database Schema Handbook Cisco ICM/IPCC Enterprise & Hosted Editions Release 7.0.(0)

#### **Offered calls**

The total number of incoming calls and internal calls sent to a specific route, service, or skill group. In real-time data, a call is counted as offered as soon as it is sent to a route or service. However, if the caller hangs up before the abandoned call wait time has elapsed, that call is not counted as offered in the historical (5-minute and 30-minute) data. This ensures that the number of calls offered is the same as the number answered plus the number abandoned.

#### **Outbound calls**

Some examples of outbound calls are agent-initiated calls or calls initiated by an application using third-party interfaces.

#### **Overflow**

A feature that allows a peripheral to move a queued call from one service to another within the peripheral. (This is supported by only certain peripherals, including the G3, Aspect CallCenter, and Northern Telecom Meridian). The ICM software keeps counts of the number of calls moved out of each service (overЀowed out) and moved into each service (overЀowed in).

#### **Partitioning**

An optional ICM feature that allows you to restrict access to specific ICM data to selected users or user groups within the enterprise. For example, the ICM database may contain data from several different divisions within a corporation. You can define each division as a business entity. You may then prevent users within each division from accessing data associated with other divisions.

#### **Peripheral Gateway (PG)**

That process within the ICM software that communicates directly with the ACD, PBX, or VRU at a call center. The Peripheral Gateway reads status information from the peripheral and sends it to the Central Controller. In a private network configuration, the Peripheral Gateway sends routing requests to the Central Controller and receives routing information in return.

#### **Peripheral Interface Manager (PIM)**

The Peripheral Interface Manager (PIM) is the ICM proprietary interface that manages communication between the PG and the peripherals themselves (ACDs, VRUs). The PIM's main function is to convert peripheral-specific events and requests to an ICM software compatible peripheral data stream. The ICM PG can run PIMs for interfacing to different peripherals (for example, VRUs, or Aspect CallCenter or Avaya DEFINITY ACDs). The PG may run multiple PIMs, either of the same type or of different types.

#### **Peripheral target**

A combination of a trunk group and a DNIS value. A peripheral target is associated with a service, skill group, agent, or translation route at a peripheral. Each peripheral target is also associated with a route that can be returned by a routing script.

Note that peripheral target refers to a trunk group and DNIS value. Skill target refers to the entity at the peripheral to which the call is dispatched.

#### **Post-Query label**

A routing label that causes the routing client to re-enter its call routing plan at a specific point.

#### **Primary Rate Interface (PRI)**

One of two levels of ISDN service. In the United States, the PRI typically provides 23 bearer channels for voice and data and one channel for signaling information (commonly expressed as 23B+D). In Europe, PRI typically provides 30 bearer lines (30B+D).

#### **Ready state**

A state in which an agent is logged on to the system and either talking on a call, involved in after call work, or available to handle a new call. Agents are only not available to handle new calls when they are in the NotReady or WorkNotReady states. Otherwise, they are in the Ready state.

#### **Real-time data**

Real time information about certain entities within the ICM system is updated continuously. Real time data includes data accumulated since the end of the last five-minute interval (ServiceLevelTo5, for example) and since the last half-hour interval (ServiceLevelHalf). Real time records themselves do not accumulate in the database as historical records do; each update overwrites the existing record. Real-time records are stored in the local database on the Admin Workstation.

#### **Reserved**

A reserved field contains information that might be used internally by Cisco Systems. You must not modify the contents of a reserved field.

#### **Reserved state**

A state in which an agent is awaiting an interЀowed call and is unavailable to receive any incoming calls. This state applies to agents on Northern Meridian ACDs only.

#### **Resource label**

A routing label that directs a call to a special routing client resource such as a network VRU.

#### **Ring Label**

A routing label that causes the routing client to play an unanswered ring to the caller.

#### **Route**

A route is a value returned by a routing script that maps to a taget at a peripheral. The PG maps the route based on the Trunk Group and DNIS. The target at a peripheral can be a service, skill group, agent, or translation route.

#### **Routing script**

A script that the ICM software executes to choose a destination for a call. Use the Script Editor to create and modify routing scripts.

Database Schema Handbook Cisco ICM/IPCC Enterprise & Hosted Editions Release 7.0.(0)

#### **Slave NAM**

A slave NAM is a non-geographically distributed, duplexed Network Applications Manager (NAM) that serves to bolster the call routing performance of a Network Provisioning Platform (NPP) NAM. Configuration changes cannot be made directly to a slave NAM. The slave NAM gets configuration changes by replicating them from the NPP NAM.

#### **Translation Route**

A *translation route* is a dummy destination for a call. Calls sent to a translation route are held until further information arrives from the Central Controller. Then the call is directed to its ultimate target. The [Translation Route table \(page 361\)c](#page-370-0)ontains one row for each translation route.

#### Cisco ICM/IPCC Enterprise & Hosted Editions Database Schema Handbook Release 7.0.(0)

# **Database Tables and Fields**

AbandInterval1 [Call\\_Type\\_Half\\_Hour Table ....68](#page-77-0) AbandInterval10 Call Type Half Hour Table ....68 AbandInterval2 Call Type Half Hour Table ....68 AbandInterval3 Call Type Half Hour Table ....68 AbandInterval4 [Call\\_Type\\_Half\\_Hour Table ....68](#page-77-0) AbandInterval5 [Call\\_Type\\_Half\\_Hour Table ....68](#page-77-0) AbandInterval6 Call Type Half Hour Table ....68 AbandInterval7 Call Type Half Hour Table ....68 AbandInterval8 Call Type Half Hour Table ....68 AbandInterval9 [Call\\_Type\\_Half\\_Hour Table ....68](#page-77-0) AbandonCustomerCallback [Campaign Table ....120](#page-129-0) AbandonDetectCount [Campaign\\_Query\\_Rule\\_Real\\_Time Table....129](#page-138-0) AbandonDetectToday [Dialer\\_Real\\_Time Table....152](#page-161-0) AbandonDetectToHalf [Campaign\\_Query\\_Rule\\_Half\\_Hour Table ....127](#page-136-0) [Dialer\\_Half\\_Hour Table....149](#page-158-0) Abandoned0 [Galaxy\\_Gate\\_Delayed\\_Call Table....169](#page-178-0)

Abandoned10 [Galaxy\\_Gate\\_Delayed\\_Call Table....169](#page-178-0) Abandoned120 [Galaxy\\_Gate\\_Delayed\\_Call Table....169](#page-178-0) Abandoned15 [Galaxy\\_Gate\\_Delayed\\_Call Table....169](#page-178-0) Abandoned180 [Galaxy\\_Gate\\_Delayed\\_Call Table....169](#page-178-0) Abandoned20 [Galaxy\\_Gate\\_Delayed\\_Call Table....169](#page-178-0) Abandoned25 [Galaxy\\_Gate\\_Delayed\\_Call Table....169](#page-178-0) Abandoned30 [Galaxy\\_Gate\\_Delayed\\_Call Table....169](#page-178-0) Abandoned40 [Galaxy\\_Gate\\_Delayed\\_Call Table....169](#page-178-0) Abandoned5 [Galaxy\\_Gate\\_Delayed\\_Call Table....169](#page-178-0) Abandoned50 [Galaxy\\_Gate\\_Delayed\\_Call Table....169](#page-178-0) Abandoned60 [Galaxy\\_Gate\\_Delayed\\_Call Table....169](#page-178-0) Abandoned90 [Galaxy\\_Gate\\_Delayed\\_Call Table....169](#page-178-0) AbandonedCallWaitTime [Peripheral Table....214](#page-223-0) AbandonedDialerCallback [Campaign Table ....120](#page-129-0) AbandonedNoAnswer [Galaxy\\_PBX Table....175](#page-184-0) AbandonedOver180 [Galaxy\\_Gate\\_Delayed\\_Call Table....169](#page-178-0) AbandonedRoutePoint [Campaign\\_Skill\\_Group Table ....131](#page-140-0) AbandonEnabled

[Campaign Table ....120](#page-129-0) AbandonHoldCallsOutToHalf [Skill\\_Group\\_Half\\_Hour Table....316](#page-325-0) AbandonHoldCallsToHalf [Agent\\_Skill\\_Group\\_Half\\_Hour Table ....35](#page-44-0) Skill Group Half Hour Table....316 AbandonHoldOutCallsToHalf [Agent\\_Skill\\_Group\\_Half\\_Hour Table ....35](#page-44-0) AbandonPercent [Campaign Table ....120](#page-129-0) AbandonRingCallsToHalf [Agent\\_Skill\\_Group\\_Half\\_Hour Table ....35](#page-44-0) AbandonRingCallsToHalf [Skill\\_Group\\_Half\\_Hour Table....316](#page-325-0) AbandonRingTimeToHalf [Agent\\_Skill\\_Group\\_Half\\_Hour Table ....35](#page-44-0) [Skill\\_Group\\_Half\\_Hour Table....316](#page-325-0) AbandonTimeout [Application\\_Gateway\\_Globals Table ....59](#page-68-0) AbandonTimeout [Application\\_Gateway\\_Connection Table....57](#page-66-0) AbandonTo5 [Routing\\_Client\\_Five\\_Minute Table....255](#page-264-0) AbandonToIVRCount [Campaign\\_Query\\_Rule\\_Real\\_Time Table....129](#page-138-0) AbandonToIVRHalf [Dialer\\_Real\\_Time Table....152](#page-161-0) AbandonToIVRToHalf [Campaign\\_Query\\_Rule\\_Half\\_Hour Table ....127](#page-136-0) [Dialer\\_Half\\_Hour Table....149](#page-158-0) AcceptedOnRoute1 Galaxy\_OverЀ[ow Table....172](#page-181-0) AcceptedOnRoute10 Galaxy\_OverЀ[ow Table....172](#page-181-0) AcceptedOnRoute11

Galaxy\_OverЀ[ow Table....172](#page-181-0) AcceptedOnRoute12 Galaxy\_OverЀ[ow Table....172](#page-181-0) AcceptedOnRoute13 Galaxy\_OverЀ[ow Table....172](#page-181-0) AcceptedOnRoute14 Galaxy\_OverЀ[ow Table....172](#page-181-0) AcceptedOnRoute15 Galaxy\_OverЀ[ow Table....172](#page-181-0) AcceptedOnRoute16 Galaxy\_OverЀ[ow Table....172](#page-181-0) AcceptedOnRoute2 Galaxy\_OverЀ[ow Table....172](#page-181-0) AcceptedOnRoute3 Galaxy\_OverЀ[ow Table....172](#page-181-0) AcceptedOnRoute4 Galaxy\_OverЀ[ow Table....172](#page-181-0) AcceptedOnRoute5 Galaxy\_OverЀ[ow Table....172](#page-181-0) AcceptedOnRoute6 Galaxy\_OverЀ[ow Table....172](#page-181-0) AcceptedOnRoute7 Galaxy\_OverЀ[ow Table....172](#page-181-0) AcceptedOnRoute8 Galaxy\_OverЀ[ow Table....172](#page-181-0) AcceptedOnRoute9 Galaxy\_OverЀ[ow Table....172](#page-181-0) AccessLevel [Class\\_Security Table....138](#page-147-0) [Object\\_Security Table....214](#page-223-1) AccessLevel [Class\\_Access\\_Xref Table....137](#page-146-0) [Group\\_Security\\_Control Table....180](#page-189-0) [Object\\_Access\\_Xref Table....213](#page-222-0) [User\\_Security\\_Control Table....370](#page-379-0)

AccessType Script Table Table....273 AccountNumber [Dialer\\_Port\\_Real\\_Time Table....151](#page-160-0) ACDPeripheralID [Vru\\_Port\\_Map Table....376](#page-385-1) ACDPort [Vru\\_Port\\_Map Table....376](#page-385-1) ACDTrunkID [Vru\\_Port\\_Map Table....376](#page-385-1) ActiveCTIServerTimeToHalf Peripheral Half Hour Table....218 ActivePeripheralDataTimeToHalf [Peripheral\\_Half\\_Hour Table....218](#page-227-0) ActivePeripheralTimeToHalf [Peripheral\\_Half\\_Hour Table....218](#page-227-0) ActivePGAgentSideATimeToHalf [Physical\\_Controller\\_Half\\_Hour Table....226](#page-235-0) ActivePGAgentSideBTimeToHalf [Physical\\_Controller\\_Half\\_Hour Table....226](#page-235-0) ActiveRoutingClientTimeToHalf Peripheral Half Hour Table....218 ActivityIndicator [Galaxy\\_Agent\\_Performance Table....162](#page-171-0) ActivityTestTo5 [Routing\\_Client\\_Five\\_Minute Table....255](#page-264-0) Address [Application\\_Gateway\\_Connection Table....57](#page-66-0) AgentAutoConfig [Peripheral Table....214](#page-223-0) AgentCanSelectGroup [Agent\\_Desk\\_Settings Table ....20](#page-29-0) AgentClosedCount [Campaign\\_Query\\_Rule\\_Real\\_Time Table....129](#page-138-0) AgentClosedDetectHalf

[Dialer\\_Real\\_Time Table....152](#page-161-0) AgentClosedDetectToHalf [Dialer\\_Half\\_Hour Table....149](#page-158-0) AgentClosedDetectToHalf [Campaign\\_Query\\_Rule\\_Half\\_Hour Table ....127](#page-136-0) AgentDeskSettingsID [Agent\\_Desk\\_Settings Table ....20](#page-29-0) [Peripheral Table....214](#page-223-0) AgentDeskSettingsID [Agent Table....19](#page-28-0) AgentDistributionID Agent Distribution Table ....25 AgentErrorCountHalf [Call\\_Type\\_Real\\_Time Table ....95](#page-104-0) AgentErrorCountToday [Call\\_Type\\_Real\\_Time Table ....95](#page-104-0) AgentErrorCountToHalf [Call\\_Type\\_Half\\_Hour Table ....68](#page-77-0) AgentEventDetail [Peripheral Table....214](#page-223-0) AgentID [Galaxy\\_Agent\\_Performance Table....162](#page-171-0) AgentIGroup [Galaxy\\_Agent\\_Call\\_Count Table....160](#page-169-0) AgentName [Galaxy\\_Agent\\_Performance Table....162](#page-171-0) AgentOutCallsOnHoldTimeToHalf [Agent\\_Skill\\_Group\\_Half\\_Hour Table ....35](#page-44-0) AgentOutCallsOnHoldTimeToHalf [Skill\\_Group\\_Half\\_Hour Table....316](#page-325-0) AgentOutCallsOnHoldToHalf [Agent\\_Skill\\_Group\\_Half\\_Hour Table ....35](#page-44-0) AgentOutCallsOnHoldToHalf [Skill\\_Group\\_Half\\_Hour Table....316](#page-325-0) AgentOutCallsTalkTimeToHalf

[Agent\\_Skill\\_Group\\_Half\\_Hour Table ....35](#page-44-0) AgentOutCallsTalkTimeToHalf [Skill\\_Group\\_Half\\_Hour Table....316](#page-325-0) AgentOutCallsTimeTo5 [Skill\\_Group\\_Real\\_Time Table....338](#page-347-0) AgentOutCallsTimeToHalf [Agent\\_Skill\\_Group\\_Half\\_Hour Table ....35](#page-44-0) [Skill\\_Group\\_Half\\_Hour Table....316](#page-325-0) AgentOutCallsTo5 [Skill\\_Group\\_Real\\_Time Table....338](#page-347-0) AgentOutCallsToHalf Agent Skill Group Half Hour Table ....35 [Skill\\_Group\\_Half\\_Hour Table....316](#page-325-0) AgentPeripheralNumber [Termination\\_Call\\_Detail Table....352](#page-361-0) AgentPhoneNumber [Galaxy\\_Agent\\_Performance Table....162](#page-171-0) AgentRejectedCount [Campaign\\_Query\\_Rule\\_Real\\_Time Table....129](#page-138-0) AgentRejectedDetectHalf [Dialer\\_Real\\_Time Table....152](#page-161-0) AgentRejectedDetectToHalf [Dialer\\_Half\\_Hour Table....149](#page-158-0) AgentRejectedDetectToHalf [Campaign\\_Query\\_Rule\\_Half\\_Hour Table ....127](#page-136-0) AgentReporting [Peripheral Table....214](#page-223-0) AgentSkillTargetID [Skill\\_Group\\_Member Table....337](#page-346-0) [Termination\\_Call\\_Detail Table....352](#page-361-0) [User\\_Supervisor\\_Map Table....371](#page-380-0) AgentsLoggedOn [Peripheral\\_Real\\_Time Table....221](#page-230-0) AgentsTalking [Route\\_Five\\_Minute Table....242](#page-251-0)

[Route\\_Real\\_Time Table....249](#page-258-0) Service Five Minute Table....279 [Service\\_Real\\_Time Table....294](#page-303-0) **AgentState** [Agent\\_Real\\_Time Table ....31](#page-40-0) **AgentState** [Agent\\_Skill\\_Group\\_Real\\_Time Table....49](#page-58-0) [Agent\\_State\\_Trace Table....50](#page-59-0) AgentStateTrace [Agent Table....19](#page-28-0) **AgentStatus** Agent Real Time Table ....31 AgentTargetingMethod [Peripheral Table....214](#page-223-0) AgentTeamID [Agent\\_Team Table....52](#page-61-0) [Agent\\_Team\\_Member Table ....53](#page-62-0) [Agent\\_Team\\_Supervisor Table....53](#page-62-1) AgentTerminatedCallsToHalf [Agent\\_Skill\\_Group\\_Half\\_Hour Table ....35](#page-44-0) AgentTerminatedCallsToHalf [Skill\\_Group\\_Half\\_Hour Table....316](#page-325-0) AgentToAgentCallsAllowed Agent Desk Settings Table ....20 AlarmCode [Galaxy\\_Alarm Table....164](#page-173-0) AlarmData1 [Galaxy\\_Alarm Table....164](#page-173-0) AlarmData2 [Galaxy\\_Alarm Table....164](#page-173-0) AlarmProcessor [Galaxy\\_Alarm Table....164](#page-173-0) AlarmSubcode [Galaxy\\_Alarm Table....164](#page-173-0) AlarmTime

[Galaxy\\_Alarm Table....164](#page-173-0) AllowMultipleAppInstances [Cfg\\_Mngr\\_User\\_Desktop\\_Snap Table ....134](#page-143-0) AllTrunksBusyHalf [Network\\_Trunk\\_Group\\_Real\\_Time Table....209](#page-218-0) Trunk Group Real Time Table....366 AllTrunksBusyTime [Galaxy\\_Trunk\\_IGroup Table....178](#page-187-0) AllTrunksBusyToday [Network\\_Trunk\\_Group\\_Real\\_Time Table....209](#page-218-0) AllTrunksBusyToday Trunk Group Real Time Table....366 AllTrunksBusyToHalf Network Trunk Group Half Hour Table....207 AllTrunksBusyToHalf Trunk Group Five Minute Table....364 Trunk Group Half Hour Table....365 AMDTreatmentMode [Campaign Table ....120](#page-129-0) ANI Route Call Detail Table....236 Termination Call Detail Table....352 ANIWildCard Dialed Number Map Table....145 ANIWildCardType [Dialed\\_Number\\_Map Table....145](#page-154-0) AnnouncementTo5 [Routing\\_Client\\_Five\\_Minute Table....255](#page-264-0) AnnouncementType [Announcement Table ....54](#page-63-0) AnsInterval1 [Call\\_Type\\_Half\\_Hour Table ....68](#page-77-0) AnsInterval10 [Call\\_Type\\_Half\\_Hour Table ....68](#page-77-0) AnsInterval2

[Call\\_Type\\_Half\\_Hour Table ....68](#page-77-0) AnsInterval3 [Call\\_Type\\_Half\\_Hour Table ....68](#page-77-0) AnsInterval4 [Call\\_Type\\_Half\\_Hour Table ....68](#page-77-0) AnsInterval5 [Call\\_Type\\_Half\\_Hour Table ....68](#page-77-0) AnsInterval6 [Call\\_Type\\_Half\\_Hour Table ....68](#page-77-0) AnsInterval7 [Call\\_Type\\_Half\\_Hour Table ....68](#page-77-0) AnsInterval8 [Call\\_Type\\_Half\\_Hour Table ....68](#page-77-0) AnsInterval9 [Call\\_Type\\_Half\\_Hour Table ....68](#page-77-0) AnswerDetectEnabled [Campaign Table ....120](#page-129-0) AnsweredShortCallsThreshold [Peripheral Table....214](#page-223-0) AnsweredWithinServiceLevel [Termination\\_Call\\_Detail Table....352](#page-361-0) AnsweringMachineCallback [Campaign Table ....120](#page-129-0) AnsweringMachineCount [Campaign\\_Query\\_Rule\\_Real\\_Time Table....129](#page-138-0) AnsweringMachineDetectToday [Dialer\\_Real\\_Time Table....152](#page-161-0) AnsweringMachineDetectToHalf [Dialer\\_Half\\_Hour Table....149](#page-158-0) AnsweringMachineDetectToHalf [Campaign\\_Query\\_Rule\\_Half\\_Hour Table ....127](#page-136-0) AnswerTo5 [Routing\\_Client\\_Five\\_Minute Table....255](#page-264-0) AnswerWaitTimeHalf [Call\\_Type\\_Half\\_Hour Table ....68](#page-77-0)

[Call\\_Type\\_Real\\_Time Table ....95](#page-104-0) Service Real Time Table....294 AnswerWaitTimeHalf [Route\\_Real\\_Time Table....249](#page-258-0) AnswerWaitTimeTo5 Service Real Time Table....294 AnswerWaitTimeTo5 [Route\\_Real\\_Time Table....249](#page-258-0) [Skill\\_Group\\_Real\\_Time Table....338](#page-347-0) AnswerWaitTimeTo5 [Call\\_Type\\_Real\\_Time Table ....95](#page-104-0) AnswerWaitTimeToday [Call\\_Type\\_Real\\_Time Table ....95](#page-104-0) [Route\\_Real\\_Time Table....249](#page-258-0) [Service\\_Real\\_Time Table....294](#page-303-0) AnswerWaitTimeToHalf [Skill\\_Group\\_Half\\_Hour Table....316](#page-325-0) AnswerWaitTimeToHalf [Route\\_Half\\_Hour Table....244](#page-253-0) [Service\\_Half\\_Hour Table....283](#page-292-0) AnswerWaitTimeToHalf [Agent\\_Skill\\_Group\\_Half\\_Hour Table ....35](#page-44-0) ApplicationAvailable Skill Group Real Time Table....338 ApplicationData [Termination\\_Call\\_Detail Table....352](#page-361-0) ApplicationGatewayID [Application\\_Gateway Table....56](#page-65-0) [Application\\_Gateway\\_Half\\_Hour Table ....60](#page-69-0) ApplicationGatewayID [Application\\_Gateway\\_Connection Table....57](#page-66-0) ApplicationGatewayType [Application\\_Gateway\\_Globals Table ....59](#page-68-0) ApplicationGatewayType

[Application\\_Gateway Table....56](#page-65-0)

ApplicationID [Cfg\\_Mngr\\_App\\_Snapshot\\_State Table ....133](#page-142-0) ApplicationID [Cfg\\_Mngr\\_View Table....137](#page-146-1) ApplicationInstanceID [Application\\_Instance Table ....61](#page-70-0) [Application\\_Path Table....62](#page-71-0) ApplicationKey [Application\\_Instance Table ....61](#page-70-0) ApplicationOpen [Cfg\\_Mngr\\_App\\_Snapshot\\_State Table ....133](#page-142-0) ApplicationPathID [Application\\_Path\\_Member Table....63](#page-72-0) Application Path Real Time Table ....63 ApplicationPathID [Application\\_Path Table....62](#page-71-0) ApplicationTaskDisposition Termination Call Detail Table....352 ApplicationType [Application\\_Instance Table ....61](#page-70-0) AppMediaLib [Vru\\_Defaults Table....374](#page-383-1) ArrayIndex [Route\\_Call\\_Variable Table....241](#page-250-0) [Termination\\_Call\\_Variable Table....360](#page-369-0) AssignedTime [Galaxy\\_Agent\\_IGroup Table....161](#page-170-0) AssistQueueCount [Galaxy\\_Agent\\_Performance Table....162](#page-171-0) AtCommand [Import\\_Schedule Table....194](#page-203-0) AttemptedCount [Campaign\\_Query\\_Rule\\_Real\\_Time Table....129](#page-138-0) Author [Script Table....269](#page-278-0)

AutoAnswerEnabled Agent Desk Settings Table ....20 AutoAnswerReservationCall [Campaign\\_Skill\\_Group Table ....131](#page-140-0) AutoOutCallsHalf [Service\\_Real\\_Time Table....294](#page-303-0) AutoOutCallsNow Service Real Time Table....294 AutoOutCallsOnHoldHalf [Service\\_Real\\_Time Table....294](#page-303-0) AutoOutCallsOnHoldTimeHalf Service Real Time Table....294 AutoOutCallsOnHoldTimeTo5 [Service\\_Real\\_Time Table....294](#page-303-0) AutoOutCallsOnHoldTimeToday Service Real Time Table....294 AutoOutCallsOnHoldTimeToHalf Agent Skill Group Half Hour Table ....35 [Service\\_Half\\_Hour Table....283](#page-292-0) AutoOutCallsOnHoldTimeToHalf [Skill\\_Group\\_Half\\_Hour Table....316](#page-325-0) AutoOutCallsOnHoldTo5 [Service\\_Real\\_Time Table....294](#page-303-0) AutoOutCallsOnHoldToday [Service\\_Real\\_Time Table....294](#page-303-0) AutoOutCallsOnHoldToHalf Service Half Hour Table....283 [Skill\\_Group\\_Half\\_Hour Table....316](#page-325-0) AutoOutCallsOnHoldToHalf [Agent\\_Skill\\_Group\\_Half\\_Hour Table ....35](#page-44-0) AutoOutCallsTalkTimeHalf [Service\\_Real\\_Time Table....294](#page-303-0) AutoOutCallsTalkTimeTo5 [Skill\\_Group\\_Real\\_Time Table....338](#page-347-0) AutoOutCallsTalkTimeTo5

[Service\\_Real\\_Time Table....294](#page-303-0) AutoOutCallsTalkTimeToday [Service\\_Real\\_Time Table....294](#page-303-0) AutoOutCallsTalkTimeToHalf [Service\\_Half\\_Hour Table....283](#page-292-0) AutoOutCallsTalkTimeToHalf [Agent\\_Skill\\_Group\\_Half\\_Hour Table ....35](#page-44-0) AutoOutCallsTalkTimeToHalf [Skill\\_Group\\_Half\\_Hour Table....316](#page-325-0) AutoOutCallsTimeHalf [Service\\_Real\\_Time Table....294](#page-303-0) AutoOutCallsTimeTo5 Service Real Time Table....294 [Skill\\_Group\\_Real\\_Time Table....338](#page-347-0) AutoOutCallsTimeToday [Service\\_Real\\_Time Table....294](#page-303-0) AutoOutCallsTimeToHalf Service Half Hour Table....283 AutoOutCallsTimeToHalf [Agent\\_Skill\\_Group\\_Half\\_Hour Table ....35](#page-44-0) AutoOutCallsTimeToHalf Skill Group Half Hour Table....316 AutoOutCallsTo5 Skill Group Real Time Table....338 AutoOutCallsTo5 [Service\\_Real\\_Time Table....294](#page-303-0) AutoOutCallsToday Service Real Time Table....294 AutoOutCallsToHalf [Service\\_Half\\_Hour Table....283](#page-292-0) AutoOutCallsToHalf [Agent\\_Skill\\_Group\\_Half\\_Hour Table ....35](#page-44-0) AutoOutCallsToHalf [Skill\\_Group\\_Half\\_Hour Table....316](#page-325-0) AutoRecordOnEmergency

[Agent\\_Desk\\_Settings Table ....20](#page-29-0) AutoRetrieve [Cfg\\_Mngr\\_User\\_Desktop\\_Snap Table ....134](#page-143-0) Avail [Skill\\_Group\\_Five\\_Minute Table....313](#page-322-0) Skill Group Real Time Table....338 AvailableHoldoffDelay [Peripheral Table....214](#page-223-0) [Skill\\_Group Table....310](#page-319-0) AvailableInMRD [Agent\\_Real\\_Time Table ....31](#page-40-0) AvailableInMRDTimeToHalf [Agent\\_Half\\_Hour Table ....27](#page-36-0) AvailableTime [Galaxy\\_Agent\\_IGroup Table....161](#page-170-0) AvailAfterIncoming [Agent\\_Desk\\_Settings Table ....20](#page-29-0) AvailAfterOutgoing [Agent\\_Desk\\_Settings Table ....20](#page-29-0) AvailTime [Galaxy\\_Agent\\_Performance Table....162](#page-171-0) AvailTimeTo5 [Skill\\_Group\\_Real\\_Time Table....338](#page-347-0) AvailTimeTo5 [Skill\\_Group\\_Five\\_Minute Table....313](#page-322-0) AvailTimeToHalf [Agent\\_Half\\_Hour Table ....27](#page-36-0) AvailTimeToHalf [Agent\\_Skill\\_Group\\_Half\\_Hour Table ....35](#page-44-0) AvailTimeToHalf [Skill\\_Group\\_Half\\_Hour Table....316](#page-325-0) AvgDelayQAbandTo5 [Route\\_Five\\_Minute Table....242](#page-251-0) [Route\\_Real\\_Time Table....249](#page-258-0) [Service\\_Five\\_Minute Table....279](#page-288-0)

[Service\\_Real\\_Time Table....294](#page-303-0) AvgDelayQAbandToHalf [Route\\_Half\\_Hour Table....244](#page-253-0) Service Half Hour Table....283 AvgDelayQNow [Route\\_Real\\_Time Table....249](#page-258-0) [Service\\_Five\\_Minute Table....279](#page-288-0) [Service\\_Real\\_Time Table....294](#page-303-0) AvgDelayQNow [Route\\_Five\\_Minute Table....242](#page-251-0) AvgDelayQToHalf [Route\\_Half\\_Hour Table....244](#page-253-0) [Service\\_Half\\_Hour Table....283](#page-292-0) AvgDelayToHalf [Application\\_Gateway\\_Half\\_Hour Table ....60](#page-69-0) AvgHandledCallsTalkTimeTo5 [Skill\\_Group\\_Real\\_Time Table....338](#page-347-0) AvgHandledCallsTalkTimeTo5 [Skill\\_Group\\_Five\\_Minute Table....313](#page-322-0) AvgHandledCallsTalkTimeToHalf [Skill\\_Group\\_Half\\_Hour Table....316](#page-325-0) AvgHandledCallsTimeTo5 [Skill\\_Group\\_Five\\_Minute Table....313](#page-322-0) Skill Group Real Time Table....338 AvgHandledCallsTimeToHalf [Skill\\_Group\\_Half\\_Hour Table....316](#page-325-0) AvgHandleTimeTo5 [Route\\_Real\\_Time Table....249](#page-258-0) [Service\\_Five\\_Minute Table....279](#page-288-0) AvgHandleTimeTo5 [Route\\_Five\\_Minute Table....242](#page-251-0) [Service\\_Real\\_Time Table....294](#page-303-0) AvgHandleTimeToHalf [Route\\_Half\\_Hour Table....244](#page-253-0) AvgHandleTimeToHalf

[Service\\_Half\\_Hour Table....283](#page-292-0) AvgRouterDelayQHalf [Call\\_Type\\_Real\\_Time Table ....95](#page-104-0) AvgRouterDelayQNow [Call\\_Type\\_Real\\_Time Table ....95](#page-104-0) AvgRouterDelayQTo5 [Call\\_Type\\_Real\\_Time Table ....95](#page-104-0) AvgRouterDelayQToday [Call\\_Type\\_Real\\_Time Table ....95](#page-104-0) AvgRouterDelayQToHalf [Call\\_Type\\_Half\\_Hour Table ....68](#page-77-0) AvgSpeedAnswerTo5 [Route\\_Real\\_Time Table....249](#page-258-0) AvgSpeedAnswerTo5 [Route\\_Five\\_Minute Table....242](#page-251-0) [Service\\_Real\\_Time Table....294](#page-303-0) AvgSpeedAnswerTo5 Service Five Minute Table....279 AvgSpeedAnswerToHalf [Route\\_Half\\_Hour Table....244](#page-253-0) [Service\\_Half\\_Hour Table....283](#page-292-0) AvgTalkTimeTo5 [Route\\_Five\\_Minute Table....242](#page-251-0) [Route\\_Real\\_Time Table....249](#page-258-0) AvgTalkTimeTo5 [Service\\_Five\\_Minute Table....279](#page-288-0) [Service\\_Real\\_Time Table....294](#page-303-0) AvgTalkTimeToHalf [Route\\_Half\\_Hour Table....244](#page-253-0) [Service\\_Half\\_Hour Table....283](#page-292-0) AWMinor [Version Table....372](#page-381-0) AWType [AWControl Table ....64](#page-73-0) BadCallTag

[Termination\\_Call\\_Detail Table....352](#page-361-0) **BadRecords** [Import\\_Rule\\_History Table....193](#page-202-0) [Import\\_Rule\\_Real\\_Time Table....194](#page-203-1) BargeInCallsToHalf Agent Skill Group Half Hour Table ....35 BargeInCallsToHalf [Skill\\_Group\\_Half\\_Hour Table....316](#page-325-0) BaseName [View\\_Column Table....373](#page-382-0) BaseSkillTargetID Skill Group Table....310 BaseTableName [ICR\\_View Table....186](#page-195-0) BeganCallTypeDateTime [Route\\_Call\\_Detail Table....236](#page-245-0) BeganRoutingDateTime [Route\\_Call\\_Detail Table....236](#page-245-0) BillRate [Termination\\_Call\\_Detail Table....352](#page-361-0) BinData [Application\\_Event Table ....54](#page-63-1) [Event Table....156](#page-165-0) BlindTransfersOutToHalf [Route\\_Half\\_Hour Table....244](#page-253-0) [Service\\_Half\\_Hour Table....283](#page-292-0) Bool1 [Recurring\\_Schedule\\_Map Table....230](#page-239-0) [Schedule\\_Import Table....262](#page-271-0) [Schedule\\_Import\\_Real\\_Time Table....263](#page-272-0) Bool2 [Schedule\\_Import\\_Real\\_Time Table....263](#page-272-0) Bool2 [Recurring\\_Schedule\\_Map Table....230](#page-239-0) [Schedule\\_Import Table....262](#page-271-0)

BreakTime [Galaxy\\_Agent\\_Performance Table....162](#page-171-0) BreakTime [Galaxy\\_Agent\\_IGroup Table....161](#page-170-0) BucketIntervalID Bucket Intervals Table ....66 [Call\\_Type Table ....67](#page-76-0) [Call\\_Type\\_Half\\_Hour Table ....68](#page-77-0) [ICR\\_Globals Table....181](#page-190-0) Buf [Rename Table....235](#page-244-0) BusyCallback [Campaign Table ....120](#page-129-0) BusyCount [Campaign\\_Query\\_Rule\\_Real\\_Time Table....129](#page-138-0) BusyDetectToday [Dialer\\_Real\\_Time Table....152](#page-161-0) BusyDetectToHalf [Dialer\\_Half\\_Hour Table....149](#page-158-0) BusyDetectToHalf [Campaign\\_Query\\_Rule\\_Half\\_Hour Table ....127](#page-136-0) BusyOther [Skill\\_Group\\_Five\\_Minute Table....313](#page-322-0) Skill Group Real Time Table....338 BusyOtherTimeTo5 [Skill\\_Group\\_Five\\_Minute Table....313](#page-322-0) [Skill\\_Group\\_Real\\_Time Table....338](#page-347-0) BusyOtherTimeToHalf [Agent\\_Skill\\_Group\\_Half\\_Hour Table ....35](#page-44-0) BusyOtherTimeToHalf [Skill\\_Group\\_Half\\_Hour Table....316](#page-325-0) BusyRetryEnabled [Campaign Table ....120](#page-129-0) BusyTimer [Galaxy\\_Single\\_Trunk Table....176](#page-185-0)

**CallbackCount** [Dialer\\_Real\\_Time Table....152](#page-161-0) CallBackCount [Campaign\\_Query\\_Rule\\_Real\\_Time Table....129](#page-138-0) CallbackCountToHalf Campaign Query Rule Half Hour Table ....127 [Dialer\\_Half\\_Hour Table....149](#page-158-0) CallbackMessagesTimeToHalf [Agent\\_Skill\\_Group\\_Half\\_Hour Table ....35](#page-44-0) CallbackMessagesTimeToHalf [Skill\\_Group\\_Half\\_Hour Table....316](#page-325-0) CallbackMessagesToHalf [Agent\\_Skill\\_Group\\_Half\\_Hour Table ....35](#page-44-0) CallbackMessagesToHalf [Skill\\_Group\\_Half\\_Hour Table....316](#page-325-0) CallbackTimeLimit [Campaign Table ....120](#page-129-0) CallControlVariableMap [Peripheral Table....214](#page-223-0) CallCount [Galaxy\\_Trunk\\_Call\\_Count Table....178](#page-187-1) CallCount [Galaxy\\_Agent\\_Call\\_Count Table....160](#page-169-0) CallDelayAbandTimeHalf [Call\\_Type\\_Real\\_Time Table ....95](#page-104-0) CallDelayAbandTimeTo5 [Call\\_Type\\_Real\\_Time Table ....95](#page-104-0) CallDelayAbandTimeToday [Call\\_Type\\_Real\\_Time Table ....95](#page-104-0) CallDelayAbandTimeToHalf [Call\\_Type\\_Half\\_Hour Table ....68](#page-77-0) CallDisposition [Termination\\_Call\\_Detail Table....352](#page-361-0) CallDispositionFlag [Termination\\_Call\\_Detail Table....352](#page-361-0)

CallDuration [Galaxy\\_DNIS Table....165](#page-174-0) **CallDuration** [Galaxy\\_PBX Table....175](#page-184-0) CalledPartyBusyTo5 Routing Client Five Minute Table....255 CallEventReportTo5 Routing Client Five Minute Table....255 CallGapTo5 [Routing\\_Client\\_Five\\_Minute Table....255](#page-264-0) CallInProgress Agent Real Time Table ....31 CallLegID [Network\\_Event\\_Detail Table....204](#page-213-0) CallRouterQueueTo5 Routing Client Five Minute Table....255 Calls [Script\\_Real\\_Time Table....273](#page-282-1) CallsAbandoned [Galaxy\\_Trunk\\_IGroup Table....178](#page-187-0) CallsAbandoned [Galaxy\\_Gate Table....166](#page-175-0) CallsAbandonedHalf Network Trunk Group Real Time Table....209 [Trunk\\_Group\\_Real\\_Time Table....366](#page-375-0) CallsAbandonedToday Network Trunk Group Real Time Table....209 [Trunk\\_Group\\_Real\\_Time Table....366](#page-375-0) CallsAbandonedToHalf [Network\\_Trunk\\_Group\\_Half\\_Hour Table....207](#page-216-0) Trunk Group Half Hour Table....365 CallsAbandQHalf Route Real Time Table....249 CallsAbandQHalf [Service\\_Real\\_Time Table....294](#page-303-0)

CallsAbandQTo5 [Route\\_Real\\_Time Table....249](#page-258-0) [Service\\_Real\\_Time Table....294](#page-303-0) CallsAbandQToday [Route\\_Five\\_Minute Table....242](#page-251-0) [Route\\_Real\\_Time Table....249](#page-258-0) Service Five Minute Table....279 Service Real Time Table....294 CallsAbandQToHalf [Route\\_Half\\_Hour Table....244](#page-253-0) [Service\\_Half\\_Hour Table....283](#page-292-0) CallsAnsweredHalf [Call\\_Type\\_Real\\_Time Table ....95](#page-104-0) [Route\\_Real\\_Time Table....249](#page-258-0) CallsAnsweredHalf Service Real Time Table....294 CallsAnsweredTo5 [Route\\_Real\\_Time Table....249](#page-258-0) [Service\\_Five\\_Minute Table....279](#page-288-0) [Skill\\_Group\\_Five\\_Minute Table....313](#page-322-0) [Skill\\_Group\\_Real\\_Time Table....338](#page-347-0) CallsAnsweredTo5 [Call\\_Type\\_Real\\_Time Table ....95](#page-104-0) [Route\\_Five\\_Minute Table....242](#page-251-0) [Service\\_Real\\_Time Table....294](#page-303-0) CallsAnsweredToday [Route\\_Real\\_Time Table....249](#page-258-0) CallsAnsweredToday [Call\\_Type\\_Real\\_Time Table ....95](#page-104-0) [Route\\_Five\\_Minute Table....242](#page-251-0) Service Five Minute Table....279 [Service\\_Real\\_Time Table....294](#page-303-0) CallsAnsweredToHalf [Call\\_Type\\_Half\\_Hour Table ....68](#page-77-0) [Route\\_Half\\_Hour Table....244](#page-253-0)

Service Half Hour Table....283 CallsAnsweredToHalf [Agent\\_Skill\\_Group\\_Half\\_Hour Table ....35](#page-44-0) CallsAnsweredToHalf [Skill\\_Group\\_Half\\_Hour Table....316](#page-325-0) CallsAtAgentNow [Call\\_Type\\_Real\\_Time Table ....95](#page-104-0) CallsAtVRUNow [Call\\_Type\\_Real\\_Time Table ....95](#page-104-0) CallSegmentTime [Termination\\_Call\\_Detail Table....352](#page-361-0) CallSegmentTime [Route\\_Call\\_Detail Table....236](#page-245-0) CallsHandled [Galaxy\\_Trunk\\_IGroup Table....178](#page-187-0) CallsHandledHalf [Call\\_Type\\_Half\\_Hour Table ....68](#page-77-0) Route Real Time Table....249 CallsHandledHalf [Call\\_Type\\_Real\\_Time Table ....95](#page-104-0) CallsHandledHalf [Service\\_Real\\_Time Table....294](#page-303-0) CallsHandledTo5 Route Real Time Table....249 [Skill\\_Group\\_Five\\_Minute Table....313](#page-322-0) CallsHandledTo5 [Route\\_Five\\_Minute Table....242](#page-251-0) [Service\\_Five\\_Minute Table....279](#page-288-0) [Service\\_Real\\_Time Table....294](#page-303-0) [Skill\\_Group\\_Real\\_Time Table....338](#page-347-0) CallsHandledTo5 [Call\\_Type\\_Real\\_Time Table ....95](#page-104-0) CallsHandledToday [Route\\_Five\\_Minute Table....242](#page-251-0)

[Service\\_Five\\_Minute Table....279](#page-288-0) Service Real Time Table....294 CallsHandledToday [Call\\_Type\\_Real\\_Time Table ....95](#page-104-0) CallsHandledToHalf [Route\\_Half\\_Hour Table....244](#page-253-0) Service Half Hour Table....283 CallsHandledToHalf [Agent\\_Skill\\_Group\\_Half\\_Hour Table ....35](#page-44-0) CallsHandledToHalf [Skill\\_Group\\_Half\\_Hour Table....316](#page-325-0) CallsHeld [Galaxy\\_Trunk\\_IGroup Table....178](#page-187-0) CallsHeld [Galaxy\\_Gate Table....166](#page-175-0) CallsIncomingHalf [Route\\_Real\\_Time Table....249](#page-258-0) Service Real Time Table....294 CallsIncomingTo5 [Script\\_Five\\_Minute Table....271](#page-280-0) CallsIncomingTo5 [Service\\_Real\\_Time Table....294](#page-303-0) CallsIncomingToday [Route\\_Five\\_Minute Table....242](#page-251-0) [Route\\_Real\\_Time Table....249](#page-258-0) [Service\\_Five\\_Minute Table....279](#page-288-0) Service Real Time Table....294 CallsIncomingToHalf [Service\\_Half\\_Hour Table....283](#page-292-0) CallsIncomingToHalf [Route\\_Half\\_Hour Table....244](#page-253-0) CallsInHalf [Network\\_Trunk\\_Group\\_Real\\_Time Table....209](#page-218-0) [Trunk\\_Group\\_Real\\_Time Table....366](#page-375-0) CallsInNow

[Route\\_Real\\_Time Table....249](#page-258-0)

[Network\\_Trunk\\_Group\\_Real\\_Time Table....209](#page-218-0) CallsInNow Service Real Time Table....294 Trunk Group Real Time Table....366 CallsInProgress Skill Group Real Time Table....338 CallsInProgress Agent Skill Group Real Time Table....49 Route Five Minute Table....242 [Route\\_Real\\_Time Table....249](#page-258-0) [Scheduled\\_Target\\_Real\\_Time Table....268](#page-277-0) Service Five Minute Table....279 CallsInProgress [Peripheral\\_Real\\_Time Table....221](#page-230-0) [Service\\_Real\\_Time Table....294](#page-303-0) CallsInToday [Network\\_Trunk\\_Group\\_Real\\_Time Table....209](#page-218-0) Trunk Group Real Time Table....366 CallsInToHalf [Network\\_Trunk\\_Group\\_Half\\_Hour Table....207](#page-216-0) [Trunk\\_Group\\_Half\\_Hour Table....365](#page-374-0) CallsLeftQTo5 [Service\\_Real\\_Time Table....294](#page-303-0) CallsLeftQTo5 [Call\\_Type\\_Real\\_Time Table ....95](#page-104-0) [Route\\_Five\\_Minute Table....242](#page-251-0) Route Real Time Table....249 [Service\\_Five\\_Minute Table....279](#page-288-0) CallsOfferedHalf [Call\\_Type\\_Half\\_Hour Table ....68](#page-77-0) [Call\\_Type\\_Real\\_Time Table ....95](#page-104-0) [Peripheral\\_Real\\_Time Table....221](#page-230-0) [Route\\_Real\\_Time Table....249](#page-258-0) [Service\\_Real\\_Time Table....294](#page-303-0) CallsOfferedTo5

[Skill\\_Group\\_Real\\_Time Table....338](#page-347-0) CallsOfferedTo5 [Call\\_Type\\_Real\\_Time Table ....95](#page-104-0) [Route\\_Five\\_Minute Table....242](#page-251-0) [Service\\_Five\\_Minute Table....279](#page-288-0) [Service\\_Real\\_Time Table....294](#page-303-0) CallsOfferedTo5 [Route\\_Real\\_Time Table....249](#page-258-0) CallsOfferedToday [Peripheral\\_Real\\_Time Table....221](#page-230-0) [Service\\_Real\\_Time Table....294](#page-303-0) CallsOfferedToday [Call\\_Type\\_Real\\_Time Table ....95](#page-104-0) [Route\\_Five\\_Minute Table....242](#page-251-0) [Route\\_Real\\_Time Table....249](#page-258-0) Service Five Minute Table....279 CallsOfferedToHalf Peripheral Half Hour Table....218 [Route\\_Half\\_Hour Table....244](#page-253-0) CallsOfferedToHalf Service Half Hour Table....283 CallsOfferedToHalf [Skill\\_Group\\_Half\\_Hour Table....316](#page-325-0) CallsOutHalf [Network\\_Trunk\\_Group\\_Real\\_Time Table....209](#page-218-0) [Service\\_Real\\_Time Table....294](#page-303-0) Trunk Group Real Time Table....366 CallsOutNow [Network\\_Trunk\\_Group\\_Real\\_Time Table....209](#page-218-0) [Service\\_Real\\_Time Table....294](#page-303-0) Trunk Group Real Time Table....366 CallsOutTo5 [Service\\_Real\\_Time Table....294](#page-303-0) CallsOutToday [Network\\_Trunk\\_Group\\_Real\\_Time Table....209](#page-218-0)

[Service\\_Real\\_Time Table....294](#page-303-0) Trunk Group Real Time Table....366 CallsOutToHalf [Network\\_Trunk\\_Group\\_Half\\_Hour Table....207](#page-216-0) [Trunk\\_Group\\_Half\\_Hour Table....365](#page-374-0) CallsOutToHalf [Service\\_Half\\_Hour Table....283](#page-292-0) CallsPerNode [Script\\_Five\\_Minute Table....271](#page-280-0) CallsQHandledToHalf [Call\\_Type\\_Half\\_Hour Table ....68](#page-77-0) CallsQNow [Service\\_Real\\_Time Table....294](#page-303-0) CallsQNow [Route\\_Five\\_Minute Table....242](#page-251-0) [Route\\_Real\\_Time Table....249](#page-258-0) [Service\\_Five\\_Minute Table....279](#page-288-0) CallsQNowTime [Route\\_Real\\_Time Table....249](#page-258-0) CallsQNowTime [Service\\_Real\\_Time Table....294](#page-303-0) CallsQToHalf [Route\\_Half\\_Hour Table....244](#page-253-0) Service Half Hour Table....283 CallsQueuedNow [Skill\\_Group\\_Real\\_Time Table....338](#page-347-0) CallsQueuedToHalf [Skill\\_Group\\_Half\\_Hour Table....316](#page-325-0) CallsRequeriedToHalf [Call\\_Type\\_Half\\_Hour Table ....68](#page-77-0) CallsRONAHalf [Call\\_Type\\_Real\\_Time Table ....95](#page-104-0) CallsRONATo5 [Call\\_Type\\_Real\\_Time Table ....95](#page-104-0) CallsRONAToday

[Call\\_Type\\_Real\\_Time Table ....95](#page-104-0) CallsRONAToHalf [Call\\_Type\\_Half\\_Hour Table ....68](#page-77-0) CallsRoutedHalf [Peripheral\\_Real\\_Time Table....221](#page-230-0) [Route\\_Real\\_Time Table....249](#page-258-0) [Service\\_Real\\_Time Table....294](#page-303-0) CallsRoutedNonAgentHalf [Call\\_Type\\_Real\\_Time Table ....95](#page-104-0) CallsRoutedNonAgentTo5 [Call\\_Type\\_Real\\_Time Table ....95](#page-104-0) CallsRoutedNonAgentToday [Call\\_Type\\_Real\\_Time Table ....95](#page-104-0) CallsRoutedNonAgentToHalf [Call\\_Type\\_Half\\_Hour Table ....68](#page-77-0) CallsRoutedTo5 [Script\\_Five\\_Minute Table....271](#page-280-0) CallsRoutedToday [Route\\_Five\\_Minute Table....242](#page-251-0) [Service\\_Real\\_Time Table....294](#page-303-0) CallsRoutedToday [Call\\_Type\\_Real\\_Time Table ....95](#page-104-0) [Peripheral\\_Real\\_Time Table....221](#page-230-0) [Route\\_Real\\_Time Table....249](#page-258-0) [Service\\_Five\\_Minute Table....279](#page-288-0) CallsRoutedToHalf [Call\\_Type\\_Half\\_Hour Table ....68](#page-77-0) [Route\\_Half\\_Hour Table....244](#page-253-0) CallsRoutedToHalf [Call\\_Type\\_Real\\_Time Table ....95](#page-104-0) CallsRoutedToHalf [Service\\_Half\\_Hour Table....283](#page-292-0) CallsTerminatedOtherHalf [Service\\_Real\\_Time Table....294](#page-303-0) CallsTerminatedOtherTo5
[Service\\_Real\\_Time Table....294](#page-303-0) CallsTerminatedOtherToday [Service\\_Real\\_Time Table....294](#page-303-0) CallsTerminatedOtherToHalf [Service\\_Half\\_Hour Table....283](#page-292-0) CallsTransferredIn [Galaxy\\_Gate Table....166](#page-175-0) CallsTransferredOut [Galaxy\\_Agent\\_IGroup Table....161](#page-170-0) CallsTransferredOut [Galaxy\\_Gate Table....166](#page-175-0) **CallTrace** [Route\\_Call\\_Detail Table....236](#page-245-0) CallTypeAbandonCallWaitTime [ICR\\_Globals Table....181](#page-190-0) CallTypeID [Default\\_Call\\_Type Table....141](#page-150-0) Dialed Number Map Table....145 CallTypeID [Call\\_Type Table ....67](#page-76-0) [Call\\_Type\\_Half\\_Hour Table ....68](#page-77-0) [Call\\_Type\\_Map Table ....94](#page-103-0) [Call\\_Type\\_Real\\_Time Table ....95](#page-104-0) [Route\\_Call\\_Detail Table....236](#page-245-0) [Termination\\_Call\\_Detail Table....352](#page-361-0) CallTypeServiceLevelThreshold [ICR\\_Globals Table....181](#page-190-0) CallTypeServiceLevelType [ICR\\_Globals Table....181](#page-190-0) CampaignID [Dialer\\_Port\\_Real\\_Time Table....151](#page-160-0) CampaignID [Campaign\\_Target\\_Sequence Table....132](#page-141-0) CampaignID [Agent\\_Real\\_Time Table ....31](#page-40-0)

[Campaign Table ....120](#page-129-0) [Campaign\\_Query\\_Rule Table ....125](#page-134-0) [Campaign\\_Query\\_Rule\\_Half\\_Hour Table ....127](#page-136-0) [Campaign\\_Query\\_Rule\\_Real\\_Time Table....129](#page-138-0) [Campaign\\_Skill\\_Group Table ....131](#page-140-0) CampaignName [Campaign Table ....120](#page-129-0) CampaignPurposeType [Campaign Table ....120](#page-129-0) CancelledDetectCount [Campaign\\_Query\\_Rule\\_Real\\_Time Table....129](#page-138-0) CancelledDetectHalf [Dialer\\_Real\\_Time Table....152](#page-161-0) CancelledDetectToHalf [Campaign\\_Query\\_Rule\\_Half\\_Hour Table ....127](#page-136-0) [Dialer\\_Half\\_Hour Table....149](#page-158-0) Category [Event Table....156](#page-165-0) Category [Application\\_Event Table ....54](#page-63-0) CCDomainName [ICR\\_Globals Table....181](#page-190-0) **CCMinor** [Version Table....372](#page-381-0) CDPD [Route\\_Call\\_Detail Table....236](#page-245-0) CED [Route\\_Call\\_Detail Table....236](#page-245-0) CED [Termination\\_Call\\_Detail Table....352](#page-361-0) CEDWildCard [Dialed\\_Number\\_Map Table....145](#page-154-0) CentralControllerFileTime [Event Table....156](#page-165-0) CentralControllerFileTime

[Application\\_Event Table ....54](#page-63-0) CentralControllerTimeZone [Application\\_Event Table ....54](#page-63-0) CentralControllerTimeZone [Event Table....156](#page-165-0) CentralControllerVirtualTime [Event Table....156](#page-165-0) CentralControllerVirtualTime [Application\\_Event Table ....54](#page-63-0) ChangeStamp [Cfg\\_Mngr\\_Globals Table ....134](#page-143-0) [Cfg\\_Mngr\\_User\\_Desktop\\_Snap Table ....134](#page-143-1) [Cfg\\_Mngr\\_User\\_Menu Table....136](#page-145-0) [Cfg\\_Mngr\\_User\\_Settings Table....136](#page-145-1) [Class\\_Security Table....138](#page-147-0) Device Target Table....142 [Dial\\_Number\\_Plan Table....146](#page-155-0) [Enterprise\\_Service Table....154](#page-163-0) [Enterprise\\_Skill\\_Group Table....155](#page-164-0) [Feature\\_Control\\_Set Table....159](#page-168-0) [Import\\_Schedule Table....194](#page-203-0) [Label Table....195](#page-204-0) [Machine\\_Info....199](#page-208-0) Master Script Table....200 [Media\\_Routing\\_Domain Table....202](#page-211-0) [Network\\_Trunk\\_Group Table....207](#page-216-0) [Network\\_Vru\\_Bank Table....211](#page-220-0) [Object\\_Security Table....214](#page-223-0) [Peripheral\\_Target Table....224](#page-233-0) [Region Table....232](#page-241-0) [Trunk Table....362](#page-371-0) ChangeStamp [Agent Table....19](#page-28-0) [Agent\\_Desk\\_Settings Table ....20](#page-29-0) [Agent\\_Distribution Table ....25](#page-34-0)

[Agent\\_Team Table....52](#page-61-0) Application Gateway Globals Table ....59 [Blended\\_Agent\\_Options Table ....65](#page-74-0) [Business\\_Entity Table....67](#page-76-1) [Campaign Table ....120](#page-129-0) [Cfg\\_Mngr\\_View Table....137](#page-146-0) Customer\_Defi[nition Table....140](#page-149-0) [Dialed\\_Number Table....143](#page-152-0) [Dialer Table....147](#page-156-0) [Enterprise\\_Route Table....153](#page-162-0) [Expanded\\_Call\\_Variable Table....158](#page-167-0) [ICR\\_Globals Table....181](#page-190-0) [ICR\\_Instance Table....184](#page-193-0) [ICR\\_Locks Table....185](#page-194-0) [ICR\\_Node Table....186](#page-195-0) [ICR\\_View Table....186](#page-195-1) [Logical\\_Interface\\_Controller Table....198](#page-207-0) [Media\\_Class Table....201](#page-210-0) [Network\\_Vru Table....210](#page-219-0) [Network\\_Vru\\_Script Table....212](#page-221-0) [Peripheral Table....214](#page-223-1) [Peripheral\\_Monitor Table....220](#page-229-0) [Person Table....226](#page-235-0) Physical Interface Controller Table....227 [Query\\_Rule Table....228](#page-237-0) [Reason\\_Code Table ....229](#page-238-0) Region\_Prefi[x Table....233](#page-242-0) [Region\\_View Table....234](#page-243-0) [Route Table....235](#page-244-0) [Routing\\_Client Table....253](#page-262-0) [Schedule Table....261](#page-270-0) [Schedule\\_Map Table....265](#page-274-0) [Schedule\\_Report Table....265](#page-274-1) [Schedule\\_Report\\_Input Table....266](#page-275-0) [Schedule\\_Source Table....267](#page-276-0)

[Scheduled\\_Target Table....268](#page-277-0) [Script Table....269](#page-278-0) [Script\\_Print\\_Control Table....272](#page-281-0) [Script\\_Table\\_Column Table....274](#page-283-0) [Service Table....275](#page-284-0) [Service\\_Array Table....278](#page-287-0) [Skill\\_Group Table....310](#page-319-0) [Translation\\_Route Table....361](#page-370-0) [Trunk\\_Group Table....363](#page-372-0) [User\\_Formula Table....367](#page-376-0) [User\\_Group Table....368](#page-377-0) [User\\_Group\\_Member Table....370](#page-379-0) [User\\_Variable Table....371](#page-380-0) [View\\_Column Table....373](#page-382-0) [Vru\\_Currency Table....374](#page-383-0) [Vru\\_Locale Table....376](#page-385-0) ChangeStamp [Announcement Table ....54](#page-63-1) [Application\\_Gateway Table....56](#page-65-0) [Application\\_Instance Table ....61](#page-70-0) [Application\\_Path Table....62](#page-71-0) [Bucket\\_Intervals Table ....66](#page-75-0) [Call\\_Type Table ....67](#page-76-0) [Import\\_Rule Table....188](#page-197-0) [Script\\_Table Table....273](#page-282-0) [Vru\\_Defaults Table....374](#page-383-1) ChildNodeID [Cfg\\_Mngr\\_View Table....137](#page-146-0) CircuitProvider [Trunk Table....362](#page-371-0) CircularRouteResponsesTo5 [Routing\\_Client\\_Five\\_Minute Table....255](#page-264-0) ClassAccessXrefID [Class\\_Access\\_Xref Table....137](#page-146-1) ClassID

[Class\\_Access\\_Xref Table....137](#page-146-1) [Class\\_List Table....138](#page-147-1) [Class\\_Security Table....138](#page-147-0) [ClassID\\_To\\_ObjectType Table....139](#page-148-0) ClassSecurityID [Class\\_Security Table....138](#page-147-0) CLIDMaskingDigitsToMask [ICR\\_Globals Table....181](#page-190-0) CLIDMaskingEnable [ICR\\_Globals Table....181](#page-190-0) CLIDMaskingMaskCharacter [ICR\\_Globals Table....181](#page-190-0) CLIDMaskingRemoveDigits [ICR\\_Globals Table....181](#page-190-0) ClientType [Logical\\_Interface\\_Controller Table....198](#page-207-0) [Peripheral Table....214](#page-223-1) [Routing\\_Client Table....253](#page-262-0) ClosedCount [Campaign\\_Query\\_Rule\\_Real\\_Time Table....129](#page-138-0) Color [Region\\_View\\_Member Table....235](#page-244-1) ColumnName [Script\\_Table\\_Column Table....274](#page-283-0) ColumnNumber [View\\_Column Table....373](#page-382-0) Command [Application\\_Gateway\\_Connection Table....57](#page-66-0) CommandParam [Application\\_Gateway\\_Connection Table....57](#page-66-0) Comment [Region\\_Info Table....232](#page-241-1) CompanyName [ICR\\_Globals Table....181](#page-190-0) ComputerName

[Dialer Table....147](#page-156-0) ConferencedInCallsTimeToHalf [Agent\\_Skill\\_Group\\_Half\\_Hour Table ....35](#page-44-0) ConferencedInCallsTimeToHalf [Skill\\_Group\\_Half\\_Hour Table....316](#page-325-0) ConferencedInCallsToHalf [Agent\\_Skill\\_Group\\_Half\\_Hour Table ....35](#page-44-0) ConferencedInCallsToHalf [Skill\\_Group\\_Half\\_Hour Table....316](#page-325-0) ConferencedOutCallsTimeToHalf [Agent\\_Skill\\_Group\\_Half\\_Hour Table ....35](#page-44-0) ConferencedOutCallsTimeToHalf [Skill\\_Group\\_Half\\_Hour Table....316](#page-325-0) ConferencedOutCallsToHalf [Agent\\_Skill\\_Group\\_Half\\_Hour Table ....35](#page-44-0) ConferencedOutCallsToHalf [Skill\\_Group\\_Half\\_Hour Table....316](#page-325-0) ConferenceTime [Termination\\_Call\\_Detail Table....352](#page-361-0) ConfigChangedBySystemName [AWControl Table ....64](#page-73-0) ConfigChangedByUserName [AWControl Table ....64](#page-73-0) **ConfigMessage** Confi[g\\_Message\\_Log Table....139](#page-148-1) ConfigMessagesTo5 [Logger\\_Meters Table....196](#page-205-0) ConfigParam [Agent Table....19](#page-28-0) ConfigParam [Campaign Table ....120](#page-129-0) [Campaign\\_Skill\\_Group Table ....131](#page-140-0) [Campaign\\_Target\\_Sequence Table....132](#page-141-0) [Device\\_Target Table....142](#page-151-0) [Dialer Table....147](#page-156-0)

[ICR\\_Node Table....186](#page-195-0) [Logical\\_Interface\\_Controller Table....198](#page-207-0) [Network\\_Vru\\_Script Table....212](#page-221-0) [Peripheral Table....214](#page-223-1) [Routing\\_Client Table....253](#page-262-0) [Service Table....275](#page-284-0) [Skill\\_Group Table....310](#page-319-0) [Trunk\\_Group Table....363](#page-372-0) ConnectInfo [Application\\_Gateway\\_Connection Table....57](#page-66-0) ConnectTo5 Routing Client Five Minute Table....255 ConsultativeCallsTimeToHalf Agent Skill Group Half Hour Table ....35 ConsultativeCallsTimeToHalf Skill Group Half Hour Table....316 ConsultativeCallsToHalf Agent Skill Group Half Hour Table ....35 ConsultativeCallsToHalf [Skill\\_Group\\_Half\\_Hour Table....316](#page-325-0) ContactsAttemptedToHalf [Campaign\\_Query\\_Rule\\_Half\\_Hour Table ....127](#page-136-0) ContactsDialedToday [Dialer\\_Real\\_Time Table....152](#page-161-0) ContactsDialedToHalf [Dialer\\_Half\\_Hour Table....149](#page-158-0) ContactTableName [Import\\_Rule Table....188](#page-197-0) ControllerConfigChangeKey [AWControl Table ....64](#page-73-0) ControllerConfigChangeTime [AWControl Table ....64](#page-73-0) CpuTime [Script\\_Real\\_Time Table....273](#page-282-1) CTDelayAbandTimeHalf

[Call\\_Type\\_Real\\_Time Table ....95](#page-104-0) CTDelayAbandTimeTo5 [Call\\_Type\\_Real\\_Time Table ....95](#page-104-0) CTDelayAbandTimeToday [Call\\_Type\\_Real\\_Time Table ....95](#page-104-0) CTDelayAbandTimeToHalf [Call\\_Type\\_Half\\_Hour Table ....68](#page-77-0) CTIServerOnline [Peripheral\\_Real\\_Time Table....221](#page-230-0) CTVRUTimeToHalf [Call\\_Type\\_Half\\_Hour Table ....68](#page-77-0) CurrencyID [Vru\\_Currency Table....374](#page-383-0) [Vru\\_Defaults Table....374](#page-383-1) CurrencyName [Vru\\_Currency Table....374](#page-383-0) CurrentHalfHour [Peripheral\\_Real\\_Time Table....221](#page-230-0) CurrentVersion [Master\\_Script Table....200](#page-209-0) CustomerAbandonDetectCount [Campaign\\_Query\\_Rule\\_Real\\_Time Table....129](#page-138-0) CustomerAbandonDetectHalf [Dialer\\_Real\\_Time Table....152](#page-161-0) CustomerAbandonDetectToHalf [Dialer\\_Half\\_Hour Table....149](#page-158-0) CustomerAbandonDetectToHalf [Campaign\\_Query\\_Rule\\_Half\\_Hour Table ....127](#page-136-0) CustomerAccountNumber [Agent\\_Real\\_Time Table ....31](#page-40-0) CustomerDefinitionID Customer\_Defi[nition Table....140](#page-149-0) [Customer\\_Options Table....141](#page-150-1) [Dialed\\_Number Table....143](#page-152-0) CustomerDefinitionID

[Label Table....195](#page-204-0) Master Script Table....200 [Network\\_Vru\\_Script Table....212](#page-221-0) [User\\_Group Table....368](#page-377-0) CustomerDefinitionID [Call\\_Type Table ....67](#page-76-0) [Scheduled\\_Target Table....268](#page-277-0) CustomerId [Application\\_Event Table ....54](#page-63-0) [Event Table....156](#page-165-0) CustomerIdShadow [Master\\_Script Table....200](#page-209-0) CustomerNotHomeCallback [Campaign Table ....120](#page-129-0) CustomerNotHomeCount [Campaign\\_Query\\_Rule\\_Real\\_Time Table....129](#page-138-0) [Dialer\\_Real\\_Time Table....152](#page-161-0) CustomerNotHomeCountToHalf [Campaign\\_Query\\_Rule\\_Half\\_Hour Table ....127](#page-136-0) [Dialer\\_Half\\_Hour Table....149](#page-158-0) CustomerPhoneNumber Agent Real Time Table ....31 DataFld [ICR\\_Locks Table....185](#page-194-0) DataMessagesTo5 [Logger\\_Meters Table....196](#page-205-0) DataPagesAllocated [Logger\\_Meters Table....196](#page-205-0) DataPagesUsed [Logger\\_Meters Table....196](#page-205-0) DataType [User\\_Variable Table....371](#page-380-0) DateTime [Agent\\_State\\_Trace Table....50](#page-59-0) [Dialer\\_Port\\_Real\\_Time Table....151](#page-160-0)

[Logger\\_Meters Table....196](#page-205-0) Network Trunk Group Half Hour Table....207 [Route\\_Five\\_Minute Table....242](#page-251-0) [Schedule\\_Import Table....262](#page-271-0) DateTime Agent Event Detail Table ....25 Agent Half Hour Table ....27 [Application\\_Path\\_Real\\_Time Table ....63](#page-72-0) [Call\\_Type\\_Real\\_Time Table ....95](#page-104-0) [Campaign\\_Query\\_Rule\\_Real\\_Time Table....129](#page-138-0) Confi[g\\_Message\\_Log Table....139](#page-148-1) [Dialer\\_Half\\_Hour Table....149](#page-158-0) [Dialer\\_Real\\_Time Table....152](#page-161-0) [Galaxy\\_Agent\\_IGroup Table....161](#page-170-0) [Galaxy\\_Alarm Table....164](#page-173-0) [Galaxy\\_DNIS Table....165](#page-174-0) [Galaxy\\_Gate Table....166](#page-175-0) Galaxy\_OverЀ[ow Table....172](#page-181-0) [Galaxy\\_Single\\_Trunk Table....176](#page-185-0) [Galaxy\\_Transaction\\_Code Table....177](#page-186-0) [Galaxy\\_Trunk\\_Call\\_Count Table....178](#page-187-0) [Galaxy\\_Trunk\\_IGroup Table....178](#page-187-1) [ICR\\_Locks Table....185](#page-194-0) [Import\\_Log Table....188](#page-197-1) [Import\\_Rule\\_Real\\_Time Table....194](#page-203-1) [Logger\\_Admin Table ....196](#page-205-1) [Network\\_Event\\_Detail Table....204](#page-213-0) [Network\\_Trunk\\_Group\\_Real\\_Time Table....209](#page-218-0) [Peripheral\\_Half\\_Hour Table....218](#page-227-0) [Peripheral\\_Real\\_Time Table....221](#page-230-0) Physical Controller Half Hour Table....226 [Recovery Table....230](#page-239-0) [Route\\_Call\\_Detail Table....236](#page-245-0) [Route\\_Half\\_Hour Table....244](#page-253-0) [Route\\_Real\\_Time Table....249](#page-258-0)

[Routing\\_Client\\_Five\\_Minute Table....255](#page-264-0) Schedule Import Real Time Table....263 [Scheduled\\_Target\\_Real\\_Time Table....268](#page-277-1) [Script\\_Five\\_Minute Table....271](#page-280-0) [Script\\_Queue\\_Real\\_Time Table....272](#page-281-1) Script Real Time Table....273 [Service\\_Five\\_Minute Table....279](#page-288-0) [Service\\_Real\\_Time Table....294](#page-303-0) [Skill\\_Group\\_Five\\_Minute Table....313](#page-322-0) [Skill\\_Group\\_Real\\_Time Table....338](#page-347-0) [Termination\\_Call\\_Detail Table....352](#page-361-0) Trunk Group Five Minute Table....364 [Trunk\\_Group\\_Half\\_Hour Table....365](#page-374-0) Trunk Group Real Time Table....366 DateTime Agent Real Time Table ....31 Agent Skill Group Half Hour Table ....35 Agent Skill Group Real Time Table....49 [Application\\_Gateway\\_Half\\_Hour Table ....60](#page-69-0) [Call\\_Type\\_Half\\_Hour Table ....68](#page-77-0) [Campaign\\_Query\\_Rule\\_Half\\_Hour Table ....127](#page-136-0) [Galaxy\\_Gate\\_Delayed\\_Call Table....169](#page-178-0) [Galaxy\\_PBX Table....175](#page-184-0) [Route\\_Call\\_Variable Table....241](#page-250-0) [Script Table....269](#page-278-0) [Termination\\_Call\\_Variable Table....360](#page-369-0) DateTime [Galaxy\\_Agent\\_Call\\_Count Table....160](#page-169-0) Service Half Hour Table....283 DateTime [Skill\\_Group\\_Half\\_Hour Table....316](#page-325-0) DateTime1 Schedule Import Real Time Table....263 DateTime1 [Schedule\\_Import Table....262](#page-271-0)

Cisco ICM/IPCC Enterprise & Hosted Editions Database Schema Handbook Release 7.0.(0)

DateTime2 Schedule Import Table....262 [Schedule\\_Import\\_Real\\_Time Table....263](#page-272-0) DateTime3 [Schedule\\_Import Table....262](#page-271-0) Schedule Import Real Time Table....263 DateTimeLastModeChange [Agent\\_Real\\_Time Table ....31](#page-40-0) DateTimeLastStateChange [Agent\\_Real\\_Time Table ....31](#page-40-0) DateTimeLastStateChange Agent Skill Group Real Time Table....49 DateTimeLogin [Agent\\_Real\\_Time Table ....31](#page-40-0) DateTimeLogin Agent Skill Group Real Time Table....49 DateTimeStart [Import\\_Rule\\_Real\\_Time Table....194](#page-203-1) DateTimeTaskLevelChange [Agent\\_Real\\_Time Table ....31](#page-40-0) DayFlags [Admin\\_Script\\_Schedule\\_Map Table....17](#page-26-0) DayFlags [Recurring\\_Schedule\\_Map Table....230](#page-239-1) DaylightSavingsEnabled Region\_Prefi[x Table....233](#page-242-0) DayOfMonth [Admin\\_Script\\_Schedule\\_Map Table....17](#page-26-0) DayOfMonth [Import\\_Rule Table....188](#page-197-0) [Recurring\\_Schedule\\_Map Table....230](#page-239-1) DayPosition [Admin\\_Script\\_Schedule\\_Map Table....17](#page-26-0) DayPosition [Recurring\\_Schedule\\_Map Table....230](#page-239-1)

DayType Admin Script Schedule Map Table....17 [Recurring\\_Schedule\\_Map Table....230](#page-239-1) DbDateTime [Campaign\\_Query\\_Rule\\_Half\\_Hour Table ....127](#page-136-0) Service Half Hour Table....283 DbDateTime [Agent\\_Half\\_Hour Table ....27](#page-36-0) [Call\\_Type\\_Half\\_Hour Table ....68](#page-77-0) [Dialer\\_Half\\_Hour Table....149](#page-158-0) [Network\\_Trunk\\_Group\\_Half\\_Hour Table....207](#page-216-1) Peripheral Half Hour Table....218 [Physical\\_Controller\\_Half\\_Hour Table....226](#page-235-1) [Route\\_Call\\_Detail Table....236](#page-245-0) [Route\\_Call\\_Variable Table....241](#page-250-0) Route Half Hour Table....244 [Termination\\_Call\\_Detail Table....352](#page-361-0) Trunk Group Half Hour Table....365 DbDateTime [Agent\\_Event\\_Detail Table ....25](#page-34-1) [Agent\\_Skill\\_Group\\_Half\\_Hour Table ....35](#page-44-0) [Application\\_Gateway\\_Half\\_Hour Table ....60](#page-69-0) DbDateTime Termination Call Variable Table....360 DbDateTime [Skill\\_Group\\_Half\\_Hour Table....316](#page-325-0) DecimalPlaces [Import\\_Rule\\_Clause Table....192](#page-201-0) DefaultCallTypeID [ICR\\_Globals Table....181](#page-190-0) DefaultDevicePortAddress [Agent\\_Desk\\_Settings Table ....20](#page-29-0) DefaultEntry [Skill\\_Group Table....310](#page-319-0) DefaultMRDomainID

[Routing\\_Client Table....253](#page-262-0) DefaultNetworkTargetID [ICR\\_Globals Table....181](#page-190-0) DelayAgentAbandTimeHalf [Call\\_Type\\_Real\\_Time Table ....95](#page-104-0) DelayAgentAbandTimeTo5 [Call\\_Type\\_Real\\_Time Table ....95](#page-104-0) DelayAgentAbandTimeToday [Call\\_Type\\_Real\\_Time Table ....95](#page-104-0) DelayAgentAbandTimeToHalf [Call\\_Type\\_Half\\_Hour Table ....68](#page-77-0) DelayBeforeQueue [Peripheral\\_Target Table....224](#page-233-0) DelayQAbandTimeHalf [Call\\_Type\\_Half\\_Hour Table ....68](#page-77-0) [Call\\_Type\\_Real\\_Time Table ....95](#page-104-0) DelayQAbandTimeTo5 Service Real Time Table....294 DelayQAbandTimeTo5 [Call\\_Type\\_Real\\_Time Table ....95](#page-104-0) [Route\\_Real\\_Time Table....249](#page-258-0) DelayQAbandTimeToday [Call\\_Type\\_Real\\_Time Table ....95](#page-104-0) DelayQAbandTimeToHalf [Route\\_Half\\_Hour Table....244](#page-253-0) [Service\\_Half\\_Hour Table....283](#page-292-0) DelayQTimeToHalf [Route\\_Half\\_Hour Table....244](#page-253-0) [Service\\_Half\\_Hour Table....283](#page-292-0) DelayTime [Termination\\_Call\\_Detail Table....352](#page-361-0) DelayTimeToAbandoned [Galaxy\\_Gate Table....166](#page-175-0) DelayTimeToHandle [Galaxy\\_Gate Table....166](#page-175-0)

Deleted [Dialed\\_Number Table....143](#page-152-0) [Expanded\\_Call\\_Variable Table....158](#page-167-0) [Routing\\_Client Table....253](#page-262-0) Deleted [Agent Table....19](#page-28-0) [Campaign Table ....120](#page-129-0) [Dialer Table....147](#page-156-0) [Import\\_Rule Table....188](#page-197-0) [Logical\\_Interface\\_Controller Table....198](#page-207-0) [Peripheral Table....214](#page-223-1) [Person Table....226](#page-235-0) [Physical\\_Interface\\_Controller Table....227](#page-236-0) [Query\\_Rule Table....228](#page-237-0) [Reason\\_Code Table ....229](#page-238-0) [Route Table....235](#page-244-0) [Schedule Table....261](#page-270-0) [Script Table....269](#page-278-0) [Service Table....275](#page-284-0) [Skill\\_Group Table....310](#page-319-0) Deleted [Bucket\\_Intervals Table ....66](#page-75-0) [Call\\_Type Table ....67](#page-76-0) [Trunk\\_Group Table....363](#page-372-0) DepartmentNumber [Galaxy\\_PBX Table....175](#page-184-0) Description [Admin\\_Script\\_Schedule\\_Map Table....17](#page-26-0) [Device\\_Target Table....142](#page-151-0) [Dialed\\_Number Table....143](#page-152-0) [Logical\\_Interface\\_Controller Table....198](#page-207-0) [Machine\\_Info....199](#page-208-0) [Master\\_Script Table....200](#page-209-0) [Network\\_Vru Table....210](#page-219-0) [Network\\_Vru\\_Script Table....212](#page-221-0)

[Object\\_List Table....213](#page-222-0) [Physical\\_Interface\\_Controller Table....227](#page-236-0) [Reason\\_Code Table ....229](#page-238-0) [Route Table....235](#page-244-0) Description [Agent Table....19](#page-28-0) [Agent\\_Desk\\_Settings Table ....20](#page-29-0) [Agent\\_Team Table....52](#page-61-0) [Call\\_Type Table ....67](#page-76-0) [Campaign Table ....120](#page-129-0) [Class\\_List Table....138](#page-147-1) Customer\_Defi[nition Table....140](#page-149-0) [Dialed\\_Number\\_Map Table....145](#page-154-0) [Dial\\_Number\\_Plan Table....146](#page-155-0) [Dialer Table....147](#page-156-0) [Enterprise\\_Route Table....153](#page-162-0) [Enterprise\\_Service Table....154](#page-163-0) [Enterprise\\_Skill\\_Group Table....155](#page-164-0) [Expanded\\_Call\\_Variable Table....158](#page-167-0) [Feature\\_Control\\_Set Table....159](#page-168-0) [Galaxy\\_Transaction\\_Code Table....177](#page-186-0) [ICR\\_Node Table....186](#page-195-0) [ICR\\_View Table....186](#page-195-1) [Import\\_Schedule Table....194](#page-203-0) [Label Table....195](#page-204-0) [Media\\_Routing\\_Domain Table....202](#page-211-0) [Network\\_Trunk\\_Group Table....207](#page-216-0) [Peripheral Table....214](#page-223-1) [Peripheral\\_Target Table....224](#page-233-0) [Person Table....226](#page-235-0) [Query\\_Rule Table....228](#page-237-0) [Region Table....232](#page-241-0) [Region\\_View Table....234](#page-243-0) [Routing\\_Client Table....253](#page-262-0) [Schedule Table....261](#page-270-0)

[Schedule\\_Map Table....265](#page-274-0) Schedule Report Table....265 [Schedule\\_Report\\_Input Table....266](#page-275-0) [Schedule\\_Source Table....267](#page-276-0) [Scheduled\\_Target Table....268](#page-277-0) [Script Table....269](#page-278-0) [Script\\_Table Table....273](#page-282-0) [Script\\_Table\\_Column Table....274](#page-283-0) [Service Table....275](#page-284-0) [Service\\_Array Table....278](#page-287-0) [User\\_Group Table....368](#page-377-0) [User\\_Variable Table....371](#page-380-0) [View\\_Column Table....373](#page-382-0) [Vru\\_Defaults Table....374](#page-383-1) Description [Announcement Table ....54](#page-63-1) [Application\\_Instance Table ....61](#page-70-0) [Application\\_Path Table....62](#page-71-0) [Business\\_Entity Table....67](#page-76-1) [Call\\_Type\\_Map Table ....94](#page-103-0) [ICR\\_Instance Table....184](#page-193-0) [Media\\_Class Table....201](#page-210-0) [Skill\\_Group Table....310](#page-319-0) [Translation\\_Route Table....361](#page-370-0) [Trunk\\_Group Table....363](#page-372-0) [User\\_Formula Table....367](#page-376-0) Description [Application\\_Gateway Table....56](#page-65-0) Description [Application\\_Gateway\\_Connection Table....57](#page-66-0) DesktopSnapShotID [Cfg\\_Mngr\\_App\\_Snapshot\\_State Table ....133](#page-142-0) [Cfg\\_Mngr\\_User\\_Desktop\\_Snap Table ....134](#page-143-1) [Cfg\\_Mngr\\_User\\_Menu Table....136](#page-145-0) DesktopSnapShotName

[Cfg\\_Mngr\\_User\\_Desktop\\_Snap Table ....134](#page-143-1) Destination [Agent\\_Real\\_Time Table ....31](#page-40-0) DestinationTo5 [Routing\\_Client\\_Five\\_Minute Table....255](#page-264-0) DeviceAddressType [Device\\_Target Table....142](#page-151-0) DeviceTargetType [Device\\_Target Table....142](#page-151-0) DialedNumber [Campaign\\_Skill\\_Group Table ....131](#page-140-0) DialedNumberID [Dialed\\_Number Table....143](#page-152-0) [Dialed\\_Number\\_Map Table....145](#page-154-0) [Dial\\_Number\\_Plan Table....146](#page-155-0) DialedNumberID [Dialed\\_Number\\_Label Table....144](#page-153-0) [Route\\_Call\\_Detail Table....236](#page-245-0) DialedNumberID [Agent\\_Team Table....52](#page-61-0) DialedNumberLabelMapPresent [Routing\\_Client Table....253](#page-262-0) DialedNumberString [Dialed\\_Number Table....143](#page-152-0) DialedNumberString [Route\\_Call\\_Detail Table....236](#page-245-0) DialEndHours [Blended\\_Agent\\_Options Table ....65](#page-74-0) DialEndMinutes [Blended\\_Agent\\_Options Table ....65](#page-74-0) DialerID [Dialer Table....147](#page-156-0) [Dialer\\_Port\\_Map Table....150](#page-159-0) [Dialer\\_Port\\_Real\\_Time Table....151](#page-160-0)

[Dialer\\_Half\\_Hour Table....149](#page-158-0) [Dialer\\_Real\\_Time Table....152](#page-161-0) DialerName [Dialer Table....147](#page-156-0) DialNumberPlanID Dial Number Plan Table....146 DialNumberPlanType [Dial\\_Number\\_Plan Table....146](#page-155-0) DialogErrorConfTo5 [Routing\\_Client\\_Five\\_Minute Table....255](#page-264-0) DialogFailTo5 Routing Client Five Minute Table....255 **DialStartHours** [Blended\\_Agent\\_Options Table ....65](#page-74-0) DialStartMinutes [Blended\\_Agent\\_Options Table ....65](#page-74-0) DialString [Dial\\_Number\\_Plan Table....146](#page-155-0) DialToneDetectEnabled [Dialer Table....147](#page-156-0) DigitsDialed Termination Call Detail Table....352 Direction [Agent\\_Real\\_Time Table ....31](#page-40-0) [Agent\\_State\\_Trace Table....50](#page-59-0) DisableCPA [Campaign Table ....120](#page-129-0) DiscardedCallsTo5 [Routing\\_Client\\_Five\\_Minute Table....255](#page-264-0) DisconnectTo5 [Routing\\_Client\\_Five\\_Minute Table....255](#page-264-0) DistributorSiteName [Agent\\_Distribution Table ....25](#page-34-0) DMPInServiceTimeToHalf [Physical\\_Controller\\_Half\\_Hour Table....226](#page-235-1)

DialerID

DNIS [Galaxy\\_DNIS Table....165](#page-174-0) [Peripheral\\_Target Table....224](#page-233-0) Termination Call Detail Table....352 DomainName [User\\_Group Table....368](#page-377-0) DomainName [ICR\\_Node Table....186](#page-195-0) Double1 [Schedule\\_Import Table....262](#page-271-0) Double1 [Schedule\\_Import\\_Real\\_Time Table....263](#page-272-0) Double10 [Schedule\\_Import Table....262](#page-271-0) Double10 [Schedule\\_Import\\_Real\\_Time Table....263](#page-272-0) Double2 [Schedule\\_Import Table....262](#page-271-0) [Schedule\\_Import\\_Real\\_Time Table....263](#page-272-0) Double3 [Schedule\\_Import Table....262](#page-271-0) [Schedule\\_Import\\_Real\\_Time Table....263](#page-272-0) Double4 [Schedule\\_Import Table....262](#page-271-0) Double4 [Schedule\\_Import\\_Real\\_Time Table....263](#page-272-0) Double5 [Schedule\\_Import Table....262](#page-271-0) [Schedule\\_Import\\_Real\\_Time Table....263](#page-272-0) Double6 [Schedule\\_Import Table....262](#page-271-0) [Schedule\\_Import\\_Real\\_Time Table....263](#page-272-0) Double7 [Schedule\\_Import Table....262](#page-271-0) Double7

[Schedule\\_Import\\_Real\\_Time Table....263](#page-272-0) Double8 [Schedule\\_Import Table....262](#page-271-0) [Schedule\\_Import\\_Real\\_Time Table....263](#page-272-0) Double9 [Schedule\\_Import Table....262](#page-271-0) [Schedule\\_Import\\_Real\\_Time Table....263](#page-272-0) **DSTLocation** [Campaign Table ....120](#page-129-0) DTMFTermKey [Vru\\_Defaults Table....374](#page-383-1) Duration [Termination\\_Call\\_Detail Table....352](#page-361-0) Duration [Agent\\_Event\\_Detail Table ....25](#page-34-1) [Campaign\\_Query\\_Rule Table ....125](#page-134-0) [Network\\_Event\\_Detail Table....204](#page-213-0) DurationEnabled [Campaign\\_Query\\_Rule Table ....125](#page-134-0) Dword1 [Application\\_Event Table ....54](#page-63-0) [Event Table....156](#page-165-0) Dword<sub>2</sub> [Event Table....156](#page-165-0) Dword2 [Application\\_Event Table ....54](#page-63-0) Dword3 [Event Table....156](#page-165-0) Dword3 [Application\\_Event Table ....54](#page-63-0) Dword4 [Event Table....156](#page-165-0) Dword4 [Application\\_Event Table ....54](#page-63-0) Dword5

[Event Table....156](#page-165-0) Dword5 [Application\\_Event Table ....54](#page-63-0) ECCArray [Expanded\\_Call\\_Variable Table....158](#page-167-0) ECCValue [Route\\_Call\\_Variable Table....241](#page-250-0) Termination Call Variable Table....360 EdgeDetectEnabled [Campaign Table ....120](#page-129-0) Edit [View\\_Column Table....373](#page-382-0) ElapsedTime [Script\\_Real\\_Time Table....273](#page-282-1) EmergencyAssistsToHalf [Agent\\_Skill\\_Group\\_Half\\_Hour Table ....35](#page-44-0) EmergencyAssistsToHalf [Skill\\_Group\\_Half\\_Hour Table....316](#page-325-0) EmergencyCallMethod [Agent\\_Desk\\_Settings Table ....20](#page-29-0) EMSMessagesTo5 [Logger\\_Meters Table....196](#page-205-0) Enabled [Dialer Table....147](#page-156-0) [Expanded\\_Call\\_Variable Table....158](#page-167-0) [Import\\_Rule Table....188](#page-197-0) Enabled [Agent\\_Distribution Table ....25](#page-34-0) [Campaign Table ....120](#page-129-0) [Query\\_Rule Table....228](#page-237-0) EnableExpandedCallContext [ICR\\_Globals Table....181](#page-190-0) Encryption [Application\\_Gateway Table....56](#page-65-0) EndDateTime

[Import\\_Rule\\_History Table....193](#page-202-0) EndDay [Admin\\_Script\\_Schedule\\_Map Table....17](#page-26-0) EndDay [Recurring\\_Schedule\\_Map Table....230](#page-239-1) EndHour [Admin\\_Script\\_Schedule\\_Map Table....17](#page-26-0) EndHour [Recurring\\_Schedule\\_Map Table....230](#page-239-1) EndHours [Campaign\\_Query\\_Rule Table ....125](#page-134-0) EndMinute [Admin\\_Script\\_Schedule\\_Map Table....17](#page-26-0) EndMinute [Recurring\\_Schedule\\_Map Table....230](#page-239-1) EndMinutes [Campaign\\_Query\\_Rule Table ....125](#page-134-0) EndMonth [Admin\\_Script\\_Schedule\\_Map Table....17](#page-26-0) [Recurring\\_Schedule\\_Map Table....230](#page-239-1) EndSecond [Admin\\_Script\\_Schedule\\_Map Table....17](#page-26-0) EndSecond Recurring Schedule Map Table....230 EndTime [Logger\\_Admin Table ....196](#page-205-1) [Recovery Table....230](#page-239-0) EndYear [Admin\\_Script\\_Schedule\\_Map Table....17](#page-26-0) EndYear [Recurring\\_Schedule\\_Map Table....230](#page-239-1) EntensionNumber [Galaxy\\_PBX Table....175](#page-184-0) EnterpriseName Customer\_Defi[nition Table....140](#page-149-0)

[Enterprise\\_Service Table....154](#page-163-0) [Expanded\\_Call\\_Variable Table....158](#page-167-0) [Logical\\_Interface\\_Controller Table....198](#page-207-0) [Media\\_Class Table....201](#page-210-0) [Network\\_Vru Table....210](#page-219-0) [Peripheral Table....214](#page-223-1) [Schedule Table....261](#page-270-0) [Script\\_Table Table....273](#page-282-0) EnterpriseName [Agent Table....19](#page-28-0) [Agent\\_Desk\\_Settings Table ....20](#page-29-0) Device Target Table....142 Dialed Number Table....143 [Enterprise\\_Route Table....153](#page-162-0) [Enterprise\\_Skill\\_Group Table....155](#page-164-0) Feature Control Set Table....159 [Master\\_Script Table....200](#page-209-0) [Media\\_Routing\\_Domain Table....202](#page-211-0) [Network\\_Trunk\\_Group Table....207](#page-216-0) [Network\\_Vru\\_Script Table....212](#page-221-0) [Physical\\_Interface\\_Controller Table....227](#page-236-0) [Region Table....232](#page-241-0) [Region\\_View Table....234](#page-243-0) [Route Table....235](#page-244-0) [Routing\\_Client Table....253](#page-262-0) [Schedule\\_Report Table....265](#page-274-1) [Scheduled\\_Target Table....268](#page-277-0) [Service Table....275](#page-284-0) [Service\\_Array Table....278](#page-287-0) [Skill\\_Group Table....310](#page-319-0) [User\\_Formula Table....367](#page-376-0) [Vru\\_Defaults Table....374](#page-383-1) EnterpriseName [Agent\\_Team Table....52](#page-61-0) [Announcement Table ....54](#page-63-1)

[Call\\_Type Table ....67](#page-76-0) [ICR\\_Node Table....186](#page-195-0) [ICR\\_View Table....186](#page-195-1) [Translation\\_Route Table....361](#page-370-0) [Trunk\\_Group Table....363](#page-372-0) EnterpriseName [Application\\_Instance Table ....61](#page-70-0) [Application\\_Path Table....62](#page-71-0) [Bucket\\_Intervals Table ....66](#page-75-0) [ICR\\_Instance Table....184](#page-193-0) EnterpriseName [Application\\_Gateway Table....56](#page-65-0) EnterpriseRouteID [Enterprise\\_Route Table....153](#page-162-0) [Enterprise\\_Route\\_Member Table....154](#page-163-1) EnterpriseServiceID [Enterprise\\_Service Table....154](#page-163-0) [Enterprise\\_Service\\_Member Table....155](#page-164-1) EnterpriseSkillGroupID [Enterprise\\_Skill\\_Group\\_Member Table....156](#page-165-1) EnterpriseSkillGroupID [Enterprise\\_Skill\\_Group Table....155](#page-164-0) EntityID [Enterprise\\_Service Table....154](#page-163-0) EntityID [Enterprise\\_Route Table....153](#page-162-0) [Enterprise\\_Skill\\_Group Table....155](#page-164-0) [Schedule\\_Report Table....265](#page-274-1) [Schedule\\_Source Table....267](#page-276-0) EntityID [Business\\_Entity Table....67](#page-76-1) [Master\\_Script Table....200](#page-209-0) [Schedule Table....261](#page-270-0) EntityName [Business\\_Entity Table....67](#page-76-1)

EquationString User Formula Equation Table....368 ErrorCountToday [Call\\_Type\\_Real\\_Time Table ....95](#page-104-0) ErrorCountToHalf [Call\\_Type\\_Half\\_Hour Table ....68](#page-77-0) [Call\\_Type\\_Real\\_Time Table ....95](#page-104-0) ErrorsToHalf [Application\\_Gateway\\_Half\\_Hour Table ....60](#page-69-0) ErrorThreshold [Application\\_Gateway\\_Globals Table ....59](#page-68-0) ErrorThreshold [Application\\_Gateway\\_Connection Table....57](#page-66-0) Event [Network\\_Event\\_Detail Table....204](#page-213-0) Event [Agent\\_Event\\_Detail Table ....25](#page-34-1) EventName [Agent\\_State\\_Trace Table....50](#page-59-0) ExhaustedCallsEnabled [Campaign Table ....120](#page-129-0) ExpandedCallVariableID [Expanded\\_Call\\_Variable Table....158](#page-167-0) Route Call Variable Table....241 ExpandedCallVariableID [Termination\\_Call\\_Variable Table....360](#page-369-0) ExpectedDelay [Service\\_Five\\_Minute Table....279](#page-288-0) [Service\\_Real\\_Time Table....294](#page-303-0) Extension [Agent\\_Logout Table....30](#page-39-0) Extension [Service Table....275](#page-284-0) Extension [Peripheral\\_Monitor Table....220](#page-229-0)

```
Skill_Group Table....310
    Trunk_Group Table....363
Extension
    Agent_Real_Time Table ....31
ExternalAuthentication
    ICR_Globals Table....181
ExternalScriptValidation
    ICR_Globals Table....181
FaultTolerance
    Application_Gateway Table....56
FaxDetectCount
    Campaign_Query_Rule_Real_Time Table....129
FaxDetectHalf
    Dialer_Real_Time Table....152
FaxDetectToHalf
    Dialer_Half_Hour Table....149
FaxDetectToHalf
    Campaign_Query_Rule_Half_Hour Table ....127
FeatureSetData
    Feature_Control_Set Table....159
FeatureSetID
    Feature Control Set Table....159
FeatureSetID
    Customer_Definition Table....140
    User_Group Table....368
FieldName
    Import_Rule_Clause Table....192
FieldName
    Schedule_Map Table....265
FieldValue
    Schedule_Map Table....265
FilePath
    Import_Rule Table....188
    Schedule_Source Table....267
FilePollingEnabled
```
[Import\\_Rule Table....188](#page-197-0) Filter1 [Cfg\\_Mngr\\_App\\_Snapshot\\_State Table ....133](#page-142-0) Filter2 [Cfg\\_Mngr\\_App\\_Snapshot\\_State Table ....133](#page-142-0) Filter3FieldName [Cfg\\_Mngr\\_App\\_Snapshot\\_State Table ....133](#page-142-0) Filter3FieldType [Cfg\\_Mngr\\_App\\_Snapshot\\_State Table ....133](#page-142-0) Filter3OptionSelection [Cfg\\_Mngr\\_App\\_Snapshot\\_State Table ....133](#page-142-0) Filter3Selection [Cfg\\_Mngr\\_App\\_Snapshot\\_State Table ....133](#page-142-0) FinalObjectID [Route\\_Call\\_Detail Table....236](#page-245-0) FirstName [Person Table....226](#page-235-0) FiveMinuteHistoryTo5 [Logger\\_Meters Table....196](#page-205-0) FixedFormatEnabled [Import\\_Rule Table....188](#page-197-0) ForcedClosedCallsToHalf [Route\\_Half\\_Hour Table....244](#page-253-0) Service Half Hour Table....283 ForeignKey [Schedule\\_Report\\_Input Table....266](#page-275-0) [Script\\_Cross\\_Reference Table....270](#page-279-0) ForeignKey1 [Persistent\\_Variable Table....225](#page-234-0) ForwardedCalls [Galaxy\\_PBX Table....175](#page-184-0) FridayEnabled [Import\\_Rule Table....188](#page-197-0) FromRecoveryKey [Recovery Table....230](#page-239-0)

FromRecoveryKey [Logger\\_Admin Table ....196](#page-205-1) FunctionName [Logger\\_Admin Table ....196](#page-205-1) GateAssignment [Galaxy\\_Trunk\\_IGroup Table....178](#page-187-1) **GateID** [Galaxy\\_Gate Table....166](#page-175-0) Galaxy\_OverЀ[ow Table....172](#page-181-0) GateID [Galaxy\\_Gate\\_Delayed\\_Call Table....169](#page-178-0) **GateValid** [Galaxy\\_Trunk\\_IGroup Table....178](#page-187-1) GeoTelProvided [Expanded\\_Call\\_Variable Table....158](#page-167-0) GlobalAddress [Device\\_Target Table....142](#page-151-0) GMT Region\_Prefi[x Table....233](#page-242-0) GoodRecords [Import\\_Rule\\_History Table....193](#page-202-0) [Import\\_Rule\\_Real\\_Time Table....194](#page-203-1) HalfHourHistoryTo5 [Logger\\_Meters Table....196](#page-205-0) Handled0 [Galaxy\\_Gate\\_Delayed\\_Call Table....169](#page-178-0) Handled10 [Galaxy\\_Gate\\_Delayed\\_Call Table....169](#page-178-0) Handled120 [Galaxy\\_Gate\\_Delayed\\_Call Table....169](#page-178-0) Handled15 [Galaxy\\_Gate\\_Delayed\\_Call Table....169](#page-178-0) Handled180 [Galaxy\\_Gate\\_Delayed\\_Call Table....169](#page-178-0) Handled20

[Galaxy\\_Gate\\_Delayed\\_Call Table....169](#page-178-0) Handled25 [Galaxy\\_Gate\\_Delayed\\_Call Table....169](#page-178-0) Handled30 [Galaxy\\_Gate\\_Delayed\\_Call Table....169](#page-178-0) Handled40 [Galaxy\\_Gate\\_Delayed\\_Call Table....169](#page-178-0) Handled5 [Galaxy\\_Gate\\_Delayed\\_Call Table....169](#page-178-0) Handled50 [Galaxy\\_Gate\\_Delayed\\_Call Table....169](#page-178-0) Handled60 [Galaxy\\_Gate\\_Delayed\\_Call Table....169](#page-178-0) Handled90 [Galaxy\\_Gate\\_Delayed\\_Call Table....169](#page-178-0) HandledCallsTalkTimeTo5 Skill Group Real Time Table....338 HandledCallsTalkTimeToHalf [Agent\\_Skill\\_Group\\_Half\\_Hour Table ....35](#page-44-0) HandledCallsTalkTimeToHalf [Skill\\_Group\\_Half\\_Hour Table....316](#page-325-0) HandledCallsTimeTo5 [Skill\\_Group\\_Real\\_Time Table....338](#page-347-0) HandledCallsTimeToHalf [Agent\\_Skill\\_Group\\_Half\\_Hour Table ....35](#page-44-0) HandledCallsTimeToHalf [Skill\\_Group\\_Half\\_Hour Table....316](#page-325-0) HandledOver180 [Galaxy\\_Gate\\_Delayed\\_Call Table....169](#page-178-0) HandleTimeHalf Service Real Time Table....294 HandleTimeHalf [Call\\_Type\\_Half\\_Hour Table ....68](#page-77-0) [Call\\_Type\\_Real\\_Time Table ....95](#page-104-0) [Route\\_Real\\_Time Table....249](#page-258-0)

HandleTimeTo5 [Call\\_Type\\_Real\\_Time Table ....95](#page-104-0) Service Real Time Table....294 HandleTimeTo5 [Route\\_Real\\_Time Table....249](#page-258-0) HandleTimeToday Service Real Time Table....294 HandleTimeToday [Call\\_Type\\_Real\\_Time Table ....95](#page-104-0) [Route\\_Real\\_Time Table....249](#page-258-0) HandleTimeToHalf [Route\\_Half\\_Hour Table....244](#page-253-0) Service Half Hour Table....283 HangupTime [Dialer Table....147](#page-156-0) HDSPropertyEnabled [AWControl Table ....64](#page-73-0) HeartbeatInterval [Application\\_Gateway\\_Globals Table ....59](#page-68-0) HeartbeatInterval [Application\\_Gateway\\_Connection Table....57](#page-66-0) HeartbeatLimit [Application\\_Gateway\\_Globals Table ....59](#page-68-0) HeartbeatLimit [Application\\_Gateway\\_Connection Table....57](#page-66-0) HeartbeatRetry [Application\\_Gateway\\_Globals Table ....59](#page-68-0) **HeartbeatRetry** Application Gateway Connection Table....57 HeartbeatTimeout Application Gateway Globals Table ....59 HeartbeatTimeout [Application\\_Gateway\\_Connection Table....57](#page-66-0) Histogram0 [Routing\\_Client\\_Five\\_Minute Table....255](#page-264-0)

Cisco ICM/IPCC Enterprise & Hosted Editions Database Schema Handbook Release 7.0.(0)

Histogram1 Routing Client Five Minute Table....255 Histogram10 Routing Client Five Minute Table....255 Histogram11 Routing Client Five Minute Table....255 Histogram12 Routing Client Five Minute Table....255 Histogram13 [Routing\\_Client\\_Five\\_Minute Table....255](#page-264-0) Histogram14 Routing Client Five Minute Table....255 Histogram15 Routing Client Five Minute Table....255 Histogram16 Routing Client Five Minute Table....255 Histogram17 Routing Client Five Minute Table....255 Histogram18 [Routing\\_Client\\_Five\\_Minute Table....255](#page-264-0) Histogram19 Routing Client Five Minute Table....255 Histogram2 Routing Client Five Minute Table....255 Histogram3 [Routing\\_Client\\_Five\\_Minute Table....255](#page-264-0) Histogram4 [Routing\\_Client\\_Five\\_Minute Table....255](#page-264-0) Histogram5 [Routing\\_Client\\_Five\\_Minute Table....255](#page-264-0) Histogram6 [Routing\\_Client\\_Five\\_Minute Table....255](#page-264-0) Histogram7 [Routing\\_Client\\_Five\\_Minute Table....255](#page-264-0) Histogram8

[Routing\\_Client\\_Five\\_Minute Table....255](#page-264-0) Histogram9 [Routing\\_Client\\_Five\\_Minute Table....255](#page-264-0) **HitRate** [Campaign\\_Query\\_Rule Table ....125](#page-134-0) HitRateEnabled [Campaign\\_Query\\_Rule Table ....125](#page-134-0) Hold [Skill\\_Group\\_Real\\_Time Table....338](#page-347-0) HoldTime [Termination\\_Call\\_Detail Table....352](#page-361-0) HoldTimeHalf [Service\\_Real\\_Time Table....294](#page-303-0) HoldTimeHalf [Call\\_Type\\_Real\\_Time Table ....95](#page-104-0) [Route\\_Real\\_Time Table....249](#page-258-0) HoldTimeTo5 [Service\\_Real\\_Time Table....294](#page-303-0) [Skill\\_Group\\_Real\\_Time Table....338](#page-347-0) HoldTimeTo5 [Call\\_Type\\_Real\\_Time Table ....95](#page-104-0) [Route\\_Real\\_Time Table....249](#page-258-0) HoldTimeToday [Call\\_Type\\_Real\\_Time Table ....95](#page-104-0) [Route\\_Real\\_Time Table....249](#page-258-0) [Service\\_Real\\_Time Table....294](#page-303-0) HoldTimeToHalf [Call\\_Type\\_Half\\_Hour Table ....68](#page-77-0) [Route\\_Half\\_Hour Table....244](#page-253-0) [Service\\_Half\\_Hour Table....283](#page-292-0) HoldTimeToHalf [Agent\\_Skill\\_Group\\_Half\\_Hour Table ....35](#page-44-0) HoldTimeToHalf [Skill\\_Group\\_Half\\_Hour Table....316](#page-325-0) HomeEnabled

[Campaign Table ....120](#page-129-0) HomeEndHours [Campaign Table ....120](#page-129-0) HomeEndMinutes [Campaign Table ....120](#page-129-0) **HomeStartHours** [Campaign Table ....120](#page-129-0) HomeStartMinutes [Campaign Table ....120](#page-129-0) HuntGroupInformation [Galaxy\\_PBX Table....175](#page-184-0) IcmAvailable [Skill\\_Group\\_Real\\_Time Table....338](#page-347-0) **ICRCallKey** [Agent\\_State\\_Trace Table....50](#page-59-0) Termination Call Detail Table....352 ICRCallKeyChild Termination Call Detail Table....352 ICRCallKeyParent [Termination\\_Call\\_Detail Table....352](#page-361-0) ICRDefaultRoutedToday [Call\\_Type\\_Real\\_Time Table ....95](#page-104-0) ICRDefaultRoutedToHalf Call Type Half Hour Table ....68 ICRDefaultRoutedToHalf [Call\\_Type\\_Real\\_Time Table ....95](#page-104-0) ICRInstanceID [ICR\\_Instance Table....184](#page-193-0) ICRInstanceID Customer\_Defi[nition Table....140](#page-149-0) [ICR\\_Node Table....186](#page-195-0) [Label Table....195](#page-204-0) ICRInstanceID [Application\\_Gateway Table....56](#page-65-0) ICRNodeID

[ICR\\_Node Table....186](#page-195-0) ICRType [ICR\\_Globals Table....181](#page-190-0) ICRViewID [Schedule Table....261](#page-270-0) ICRViewID [ICR\\_View Table....186](#page-195-1) [View\\_Column Table....373](#page-382-0) ID [Application\\_Gateway\\_Globals Table ....59](#page-68-0) IdleReasonRequired [Agent\\_Desk\\_Settings Table ....20](#page-29-0) IGroupID [Galaxy\\_Agent\\_IGroup Table....161](#page-170-0) [Galaxy\\_Trunk\\_IGroup Table....178](#page-187-1) ImportRuleID [Import\\_Rule\\_Clause Table....192](#page-201-0) ImportRuleID [Import\\_Rule Table....188](#page-197-0) [Import\\_Rule\\_History Table....193](#page-202-0) [Import\\_Rule\\_Real\\_Time Table....194](#page-203-1) [Query\\_Rule Table....228](#page-237-0) ImportRuleName [Import\\_Rule Table....188](#page-197-0) ImportScheduleID [Import\\_Schedule Table....194](#page-203-0) ImportType [Import\\_Rule Table....188](#page-197-0) InCalls [Galaxy\\_PBX Table....175](#page-184-0) IncomingCallsOnHoldTimeToHalf [Agent\\_Skill\\_Group\\_Half\\_Hour Table ....35](#page-44-0) IncomingCallsOnHoldTimeToHalf [Skill\\_Group\\_Half\\_Hour Table....316](#page-325-0) IncomingCallsOnHoldToHalf

[Agent\\_Skill\\_Group\\_Half\\_Hour Table ....35](#page-44-0) IncomingCallsOnHoldToHalf [Skill\\_Group\\_Half\\_Hour Table....316](#page-325-0) IncompleteCallsHalf [Call\\_Type\\_Half\\_Hour Table ....68](#page-77-0) IndexColumnEnabled [Import\\_Rule\\_Clause Table....192](#page-201-0) InODCallsAbandoned [Galaxy\\_Trunk\\_IGroup Table....178](#page-187-1) InODCallsHandled [Galaxy\\_Trunk\\_IGroup Table....178](#page-187-1) InODCallsRejected [Galaxy\\_Trunk\\_IGroup Table....178](#page-187-1) InService [Application\\_Gateway\\_Connection Table....57](#page-66-0) InServiceTimeHalf [Network\\_Trunk\\_Group\\_Real\\_Time Table....209](#page-218-0) Trunk Group Real Time Table....366 InServiceTimeToday [Network\\_Trunk\\_Group\\_Real\\_Time Table....209](#page-218-0) [Trunk\\_Group\\_Real\\_Time Table....366](#page-375-0) InServiceTimeToHalf [Network\\_Trunk\\_Group\\_Half\\_Hour Table....207](#page-216-1) Trunk Group Half Hour Table....365 Instance [User\\_Variable Table....371](#page-380-0) InstrumentPortNumber [Termination\\_Call\\_Detail Table....352](#page-361-0) InterceptCallsToHalf [Agent\\_Skill\\_Group\\_Half\\_Hour Table ....35](#page-44-0) InterceptCallsToHalf [Skill\\_Group\\_Half\\_Hour Table....316](#page-325-0) InterDigitTimeout [Vru\\_Defaults Table....374](#page-383-1) InternalCallsOnHoldTimeToHalf

[Agent\\_Skill\\_Group\\_Half\\_Hour Table ....35](#page-44-0) InternalCallsOnHoldTimeToHalf Skill Group Half Hour Table....316 InternalCallsOnHoldToHalf [Agent\\_Skill\\_Group\\_Half\\_Hour Table ....35](#page-44-0) InternalCallsOnHoldToHalf [Skill\\_Group\\_Half\\_Hour Table....316](#page-325-0) InternalCallsRcvdTimeToHalf [Agent\\_Skill\\_Group\\_Half\\_Hour Table ....35](#page-44-0) InternalCallsRcvdTimeToHalf [Skill\\_Group\\_Half\\_Hour Table....316](#page-325-0) InternalCallsRcvdToHalf [Agent\\_Skill\\_Group\\_Half\\_Hour Table ....35](#page-44-0) InternalCallsRcvdToHalf [Skill\\_Group\\_Half\\_Hour Table....316](#page-325-0) InternalCallsTimeToHalf [Agent\\_Skill\\_Group\\_Half\\_Hour Table ....35](#page-44-0) InternalCallsTimeToHalf [Skill\\_Group\\_Half\\_Hour Table....316](#page-325-0) InternalCallsToHalf [Agent\\_Skill\\_Group\\_Half\\_Hour Table ....35](#page-44-0) InternalCallsToHalf [Skill\\_Group\\_Half\\_Hour Table....316](#page-325-0) InternalIPTAOnly [Peripheral Table....214](#page-223-1) InterruptedTimeTo5 [Skill\\_Group\\_Real\\_Time Table....338](#page-347-0) InterruptedTimeToHalf [Agent\\_Skill\\_Group\\_Half\\_Hour Table ....35](#page-44-0) InterruptedTimeToHalf [Skill\\_Group\\_Half\\_Hour Table....316](#page-325-0) Interruptible [Media\\_Routing\\_Domain Table....202](#page-211-0) [Network\\_Vru\\_Script Table....212](#page-221-0) IntervalUpperBound1

[Bucket\\_Intervals Table ....66](#page-75-0) IntervalUpperBound2 [Bucket\\_Intervals Table ....66](#page-75-0) IntervalUpperBound3 [Bucket\\_Intervals Table ....66](#page-75-0) IntervalUpperBound4 [Bucket\\_Intervals Table ....66](#page-75-0) IntervalUpperBound5 [Bucket\\_Intervals Table ....66](#page-75-0) IntervalUpperBound6 Bucket Intervals Table ....66 IntervalUpperBound7 Bucket Intervals Table ....66 IntervalUpperBound8 [Bucket\\_Intervals Table ....66](#page-75-0) IntervalUpperBound9 Bucket Intervals Table ....66 InUseInboundTimeHalf [Network\\_Trunk\\_Group\\_Real\\_Time Table....209](#page-218-0) [Trunk\\_Group\\_Real\\_Time Table....366](#page-375-0) InUseInboundTimeToday Network Trunk Group Real Time Table....209 InUseInboundTimeToday Trunk Group Real Time Table....366 InUseInboundTimeToHalf [Network\\_Trunk\\_Group\\_Half\\_Hour Table....207](#page-216-1) InUseInboundTimeToHalf [Trunk\\_Group\\_Half\\_Hour Table....365](#page-374-0) InUseOutboundTimeHalf [Network\\_Trunk\\_Group\\_Real\\_Time Table....209](#page-218-0) [Trunk\\_Group\\_Real\\_Time Table....366](#page-375-0) InUseOutboundTimeToday [Network\\_Trunk\\_Group\\_Real\\_Time Table....209](#page-218-0) InUseOutboundTimeToday [Trunk\\_Group\\_Real\\_Time Table....366](#page-375-0)

InUseOutboundTimeToHalf Network Trunk Group Half Hour Table....207 InUseOutboundTimeToHalf Trunk Group Half Hour Table....365 InvalidEntryTries [Vru\\_Defaults Table....374](#page-383-1) IPAMDEnabled [Campaign Table ....120](#page-129-0) IPBridgingEnabled [Dialer Table....147](#page-156-0) IPCCDeploymentState [ICR\\_Globals Table....181](#page-190-0) IPCCDeploymentType [ICR\\_Globals Table....181](#page-190-0) IPCCMinor [Version Table....372](#page-381-0) IPDirectDialPreview Blended Agent Options Table ....65 IPTA [Skill\\_Group Table....310](#page-319-0) IPTerminatingBeepDetect [Campaign Table ....120](#page-129-0) IsDeploymentMasterAW [Machine\\_Info....199](#page-208-0) ISDNCallByCallLimitRejects [Galaxy\\_Single\\_Trunk Table....176](#page-185-0) ISDNCallByCallRejects [Galaxy\\_Trunk\\_IGroup Table....178](#page-187-1) ISDNCallsWithAniSid [Galaxy\\_Trunk\\_IGroup Table....178](#page-187-1) Item [Call\\_Type\\_Map Table ....94](#page-103-0) Item [Dialed\\_Number\\_Map Table....145](#page-154-0) IVRPorts

[Campaign\\_Skill\\_Group Table ....131](#page-140-0) IVRRoutePoint [Campaign\\_Skill\\_Group Table ....131](#page-140-0) KeepNScriptVersions [ICR\\_Globals Table....181](#page-190-0) Label [Label Table....195](#page-204-0) [Route\\_Call\\_Detail Table....236](#page-245-0) LabelID [Label Table....195](#page-204-0) LabelID [Dialed\\_Number Table....143](#page-152-0) [Dialed\\_Number\\_Label Table....144](#page-153-0) [Route\\_Call\\_Detail Table....236](#page-245-0) LabelType [Label Table....195](#page-204-0) LastDesktopSnapShotID [Cfg\\_Mngr\\_User\\_Settings Table....136](#page-145-1) LastName [Person Table....226](#page-235-0) LastRetrievalKey [AWControl Table ....64](#page-73-0) LastRetrievalTime [AWControl Table ....64](#page-73-0) LastUpdateKey [ICR\\_Instance Table....184](#page-193-0) LateCallsTo5 [Routing\\_Client\\_Five\\_Minute Table....255](#page-264-0) LatesToHalf [Application\\_Gateway\\_Half\\_Hour Table ....60](#page-69-0) LateThreshold [Routing\\_Client Table....253](#page-262-0) LateTimeout [Application\\_Gateway\\_Globals Table ....59](#page-68-0) LateTimeout

[Application\\_Gateway\\_Connection Table....57](#page-66-0) LeaveMessageEnabled [Campaign Table ....120](#page-129-0) Length [Import\\_Rule\\_Clause Table....192](#page-201-0) [Script Table....269](#page-278-0) [User\\_Formula Table....367](#page-376-0) LinesPerAgent [Campaign Table ....120](#page-129-0) LinkTestThreshold [Application\\_Gateway\\_Globals Table ....59](#page-68-0) LinkTestThreshold [Application\\_Gateway\\_Connection Table....57](#page-66-0) ListOrder [Campaign\\_Query\\_Rule Table ....125](#page-134-0) LoadODOutHoldTime [Galaxy\\_Trunk\\_IGroup Table....178](#page-187-1) LoadTransferOut [Galaxy\\_Trunk\\_IGroup Table....178](#page-187-1) LoadTransferOutCalls [Galaxy\\_Gate Table....166](#page-175-0) LocalAreaCode [Dialer Table....147](#page-156-0) Locale [Vru\\_Locale Table....376](#page-385-0) LocaleID [Vru\\_Defaults Table....374](#page-383-1) [Vru\\_Locale Table....376](#page-385-0) LocalID [Script\\_Cross\\_Reference Table....270](#page-279-0) LocalQTime [Termination\\_Call\\_Detail Table....352](#page-361-0) Location [Peripheral Table....214](#page-223-1) [Region\\_Info Table....232](#page-241-1)

LockID [ICR\\_Locks Table....185](#page-194-0) LockName [ICR\\_Locks Table....185](#page-194-0) LockType [ICR\\_Locks Table....185](#page-194-0) LoggedOn [Skill\\_Group\\_Five\\_Minute Table....313](#page-322-0) LoggedOn [Skill\\_Group\\_Real\\_Time Table....338](#page-347-0) LoggedOnTimeTo5 Skill Group Real Time Table....338 LoggedOnTimeToHalf [Agent\\_Half\\_Hour Table ....27](#page-36-0) LoggedOnTimeToHalf [Agent\\_Skill\\_Group\\_Half\\_Hour Table ....35](#page-44-0) LoggedOnTimeToHalf [Skill\\_Group\\_Half\\_Hour Table....316](#page-325-0) LoggerType [Logger\\_Type Table....197](#page-206-0) LogicalControllerID [Peripheral Table....214](#page-223-1) [Service\\_Array Table....278](#page-287-0) LogicalControllerID [Logical\\_Interface\\_Controller Table....198](#page-207-0) [Network\\_Trunk\\_Group Table....207](#page-216-0) [Routing\\_Client Table....253](#page-262-0) LogicalControllerID [Physical\\_Interface\\_Controller Table....227](#page-236-0) [Translation\\_Route Table....361](#page-370-0) LogicalControllerID [Application\\_Path Table....62](#page-71-0) LogicalControllerType [Logical\\_Interface\\_Controller Table....198](#page-207-0) LoginCaseUnique

[ICR\\_Globals Table....181](#page-190-0) LoginDateTime [Agent\\_Event\\_Detail Table ....25](#page-34-1) LoginDuration [Agent\\_Logout Table....30](#page-39-0) LoginDuration [Agent\\_Skill\\_Group\\_Logout Table ....48](#page-57-0) LoginEnabled [Person Table....226](#page-235-0) LoginName [Cfg\\_Mngr\\_User\\_Settings Table....136](#page-145-1) [Person Table....226](#page-235-0) Schedule Source Table....267 LoginNameShadow [Person Table....226](#page-235-0) LogOperation Confi[g\\_Message\\_Log Table....139](#page-148-1) LogOperation [Import\\_Log Table....188](#page-197-1) LogoutDateTime [Agent\\_Logout Table....30](#page-39-0) LogoutDateTime [Agent\\_Skill\\_Group\\_Logout Table ....48](#page-57-0) LogoutNonActivityTime [Agent\\_Desk\\_Settings Table ....20](#page-29-0) LogoutReasonRequired [Agent\\_Desk\\_Settings Table ....20](#page-29-0) LogPagesAllocated [Logger\\_Meters Table....196](#page-205-0) LogPagesUsed [Logger\\_Meters Table....196](#page-205-0) Long1 [Schedule\\_Import Table....262](#page-271-0) [Schedule\\_Import\\_Real\\_Time Table....263](#page-272-0) Long1

[Recurring\\_Schedule\\_Map Table....230](#page-239-1) Long10 [Schedule\\_Import\\_Real\\_Time Table....263](#page-272-0) Long10 [Schedule\\_Import Table....262](#page-271-0) Long11 [Schedule\\_Import\\_Real\\_Time Table....263](#page-272-0) Long11 [Schedule\\_Import Table....262](#page-271-0) Long12 [Schedule\\_Import\\_Real\\_Time Table....263](#page-272-0) Long12 [Schedule\\_Import Table....262](#page-271-0) Long13 [Schedule\\_Import\\_Real\\_Time Table....263](#page-272-0) Long13 [Schedule\\_Import Table....262](#page-271-0) Long14 [Schedule\\_Import\\_Real\\_Time Table....263](#page-272-0) Long14 [Schedule\\_Import Table....262](#page-271-0) Long15 [Schedule\\_Import\\_Real\\_Time Table....263](#page-272-0) Long15 [Schedule\\_Import Table....262](#page-271-0) Long2 [Recurring\\_Schedule\\_Map Table....230](#page-239-1) [Schedule\\_Import Table....262](#page-271-0) Long2 [Schedule\\_Import\\_Real\\_Time Table....263](#page-272-0) Long3 [Recurring\\_Schedule\\_Map Table....230](#page-239-1) [Schedule\\_Import Table....262](#page-271-0) [Schedule\\_Import\\_Real\\_Time Table....263](#page-272-0) Long4 [Recurring\\_Schedule\\_Map Table....230](#page-239-1) Schedule Import Table....262 [Schedule\\_Import\\_Real\\_Time Table....263](#page-272-0) Long5 [Schedule\\_Import Table....262](#page-271-0) Schedule Import Real Time Table....263 Long6 [Schedule\\_Import Table....262](#page-271-0) [Schedule\\_Import\\_Real\\_Time Table....263](#page-272-0) Long7 [Schedule\\_Import Table....262](#page-271-0) Schedule Import Real Time Table....263 Long8 [Schedule\\_Import Table....262](#page-271-0) [Schedule\\_Import\\_Real\\_Time Table....263](#page-272-0) Long9 [Schedule\\_Import Table....262](#page-271-0) [Schedule\\_Import\\_Real\\_Time Table....263](#page-272-0) LongDistancePrefix [Dialer Table....147](#page-156-0) LongestAvailAgent Service Five Minute Table....279 [Service\\_Real\\_Time Table....294](#page-303-0) Skill Group Five Minute Table....313 [Skill\\_Group\\_Real\\_Time Table....338](#page-347-0) LongestCallAbandTime [Route\\_Half\\_Hour Table....244](#page-253-0) [Service\\_Half\\_Hour Table....283](#page-292-0) LongestCallDelayQTime LongestCallQ

[Route\\_Half\\_Hour Table....244](#page-253-0) [Service\\_Half\\_Hour Table....283](#page-292-0) [Route\\_Five\\_Minute Table....242](#page-251-0) [Service\\_Five\\_Minute Table....279](#page-288-0) [Service\\_Real\\_Time Table....294](#page-303-0) Cisco ICM/IPCC Enterprise & Hosted Editions Database Schema Handbook Release 7.0.(0) **517**

[Skill\\_Group\\_Real\\_Time Table....338](#page-347-0) LongestCallQ [Route\\_Real\\_Time Table....249](#page-258-0) LongestDelay [Galaxy\\_Gate\\_Delayed\\_Call Table....169](#page-178-0) MachineID Machine Info....199 MachineName Machine Info....199 MachineType [Machine\\_Info....199](#page-208-0) Major [Version Table....372](#page-381-0) MajorVersion [Region\\_Info Table....232](#page-241-1) Mask [View\\_Column Table....373](#page-382-0) MasterScriptID [Admin\\_Script\\_Schedule\\_Map Table....17](#page-26-0) MasterScriptID [Call\\_Type\\_Map Table ....94](#page-103-0) [Script Table....269](#page-278-0) MasterScriptID [Call\\_Type\\_Real\\_Time Table ....95](#page-104-0) MasterScriptID [Master\\_Script Table....200](#page-209-0) MaxAttempts [Campaign Table ....120](#page-129-0) MaxBusyAttempts [Campaign Table ....120](#page-129-0) MaxCallsInProgress [Scheduled\\_Target\\_Real\\_Time Table....268](#page-277-1) MaxCallsInProgress [Peripheral\\_Half\\_Hour Table....218](#page-227-0) MaxCallsInQueue

[Media\\_Routing\\_Domain Table....202](#page-211-0) MaxCallsInQueuePerCallType [Media\\_Routing\\_Domain Table....202](#page-211-0) MaxCorrelationNumber [ICR\\_Globals Table....181](#page-190-0) MaxDelay [Routing\\_Client\\_Five\\_Minute Table....255](#page-264-0) MaxDelayToHalf [Application\\_Gateway\\_Half\\_Hour Table ....60](#page-69-0) MaximumArraySize [Expanded\\_Call\\_Variable Table....158](#page-167-0) MaximumDelayQueueLength [Galaxy\\_Gate\\_Delayed\\_Call Table....169](#page-178-0) MaximumLength [Expanded\\_Call\\_Variable Table....158](#page-167-0) MaximumLineAgent [Campaign Table ....120](#page-129-0) **MaxPartitions** [ICR\\_Globals Table....181](#page-190-0) MaxTaskDuration [Media\\_Class Table....201](#page-210-0) [Media\\_Routing\\_Domain Table....202](#page-211-0) MaxTasks [Agent\\_Real\\_Time Table ....31](#page-40-0) MaxTimeInQueue [Media\\_Routing\\_Domain Table....202](#page-211-0) MDSMessagesTo5 [Logger\\_Meters Table....196](#page-205-0) MeanResponseTo5 [Routing\\_Client\\_Five\\_Minute Table....255](#page-264-0) MediaClassID [Media\\_Class Table....201](#page-210-0) MediaClassID [Media\\_Routing\\_Domain Table....202](#page-211-0) MediaServerSet

[Vru\\_Defaults Table....374](#page-383-1) MenuID [Cfg\\_Mngr\\_User\\_Desktop\\_Snap Table ....134](#page-143-1) [Cfg\\_Mngr\\_User\\_Menu Table....136](#page-145-0) [Cfg\\_Mngr\\_View Table....137](#page-146-0) MenuName [Cfg\\_Mngr\\_User\\_Menu Table....136](#page-145-0) Message [Import\\_Log Table....188](#page-197-1) MessageId [Application\\_Event Table ....54](#page-63-0) [Event Table....156](#page-165-0) MessageString [Event Table....156](#page-165-0) MessageString [Application\\_Event Table ....54](#page-63-0) MessageTimeTo5 [Logger\\_Meters Table....196](#page-205-0) MinCorrelationNumber [ICR\\_Globals Table....181](#page-190-0) MinimumCallDuration [Campaign Table ....120](#page-129-0) MinorVersion [Region\\_Info Table....232](#page-241-1) MinPasswordLength [ICR\\_Globals Table....181](#page-190-0) MinScriptSchedTime [ICR\\_Globals Table....181](#page-190-0) Mode [Peripheral\\_Real\\_Time Table....221](#page-230-0) MondayEnabled [Import\\_Rule Table....188](#page-197-0) MonitorCallsToHalf [Agent\\_Skill\\_Group\\_Half\\_Hour Table ....35](#page-44-0) MonitorCallsToHalf

[Skill\\_Group\\_Half\\_Hour Table....316](#page-325-0) MonthlyEnabled [Import\\_Rule Table....188](#page-197-0) MonthOfYear [Admin\\_Script\\_Schedule\\_Map Table....17](#page-26-0) **MonthOfYear** [Recurring\\_Schedule\\_Map Table....230](#page-239-1) MRDomainID [Agent\\_State\\_Trace Table....50](#page-59-0) [Dialed\\_Number Table....143](#page-152-0) [Route\\_Call\\_Detail Table....236](#page-245-0) MRDomainID [Agent\\_Half\\_Hour Table ....27](#page-36-0) [Agent\\_Logout Table....30](#page-39-0) [Media\\_Routing\\_Domain Table....202](#page-211-0) [Peripheral\\_Default\\_Route Table....217](#page-226-0) [Peripheral\\_Half\\_Hour Table....218](#page-227-0) Peripheral Real Time Table....221 [Service Table....275](#page-284-0) [Service\\_Level\\_Threshold Table....293](#page-302-0) [Skill\\_Group Table....310](#page-319-0) Termination Call Detail Table....352 MRDomainID Agent Event Detail Table ....25 [Application\\_Path\\_Member Table....63](#page-72-1) MRDomainID [Agent\\_Real\\_Time Table ....31](#page-40-0) Msg [Rename Table....235](#page-244-2) MsgOrigin [Route\\_Call\\_Detail Table....236](#page-245-0) Name [Class\\_List Table....138](#page-147-1) Name [Object\\_List Table....213](#page-222-0)

NetConferencedOutCallsToHalf Agent Skill Group Half Hour Table ....35 [Skill\\_Group\\_Half\\_Hour Table....316](#page-325-0) NetConfOutCallsTimeToHalf [Agent\\_Skill\\_Group\\_Half\\_Hour Table ....35](#page-44-0) Skill Group Half Hour Table....316 NetConsultativeCallsTimeToHalf [Agent\\_Skill\\_Group\\_Half\\_Hour Table ....35](#page-44-0) [Skill\\_Group\\_Half\\_Hour Table....316](#page-325-0) NetConsultativeCallsToHalf [Agent\\_Skill\\_Group\\_Half\\_Hour Table ....35](#page-44-0) Skill Group Half Hour Table....316 **NetOTime** [Route\\_Call\\_Detail Table....236](#page-245-0) [Termination\\_Call\\_Detail Table....352](#page-361-0) NetTransferOutCallsToHalf Skill Group Half Hour Table....316 NetTransferredOutCallsToHalf [Agent\\_Skill\\_Group\\_Half\\_Hour Table ....35](#page-44-0) NetworkAnnouncementToday [Call\\_Type\\_Real\\_Time Table ....95](#page-104-0) NetworkAnnouncementToHalf [Call\\_Type\\_Half\\_Hour Table ....68](#page-77-0) NetworkAnnouncementToHalf [Call\\_Type\\_Real\\_Time Table ....95](#page-104-0) NetworkAnsMachineCount [Campaign\\_Query\\_Rule\\_Real\\_Time Table....129](#page-138-0) NetworkAnsMachineDetectHalf [Dialer\\_Real\\_Time Table....152](#page-161-0) NetworkAnsMachineDetectToHalf [Campaign\\_Query\\_Rule\\_Half\\_Hour Table ....127](#page-136-0) [Dialer\\_Half\\_Hour Table....149](#page-158-0) NetworkBusyTo5 [Routing\\_Client\\_Five\\_Minute Table....255](#page-264-0) NetworkDefaultRoutedToday

[Call\\_Type\\_Real\\_Time Table ....95](#page-104-0) NetworkDefaultRoutedToHalf [Call\\_Type\\_Half\\_Hour Table ....68](#page-77-0) NetworkDefaultRoutedToHalf [Call\\_Type\\_Real\\_Time Table ....95](#page-104-0) NetworkDefaultTo5 [Routing\\_Client\\_Five\\_Minute Table....255](#page-264-0) NetworkICRInstanceID [ICR\\_Instance Table....184](#page-193-0) NetworkOnRoute1 Galaxy\_OverЀ[ow Table....172](#page-181-0) NetworkOnRoute10 Galaxy\_OverЀ[ow Table....172](#page-181-0) NetworkOnRoute11 Galaxy\_OverЀ[ow Table....172](#page-181-0) NetworkOnRoute12 Galaxy\_OverЀ[ow Table....172](#page-181-0) NetworkOnRoute13 Galaxy\_OverЀ[ow Table....172](#page-181-0) NetworkOnRoute14 Galaxy\_OverЀ[ow Table....172](#page-181-0) NetworkOnRoute15 Galaxy\_OverЀ[ow Table....172](#page-181-0) NetworkOnRoute16 Galaxy\_OverЀ[ow Table....172](#page-181-0) NetworkOnRoute2 Galaxy\_OverЀ[ow Table....172](#page-181-0) NetworkOnRoute3 Galaxy\_OverЀ[ow Table....172](#page-181-0) NetworkOnRoute4 Galaxy\_OverЀ[ow Table....172](#page-181-0) NetworkOnRoute5 Galaxy\_OverЀ[ow Table....172](#page-181-0) NetworkOnRoute6 Galaxy\_OverЀ[ow Table....172](#page-181-0)

NetworkOnRoute7 Galaxy\_OverЀ[ow Table....172](#page-181-0) NetworkOnRoute8 Galaxy\_OverЀ[ow Table....172](#page-181-0) NetworkOnRoute9 Galaxy\_OverЀ[ow Table....172](#page-181-0) NetworkPostQueryTo5 Routing Client Five Minute Table....255 NetworkResourceTo5 [Routing\\_Client\\_Five\\_Minute Table....255](#page-264-0) NetworkRingTo5 Routing Client Five Minute Table....255 NetworkRoutingClient [Routing\\_Client Table....253](#page-262-0) NetworkTargetID Agent Logout Table....30 Customer\_Defi[nition Table....140](#page-149-0) Device Target Table....142 [Label Table....195](#page-204-0) [Network\\_Vru Table....210](#page-219-0) [Network\\_Vru\\_Bank Table....211](#page-220-0) [Network\\_Vru\\_Script Table....212](#page-221-0) [Termination\\_Call\\_Detail Table....352](#page-361-0) NetworkTargetID [Agent\\_Real\\_Time Table ....31](#page-40-0) [Network\\_Target Table....206](#page-215-0) [Peripheral Table....214](#page-223-1) [Peripheral\\_Target Table....224](#page-233-0) [Route\\_Call\\_Detail Table....236](#page-245-0) [Scheduled\\_Target Table....268](#page-277-0) Scheduled Target Real Time Table....268 NetworkTargetID [Announcement Table ....54](#page-63-1) NetworkTargetType [Network\\_Target Table....206](#page-215-0)

NetworkTime Termination Call Detail Table....352 NetworkTransferPreferred [Routing\\_Client Table....253](#page-262-0) NetworkTrunkGroupID [Network\\_Trunk\\_Group Table....207](#page-216-0) [Network\\_Trunk\\_Group\\_Half\\_Hour Table....207](#page-216-1) [Network\\_Trunk\\_Group\\_Real\\_Time Table....209](#page-218-0) [Peripheral\\_Target Table....224](#page-233-0) [Trunk\\_Group Table....363](#page-372-0) NetworkVruNetworkTargetID [Network\\_Vru\\_Bank Table....211](#page-220-0) NetworkVruScriptID [Network\\_Vru\\_Script Table....212](#page-221-0) NewCallTo5 Routing Client Five Minute Table....255 NewTransaction Termination Call Detail Table....352 NextAvailableNumber [Next\\_Available\\_Number Table....213](#page-222-1) NextAvailableVersion [Master\\_Script Table....200](#page-209-0) NextHuntGroupPhone [Galaxy\\_PBX Table....175](#page-184-0) NoAnswerCallback [Campaign Table ....120](#page-129-0) NoAnswerDetectCount [Campaign\\_Query\\_Rule\\_Real\\_Time Table....129](#page-138-0) NoAnswerDetectToday [Dialer\\_Real\\_Time Table....152](#page-161-0) NoAnswerDetectToHalf [Campaign\\_Query\\_Rule\\_Half\\_Hour Table ....127](#page-136-0) [Dialer\\_Half\\_Hour Table....149](#page-158-0) NoAnswerRingLimit [Campaign Table ....120](#page-129-0)

NoAnswerTo5 Routing Client Five Minute Table....255 NodeID [Cfg\\_Mngr\\_View Table....137](#page-146-0) NoDialToneDetectCount [Campaign\\_Query\\_Rule\\_Real\\_Time Table....129](#page-138-0) NoDialToneDetectHalf [Dialer\\_Real\\_Time Table....152](#page-161-0) NoDialToneDetectToHalf [Dialer\\_Half\\_Hour Table....149](#page-158-0) NoDialToneDetectToHalf Campaign Query Rule Half Hour Table ....127 NoEntryTimeout [Vru\\_Defaults Table....374](#page-383-1) NoEntryTries [Vru\\_Defaults Table....374](#page-383-1) NonACDCallsAllowed Agent Desk Settings Table ....20 NoRingBackDetectCount [Campaign\\_Query\\_Rule\\_Real\\_Time Table....129](#page-138-0) NoRingBackDetectHalf [Dialer\\_Real\\_Time Table....152](#page-161-0) NoRingBackDetectToHalf Campaign Query Rule Half Hour Table ....127 [Dialer\\_Half\\_Hour Table....149](#page-158-0) **NotReady** [Skill\\_Group\\_Five\\_Minute Table....313](#page-322-0) [Skill\\_Group\\_Real\\_Time Table....338](#page-347-0) NotReadyTimeTo5 [Skill\\_Group\\_Real\\_Time Table....338](#page-347-0) NotReadyTimeTo5 [Skill\\_Group\\_Five\\_Minute Table....313](#page-322-0) NotReadyTimeToHalf [Agent\\_Half\\_Hour Table ....27](#page-36-0) NotReadyTimeToHalf

[Agent\\_Skill\\_Group\\_Half\\_Hour Table ....35](#page-44-0) NotReadyTimeToHalf [Skill\\_Group\\_Half\\_Hour Table....316](#page-325-0) NowTime [Controller\\_Time Table....140](#page-149-1) NullEnabled [Import\\_Rule\\_Clause Table....192](#page-201-0) NumAgentsInterruptedNow [Skill\\_Group\\_Real\\_Time Table....338](#page-347-0) NumAlternateCallConfTo5 [Routing\\_Client\\_Five\\_Minute Table....255](#page-264-0) NumAlternateCallReqTo5 [Routing\\_Client\\_Five\\_Minute Table....255](#page-264-0) Number [ICR\\_Instance Table....184](#page-193-0) NumberCallsAbandoned [Galaxy\\_DNIS Table....165](#page-174-0) NumberCallsAnswered [Galaxy\\_DNIS Table....165](#page-174-0) NumberOfSamples [Peripheral\\_Half\\_Hour Table....218](#page-227-0) NumBlindTransferConfTo5 [Routing\\_Client\\_Five\\_Minute Table....255](#page-264-0) NumCallEstablishedEventTo5 [Routing\\_Client\\_Five\\_Minute Table....255](#page-264-0) NumCallFailedEventTo5 Routing Client Five Minute Table....255 NumCallHeldEventTo5 [Routing\\_Client\\_Five\\_Minute Table....255](#page-264-0) NumCallOriginatedEventTo5 [Routing\\_Client\\_Five\\_Minute Table....255](#page-264-0) NumCancelInd [Routing\\_Client\\_Five\\_Minute Table....255](#page-264-0) NumConferenceCallConfTo5 [Routing\\_Client\\_Five\\_Minute Table....255](#page-264-0)

NumConferenceCallReqTo5 Routing Client Five Minute Table....255 NumConferencedEventTo5 Routing Client Five Minute Table....255 NumConnectionClearedEventTo5 Routing Client Five Minute Table....255 NumConsultConfTo5 [Routing\\_Client\\_Five\\_Minute Table....255](#page-264-0) NumConsultTransferConfTo5 [Routing\\_Client\\_Five\\_Minute Table....255](#page-264-0) NumConsultTransferReqTo5 Routing Client Five Minute Table....255 NumDropConnectionConfTo5 [Routing\\_Client\\_Five\\_Minute Table....255](#page-264-0) NumDropConnectionReqTo5 Routing Client Five Minute Table....255 NumMissingTasks Service Half Hour Table....283 NumReconnectCallConfTo5 [Routing\\_Client\\_Five\\_Minute Table....255](#page-264-0) NumReconnectCallReqTo5 Routing Client Five Minute Table....255 NumReleaseInd Routing Client Five Minute Table....255 NumRetrievedEventTo5 [Routing\\_Client\\_Five\\_Minute Table....255](#page-264-0) NumTransferEventTo5 [Routing\\_Client\\_Five\\_Minute Table....255](#page-264-0) ObjectAccessXrefID [Object\\_Access\\_Xref Table....213](#page-222-2) ObjectID [Ids Table....187](#page-196-0) ObjectID [ClassID\\_To\\_ObjectType Table....139](#page-148-0) [Object\\_Security Table....214](#page-223-0)

[User\\_Security\\_Control Table....370](#page-379-1) ObjectID [Group\\_Security\\_Control Table....180](#page-189-0) ObjectSecurityID [Object\\_Security Table....214](#page-223-0) ObjectType [ClassID\\_To\\_ObjectType Table....139](#page-148-0) [Group\\_Security\\_Control Table....180](#page-189-0) [Ids Table....187](#page-196-0) [Object\\_Access\\_Xref Table....213](#page-222-2) ObjectType [Object\\_Security Table....214](#page-223-0) [User\\_Security\\_Control Table....370](#page-379-1) [User\\_Variable Table....371](#page-380-0) ObjectType [Object\\_List Table....213](#page-222-0) ODAbandoned [Galaxy\\_Gate Table....166](#page-175-0) ODInRejected [Galaxy\\_Gate Table....166](#page-175-0) ODOutCallsHandled Galaxy\_OverЀ[ow Table....172](#page-181-0) OnHold Agent Real Time Table ....31 Online [Peripheral\\_Real\\_Time Table....221](#page-230-0) OnLine [Application\\_Path\\_Real\\_Time Table ....63](#page-72-0) OnLineDateTime [Application\\_Path\\_Real\\_Time Table ....63](#page-72-0) OpenAppsOnLoad [Cfg\\_Mngr\\_User\\_Desktop\\_Snap Table ....134](#page-143-1) **OpenTimeout** [Application\\_Gateway\\_Globals Table ....59](#page-68-0) **OpenTimeout** 

[Application\\_Gateway\\_Connection Table....57](#page-66-0) OptionValue [Customer\\_Options Table....141](#page-150-1) **Originator** [Route\\_Call\\_Detail Table....236](#page-245-0) OriginatorType [Route\\_Call\\_Detail Table....236](#page-245-0) OriginClassID [Group\\_Security\\_Control Table....180](#page-189-0) OriginObjectID [Group\\_Security\\_Control Table....180](#page-189-0) OriginObjectType [Group\\_Security\\_Control Table....180](#page-189-0) OutboundAccessInternational [Agent\\_Desk\\_Settings Table ....20](#page-29-0) OutboundAccessOperatorAssisted [Agent\\_Desk\\_Settings Table ....20](#page-29-0) OutboundAccessPBX [Agent\\_Desk\\_Settings Table ....20](#page-29-0) OutboundAccessPrivateNet [Agent\\_Desk\\_Settings Table ....20](#page-29-0) OutboundAccessPublicNet [Agent\\_Desk\\_Settings Table ....20](#page-29-0) **OutCalls** [Galaxy\\_Agent\\_Performance Table....162](#page-171-0) [Galaxy\\_Gate Table....166](#page-175-0) [Galaxy\\_PBX Table....175](#page-184-0) [Galaxy\\_Trunk\\_IGroup Table....178](#page-187-1) OutCalls [Galaxy\\_Agent\\_IGroup Table....161](#page-170-0) OutCallTalkTime [Galaxy\\_Gate Table....166](#page-175-0) [Galaxy\\_Trunk\\_IGroup Table....178](#page-187-1) OutCallTalkTime [Galaxy\\_Agent\\_IGroup Table....161](#page-170-0)

OutCallTime [Galaxy\\_Agent\\_Performance Table....162](#page-171-0) OutODCallsAccepted [Galaxy\\_Trunk\\_IGroup Table....178](#page-187-1) OutODCallsRejected [Galaxy\\_Trunk\\_IGroup Table....178](#page-187-1) **OverEowAgents** [Campaign\\_Skill\\_Group Table ....131](#page-140-0) OverЀowCallWorkTime [Galaxy\\_Gate Table....166](#page-175-0) OverЀowHandled [Galaxy\\_Gate Table....166](#page-175-0) OverЀowInHalf Service Real Time Table....294 OverЀowInMode Service Real Time Table....294 OverЀowInNow [Route\\_Real\\_Time Table....249](#page-258-0) OverЀowInNow [Service\\_Real\\_Time Table....294](#page-303-0) OverЀowInTo5 Service Five Minute Table....279 OverЀowInTo5 Service Real Time Table....294 OverЀowInToday [Service\\_Real\\_Time Table....294](#page-303-0) OverЀowInToHalf Route Half Hour Table....244 Service Half Hour Table....283 OverЀowODCallWorkTime [Galaxy\\_Gate Table....166](#page-175-0) OverЀowODHandled [Galaxy\\_Gate Table....166](#page-175-0) OverЀowODTalkTime [Galaxy\\_Gate Table....166](#page-175-0)

OverЀowOutHalf Call Type Half Hour Table ....68 [Service\\_Real\\_Time Table....294](#page-303-0) OverЀowOutHalf [Call\\_Type\\_Real\\_Time Table ....95](#page-104-0) OverЀowOutMode [Service\\_Real\\_Time Table....294](#page-303-0) OverЀowOutNow [Route\\_Real\\_Time Table....249](#page-258-0) [Service\\_Real\\_Time Table....294](#page-303-0) OverЀowOutTo5 [Call\\_Type\\_Real\\_Time Table ....95](#page-104-0) [Service\\_Five\\_Minute Table....279](#page-288-0) [Service\\_Real\\_Time Table....294](#page-303-0) OverЀowOutToday Service Real Time Table....294 OverЀowOutToday [Call\\_Type\\_Real\\_Time Table ....95](#page-104-0) OverЀowOutToHalf [Route\\_Half\\_Hour Table....244](#page-253-0) [Service\\_Half\\_Hour Table....283](#page-292-0) OverЀowTalkTime [Galaxy\\_Gate Table....166](#page-175-0) Overridable [Network\\_Vru\\_Script Table....212](#page-221-0) OverwriteEnabled [Import\\_Rule Table....188](#page-197-0) ParamCount [User\\_Formula Table....367](#page-376-0) ParamString [Peripheral\\_Monitor Table....220](#page-229-0) ParentObjectID [Ids Table....187](#page-196-0) ParentObjectType [Ids Table....187](#page-196-0)

ParentRegionID [Region\\_Member Table....233](#page-242-1) PartitioningIndicator [ICR\\_Globals Table....181](#page-190-0) Password [Person Table....226](#page-235-0) PathName [Schedule\\_Report Table....265](#page-274-1) PeerNodeID [Cfg\\_Mngr\\_View Table....137](#page-146-0) Penetration [Campaign\\_Query\\_Rule Table ....125](#page-134-0) PenetrationEnabled [Campaign\\_Query\\_Rule Table ....125](#page-134-0) PercentUtilizationTo5 Skill Group Five Minute Table....313 PercentUtilizationTo5 Skill Group Real Time Table....338 PercentUtilizationToHalf [Skill\\_Group\\_Half\\_Hour Table....316](#page-325-0) PeripheralAutoConfig [Peripheral Table....214](#page-223-1) PeripheralCallKey [Agent\\_State\\_Trace Table....50](#page-59-0) PeripheralCallKey [Termination\\_Call\\_Detail Table....352](#page-361-0) PeripheralCallType [Termination\\_Call\\_Detail Table....352](#page-361-0) PeripheralData1 [Peripheral\\_Real\\_Time Table....221](#page-230-0) PeripheralData10 [Peripheral\\_Real\\_Time Table....221](#page-230-0) PeripheralData11 [Peripheral\\_Real\\_Time Table....221](#page-230-0) PeripheralData12

[Peripheral\\_Real\\_Time Table....221](#page-230-0) PeripheralData13 [Peripheral\\_Real\\_Time Table....221](#page-230-0) PeripheralData14 [Peripheral\\_Real\\_Time Table....221](#page-230-0) PeripheralData15 [Peripheral\\_Real\\_Time Table....221](#page-230-0) PeripheralData16 [Peripheral\\_Real\\_Time Table....221](#page-230-0) PeripheralData2 [Peripheral\\_Real\\_Time Table....221](#page-230-0) PeripheralData3 [Peripheral\\_Real\\_Time Table....221](#page-230-0) PeripheralData4 [Peripheral\\_Real\\_Time Table....221](#page-230-0) PeripheralData5 [Peripheral\\_Real\\_Time Table....221](#page-230-0) PeripheralData6 [Peripheral\\_Real\\_Time Table....221](#page-230-0) PeripheralData7 [Peripheral\\_Real\\_Time Table....221](#page-230-0) PeripheralData8 [Peripheral\\_Real\\_Time Table....221](#page-230-0) PeripheralData9 [Peripheral\\_Real\\_Time Table....221](#page-230-0) PeripheralID [Dialer Table....147](#page-156-0) Galaxy\_OverЀ[ow Table....172](#page-181-0) [Galaxy\\_Single\\_Trunk Table....176](#page-185-0) [Peripheral Table....214](#page-223-1) [Peripheral\\_Real\\_Time Table....221](#page-230-0) PeripheralID [Galaxy\\_Agent\\_Call\\_Count Table....160](#page-169-0) [Galaxy\\_Agent\\_IGroup Table....161](#page-170-0) [Galaxy\\_Agent\\_Performance Table....162](#page-171-0)

[Galaxy\\_Alarm Table....164](#page-173-0) [Galaxy\\_DNIS Table....165](#page-174-0) [Galaxy\\_Gate\\_Delayed\\_Call Table....169](#page-178-0) [Galaxy\\_PBX Table....175](#page-184-0) [Galaxy\\_Transaction\\_Code Table....177](#page-186-0) [Galaxy\\_Trunk\\_Call\\_Count Table....178](#page-187-0) [Galaxy\\_Trunk\\_IGroup Table....178](#page-187-1) [Peripheral\\_Default\\_Route Table....217](#page-226-0) [Peripheral\\_Half\\_Hour Table....218](#page-227-0) [Peripheral\\_Monitor Table....220](#page-229-0) [Routing\\_Client Table....253](#page-262-0) [Service Table....275](#page-284-0) [Service\\_Level\\_Threshold Table....293](#page-302-0) [Skill\\_Group Table....310](#page-319-0) [Termination\\_Call\\_Detail Table....352](#page-361-0) [Trunk\\_Group Table....363](#page-372-0) PeripheralID [Agent Table....19](#page-28-0) [Agent\\_Distribution Table ....25](#page-34-0) [Application\\_Path\\_Member Table....63](#page-72-1) [Galaxy\\_Gate Table....166](#page-175-0) PeripheralID [Agent\\_Team Table....52](#page-61-0) PeripheralMonitorID [Peripheral\\_Monitor Table....220](#page-229-0) PeripheralMonitorType [Peripheral\\_Monitor Table....220](#page-229-0) PeripheralName [Peripheral Table....214](#page-223-1) PeripheralName [Agent Table....19](#page-28-0) [Service Table....275](#page-284-0) [Skill\\_Group Table....310](#page-319-0) PeripheralName [Trunk\\_Group Table....363](#page-372-0)

PeripheralNumber [Agent Table....19](#page-28-0) PeripheralNumber [Service Table....275](#page-284-0) [Skill\\_Group Table....310](#page-319-0) [Trunk\\_Group Table....363](#page-372-0) PeripheralQueueTo5 [Routing\\_Client\\_Five\\_Minute Table....255](#page-264-0) PeripheralServiceLevelType [Peripheral Table....214](#page-223-1) [Service Table....275](#page-284-0) PeripheralTimeOffset [Peripheral\\_Real\\_Time Table....221](#page-230-0) PeripheralTimeZone [Galaxy\\_Single\\_Trunk Table....176](#page-185-0) PeripheralTimeZone [Galaxy\\_Agent\\_Call\\_Count Table....160](#page-169-0) [Galaxy\\_Agent\\_IGroup Table....161](#page-170-0) [Galaxy\\_Alarm Table....164](#page-173-0) [Galaxy\\_DNIS Table....165](#page-174-0) [Galaxy\\_Gate\\_Delayed\\_Call Table....169](#page-178-0) Galaxy\_OverЀ[ow Table....172](#page-181-0) [Galaxy\\_PBX Table....175](#page-184-0) [Galaxy\\_Transaction\\_Code Table....177](#page-186-0) [Galaxy\\_Trunk\\_Call\\_Count Table....178](#page-187-0) [Galaxy\\_Trunk\\_IGroup Table....178](#page-187-1) [Peripheral\\_Real\\_Time Table....221](#page-230-0) PeripheralTimeZone [Galaxy\\_Agent\\_Performance Table....162](#page-171-0) PeripheralTimeZone [Galaxy\\_Gate Table....166](#page-175-0) PeriphServiceLevelCallsHalf [Service\\_Real\\_Time Table....294](#page-303-0) PeriphServiceLevelCallsToday [Service\\_Real\\_Time Table....294](#page-303-0)

PeriphServiceLevelCallsToHalf Service Half Hour Table....283 PeriphServiceLevelHalf [Service\\_Real\\_Time Table....294](#page-303-0) PeriphServiceLevelOfferHalf Service Real Time Table....294 PeriphServiceLevelOfferToday [Service\\_Real\\_Time Table....294](#page-303-0) PeriphServiceLevelOfferToHalf [Service\\_Half\\_Hour Table....283](#page-292-0) PeriphServiceLevelTo5 Service Real Time Table....294 PeriphServiceLevelTo5 [Service\\_Five\\_Minute Table....279](#page-288-0) PeriphServiceLevelToday Service Five Minute Table....279 [Service\\_Real\\_Time Table....294](#page-303-0) PeriphServiceLevelToHalf [Service\\_Half\\_Hour Table....283](#page-292-0) PermissionLevel [Application\\_Instance Table ....61](#page-70-0) PermitApplicationRouting [Dialed\\_Number Table....143](#page-152-0) Persistent [Expanded\\_Call\\_Variable Table....158](#page-167-0) Persistent [User\\_Variable Table....371](#page-380-0) PersonalCallbackCount [Campaign\\_Query\\_Rule\\_Real\\_Time Table....129](#page-138-0) [Dialer\\_Real\\_Time Table....152](#page-161-0) PersonalCallbackCountToHalf [Campaign\\_Query\\_Rule\\_Half\\_Hour Table ....127](#page-136-0) [Dialer\\_Half\\_Hour Table....149](#page-158-0) PersonalizedCallbackEnabled [Campaign Table ....120](#page-129-0)

PersonID [Agent Table....19](#page-28-0) [Person Table....226](#page-235-0) PhoneIndex [Campaign\\_Target\\_Sequence Table....132](#page-141-0) PhoneNumber [Dialer\\_Port\\_Real\\_Time Table....151](#page-160-0) [Galaxy\\_Agent\\_Call\\_Count Table....160](#page-169-0) PhysicalControllerID [Physical\\_Interface\\_Controller Table....227](#page-236-0) PhysicalControllerID [Physical\\_Controller\\_Half\\_Hour Table....226](#page-235-1) PhysicalControllerID [Routing\\_Client\\_Five\\_Minute Table....255](#page-264-0) PickedUpCalls [Galaxy\\_PBX Table....175](#page-184-0) PlugInTime [Galaxy\\_Agent\\_IGroup Table....161](#page-170-0) PortID [Galaxy\\_Agent\\_Performance Table....162](#page-171-0) [Galaxy\\_Single\\_Trunk Table....176](#page-185-0) [Galaxy\\_Trunk\\_Call\\_Count Table....178](#page-187-0) PortID [Galaxy\\_Agent\\_Call\\_Count Table....160](#page-169-0) [Galaxy\\_PBX Table....175](#page-184-0) PortNumber [Dialer\\_Port\\_Real\\_Time Table....151](#page-160-0) PortNumber [Dialer\\_Port\\_Map Table....150](#page-159-0) **PortStatus** [Dialer\\_Port\\_Real\\_Time Table....151](#page-160-0) PostRoute [Dial\\_Number\\_Plan Table....146](#page-155-0) POSX [Cfg\\_Mngr\\_App\\_Snapshot\\_State Table ....133](#page-142-0)

POSY [Cfg\\_Mngr\\_App\\_Snapshot\\_State Table ....133](#page-142-0) PreferredSide [Application\\_Gateway Table....56](#page-65-0) PrefixDigits [Campaign Table ....120](#page-129-0) PrefixDigits [Dialer Table....147](#page-156-0) PreviewCallsHalf [Service\\_Real\\_Time Table....294](#page-303-0) PreviewCallsNow Service Real Time Table....294 PreviewCallsOnHoldHalf Service Real Time Table....294 PreviewCallsOnHoldTimeHalf Service Real Time Table....294 PreviewCallsOnHoldTimeTo5 Service Real Time Table....294 PreviewCallsOnHoldTimeToday [Service\\_Real\\_Time Table....294](#page-303-0) PreviewCallsOnHoldTimeToHalf Service Half Hour Table....283 PreviewCallsOnHoldTimeToHalf Agent Skill Group Half Hour Table ....35 PreviewCallsOnHoldTimeToHalf [Skill\\_Group\\_Half\\_Hour Table....316](#page-325-0) PreviewCallsOnHoldTo5 Service Real Time Table....294 PreviewCallsOnHoldToday [Service\\_Real\\_Time Table....294](#page-303-0) PreviewCallsOnHoldToHalf [Service\\_Half\\_Hour Table....283](#page-292-0) PreviewCallsOnHoldToHalf [Agent\\_Skill\\_Group\\_Half\\_Hour Table ....35](#page-44-0) PreviewCallsOnHoldToHalf

[Skill\\_Group\\_Half\\_Hour Table....316](#page-325-0) PreviewCallsTalkTimeHalf Service Real Time Table....294 PreviewCallsTalkTimeTo5 [Service\\_Real\\_Time Table....294](#page-303-0) PreviewCallsTalkTimeTo5 [Skill\\_Group\\_Real\\_Time Table....338](#page-347-0) PreviewCallsTalkTimeToday [Service\\_Real\\_Time Table....294](#page-303-0) PreviewCallsTalkTimeToHalf Service Half Hour Table....283 PreviewCallsTalkTimeToHalf [Agent\\_Skill\\_Group\\_Half\\_Hour Table ....35](#page-44-0) PreviewCallsTalkTimeToHalf [Skill\\_Group\\_Half\\_Hour Table....316](#page-325-0) PreviewCallsTimeHalf Service Real Time Table....294 PreviewCallsTimeTo5 [Service\\_Real\\_Time Table....294](#page-303-0) [Skill\\_Group\\_Real\\_Time Table....338](#page-347-0) PreviewCallsTimeToday [Service\\_Real\\_Time Table....294](#page-303-0) PreviewCallsTimeToHalf Service Half Hour Table....283 PreviewCallsTimeToHalf [Agent\\_Skill\\_Group\\_Half\\_Hour Table ....35](#page-44-0) PreviewCallsTimeToHalf [Skill\\_Group\\_Half\\_Hour Table....316](#page-325-0) PreviewCallsTo5 [Service\\_Real\\_Time Table....294](#page-303-0) Skill Group Real Time Table....338 PreviewCallsToday [Service\\_Real\\_Time Table....294](#page-303-0) PreviewCallsToHalf [Service\\_Half\\_Hour Table....283](#page-292-0)

PreviewCallsToHalf Agent Skill Group Half Hour Table ....35 PreviewCallsToHalf Skill Group Half Hour Table....316 PriCallsHandled [Galaxy\\_Agent\\_Performance Table....162](#page-171-0) PriCallworkTime [Galaxy\\_Agent\\_Performance Table....162](#page-171-0) PriGate [Galaxy\\_Agent\\_Performance Table....162](#page-171-0) PrimaryAssignedTime [Galaxy\\_Gate Table....166](#page-175-0) PrimaryAvailableTime [Galaxy\\_Gate Table....166](#page-175-0) PrimaryCallsHandled [Galaxy\\_Agent\\_IGroup Table....161](#page-170-0) PrimaryCallworkTime [Galaxy\\_Agent\\_IGroup Table....161](#page-170-0) PrimaryCallWorkTime [Galaxy\\_Gate Table....166](#page-175-0) PrimaryCtiAddress [Logical\\_Interface\\_Controller Table....198](#page-207-0) PrimaryHandled [Galaxy\\_Gate Table....166](#page-175-0) PrimaryODCallsHandled [Galaxy\\_Agent\\_IGroup Table....161](#page-170-0) PrimaryODCallworkTime [Galaxy\\_Agent\\_IGroup Table....161](#page-170-0) PrimaryODCallWorkTime [Galaxy\\_Gate Table....166](#page-175-0) PrimaryODHandled [Galaxy\\_Gate Table....166](#page-175-0) PrimaryODTalkTIme [Galaxy\\_Agent\\_IGroup Table....161](#page-170-0) PrimaryODTalkTime

[Galaxy\\_Gate Table....166](#page-175-0) PrimaryPluggedTime [Galaxy\\_Gate Table....166](#page-175-0) PrimaryTalkTime [Galaxy\\_Agent\\_IGroup Table....161](#page-170-0) [Galaxy\\_Gate Table....166](#page-175-0) PrintControlSettings [Script\\_Print\\_Control Table....272](#page-281-0) Priority [Route\\_Call\\_Detail Table....236](#page-245-0) [Service\\_Member Table....294](#page-303-1) Skill Group Table....310 [Termination\\_Call\\_Detail Table....352](#page-361-0) **Priority** [Agent\\_Skill\\_Group\\_Real\\_Time Table....49](#page-58-0) PriSupervisorSkillTargetID [Agent\\_Team Table....52](#page-61-0) PriTalkTime [Galaxy\\_Agent\\_Performance Table....162](#page-171-0) ProcName [Event Table....156](#page-165-0) ProcName [Application\\_Event Table ....54](#page-63-0) Protocol [Application\\_Gateway\\_Connection Table....57](#page-66-0) QualityRecordingRate [Agent\\_Desk\\_Settings Table ....20](#page-29-0) QueryRuleEnabled [Campaign\\_Query\\_Rule Table ....125](#page-134-0) QueryRuleID [Dialer\\_Port\\_Real\\_Time Table....151](#page-160-0) QueryRuleID [Agent\\_Real\\_Time Table ....31](#page-40-0) [Campaign\\_Query\\_Rule Table ....125](#page-134-0) [Campaign\\_Query\\_Rule\\_Half\\_Hour Table ....127](#page-136-0)

[Campaign\\_Query\\_Rule\\_Real\\_Time Table....129](#page-138-0) [Query\\_Rule Table....228](#page-237-0) [Query\\_Rule\\_Clause Table....229](#page-238-1) QueryRuleName [Query\\_Rule Table....228](#page-237-0) QueueLimitingRejectCount [Galaxy\\_Gate Table....166](#page-175-0) QueueNode [Script\\_Queue\\_Real\\_Time Table....272](#page-281-1) QuickDetectEnabled [Campaign Table ....120](#page-129-0) QuickEditBaseVersion [Script Table....269](#page-278-0) RCDRecoveryKey [Route\\_Call\\_Variable Table....241](#page-250-0) RcvInErrorTo5 [Routing\\_Client\\_Five\\_Minute Table....255](#page-264-0) ReadBaseTable [ICR\\_View Table....186](#page-195-1) ReadOnly [User\\_Group Table....368](#page-377-0) Ready [Skill\\_Group\\_Five\\_Minute Table....313](#page-322-0) Skill Group Real Time Table....338 ReasonCode [Agent\\_Logout Table....30](#page-39-0) ReasonCode [Agent\\_Real\\_Time Table ....31](#page-40-0) [Agent\\_State\\_Trace Table....50](#page-59-0) [Reason\\_Code Table ....229](#page-238-0) ReasonCode [Agent\\_Event\\_Detail Table ....25](#page-34-1) [Agent\\_Skill\\_Group\\_Logout Table ....48](#page-57-0) [Agent\\_Skill\\_Group\\_Real\\_Time Table....49](#page-58-0) ReasonCodeID
[Reason\\_Code Table ....229](#page-238-0) ReasonText [Reason\\_Code Table ....229](#page-238-0) RecordingMode [Agent\\_Desk\\_Settings Table ....20](#page-29-0) RecordsToCache [Campaign\\_Skill\\_Group Table ....131](#page-140-0) RecoveryDay [Event Table....156](#page-165-0) [Routing\\_Client\\_Five\\_Minute Table....255](#page-264-0) [Script\\_Five\\_Minute Table....271](#page-280-0) Service Five Minute Table....279 RecoveryDay [Application\\_Event Table ....54](#page-63-0) [Network\\_Event\\_Detail Table....204](#page-213-0) Network Trunk Group Half Hour Table....207 [Route\\_Call\\_Detail Table....236](#page-245-0) [Route\\_Five\\_Minute Table....242](#page-251-0) [Route\\_Half\\_Hour Table....244](#page-253-0) [Service\\_Half\\_Hour Table....283](#page-292-0) [Skill\\_Group\\_Five\\_Minute Table....313](#page-322-0) Termination Call Detail Table....352 [Trunk\\_Group\\_Five\\_Minute Table....364](#page-373-0) Trunk Group Half Hour Table....365 RecoveryDay [Skill\\_Group\\_Half\\_Hour Table....316](#page-325-0) RecoveryKey Confi[g\\_Message\\_Log Table....139](#page-148-0) [Galaxy\\_DNIS Table....165](#page-174-0) [Galaxy\\_Trunk\\_IGroup Table....178](#page-187-0) [Import\\_Log Table....188](#page-197-0) [Network\\_Event\\_Detail Table....204](#page-213-0) [Recovery Table....230](#page-239-0) [Route\\_Five\\_Minute Table....242](#page-251-0) [Schedule\\_Import Table....262](#page-271-0)

RecoveryKey Agent Event Detail Table ....25 [Agent\\_Logout Table....30](#page-39-0) [Application\\_Event Table ....54](#page-63-0) [Call\\_Type\\_Half\\_Hour Table ....68](#page-77-0) Campaign Query Rule Half Hour Table ....127 [Dialer\\_Half\\_Hour Table....149](#page-158-0) [Event Table....156](#page-165-0) [Galaxy\\_Agent\\_Call\\_Count Table....160](#page-169-0) [Galaxy\\_Agent\\_IGroup Table....161](#page-170-0) [Galaxy\\_Alarm Table....164](#page-173-0) [Galaxy\\_PBX Table....175](#page-184-0) [Galaxy\\_Single\\_Trunk Table....176](#page-185-0) [Galaxy\\_Transaction\\_Code Table....177](#page-186-0) [Galaxy\\_Trunk\\_Call\\_Count Table....178](#page-187-1) [Logger\\_Admin Table ....196](#page-205-0) [Logger\\_Meters Table....196](#page-205-1) Network Trunk Group Half Hour Table....207 [Persistent\\_Variable Table....225](#page-234-0) [Physical\\_Controller\\_Half\\_Hour Table....226](#page-235-0) [Route\\_Call\\_Detail Table....236](#page-245-0) [Route\\_Call\\_Variable Table....241](#page-250-0) [Route\\_Half\\_Hour Table....244](#page-253-0) Routing Client Five Minute Table....255 [Script\\_Five\\_Minute Table....271](#page-280-0) [Service\\_Five\\_Minute Table....279](#page-288-0) Service Half Hour Table....283 [Termination\\_Call\\_Variable Table....360](#page-369-0) [Trunk\\_Group\\_Five\\_Minute Table....364](#page-373-0) [Trunk\\_Group\\_Half\\_Hour Table....365](#page-374-0) RecoveryKey [Agent\\_Half\\_Hour Table ....27](#page-36-0) [Agent\\_Skill\\_Group\\_Logout Table ....48](#page-57-0) [Agent\\_State\\_Trace Table....50](#page-59-0) [Galaxy\\_Gate Table....166](#page-175-0)

Galaxy\_OverЀ[ow Table....172](#page-181-0) [Import\\_Rule\\_History Table....193](#page-202-0) [Peripheral\\_Half\\_Hour Table....218](#page-227-0) [Skill\\_Group\\_Five\\_Minute Table....313](#page-322-0) [Termination\\_Call\\_Detail Table....352](#page-361-0) RecoveryKey [Application\\_Gateway\\_Half\\_Hour Table ....60](#page-69-0) RecoveryKey [Agent\\_Skill\\_Group\\_Half\\_Hour Table ....35](#page-44-0) RecoveryKey [Skill\\_Group\\_Half\\_Hour Table....316](#page-325-0) RecoveryKey [Galaxy\\_Gate\\_Delayed\\_Call Table....169](#page-178-0) RecoveryKey [Galaxy\\_Agent\\_Performance Table....162](#page-171-0) Recurrence [Admin\\_Script\\_Schedule\\_Map Table....17](#page-26-0) RecurrenceFreq [Admin\\_Script\\_Schedule\\_Map Table....17](#page-26-0) RedirectNoAnsCallsHalf [Route\\_Real\\_Time Table....249](#page-258-0) [Service\\_Real\\_Time Table....294](#page-303-0) RedirectNoAnsCallsTimeToHalf Skill Group Half Hour Table....316 RedirectNoAnsCallsTimeToHalf [Agent\\_Skill\\_Group\\_Half\\_Hour Table ....35](#page-44-0) RedirectNoAnsCallsTo5 [Route\\_Real\\_Time Table....249](#page-258-0) [Service\\_Real\\_Time Table....294](#page-303-0) [Skill\\_Group\\_Real\\_Time Table....338](#page-347-0) RedirectNoAnsCallsToday [Route\\_Real\\_Time Table....249](#page-258-0) [Service\\_Real\\_Time Table....294](#page-303-0) RedirectNoAnsCallsToHalf

Service Half Hour Table....283 RedirectNoAnsCallsToHalf [Agent\\_Skill\\_Group\\_Half\\_Hour Table ....35](#page-44-0) RedirectNoAnsCallsToHalf [Skill\\_Group\\_Half\\_Hour Table....316](#page-325-0) RegionID Region\_Prefi[x Table....233](#page-242-0) RegionID [Dialed\\_Number\\_Map Table....145](#page-154-0) [Region Table....232](#page-241-0) [Region\\_Member Table....233](#page-242-1) [Region\\_View\\_Member Table....235](#page-244-0) RegionPrefix Region\_Prefi[x Table....233](#page-242-0) RegionPrefixID Region\_Prefi[x Table....233](#page-242-0) RegionType [Region Table....232](#page-241-0) RegionViewID [Region\\_View Table....234](#page-243-0) [Region\\_View\\_Member Table....235](#page-244-0) RegionViewType [Region\\_View Table....234](#page-243-0) RejectedOnRoute1 Galaxy\_OverЀ[ow Table....172](#page-181-0) RejectedOnRoute10 Galaxy\_OverЀ[ow Table....172](#page-181-0) RejectedOnRoute11 Galaxy\_OverЀ[ow Table....172](#page-181-0) RejectedOnRoute12 Galaxy\_OverЀ[ow Table....172](#page-181-0) RejectedOnRoute13 Galaxy\_OverЀ[ow Table....172](#page-181-0) RejectedOnRoute14 Galaxy\_OverЀ[ow Table....172](#page-181-0)

[Route\\_Half\\_Hour Table....244](#page-253-0)

RejectedOnRoute15 Galaxy\_OverЀ[ow Table....172](#page-181-0) RejectedOnRoute16 Galaxy\_OverЀ[ow Table....172](#page-181-0) RejectedOnRoute2 Galaxy\_OverЀ[ow Table....172](#page-181-0) RejectedOnRoute3 Galaxy\_OverЀ[ow Table....172](#page-181-0) RejectedOnRoute4 Galaxy\_OverЀ[ow Table....172](#page-181-0) RejectedOnRoute5 Galaxy\_OverЀ[ow Table....172](#page-181-0) RejectedOnRoute6 Galaxy\_OverЀ[ow Table....172](#page-181-0) RejectedOnRoute7 Galaxy\_OverЀ[ow Table....172](#page-181-0) RejectedOnRoute8 Galaxy\_OverЀ[ow Table....172](#page-181-0) RejectedOnRoute9 Galaxy\_OverЀ[ow Table....172](#page-181-0) RejectsToHalf Application Gateway Half Hour Table ....60 ReleaseCallbackEnabled [Campaign Table ....120](#page-129-0) ReleaseOnSend [ICR\\_Locks Table....185](#page-194-0) RenameEnabled [Import\\_Rule Table....188](#page-197-1) RenameMaxVersions [Import\\_Rule Table....188](#page-197-1) ReportingMethod [User\\_Variable Table....371](#page-380-0) ReportType [Schedule\\_Report Table....265](#page-274-0) ReqInstrTo5

[Routing\\_Client\\_Five\\_Minute Table....255](#page-264-0) RequeryResult [Route\\_Call\\_Detail Table....236](#page-245-0) RequestedSupervisorAssist [Agent\\_Real\\_Time Table ....31](#page-40-0) RequestsToHalf [Application\\_Gateway\\_Half\\_Hour Table ....60](#page-69-0) RequestTimeout [Application\\_Gateway\\_Globals Table ....59](#page-68-0) RequestTimeout [Application\\_Gateway\\_Connection Table....57](#page-66-0) RequestType [Route\\_Call\\_Detail Table....236](#page-245-0) ReRouteReqTo5 [Routing\\_Client\\_Five\\_Minute Table....255](#page-264-0) RescheduleCallbackMode [Campaign Table ....120](#page-129-0) ReservationPercentage [Campaign\\_Skill\\_Group Table ....131](#page-140-0) ReserveCallsHalf [Service\\_Real\\_Time Table....294](#page-303-0) ReserveCallsNow [Service\\_Real\\_Time Table....294](#page-303-0) ReserveCallsOnHoldHalf [Service\\_Real\\_Time Table....294](#page-303-0) ReserveCallsOnHoldTimeHalf [Service\\_Real\\_Time Table....294](#page-303-0) ReserveCallsOnHoldTimeTo5 [Service\\_Real\\_Time Table....294](#page-303-0) ReserveCallsOnHoldTimeToday [Service\\_Real\\_Time Table....294](#page-303-0) ReserveCallsOnHoldTimeToHalf [Service\\_Half\\_Hour Table....283](#page-292-0) ReserveCallsOnHoldTimeToHalf [Agent\\_Skill\\_Group\\_Half\\_Hour Table ....35](#page-44-0)

ReserveCallsOnHoldTimeToHalf Skill Group Half Hour Table....316 ReserveCallsOnHoldTo5 [Service\\_Real\\_Time Table....294](#page-303-0) ReserveCallsOnHoldToday [Service\\_Real\\_Time Table....294](#page-303-0) ReserveCallsOnHoldToHalf Service Half Hour Table....283 ReserveCallsOnHoldToHalf [Agent\\_Skill\\_Group\\_Half\\_Hour Table ....35](#page-44-0) ReserveCallsOnHoldToHalf Skill Group Half Hour Table....316 ReserveCallsTalkTimeHalf [Service\\_Real\\_Time Table....294](#page-303-0) ReserveCallsTalkTimeTo5 Skill Group Real Time Table....338 ReserveCallsTalkTimeTo5 Service Real Time Table....294 ReserveCallsTalkTimeToday [Service\\_Real\\_Time Table....294](#page-303-0) ReserveCallsTalkTimeToHalf Service Half Hour Table....283 ReserveCallsTalkTimeToHalf Agent Skill Group Half Hour Table ....35 ReserveCallsTalkTimeToHalf [Skill\\_Group\\_Half\\_Hour Table....316](#page-325-0) ReserveCallsTimeHalf Service Real Time Table....294 ReserveCallsTimeTo5 [Skill\\_Group\\_Real\\_Time Table....338](#page-347-0) ReserveCallsTimeTo5 [Service\\_Real\\_Time Table....294](#page-303-0) ReserveCallsTimeToday [Service\\_Real\\_Time Table....294](#page-303-0) ReserveCallsTimeToHalf

Service Half Hour Table....283 ReserveCallsTimeToHalf [Agent\\_Skill\\_Group\\_Half\\_Hour Table ....35](#page-44-0) ReserveCallsTimeToHalf [Skill\\_Group\\_Half\\_Hour Table....316](#page-325-0) ReserveCallsTo5 [Skill\\_Group\\_Real\\_Time Table....338](#page-347-0) ReserveCallsTo5 Service Real Time Table....294 ReserveCallsToday [Service\\_Real\\_Time Table....294](#page-303-0) ReserveCallsToHalf Service Half Hour Table....283 ReserveCallsToHalf [Agent\\_Skill\\_Group\\_Half\\_Hour Table ....35](#page-44-0) ReserveCallsToHalf [Skill\\_Group\\_Half\\_Hour Table....316](#page-325-0) Reserved1 [Agent\\_Half\\_Hour Table ....27](#page-36-0) [Agent\\_Skill\\_Group\\_Half\\_Hour Table ....35](#page-44-0) [Route\\_Half\\_Hour Table....244](#page-253-0) Service Half Hour Table....283 [Skill\\_Group\\_Half\\_Hour Table....316](#page-325-0) Reserved2 [Agent\\_Half\\_Hour Table ....27](#page-36-0) [Agent\\_Skill\\_Group\\_Half\\_Hour Table ....35](#page-44-0) [Route\\_Half\\_Hour Table....244](#page-253-0) [Service\\_Half\\_Hour Table....283](#page-292-0) [Skill\\_Group\\_Half\\_Hour Table....316](#page-325-0) Reserved3 [Agent\\_Half\\_Hour Table ....27](#page-36-0) [Agent\\_Skill\\_Group\\_Half\\_Hour Table ....35](#page-44-0) [Route\\_Half\\_Hour Table....244](#page-253-0) [Service\\_Half\\_Hour Table....283](#page-292-0) [Skill\\_Group\\_Half\\_Hour Table....316](#page-325-0)

Reserved4 Agent Half Hour Table ....27 [Agent\\_Skill\\_Group\\_Half\\_Hour Table ....35](#page-44-0) Route Half Hour Table....244 [Service\\_Half\\_Hour Table....283](#page-292-0) Skill Group Half Hour Table....316 Reserved5 [Agent\\_Half\\_Hour Table ....27](#page-36-0) [Agent\\_Skill\\_Group\\_Half\\_Hour Table ....35](#page-44-0) [Route\\_Half\\_Hour Table....244](#page-253-0) [Service\\_Half\\_Hour Table....283](#page-292-0) Skill Group Half Hour Table....316 ReservedAgents Skill Group Real Time Table....338 ReservedByIVR [Dialed\\_Number Table....143](#page-152-0) ReservedStateTimeTo5 Skill Group Real Time Table....338 ReservedStateTimeTo5 [Skill\\_Group\\_Five\\_Minute Table....313](#page-322-0) ReservedStateTimeToHalf Agent Skill Group Half Hour Table ....35 ReservedStateTimeToHalf Skill Group Half Hour Table....316 ResponsesTo5 [Routing\\_Client\\_Five\\_Minute Table....255](#page-264-0) Retain [Logger\\_Admin Table ....196](#page-205-0) ReturnBusyToday [Call\\_Type\\_Real\\_Time Table ....95](#page-104-0) ReturnBusyToHalf [Call\\_Type\\_Half\\_Hour Table ....68](#page-77-0) ReturnBusyToHalf [Call\\_Type\\_Real\\_Time Table ....95](#page-104-0) ReturnReleaseHalf

[Call\\_Type\\_Real\\_Time Table ....95](#page-104-0) ReturnReleaseToday [Call\\_Type\\_Real\\_Time Table ....95](#page-104-0) ReturnReleaseToHalf [Call\\_Type\\_Half\\_Hour Table ....68](#page-77-0) ReturnRingToday [Call\\_Type\\_Real\\_Time Table ....95](#page-104-0) ReturnRingToHalf [Call\\_Type\\_Real\\_Time Table ....95](#page-104-0) ReturnRingToHalf [Call\\_Type\\_Half\\_Hour Table ....68](#page-77-0) RingNoAnswerDialedNumberID [Agent\\_Desk\\_Settings Table ....20](#page-29-0) RingNoAnswerTime [Agent\\_Desk\\_Settings Table ....20](#page-29-0) RingTime [Termination\\_Call\\_Detail Table....352](#page-361-0) Routable [Agent\\_Real\\_Time Table ....31](#page-40-0) RoutableInMRDTimeToHalf [Agent\\_Half\\_Hour Table ....27](#page-36-0) RouteCallDetailTo5 [Logger\\_Meters Table....196](#page-205-1) RouteID [Peripheral\\_Default\\_Route Table....217](#page-226-0) RouteID [Enterprise\\_Route\\_Member Table....154](#page-163-0) [Peripheral\\_Target Table....224](#page-233-0) [Route\\_Call\\_Detail Table....236](#page-245-0) [Route\\_Five\\_Minute Table....242](#page-251-0) [Route\\_Half\\_Hour Table....244](#page-253-0) [Route\\_Real\\_Time Table....249](#page-258-0) RouteID [Route Table....235](#page-244-1) RouteID

[Termination\\_Call\\_Detail Table....352](#page-361-0) RouterCallKey [Network\\_Event\\_Detail Table....204](#page-213-0) [Route\\_Call\\_Detail Table....236](#page-245-0) RouterCallKey Termination Call Detail Table....352 RouterCallKey, RouterCallKeyDay, RouterCallKeySequenceNumber [Agent\\_State\\_Trace Table....50](#page-59-0) RouterCallKeyDay [Network\\_Event\\_Detail Table....204](#page-213-0) [Route\\_Call\\_Detail Table....236](#page-245-0) [Termination\\_Call\\_Detail Table....352](#page-361-0) RouterCallKeySequenceNumber [Network\\_Event\\_Detail Table....204](#page-213-0) [Route\\_Call\\_Detail Table....236](#page-245-0) Termination Call Detail Table....352 RouterCallsAbandQHalf [Call\\_Type\\_Real\\_Time Table ....95](#page-104-0) RouterCallsAbandQTo5 [Skill\\_Group\\_Real\\_Time Table....338](#page-347-0) RouterCallsAbandQTo5 [Call\\_Type\\_Real\\_Time Table ....95](#page-104-0) RouterCallsAbandQToday [Call\\_Type\\_Real\\_Time Table ....95](#page-104-0) RouterCallsAbandQToHalf [Agent\\_Half\\_Hour Table ....27](#page-36-0) RouterCallsAbandQToHalf [Call\\_Type\\_Half\\_Hour Table ....68](#page-77-0) RouterCallsAbandQToHalf [Skill\\_Group\\_Half\\_Hour Table....316](#page-325-0) RouterCallsAbandToAgentHalf [Call\\_Type\\_Real\\_Time Table ....95](#page-104-0) RouterCallsAbandToAgentTo5 [Call\\_Type\\_Real\\_Time Table ....95](#page-104-0)

RouterCallsDequeuedToHalf [Agent\\_Half\\_Hour Table ....27](#page-36-0) [Skill\\_Group\\_Half\\_Hour Table....316](#page-325-0) RouterCallsHandledToHalf Agent Half Hour Table ....27 RouterCallsOfferedTo5 Skill Group Real Time Table....338 RouterCallsOfferedToHalf [Agent\\_Half\\_Hour Table ....27](#page-36-0) [Skill\\_Group\\_Half\\_Hour Table....316](#page-325-0) RouterCallsQNow [Scheduled\\_Target\\_Real\\_Time Table....268](#page-277-0) Skill Group Real Time Table....338 RouterCallsQNow [Call\\_Type\\_Real\\_Time Table ....95](#page-104-0) RouterCallsQNowTime [Call\\_Type\\_Real\\_Time Table ....95](#page-104-0) RouterCallsQueueNow [Agent\\_Real\\_Time Table ....31](#page-40-0) RouterCallsRedirectedToHalf [Agent\\_Half\\_Hour Table ....27](#page-36-0) RouterErrorCode [Route\\_Call\\_Detail Table....236](#page-245-0) RouterErrorToHalf

RouterCallsAbandToAgentToday

RouterCallsAbandToAgentToHalf

RouterCallsAbandToHalf

RouterCallsAnsweredToHalf

RouterCallsDequeuedTo5

[Call\\_Type\\_Real\\_Time Table ....95](#page-104-0)

[Call\\_Type\\_Half\\_Hour Table ....68](#page-77-0)

[Agent\\_Half\\_Hour Table ....27](#page-36-0)

[Agent\\_Half\\_Hour Table ....27](#page-36-0)

[Skill\\_Group\\_Real\\_Time Table....338](#page-347-0)

[Skill\\_Group\\_Half\\_Hour Table....316](#page-325-0)

## Cisco ICM/IPCC Enterprise & Hosted Editions Database Schema Handbook Release 7.0.(0)

[Skill\\_Group\\_Real\\_Time Table....338](#page-347-0)

[Agent\\_Half\\_Hour Table ....27](#page-36-0) Skill Group Half Hour Table....316 RouterLongestCallInQ [Skill\\_Group\\_Real\\_Time Table....338](#page-347-0) RouterLongestCallQ [Call\\_Type\\_Real\\_Time Table ....95](#page-104-0) RouterLongestCallQ [Agent\\_Real\\_Time Table ....31](#page-40-0) RouterQueueCallsHalf [Call\\_Type\\_Real\\_Time Table ....95](#page-104-0) RouterQueueCallsTo5 [Call\\_Type\\_Real\\_Time Table ....95](#page-104-0) RouterQueueCallsToday [Call\\_Type\\_Real\\_Time Table ....95](#page-104-0) RouterQueueCallsToHalf Agent Half Hour Table ....27 RouterQueueCallsToHalf [Call\\_Type\\_Half\\_Hour Table ....68](#page-77-0) RouterQueueCallsToHalf [Skill\\_Group\\_Half\\_Hour Table....316](#page-325-0) RouterQueueCallTypeLimitToHalf Call Type Half Hour Table ....68 RouterQueueGlobalLimitToHalf Call Type Half Hour Table ....68 RouterQueueTime [Route\\_Call\\_Detail Table....236](#page-245-0) RouterQueueWaitTimeHalf [Call\\_Type\\_Real\\_Time Table ....95](#page-104-0) RouterQueueWaitTimeTo5 [Call\\_Type\\_Real\\_Time Table ....95](#page-104-0) RouterQueueWaitTimeToday [Call\\_Type\\_Real\\_Time Table ....95](#page-104-0) RouterQueueWaitTimeToHalf [Call\\_Type\\_Half\\_Hour Table ....68](#page-77-0) RouteSelectFailureTo5

[Routing\\_Client\\_Five\\_Minute Table....255](#page-264-0) RoutingClientCallKey [Route\\_Call\\_Detail Table....236](#page-245-0) RoutingClientID [Dialed\\_Number Table....143](#page-152-0) [Route\\_Call\\_Detail Table....236](#page-245-0) RoutingClientID [Default\\_Call\\_Type Table....141](#page-150-0) [Dial\\_Number\\_Plan Table....146](#page-155-0) [Label Table....195](#page-204-0) [Routing\\_Client Table....253](#page-262-0) Routing Client Five Minute Table....255 RowOrder [Script\\_Data Table....271](#page-280-1) RowOrder User Formula Equation Table....368 RowsCopied [Import\\_Log Table....188](#page-197-0) [Recovery Table....230](#page-239-0) RowsPurged [Logger\\_Admin Table ....196](#page-205-0) RuleData [Query\\_Rule\\_Clause Table....229](#page-238-1) RunScriptTo5 [Routing\\_Client\\_Five\\_Minute Table....255](#page-264-0) SaturdayEnabled [Import\\_Rule Table....188](#page-197-1) SaveApplicationPositions [Cfg\\_Mngr\\_User\\_Desktop\\_Snap Table ....134](#page-143-0) SaveFilterData [Cfg\\_Mngr\\_User\\_Desktop\\_Snap Table ....134](#page-143-0) SaveSnapShotOnExit [Cfg\\_Mngr\\_User\\_Settings Table....136](#page-145-0) ScheduledAt [Logger\\_Admin Table ....196](#page-205-0)

ScheduleID [Agent Table....19](#page-28-0) [Import\\_Log Table....188](#page-197-0) ScheduleID [Import\\_Schedule Table....194](#page-203-0) Recurring Schedule Map Table....230 [Schedule Table....261](#page-270-0) [Schedule\\_Import Table....262](#page-271-0) [Schedule\\_Import\\_Real\\_Time Table....263](#page-272-0) [Scheduled\\_Target Table....268](#page-277-1) [Service Table....275](#page-284-0) [Service\\_Array Table....278](#page-287-0) ScheduleID [Schedule\\_Map Table....265](#page-274-1) ScheduleID Skill Group Table....310 ScheduleMapID Schedule Map Table....265 SchedulePeriod [Schedule Table....261](#page-270-0) ScheduleReportID [Schedule\\_Report Table....265](#page-274-0) [Schedule\\_Report\\_Input Table....266](#page-275-0) ScheduleReportID [Schedule Table....261](#page-270-0) ScheduleReportInputID [Schedule\\_Report\\_Input Table....266](#page-275-0) ScheduleSourceID [Schedule Table....261](#page-270-0) [Schedule\\_Source Table....267](#page-276-0) ScheduleStartHours [Import\\_Rule Table....188](#page-197-1) ScheduleStartMinutes [Import\\_Rule Table....188](#page-197-1) ScheduleType

[Schedule Table....261](#page-270-0) ScriptData [Script\\_Data Table....271](#page-280-1) ScriptID [Script\\_Real\\_Time Table....273](#page-282-0) ScriptID [Call\\_Type\\_Real\\_Time Table ....95](#page-104-0) [Route\\_Call\\_Detail Table....236](#page-245-0) [Script Table....269](#page-278-0) [Script\\_Cross\\_Reference Table....270](#page-279-0) [Script\\_Data Table....271](#page-280-1) Script Five Minute Table....271 [Script\\_Print\\_Control Table....272](#page-281-0) [Script\\_Queue\\_Real\\_Time Table....272](#page-281-1) ScriptMeters [Script\\_Real\\_Time Table....273](#page-282-0) ScriptPrintControlID [Script\\_Print\\_Control Table....272](#page-281-0) ScriptRespTo5 [Routing\\_Client\\_Five\\_Minute Table....255](#page-264-0) ScriptSchedule [Call\\_Type\\_Map Table ....94](#page-103-0) ScriptTableColumnID [Script\\_Table\\_Column Table....274](#page-283-0) ScriptTableID [Script\\_Table Table....273](#page-282-1) [Script\\_Table\\_Column Table....274](#page-283-0) ScriptType [Master\\_Script Table....200](#page-209-0) SecCallsHandled [Galaxy\\_Agent\\_Performance Table....162](#page-171-0) SecCallworkTime [Galaxy\\_Agent\\_Performance Table....162](#page-171-0) SecGate [Galaxy\\_Agent\\_Performance Table....162](#page-171-0)

SecondaryAssignedTime [Galaxy\\_Gate Table....166](#page-175-0) SecondaryCallsHandled [Galaxy\\_Agent\\_IGroup Table....161](#page-170-0) SecondaryCallworkTime [Galaxy\\_Agent\\_IGroup Table....161](#page-170-0) SecondaryCallWorkTime [Galaxy\\_Gate Table....166](#page-175-0) SecondaryCtiAddress [Logical\\_Interface\\_Controller Table....198](#page-207-0) SecondaryHandled [Galaxy\\_Gate Table....166](#page-175-0) SecondaryODCallsHandled [Galaxy\\_Agent\\_IGroup Table....161](#page-170-0) SecondaryODCallworkTime [Galaxy\\_Agent\\_IGroup Table....161](#page-170-0) SecondaryODCallWorkTime [Galaxy\\_Gate Table....166](#page-175-0) SecondaryODHandled [Galaxy\\_Gate Table....166](#page-175-0) SecondaryODTalkTime [Galaxy\\_Gate Table....166](#page-175-0) SecondaryODTalkTime [Galaxy\\_Agent\\_IGroup Table....161](#page-170-0) SecondaryPluggedTime [Galaxy\\_Gate Table....166](#page-175-0) SecondaryTalkTime [Galaxy\\_Agent\\_IGroup Table....161](#page-170-0) [Galaxy\\_Gate Table....166](#page-175-0) SecondCallDuration [Galaxy\\_PBX Table....175](#page-184-0) SecondCalls [Galaxy\\_PBX Table....175](#page-184-0) SecondsInPeriod [Galaxy\\_DNIS Table....165](#page-174-0)

[Galaxy\\_Gate\\_Delayed\\_Call Table....169](#page-178-0) Galaxy\_OverЀ[ow Table....172](#page-181-0) [Galaxy\\_Transaction\\_Code Table....177](#page-186-0) [Galaxy\\_Trunk\\_IGroup Table....178](#page-187-0) SecondsInPeriod [Galaxy\\_Agent\\_IGroup Table....161](#page-170-0) [Galaxy\\_Gate Table....166](#page-175-0) SecTalkTime [Galaxy\\_Agent\\_Performance Table....162](#page-171-0) SeizureCount [Galaxy\\_Single\\_Trunk Table....176](#page-185-0) SequenceNumber [Admin\\_Script\\_Schedule\\_Map Table....17](#page-26-0) [Import\\_Rule\\_Clause Table....192](#page-201-0) SequenceNumber [Query\\_Rule\\_Clause Table....229](#page-238-1) [Recurring\\_Schedule\\_Map Table....230](#page-239-1) SequenceNumber [Campaign\\_Target\\_Sequence Table....132](#page-141-0) SerialNumber [Galaxy\\_Agent\\_Performance Table....162](#page-171-0) ServiceArraySkillTargetID [Service\\_Array\\_Member Table....278](#page-287-1) ServiceLevelAbandHalf [Peripheral\\_Real\\_Time Table....221](#page-230-0) ServiceLevelAbandHalf [Call\\_Type\\_Real\\_Time Table ....95](#page-104-0) [Route\\_Real\\_Time Table....249](#page-258-0) [Service\\_Real\\_Time Table....294](#page-303-0) ServiceLevelAbandHalf Call Type Half Hour Table ....68 ServiceLevelAbandTo5 [Route\\_Five\\_Minute Table....242](#page-251-0) [Route\\_Real\\_Time Table....249](#page-258-0) ServiceLevelAbandTo5

[Call\\_Type\\_Real\\_Time Table ....95](#page-104-0) Service Five Minute Table....279 [Service\\_Real\\_Time Table....294](#page-303-0) ServiceLevelAbandToday [Call\\_Type\\_Real\\_Time Table ....95](#page-104-0) [Peripheral\\_Real\\_Time Table....221](#page-230-0) [Route\\_Five\\_Minute Table....242](#page-251-0) [Route\\_Real\\_Time Table....249](#page-258-0) [Service\\_Five\\_Minute Table....279](#page-288-0) [Service\\_Real\\_Time Table....294](#page-303-0) ServiceLevelAbandToHalf Peripheral Half Hour Table....218 [Route\\_Half\\_Hour Table....244](#page-253-0) Service Half Hour Table....283 ServiceLevelCallsAbandTo5 Skill Group Real Time Table....338 ServiceLevelCallsAbandToHalf Skill Group Half Hour Table....316 ServiceLevelCallsDequeuedTo5 [Skill\\_Group\\_Real\\_Time Table....338](#page-347-0) ServiceLevelCallsDequeueToHalf Skill Group Half Hour Table....316 ServiceLevelCallsHalf Call Type Half Hour Table ....68 [Call\\_Type\\_Real\\_Time Table ....95](#page-104-0) [Peripheral\\_Real\\_Time Table....221](#page-230-0) [Route\\_Real\\_Time Table....249](#page-258-0) [Service\\_Real\\_Time Table....294](#page-303-0) ServiceLevelCallsOfferedHalf [Call\\_Type\\_Half\\_Hour Table ....68](#page-77-0) ServiceLevelCallsOfferedHalf [Call\\_Type\\_Real\\_Time Table ....95](#page-104-0) [Peripheral\\_Real\\_Time Table....221](#page-230-0) [Route\\_Real\\_Time Table....249](#page-258-0) [Service\\_Real\\_Time Table....294](#page-303-0)

ServiceLevelCallsOfferedTo5 Service Real Time Table....294 [Skill\\_Group\\_Real\\_Time Table....338](#page-347-0) ServiceLevelCallsOfferedTo5 [Call\\_Type\\_Real\\_Time Table ....95](#page-104-0) [Route\\_Five\\_Minute Table....242](#page-251-0) [Route\\_Real\\_Time Table....249](#page-258-0) Service Five Minute Table....279 ServiceLevelCallsOfferedToday [Call\\_Type\\_Real\\_Time Table ....95](#page-104-0) [Peripheral\\_Real\\_Time Table....221](#page-230-0) [Route\\_Real\\_Time Table....249](#page-258-0) [Service\\_Real\\_Time Table....294](#page-303-0) ServiceLevelCallsOfferedToday [Route\\_Five\\_Minute Table....242](#page-251-0) Service Five Minute Table....279 ServiceLevelCallsOfferedToHalf [Route\\_Half\\_Hour Table....244](#page-253-0) [Service\\_Half\\_Hour Table....283](#page-292-0) [Skill\\_Group\\_Half\\_Hour Table....316](#page-325-0) ServiceLevelCallsOfferedToHalf Peripheral Half Hour Table....218 ServiceLevelCallsQHeld [Route\\_Five\\_Minute Table....242](#page-251-0) ServiceLevelCallsQHeld [Call\\_Type\\_Real\\_Time Table ....95](#page-104-0) [Route\\_Real\\_Time Table....249](#page-258-0) [Service\\_Five\\_Minute Table....279](#page-288-0) Service Real Time Table....294 ServiceLevelCallsTo5 Skill Group Real Time Table....338 ServiceLevelCallsTo5 [Call\\_Type\\_Real\\_Time Table ....95](#page-104-0) [Route\\_Five\\_Minute Table....242](#page-251-0) [Service\\_Five\\_Minute Table....279](#page-288-0)

[Service\\_Real\\_Time Table....294](#page-303-0) ServiceLevelCallsTo5 Route Real Time Table....249 ServiceLevelCallsToday [Peripheral\\_Real\\_Time Table....221](#page-230-0) ServiceLevelCallsToday Route Real Time Table....249 ServiceLevelCallsToday [Call\\_Type\\_Real\\_Time Table ....95](#page-104-0) [Route\\_Five\\_Minute Table....242](#page-251-0) [Service\\_Five\\_Minute Table....279](#page-288-0) Service Real Time Table....294 ServiceLevelCallsToHalf Skill Group Half Hour Table....316 ServiceLevelCallsToHalf Peripheral Half Hour Table....218 [Route\\_Half\\_Hour Table....244](#page-253-0) ServiceLevelCallsToHalf Service Half Hour Table....283 ServiceLevelErrorHalf [Call\\_Type\\_Real\\_Time Table ....95](#page-104-0) ServiceLevelErrorToday [Call\\_Type\\_Real\\_Time Table ....95](#page-104-0) ServiceLevelErrorToHalf [Call\\_Type\\_Half\\_Hour Table ....68](#page-77-0) [Skill\\_Group\\_Half\\_Hour Table....316](#page-325-0) ServiceLevelHalf [Call\\_Type\\_Real\\_Time Table ....95](#page-104-0) [Peripheral\\_Real\\_Time Table....221](#page-230-0) [Route\\_Real\\_Time Table....249](#page-258-0) Service Real Time Table....294 ServiceLevelHalf [Call\\_Type\\_Half\\_Hour Table ....68](#page-77-0) ServiceLevelRONAHalf [Call\\_Type\\_Real\\_Time Table ....95](#page-104-0)

ServiceLevelRONATo5 [Call\\_Type\\_Real\\_Time Table ....95](#page-104-0) [Skill\\_Group\\_Real\\_Time Table....338](#page-347-0) ServiceLevelRONAToday [Call\\_Type\\_Real\\_Time Table ....95](#page-104-0) ServiceLevelRONAToHalf [Call\\_Type\\_Half\\_Hour Table ....68](#page-77-0) [Skill\\_Group\\_Half\\_Hour Table....316](#page-325-0) ServiceLevelThreshold [Media\\_Routing\\_Domain Table....202](#page-211-0) [Service\\_Level\\_Threshold Table....293](#page-302-0) Skill Group Table....310 ServiceLevelThreshold [Service Table....275](#page-284-0) ServiceLevelThreshold [Call\\_Type Table ....67](#page-76-0) ServiceLevelTo5 Skill Group Real Time Table....338 ServiceLevelTo5 [Call\\_Type\\_Real\\_Time Table ....95](#page-104-0) [Route\\_Five\\_Minute Table....242](#page-251-0) [Route\\_Real\\_Time Table....249](#page-258-0) [Service\\_Five\\_Minute Table....279](#page-288-0) [Service\\_Real\\_Time Table....294](#page-303-0) ServiceLevelToday [Peripheral\\_Real\\_Time Table....221](#page-230-0) ServiceLevelToday [Call\\_Type\\_Real\\_Time Table ....95](#page-104-0) [Route\\_Five\\_Minute Table....242](#page-251-0) [Route\\_Real\\_Time Table....249](#page-258-0) Service Five Minute Table....279 [Service\\_Real\\_Time Table....294](#page-303-0) ServiceLevelToHalf [Skill\\_Group\\_Half\\_Hour Table....316](#page-325-0) ServiceLevelToHalf

[Peripheral\\_Half\\_Hour Table....218](#page-227-0) Route Half Hour Table....244 [Service\\_Half\\_Hour Table....283](#page-292-0) ServiceLevelType [Call\\_Type\\_Half\\_Hour Table ....68](#page-77-0) [Service Table....275](#page-284-0) [Skill\\_Group Table....310](#page-319-0) ServiceLevelType [Call\\_Type Table ....67](#page-76-0) [Media\\_Routing\\_Domain Table....202](#page-211-0) [Peripheral\\_Half\\_Hour Table....218](#page-227-0) Route Half Hour Table....244 [Service\\_Half\\_Hour Table....283](#page-292-0) Service Level Threshold Table....293 ServiceModeIndicator [Service\\_Real\\_Time Table....294](#page-303-0) ServiceProvider [User\\_Group Table....368](#page-377-1) ServiceSkillTargetID [Service\\_Array\\_Member Table....278](#page-287-1) ServiceSkillTargetID [Route Table....235](#page-244-1) [Service\\_Member Table....294](#page-303-1) Termination Call Detail Table....352 ServiceSkillTargetID [Agent\\_Real\\_Time Table ....31](#page-40-0) **SessionRetry** [Application\\_Gateway\\_Globals Table ....59](#page-68-0) **SessionRetry** [Application\\_Gateway\\_Connection Table....57](#page-66-0) SessionRetryLimit [Application\\_Gateway\\_Globals Table ....59](#page-68-0) SessionRetryLimit [Application\\_Gateway\\_Connection Table....57](#page-66-0) Severity

[Event Table....156](#page-165-0) Severity [Application\\_Event Table ....54](#page-63-0) Shift [View\\_Column Table....373](#page-382-0) ShiftName [Shift Table....310](#page-319-1) ShortCallsHalf [Call\\_Type\\_Half\\_Hour Table ....68](#page-77-0) ShortCallsTimeToHalf [Route\\_Half\\_Hour Table....244](#page-253-0) Service Half Hour Table....283 ShortCallsToHalf [Route\\_Half\\_Hour Table....244](#page-253-0) ShortCallsToHalf Service Half Hour Table....283 ShortCallsToHalf Agent Skill Group Half Hour Table ....35 ShortCallsToHalf [Skill\\_Group\\_Half\\_Hour Table....316](#page-325-0) Side [Event Table....156](#page-165-0) Side [Application\\_Event Table ....54](#page-63-0) Side [Application\\_Gateway\\_Connection Table....57](#page-66-0) SideA [Script\\_Table Table....273](#page-282-1) SideB [Script\\_Table Table....273](#page-282-1) SignedInSeconds [Galaxy\\_Agent\\_Performance Table....162](#page-171-0) SignInTime [Galaxy\\_Agent\\_Performance Table....162](#page-171-0) SilentMonitorAudibleIndication

[Agent\\_Desk\\_Settings Table ....20](#page-29-0) SilentMonitorWarningMessage [Agent\\_Desk\\_Settings Table ....20](#page-29-0) SITToneDetectCount [Campaign\\_Query\\_Rule\\_Real\\_Time Table....129](#page-138-0) SITToneDetectToday [Dialer\\_Real\\_Time Table....152](#page-161-0) SITToneDetectToHalf [Dialer\\_Half\\_Hour Table....149](#page-158-0) SITToneDetectToHalf [Campaign\\_Query\\_Rule\\_Half\\_Hour Table ....127](#page-136-0) SkillGroupSkillTargetID [Skill\\_Group\\_Member Table....337](#page-346-0) SkillGroupSkillTargetID [Agent\\_Skill\\_Group\\_Real\\_Time Table....49](#page-58-0) [Service\\_Member Table....294](#page-303-1) Termination Call Detail Table....352 SkillGroupSkillTargetID [Agent\\_Real\\_Time Table ....31](#page-40-0) [Agent\\_Skill\\_Group\\_Logout Table ....48](#page-57-0) SkillGroupSkillTargetID Agent Skill Group Half Hour Table ....35 SkillGroupSkillTargetID Agent State Trace Table....50 SkillTargetID [Enterprise\\_Skill\\_Group\\_Member Table....156](#page-165-1) [Route Table....235](#page-244-1) [Service\\_Real\\_Time Table....294](#page-303-0) [Skill\\_Group\\_Five\\_Minute Table....313](#page-322-0) SkillTargetID [Agent\\_Event\\_Detail Table ....25](#page-34-0) [Agent\\_Skill\\_Group\\_Logout Table ....48](#page-57-0) [Campaign\\_Skill\\_Group Table ....131](#page-140-0) [Enterprise\\_Service\\_Member Table....155](#page-164-0) [Galaxy\\_Gate\\_Delayed\\_Call Table....169](#page-178-0)

Galaxy\_OverЀ[ow Table....172](#page-181-0) [Service\\_Array Table....278](#page-287-0) [Service\\_Five\\_Minute Table....279](#page-288-0) [Skill\\_Group Table....310](#page-319-0) [Skill\\_Group\\_Real\\_Time Table....338](#page-347-0) Skill Target Table....351 SkillTargetID [Agent Table....19](#page-28-0) [Agent\\_Half\\_Hour Table ....27](#page-36-0) [Agent\\_Logout Table....30](#page-39-0) [Agent\\_Skill\\_Group\\_Real\\_Time Table....49](#page-58-0) Agent Team Member Table ....53 [Galaxy\\_Agent\\_Performance Table....162](#page-171-0) Service Half Hour Table....283 [Translation\\_Route Table....361](#page-370-0) SkillTargetID [Agent\\_Real\\_Time Table ....31](#page-40-0) [Galaxy\\_Gate Table....166](#page-175-0) [Service Table....275](#page-284-0) SkillTargetID [Agent\\_Skill\\_Group\\_Half\\_Hour Table ....35](#page-44-0) SkillTargetID [Skill\\_Group\\_Half\\_Hour Table....316](#page-325-0) SkillTargetID [Agent\\_State\\_Trace Table....50](#page-59-0) SkillTargetType [Skill\\_Target Table....351](#page-360-0) **SlaveNICR** [Logger\\_Type Table....197](#page-206-0) SourceAgentPeripheralNumber [Termination\\_Call\\_Detail Table....352](#page-361-0) SourceAgentSkillTargetID [Termination\\_Call\\_Detail Table....352](#page-361-0) SourceFileTime [Event Table....156](#page-165-0)

SourceFileTime [Application\\_Event Table ....54](#page-63-0) SourceSystemName [Event Table....156](#page-165-0) SourceSystemName [Application\\_Event Table ....54](#page-63-0) SourceVirtualTime [Event Table....156](#page-165-0) SourceVirtualTime [Application\\_Event Table ....54](#page-63-0) SPClosedRecordCount [Campaign Table ....120](#page-129-0) SPClosedRecordEnabled [Campaign Table ....120](#page-129-0) SPPostImportEnabled [Import\\_Rule Table....188](#page-197-1) SPPreImportEnabled [Import\\_Rule Table....188](#page-197-1) StandardColumnType [Import\\_Rule\\_Clause Table....192](#page-201-0) StartDateTime [Import\\_Rule\\_History Table....193](#page-202-0) StartDay Admin Script Schedule Map Table....17 StartDay [Recurring\\_Schedule\\_Map Table....230](#page-239-1) StartHour [Admin\\_Script\\_Schedule\\_Map Table....17](#page-26-0) **StartHour** [Recurring\\_Schedule\\_Map Table....230](#page-239-1) **StartHours** [Campaign\\_Query\\_Rule Table ....125](#page-134-0) **StartMinute** [Admin\\_Script\\_Schedule\\_Map Table....17](#page-26-0) StartMinute

[Recurring\\_Schedule\\_Map Table....230](#page-239-1) StartMinutes [Campaign\\_Query\\_Rule Table ....125](#page-134-0) StartMonth [Admin\\_Script\\_Schedule\\_Map Table....17](#page-26-0) StartMonth [Recurring\\_Schedule\\_Map Table....230](#page-239-1) **StartSecond** [Admin\\_Script\\_Schedule\\_Map Table....17](#page-26-0) StartSecond [Recurring\\_Schedule\\_Map Table....230](#page-239-1) StartTime [Logger\\_Admin Table ....196](#page-205-0) [Recovery Table....230](#page-239-0) [Shift Table....310](#page-319-1) StartYear [Admin\\_Script\\_Schedule\\_Map Table....17](#page-26-0) StartYear [Recurring\\_Schedule\\_Map Table....230](#page-239-1) Station [Dialer\\_Port\\_Map Table....150](#page-159-0) Status [Import\\_Rule\\_Real\\_Time Table....194](#page-203-1) [Peripheral\\_Real\\_Time Table....221](#page-230-0) StatusCode [Event Table....156](#page-165-0) **StatusCode** [Application\\_Event Table ....54](#page-63-0) StatusCodeString [Application\\_Event Table ....54](#page-63-0) [Event Table....156](#page-165-0) StatusCodeType [Application\\_Event Table ....54](#page-63-0) [Event Table....156](#page-165-0) StopTime

[Shift Table....310](#page-319-1) String1 [Application\\_Event Table ....54](#page-63-0) [Schedule\\_Import Table....262](#page-271-0) String1 [Event Table....156](#page-165-0) [Schedule\\_Import\\_Real\\_Time Table....263](#page-272-0) String2 [Application\\_Event Table ....54](#page-63-0) [Schedule\\_Import Table....262](#page-271-0) [Schedule\\_Import\\_Real\\_Time Table....263](#page-272-0) String2 [Event Table....156](#page-165-0) String3 [Application\\_Event Table ....54](#page-63-0) [Schedule\\_Import Table....262](#page-271-0) [Schedule\\_Import\\_Real\\_Time Table....263](#page-272-0) String3 [Event Table....156](#page-165-0) String4 [Application\\_Event Table ....54](#page-63-0) [Event Table....156](#page-165-0) [Schedule\\_Import Table....262](#page-271-0) Schedule Import Real Time Table....263 String5 [Application\\_Event Table ....54](#page-63-0) [Schedule\\_Import Table....262](#page-271-0) [Schedule\\_Import\\_Real\\_Time Table....263](#page-272-0) String5 [Event Table....156](#page-165-0) SubGroupMaskType [Skill\\_Group Table....310](#page-319-0) SubscriberNumber [Galaxy\\_PBX Table....175](#page-184-0) SubSkillGroupMask

[Peripheral Table....214](#page-223-0) [Skill\\_Group Table....310](#page-319-0) SundayEnabled [Import\\_Rule Table....188](#page-197-1) SupervAssistCallsTimeToHalf [Agent\\_Skill\\_Group\\_Half\\_Hour Table ....35](#page-44-0) SupervAssistCallsTimeToHalf [Skill\\_Group\\_Half\\_Hour Table....316](#page-325-0) SupervAssistCallsToHalf [Agent\\_Skill\\_Group\\_Half\\_Hour Table ....35](#page-44-0) SupervAssistCallsToHalf [Skill\\_Group\\_Half\\_Hour Table....316](#page-325-0) SupervisorAgent [Agent Table....19](#page-28-0) SupervisorAssistCallMethod [Agent\\_Desk\\_Settings Table ....20](#page-29-0) SupervisorCallsAllowed [Agent\\_Desk\\_Settings Table ....20](#page-29-0) SupervisorSkillTargetID [Agent\\_Team\\_Supervisor Table....53](#page-62-1) SystemId [Application\\_Event Table ....54](#page-63-0) [Event Table....156](#page-165-0) SystemMediaLib [Vru\\_Defaults Table....374](#page-383-0) SystemName [Schedule\\_Report Table....265](#page-274-0) SystemName [ICR\\_Locks Table....185](#page-194-0) [ICR\\_Node Table....186](#page-195-0) [Schedule\\_Source Table....267](#page-276-0) SystemPassword [Schedule\\_Source Table....267](#page-276-0) SystemTimeZone [Schedule\\_Report Table....265](#page-274-0)

[Schedule\\_Source Table....267](#page-276-0) SystemType Schedule Source Table....267 SystemType [Application\\_Event Table ....54](#page-63-0) [Event Table....156](#page-165-0) TableName Confi[g\\_Message\\_Log Table....139](#page-148-0) Next Available Number Table....213 TableName [Logger\\_Admin Table ....196](#page-205-0) [Recovery Table....230](#page-239-0) [Rename Table....235](#page-244-2) TalkAutoOutTimeTo5 [Skill\\_Group\\_Real\\_Time Table....338](#page-347-0) TalkAutoOutTimeToHalf [Agent\\_Skill\\_Group\\_Half\\_Hour Table ....35](#page-44-0) TalkAutoOutTimeToHalf [Skill\\_Group\\_Half\\_Hour Table....316](#page-325-0) TalkingAutoOut [Skill\\_Group\\_Real\\_Time Table....338](#page-347-0) TalkingIn [Skill\\_Group\\_Five\\_Minute Table....313](#page-322-0) Skill Group Real Time Table....338 TalkingOther [Skill\\_Group\\_Five\\_Minute Table....313](#page-322-0) [Skill\\_Group\\_Real\\_Time Table....338](#page-347-0) TalkingOut [Skill\\_Group\\_Real\\_Time Table....338](#page-347-0) TalkingOut [Skill\\_Group\\_Five\\_Minute Table....313](#page-322-0) TalkingPreview [Skill\\_Group\\_Real\\_Time Table....338](#page-347-0) TalkingReserve [Skill\\_Group\\_Real\\_Time Table....338](#page-347-0)

TalkInTimeTo5 Skill Group Real Time Table....338 TalkInTimeToHalf [Agent\\_Skill\\_Group\\_Half\\_Hour Table ....35](#page-44-0) TalkInTimeToHalf Skill Group Half Hour Table....316 TalkOtherTimeTo5 Skill Group Real Time Table....338 TalkOtherTimeToHalf [Skill\\_Group\\_Half\\_Hour Table....316](#page-325-0) TalkOtherTimeToHalf Agent Half Hour Table ....27 TalkOtherTimeToHalf Agent Skill Group Half Hour Table ....35 TalkOutTimeTo5 Skill Group Real Time Table....338 TalkOutTimeToHalf Agent Skill Group Half Hour Table ....35 TalkOutTimeToHalf [Skill\\_Group\\_Half\\_Hour Table....316](#page-325-0) TalkPreviewTimeTo5 Skill Group Real Time Table....338 TalkPreviewTimeToHalf [Agent\\_Skill\\_Group\\_Half\\_Hour Table ....35](#page-44-0) TalkPreviewTimeToHalf [Skill\\_Group\\_Half\\_Hour Table....316](#page-325-0) TalkReserveTimeTo5 [Skill\\_Group\\_Real\\_Time Table....338](#page-347-0) TalkReserveTimeToHalf [Agent\\_Skill\\_Group\\_Half\\_Hour Table ....35](#page-44-0) TalkReserveTimeToHalf [Skill\\_Group\\_Half\\_Hour Table....316](#page-325-0) TalkTime [Termination\\_Call\\_Detail Table....352](#page-361-0) TalkTimeCount

[Campaign\\_Query\\_Rule\\_Real\\_Time Table....129](#page-138-0) TalkTimeHalf [Call\\_Type\\_Half\\_Hour Table ....68](#page-77-0) [Call\\_Type\\_Real\\_Time Table ....95](#page-104-0) [Route\\_Real\\_Time Table....249](#page-258-0) Service Real Time Table....294 TalkTimeTo5 [Call\\_Type\\_Real\\_Time Table ....95](#page-104-0) [Route\\_Real\\_Time Table....249](#page-258-0) [Service\\_Real\\_Time Table....294](#page-303-0) [Skill\\_Group\\_Five\\_Minute Table....313](#page-322-0) TalkTimeTo5 [Skill\\_Group\\_Real\\_Time Table....338](#page-347-0) TalkTimeToday [Call\\_Type\\_Real\\_Time Table ....95](#page-104-0) TalkTimeToday Route Real Time Table....249 Service Real Time Table....294 TalkTimeToHalf [Service\\_Half\\_Hour Table....283](#page-292-0) TalkTimeToHalf Campaign Query Rule Half Hour Table ....127 Route Half Hour Table....244 TalkTimeToHalf [Skill\\_Group\\_Half\\_Hour Table....316](#page-325-0) TargetLabel [Route\\_Call\\_Detail Table....236](#page-245-0) TargetLabelID [Route\\_Call\\_Detail Table....236](#page-245-0) TargetType [Route\\_Call\\_Detail Table....236](#page-245-0) [Schedule\\_Report\\_Input Table....266](#page-275-0) [Script\\_Cross\\_Reference Table....270](#page-279-0) TaskLife [Media\\_Routing\\_Domain Table....202](#page-211-0)

TaskLife [Media\\_Class Table....201](#page-210-0) TasksQueued Script Queue Real Time Table....272 TaskStartTimeout [Media\\_Routing\\_Domain Table....202](#page-211-0) TaskStartTimeout [Media\\_Class Table....201](#page-210-0) TCDRecoveryKey [Termination\\_Call\\_Variable Table....360](#page-369-0) TemplateCategory Schedule Report Table....265 TemplateName [Schedule\\_Report Table....265](#page-274-0) TemplateOptions Schedule Report Table....265 TemplateScope [Schedule\\_Report Table....265](#page-274-0) TemporaryAgent [Agent Table....19](#page-28-0) TenDigitDialEnabled [Dialer Table....147](#page-156-0) TerminationCallDetailTo5 [Logger\\_Meters Table....196](#page-205-1) TerminationType [Galaxy\\_Agent\\_Call\\_Count Table....160](#page-169-0) [Galaxy\\_PBX Table....175](#page-184-0) [Galaxy\\_Single\\_Trunk Table....176](#page-185-0) [Galaxy\\_Trunk\\_Call\\_Count Table....178](#page-187-1) Tertype [Galaxy\\_Agent\\_Performance Table....162](#page-171-0) Text1 [Application\\_Path\\_Real\\_Time Table ....63](#page-72-0) Text10 [Application\\_Path\\_Real\\_Time Table ....63](#page-72-0)

Cisco ICM/IPCC Enterprise & Hosted Editions Database Schema Handbook Release 7.0.(0)

Text2 Application Path Real Time Table ....63 Text3 [Application\\_Path\\_Real\\_Time Table ....63](#page-72-0) Text4 Application Path Real Time Table ....63 Text5 Application Path Real Time Table ....63 Text6 [Application\\_Path\\_Real\\_Time Table ....63](#page-72-0) Text7 Application Path Real Time Table ....63 Text8 Application Path Real Time Table ....63 Text9 Application Path Real Time Table ....63 ThursdayEnabled [Import\\_Rule Table....188](#page-197-1) TimeInQueue [Script\\_Queue\\_Real\\_Time Table....272](#page-281-1) Timeout [Network\\_Vru\\_Script Table....212](#page-221-0) TimeoutCallsTo5 Routing Client Five Minute Table....255 TimeoutLimit [Routing\\_Client Table....253](#page-262-0) TimeoutsToHalf [Application\\_Gateway\\_Half\\_Hour Table ....60](#page-69-0) TimeoutThreshold [Routing\\_Client Table....253](#page-262-0) TimeToAband [Termination\\_Call\\_Detail Table....352](#page-361-0) TimeToAnswer [Galaxy\\_DNIS Table....165](#page-174-0) TimeZone TimeZone

[Agent\\_Half\\_Hour Table ....27](#page-36-0) Agent Skill Group Half Hour Table ....35 [Galaxy\\_Agent\\_IGroup Table....161](#page-170-0) [Import\\_Rule\\_History Table....193](#page-202-0) [Route\\_Call\\_Detail Table....236](#page-245-0) Routing Client Five Minute Table....255 [Schedule\\_Import\\_Real\\_Time Table....263](#page-272-0) Termination Call Detail Table....352 [Agent\\_Event\\_Detail Table ....25](#page-34-0) [Agent\\_Logout Table....30](#page-39-0) Agent Skill Group Logout Table ....48 [Call\\_Type\\_Half\\_Hour Table ....68](#page-77-0) [Campaign\\_Query\\_Rule\\_Half\\_Hour Table ....127](#page-136-0) [Controller\\_Time Table....140](#page-149-0) [Dialer\\_Half\\_Hour Table....149](#page-158-0) [Galaxy\\_Agent\\_Call\\_Count Table....160](#page-169-0) [Galaxy\\_Agent\\_Performance Table....162](#page-171-0) [Galaxy\\_Alarm Table....164](#page-173-0) [Galaxy\\_DNIS Table....165](#page-174-0) [Galaxy\\_Gate Table....166](#page-175-0) Galaxy\_OverЀ[ow Table....172](#page-181-0) [Galaxy\\_PBX Table....175](#page-184-0) [Galaxy\\_Single\\_Trunk Table....176](#page-185-0) [Galaxy\\_Trunk\\_Call\\_Count Table....178](#page-187-1) [Import\\_Log Table....188](#page-197-0) [Logger\\_Meters Table....196](#page-205-1) [Network\\_Event\\_Detail Table....204](#page-213-0) [Network\\_Trunk\\_Group\\_Half\\_Hour Table....207](#page-216-0) [Peripheral\\_Half\\_Hour Table....218](#page-227-0) [Physical\\_Controller\\_Half\\_Hour Table....226](#page-235-0) [Route\\_Five\\_Minute Table....242](#page-251-0) [Route\\_Half\\_Hour Table....244](#page-253-0) [Schedule\\_Import Table....262](#page-271-0) [Script\\_Five\\_Minute Table....271](#page-280-0)

[Service\\_Five\\_Minute Table....279](#page-288-0) Service Half Hour Table....283 [Skill\\_Group\\_Five\\_Minute Table....313](#page-322-0) Trunk Group Five Minute Table....364 [Trunk\\_Group\\_Half\\_Hour Table....365](#page-374-0) TimeZone [Agent\\_State\\_Trace Table....50](#page-59-0) [Galaxy\\_Gate\\_Delayed\\_Call Table....169](#page-178-0) [Galaxy\\_Transaction\\_Code Table....177](#page-186-0) [Galaxy\\_Trunk\\_IGroup Table....178](#page-187-0) TimeZone Application Gateway Half Hour Table ....60 TimeZone Skill Group Half Hour Table....316 TimeZoneName [Controller\\_Time Table....140](#page-149-0) Tmp [Rename Table....235](#page-244-2) TollCalls [Galaxy\\_PBX Table....175](#page-184-0) ToRecoveryKey [Recovery Table....230](#page-239-0) ToRecoveryKey [Logger\\_Admin Table ....196](#page-205-0) TotalBusyTime [Galaxy\\_Single\\_Trunk Table....176](#page-185-0) TotalCallsAbandHalf [Call\\_Type\\_Real\\_Time Table ....95](#page-104-0) TotalCallsAbandTo5 [Call\\_Type\\_Real\\_Time Table ....95](#page-104-0) TotalCallsAbandToday [Call\\_Type\\_Real\\_Time Table ....95](#page-104-0) TotalCallsAbandToHalf [Call\\_Type\\_Half\\_Hour Table ....68](#page-77-0) TotalCallsInProgressSamples

[Peripheral\\_Half\\_Hour Table....218](#page-227-0) **TotalCount** [Campaign\\_Query\\_Rule\\_Real\\_Time Table....129](#page-138-0) TotalRecords [Import\\_Rule\\_History Table....193](#page-202-0) [Import\\_Rule\\_Real\\_Time Table....194](#page-203-1) TransactionCodeNumber [Galaxy\\_Transaction\\_Code Table....177](#page-186-0) TransactionCount [Galaxy\\_Transaction\\_Code Table....177](#page-186-0) TransferInCallsHalf [Service\\_Real\\_Time Table....294](#page-303-0) TransferInCallsTimeTo5 Skill Group Real Time Table....338 TransferInCallsTimeToHalf Skill Group Half Hour Table....316 TransferInCallsTo5 Service Real Time Table....294 [Skill\\_Group\\_Real\\_Time Table....338](#page-347-0) TransferInCallsToday [Service\\_Real\\_Time Table....294](#page-303-0) TransferInCallsToHalf Service Half Hour Table....283 TransferInCallsToHalf [Skill\\_Group\\_Half\\_Hour Table....316](#page-325-0) TransferOutCallsHalf [Service\\_Real\\_Time Table....294](#page-303-0) TransferOutCallsTo5 [Skill\\_Group\\_Real\\_Time Table....338](#page-347-0) TransferOutCallsTo5 Service Real Time Table....294 TransferOutCallsToday [Service\\_Real\\_Time Table....294](#page-303-0) TransferOutCallsToHalf [Service\\_Half\\_Hour Table....283](#page-292-0)

TransferOutCallsToHalf Skill Group Half Hour Table....316 TransferredInCallsTimeToHalf [Agent\\_Skill\\_Group\\_Half\\_Hour Table ....35](#page-44-0) TransferredInCallsToHalf Agent Skill Group Half Hour Table ....35 TransferredOutCallsToHalf [Agent\\_Skill\\_Group\\_Half\\_Hour Table ....35](#page-44-0) TranslationRouteAbortedTo5 [Routing\\_Client\\_Five\\_Minute Table....255](#page-264-0) TranslationRouteSkillTargetID [Network\\_Vru\\_Bank Table....211](#page-220-0) TranslationRouteTimedOutTo5 Routing Client Five Minute Table....255 Trunk Termination Call Detail Table....352 TrunkAssignedTime [Galaxy\\_Trunk\\_IGroup Table....178](#page-187-0) **TrunkCount** [Trunk\\_Group Table....363](#page-372-0) **TrunkGroup** [Galaxy\\_Single\\_Trunk Table....176](#page-185-0) **TrunkGroupID** [Network\\_Vru\\_Bank Table....211](#page-220-0) [Termination\\_Call\\_Detail Table....352](#page-361-0) **TrunkGroupID** [Galaxy\\_Trunk\\_IGroup Table....178](#page-187-0) [Trunk Table....362](#page-371-0) [Trunk\\_Group\\_Five\\_Minute Table....364](#page-373-0) [Trunk\\_Group\\_Half\\_Hour Table....365](#page-374-0) TrunkGroupID [Trunk\\_Group Table....363](#page-372-0) [Trunk\\_Group\\_Real\\_Time Table....366](#page-375-0) TrunkID

[Vru\\_Port\\_Map Table....376](#page-385-0) TrunkIdleTime [Galaxy\\_Trunk\\_IGroup Table....178](#page-187-0) **TrunkIGroup** [Galaxy\\_Trunk\\_Call\\_Count Table....178](#page-187-1) **TrunkIGroup** [Galaxy\\_Single\\_Trunk Table....176](#page-185-0) TrunkNumber [Trunk Table....362](#page-371-0) TrunksIdle [Network\\_Trunk\\_Group\\_Half\\_Hour Table....207](#page-216-0) TrunksIdle [Network\\_Trunk\\_Group\\_Real\\_Time Table....209](#page-218-0) Trunk Group Five Minute Table....364 [Trunk\\_Group\\_Half\\_Hour Table....365](#page-374-0) Trunk Group Real Time Table....366 TrunksInService Trunk Group Five Minute Table....364 TrunksInService [Network\\_Trunk\\_Group\\_Half\\_Hour Table....207](#page-216-0) [Network\\_Trunk\\_Group\\_Real\\_Time Table....209](#page-218-0) Trunk Group Half Hour Table....365 [Trunk\\_Group\\_Real\\_Time Table....366](#page-375-0) TrunkType [Trunk Table....362](#page-371-0) TuesdayEnabled [Import\\_Rule Table....188](#page-197-1) Type [Admin\\_Script\\_Schedule\\_Map Table....17](#page-26-0) [ICR\\_Node Table....186](#page-195-0) [Recurring\\_Schedule\\_Map Table....230](#page-239-1) Type [Customer\\_Options Table....141](#page-150-1) [ICR\\_Instance Table....184](#page-193-0) [Import\\_Rule\\_Clause Table....192](#page-201-0)

[Trunk Table....362](#page-371-0)

[Network\\_Vru Table....210](#page-219-0) [Recovery Table....230](#page-239-0) [Translation\\_Route Table....361](#page-370-0) Type [Vru\\_Port\\_Map Table....376](#page-385-0) UnavailableToHalf [Application\\_Gateway\\_Half\\_Hour Table ....60](#page-69-0) Unused [Route\\_Call\\_Detail Table....236](#page-245-0) Unused1 [Route\\_Five\\_Minute Table....242](#page-251-0) Service Five Minute Table....279 [Skill\\_Group\\_Five\\_Minute Table....313](#page-322-0) UseGMTFromRegionPrefix [Campaign Table ....120](#page-129-0) UserControl [Peripheral\\_Real\\_Time Table....221](#page-230-0) UserDeletable [Agent Table....19](#page-28-0) [Service Table....275](#page-284-0) [Skill\\_Group Table....310](#page-319-0) UserFormulaID [User\\_Formula Table....367](#page-376-0) User Formula Equation Table....368 UserGroupID [Group\\_Security\\_Control Table....180](#page-189-0) UserGroupID [Sec\\_Group Table....275](#page-284-1) [Sec\\_User Table....275](#page-284-2) [User\\_Supervisor\\_Map Table....371](#page-380-1) UserGroupID [User\\_Group Table....368](#page-377-1) [User\\_Security\\_Control Table....370](#page-379-0) UserGroupMemberID [User\\_Group\\_Member Table....370](#page-379-1)

UserGroupName [Class\\_Security Table....138](#page-147-0) [Group\\_Security\\_Control Table....180](#page-189-0) [Object\\_Security Table....214](#page-223-1) [Sec\\_Group Table....275](#page-284-1) [Sec\\_User Table....275](#page-284-2) [User\\_Group Table....368](#page-377-1) [User\\_Group\\_Member Table....370](#page-379-1) UserGroupType [User\\_Group Table....368](#page-377-1) UserGuid [User\\_Group Table....368](#page-377-1) UserName [User\\_Group Table....368](#page-377-1) UserName [ICR\\_Locks Table....185](#page-194-0) [User\\_Group\\_Member Table....370](#page-379-1) [User\\_Security\\_Control Table....370](#page-379-0) UserSettingsID [Cfg\\_Mngr\\_User\\_Desktop\\_Snap Table ....134](#page-143-0) [Cfg\\_Mngr\\_User\\_Settings Table....136](#page-145-0) UserToUser [Route\\_Call\\_Detail Table....236](#page-245-0) Termination Call Detail Table....352 UserVariableID [Persistent\\_Variable Table....225](#page-234-0) [User\\_Variable Table....371](#page-380-0) Valid [Script Table....269](#page-278-0) ValidType [Galaxy\\_DNIS Table....165](#page-174-0) Value1 [Network\\_Event\\_Detail Table....204](#page-213-0) Value2 [Network\\_Event\\_Detail Table....204](#page-213-0)

ValueChar [Persistent\\_Variable Table....225](#page-234-0) ValueDateTime [Persistent\\_Variable Table....225](#page-234-0) ValueFloat [Persistent\\_Variable Table....225](#page-234-0) ValueInt [Persistent\\_Variable Table....225](#page-234-0) Variable1 [Route\\_Call\\_Detail Table....236](#page-245-0) [Termination\\_Call\\_Detail Table....352](#page-361-0) Variable10 [Route\\_Call\\_Detail Table....236](#page-245-0) [Termination\\_Call\\_Detail Table....352](#page-361-0) Variable2 [Route\\_Call\\_Detail Table....236](#page-245-0) [Termination\\_Call\\_Detail Table....352](#page-361-0) Variable3 [Route\\_Call\\_Detail Table....236](#page-245-0) [Termination\\_Call\\_Detail Table....352](#page-361-0) Variable4 [Route\\_Call\\_Detail Table....236](#page-245-0) Variable4 Termination Call Detail Table....352 Variable5 [Route\\_Call\\_Detail Table....236](#page-245-0) Variable5 [Termination\\_Call\\_Detail Table....352](#page-361-0) Variable6 [Route\\_Call\\_Detail Table....236](#page-245-0) Variable6 [Termination\\_Call\\_Detail Table....352](#page-361-0) Variable7 [Route\\_Call\\_Detail Table....236](#page-245-0) Variable7

[Termination\\_Call\\_Detail Table....352](#page-361-0) Variable8 [Route\\_Call\\_Detail Table....236](#page-245-0) Termination Call Detail Table....352 Variable9 [Route\\_Call\\_Detail Table....236](#page-245-0) [Termination\\_Call\\_Detail Table....352](#page-361-0) VariableName [User\\_Variable Table....371](#page-380-0) Version [Cfg\\_Mngr\\_Globals Table ....134](#page-143-1) Version [Script Table....269](#page-278-0) VersionID [Cfg\\_Mngr\\_Globals Table ....134](#page-143-1) VersionNum [Application\\_Event Table ....54](#page-63-0) VersionNum [Event Table....156](#page-165-0) ViewColumnID [View\\_Column Table....373](#page-382-0) ViewName [ICR\\_View Table....186](#page-195-1) [View\\_Column Table....373](#page-382-0) ViewType [ICR\\_View Table....186](#page-195-1) VoiceCount [Campaign\\_Query\\_Rule\\_Real\\_Time Table....129](#page-138-0) VoiceDetectToday [Dialer\\_Real\\_Time Table....152](#page-161-0) VoiceDetectToHalf [Campaign\\_Query\\_Rule\\_Half\\_Hour Table ....127](#page-136-0) [Dialer\\_Half\\_Hour Table....149](#page-158-0) VruAssistedCallsToHalf [Call\\_Type\\_Half\\_Hour Table ....68](#page-77-0)

VruDefaultsID [Vru\\_Defaults Table....374](#page-383-0) VruForcedXferredCallsToHalf [Call\\_Type\\_Half\\_Hour Table ....68](#page-77-0) VruHandledCallsToHalf Call Type Half Hour Table ....68 VruOptOutUnhandledCallsToHalf [Call\\_Type\\_Half\\_Hour Table ....68](#page-77-0) VruOtherCallsToHalf [Call\\_Type\\_Half\\_Hour Table ....68](#page-77-0) VruProgress [Route\\_Call\\_Detail Table....236](#page-245-0) VruScriptedXferredCallsToHalf [Call\\_Type\\_Half\\_Hour Table ....68](#page-77-0) VruScriptName [Network\\_Vru\\_Script Table....212](#page-221-0) VruScripts [Route\\_Call\\_Detail Table....236](#page-245-0) VRUTimeToHalf [Call\\_Type\\_Half\\_Hour Table ....68](#page-77-0) VruUnhandledCallsToHalf Call Type Half Hour Table ....68 WaitForBusyRetry [Campaign Table ....120](#page-129-0) WednesdayEnabled [Import\\_Rule Table....188](#page-197-1) WhisperCallsToHalf [Agent\\_Skill\\_Group\\_Half\\_Hour Table ....35](#page-44-0) WhisperCallsToHalf [Skill\\_Group\\_Half\\_Hour Table....316](#page-325-0) WildcardPattern [Dial\\_Number\\_Plan Table....146](#page-155-0) WorkEnabled [Campaign Table ....120](#page-129-0) WorkEndHours

[Campaign Table ....120](#page-129-0) WorkEndMinutes [Campaign Table ....120](#page-129-0) WorkModeTimer [Agent\\_Desk\\_Settings Table ....20](#page-29-0) WorkNotReady [Skill\\_Group\\_Real\\_Time Table....338](#page-347-0) **WorkNotReady** [Skill\\_Group\\_Five\\_Minute Table....313](#page-322-0) WorkNotReadyTimeTo5 [Skill\\_Group\\_Five\\_Minute Table....313](#page-322-0) WorkNotReadyTimeTo5 [Skill\\_Group\\_Real\\_Time Table....338](#page-347-0) WorkNotReadyTimeToHalf [Agent\\_Skill\\_Group\\_Half\\_Hour Table ....35](#page-44-0) WorkNotReadyTimeToHalf [Skill\\_Group\\_Half\\_Hour Table....316](#page-325-0) **WorkReady** [Skill\\_Group\\_Five\\_Minute Table....313](#page-322-0) [Skill\\_Group\\_Real\\_Time Table....338](#page-347-0) WorkReadyTimeTo5 Skill Group Real Time Table....338 WorkReadyTimeTo5 [Skill\\_Group\\_Five\\_Minute Table....313](#page-322-0) WorkReadyTimeToHalf [Agent\\_Skill\\_Group\\_Half\\_Hour Table ....35](#page-44-0) WorkReadyTimeToHalf [Skill\\_Group\\_Half\\_Hour Table....316](#page-325-0) WorkStartHours [Campaign Table ....120](#page-129-0) WorkStartMinutes [Campaign Table ....120](#page-129-0) WorkstationName [Import\\_Log Table....188](#page-197-0) [Import\\_Schedule Table....194](#page-203-0)

WorkTime

[Termination\\_Call\\_Detail Table....352](#page-361-0)

WrapupData

[Termination\\_Call\\_Detail Table....352](#page-361-0)

WrapupDataIncomingMode

[Agent\\_Desk\\_Settings Table ....20](#page-29-0)

## WrapupDataOutgoingMode

[Agent\\_Desk\\_Settings Table ....20](#page-29-0)

WrapupTimeCount

[Campaign\\_Query\\_Rule\\_Real\\_Time Table....129](#page-138-0)

WrapupTimeToHalf

[Campaign\\_Query\\_Rule\\_Half\\_Hour Table ....127](#page-136-0)

WrongNumberCount

[Campaign\\_Query\\_Rule\\_Real\\_Time Table....129](#page-138-0)

[Dialer\\_Real\\_Time Table....152](#page-161-0)

WrongNumberCountToHalf

[Campaign\\_Query\\_Rule\\_Half\\_Hour Table ....127](#page-136-0)

[Dialer\\_Half\\_Hour Table....149](#page-158-0)

ZoneIndex

[Campaign\\_Target\\_Sequence Table....132](#page-141-0)